**DLA PRENUMERATORÓW: KALENDARZ 2013 "MISTRZOWIE ASTROFOTOGRAFII"** 

<u>Urania</u> POSTĘPY ASTRONOMII

1**/2013 (763) styczeń – luty**

**tom LXXXIV**

**Cena 11,90 zł w tym 5% VAT**

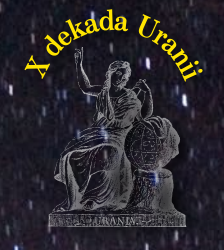

*Spektroskopia amatorska*

*O książce Michała Hellera c.d.* 

*Gwiazdozbiór Wielkiej Niedźwiedzicy*

*Wybuch Drakonidów*

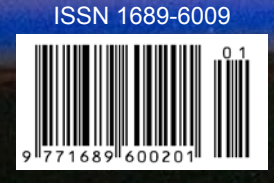

1/2013 Urania *1* 2013 — rok komet!

# Sky-Watcher®

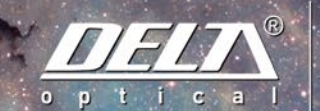

bliżej pasji

DOBSON 8" ŚREDNICA ZWIERCIADŁA: 203 MM OGNISKOWA: 1200 MM

### DOBSON ROZSUWANY

SKY-WATCHER DOBSON 8"  $1.519 -$ SKY-WATCHER DOBSON 10" SKY-WATCHER DOBSON 12"  $3.799, -$ SKY-WATCHER DOBSON 14" SKY-WATCHER DOBSON 16"

#### DOBSON 10" ŚREDNICA ZWIERCIADŁA: 254 MM OGNISKOWA: 1200 MM

 $2.299 -$ 

 $5.999 -$ 

7.899,-

**DOBSON 12"** ŚREDNICĄ ZWIERCIADŁA: 305 MM.<br>OGNISKOWA: 1500 MM

### DOBSON KLASYCZNY

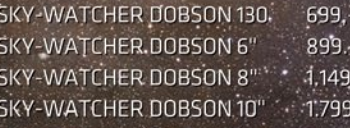

PROMOCJA ŚWIĄTECZNA OMOCJA WAŻNA DO WYCZERPANIA ZAPASÓW

DO KLASYCZNEGO MODELU DOBSON 8" OKULAR SKY-WATCHER SWA 58°6 mm GRATIS

Teleskop zwierciadlany systemu Newtona oparty na azymutalnym montażu typu Dobsona to propozycja dla znakomitej większości miłośników astronomii. Atrakcyjna cena, prostota montażu, imponujące gabaryty i mnogość funkcji - to cechy, które robią wrażenie! Teleskopy tego typu należą do grupy najczęściej używanych przyrządów do obserwacji nieba, ponieważ dzięki nim ujrzymy nawet najsłabiej widoczne w warunkach amatorskich mgławice, gromady gwiazd i galaktyki. Teleskopy oparte na montażu Dobsona polecamy wszystkim miłośnikom astronomii, którzy pragną dokonywać satysfakcjonujących obserwacji dziesiątek tysięcy obiektów nocnego nieba. Tekeskopy te doskonale sprawdzą się również w obserwacjach Księżyca i planet. Szczególnie polecamy model 8", jeden z najpopularniejszych teleskopów w Polsce.

www.deltaoptical.pl ★ blog: www.deltasky.pl ★ www.facebook.com/Delta.Optical.Polska

Mińsk Mazowiecki Nowe Osiny, ul. Piekna 1 T. 25 786.05.20

Salon firmowy w Warszawie Al. Jana Pawła II 19, Deloitte House (od H.Westin), T. 25 786.05.28

Salon firmowy w Katowicach ul. Uniwersytecka 13, Budynek Altus T. 32 729.94.90

Salon firmowy w Gdańsku ul. Grunwaldzka 40/9 T. 58 739.52.10

## **Urania – nasza Muza**

dla szkół, uczelni oraz miłośników astronomii i amatorów nocnego nieba

**P***ierwszy rok pełnokolorowej URANII za nami, niestety, przy okazji popadliśmy w niemałe*<br>prenumeratorów dopiero wraz z tym numerem otrzymuje kalendarz na rok 2013 i nie<br>prenumeratorów dopiero wraz z tym numerem otrzymuje *opóźnienie wydawnicze, za co bardzo przepraszamy. Tym bardziej że wielu naszych nacieszy się już w pełni zdjęciem zorzy polarnej na styczniowej karcie. Może jakąś rekompensatą będą wspaniałe zdjęcia, jakie zamieścimy w jednym z następnych zeszytów? Wyprawa do Norwegii zorganizowana przez kol. Marka Substyka już zakończona. Ekipa powróciła "z tarczą", a ściślej z tysiącami zdjęć i wspaniałymi wrażeniami, a jako że mieliśmy nad nią patronat medialny, liczymy na obszerną relację (kilka zdjęć już widzieliśmy w internecie).* 

*Za nami emocje związane z tranzytem Wenus, ale jeszcze do naszej redakcji dotarło trochę zdjęć z tego wspaniałego wydarzenia. Publikujemy je w bieżącym numerze i równocześnie ogłaszamy…* 

## *Rok 2013 — Rokiem Komet!*

*Ostatnio jasne komety nie były łaskawe dla obserwatorów z północnej półkuli ziemskiej. Rok temu okładkę Uranii zdobił obraz Kasi Kurdek przedstawiający rozciągniętą na pół nieboskłonu kometę C/2006 P1 McNaughta, lecz zrobiony na podstawie zdjęć owej komety wykonanych* 

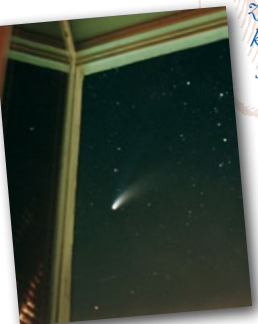

*z południowej półkuli. Teraz na okładce możemy podziwiać obraz kolejnej efektownej komety uwiecznionej z pokładu Miedzynarodowej Stacji Kosmicznej, czyli znowu nie u nas. Ostatnia bardzo jasna kometa dobrze widoczna z obszaru naszego kraju to chyba kometa Hale'a- -Boppa okrzyknięta Wielką Kometą 1997 roku.* 

*Była na tyle jasna, że spokojnie mogłem ją fotografować aparatem z ręki, przez okno, czyli nie wychodząc nawet z domu. Kto nie był taki leniwy jak ja, brał statyw, aparat, filtry, wężyk spustowy i ruszał w plener, uzyskując o wiele wspanialsze rezultaty. Przykładem niech będzie zamieszczona niżej fotografia wykonana przez Andrzeja S. Pilskiego we Fromborku, która swego czasu zdobiła rozkładówkę* 

*"Postępów Astronomii" i była również wydana w postaci pocztówki.*

*Zapowiadana sensacja na ten rok to kometa C/2012 S1 (ISON). Ma być atrakcją listopadowego nieba, o ile oczywiscie nie przytrafi się jej coś nieoczekiwanego. Właśnie tekstem na jej temat zaczynamy ten zeszyt Uranii, a jego autor Marek Kukliński już szykuje coś więcej o kometach do następnego numeru.*

*Tak więc, Drodzy Czytelnicy, szykujcie się już psychicznie i technicznie do czekających nas kometarnych wyzwań. Postaramy się Was wspomóc, zamieszczając w następnych numerach URANII informacje o tym, jak obserwować i fotografować komety, a pierwsze próby będzie można już poczynić na komecie C/2011 L4 PanSTARS, o której warto poczytać w naszym kalendarzyku na luty i marzec.* 

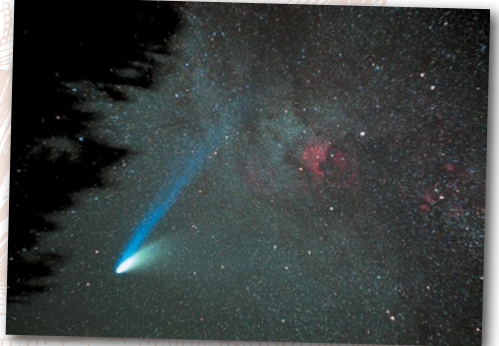

*A może ktoś pokusi się o samodzielne wykonanie… spektroskopii komet? Sporo miejsca poświęcamy właśnie zagadnieniom spektroskopii amatorskiej i miło by nam było, gdybyśmy mogli za jakiś czas wspólnie konsumować na łamach naszego pisma owoce tych działań. Tym bardziej, że poprzedni Redaktor Naczelny Uranii, św. pamięci prof. Woszczyk, widmami komet był wręcz zafascynowany!*

*Na koniec drobne, aczkolwiek istotne wyjaśnienie, dlaczego ten wstępniak jest taki inny, pozbawiony lekkości pióra Redaktora Naczelnego? Ano tak bywa, gdy za pisanie bierze się… redaktor techniczny! Niestety, kol. Mikołajewski zmagać się teraz musi ze znacznie poważniejszymi problemami…*

*Jacek Drążkowski*

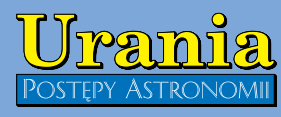

(PL ISSN 1689-6009)

Dwumiesięcznik poświęcony upowszechnianiu wiedzy astronomicznej. Czasopismo powstałe w roku 1998 z połączenia "Uranii" (ISSN 0042-0794) — dotychczasowego miesięcznika Polskiego Towarzystwa Mi-łośników Astronomii, ukazującego się od 1922 r. i **"Postępów Astronomii**" (ISSN<br>0032-5414) — dotychczasowego kwartal-<br>nika Polskiego Towarzystwa Astronomicznego, wychodzącego od 1953 r. Zachowana zostaje dotychczasowa numeracja "Uranii". Pismo częściowo finansowane przez:

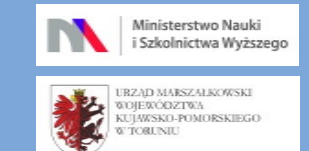

Nakład: 3000 egz. **Zespół Redakcyjny:**

Krzysztof Czart (serwis www)

Jacek Drążkowski (red. techniczny, skład) Katarzyna Drozd (dystrybucja, sekretariat) Maciej Mikołajewski (redaktor naczelny) Marek Muciek (redaktor) Roman Schreiber (badania kosmiczne) Bożena Wyrzykowska (korekta językowa) Karolina Zawada (orion.pta.edu.pl)

#### **Współpraca:**

Marek Abramowicz, Cezary Gałan, Paweł Z. Grochowalski, Katarzyna Kurdek, Paweł Maksym, Paweł Rudawy, Marek Substyk, Janusz Wiland, Piotr Wychudzki, Przemysław Żołądek

#### **Adres Redakcji**:

Urania, Centrum Astronomii UMK ul.Gagarina 11, 87-100 TORUŃ tel. 509 44 17 17 fax. (56) 611 30 08 e-mail**:** redakcja@pta.edu.pl

**Adres WWW:**

http://urania.pta.edu.pl **Dystrybucja, marketing, sekretariat**:

Urania, Centrum Astronomii UMK ul. Gagarina 11, 87-100 TORUN tel. 698 55 61 61 e-mail: urania@pta.edu.pl

Cena Uranii w prenumeracie 10 zł Prenumerata roczna 60 zł

**Bank Millennium S.A. o/Toruń Nr 44 1160 2202 0000 0000 5530 5241 Wydawcy:**

**Polskie Towarzystwo Astronomiczne** ul. Bartycka 18, 00-716 Warszawa tel. (0-22) 841 00 41 wewn. 146 e-mail: zarzad@pta.edu.pl WWW: www.pta.edu.pl

**Polskie Towarzystwo Miłośników Astronomii** ul. Miodowa 13 m. 35, 31-055 Kraków tel. (0-12) 422 38 92 e-mail: zgptma@gmail.com

WWW: ptma.astronomia.pl

**\* MateriaŁów nie zamówionych Redakcja nie zwraca \* ZastrzegasiĘ prawo do redagowania i skracania tekstów \* Przedruk materiaŁów tylko za zgodĄ Redakcji \* Opinie i poglĄdy formuŁowane przez RedakcjĘ i Autorów nie reprezentujĄ oficjalnego stanowiska wydawców \***

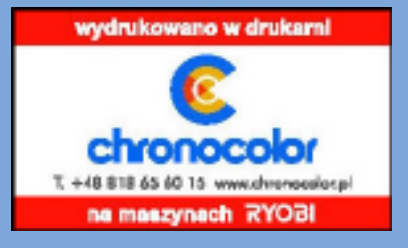

## **Dawno temu w... "Uranii"** WAKTUALNYM NUMERZE

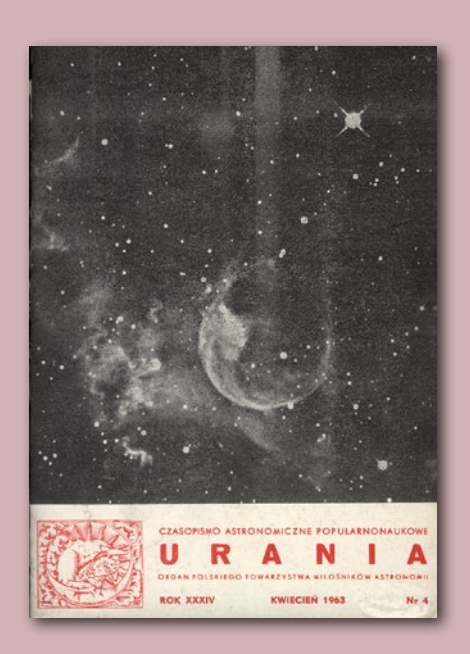

#### **Obserwacje komety w Ołomuńcu**

Merkuriusz Polski Ekstraordynaryjny z dnia 23 lutego 1661 r. przynosi następującą wiadomość o obserwacji komety, dokonanej w Ołomuńcu na Morawach, którą tu w tłumaczeniu z języka łacińskiego przytaczamy.

"Obserwacja komety, dokonana dnia 8 lutego 1661 nad horyzontem Ołomuńca. Pojawiła się kometa o godz. 3 min. 40 blisko głowy Orła, tak że rozciągała swój ogon aż pod cienkiego Delfina. O godz. 5 min. 20 oglądałem przez kwadrant wysokość owej komety jak i Orła oraz zauważyłem, że Orzeł był na wysokości 18°15', kometa zaś 13°17'. Była ona odległa od jasnej gwiazdy drugiej wielkości, którą umieszcza się w środku pomiędzy barkami i zwie się właściwie Orłem, 5° i około 20'. Poznawszy stąd odległość Orła od pierwszej gwiazdy Barana, która według niektórych liczy 267° i 10', wskutek czego stała się jasna odległość komety, która od pierwszej gwiazdy Barana była odległa 272° i 30'. Podobnie z szerokości albo odległości od ekliptyki tegoż Orła, która wynosi 29° i 10', wypada odległość komety od ekliptyki 24° i 15'. Jeśli oglądasz ciało owej komety, to była ona barwy bladoczerwonej nie przekraczając kształtem gwiazdy trzeciej wielkości. Bieg albo ruch owej komety, jak można było obserwować przez z górą dwie godziny, odbywał się zawsze w tej samej odległości od Orła."

Obserwację powyższą poprzedza oryginalny wstęp, który brzmi:

#### PRZESTROGA

Nie zgrzeszę pono, że opisując w tych papirach motus politices orbis (wydarzenia polityczne świata) do wiadomości też podać będę i te

#### **Marek Kukliński**

## *Kometa stulecia?*

*Wiele komet w historii astronomii nazwano "wielkimi". Czy odkryta we wrześniu 2012 r. kometa C/2012 ISON również zasłuży na to miano?*

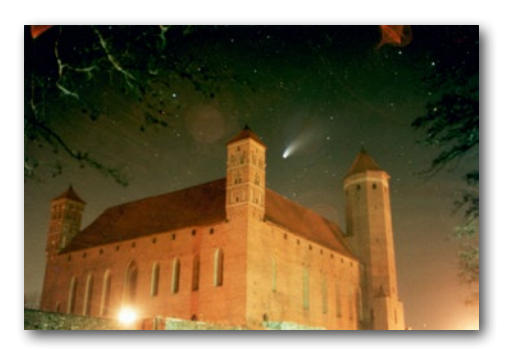

#### *Spektroskopia od podstaw*

9

6

Krzysztof Kamiński

## *Astronomia w barwach tęczy*

*Spektroskopia — co znaczy to długie słowo? Wychodząc od zupełnych podstaw, autor odsłania tajniki tej bardzo skutecznej, choć wymagającej techniki obserwacji astronomicznych.*

14

Krzysztof Kamiński

## *Spektroskopia w Obserwatorium Poznańskim*

*Kilka lat temu w Obserwatorium Astronomicznym UAM rozpoczęto obserwacje spektroskopowe. To istotny zwrot w długiej tradycji ośrodka poznańskiego. Z biegiem czasu projekt okrzepł i przybiera już całkiem konkretne kształty. Pojawiły się też pierwsze ważne wyniki naukowe.*

#### *Astronomia młodych*

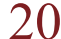

20 Piotr Kołaczek-Szymański

## *Widma z mojego podwórka*

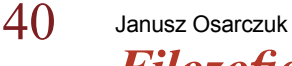

*Kronika*

*Filozofia cudu* 

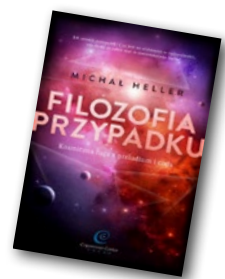

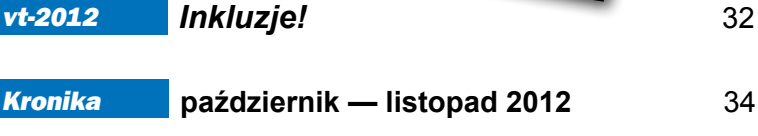

*4* **Urania 1/2013 1/2013 1/2013 1/2013 1/2013 1/2013 1/2013** 

#### *W skrócie*

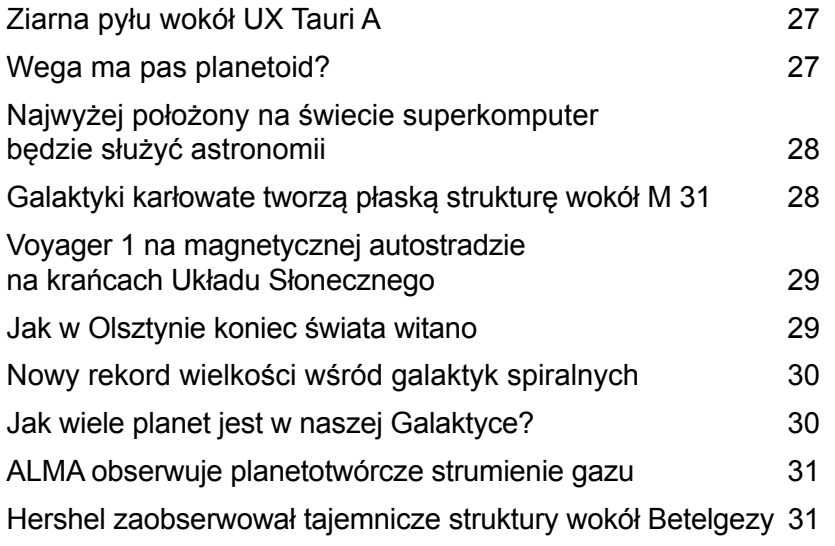

*Echa naszych publikacji*

O zagadkowych krzywych blasku 36

**OGLE** 

#### *Astrobazy i nie tylko*

### Konferencje dla nauczycieli 38 Wrócić tu za rok! 39

*Circulos meos*

**Opowieść noworoczna** 42

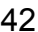

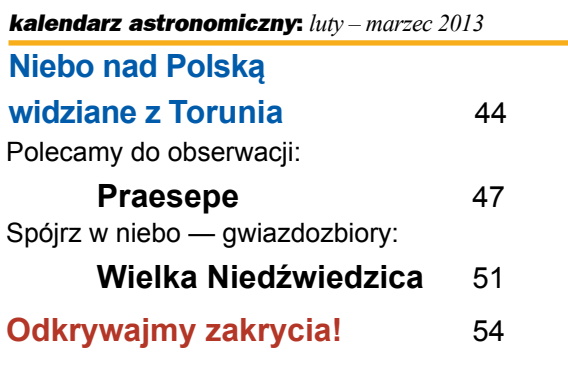

#### *Obserwacje* **Wybuch Drakonidów** 57

#### *Ciekawe strony internetowe:*

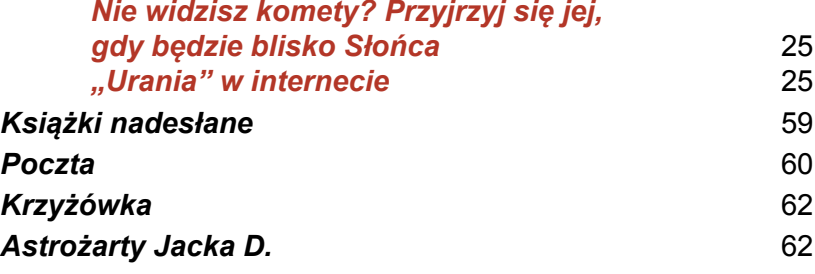

rzeczy, które, jeśli prawda jest, co dawno pisano: "Et terris mutantem regna cometen" (i kometę zmieniającą królestwa na ziemiach), są illorum motuum causae secundariae (owych ruchów przyczynami drugorzędnymi), zwłaszcza, że wygodzić i uslużyć mogę tym, którzy podziemnemi myślami sfatygowani w zgórę czasem od nich się wzbijając motuum coelestium observatione (obserwacją ruchów niebieskich) cieszyć się zwykli.

Pokazała się w tych dniach kometa (po naszemu miotłowata gwiazda) na niebie (a najpierw tu w naszej okolicy cobym wiedział), obserwowano ją w Ołomuńcu, którą dostawszy obserwacyją, tu ją komunikuję.

#### Uwaga

Orbitę tej komety obliczał Mechain, obserwował kometę Heweliusz – od 3. II do końca marca.

Janusz Pagaczewski

(zachowano pisownię oryginalną)

#### **NA OKŁADCE**

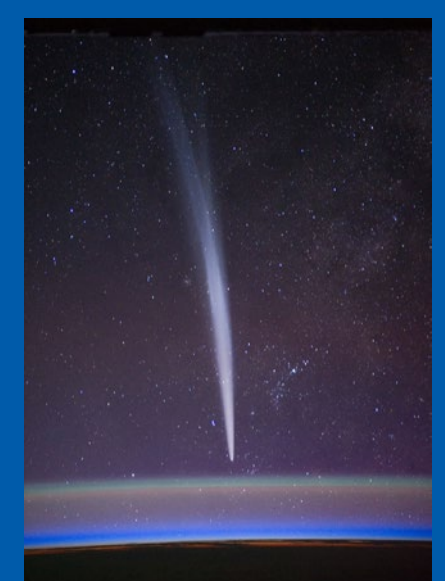

Kometa C/2011 W3 Lovejoy sfotografowana 22 grudnia 2011 r. nisko nad horyzontem z pokładu Międzynarodowej Stacji Kosmicznej przez dowódcę 30. misji ISS Dana Burbanka. Stwierdził on, iż była to "najbardziej niesamowita rzecz, jaką kiedykolwiek widział w przestrzeni". Czy w tym roku dane nam będą takie niesamowitości na naszym niebie? Źródło: NASA

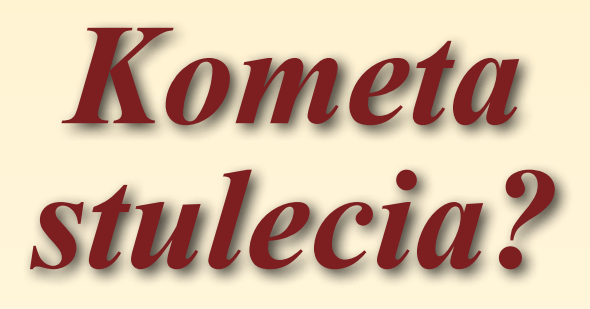

Marek Kukliński

*Wiele komet w historii astronomii nazwano "wielkimi". Czy odkryta we wrześniu 2012 r. kometa C/2012 ISON również zasłuży na to miano? Z nadzieją oczekując "Wielkiej Komety", warto jednak pamietać słowa Davida Levy: "Komety są jak koty, mają ogony i robią, co chcą".* 

**ODEN AND AND AND AN ANGLE OF A SAMAN AND AN ANONGORAL SKILL AT A THOM NOVICE ON A TOWARD SET A THE SAMAN AND AN AN ANOTHER SET A THE SAMAN AND A THE SAMAN AND THE SAMAN AND THE SAMAN AND THE SAMAN AND THE SAMAN AND THE SA** nali 21 września dwaj astronomowie amatorzy, Vitaly Nevski i Artyom Novichonok w rosyjskim obserwatorium Kislovodsk należącym do międzynarodowej sieci ISON (International Scientific Optical Network).

Na pięciu 100-sekundowych ekspozycjach wykonanych za pomocą 0,4-m (f/3) teleskopu Santel zarejestrowali słaby obiekt w konstelacji Raka o rozmiarach 8 sekund kątowych. Pierwsza wzmianka opublikowana na stronie Minor Planet Center (MPC) podawała asteroidalną charakterystykę obiektu. Dopiero na kolejnych zdjęciach uzyskanych za pomocą 1,5-m (f/8) teleskopu systemu Ritchey-Chretien w obserwatorium Majdanak w Uzbekistanie potwierdzono kometę o jasności 18,8 mag. i rozmiarach komy  $9'' \times 11''$  sekund kątowych.

#### *Co wiemy na temat komety ISON?*

 Dzięki jej odnalezieniu na starych zdjęciach z 2011/2012 r. udało się wyznaczyć orbitę tego obiektu. Na przełomie 28/29 listopada (data 28.11 dla półkuli zachodniej) znajdzie się on w peryhelium w odległości 0,012 AU (AU jednostka astronomiczna równa 149 597 870 km), oznacza to dystans "zaledwie" 1,1 mln km od

powierzchni naszej gwiazdy. Następnie będzie zdążać w kierunku Ziemi i 26 grudnia osiągnie perygeum, zbliżając się do nas na odległość 0,43 AU. W chwili odkrycia kometa była oddalona o 6 AU od Słońca. Poruszając się po parabolicznej orbicie, prawdopodobnie

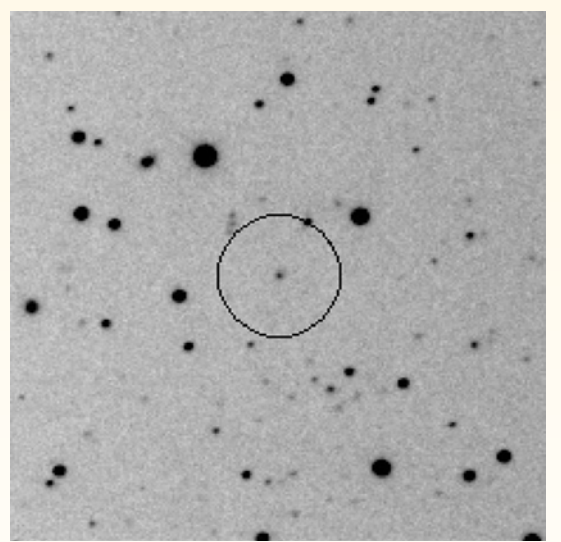

Odkryta 21 września 2012 r. kometa C/2012 ISON. Fotografia otrzymana poprzez złożenie pięciu 100-sekundowych ekspozycji wykonanych reflektorem 0,4 m (f/3). Rozdzielczość 2''/piksel. Pozycja komety w środku zaznaczonego kółka. Źródło: obserwatorium ISON, Kislovodsk

przybywa do nas z odległego zewnętrznego Obłoku Oorta (odległość 30 000 — 100 000 AU od Słońca). Wydaje się więc, iż będzie to jej pierwszy pobyt w pobliżu naszej gwiazdy i zestalona materia komety jest jeszcze w stanie "nienaruszonym". Także stosunkowo duża jasność absolutna ok. 6 mag. Jasność absolutna H(0) komety, czyli blask, jaki miałaby w odległości 1 AU od Ziemi oraz 1 AU od Słońca, wskazywałaby na pierwotny masywny obiekt. Tymczasem badacz komet John Bortle zauważył podobieństwo parametrów orbity komety ISON i Wielkiej Komety Kircha C/1680 V1 z 1680 r. "Prawdopodobnie to czyste spekulacje, ale może kiedyś te dwa obiekty stanowiły jedno ciało" — stwierdza badacz. Należy przypomnieć, że kometa z 1680 r. była jedną z najjaśniejszych w XVII w. Jej peryhelium wypadło w punkcie oddalonym zaledwie o 0,006 AU od Słońca, zdołała przetrwać tę próbę, prezentując jasność –7 mag. Później podziwiano ją na nieboskłonie z rozległym, aż 60° długości warkoczem.

#### *Co powyższe dane oznaczają dla nas w praktyce ?*

Patrząc na charakterystykę orbity i duże zbliżenie do Słońca, może stać się bardzo jasnym i zarazem spektakularnym obiektem na naszym niebie (w optymistycznych założeniach –12,6 mag., czyli jasność Księżyca w pełni), ale znając też nieprzewidywalność zachowania komet ze względu na ich strukturę i skład (lodowy

> konglomerat pyłu, skał i gazów) może też okazać się wielkim rozczarowaniem. Internetowe spekulacje sięgnęły zenitu, gdy ktoś obdarzony dużą wyobraźnią napisał, iż będzie to kometa wszech czasów, stukrotnie przewyższająca jasnością Księżyc! Dobrym przykładem medialnej euforii jest C/1973 E1 Kohoutek, którą prasa okrzyknęła "Kometą stulecia". W marcu 1973 r. została odkryta jako słaby obiekt 14 wielkości gwiazdowej w gwiazdozbiorze Hydry. Po wstępnym wyznaczeniu jej orbity okazało się, że była oddalona o 5,16 AU od Słońca i prezentowała zaskakująco dużą jasność jak na tak odległy obiekt. Datę jej przejścia przez peryhelium wyznaczono na koniec grudnia 1973 r.

w niewielkiej odległości 0,141 AU od naszej gwiazdy. Również przewidywane jej maksymalne jasności wahały się w przedziale od –4 mag. do nawet –10 mag. Niestety, kometa po zbliżeniu się do Słońca uległa częściowej dezintegracji i wspaniały jej wygląd mogli

podziwiać jedynie astronauci z pokładu stacji kosmicznej Skylab. W tym czasie Kohoutek świeciła mocno jak Jowisz, ale z Ziemi nie było można jej obserwować ze względu na bliskie sąsiedztwo Słońca i jego oślepiający blask. Pojawiła się na wieczornym niebie dopiero w pierwszych dniach stycznia 1974 r., lecz wtedy jej jasność szybko malała i wkrótce potem można ją było obserwować tylko przez teleskopy. Kolejnym przykładem jest kometa C/2010 X1 (Elenin), którą ktoś określił mianem "apokaliptycznej", ponieważ według tzw. "ekspertów" miała wywołać liczne kataklizmy na Ziemi. Jeszcze w sierpniu 2011 r. przed przejściem przez peryhelium jasność jej nagle zaczęła mocno spadać. Okazało się potem, że kometa rozpadła się najprawdopodobniej w wyniku zderzenia z koronalnym wyrzutem materii słonecznej (CME coronal mass ejections). Warto przytoczyć tu słowa wybitnego badacza komet Donalda K. Yeomansa: "Komety składają się z lodu, skał, pyłu oraz związków organicznych i mogą mieć kilka kilometrów średnicy, ale są one kruche i luźno związane razem jak kule kurzu, więc nie potrzeba wiele, aby się rozpadły."

Ale powróćmy do naszej bohaterki i…

#### *Spróbujmy określić jej efemerydy*

Na początku roku jasność komety będzie sukcesywnie wzrastać i osiągnie wielkość ok. 16 mag. W pobliżu 11 stycznia, daty pierwszego tegorocz-

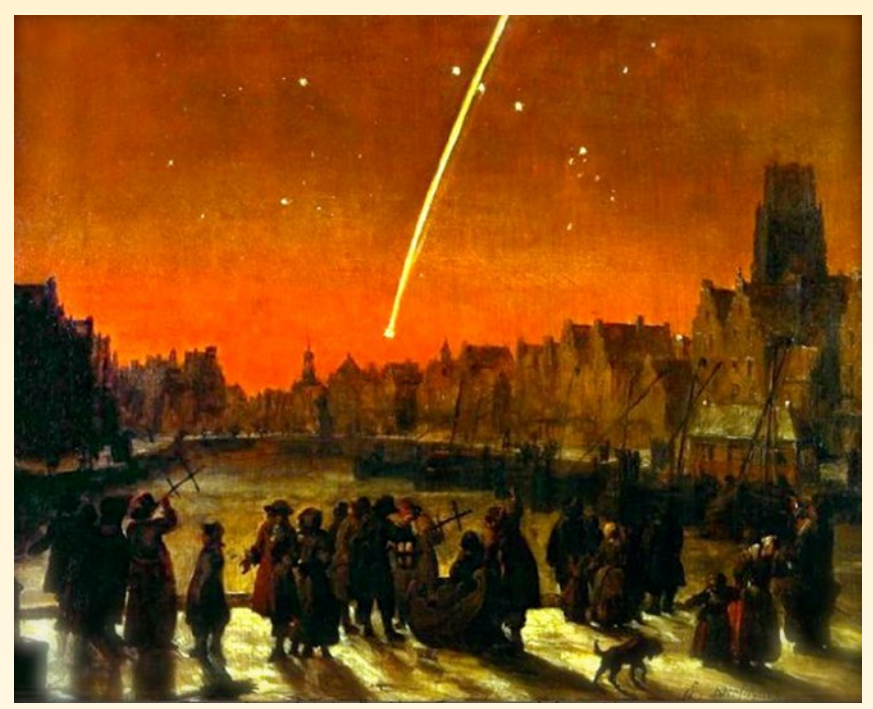

Obraz Verschuiera przedstawiający kometę z 1680 roku

nego nowiu, zaawansowani miłośnicy astronomii pod ciemnym niebem i wyposażeni w większe teleskopy oraz kamery CCD mogą spróbować "zapolować" na ISON; będzie wtedy przebywała w gwiazdozbiorze Bliźniąt w odległości 1,22° od gwiazdy Castor. Przez kolejne miesiące jej ruch postępuje na zachód, aby po dotarciu do gwiazdozbioru Woźnicy zmienić kierunek na wschodni z powrotem do Bliźniąt i tam 3 maja minąć planetoidę Ceres w niewielkiej odległości 37ʹ, przy równoczesnym wzroście jasności własnej do poziomu ok. 15 mag. Po tym okresie nasz obiekt będzie przez kilka miesięcy w niekorzystnych warunkach obser-

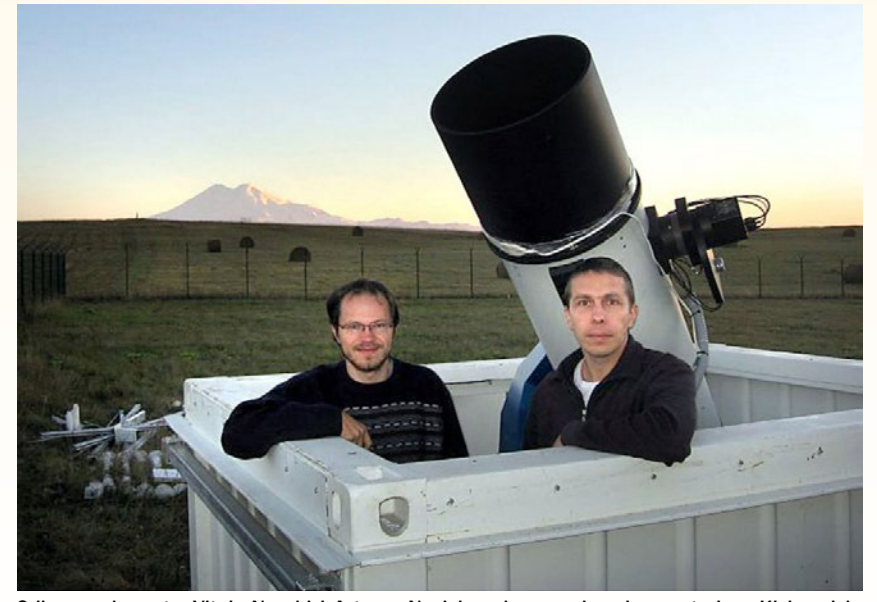

Odkrywcy komety: Vitaly Nevski i Artyom Novichonok w swoim obserwatorium Kislovodsk. Źródło: Vitaly Nevski i Artyom Novichonok

wacyjnych z powodu zmniejszającej się odległości kątowej od Słońca. Ponownie będziemy mogli próbować odnaleźć kometę w pierwszym tygodniu września na porannym niebie w gwiazdozbiorze Raka około 2 godziny przed wschodem Słońca. Jednak jej mała wysokość nad horyzontem, ok. 14° i stosunkowo słaba jasność 12 mag. na tle niezbyt ciemnego nieba mogą pozwolić tylko na rejestrację fotograficzną obiektu. Kometa fizycznie minie Marsa 2 października w odległości zaledwie 10,5 mln km (jako ciekawostkę podaje się możliwość wykorzystania czułych kamer na łaziku Curiosity do jej obserwacji), natomiast 16 października na tle gwiazdozbioru Lwa, prezentując całkiem spory blask ok. 8—9 mag., znajdzie się w odległości 1° od Marsa i 2° od Regulusa. Będzie można ją wtedy zobaczyć w niewielkich lunetach, a być może nawet w lornetkach. Na początku listopada zaczną się bardzo dobre warunki obserwacyjne naszej podróżniczki, która to przechodząc z Lwa do Panny, szybko zacznie zwiększać jasność (między 8.11 a 18.11 z poziomu 5 mag. na 3—4 mag.). Widoczna cały czas na porannym niebie 18 listopada znajdzie się w odległości 30' od gwiazdy Spica. Jednak pomimo gwałtownego pojaśnienia w ostatnich kilku dniach przed przejściem przez peryhelium będziemy mieli problemy z jej obserwacją ze względu na zmniejszającą się odległość od Słońca i małą wysokość nad horyzontem. 28 listopada

kometa znajdując się w gwiazdozbiorze Skorpiona, osiągnie największe zbliżenie do naszej gwiazdy, osiągając w optymistycznych założeniach wartości pomiędzy –9 a –12 mag., bardziej realistycznych zaś około –3 mag. Zakładając spektakularny wariant dużej jasności komety, możemy próbować w ciągu dnia (28/29.11) pokusić się o jej obserwacje gołym okiem. Wymagało to będzie jednak skutecznego przesłonięcia oślepiającego blasku tarczy słonecznej, kiedy kometa znajdzie się z nią w separacji zaledwie 2—3°. Na początku grudnia obiekt szybko zacznie opuszczać bliskie sąsiedztwo naszej gwiazdy, poruszając się w kierunku Ziemi, do której zbliży się 26.12 na odległość 0,43 AU. W tym okresie kometa, przechodząc na północ kolejno na tle gwiazdozbiorów Skorpiona, Wężownika i Węża, będzie powiększać dystans od Słońca, przez co warunki jej obserwacji powoli zaczną się poprawiać, niestety jasność wyraźnie spadnie. I już pomiędzy 3 a 7 grudnia wyniesie tylko od około 0 do 2 mag. W późniejszym czasie, to znaczy od 15.12, kiedy będzie dużo wyżej nad horyzontem, rozpoczniemy jej podziwianie na porannym i zachodnim niebie z widocznym dobrze rozwiniętym warkoczem i jasnością około 3 mag. Po przejściu przez perygeum będzie wtedy widoczna wysoko w gwiazdozbiorach Herkulesa i Smoka, jako coraz bardziej słabnący obiekt (około 4 mag.) jednak z coraz dłuższym, miejmy nadzieję, ogonem gazowo-pyłowym. Na przełomie 2013/2014 przesunie się ze Smoka do Małej Niedźwiedzicy, aby 7 stycznia znaleźć się w odległości około 3° od Gwiazdy Polarnej. W późniejszym czasie zwiększające się od nas oddalenie komety odbije się na jej postępującym spadku jasności, jednak jeszcze przez długie tygodnie będzie można obserwować obiekt najpierw w lornetkach i lunetach, a już tylko potem w większych teleskopach. Na końcu opisu w/w przewidywań należy jednak wspomnieć, iż są one oparte tylko na pewnych założeniach, które ze względu na zmienność wielu czynników dotyczących komet mogą ulec zasadniczej zmianie.

#### *Podsumowując…*

Na razie C/2012 S1 ISON jest jeszcze dość daleko od Ziemi, bo około 5AU i mamy sporo czasu w następnych miesiącach na jej lepsze poznanie, które może pozwoli na dalsze doprecyzowanie parametrów orbity komety (np.

eliminując bądź potwierdzając spekulacje na temat podobieństwa z Wielką Kometą Kircha z 1680 r.), szczegółową rejestrację szybkości zmian jasności, śledzenie stopnia aktywności czy lepszego wyznaczenia jasności absolutnej obiektu. Dlatego zachęcałbym szerokie grono miłośników astronomii do akcji monitorowania tej komety poprzez częste obserwacje wizualne i fotograficzne, które to szacowne czasopismo "Urania" będzie w miarę możliwości zamieszczało na swoich łamach. Z nadzieją oczekując "Wielkiej Komety", na koniec zacytuję słowa Davida Levy: "Komety są jak koty, mają ogony i robią, co chcą".

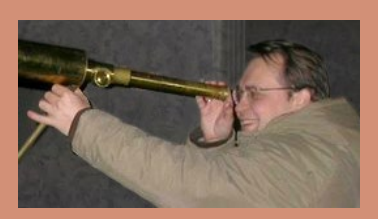

Marek Kukliński — gdański miłośnik astronomii związany m.in. z Obserwatorium Astronomicznymym im. Roberta Głębockiego w Gdańskich Szkołach Autonomicznych ("Urania" 6/2011 s. 277)

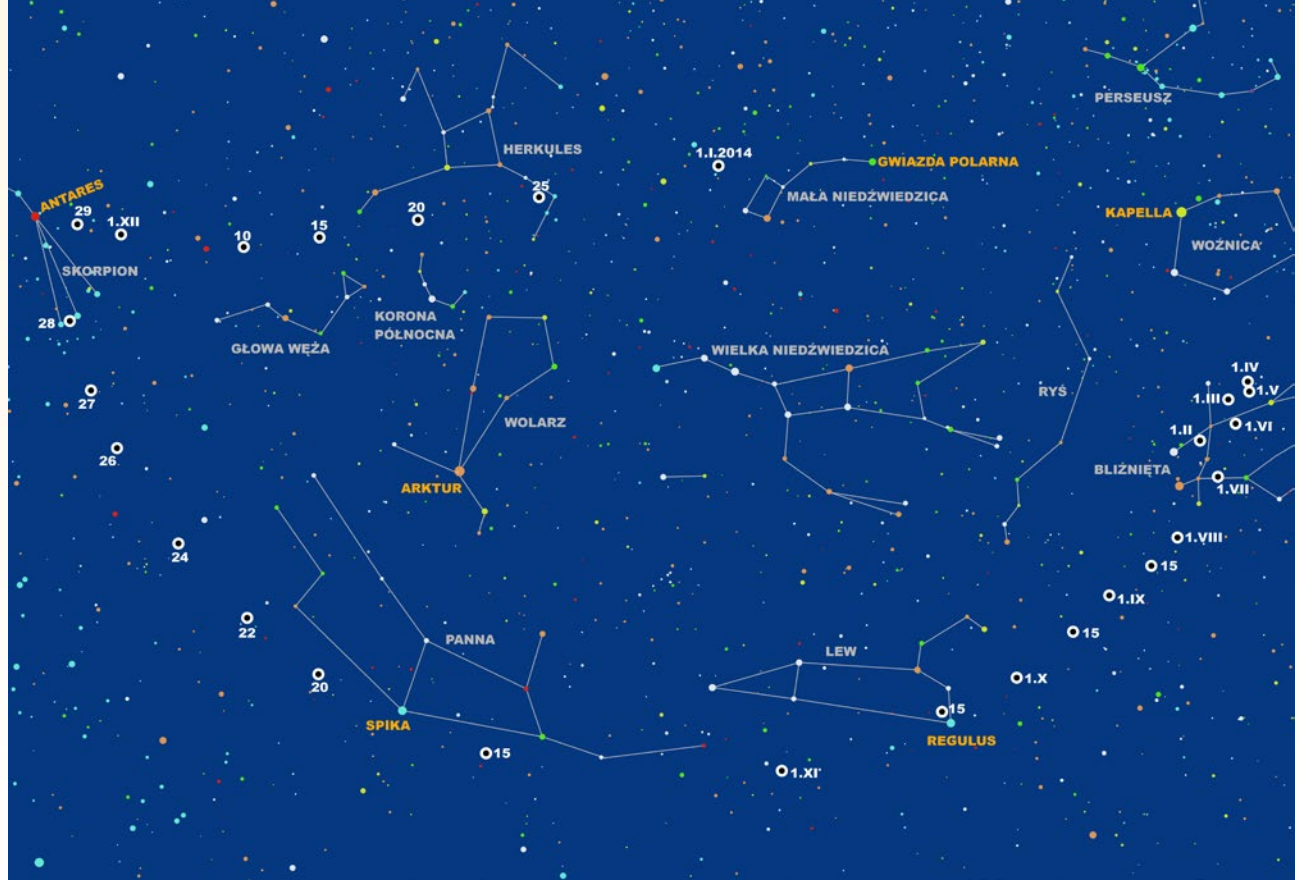

Droga komety C/2012 S1 ISON na tle gwiazdozbiorów. Opracowanie: Piotr Wychudzki

#### *Spektroskopia od podstaw*

## *Astronomia w barwach tęczy*

Krzysztof Kamiński

*Co można zrobić ze światłem gwiazdy? Można określić kierunek, z którego przybywa, zmierzyć, ile go do nas dociera albo rozszczepić w "tęczę" i uważnie się jej przyjrzeć. Ten ostatni sposób jest przebogatym skarbcem wiedzy o Wszechświecie, ale dobrać się do tego skarbca nie jest łatwo.*

Badania astronomiczne, z wyjątkiem badań w obrębie Układu Słonecznego, zawsze ograniczają się do analizy światła lub cząstek elementarnych, które do nas docierają. Fale świetlne i cząstki elementarne są naszym jedynym źródłem wiedzy oraz jedynym testem poprawności budowanych teorii o odległym Wszechświecie. Ze względu na olbrzymie odległości do najbliższych gwiazd czy galaktyk raczej szybko się to nie zmieni. Nic więc dziwnego, że staramy się wydobyć z odbieranych fal i cząstek maksymalną ilość informacji.

Z historycznego punktu widzenia pierwszą informacją analizowaną w sposób naukowy był kierunek, z którego odbieramy fale świetlne, czyli pomiar pozycji na niebie — astrometria.

Dzięki tym pomiarom odkryto m. in. prawa ruchu planet (prawa Keplera) i zmierzono odległości do najbliższych gwiazd metodą paralaksy rocznej. Oprócz kierunku możemy jednak badać również natężenie docierającego do nas światła, czyli wykonywać pomiary jasności — fotometrię. Badając jasność ciał niebieskich, odkryto m. in. różne typy gwiazd zmiennych, zmierzono odległości do galaktyk, a ostatnio również odkryto planety pozasłoneczne metodą tranzytu.

To jednak nie wszystko. Oprócz kierunku i całkowitego natężenia można jeszcze badać "skład" docierającego do nas światła. Każdy z nas potrafi intuicyjnie określić dominującą barwę obserwowanego źródła światła. Nawet gołym okiem z łatwością możemy

dostrzec, że np. Rigel jest niebieskawy a Aledebaran czerwonawy. Ale jak to wyrazić w liczbach? W tym celu można zmierzyć natężenie światła gwiazdy osobno przez różnokolorowe filtry. W ten sposób określamy proporcje pomiędzy natężeniem fal, np. niebieskich, żółtych i czerwonych pochodzących od tego samego obiektu. Przestajemy więc analizować całkowity strumień docierającego do nas światła i sprawdzamy poszczególne barwy osobno. Na tym polega fotometria wielobarwna.

Aby określić kolor gwiazdy, wystarczy użyć dwóch filtrów. Jednak im więcej będzie filtrów, a zakresy przepuszczanych przez nie fal będą węższe, tym dokładniej zbadamy "skład" światła gwiazdy. I w ten sposób dochodzimy do analizy spektroskopowej, w której nie-

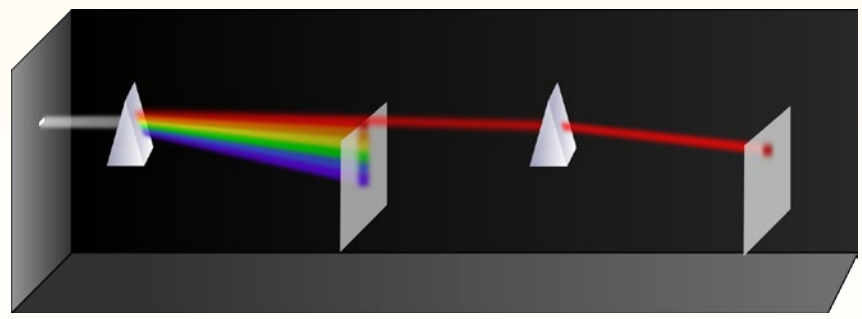

Rys. 1. Kierując równoległą wiązkę światła na pryzmat, otrzymujemy tęczę barw. Początkowo sądzono, że to pryzmat barwi światło. Dopiero Isaac Newton udowodnił, że światło składa się z różnych barw jeszcze przed przejściem przez pryzmat. Pokazał bowiem, że wiązka światła o jednej barwie, która już raz przeszła przez pryzmat, drugi raz już nie daje się rozszczepić na wszystkie barwy tęczy. Pryzmat działa więc tylko jako separator barw, a nie barwnik światła

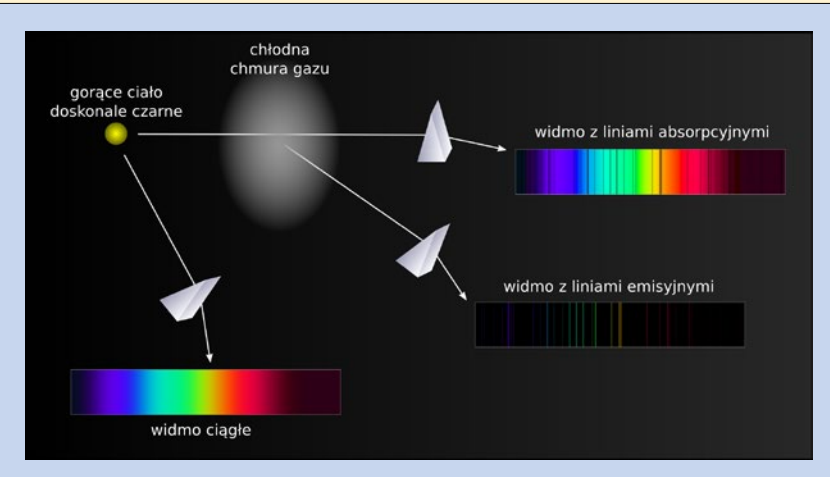

Linie widmowe są to wąskie fragmenty widma (zwykle o szerokości ułamka nanometra), w których widzimy albo wyraźny deficyt, albo nadmiar ilości światła w stosunku do sąsiednich fragmentów widma. Jeśli widzimy niedobór światła — jest to linia absorpcyjna, gdy nadmiar — linia emisyjna. Linia absorpcyjna powstaje wtedy, gdy gorące źródło światła jest przesłonięte przez chłodniejszą materię. Materia ta pochłania wybrane długości fali światła i powoduje powstanie przerw w kolorach widma. Z taką sytuacją mamy do czynienia w gwiazdach, których stosunkowo chłodne atmosfery zasłaniają znacznie gorętsze wnętrze. Pod wpływem pochłoniętego światła chłodna materia się rozgrzewa i zaczyna sama emitować pochłonięte wcześniej długości fal. Dlatego patrząc na nią z boku, widzimy tylko jasne linie — emisyjne. Tak jest np. w mgławicach planetarnych. Gdybyśmy mogli zobaczyć jądra gwiazd bezpośrednio, wówczas okazałoby się, że emitują one widmo bez jakichkolwiek linii — tzw. widmo ciągłe.

Długości fal, na których widzimy linie, zdradzają, z jakich pierwiastków jest zbudowana materia, która pochłania lub emituje światło. W laboratoriach zbadano widma najróżniejszych substancji chemicznych. Dzięki temu pomiar długości fali, na której obserwujemy linię w widmie obiektu astronomicznego, pozwala zidentyfikować, jaka substancja jest odpowiedzialna za tę linię, a więc pozwala określić skład chemiczny świecącej materii. Współcześnie większość linii widmowych obserwowanych we Wszechświecie została już zidentyfikowana. Jednak są wyjątki, takie jak niektóre linie widmowe materii międzygwiazdowej, których od stu lat nie udaje się jednoznacznie powiązać z żadną substancją znaną na Ziemi.

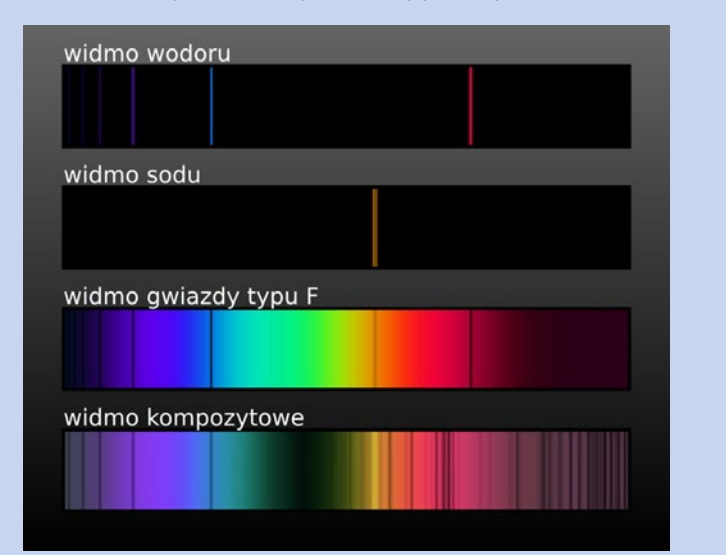

Rysunek powyżej przedstawia przykładowe widma różnych źródeł światła. U góry laboratoryjne widma emisyjne wodoru i sodu, a poniżej widmo gwiazdy typu F, w którym widać linie obu tych pierwiastków. Na dole widmo obiektu złożonego z gorącej gwiazdy typów B (z niebieskiej strony) oraz chłodnego karła typu M (z czerwonej strony). Tu dodatkowo są widoczne żółte linie emisyjne ulicznych lamp sodowych, zarejestrowane ze względu na silne zanieczyszczenie nieba światłami miejskimi. (K.K.)

zależnie bada się bardzo wąskie zakresy długości światła.

O ile pomiary pozycji i jasności obiektów niebieskich można wykonywać z całkiem niezłą precyzją gołym okiem, to pomiarów spektroskopowych bez odpowiedniego przyrządu wykonać się nie da. Potrzebny jest do tego co najmniej pryzmat lub siatka dyfrakcyjna. Każdy promień światła przechodzący przez pryzmat zostaje zagięty tym mocniej, im krótsza jest fala tworząca ten promień. W ten sposób pryzmat odseparowuje od siebie

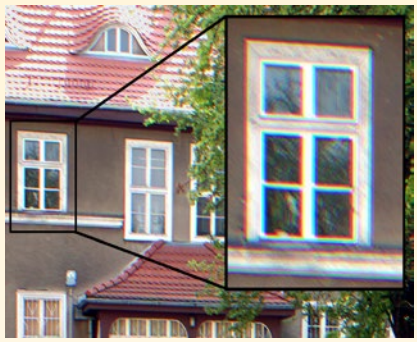

Rys. 2. Aberracja chromatyczna obiektywu fotograficznego. To, co spędza sen z powiek miłośnikom fotografii (również astronomicznej), jest w istocie rzeczy mikrospektroskopią: kolorowe obwódki to bowiem skraj malutkich widm, powstających w każdym punkcie obrazu, a uwidocznionych przez jego kontrast

fale świetlne o różnej długości, rozkłada światło na "czynniki pierwsze" rozszczepia je (rys. 1). Rozkład światła na poszczególne długości fal nazywamy widmem.

Zjawisko powstawania widm spotykamy na każdym kroku. Z niechcianym rozszczepieniem światła miał do czynienia każdy, kto wykonywał kiedykolwiek fotografię i zauważył na niej charakterystyczne kolorowe obwódki w kontrastowych miejscach obrazu. Powstają one dlatego, że soczewki obiektywu nie tylko odchylają, ale i rozszczepiają padające na nie światło, podobnie jak pryzmat. Zjawisko to nazywane jest aberracją chromatyczną (rys. 2). Rozszczepić światło można również za pomocą tzw. siatki dyfrakcyjnej. Prostą siatką dyfrakcyjną jest np. płyta CD. Jeśli od takiej płyty odbije się światło słoneczne lub światło żarówki wolframowej, które jest mieszanką fal o różnych długościach, zobaczymy wszystkie barwy tęczy. Jeśli natomiast spojrzymy na odbicie w płycie CD światła sodowej lampy ulicznej lub żarówki energooszczędnej, to zobaczymy, że nie składa się ono ze wszystkich barw tęczy, a tylko z niektórych (rys. 3). Jeszcze innym sposobem na

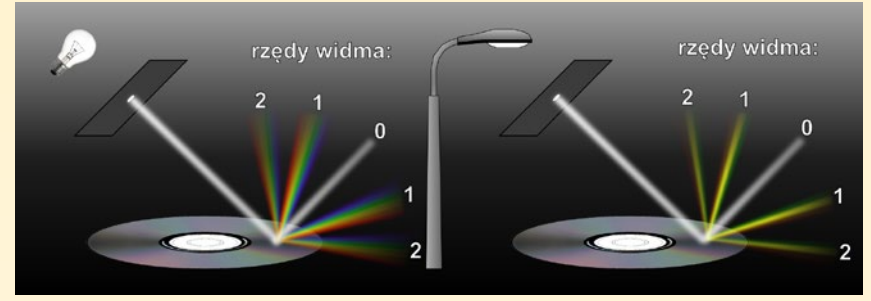

Rys. 3. Jedną z metod na rozszczepienie światła jest użycie siatki dyfrakcyjnej, czyli np. wypolerowanej płytki, na której są naniesione bardzo gęsto równoległe rysy. Płyta CD działa jak siatka dyfrakcyjna, gdyż na każdym milimetrze naniesionych ma 625 równoległych ścieżek z danymi. Za jej pomocą można określić bez zdejmowania klosza lampy, czy w środku znajduje się zwykła żarówka czy np. lampa sodowa, bo różne rodzaje żarówek produkują światło o różnym składzie

rozszczepienie światła jest przepuszczenie go przez chmurę drobnych kropelek wody. Powstającą wówczas tęczę możemy zobaczyć nie tylko na niebie krótko po deszczu, ale również przy fontannach lub wodospadach.

Urządzenia konstruowane specjalnie do rejestracji widm nazywa się spektrografami. Podobnie jak dla teleskopów definiuje się ich zdolność rozdzielczą, tak dla spektrografów określa się widmową zdolność rozdzielczą. Zdolność

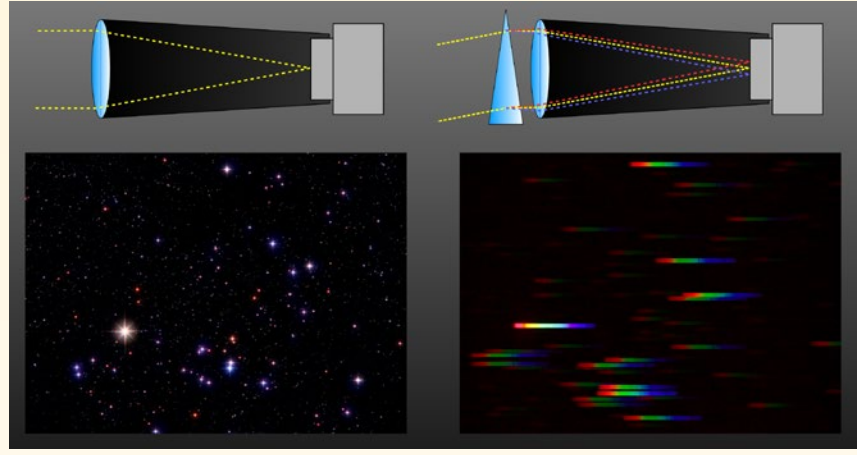

Rys. 5. Jednym z najprostszych konstrukcyjnie spektrografów jest teleskop wyposażony w pryzmat obiektywowy (prawy górny róg). Pryzmat sprawia, że światło każdego obserwowanego obiektu jest rozszczepiane. Zamiast zdjęcia z gwiazdami (z lewej) otrzymujemy zdjęcie z widmami gwiazd (z prawej)

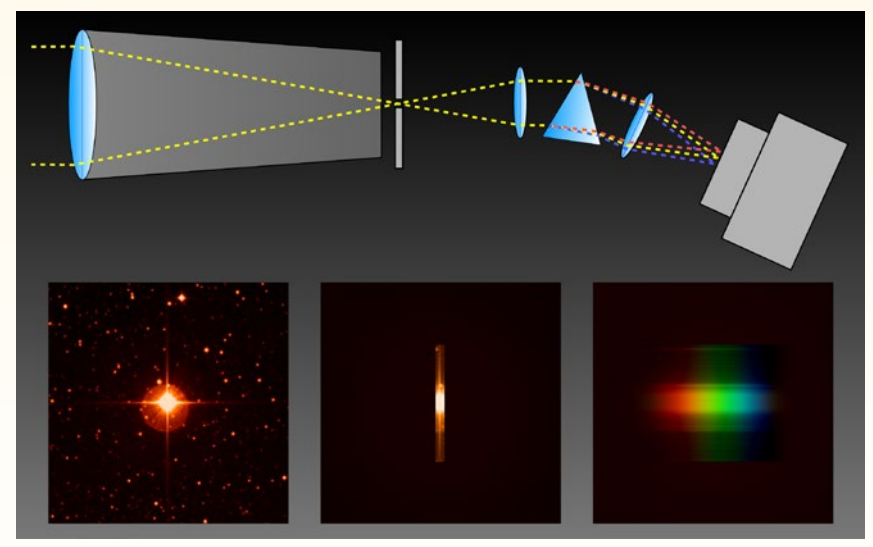

Rys. 6. Klasyczny spektrograf szczelinowy wykorzystuje pryzmat oraz dodatkowy układ soczewek i szczelinę. Soczewka przed pryzmatem nazywana jest *kolimatorem*, gdyż sprawia, że światło za nią jest skolimowane, czyli równoległe. Soczewka za pryzmatem to obiektyw, służy do uzyskania ostrego obrazu widma. Bez pryzmatu i szczeliny otrzymalibyśmy po prostu fotografię nieba (z lewej), szczelina ogranicza nam pole widzenia do wybranego fragmentu nieba (na środku). Pryzmat powoduje, że każda barwa obrazu szczeliny dociera w inne miejsce w kamerze, a więc dostajemy widmo (z prawej)

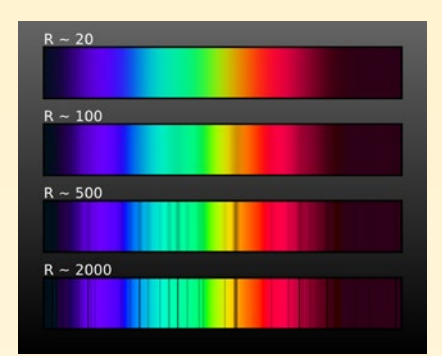

Rys. 4. Tęcza jest widmem o bardzo niskiej rozdzielczości. Podobny efekt uzyskamy za pomocą pojedynczego pryzmatu (pasek górny). Łącząc pryzmat z odpowiednim układem optycznym oraz wąską szczeliną (czyli budując prosty spektrograf), zaczniemy dostrzegać pierwsze szczegóły (drugi i trzeci pasek od góry). Pionowe, ciemne kreski — miejsca w których występuje wyraźny deficyt światła — nazywamy widmowymi liniami absorpcyjnymi. Dysponując spektrografem o wysokiej rozdzielczości (pasek dolny), zobaczymy, że widocznych linii jest znacznie więcej. W widmie Słońca obserwuje się wiele tysięcy linii widmowych, a niektóre rodzaje gwiazd mają ich nawet setki tysięcy. Liczba R to zdolność rozdzielcza spektrografu

rozdzielcza teleskopu to minimalna odległość, przy której można jeszcze odróżnić dwa punktowe źródła światła (np. gwiazdy) o tym samym natężeniu. Im jest mniejsza, tym więcej szczegółów można dostrzec przez dany teleskop. Widmowa zdolność rozdzielcza spektrografu jest to długość fali w danym punkcie widma (λ) podzielona przez minimalną odległość pomiędzy dwoma szczegółami w widmie (Δλ), przy której się jeszcze nie zlewają:

$$
R=\frac{\lambda}{\Delta\lambda}.
$$

Im większa zdolność rozdzielcza, tym więcej szczegółów możemy przez dany spektrograf zobaczyć w widmie. Trzeba tylko pamiętać, że w każdym punkcie widma zdolność rozdzielcza tego samego spektrografu może być inna. Różnice sięgają nawet kilkudziesięciu procent. To tak, jakbyśmy mieli teleskop, który daje doskonałą ostrość na środku pola widzenia, ale brzegi obrazu są już rozmyte. Zwykle zdolność rozdzielczą podaje się dla środka zakresu długości fal rejestrowanych w danym spektrografie, czasem jednak podawana jest wartość maksymalna.

W przypadku, gdy używamy spektrografu o niskiej zdolności rozdzielczej, widma gwiazd i innych obiektów astronomicznych niewiele różnią się od tęczy widocznej gołym okiem na niebie. Widać po prostu, że większość gwiazd również emituje wszystkie barwy tęczy, choć zwykle w nieco innych proporcjach niż Słońce. Jeśli jednak użyjemy spektrografu o zdolności rozdzielczej co najmniej 100 — 200, wówczas zaczniemy dostrzegać szczegóły, które wcześniej były niewidoczne — linie widmowe (rys. 4), (ramka obok).

W astronomii mamy zazwyczaj do czynienia z bardzo słabymi źródłami światła. Dlatego niezbędne jest połączenie pryzmatu lub siatki dyfrakcyjnej z teleskopem. Najprostsze rozwiązanie to wstawienie dużego, płaskiego pryzmatu przed obiektyw teleskopu. Taki *pryzmat obiektywowy* nie wymaga żadnej ingerencji w optykę teleskopu, ale ma kilka istotnych wad. Po pierwsze dostaniemy równocześnie widma wszystkich obiektów widocznych przez teleskop, a więc jest ryzyko, że zleją się ze sobą na zdjęciu. Po drugie, pryzmat obiektywowy nie może być zbyt gruby, a to oznacza, że jego zdolność rozdzielcza jest niewielka. Po trzecie, jest po prostu duży, ciężki i może być dość drogi w przypadku teleskopów o dużej średnicy (rys. 5).

Nieco bardziej skomplikowane w konstrukcji są klasyczne spektrografy pryzmatyczne, w których pryzmat umieszcza się tam, gdzie zwykle wkładamy okular. Komplikacja polega na tym, że pryzmaty działają najefektywniej, gdy wiązka padającego na nie światła jest równoległa. A ponieważ światło w teleskopie po przejściu przez obiektyw (lub odbiciu od lustra głównego) jest wiązką skupioną, potrzebny jest jeszcze układ soczewek, który to skoryguje. W takim spektrografie umieszcza się zazwyczaj również przesłonę z wyciętą wąską szczeliną (rys. 6). W ten sposób ograniczamy pole widzenia teleskopu do bardzo wąskiego paska na niebie (zwykle

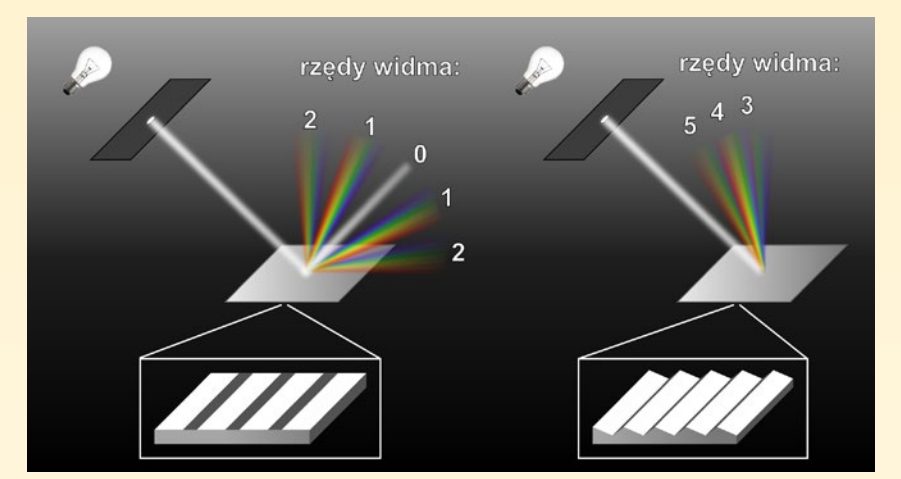

Rys. 7. Z lewej: efekt zastosowania zwykłej siatki dyfrakcyjnej. Znaczna ilość światła tracona jest na zerowy rząd widma — czyli zwykłe odbicie nierozszczepionego światła. Z pozostałej części światła powstają symetryczne widma niskiego rzędu. Z prawej: działanie siatki profilowanej. Dzięki odpowiednio wyciętym rowkom jesteśmy w stanie skierować większą część światła do wysokich rzędów widma. Wysokie rzędy widma mają wyższą rozdzielczość niż niskie, ale za to częściowo się na siebie nakładają

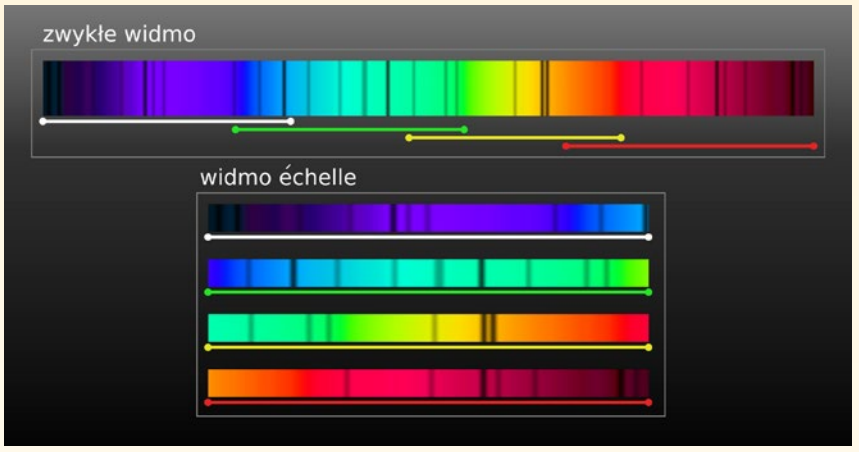

Rys. 8. Widmo *échelle* można sobie wyobrazić jako pojedyncze, bardzo szerokie widmo, które zostało pocięte na fragmenty, a te zostały umieszczone jeden pod drugim. Zazwyczaj skraj widma jednego rzędu powtarza się z drugiej strony następnego, dzięki czemu mamy pewność, że wszystkie długości fali światła zostały zarejestrowane

kilka sekund łuku). Ryzyko zlania się ze sobą widm kilku sąsiednich obiektów, jak w przypadku pryzmatu obiektywowego, jest dzięki temu niemal zerowe. W dodatku szerokość szczeliny wpływa na zdolność rozdzielczą spektrografu. Dwa razy węższa szczelina oznacza

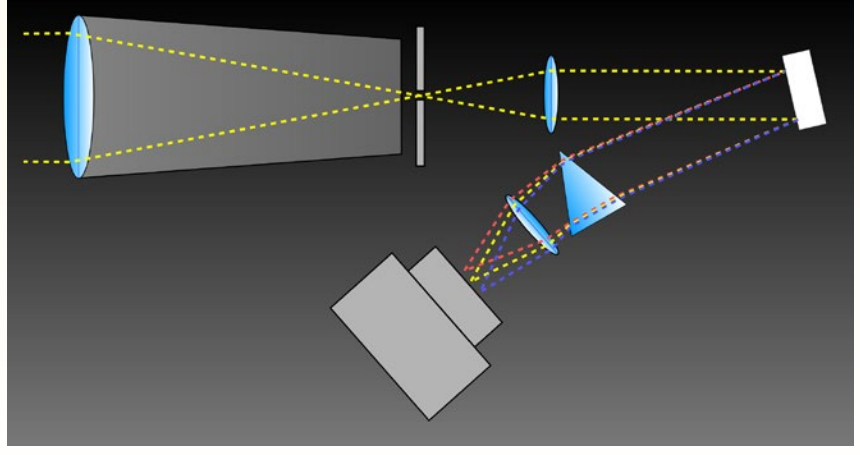

Rys. 9. Ogólny schemat budowy spektrografu typu *échelle*. W stosunku do klasycznego spektrografu dodano profilowaną siatkę dyfrakcyjną (prawy górny róg) oraz zmieniono funkcję pryzmatu, który jest tu separatorem rzędów

dwa razy większą zdolność rozdzielczą. Istnieją jednak pewne ograniczenia. Przede wszystkim zbyt wąska szczelina sprawia, że bardzo mało światła przez nią przechodzi, więc spada zasięg obserwacji. Poza tym szerokość szczeliny nie jest jedynym czynnikiem wpływającym na rozdzielczość spektrografu.

Spektrografy pryzmatyczne mają również liczne ograniczenia. Przede wszystkim pojedynczy pryzmat nie pozwala osiągnąć wysokiej zdolności rozdzielczej. W celu jej zwiększenia niezbędne jest np. wielokrotne rozszczepianie światła przez kilka kolejnych pryzmatów. Budowano więc spektrografy, w których liczba pryzmatów dochodziła do 6. Niestety, tak duża ilość elementów optycznych oznacza też spore straty światła. Każda powierzchnia optyczna pryzmatu odbija bowiem pewien procent padającego światła (w zależności od użytej powłoki antyodblaskowej i długości fali), co przy dużej liczbie pryzmatów w spektrografie

oznacza utratę nawet kilkudziesięciu procent światła na samych pryzmatach.

Można jednak pryzmat zastąpić siatką dyfrakcyjną. Wówczas zdolność rozdzielcza zależy głównie od gęstości rys, które na niej naniesiono, a może ich być nawet kilka tysięcy na 1 mm. Pozwala to osiągnąć zdolności rozdzielcze przekraczające 100 000. Ponieważ do osiągnięcia wysokiej rozdzielczości wystarczy jedna siatka dyfrakcyjna, minimalizowane są straty światła. Głównie z tych względów w powszechnym użyciu są obecnie spektrografy wyposażone w siatki dyfrakcyjne.

Duża rozdzielczość widma oznacza, że jest ono coraz szersze i bardziej szczegółowe. Odbywa się to kosztem ilości światła padającego na każdy piksel i zasięg obserwacji spada. Dodatkowo, przy rosnącej zdolności rozdzielczej coraz mniejszy fragment widma możemy zarejestrować za jednym razem, bo staje się ono szersze niż detektor używanej kamery.

Rozwiązaniem tego problemu jest spektrograf typu *échelle* (fr. drabina). Można nim rejestrować na jednym zdjęciu szerokie zakresy widma o bardzo wysokiej rozdzielczości. Uzyskuje się to dzięki konstrukcji, w której używane są zarówno siatka dyfrakcyjna, jak i pryzmat. W spektrografie typu *échelle*, podobnie jak w spektrografach klasycznych, światło z teleskopu kierowane jest przez szczelinę na kolimator tak, by powstała wiązka równoległa. Następnie trafia ono na tzw. profilowaną siatkę dyfrakcyjną, która rozszczepia je, tworząc kilkadziesiąt widm. Zwykłe siatki dyfrakcyjne najwięcej światła kierują do tzw. rzędu zerowego (światło nierozszczepione) oraz kilku widm niskiego rzędu. W siatce profilowanej większa część światła kierowana jest do bardzo wysokich rzędów widma, a tylko znikoma do niskich (rys. 7). Niestety wszystkie rzędy widma produkowane przez siatkę typu *échelle* zlewają się ze sobą i bez dodatkowych elementów optycznych byłyby bezużyteczne. Dlatego kolejny element spektrografu to separator rzędów, czyli pryzmat (lub druga siatka dyfrakcyjna), którego celem jest rozdzielenie nakładających się widm. Jest on ustawiony tak, by rozszczepiał światło mniej więcej prostopadle do kierunku rozszczepiania siatki. W efekcie każdy rząd widma jest nieco odchylony od pozostałych, a więc na zdjęciu utworzy osobny obraz (rys. 8). Następnie potrzebny jest już, tak samo jak w klasycznych spektrografach, obiektyw, który skupi równoległe

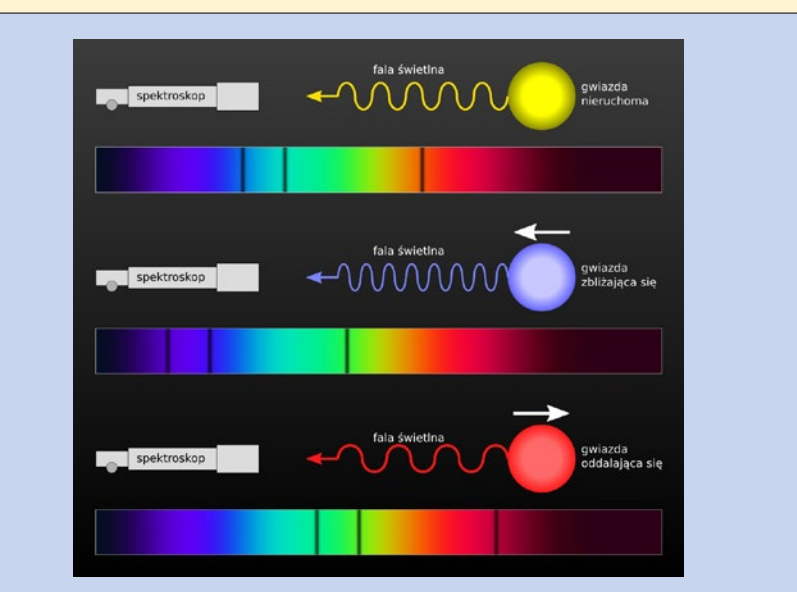

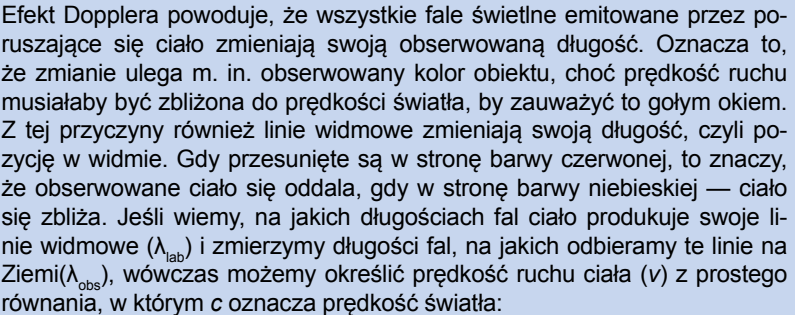

$$
v = c \frac{\lambda_{\text{obs}} - \lambda_{\text{lab}}}{\lambda_{\text{lab}}}
$$

Równanie to jest prawdziwe tylko dla prędkości znacznie mniejszych niż prędkość światła. Trzeba również pamiętać, że za pomocą efektu Dopplera mierzymy prędkości względem nas samych. Uzyskane rezultaty są więc wypadkową ruchu badanego ciała oraz naszego ruchu, na który składają się m. in. rotacja Ziemi wokół własnej osi, ruch Ziemi wokół środka masy układu Ziemia-Księżyc, ruch układu Ziemia-Księżyc wokół środka masy Układu Słonecznego, a także ruch całego Układu Słonecznego w Galaktyce, a nawet ruch Galaktyki w Lokalnej Grupie Galaktyk. Na szczęście potrafimy dość dokładnie określić wszystkie te prędkości, dzięki czemu jesteśmy w stanie poznać z obserwacji spektroskopowych faktyczny ruch badanego obiektu.

Dysponując spektrografem o dostatecznie dużej rozdzielczości (*R* > kilka tysięcy), możemy mierzyć prędkości radialne gwiazd i innych obiektów z dużą precyzją. Przykładowo, jeśli prędkość radialna badanej gwiazdy wynosi 100 km/s, wówczas linia, która w laboratorium ma długość fali 500,00 nm, zmieni pozycję na 500,17 nm. W spektrografie o zdolności rozdzielczej 10000 przesunięcie to będzie ledwo zauważalne. Jeśli mamy kamerę CCD z pikselami o typowym rozmiarze ok. 10 μm, wówczas przesunięcie badanej linii widmowej będzie wynosiło zaledwie ok. 1/4 piksela.

Niestety, przesunięcie linii widmowej może również wynikać z niedoskonałości posiadanego instrumentu. Wystarczy zmiana temperatury otoczenia, by ze względu na rozszerzalność cieplną elementy spektrografu zmieniły swoją długość i przesunęły pozycję wszystkich linii w widmie bardziej, niż wynika to z prędkości radialnych badanych obiektów! Negatywnie wpływają również mechaniczne gięcia spektrografu, jeśli przymocowany jest do teleskopu i przemieszcza się wraz z nim w trakcie obserwacji. Kolejne przyczyny możliwych błędów to nierównomierne oświetlenie szczeliny, zmiany ciśnienia atmosferycznego itd. Z tych powodów przez wiele lat nie udawało się mierzyć prędkości radialnych z precyzją wyraźnie większą niż ±1 km/s. Dopiero pod koniec XX w. bariera ta została przełamana. Dzisiejsze spektrografy potrafią mierzyć prędkości radialne z precyzją rzędu 1 m/s, a więc są w stanie wykryć ruchy gwiazd z prędkością chodu człowieka! To właśnie głównie rozwój technik spektroskopowych umożliwił masowe odkrycia planet pozasłonecznych w ostatnich latach. (K.K.)

wiązki światła i kamera CCD, żeby zarejestrować finalny obraz (rys. 9).

Warto zwrócić uwagę, że ta sama ilość światła, która normalnie tworzy w teleskopie obraz o średnicy kilku-kilkunastu pikseli, w przypadku spektrografu typu *échelle* rozkłada się na kilkadziesiąt tysięcy pikseli! Z tej przyczyny spektrografy mają znacznie mniejszy zasięg niż teleskopy obrazujące.

Spektroskopia jest najbardziej szczegółową analizą docierającego do nas światła. Przede wszystkim pozwala określić skład chemiczny świecącego obiektu. Dzięki spektroskopii odkryto pierwiastek hel, który najpierw został dostrzeżony spektroskopowo jako niezidentyfikowane linie w widmie Słońca, a dopiero potem odnaleziony na Ziemi. Analiza spektroskopowa pozwala również mierzyć prędkości radialne badanych obiektów, czyli prędkości zbliżania się lub oddalania ciał niebieskich od nas (patrz ramka). Dzięki temu odkryto m. in. rozszerzanie się Wszechświata oraz kilkaset planet pozasłonecznych. Współcześnie wykorzystuje się obserwacje spektroskopowe do niezwykle zaawansowanych badań, takich jak tworzenie trójwymiarowych modeli dysków materii w układach podwójnych gwiazd lub badania rotacji i rozkładu plam na tarczach bardzo odległych gwiazd (rys. 10).

Spektroskopia astronomiczna liczy sobie już prawie 200 lat. "Staruszka" jest wymagająca, ale z biegiem czasu staje się jakby coraz młodsza i coraz bardziej ją kochamy. Zdradza nam bowiem informacje o Wszechświecie, których inaczej nigdy byśmy nie poznali.

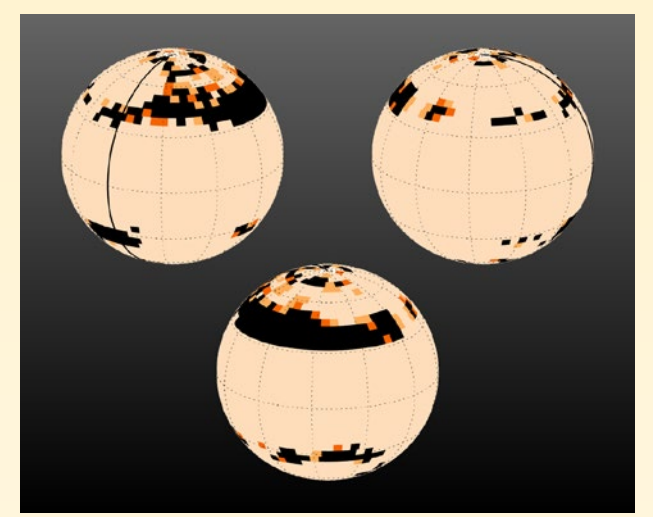

Rys. 10. Mapa zaplamienia powierzchni gwiazdy BO Mic, otrzymana dzięki obserwacjom spektroskopowym techniką tzw. mapowania dopplerowskiego. W technice tej bada się drobne zniekształcenia w kształcie linii widmowych i za pomocą odpowiednich modeli matematycznych określa, jak zaplamiona musi być tarcza gwiazdy, by odpowiadało to obserwowanym zniekształceniom. Średnica kątowa tej gwiazdy na niebie wynosi zaledwie ok. 0,09 milisekundy kątowej. Żadna inna współczesna technika obserwacji nie daje możliwości uzyskania obrazów tarczy gwiazd o tak znikomych rozmiarach kątowych. Zaprezentowane zostały trzy różne fazy rotacji gwiazdy, której okres wynosi ok. 9 godzin. Źródło: U. Wolter i in., ESO

#### **Od redakcji**

*Zagadka: jaki fragment nieba przedstawiają obydwa zdjęcia na rys. 5? Wśród au-*

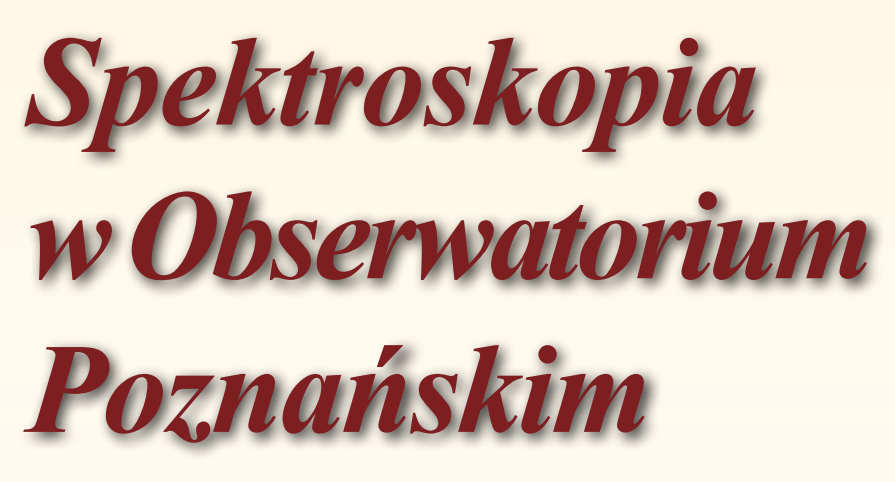

#### Krzysztof Kamiński

*Jeden z dotychczasowych filarów poznańskiej astronomii — astrometria — stał się ostatnio domeną misji kosmicznych oraz teleskopów automatycznych. Dlatego u schyłku XX w., Obserwatorium Astronomiczne w Poznaniu zdecydowało się dołączyć do grona ośrodków badawczych zajmujących się spektroskopią optyczną. Zadanie to nie było łatwe, gdyż dotychczasowe doświadczenia instrumentalne ograniczały się jedynie do mniej skomplikowanych technicznie rodzajów obserwacji.* 

Budowa całkowicie nowego teleskopu spektroskopowego, przy ograniczonych środkach finansowych, jest przedsięwzięciem czasochłonnym i pracochłonnym jednocześnie. Dlatego projekt ten został rozłożony na kilka etapów. W pierwszym etapie, w roku 2003, zbudowano spektrograf typu *échelle*, który obecnie

*torów prawidłowych odpowiedzi rozlosujemy 3 upominki.*

jest podłączony do teleskopu o średnicy 0,5 m. Przy czasie naświetlania 30 min, najsłabsze gwiazdy, których widma udaje się nim uzyskać, mają 11—12m. Na pierwszy rzut oka może się to wydawać niewiele, teleskop o tej średnicy pozwala bowiem wykonywać zdjęcia gwiazd słabszych niż 18m. Zauważmy jednak, że w spektrografie światło gwiazdy jest "rozsmarowywane" na dziesiątki tysięcy pikseli, co sprawia, że na jeden piksel trafia go setki razy mniej niż w przypadku zwykłej fotografii.

Spektrograf został umieszczony w termoizolowanej skrzyni, a wszystkie elementy optyczne przymocowane zostały do płyty granitowej o masie ok. 200 kg, znajdującej się wewnątrz. Dzięki niewielkiej rozszerzalności cieplnej granitu ewentualne drobne wahania temperatury nie zmieniają znacząco geometrii urządzenia. Spektrograf od początku był projektowany z założeniem, że nie będzie podczepiany bezpośrednio do tubusu teleskopu, lecz trzymany w osobnym, klimatyzowanym pomieszczeniu. Jako łącznik pomiędzy teleskopem a spektrografem jest wykorzystywany światłowód optyczny.

W celu przeprowadzenia niezbędnych testów, początkowo do obserwacji spektroskopowych został przystosowany teleskop o średnicy 40 cm, używany zazwyczaj do fotometrii planetoid. Później spektrograf został zapieczętowany i czekał na przeznaczony specjalnie dla niego teleskop aż do roku 2007. Dopiero wówczas udało się wyremontować nieużywany pawilon obserwacyjny na terenie Centrum Badań Kosmicznych w Borówcu pod Poznaniem. Wykorzystując elementy znajdującej się w nim fotograficznej kamery satelitarnej, zbudowano nowy, sterowany komputerowo teleskop. Montaż został przerobiony z azymutalnego na paralaktyczny, zamontowano sterowane cyfrowo napędy w obydwu osiach oraz precyzyjne optyczne przetworniki kąta do odczytu aktualnej pozycji teleskopu z rozdzielczością poniżej 1 sekundy łuku. Tubus został zaprojektowany tak, by pomieścił dwa równoległe teleskopy typu Newtona o średnicy 50cm. W ognisku głównym każdego z nich znajduje się specjalnie zaprojektowane urządzenie — skrzynka odbiorcza (ang. *acquisition box*) z ruchomym lusterkiem. Dzięki niemu jest możliwy podgląd obserwowanego fragmentu nieba oraz skierowanie 99% światła badanej gwiazdy do

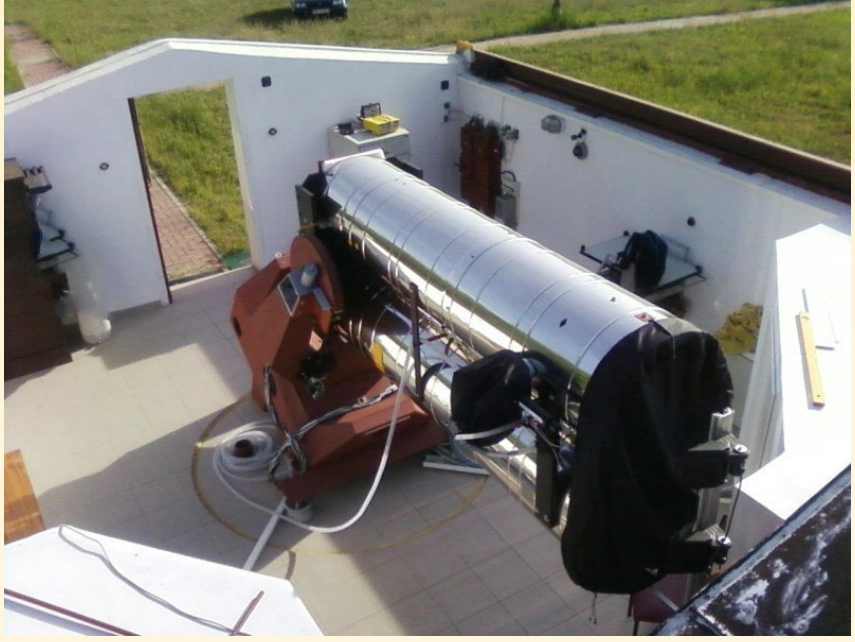

Rys. 1. Poznański Teleskop Spektroskopowy nr 1. Z lewej strony brązowego montażu widoczny jest zwinięty biały wąż ze światłowodem, który doprowadza światło z teleskopu do spektrografu. Sam spektrograf znajduje się w pomieszczeniu, którego skrawek dachu widać w lewym dolnym rogu. Z prawej strony widoczny jest fragment dachu pomieszczenia, gdzie znajdują się komputery i inne urządzenia niezbędne do sterowania teleskopem

światłowodu połączonego ze spektrografem. Pozostałe 1% jest kierowane do kamery prowadzącej, która pilnuje, by światło badanej gwiazdy zawsze trafiało centralnie do światłowodu. Jego średnica odpowiada bowiem zaledwie 4,5 sekundy łuku na niebie, a typowe czasy naświetlania pojedynczego widma to 5—30 min (rys. 1).

Ukończony w 2007 roku zestaw zo-

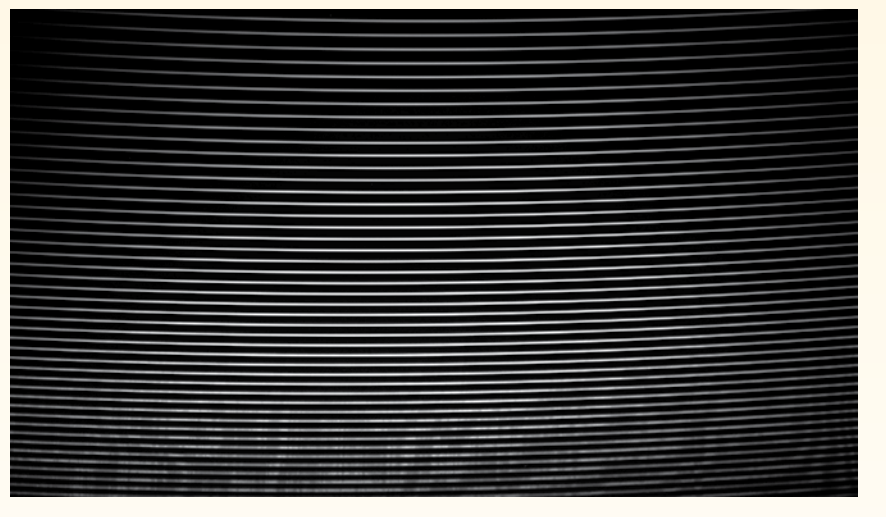

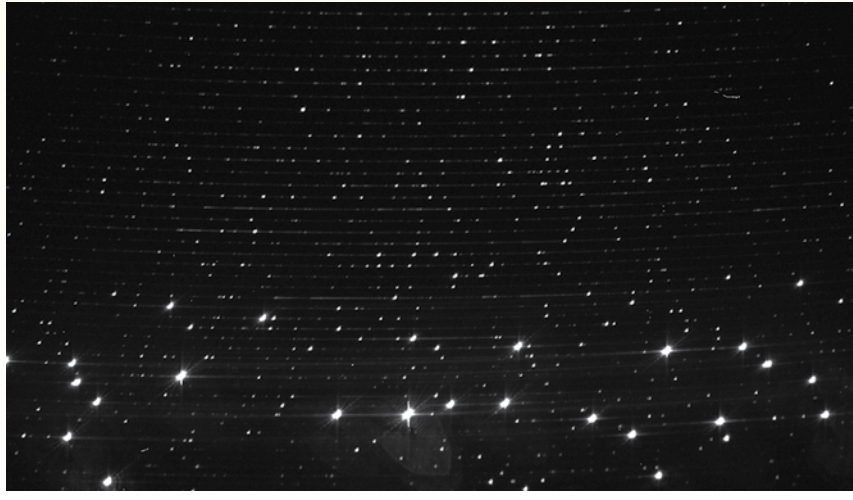

Rys. 2. Widmo lampy halogenowej wykonane za pomocą PST1. Lampa taka generuje widmo ciągłe, bez żadnych linii. Każdy poziomy pasek to jeden rząd widma, który pokrywa zakres długości fali o szerokości od 6 do 12 nm. Całkowita ilość rzędów wynosi w przypadku tego spektrografu 64. Łącznie na jednym zdjęciu można więc zarejestrować szeroki zakres widma — od ok. 420 nm do ponad 900 nm. Gdyby kamera CCD była kolorowa, wówczas zobaczylibyśmy, że górne rzędy widma to część niebieska, centralne żółto-zielona, a dolne to czerwień i bliska podczerwień. Widoczne w dolnych rzędach widma niejednorodności (ang. *fringing*) są spowodowane zastosowania kamery z detektorem oświetlonym od tyłu (ang. *back-illuminated*)

Rys. 3. Widmo kalibracyjne lampy torowo-argonowej wykonane za pomocą PST1, na którym widać setki linii emisyjnych wygenerowanych przez tę lampę. Dzięki temu, że znamy długość fali każdej z tych linii, możemy wyliczyć, jaka długość fali odpowiada każdemu pikselowi widma. W teorii wystarczyłoby taki pomiar zrobić jeden raz. W praktyce drobne zmiany temperatury, ciśnienia i inne czynniki powodują, że w każdym momencie czasu danemu pikselowi odpowiada nieco inna długość fali światła. Z tej przyczyny widma kalibracyjne są wykonywane zarówno bezpośrednio przed widmami badanych gwiazd, jak i bezpośrednio po nich, a wyliczone długości fali są odpowiednio uśredniane

stał nazwany po prostu Poznańskim Teleskopem Spektroskopowym nr 1 i rozpoczął regularne obserwacje. Typowa noc obserwacyjna zaczyna się od uruchomienia głównej kamery CCD znajdującej się w spektrografie i schłodzeniu jej do –80°C. Jeszcze przed otwarciem dachu można wykonać zdjęcia korekcyjne, np. tzw. "płaskie pole" (ang. *flat field*). Uzyskujemy je, wykonując widma lampy halogenowej skierowanej do środka tubusu. Lampa taka charakteryzuje się widmem ciągłym bez żadnych dostrzegalnych linii widmowych (rys. 2) i pozwala określić niewielkie różnice czułości poszczególnych pikseli kamery. Następnie, po wycelowaniu teleskopu na obiekt, jest wykonywane widmo lampy kalibracyjnej zawierającej pary toru i argonu, która generuje tysiące odseparowanych linii widmowych (rys. 3). To dzięki nim możemy później określić, jaka długość fali światła przypada w poszczególnych fragmentach widma gwiazdy. Lampa ta jest zamontowana w pobliżu ogniska teleskopu, a jej światło wprowadzane do światłowodu przy pomocy niewielkiego pryzmatu. Dopiero po wykonaniu wszystkich tych kroków rejestrowane jest widmo badanej gwiazdy, a bezpośrednio po nim następuje rejestracja kolejnego widma lampy kalibracyjnej. Dzięki takiej procedurze obserwacji i starannej redukcji widm jesteśmy w stanie zmierzyć zmiany prędkości ruchu gwiazd na poziomie 0,04 km/s, co jest znacznie lepszym wynikiem niż zakładana w trakcie budowy precyzja rzędu 0,1—0,2 km/s.

Za pomocą PST1 wykonaliśmy pierwszą w Polsce detekcję planety pozasłonecznej na podstawie niewielkich zmian prędkości radialnych gwiazdy τ Bootis, wokół której krąży planeta. (rys. 4). Zazwyczaj celem prowadzonych obserwacji są jednak gwiazdy pulsujące oraz układy podwójne i wielokrotne. Do tej pierwszej grupy zaliczamy gwiazdę γ Pegasi, dla której udało się zarejestrować drobne odkształcenie od wydawałoby się idealnie sinusoidalnych zmian prędkości radialnych. Amplituda tych odkształceń wynosi zaledwie ok. 40 m/s i jest jak dotychczas najdokładniejszym pomiarem, jaki udało nam się wykonać (rys. 5). Jako pierwsi na świecie potwierdziliśmy wcześniejsze przypuszczenia, że cefeida V440 Persei faktycznie wykonuje pulsacje w tzw. modzie harmonicznym, co ma duże znaczenie dla modeli budowy gwiazd. Prowadzimy również kampanie długookresowe, m.in. monitorujemy niewyjaśnione do-

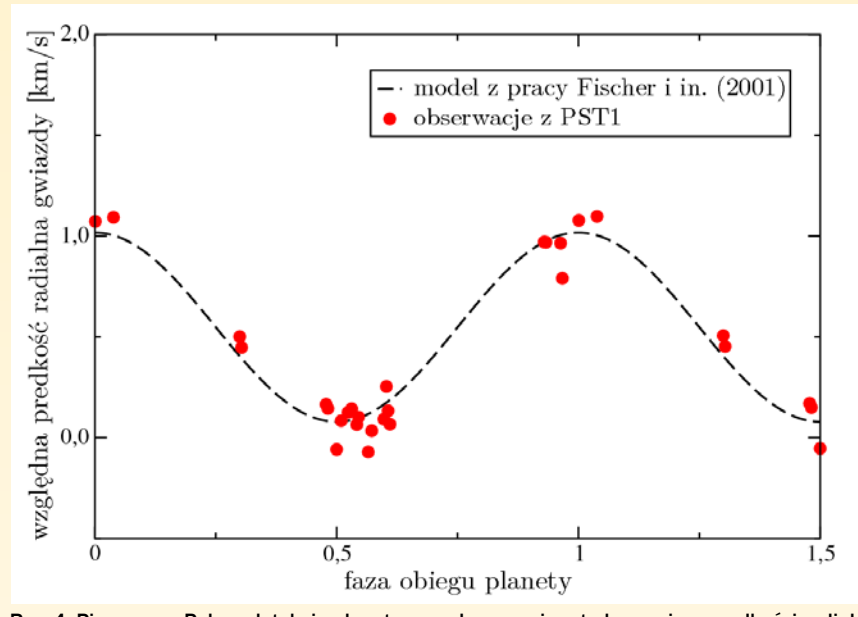

Rys. 4. Pierwsza w Polsce detekcja planety pozasłonecznej metodą pomiaru prędkości radialnych dla gwiazdy τ Bootis. Kółkami są zaznaczone zmierzone za pomocą PST1 prędkości radialne gwiazdy. Przyczyną ich zmienności jest ruch gwiazdy wokół wspólnego środka masy, wymuszony przez orbitującą planetę o masie rzędu 4 mas Jowisza. Przesunięcia linii na wykonanych przez nas widmach gwiazdy nie przekraczały 1/10 piksela. Na wykres naniesiony został również teoretyczny przebieg zmian wyznaczony na podstawie wcześniejszych pomiarów. Okres obiegu planety wynosi 3,3 doby

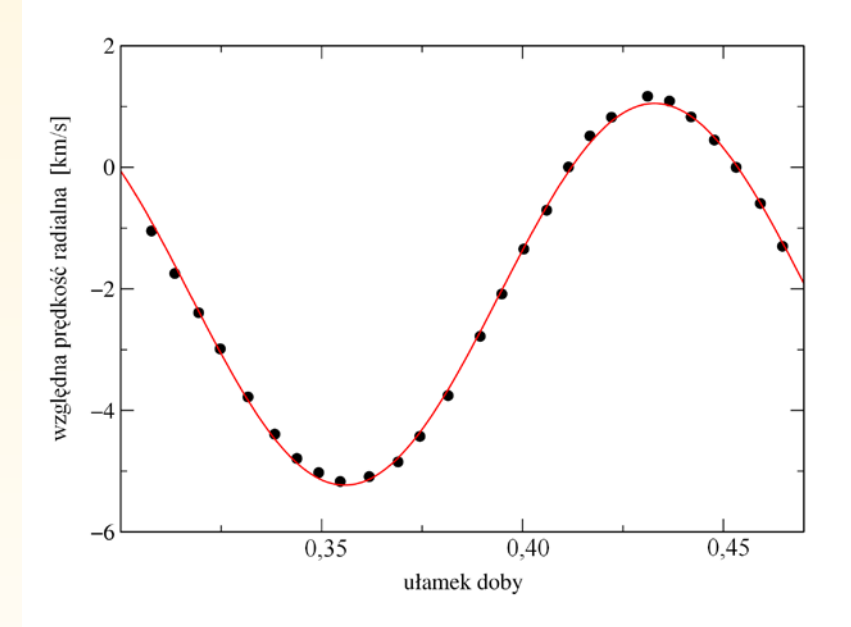

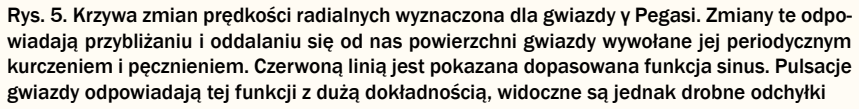

tychczas zmiany amplitudy pulsacji innej cefeidy — Gwiazdy Polarnej. Wydaje się, że obserwowany w ciągu ostatnich kilkudziesięciu lat spadek amplitudy pulsacji tej gwiazdy się zatrzymał i od pewnego czasu jest widoczne odwrócenie tego trendu. Za pomocą PST1 obserwowaliśmy również wybuch gwiazdy nowej, a także liczne układy podwójne gwiazd, a nawet gwiazdy poczwórne, dla których jesteśmy w stanie dostrzec w widmach wkład od każdego składnika układu.

Apetyt rośnie w miarę jedzenia i wkrótce po uruchomieniu teleskopu PST1 pojawiła się koncepcja drugiego instrumentu tej klasy. Miałby on zostać umieszczony w lepszym astroklimacie, dzięki czemu znacznie wzrosłaby ilość nocy obserwacyjnych. Dodatkowo byłby to teleskop w pełni zautomatyzowany, zdolny do pracy bez stałego nadzoru. Co najistotniejsze, nowy teleskop zostałby umieszczony w tak odległej strefie czasowej, by możliwe stały się obserwacje na przemian za pomocą PST1 i nowego instrumentu. W ten sposób będzie można osiągnąć ciągłość obserwacji porównywalną do teleskopów kosmicznych za drobny ułamek ich kosztów. Nowy teleskop, Poznański Teleskop Spektroskopowy nr 2, wraz z istniejącym PST1 utworzyłyby razem Globalny Teleskop Astrofizyczny.

Budowę PST2 rozpoczęto pod koniec roku 2010. W celu wykonania niezbędnych testów oraz utworzenia oprogramowania sterującego obserwacjami, w pierwszym etapie postanowiłem umieścić teleskop w Poznaniu, a dopiero później przewieźć go za ocean. Najpierw, w styczniu 2011 r., została postawiona nowa kopuła astronomiczna o średnicy 5,5 m (rys. 6). W jej pobliżu umieszczono stację pogodową z czujnikiem zachmurzenia, kamerą podglądu nieba typu "rybie oko" oraz dodatkowym wiatromierzem.

Kolejnym etapem było zbudowanie nowego spektrografu. W tym celu do Poznania został zaproszony dr Faig Musajew ze Specjalnego Obserwatorium Astronomicznego w Rosji (znanego z teleskopu optycznego o średnicy 6 m), który zaprojektował i wykonał podstawowe elementy optyczne i mechaniczne. Konstrukcyjnie nowy spektrograf jest podobny do swego starszego brata, jednak ulepszono go w wielu szczegółach. Rozdzielczość pozostała taka sama, uda-

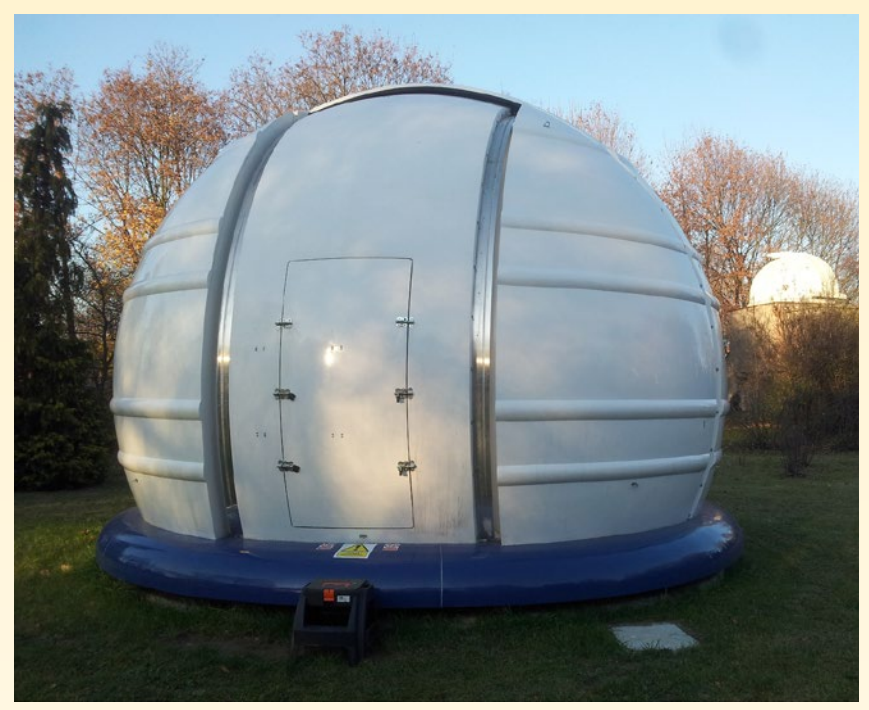

Rys. 6. Nowa kopuła o średnicy 5,5 m postawiona Poznaniu w celu przetestowania nowego teleskopu i spektrografu przed ich przewiezieniem w miejsce o lepszym astroklimacie

ło się natomiast nieco zwiększyć zakres widmowy, a także ograniczyć straty światła i zwiększyć niezawodność urządzenia, całkowicie eliminując ruchome elementy. Spektrograf wyposażono w ultraczułą kamerę, która przy wspomaganiu cieczą potrafi schłodzić matrycę CCD do temperatury –100°C. Jest to możliwe dzięki pięciu stopniom ogniw Peltiera oraz komorze próżniowej, w której zamknięto detektor (rys. 7—9).

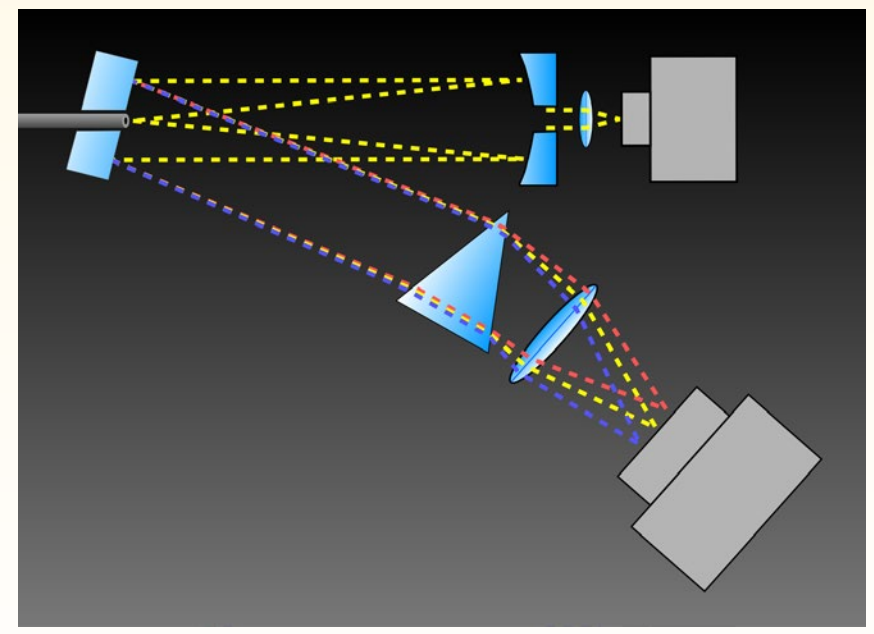

Rys. 7. Schemat budowy nowego spektrografu typu *échelle*. U góry z lewej strony znajduje się siatka dyfrakcyjna z otworem, przez który jest wprowadzona końcówka światłowodu. Na środku widać pryzmat oraz obiektyw (soczewka). Za obiektywem (prawy dolny róg) znajduje się główna kamera CCD, a u góry, z prawej strony kolimator — zwierciadło wklęsłe z centralnym otworem, przez który ok. 1% światła jest kierowane do drugiej kamery CCD, wyposażonej w niewielki obiektyw fotograficzny. Pozwala to mierzyć ilość światła dochodzącego ze światłowodu w trakcie ekspozycji wykonywanej główną kamerą

W czerwcu 2011 r. dotarł do Poznania teleskop Planewave CDK700 o średnicy 70 cm. Umieszczenie teleskopu w kopule wymagało użycia dźwigu, gdyż jego masa wynosi ok. 600 kg i przysłany został przez producenta niemal całkowicie zmontowany. Od momentu rozpakowania do pierwszego uruchomienia teleskopu minęło zaledwie kilka godzin i już w trakcie pierwszej nocy udało się wykonać kilka zdjęć pomiędzy chmurami.

Teleskop ten jest wyposażony w zyskujący coraz większą popularność układ optyczny Dalla-Kirkhama (elipsoidalne lustro główne i sferyczne wtórne), dodatkowo zmodyfikowany poprzez dodanie soczewek korekcyjnych w pobliżu ognisk głównych. Montaż azymutalny typu widłowego wyposażono w otwory w ramionach wideł, dzięki czemu obserwator ma dostęp do dwóch ognisk Nasmytha po obu stronach teleskopu (rys. 10). Dzięki temu można np. jednocześnie podpiąć do teleskopu okular i kamerę CCD, a później w trakcie obserwacji swobodnie przełączać się z jednego urządzenia na drugie. Wybór pomiędzy nimi jest dokonywany za pomocą obrotowego zwierciadła, znajdującego się tuż nad zwierciadłem głównym. Teleskop dodatkowo posiada układ chłodzenia lustra głównego oraz czujniki temperatury. Dzięki nim może np. automatycznie kompensować zmiany ogniska wraz ze zmianami temperatury w trakcie obserwacji.

Teleskop CDK700 wyposażono w nowatorskie w tej klasie instrumentów bezpośrednie napędy obydwu osi (ang. *direct-drive)*. W tej technologii oś teleskopu jest połączona na sztywno z osią silnika, bez jakichkolwiek przekładni. W ten sposób pozbyto się luzów przekładniowych oraz błędów śledzenia wynikających z nieprecyzyjnego wykonania kół zębatych i ślimacznic, używanych w klasycznych konstrukcjach. Użycie napędów bezpośrednich oznacza również, że teleskop bez zasilania jest zupełnie luźny i można nim obracać dosłownie jednym palcem. Producent nie przewidział bowiem hamulców bezpieczeństwa, jak to się robi przy większych teleskopach. Napędy bezpośrednie wymagają stosowania czujników pozycji o precyzji znacznie lepszej niż 1 sekunda łuku. W trakcie działania tego typu montażu najpierw jest odczytywana aktualna pozycja tubusu, następnie program sterujący sprawdza, o ile aktualna pozycja różni się od poprawnej i wysyła polecenia do silników by wykonały odpowiednią korektę. Dzieje się tak ponad 10 razy na sekundę, niezależnie od tego, czy teleskop śledzi obiekt, obraca się z maksymalną prędkością czy stoi nieruchomy. Dzięki temu czas reakcji teleskopu na jakiekolwiek podmuchy wiatru lub popchnięcie jest bardzo krótki. Teleskop sprawia wrażenie, jakby był

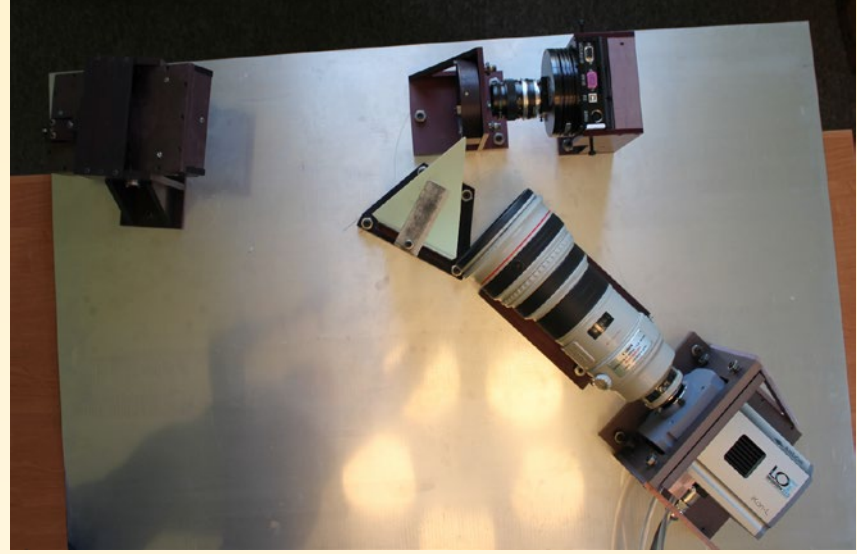

Rys. 8. Nowy spektrograf typu *échelle* zbudowany w marcu 2011 r. Początkowo wszystkie elementy spektrografu zostały umieszczone na płycie aluminiowej, docelowo jednak, tak samo jak w pierwszym spektrografie, będzie to gruba płyta granitowa

sztywny tak samo jak teleskopy na klasycznych montażach. W rzeczywistości jednak tylko silne pola magnetyczne, w dodatku korygowane co ułamek sekundy, trzymają go w zadanej pozycji.

Już pierwsze testy teleskopu pokazały, że może on trafiać w dowolne obiekty na niebie z błędami nieprzekraczającymi 10''. Jest w stanie umieścić wybraną gwiazdę w promieniu kilkunastu pikseli od środka obrazu na używanej przez nas kamerze (skala obrazu wynosiła ok. 0,4''/piksel). Z kolei prowadzenie teleskopu okazało się nieco gorsze od oczekiwań i specyfikacji producenta. Testy wykazały odchylenia sięgające nawet 4—5'' w ciągu jednej minuty czasu. Okazało się, że winne temu jest drobne uszkodzenie łożyska osi azymutu w teleskopie, które powstało najprawdopodobniej podczas transportu. Aby wyeliminować to uszkodzenie, niezbędny okazał się przyjazd technika, który rozkręcił teleskop i przez dwa dni szlifował tory kulek łożyska, aż zostały zlikwidowane wszelkie niedoskonałości.

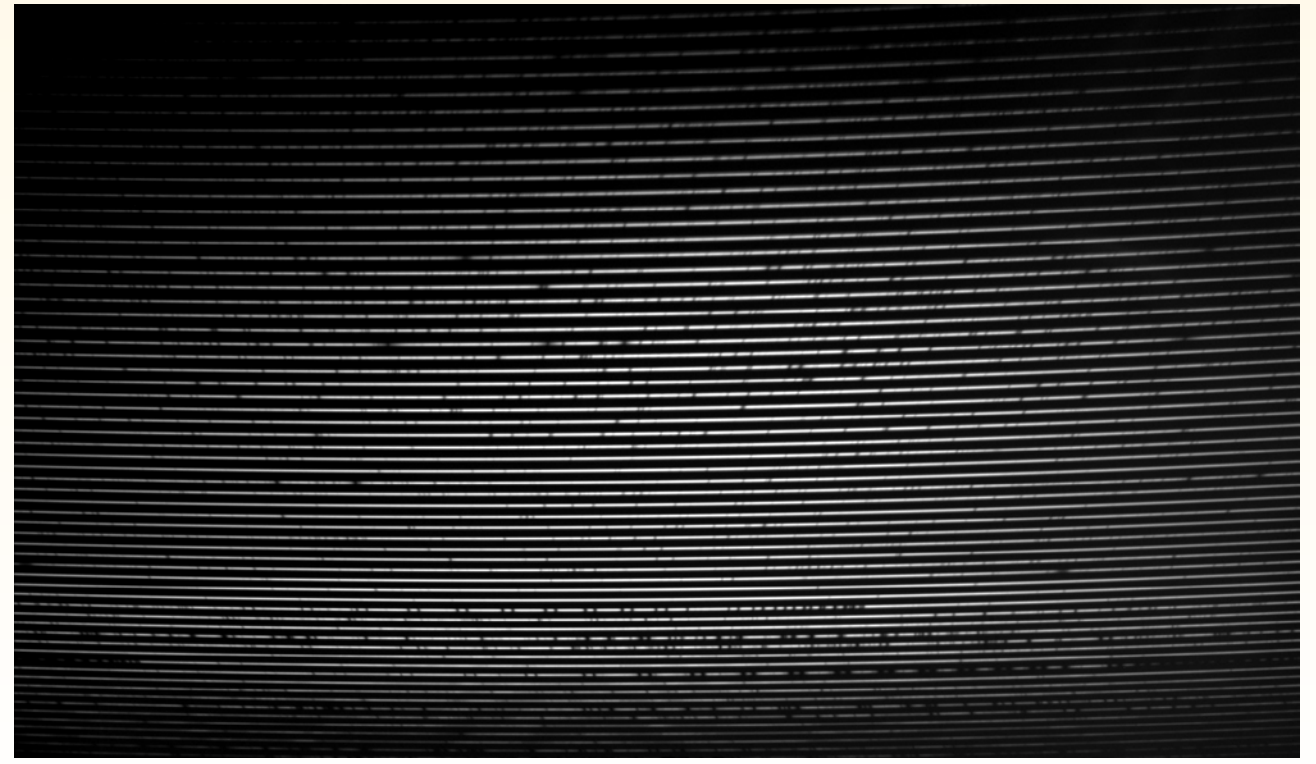

Rys. 9. Widmo Słońca uzyskane podczas pierwszych testów nowego spektrografu. Ciemniejsze przerwy w rzędach to w większości linie absorpcyjne Słońca. W dolnej części widać charakterystyczne, regularnie rozmieszczone pary ciemnych linii widmowych — to tzw. linie telluryczne — absorpcja pochodząca głównie od pary wodnej i tlenu w atmosferze ziemskiej

Po tej operacji prowadzenie teleskopu stało się znacznie płynniejsze, a maksymalne całkowite błędy w ciągu 30 minut naświetlania nie przekraczają ±2'', bez kamery prowadzącej.

Dodatkowym atutem Poznańskiego Teleskopu Spektroskopowego nr 2 jest wyposażenie go w kamerę typu EMC-CD, która umożliwi wykonywanie obrazów nieba i fotometrię. Technologia EMCCD (ang. *electron multiplying CCD*) sprawia, że efektywny szum odczytu został obniżony poniżej 0,1 elektronu na piksel. Dzięki chłodzeniu detektora do temperatury –60°C również prąd ciemny stał się zaniedbywalny. W rezultacie, przy krótkich czasach naświetlania wszystkie negatywne efekty związane z niedoskonałością elektroniki są zredukowane praktycznie do zera. Dzięki temu kamera EMCCD umożliwia zliczanie pojedynczych fotonów, a przez to nadaje się idealnie do pomiarów jasności bardzo

słabych, a także bardzo szybko zmieniających się obiektów, takich jak planetoidy zbliżające się do Ziemi.

W maju 2012 r. po raz pierwszy podłączyliśmy spektrograf do nowego teleskopu i wykonaliśmy pierwsze widma testowe Arktura. Szybko okazało się, że koniecznych będzie wiele drobnych poprawek do przyjętych wcześniej założeń konstrukcyjnych. W szczególności niezbędna stała się przebudowa skrzynki odbiorczej, gdyż zakupione seryjne urządzenie gubi 30—50% światła zebranego przez teleskop. Rozpoczęto również testy stabilności spektrografu, w ramach których są sprawdzane różne metody aktywnej stabilizacji temperatury w jego wnętrzu.

Dla Poznańskiego Teleskopu Spektroskopowego nr 2 Poznań jest tylko "przystankiem przesiadkowym". Po wykonaniu niezbędnych prób i testów planujemy umieścić go w Obserwatorium

وومه

Rys. 10. Teleskop CDK700 bezpośrednio po zamontowaniu pod kopułą. Widoczne jest jedno z ramion montażu widłowego, na osi którego znajduje się rotator pola oraz układ ogniskujący

Winer w Arizonie, na południu Stanów Zjednoczonych. Klimat tam panujący pozwoli wykonywać obserwacje w ciągu ponad 200 nocy w roku, z przewagą długich nocy zimowych. Różnica w czasie ok. 8h umożliwi wspólne kampanie obserwacyjne za pomocą obydwu poznańskich spektroskopów. W sprzyjających warunkach będzie można wykonywać ponad 21 godzin obserwacji tego samego obiektu na dobę. Długie ciągi nieprzerwanych obserwacji pozwolą lepiej scharakteryzować pulsacje różnych typów gwiazd. Szczególnie obiecujące w tej kwestii wydają się gwiazdy pulsujące hybrydowe, które dzięki obecności różnorodnych modów pulsacji pozwalają wyciągać wnioski o własnościach zarówno płytkich, jak i głębokich warstw w ich wnętrzach. Dzięki przyszłym obserwacjom mamy również szansę odkryć nieznane wcześniej planety pozasłoneczne. Jeśli nie nastąpią nieprzewidziane opóźnienia, wówczas nowy spektrograf powinien zacząć regularne obserwacje już w 2013 r., a tym samym rozpocznie działalność Globalny Teleskop Astrofizyczny.

Strona projektu Globalny Teleskop Astrofizyczny: www.astro.amu.edu.pl/GTA

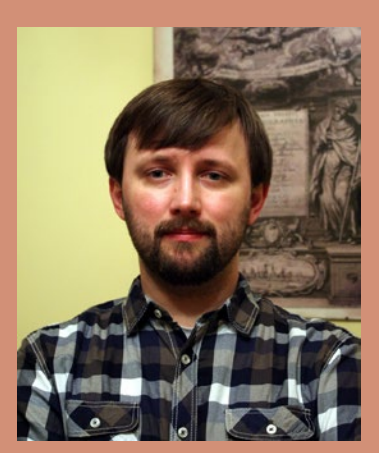

Dr Krzysztof Kamiński jest adiunktem w Obserwatorium Astronomicznym UAM w Poznaniu. Kierownik projektu budowy Poznańskiego Teleskopu Spektroskopowego nr 2 oraz Globalnego Teleskopu Astrofizycznego. W pracy zawodowej, oprócz uruchamiania nowych instrumentów, zajmuje się głównie badaniami spektroskopowymi gwiazd podwójnych i pulsujących. Poza tym interesuje się programowaniem, elektroniką i modelarstwem zdalnie sterowanym.

#### *Astronomia młodych*

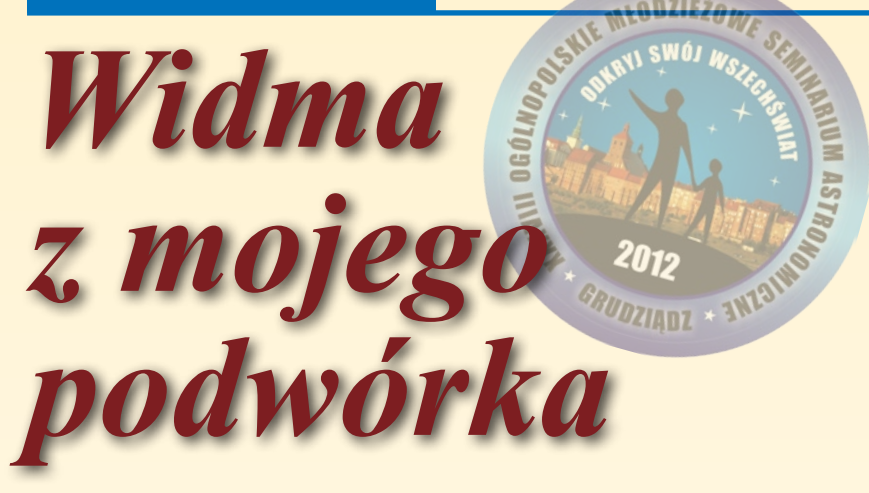

Piotr Kołaczek-Szymański

*Przyjęło się uważać, że spektroskopia to technika wyłącznie dla zawodowych astronomów. Poszukiwanie planet pozasłonecznych czy badania najdalszych galaktyk faktycznie wymagają wielkich teleskopów i wyrafinowanych spektrografów. Jednak również amatorzy mogą osiągnąć wiele satysfakcji, obserwując widma gwiazd prostym i niedrogim sprzętem.*

#### *Układ* "grism"<sup>\*</sup> — *klucz do spektroskopii amatorskiej*

Światło, jako wiązka promieni o różnych długościach fal, może być rozszczepione na podstawowe składniki. W profesjonalnych spektroskopach stosuje się układ kolimatora i obiektywu wraz z odbiciową siatką dyfrakcyjną (por. artykuły K. Kamińskiego w tym numerze "Uranii"). Dzięki kolimatorowi na siatkę pada strumień równoległych promieni, co optymalizuje jej działanie. Układ taki ma jednak niebagatelne gabaryty i takąż cenę, co skutecznie odstrasza amatorów. Nie jest również łatwy w obsłudze. Dlatego by otrzymać widmo za niższą cenę i nie obciążyć zanadto teleskopu, najlepszym wyborem jest zastosowanie transmisyjnej siatki dyfrakcyjnej o niewielkiej liczbie rys na milimetr. Zauważmy, że przy takim rozwiązaniu wiązka światła padająca na siatkę nie jest równoległa. Pojawiające się z tego względu przykrości mogą być w pewnym stopniu zminimalizowane, gdy zastosujemy

pryzmat o odpowiednim kącie łamiącym, ustawiony przed siatką. Taki układ nazwano w środowisku amatorów układem *grism,* od angielskich słów *grating* (siatka dyfrakcyjna) oraz *prism* (pryzmat). Zdobył on wielką popularność wśród amatorów spektroskopii właśnie ze względu na swą niską cenę oraz wielką poręczność i intuicyjne zastosowanie w teleskopie (rys. 1).

Musimy jednak pamiętać, że zastosowanie pryzmatu przed siatką dyfrakcyjną nie jest zupełnym panaceum. Wskutek zainstalowania takiego elementu krótkofalowa część widma zostanie nie-

#### *Spektroskopia amatorska*

co zniekształcona. Taka "sztuczka" jest jednak warta zachodu, bowiem partie widma od zieleni do czerwieni zauważalnie poprawią swoją rozdzielczość. Pamiętajmy, że fioletowe partie widma są niezwykle czułe na wszelkiego rodzaju ekstynkcje. Stąd też uzasadnione jest poświęcenie i tak już zafałszowanego sygnału z tej części widma na rzecz części o dłuższych falach.

Istnieje jeszcze jedna zaleta zastosowania układu pryzmat-siatka. Kąt łamiący pryzmatu dobierany jest w taki sposób, aby po wycentrowaniu badanego obiektu w teleskopie (bez zastosowania siatki dyfrakcyjnej i pryzmatu) zielona część widma tego samego obiektu również znalazła się w centrum pola widzenia, już po zastosowaniu siatki. Jest to niezwykle przydatne udogodnienie. Po wycentrowaniu danej gwiazdy nie musimy się martwić "polowaniem" na jej widmo, które bez pryzmatu przy większych ogniskowych może powstawać dosyć daleko poza początkowym polem widzenia.

#### *Mój sprzęt do spektroskopii*

Jako elementu dyspersyjnego używam właśnie układu *grism*, wykonanego przez firmę *Paton Hawksley*. Składa się on ze szklanej siatki dyfrakcyjnej 100 rys/mm w oprawie z gwintem o standardowej średnicy 1,25'' (*StarAnalyser 100)* oraz z pryzmatu o kącie łamiącym 3,8° (również oferowanym przez tę firmę), który montuje się bezpośrednio przed siatką dyfrakcyjną. Całość przykręca się za pomocą gwintu do wylotu kamery CCD. W moim przypadku jest to monochromatyczna kamera Me-

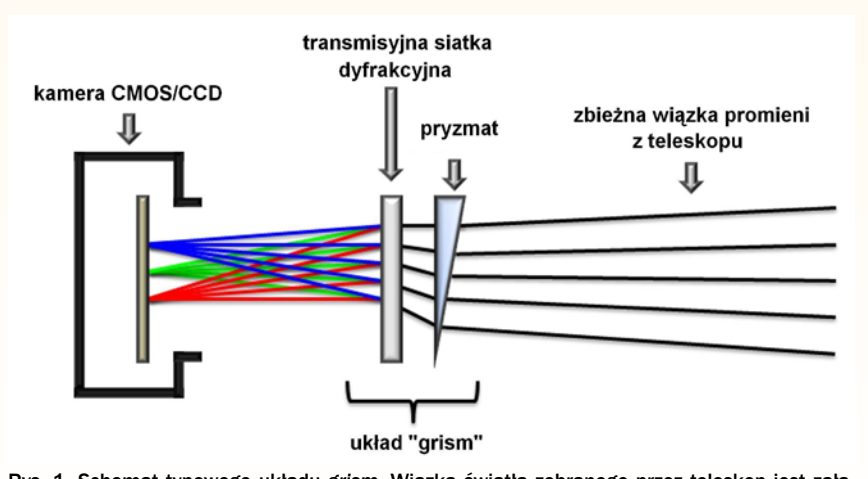

Rys. 1. Schemat typowego układu *grism*. Wiązka światła zebranego przez teleskop jest załamywana przez pryzmat, a następnie kierowana na siatkę dyfrakcyjną, gdzie jest rozszczepiana w widmo, którego obraz powstaje na detektorze

 <sup>\*</sup> Być może polską kontaminacją odpowiadającą anglojęzycznemu zbitkowi "grism" powinna być *pryzmatka*, od pryzm(at) i (si)atka, czyli jak sugeruje nazwa: pryzmat z przyklejoną siatką! Słowo pilnie potrzebne, bo *pryzmatki* znajdują powszechne zastosowanie również w profesjonalnych spektrografach (przyp. red.).

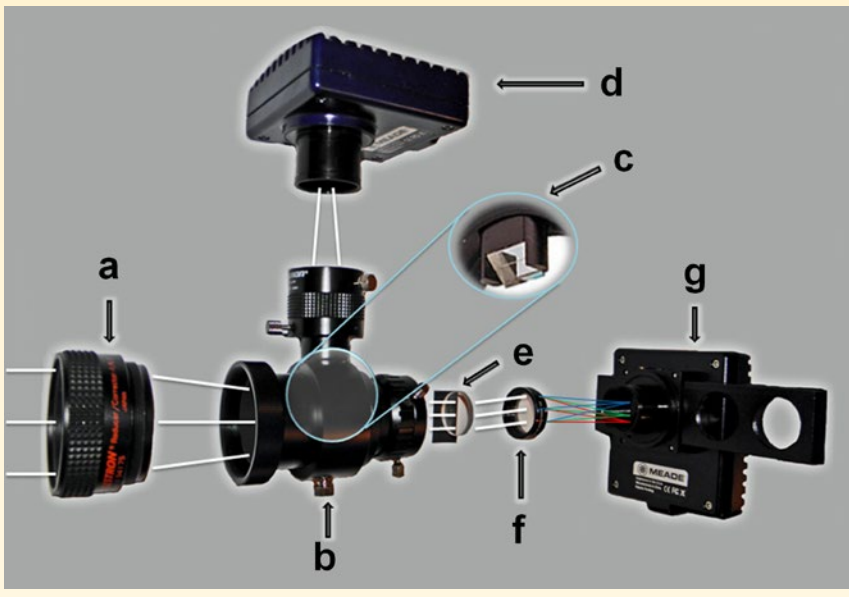

Rys. 2. Układ optyczny zamontowany w ognisku teleskopu: a) reduktor ogniskowej, b) "*off-axis guider"* (po polsku "śledzik pozaosiowy" — przyp. red.), c) pryzmat kierujący część światła do kamery śledzącej d) kamera śledząca, e) pryzmat, f) transmisyjna siatka dyfrakcyjna, g) kamera CCD rejestrująca widmo

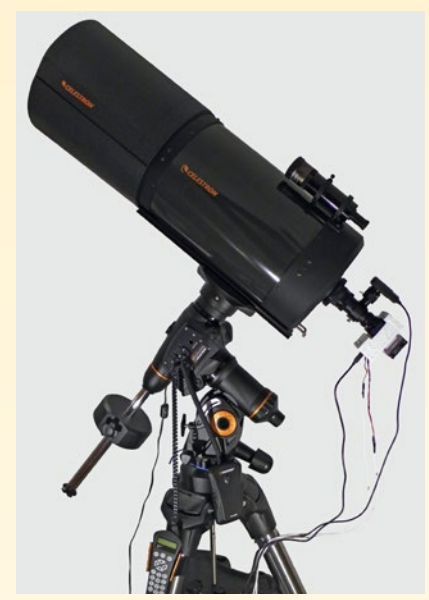

Rys. 3. Używany przez autora teleskop, wraz ze spektrografem. Na obserwacje wywożony jest w szczere pole ok. 15 km od Gryfina

ade DeepSkyImager III Pro z matrycą 1360×1024 pikseli (rys. 2). Choć widmo z definicji jest kolorowe, to jednak do fotografowania widm są wskazane kamery monochromatyczne ze względu na ich większą wydajność kwantową niż w przypadku kamer kolorowych. Dodatkowo kamery kolorowe mają filtr obcinający promieniowanie podczerwone i ultrafioletowe. Monochromatyczne kamery takiego filtru nie posiadają, przepuszczając promieniowanie bliskiej podczerwieni, co skutkuje dłuższym widmem i większą ilością danych.

Oczywiście przedstawiony wyżej układ nie jest zdolny samodzielnie zarejestrować widma gwiazdy. Jako obiektywu używam teleskopu Schmidta-Cassegraina o średnicy zwierciadła głównego 285 mm z reduktorem ogniskowej F/6,4, w konsekwencji czego ogniskowa teleskopu ulega skróceniu z 2800 mm do 1790 mm. Redukcja taka jest niezbędna, bo w moim spektrografie nie ma szczeliny. Gwiazdy z dosyć dobrym przybliżeniem w warunkach amatorskich możemy traktować jako idealne punkty, stąd nie ma potrzeby ograniczać docierającego od nich światła. Przeszkadzać będzie jedynie *seeing*, który powoduje rozmycie obrazu gwiazdy do postaci tarczki o średnicy od ok. 1'' do 3'', w zależności od warunków atmosferycznych. Dlatego też uzasadnione jest stosowanie jak najkrótszej ogniskowej przy jak największej aperturze. Innymi

słowy, potrzebujemy światłosilnego teleskopu, który nie stara się powiększyć gwiazdy, lecz zebrać jak największą ilość światła. W moim przypadku zmiana światłosiły z F/10 na F/6,4 skraca czas naświetlania 3-krotnie. Praktyczny zasięg mojego zestawu spektroskopowego to ok. 9<sup>m</sup>.

Teleskop zastosowany przeze mnie został umieszczony na zmotoryzowanym i skomputeryzowanym montażu paralaktycznym Celestron CGEM DX (rys. 3).

#### *Wykonywanie zdjęć widm*

Przed rozpoczęciem obserwacji jest istotne dokładne wychłodzenie teleskopu i kamery CCD (szum matrycy wyziębionej do ok. –20°C staje się nieznaczny). Bardzo ważne jest również dokładne ustawienie ostrości. Okazuje się to niemożliwe, gdy ufamy jedynie swojemu wzrokowi. Oko nie jest w stanie rozróżnić tak subtelnych zmian, a nawet minimalne rozogniskowanie ma duży wpływ na wyniki. Dlatego warto posłużyć się maską Bahtinowa, która pozwala na niemal idealne ostrzenie obrazu metodą dyfrakcyjną (rys. 4). Dodatkowo metoda ta jest nieczuła na wpływ *seeingu.* 

Obecnie astrofotografowie są wyposażeni w cały "arsenał" takich masek pod różnymi postaciami. Większość jednak preferuje właśnie maskę Bahtinowa, jako najczulszą na zmiany ostrości obrazu, zaś moment idealnej ostrości jest najprostszy do uchwycenia. Maski takie są dostępne w sklepach ze sprzętem astronomicznym. Najprostszą drogą do jej zdobycia jest jednak własnoręczne jej wykonanie,

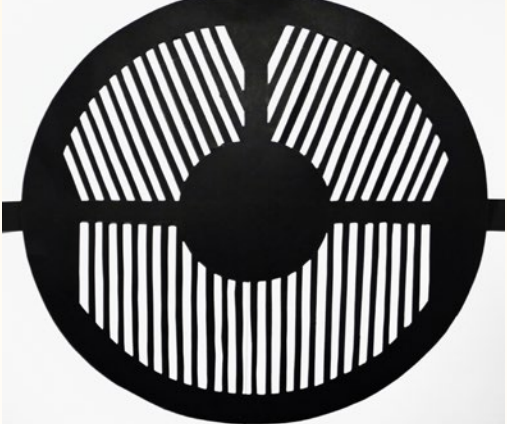

Rys. 4. Maska Bahtinowa używana przez autora. Przed wycentrowaniem badanego obiektu ustawiamy teleskop na jasną gwiazdę i przymocowujemy bezpośrednio przed obiektywem teleskopu maskę. Na ekranie komputera, który odbiera sygnał z kamery, zauważymy, że oprócz obrazu gwiazdy pojawia się obraz dyfrakcyjny w postaci trzech świetlnych promieni wychodzących z gwiazdy. Naszym celem jest taki dobór ostrości, aby powstały obraz dyfrakcyjny był jak najbardziej symetryczny, tzn. kąty pomiędzy poszczególnymi świetlnymi smugami muszą być równe. Po dokładnym zogniskowaniu teleskopu usuwamy maskę z obiektywu i centrujemy docelowy obiekt

#### *Astronomia młodych*

co nie sprawia nadzwyczajnych trudności — wystarczy kawałek brystolu i nożyk techniczny.

Wszystkie zdjęcia warto wykonywać podczas górowania fotografowanych obiektów. Osłabienie blasku gwiazdy i zniekształcenie jej widma przez atmosferę jest wtedy najmniejsze. Po wycentrowaniu widma badanego obiektu i dokładnym ustawieniu jego ostrości rejestrujemy jak największą ilość materiału, dobierając czas ekspozycji w ten sposób, aby nie prześwietlić widma. W moim przypadku, dla gwiazd o jasności 0—3<sup>m</sup> czas naświetlania widma wynosi około 1 s. Dla gwiazd 5—7<sup>m</sup> jest to już około 5 s. Oczywiście zebrany materiał zapisujemy w nieskompresowanych formatach, takich jak FIT czy TIFF. Chodzi o to, aby nie utracić znacznej ilości danych i subtelnych szczegółów w widmie, stosując takie formaty zapisu, jak JPEG czy PNG (rys. 5).

#### *Kalibracja i redukcja widm na przykładzie Betelgezy (α Orionis)*

Obróbkę, kalibrację widma i obliczanie temperatury warto na początek prześledzić na gwieździe chłodnej, której widmo jest zasobne w linie. Zimą, kiedy warunki do fotografii są najlepsze, dogodnym obiektem jest Betelgeza (typ widmowy M2 Iab).

Ponieważ na uzyskanych zdjęciach linie absorpcyjne mają szerokość rzędu 1—2 pikseli, więc jakość zdjęcia musi być jak najlepsza. W tym celu dla każdego obiektu powinniśmy wykonać co najmniej 50 zdjęć. Następnie za pomocą programów stertujących, takich jak *AviStack* czy *RegiStax* uśredniamy wy-

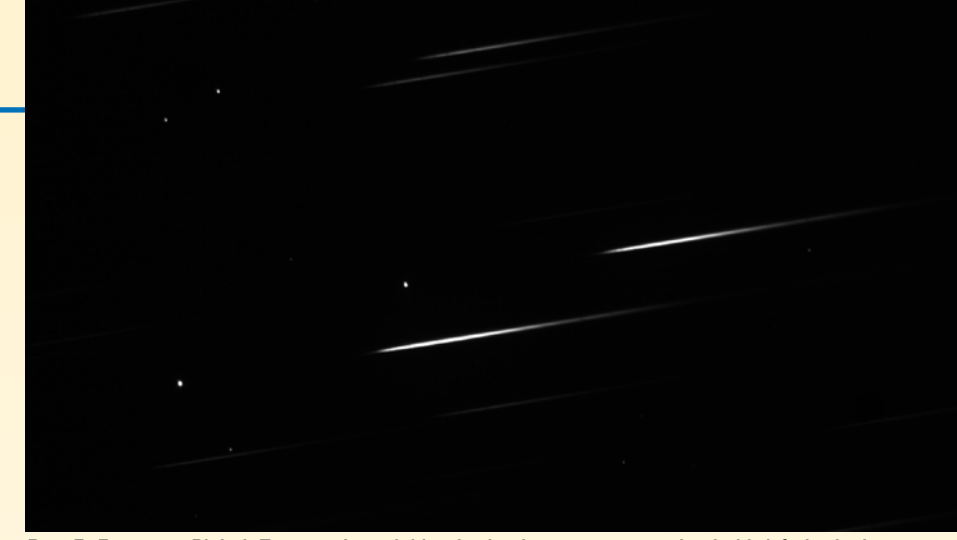

Rys. 5. Fragment Plejad. Typowy obraz, jaki pojawia się po zastosowaniu siatki dyfrakcyjnej. Widoczne są obrazy samych gwiazd oraz ich widma pierwszego rzędu. Uważne oko dostrzeże w niektórych widmach charakterystyczne serie linii wodoru

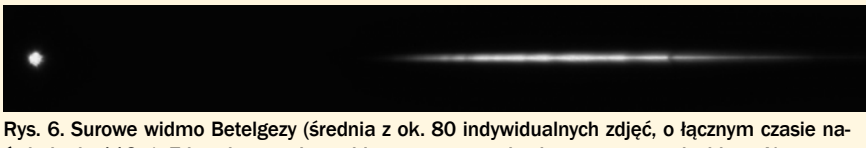

świetlania 112 s). Z lewej strony jest widoczna sama gwiazda - zerowy rząd widma. Na prawo od niej pierwszy rząd widma. Już na takim obrazie widać najwyraźniejsze linie absorpcyjne, przy czym dominuje linia tlenu atmosferycznego (prawa strona widma), leżąca na pograniczu zakresu widzialnego (głęboka czerwień)

konane zdjęcia, odrzucając jednocześnie najgorsze. W ten sposób zwiększamy stosunek sygnału do szumu. Warto również poddać powstały obraz lekkiemu wyostrzeniu, aby linie widmowe stały się wyraźniejsze.

Tak uzyskane zdjęcie nadawałoby się już bezpośrednio do analizy. Jednak warto je jeszcze przekształcić w taki sposób, aby móc wyraźniej dostrzec linie spektralne i tym samym dokładniej przyjrzeć się widmu. W tym celu otrzymane zdjęcie trzeba obrócić w dowolnym programie graficznym o taki kąt, aby widmo było dokładnie równoległe do poziomej krawędzi zdjęcia. Posługuję się programem *Iris*, ale może być każdy inny program umożliwiający obrót zdjęcia z dokładnością do minimum 0,1°. Rys. 6 przedstawia zdjęcie Betelgezy po wstępnej obróbce graficznej i już po obróceniu zdjęcia o odpowiedni kąt.

Następnie wycinamy ze zdjęcia pasek o wysokości jednego piksela (zawierający centrum widma) i takiej długości, aby objąć gwiazdę i jej widmo. W dowolnym programie graficznym rozciągamy uzyskany pasek w wysokości i długości. Tak otrzymujemy widmo gwiazdy z wyraźnie widocznymi liniami spektralnymi. Porównując uzyskany obraz z jakimkolwiek innym widmem gwiazdy typu M lub K, zawartym w laboratoryjnych bazach danych, możemy bardzo łatwo zidentyfikować wiele linii. Efekt tych działań przedstawia rys. 7.

Przyczyną olbrzymiej różnicy pomiędzy zdjęciami katalogowymi widm

> a otrzymanymi amatorsko jest oczywiście niska rozdzielczość naszego spektrografu. Stąd też większość linii, takich jak linie magnezu czy sodu, jawi się w postaci pasm. Nie jest to jednak przeszkodą w wydobyciu z naszego widma wielu informacji.

Kolejny krok to utworzenie wykresu względnego natęże-

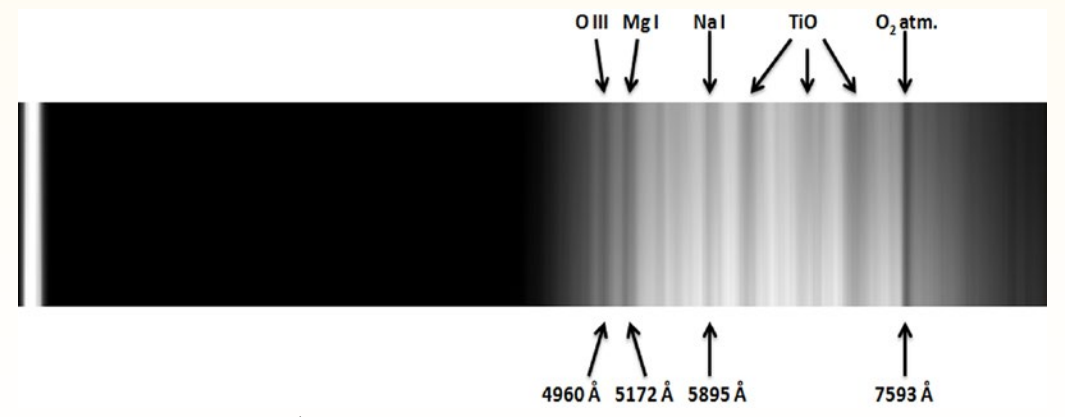

Rys. 7.Widmo Betelgezy po obróbce **wraz z opisanymi niektórymi liniami widmowymi i odpowiadającymi im długościami fal (tradycyjnie wyrażonymi w angstremach: 1Å=0,1 nm)**

nia promieniowania w funkcji długości fali. W tym celu posługuję się programem *ImageJ*. W programie tym otwieramy uzyskane widmo i zaznaczamy obszar od centrum śladu gwiazdy aż do końca widma, o dowolnej wysokości. Wysokość analizowanego obszaru zdjęcia nie ma znaczenia, ponieważ powstało ono przez rozciągnięcie jednopikselowego wiersza. Skutkiem tego jasność otrzymanego widma w wysokości jest stała. Następnie, korzystając z funkcji *Plot Profile*, program mierzy względne natężenie promieniowania dla każdego kolejnego piksela i kreśli wykres. Jest on jednak jeszcze nieskalibrowany. Na osi poziomej są odłożone kolejne numery pikseli, my zaś chcemy uzyskać wykres wiążący dane o natężeniu z długością fali. Warto więc skopiować uzyskane dane i umieścić je w dowolnym programie, który umożliwi nam ingerowanie w wartości i ich nazewnictwo (np. *Excel)*. Do kalibracji długości fal wystarczy nam tylko jedna linia widmowa, ponieważ na zdjęciu jest widoczny ślad samej gwiazdy, który traktujemy jako odpowiadający zerowej długości fali. Można tak zrobić dlatego, że rozpiętość widma na matrycy jest niezwykle mała i możemy potraktować rozkład długości fal na detektorze jako liniowy.

W widmie Betelgezy użyłem najwyraźniejszej linii tlenu atmosferycznego o długości fali 7593 Å. Z nieskalibrowanego wykresu odczytałem, że 1150. pik-

sel odpowiada 7593 Å. A więc szerokość jednego piksela odpowiada w rzeczywistości  $7593/1150 = 6,6$  Å. Znając tę wartość, możemy przyporządkować każdemu pikselowi konkretną długość fali. Ostatecznie można wykreślić już skalibrowany wykres względnego natężenia promieniowania od długości fali (rys. 8).

#### *Wyznaczanie temperatury gwiazd*

Gwiazdę z dość dobrym przybliżeniem możemy potraktować jako ciało doskonale czarne. Dlatego, wykorzystując znane prawa promieniowania ciała doskonale czarnego, możemy pokusić się o wyznaczenie z naszego widma temperatury gwiazdy. W tym celu mierzymy natężenia względne *I* 1 oraz *I* odpowiadające dwóm dowolnie wybranym długościom fal  $\lambda_1$  oraz  $\lambda_2$ . Oczywiście pomiar natężenia wykonujemy tylko w takich punktach widma, w których nie ma linii absorpcyjnych. Przy tym do pomiaru lepiej jest wybierać dłuższe długości fal. Odczytane z wykresu widma odpowiednie natężenia i długości fal podstawiamy do wzoru:

$$
T_b = \frac{-C_2 \left(\frac{1}{\lambda_1} - \frac{1}{\lambda_2}\right)}{\ln \frac{I_1}{I_2} + 5 \ln \frac{\lambda_1}{\lambda_2}}
$$

 $g$ dzie  $C_2 = hc/k$  (*c* — prędkość światła w próżni, *h* — stała Plancka, *k* — stała Boltzmana).

Temperatura obliczona tą metodą jest określana mianem *temperatury barwnej*  $(stat<sub>1</sub>, b<sup>''</sup>).$ 

Zanim jednak podstawimy odczytane wartości natężeń względnych, musimy jeszcze wziąć pod uwagę wydajność kwantową użytego przez nas detektora. Uwzględnić musimy także charakterystykę przepuszczalności światła wszelkich elementów stojących na drodze pomiędzy obiektywem teleskopu a matrycą detektora (na szczęście takie dane są łatwo dostępne na stronach

producentów). Dopiero po przemnożeniu wartości natężeń przez odpowiedni współczynnik, zależny od długości fali i odczytany z wykresu wydajności kwantowej kamery, możemy podstawić ostatecznie uzyskane wartości do wzoru. Wydajność kwantowa kamery dyktuje nam również obszar w widmie, który nadaje się do pomiarów. Nie powinniśmy wykonywać pomiaru natężenia tam, gdzie wydajność kwantowa jest mniejsza od 50%, gdyż mogłoby to zafałszować wynik.

Pamiętać należy również o tym, że wybierając różne pary długości fali i obliczając dla nich temperaturę gwiazdy, otrzymujemy zawsze nieco inne wyniki. Dlatego warto wykonać pomiary natężeń dla kilku par długości fali (uwzględniając ograniczenia podane powyżej) i uśredniając je, obliczyć ostatecznie temperaturę powierzchniową gwiazdy. Dla Betelgezy i jej widma otrzymanego przeze mnie rozumowanie takie i obliczenia dają wynik 3470 K. Ogólnie przyjmuje się, że temperatura Betelgezy waha się pomiędzy 3100—3500 K (Betelgeza jest czerwonym olbrzymem, który charakteryzuje się pewną niestabilnością, jest więc gwiazdą zmienną. Dodatkowo występujące na jej powierzchni plamy, na wzór słonecznych, znacząco wpływają na jej średnią temperaturę).

Dla porównania warto tę samą procedurę powtórzyć dla jakiejś gwiazdy go-

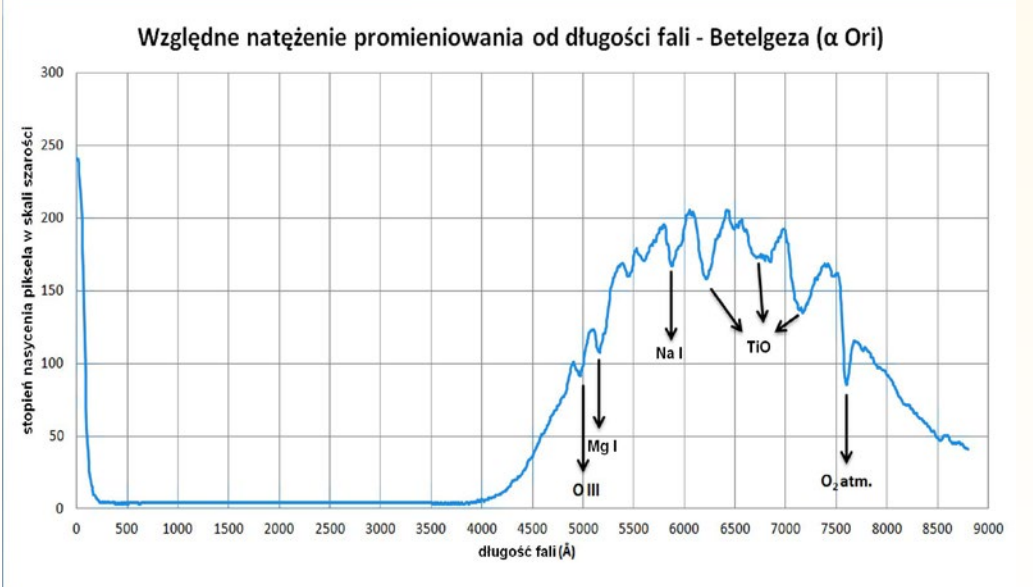

Rys. 8 Widmo Betelgezy jako wykres względnego natężenia promieniowania w funkcji długości fali. Charakterystyczny "pik" jasności o maksimum w zerze to obraz samej gwiazdy. Oznaczone są niektóre linie absorpcyjne, na wykresie zawsze występujące w postaci lokalnych spadków jasności w widmie ciągłym

rącej. Wybrałem Syriusza (α Canis Maioris, typ widmowy A1 V). Jego widmo (rys. 9 i 10) charakteryzuje się silnie zarysowanymi liniami wodoru, co ułatwia kalibrację długości fal. Konfrontując rys. 10 z analogicznym wykresem wykonanym dla chłodnej Betelgezy (rys. 8), od razu zauważamy całkowicie inny rozkład energii w widmach obu obiektów. Uzyskana przeze mnie wartość temperatury barwnej Syriusza wynosi 10 064 K, podczas gdy w literaturze podaje się 9950 K.

Obliczone przeze mnie temperatury są więc w obu przypadkach właściwe. Dowodzi to skuteczności (przynajmniej w warunkach amatorskich) przedstawionego sposobu wykonywania, obróbki i kalibracji widm oraz metody obliczania na ich podstawie temperatur gwiazd.

#### *Inne wcielenia i zastosowania spektroskopii amatorskiej*

Stosowanie układu *grism* nie jest jedynym sposobem na uzyskiwanie widm gwiazdowych w warunkach amatorskich. Czytelnik swoją przygodę ze spektroskopią może zacząć od jeszcze prostszej i tańszej wersji, jaką jest zakup foliowej transmisyjnej siatki dyfrakcyjnej (za ok. 10 zł) oraz pustej obręczy z gwintem do montażu filtrów astronomicznych, o standardowej średnicy 1,25'' (ok. 40 zł). Wystarczy wtedy umieścić zakupioną siatkę w oprawie do filtru i otrzymujemy coś w rodzaju tańszej wersji *Star Analysera*. Innym wyjściem może być również zakup w sklepie ze sprzętem optycznym pryzmatu ze szkła ołowiowego (o wysokim współczynniku dyspersji) o małym kącie łamiącym i zastosowanie go jako pryzmatu obiektywowego. Możliwości skonstruowania swojego pierwszego spektroskopu, który daje się wygodnie i pewnie zamontować do teleskopu, jest naprawdę wiele.

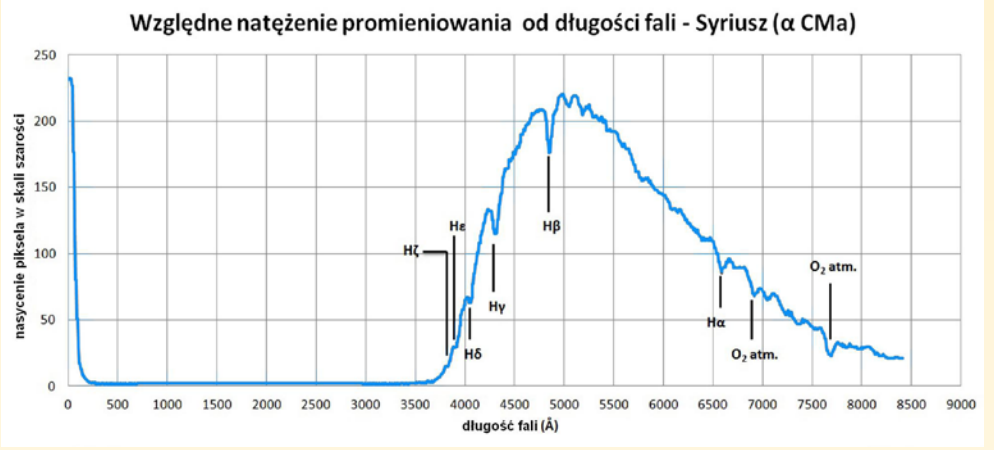

Rys. 9. Uzyskane przez autora widmo Syriusza (góra) zestawione z laboratoryjnym widmem wodoru (dół)

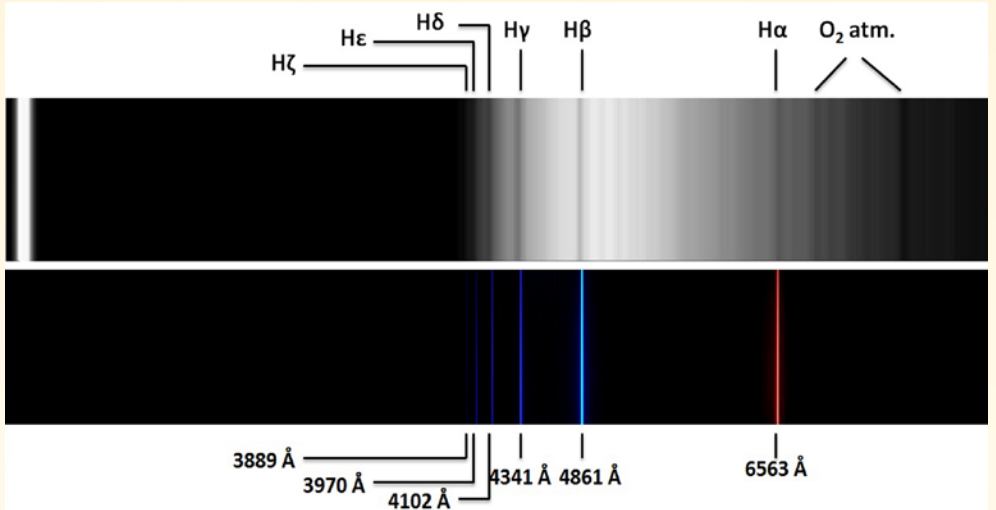

Rys. 10. Wykres względnego natężenia promieniowania w funkcji długości fali dla Syriusza (dane autora)

Kompletując sprzęt do spektroskopii, warto zastanowić się nad celem takich obserwacji. Nie muszą to być jedynie gwiazdy, jak zostało to opisane w tym artykule. Za pomocą amatorskiego spektroskopu jesteśmy w stanie uzyskiwać widma meteorów, planet czy nawet co jaśniejszych mgławic. Każde z tych zadań jest wyjątkowo pasjonujące i zwraca uwagę na nieco inne zagadnienia spektroskopii. Np. fotografując widma planet, możemy się dowiedzieć czegoś o składzie chemicznym ich atmosfer. Stosując długie

czasy naświetlania, uzyskujemy nowe możliwości, takie jak np. fotografowanie widm gwiazd Wolfa-Rayeta, zawierających linie emisyjne obok absorpcyjnych.

Angażując się w tę nowo powstającą gałąź amatorskiej astronomii, nieco inaczej spojrzymy na nasze hobby, co wiąże się ze wzrostem świadomości i wiedzy na temat obserwowanych przez nas obiektów. Zechcemy już nie tylko je podziwiać czy fotografować, ale również samodzielnie dowiedzieć się o nich czegoś więcej.

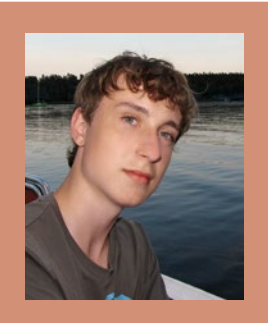

Piotr Kołaczek-Szymański jest obecnie studentem I roku astronomii na Uniwersytecie Wrocławskim. Jako uczeń XIII LO w Szczecinie został dwukrotnie finalistą olimpiady astronomicznej, a prezentacja jego dokonań w dziedzinie spektroskopii (której powyższy artykuł jest skrótem) przyniosła mu laur zwycięzcy Ogólnopolskiego Młodzieżowego Seminarium Astronomicznego w 2012 r.

*Nie widzisz komety? Przyjrzyj się jej, gdy będzie blisko Słońca*

W obecnym roku można spodziewać się co najmniej trzech jasnych komet (widocznych przez lornetkę a dwie spośród nich może i gołym okiem). Dziś proponuję jednak spojrzenie na sprawę pod trochę innym kątem. Każda kometa w pewnym momencie znajdzie się w punkcie orbity najbliższym Słoń cu zwanym peryhelium. Niektóre przelatują bardzo blisko… Pod adresem http://sungrazer.nrl.navy.mil/index.php?p=guide można znaleźć wyczerpujące informacje o tym, jak korzystając z danych koronografów misji SOHO (chodzi o przyrządy LA - SCO C2 i C3) szukać komet przelatujących blisko Słońca. I to nie tylko tych znanych. Tą drogą w ciągu trzynastu lat udało się już zaobserwować powyżej dwóch tysięcy komet. Kuratorem strony jest U.S. Naval Research Observatory. Uważny użyt kownik zauważy, że niektóre "ostatnie" informacje pochodzą jeszcze z zeszłego roku. Cały program "Sungrazing Comets" jest jedną z ofiar kryzysu ekonomicznego w USA. Osiągnął już jednak masę krytyczną, tak że jego uczestnicy pracują cały czas i ciągle odkrywają nowe komety. Wystarczy popatrzeć, co kry je się pod zakładkami "Twitter", "TwittPic" czy "Recent Reports". Trafiają się tutaj, wcale nierzadko, polskie nazwiska.

(*rs*)

*Urania w internecie*

W ostatnim czasie uporządkowaliśmy obecność "Uranii" w Internecie, w tym w portalach społecznościowych. Oto krótkie zestawienie różnych naszych adresów. Witryna Uranii: http://urania.pta.edu.pl Sklep internetowy: http://sklep.pta.edu.pl Facebook: http://www.facebook.com/UraniaPA Twitter: http://twitter.com/UraniaPA Nasza Klasa: http://nk.pl/profile/45924433

### **Internetowy sklep "Uranii"**

Od grudnia działa internetowy sklep "Uranii", w którym można w prosty sposób zamówić i opłacić prenumeratę na szego czasopisma. Sklep obsługuje płatności przelewami on - -line ponad dwudziestu największych banków oraz kartami kredytowymi. Można także złożyć zamówienie internetowo, a zapłacić w tradycyjny sposób (w placówkach banków lub na poczcie). Oprócz prenumeraty dostępne są również archiwal ne numery "Uranii" oraz książki wydane przez Polskie Towarzystwo Astronomiczne.

Adres sklepu: http://sklep.pta.edu.pl

#### **TV** Sungrazing Comets

The "Official Guide" to SOHO Comet Hunting

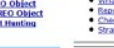

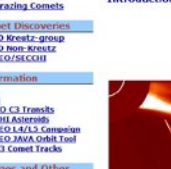

#### Where to find the data

are around IMB in size, which can tak<br>is the half-resolution "512x512" imag

#### images are showing (and what NOT to report!)

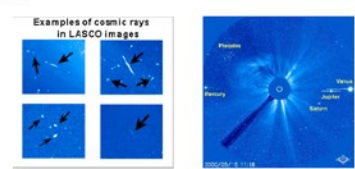

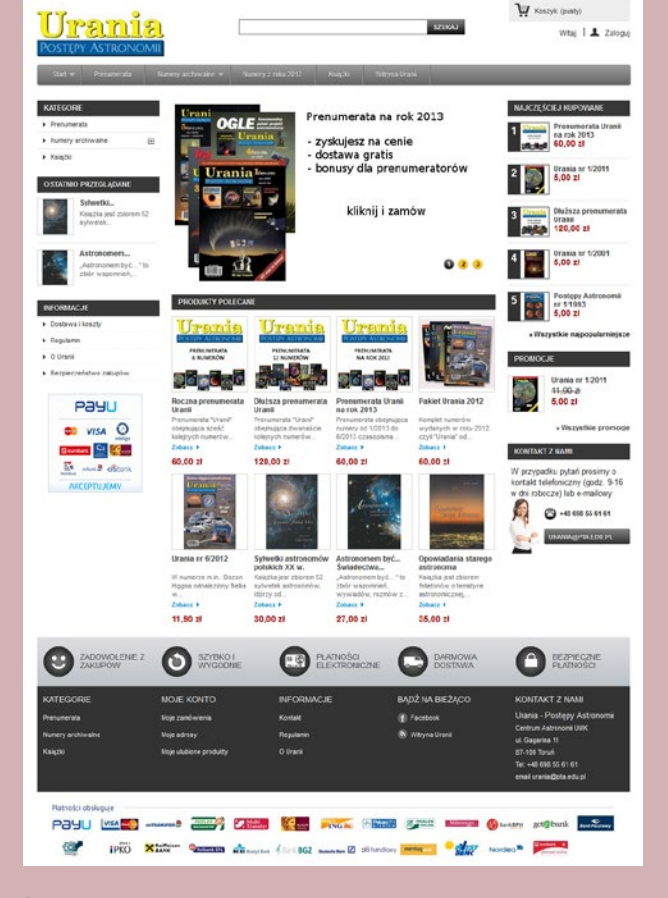

## Centrum Hewelianum ogłasza III edycję konkursu astrofotograficznego AstroCamera 2013

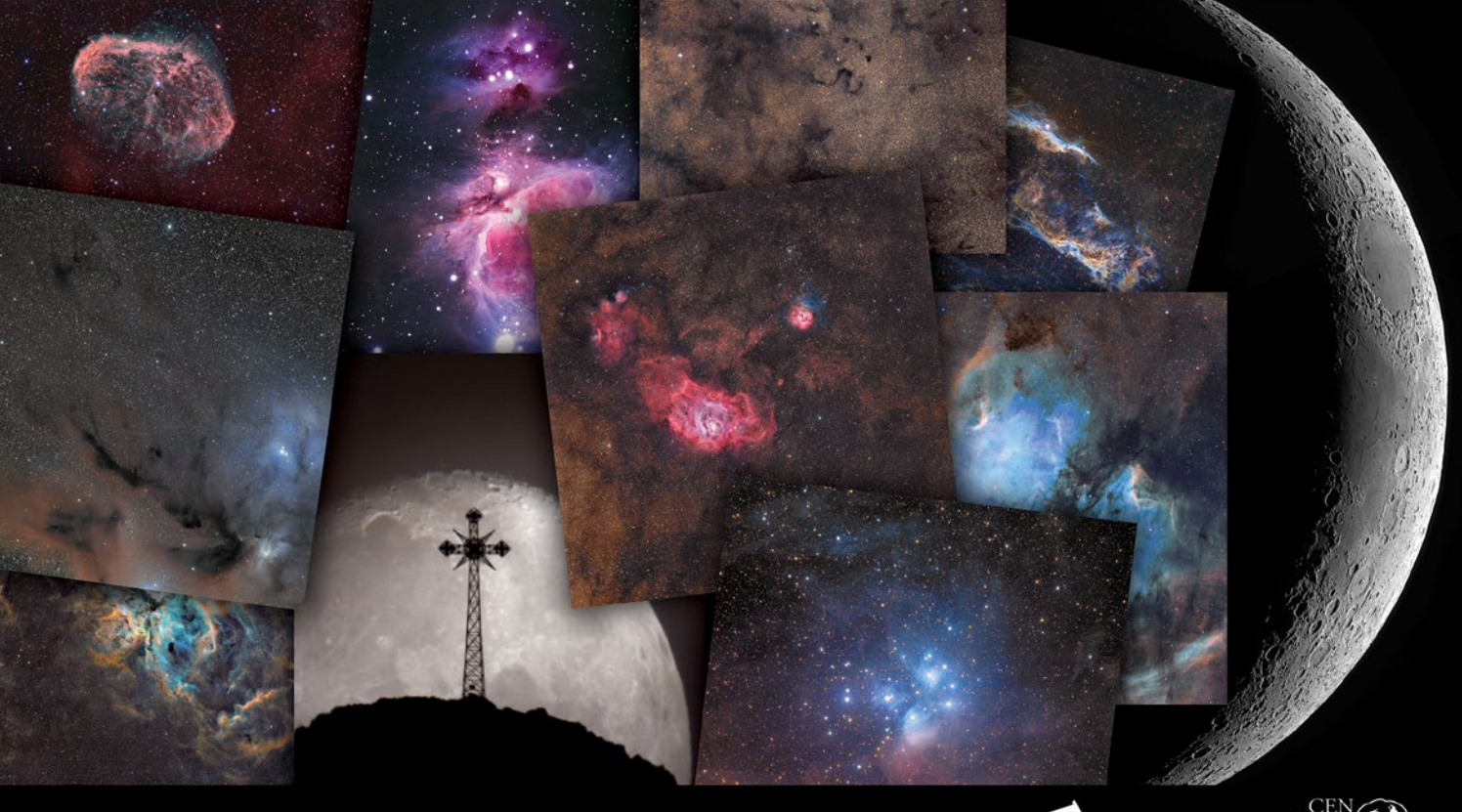

Szczegóły na: www.hewelianum.pl

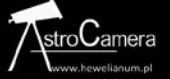

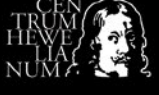

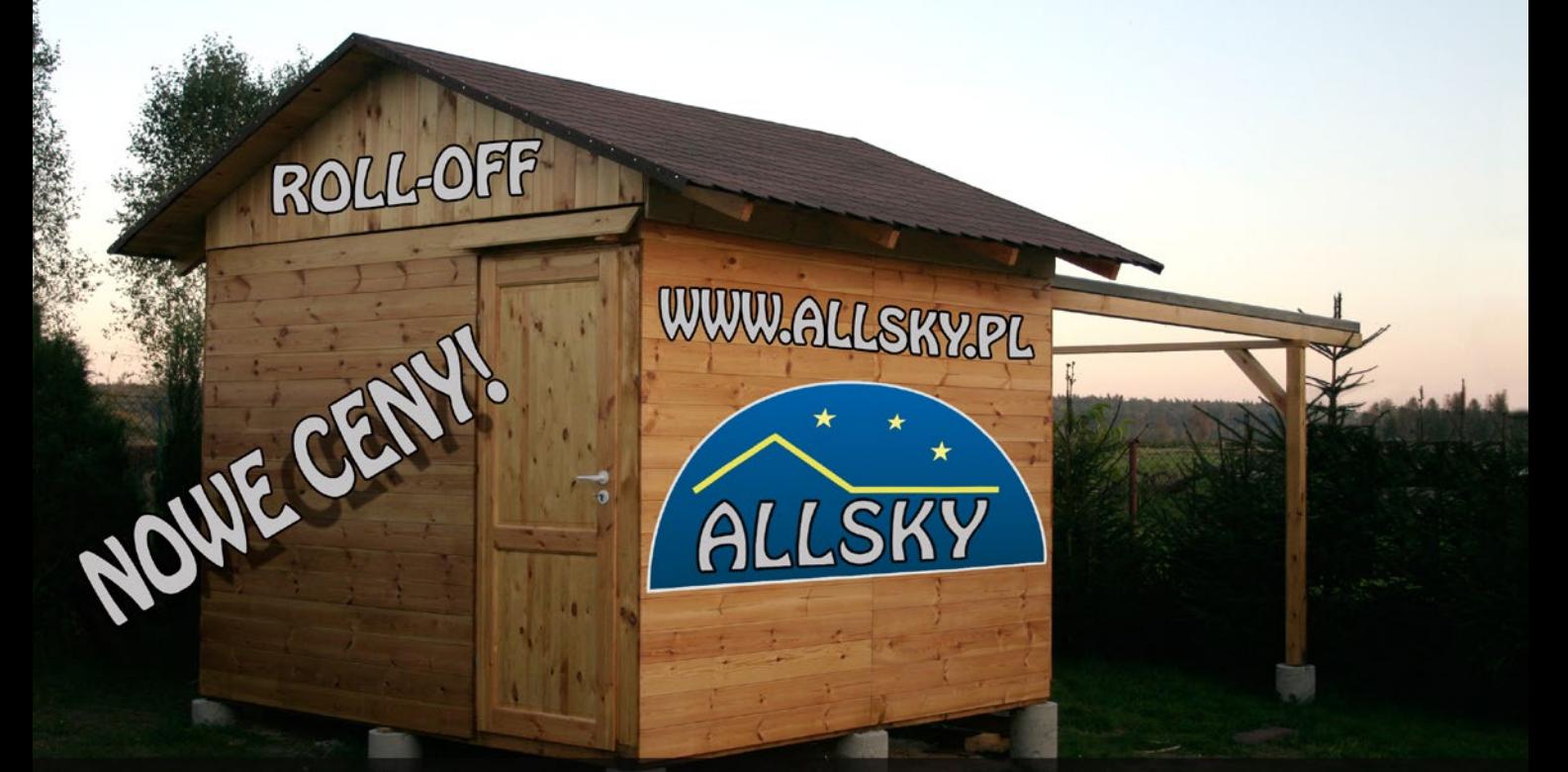

## OBSERWATORIA ASTRONOMICZNE

## WPROWADZAMY SERWIS ELEKTRONIKI ASTRONOMICZNEJ Szczegóły na www.allsky.pl

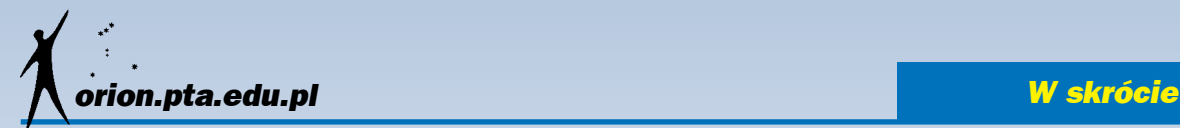

#### Ziarna pyłu wokół UX Tauri A

Naukowcy uzyskali wyraźny obraz dysku protoplanetarnego otaczającego gwiazdę UX Tauri A. Widoczne są na nim ziarna pyłu, które sprawiają wrażenie pewnego etapu w procesie formowania się nowych planet. Te "zlepki" pyłowe jawią się na zdjęciu (wykonanym przy pomocy teleskopu optycznego Subaru) jako dość duże obiekty o niesferycznym kształcie. Ponadto z zebranych danych wynika, że zderzają się one ze sobą i często przylepiają do siebie — jest to proces powszechnie uważany za dobry sposób, w jaki powstały planety i ich satelity. Cały projekt ma na celu przejrzenie pod tym kątem setek pobliskich gwiazd otaczanych przez dyski protoplanetarne lub ewentualne planety. UX Tau A jest stosunkowo młodą gwiazdą w gwiazdozbiorze Byka. Znajduje się w chmurze molekularnej — tzw. gwiazdowym żłobku, gdzie aktualnie "rodzi się" wiele małomasywnych gwiazd. Otacza ją dysk materii, w której najprawdopodobniej właśnie teraz powoli formują się planety. Dysk ten zbadano w dziedzinie podczerwonej. Zmierzono polaryzację światła podczerwonego celem określenia rozkładu cząstek pyłu, na których rozprasza się światło o tej długości fali. Spolaryzowane światło odbite od tych cząstek może nam dać cenne informacje na temat samego procesu powstawania planet — choć cząstki te stanowią na razie bardzo niewielki procent masy całego dysku, mogą w przyszłości rozwinąć się do postaci tzw. planetozymali — większych obiektów o średnicy nie większej niż jeden kilometr — a te z czasem mogą utworzyć dużo większe ciała niebieskie. Światło odbite od składowych dysku protoplanetarnego gwiazdy UX Tau A jest silnie spolaryzowane, jednak stopień tej polaryzacji jest silnie zmienny i waha się od 2 aż do 66%. Cząstki pyłu tworzące dyski protoplanetar-

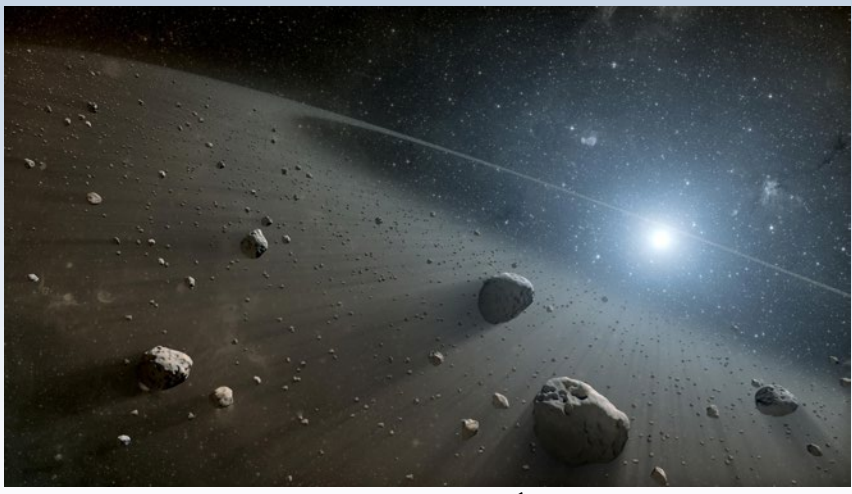

Artystyczna wizja pasa planetoid wokół Wegi. Źródło: NASA/JPL-Caltech

ne pochodzą z przestrzeni międzygwiazdowej, mają rozmiary rzędu zaledwie 0,1 mikrona. Tak niewielkie obiekty, mniejsze niż długość rozpraszanej na nich fali świetlnej, mogą produkować światło odbite spolaryzowane w bardzo znacznym stopniu, niezależnie od ich lokalizacji. Jeśli jednak wielkość czasteczki jest już zbliżona do tej długości fali, rozpraszanie przebiega nieco inaczej. Jednak w omawianym tu przypadku sprawa jest jeszcze ciekawsza — rozpraszanie wyglądające tak jak to, które teraz dostrzegli naukowcy, mogło powstać wyłącznie na niesferycznych obiektach pyłowych o rozmiarach rzędu 30 mikronów, czyli dużo większym niż długość fali w bliskiej podczerwieni, wykorzystanej podczas obserwacji.

*Elżbieta Kuligowska* Źródło: www.astronomy.com

#### Wega ma pas planetoid?

Wega to jedna z najjaśniejszych gwiazd na nocnym niebie. Najnowsze wyniki obserwacji sugerują, że wokół niej znajdują się zbiorowiska kosmicznego gruzu, które mogą być odpowiednikami pasa planetoid

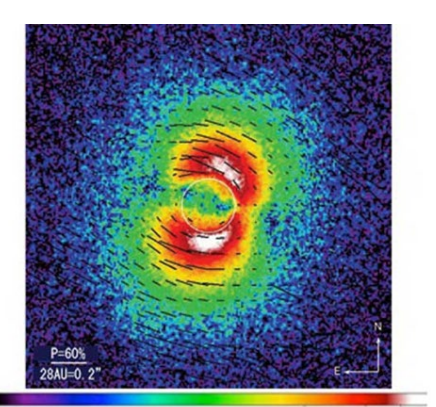

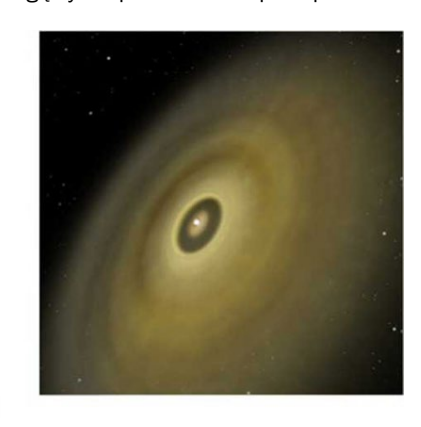

Dysk protoplanetarny gwiazdy UX Tau A rozciąga się na odległość 120 jednostek astronomicznych. Zdolność rozdzielcza zdjęcia to 0,1" (sekund łuku). Na lewo: obraz UX Tau A w bliskiej podczerwieni. Kolorem białym zaznaczono najjaśniejsze obszary. Dysk protoplanetarny jest lekko rozciągniety w kierunku północ — południe (na obrazku: z góry do dołu) Na prawo: Schematyczny wykres ilustrujący inklinację dysku w układzie UX Tau A. Źródło: NAOJ

i Pasa Kuipera, znanych z Układu Słonecznego. Podobne cechy wykazuje także inny system gwiazdowy — Fomalhaut. Odkrycie jest efektem obserwacji za pomocą kosmicznych teleskopów należących do Europejskiej Agencji Kosmicznej oraz NASA. Obserwacje dokonane w podczerwieni za pomocą kosmicznych teleskopów Herschela oraz Spitzera wskazują, że wokół Wegi występuje obszar kosmicznego pyłu i gruzu. Co więcej, wokół gwiazdy są dwa pasy oddzielone przerwą: wewnętrzny — ciepły i zewnętrzny — chłodny. Dane potwierdzają też istnienie podobnych dwóch rozdzielonych pasów wokół innej gwiazdy — Fomalhaut. Konfiguracja ta przypomina sytuację występującą w Układzie Słonecznym, w którym mamy główny pas planetoid pomiędzy Marsem a Jowiszem oraz Pas Kuipera za orbitą Neptuna. W przypadku obu gwiazd przerwa pomiędzy pasem wewnętrznym a zewnętrznym jest proporcjonalna do istniejącej w Układzie Słonecznym. Pas zewnętrzny znajduje się około dziesięć razy dalej niż wewnętrzny. Przerwę pomiędzy pasami mogła spowodować olbrzymia planeta albo kilka planet wielkości Jowisza i mniejszych. Do tej pory nie odnaleziono planet w pobliżu Wegi, ale układ Fomalhaut posiada jedną znaną planetę. Obie gwiazdy są dwukrotnie masywniejsze od Słońca i bardziej gorące. Zarówno do jednego, jak i do drugiego układu mamy dystans około 25 lat świetlnych. Oba systemy są też w zbliżonym, młodym wieku. Fomalhaut może mieć 400 mln lat, a Wega od 400 do 600 mln lat. W przypadku obu gwiazd w pasach może występować dużo więcej materii niż w pasie planetoid lub w Pasie Kuipera. Podobne cechy wykazuje także układ pozasłoneczny HR 8799, w którym występuje pas wewnętrzny i zewnętrzny oraz cztery planety.

Źródło: NASA

#### *W skrócie*

#### Najwyżej położony na świecie superkomputer będzie służyć astronomii

Jeden z najpotężniejszych superkomputerów na świecie został w pełni zainstalowany i przetestowany na odległym, wysoko położonym terenie w Andach, w północnym Chile. Ma 134 mln procesorów, które będą służyć celom astronomicznym i obsługiwać obserwacje prowadzone przez sieć radioteleskopów ALMA.

Aby sygnały z poszczególnych anten sieci ALMA mogły zostać zebrane razem i utworzyć obraz nieba, potrzebują specjalnego komputera, zwanego korelatorem, który tego dokona. Anteny są oddalone od siebie do 16 km i to właśnie korelator umożliwia ich wspólną pracę jako jeden olbrzymi teleskop. Informacje zebrane przez każdą z anten muszą zostać połączone z danymi z każdej pozostałej anteny.

Superkomputer będący korelatorem ALMA potrafi wykonywać 17 biliardów operacji na sekundę (czyli 17 000 000 000 000 000). Jest to wartość taka jak moce obliczeniowe najszybszych superkomputerów ogólnego zastosowania na świecie. Aktualnym rekordzistą na liście TOP 500 jest Tytan z Cray Inc., któremu zmierzono 17,59 biliardów operacji zmiennoprzecin-

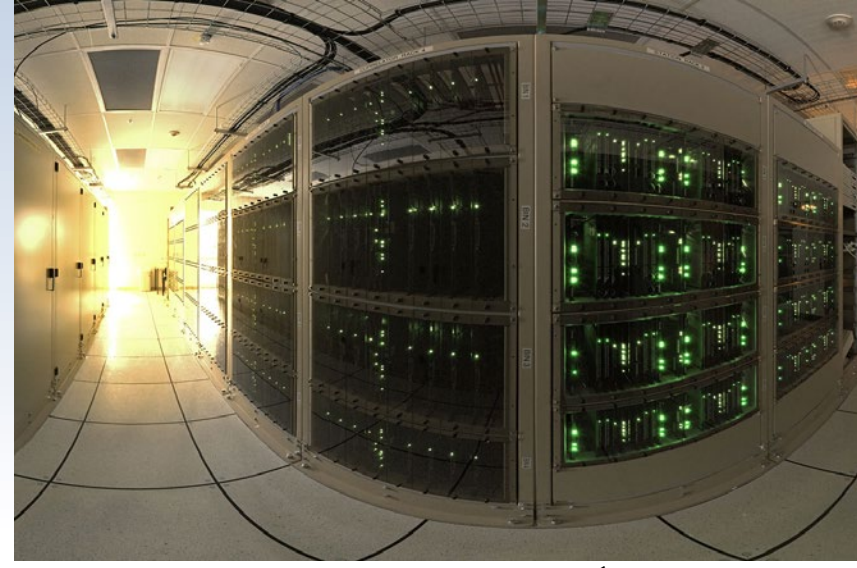

Korelator ALMA w obiektywie szerokokątnym. Źródło: ESO

kowych na sekundę. ALMA nie spełnia kryteriów obecności w tym rankingu, gdyż jest superkomputerem specjalnego zastosowania.

Korelator ALMA to najwyżej położony na świecie superkomputer. Lokalizacja na płaskowyżu Chajnantor, na wysokości 5000 m n.p.m., to spore wyzwanie technologiczne dla konstrukcji komputerów. Na tej wysokości powietrze jest rzadkie, co sprawia problemy tradycyjnym systemom chłodzenia urządzeń elektronicz-

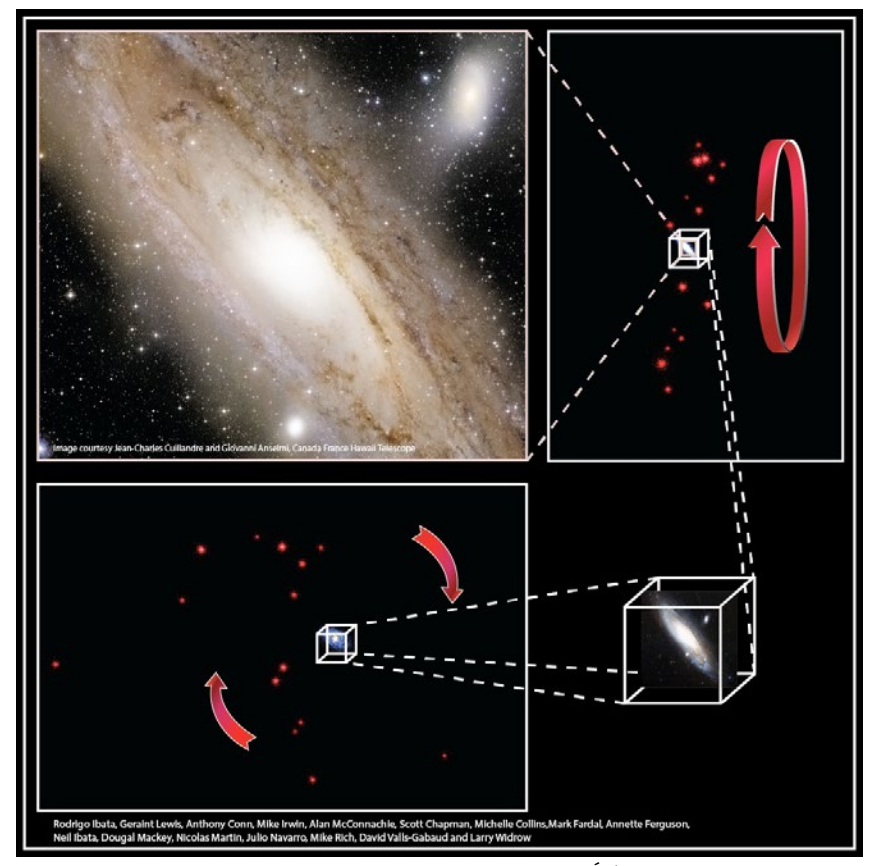

Zdjęcie galaktyki M 31 oraz pozycje jej galaktyk satelitarnych. Źródło: CFHT / W.M. Keck Observatory / *Nature*

nych. Dodatkowo nie można wykorzystać obracających się dysków twardych, gdyż ich głowice zapisujące/odczytujące opierają się na poduszkach powietrznych, które chronią je przed uderzaniem w talerze dysku. Jakby tego było mało, w Chile często występują trzęsienia ziemi, więc cały superkomputer musiał zostać tak skonstruowany, aby wytrzymać wibracje przez nie spowodowane.

Projekt korelatora ALMA, jego budowa i instalacja zostały przeprowadzone przez amerykańskie National Radio Astronomy Observatory (NRAO). Istotny wkład w poszczególne elementy miało Europejskie Obserwatorium Południowe (ESO).

Sieć radioteleskopów ALMA prowadzi obserwacje od 2011 r. za pomocą częściowej sieci anten. W marcu 2013 r. jej budowa ma zostać ukończona, będzie wtedy dysponować 66 antenami pracującymi na falach milimetrowych i submilimetrowych. ALMA to projekt globalny, w którym współpracują Europa, Ameryka Północna i Azja Wschodnia. Europę reprezentuje Europejskie Obserwatorium Południowe (ESO).

(*kc*)

Źródło: ESO

#### Galaktyki karłowate tworzą płaską strukturę wokół M 31

Spora część galaktyk karłowatych otaczających Wielką Galaktykę w Andromedzie (M 31) okazuje się krążyć blisko jednej płaszczyzny, czyli tworzą spłaszczoną strukturę. Można ją porównywać do "dysku", a nawet pokusić się o stwierdzenie, że sposób rozmieszczenia tych galaktyk jest podobny do usytuowania planet w Układzie Słonecznym w pobliżu płaszczyzny ekliptyki.

## *orion.pta.edu.pl W skrócie*

Odkrycie jest efektem przeglądu nieba Pan-Andromeda Archaeological Survey (PAndAS), przeprowadzonego w latach 2008—2011 za pomocą Teleskopu Kanadyjsko-Francusko-Hawajskiego (CFHT). Dalsze obserwacje spektroskopowe przeprowadzono za pomocą 10-metrowych teleskopów Kecka.

Wyniki badań zaprzeczają dotychczasowym przypuszczeniom na temat zachowania galaktyk karłowatych. Duże galaktyki, takie jak nasza Droga Mleczna oraz M 31, są często otoczone mniejszymi galaktykami karłowatymi. Do tej pory sądzono, że orbity galaktyk karłowatych powinny być rozmieszczone losowo, okazuje się jednak, że prawie trzydzieści małych galaktyk wokół M 31 grupuje się w pobliżu jednej płaszczyzny.

Struktura ma średnicę 1,3 mln lat św., a grubość zaledwie 46 tys. lat św. Dzięki pomiarom spektroskopowym udało się ustalić także ruchy galaktyk — galaktyki ze struktury okrążają M 31 w tym samym kierunku. Naukowcy sądzą, że za takie rozmieszczenie obiektów musi odpowiadać albo sposób powstawania galaktyk, albo któryś z etapów ich ewolucji.

Artykuł międzynarodowego zespołu naukowców opisujący odkrycie ukazał się 3 stycznia 2013 r. w czasopiśmie naukowym *Nature*. Dodatkowo zdjęcie samej galaktyki ozdobiło okładkę tego periodyku. (*kc*)

Źródło: CFHT/W.M.Keck Observatory/*Nature*

#### Voyager 1 na magnetycznej autostradzie na krańcach Układu Słonecznego

Amerykańska sonda kosmiczna Voyager 1 znalazła się w nowym obszarze na krańcach Układu Słonecznego. Naukowcy z NASA przypuszczają, że jest to już końcowa strefa naszego układu planetarnego i porównują jej własności do "magnetycznej autostrady" dla naładowanych cząstek.

W obszarze "magnetycznej autostrady" linie pola magnetycznego Słońca łączą się z liniami międzygwiazdowego pola magnetycznego. Połączenie to umożliwia niskoenergetycznym naładowanym cząstkom z wnętrza heliosfery wydostawać się na zewnątrz, a wysokoenergetycznym cząstkom z przestrzeni kosmicznej dostawać się do środka. Zanim sonda Voyager 1 wkroczyła w ten obszar, jej detektory wskazywały, że cząstki poruszają się w różnych kierunkach, natomiast teraz sonda obserwuje strumień cząstek poruszających się do środka i na zewnątrz Układu Słonecznego.

Sam obszar "magnetycznej autostrady" nadal jednak leży w granicach heliosfery, bowiem kierunki linii pola magnetycznego nie uległy jeszcze zmianie, a według prze-

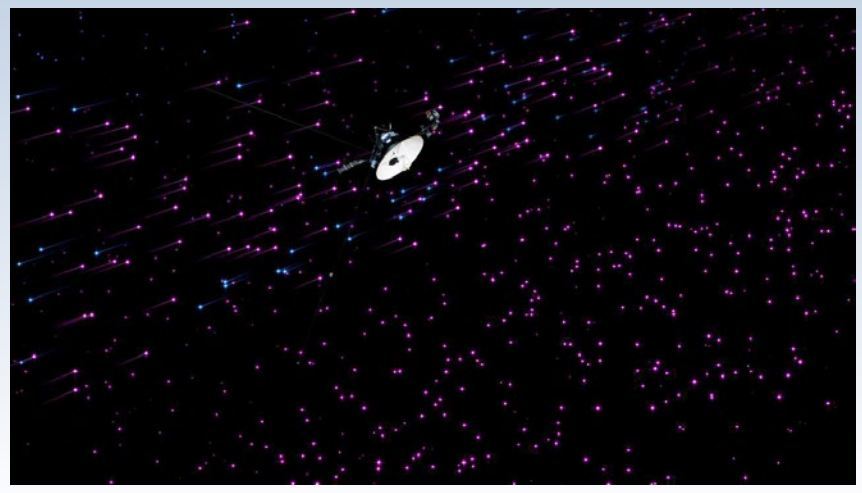

Voyager 1 na "magnetycznej autostradzie" - rysunek pokazuje, że na obszarze "autostrady" cząstki poruszają się głównie w jednym kierunku. Źródło: NASA/JPL-Caltech

widywań teoretycznych powinno to nastąpić, gdy Voyager 1 znajdzie się w otwartej przestrzeni międzygwiazdowej. Sonda po raz pierwszy wleciała w obszar "magnetycznej autostrady" 28 czerwca 2012 r., przekraczając ją kilkakrotnie. Ponownie znalazła się w nim 25 sierpnia i od tej pory stale przebywa w tym obszarze.

Wcześniej, w grudniu 2004 r. sonda Voyager 1 wkroczyła w obszar przestrzeni zwany końcową falą uderzeniową (szokiem końcowym), czym rozpoczęła eksplorację płaszcza Układu Słonecznego — zewnętrznej warstwy heliosfery. W tym rejonie strumień cząstek wiatru słonecznego gwałtownie spowolnił z prędkości naddźwiękowych i rozpoczęły się w nim turbulencje. Przez kolejne 5 lat otoczenie sondy wykazywało mniej więcej podobne właściwości, aż wiatr słoneczny spowolnił do zera i nastapił wzrost natężenia pola magnetycznego.

Sonda Voyager 1 została wystrzelona z Ziemi w 1977 r. Obecnie jest najdalej położonym obiektem wykonanym przez człowieka — 18 mld kilometrów od Ziemi. Sygnał z sondy potrzebuje około 17 godz. na dotarcie do naszej planety. (*kc*) Źródło: NASA

#### Jak w Olsztynie koniec świata witano

21 grudnia pod kopułą olsztyńskiego planetarium miała miejsce impreza pod przewrotnym tytułem "Witamy koniec świata". Na wstępie prowadzący spotkanie dr Leszek Błaszkiewicz zmierzył się z pytaniami, jak to naprawdę jest z tym ,,końcem świata'', ile ich już było i ile jeszcze przed nami? O tym, jak koniec świata wygląda z naukowego punktu widzenia, opowiadał astronom z UMK prof. Maciej Mikołajewski. O różnych poglądach na ten temat wypowiadali się również: filozof dr Jarosława Strzelecki, ksiądz dr Zdzisław Kieliszek oraz wydawca literatury fantastycznej Wojtek Sedeńko. Cała czwórka wzięła udział w dyskusji panelowej, po której odbył się koncert muzyki elektronicznej Roberta Letkiewicza połączony z wizualizaciami przygotowanymi przez pracowników planetarium. Na zakończenie spotkania dla chętnych został wyświetlony film katastroficzny "2012". W międzyczasie ogłoszono laureatów konkursu na grafikę komputerową inspirowaną tym tematem. (*jd*)

Prowadzący i uczestnicy dyskusji panelowej w Olsztyńskim Planetarium. Fot. P. Wychudzki

#### Nowy rekord wielkości wśród galaktyk spiralnych

Międzynarodowy zespół astronomów ze Stanów Zjednoczonych, Chile i Brazylii przeanalizował archiwalne dane z kilku teleskopów i wyznaczył rozmiary galaktyki NGC 6872. Uzyskany wynik plasuje obiekt jako nową rekordzistkę wśród galaktyk spiralnych.

NGC 6872 jest galaktyką spiralną z poprzeczką odległą od nas o 212 mln lat świetlnych. Odległość pomiędzy skrajnymi punktami jej ramion spiralnych wynosi 522 tysiące lat świetlnych, czyli pięciokrotnie więcej niż wymiary Drogi Mlecznej.

Obok galaktyki NGC 6872 znajduje się druga, o nazwie IC 4970, która jest kilkakrotnie mniejsza. Obie galaktyki pary oddziałują ze sobą grawitacyjnie, a niedawno mogło dojść między nimi do kolizji. Wskazują na to wyniki symulacji komputerowych z 2007 r. oraz zaburzenia w jednym z ramion. Według symulacji komputerowych wykonanych przez Cathy Horellou z Onsala Space Observatory w Szwecji oraz Baerbel Koribalski z Australia National Telescope Facility, IC 4970 dokonała zbliżenia do NGC 6872 około 130 mln lat temu, poruszając się po trajektorii prawie wzdłuż płaszczyzny dysku ramienia spiralnego, w kierunku zgodnym z kierunkiem obrotu ramienia.

Najnowsze wyniki obserwacji są zgodne z tymi symulacjami. Co więcej, obserwacje ultrafioletowe z misji GALEX wskazują na obecność na krańcu jednego z ramion spiralnych obiektu, który wydaje się być galaktyką karłowatą. Mogła ona zostać utworzona w wyniku kolizii miedzy NGC 6872 a IC 4970. Według astronomów wielkie galaktyki rosną w ciągu miliardów lat poprzez pochłanianie mniejszych. W tym przypadku mielibyśmy do czynienia z czymś zupełnie przeciwnym — powstaniem nowej galaktyki poprzez wydzielenie fragmentu większej.

W analizie uwzględniono archiwalne dane z Bardzo Dużego Teleskopu (VLT, należący do Europejskiego Obserwatorium Południowego), przeglądu nieba 2MASS (Two Micron All Sky Survey) oraz dwóch instrumentów NASA: Kosmicznego Teleskopu Spitzera i obserwatorium GALEX (Galaxy Evolution Explorer).

(kc)

#### Źródło: NASA

#### Jak wiele planet jest w naszei Galaktyce?

Nocą widzimy na niebie mnóstwo gwiazd. Ale patrząc na nie, patrzymy jednocześnie na miliardy obcych planet. Taką konkluzję można wysnuć z nowych badań astronomów z Caltech — wynika z nich bowiem, że układy planetarne są we Wszechświecie normą. Wnioski te wysnuto głównie na podstawie dokładnych obserwacji układu Kepler-32 — bardzo reprezentatywnego systemu planetarnego w skali Galaktyki. W samej Drodze Mlecznej znajduje się prawdopodobnie około 100 miliardów planet. To daje w przeliczeniu średnio jeden glob na każdą jedną gwiazdę.

Planety w układzie Kepler-32 okrążają karła o typie widmowym M. Takie gwiazdy stanowią mniej więcej trzy czwarte wszystkich gwiazd w naszej Galaktyce. System składa się z pięciu planet — część z nich została wykryta przez Kosmiczny Teleskop Keplera. Są one podobne rozmiarami do Ziemi i okrążają swe "Słońce" w bardzo bliskiej odległości. W przypadku tych gwiazd niemal wszystkie znane nam układy wyglądają podobnie, stąd też i rozmiary ich planet powinny być zbliżone do planet w tym szczególnym układzie.

Choć sam układ nie jest może wyjątkowy, z punktu widzenia Keplera wyjątkowa (i zarazem z punktu widzenia nauki bardzo korzystna) jest jego orientacja przestrzenna. Płaszczyzny wszystkich planet są w nim bowiem ustawione w przestrzeni tak, że możemy je obserwować, gdy przechodzą przed tarczą gwiazdy, zacieniając pewną część jej blasku. Tak właśnie widzi je teleskop. Analizując okresowe zmiany w jasności gwiazdy centralnej astronomowie zdołali określić pewne ich fizyczne charakterystyki — rozmiary planet i ich okresy orbitalne.

Skąd jednak możemy wiedzieć, jak wiele podobnych planet zamieszkuje Galaktykę? Wcześniej wiele różnych zespołów naukowych z grubsza określiło ich ilość na jedną planetę na gwiazdę (m.in. badania polskich naukowców z projektu OGLE), ale dzięki układowi Kepler-32 stało się możliwe wykonanie dokładniejszych oszacowań dla samych karłów typu M. Obliczono w tym celu prawdopodobieństwo,

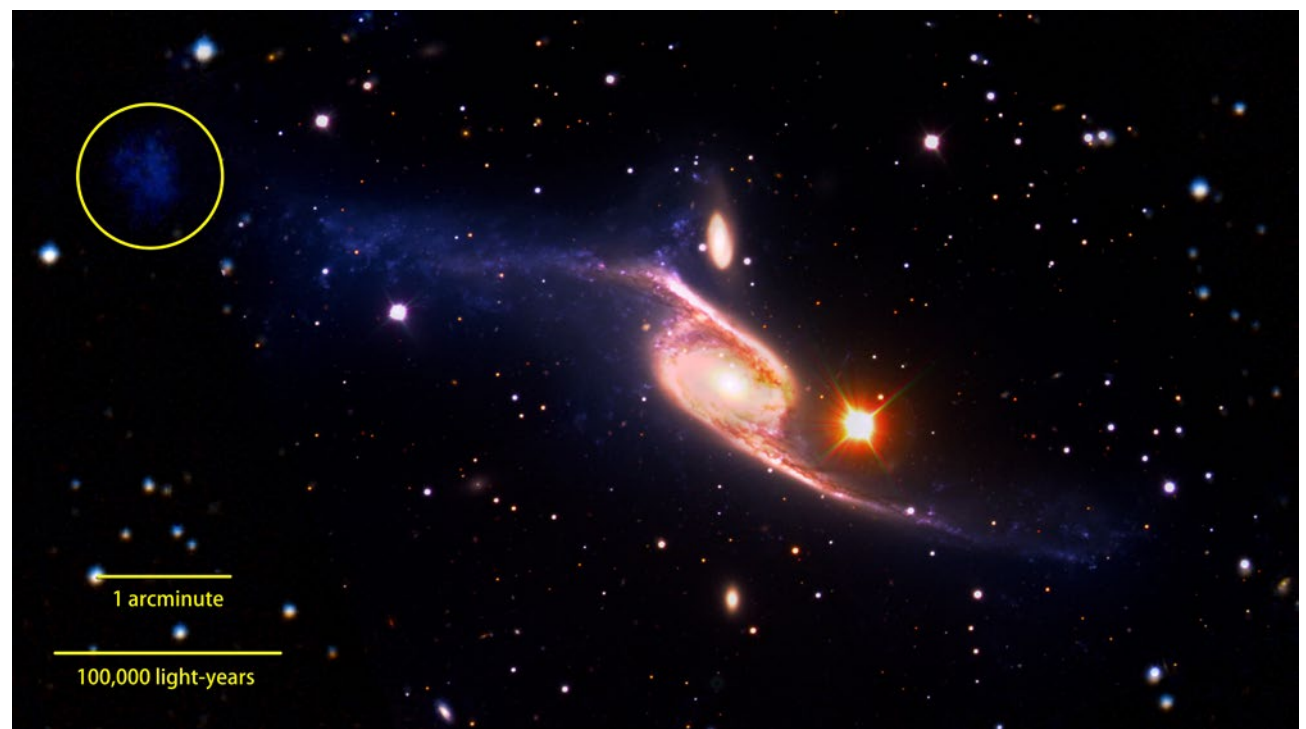

Zdjęcie galaktyki spiralnej NGC 6872 złożone z danych z teleskopów VLT, GALEX i Spitzer. Kółkiem zaznaczono obiekt widoczny w zakresie ultrafioletowym, który może być galaktyką karłowatą. Źródło: NASA Goddard Space Flight Center/ESO/JPL-Caltech/DSS

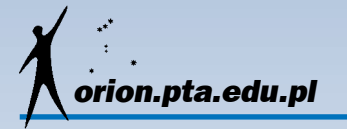

że takie układy planetarne będą mieć podobną orientację orbitalną w przestrzeni, a zatem będą mogły być w przyszłości łatwo wykryte przez Keplera. Wynosi ono mniej więcej tyle, co jedna planeta na blisko 100 miliardów gwiazd w Galaktyce. Jednakże analizy te dotyczą jedynie planet na ciasnych orbitach wokół karłów typu M — nie są tu zupełnie brane pod uwagę bardziej zewnętrzne planety w takich układach. Gdy wziąć pod uwagę i tę możliwość, może się okazać, że tak naprawdę bardziej realnym oszacowaniem jest liczba dwóch planet na każdą gwiazdę tego rodzaju.

*Elżbieta Kuligowska*

Źródło: Caltech

#### ALMA obserwuje planetotwórcze strumienie gazu

Astronomowie korzystający z sieci radioteleskopów ALMA zaobserwowali kluczowy etap narodzin olbrzymich planet. Wielkie strumienie gazu przepływają przez przerwę w dysku materii wokół młodej gwiazdy. Są to pierwsze bezpośrednie obserwacje tego typu strumieni, o których przypuszcza się, że są tworzone przez olbrzymie planety pochłaniające gaz w ramach zwiększania swoich rozmiarów.

Zespół kierowany przez Simona Casassusa (Universidad de Chile, Chile) zbadał młodą gwiazdą HD 142527, znajdującą się ponad 450 lat świetlnych od Ziemi i otoczoną przez dysk gazu i pyłu — pozostałości obłoku, z którego powstała gwiazda. Pyłowy dysk jest rozdzielony przerwą na części wewnętrzną i zewnętrzną. Wewnętrzny dysk rozpościera się od gwiazdy do odległości odpowiadającej orbicie Saturna w Układzie Słonecznym, natomiast zewnętrzny rozpoczyna się 14 razy dalej i ma rozmiar prawie dwóch dni świetlnych. Dysk zewnętrzny nie otacza gwiazdy jednorodnie, zamiast tego ma kształt końskiej podkowy, spowodowany prawdopodobnie efektami grawitacyjnymi od olbrzymich planet. Według teorii, olbrzymie planety zwiększają swoje rozmiary poprzez przechwytywanie gazu z dysku zewnętrznego, ze strumieni, które tworzą mosty w przerwie w dysku. Po raz pierwszy udało się takie strumienie zaobserwować bezpośrednio.

Przerwa w dysku pyłowym była wcześniej znana, ale zespół odkrył także rozproszony gaz CO pozostający w przerwie oraz dwa gęste strumienie gazu HCO<sup>+</sup> poruszające się poprzez przerwę od dysku zewnętrznego do wewnętrznego. Badacze uważają, że są to oznaki istnienia w przerwie olbrzymiej planety, która wywołuje oba strumienie. Gdyby w przerwie był większy obiekt (druga gwiazda), gaz rozproszony

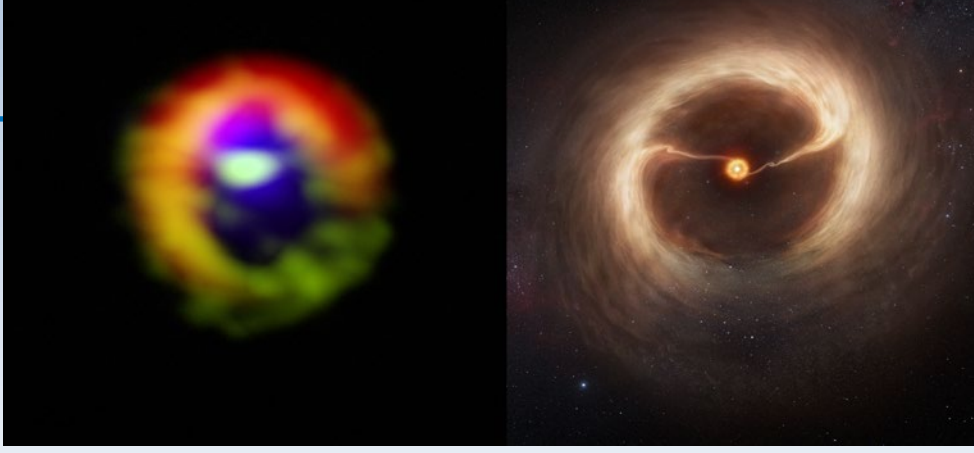

Po lewej: obserwacje dysku gazu i pyłu wokół gwiazdy HD 142527 wykonane za pomocą ALMA. Pył w dysku zewnętrznym jest pokazany na czerwono. Gęsty gaz w strumieniach przepływających przez przerwę oraz w dysku zewnętrznym oznaczono na zielono. Rozmyty gaz w centralnych częściach przerwy ma przypisany kolor niebieski. Włókna gazu można dostrzec w pozycjach wskazówek zegara dla godziny trzeciej i dziesiątej, poruszające się od dysku zewnętrznego w kierunku centrum. Po prawej: artystyczna wizja dysku i strumieni gazu. Źródło: ALMA (ESO/ NAOJ/NRAO)/M. Kornmesser (ESO), S. Casassus et al.

(*kc*)

zostałby całkowicie usunięty. Samej planety do tej pory nie zaobserwowano, mimo prób jej odnalezienia za pomocą instrumentów podczerwonych na innych teleskopach. Badacze jednak nie martwią się tym, gdyż według nich planety powinny być nadal głęboko schowane w strumieniach gazu, co znacznie zmniejsza szanse na wykrycie.

Źródło: ESO/Nature

Herschel zaobserwował tajemnicze struktury wokół Betelgezy

Gazowo-pyłowe obłoki, wielokrotne łuki i potężna poprzeczka to tylko niektóre struktury, o jakich istnieniu mogliśmy się przekonać po opublikowaniu najnowszych zdjęć Betelgezy wykonanych przez Kosmiczne Obserwatorium Herschela. Porównując wyniki symulacji numerycznych z obserwacjami, grupa badawcza pod przewodnictwem prof. Leen Decin wyjaśniła, jaka jest natura materii wypełniającej przestrzeń wokół gwiazdy znanej też jako Alfa Orionis.

Betelgeza jest czerwonym nadolbrzymem oddalonym od nas o około 200 parseków. Jej rozmiary są porównywalne z orbitą Jowisza, a masa wynosi 10—20 mas Słońca. W najnowszej pracy opublikowanej w "Astronomy & Astrophysics" przedstawione zostały dokładne obserwacje Betelgezy i jej okolic.

Wiadomo było, że ze względu na swoje późne stadium ewolucji gwiazda powinna posiadać silny wiatr gwiazdowy. Wiatr ten, pod postacią gazów i plazmy wydmuchiwanych przez gwiazdę, winien napotykać materię znajdującą się w przestrzeni międzygwiezdnej, a ich kolizja może być widoczna jako gęstsze regiony: obłoki o charakterystycznych kształtach. Pierwszy raz w historii takie struktury zostały zaobserwowane w 1997 roku przez czwórkę naukowców (A. Noriega-Crespo, D. van Buren, Y. Cao,

R. Dgani) dzięki zastosowaniu specjalnych metod obserwacyjnych na satelicie IRAS. Udało się wtedy znaleźć asymetryczną strukturę otaczającą gwiazdę oraz pewną niewyraźną "ścianę". 12 lat później na nowym zdjęciu odnaleziono obłoczki materii wyrzucane bezpośrednio z gwiazdy. Był to pośredni dowód na istnienie konwekcji w górnych partiach Betelgezy i jej silny wpływ na formowanie się mgławicy o nieregularnych kształtach.

Najnowsze obserwacje z lat 2010 i 2012 potwierdzają wnioski z wcześniejszych badań. "Gwiezdny kokon" okazał się być złożoną, wielowarstwową strukturą. Co więcej, między gwiazdą a kokonem rozpościerają się mniejsze obłoki. Widoczne są też jeszcze drobniejsze struktury tworzące zaczątki mgławicy, a zagadkowa prosta "ściana" wydaje się być brzegiem obłoku molekularnego, który znajduje się niedaleko gwiazdy.

*Bartłomiej Dębski* Źródło: Astronomical Journal/Astronomy & Astrophysics

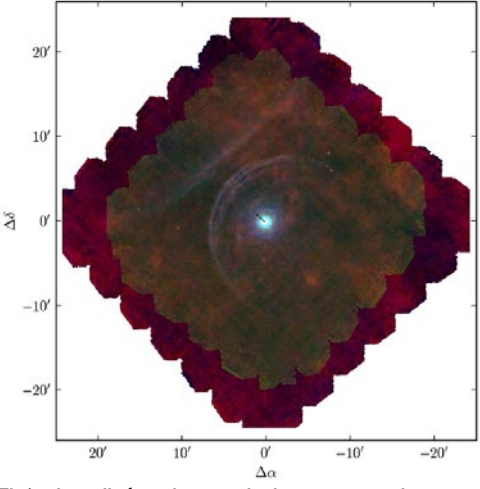

Złożenie zdjęć wykonanych instrumentami Kosmicznego Obserwatorium Herschela w latach 2010 i 2012. Gwiazda centralna, Betelgeza, jest otoczona asymetrycznymi strukturami, łukowatym "kokonem" i wielką "ścianą". Źródło: A&A / Decin et. al.

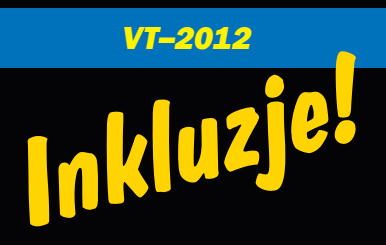

Przedstawiamy tu prawdopodobnie ostatnią już serię zdjęć "inkluzji" z ubiegłorocznego tranzytu Wenus. Autorów wszystkich prezentowanych tu prac nagradzamy<br>specjalnymi gadżetami — parasolkami specjalnymi gadżetami z mapą nieba i logo "Uranii"

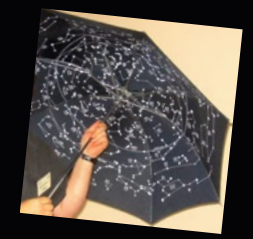

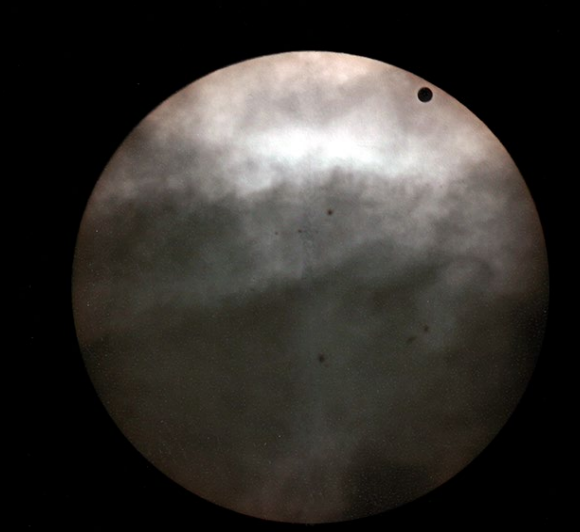

Nie wszystkim pogoda sprzyjała 6 czerwca w czasie tranzytu Wenus. Panu Franciszkowi Chodorowskiemu z Kolonii Księżyno (Kleosin) udało się sfotografować końcówkę zjawiska

## **DWA TRANZYTY**

Wschód Słońca 6 czerwca 2012 r. o 4h 31m 49s nad wzgórzem klasztornym (52,9609244N; 19,0511143E) w Trutowie, w gminie Kikół, ok. 30 km od Torunia. Zdjęcie uzyskano bez filtra obiektywem Nikkor 70–300 f/4,5–5,6 VR z kamerą Nikon D90 i czasem 1/500 s. Trzynaście minut później szczęśliwa autorka tych zdjęć, pani Anna Karolczyk z Torunia, uwieczniła przepiękny tranzyt wieńczącego wieżę kościelną krucyfiksu, używając już maksymalnej ogniskowej 300 mm i filtru HOYA ND400 (ISO 200, f/16, 1/4000 s). Pierwsze zdjęcie wykonała o 4ʰ 44ʷ 47ˤ a kolejne w odstępach 46 i 26 s. Zdumiewające są nie tylko zdjęcia, ale i wyjątkowo wyczerpujące informacje nt. ich uzyskania

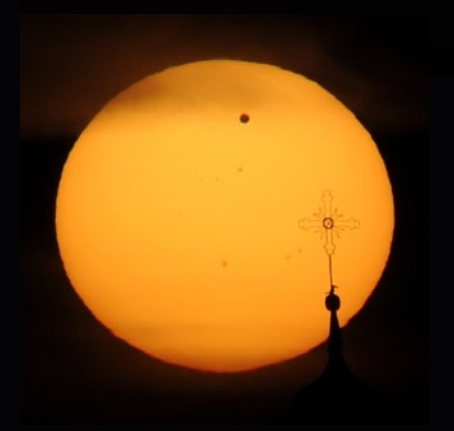

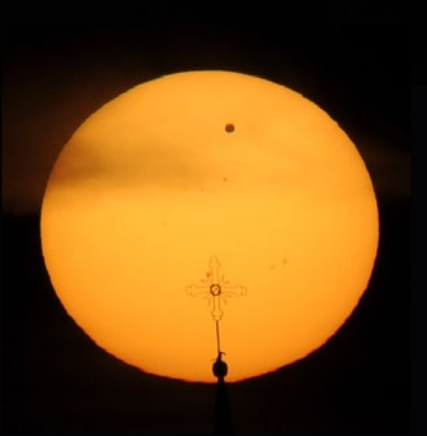

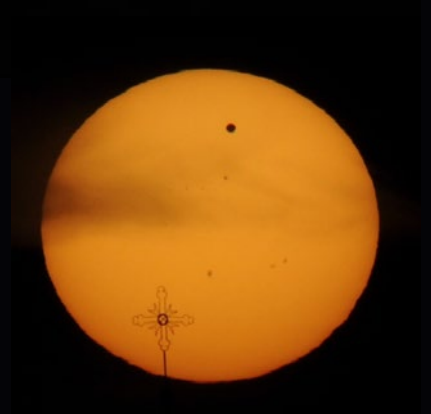

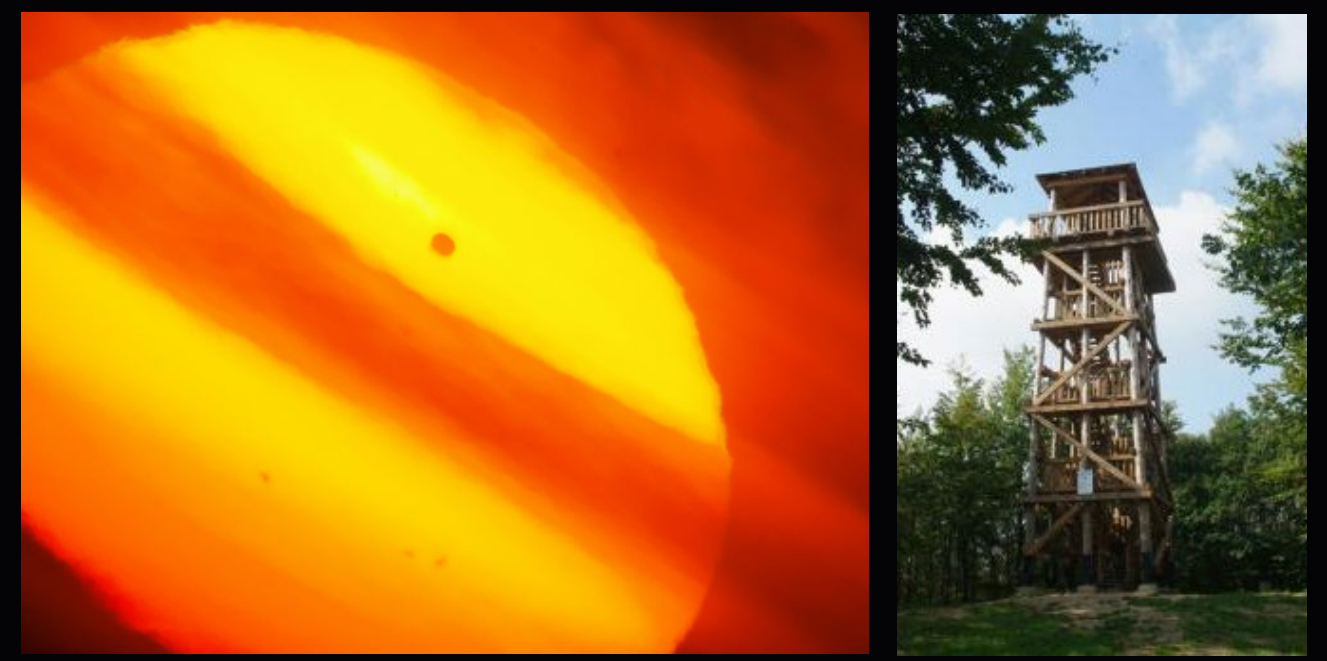

Obłoki o poranku sfotografowane z wieży widokowej na Górze Siemierzyckiej przez Antoniego i Marka Wantoch-Rekowskich z Bytowa (Sky-Watcher AZ-3, Luneta ApoBird 20-60×70, OLYMPUS E-650 podłączony do lunety adapterem T2)

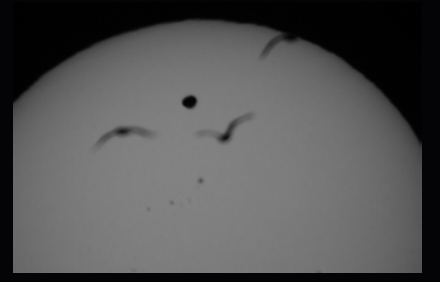

Stadko ptaszków. Zdjęcie wykonane z tarasu obserwatorium we Włocławku przez Tomasza Barańskiego (Synta 8" f1200+telekonwerter ×2, aparat Sony STL A35)

Na koniec seria zdjęć z PiOA w Grudziądzu, gdzie w czasie tranzytu przez taras obserwatorium przewinęła się ponad setka mieszkańców i turystów. Fot. Sebastian Soberski

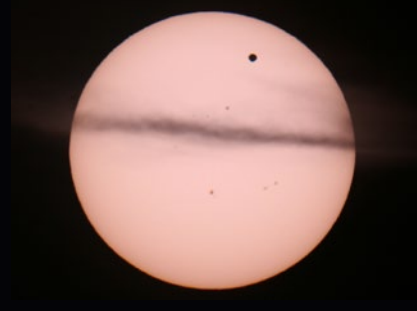

Chmurka, a może smuga kondensacyjna? Zdjęcie nadesłane do "Uranii" jako absolutnie pierwsze z pierwszych: 6 czerwca, godz. 7.10! Ryszard Siwiec, Szczecin

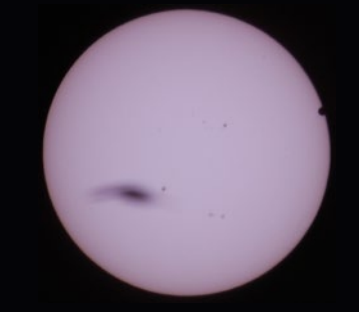

Ptaszek uchwycony przez załogę astrobazy w Jabłonowie Pomorskim — Rafała Laskowskiego i Piotra Biegalskiego (godz. 7.19, SkyWatcher 250/1200).

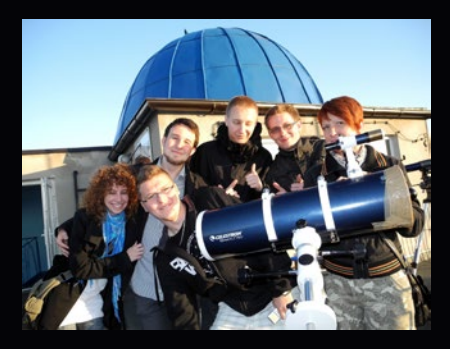

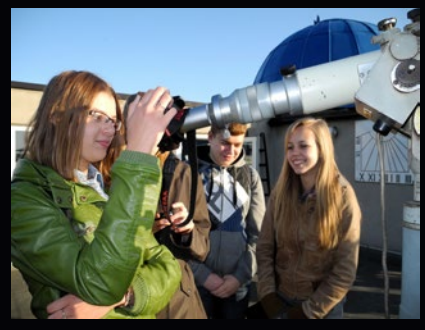

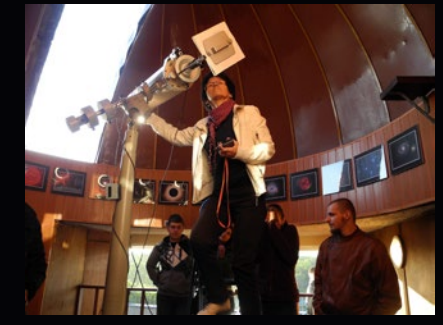

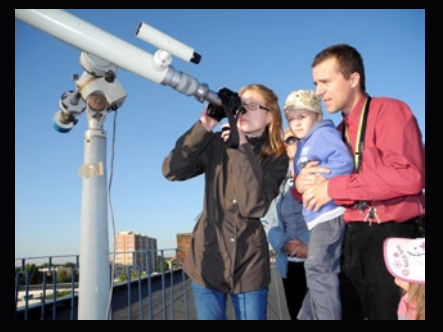

#### **Październik 2012**

**5 X** — Europejskie Obserwatorium Południowe (ESO) świętuje 50 rocznicę swojego powstania.

Nasi południowi sąsiedzi (Czesi) są członkiem tej organizacji od 1 stycznia 2007. A kiedy Polska zostanie kolejnym członkiem ESO?

**5 X** — W Australii rozpoczęła pracę pilotażowa część teleskopu SKA (Square Kilometre Array). Na razie to 36 12-metrowych anten, które będą działały jak jeden instrument.

SKA to planowana sieć radioteleskopów o całkowitej powierzchni obserwacyjnej jednego kilometra kwadratowego (stąd nazwa). Będzie działać w szerokim zakresie częstotliwości oraz będzie 50 razy bardziej czuły niż jakikolwiek dzisiejszy radioteleskop. Na ilustracji poniżej artystyczna wizja anten SKA.

**11 X** — Badacze z Uniwersytetu Yale oraz z francuskiego Instytutu Badań nad Astrofizyką i Planetologii ogłosili odkrycie skalistej egzoplanety 55 Cancri e, która składa się w jednej trzeciej z diamentu.

**16 X —** Astronomowie z USA, Wielkiej Brytanii i Szwajcarii, wspierani przez internautów z projektu PlanetHunters.org, poinformowali o odkryciu planety z czterema słońcami.

Dotychczas znaliśmy jedynie sześć planet w układach podwójnych gwiazd. Pierwsza planeta w systemie poczwórnym otrzymała oznaczenie PH1 (od Planet Hunters).

**16 X** — Astronomowie z ESO poinformowali o znalezieniu egzoplanety o masie zbliżonej do Ziemi w systemie α Centauri B. To bardzo doniosłe odkrycie, ponieważ jest to pierwsza planeta podobna do Ziemi znaleziona wokół gwiazdy podobnej do Słońca. Najbardziej ekscytujące jest to, że planeta znajduje się zaledwie 4,3 lata świetlne od Ziemi. Czy znajdziemy w tym układzie bliźniaczkę Ziemi? Na sąsiedniej stronie artystyczna wizja układu α Centauri z nowo odkryta planetą.

**17 X** — W Unisławiu otwarto astrobazę, jedenastą w Kujawsko-Pomorskiem.

**24 X** — Międzynarodowy zespół astronomów zaprezentował swoją pracę — największy w historii katalog centrum Drogi Mlecznej.

Astronomowie pracujący w ESO przy pomocy teleskopu VISTA (Visible & Infrared Survey Telescope for Astronomy) skatalogowali 84 mln gwiazd, które znajdują się w centrum Drogi Mlecznej. Gdyby chcieli go opublikować drukiem, powstałaby księga, która miałaby 9 m długości i 7 m wysokości. Katalog jest publicznym przeglądem nieba, co oznacza, że wszystkie dane są publicznie dostępne poprzez archiwum danych ESO.

**25 X** — Na terenie Rezerwatu Meteoryt Morasko w Poznaniu, na głębokości 220 cm znaleziono największy w Polsce meteoryt o wadze około 300 kg. Na rys. 3 oczyszczony okaz z widoczną oryginalną skorupą obtopieniową (patrz "Urania" nr 6/2012, str. 331).

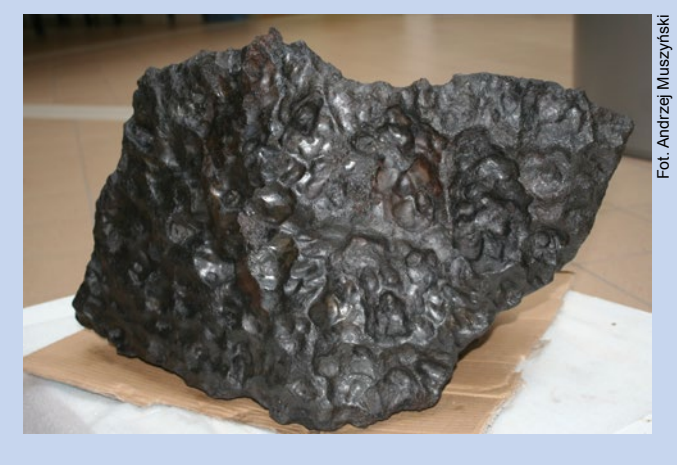

#### **Listopad 2012**

**1 XI —** Międzynarodowy zespół astronomów zaobserwował najodleglejszą ze znanych bardzo jasnych supernowych, nazwaną SN1000+2016. Przesunięcie jej widma ku czerwieni *z* = 3,9 wskazuje, że pojawiła się wkrótce po Wielkim Wybuchu. Poprzednia rekordzistka miała z = 2,36.

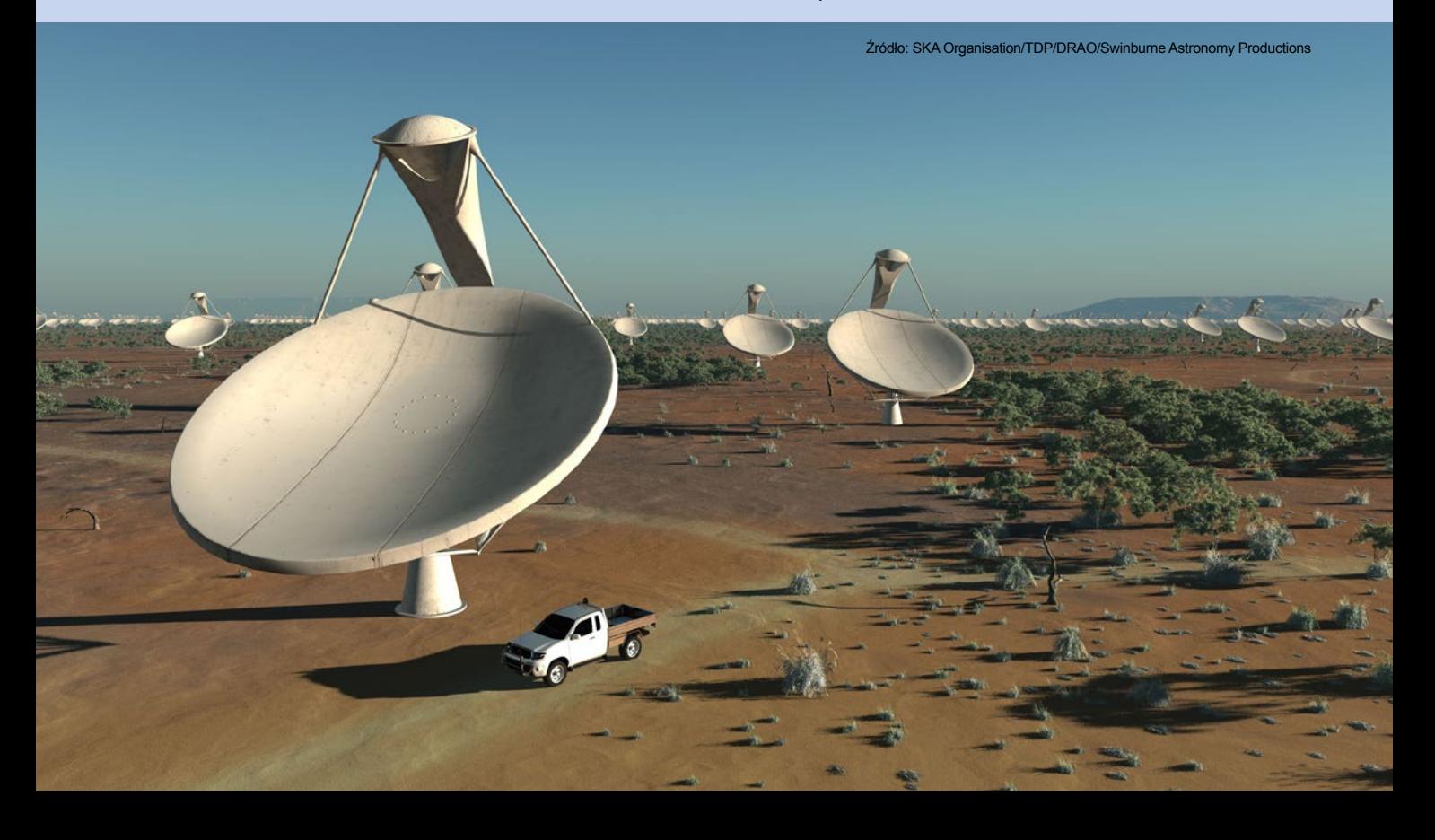

#### Alpha Centauri B

#### Alpha Centauri A

**5 XI —** Astronomowie z UMK otoczą opieką naukową astrobazy. Umowę o współpracy wynegocjowały urząd marszałkowski województwa kujawsko-pomorskiego i Wydział Fizyki, Astronomii i Informatyki Stosowanej UMK. W jej ramach koordynatorzy astrobaz w semestrze letnim roku akademickiego 2012/2013 rozpoczną podyplomowe studia na uniwersytecie.

**6 XI —** Największy w Europie 120-metrowy radioteleskop stanie w Borach Tucholskich, prawdopodobnie w miejscowości Dębowiec (woj. kujawsko-pomorskie). Szacunkowy koszt radioteleskopu "Hevelius" to ok. 350-400 mln zł. Pracę miałby rozpocząć na przełomie 2016 i 2017 r. Powstanie też Narodowe Centrum Radioastronomii i Inżynierii Kosmicznej. Do budowy teleskopu zostało zawiązane konsorcjum, na którego czele stanął prof. Andrzej Kus z Centrum Astronomii UMK.

**7 XI —** Została odkryta planeta HD 40307 g, która prawdopodobnie posiada na swojej powierzchni wodę w stanie płynnym. Została dopisana do Habitable Exoplanets Catalog z notą 0,79 (w tej skali 1 oznacza bliźniacze podobieństwo do Ziemi).

**8 XI —** Planetoida 2012 OB otrzymała numer 337002 i imię "Robertbodzon". Nazwę zaproponowali Michał Kusiak i Michał Żołnowski. Robert Bodzon (1969-2012) był jednym z najbardziej znanych popularyzatorów astronomii w Polsce, jednym z wydawców polskiego Kalendarza Astronomicznego i obserwatorem gwiazd zmiennych.

**13 XI —** Całkowite zaćmienie Słońca było obserwowane na żywo z Australii dzięki społecznościowemu projektowi naukowemu GLORIA (GLObal Robotic-telescopes Inteligent Array), w którym biorą udział również polscy naukowcy z Wydziału Fizyki Uniwersytetu Warszawskiego.

**14 XI —** Europejskie Obserwatorium Południowe (ESO) poinformowało o dostrzeżeniu obiektu oznaczonego jako CFBD-SIR2149, który jest prawdopodobnie swobodną (niezwiązaną z żadną gwiazdą) planetą o masie ok. 4-7 mas Jowisza.

**15 listopada —** Galaktyka nazwana MACS0647-JD jest kandydatką na najdalszą galaktykę, gdyż powstała 420 mln lat po Wielkim Wybuchu. Na zdjęciu obraz tej galaktyki z teleskopu Hubble'a. (patrz "Urania" nr 6/2012, str. 332)

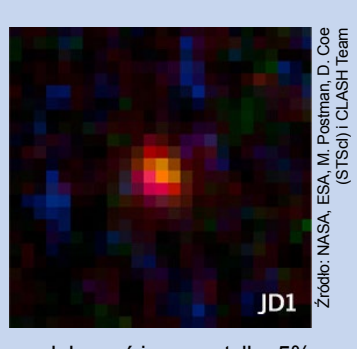

Źródło: ESO

**24 listopada —** Astrobiolog Caleb Scharf twierdzi, że Wszechświat się starzeje i że

prawdopodobnie uda mu się wyprodukować jeszcze tylko 5% liczby istniejących obecnie gwiazd. 95% wszystkich gwiazd, które obecnie obserwujemy na niebie, narodziło się w ciągu ostatnich 11 mld lat, a około połowa z nich powstała między 11 a 8 mld lat temu.

**29 listopada —** NASA ogłosiła, że badająca Merkurego sonda Messenger odkryła na biegunie północnym lód i zamarzniętą w nim materię organiczną.

**29 listopada —** Za pomocą teleskopu Obserwatorium Mc-Donalda w Teksasie (USA) odkryto największą czarną dziurę. Znajduje się w galaktyce NGC 1277 w konstelacji Perseusza, w odległości 220 mln lat świetlnych od Ziemi. Jest 17 mld razy cięższa niż Słońce, ma średnicę aż 11 razy większą od orbity Neptuna oraz mieści w sobie aż 14% masy macierzystej galaktyki i aż blisko 60% masy centralnego galaktycznego zgrubienia.

**29 listopada —** Astronomowie pod kierownictwem Nahuma Arava (Virginia Tech, USA) odkryli kwazar SDSS J1106+1939 z najbardziej energetycznym wypływem, co najmniej 5 razy silniejszym niż jakikolwiek do tej pory zaobserwowany. Od kwazara wypływa rocznie strumień gazu o masie około 400 razy większej niż masa Słońca, który porusza się z prędkością 8000 km/s.

#### *Wybrał i skomentował: Paweł Z. Grochowalski*

## O zagadkowych krzywych blasku**OGLE**

*W zakończeniu artykułu "Wybuchy, pulsacje, zaćmienia…" (Urania P.A. 5/2012 s. 255) autor Igor Soszyński przedstawił 6 krzywych blasku gwiazd zmiennych, których fizyczna interpretacja nie jest jasna, zachęcając Czytelników do wymyślenia własnych rozwiązań. W odpowiedzi nadszedł list od p. Damiana Mazurka z propozycjami wyjaśnienia zagadkowych krzywych. Poniżej publikujemy jego obszerne fragmenty (oznaczone inicjałami DM), opatrzone komentarzami prof. Soszyńskiego (IS).*

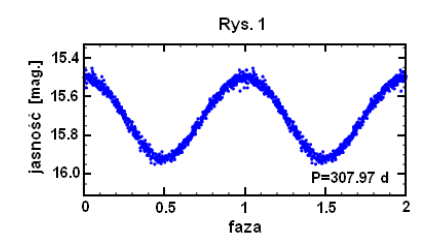

**DM:** Spróbuję podać fizyczną interpretację czterech wykresów. W pierwszym przypadku (rys.1) wykres jasności jest sinusoidalny. Oznacza to, że gwiazda nieustannie zmienia jasność. Okres zmian jasności jest wystarczająco duży, aby wykluczyć przypadek pulsacji gwiazdy. Moim zdaniem, najlepiej opisuje takie zachowanie gwiazdy jej jajowaty kształt. Można jajku przypisać jego górę, czyli wygląd z takiej strony, aby przekrój poprzeczny miał minimalne pole, oraz bok, gdy jego przekrój poprzeczny ma maksymalne pole. Gdyby gwiazda miała taki kształt i obracała się jak jajko położone na stole i wprawione w ruch rotacyjny, to jej blask zmieniałby się właśnie sinusoidalnie. Problem zatem sprowadza się do wytłumaczenia takiego kształtu gwiazdy. Wydaje się, że odpowiednio masywny towarzysz mógłby spowodować takie odkształcenie, a jego ruch obiegowy powodowałby obrót "jajka". Z wykresu wynika jednak, że układ nie jest zaćmieniowy, więc ten towarzysz prawdopodobnie obiega gwiazdę po orbicie o takim kącie nachylenia, że nie przechodzi on między obserwatorem a gwiazdą. A więc gwiazda "jajko" jest nachylona do kierunku patrzenia tak, że jej oś obrotu nie jest do niego prostopadła. Jednak biorąc pod uwagę znaczną zmianę jasności, można przewidywać, że ten kąt jest bliski 90°. Należałoby jeszcze rozwiązać problem, czym jest tajemniczy towarzysz gwiazdy "jajka". Z wykresu nie da się tego jednoznacznie stwierdzić. Może to być druga gwiazda, brązowy karzeł bądź jakieś inne masywne, nieświecące ciało. Obecność czarnej dziury raczej można wykluczyć. Jednak dla pewności warto byłoby wyznaczyć masę widzialnej gwiazdy i oszacować masę towarzysza. Tak czy inaczej orbita towarzysza ma okres 2P, czyli około 616 dni. Ponieważ kształt wykresu jest bardzo zbliżony do sinusoidalnego, można wnioskować, że orbita towarzysza ma niewielką ekscentryczność.

**IS:** Proponuje Pan uznać ten obiekt za zmienną elipsoidalną, czyli ciasny, niezaćmieniowy układ podwójny, w którym przynajmniej jeden ze składników jest odkształcony od symetrii sferycznej w wyniku oddziaływania towarzysza. Używana powszechnie nazwa "zmienna elipsoidalna" jest trochę niefortunna, ponieważ zniekształcona gwiazda nie ma tak naprawdę kształtu elipsoidy, ale bardziej przypomina jajko, dokładnie tak jak Pan to opisał (rys. 2).

Jednak właśnie ten jajowaty kształt oraz efekt odbijania od zniekształconej gwiazdy światła pochodzącego od drugiego składnika układu sprawiają, że krzywe blasku zmiennych elipsoidalnych nie są idealnymi sinusoidami. Kilka lat temu wybraliśmy z baz danych projektu OGLE ponad 1500 czerwonych olbrzymów, które wykazują zmienność elipsoidalną. Praktycznie we wszystkich przypadkach ich krzywe blasku charakteryzowały się naprzemiennie płytszymi i głębszymi minimami (rys. 3).

Krzywa blasku, którą rozważamy, nie wykazuje takiego zachowania (kolejne minima są równe), dlatego trudno ją z czystym sumieniem umieścić na liście zmiennych elipsoidalnych. Oczywiście nie można wykluczyć, że jest to jednak układ elipsoidalny, tylko jakieś jego wyjątkowe własności sprawiają, że znika efekt nierównych mini-mów.

**DM:** Następny wykres (rys. 4) według mnie należałoby interpretować tak: jest to układ podwójny składający się z gwiazdy i jakiegoś masywnego obiektu, najpewniej nieświecącego. Orbita owego obiektu jest prawie prostopadła do kierunku patrzenia. Płaskie dno na wykresie wydaje się być naturalną jasnością gwiazdy. Gwałtowne przyrosty i spadki jasności mogą być spowodowane przez towarzysza gwiazdy. Jego orbita wydaje się być tak silnie ekscentryczna, że przechodząc przez periastron, siła grawitacyjna wyrywa część fotosfery gwiazdy, zwiększając jej widzialną powierzchnię. Gdy towarzysz wyrywa materię, jasność gwałtownie rośnie. Następnie wyrwana materia rozprasza się w przestrzeni kosmicznej i jasność równie szybko spada. Silna ekscentryczność orbity i krótki okres orbitalny wskazują, że towarzysz musi przelatywać przez periastron z ogromną prędkością, przez co zapewne materia wyrwana z gwiazdy nie zdąża opaść na towarzysza (ponieważ ten szybko się oddala) i w większości opada ponownie na gwiazdę. Podobnie jak w poprzednim przypadku, dla określenia, czym jest towarzysz, należy znaleźć masę gwiazdy w celu oszacowania jego masy.

Kolejny wykres (rys. 5) jest bardzo podobny do poprzedniego, jednak różni je pewien szczegół: dno nie jest płaskie, lecz lekko nachylone. Dodatkowo okres jest nieco dłuższy. Wygląda na to, że gwiazdy w obu tych przypadkach mają zbliżone parametry, ale tu towarzysz obiega ją po większej orbicie. Większa orbita daje mniejszą pręd-

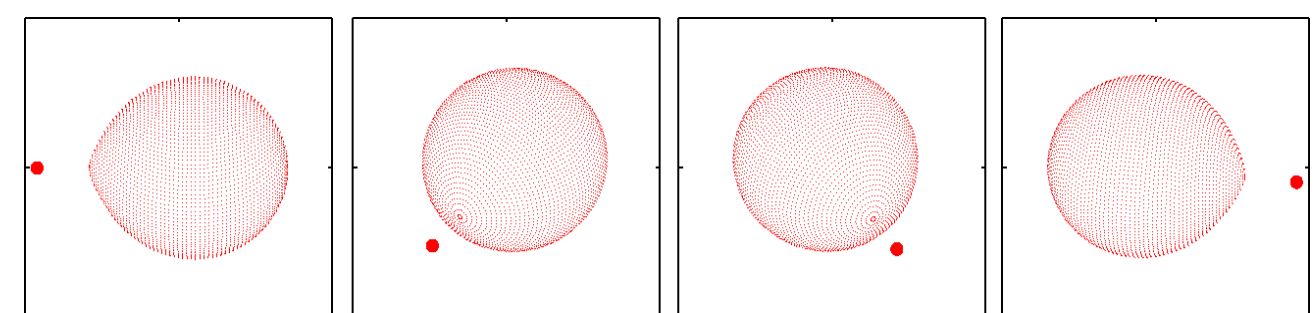

Rys. 2. Kilka klatek animacji przedstawiającej obrót układu podwójnego gwiazd, w którym jeden ze składników został zniekształcony przez oddziaływanie grawitacyjne towarzysza. Animacja została wykonana za pomocą programu Nightfall
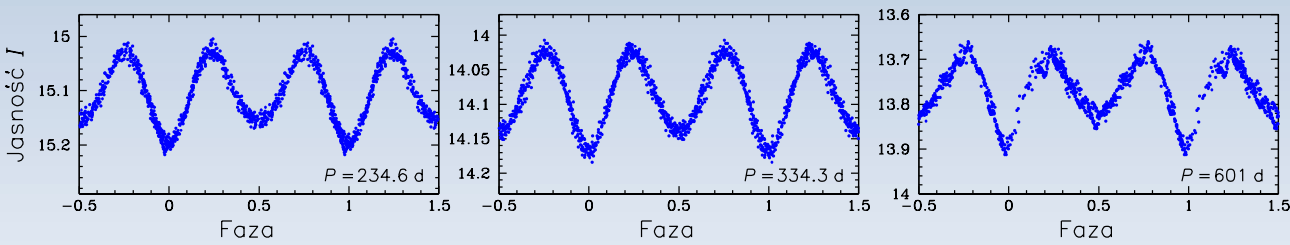

Rys. 3. Przykładowe krzywe blasku w pasmie I zmiennych elipsoidalnych w Wielkim Obłoku Magellana

kość orbitalną, co przekłada się na dłuższy czas zbliżania do periastronu. Ten czas wystarcza, by gwiazda została wyraźniej odkształcona niż w poprzednim przypadku. Gdy towarzysz się zbliża, gwiazda staje się elipsoidalna i rośnie powierzchnia jej fotosfery, stąd delikatny wzrost jasności. Dalej, analogicznie, materia zostaje wyrwana, gaśnie i gdy towarzysz się oddali do okolic apoastronu, gwiazda staje się znowu kulista, dzięki czemu powraca do minimum jasności. W obu przypadkach, aby jasność gwiazdy znacznie się zwiększyła, należałoby założyć, że kierunek wyciągnięcia materii z gwiazdy przez towarzysza jest taki, że dla obserwatora materia ta bardzo szybko znajduje się obok gwiazdy. Taka sytuacja jest możliwa wtedy, gdy periastron i gwiazda układają się wzdłuż kierunku patrzenia (sytuacja nie musi być idealna).

**IS:** Niestety hipotezę tę trudno byłoby uzasadnić teoretycznie. Dlaczego wyrwana

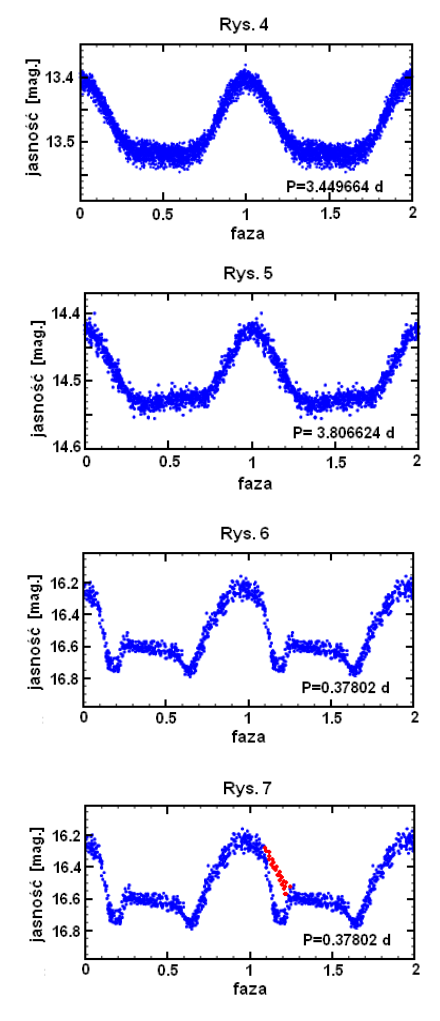

materia miałaby dawać dodatkowe światło? Poza tym, jeżeli układ jest ekscentryczny, to na mocy drugiego prawa Keplera kontakt między gwiazdami powinien trwać krótko, a więc spodziewalibyśmy się, że maksimum blasku będzie wąskie, a potem przez większość okresu jasność obiektu powinna być stała. Tymczasem wszystkie tego typu krzywe blasku, jakie znaleźliśmy w bazach danych OGLE, dzielą mniej więcej po równo czas, kiedy ich jasność jest w przybliżeniu stała i kiedy ich blask rośnie, a następnie symetrycznie maleje.

Niedawno prawdopodobną interpretację tego typu krzywych blasku zasugerował nam prof. Kazimierz Stępień z Obserwatorium Astronomicznego UW. Obiekty te mogłyby być tzw. osobliwymi gwiazdami typu widmowego A lub B (zwanymi też gwiazdami Ap lub Bp). Charakteryzują się one silnymi, dipolowymi polami magnetycznymi, a przy biegunach magnetycznych na powierzchni tych gwiazd tworzą się plamy jaśniejsze w określonych pasmach fotometrycznych. Jeżeli oś pola magnetycznego jest nachylona względem osi obrotu gwia-zdy, to przez połowę okresu rotacji widzimy taką jasną plamę, jak przesuwa się od jednego do drugiego brzegu tarczy gwiazdy (wtedy całkowita jasność obiektu w danym paśmie fotometrycznym rośnie i maleje), a przez pozostałą część cyklu plama jest ukryta po niewi-docznej stronie gwiazdy (wtedy jasność pozostaje w przybliżeniu stała). Przy odpowiednim usytuowaniu plam i biegunów względem obserwatora możliwe jest, że drugi biegun magnetyczny będzie w ogóle niewidoczny, dlatego przez połowę okresu nie obserwujemy znacznych zmian jasności.

**DM:** I wreszcie ostatni wykres, który spróbuję zinterpretować (rys. 6). Moim zdaniem mamy tu do czynienia z układem potrójnym, składającym się z dwóch gwiazd i ciemnego obiektu. Jedna z gwiazd razem z masywnym obiektem zachowują się bardzo podobnie do opisanych przeze mnie dwóch poprzednich przypadków. Jednak układ ten jest urozmaicony jeszcze o jedną gwiazdę, która tworzy ciasny układ zaćmieniowy z drugą gwiazdą. Okres orbitalny jednej gwiazdy wokół drugiej wynosi 0,5P, natomiast masywnego i ciemnego towarzysza 1P. Ten przypadek wyróżnia się gwałtowniejszym spadkiem jasności niż wzrostem. Spowodowane jest

to tym, że gwiazdy wchodzą w fazę zaćmienia i przez to na-stępuje spadek jasności. Warto zwrócić uwagę na pewien "skok" jasności układu przed płaskim dnem. Jest on spowodowany tym, że gdy zaćmienie już się kończy, materia wyrwana z gwiazdy jeszcze dogasa w przestrzeni kosmicznej. Ilustruje to wykres (rys. 7), na którym dorysowałem czerwonym kolorem, jak wyglądałby spadek jasności bez zaćmienia.

**IS:** Rzeczywiście ta krzywa przypomina dwie poprzednie (choć jej okres jest mniej więcej dziesięć razy krótszy), z tą różnicą, że nałożone są tu minima przypominające zaćmienia. Wydaje się, że faktycznie te minima mogą być efektem zaćmiewania się dwóch gwiazd (choć kształty obu "zaćmień" są różne, co może sprawiać spore problemy interpretacyjne). Natomiast Pańska interpretacia szero-kiego maksimum, tak samo jak w poprzednich przypadkach, napotyka na trudności w opisie takiego zjawiska zgodnie z prawami fizyki.

**DM:** Mam nadzieję, że spodobało się moje wyjaśnienie krzywych blasku. Jeśli chodzi o dwa pozostałe przypadki, mam pewną koncepcję, jak to może wyglądać, ale ze względu na niepewność, czy to, co napisałem w tym liście, nie jest stekiem bzdur, powstrzymam się na razie od próby interpretacji tamtych przypadków.

**IS**: Bardzo dziękuję za inspirujące próby wyjaśnienia zaprezento-wanych krzywych blasku. Gwiazdy zmienne stanowią bardzo liczną i różnorodną klasę ciał niebieskich i nawet ludzie, którzy, tak jak my, zawodowo zajmują się ich badaniem, mają często problemy z prawidłową interpretacją obserwowanych zjawisk. Nie da się ukryć, że próby wyjaśniania nietypowych krzywych blasku dostarczają nam ogromnej frajdy, czym choćby częściowo chciałem się podzielić z czytelnikami "Uranii–Postępów Astronomii".

#### *Dyskutowali:*

*dr hab. Igor Soszyński, profesor w Obserwatorium Astronomicznym Uniwersytetu Warszawskiego,*

*Damian Mazurek, uczeń I LO w Lublinie, finalista LV Olimpiady Astronomicznej.*

*Szymon Kozłowski zakończył artykuł "Jedna z 1001 nocy OGLE" (Urania P.A. 5/2012 s. 255) żartobliwym zdaniem: "Aby w pełni poznać smak [nocy w Las Campanas], należy ten artykuł przeczytać jeszcze 20 razy od początku." Od jednego z Czytelników dostał*  wia-domość ze skargą: "Artykuł w URANII jest świetny, ale nie dałem rady czytać go codziennie przez tyle dni".

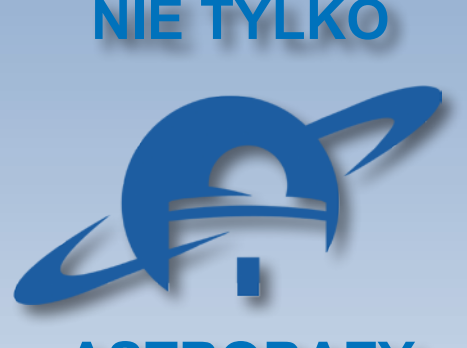

## **Konferencje dla nauczycieli ASTROBAZY**

*Sukces propagandowy projektu "astrobaza" jest niewątpliwy. Nic tak dobrze nie służy propagowaniu nauk matematyczno-przyrodniczych i technicznych jak astronomia. O realizacji podobnych projektów myślą samorządowcy, nauczyciele, astronomowie i miłośnicy astronomii w wielu innych regionach i pojedynczych miejscowościach. Już powstało bardzo wiele szkolnych, społecznych i amatorskich obserwatoriów na terenie całego kraju. Chcielibyśmy, by powstało jeszcze więcej! "Urania" te inicjatywy nieustannie wspiera, mając nadzieję, że za kilka lat będziemy mogli wydać kalendarz z mapą wszystkich obserwatoriów i planetariów na terenie całej Polski. Mamy nadzieję, że mapa będzie co najmniej równie gęsto pokryta jak ta w Kujawsko-Pomorskiem i zawiśnie w gabinetach prezydenta państwa, premiera rządu, ministrów edukacji, nauki i wielu innych. A w "Uranii", będziemy prezentować coraz to nowsze szkolne i ludowe obserwatoria.* 

*Czego by jednak nie wybudować, jakich teleskopów nie kupić i tak wszędzie najważniejsi są ludzie, przede wszystkim młodzi. Na nich natomiast nikt nie może lepiej oddziaływać niż ich charyzmatyczni nauczyciele, a rzadko co tak dodaje charyzmy jak obrazy nieba i tajemnice Kosmosu. Specjalnie dla nich w województwie kujawsko-pomorskim "Urania" współorganizowała ponad pół roku temu, w Kruszwicy konferen-* *cję "Astrobazy — wykorzystanie małych teleskopów". I byli na niej przedstawiciele wszystkich (poza jedną) placówek umieszczonych na naszej mapie. W przyszłości chcielibyśmy stworzyć podobne mapy dla innych regionów i wreszcie, dla całej Polski. Chcielibyśmy również przekazywać informacje o konferencjach, szkoleniach i warsztatach dla opiekunów małych obserwatoriów szkolnych. Jak bardzo warto w nich uczestniczyć, niech świadczy tekst uczestniczki spotkania w Niepołomicach.* 

*MMi*

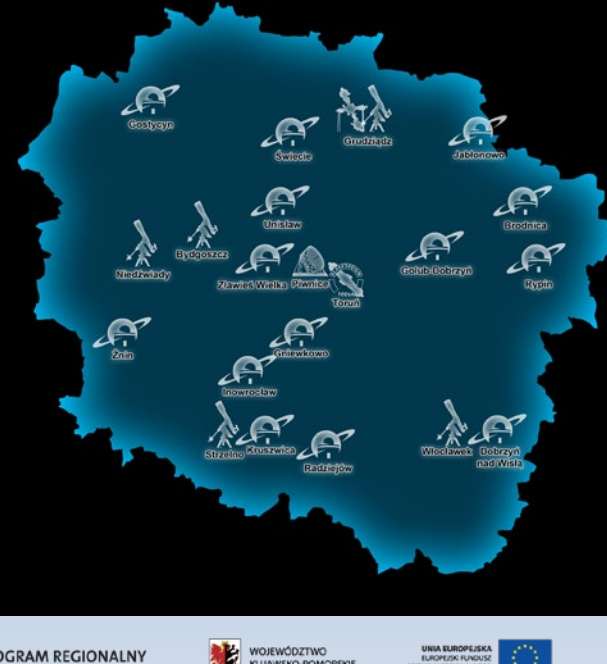

PROGRAM REGIONALNY

#### **Program Konferencji "Astrobazy — wykorzystanie małych teleskopów" Kruszwica 25–26 maja 2012 r.**

Grzegorz Karwasz (UMK Toruń) – *Jak "konstruować astronomię" w astrobazach?* Krzysztof Rochowicz (UMK Toruń) – *ZOO galaktyk i odkrywanie egzoplanet* 

*poprzez EU-HOU w Internecie*

Bogdan Sobczuk (X LO Toruń) – *Odkrywanie planetoid poprzez EU-HOU* Jacek Patka (CK Żagań) – *Gwiezdne wrota w Żaganiu*

Michał Żejmo (UZ Zielona Góra) – *Projekt lubuskich astrobaz*

Gracjan Maciejewski (UMK Toruń) – *Fotometria w astrobazach – gwiazdy zmienne, egzoplanety* Paweł Maksym (OA Bukowiec) – *Zakrycia gwiazd*

Waldemar Ogłoza (UP Kraków) – *Olimpiada Astronomiczna i inne konkursy astronomiczne* Sebastian Soberski (PiO Grudziądz) – *Ogólnopolskie Młodzieżowe Seminarium Astronomiczne* Przemysław Żołądek (PKiM Warszawa) – *Komety i meteory*

Zbigniew Rakoczy (Kruszwica/Inowrocław) – *Miłośnik astronomii w astrobazie* Eugeniusz Mikołajczak (I LO Inowrocław) – *Nauczyciel w astrobazie:* 

*Astrofotografia amatorska I – Słońce*

Przemysław Rudź (PTMA Gdańsk) – *Astrofotografia amatorska II – planety Układu Słonecznego* Przemysław Rudź (PTMA Gdańsk) – *Astrofotografia amatorska III – "głębokie" niebo i mgławice* Waldemar Ogłoza (UP Kraków) – *Warsztaty astronomiczne dla podstawówek*

Większość wymienionych poniżej wykładów jest już dostępnych w postaci prezentacji w formie plików PDF na stronie internetowej "Uranii": http://www.urania.pta.edu.pl/kruszwica

Konferencja została sfinansowana przez Ministerstwo Nauki i Szkolnictwa Wyższego oraz Urząd Marszałkowski Województwa Kujawsko-pomorskiego.

#### **WYKŁADY w Niepołomicach**

Edwin Wnuk – *Polska w Europejskiej Agencji Kosmicznej (ESA)* Marek Jamrozy – *Dlaczego czarne dziury budzą w nas lęk?*

Waldemar Ogłoza – *Planeta Wenus*

Bogdan Wszołek – *Częstochowskie obserwacje tranzytu Wenus 2012*

Bożena Czerny – *Chińska astronomia*

Zdzisław Golda – *Podróż na Księżyc w programie Mathematica, czyli orbity okresowe w ograniczonym zagadnieniu trzech ciał*  Grzegorz Michałek – *Burze geomagnetyczne*

Maria Tuchowska – *Centrum Nowoczesności Młyn Wiedzy* 

*– Interaktywne Centrum Nauki w Toruniu*

Adam Blokesz – *ZamKor – Prezentacja Wydawnictwa i programu Stellarium*

Janusz Nicewicz – *Zapatrzeni w Słońce* Daniel Baludansky i Grzegorz Sęk – *Słoneczny patrol na Słowacji*

Tomasz Mrozek – *Projekt AstroIzery* Grzegorz Żakowicz – *Szkolne warsztaty astronomiczne*

Tymon Kretschmer – *Astronomiczne projekty społecznościowe – Globe At Night oraz Great World Wide Star Coun,* 

*czyli chrońmy nasze niebo!*

Bogdan Wszołek – *Astronomia Nova* Jacek i Dorota Kupras – *Edukacja z World Wide Telescope*

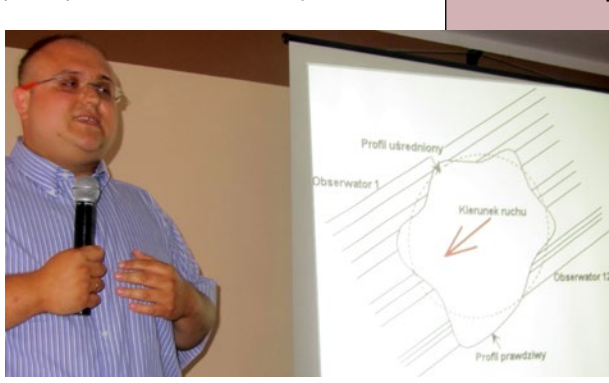

Paweł Maksim na konferencji w Kruszwicy zaprezentował jeden z najciekawszych projektów naukowych, który mógłby być realizowany dzięki gęstej sieci astrobaz, czyli obserwacje zakryć gwiazd przez planetoidy. Na ekranie widzimy właśnie schemat ruchu cienia od światła gwiazdy, rzucanego przez asteroidę na tle… województwa kujawsko-pomorskiego. Rejestacja dokładnych momentów zakrycia i odkrycia gwiazdy w poszczególnych astrobazach pozwoliłaby na precyzyjne określenie rozmiarów i kształtu planetki

## V konferencja dla nauczycieli w Niepołomicach: ASTRONOMIA XXI WIEKU I JEJ NAUCZANIE

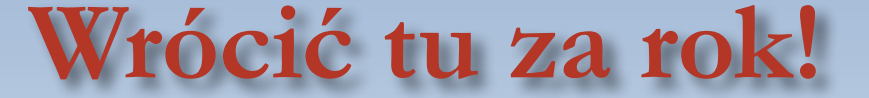

#### Anna Rosiak

Październik 2012 r. to czas, który pozwolił mi już kolejny raz zawitać do Niepołomic. Okazją do tego była odbywająca się w dniach 19-21.10.2012 V Międzynarodowa Konferencja "Astronomia XXI wieku i jej nauczanie — warsztaty astronomiczne" zorganizowana przez Młodzieżowe Obserwatorium Astronomiczne (MOA) im. Kazimierza Kortylewskiego (www. moa.edu.pl). Jadąc na konferencje nie mogłam doczekać się spotkania ze znanymi mi już astronomami, pracownikami MOA oraz stałymi bywalcami imprez organizowanych przez niepołomickie obserwatorium. Po kilku godzinach spędzonych w pociągu (który okazał się być w tym dniu autobusem, oficjalnie nazywanym komunikacją zastępczą) szybka przesiadka w Krakowie do busa i już po niecałej godzinie Zamek Królewski w Niepołomicach. Udało się nie spóźnić, co biorąc pod uwagę warunki dojazdowe, uważam za niebywały sukces.

A

Uroczyste otwarcie konferencji, powitanie blisko 90 uczestników i już zaczyna się to, na co zjechało tylu nauczycieli z różnych zakątków Polski — ogromna dawka wiedzy astronomicznej. Prezentacje, wizualizacje, projekty, a wszystko to podane w atrakcyjnej formie i w odpowiednich porcjach. Przerwy pomiędzy prelekcjami to okazja, żeby porozmawiać z ciekawymi ludźmi i odświeżyć kontakty ze znajomymi. Po kilku wizytach na niepołomickich

spotkaniach można czuć się już swobodniej. Zadaje się więcej pytań, docieka szczegółów, by jak najwięcej dowiedzieć się o wynikach najnowszych badań czy projektach badawczych na przyszłość.

Z uśmiechem wspominam moją pierwszą konferencję w Niepołomicach. Towarzyszyło mi wtedy wszechogarniające pytanie kołaczące się w głowie przez kilka dni poprzedzających wyjazd. Czy tego rodzaju konferencja jest dla mnie? Czy tematyka nie będzie dotyczyć

bardzo wąskich działów, na których się nie znam? Czy mój angielski jest wystarczający, by zrozumieć wykłady odbywające się w obcym języku? Kiedy zobaczyłam osoby znane mi wówczas tylko z astronomicznych czasopism lub stron internetowych, ostatnie pytanie: Co ja tutaj robię? Już po pierwszej konferencji znałam pozytywną odpowiedź na wszystkie te niepokojące pytania. To miejsce dla wszystkich, którzy — bez względu na to, czy zawodowo, czy amatorsko — interesują się astronomią. Prelekcje i wykłady to tylko część programu dla nauczycieli. Wieczorami odbywają

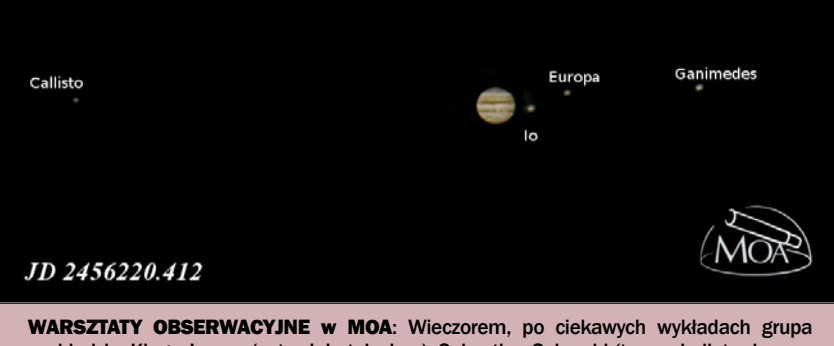

w składzie: Kinga Janusz (ustawiała teleskop), Sebastian Soberski (trzymał pilota do aparatu przez 2 min i 17 s), Anna Rosiak (naciskała spust pilota), Janusz Nicewicz (poprawne ustawienie teleskopu, podpięcie aparatu, dobór czasu i ISO, redukcja danych i zamieszczenie w internecie) i inni sfotografowała "niezwykły" obiekt na niebie. Użyliśmy teleskopu Newtona na montażu Dobsona o średnicy 254 mm i ogniskowej 1200 mm, aparat Canon EOS 400 D. ISO 100 i 1600 i czasy ekspozycji 1/80 s i 0,5 s. Po 20 min obróbki w programach Registax 5.1 i Gimpie uzyskaliśmy wynik pokazany na obrazku.

się warsztaty astronomiczne — prowadzi je Grzegorz Sęk z MOA. Ostatnio, podczas nieśmiałych prób astrofotografii, swoje walory odkrywał dla nas Jowisz.

Czas spędzony na warsztatach jest okazją do obcowania ze sprzętem, który dla większości uczących jest niedostępny w szkołach. Dokonywane obserwacje analizuje się później i podsumowuje. Jest okazja do wymiany doświadczeń i pomysłów na zajęcia z młodzieżą, kółka i konkursy astronomiczne. Wrażenia godne polecenia! Najcenniejsze z punktu widzenia nauczyciela są te elementy, które da się później bezpośrednio wykorzystać w szkole. Zaliczyć tu można m.in. metody obserwacji

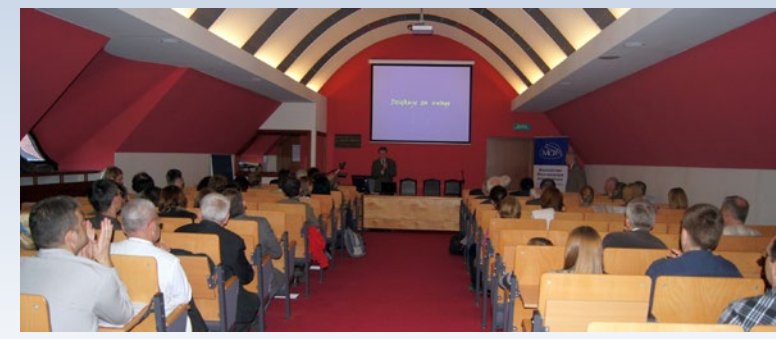

Większość wykładów podczas *Astronomii XXI wieku i jej nauczania* odbywa się w przepięknej Sali Konferencyjnej im. Lecha Wałęsy na Zamku Królewskim w Niepołomicach

zjawisk astronomicznych, organizacja spotkań o ciekawej tematyce, doświadczenia wykonywane w innych szkołach. Zawsze też odbywają się pokazy w planetarium. Mimo że byłam tam już wielokrotnie, nie mogę nacieszyć się widokiem nieba pod kopułą. To fantastyczne przeżycie i warto go doświadczać przy każdej nadarzającej się okazji. Konferencja w Niepołomicach to jedna wielka inspiracja, trudno nawet wymienić, ile przydatnych informacji się z niej wynosi.

Podczas ostatniej konferencji szczególnie interesujące okazały się wykłady nt. chińskiej astronomii. Ogromne wrażenie wywarła wiedza, którą posiadano już w dawnych czasach, a stopień zaawansowania w obserwacjach astronomicznych był imponujący. Nieodłącznym elementem podczas naszych konferencji są również wycieczki. Tym razem udaliśmy się do obserwatorium na Lubomirze. Wyjazd, oprócz niezapomnianego górskiego spaceru, dostarczył wiedzy o funkcjonowaniu placówki i możliwościach, jakie oferuje. Okazało się, że to wspaniałe miejsce na wycieczkę z młodzieżą szkolną. Oczywiście nie sposób opisać wszystkich atrakcji konferencji. Aby zrozumieć przyświecającą jej ideę propagowania astronomii, trzeba po prostu wziąć w niej udział. Już czekam na następną i wszystkich zainteresowanych zapraszam.

*Przypadek to pseudonim Boga, gdy nie chce się On podpisać.*

Anatole France, właśc. François Anatole Thibault (1844—1924)

# **Filozofia Cudu**  — dyskusji ciąg dalszy

#### Janusz Osarczuk

**Na lekcjach religii (katolickiej), odbywających się jeszcze w parafialnych salach katechetycznych, na które uczęszczałem przez kilkanaście lat, uczono mnie, iż w życiu chrześcijanina nie ma przypadków. Część moich duchow(n)ych przewodników posuwała się nawet do absolutyzacji tej tezy, kwestionując jakąkolwiek ontologiczną formę tego bytu. Głównymi argumentami negującymi istnienie przypadków były: niczym nieograniczona wszechmoc Boga oraz zaplanowanie przez Niego każdej chwili życia wszystkich ludzi na Ziemi.**

Przypadek to zdarzenie, które może zajść, ale nie musi. Jeżeli stwierdzenie to sformułuje się w sposób matematyczny, to — za profesorem Hellerem — można przyjąć, iż jest to zdarzenie, którego prawdopodobieństwo jest mniejsze od jedności. W tym kontekście, obserwując postęp kosmologii, nie sposób zaprzeczyć, iż Wszechświat jest "wypełniony po brzegi" przypadkami. Osoby wierzące w Boga nie muszą jednakże automatycznie przyjmować roli kontestatorów tego faktu, a już zupełnie nie powinien on odgrywać roli ateistycznego imperatywu. Jak twierdzi profesor Heller w podrozdziałach "Gra hazardowa zwana życiem" i "Wielka Matryca" wspomnianej już książki, odpowiedź na pytanie "Czy wszystko to mieści się w Bożym Zamyśle dla Wszechświata, czyli Wielkiej Matematycznej Matrycy, której Wszechświat podlega?" (Michał Heller, *Filozofia przypadku. Kosmiczna fuga z preludium i codą*, Copernicus Center Press, Kraków 2012, s. 313) musi uwzględniać sugestię, iż istnieje wiele "obszarów szczególnie trudnych, bo takich, które zdawały się wskazywać, że pojęcie Wielkiej Matrycy załamuje

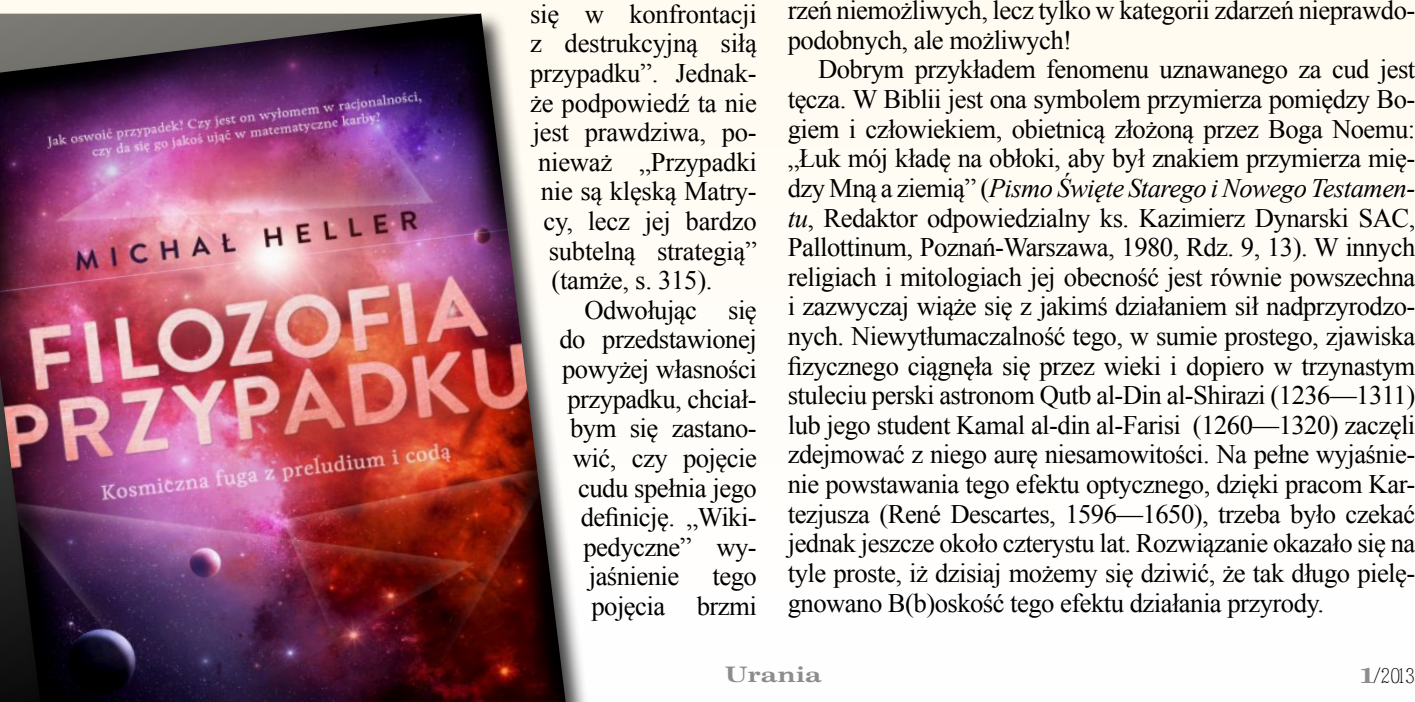

się w konfrontacji z destrukcyjną siłą przypadku". Jednakże podpowiedź ta nie jest prawdziwa, ponieważ "Przypadki nie są klęską Matrycy, lecz jej bardzo subtelną strategią" (tamże, s. 315).

Odwołując się do przedstawionej powyżej własności przypadku, chciałbym się zastanowić, czy pojęcie cudu spełnia jego definicję. "Wikipedyczne" wyjaśnienie tego pojęcia brzmi następująco: Cud — zjawisko paranormalne lub zdarzenie z różnych przyczyn nieposiadające wiarygodnego, naukowego wytłumaczenia, w kontekście religijnym przypisywane interwencji istot nadprzyrodzonych lub nadprzyrodzonej mocy. I dalej, w ujęciu religijnym: Cud — w wielu religiach określenie niecodziennego, nieprawdopodobnego wręcz zjawiska lub zdarzenia, którego nie da się racjonalnie wyjaśnić przez odwołanie do przyczyn naturalnych, a które będąc niepojętym i niewyjaśnionym przez znane człowiekowi prawa natury, uważane bywa za sprzeczne z tymi prawami i za wyraz ingerencji Boga lub sił nadprzyrodzonych należącej do białej magii.

Tak postawione zagadnienie implikuje przypisanie zerowego prawdopodobieństwa pojęciu cudu. Rzekoma niezgodność z prawami natury stawia cud poza obrębem rozważań nauki. Jedyne co na ten temat miałaby ona do powiedzenia, to stwierdzenie, iż takie zjawisko nie zachodzi, czyli nie istnieje. Czy jednak takie ekstremalne spojrzenie na cud jest w pełni uprawnione? Przypomnę stanowisko Jana Pawła II, iż nauki empiryczne i filozofia (oraz teologia) są związane z dwoma różnymi aspektami rzeczywistości. I tu widać po raz drugi kontakt empirii z transcendencją. Tyle że tym razem działanie ma kierunek odwrócony. To teologia (i religia) wpływa na fizykę. Obie bowiem funkcjonują w tej samej rzeczywistości, w jednej rzeczywistości. Fizyka nie powinna więc ignorować osiągnięć teologii czy też im zaprzeczać, nawet jeśli jej one nie dotyczą, nie mają dla niej zastosowania.

Czy jednak na pewno nauka nie ma nic do powiedzenia w kwestii cudu? Czy nie jest w stanie nawet podjąć próby wyjaśnienia tego problemu? Otóż sytuacja ulega radykalnej zmianie, gdy odrzuci się stawianie cudu poza czy też ponad prawami przyrody. W takich okolicznościach nauka może podjąć się rozszyfrowania tego zjawiska. Musi jakkolwiek uznać jego egzystencję, a może to uczynić właśnie na podstawie uznania "wyników badań" drugiej części wspólnej rzeczywistości przez Kongregację Spraw Kanonizacyjnych Kościoła Katolickiego (lub odpowiedniki tej instytucji w innych religiach), która zatwierdziła już niejeden cud. Aprobata istnienia cudu jako zjawiska podlegającego prawom natury automatycznie wymusza zmianę wartości przypisywanemu mu prawdopodobieństwu. Już nie jest to coś o zerowym prawdopodobieństwie, lecz coś o prawdopodobieństwie różnym od zera, zazwyczaj niezwykle małym, niemniej niezerowym. A to oznacza, iż cud nie jest już traktowany w kategorii zdarzeń niemożliwych, lecz tylko w kategorii zdarzeń nieprawdopodobnych, ale możliwych!

Dobrym przykładem fenomenu uznawanego za cud jest tęcza. W Biblii jest ona symbolem przymierza pomiędzy Bogiem i człowiekiem, obietnicą złożoną przez Boga Noemu: "Łuk mój kładę na obłoki, aby był znakiem przymierza między Mną a ziemią" (*Pismo Święte Starego i Nowego Testamentu*, Redaktor odpowiedzialny ks. Kazimierz Dynarski SAC, Pallottinum, Poznań-Warszawa, 1980, Rdz. 9, 13). W innych religiach i mitologiach jej obecność jest równie powszechna i zazwyczaj wiąże się z jakimś działaniem sił nadprzyrodzonych. Niewytłumaczalność tego, w sumie prostego, zjawiska fizycznego ciągnęła się przez wieki i dopiero w trzynastym stuleciu perski astronom Qutb al-Din al-Shirazi (1236—1311) lub jego student Kamal al-din al-Farisi (1260—1320) zaczęli zdejmować z niego aurę niesamowitości. Na pełne wyjaśnienie powstawania tego efektu optycznego, dzięki pracom Kartezjusza (René Descartes, 1596—1650), trzeba było czekać jednak jeszcze około czterystu lat. Rozwiązanie okazało się na tyle proste, iż dzisiaj możemy się dziwić, że tak długo pielęgnowano B(b)oskość tego efektu działania przyrody.

## Dobrym przykładem fenomenu uznawanego za cud jest tęcza. W Biblii jest ona symbolem

# przymierza pomiędzy Bogiem i człowiekiem.

echanika kwantowa odarła nas z pojęcia pewności. Już kwestia kota Schrödingera pokazała, iż coś takiego jak zdrowy rozsądek można w mikroświecie wyrzucić do kosza. Jeżeli zachodzi jakieś zjawisko, to jednocześnie we wszystkich możliwych wariantach swego istnienia, a dopiero wtedy gdy chcemy je zbadać (dokonać pomiaru), to spośród wszelkich potencjalnie dostępnych opcji realizuje się fizycznie tylko jedna (jeżeli teoria wielu światów jest słuszna, to każda z możliwych opcji staje się realna, tyle że każda w innym wszechświecie). To wybrane przez Naturę rozwiązanie jest zazwyczaj (choć nie zawsze) rozwiązaniem o wysokim stopniu prawdopodobieństwa. Tak właśnie działają fluktuacje kwantowe, które w skali subatomowej rządzą Wszechświatem. Nie ma nic pewnego, rzeczy, obiekty, zjawiska, stany są po prostu mniej lub bardziej prawdopodobne.

Przedstawiony powyżej w niezwykłym skrócie obraz świata, jaki kształtuje mechanika kwantowa (doskonale zgodna z wynikami eksperymentów), jest sprzeczny z doświadczeniem codzienności, nielogiczny i pozbawiony rozsądku. Sam Einstein w liście do Bohra zarzucał mu, iż ten wierzy w Boga, który gra w kości. Dlatego też należy przyznać rację profesorowi Michałowi Hellerowi, który twierdzi, iż "dziś przyzwyczailiśmy się już do tego, że nasz zdrowy rozsądek często nie ma wiele wspólnego z rozsądkiem, a jest jedynie wynikiem długotrwałych nawyków myślowych, opartych na niedokładnych obserwacjach" (Michał Heller, *Początek jest wszędzie*, Prószyński i S-ka, Warszawa, 2002, a, ss. 125—126). Zatem chcemy czy nie, w najgłębszej jego warstwie, światem rządzi prawdopodobieństwo. W pewnym sensie można nawet powiedzieć, iż jesteśmy dziećmi przypadku. I nawet bulla papieska nie jest w stanie tego zmienić.

Wracając do Ziemi Świętej. Co łączy Jezusa Chrystusa z mechaniką kwantową? Z punktu widzenia<br>konywał Chrystus, nie musiały łamać praw Przyrody. Jako stusa z mechaniką kwantową? Z punktu widzenia tej ostatniej można przyjąć, iż cuda, których do-Syn Boga, który — jak zauważa Heller w *Filozofii przypadku* (s. 308) — "myśli matematycznie", Jezus z pewnością umiał manipulować fluktuacjami kwantowymi. To wcale jednak nie znaczy, iż takiej właśnie metody musiał używać. Jakkolwiek Jego cuda mogły być wynikiem realizacji w rzeczywistej przestrzeni fizycznej zdarzeń niezwykle mało prawdopodobnych. Coś, co wydawało się niemożliwe, wcale nie musiało być niemożliwe. Mogło być po prostu prawie niemożliwe, jednakże "prawie" robi różnicę. Jeżeli nawet zdarzenie takie posiadało cyfrę znaczącą dopiero na tysięcznym miejscu po przecinku, to już nie było niemożliwe, a jedynie niesłychanie mało prawdopodobne, a to oznacza, iż teoretycznie mogło dojść do jego realizacji. Co prawda nikt z nas jeszcze nie dokonał obserwacji skorup rozbitego dzbanka, które sklejają się

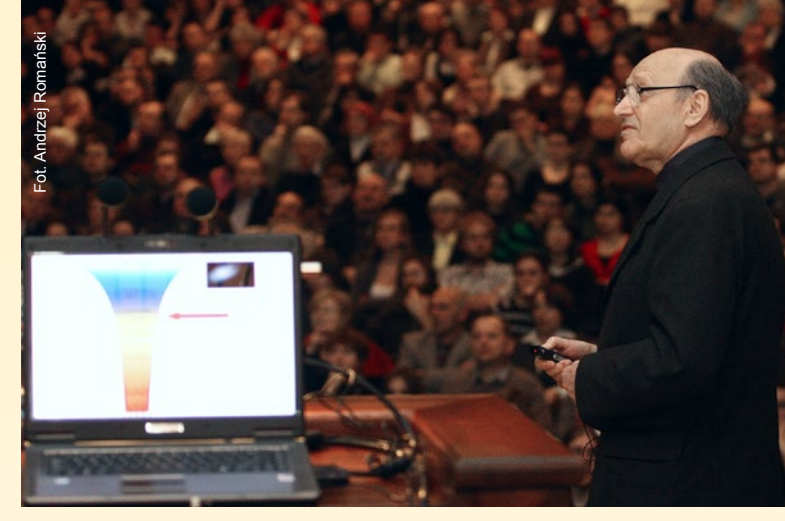

w całość, ale nie jest to kwestia niemożności zajścia takiego zdarzenia. Wystarczy tylko odpowiednio długo poczekać (co prawda znacznie dłużej niż obecny wiek Wszechświata), a takie zjawisko kiedyś nastąpi.

Interpretacja cudu jako zajścia zdarzenia nie niemożliwego, ale jedynie niesłychanie mało prawdopodobnego (które w normalnych okolicznościach prawie nigdy się nie zdarza) może, przynajmniej częściowo, zadowalać zarówno przedstawicieli nauk ścisłych, jak i teologów (i filozofów) oraz pozwala zarówno jednym, jak i drugim "zachować twarz". Pierwszym trudno jest wówczas kwestionować samą możliwość zajścia takiego zdarzenia, choć nadal mogą uważać, iż brak jest naukowych podstaw, aby wyjaśnić tak wielką liczbę cudów skomasowanych w ciągu zaledwie kilku tysiącleci w tak niewielkim obszarze Wszechświata. Drugim umożliwia zachowanie wiary w to, iż czynnikiem sprawczym takiego zjawiska jest działanie Boskie. Kompromis ten jest jednak warunkowy i jedynie Ci, którzy szukają porozumienia i przerzucają mosty, wykazując interdyscyplinarne podejście do Wszystkiego, są w stanie go przyjąć. Niestety, prawdopodobnie długo jeszcze będą istnieć po jednej stronie tacy jak Pierre Laplace (1749—1827) (skądinąd wielki umysł), który na pytanie Napoleona, gdzie w jego teorii mechaniki znajduje się Bóg, odpowiedział, iż ta hipoteza nie była mu potrzebna, a po drugiej strony tacy, którzy nie chcą lub nie potrafią opuścić okopów fundamentalistycznego kreacjonizmu i strzelają bez ostrzeżenia na oślep do wszystkich, nie patrząc, czy są to rzeczywiści wrogowie, czy też emisariusze niosący białą flagę.

Czeski i francuski pisarz i eseista Milan Kundera (ur. 1929) napisał książkę "Nieznośna lekkość bytu" (wydaną po raz pierwszy w 1984 roku we Francji). Jedna z myśli zawartych w tej powieści dotyczy przewidywalności zdarzeń w życiu (*Nieznośna lekkość bytu*, PIW, Warszawa, 2005, s. 14). Autor dochodzi do konkluzji, iż przewidywalność (wraz z powtarzalnością) powoduje w człowieku dyskomfort. Czyż zatem, w takim ujęciu ludzkiej egzystencji, "Nie konieczność, ale przypadek ma w sobie czar?"

Janusz Osarczuk, astronom, pularyzator nauki. Od ukończenia studiów na Uniwersytecie Wrocławskim (1991), ważny autor wielu popularnonaukowych artykułów w "Postępach Astronomii" i "Uranii".

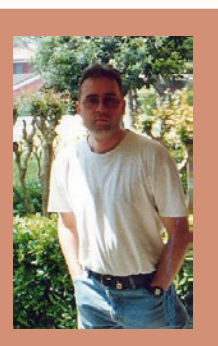

# Opowieść noworoczna

Mzaień Nowego Roku 1801 sycylijski astronom<br>
w Palermo, odkrył planetoidę Ceres (Ceres Fer-<br>
dinandea<sup>1</sup>) i obserwował ją przez kilka miesięcy,<br>
zanim zbliżyła się na niebie do Słońca i skryła w jego bla-Giuseppe Piazzi, założyciel Obserwatorium w Palermo, odkrył planetoidę Ceres (Ceres Ferdinandea<sup>1</sup> ) i obserwował ją przez kilka miesięcy, sku. Miejsce jej powtórnego pojawienia można było, rzecz jasna, wyliczyć na podstawie obserwacji Piazziego z praw dynamiki Newtona. Carl Friedrich Gauss był wtedy 23-letnim młodzieńcem. W ciągu kilku miesięcy wytężonej pracy znacznie udoskonalił metodę wyznaczania orbit i określił pozycję Ceres z dokładnością lepszą niż pół stopnia. Odnalezienie rachunkiem zagubionej na niebie planetoidy było nie tylko potwierdzeniem matematycznego geniuszu Gaussa, ale także tryumfem mechaniki nieba opartej na dynamice Newtona.

Już jako dojrzały mężczyzna, u progu ostatniej dekady swego życia, Gauss raz jeszcze był świadkiem takiego tryumfu. 23 września 1846 r. Johann Gottfried Galle i Louis d'Arrest odszukali nieznaną wtedy planetę Neptun w miejscu wyliczonym przez Urbaina Le Verriera na podstawie obserwowanych zaburzeń, jakie przyciąganie niewidocznego (wtedy) Neptuna wywoływało w ruchu Urana. Gauss zmarł w lutym 1855 r., cztery lata przed innym wielkim odkryciem dokonanym przez Le Verriera, dotyczącym *przesunięcia peryhelium Merkurego*. Było to pierwsze zaobserwowane na niebie zjawisko *sprzeczne* z teorią Isaaca Newtona. Newton przedstawił swą teorię w *Philosophiæ Naturalis Principia Mathematica*, monumentalnym dziele opublikowanym 5 lipca 1687 r. Jak sam twierdził, "stał na ramionach olbrzymów", bowiem swe prawa dynamiki i grawitacji oparł na odkryciach wielkich poprzedników, głównie Galileusza (Galileo Galilei) i Johannesa Keplera. Galileusz zrozumiał niektóre aspekty ruchu przyśpieszonego, a Kepler dowiódł, na podstawie obserwacji Tychona Brahego, że planety poruszają się po *elipsach*, powiązał rozmiary elips z okresami obiegu i określił chwilową prędkość planety w różnych punktach elipsy.

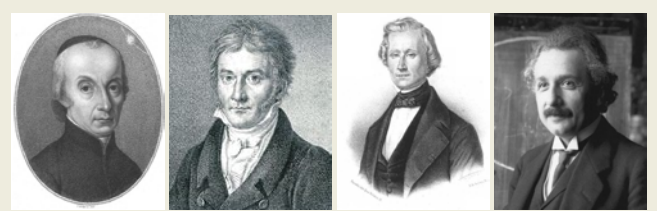

Giuseppe Piazzi, Carl Friedrich Gauss, Urbain Le Verrier i Albert Einstein

Wyobraźmy sobie kołową orbitę, od której krążąca po *bardzo mało* spłaszczonej elipsie planeta oddala się o *bardzo mało*. Ptolemeusz i Kopernik przedstawiliby taki ruch za pomocą *małego* epicyklu, którego środek porusza się po deferencie, jak na rysunku powyżej (po lewej stronie). Zapewne dla wielu z Was będzie zaskoczeniem wiadomość, że także dzisiaj często stosuje się taki "epicykliczny" opis, a pojęcie *częstości epicyklicznej* jest ważnym elementem współczesnej dynamiki. Częstością epicykliczną jest wielkość ω = 2π/*t*, gdzie *t* oznacza czas, w którym planeta dokonuje pełnego obiegu epicyklu. Czas *T* obiegu środka epicyklu po deferencie nazywa się

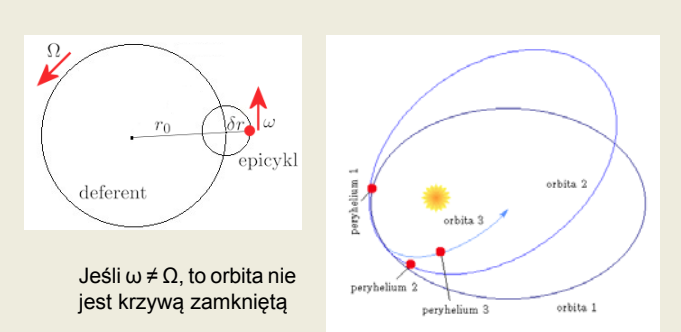

czasem orbitalnym, a wielkość Ω = 2π/*T częstością orbitalną*. Jeśli czasy obiegu epicyklu i deferentu są równe, *t* = *T*, to planeta po jednym obiegu epicyklu wróci do tego samego punktu przestrzeni, a jej orbita będzie krzywą *zamkniętą*, a dokładniej — elipsą. W teorii Newtona *dowodzi się*, że jeśli centralne ciało jest kulą, to orbity planet wokół niego mają *koniecznie* częstość epicykliczną równą orbitalnej, ω = Ω, co oznacza, że *t* = *T*, a więc także, iż orbity są zamkniętymi elipsami.

Jeśli ω ≠ Ω, to orbita nie jest krzywą zamkniętą. Można ją sobie wyobrazić jako powoli precesującą elipsę, to znaczy elipsę, której peryhelium stale się przesuwa.

To właśnie odkrył Le Verrier — że droga Merkurego wokół Słońca *nie jest* zamkniętą elipsą, a przesunięcie peryhelium nie daje się wyjaśnić w teorii Newtona. Przeprowadzona przez niego analiza ogromnego materiału obserwacyjnego (z lat 1697–1848) wykazała, iż peryhelia kolejnych orbit Merkurego przesuwają się względem siebie tak, jak pokazuje rysunek powyżej (po prawej). Na rysunku spłaszczenie orbity Merkurego oraz przesunięcie peryhelium są bardzo przesadzone; rzeczywiste spłaszczenie i przesunięcie byłyby bowiem zupełnie niezauważalne w skali rysunku. W rzeczywistości przesunięcie wynosi 575" (sekund łuku) na stulecie, czyli około 1/3 średnicy Księżyca na niebie. Spowodowane jest ono głównie przyciąganiem innych planet, ale ten dobrze rozumiany efekt całkowicie zgodny z teorią Newtona wyjaśnia (jak wyliczył Le Verrier) tylko 532" na stulecie. Pozostałe 43" na stulecie nie dawało się wyjaśnić w teorii Newtona<sup>2</sup>. W ciągu stulecia Merkury obiega Słońce 415,17 razy, co oznacza, że przesunięcie peryhelium na jedną orbitę Merkurego wynosi Δφ <sup>=</sup> 0,1" . Wielkość tę można wyrazić przez różnicę częstości epicyklicznej i orbitalnej,

#### $Δφ = 2π (ω – Ω) / Ω$ .

Przez prawie 30 lat nikt nie potrafił wytłumaczyć fizycznej przyczyny przesunięcia peryhelium Merkurego o 0,1" na orbitę. Le Verrier wysunął przypuszczenie, iż wewnątrz orbity Merkurego krążą nieodkryte z powodu bliskości Słońca małe ciała (albo nawet mała planeta Wulkan), powodujące zakłócenia. Zagadkę wyjaśnił dopiero Albert Einstein w pracy z 18 listopada 1915 r.<sup>3</sup> Obliczył wartość Δφ wynikającą z jego nowej teorii grawitacji, to znaczy ogólnej teorii względności. W ogólnej teorii względności, *przeciwnie niż w teorii Newtona*, dla <sup>1</sup> orbit wokół kulistego ciała jest koniecznie ω ≠ Ω. Nierówność Ceres jest rzymską boginią wegetacji i urodzaju (odpowiedniczką greckiej

Demeter). Drugi człon nazwy zaproponowany przez Piazziego, "Ferdinandea", nawiązywał do imienia króla Sycylii Ferdynanda III. Z czasem został opuszczony z powodów politycznych. W niemieckiej tradycji planetoidę Ceres nazywano "Hera".

<sup>&</sup>lt;sup>2</sup> Le Verrier początkowo określił różnicę na 38".

<sup>3</sup> "Erklarung der Perihelionbewegung der Merkur aus der allgemeinen Relativitatstheorie", Sitzungsber. preuss. Akad. Wiss., vol. 47, No.2, pp. 831–839, 1915.

częstości epicyklicznej ω i orbitalnej Ω powoduje, jak już wyjaśniliśmy wyżej, że orbity planet nie mogą być zamkniętymi krzywymi. Przypominają precesujące elipsy z przesuwającym się peryhelium. Powodem, iż ω ≠ Ω, jest *krzywizna czasoprzestrzeni*. W teorii Einsteina obecność materii zakrzywia geometrię czasoprzestrzeni, materia natomiast porusza się po liniach (tzw. "geodezyjnych") precyzyjnie wyznaczonych przez zakrzywioną geometrię. *Materia mówi geometrii, jak się zakrzywiać, a zakrzywiona geometria mówi materii, jak si*ę *poruszać*. Wyliczona przez Einsteina wartość Δφ zgadzała się *idealnie* z wartością obserwowaną.

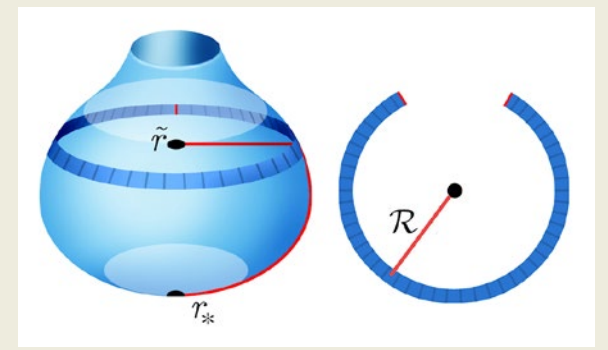

Promień geodezyjny *r*\* , obwodowy *r* ~ i krzywiznowy *R*

Abraham Pais, autor cenionej biografii Einsteina, napisał, że "to odkrycie było najsilniejszym przeżyciem emocjonalnym w życiu naukowym Einsteina, a może również w całym jego życiu. Natura przemówiła do niego". Pais przytacza w swej biografii fragmenty listów Einsteina, świadczące o intensywności tego przeżycia. W liście do Paula Ehrenfesta Einstein napisał: "Przez kilka dni nie posiadałem się z radości i podniecenia". Adriaanowi Fokkerowi zwierzył się: "to odkrycie spowodowało, że dostałem palpitacji serca", a Johannesowi de Haasowi powiedział: "poczułem, jakby coś się we mnie zerwało"<sup>4</sup>.

Na rysunku powyżej zdefiniowane są trzy "promienie" koła: *promień geodezyjny r.* jest odległością od środka do obwodu, promień obwodowy r̃ jest długością obwodu podzieloną przez 2π, a *promień krzywiznowy R* jest miarą zakrzywienia<sup>5</sup> . W przestrzeni euklidesowej (niezakrzywionej) wszystkie trzy promienie są równe, *r* = *r* ~ = *R*, natomiast w zakrzywionej \* przestrzeni te trzy promienie są różne. Teoria Newtona została sformułowana w przestrzeni euklidesowej, ale jej podstawowe równania (grawitacji i ruchu) stosują się także w przestrzeni zakrzywionej. W szczególności, przyśpieszenie grawitacyjne kulistego ciała o masie *M* wyraża się przez promień obwodowy i wynosi GM/ $\tilde{r}^2$ , a przyśpieszenie odśrodkowe w ruchu ze stałą prędkością *V* wyraża się przez promień krzywiznowy i wynosi *V*<sup>2</sup> /*R*. Gauss dopuszczał możliwość, iż nasza przestrzeń jest zakrzywiona i zamierzał ustalić jej krzywiznę przez zmierzenie kątów w wielkim trójkącie (o bokach 69 km, 84 km oraz 106 km) utworzonym przez szczyty gór Brocken, Hoher Hagen i Großer Inselsberg, co wspomina reprodukowana tu pamiątkowa tablica.

On także zasugerował Bernhardowi Riemannowi temat jego słynnej rozprawy habilitacyjnej, która sformułowała geo-

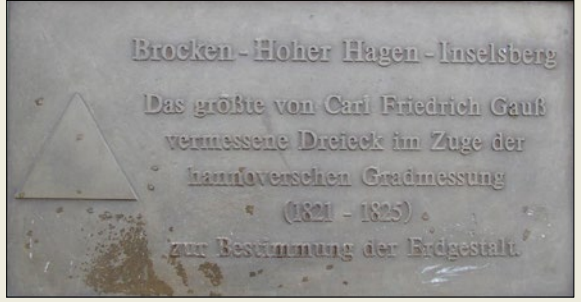

Tablica na szczycie góry Brocken upamiętniająca pomiary Gaussa wykonane w latach 1821–1825 na zamówienie Ministerstwa Spraw Wewnętrznych Królestwa Hanoweru w ramach triangulacji tego kraju. Więcej (ciekawych) informacji na temat pomiarów Gaussa: http://de.wikipedia.org/wiki/Gaußsche\_Landesaufnahme

metryczne podstawy ogólnej teorii względności Einsteina. János Bolyai, jeden z odkrywców szczególnej odmiany geometrii nieeuklidesowej, poprosił swego ojca Wolfganga, przyjaciela Gaussa z lat studiów, o przedstawienie Gaussowi do oceny swej pracy. Gauss tak odpowiedział przyjacielowi: "Wszystko, co odkrył twój syn, ja także wcześniej odkryłem, zastanawiając się nad tym tematem przez ponad trzydzieści lat".

Pedantyczny i wymagający Gauss nie opublikował wielu uzyskanych wyników. Jego dewizą było *pauca sed matura* — mało, ale dojrzale. Przypuszczam, że mógł on przewidzieć efekt przesunięcia peryhelium Merkurego odkryty przez Le Verriera i wytłumaczony przez Einsteina jako efekt *krzywizny*. Gauss wiedział, że w zakrzywionej przestrzeni przyśpieszenie grawitacyjne równe jest GM/ $\tilde{r}^2$ , a odśrodkowe V<sup>2</sup>/R oraz że *r* ~ ≠ *R*. Stąd już tylko krok do wyprowadzenia *newtonowskiego* wyrażenia na przesunięcie peryhelium w ruchu wokół kulistego ciała,

$$
\Delta \varphi = 2\pi \{ [(dR/dr^{2}) (r^{3}/R^{3})]^{1/2} - 1 \}.
$$

Nie wiem, czy wzór ten był wcześniej publikowany. Wyprowadziłem go niedawno podczas kilkudniowej rekonwalescencji w szpitalu MSWiA w Warszawie po operacji, którą przeprowadził Dr Andrzej Otto. Później, Maciej Wielgus z Politechniki Warszawskiej policzył, iż gdyby *newtonowski* fizyk wyznaczył eksperymentalnie  $\tilde{r}$  i R, mierząc przyśpieszenie grawitacyjne i odśrodkowe, to po wstawieniu tych wielkości do mojej szpitalnej formuły uzyskałby *poprawną* wartość  $\Delta \varphi_{100} = 43$ " na stulecie.

*Marek Abramowicz*

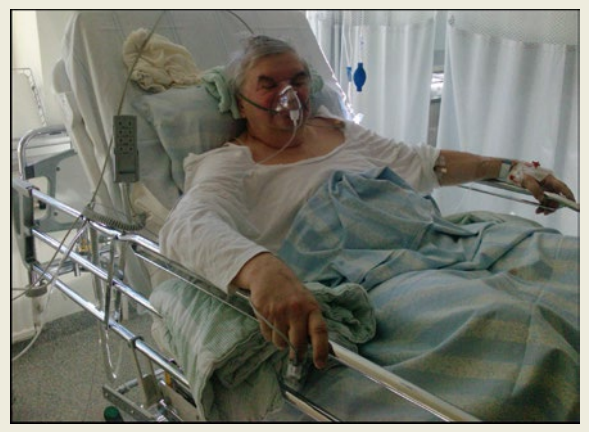

Autor tego felietonu wyprowadza wzór na przesunięcie peryhelium Merkurego w szpitalu MSWiA w Warszawie we wrześniu 2012. Zdjęcie: Henryka Kozicka

<sup>4</sup>"Pan Bóg jest wyrafinowany… Nauka i życie Alberta Einsteina", Abraham Pais (tłumaczenie Piotra Amsterdamskiego), Prószyński i S-ka, Warszawa, 2001.

<sup>5</sup> Należy odróżniać krzywiznę linii od krzywizny powierzchni i przestrzeni. Linia jest zakrzywiona, jeśli jadąc wzdłuż niej samochodem musimy skręcić kierownicę. Na płaskiej (niezakrzywionej) powierzchni wszystkie koła są zakrzywione — ich krzywizna jest tym większa, im mniejszy jest rozmiar koła. Na zakrzywionej powierzchni globu równik jest niezakrzywionym kołem. Jego promień krzywizny jest nieskończony, *R* = ∞, a więc krzywizna równa jest zeru, 1/*R* = 0.

# *kalendarz astronomiczny インドコのソフトの新聞の*

# Niebo nad Polską

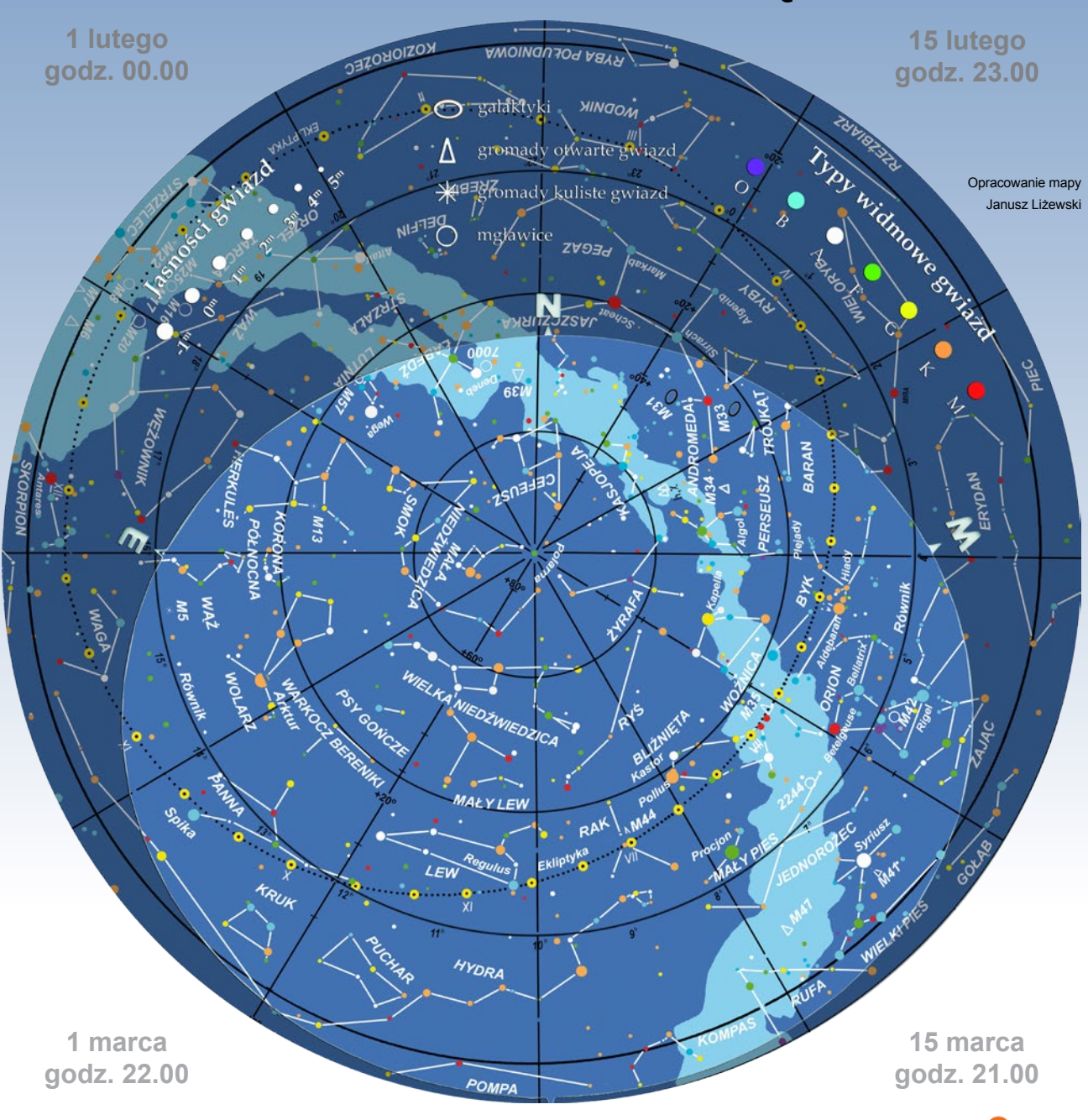

## widziane z Torunia

owyższa mapa przedstawia przybliżony wygląd nieba nad Toruniem odpowiadający wybranym datom i godzinom (w czasie urzędowym). Niemal to samo widzą wszyscy obserwatorzy na terenie Polski o godzinie różniącej się o poprawkę wynikającą z długości geograficznej (patrz mapka obok).

Na sąsiedniej stronie prezentujemy diagram pozwalający odczytać warunki widoczności w Toruniu nad horyzontem Księżyca i widocznych gołym okiem planet (wschody, górowania, zachody). Odpowiedni moment odczytujemy z osi poziomej w dniu wskazanym na osi pionowej. Linie wschodu i zachodu Słońca oraz linie świtu i zmierzchu astronomicznego wyodrębniają z każdej doby: dzień (kolor pomarańczowy), czas występowania poświaty słonecznej (jasnobłękitny) oraz porę nocy wolnej od rozproszonego światła słonecznego (ciemnoniebieski). Odczytane z diagramu przybliżone czasy są podane dla Torunia w czasie urzędowym. Przybliżonego przeliczenia momentów wschodów, górowań i zachodów dla innych miast można dokonać, dodając do wartości odczytu poprawki na długość geograficzną (mapka Polski).

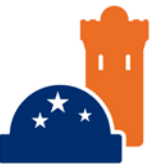

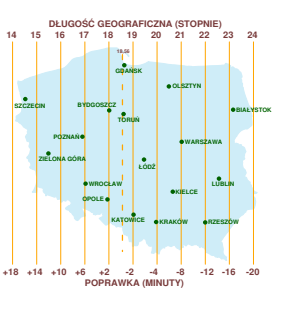

### *V*  $\times$  II so  $\Omega$  MpΩM x 1b xx + 1 and the sound that the sound that the sound that the sound that the sound that the sound that the sound that the sound that the sound that the sound that the sound that the sound th

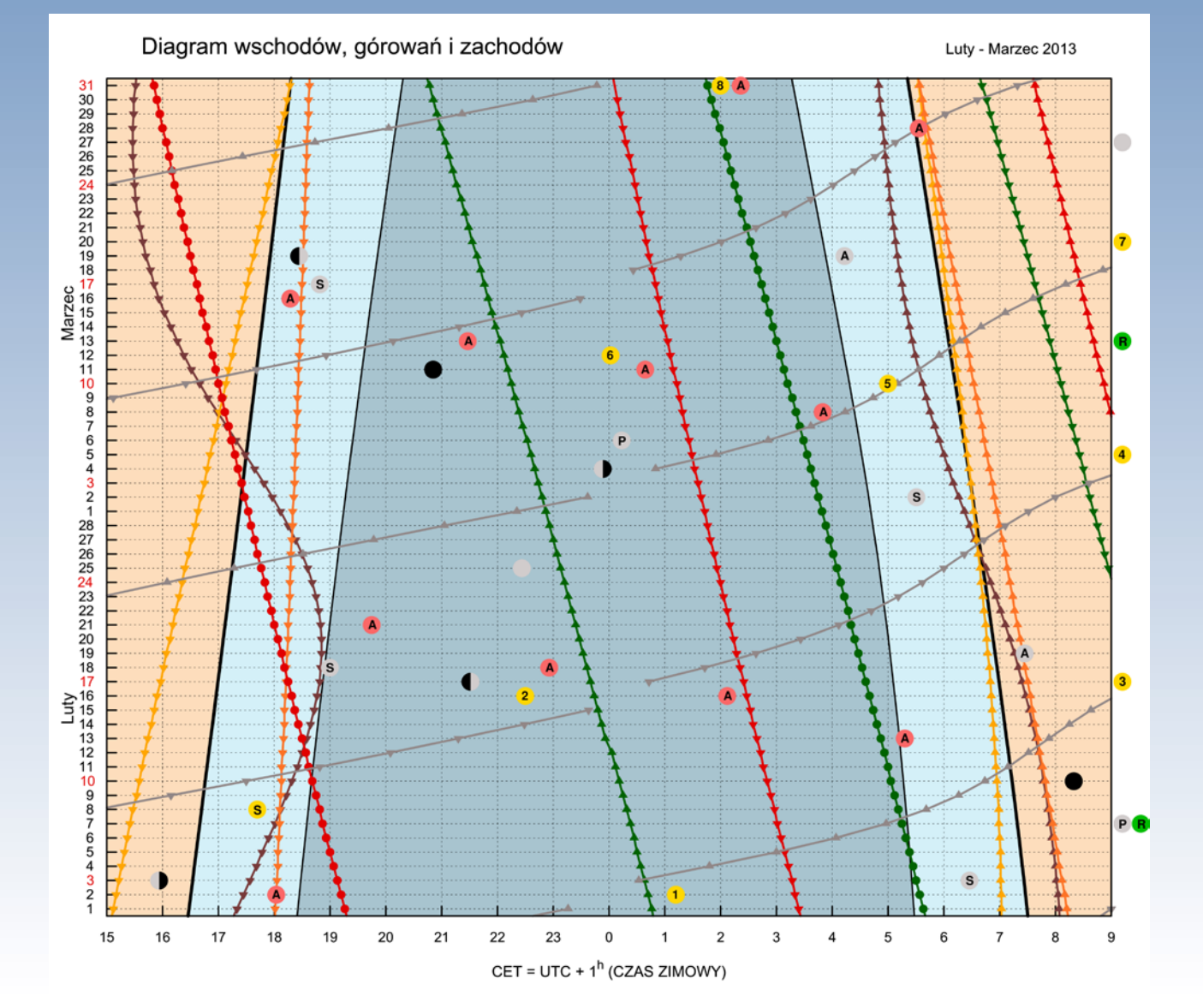

#### Księżyc

P

 $\overline{A}$ 

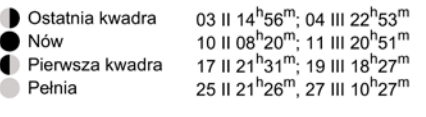

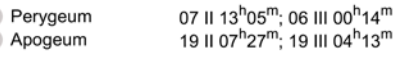

- S Spotkania z:
	- Jowiszem 18 II 19<sup>h</sup>00<sup>m</sup> (3<sup>o</sup>), 17 III 18<sup>h</sup>49<sup>m</sup> (4,5<sup>o</sup>); Saturnem 03 II 06<sup>h</sup>28<sup>m</sup> (4,5<sup>o</sup>), 02 III 05<sup>h</sup>31<sup>m</sup> (6,5<sup>o</sup>)

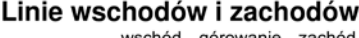

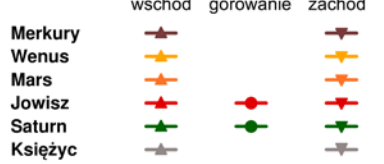

#### Wydarzenia

- 1 02 II 01<sup>h</sup>12<sup>m</sup> Księżyc w odległości 1<sup>o</sup> od gwiazdy Panny Spiki 1,0<sup>m</sup>
- 2 16 II 22<sup>h</sup>30<sup>m</sup> Merkury w maksymalnej elongacji wschodniej (18,1<sup>0</sup>)
- 3 17 II Merkury w peryhelium (0,3 j.a.)
- 4 05 III 11<sup>h</sup>06<sup>m</sup> Kometa C/2011 L4 PanSTARS najbliżej Ziemi (1,1 j.a.)
- 0.23 mag (model JPL HORIZONS), -4,4 mag (model CalSky)<br>
10.11 III 05<sup>h</sup>00<sup>m</sup> Kometa C/2011 L4 PanSTARS w peryhelium (0,3 j.a.)<br>
-0,3 mag (model JPL HORIZONS), -5,0 mag (model CalSky)
- 6 12 III 00<sup>h</sup>02<sup>m</sup> Minimum Miry (10,1 mag)<br>7 20 III 12<sup>h</sup>02<sup>m</sup> Movimonoc wiosenna
- 

 $\overline{8}$  31 III 02<sup>h</sup>00<sup>m</sup> => 03<sup>h</sup>00<sup>m</sup> Zmiana czasu z zimowego na letni

- S Spotkania planet: 08 II  $17^h42^m$  Merkury-Mars (15'),
- **R** Roje meteorowe: 07 II  $\alpha$ -Centaurydy (ZHR=6), 13 III  $\gamma$ -Nominidy (ZHR=8) Widoczne z półkuli południowej!
- A Algol minima: 01 II 18<sup>h</sup>02<sup>m</sup>, 13 II 05<sup>h</sup>18<sup>m</sup>, 16 II 01<sup>h</sup>07<sup>m</sup>, 18 II 05<sup>h</sup>18<sup>m</sup>, 21 II 19<sup>h</sup>45<sup>m</sup>, 08 III 03<sup>h</sup>50<sup>m</sup>, 11 III 01<sup>h</sup>39<sup>m</sup>, 13 III 21<sup>h</sup>28<sup>m</sup>, 16 III 18<sup>h</sup>17<sup>m</sup>, 28 III 05<sup>h</sup>33<sup>m</sup>, 31 III 02<sup>h</sup>22<sup>m</sup>

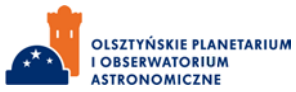

#### *kalendarz astronomiczny*

Pod diagramem wyszczególniono najciekawsze konfiguracje planet i Księżyca oraz inne zjawiska. Podane w czasie urzędowym momenty tych zjawisk nie zależą od położenia nad horyzontem, a więc zachodzą jednocześnie niezależnie od miejsca obserwacji.

#### Gwiazdozbiory

Przełom lutego i marca to również przełomowy okres na rozgwieżdżonym niebie. W tym czasie około godziny 22.00 niebo niemal na dwie równe strefy dzielą między siebie gwiazdozbiory zimowe i wiosenne. Tę "granicę" między niebem zimowym a letnim tworzą gwiazdozbiory Rysia, Raka i Hydry, które w tym czasie układają się na lokalnym południku. Na zachód od nich jeszcze w pierwszej połowie nocy są widoczne konstelacje górujące o tej porze na przełomie grudnia i stycznia, bogate w jasne i kolorowe gwiazdy. Na wschodzie są obecne te trochę mniej jasne, ale nie mniej ciekawe, które w najdogodniejszej wieczorowej porze znajdą się za kilka miesięcy. W marcu i lutym, gdy noc jest jeszcze względnie długa i ciemna, warto skupić uwagę na konstelacjach złożonych ze słabych gwiazd, których ustawienie jest w tym okresie szczególnie korzystne. Zacznijmy więc od tych już wspomnianych. Wystarczy zwrócić się dokładnie na południe i unieść spojrzenie na wysokość 60° (trzykrotną odległość między opuszkami kciuka i małego palca wyciągniętej przed siebie i rozczapierzonej dłoni), aby patrzeć dokładnie na centralną część gwiazdozbioru Raka. Jeśli będziemy poza miastem, niemal natychmiast powinniśmy dostrzec właśnie w tym miejscu mgiełkę. To gromada otwarta Żłóbek (M44) znana od czasów prehistorycznych. Około półtora stopnia na północ i południe od gromady położone są jedne z głównych gwiazd Raka: Asellus Borealis i Asellus Australis, czwarta i trzecia co do jasności w Raku. 8,5° na południe od M44 znajduje się kolejna gromada otwarta M67. Ta nie jest już tak jasna jak Żłóbek

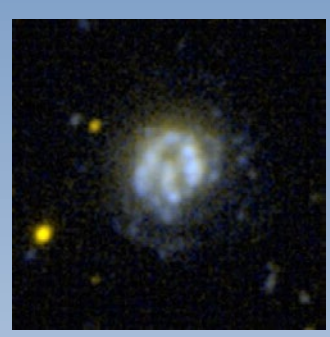

NGC 2537 Łapa Niedźwiedzia w świetle ultrafioletowym (NASA/ GALEX)

przy całkowitym blasku 7 mag. do jej obserwacji konieczny jest teleskop. Jeśli wzniesiemy wzrok jeszcze wyżej i spojrzymy niemal w zenit, natrafimy na gwiazdozbiór Rysia. Położony jest między Wielką Niedźwiedzicą a konstelacją Woźnicy. Ryś to jeden z gwiazdozbiorów wprowadzonych na niebo przez Jana Heweliusza w 1690 r. Najjaśniejszą gwiazdą Rysia jest α Lyn. To olbrzym około 270 razy większy od Słońca i świecący prawie 9 tys. razy silniej. Jednak dzielący go od nas dystans około 220 lat św. sprawia, że na niebie jawi się jako obiekt o jasności 3,10 mag. W większych miastach tak słabe gwiazdy nie są już widoczne. Jednym z najciekawszych obiektów tej konstelacji jest układ potrójny 12 Lyn. Składają się na niego gwiazdy o jasności 5,4 mag., 6 mag. i 7 mag. Dwie pierwsze są oddalone od

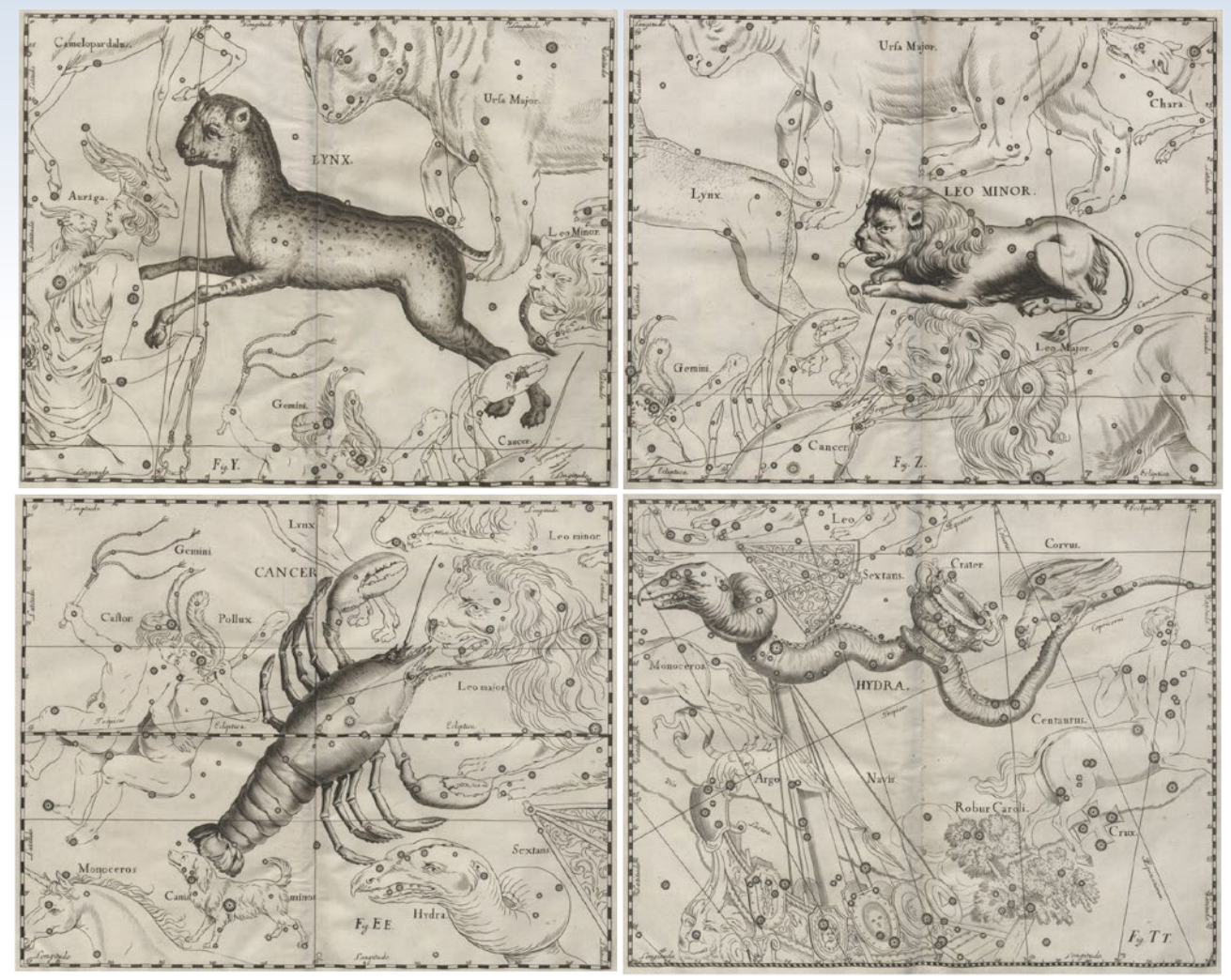

Rysunki gwiazdozbiorów wykonane przez Jana Heweliusza, przedstawiające Rysia, Małego Lwa, Raka i Hydrę (Cyfrowa Biblioteka Narodowa)

#### **⁄** γ *X* II © *δ* MΩ<u>A</u>M x<sup>3</sup>Vb∞<del>X</del> k and the marzec 2013

siebie na niebie jedynie o około 2'', a dwie ostatnie o 9'', więc do ich obserwacji niezbędna jest bardzo dobra pogoda i duże powiększenie. W centrum gwiazdozbioru znajduje się słaba, o jasności jedynie 12 mag. i zajmująca niewielki obszar na niebie 2,5' galaktyka karłowata Łapa Niedźwiedzia (NGC 2537), zawdzięczająca swą nazwę charakterystycznemu kształtowi ukazanemu na ilustracii obok.

Z Rysiem graniczy kolejny słaby gwiazdozbiór wprowadzony przez Heweliusza — Mały Lew. Znajduje się po wschodniej stronie Rysia, zaraz pod łapami Wielkiej Niedźwiedzicy. Nie ma tu wielu obiektów dostępnych obserwacjom nieuzbrojonym okiem. Bez teleskopu czy lornetki widocznych jest w obrębie Małego Lwa zaledwie 20 gwiazd, z których najjaśniejszą jest 46 LMi o jasności 3,8 mag., a i tak niedaleko jej do czwartej wielkości gwiazdowej. Sama gwiazda odległa jest od Układu Słonecznego o 100 lat św. i przy średnicy 18 razy większej niż Słońce świeci 180 razy silniej niż ono. Być może właśnie dzięki ubogiemu tłu gwiazdowemu tej konstelacji 17 lipca 1936 r. astronom amator Władysław Lis, na stacji obserwacyjnej Lubomir, gołym okiem odkrył kometę. Później nazwana została kometą 1936III Kaho-Kozik-Lis, gdyż równolegle jej obserwacji dokonali Japończyk Sigeru Kaho i astronom rosyjski polskiego pochodzenia, pracujący w Aszchabadzie, Stefan Kozik. W gwiazdozbiorze tym jest jednak obiekt niezwykle ciekawy, ale dla cierpliwego obserwatora. To R LMi, miryda, zmieniająca jasność w zakresie od 6 do 13 mag. z okresem 372 dni.

Wróćmy na chwilę go gwiazdozbioru Rysia. Na rysunkach J. Heweliusza jest przedstawiany w taki sposób, że jego ogon znajduje się po stronie Wielkiej Niedźwiedzicy a pysk przy Żyrafie — następnym słabym gwiazdozbiorze. Żyrafa to wprawdzie już konstelacja okołobiegunowa, ale jeśli odnajdzie się na niebie Rysia, to warto od razu spróbować odszukać Żyrafę. To najsłabszy z dotychczas wspomnianych układów gwiazd. Najjaśniejsza gwiazda Żyrafy, β Cam, świeci z jasnością 4 mag. W pogodną, pozamiejską noc dostrzec tu można jeszcze 49 gwiazd bez wykorzystania sprzętu optycznego. Ciekawym obiektem zauważalnym już przez lornetkę jest gromada otwarta NGC 1502 o jasności 5,7 mag., licząca 50 składników, z których 15 najjaśniejszych tworzy charakterystyczny trójkątny kształt. Kolejnym widocznym tu obiektem mgławicowym jest położona przy granicy z Rysiem i Wielką Niedźwiedzicą galaktyka spiralna NGC 2403. Odległa jest od Ziemi o 8 mln lat świetlnych i na niebie zajmuje obszar 23'×12'. Przy jasności 8,2 mag. nie jest idealnym obiektem dla obserwacji przez lornetkę, ale już niewielki teleskop nie powinien mieć problemów z jej ukazaniem. W 2004 r. w NGC 2403 obserwowano jedną z najbliższych pozagalaktycznych supernowych.

Dokładnie pod gwiazdozbiorem Raka jest położony wspomniany na początku gwiazdozbiór Hydry. W jego granicach znajduje się więcej jaśniejszych gwiazd niż w przypadku Żyrafy, ale może być trudny do zlokalizowania ze względu na o wiele mniejszą wysokość nad horyzontem. Hydra to najdłuższa konstelacja. Jej szerokość nie przekracza 5°, ale jej długość jest bliska 100°. Ze 130 gwiazd dostrzegalnych tu gołym okiem tylko jedna — Alphard — otrzymała nazwę własną. Jej jasność to 1,9 mag. i jest to najjaśniejsza gwiazda konstelacji Hydry. Na tak dużym obszarze musi trafić się więcej obiektów wartych obserwacji. Należy do nich między innymi miryda R Hya (3,5 — — 10,9 mag.), gromada otwarta M48 (5,5 mag.), gromada kulista M68 (7,8 mag.), galaktyka spiralna M83 (7,6 mag.) niestety podobnie do M68 o mocno ujemnej deklinacji, przez co nie wschodząca wysoko nad horyzont, a także mgławica planetarna NGC 3242 (9 mag.) tak zwany "Duch Jowisza".

Słabe gwiazdozbiory odnaleźć na niebie można o każdej porze roku i z pewnością co pewien czas będziemy o nich przypominać.

#### Słońce i Księżyc

Na początku lutego Słońce świeci w gwiazdozbiorze Koziorożca, a Księżyc jest widoczny w drugiej połowie nocy. W tym czasie po obu stronach Słońca na niebie, w odległościach nie większych niż 13°, znajdują się Merkury i Wenus. Wraz ze Słońcem wędrującym w kierunku Wodnika Wenus będzie się do niego zbliżała, a Merkury oddalał, co w połowie miesiąca zaowocuje dobrymi warunkami do jego obserwacji. W drugim tygodniu lutego w pobliżu Słońca znajduje się również Księżyc, który fazę nowiu przejdzie 10 II o 8.20. Przez następne kilka dni będzie można polować na tak zwany młody Księżyc, który w postaci wąskiego sierpa z dnia na dzień coraz wyżej wznosi się nad zachodnim horyzontem po zachodzie Słońca. Następ-

#### **Polecamy do obserwacji**

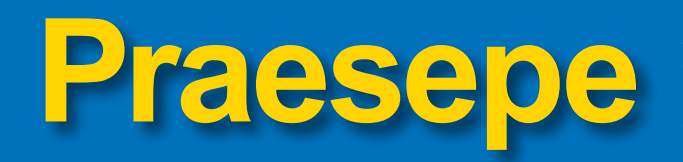

W centrum gwiazdozbioru Raka pomiędzy dwoma jednymi z najjaśniejszych gwiazd tej konstelacji znajduje się ciekawy obiekt mgławicowy — Praesepe (Żłóbek). Obserwowany nieuzbrojonym okiem jawi się jako mgiełka o jasności 3,1 mag. i znany jest od czasów starożytnych. Uwzględniony został przez Hipparcosa wjego katalogu gwiazd jako "Mała Chmurka" lub "Mglista Gwiazda". Również Ptolemeusz odnotował jego położenie w swym "Almageście". Grecy i Rzymianie widzieli w nim żłób, z którego jadły dwa osły: Asellus Borealis (γ Cnc, 4,7 mag., 158 l.św.) i Asellus Australis (δ Cnc, 3,9 mag., 136 l.św.), znajdujące się na północ i południe od M44 i stanowiące czwartą i trzecią co do jasności gwiazdy Raka. Nazwa owej mgiełki w centrum Raka wiąże się z legendą opowiadającą o bitwie między greckimi bogami Dionizosem i Sylenem a Tytanami, którzy rządzili światem jeszcze

przed Zeusem. Dionizos i Sylen brali udział w bitwie, jadąc na osłach. Ponoć ryczenie zwierząt tak przestraszyło Tytanów, że bogom udało się wygrać walkę. W nagrodę za swoją pomoc osły zostały umieszczone na niebie przy żłobie. Istnieją zapisy mówiące o posługiwaniu się Praesepe oraz γ i δ Cancri przy przewidywaniu pogody. Aratos z Sykionu (260 r. p.n.e.) radził, jak interpretować obserwacje tych obiektów w sposób następujący:

*Patrz na Żłóbek. Słabą mgiełkę na północy (…) poniżej Raka. Obok niej znajdują się dwie słabo lśniące gwiazdy, nie bardzo daleko od siebie, ale i też nie blisko, widoczne w odległości na szerokość wyciągniętego przed siebie łokcia, jedna na północ, a druga na południe. Nazywane są Osłami, a pomiędzy nimi jest Żłóbek. (…) Jeśli Żłóbek ciemnieje, a obie gwiazdy pozostają niezmienione, zwiastuje to deszcz. Ale jeśli Osioł Północny świeci niemrawo przez słabą mgłę, podczas gdy Osioł Południowy świeci jasno, spodziewaj się wiatru z południa: lecz gdy odwrotnie, Południowy Osioł jest zachmurzony, a Północny jaśnieje, spodziewaj się wiatru północnego*.

Twórcy legendy o osłach, starożytni Grecy, widzieli Praesepe jedynie jako mgiełkę niedaleko centrum Raka. Po raz pierwszy przez teleskop spojrzał na M44 Galileusz, tak ją opisując: *Mgławica zwana Praesepe, nie jest jedną gwiazdą, ale nagromadzeniem więcej niż 40 małych gwiazd*.

#### *kalendarz astronomiczny*

nego dnia po nowiu, 11 II, przy bardzo dobrych warunkach atmosferycznych, nisko na zachodnim niebie może udać się zaobserwować młody Księżyc (–6 mag.) 8° nad horyzontem w towarzystwie Merkurego (–0,7 mag.) położonego około dwa stopnie niżej. Niedaleko bedzie również Mars, ale jego mała jasność (1,4 mag.), łuna zachodu i niewielka wysokość nad horyzontem (3,5°) mogą uniemożliwić obserwacje. 16 II Słońce z gwiazdozbioru Koziorożca przejdzie do Wodnika. Dzień później, o 21.31, Księżyc znajdzie się w pierwszej kwadrze, a Mars i Wenus zbliżą się jeszcze bardziej na niebie do Słońca. 25 II o 21.26 Księżyc znajdzie się w pełni i tej nocy wzejdzie nad horyzont w czasie zachodu Słońca. Świecił wówczas będzie na tle konstelacji Sekstansu. Nad nią znajduje się gwiazdozbiór Lwa z najjaśniejszą jego gwiazdą — Regulusem (1,35 mag.). Dzięki

całonocnej obecności Księżyca nad horyzontem będzie można obserwować, jak w wyniku ruchu po wokółziemskiej orbicie zgodnym z rotacją Ziemi wokół własnej osi, przesuwając się na tle gwiazd, zwiększa swą odległość od Regulusa z około 8° wieczorem do około 13° nad ranem.

Na początku marca, tak jak na początku lutego, Księżyc będzie widoczny w drugiej połowie nocy. 4 marca ponownie ujrzymy jedynie w połowie oświetlony Srebrny Glob, gdy o 22.53 znajdzie się w ostatniej kwadrze. Od teraz, z nocy na noc widać coraz mniejszą oświetloną część jego tarczy. Mniej więcej 10 marca Księżyc przestanie być widoczny, po czym 11 III o 20.51 ponownie znajdzie się w nowiu. Następnego dnia Słońce przejdzie z Wodnika do Ryb i coraz dłużej utrzymywać się będzie nad horyzontem, wydłużając dzień i tak już zauważalnie w marcu dłuższy od najkrótszego w roku. Tegoroczna marcowa pierwsza kwadra Księżyca (19 III 18.27) wypada na dzień przed równonocą wiosenną, przypadającą na 12.02 20 III.

Początek wiosny Słońce spędzi w gwiazdozbiorze Ryb, w którym pozostanie do połowy kwietnia. Wraz z nadejściem wiosny wzrasta ilość bezchmurnych nocy i dni. W tym roku obserwacyjną uwagę warto zwrócić szczególnie na Słońce, które ma osiągnąć maksimum swej aktywności.

#### Planety

Luty to najlepszy w 2013 r. czas na obserwacje Merkurego w godzinach wieczornych. Już od połowy stycznia planeta ta oddala się na niebie od Słońca na wschód. Na początku lutego będzie jeszcze zbyt nisko nad horyzontem, aby ją dostrzec, ale już 8 dnia tego miesiąca może udać się wypatrzyć Merkurego prawie 4° nad horyzontem w towarzystwie Marsa. Planety dzielić będzie na niebie jedynie 15'! Niestety bardzo trudno je dostrzec

#### *Jaśniejsze od planet!*  ISS i Iridium

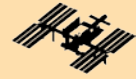

*Warto pamiętać o tym, że nawet w mieście może być doskonale widoczna Międzynarodowa Stacja Kosmiczna (ISS). Gdy przelatuje na wysokości prawie 400 km nad Ziemią, w sprzyjających warunkach może świecić z jasnością nawet –8 mag., czyli o wiele jaśniej niż Wenus. Obserwować ją można już krótko po tym, jak wzejdzie nad południowo-zachodni horyzont. Wschodząc coraz wyżej, stopniowo zwiększa swoją jasność aż do momentu górowania. Wówczas po Księżycu jest najjaśniejszym obiektem na niebie. Następnie kierując się ku północno-wschodniemu horyzontowi, z wolna słabnie.* 

*W zależności od pory nocy można zaobserwować ciekawe zjawisko wejścia ISS w cień Ziemi. Objawia się to bardzo szybkim spadkiem jej jasności aż do całkowitego zaniku, gdy jeszcze jest wysoko nad horyzontem.*

*Poza przelotami Międzynarodowej Stacji Kosmicznej, ciekawym doświadczeniem może być obserwacja tak zwanych błysków Irydium. Satelity Irydium to flota kilkudziesięciu satelitów służących do komunikacji głosowej i przesyłu danych. Wyposażone są w trzy anteny odbijające światło z niewielkimi stratami. Jeśli antena takiego satelity będzie ustawiona pod odpowiednim kątem względem Słońca i obserwatora na Ziemi, puścić do niego może swoistego "zajączka", który widoczny może być nawet w ciągu dnia.* 

*Za pomocą strony internetowych, takich jak http://www.heavens-above.com lub http://www.calsky.com znaleźć można informację o tym, kiedy w danym miejscu na Ziemi dostrzec można taki błysk. Warto jest wówczas jak najlepiej ustawić swój zegarek, ponieważ momenty błysków podawane są z sekundową dokładnością, a same pojaśnienia nie trwają dłużej niż kilka sekund.*

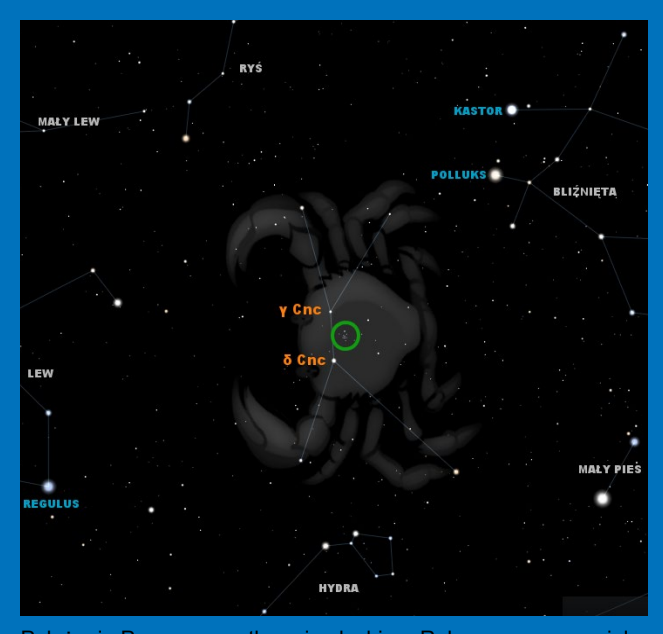

Położenie Praesepe na tle gwiazdozbioru Raka zaznaczono zielonym okręgiem (Stellarium, GIMP)

Używając dużych teleskopów, można dostrzec około 300 gwiazd należących do gromady. W 1769 r., 4 marca, Charles Messier sklasyfikował ten obiekt jako gromadę gwiazd i nadał jej numer katalogowy 44. W swym katalogu opisywał ją mniej więcej tak: *Gołym okiem widoczna jest w Raku mgławica: jest to nic innego jak gromada wielu gwiazd, które stają się bardzo dobrze widoczne przy pomocy teleskopu. Gwiazdy gromady nie dają się rozdzielić gołym okiem z powodu ich niewielkiej odległości od siebie*.

M44 to tak zwaną gromada otwarta. Obiekty tego typu tworzą najmłodsze gwiazdy w naszej Galaktyce. Gwiazdy gromady powstawały z tej samej chmury materii, mniej więcej w tym samym czasie. Często na zdjęciach gromad otwartych widoczne są delikatne obłoki gazu, spowijające gwiazdy, będące pozostałością po pierwotnym obłoku. M44 ma swoją "kuzynkę" – gromadę otwartą o nazwie Hiady. Jest ona częścią gwiazdozbioru Byka tworzy początek jego rogów. Podobny kierunek ruchów własnych gwiazd tych gromad i ich wiek wskazuje na wspólne pochodzenie z jednego obłoku materii istniejącego od 700 do 800 mln lat temu.

Ze względu na sztuczne oświetlenie Praesepe nie jest dostrzegalna gołym okiem w mieście. Jeśli użyjemy lornetki lub będziemy poza miastem, z pewnością ją zobaczymy. Za pomocą teleskopu powinniśmy zaobserwować około 25 najjaśniejszych gwiazd gromady o jasnościach z zakresu 8—6 mag. Widoczne wówczas

### *luty — marzec 2013*

z powodu łuny zachodzącego Słońca i ich niewielkiej jasności. Mars świeci wówczas z jasnością zaledwie 1,4 mag. i jedyną wskazówką jego położenia będzie w tym czasie Merkury świecący niemal jak obiekt –1 wielkości gwiazdowej. Najłatwiej odnaleźć Merkurego w połowie miesiąca, gdy znajdzie się najdalej od Słońca na niebie w tak zwanej maksymalnej wschodniej elongacji. Jego jasność co prawda spadnie do –0,3 mag., ale nadal względnie łatwo (jak na tę planetę) można go odnaleźć około godziny po zachodzie Słońca, 7,5° nad południowo-zachodnim horyzontem (dokładniej WSW). Po maksymalnej elongacji z 16 lutego Merkury zmniejsza wysokość nad horyzon-

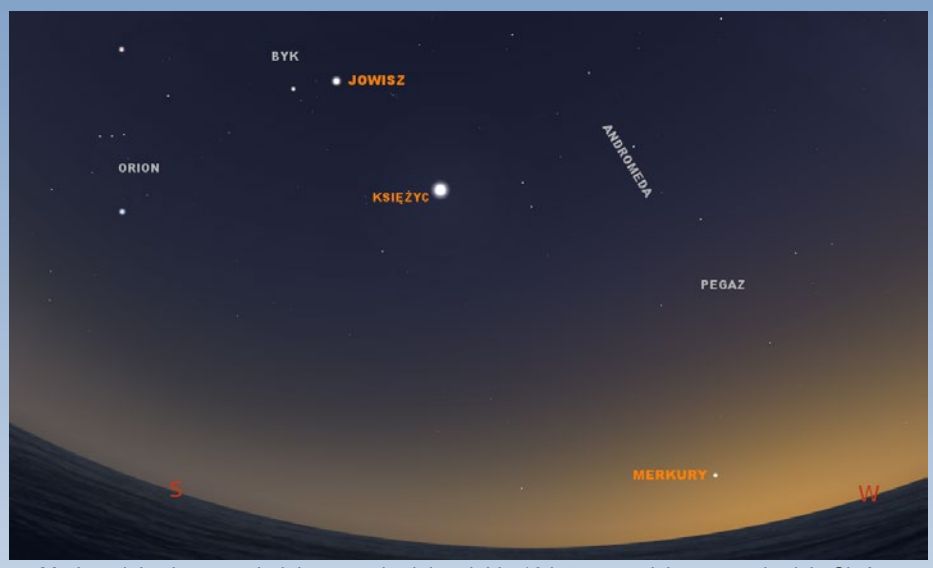

Merkury i Jowisz na południowo-zachodnim niebie 16 lutego, godzinę po zachodzie Słońca

tem. Zbliża się wówczas do Ziemi w przestrzeni i na niebie do Słońca. To sprawi, że coraz mniejszy oświetlony obszar planety zwrócony będzie w naszą stronę i w ostatnich dniach miesiąca jej jasność spadnie do 2 mag., przez co stanie się niedostrzegalna. W tym czasie planeta zbliży się na minimalną odległość do Słońca, 0,3 j.a., osiągając peryhelium 17 lutego. Na początku marca Merkury przejdzie na zachodnią stronę nieba, mijając Słońce na niebie (4 III) pomiędzy nim a Ziemią w przestrzeni (tzw. koniunkcja dolna). Teraz z kolei systematycznie oddala się od Słońca na zachód i widoczny mógłby być nad wschodnim horyzontem przed wschodem Słońca. Niestety mimo dążenia do maksymalnej zachodniej elongacji 31 III, planety dostrzec się nie uda. Na początku marca spowodowane to będzie zbyt małą odległością kątową od Słońca, w drugiej połowie miesiąca zbyt małą (jedynie kilkustopniową) wysokością nad horyzontem godzinę przed wschodem, a pod koniec marca Merkury wschodzi jedynie pół godziny przed Słońcem. Tak dobre warunki widoczności planety jak w lutym nastaną dopiero w październiku, ale wówczas szukać jej trzeba przed wschodem Słońca.

Wenus w lutym i marcu jest niewidoczna z powodu małej odległości kątowej od Słońca. 28 marca minie na niebie Słońce w koniunkcji górnej (znajdzie się po jego przeciwnej stronie niż Ziemia w Układzie Słonecznym). Od tego dnia będzie zwiększała odległość od Słońca na niebie po wschodniej stronie i pod koniec maja stanie się widoczna jako Gwiazda Wieczorna.

Marsa podobnie do Merkurego może udać się dostrzec godzinę po zachodzie Słońca, nisko nad południowo-zachodnim (dokładniej WSW) horyzontem. Obserwacje utrudnia jednak łuna zachodu i niewielka jasność planety 1,4 mag. Po spotkaniu z Merkurym 8 lutego obniżał będzie swoją wysokość nad horyzontem i już w drugiej połowie miesiąca stanie się niedostrzegalny. W okres lepszej widoczności Mars wejdzie dopiero w lipcu, więc początek lutego to ostatni moment na obserwacje tej planety przed jej wielomiesięczną absencją.

Luty i marzec to wciąż bardzo dobre miesiące na obserwacje Jowisza. Wprawdzie od opozycji z grudnia ubiegłego roku Jowisz góruje coraz wcześniej po zachodzie Słońca i coraz szybciej zachodzi za horyzont, ale dzięki temu w lutym we wczesnej

obiekty mogą delikatnie różnić się kolorem gdyż wśród nich znajdziemy gwiazdy o różnych temperaturach powierzchniowych. Kolory te będą widoczne wyraźniej gdy wykona się zdjęcie gromady.

Poza kolorowymi gwiazdami w M44 znajdziemy również gwiazdy zmienne lub podejrzane o zmienność, m.in. TX Cancri leżącą na obrzeżach gromady. Jest to zmienna zaćmieniowa o jasności około 10 mag. Blask tej gwiazdy zmienia się o około 0,4 mag. z okresem około 9 godzin. Preasepe, jak i inne gromady otwarte, może być wykorzystana do wyznaczania odległości w naszej Galaktyce. Okazuje się bowiem, że jeśli dokładnie wyznaczyć na niebie kierunki ruchów własnych gwiazd należących do gromady, ich przedłużenia przecinają się we wspólnym obszarze nieba tzw. punkcie zbieżności. Znając odległość kątową gromady od tego punku i prędkość radialną choćby jednej gwiazdy, można obliczyć odległość do gromady (jest to tak zwana metoda gromad ruchomych). Badania prowadzone przez Europejską Agencję Kosmiczną za pomocą pozaatmosferycznego Obserwatorium Hipparcos pozwoliły wyznaczyć odległość do gromady na 577 lat świetlnych oraz jej wiek na 730 mln lat. Sama gromada rozciąga się w przestrzeni na około 10 lat świetlnych.

*Piotr Wychudzki*

Praesepe (NOAO/AURA/NSF).

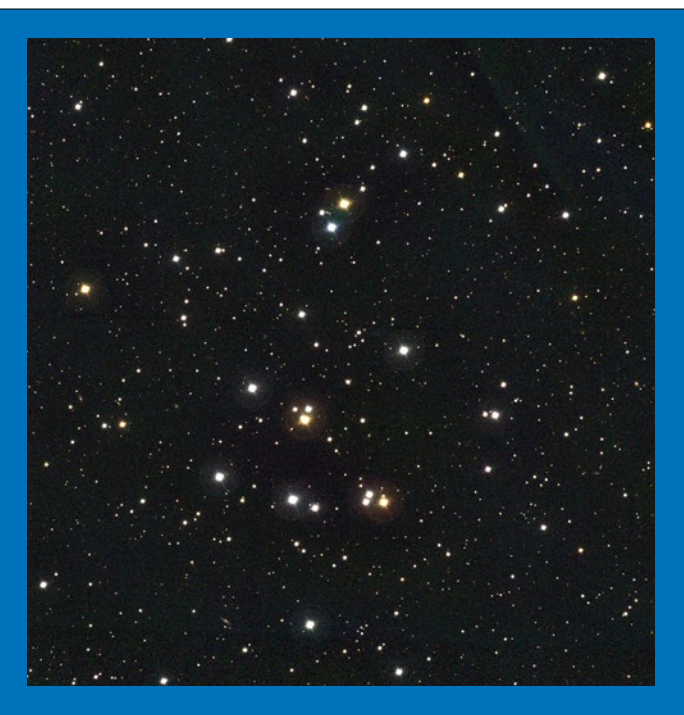

### *kalendarz astronomiczny しょうしゃ インドエの 外国の アメル*ン

porze nocy będzie w najlepszej pozycji do obserwacji, gdy w dwie godziny po zachodzie Słońca góruje na wysokości prawie 58°! Tarcza planety w tym czasie będzie miała średnicę 43'' i już przez kilkucentymetrowe teleskopy uda się zaobserwować jowiszowe księżyce i chmury, a przez te o średnicy większej niż 7—8 cm nawet Czerwoną Plamę. Warto pamiętać, że przez teleskopy o średnicy około 10 cm bez problemu uda się dostrzec cień galileuszowych satelitów na jowiszowej tarczy! Przygotowując się do takiej obserwacji, warto wspomóc się programami potrafiącymi przewidzieć położenie

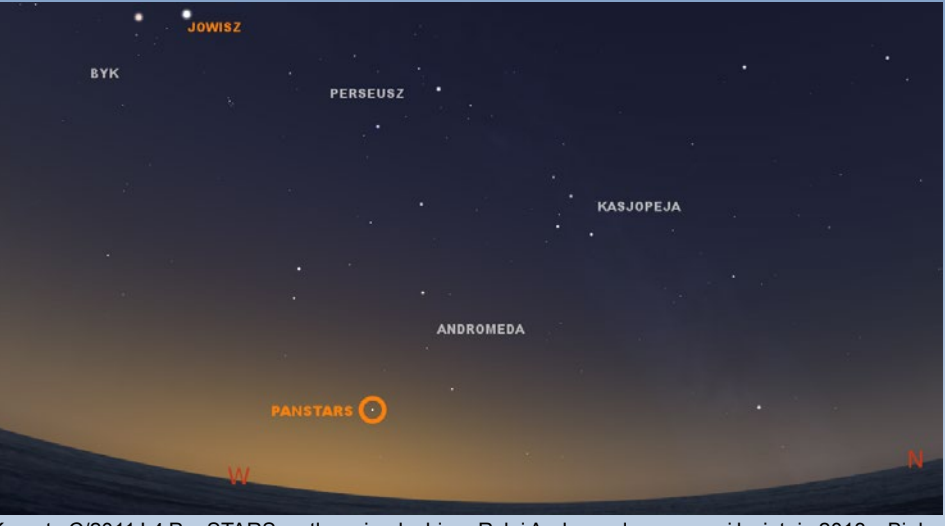

Kometa C/2011 L4 PanSTARS na tle gwiazdozbioru Ryb i Andromedy w marcu i kwietniu 2013 r. Białoczarne koła oznaczają kolejne położenia komety. Żółto-czarne koło oznacza moment przewidywanej maksymalnej jasności na 10 III.

tych obiektów względem planety (np. Stellarium, AstroJaWil). Jowisz przez najbliższe miesiące nadal wędruje po niebie na tle gwiazdozbioru Byka. Świecił tam będzie z jasnością około -2 mag. niemal jako "drugie oko" mitycznego wcielenia Zeusa. W czasie tej wędrówki nie napotka ciekawych obiektów mgławicowych, a jedynie oddala się od widocznych nieuzbrojonym okiem gromad otwartych Hiad i Plejad. W lutym dojdzie do ciekawego spotkania Jowisza z Księżycem ze wspomnianymi gromadami w tle i czerwonym Aldebaranem o jasności 0,8 mag. 18 II godzinę po zachodzie Słońca po północno-zachodniej stronie Księżyca w odległości około 3° świecił będzie Jowisz, a w kierunku południowym około 3° zobaczymy Aldebarana. Do podobnego spotkania dojdzie 17 marca. Wówczas nad zachodnim horyzontem około 21.00 Jowisz od Księżyca dzieli około 4,5° na wschód, a Aldebaran w odległości prawie 5° będzie świecił po stronie południowej.

Saturn na początku lutego wschodzi kilkanaście minut przed pierwszą w nocy i góruje dwie godziny przed wschodem Słońca. Świeci w gwiazdozbiorze Wagi z jasnością 0,7 mag. na początku miesiąca, 0,6 mag. na początku marca i 0,5 mag. pod koniec marca. Z roku na rok coraz lepiej widoczne stają się pierścienie planety wraz z Przerwą Cassiniego, którą przy dobrych warunkach ukazać potrafią teleskopy już o średnicy obiektywu 8 cm (warto tu jednak posłużyć się teleskopem co najmniej 10 cm). Przez taki teleskop nie będzie również problemem dostrzeżenie Tytana (9,1 mag.) — największego księżyca Saturna i jedynego w Układzie Słonecznym posiadającego gęstą atmosferę i powierzchniowe zbiorniki cieczy (metanu). 3 II godzinę przed wschodem Słońca, nad południowym horyzontem, w odległości 4,5° Saturna spotka Księżyc ponad dobę przed ostatnią kwadrą. Do ponownego spotkania dojdzie 2 III nad południowo-zachodnim horyzontem, ale tym razem obiekty dzielić będzie większa odległość, prawie 6,5°.

Widoczność najdalszych planet Układu Słonecznego, Urana i Neptuna, pogarszała się przez ostatnie miesiące i nadal

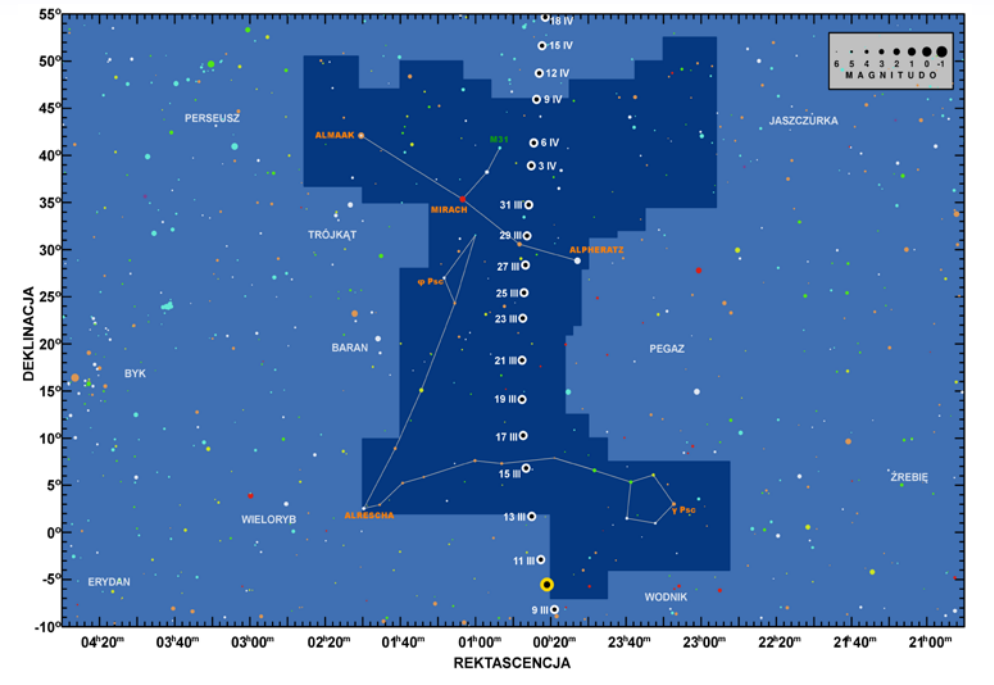

Kometa C/2011 L4 PanSTARS 20.03.2013 nad północno-zachodnim horyzontem godzinę po zachodzie Słońca (Stellarium, GIMP)

za pomocą teleskopu można próbować odnaleźć na początku lutego dwie godziny po zachodzie Słońca prawie 24° nad południowo-zachodnim horyzontem. Świeci tam w gwiazdozbiorze Ryb z jasnością 6,24 mag. Z dnia na dzień zbliża się do Słońca, obniżając wysokość nad horyzontem i na przełomie miesięcy jego obserwacja przestanie być możliwa. Przynajmniej do czerwca niemożliwe będzie dostrzeżenie Neptuna, który świeci słabiej od Urana z jasnością 7,8 mag, i na początku lutego, godzinę po zachodzie Słońca znajduje się jedynie 3° nad horyzontem. W ostatnim tygodniu lutego (21 II) Neptun przejdzie na zachodnią stronę nieba i systematycznie będzie zwiększał odległość kątową od Słońca.

będzie się pogarszać. Urana

#### Komety i meteory

Ciekawym obiektem do obserwacji zarówno wizualnych, jak i fotograficznych może okazać się kometa C/2011 L4 PanSTARS. Jeśli niektóre z przewidywań jej jasności się potwierdzą, w marcu może być widoczna nieuzbrojonym okiem wieczorami, nad zachodnim horyzontem. Kometa została odkryta 6 czerwca 2011 r., 1,8 m teleskopem przeglądu PanSTARS, operującego na Hawajach. Wówczas znajdowała się w odległości około 7,6 j.a. od Słońca i jej jasność wynosiła około 18 mag. Wyznaczenie orbity C/2011 L4 PanSTARS pokazało, że najbliżej Ziemi znajdzie się 5 marca (1,1 j.a.), a niedługo potem, w dniach 8—12 III, osiągnie maksimum blasku. Różne modele przedstawiają oszacowania jej jasności maksymalnej od –0,5 do –5,0 mag. W peryhelium kometa znajdzie się 10 marca w odległości 0,3 j.a. od Słońca.

Warunki obserwacji komety nie będą dobre. Na początku marca zachodzi niemal w tym samym czasie co Słońce. Nad horyzontem w godzinę po zachodzie Słońca, gdy łuna słoneczna jest już dużo mniejsza, obecna będzie dopiero od 10 marca. W okresie maksymalnej jasności przesuwa się na niebie na granicy gwiazdozbiorów Wieloryba i Ryb. W tym czasie nie wzniesie się nad horyzont na wysokość większą niż 4° i jej obserwacje będą niezwykle trudne. Na szczęście podczas maksymalnego zbliżenia do Słońca szybko przemykać będzie na tle konstelacji. W ciągu doby pokona ponad 2,5°, dzięki czemu przez kolejne 10 dni wzniesie się na tyle wysoko nad horyzont, aby udało się ją dostrzec nawet w łunie zachodzącego Słońca. 20 marca, przy jasności –2,8 mag. (pesymistyczna wersja: 1,32 mag.) powinna być widoczna prawie 12° nad północno-zachodnim horyzontem (WNW). Przez resztę miesiąca nadal zwiększać będzie wysokość do około 16° 31 marca, podróżując już na tle gwiazdozbioru Andromedy. Jednocześnie szybko spada jej jasność. Jednak do końca miesiąca, poza miastem, może udać się ją dostrzec nieuzbrojonym okiem. Obserwacjom przez lornetki i niewielkie teleskopy dostępna będzie przynajmniej do wakacji (w lipcu odległa tylko 12° od zenitu!).

Luty i marzec to miesiące pozbawione aktywnych rojów meteorowych. Najobfitsze z dających się wyróżnić spoza meteorowego tła (ZHR=4) to α-Centaurydy i γ-Nominidy z około sześcioma przelotami w ciągu godziny. Niestety ich radianty, znajdując się na tle gwiazdozbiorów południowych, nie są widoczne z szerokości geograficznych Polski.

*Piotr Wychudzki*

Więcej informacji:

OLSZTYŃSKI MIESIĘCZNIK ASTRONOMICZNO- -ASTRONAUTYCZNY http://www.planetarium.olsztyn.pl/kalendarz/

ALMANACH ASTRONOMICZNY TOMASZA ŚCIĘŻORA http://regulus.astrohobby.pl/

ROCZNIK ASTRONOMICZNY Instytutu Geodezji I Kartografii http://www.igik.edu.pl/

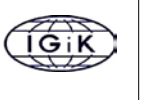

**Spójrz w niebo – gwiazdozbiory**

## **Wielka Niedźwiedzica**

Wielka Niedźwiedzica jest jednym z najdawniej nazwanych gwiazdozbiorów. Ludy Eurazji, jak i Ameryki Północnej, dostrzegały w tej konstelacji kształt niedźwiedzia. Można zatem domniemywać, że gwiazdozbiór ten musiano nazwać jeszcze przed zniknięciem lądowego połączenia pomiędzy Syberią i Alaską, czyli co najmniej 15 000 lat temu! Konstelacja ta widnieje też na fladze stanowej Alaski oraz fladze plemienia Czirokezów.

W naszym kręgu kulturowym nazwa gwiazdozbioru nawiązuje do greckich mitów o uwiedzionej przez Zeusa nimfie Kallisto (gr. Kalliste — najpiękniejsza). Nimfa Kallisto była ulubienicą bogini łowów Artemidy, ale za romans z Zeusem została przemieniona wniedźwiedzicę przez zazdrosną boginię. Zeus, widząc męczarnie swej oblubienicy, umieścił ją na firmamencie. Jednakże zazdrosna żona Zeusa Hera uprosiła bogów, by niedźwiedzica nie mogła się kąpać w oceanie i przez cały czas bez odpoczynku wędrowała w kółko po niebie.

Jest też pewien polski wkład w ten gwiazdozbiór. W 1690 r. Jan Heweliusz umieścił obok Niedźwiedzicy gwiazdozbiór Psów Gończych. Wyobraża on dwa charty: Charę i Asteriona, należące do Wolarza, które atakują niedźwiedzicę. To podobno Asterion chwycił niedźwiedzicę za ogon i wyciągnął go do takiej długości.

Wielka Niedźwiedzica jest gwiazdozbiorem okołobiegunowym. Na szerokościach geograficznych, na których leży Polska, nie zachodzi on nigdy, a więc może być obserwowany przez cały rok. Asteryzm Wielkiego Wozu jest chyba najlepiej rozpoznawanym układem gwiazd na niebie. Spotyka się też takie nazwy, jak: Czerpak, Pług, Wielki Rondel czy Wielka Chochla. W marcu, w połowie nocy znajdziemy go w zenicie. Tworzy go siedem jasnych gwiazd: Alioth (1,75 mag.), Dubhe (1,8 mag.), Alkaid zwana też Benetnash (1,85 mag.), Mizar (2,2 mag.), Merak (2,35 mag.), Phekda (2,45 mag.) i Megrez (3,3 mag.), układających się w charakterystyczny kształt, który może kojarzyć się z wozem opatrzonym w długi dyszel. Pięć gwiazd Wielkiego Wozu (poza Dubhe i Alkaid) przynależy do luźnej gromady, zwanej też czasem gromadą ruchomą Wielkiej Niedźwiedzicy, które charakteryzują się podobnymi zwrotami i wartościami prędkości ich ruchów własnych. Ocenia

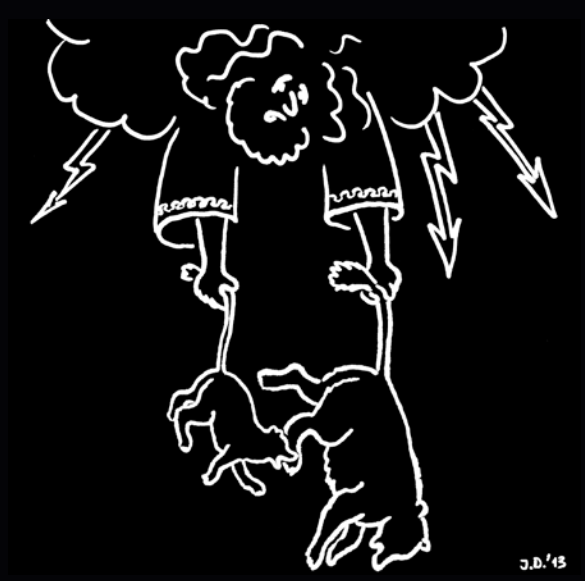

Wg Jacka Drążkowskiego prawdziwą przyczyną nienaturalnie długich ogonów Wielkiej i Małej Niedźwiedzicy jest potwornie wielka odległość od Ziemi do gwiazd, dokąd zaciągnął je (za ogony!) Zeus. Czyżby starożytni Grecy już wiedzieli to, co jako pierwszy oszacował Kopernik?

*kalendarz astronomiczny*

się, że gromada ma średnicę około 30 lat św., a jej centrum leży około 80 lat św. od Słońca. Wśród gwiazd Wielkiego Wozu szczególnie interesująca jest Mizar leżąca w miejscu przegięcia dyszla. Stanowi ona układ wizualnie podwójny gwiazd: Mizara A (2,3 mag.) i Mizara B ( 4 mag.), odległych o kąt wystarczająco duży (15''), aby bez trudu można było go rozdzielić przy pomocy małego amatorskiego teleskopu lub lornetki. Kąt ten przekłada się na dystans liniowy między składnikami około 380 AU. Mizar był pierwszym znanym przypadkiem układu wizualnie podwójnego. Podwójność stwierdził w 1617 r. Benedetto Castelli i powiadomił o tym fakcie Galileusza, który w tydzień później wykonał potwierdzającą obserwację. W 1890 r. Edward Pickering odkrył, że Mizar A jest układem spektroskopowo podwójnym gwiazd obiegających się z okresem 20 dni. Tu historia niejako się powtórzyła — ponownie to Mizar był pierwszym obiektem, w którym stwierdzono podwójność gwiazdy, tym razem metodą spektroskopową. Kilkanaście lat później,

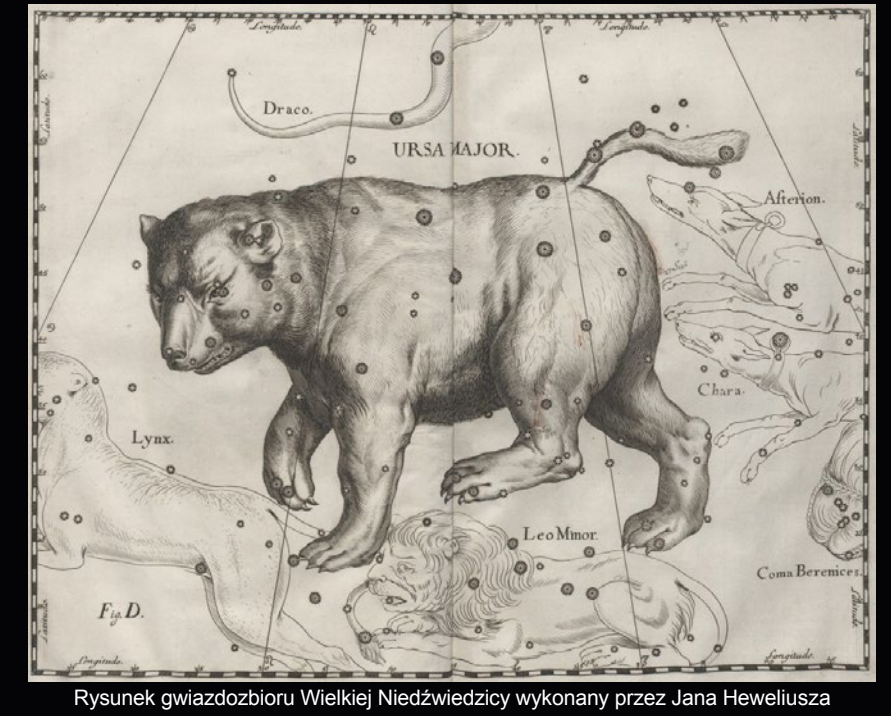

w 1908 r. stwierdzono, że Mizar B jest także układem podwójnym spektroskopowo. W tym momencie Mizar stał się pierwszym znanym układem poczwórnym gwiazd. Zaś wynikiem ostatnich lat jest fakt, że leżąca w pobliżu Mizara w odległości kątowej prawie 12' gwiazda Alkor (A5V, 4 mag.) ma gwiazdowego towarzysza w postaci czerwonego karła i jednocześnie podejrzewa się, że układ Alkora jest związany grawitacyjnie z Mizarem, obiegając go na orbicie o promieniu około 1 roku świetlnego.

Kilkanaście stopni pod dyszlem Wielkiego Wozu można odnaleźć jedyną jasną gwiazdę konstelacji Psy Gończe. Gwiazda Cor Caroli (1,75 mag.), co z łacińskiego oznacza Serce Karola, została tak nazwana na cześć któregoś z angielskich królów z dynastii Stuartów — Karola I lub Karola II. Według najbardziej popularnej wersji nadanie tej nazwy ma być związane z faktem rzekomego zaobserwowania znacznego pojaśnienia gwiazdy 29 maja 1660 r., w dniu "Restauracji Stuartów", gdy Karol II wkroczył do Londynu. Cor Caroli także jest układem podwójnym o znacznym stopniu kątowej separacji 18''. W skład układu wchodzą dwie gwiazdy o jasnościach około 2,9 mag. oraz 5,6 mag. Słabiej świecący składnik systemu, oznaczany jako α CVn, jest zwyczajną gwiazdą ciągu głównego typu F0V nieco masywniejszą (~1,7 krotnie) i znacznie gorętszą ( $T_{\text{eff}} \approx 8000$  K) od Słońca. Składnik główny systemu, α CVn, jest już jednak bardzo interesującym obiektem: to gorąca (T<sub>eff</sub> ≈ 10000 K) gwiazda typu A0 o bardzo osobliwym składzie chemicznym atmosfery obfitującym w ciężkie pierwiastki, takie jak rtęć, europ i krzem. Jest to zarazem gwiazda zmienna wykazująca zmiany blasku o amplitudzie kilkunastu setnych magnitudo i zmiany w natężeniach emisyjnych linii widmowych z okresem 5,47 dni, który utożsamiany jest z okresem rotacji gwiazdy. Gwiazda ta posiada zarazem bardzo silne pole magnetyczne, kilka tysięcy razy przewyższające natężenie pola magnetycznego Ziemi, które odpowiada za powstawanie anormalnie dużych plam na jej powierzchni. Zmiany ekspozycji tych plam na obserwatora skutkiem rotacji gwiazdy są przyczyną obserwowanej zmienności. α CVn jest protoplastą dla całej klasy gwiazd zmiennych. I tak np. w dyszlu Wielkiego Wozu możemy znaleźć bliźniaczą gwiazdę zmienną o nazwie Alioth, u której jednak nie zaobserwowano towarzysza, a jej pole magnetyczne jest o rząd wielkości słabsze niż u α CVn.

Gwiazdozbiory Wielkiej Niedźwiedzicy i Psów Gończych leżą na niebie z daleka od wstęgi Drogi Mlecznej, w pobliżu północnego bieguna galaktycznego, który znajduje się w sąsiadującym z nimi gwiazdozbiorze Warkocza Bereniki. Kierując wzrok na te gwiazdozbiory, patrzymy wysoko ponad płaszczyzną Galaktyki, około której koncentruje się rozproszona materia międzygwiazdowa. Światło docierające do nas z tych kierunków nie napotyka więc na swej drodze zbyt dużych ilości ośrodka międzygwiazdowego w postaci gazów i pyłów, bardzo wydajnie pochłaniających i rozpraszających promieniowanie z zakresu widzialnego. Z powodu silnie osłabiającego światło działania ośrodka międzygwiazdowego, patrząc wkierunku pasa Drogi Mlecznej, niemal nie obserwuje się galaktyk (aby obserwować galaktyki w tych kierunkach, trzeba sięgnąć do zakresów promieniowania, dla których ośrodek międzygwiazdowy jest bardziej przezroczysty, jak np. daleka podczerwień lub zakres radiowy). W gwiazdozbiorach Wielkiej Niedźwiedzicy oraz Psów Gończych znajdziemy bardzo dużą ich ilość. Galaktyk jaśniejszych niż około 10 mag. byłoby już prawie 20, dlatego też tutaj zaprezentujemy tylko kilka tych bardziej znanych reprezentantek katalogu Messiera.

Najlepiej rozpoznawanymi galaktykami Wielkiej Niedźwiedzicy jest bodajże para położonych blisko siebie obiektów, którym Messier nadał numery 81 i 82 w swoim katalogu. Galaktyka (NGC 3031) nazywana jest też często galaktyką Bodego, od nazwiska Johanna Bodego, autora pierwszej udokumentowanej jej obserwacji w 1774 r., zaś galaktyka M 82 (NGC 3034) ze względu na swój kształt obserwowany w zakresie widzialnym otrzymała nazwę własną Cygaro.

Obydwie galaktyki leżą w odległości około 12 mln lat św. w bardzo niedużym od siebie oddaleniu, jedynie około sto kilkadziesiąt tysięcy lat św. Galaktyka M 81 to duża spirala o rozmiarze kątowym około 27' i o jasności integralnej 6,9 mag. Jest ona członkiem grupy galaktyk łączącej kilka dość dużych galaktyk spiralnych, do której należy też M 82 oraz ponad 20 mniejszych nieregularnych i eliptycznych galaktyk. M 81 dominuje znacząco masą i jasnością, toteż cała grupa została ochrzczona jej nazwą. M 82 jest galaktyką spiralną z poprzeczką widzianą niemal na krawędź o ponad 2-krotnie mniejszym rozmiarze kątowym od M 81 (11') i jasności 8,4 mag. Do roku 2005, w którym odkryto w tej galaktyce

### *luty — marzec 2013*

2 spiralne ramiona, klasyfikowana była jako galaktyka nieregularna. Bliskość tych dwu galaktyk na niebie może mieć związek z bardzo dużą aktywnością gwiazdotwórczą obserwowaną w M 82. Prawdopodobnie przed kilkuset milionami lat doszło do dużego zbliżenia między obiema galaktykami. Olbrzymie siły pływowe wywołane oddziaływaniem masywnej sąsiadki (M 81) spowodowały przed około 200 mln lat napływ masy do centrum M 82, inicjując procesy tworzenia się gwiazd na niespotykaną skalę. Szacuje się, że prędkość formowania się gwiazd w tej galaktyce jest ponad 10 razy wyższa niż w Drodze Mlecznej. Kilka lat temu w rejonach aktywności gwiazdotwórczej w M 82 odkryto obecność około 200 młodych, masywnych gromad gwiazd. Masywne gwiazdy kończą szybko swe ewolucje jako gwiazdy supernowe, zaś "za życia" są źródłem silnych wiatrów gwiazdowych. W wybuchach i w wiatrach gwiazdy wyrzucają olbrzymie ilości gazu i pyłu w postaci obłoków rozciągających się na dziesiątki tysięcy lat świetlnych. Wyrzucany pył jest silnym źródłem promieniowania podczerwonego. W podczerwieni jest to najjaśniejsza galaktyka na niebie.

Kolejną dobrze rozpoznawaną galaktyką gwiazdozbioru Wielkiej Niedźwiedzicy jest M101 (NGC 5457), nazywana też Wiatraczkiem. Jest to jasna (7,9 mag.) galaktyka typu SAB o bardzo dobrze rozwiniętej strukturze spiralnej ze słabym jądrem i słabo zaznaczoną poprzeczką. Zajmuje na niebie dość duży obszar, porównywalny z tarczą Księżyca w pełni — jej rozmiary kątowe to 29'×27'. Przy odległości około 21 mln lat św. odpowiada to średnicy liniowej prawie 180 mln lat św. Na zdjęciu widać, że galaktyka jest wyraźnie asymetryczna — jej ramiona są mniej zwinięte po jednej stronie. Taka budowa jest wynikiem kolizji z inną galaktyką w przeszłości, co doprowadziło dodatkowo do wzmocnienia fal gęstości w galaktycznym dysku, kompresji gazów i pyłów międzygwiazdowych oraz zapoczątkowania tworzenia się gwiazd na dużą skalę. Ze względu na dużą ilość młodych masywnych i ekstremalnie jasnych gwiazd w ramionach tej galaktyki obserwuje się tam także duże ilości (około 3000) jasnych obszarów HII. Jasne masywne gwiazdy szybko ewoluują i kończą jako supernowe, więc może właśnie dlatego w galaktyce M 101 obserwowano dotychczas dużą liczbę aż 4 tego rodzaju zjawisk na przestrzeni ostatnich 102 lat. Ostatnia supernowa SN 2011fe wybuchła w lecie zeszłego roku. Podobnie jak było w przypadku M 81, galaktyka Wiatraczek także stanowi grawitacyjne centrum dla jej "własnej" grupy galaktyk.

M 108 jest galaktyką spiralną z poprzeczką (typ SB) o jasności 10,7 mag., która wydaje się nie mieć w ogóle zgrubienia centralnego. Widoczna jest niemal na krawędź, bo nachylona jest do linii widzenia pod kątem około 75°. Odnajdziemy ją około 1,5° na południowy wschód od gwiazdy Merak. Rozmiar kątowy tej galaktyki wynosi 9'×2', co przy odległości 46 mln lat św. przekłada się na rozmiar liniowy 120 tys. lat św. Szacuje się, że masa galaktyki wynosi 125 mld mas Słońca. W centrum znajduje się supermasywna czarna dziura o masie dwudziestu kilku milionów mas Słońca. Galaktyka ta posiada około 300 gromad kulistych gwiazd. Dotychczas zaobserwowano w niej jedną tylko supernową w styczniu 1969 r., która osiągnęła jasność 13,9 mag. Galaktyka ta leży w pobliżu, w odległości mniejszej niż 1° od mgławicy Sowa, więc dwa te obiekty bywają często uwieczniane na wspólnych zdjęciach.

W Wielkiej Niedźwiedzicy poza galaktykami nie znajdziemy zbyt wielu obiektów rozciągłych innych typów. Jednak gwiazdozbiór ten zawiera jedną dobrze znaną mgławicę planetarną, którą odnajdziemy w odległości 2,3° na południowy-wschód od gwiazdy Merak. Mgławica planetarna Sowa (M 97) uformowała się około 6000 lat temu. Centralną gwiazdą mgławicy jest biały karzeł o masie 0,7 mas Słońca. Masa mgławicy jest około 5-krotnie mniejsza. To jedna z bardziej złożonych mgławic planetarnych. Jej wygląd jest interpretowany w ten sposób, że patrzymy na cylindryczną,

nieco sferyczną powłokę bez biegunów (rozrzedzona w centrum, wzdłuż osi symetrii), tak że otwory na końcach cylindra odpowiadają oczom sowy. Mgławica ma rozmiar kątowy nieco ponad 3', a jej jasność wynosi 12 mag.

*Cezary Gałan, Maciej Grzemski*

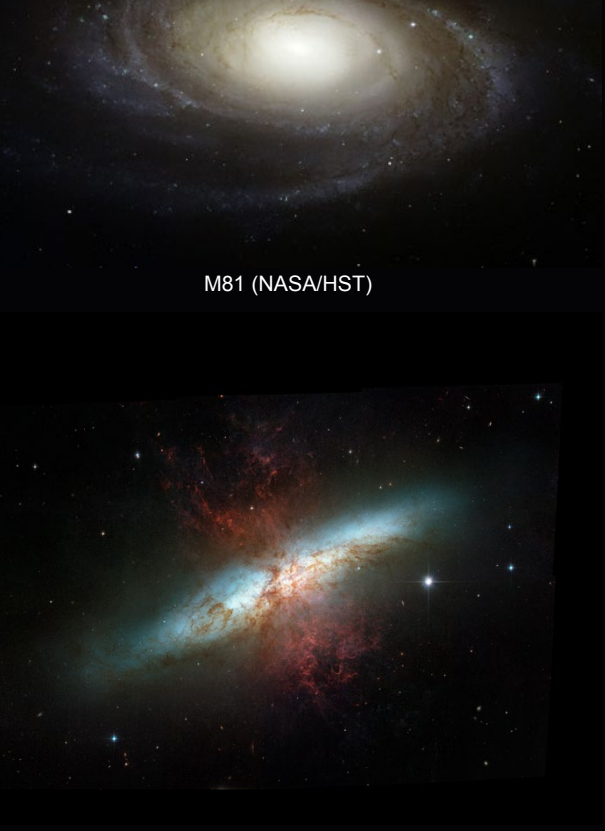

M82 (NASA/HST)

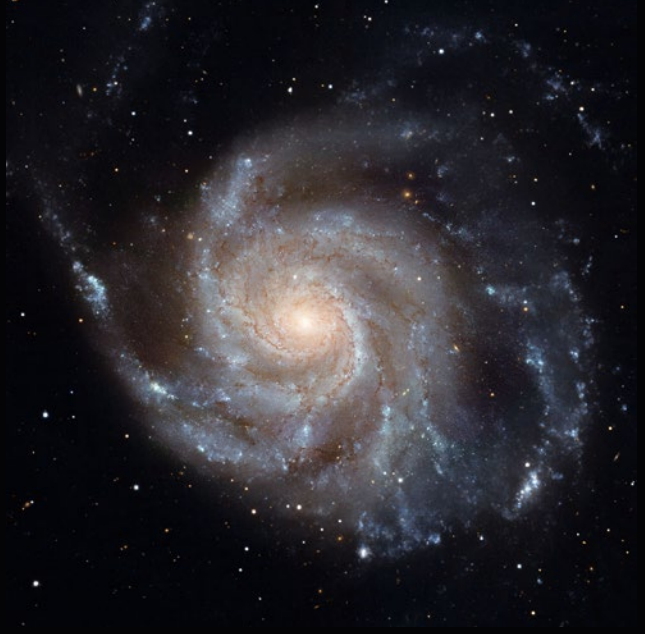

M 101 (NASA/HST)

## *kalendarz astronomiczny インドスポイン しゅうしょう しゅうしょう しゅうしょうしょうしょう*

#### **Sekcja Obserwacji Pozycji i Zakryć zaprasza**

# **Odkrywajmy zakrycia!**

*Po tym, jak w ostatnim numerze "Uranii–PA" zapoznaliśmy się z typami zjawisk zakryciowych i z ich istotą, którą jest rejestracja zjawiska w czasie wzorcowym, pora na kilka słów odnośnie metodologii obserwacji. Po roku 2000 w zakryciach zaczęła dominować metoda obserwacyjna wykorzystująca rejestrację za pomocą szybkich kamer CCD o dużej czułości. Wcześniej obowiązywały metody wizualne. Opierały się one początkowo na estymacji czasu zakrycia poprzez jednoczesną obserwację i słuchanie sygnałów czasu wzorcowego. Używało się też rejestratorów audio, pozwalających wraz z sygnałem wzorcowym zapisać np. naciśnięcia klucza wywołujące dźwięk oznaczający zakrycie lub wręcz głos obserwatora mówiącego np. "hop" w chwili zakrycia. Potem metody rozwinęły się. Powstały odbiorniki czasu wzorcowego, które pozwalały za pomocą impulsów elektrycznych wywoływanych przez sygnał czasu uruchomić bieg stopera elektronicznego równo z czasem wzorcowym. W każdej z metod wizualnych był jednak pewien bardzo niepewny i trudny do przewidzenia czynnik… człowiek. Zmęczenie, temperatura, pozycja przy okularze i wiele innych zmiennych znacząco wpływało na jakość obserwacji wizualnych. Dlatego też metoda eliminująca negatywny wpływ człowieka na wynik pomiaru była prawdziwym błogosławieństwem. Mimo iż CCD odebrało zakryciom nieco romantyczności, a wielu obserwatorów zaprzestało obserwacji, nie ma obecnie możliwości pójścia w innym kierunku. Na dzień dzisiejszy jedynie wizualne obserwacje zakryć planetoidalnych mogą mieć znaczenie, ale o charakterze pomocniczym i to w sytuacji, gdy np. w danym rejonie pasa zakrycia nie ma innych obserwacji. Z doświadczenia przy redukcji danych z obserwacji zakryć planetoidalnych mogę powiedzieć, że niestety obserwacje wizualne przepadają na etapie wstępnego sortowania danych. Dla pocieszenie warto jednak dodać, że miałem prawdziwą przyjemność opracowywać zakrycie przez planetoidę Alphonsina, gdzie wizualne obserwacje wykonane przez kolegów z Hiszpanii były jedynymi pozytywnymi rezultatami w południowej części pasa, pozwalając tym samym na przynajmniej szacunkowe określenie rozmiaru Alphonsiny w danej fazie.* 

Wiemy więc jedno – jeśli chcemy, by nasz wysiłek obserwacjny cyjny przynosił owoce, musimy zainwestować w zestaw<br>elektroniczny do rejestracji zakryć. Można pomyśleć, no<br>tak. wydatki. ale czym one sa przy tym. ile potrafi k cyjny przynosił owoce, musimy zainwestować w zestaw elektroniczny do rejestracji zakryć. Można pomyśleć, no tak, wydatki, ale czym one są przy tym, ile potrafi kosztować astrofotograficzna kamera CCD? Lubię ładne kolorowe zdjęcia, ale…

Wiele lat testów i doświadczeń wypracowało swoiste standardy rejestracji. Możemy przedstawić zatem typowy zestaw do rejestracji momentów zakryć: kamera video CCD Watec 120N+ (w roku 2013 będzie ona zastąpiona przez nowy model, który już jest dostępny na rynku dalekowschodnim) lub Mintron MTV12V6 HC-EX, do tego potrzebny jest inserter czasu wzorcowego i rejestrator, np. kamera zapisująca strumień video na kasetach miniDV lub komputer z kartą video (a najlepiej oba te urządzenia pracujące równolegle).

Dlaczego akurat taki zestaw? Wymienione kamery CCD mają znakomitą czułość przy jednoczesnej możliwości wewnętrznej integracji obrazów nawet do 10 s. Oczywiście w zakryciach dąży integracji obrazów nawet do 10 s. Oczywiście w zakryciach dąży przykładowe kilka klatek z nagrania tuż po zakryciu. Widoczny czas<br>Się do zapisu jak najszybszego; niemniej w przypadku zakryć przez z insertera i nozycją geog

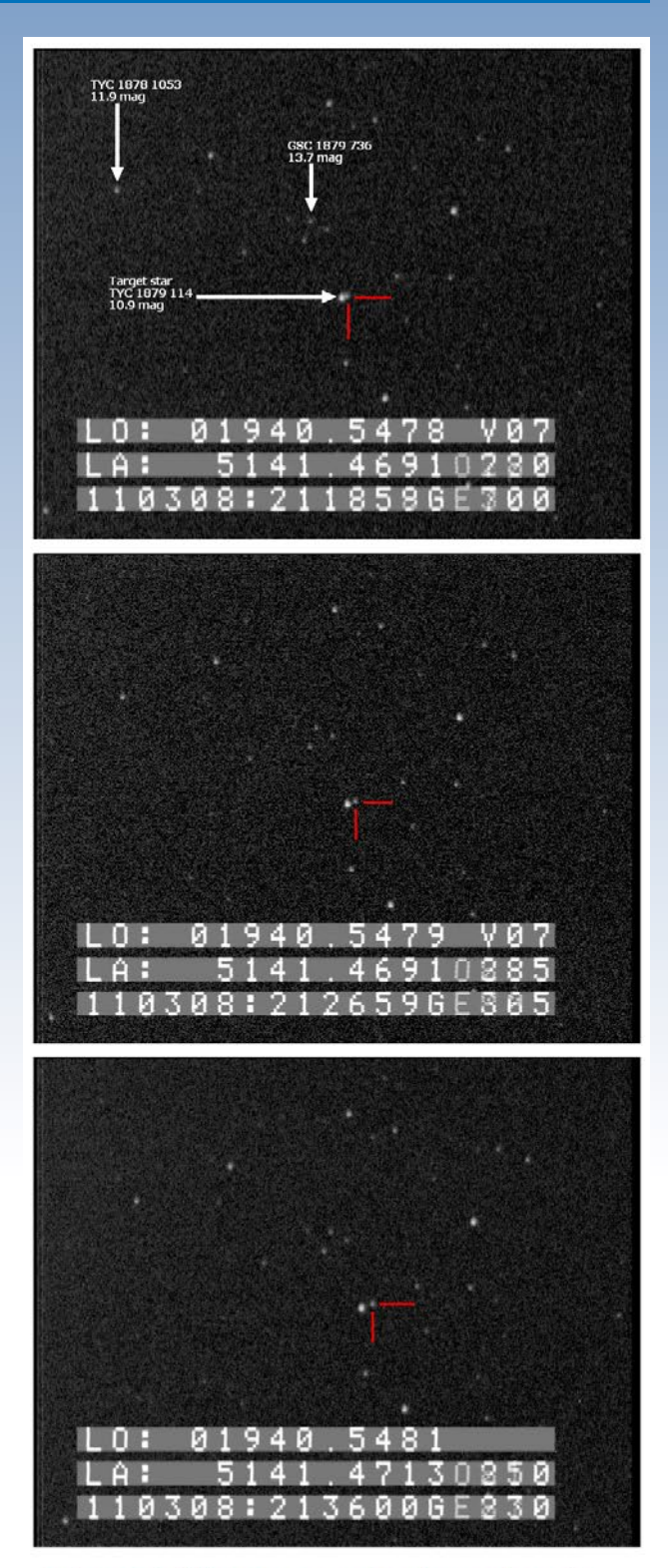

Asteroid 554 Peraga (red markers). Fields captured just after negative observation of star occultation by asteroid 554.

#### SCT 10" @ f/6.4 + Watec 120N+ CCD + GPS Time Inseter by astronic.de.

z insertera i pozycja geograficzna

## Y II S & MAMXNmH

planetoidy czy księżyce planet dopuszcza się zapis min. 4 fps (fps = frames per second = klatek na sekundę). Jakie są możliwości takich kamer? Kamera Watec 120N+ z teleskopem Schmidta o średnicy 10" (f/6,4, czyli z reduktorem ogniskowej) pozwala przy dobrej pogodzie, niebie klasy podmiejskiej (zasięg w zenicie ok. 5 mag.) i gwieździe pow. 15° nad horyzontem — rejestrować spokojnie zakrycia gwiazd do 12 mag. przy zapisie 25 fps (czyli PAL). Przy czym podkreślmy, że zasięg jest nieco większy, jednak gwiazdy ok. 12 mag. nadają się do dalszej redukcji — ich obraz jest na tyle wyraźny, by przy późniejszym odczycie, kiedy to mierzymy obraz gwiazdy na każdej z klatek nagrania, dało się odczytać z dużą dokładnością czas zakrycia. Innymi słowy, w przypadku słabszych gwiazd stosunek sygnału do szumu jest już niekorzystny i fałszuje wynik odczytu. Istnieją na rynku kamery nieco czulsze niż Watec 120N+ (np. Watec 902 H Ultimate czy niektóre modele kamer CCTV firmy Samsung i Sony), jednak nie mają one możliwości dłuższego naświetlania oraz przy zapisie PAL wykazują większy szum. Tak jak wspomniano wcześniej, są już na rynku nowsze kamery, jednak na razie w świecie zakryć trwają testy ich przydatności. Szczególnie obiecująca jest kamera firmy Raptor, która została stworzona typowo to rejestracji słabych zjawisk przy dużej rozdzielczości czasowej. Obserwatorzy dużo sobie obiecują po nowej kamerze Watec — już trzeciej kamerze tej firmy od początku do końca stworzonej do rejestracji dynamicznych zjawisk astronomicznych. Testy trwają.

Inną sprawą jest wybór tak zwanego insertera. Inserter jest urządzeniem, które "stempluje" każdą klatkę zapisywanego obrazu czasem wzorcowym. Pozwala to na dokładny odczyt czasu wystąpienia zjawiska. Insertery często mają możliwość dodania np. napisu lub położenia geograficznego (jeśli źródłem czasu jest GPS). Na tę chwilę obserwatorzy w Europie mają możliwość zakupu produkcji niemieckiej i polskiej. Niemieckie insertery zostały przed laty opracowane przez zakryciowca — prof. Hansa Helmuta Cuno. Obecnie profesor przekazał ich produkcję jednemu ze swoich studentów prowadzących firmę astronik.de. Insertery są bardzo proste w obsłudze i dostępne jako insertery czasu GPS lub DCF 77. Zaletą insertera GPS jest globalny zasięg i niska wrażliwość na zakłócenia.

**W SOPIZ PTMA od zawsze istniała silna tradycja związana**<br>z rozwojem technologii obserwacyjnej. Pierwsze inster-<br>nie Prezes PTMA Warszawa. Instertery te wyróżniała możliwość z rozwojem technologii obserwacyjnej. Pierwsze instertery w SOPiZ wyprodukował kol. Janusz Wiland — obecnie Prezes PTMA Warszawa. Instertery te wyróżniała możliwość wprowadzenia własnego napisu, co ułatwiało identyfikację nagrania, szczególnie gdy jednej nocy rejestrowało się kilka zjawisk.

Obecnie tradycję polskich inserterów kontynuuje kol. Tomasz Wężyk. Jego inserter wyróżnia doskonała antena GPS i wiele dodatkowych funkcji. Do tego obsługa funkcji może być dokonywana poprzez proste oprogramowanie na komputerze. Wszystkie trzy insertery są bardzo dobre. Obserwatorium w Bukowcu posiada wszystkie trzy urządzenia i każdemu służy odpowiedzią na nurtujące pytania.

Co do zapisu obserwacji, to poleca się, by zapisywać je jednocześnie na dwa źródło poprzez aktywny rozdzielacz sygnału z kamery CCD. W Obserwatorium w Bukowcu zapisu dokonuje się jednocześnie na kamerę SONY VX 2100E, która działa w trybie magnetowidu, zapisując sygnał na kasecie cyfrowej miniDV oraz równolegle na dysku komputera poprzez prostą kartę video i darmowy program VirtualDub.

Oczywiście istnieją inne niż wideo metody obserwacji zakryć. Niemniej jednak są one albo trudniejsze, albo droższe do wprowadzenia w warunkach amatora, który sam kompletuje swój sprzęt. Profesjonalne obserwatoria włączające się w obserwacje zakryć w znakomitej większości używają zestawów obserwacyjnych identycznych lub podobnych do opisanych wyżej.

Tak w skrócie przedstawia się temat rejestracji zakrycia od strony technicznej. Wydaje się to skomplikowane, jednak po pierwszej obserwacji wszystko staje się jasne. Sprzęt to jedno. Podejście do obserwacji i ich wykonanie to kolejny krok. O nim jednak w kolejnym numerze "Uranii-PA".

ymczasem pochylmy się wspólnie nad tym, co ciekawego<br>czeka na zakryciowców w najbliższym czasie. Przypomnijmy<br>tylko, że zakrycia gwiazd przez Księżyc każdy winien policzyć<br>indywidualnie dla swojego miejsca obserwacji za po ymczasem pochylmy się wspólnie nad tym, co ciekawego czeka na zakryciowców w najbliższym czasie. Przypomnijmy tylko, że zakrycia gwiazd przez Księżyc każdy winien policzyć wych, dostępnych w internecie programów WinOccult lub LOW. Skupmy się, jak zwykle, na najciekawszych zjawiskach zakryć planetoidalnych.

Pierwsze ciekawe zjawisko zajdzie za sprawą planetoidy 16913 1998 EK9. W dniu 14 lutego 2013 r., między godziną 02.17 a 02.20 UT zakryje ona gwiazdę TYC 1979–01130–1 o jasności 9,8 mag. Nie jest to łatwe zjawisko głównie za sprawą planetoidy — ta jest dość mała, a baza danych astrometrycznych, na których oparto efemerydę, jest dość skromna. Asteroida zakryje gwiazdę maksymalnie na ok. 1 sekundę. Obserwacja ta jest jednak bardzo interesująca ze względu na jasną gwiazdę, a jednocześnie ewentualne pozytywne zakrycie miałoby niezwykłą wartość! Ze względu na południkowy przebieg pasa oraz dość niską dokładność efemerydy obserwacje warto podejmować w całym kraju.

Kolejne zjawisko jest atrakcyjne głównie z powodu dość dużej, potencjalnej jakości efemerydy. Mowa o zakryciu, do którego dojdzie 8 marca 2013 r. w godz. 16.54—16.57 UT. Zakryta zostanie gwiazda TYC 2408–00018–1 o jasności 11 mag. Sprawczynią będzie planetoida 469 Argentina. Przewidywany maksymalny czas zakrycia to aż 9 sekund. Obserwacje warto podejmować w całym województwie warmińsko–mazurskim oraz pomorskim, w pół-

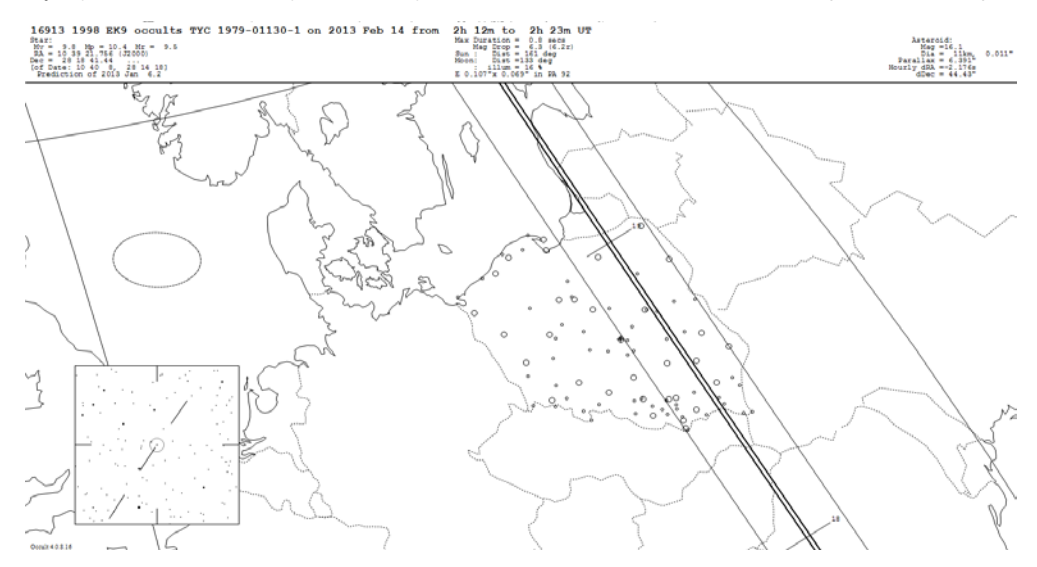

#### *kalendarz astronomiczny*

nocno-wschodniej części Zachodniopomorskiego oraz w północnej części Kujawsko-Pomorskiego oraz Mazowieckiego.

Nieco ponad 24 godziny po zakryciu 469 Argentina cień planetoidy padnie nieco bardziej na południe. Tym razem będzie to cień ciała o numerze 343 i nazwie Ostara. Planetoida zakryje gwiazdę TYC 1887–01677–1 o jasności 9,2 mag. Stanie się to dokładnie 9 marca w godz. 19.24—19.27 UT. Planetoida jest stosunkowo mała — ma zaledwie 22 km, zakryje gwiazdę na maksymalnie 2 sekundy. Obserwacje należy podejmować na północnym Podkarpaciu, Lubelszczyźnie, na ziemi świętokrzyskiej, w północnej Małopolsce, na ziemi łódzkiej, północnym Śląsku, północnej Opolszczyźnie, północnej części Dolnego Śląska, południowej Wielkopolsce i całej ziemi lubuskiej.

Podane we wszystkich przypadkach czasy zakryć są sugerowanym czasem rejestracji. W rzeczywistości zakrycie winno wystąpić mniej więcej pośrodku

16h 49m to 17h 4<br>
Max Suration = 3.3 m<br>
Max Suration = 3.3 m<br>
Moon<br>
Moon<br>
x 0.032 m<br>
x 0.032 m<br>
max<br>
x 0.032 m<br>
max<br>
x 0.032 m<br>
max<br>
x 0.032 m<br>
max<br>
x 0.032 m<br>
x 0.032 m<br>
x 0.032 m<br>
x 0.032 m<br>
x 0.032 m<br>
x 0.032 m<br>
x 0.03 469 Argentina occults TYC 2408-00018-1 on 2013 Mar 8 from -<br>5 33 15.282 (J2000)<br>5 33 15.282 (J2000)<br>50: 5 34 3, 33 6 50)<br>50: 5 34 3, 33 6 50) Asteroid<br>Big = 123km,<br>Dia = 123km,<br>Nourly dia = 1.710°<br>Nourly dia = 1.7100

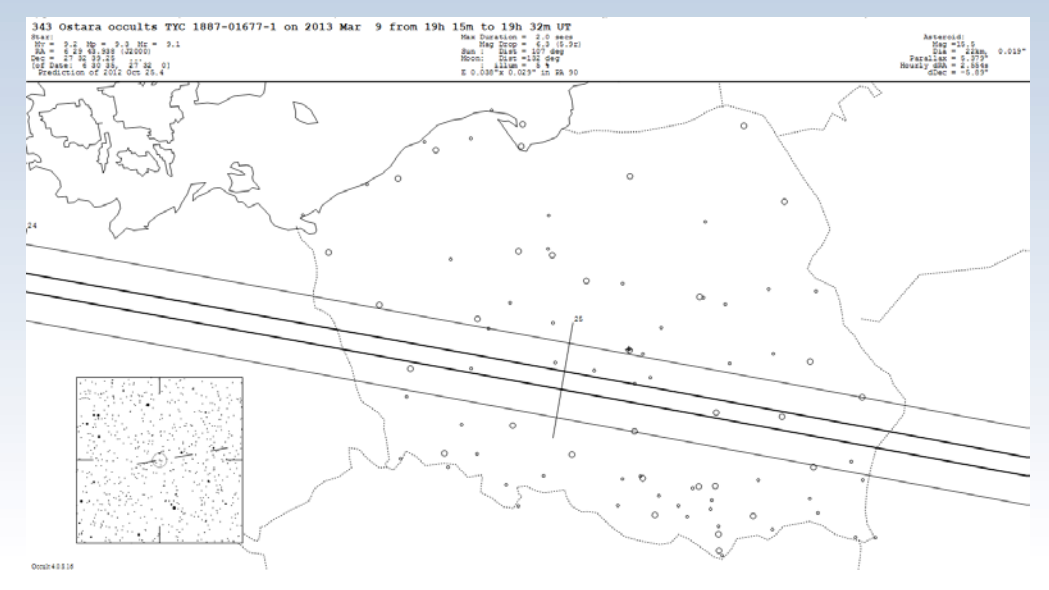

podanych przedziałów obserwacji. Warto jednak rozpocząć rejestrację nieco przed i kontynuować ją przez kilka minut po podanych czasach.

Wiosna przyniesie nam jedno bardzo ciekawe zjawisko, na obserwację którego zapowiadają się w SOPiZ PTMA obserwatorzy spoza naszego kraju. O tym jednak w następnym numerze!

> *Paweł R. Maksym Przewodniczący SOPiZ PTMA OA Bukowiec*

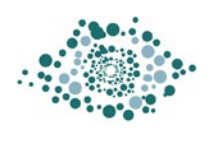

Obserwatorium Astronomiczne im. Papieża Sylwestra II w Bukowcu

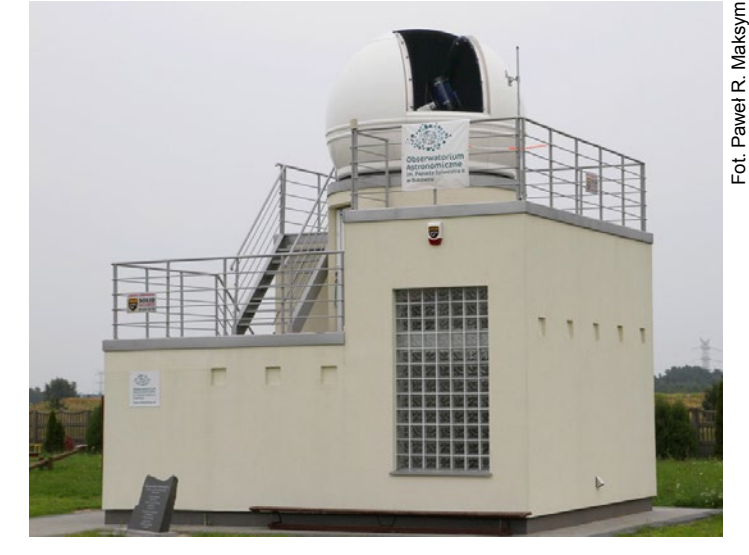

#### **Pracownia Komet i Meteorów informuje**

# **Wybuch Drakonidów**

**Wieczór 8 października 2012 r. nie zapowiadał niczego<br>
pamiętał o rocznicy wyprawy na maksimum Drakoni-<br>
dów kiedy to zła pogoda pognała nas w 3-dniowa tułaczke aż** szczególnego. Ten i ów spośród obserwatorów PKiM dów, kiedy to zła pogoda pognała nas w 3-dniową tułaczkę aż do Włoch. Wtedy to 3 samochody wyładowane obserwatorami i sprzętem dotarły w dolinę rzeki Pad, gdzie po obu jej stronach zorganizowano tymczasowe stacje video. Przy silnym świetle księżycowym i widoczności około +5,5m przeprowadzono obserwację wybuchu, który nieco rozczarował. ZHR osiągnął co prawda wartość 300, co na pozór oznacza aktywność 3 razy wyższą niż podczas typowego maksimum Perseidów. Rozkład jasności meteorów był jednak bardzo niekorzystny, zdecydowana większość meteorów miała jasności słabsze od +3<sup>m</sup>, co zresztą dla Drakonidów jest dość typowe. Po drugie, samo maksimum było bardzo ostre i krótkotrwałe. Przez kilka minut meteory pojawiały się jeden za drugim, rozchodząc się promieniście z radiantu, po czym na niebie zapadła cisza. Oglądaliśmy więc zdjęcia sprzed roku, kiedy nagle na meteorowych grupach dyskusyjnych buchnęła wiadomość — Drakonidy aktywne, kto żyw, niech biegnie pod niebo! Popatrzyłem na chmury za oknem — bez szans. Pierwszy rzut oka więc na dostępne systemy radiowe, które obok obserwatorów wizualnych są najszybsze w reagowaniu na nietypowe sytuacje na niebie. Szybki rzut oka na kolorowe wykresy tworzone przez obserwatorów sieci RMOB dał potwierdzenie — jest wybuch!

RMOB (Radio Meteor Observatory) jest ogólnoświatowym projektem skupiającym miłośników radiowych obserwacji meteorów. Dysponują oni różnym sprzętem i często prowadzą obserwacje w dość różnych pasmach — telewizyjnych, FM bądź nawet z wykorzystaniem dedykowanych nadajników. Dane ze wszystkich stacji systemu są obrabiane wspólnym oprogramowaniem i wyświetlane na stronie w postaci tzw. kolorogramów. Kolorogram przedstawia ilość zliczeń meteorowych w prze-

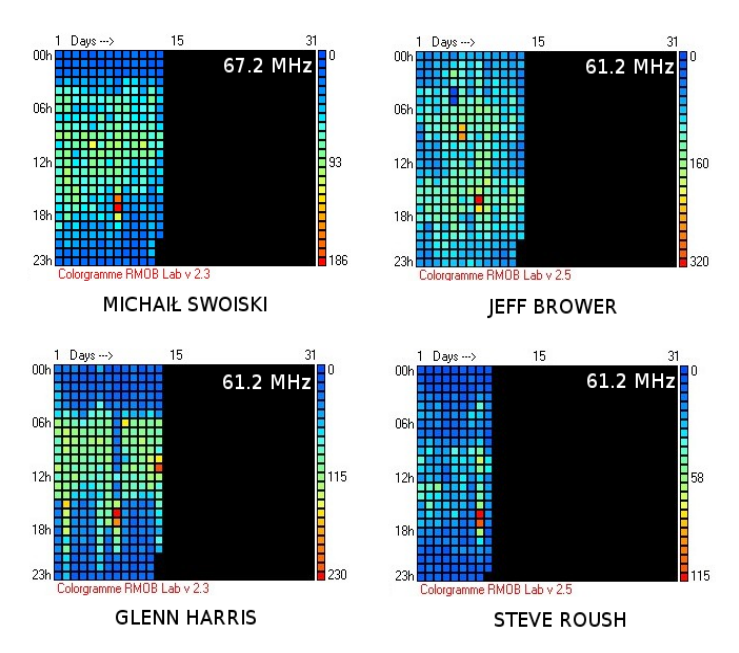

Rys. 1. Wybuch Drakonidów 2012 widoczny na wykresach sieci RMOB

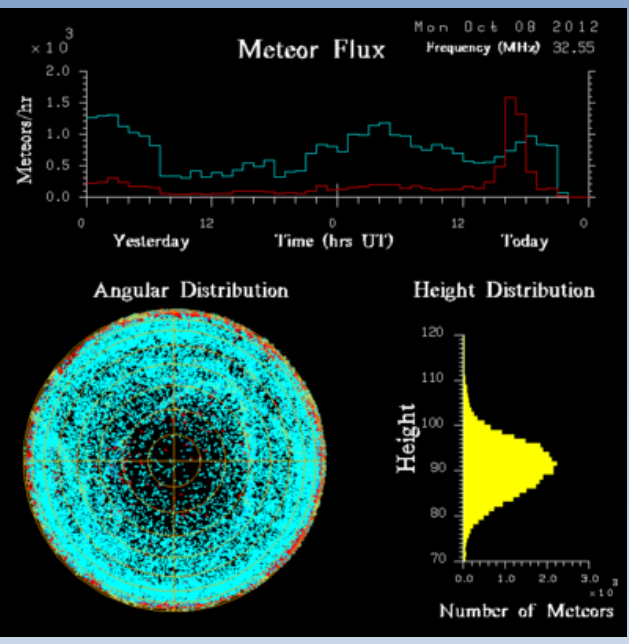

Rys. 2. Ilość odbić radiowych zarejestrowana przez stację radarową Andenes (czerwona linia)

działach godzinnych dla każdego dnia i godziny w miesiącu. Na rys. 1 zostały przedstawione zliczenia dla miesiąca października 2012 r. Ilości zliczeń reprezentuje skala widoczna po prawej stronie każdego kolorogramu. Na każdym z wykresów łatwo zauważalna jest dobowa zmienność ilości meteorów sporadycznych związana ze zmianami położenia na niebie źródeł sporadycznych, w szczególności apeksu. Na wszystkich czterech wykresach w oczy rzuca się seria czerwonych pól odpowiadająca dacie 8 października. Dla 3 obserwatorów najwyższa aktywność dotyczy godziny 16 UT, dla jednego 17 UT. Jakże podobny widok do zeszłorocznego, kiedy to około godziny 21 UT podobnie intensywny i krótkotrwały pik był widoczny na wszystkich wykresach.

RMOB nie jest jedynym radiowym projektem tego typu. W Europie znajdują się też 2 specjalne radary meteorowe podległe pod niemiecki instytut IAP. Jeden z nich zlokalizowany na wyspie Rugia w miejscowości Juliusruh wykazał delikatny wzrost aktywności około godziny 16 UT. Drugi z radarów znajdujący się w Andenes w Norwegii i pracujący na częstotliwości 32,55 MHz pokazał wspaniały pik aktywności dla tego samego momentu (rys. 2). Około 16 UT rejestrowano ponad 30 odbić radiowych na minutę.

Z biegiem czasu przychodziły kolejne wieści ze świata. Bill Cooke z NASA raportował o tysiącu odbić radiowych na godzinę. Zaznaczył przy tym, że na tym samym zestawie radiowym rok wcześniej zaobserwowano niższą aktywność, a w roku 2005 (dla ZHR=100) aktywność radiowa była pięciokrotnie mniejsza. Do boju wkroczyli też wreszcie obserwatorzy wizualni. Ci najbardziej doświadczeni, znany z tegorocznych Perseidów Aleksandr Maidik z Ukrainy oraz Jakub Koukal z Czech, który w życiu spędził jakieś kilka tysięcy godzin pod niebem. Pierwszy z nich obserwował w niezbyt korzystnych warunkach, przy widoczności zaledwie +4,9<sup>m</sup>. Liczba meteorów była jednak tak duża, że przeszedł on na zliczenia w przedziałach 10-minutowych. Co to znaczy dla obserwatora, może przybliżyć fakt, że ostatnim razem stosowałem takie przedziały w roku 2002 podczas pamiętnego wielkiego maksimum Leonidów. Obserwacje Maidika przypadały na godzinę zbliżoną do momentu maksimum i po przeliczeniu na ZHR dały wartości przekraczające 600, dwukrotnie większe niż dla zeszłego roku. Około godziny

#### *Obserwacje*

18UT do obserwacji przystąpił kolega zza południowej granicy obserwujący w znacznie lepszych warunkach. W jego wypadku uzyskane ZHR-y przekraczają nieznacznie 100, a z biegiem czasu szybko spadają. Uzyskany wykres aktywności wygląda dość brzydko, ale bez wątpienia mówi, że we wczesnych godzinach wieczornych miał miejsce duży wybuch aktywności roju Drakonidów. W kolejnych godzinach do obserwacji przystępowali inni obserwatorzy, notowali oni jednak już niewielkie ilości meteorów. Między innymi obserwacje podjęło dwóch obserwatorów PKiM. Krzysztof Polakowski z okolic Trójmiasta raportował, że w szczelinach pomiędzy chmurami pojawiają się co jakiś czas słabe Drakonidy. Dariusz Dorosz, który rozpoczął obserwacje nieco później, nie zaobserwował już żadnej aktywności ze strony Drakonidów, przypadkiem jednak fotografując jasny meteor sporadyczny.

W kolejnych dniach rozpoczęto poszukiwania Drakonidów na kamerach sieci PFN. Ze względu na pogodę i bardzo małe jasności nie udało się jednak zarejestrować zbyt wiele. Podobnie też u naszych południowych sąsiadów — kamery zarejestrowały stosunkowo niewiele, być może jednak będzie możliwe uzyskanie kilku dobrej jakości orbit, które w przypadku tak niespodziewanego maksimum mogą powiedzieć bardzo dużo o jego istocie i pochodzeniu.

**Po niespodziewanym wybuchu rodzi się pytanie — co się<br>
tak naprawdę stało? Czemu nikt z wielkich modelarzy nie<br>
opublikował efemeryd, po których bralibyśmy urlopy i je-<br>
chali odzieś pod czarne niebo? Okazuje się że nie w** tak naprawdę stało? Czemu nikt z wielkich modelarzy nie chali gdzieś pod czarne niebo? Okazuje się, że nie wszystko jeszcze wiemy o rojach meteorów oraz ich ewolucji. Większość tych, którzy na co dzień zajmują się modelowaniem rojów dla roku 2012, nie znalazła nic interesującego. Jedynym, który miał przysłowiowego nosa, okazał był Michaił Masłow z Rosji. Na swojej stronie napisał on: "(...) W roku 2012 dwa strumienie znajdą się w okolicach orbity ziemskiej — strumienie z roku 1959 oraz z roku 1966. Sytuacja przypomina tę z roku 1999, gdy odnotowano ZHR zbliżony do 10—15. Dla roku 2012 przewidywania są znacznie gorsze. Bliższy nam strumień z 1959 roku przejdzie w odległości 0,00121 AU od orbity ziemskiej, co jest odległością dość dużą, co więcej jest to strumień silnie sperturbowany podczas przejścia w pobliżu Ziemi w roku 1992. Maksimum aktywności ze strumienia 1959 wystąpi 8 października o godzinie 16.22 UT, spodziewana jest aktywność na poziomie ZHR=0,5 przy bardzo małej jasności meteorów. Strumień 1966 przejdzie w odległości 0,00416 AU od orbity ziemskiej, maksi-

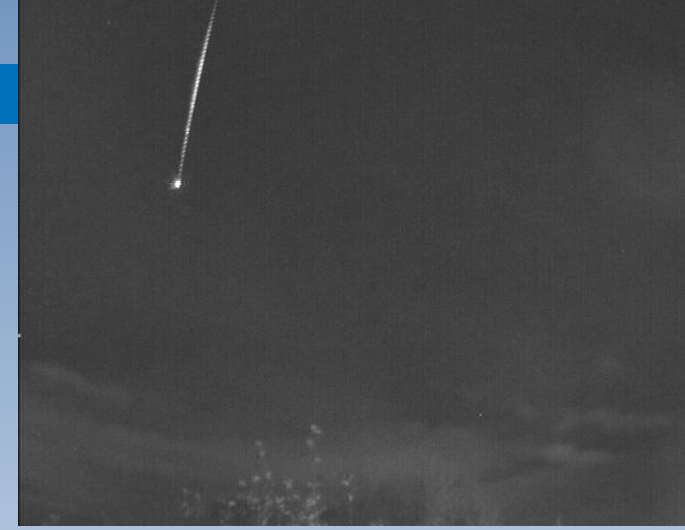

Fot. 1. Jasny meteor z roju Drakonidów zarejestrowany 9.10.2012 o godzinie 00.02 UT w stacji bolidowej PFN42 Błonie

mum wystąpi 8 października o godzinie 15.37 UT przy spodziewanej aktywności ZHR=0,2. Podsumowując — 8 października 2012 r. w godzinach 15—17 UT mamy szansę na nieco wyższą aktywność Drakonidów, najprawdopodobniej jednak nie zobaczymy nic interesującego".

Najwyraźniej strumień 1959 trafił tam, gdzie trzeba, dając aktywność na poziomie setek meteorów na godzinę. Na podziw zasługuje fakt, że Michaił Masłow mimo niedoszacowania aktywności trafił z momentem maksimum co do godziny. Zainteresowanych przewidywaniami tego niedocenianego dotąd badacza odsyłam na stronę http://feraj.narod.ru/Radiants/Predictions/predicteng.html.

Wystąpienie maksimum w roku 2012 będzie miało swoje konsekwencje. Dane z tego wybuchu trafią znów na warsztat teoretyków, gdzie posłużą do uściślenia wiedzy o strumieniu pochodzącym od komety 21/P Giacobini-Zinner. Być może wymodelowany od nowa strumień w niedalekiej przyszłości powróci, dając potężny deszcz meteorów. Tymczasem zapraszam wszystkich do przeprowadzania prostych obserwacji wizualnych. Obserwatorzy leżący w śpiworach pod nocnym niebem są jak wartownicy. Reagują natychmiast, gdy dzieje się coś nieprzewidzianego i podnoszą na nogi cały meteorowy świat. Tylko tym, którzy obserwują w sposób systematyczny, dane jest zobaczyć niespodziewane wybuchy aktywności opisywane później przez literaturę.

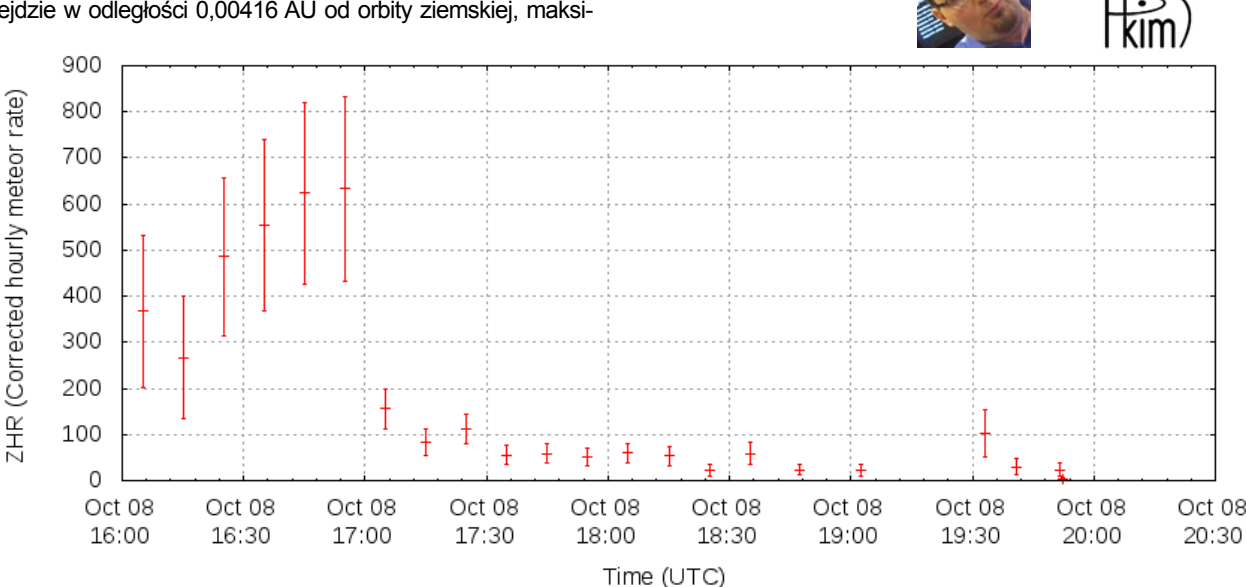

Rys.3. Aktywność roju Drakonidów na podstawie obserwacji wizualnych. Źródło: http://www.imo.net

*Przemysław Żołądek*

#### *Biblioteka, czyli...*

#### *nie tylko teleskopy*

# Książki nadesłane

Wielokrotnie w ostatnich latach miałem przyjemność wręczać lub wysyłać "Uranię" w bibliotekom szkolnym, astrobazom, miłośnikom astronomii, laureatom olimpiad i konkursów. Starałem się podkreślać, że w każdym szanującym się obserwatorium równie ważna jak kopuła z teleskopem jest biblioteka! Jako redaktor "Uranii" otrzymuję również wiele książek z prośbą o recenzję. Tych złych, np. wydawanych własnym sumptem "ogólnych teorii wszystkiego", nie wyrzucam, bo zaklęta w nich dusza autorów pokazuje, jak wąska i niebezpieczna może być granica między szlachetną pasją a chorym uzależnieniem. Tych dobrych, fascynujących i znakomitych w gronie redakcji i przyjaciół nie nadążamy czytać, a co dopiero recenzować. Może wśród Czytelników znajdą się chętni do podzielenia się dłuższą refleksją, zabawną polemiką, konstruktywną krytyką lub nieusypiającym zachwytem na temat tych dzieł?

*MMi*

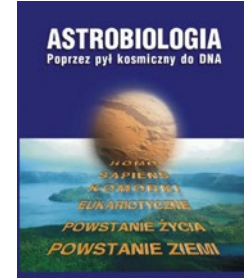

Franco Ferrari<br>Ewa Szuszkiewicz

Dziewięć artykułów wybitnych specjalistów nt. różnych aspektów występowania życia we Wszechświecie. Pierwsza książka na ten temat w języku polskim.

*Wydawnictwo Naukowe Uniwersytetu Szczecińskiego, 2006*

#### ARCHIWUM NAUKI PAN I PAU<br>W SLUŽBIE NAUKI + NR 21 + 2012

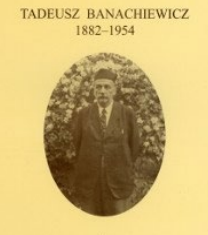

Materiały z sesji naukowej w dniu 29 października 2004, zredagowane przez pierwszego powojennego Redaktora Naczelnego... "Uranii", Adama Strzałkowskiego.

*Polska Akademia Umiejętności, Kraków 2012*

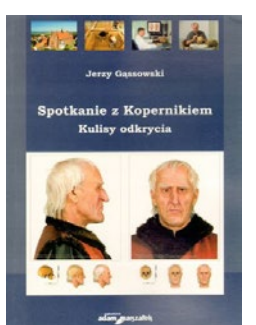

Interesująca opowieść archeologa o poszukiwaniach grobu Mikołaja Kopernika będąca nieformalną i osobistą odpowiedzią na zarzuty i polemiki dotyczące identyfikacji szczątków astronoma.

*Wydawnictwo Adam Marszałek, Toruń 2010*

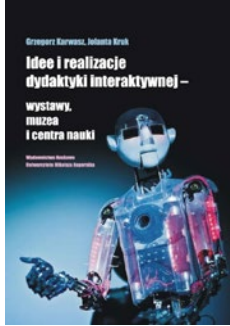

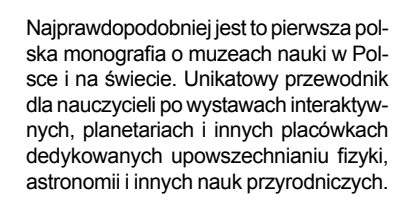

*Wydawnictwa Naukowe Uniwersytetu Mikołaja Kopernika, Toruń 2012*

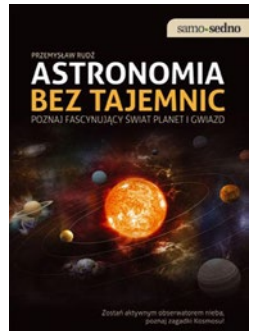

Przemysław Rudź, znany popularyzator astronomii a także kompozytor i wykonawca muzyki elektronicznej, pięknym językiem potrafiący połączyć elementy upowszechniania wiedzy z praktyką poradnika.

*Samo Sedno Edgard, Warszawa 2011*

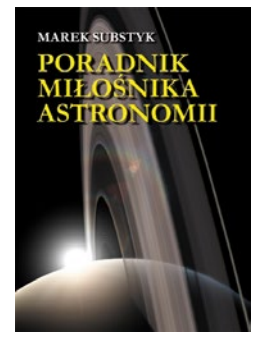

Tytuł zapożyczony z kultowej książki P.Kuligowskiego. Najbardziej praktyczny poradnik miłośnika astronomii na rynku, zawierający m.in. wieloletnie efemerydy najciekawszych zjawisk na niebie. W przygotowaniu nowe wydanie!

*AstroCD – Sylwia Substyk, 2010*

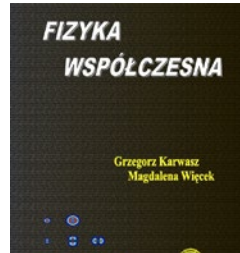

**KSIEŻYC** 

Próba napisania nowoczesnego *poręcznika* (nazewnictwo autorów) współczesnej fizyki i astronomii łączącego historyczne i najnowsze zdobycze wiedzy oraz media. Książka przeznaczona dla ambitnych uczniów i nauczycieli szkół ponadgimnazjalnych.

*Wydawnictwo Naukowe UMK, Toruń 2012*

Kolejna, niezwykle starannie wydana książka laureata Medalu Włodzimierza Zonna. Wyczerpująca monografia dla historyka nauki, fascynująca lektura dla miłośnika astronomii, najlepsze możliwe pokłosie Roku Jana Heweliusza.

*Dom Wydawniczy Rebis, Poznań 2012*

*13. grudnia 2012 r. podopieczni Krajowego Funduszu na rzecz Dzieci dokonali obserwacji asteroidy 4179 Toutatis. Obserwacje były dokonywane w ramach warsztatów astronomicznych. Zdjęcia wykonaliśmy za pomocą 90-cm teleskopu Schmidta- -Cassegraina. Nad sterowaniem teleskopem czuwali pracownicy Centrum dr Cezary Gałan i mgr Grzegorz Nowak. Ja oraz moi koledzy mieliśmy okazję samodzielnie sterować teleskopem. Wszyscy byliśmy bardzo zadowoleni z przebiegu obserwacji i otrzymanych danych, które później użyliśmy do zidentyfikowania* 

*asteroidy. Wykonaliśmy także film, na którym można było zobaczyć ruch asteroidy. Toutatis jest to mała asteroida z grupy Apolla. W trakcie obserwacji jej odległość od Ziemi była równa prawie 7 milionów kilometrów (około 18 odległości Ziemia–Księżyc).*

> *Kamila Ulatowska uczestniczka warsztatów (kl II ZST, podopieczna Planetarium w Grudziądzu)*

**Red.**: Zainteresowanych działalnością funduszu zachęcamy do odwiedzenia strony http://fundusz.org/program-pomocy-wybitnie-zdolnym

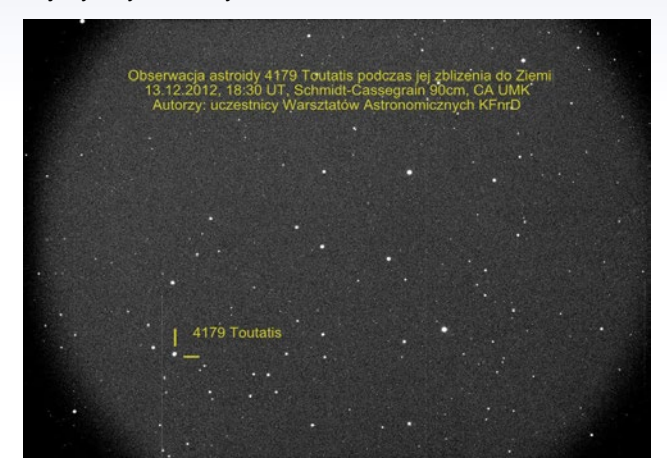

**Red.:** 21 grudnia ur. po "Witaniu Końca Świata" (patrz s. XX) pod planetaryjną kopułą, udaliśmy się samochodem do lokalu, gdzie miało być jeszcze drobne spotkanie towarzyskie. Nie znając jednak zawiłości olsztyńskich ulic, szybko pobłądziliśmy. Z opresji wybawił nas spotkany na końcu jednej z osiedlowych uliczek tubylec… zajęty akurat fotografowaniem Księżyca. Po krótkiej wymianie zdań okazało się, że również był w planetarium, gdzie dostał okazowy numer "Uranii". Za naszą namową obiecał przysłać do redakcji efekt tej pierwszej astrofotograficznej sesji…

*Witam serdecznie. W nawiązaniu do rozmowy z dnia 21.12.2012 roku, która miała miejsce w Olsztynie – dotyczyła dojazdu do ulicy Stara Warszawska.*

*Przesyłam w załączniku najlepsze zdjęcie Księżyca, które udało mi się wykonać tamtego wieczoru. Zdjęcie wykonane przy użyciu aparatu Canon EOS 40D, a obiektyw to Falcon 800 mm F8. Jak widać, warunki atmosferyczne dały trochę o sobie znać, nie dało się lepiej wyostrzyć. Przy bardziej właściwej pogodzie, ostrość na pewno będzie lepsza. Astrofotografia jak i sam Kosmos od dawna są moją pasją, aczkolwiek od niedawna mam możliwość robienia takich zdjęć.* 

*Wiązało się to głównie z brakami sprzętowymi. W najbliższym czasie chciałbym wyposażyć się w odpowiednią optykę, która pozwoli wykonywać mi zdjęcia, które zaspokoją moje oczekiwania co do jakości.*

*Pozdrawiam Piotr Paweł Stępień*

#### *Poczta ZAPROSZENIA zloty, obozy, konkursy, spotkania, wykłady, wystawy*

**Cykl wykładów "Spotkania z astronomią", CAMK Warszawa, ul. Bartycka 18, poniedziałki godz. 17.00; program: https://www.camk.edu.pl/pl/ outreach/wyklady-popularne** 

**\* \* \*** 

**Do wypożyczenia wystawa astrożartów Jacka Drążkowskiego – 14 plansz 70×70 cm o charakterze edukacyjnym. Dla szkół i instytucji do 3 miesięcy nieodpłatnie. Centrum Hewelianum tel.: (+48 58) 300 08 42 wew.38** 

**53 oprawione plansze A3 z rysunkami (1992-2009) Jacka Drążkowskiego – lekcja astronomii i fizyki na wesoło! Dla szkół i instytucji wyłącznie koszty transportu. Przyjazd astronoma na lekcję pokazową. Informacja urania@pta.edu.pl**

**\* \* \*** 

**\* \* \*** 

**Szkolenie Sekcji Obserwacji Pozycji i Zakryć PTMA (SOPiZ)** kontakt astromax@poczta.onet.pl

**\* \* \***

**Medal Zonna** za popularyzację astronomii, kandydatury zgłaszane przez członków PTA, Zarząd Gł. PTMA lub placówki astronomiczne należy kierować na wiceprezes@pta.edu.pl zgodnie z regulaminem http://pta.edu.pl/node/7

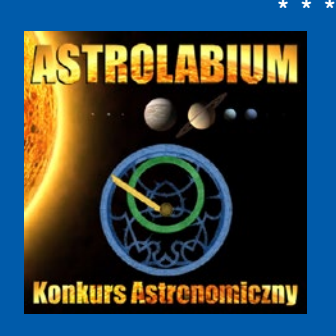

**Ogólnopolski Konkurs Astronomiczny** 

**"Astrolabium"**  dla klas III gimnazjum oraz I i II liceum,

info/zgłoszenia http:// astrolabium.edu.pl

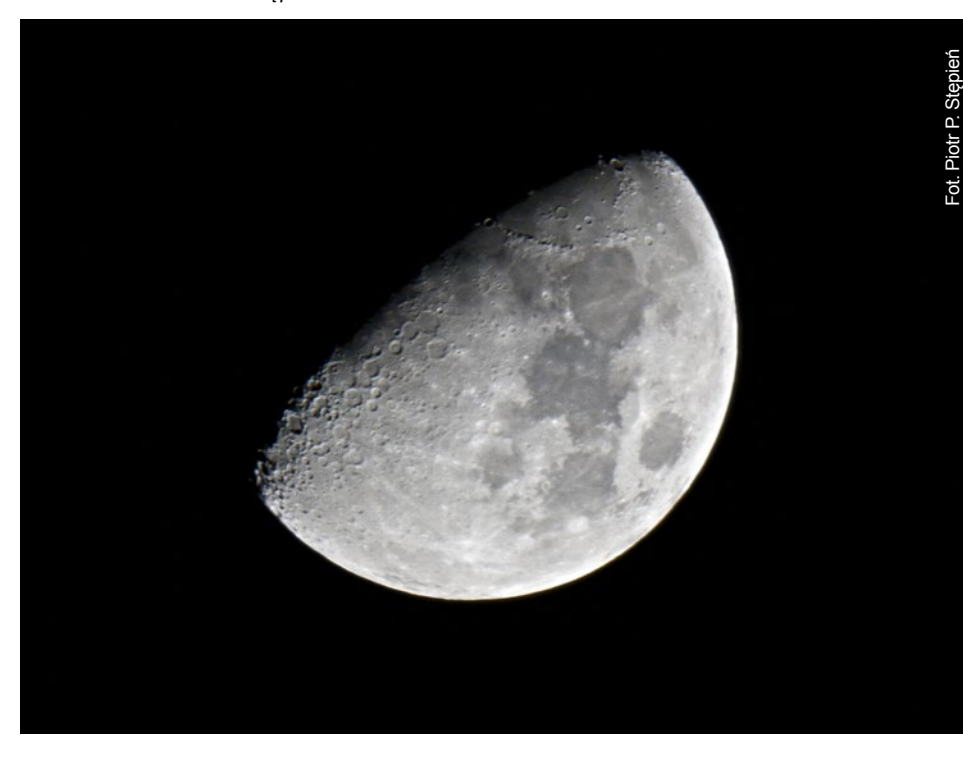

**60** Urania 1/2013

## **Ankieta Czytelników "Uranii"**

Do numeru 6/2012 dołączyliśmy ankietę dla Czytelników w formie papierowej, można ją także wypełniać w Internecie (http:// urania.pta.edu.pl/ankieta). Otrzymaliśmy już sporo ankiet od Czytelników w różnym wieku, na przykład od 12-latka, ale też i od 93-latka. Dziękujemy za wszystkie i prosimy o jeszcze więcej! Szczególnie ciekawe są dołączane do ankiet uwagi, które pokazują spore zróżnicowanie oczekiwań. Wśród uczestników ankiet, którzy nadeślą je do końca lutego 2013 r. i podadzą dane adresowe, rozlosujemy 10 nagród-niespodzianek. Ankiety można też wypełniać anonimowo. Poniżej prezentujemy fragmenty niektórych z otrzymanych do tej pory komentarzy (tytuły nad komentarzami pochodzą od redakcji). Ponieważ są to fragmenty ankiet, a nie listy do redakcji, nie podpisujemy ich nazwiskami.

#### **"Urania" w ramach śniadania?**

*"Urania" to moja obowiązkowa lektura od wielu lat! Jestem od niej uzależniony! :-) Jaka by nie była – zawsze kupię (nawet kosztem jedzenia) [;-) – przyp. redakcji]. Jeżeli jednak mogę coś dodać od siebie – to chciałbym, aby w "Uranii" było więcej artykułów wysoce profesjonalnych – nawet kosztem relacji z imprez czy tematów typowo amatorskich. Coś takiego, co jest w czasopismach naukowych typu "Astronomical Review"… Wiem, że nie byłyby one dla wszystkich zrozumiałe – ale… Druga sprawa: chciałbym, aby w "Uranii" były też po dwa tematy opisane dogłębnie w artykułach typowo popularnonaukowych, podobnie jak to jest w "Astronomy" czy "Sky&Telescope". W takim przypadku – byłbym w stanie zapłacić za prenumeratę więcej!*

*Ł.D., nauczyciel,39 lat (czytelnik "Uranii" od 21 lat)*

#### **Podawajcie bibliografię i opisujcie książki**

*"Uranię" zacząłem czytać po zobaczeniu reklamy czasopisma w Delcie. Najbardziej interesuje mnie kosmologia. W latach 80. ubiegłego wieku byłem studentem PAT-u w Krakowie, gdzie chodziłem na wykłady i seminaria ks. prof. Hellera. Państwa czasopismo pomogło mi odświeżyć dawne zainteresowania. Moja ocena "Uranii" jest bardzo dobra. Sądzę, że byłoby dobrze, gdyby w tym czasopiśmie bardziej zachęcano do dalszego pogłębiania wiedzy w omawianych tematach, podając odpowiednie pozycje bibliograficzne. Sądzę, że w większym niż dotychczas stopniu powinny być sygnalizowane ciekawe książki z tematyki czasopisma, pojawiające się aktualnie na rynku księgarskim.*

> *J.M., nauczyciel akademicki, 56 lat (czytelnik od 2 lat)*

#### **Kto zyskał, a kto stracił?**

*Dużo się zmieniło na plus dla astroamatorów, ale nie wiem, czy osoby z poziomem naukowym nie straciły na tym. Życzę powodzenia w dalszej działalności tak wspaniałego czasopisma jak i elastyczności doboru materiałów zamieszczanych "Uranii", tak byście Państwo działali po wieki, a może i nawet dłużej.* 

*Serdecznie pozdrawiam* 

*J.K., astroamator, 45 lat (czytelnik od 5 lat)*

#### **Musi być regularna, ale i zmienna**

*Regularna – to w zasadzie podstawa istnienia na rynku. Jeśli już dopuszcza się kilkudniowe opóźnienia, to kilkutygodniowe czy wręcz miesięczne są niedopuszczalne. Zmienna zależnie od sytuacji na rynku i w nauce, miesięcznik, mniej filozofii i religijnego podejścia do astronomii i kosmologii, uzupełniona zawartością na jej stronie (np.: galerie, pliki do pobrania, programy, tutoriale, materiały dla popularyzatorów i nauczycieli itp.). Nie powinna preferować szczególnych środowisk czy grup. Powinna być bardzo neutralna. To jest coraz wyraźniejszy trend w środowiskach miłośniczych i astronomicznych. Po części jest związany z komercjalizacją rynku astronomicznego. Zatraca to sens ruchu miłośniczego i popularyzacji nauki jako takiej. Być może warto pomyśleć o otwarciu współpracy z rynkiem zagranicznym. Może z jakimś pismem lub autorami artykułów. Mogłoby to złagodzić konkurencję i próby wyparcia pisma z rynku. Myślę, że warto popularyzować techniki obserwacji astronomicznych nastawionych na określony cel, efekt – organizacja akcji obserwacyjnych jak VT2012, ale o mniejszej skali i częstszych a krótszych. Wdrożenie czytelników do korzystania z baz danych upublicznionych zasobów informacji (SIMBAD i inne) z praktycznym ich wykorzystaniem. Dałoby to też szansę tym bez sprzętu, czy nie mających chęci wchodzenia w zagadnienia techniki obserwacji, do prowadzenia analiz i opracowania danych w różny ciekawy sposób (badania gwiazd zmiennych, poszukiwanie obiektów, pomiary fotometryczne).*

> *J.P., rencista,47 lat, (czytelnik od 37 lat)*

#### **Wyjdźcie poza szkoły**

*Moim zdaniem "Urania" mogłaby być trochę bardziej skierowana również poza szkoły. Treści często odnoszą się bądź związane są z edukacją jako taką, czy to na poziomie podstawowym, czy też uniwersyteckim. Momentami zdaje się, że to pismo nie jest do mnie kierowane, a szkoda. O czasopiśmie dowiedziałem się przypadkowo w em-* *piku, a nie na przykład na jakimś portalu astronomicznym.*

*J.W., 35 lat (czytelnik od roku)*

#### **Więcej astronomii amatorskiej**

*W moim odczuciu w piśmie powinno się pojawić więcej artykułów z zakresu astronomii amatorskiej, szczególnie takiej w której astronom amator może dużo wnieść poprzez swoje obserwacje (gwiazdy zmienne, zakrycia). Więcej powinno się pojawić informacji o nadchodzących zjawiskach astronomicznych, od tych podstawowych po bardziej nietypowe i słabiej znane, np. 15 lutego 2013 r. przelot asteroidy 2012 DA14, który będzie można obserwować przez lornetkę, a może być okazją do obserwacji zjawisk zakryciowych (zależnie od lokalizacji obserwatora). Ważny jest też dział "Astronomia dla początkujących", w którym można by popularyzować wiedzę o podstawowych zjawiskach astronomicznych, technikach ich obserwacji oraz efemerydach, lub podawać miejsca, gdzie można je znaleźć.*

*S.K., 35 lat (czytelnik od ponad 10 lat)*

#### **Czarno-biało czy kolorowo?**

*Jest zdecydowanie lepiej niż np. 2 lata temu, ale szata graficzna jest bardzo pstrokata.*

*G.K., 39 lat (czytelnik od 24 lat)*

*Wersja czarno-biała na zwykłym papierze (nie odbijającym światła) była lepsza. Niektóre teksty mogą sprawić kłopot czytelnikom mniej zaawansowanym.*

*n.n., 31 lat (czytelnik od 12 lat)*

*Ideału nie ma, ponieważ oczekiwań są tysiące… Kolor – to strzał w dziesiątkę, choć daleko jeszcze do "Sky and Telescope" lub "Astronomy", ale i cena pisma musiałaby wzrosnąć.* 

*A.P., 40 lat (czytelnik od 8 lat)*

#### **Jak dogodzić wszystkim?**

*Dobrym rozwiązaniem jest wszystkiego po trochu, niekoniecznie w jednym numerze. Nie rezygnujcie z prezentowania prac polskich astronomów, bez względu na stopień trudności zagadnień.*

> *M.C., 53 lata (czytelnik z przerwami od 35 lat)*

*Czasopismo to dociera do wielu czytelników, o różnych kierunkach zainteresowań, dlatego dogodzić wszystkim nie idzie. Życzyłbym sobie więcej ścisłych (fachowych) artykułów z zakresu kosmologii.*

*A.M., 46 lat (czytelnik od 21 lat)*

Zapraszamy Czytelników do dlaszego wypełniania naszych ankiet i wyrażania opinii w formie elektronicznej: http://urania.pta.edu.pl/ankieta

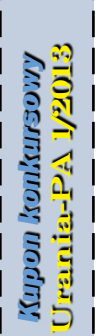

- 1. Na końcu dyszla Wielkiego Wozu 2. 11 stycznia była tam widoczna kometa ISON 3. Pais, autor cenionej biografii Einsteina 4. Nimfa na niebie uwiedziona przez Zeusa 5. Jego symbolem jest w Biblii tęcza 6. Do tego stanu ma docelowo trafić Poznański Teleskop Spektroskopowy 2 7. Zjawisko wykorzystywane przy konstrukcji spektrografów 8. Zajmuje się obserwacjami zakryć gwiazd 9. Inna nazwa Wielkiego Wozu 10. Można nim rejestrować szerokie zakresy widma 5 12 W<sub>"W</sub>"Uranii–PA" nr 5/2012 zamieściliśmy krzyżówkę,<br>której rozwiązaniem jest hasło WAKACJE Z GWIAZDA-<br>MI. Nagrody książkowe wylosowali **Anna Kaczmarczyk**<br>z Czestochowy i **Marcin Rutkowski** z Gdańska której rozwiązaniem jest hasło WAKACJE Z GWIAZDAmi. Nagrody książkowe wylosowali **Anna Kaczmarczyk** z Częstochowy i **Marcin Rutkowski** z Gdańska. Nagrody zostaną wysłane pocztą.
	- 11. Jego serce jest w Psach Gończych
	- 12. Sprawczyni zakrycia gwiazdy 8 marca
	- 13. Nanosi ramkę z dokładnym czasem na zapis obserwacji
	- 14. Astronomiczny projekt na Kujawach
	- 15. Mgławica Żłóbek
	- 16. Zrzesza obserwatorów komet i meteorów
	- 17. Ma tam stanąć nowy polski radioteleskop
	- 18. Dowiódł, że planety poruszają się po elipsach
	- 19. Miejsce spotkań i warsztatów dla nauczycieli astronomii
	- 20. Miejscowość z obserwatorium astrogeodynamicznym Centrum Badań Kosmicznych
	- 21. Jedna z jaśniejszych gwiazd Wielkiej Niedźwiedzicy

Dla uważnych czytelników tego zeszytu "Uranii" znalezienie słów pomocniczych potrzebnych do rozwiązania nowej krzyżówki nie powinno stanowić problemu. Na rozwiązania czekamy do końca marca 2013 r. Osoby nie będące prenumeratorami "Uranii–PA" muszą dołączyć do rozwiązania kupon umieszczony wlewym górnym rogu tej strony. Prenumeratorzy mogą przesyłać rozwiązania drogą elektroniczną. Wśród autorów poprawnych odpowiedzi rozlosujemy dwie książki o tematyce astronomicznej.

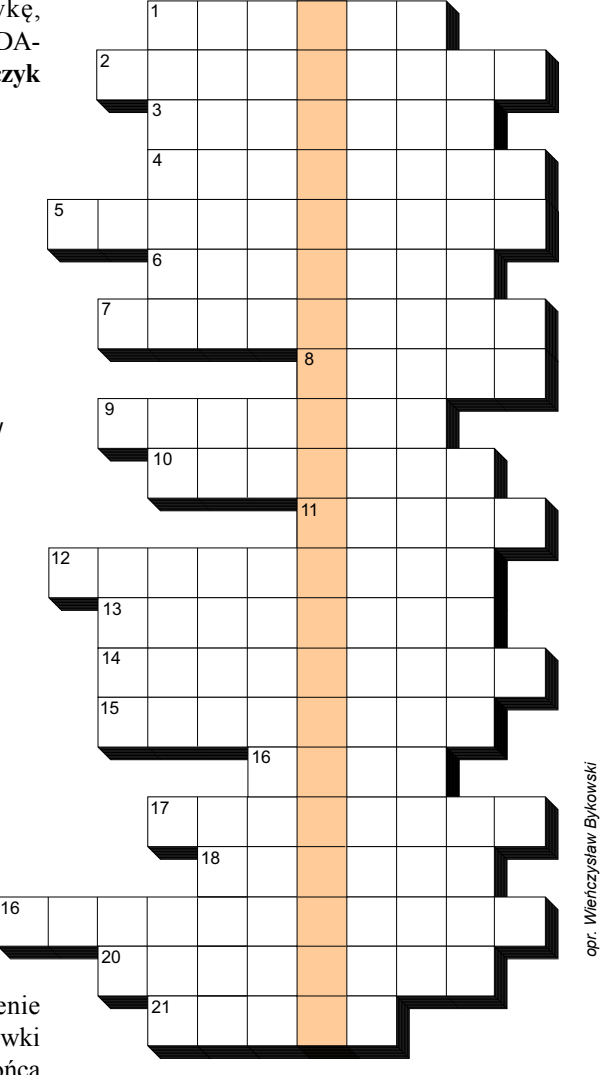

Słowa kluczowe do rozwiązania krzyżówki zamieszczonej w "Uranii–PA" 5/2012:

1. Abramowicz, 2. Barbarka, 3.Helikonia, 4.Astrolabium, 5. Fabricius, 6.Jowisz, 7.Cefeidy, 8. Tranzyt, 9. Getynga, 10. Katowice, 11.Curiosity, 12.Udalski, 13. Pegaz, 14. Leonidy, 15. Clavius, 16. Andromeda, 17. Ficek.

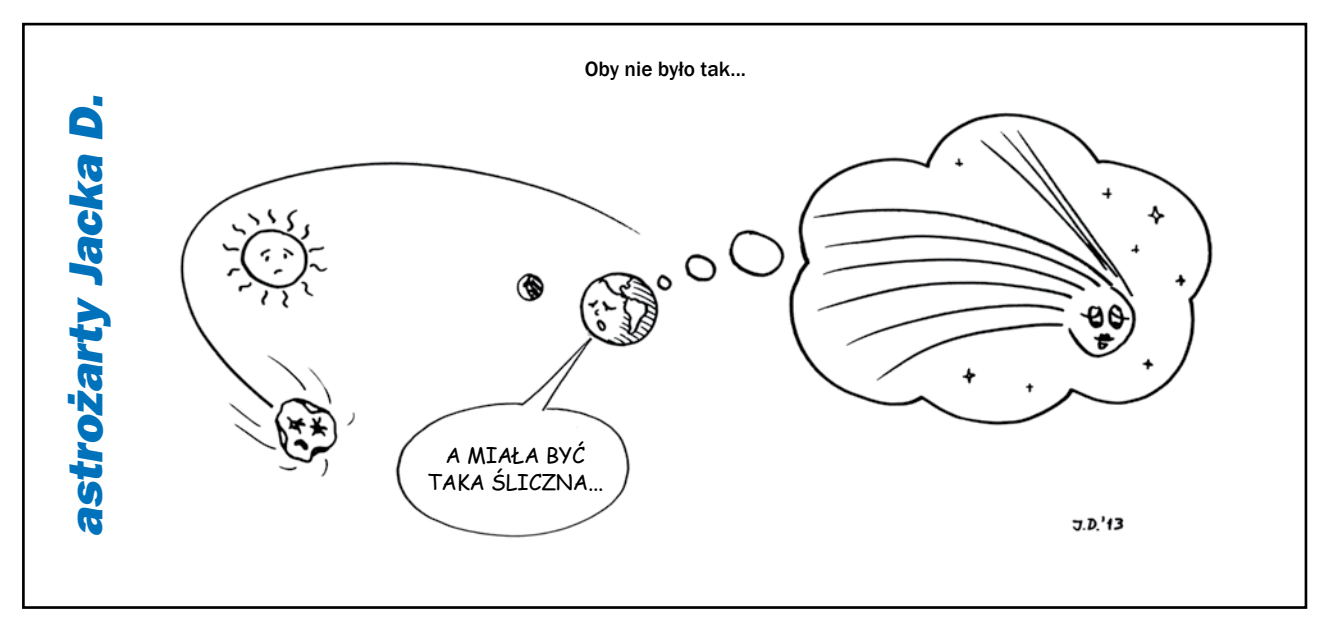

**ASTROKRAK** 

F.P.U.H. Astrokrak ul. Mogilska 51 31-545 Kraków e-mail: astrokrak@astrokrak.pl www.astrokrak.pl tel. (12) 413 55 26 sklep czynny : pon.-pt. 9-17, sob. 10-14

Dołącz do grona odkrywców, już dziesiąta gwiazda supernowa została odkryta naszym teleskopem !

## 68 **Sky-Watcher**

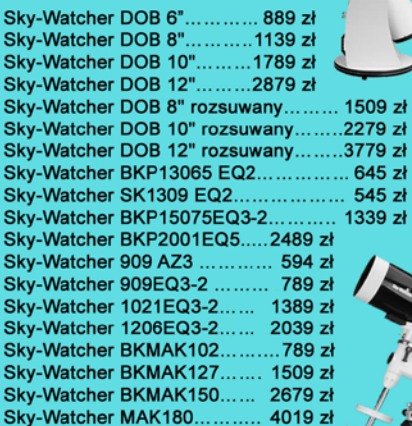

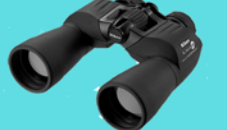

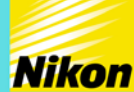

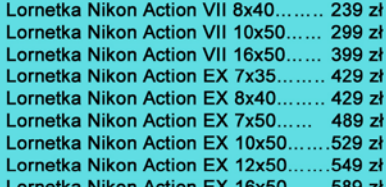

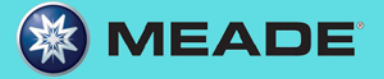

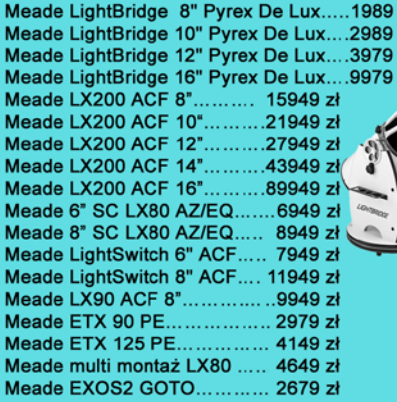

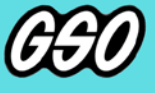

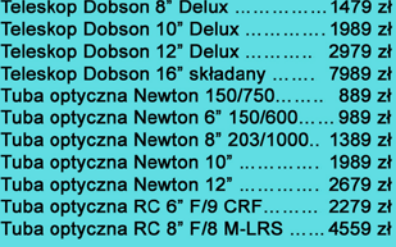

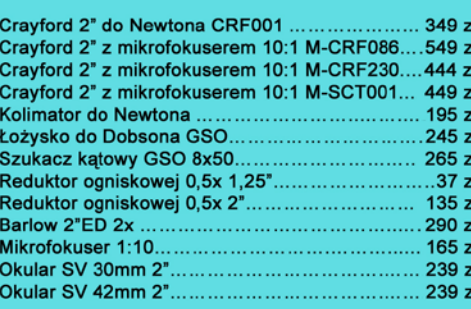

**Akcesoria GSO** 

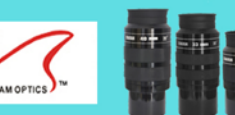

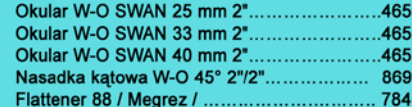

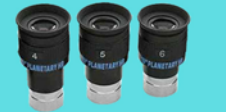

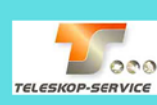

z zł<br>zł zł

Okular HR Planetary 4mm 1,25" - 60° ................269 zł<br>Okular HR Planetary 5mm 1,25" - 60° ................269 zł<br>Okular HR Planetary 6mm 1,25" - 60° ................269 zł

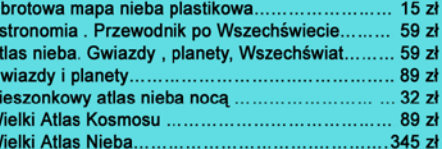

Teleskop słoneczny "Coronado" SolarMax 60/10...... 8449 zł Teleskop słoneczny "Coronado" PST........................2789 zł

**CORONADO** 

ASTROKRAK

59 zł 49 zł 79 zł 49 zł  $39z$  $39z$ 69 zł  $\overline{149}$  zł 159 zł

#### **Astrokrak**

Złączki, redukcje i wyciągi

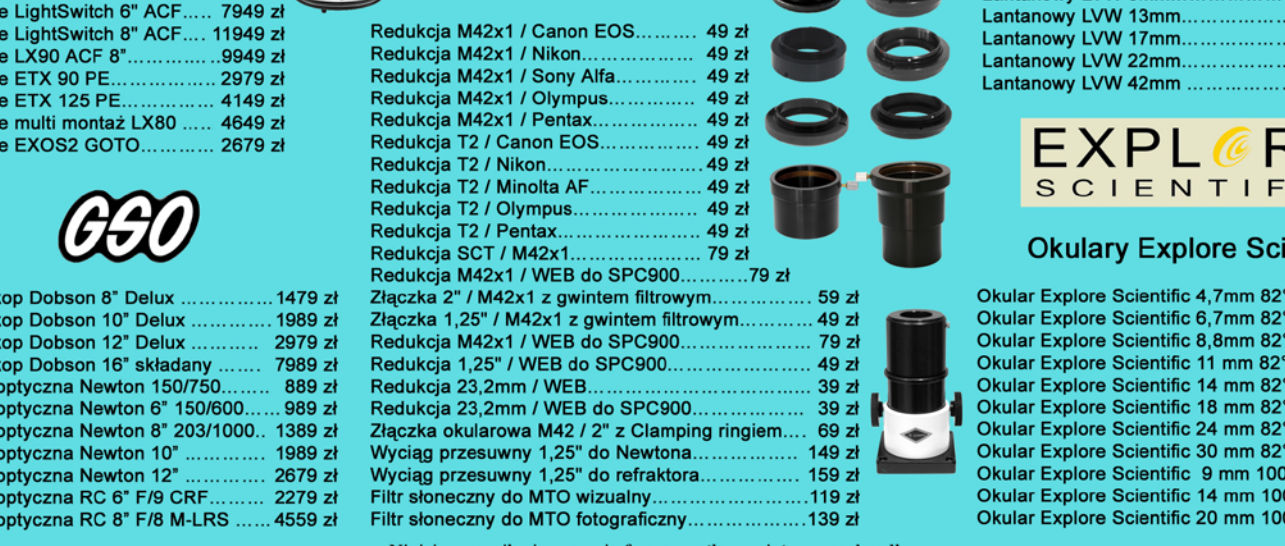

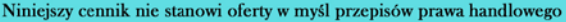

#### **Filtry Baader**

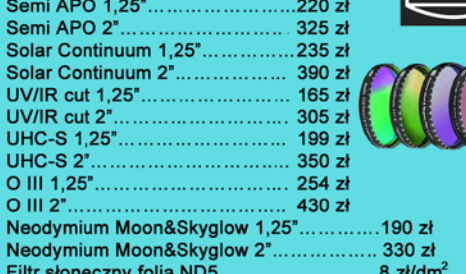

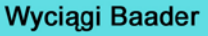

Wyciąg 2" Crayford NT........................829 zł<br>Wyciąg 2" Crayford RT........................909 zł<br>Wyciąg 2" Crayford SCT.................... 915 zł Wyciąg 3" Crayford RT..................... 1299 zł

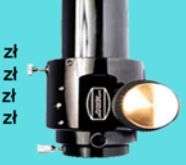

**TILLY** Fin

Teleskop Słoneczny LUNT LS60THa/B1200.............. 8399 zł Teleskop Słoneczny LUNT LS60THa/B600............... 6799 zł Teleskop Słoneczny LUNT LS35THa DX..  $...4149 z<sub>k</sub>$ 

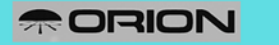

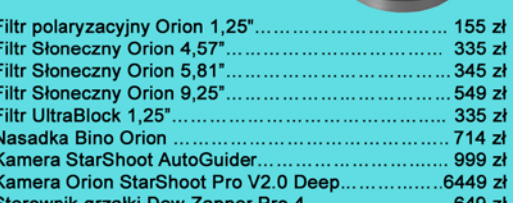

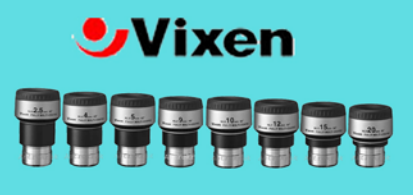

#### **Okulary LVW**

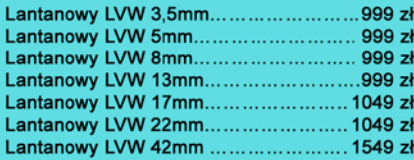

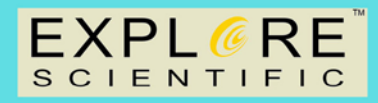

#### **Okulary Explore Scientific**

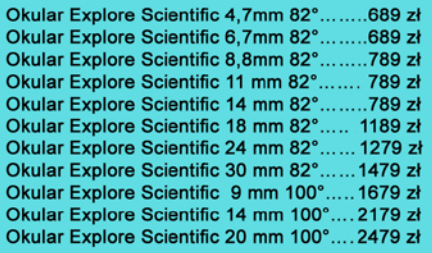

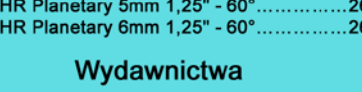

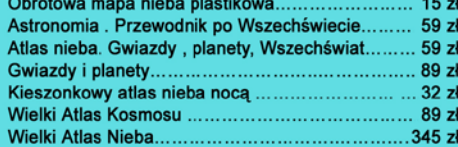

#### *W następnych numerach:*

- *Dlaczego nie było KOŃCA ŚWIATA*
- *Wspomnienia z Roku Heweliusza*
- *Jak znaleziono największy polski meteoryt*
- *Gwiazdy Przybylskiego i Smaka z Krzemińskim*
- *Jak obserwować komety*

#### *Prenumerata roczna na kolejne 6 numerów kosztuje tylko 60 zł*

(dłuższa – na 12 numerów – 120 zł). Prenumeratę (oraz inne zamówienia) można opłacić na konto Polskiego Towarzystwa Astronomicznego **nr 44 1160 2202 0000 0000 5530 5241** lub elektronicznie: http://urania.pta.edu.pl/prenumerata Prosimy o dokładne podanie adresu, na który ma być wysłane pismo, oraz numeru "Uranii", od którego ma być realizowana prenumerata. Kalendarze "Mistrzowie astrofotografii 2013" będą dodawane do prenumeraty aż do wyczerpania nakładu. Na pojedyncze numery kolorowej "Uranii" od roku 2012 obowiązuje cena detaliczna

11,90 zł (liczba ograniczona). Z początkiem roku 2013 dostępne numery archiwalne "Postępów Astronomii" z lat 1991–1997 oraz "Uranii" z lat 1998–2011 do nabycia w cenie 5 zł za zeszyt. Aktualna lista numerów wyczerpanych i bibliofilskich na stronie internetowej http://urania.pta. edu.pl

#### *OFERTY SPECJALNE dla szkół, obserwatoriów i stowarzyszeń amatorskich, oddziałów ptma itp.*

Proponujemy NIEODPŁATNE przesłanie wszystkich dostępnych archiwalnych numerów "Postępów Astronomii" oraz "Uranii" z lat 1992–2011 za pokryciem kosztów przesyłki w wysokości 30 zł. Aktualnie oferta obejmuje około 50 numerów archiwalnych w tym niemal komplet roczników 2001–2008.

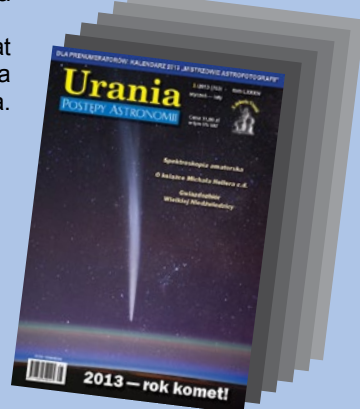

Prosimy okontakt mailowy lub telefoniczny: dystrybucja, marketing, numery archiwalne i informacje o prenumeracie: urania@pta.edu.pl tel. 698 556161

#### *Prenumerata 2013 dla członków PTMA za połowę ceny!*

Członkom Polskiego Towarzystwa Miłośników Astronomii proponujemy prenumeratę "Uranii" na rok 2013 w kwocie 30 zł przy wysyłce na adres oddziału i 40 zł przy wysyłce na adresy indywidualne. O dokonywanie wpłat wraz prosimy skarbników lub prezesów oddziałów. Na adres urania@pta.edu.pl prosimy o przesłanie imiennej listy prenumeratorów wraz z adresem zbiorowym i adresami indywidualnymi do wysyłki.

#### *Bieżące numery Uranii do nabycia w:*

- *sklepie internetowym Uranii (http://sklep.pta.edu.pl)*
- *księgarniach EMPiK na terenie całego kraju*
- *salonach Delta Optical (Warszawa, Al. Jana Pawła II 19, Gdańsk, ul. Grunwaldzka 40/9, Katowice, ul. Uniwersytecka 13)*
- *salonie Astrokrak Kraków, ul. Mogilska 51*
- *planetariach w Chorzowie, Grudziądzu, Olsztynie i Toruniu*
- *siedzibie PTMA w Krakowie, ul. Miodowa 13/35*
- *Księgarni "Skarbnica" w Krakowie (www.skarbnica.krakow.pl) oraz "Exlibris" (http://exlibris.osdw.pl)*

**DLA PRENUMERATORÓW: KALENDARZ "MISTRZOWIE ASTROFOTOGRAFII" – DO WYCZERPANIA**

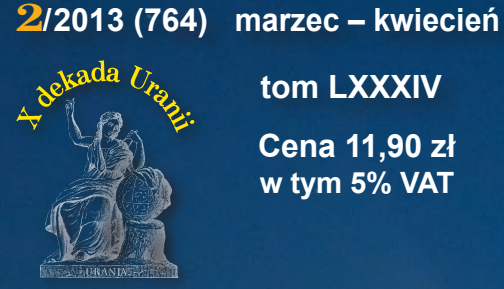

 **tom LXXXIV Cena 11,90 zł w tym 5% VAT**

# <u>Jrania</u> POSTĘPY ASTRONOMII

*Teleskop ALMA – woda na krańcach Wszechświata*

> *Pejzaż z kometą Toruń wśród gwiazd*

*Saturn dla każdego*

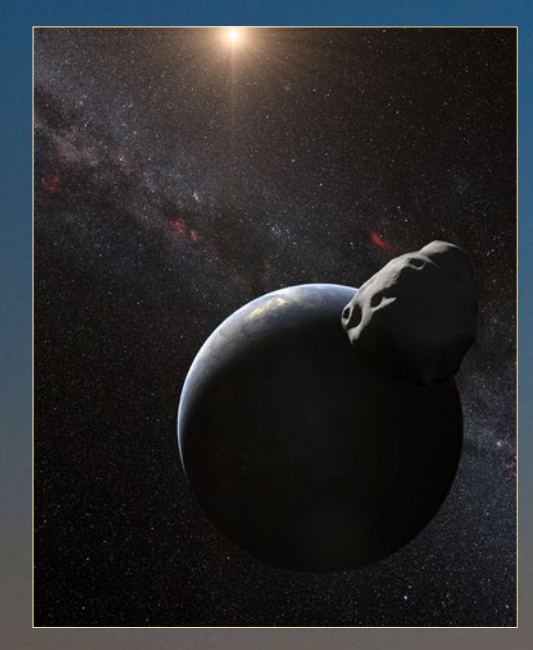

# *Czelabińsk trafiony! Kto następny?*

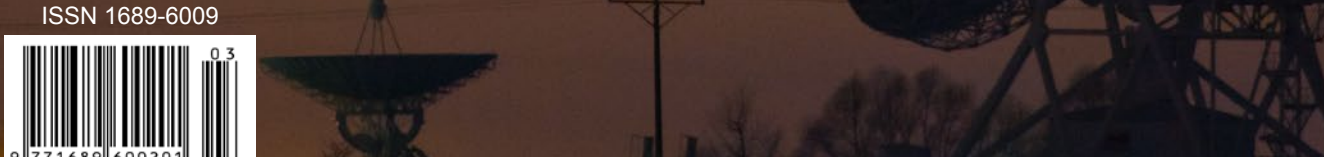

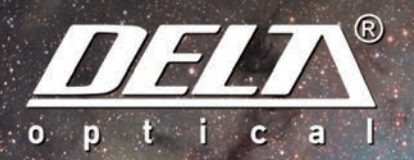

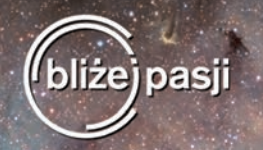

# Sky-Watcher

Montaże paralaktyczne serii SynScan wyposażone są w zaawansowane sterowniki, dzięki którym odnajdowanie obiektów jest bardzo proste. Montażem można sterować zarówno za pomocą pilota SynScan jak i z komputera PC. Wysokoobrotowe silniki krokowe prądu stałego gwarantują wysoką precyzję śledzenia i naprowadzania na obiekty.

Sterownik (pilot) SynScan zawiera w pamięci położenie ponad 40.000 obiektów astronomicznych. Katalog zawiera m.in. gwiazdy, mgławice, galaktyki, a także planety, których położenie jest obliczane na bieżąco dzięki odpowiednim algorytmom. W bazie znajdują się także m.in. katalogi CNGC, IC, katalog Caldwella.

Dla celów zaawansowanej astrofotografii montaż wyposażono w port autoguidera zgodny ze standardem ST-4. Montaż posiada wbudowaną korekcję błędu okresowego (PEC) oraz korekcję luzów na przekładniach (tzw. backlash error correction).

Montaże SynTrek nie zawierają bazy danych. Opcjonalnie istnieje możliwość rozbudowy modelu SynTrek do wersji SynScan.

## 3199 zł HEO5 **SynTrek**

### 3799 zł **HEOS PRO SynScan**

4399 zł **NEO6** SynScan

 $\ddot{\mathcal{O}}$ 

## 4999 zł **NEO6 PRO** SynScan

Montaże dostępne od ręki w sprzedaży wysyłkowej oraz salonach Delta Optical.

www.deltaoptical.pl ★ blog: www.deltasky.pl ★ www.facebook.com/Delta.Optical.Polska

Mińsk Mazowiecki Nowe Osiny, ul. Piękna 1 T. 25 786.05.20

Salon firmowy w Warszawie Al. Jana Pawła II 19, Deloitte House (od H.Westin), T. 22 786.05.24

Salon firmowy w Katowicach ul. Uniwersytecka 13, Budynek Altus T. 32 729.94.90

Salon firmowy w Gdańsku ul. Grunwaldzka 40/9 T. 58 739.52.10

# **URANIA – NASZA MUZA**

dla szkół, uczelni oraz miłośników astronomii i amatorów nocnego nieba

K*tóry to raz już pędziliśmy razem z Krzysztofem Czartem i Sebastianem Soberskim samochodem z Torunia do Warszawy na rutynowe zebranie Zarządu Polskiego Towarzystwa Astronomicznego? Gdzieś między Lipnem a Sierpcem rozdzwoniły się telefony. Co rusz do któregoś z nas dobijał się znajomy (lub nieznajomy) dziennikarz: – co z tym Czelabińskiem?! Oczywiście wiedzieliśmy, że tego dnia ma musnąć Ziemię planetoida 2012 DA14, więc pierwsze wieści o wybuchu nad Uralem potraktowaliśmy jak kawał lub dziennikarska kaczkę. Też postanowiliśmy zażartować, że właśnie jedziemy do stolicy, gdzie w związku z nalotem planetoid zbiera się… "sztab kryzysowy" polskich astronomów zwołany przez PTA! Kiedy się zorientowaliśmy, że w Czelabińsku naprawdę doszło do katastrofy, a dziennikarze biorą nasz żart całkiem serio, pospiesznie zaczęliśmy wycofywać wozy transmisyjne licznych telewizji kierujące się już na Bartycką, miejsce naszego spotkania w Centrum Astronomicznym im. Mikołaja Kopernika PAN. I może to był błąd!? Może mogliśmy mieć swoje przysłowiowe 5 minut, by spróbować przekonać media, społeczeństwo i rząd, że bez astronomów ten świat się zawali zbombardowany rojem asteroid albo zamarznie na kość po ustaniu aktywności słonecznej?* 

*Wkrótce, kolejny raz odwiedziłem finał LVI Olimpiady Astronomicznej w Chorzowie, gdzie za cudowną architektonicznie bryłą Planetarium Śląskiego wstydliwie chowa się w krzakach skromna, by nie powiedzieć obskurna, kopuła największego wykonanego amatorsko instrumentu w Polsce, reflektora z 50-cm lustrem. Na cześć swojego kolegi, sławnego* 

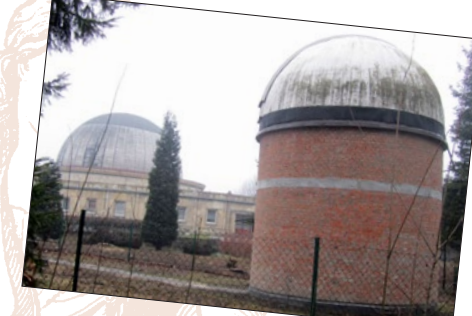

*na Śląsku konstruktora i optyka, włodarze pawilonu ze Śląskiego Oddziału PTMA nadali Obserwatorium imię Jana Palta. Do kopuły nie trzeba zaglądać, bo pełne sterowanie może odbywać się całkowicie zdalnie, z budynku planetarium. Widząc tak niezwykłe dzieło, chce się zawołać: gdzie są fundusze, które umożliwiłyby obłożenie fasady budynku takim że samym marmurem, jak budynki planetarium!? Być może strach przed Czelabińskiem powinien nam torować drogę do niezbędnych na takie cele środków: na dokończenie dzieł wielu zapaleńców, na edukację poprzez astronomię, na dotację dla stuletniej URANII, której nam ministerstwo na razie znów odmówiło.*

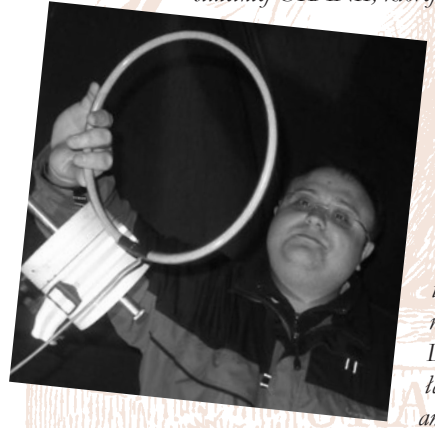

*Jak czelabiński grom z jasnego nieba, uderzyła nas wiadomość o śmierci dobrego ducha całego środowiska, Pawła Maksyma, dokładnie od roku stałego autora URANII. Z URANIĄ wiązał ogromne, edukacyjne plany, a URANIA z nim. Nie wiem, czy da się tę lukę po Pawle w URANII jakoś załatać? Był jedyny w swoim rodzaju, pełen twórczej inwencji, wszechogarniającego humoru, niespotykanej charyzmy i wielkiej skromności. Dwukrotnie młodszy ode mnie, w URANII łączył pokolenia! Chyba jedyny astronom amator, który swoim profesjonalizmem* 

*i zauważalną w świecie pozycją naukową, jednoczył zarówno środowisko miłośników, jak i zawodowych astronomów. Sylwetka naukowa Pawła, rola społeczna Jego działalności będzie nam towarzyszyć w kolejnych numerach. Jego Duch pozostanie na naszych kartach mam nadzieję na zawsze. Na Jego cześć nasze niebo w Kalendarzu przenosimy do wybudowanego przez Pawła Bukowca, najbliższego środka Polski obserwatorium.*

*Maciej Mikołajewski*

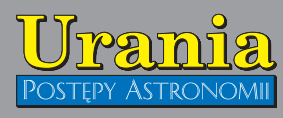

(PL ISSN 1689-6009)

Dwumiesięcznik poświęcony upowszechnianiu wiedzy astronomicznej. Czasopismo powstałe w roku 1998 z połączenia "Uranii" (ISSN 0042-0794) — dotychczasowego miesięcznika Polskiego Towarzystwa Miłośników Astronomii, ukazującego się od 1922 r. i **"Postępów Astronomii**" (ISSN<br>0032-5414) — dotychczasowego kwartalnika Polskiego Towarzystwa Astronomicznego, wychodzącego od 1953 r. Zachowana zostaje dotychczasowa numeracja "Uranii". Pismo częściowo finansowane przez:

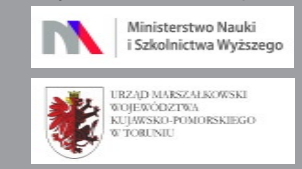

Nakład: 2500 + 500 egz. **Zespół Redakcyjny:**

Krzysztof Czart (serwis www) Jacek Drążkowski (red. techniczny, skład) Katarzyna Drozd (dystrybucja, sekretariat) Maciej Mikołajewski (redaktor naczelny) Marek Muciek (redaktor) Roman Schreiber (badania kosmiczne) Bożena Wyrzykowska (korekta językowa) Karolina Zawada (orion.pta.edu.pl)

#### **Współpraca:**

Marek Abramowicz, Cezary Gałan, Paweł Z. Grochowalski, Al<u>eksandra Hama</u>nowicz, Katarzyna Kurdek, <u>Paweł Maksyml,</u> Paweł Rudawy, Marek Substyk, Janusz Wiland, Piotr Wychudzki, Przemysław Żołądek **Adres Redakcji**:

Urania, Centrum Astronomii UMK ul. Gagarina 11, 87-100 TORUN tel. 509 44 17 17 fax. (56) 611 30 08

e-mail**:** redakcja@pta.edu.pl **Adres WWW:**

http://urania.pta.edu.pl

**Dystrybucja, marketing, sekretariat**: Urania, Centrum Astronomii UMK ul. Gagarina 11, 87-100 TORUN tel. 698 55 61 61 e-mail: urania@pta.edu.pl Cena Uranii w prenumeracie 10 zł Prenumerata roczna 60 zł

**Bank Millennium S.A. o/Toruń Nr 44 1160 2202 0000 0000 5530 5241 Wydawcy:**

**Polskie Towarzystwo Astronomiczne** ul. Bartycka 18, 00-716 Warszawa tel. (0-22) 841 00 41 wewn. 146 e-mail: zarzad@pta.edu.pl WWW: www.pta.edu.pl

**Polskie Towarzystwo Miłośników Astronomii** ul. Miodowa 13 m. 35, 31-055 Kraków tel. (0-12) 422 38 92 e-mail: zgptma@gmail.com

WWW: ptma.astronomia.pl

**\* MATERIAŁÓW NIE ZAMÓWIONYCH REDAKCJA NIE ZWRACA \* ZASTRZEGA SIĘ PRAWO DO REDA-GOWANIA ISKRACANIA TEKSTÓW \* PRZEDRUK MATERIAŁÓW TYLKO ZA ZGODĄ REDAKCJI \* OPINIE I POGLĄDY FORMUŁOWANE PRZEZ REDAKCJĘ I AUTORÓW NIE REPREZENTUJĄ OFICJALNEGO STANOWISKA WYDAWCÓW \***

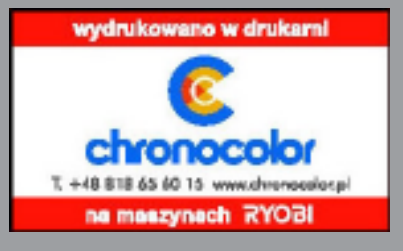

#### Dawno temu w... "Uranii" **WAKTUALNYM NUMERZE**

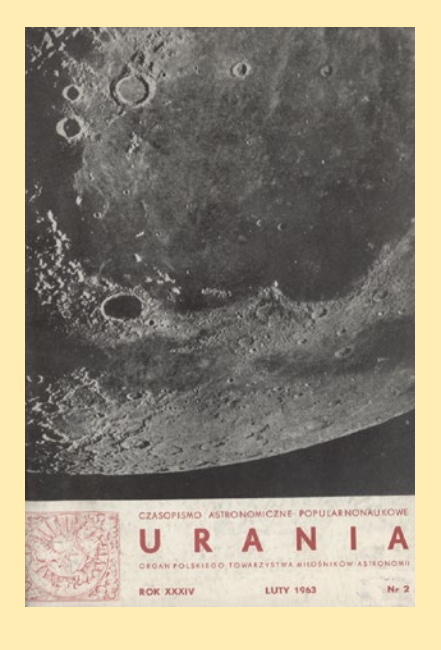

#### **Polemika astrologów**

W kwietniu 1467 r. magnatowi węgierskiemu hr. Janowi Rozgonowi urodził się syn i zabobonny ojciec chciał wiedzieć, co o przyszłych losach nowonarodzonego "mówią" gwiazdy. Jak wiadomo, Akademia Krakowska już w tym czasie słynęła w Europie z nauk astrologicznych, dlatego też Rozgon o postawienie horoskopu zwrócił się do Jana Sterczego, profesora astrologii tej akademii. Stercze horoskop taki opracował i przesłał na Węgry Rozgonowi.

Nieszczęściem dla Sterczego na Węgrzech przebywał już wtedy jego nauczyciel, a znany astronom i astrolog krakowski, Marcin Bylica z Olkusza (ur. ok. 1433 r., zm. ok. 1493 r.). Otóż Rozgon horoskop pokazał Bylicy, a ten orzekł, że jest niewłaściwie postawiony, ponieważ opiera się na fałszywych obliczeniach astronomicznych. Na skutek tego pomiędzy Rozgonem a Sterczym wywiązała się ożywiona korespondencja, w której Stercze udowadniał, iż zarzuty Bylicy są nieprawdziwe. W końcu aby obronić swą sławę Stercze osobiście udał się na Węgry i tam doszło do ostrej polemiki pomiędzy obu astrologami (miało to nawet być w obecności króla Macieja Korwina). Nie wiadomo jak ostatecznie spór ten został rozstrzygnięty, ponieważ istnieją dwie wersje: jedna mówi, że Bylica udowodnił swoją słuszność i Stercze został wyśmiany; druga natomiast głosi jakoby Stercze od króla Macieja tytułem wynagrodzenia otrzymał 100 florenów.

Bylica nie mógł przebaczyć Sterczemu, który kiedyś był jego uczniem, tego zuchwalstwa. Głosił on, że swego czasu Stercze pożyczył od niego astrolabium, które następnie zastawił w gospodzie za długi i Bylica musiał je dopiero wykupywać.

St. R. Brzostkiewicz

(zachowano pisownię oryginalną)

#### **Tomasz Kwiatkowski**

## *Uwaga na nisko przelatujące planetoidy*

*Raz na rok trafia w Ziemię kilkumetrowa planetoida, raz na wiek — kilkudziesięciometrowa! Ta, która trafiła w okolice Czelabińska, pokazała, że nie można ich lekceważyć. Poprosiliśmy o wypowiedź jednego z najlepszych znawców tematu małych ciał Układu Słonecznego.*

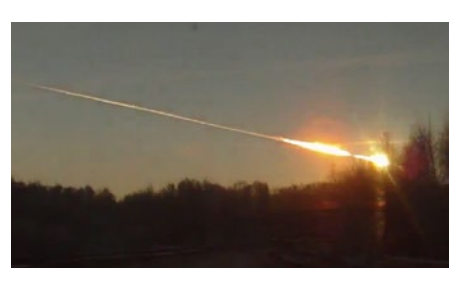

12

6

Bartosz Dąbrowski

## *ALMA — nowa era odkryć*

*ALMA to ogromny interferometr radiowy przeznaczony do obserwacji różnych obiektów we Wszechświecie, zarówno tych dalekich, jak i bliskich. Oczekuje się, że teleskop ten wniesie istotny wkład do różnych dziedzin astronomii. Właśnie nastąpiła jego inauguracja — czekamy na nowe odkrycia!*

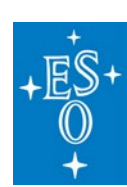

#### Woda na krańcu Wszechświata 17 Co z tym ESO? I co na to polski przemysł? 18

## *W skrócie* **grudzień 2012 — styczeń 2013** 20 *Mistrzowie astropejzażu* Piotr Potępa — mój astropejzaż 24 *Kronika* Precyzyjny pomiar odległości do Wielkiego Obłoku Magellana 35 Bezpośredni obraz w podczerwieni — powstawanie planet w dysku wokół młodej gwiazdy 36 Amatorzy pomogą w detekcji układów planetarnych 36 Planety rozmiarów Ziemi jeszcze powszechniejsze niż sądzono? 37 LOFAR odkrywa nową gigantyczną radiogalaktykę 38 AstroGrid-PL 40

*4* Urania 2/2013

## 42 Jerzy Kuczyński *Prawdopodobieństwo i miłosierdzie*

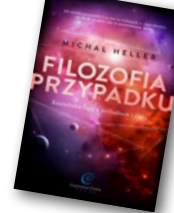

#### *Młodzi badacze*

Przykład zadania obserwacyjnego I etapu LV Olimpiady Astronomicznej 44

#### *Circulos meos*

#### **Niedaleko Damaszku** 46

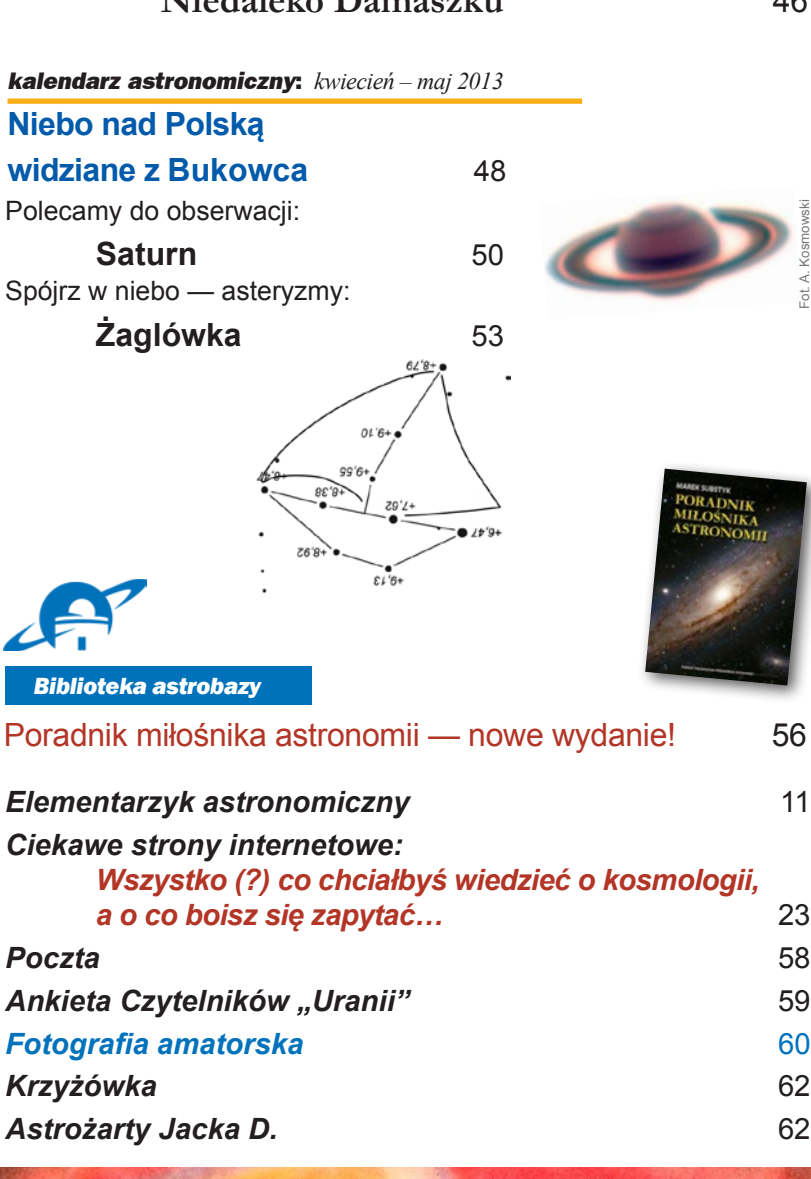

#### **Konkurs Astronomiczny:**

Przeznaczony dla szkół, ośrodków wychowawczych, świetlic oraz instytucji organizujących letni wypoczynek dzieci i młodzieży. Zadaniem konkursowym jest przygotowanie i przeprowadzenie cyklu zajęć o tematyce astronomicznej, tematyce związanej z badaniami kosmicznymi itp.

A jednak się kręci 4 edycja

## www.as.up.krakow.pl/edu/konkursy

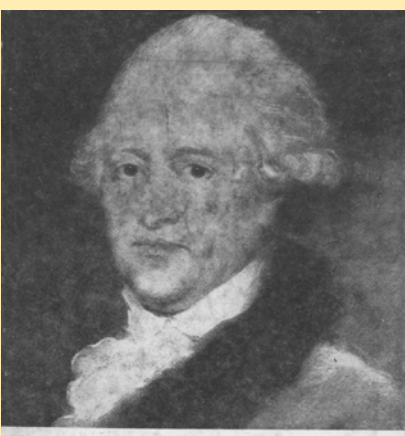

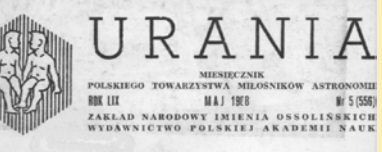

#### **Podwodny krater**

Kanadyjscy geologowie zidentyfikowali pierwszy podwodny krater utworzony przez uderzenie meteorytu kamiennego lub jądra komety o średnicy 2-3 km. Upadek zdarzył się prawdopodobnie we wczesnym eocenie, tj. 54 mln lat temu. Niektórzy uczeni sądzili, że w wyniku działania wody meteoryt wpadający do morza tworzy krater o innej strukturze niż przy upadku na ląd. Lubomir Jansa i Georgia Pe-Piper są innego zdania. Stwierdzili oni, że krater położony 200 km na południowy wschód od Nowej Szkocji na Północnym Atlantyku ma budowę podobną do obserwowanych na lądzie. W centrum krateru znajduje się wzniesienie, otoczone przez koncentryczne depresje. Badania sedymentacji w okolicznym szelfie dadzą odpowiedź na pytanie, jaki jest wpływ upadku meteorytu na ekosystemy morskie i na zanikanie masy biologicznej. Wg New Scientist, 1987, **1566**, 41

#### KRZYSZTOF LECHOWICZ, RYSZARD PALCZEWSKI

**NA OKŁADCE**

**NA OKLADCE** 

*Chodzi o krater Montagnais - http://www.passc.net/ EarthImpactDatabase/montagnais.html (rs)*

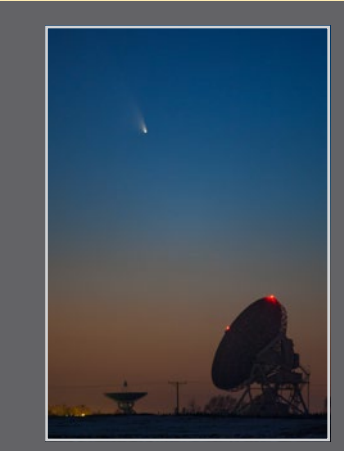

Kometa C/2011 L4 Pan-STARRS 16 marca br. nad toruńskimi radioteleskopami w Piwnicach. Fot. Piotr Potępa (Nikon D700, 300 mm, F/4.0, 3 s, ISO 2500)

# *Uwaga na nisko przelatujące planetoidy Czelabińsk — cel — pal!*

#### Tomasz Kwiatkowski

*Dwóch gości z Kosmosu jednego dnia — o tym nie śniło się nawet filozofom! 15 lutego wieczorem naszego czasu minęła Ziemię w bardzo małej odległości planetoida 2012 DA14. Tego samego dnia rano nad rejonem czelabińskim na Syberii eksplodował w atmosferze inny obiekt podobnego typu, pokazując nam, że takie zjawiska mogą być groźne dla ludzi. Przez chwilę poczuliśmy się jak na kosmicznej strzelnicy i nie było to wrażenie fałszywe: średnio raz na rok w Ziemię trafia odłamek skalny o średnicy kilku metrów.*

#### *Rozmiary i energia*

Rozpad planetoidy nad Czelabińskiem był wydarzeniem nieoczekiwanym, jednak jej przelot zarejestrowało wiele amatorskich kamer video, zamontowanych w samochodach, kamery przemysłowe w Czelabińsku i okolicy, satelity meteorologiczne, jak również sejsmografy i detektory infradźwięków położone często tysiące kilometrów od miejsca zdarzenia. Pierwsze obliczenia, wykonane przez specjalistów z JPL NASA w USA, mówią o energii wybuchu 500 kT TNT, co odpowiada 30 bombom atomowym zrzuconym na Hiroszimę. To, że skutki dla mieszkańców w obu przypadkach były odmienne (centrum Hiroszimy zostało niemal zrównane z ziemią, a w Czelabińsku w większości przypadków ,,tylko'' powypadały szyby z okien), wynikało z różnej w obu przypadkach wysokości eksplozji. Bomba w Hiroszimie wybuchła 600 m

nad centrum miasta, a główna fala uderzeniowa od planetoidy miała swoje źródło na wys. 25—30 km w pewnej odległości od Czelabińska.

Dla porównania warto wspomnieć, że rozpad bolidu Sikhote-Alin w 1947 r. nad wschodnią Syberią wyzwolił energię 10 kT TNT (1 kT TNT to energia wybuchu tysiąca kilogramów trotylu). Ponieważ jednak był to obiekt żelazny, większa część energii została zużyta na stworzenie licznych kraterów na ziemi. Znacznie większy od niego był obiekt, który w 2009 r. eksplodował nad oceanem w rejonie Indonezji. W tym wypadku energię wybuchu oszacowano na 50 kT. Żaden z tych obiektów, nawet obiekt Czelabiński, nie mogą się jednak równać z obiektem Tunguskim z 1908 r., który wybuchł nad tajgą syberyjską z energią rzędu 10 000 kT.

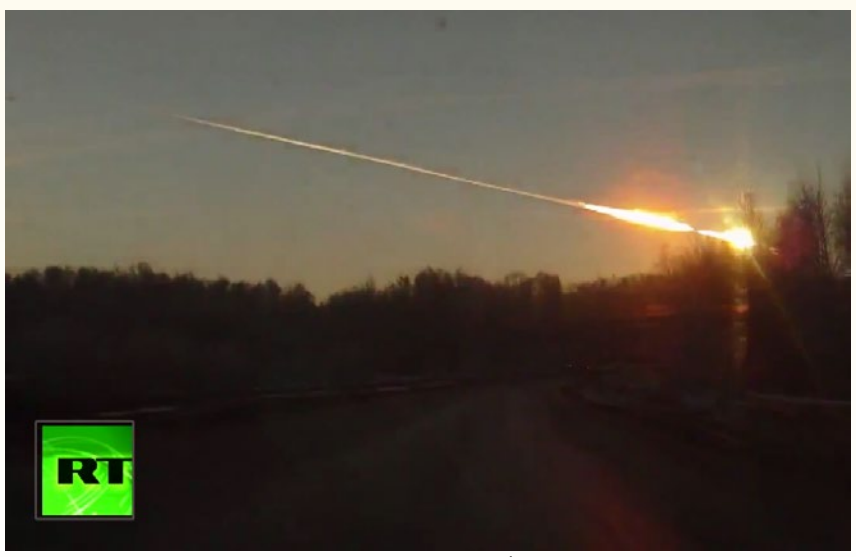

Jedno z wielu zdjęć przelotu obiektu Czelabińskiego (Źródło: Russia Today) Widoczne pojaśnienia w torze przelotu związane z kolejnymi rozpadami ciała macierzystego na kawałki pod działaniem sił oporu powietrza

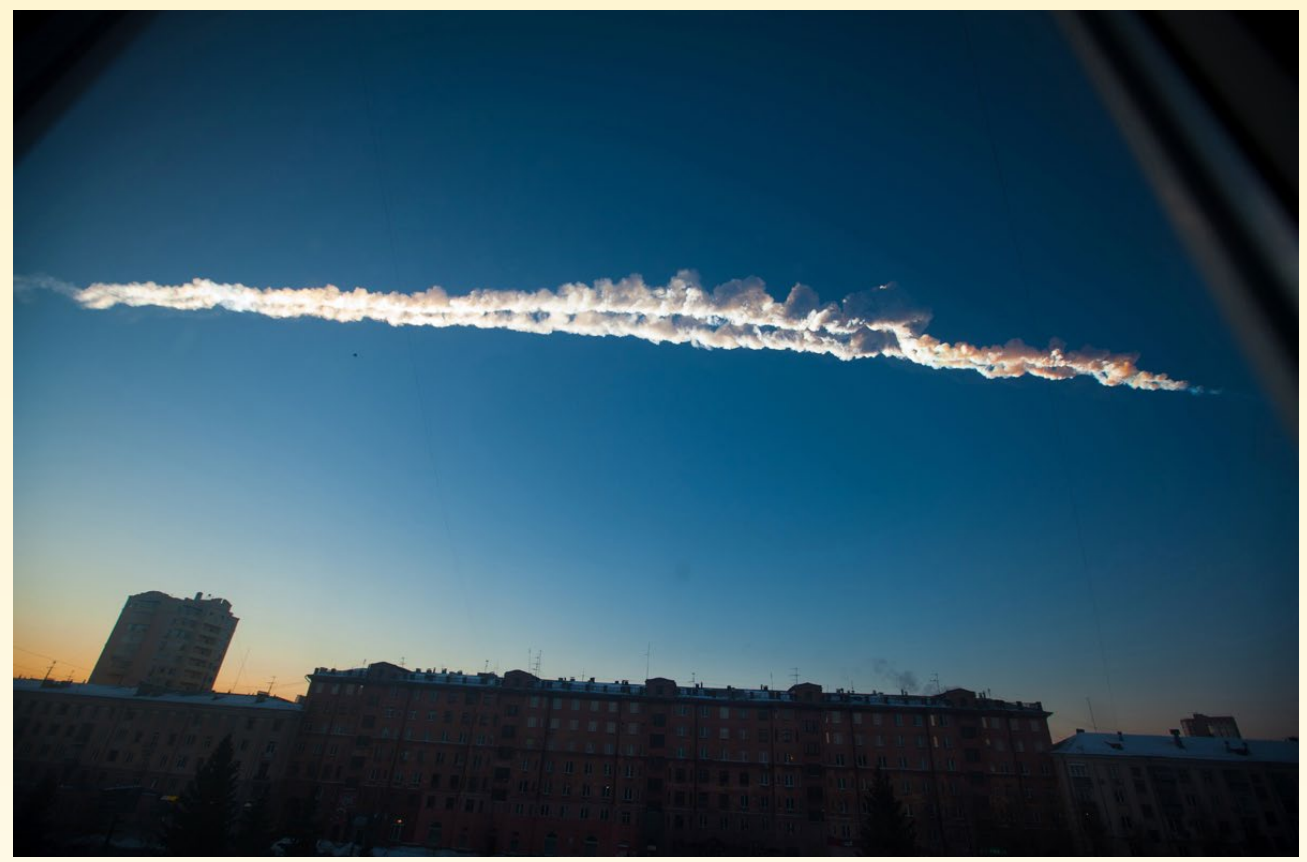

Smuga skondensowanej pary wodnej, pozostała po przelocie obiektu czelabińskiego. Źródło: www.youtube.com

Spośród wielu meteorytów, odnajdywanych cały czas na ziemi po wybuchu w okolicach Czelabińska, kilka zostało zbadanych w laboratorium Uralskiego Uniwersytetu Narodowego. Stwierdzono, że należą one do najczęściej występującej na Ziemi grupy tzw. chondrytów zwyczajnych. Mając informację o prawdopodobnym składzie planetoidy, energii wybuchu oraz toru przelotu przez atmosferę astronomowie z NASA wy-

liczyli, że obiekt ten miał średnicę ok. 17 m i masę w przedziale od 7 do 10 tys. ton (dla porównania: tramwaj ma masę 50 ton).

#### *Orbita*

Przedłużając, czy jak to się fachowo mówi, całkując trajektorię przelotu wstecz, wyliczono przybliżoną orbitę, po której mógł się poruszać obiekt Czelabiński przed zderzeniem z Ziemią (rys. 4). Jest to typowa orbita planetoidy bliskiej Ziemi z rodziny Apolla, co raczej wyklucza hipotezę, że obiekt ten był odpryskiem lodowo-pyłowego jądra komety. Orbita ta różni się także znacznie

od orbity planetoidy 2012 DA14, która minęła Ziemię 16 godzin po wybuchu na Syberii. Oznacza to, że oba te ciała nie były ze sobą związane, a ich pojawienie tego samego dnia to przypadek.

Interesująca jest również analiza trajektorii przelotu i miejsca upadku meteorytów. Grupa pod przewodnictwem Jiri Borovicki z Obserwatorium w Ondrejovie (Czechy) podała (CBET 3423), że zarejestrowano cztery rozbłyski na

wysokościach 41, 31, 26 i 21 km, związane z postępującym rozpadem ciała na kawałki. Masa największego odłamka, który prawdopodobnie wpadł do jeziora Czebarkuł, została oszacowana na 200—500 kg. Jeden lub dwa meteoryty o masie kilkudziesięciu kilogramów upadły prawdopodobnie w okolicy wsi Travniki, a pojedynczy odłamek o masie kilograma mógł spaść na płn.-zach. od Schapino. Można się domyślać, że

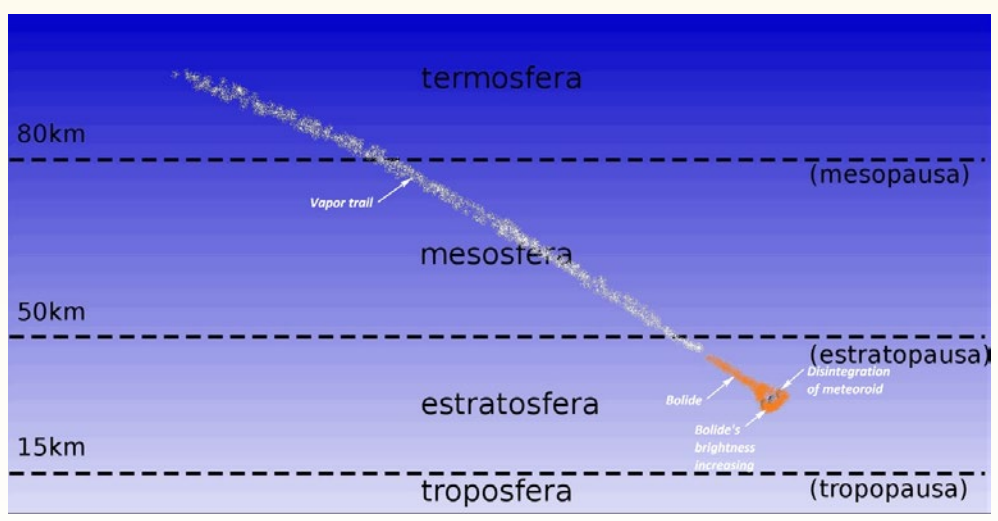

Zjawiska zachodzące w trakcie wtargnięcia obiektu Czelabińskiego w atmosferę. W początkowym okresie powstawała smuga kondensacyjna (vapor trail). W miarę wzrostu gęstości powietrza obiekt rozgrzewał się, zaczynając wysyłać promieniowanie widzialne (faza bolidu). W tym czasie zaczęła rozchodzić się cylindryczna fala uderzeniowa. Gdy ciśnienie aerodynamiczne przekroczyło wartość naprężenia rozrywajacego obiektu (0,4 MPa), rozpadł się on na kilka części, wyzwalając energię w postaci kulistej fali uderzeniowej (disintegration of meteoroid). Powstałe odłamki w większości uległy stopieniu w powietrzu, na Ziemię spadła niewielka część początkowej masy obiektu. Źródło: wikipedia, CC 0

— biorąc pod uwagę wysoką cenę, jaką osiągają już na giełdzie meteoryty czelabińskie — okolice te przeczesują rzesze poszukiwaczy ,,kosmicznego złota''.

#### *Mogło być gorzej*

Zastanówmy się teraz przez chwilę, co mogłoby się stać, gdyby zamiast obiektu czelabińskiego nad miastem tym eksplodowała planetoida 2012 DA14, która tego samego dnia minęła powierzchnię Ziemi w odległości 28 tys. km (czyli ok. 4 jej promieni). Do naszego eksperymentu wykorzystajmy symulator skutków zderzeń, dostępny na stronie http://www.purdue. edu/impactearth/. Jego wyniki są bardzo przybliżone i służą jedynie do ilustracji zjawiska, dlatego przed użyciem należy ,,dostroić'' kalkulator do przypadku czelabińskiego, przyjmując zawyżoną gęstość planetoidy: 8000 kg/m3 .

Zachowajmy wszystkie parametry trajektorii obiektu czelabińskiego (prędkość wejścia w atmosferę 18 km/s, kąt wejścia w atmosferę <mierzony od poziomu> 20°, gęstość obiektu 8000 kg/m3 ) i zwiększmy tylko średnicę ciała z 17 m do 50 m.

Okazuje się, że w tym wypadku energia eksplozji wynosiłaby nie 500, a 18 000 kT TNT, zaś główna fragmentacja miałaby miejsce na wysokości ok.

15 km. W odległości 1 km od epicentrum (czyli miejsca położonego dokładnie pod głównym wybuchem) fala uderzeniowa miałaby nadciśnienie 1500 kPa, a wiatr wzbudzony wybuchem prędkość 940 m/s. Grzmot o natężeniu dźwięku 123 dB byłby niebezpieczny dla uszu. Na ziemi wielopiętrowe budynki z cegły zapadłyby się, a te o szkielecie stalowym uległyby deformacji grożącej zawaleniem. Samochody zostałyby poprzesuwane i uszkodzone w stopniu uniemożliwiającym ich użycie, a 90% drzew złamanych.

Czy zderzenia z planetoidami o średnicy podobnej do 2012 DA14 zdarzają się często? Statystyki wskazują, że do sytuacji takich dochodzi średnio raz na 1000 lat. Kolizje z planetoidami

o średnicach obiektu czelabińskiego są oczywiście częstsze: średnio raz na 50 lat. Co roku natomiast wpada do ziemskiej atmosfery (i na ogół spala się na dużej wysokości) planetoida o średnicy kilku metrów.

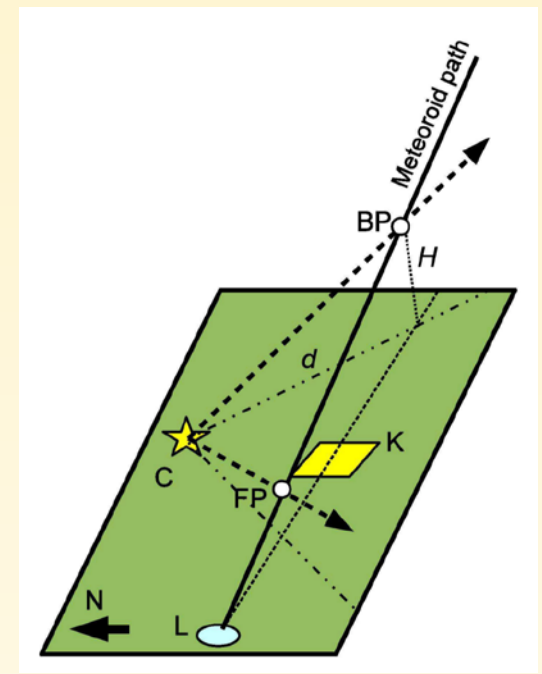

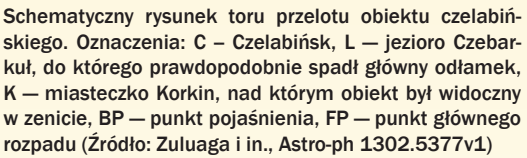

#### *Kolizja kontrolowana?*

Zamiast dalej snuć ponure wizje, podajmy teraz przykład sytuacji, w której wizytę kosmicznego gościa udało się przewidzieć z wyprzedzeniem. Mowa

### **Efemeryda rządzi!**

*Obserwacje przelotu planetoidy 2012DA14 obwoływanego przez niektórych "zjawiskiem roku" traktowałem bardzo sceptycznie. No, może w wizualizacjach 3D, jakich pełno było w telewizji, ta wielka skała muskająca niemal atmosferę Ziemi wyglądała imponująco, ale od strony zwykłego obserwatora, to kolejna kropka przesuwająca się po niebie. Taka jak satelity, które co noc wchodzą astronomom w pole widzenia teleskopów.*

*Bliski przelot planetoidy był okazją do fotometrycznego wyznaczenia okresu rotacji czy stworzenia modelu budowy planetoidy, ale to nie moja specjalność. Na ciekawy pomysł dydaktyczny wpadli moi studenci: potwierdzić prawo zmiany jasności z kwadratem odległości tym ciekawym przykładem astronomicznym. Sprawdziłem więc efemerydy…*

*Liczby były imponujące! Pozycja liczona, jak zwykle, na początek doby 15 lutego dała wynik RA=00h DEC= –76°, a już 16 II szokująca zmiana: RA=12h DEC = +76°. Maksymalny ruch własny 2860"/min, czyli pole widzenia naszego teleskopu planetoida przetnie w ciągu 25 sekund. Mechanika teleskopu 60 cm Zeiss absolutnie nie pozwala na śledzenie tak szybkiego obiektu, nowoczesne teleskopy typu GoTo ledwo będą nadążać.* 

*W dniu przelotu jest mgła, a stanowisko dla małego (ale szybkiego) teleskopu zasypane 1,5-m warstwą śniegu. Gdy "oczy ca-*

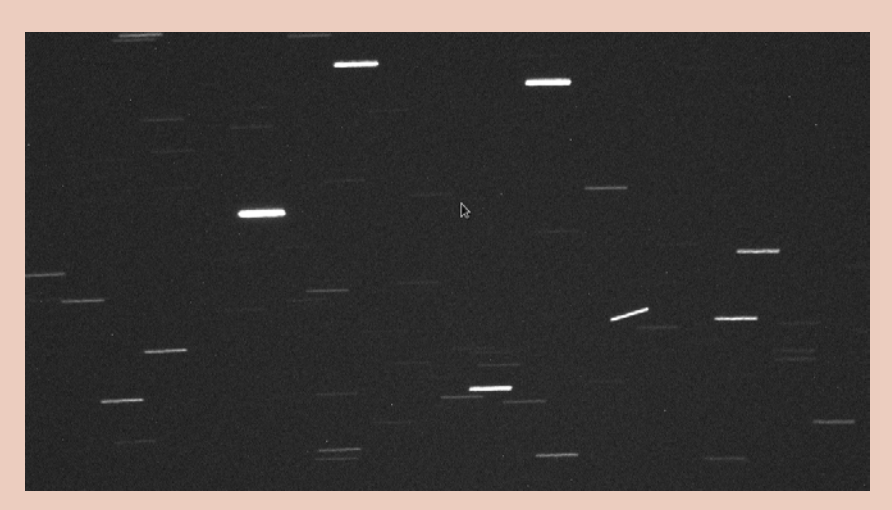

*łego astronomicznego świata są zwrócone na 2012DA14" (jak mówili w telewizji koledzy astronomowie) ja zajmuję się spokojnie odśnieżaniem. Ok. 3.00 w nocy chmury opadły. Planetoida jest już 3 razy dalej niż w największym zbliżeniu, deklinacja osiąga 83°, a ruch własny zmalał do 120"/min. W pośpiechu wyliczam położenie z 10 minutowym wyprzedzeniem i biegnę do kopuły nastawić teleskop. Na pierwszych zdjęciach identyfikuję gwiazdy z mapą, szukam planetoidy, niestety, nic się nie rusza…* 

*Gdzie leży błąd? Czy efemerydy są precyzyjne? Czy orbita DA14 zmieniła się przy zbli-* *żeniu? Jak teraz odnaleźć tak szybki obiekt? Odkryłem, że zdjęcia robię 2 minuty przed czasem, więc po prostu czekam.* 

*O wyznaczonej godzinie planetoida wlatuje w pole widzenia. Wróciła wiara w mechanikę nieba i poczucie kontroli nad Wszechświatem. Drobne 10-sekundowe opóźnienie to efekt tego, że efemerydę policzyłem dla 100 zamiast dla 1000 m n.p.m.*

*Przy maksymalnej szybkości silników ruchów drobnych udaje mi się obserwować ją przez kilka minut, dopóki powrót mgły nie zakończył zabawy.*

*Waldemar Ogłoza*
# **2006 RH120** — **"POZNAŃSKA" PLANETOIDA**

Planetoidę 2006 RH120 odkryto 14 września 2006 r. w obserwatorium na górze Mt. Bigelow w Arizonie (USA), przy pomocy teleskopu Schmidta o średnicy 68 cm. Instrument ten jest częścią Catalina Sky Survey — sieci trzech obserwatoriów, odkrywających obecnie najwięcej planetoid bliskich Ziemi. Obiekt poruszał się po orbicie zadziwiająco podobnej do orbity Ziemi, co mogło oznaczać, że jest pozostałością jednej z rakiet nośnych, których używa się do wysyłania sond na orbity okołosłoneczne.

W miarę napływu nowych obserwacji, w grudniu 2006 r. stwierdzono jednak, że 2006 RH120 to obiekt całkowicie naturalny, wart zbadania. Na początku 2007 r. planetoida znajdowała się akurat na niebie południowym, będąc niedostępna dla teleskopów z Arizony - głównego "zagłębia" badań obiektów bliskich Ziemi. Jej jasność widoma wynosiła ok. 21 mag., wymagała więc do dokładniejszego zbadania dużego teleskopu. W tym samym czasie grupa poznańskich astronomów, pod kierownictwem niżej podpisanego, prowadziła systematyczne obserwacje planetoid bliskich Ziemi, wykorzystując do tego SALT — jeden z największych na świecie teleskopów (o średnicy lustra 10 m), położony w RPA w Afryce. Ponieważ 2006 RH120 znajdował się wtedy idealnie w polu widzenia tego instrumentu, postanowiono zaobserwować zmiany jego blasku i wyznaczyć okres rotacji oraz przybliżony kształt. Pech chciał, że w bezksiężycowe noce w marcu 2007 r. zaplanowano przerwę techniczną w pracy teleskopu. Inżynierowie nie chcieli pozwolić astronomom na obserwacje — pomógł dopiero "list żelazny" od menadżera SALT-a.

Dane zebrane na teleskopie SALT w ciągu dwóch nocy pozwoliły ustalić, że 2006 RH120 wykonuje jeden obrót wokół osi w ciągu 2,75 min, jego wydłużenie (stosunek długości do szerokości) jest większe niż 1,4, a średnica wynosi

ok. 3 m. Była to wtedy najmniejsza z planetoid, dla których wyznaczono okres rotacji, a jej średnica — paradoksalnie — była mniejsza od średnicy lustra teleskopu, na którym ją obserwowano (szczegóły w "Uranii-PA" nr 5/2008, s. 204).

Obserwacje rotacji najmniejszych planetoid mogą dostarczyć informacji o ich budowie. Nie chodzi tu o skład chemiczny — ten najlepiej wyznaczać poprzez obserwacje widma odbitego od ich powierzchni światła — lecz o stopień "wewnętrznego spękania" skały wpływający na jej "spójność". O ile większe planetoidy o średnicach powyżej ok. 200 m obracają się raz na kilka-kilkanaście godzin, o tyle wiele z tych najmniejszych wiruje naprawdę szybko: obecna rekordzistka 2010 JL88 (o średnicy podobnej do średnicy obiektu czelabińskiego) potrafi wykonać pełen obrót w ciągu 25 s. W skrajnych przypadkach może to doprowadzić do rozerwania obiektu przez siły bezwładności podobne do tych, które zrywają czapki z głów osobom na karuzeli. Wyznaczając najkrótsze dopuszczalne jeszcze okresy rotacji, można wyznaczać stopień spójności planetoid, czy jak to się fachowo mówi, ich naprężenia rozrywającego. Może być on później wykorzystany do wyznaczenia wysokości, na której podobnie zbudowane obiekty, po wpadnięciu w ziemską atmosferę, ulegną fragmentacji, wyzwalając większość swojej energii w wybuchu. Od wysokości tej z kolei zależą naziemne skutki eksplozji. Obiekt czelabiński przed zderzeniem z Ziemią brał już udział w zderzeniach planetoid, dlatego musiał być silnie spękany. Wskazuje na to naprężenie rozrywające, wynoszące 0,4 MPa, przy którym nastąpiła jego główna fragmentacja w atmosferze.

Tak więc badając planetoidy, gdy są one jeszcze w bezpiecznej od nas odległości, i wyznaczając ich parametry: rozmiary, skład chemiczny i spójność, możemy lepiej przewidzieć skutki ewentualnego z nimi spotkania.

tu oczywiście o planetoidzie 2008 TC3, która 7 października 2008 r. zderzyła się z Ziemią. Ten 4 m średnicy okruch skalny został wykryty na 20 godz. przed wejściem w atmosferę, a wyznaczone miejsce spadku wskazało na niezamieszkałą pustynię w Sudanie. Obiekt eksplodował na wys. 37 km z energią 1—2 kT TNT, a z ok. 80 ton początkowej masy na ziemi odnaleziono zaledwie 10 kg w 600 kawałkach.

Oprócz minięcia Ziemi w pewnej odległości lub uderzenia w nią jest możliwy również trzeci scenariusz: wychwyt grawitacyjny planetoidy. Choć istnienie Księżyca bardzo utrudnia Ziemi ,,schwytanie'' planetoidy na stałe tak, by zaczęła ona krążyć wokół niej jako dodatkowy naturalny satelita, możliwe jest jednak czasowe okrążanie naszej planety przez kosmicznego przybysza. Sytuację taką obserwowano dwa razy. W 1991 r. mała planetoida 1991 VG zbliżyła się do Ziemi z niewielką prędkością względną i zakreśliwszy wokół niej otwartą pętlę, powróciła na orbitę okołosłoneczną.

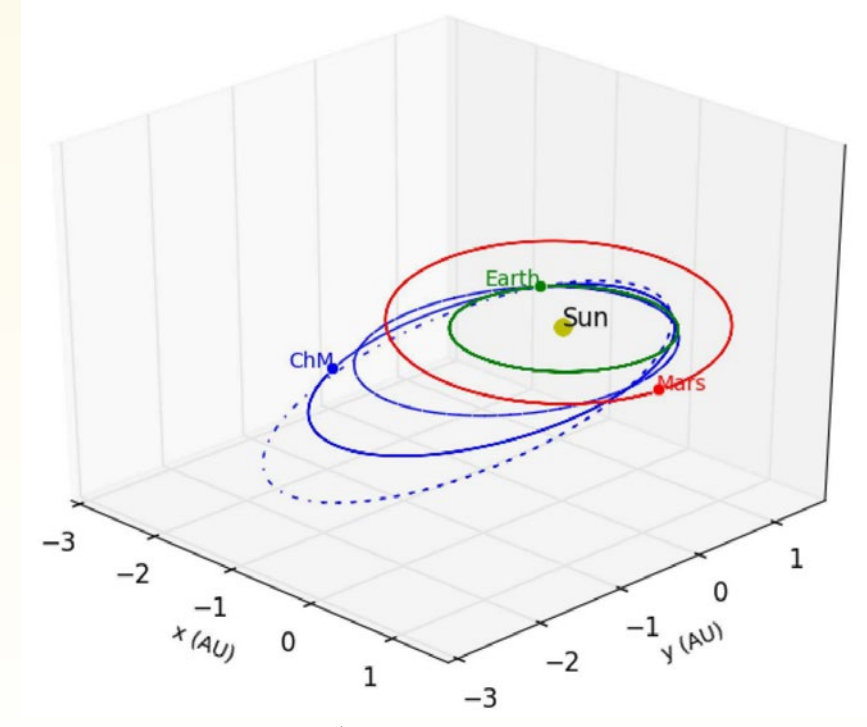

Przybliżona orbita obiektu czelabińskiego (ChM) przed zderzeniem z Ziemią. Kolorem zielonym oznaczono orbitę Ziemi (Earth), czerwonym — Marsa. Najbardziej prawdopodobny wariant orbity planetoidy z Czelabińska pokazuje linia pogrubiona, dwie dodatkowe niebieskie linie, cienka i przerywana, pokazują zakres niepewności. Taka orbita jest typowa dla planetoid bliskich Ziemi z grupy Apolla. (Źródło: Zuluaga i in., Astro-ph 1302.5377v1)

W 2006 r. planetoida 2006 RH120 powtórzyła podobny manewr, z tym że wykonała aż trzy otwarte pętle wokół Ziemi i spędziła w jej pobliżu cały rok (patrz ramka).

## *Program* **NEO** *zawiódł?*

Obecnie odkrywaniem nieznanych jeszcze obiektów bliskich Ziemi zajmuje się kilka teleskopów, skanujących niebo w każdą pogodną noc. Wykrywają one większość planetoid o średnicach kilkunastu- kilkudziesięciu metrów, przelatujących w pobliżu Ziemi w odległości mniejszej niż odległość Ziemia- -Księżyc. Jak zatem mogło dojść do sytuacji, w której stosunkowo duży obiekt Czelabiński pojawił się niepostrzeżenie w naszym sąsiedztwie i — co więcej zderzył się z Ziemią?

Mamy tu do czynienia z sytuacją, która wystąpiła w czasie II Wojny Światowej, gdy amerykańskie bombowce dokonywały nalotów dywanowych na Niemcy. W samolotach tych rozmieszczeni byli strzelcy pokładowi, których zakresy obserwacji nieba pokrywały się, uniemożliwiając niemieckim myśliwcom atak z zaskoczenia. Żaden z tych strzelców nie był jednak w stanie patrzeć wprost na Słońce. Fakt ten szybko wykorzystali piloci niemieckich Messerschmittów, przeprowadzając zabójcze w skutkach ataki od strony Słońca. W podobny sposób do Ziemi zbliżył się obiekt Czelabiński, którego odległość kątowa od Słońca tuż przed kolizją wynosiła zaledwie 15°.

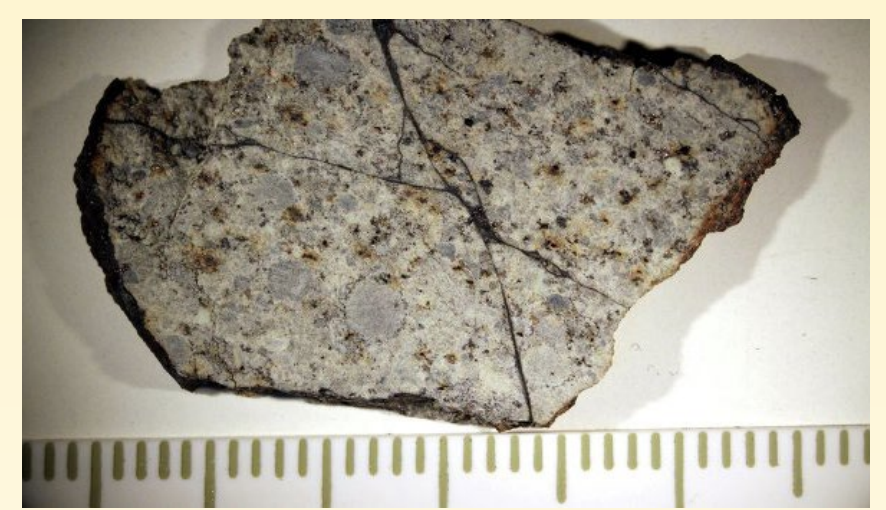

Największy odnaleziony do tej pory fragment meteorytu Czebarkuł, pochodzący z obiektu, który eksplodował nad Czelabiśnkiem. Odłamek waży ok. 1 kg. Źródło: RIA-Novosti

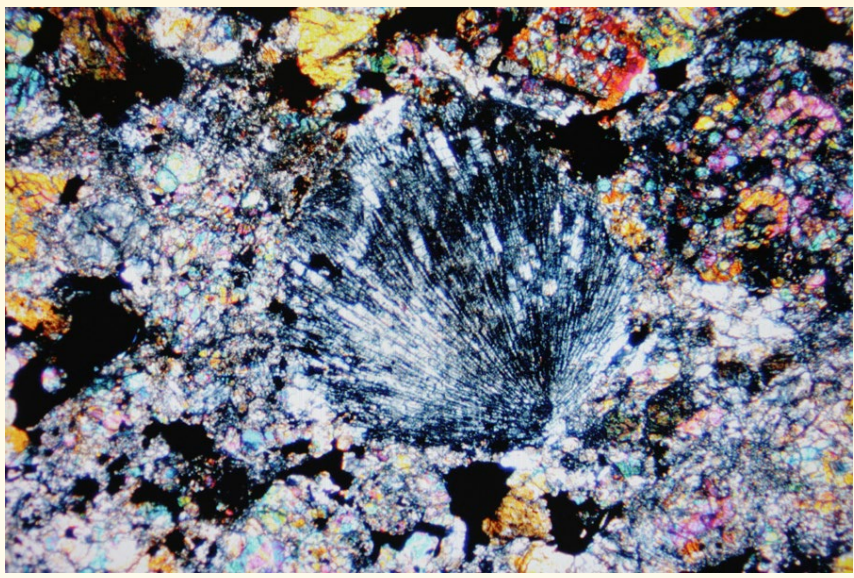

Zdjęcie w świetle spolaryzowanym uwidacznia bogatą strukturę wewnętrzną meteorytu Czelabińsk. Zawiera on stopione, a następnie skrystalizowane fragmenty. Źródło: Valeriy Melnikov/ RIA Novosti

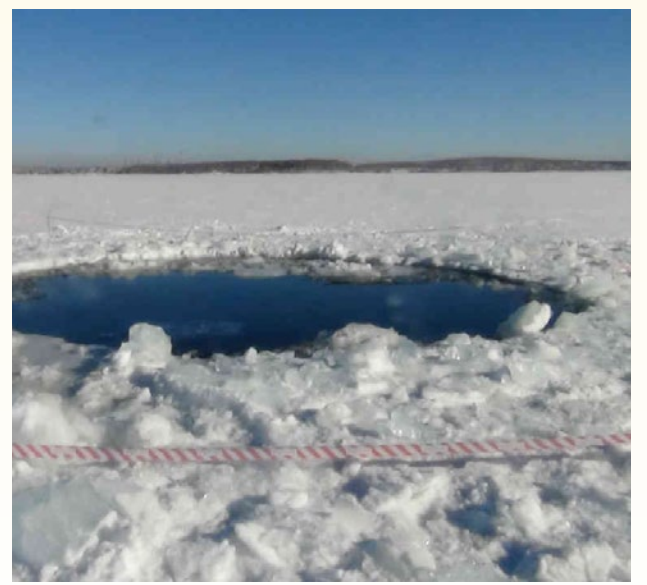

Otwór w lodzie w jeziorze Czebarkuł. Podejrzewano, że w tym właśnie miejscu spadł jeden z głównych odłamków obiektu czelabińskiego. Odnalezione meteoryty początkowo nazywano z tego powodu meteorytami czebarkulskimi. Źródło: RIA NOVOSTI/SCIENCE PHOTO **LIBRARY** 

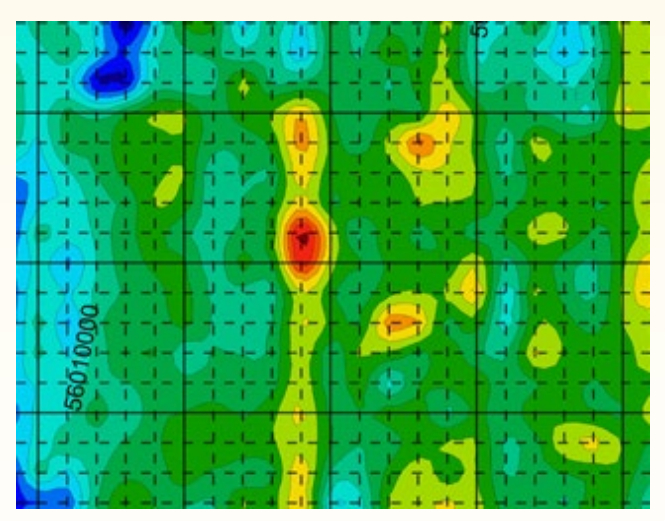

Mapa fragmentu jeziora Czebarkuł, obejmująca obszar 100×60 m. Zawiera ona 6000 pomiarów anomali pola magnetycznego Ziemi, wykonanych przez naukowców z Uralskiego Narodowego Uniwersytetu (UrFU). Naturalny poziom pola magnetycznego oznaczono odcieniami koloru zielonego. Kolor pomarańczowo-czerwony wskazuje miejsca anomalii, w których mogą znajdować się odłamki meteorytu. Ich wydobycie nie jest jednak łatwe — jezioro jest skute lodem, a na jego dnie zalega warstwa mułu. Źródło: Ural Federal University

# Elementarzyk astronomiczny

Planetoida (zwana też czasem, z angielskiego, asteroidą) – odłamek skalny o rozmiarach od kilku metrów do kilkuset kilometrów, krążący wokół Słońca. Największe z planetoid (np. Ceres, Vesta) nazywane są planetami karłowatymi.

Meteoroid — odłamek skalny o rozmiarach od kilku milimetrów do kilku metrów, krążący po orbicie wokół Słońca. Różni się od planetoidy tym, że ze względu na małe rozmiary nie można go obserwować przez teleskop. Dzięki rozwojowi technik obserwacyjnych granica między meteoroidem a planetoidą przesuwa się ciągle w kierunku coraz to mniejszych rozmiarów.

Meteor — zjawisko przelotu cząstki pyłu międzyplanetarnego przez atmosferę ziemska, w trakcie którego ulega ona spaleniu, rozbłyskując na chwilę na niebie. Meteory nazywane są potocznie "spadającymi gwiazdami", choć nie mają z gwiazdami nic wspólnego.

Bolid — zjawisko bardzo jasnego meteoru (o jasności większej niż planeta Wenus), po którym pozostaje w atmosferze zanikający z czasem ślad. Często przelotowi bolidów towarzyszą zjawiska akustyczne. Przykładem bolidu był przelot obiektu czelabińskiego przez atmosferę ziemską.

Czy możemy ustrzec się planetoid "atakujących od strony Słońca"? Obserwacje takie są trudne z dwóch powodów: po pierwsze obiekty znajdujące się na niebie blisko Słońca widoczne są w dzień, co uniemożliwia ich obserwację z powierzchni Ziemi. Z orbity ziemskiej nie stanowiłoby to problemu (niebo jest tam zawsze "czarne"), jednak planetoidy w pobliżu Słońca przypominają Księżyc w nowiu, gdy widzimy jego nieoświetlona przez Słońce powierzchnię. Ich jasność jest więc bardzo mała. Istnieją jednak sposoby, by poradzić sobie nawet w tak trudnej sytuacji.

Tuż po wybuchu obiektu Czelabińskiego, w czasie posiedzenia Komitetu Pokojowego Wykorzystania Przestrzeni Kosmicznej ONZ, przedstawiono projekt umieszczenia teleskopu poszukującego planetoid w tzw. punkcie libracyjnym L1, znajdującym się na odcinku Ziemia-Słońce, w odległości 1,5 mln km od naszej planety. W punkcie tym siły przyciągania grawitacyjnego od Ziemi i Słońca równoważą się, a każde ciało tam umieszczone zajmować będzie stałe położenie względem Ziemi (obiegając Słońce w czasie 365 dni). Teleskop tam umieszczony powinien być skierowany w stronę Ziemi, co pozwoliłoby wykrywać obiekty zbliżające się do niej ze strony Słońca na odległość mniejszą niż 1,5 mln km (co stanowi ok. 4 odległości Ziemia- -Księżyc). W ramach innego projektu

planuje się umieszczenie na orbicie ziemskich teleskopu "patrzącego" na Słońce w dalekiej podczerwieni (długość fali ok. 10 µm). W zakresie tym Słońce nie jest już tak jasne, jak w świetle widzialnym, a planetoidy stają się widoczne nie z powodu odbijanego przez nie światła Słońca, lecz dzięki własnemu promieniowaniu. Przypomina to sytuację, gdy poszukując w nocy zaginionych osób stosuje się noktowizory, odbierające promieniowanie termiczne, wysyłane przez ciała o temperaturze 36°C.

Z powyższych rozważań widać, że program poszukiwań obiektów bliskich

**STEP** 手 min. Œ E. Œ

**Meteoryt** — fragment meteoroidu (planetoidy lub planety), który spadł na Ziemię. Wyglądem przypomina zwykły kamień, choć zdarzają się meteoryty żelazne, łatwiejsze do odróżnienia od ziemskich skał.

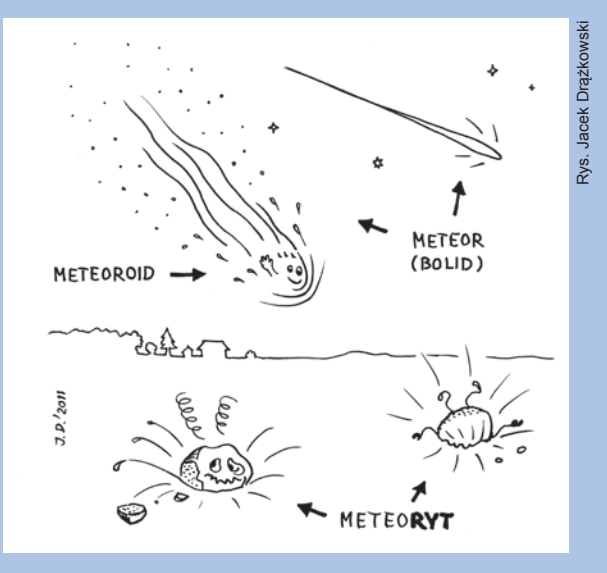

Ziemi, które mogą się zderzyć z naszą planetą, wymaga uzupełnienia o teleskopy umieszczony w przestrzeni kosmicznej. Zamknęłoby to ostatnią "furtkę", przez którą niespodziewany gość mógłby wtargnąć na nasze podwórko i sprawić nam niespodziankę podobna do tej, która wydarzyła się nad Czelabińskiem. Miejmy nadzieję, że tak się wkrótce stanie. W międzyczasie jednak możemy spać spokojnie wiedząc, że obiekty typu Czelabińskiego trafiają w Ziemię średnio raz na 100 lat, w większości przypadków ulegają rozpadowi wysoko w atmosferze, a ok. 70% powierzchni Ziemi zajmują oceany.

Tomasz Kwiatkowski, dr hab. z Obserwatorium Astronomicznego Uniwersytetu Adama Mickiewicza w Poznaniu, astronom o wszechstronnych zainteresowaniach. Brał m.in. udział w konstrukcji, wykonaniu i testach tzw. pierwszego spektagrafu *echelle* w Poznaniu (patrz "Urania" 1/2013 s. 14–19). Zasłynął swoimi oryginalnymi badaniami fotometrycznymi planetoid. Pomysł wykorzystania 10-m instrumentu SAL jako gigantycznej kamery do śledzenia krążących blisko Ziemi okruchów skalnych jest źródłem najbardziej istotnych informacji na ich temat. Obiekt 2006 RH120 był w tym czasie najmniejszym naturalnym ciałem niebieskim kiedykolwiek obserwowanym przez człowieka.

# *Jak zbadać chłodny i odległy Wszechświat?*

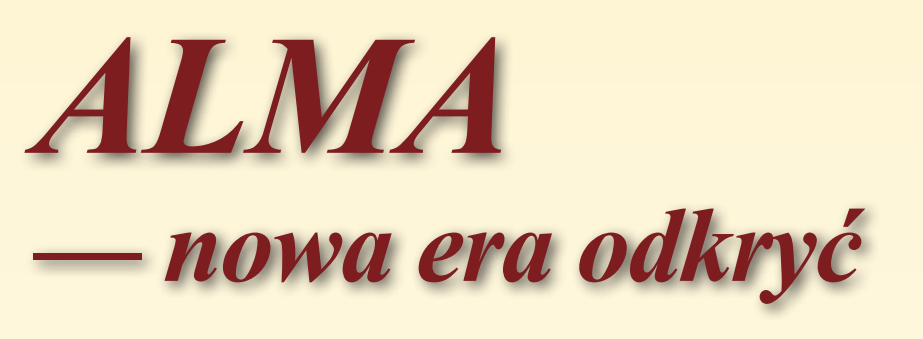

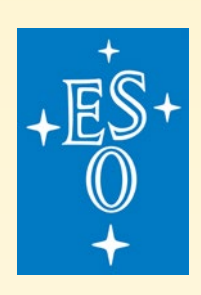

Bartosz Dąbrowski

*Atacama Large Millimeter/submillimeter Array (ALMA) to międzynarodowy projekt astronomiczny budowy wielkiego interferometru radiowego (złożonego z 66 anten) na płaskowyżu Chajnantor w Andach Chilijskich na wysokości ponad 5000 m n.p.m. Taka lokalizacja jest nieprzypadkowa. Promieniowanie milimetrowe i submilimetrowe jest absorbowane głównie przez tlen i parę wodną w atmosferze ziemskiej, co utrudnia lub wręcz uniemożliwia jego odbiór. Dlatego sieć ALMA powstaje na dużej wysokości, w miejscu, gdzie jest sucho, a ilość pary wodnej w atmosferze jest niewielka.*

W realizację projektu zaanga-<br>
Ziowane są kraje z Europy,<br>
W Ameryki Północnej, Azji<br>
Wschodniej oraz Chile Budowe sięci żowane są kraje z Europy, Ameryki Północnej, Azji Wschodniej oraz Chile. Budowę sieci ALMA rozpoczęto w 2002 r., a jej oficjalna inauguracja nastąpiła w marcu 2013 r. Pierwsze obserwacje z wykorzystaniem 16 radioteleskopów rozpoczęły się już w październiku 2011 r.

#### *Interferometr radiowy*

Pojedynczy radioteleskop charakteryzuje się małą kątową zdolnością rozdzielczą. Można ją wyznaczyć, korzystając z zależności  $\theta \approx 1.2 \text{ }\lambda/D$ , gdzie D jest średnicą czaszy, a λ długością odbieranej fali. Oznacza to, że gdy np. prowadzimy obserwacje anteną o średnicy czaszy 12 m pracującej na fali o długości 0,3 mm, to zdolność rozdzielcza radioteleskopu wyniesie zaledwie 0,1". Rozwiązaniem problemu małej zdolności rozdzielczej w zakresie radiowym było zastosowanie technik interferometrycznych. Pionierem w tej dziedzinie był prof. M. Ryle, laureat Nagrody Nobla w dziedzinie nauk fizycznych z 1974 r. Zbudował on pierwszy interferometr radiowy oraz opracował metodę syntezy apertury. Ogólnie polega ona na prowadzeniu obserwacji interferometrami, których bazy i konfiguracja odpowiadają dużemu pojedynczemu radioteleskopowi. Rozdzielczość interferometru można wyznaczyć z prostej zależności θ ≈ λ/B, gdzie B to długość tzw. bazy, czyli wektor między parą anten. Z tej zależności wynika, że gdy zwiększymy odległość pomiędzy antenami (wzrost B), zdolność rozdzielcza wzrasta.

Wspomniana rozdzielczość dotyczy płaszczyzny zawierającej bazę i obserwowane źródło. Aby móc rozdzielić szczegóły źródła w różnych płaszczyznach, trzeba dysponować różnie zorientowanymi bazami. Składanie obserwacji z różnych baz i odtwarzanie z nich struktury źródła

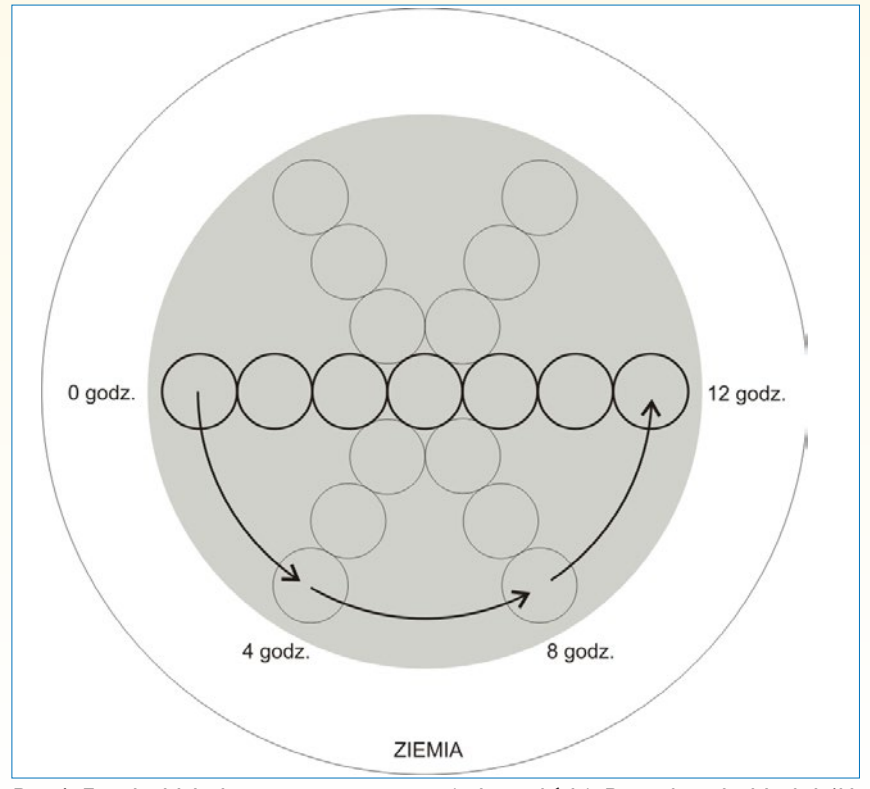

Rys. 1. Zasada działania supersyntezy apertury (opis w tekście). Rysunek pochodzi z książki: Frank H. Shu, "Galaktyki, gwiazdy, życie, fizyka Wszechświata", wyd. Prószyński i S-ka SA, 2003

# **Kalendarium projektu**

**Maj 1998** – start fazy 1 (projekt i prace przygotowawcze).

**Czerwiec 1999** – memorandum między Europą a Stanami Zjednoczonymi w sprawie projektu i prac przygotowawczych.

**Luty 2003** – Europejskie Obserwatorium Południowe (ESO) oraz Amerykańska Narodowa Fundacja Nauki US (NSF) podpisały porozumienie na rzecz budowy i eksploatacji teleskopu ALMA.

**Kwiecień 2003** – rozpoczęcie testów prototypowej anteny w Socorro w Nowym Meksyku.

**Listopad 2003** – ceremonia rozpoczęcia budowy na terenie przyszłego obserwatorium ALMA.

**Październik 2004** – otwarcie biura ALMA w Santiago, Chile.

**Kwiecień 2007** – dostarczenie pierwszej anteny do Chile.

**Luty 2008** – dostarczenie pierwszego z dwóch transporterów do Chile.

**Lipiec 2008** – antena po raz pierwszy zostaje przeniesiona za pomocą transportera.

**Grudzień 2008** – oddanie do użytku pierwszej anteny ALMA.

**Maj 2009** – pierwsze obserwacje dwuelementowym interferometrem radiowym przeprowadzone z OSF.

**Wrzesień 2009** – pierwsza antena ALMA zostaje przetransportowana na teren obserwatorium (5000 m n.p.m.).

**Listopad 2009** – zarejestrowanie pierwszego sygnału z obiektu astronomicznego za pomocą trzech połączonych ze sobą anten.

**Marzec 2011** – zaproszenie do składania wniosków na pierwsze obserwacje na teleskopie ALMA.

**Wrzesień 2011** – start *Early Science Cycle* 0. Publikacja pierwszego obrazu galaktyk uzyskanego przez ALMA.

**Styczeń 2013** – start *Early Science Cycle* 1.

**Marzec 2013** – inauguracja teleskopu ALMA.

#### **Tabela 1. Parametry sieci ALMA**

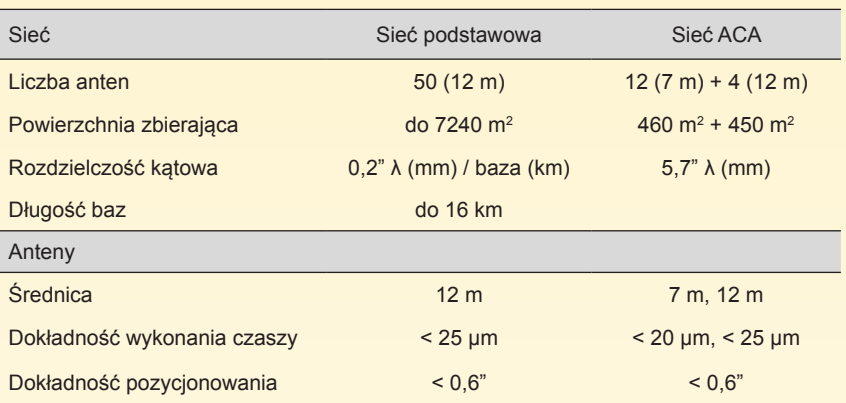

(tworzenie jego mapy) nazywa się syntezą apertury. Różne bazy uzyskamy, przestawiając jedną z anten prostego interferometru lub dysponując wieloma antenami bądź obserwując w różnych porach doby (baza zmienia orientację względem źródła wraz dobową rotacją Ziemi). W praktyce wykorzystuje się wszystkie trzy metody syntezowania apertury: sieci wieloantenowe, sieci z niektórymi antenami ruchomymi lub przestawialnymi oraz dobową rotację baz (tzw. supersynteza). Kiedy wyobrazimy sobie radioteleskopy ustawione w jednej linii, np. na biegunie północnym (rys. 1), to po 12 godzinach, w wyniku ruchu obrotowego Ziemi, baza układu zakreśli półkole. W tym czasie anteny każdej pary widzianej z odległego źródła zamienią się miejscami, co oznacza, że dalszy ich obrót nie przyczyni się do wzbogacenia różnorodności baz. Najdłuższa baza w zsyntetyzowanej w ten sposób aperturze decyduje o tym, że sieć ma rozdzielczość, jaką miałby pojedynczy teleskop o średnicy równej jej długości.

#### *Sieć ALMA*

ALMA składa się z tzw. sieci podstawowej, która obejmuje pięćdziesiąt anten o średnicy 12 m oraz sieci ACA (Atacama Compact Array) złożonej z dwunastu anten o średnicy 7 m i 4 anten o średnicy po 12 m. Konfigurację anten w obu sieciach będzie można zmieniać. W przypadku sieci podstawowej maksymalna odległość między antenami będzie wynosić około 16 km. W zależności od konfiguracji, jaką wybierzemy (kompaktową bądź rozciągłą), pozwoli to nam na badanie wielkoskalowej natury radioźródeł bądź jej szczegółów. Taki interferometr działa jak pojedynczy teleskop, który jest tak duży jak cała sieć. Jego maksymalna zdolność rozdzielcza będzie lepsza od Kosmicznego Teleskopu Hubble'a.

Sieć ACA zaprojektowano do prowadzenia obserwacji interferometrycznych na krótkich bazach, gdyż mniejsze anteny można bardziej "zbliżyć" do siebie. Pozwoli ona na obserwacje obiektów rozciągłych. Ponadto cztery anteny 12-m średnicy będą wykorzystywane oddzielnie do pomiarów jasności absolutnej obserwowanych obiektów.

Teren, na którym stoją teleskopy oraz budynki techniczne mieszczące m.in. korelator, tzw. Array Operation Site (AOS), znajduje się na wysokości 5000 m n.p.m. (rys. 2). Ze względu na trudne warunki pracy na tej wysokości (stosunkowo niska ilość tlenu w atmosferze), sieć sterowana jest z tzw. Operations Support Facility (OSF), które znajduje się na wysokości 2900 m n.p.m. W OSF są biura, laboratoria, mieszkania dla pracowni-

Rys. 2. Anteny projektu ALMA na płaskowyżu Chajnantor w Andach Chilijskich, ponad 5000 m n.p.m. Zdjęcie wykonano w maju 2012 r. Źródło: ALMA (ESO/NAOJ/NRAO) i J. Guarda (ALMA)

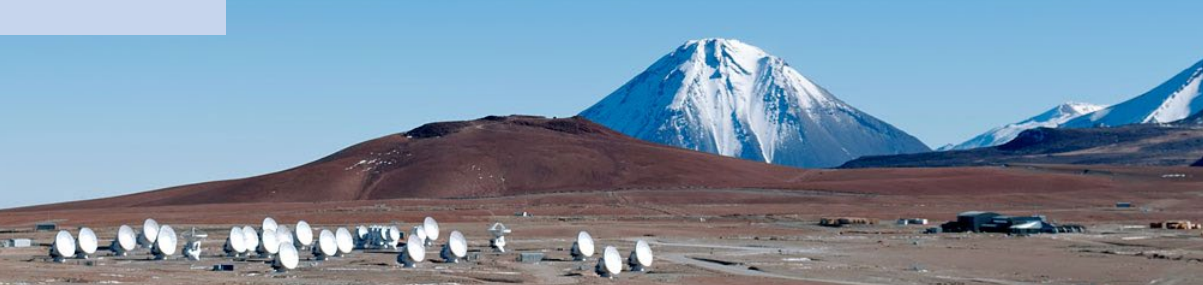

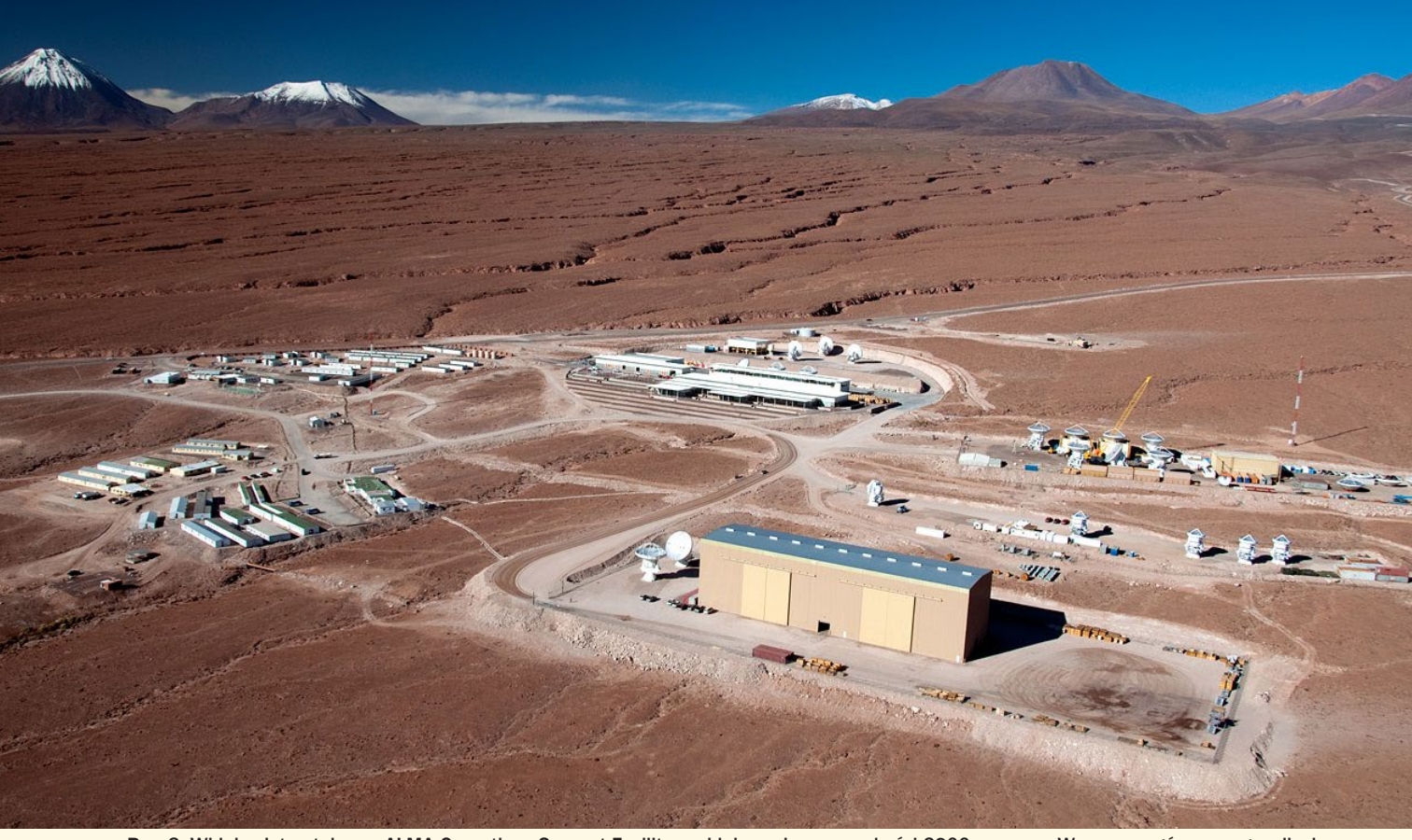

Rys. 3. Widok z lotu ptaka na ALMA Operations Support Facility znajdujące się na wysokości 2900 m n.p.m. W prawym górnym rogu zdjęcia widać drogę prowadzącą na teren obserwatorium. Po prawej mamy ośrodki montażowe partnerów projektu, w kolejności od dołu do góry: północnoamerykański, japoński i europejski. W środku zdjęcia jest główny budynek OSF, a po lewej kampus dla pracowników. Źródło: ALMA (ESO/NAOJ/NRAO), W. Garnier (ALMA). Dzięki uprzejmości: General Dynamics C4 Systems

ków oraz warsztaty, gdzie wykonuje się bieżące naprawy oraz konserwuje anteny i odbiorniki (rys. 3). Stąd na ogromnych transporterach na teren obserwatorium przenoszone są anteny. Siedziba Joint ALMA Observatory znajduje się w Santiago.

Głównym technicznym wyzwaniem dla teleskopu ALMA jest możliwość jednoczesnego ustawienia wszystkich anten sieci na dokładnie ten sam obszar na niebie, zebranie sygnału astronomicznego z każdej anteny, a później przekonwertowanie odebranego sygnału do postaci cyfrowej.

# **Ciekawostki o ALMA**

Korelator ALMA, czyli komputer łączący ze sobą dane zarejestrowane przez poszczególne anteny sieci, jest jednym z najszybszych superkomputerów na świecie. Ma 134 mln procesorów i wykonuje 17 000 000 000 000 000 operacji na sekundę.

Sieć anten pracuje na płaskowyżu Chajnantor na wysokości 5000 m n.p.m. To jedne z najwyżej położonych na świecie konstrukcji zbudowanych przez człowieka.

W dalszej kolejności sygnał z każdej anteny jest transmitowany do superkomputera (tzw. korelatora), łączącego sygnały odebrane z różnych anten, by wygenerować dane, które będą już odpowiednie do przeprowadzenia analiz naukowych obserwowanego źródła. Wszystko to jest wykonywane z niespotykaną dokładnością i jakością.

Sieć teleskopów ALMA zaprojektowano do wykonywania map radiowych różnych obiektów we Wszechświecie oraz do obserwacji bardzo słabych linii widmowych. ALMA będzie obserwować w zakresie od 31,3 GHz do 950 GHz. Podstawowe parametry sieci przedstawiono w tabeli 1, a więcej szczegółów na jej temat można znaleźć na stronie www.almaobservatory.org.

#### *Transport anten*

Transport 115-tonowej anteny z OSF, znajdującego się na wysokości 2900 m n.p.m., na teren obserwatorium leżący ponad dwa kilometry wyżej, a także w obrębie samego obserwatorium w celu zmiany konfiguracji sieci, to nie lada wyzwanie (rys. 4). Dla jego rozwiązania zamówiono w Niemczech dwa 28-kołowe transportery. Każdy z nich ma szerokość 10 m, długość 20 m, wysokość 6 m, waży 130 ton i napędzany jest przez dwa silniki o mocy 500 kW. Mogą one podnieść antenę i umieścić ją bardzo precyzyjnie w wybranym miejscu. Transportery wyposażono w zbiornik z tlenem, który wspomaga oddychanie kierującego pojazdem na dużej wysokości. Pierwszy z dwóch transporterów zaprezentowano mediom 5 października 2007 r.

## *Struktura organizacyjna projektu ALMA*

Na świecie powołano trzy Centra Regionalne ALMA (ang. ALMA Regional Center — ARC), po jednym w Europie, Ameryce i Azji. Ich zadaniem jest pomoc użytkownikom teleskopu w przygotowaniu wniosku obserwacyjnego, obserwacjach oraz redukcji i analizie danych. Centrum Regionalne w Europie ma swoją siedzibę w Garching (ESO/Niemcy). Dodatkowo powołano siedem Centrów Lokalnych (ang. ARC Nodes), które znajdują się w Manchesterze, Lejdzie, Bonn, Onsali, Grenoble, Bolonii i Ondrejovie (rys. 5). Jak widać,

są one rozsiane po całym kontynencie, dzięki czemu będą lepiej dostępne dla użytkowników sieci. Naukowcy korzystający z ALMA mogą odwiedzić jedno z Centrów Lokalnych, aby uzyskać niezbędną pomoc. Ponadto zadaniem Centrum Lokalnego jest rozwój społeczności użytkowników i popularyzacja projektu. Każde Centrum specjalizuje się w innych dziedzinach astrofizyki, których będą dotyczyć badania za pomocą teleskopu ALMA.

Do przygotowania i złożenia wniosku obserwacyjnego oraz przygotowania samych obserwacji na teleskopie ALMA wykorzystuje się specjalnie do

tego celu napisane oprogramowanie, tzw. ALMA Observing Tool. Procedura składania i zatwierdzenia wniosku obserwacyjnego jest dwufazowa. Najpierw składamy wniosek o obserwacje (w którym opisujemy cel naszych badań), a jeśli zostanie on zaakceptowany przez komitet naukowy, wówczas przechodzimy do fazy drugiej, w której ustalane są szczegóły techniczne obserwacji.

Dane obserwacyjne uzyskane z sieci radioteleskopów będą redukowane i analizowane za pomocą pakietu CASA (ang. Common Astronomy Software Applications). Oprogramo-

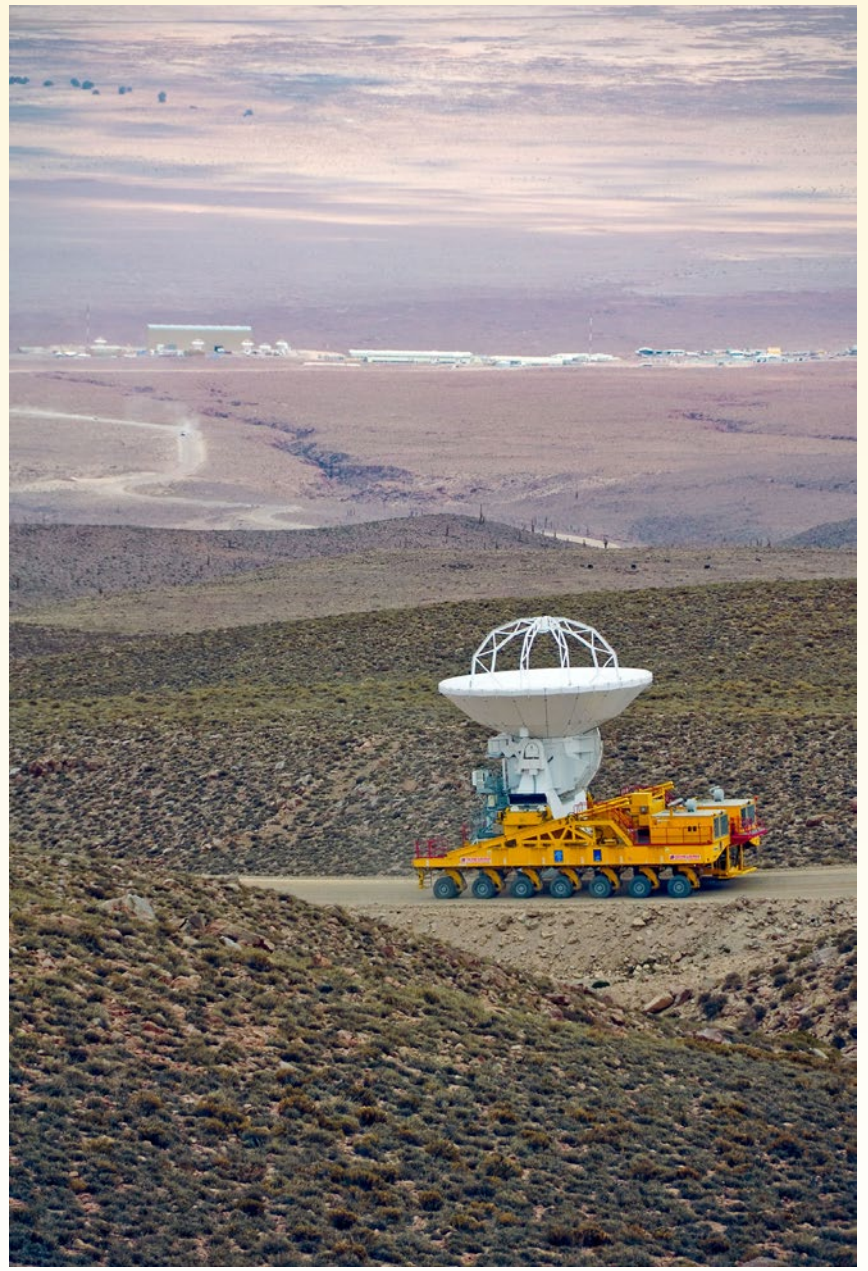

Rys. 4. Transport anteny o średnicy 12 m i wadze około 100 t z Operations Support Facility na teren obserwatorium znajdujący się na wysokości 5000 m. Dystans, jaki musi pokonać transporter, wynosi 28 km. Antena jest zaprojektowana tak, by wytrzymać trudne warunki atmosferyczne występujące na dużej wysokości, gdzie jest bardzo sucho, a rozrzedzone powietrze idealne do obserwacji Wszechświata w zakresie fal milimetrowych i submilimetrowych. Źródło: ALMA (ESO/NAOJ/NRAO)

# **Więcej informacji:**

Obserwatorium ALMA – http:// www.almaobservatory.org

Film "ALMA – w poszukiwaniu naszych kosmicznych korzeni" – http://www.eso.org/public/videos/ eso1312a/

Różne filmy o ALMA, a także o E-ELT – http://www.eso.org/ public/videos/archive/category/ esocast/

wanie to jest wykorzystywane przy przetwarzaniu danych interferometrycznych, jak również danych z pojedynczej anteny. Za jego rozwój jest odpowiedzialny międzynarodowy zespół naukowy.

# *Centrum Lokalne ALMA w Ondrejovie*

Nasz południowy sąsiad — Czechy — może poszczycić się jednym z ośrodków tego wielkiego projektu. Centrum Lokalne ALMA w Ondrejovie zostało powołane w 2009 r. Funkcjonuje w ramach Instytutu Astronomicznego Czeskiej Akademii Nauk. Dostępne jest głównie dla użytkowników sieci ze Środkowej i Wschodniej Europy. Centrum będzie udzielać technicznego i naukowego wsparcia w takich dziedzinach astronomii, jak fizyka Słońca, astronomia galaktyczna i pozagalaktyczna, astrofizyka relatywistyczna i modelowanie molekularnych linii widmowych (we współpracy z Instytutem Technologii Chemicznej w Pradze). ARC w Ondrejovie jako jedyne w Europie zajmuje się obserwacjami Słońca i jednym z jego zadań jest również udzielanie pomocy w tej dziedzinie wszystkim użytkownikom z Europy. Więcej szczegółów na temat Centrum w Ondrejovie można znaleźć pod adresem: www.asu.cas.cz/alma.

# *Program naukowy ALMA*

Oczekuje się, że ALMA wniesie istotny wkład do różnych dziedzin astronomii. Oto niektóre stawiane przed projektem cele naukowe:

— obserwacje pierwszych gwiazd i galaktyk, które uformowały się w młodym Wszechświecie, miliardy lat temu,

— w bliższych regionach Wszechświata ALMA umożliwi bezpreceden-

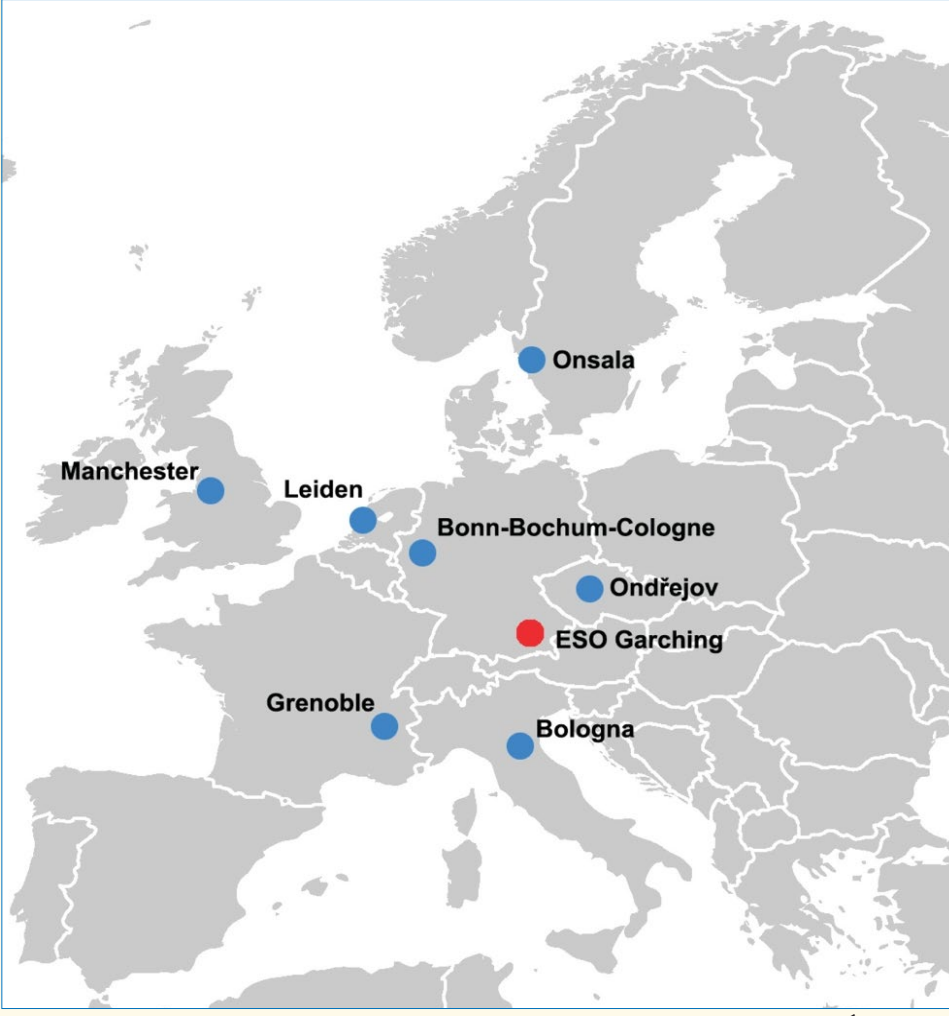

Rys. 5. Centra Lokalne ALMA w Europie. Czerwoną kropką oznaczono Centrum Regionalne wGarching. Źródło: ALMA

sowe badania procesów powstawania gwiazd i planet,

— szczegółowe poznanie skomplikowanej chemii olbrzymich obłoków gazu i pyłu, w którym rodzą się gwiazdy i układy planetarne,

— tworzenie map rozkładu gazu i pyłu w Drodze Mlecznej i innych galaktykach,

— badania gwiazd normalnych, analiza gazu pochodzącego z erupcji wulkanu na Io,

— badania pochodzenia wiatru słonecznego.

#### *Pierwsze obserwacje ALMA*

Pierwsze testowe obserwacje naukowe (tzw. *Early Science*) rozpoczęły się w 2011 r., mimo nieukończonej budowy sieci. Zerowy cykl obserwacyjny (tzw. *Early Science Cycle* 0) wystartował w październiku 2011 r. Do dyspozycji było wówczas szesnaście anten o średnicy 12 m, co pozwoliło na osiągnięcie 10% docelowej czułości całej sieci. Do wyboru były dwie konfiguracje interferometru, tzw. kompaktowa (ang. *Compact Configu-* *ration*), w której długość bazy (czyli odległości pomiędzy dwiema antenami) wynosiła od ~18 m do ~125 m oraz rozszerzona (ang. *Extended Configuration*), gdzie długość bazy wynosiła od ~36 m do ~400 m. W kwietniu 2012 r. ogłoszono kolejny cykl obserwacyjny (tzw. *Early Science Cycle* 1), dla którego termin zgłoszenia wniosków obserwacyjnych upłynął w lipcu 2012 r. Obserwacje tego cyklu rozpoczęły się w styczniu 2013 r. i będą trwały przez 10 miesięcy. Podstawowe parametry sieci dla Cyklu 1 są następujące:

— trzydzieści dwie anteny o średnicy 12 m z sieci podstawowej,

— długość bazy sieci podstawowej wynosić będzie od ~160 m do ~1 km,

— dziewięć anten o średnicy 7 m i dwie anteny o średnicy 12 m (obserwacje pojedynczą anteną) z sieci ACA, będą używane razem z siecią podstawową do wykonania map struktur rozciągłych,

— cztery odbiorniki pracujące na częstotliwości 110 GHz, 230 GHz, 345 GHz oraz 675 GHz,

— obserwacje w kontinuum oraz linie widmowe.

Sieć ACA będzie wykorzystywana jedynie w celu uzupełnienia obserwacji prowadzonych za pomocą sieci podstawowej. Przewiduje się, że w Cyklu 1 będzie dostępnych 800 godz. dla obserwacji prowadzonych przy pomocy sieci podstawowej i do 800 godz. dla obserwacji prowadzonych za pomocą sieci ACA.

## *Podsumowanie*

ALMA jest interferometrem radiowym przeznaczonym do obserwacji różnych obiektów we Wszechświecie, zarówno tych dalekich, jak i bliskich. Oczekuje się, że teleskop ten wniesie istotny wkład do różnych dziedzin astronomii. Jego oficjalna inauguracja nastąpiła w marcu 2013 r., jednak po tym terminie będą prowadzone dalsze prace konstrukcyjne. Na razie dysponujemy tylko czterema odbiornikami, pracującymi na częstotliwości 100 GHz,

230 GHz, 345 GHz oraz 675 GHz. W przyszłości ma być ich dziesięć, pokrywających pasmo od 31,3 GHz do 950 GHz.

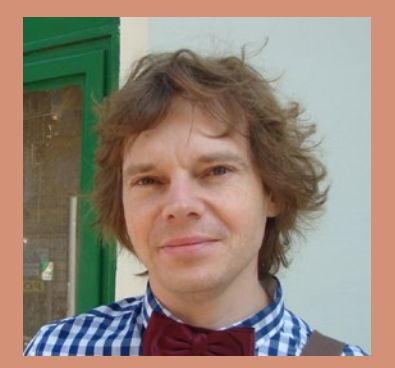

Dr Bartosz Dąbrowski pracuje w Centrum Lokalnym ALMA w Ondrejovie, funkcjonującym w ramach Instytutu Astronomicznego Czeskiej Akademii Nauki. Jego zainteresowania naukowe koncentrują się wokół badań Słońca w zakresie radiowym, a w szczególności wykorzystania teleskopu ALMA do obserwacji Słońca.

# *Start teleskopu ALMA*

# **Woda na krańcu Wszechświata**

marca 2013 r. okazał się bardzo miłym dniem dla astronomii. Na dalekim odludziu w Andach Chilijskich **13** marca 2013 r. okazał się bardzo<br>
lekim odludziu w Andach Chilijskich<br>
odbyła się uroczystość inauguracji wybudowanej tam olbrzymiej sieci radioteleskopów. W uroczystości wzięło udział 500 osób, w tym dziennikarze i ministrowie z różnych krajów. ALMA, czyli Atacama Large Millimeter/submillimeter Array (ALMA), powstała dzięki współpracy ludzi z wielu krajów z Europy, Ameryki Północnej i Azji Wschodniej oraz Chile. Europa jest reprezentowana przez Europejskie Obserwatorium Południowe (ESO).

Początki obserwatorium sięgają lat 80. ubiegłego wieku. Najpierw były trzy osobne projekty w Europie, USA i Japonii, które dopiero w latach 90. zostały połączone w jeden. Budowa rozpoczęła się w 2003 roku, a całkowity koszt projektu wyniósł 1,4 mld dolarów. ALMA jest wielką siecią radioteleskopów (66 anten), pracujących w zakresie fal milimetrowych i submilimetrowych. Dokładniejsze informacje o teleskopie przedstawiamy w artykule na sąsiednich stronach.

Przy okazji inauguracji ujawniono najnowsze wyniki badań naukowych przeprowadzonych za pomocą sieci ALMA. To nie pomyłka – obserwacje naukowe rozpoczęto już pod koniec 2011 r., wykorzystując część anten, jeszcze w trakcie budowy całej sieci.

W cyklu prac opublikowanych w *Nature* i *Astrophysical Journal* zostały przedstawione badania galaktyk gwiazdotwórczych na krańcach Wszechświata. W galaktykach tych procesy powstawania gwiazd zachodziły setki razy szybciej niż w zwykłych galaktykach spiralnych, takich jak nasza Droga Mleczna. Naukowcom udało się zarejestrować promieniowanie od 26 tego rodzaju galaktyk oraz wyznaczyć odległości do wielu z nich. Przy tej procedurze ujawniła się jedna z korzyści z ALMA, bowiem w większości przypadków do określenia odległości wystarczyły same obserwacje z tego teleskopu, podczas gdy do tej pory konieczne było żmudne łączenie obserwacji z zakresu radiowego i widzialnego. Dodatkowo czułość i szeroki zakres długości fal rejestrowanych przez ALMA znacząco przyspieszają obserwacje — wystarczy po kilka minut rejestrowania sygnału na daną odległą galaktykę, wobec setek minut przy starszych i mniejszych teleskopach milimetrowych.

Lotnicze zdjęcie sieci radioteleskopów ALMA na płaskowyżu Chajnantor w Chile. Większe anteny mają po 12 m, mniejsze po 7 m średnicy. Na horyzoncie główne szczyty od prawej do lewej: Cerro Chajnantor, Cerro Toco oraz Juriques. Fotografię wykonano w grudniu 2012 r., cztery miesiące przed inauguracją. Źródło: Clem & Adri Bacri-Normier (wingsforscience.com)/ESO

Wśród badanych galaktyk gwiazdotwórczych dwie są najdalszymi zaobserwowanymi obiektami tego typu. Ich światło rozpoczęło podróż do nas, gdy Wszechświat miał zaledwie miliard lat. Jeżeli natomiast uśredni się wyniki dla całej próbki, to okazuje się, że intensywne procesy gwiazdotwórcze następowały już 12 mld lat temu, co przesuwa tę granicę o miliard lat wstecz w stosunku do poprzednich badań. Co więcej, w widmie jednej z rekordzistek wykryto oznaki występowania molekuł wody, a to oznacza obserwacje najdalej występującej wody w Kosmosie spośród wyników opublikowanych do tej pory. *Krzysztof Czart* 

Dane z ALMA (kolor czerwony) nałożone na zdjęcia z Kosmicznego Teleskopu Hubble'a. Obrazy z ALMA przedstawiają soczewkowane grawitacyjnie galaktyki. Źródło: ALMA (ESO/NRAO/NAOJ), J. Vieira et al.

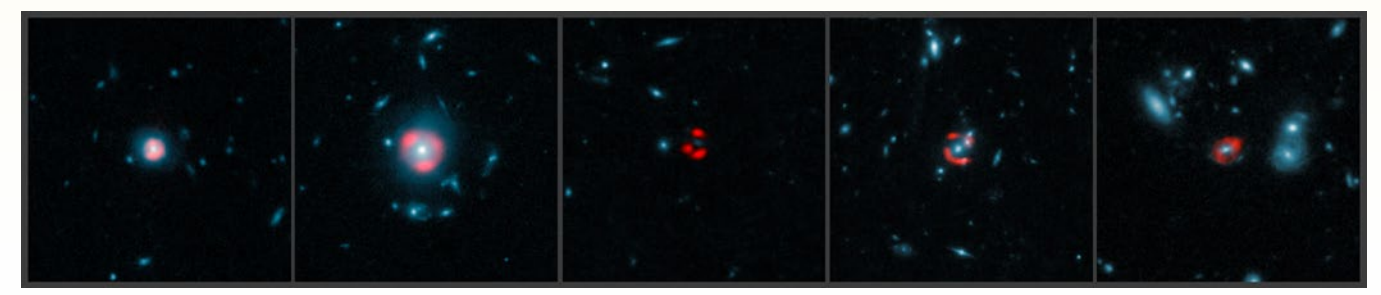

# **Co z tym ESO? I co na to polski przemysł?**

Warsztaty ESO dla Przemysłu" były jednodniową imprezą, która odbyła się w Warsza-<br>
Wie 22 stycznia 2013 r. Zaprezentowabyły jednodniową imprezą, która odbyła się w Warszano na niej możliwości współpracy dla przedsiębiorstw w projektach technologicznych prowadzonych przez ESO, w tym przy rozpoczynającej się budowie 40-m teleskopu E-ELT (projekt o budżecie przekraczającym miliard euro).

> Organizatorami były Polskie Towarzystwo Astronomiczne oraz Centrum Astronomiczne im. Mikołaja Kopernika PAN, w budynku którego warsztaty się odbyły. Ze swojej strony ESO wydelegowało bardzo mocną reprezentację: dyrektorów departamentów odpowiedzialnych za przetargi, technologie, budowę instrumentów i kontakty z firmami oraz kierownika projektu E-ELT. Przyjechał także Dyrektor Generalny ESO, Tim de Zeeuw, który po otwarciu warsztatów udał się na rozmowy w Ministerstwie Nauki i Szkolnictwa Wyższego.

> Udział w warsztatach wzięło ponad 50 osób, z których dwie trzecie stanowili przedsiębiorcy, reprezentujący firmy z różnych branż, a w szczególności informatyczną, elektroniczną, optyczną,

automatyki przemysłowej, kriogeniki, a nawet bud own ictwo (konstrukcje stalowe). Było też spore zainteresowanie ze strony politech-

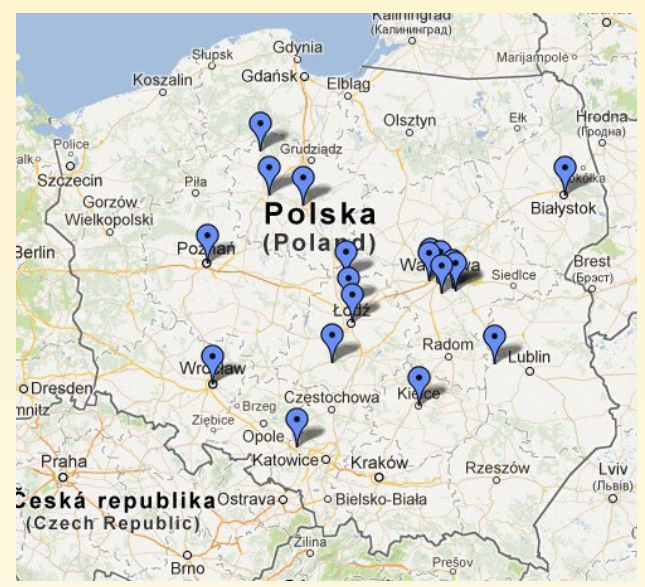

Miejscowości, w których siedziby mają firmy zainteresowane współpracą z ESO

*Droga małych kroków — umowa o finansowaniu przez Polskę konkretnego "polskiego" instrumentu. Byłaby to droga do zbudowania grupy przedsiębiorstw zdolnych do skutecznego zdobywania zleceń ESO po przystąpieniu Polski do tej organizacji.*

*mgr inż. Paweł Woszczyk (A1Pixel sp z o.o.)*

*Bardzo interesująca, interdyscyplinarna tematyka, dobrze zdefiniowane obszary, w których kompetencje polskich jednostek naukowych (w tym wypadku PWr) mogą być użyteczne. W mojej opinii konsorcja naukowo-przemysłowe mają największe szanse na wygrywanie konkursów ESO. Potrzebny jest mechanizm wsparcia organizacyjnego oraz być może finansowego (nie musi być duże).* 

*dr inż. Krzysztof Juszczyszyn (Politechnika Wrocławska)*

*Instytucje rządowe mogłyby udzielić rekomendacji firmom polskim, które wcześniej mogłyby zostać wyselekcjonowane przez te instytucje jako zdolne do realizacji przetargów ESO. Takie rekomendacje, na podstawie przeprowadzonych audytów w firmach, mogą być pomocne podczas przetargów.*

*Piotr Cichewicz (Expom S.A.)*

nik (łódzka, warszawska, wrocławska). Obecni byli przedstawiciele ministerstw gospodarki i nauki, Narodowego Centrum Badań i Rozwoju, a także parlamentu (poseł Bogusław Wontor — przewodniczący Grupy Parlamentarnej ds. Przestrzeni Kosmicznej).

Grupa firm zainteresowanych współpracą z ESO w dużym stopniu pokrywa się z firmami zainteresowanymi kooperacją z ESA (Europejską Agencją Kosmiczną), do której Polska przystąpiła kilka miesięcy temu. Zresztą przedstawiciele ESO nie ukrywali, że przy staraniu się o kontrakty w ich organizacji, wcześniejsza współpraca z ESA jest atutem i że w drugą stronę działa to podobnie.

W jaki sposób polska gospodarka może skorzystać na projektach technologicznych ESO? Warunkiem podstawowym jest przystąpienie naszego kraju do tej organizacji. Bez tego kroku nasze firmy mogą co prawda startować w przetargach, ale szans na wygraną nie posiadają, gdyż preferowane są firmy z krajów członkowskich. ESO zamawia "za granicą" tylko to, czego nie produkują firmy z krajów członkowskich.

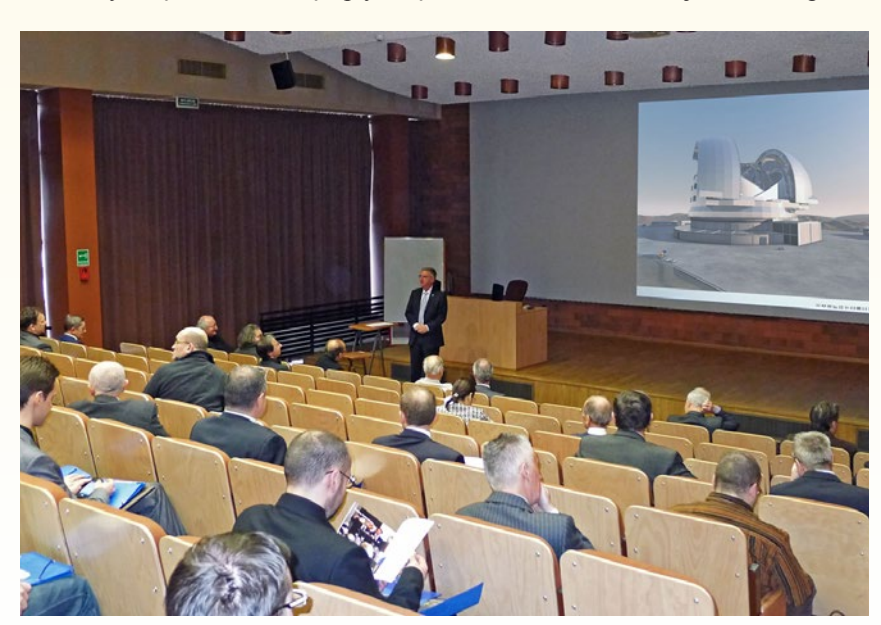

Prof. Tim de Zeeuw, Dyrektor Generalny ESO, przemawia na otwarciu Warsztatów ESO dla Przemysłu. Źródło: ESO/K. Czart

*18* Urania 2/2013

Warsztaty pokazały, że środowisko przedsiębiorców zainteresowanych sektorem kosmicznym jeszcze mało się zna i potrzebuje pomocy w zorganizowaniu się. Wiele osób wskazywało, że rząd powinien pomóc w stworzeniu polskiego konsorcjum firm, które byłoby w stanie realnie konkurować z dużymi firmami zachodnimi przy ubieganiu się o kontrakty w ESO. Jako dobrą metodę na stworzenie takiej grupy wskazywano wynegocjowanie przez władze umowy z ESO o budowie "polskiego" instrumentu. Przedsiębiorcy liczą także na wsparcie w rozmowach i promowanie naszego przemysłu w kontaktach na najwyższym szczeblu. Przykładowo niedawno Obserwatorium ESO Paranal zostało odwiedzone przez najważniejszych polityków Unii Europejskiej (m.in. Przewodniczący Komisji Europejskiej, José Manuel Barroso oraz Przewodniczący Rady Europejskiej, Herman Van Rompuy).

Strona internetowa warsztatów nadal jest dostępna (http://eso-industry. pta.edu.pl), jeżeli ktoś nie mógł wziąć w nich udziału, a jest zainteresowany tematem, to znajdzie tam podstawowe informacje, a także listę uczestników, co powinno ułatwić kontakt między polskimi firmami.

*Krzysztof Czart*

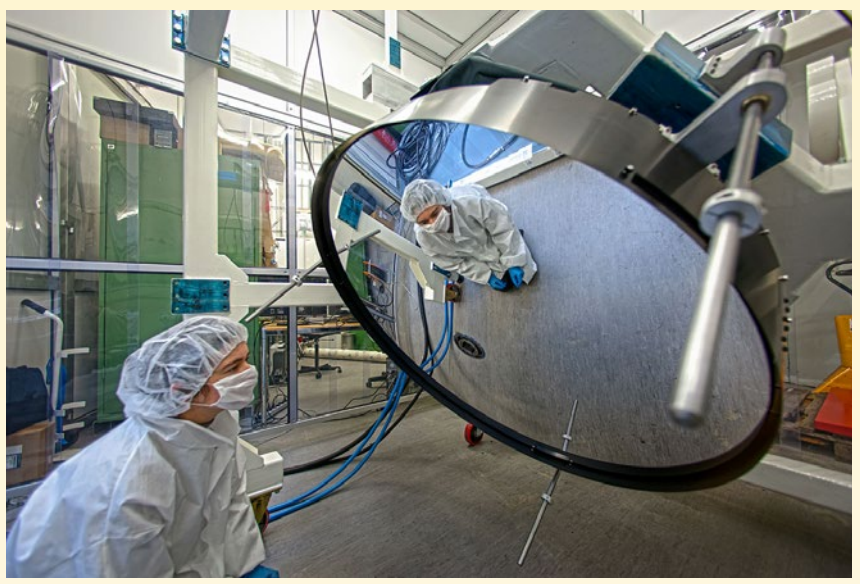

Testy supercienkiego, deformowalnego zwierciadła dla ESO (średnica 112 cm, grubość zaledwie 2 mm). Jego powierzchnia może być deformowana nawet do tysiąca razy na sekundę, za pomocą specjalnych siłowników. Blok ceramiki do produkcji zwierciadła dostarczyła firma niemiecka, powłokę wyprodukowała firma francuska, a system do deformacji lustra — włoska. Źródło: ESO

# **Minikonkurs internetowy**

Dla Czytelników mamy konkurs, a w nim do wygrania drobne upominki: trzy zestawy pocztówek ESO. W każdym z zestawów wśród widokówek jest jedna specjalna — z autografem Alistaira McPhersona, kierownika projektu budowy 40-m teleskopu E-ELT. Kim jest ten pan? Wcale nie astronomem. Pracował jako inżynier lotniczy, a także dla wojska przy systemach pocisków. Potem rozpoczął pracę w ESO, zbudował teleskop VISTA (jako kierownik projektu), a obecnie kieruje budową olbrzymiego teleskop przyszłości. Konkurs trwa do 15 maja 2013 r., a pytanie konkursowe zamieściliśmy na naszej stronie internetowej: http://urania.pta.edu.pl.

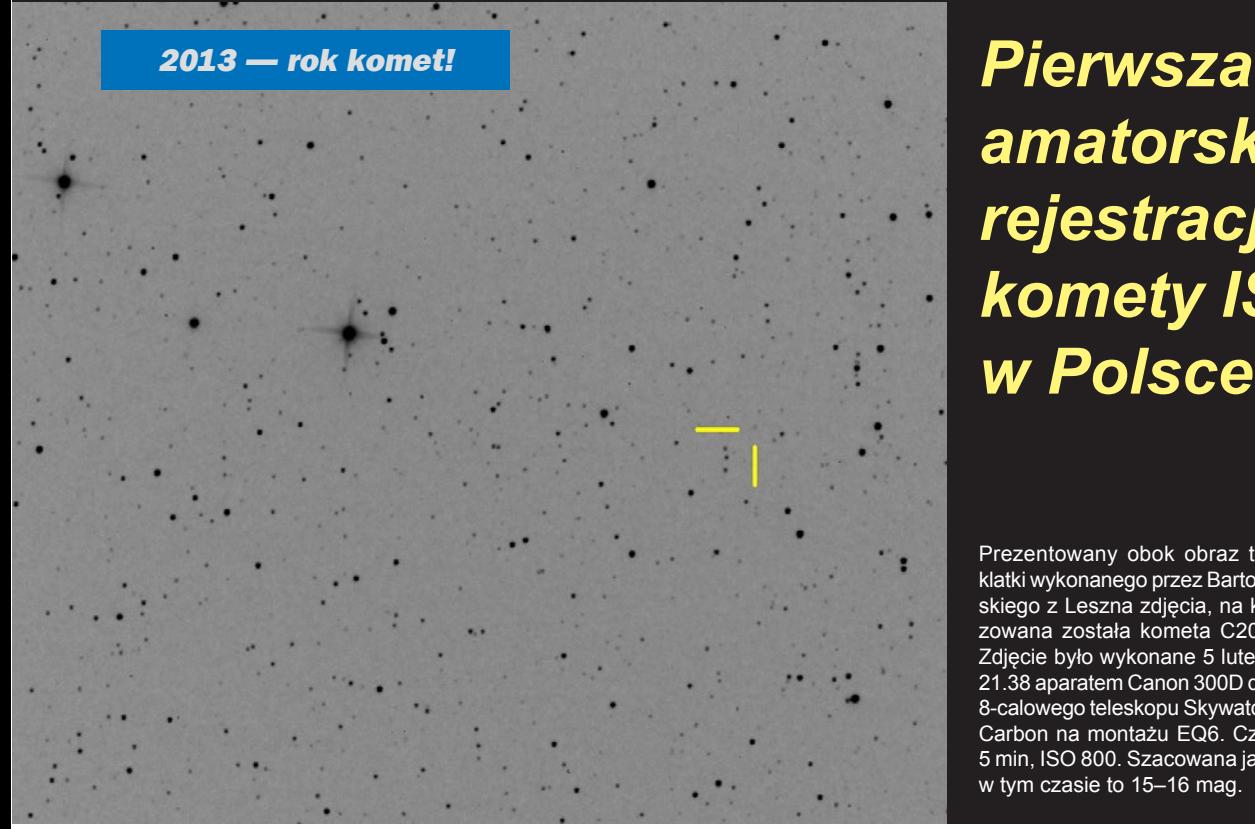

*amatorska rejestracja komety ISON w Polsce!*

Prezentowany obok obraz to kadr pełnej klatki wykonanego przez Bartosza Łaszczyńskiego z Leszna zdjęcia, na którym zlokalizowana została kometa C2013 S1 ISON. Zdjęcie było wykonane 5 lutego br. o godz. 21.38 aparatem Canon 300D dołaczonym do 8-calowego teleskopu Skywatcher Quattro f4 Carbon na montażu EQ6. Czas ekspozycji 5 min, ISO 800. Szacowana jasność komety w tym czasie to 15–16 mag.

## **GRUDZIEŃ 2012**

**3 XII** — NASA poinformowała, że próbnik Voyager 1 dotarł do obszaru na pograniczu Układu Słonecznego i przestrzeni międzygwiazdowej, w którym zarejestrowane cząstki wysokoenergetyczne poruszają się w jednym kierunku, zgodnie z orientacia pola magnetycznego. Sonda znajduje się wciąż w granicach naszego układu, ale wkrótce może go opuścić (zob. "Urania" 1/2013, s. 28).

**5 XII** — Ustalono, że pierwsze gwiazdy pojawiły się nie wcześniej niż 750 mln lat po Wielkim Wybuchu. Wykorzystano do tego niedawno odkryty kwazar (ULAS J1120+0641**)**, którego powstanie datuje się właśnie na 750 mln lat po Wielkim Wybuchu. W jego widmie obecne są duże ilości wodoru, ale nie ma żadnych śladów tlenu, krzemu, żelaza ani magnezu. Potwierdzałoby to hipotezę, że ciężkie pierwiastki musiały poczekać dopiero na powstanie pierwszych gwiazd.

**5 XII** — NASA opublikowała mapę pola grawitacyjnego Księżyca (poniżej), stworzoną przez sondę GRAIL. Okazało się, że aż 98% jego powierzchni nosi ślady kosmicznego bombardowania. Podobne "kosmiczne lanie" mogło dotknąć także Merkurego, Wenus, Ziemię i Marsa. Ponadto skorupa Księżyca jest znacznie cieńsza, niż wcześniej przypuszczano, i wynosi od 34 km do 43 km (wcześniej uważano, że lokalnie może przekraczać nawet 60 km). Do tego potwierdzono, że jego skorupa rozszerzała się pod wpływem rozgrzewającego się wnętrza, co mogłoby potwierdzać teorię o powstaniu Księżyca w wyniku zderzenia Ziemi z ciałem wielkości Marsa.

**6 XII** — Odkryto najmłodszy układ planetarny, który ma zaledwie 300 000 lat. Otrzymał oznaczenie L1527 IRS i znajduje się 450 lat św. od Ziemi, w konstelacji Byka. Centralny

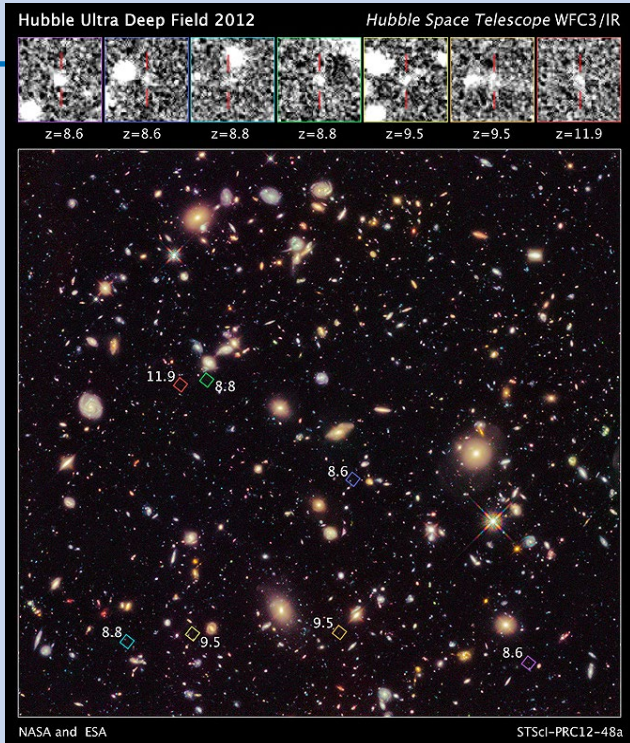

obiekt systemu jest aktualnie protogwiazdą o masie 1/5 masy Słońca, ale w przyszłości powinna ona stać się podobna do naszej.

**12 XII** — Podano nową odległość do Gwiazdy Polarnej. Wynosi ona 323 lata św. Jest to o ponad 100 lat św. bliżej niż do tej pory przyjmowano na podstawie pomiarów dokonanych na początku lat 90. przez europejskiego satelitę Hipparcos, który określił ten dystans na 434 lata św.

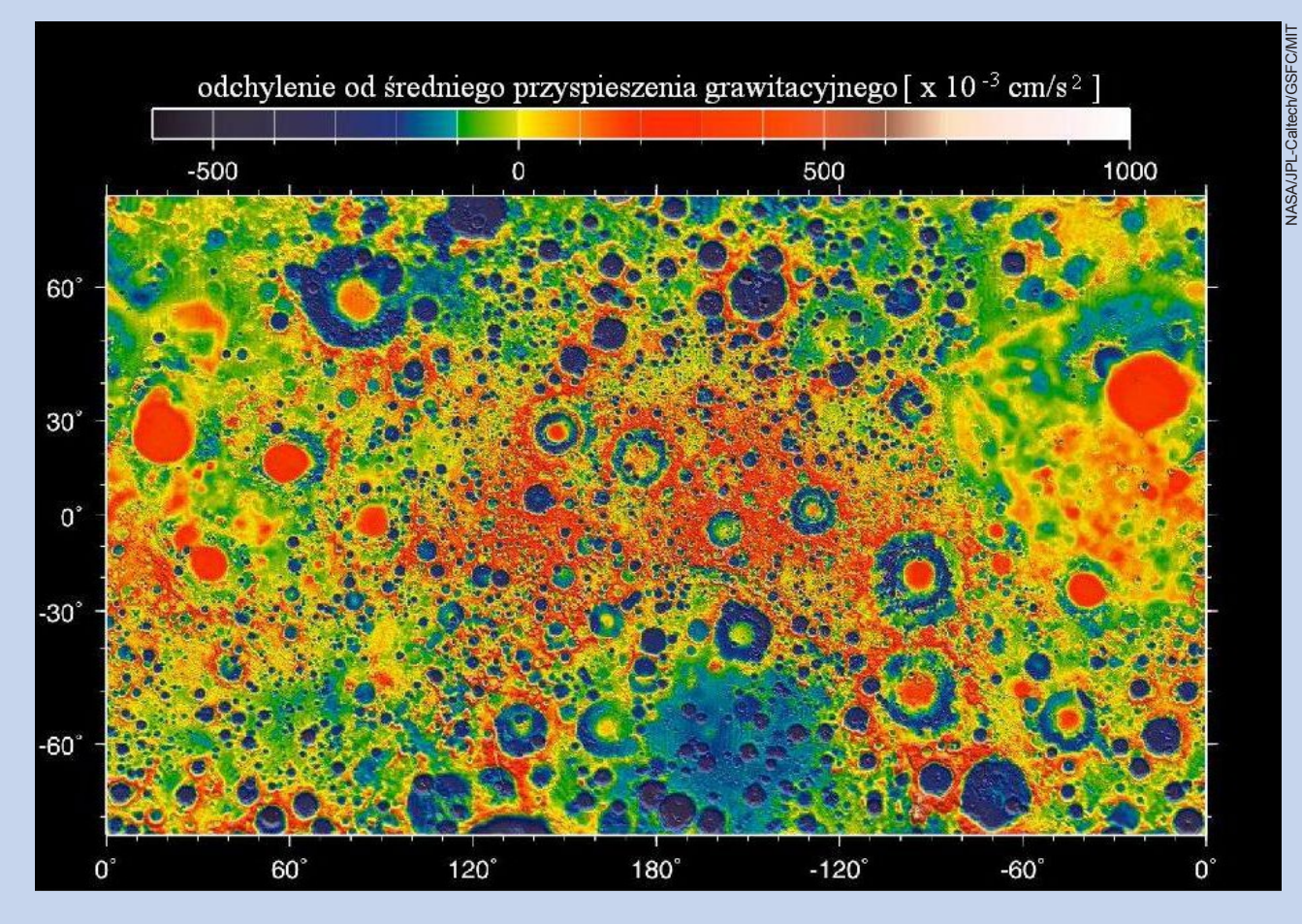

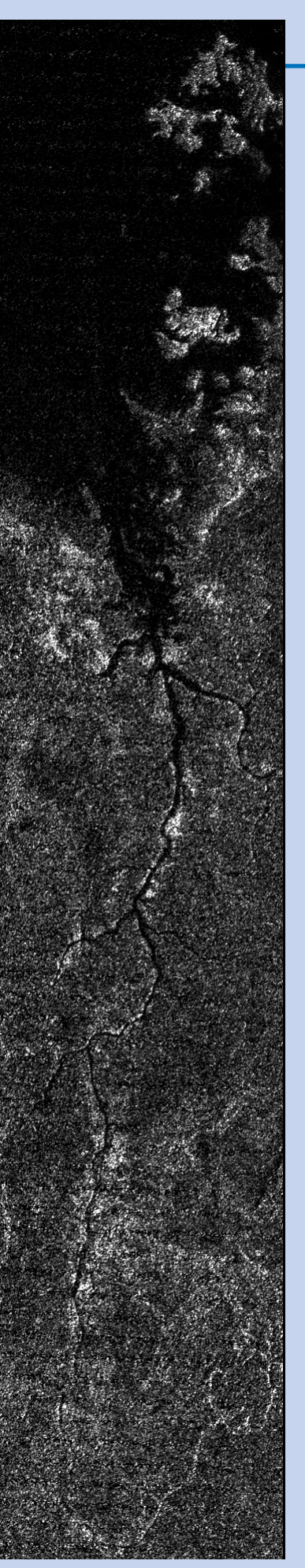

**12 XII** — W gwiazdozbiorze Pieca zaobserwowano siedem kandydatek na najstarsze i najbardziej odległe galaktyki we Wszechświecie (s. 20, u góry). Obiekty te powstały ponad 13 mld lat temu. Jedna z nich mogła wysłać światło zaledwie 380 mln lat po Wielkim Wybuchu — ma przesunięcie ku czerwieni szacowane na *z* = 11,9.

**12 XII** — Na zdjęciach z sondy Cassini odkryto miniaturową, pozaziemską wersję Nilu. Licząca ponad 400 km dolina metanowej rzeki rozciąga się na księżycu Saturna — Tytanie (patrz obok, źródło: NASA/ JPL-Caltech/ASI).

**21 XII** — Ukończono kolejny etap projektu ALMA (Atacama Large Millimeter/submillimeter Array). Jeden z najpotężniejszych superkomputerów na świecie został w pełni skonfigurowany. Specjalny korelator ALMA ma ponad 134 mln procesorów i wykonuje 17 biliardów operacji na sekundę. Pozwala mu to zamienić wiele anten w jeden gigantyczny teleskop (zob. "Urania" 1/2013, s. 28).

# **STYCZEŃ 2013**

**2 I —** Przy pomocy teleskopu ALMA zbadano młodą gwiazdę HD 142527. Obiekt znajduje się ponad 450 lat św. od Ziemi i jest otoczony przez dysk gazu i kosmicznego pyłu, które są pozostałościami obłoku, z jakiego gwiazda powstała. Po raz pierwszy został zaobserwowany kluczowy etap narodzin olbrzymich planet. Pyłowy dysk jest rozdzielony przerwą na części wewnętrzną i zewnętrzną. Naukowcy uważają, że przerwa ta została utworzona przez nowo powstałą olbrzymią planetę gazową, która okrażając gwiazdę, czyści otoczenie swojej orbity. (zob. "Urania" 1/2013, s. 31).

**3 I** — Zespół wolontariuszy działających w ramach projektu Planet Hunters odkrył 42 kandydatów na planety. Wśród nich jest gazowy olbrzym, który posiada księżyce prawdopodobnie nadające się do życia, gdyż temperatura ich powierzchni zawiera się w przedziale od 30 do 88°C. Odkrycie czeka na potwierdzenie przez zawodowych astronomów.

**7 I** — Odkryto sześć kolejnych komet, które znajdują się w pozasłonecznych układach planetarnych. Tym samym liczba gwiazd, wokół których prawdopodobnie krążą komety, wzrosła do 10. Ponieważ nowo odkryte komety są pozostałościami po dyskach protoplanetarnych, naukowcy przypuszczają, że nieopodal nich mogą znajdować się planety.

**8 I** — Potwierdzono obecność dwóch pasów planetoid wokół Wegi. Wewnętrzny pas jest "ciepły" i odpowiada pasowi planetoid w Układzie Słonecznym, natomiast zewnętrzny jest "zimny" i wykazuje podobieństwo do Pasa Kuipera. Prawdopodobnie pomiędzy pasami znajdują się planety, co mogą potwierdzić kolejne obserwacje (poniżej).

**10 I** — Okazało się, że gwiazda HD 140283 ma co najmniej 13,2 mld lat (rzeczywisty rezultat badań: 13,9 mld lat ± 700 mln lat), czyli powstała około 500 mln lat po narodzinach Wszechświata i jest najstarszą znaną gwiazdą. Znajduje się zaledwie 190 lat św. od Ziemi.

**11 I** — Odkryto największy obiekt we Wszechświecie — Wielką Grupę Kwazarów (LQG — *Large Quasar Group*), składającą się z 73 obiektów. Wyjątkowość tego odkrycia polega na tym, że znaleziona grupa kwazarów w najbardziej rozciągniętym miejscu liczy sobie aż 4 mld lat św. długości. Natomiast ze współczesnych teorii kosmologicznych wynika, że największe struktury tego typu nie powinny być większe niż 1,2 mld lat św.

*Wybrał i skomentował: Paweł Z. Grochowalski*

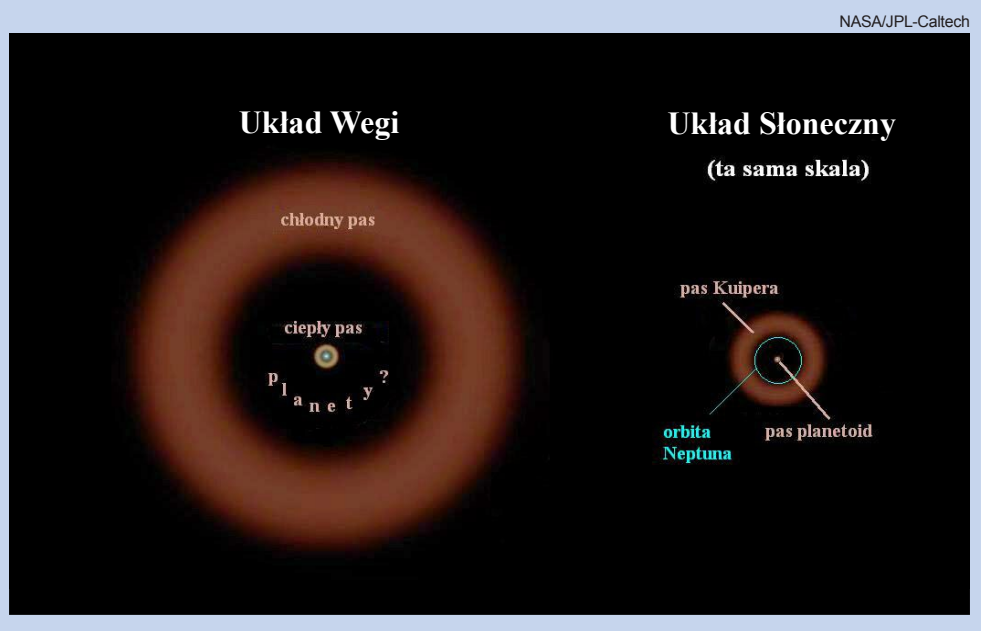

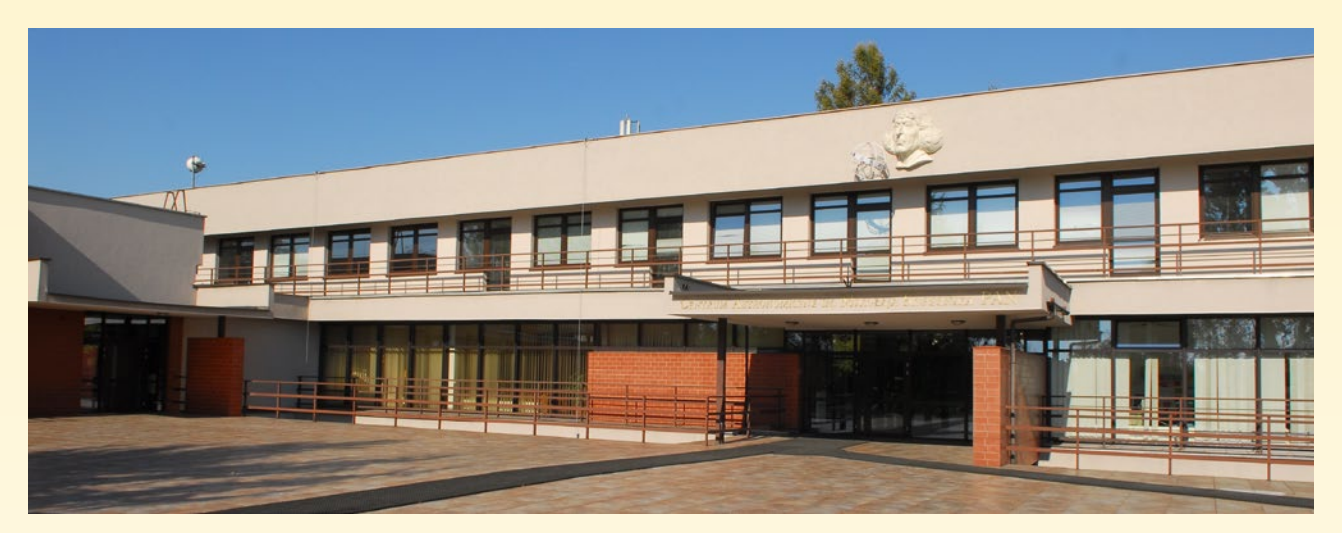

# **Centrum Astronomiczne im. M. Kopernika PAN Warszawa, Toruń**

**Centrum Astronomiczne im. Mikołaja Kopernika Polskiej Akademii Nauk** jest wiodącym polskim instytutem badawczym w zakresie astronomii i astrofizyki. W obecnym kształcie istnieje od 1978 roku. Prowadzone są tu badania obserwacyjne i teoretyczne w zakresie astrofizyki gwiazd, układów gwiazd i materii wokółgwiazdowej, fizyki materii gęstej, procesów fizycznych wokół gwiazd neutronowych i czarnych dziur z uwzględnieniem procesów akrecji, struktury i ewolucji aktywnych galaktyk, kosmologii, poszukiwania pozasłonecznych układów planetarnych.

Pracownicy Centrum uczestniczą w dużych, międzynarodowych projektach obserwacyjnych np. H.E.S.S., CTA (obserwacje promieniowania gamma o bardzo wysokiej energii – TeV – metodą detekcji promieniowania Czerenkowa), Herschel (satelitarne obserwacje promieniowania podczerwonego), SALT (teleskop optyczny ok. 10 m średnicy, zlokalizowany w Republice Południowej Afryki), INTEGRAL, Fermi (satelitarne obserwacje promieniowania gamma). W Centrum realizowany jest projekt badawczy SOLARIS poszukiwania pozasłonecznych układów planetarnych finansowany przez European Research Council. Centrum jest też koordynatorem naziemnego ośrodka kontroli lotu polskich satelitów naukowych z konstelacji BRITE: Lem i Heweliusz.

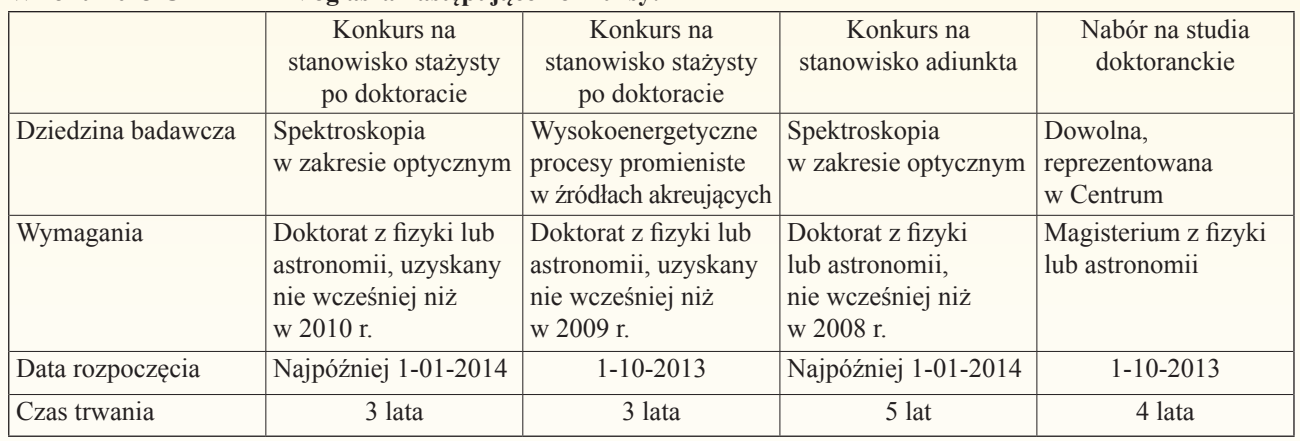

#### **W roku 2013 CAMK PAN ogłasza następujące konkursy:**

Dodatkowo, Centrum organizuje corocznie **praktyki dla studentów starszych lat fizyki i astronomii**, zainteresowanych pracą naukową w dziedzinie astrofizyki. Studenci, pod opieką pracowników naukowych Centrum, realizują nieduże projekty badawcze, z których wiele kończy się publikacjami w międzynarodowych czasopismach naukowych. Praktyki te dają szanse zapoznania się z metodyką pracy naukowej oraz ofertą CAMK PAN w zakresie studiów doktoranckich i dalszej kariery naukowej.

Zapraszamy do zapoznania się ze szczegółowymi informacjami na temat wszystkich ofert, znajdującymi się na stronie http://www.camk.edu.pl

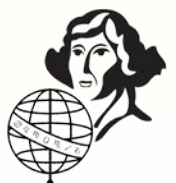

tekst sponsorowany \* tekst sponsorowany \* tekst sponsorowany \* tekst sponsorowany \* tekst sponsorowany

*Wszystko (?) co chciałbyś wiedzieć o kosmologii, a o co boisz się zapytać…*

20 marca b.r. pojawiło się na serwerze arXiv.org kilkanaście prac podsumowujących aktualny stan wyników misji PLANCK. Dotyczą one pierwszych trwających nieco ponad piętnaście miesięcy obserwacji kosmologicznego promieniowania tła, znacznie dokładniejszych od obserwacji misji COBE oraz WMAP. Tak się złożyło, że kilka dni wcześniej wpadł mi w ręce adres, tym razem bardzo długi, związany z Astronomical Society of the Pacific i odsyłający do bogatego zbioru materiałów poświęconych kosmologii:

http://astrosociety.org/education/astronomy-resourceguides/cosmology-the-origin-evolution-ultimate-fate-of-theuniverse/

Mamy tutaj odnośniki do stron internetowych poświęconych m.in. kosmologii jako dziedzinie wiedzy, animacjom i symulacjom, historii kosmologii, wykładom czy konkretnym artykułom popularnonaukowym — z tymi ostatnimi może być kłopot — niekiedy trzeba korzystać ze stron internetowych czasopism czy mieć dostęp do książek, co czasem wymaga prenumeraty (online) lub dostępu do książek czy czasopism w wersji papierowej. Ale na przykład polskie odpowiedniki artykułów ze Scientific American dadzą się łatwo odszukać.

Dla osób niechętnych długiemu wstukiwaniu adresu proponuję start z http://astrosociety.org. Poprzez zakładkę "Resources & Education" i związane z nią rozwijalne menu docieramy do naszego celu "Astronomy Resource Guides"

# Globe at Night

Od kilku lat jest prowadzona ogólnoświatowa akcja sprawdzania, jak ciemne jest niebo w różnych miejscach na Ziemi. W roku 2012 napłynęło prawie 17 tys. pomiarów (w tym z Polski aż 1196). Aby wziąć w niej udział, nie potrzeba teleskopów ani lornetek. Procedura jest prosta: wystarczy wyjść na spacer, znaleźć najciemniejsze miejsce w naszej okolicy i ocenić, ile gwiazd widać w gwiazdozbiorze Lwa, a wynik przesłać za pomocą formularza internetowego. Pomogą w tym mapki i inne materiały zamieszczone na stronie http://www.globeatnight.org/. Kampania obserwacyjna potrwa od 29 kwietnia do 8 maja 2013 r. Projekt szczególnie polecamy nauczycielom i młodzieży szkolnej. (*kc*)

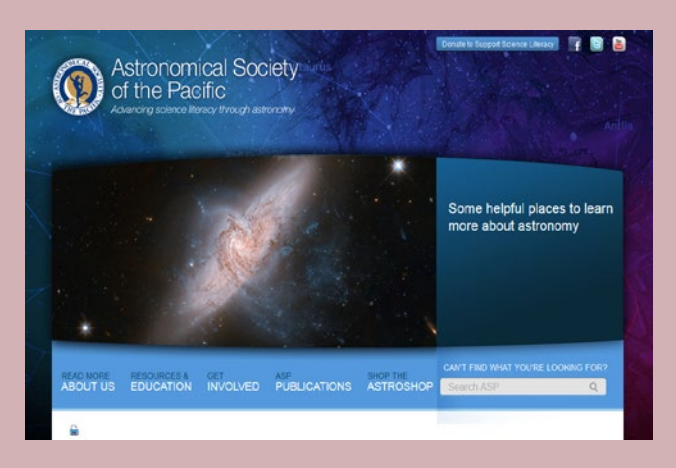

a w nim do łącza związanego z kosmologią. Podejście to ma tę zaletę, że po drodze natrafimy na szereg zasobów związanych z astronomią — eksplorację pozostawiam naszym Czytelnikom. Niestety, jak zwykle w tego rodzaju antologiach bywa, niektóre adresy odsyłają do zasobów nieco zdezaktualizowanych. Autorem większości kompilacji jest Andrew Fraknoi (Foothill College and Astronomical Society of the Pacific). Pozostałe zakładki też warte są chwili uwagi, wspomnę tu tylko znajdujący się pod "ASP Publications" kilkustronicowy biuletyn (newsletter) "Universe in the Classroom" dla nauczycieli. Każdy numer poświęcony jest konkretnemu zagadnieniu związanemu z astronomią. Archiwum zawiera ponad osiemdziesiąt numerów, ostatni datowany jest "Wiosna 2013" — tutaj z aktualizacją nie ma problemów.

Roman Schreiber

tekst sponsorowany \* tekst sponsorowany \* tekst

# **Konkurs na stanowisko asystenta w zakresie astrofizyki**

Centrum Fizyki Teoretycznej Polskiej Akademii Nauk zaprasza do składania aplikacji na stanowisko asystenta, który zostanie zatrudniony ze środków grantu badawczego finansowanego przez Narodowe Centrum Nauki pt. "Astrofizyka procesów wokół zwartych obiektów kosmicznych" pod kierownictwem prof. Agnieszki Janiuk.

Zatrudnienie jest proponowane wstępnie na 1 rok, z możliwością przedłużenia na kolejne 3 lata pod warunkiem satysfakcjonujących postępów w pracy. W ciągu tego czasu asystent powinien przygotować i obronić rozprawę doktorską. Tematyka pracy związana będzie z wielowymiarowymi symulacjami numerycznymi astrofizycznej plazmy w warunkach silnego pola grawitacyjnego, w otoczeniu zwartych obiektów kosmicznych, takich jak podwójne układy rentgenowskie, kwazary i błyski gamma.

Szczegółowe informacje na temat konkursu znajdują się w ogłoszeniu umieszczonym na stronie internetowej http:// www.cft.edu.pl.

Termin nadsyłania aplikacji to 06.05.2013 lub dopóki stanowisko nie zostanie obsadzone. Przewidywana data ropoczęcia pracy w CFT PAN to 01.07.2013. Doktoranci w CFT PAN są zatrudnieni na stanowiskach asystenta w ramach umowy o pracę i posiadają wszelkie wynikające z tego uprawnienia przysługujące pracownikom naukowym.

Wszelkie pytania proszę kierować do: prof. Agnieszka Janiuk (agnes@cft.edu.pl).

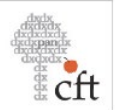

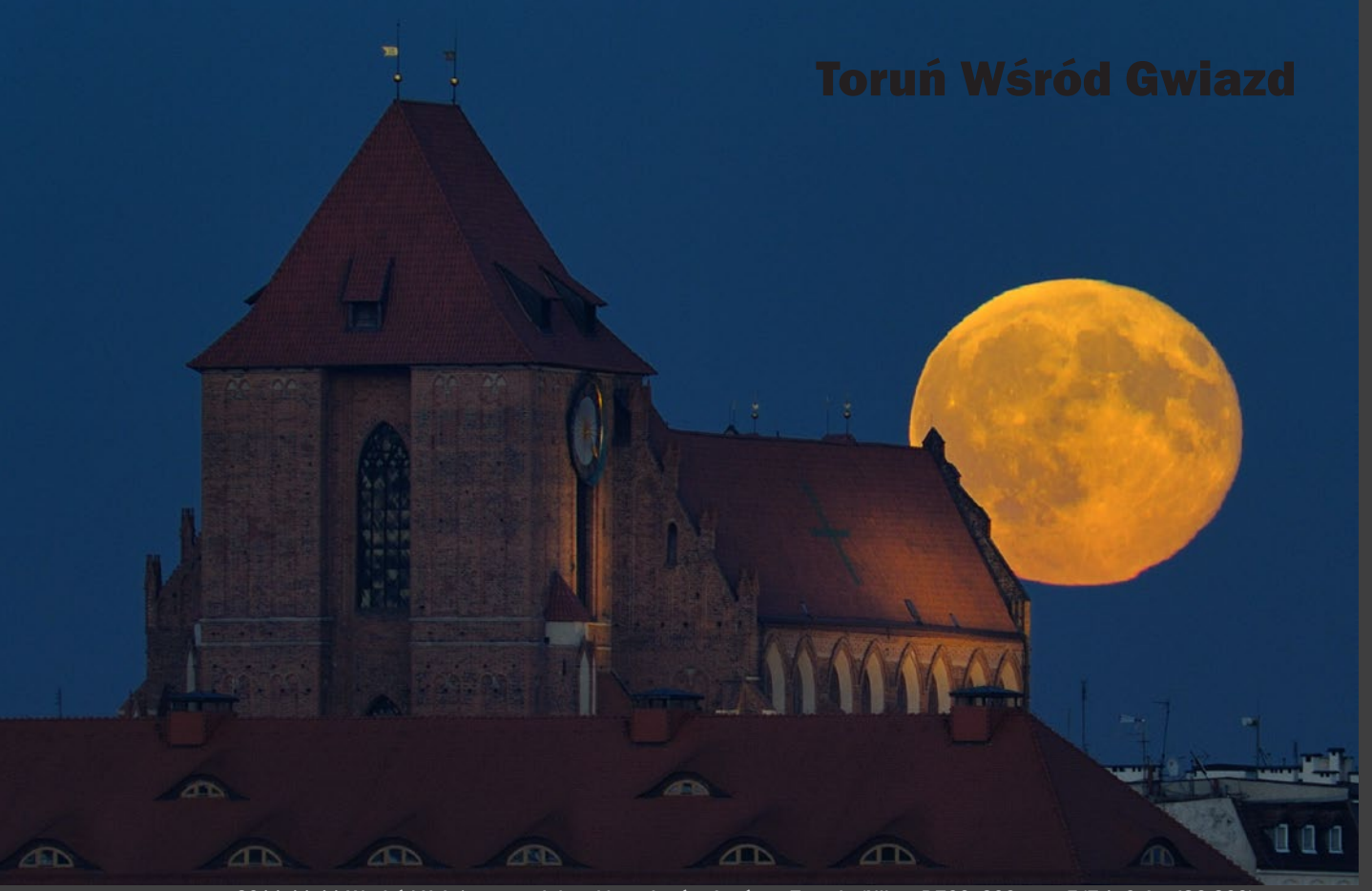

2011.11.11 Wschód Księżyca w pełni nad katedrą św. Janów w Toruniu (Nikon D700, 600 mm, F/7.1, 0,4 s, ISO 200)

# Piotr Potępa

# MÓJ ASTROPEJZAŻ

**Dochodzi godzina 16.00. Słońce po-<br>
wie za zaroślami drugiego brzegu<br>
Wielu zapiłskie warbługki na stasnaje woli zachodzi, chowając się leniwie za zaroślami drugiego brzegu Wisły. Zanikają rozbłyski na otaczającej mnie z każdej strony wodzie. Zaczyna się robić coraz chłodniej, jednak nie jest mi zimno. Temperaturę podnoszą emocje. Czy tym razem się uda? Czy obliczenia nie były błędne? Czy pogoda znów ze mnie nie zadrwi? Raz jeszcze sprawdzam sprzęt. Nauczony doświadczeniem poprawiam i dociążam statyw. Podpinam wężyk spustowy i ustawiam ostrość, póki warunki na to pozwalają. To wszystko, co mogę zrobić w tej chwili. Pozostaje tylko oczekiwanie, które umila powoli podświetlana panorama toruńskiej Starówki.** 

Wraz z upływem czasu zaczyna się udzielać podenerwowanie. Przecież już powinien być widoczny. Zaczynam przebierać nogami i spacerować, naiwnie myśląc, że to pomoże go wypatrzeć. Wyciągam telefon i sprawdzam godzinę. Efemeryda pokazuje wysokość 2° nad horyzontem. Przystawiam do oka kompas, aby ponownie się upewnić co do miejsca i azymutu, jakie obrałem. Wszystko się zgadza, więc dlaczego wciąż go nie widzę? I wtedy go dostrzegam! Wyłania się zza monumentalnej katedry św. Janów. Wiem, że to złudzenie, lecz wydaje się być większy od niej. Jest już ciemnożółty, więc wiem, że nie mam za wiele czasu na fotografowanie. Za maksymalnie 10 min. stanie się tak jasny, że nie będzie możliwe zrobienie zdjęcia, nie uwieczniając go jako jasnej, wypalonej plamy.

Zawsze wschód Księżyca w pełni robił na mnie ogromnie wrażenie. Jednak tym razem efekt potęgują okoliczności, w jakich przyszło obserwować to niby zwyczajne, ale jakże niezwykłe zjawisko. Nareszcie wszystkie elementy układanki pasowały do siebie i po dwóch latach w końcu udało się uwiecznić pełnię nad dachami Torunia.

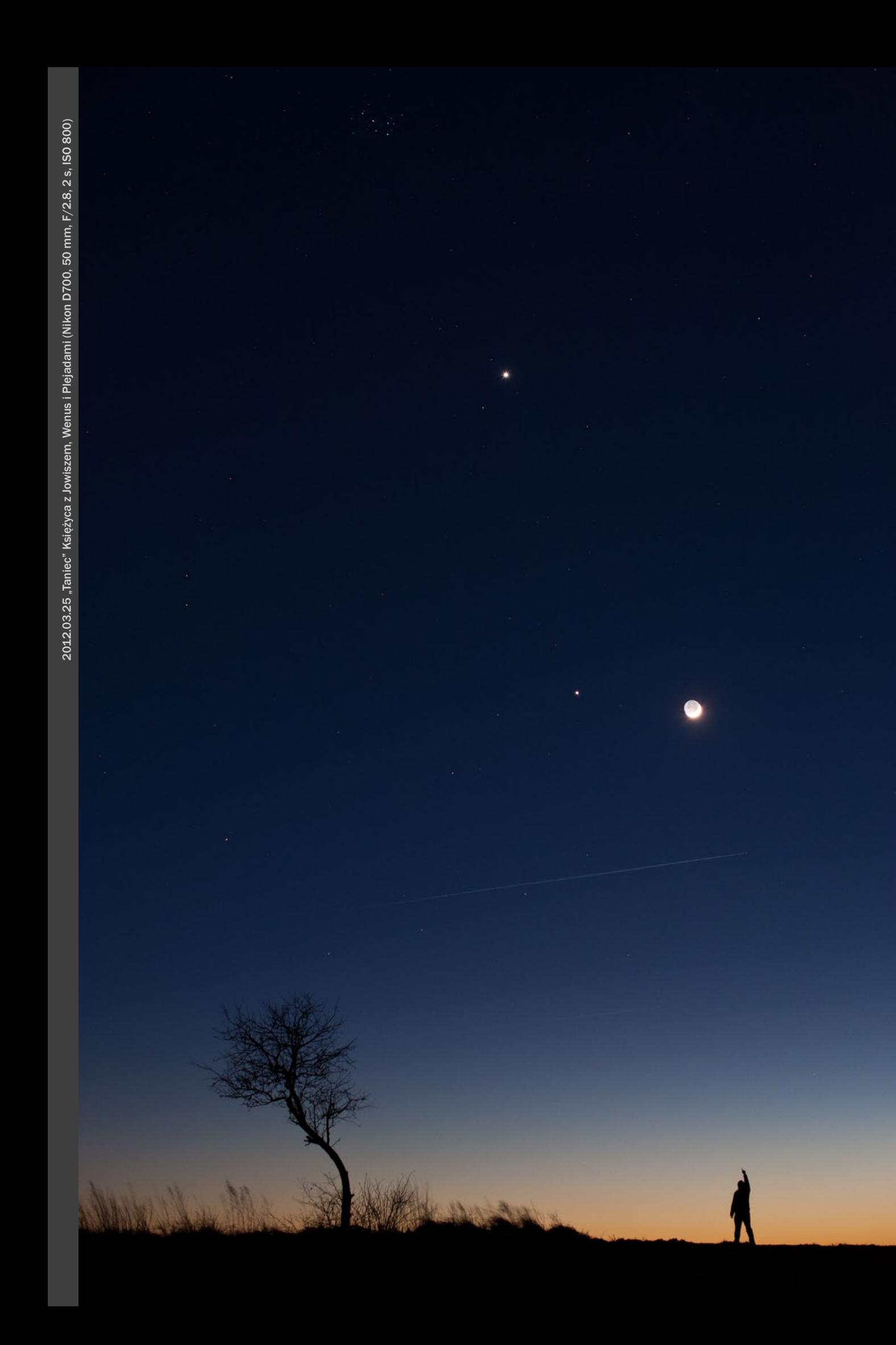

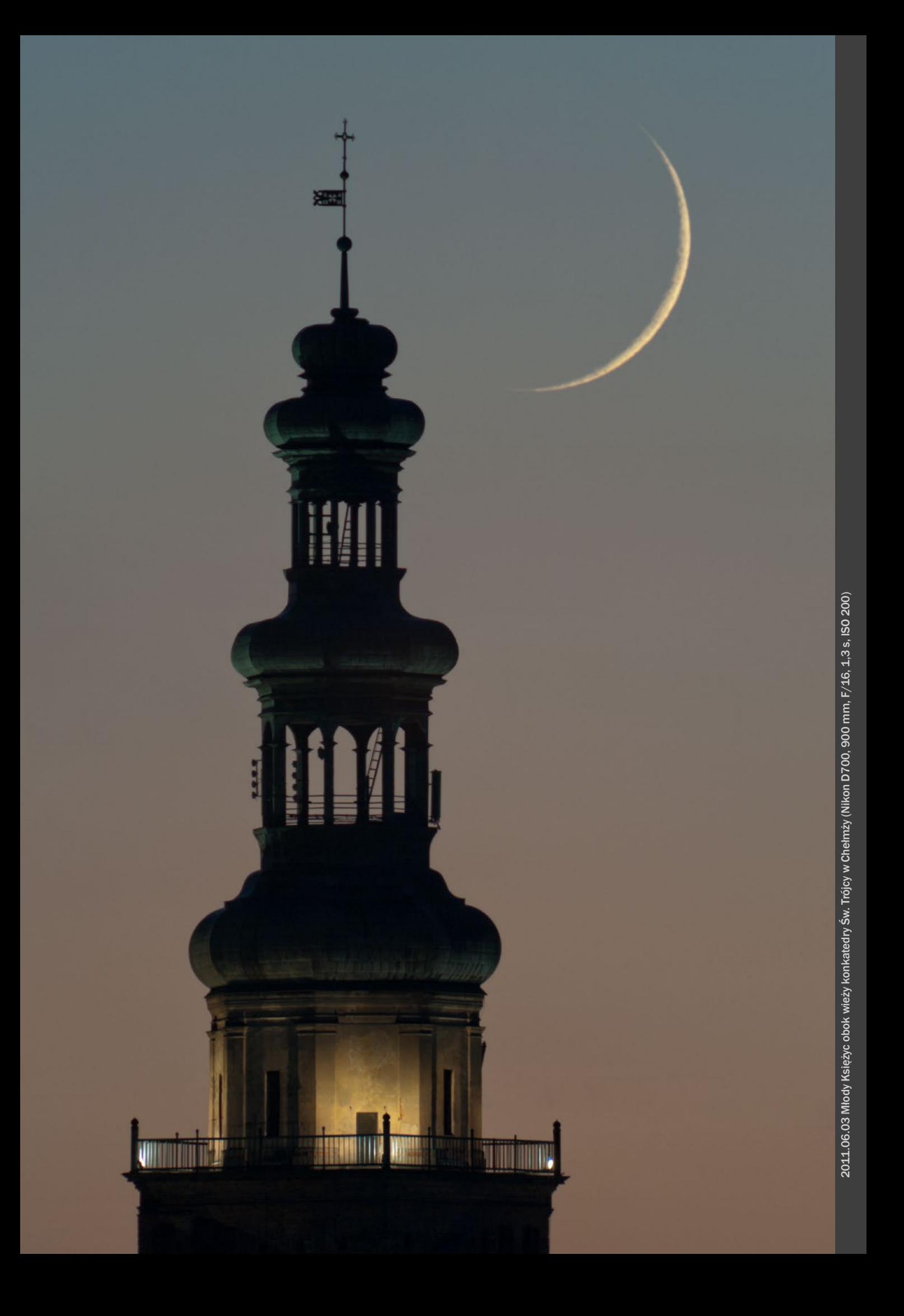

astrokrajobrazową zaczęła się bardzo niewinnie i wręcz pro zaicznie. W pewnym momencie, zwy czajnie w świecie nie miałem czasu, by fotografować w dzień. Jako że nie miałem zamiaru z tak błahego po wodu rozstawać się ze swoim hob by, postanowiłem sprawdzić, jak się zachowa mój aparat, gdy źródłem światła będą jedynie Księżyc i gwiaz dy. Wybór padł na próbę uwiecznie nia śladów tych drugich, tworzących okręgi na niebie, które kiedyś widzia łem gdzieś w Internecie. Tak chyba zaczynał każdy miłośnik astrofoto grafii. Już po pierwszym plenerze wiedziałem, że to jest to, co będę w najbliższym czasie fotografował. Byłem wprost oczarowany ilością gwiazd, jakie zobaczyłem w miejscu oddalonym zaledwie kilkanaście kilo metrów od centrum miasta. Do tego doszedł efekt, jaki uzyskałem, foto grafując gwiazdy z długimi czasami ekspozycji. Okręgi, które utrwaliłem, po prostu mnie wchłonęły! I nawet brak czucia w palcach z powodu ekstremalnie niskiej temperatury nie zniechęcił mnie do nocnych plene rów. Od tego momentu coraz czę ściej zaczynałem spoglądać przez wizjer aparatu na nocne niebo. Szu kałem ciemnych miejsc pod nocne kadry. Widząc ciekawy obiekt, zasta nawiałem się, jak będzie wyglądał w nocy, jak będzie oświetlony i czy uda się go sfotografować z gwiezdnym motywem na niebie.

Po ruchomych gwiazdach przy szedł czas na księżycowe łowy. Uga nianiem się za wschodami i zacho dami Księżyca zaraził mnie kolega, Piotr Majewski, dziennikarz, znany m.in. z telewizyjnego programu Pla netarium. I to właśnie wraz z nim zacząłem odmierzać dni fazami na szego naturalnego satelity. Od tej pory, gdy tylko zbliżała się pełnia lub nów, częstotliwość sprawdzania przeze mnie prognoz pogody znacz nie wzrastała. Między tymi fazami coraz życzliwiej zacząłem spoglą dać w kierunku gwiazd, wypatrując ich ciekawych układów i koniunkcji<br>z planetami i Księżycem.

2011.12.28 Zimowe niebo w Beskidzie Są deckim (Nikon D700, 35 mm, F/2.5, 15 s, ISO 2000, filtr gwiazdkowy, panorama złożona z 7 poziomych kadrów)

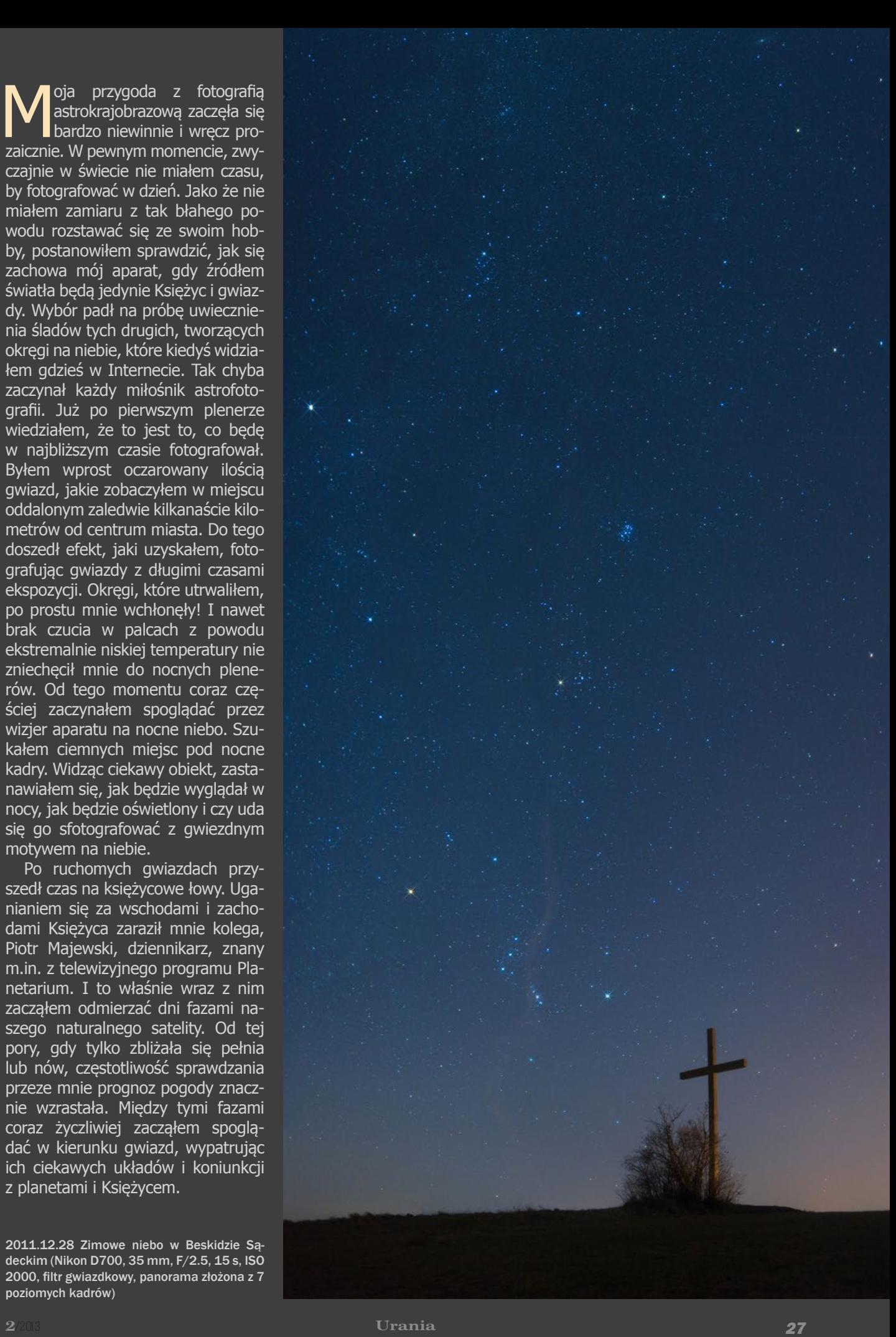

P o kilku nieudanych próbach szybko zrozumiałem, że najważniejszą częścią fotografii astrokrajobrazowej jest planowanie, zarówno dla kadrów z gwiazdami, jak i przede wszystkim przy próbie fotografowania Księżyca z elementami krajobrazu. "Złapanie" pełni wiszącej tuż nad jakimś drzewem bądź budynkiem wymaga wyznaczenia miejsca, z którego będzie się wykonywało zdjęcie z dokładnością nawet do kilku metrów. Tak rozpoczął się comiesięczny proces poszukiwania odpowiedniego miejsca dla uchwycenia kompozycji Księżyca z krajobrazem. W ruch poszły wszystkie ułatwienia, jakie dostarcza nam dziś internet. Korzystając z dostępnych w sieci map oraz zdjęć satelitarnych, wspomagając się oprogramowaniem astronomicznym, wyznaczałem miejsca, w których powinienem się znaleźć z aparatem w odpowiednim momencie, tak aby dane zjawisko uwiecznić w "pięknych okolicznościach przyrody". Często miejsca te okazywały się być normalnie niedostępnymi. Jak to w mieście bywa, nierzadko okazywało się, że aby mieć

*28* Urania 2/2013

to jedno ujęcie, trzeba się wdrapać na dach któregoś z wyższych budynków. Czasem, przy braku zgody na wejście na dach ratunkiem okazywały się okna klatki schodowej. Bywało, że miejsca, w których należało się ustawić, były ogólnodostępne, co jednak nie było równoznaczne z łatwym do nich dostępem. Ze względu na położenie Torunia złapanie Księżyca nad jego majestatyczną Starówką wymaga w pewnych miesiącach dotarcia w miejsca leżące tuż nad samą Wisłą. A tam, w zależności od poziomu samej rzeki, dojście do z góry wybranego punktu bywa bardzo trudne. Zdecydowanie łatwiej jest w terenie otwartym. Na polach zazwyczaj nic nam nie przeszkadza, no chyba że okaże się, iż na zdjęciu satelitarnym nie było widać ponaddwumetrowej kukurydzy zasłaniającej cały widok z miejsca, które z ciepłego fotela przed komputerem wydawało się idealne. Dlatego pomimo bardzo dokładnego planowania nic nie zastąpi osobistego sprawdzenia miejsca, z którego chcemy fotografować.

Fotograficzne łowy często prowadziły mnie również w miejsca, których normalnie nigdy bym nie odwiedził. Bo kto normalny z przyjemnością wybiera się w środku bezksiężycowej nocy na spacer po opuszczonym cmentarzu? Do dziś pamiętam, gdy podczas jednego z takich plenerów na małym, opuszczonym cmentarzu menonickim podszedł do mnie od tyłu biały kot. Miauczenie usłyszane w takich okolicznościach pamięta się naprawdę długo. Podobnie jak nadmierne zainteresowanie jakiegoś ptaka lub dużego nietoperza moją latarką czołową podczas łapania gwiazd na ciemnej i pustej plaży. W takich momentach nie sposób sobie nie zadać pytania: co ja tutaj robię? Na

2010.04.16 Zachód młodego Księżyca z Wenus i Merkurym nad toruńską Starówką (Nikon D700, 85 mm, F/5.6, 2 s, ISO 400, multiekspozycja z 6 kadrów)

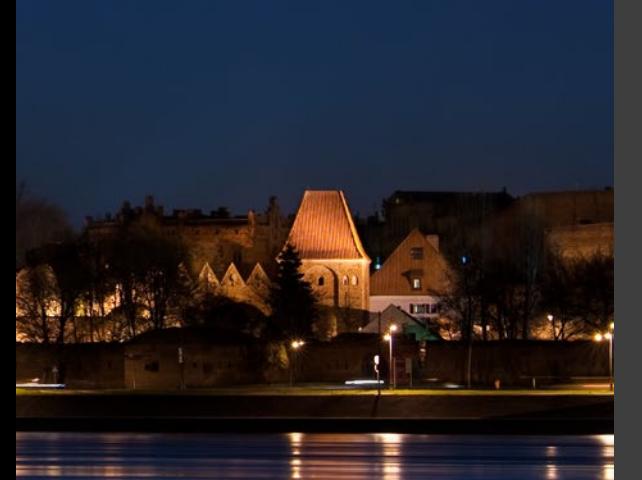

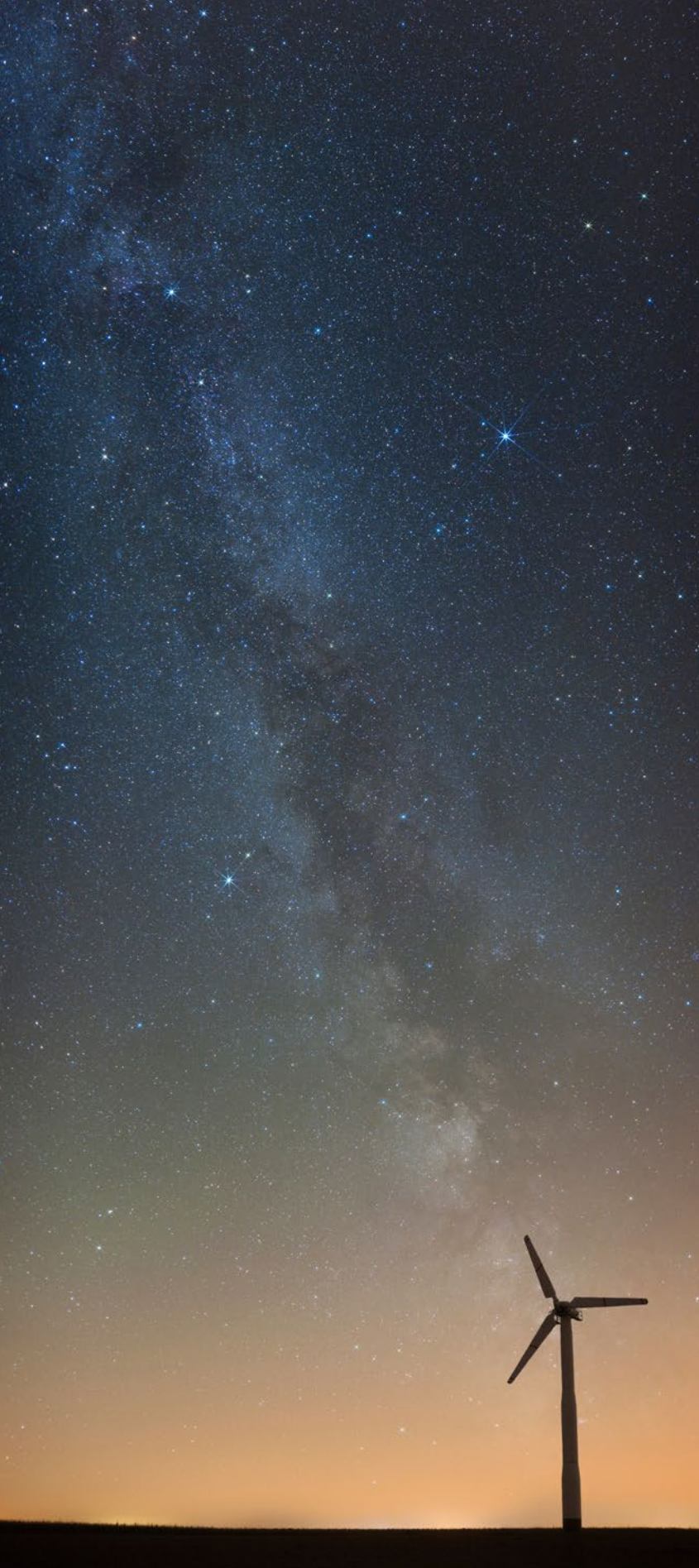

2012.08.19 Droga Mleczna widziana z okolic Torunia (Nikon D700, 35 mm, F/2.8, 121 s, ISO 800, filtr gwiazdkowy, panorama złożona z 7 poziomych kadrów)

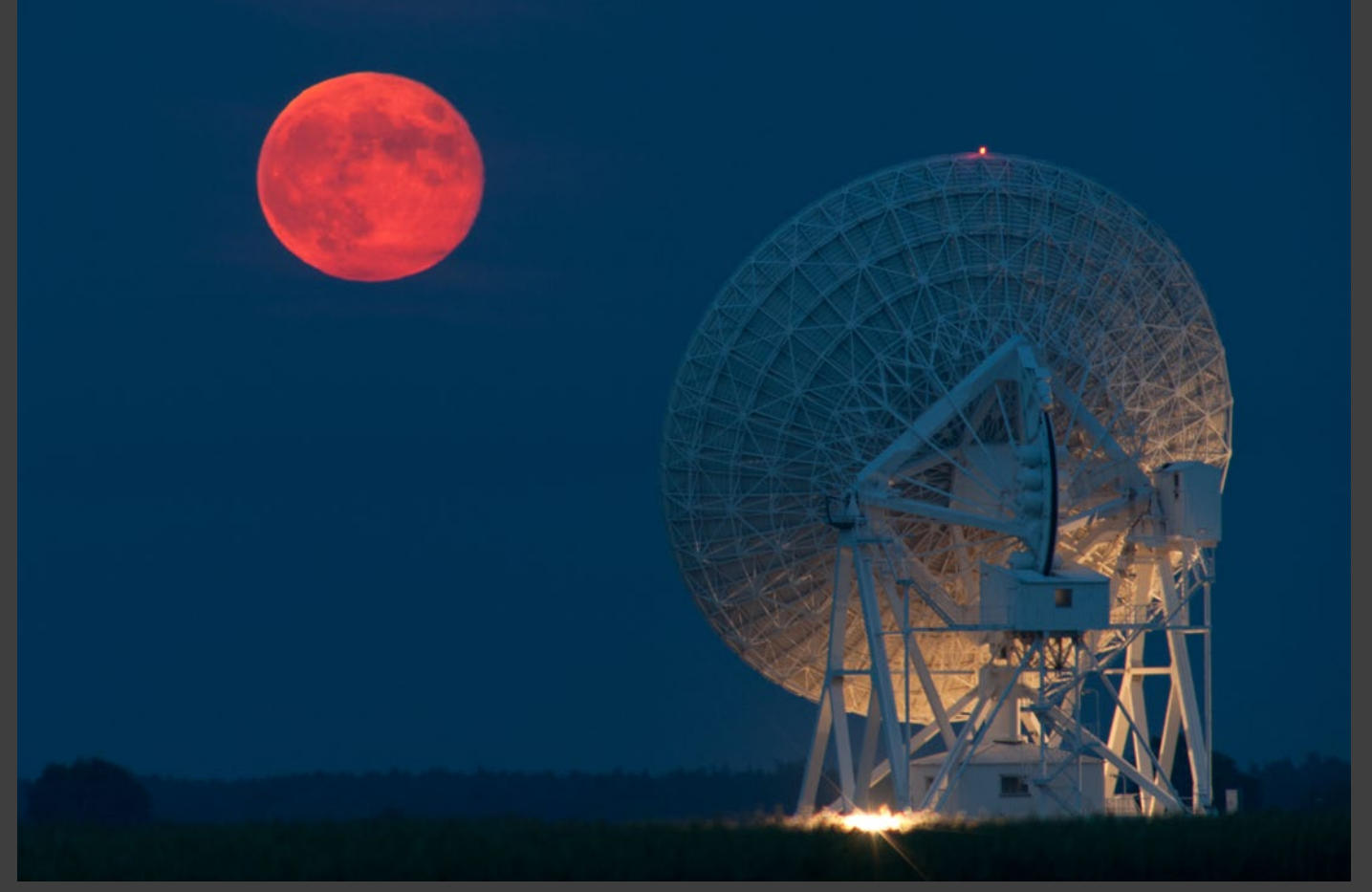

2011.06.16 Wschód czerwcowej pełni nad radioteleskopem w podtoruńskich Piwnicach (Nikon D700, 600 mm, F/10, 2 s, ISO 640)

szczęście bywają też przyjemniejsze momenty, które również zapadają mocno w pamięć. Podczas jednej z wypraw nad Wisłę stoczyłem dość długą wymianę zdań z pewnym bobrem, który to kilkukrotnie starał się mnie przekonać że byłoby lepiej, jakbym już sobie poszedł. I mimo że tego wieczoru Księżyca nie widziałem, wracałem do domu z uśmiechem na twarzy.

iestety, fotografia astrokrajobrazu w Polskich realiach nie jest tak łatwa, jakby się to mogło wydawać. Mam tu na myśli głównie warunki pogodowe, które bardzo często uniemożliwiają sfotografowanie ciekawego zjawiska na niebie. Ileż to razy musiałem się obejść smakiem, wracając do domu bez choćby jednego zdjęcia. Tak było w przypadku zeszłorocznego częściowego zaćmienia Słońca. Cała Polska podziwiała ten rzadki spektakl, a w Toruniu skończyło się na dniu wolnym od pracy i kilkugodzinnym oczekiwaniu przy dużym mrozie i nie mniej dokuczliwym wietrze w szczerym polu. I nawet widok największego radioteleskopu w podtoruńskich Piwnicach, zza którego miało wzejść Słońce, tego nie wynagrodził.

Stropejzaż nie zawsze bywa tak łatwy i przy-<br>
jemny, jak to wygląda na prezentowanych zdję-<br>
ciach. Po kilku nieprzespanych nocach i braku jemny, jak to wygląda na prezentowanych zdjęefektów człowiek może się zniechęcić. A to chmury upodobały sobie akurat ten fragment nieba, w którym miałeś fotografować! To znów obiektyw po raz kolejny zaparował chwilę po tym, gdy zaczęło się właściwe naświetlanie kadru! Taki już urok fotografii astrokrajobrazowej. Bez silnej woli i determinacji niestety daleko nie zajdziemy. Jednak już przy odrobinie samozaparcia można dość szybko uzyskać bardzo zadawalające rezultaty.

Mimo tych wszystkich przeciwności chciałbym wszystkich zachęcić do spróbowania tej formy fotografii. Wystarczy odrobina determinacji, dobra organizacja i przygotowanie oraz przełamanie stereotypu, że nocą nie można fotografować. Już najprostsza lustrzanka z możliwością manualnego doboru parametrów oraz zdalnego wyzwalania wystarczy, aby uwieczniać niezwykłe zjawiska widoczne na niebie. Nawet gdy nie wszystko pójdzie zgodnie z naszym planem, warto próbować! W końcu musi się udać.

Piotr Potepa zawodowo zajmuje się geofizyką, prywatnie zaś jest miłośnikiem fotografii. Od kilku lat w kręgu jego szczególnych upodobań znajduje się astrofotografia krajobrazowa. Jest autorem kilkuset zdjęć ukazujących piękno nocnego nieba w plenerze. Jego

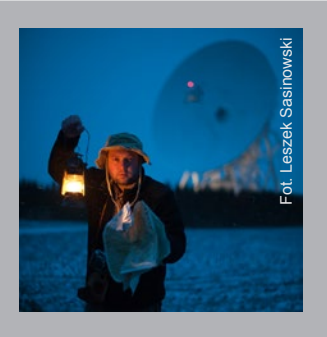

prace są wysoko cenione przez użytkowników wielu portali astronomicznych i fotograficznych. Uchodzi za jednego z najwybitniejszych polskich astrofotografów pejzażu. Strona autorska: www.piotrpotepa.art.pl

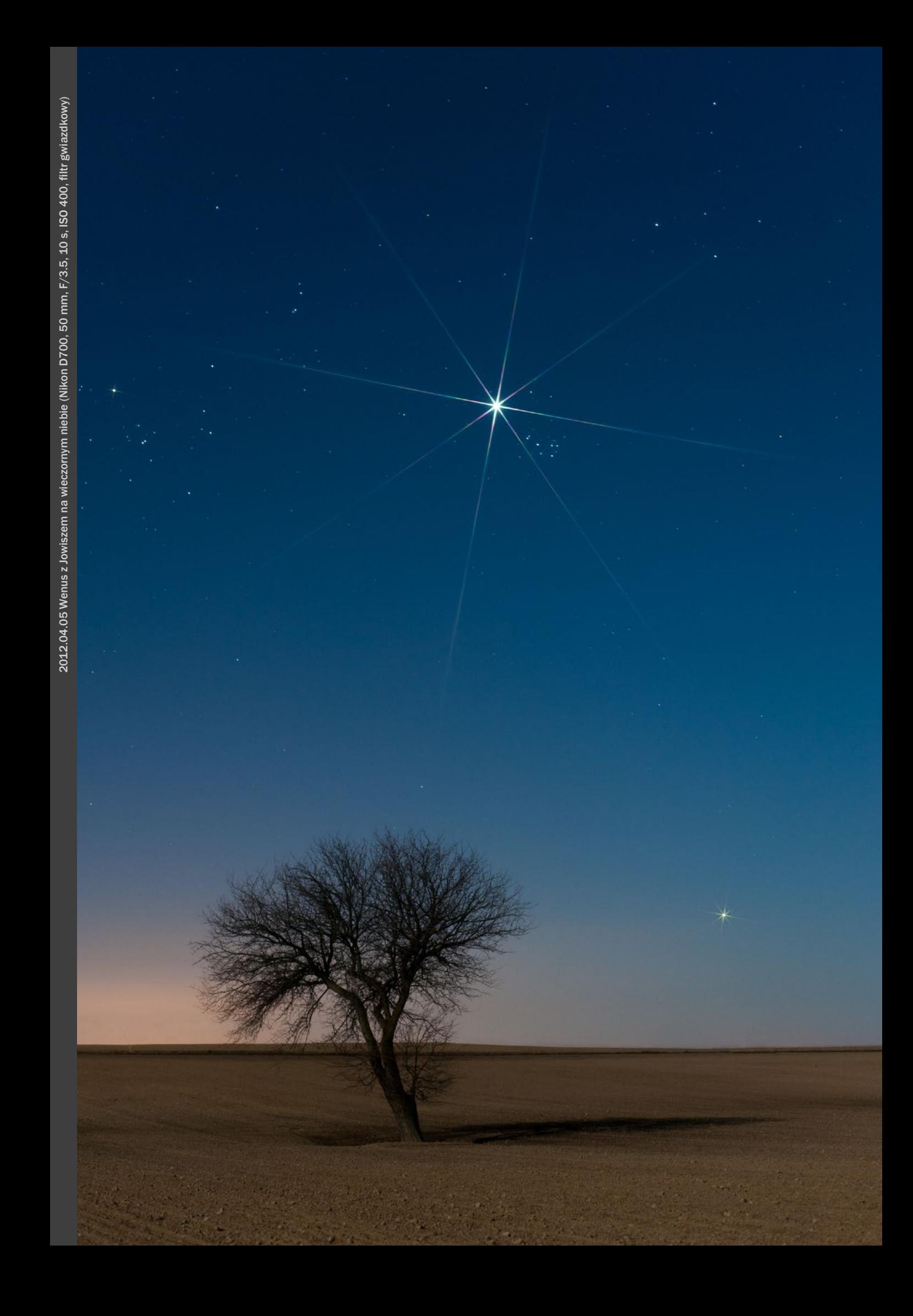

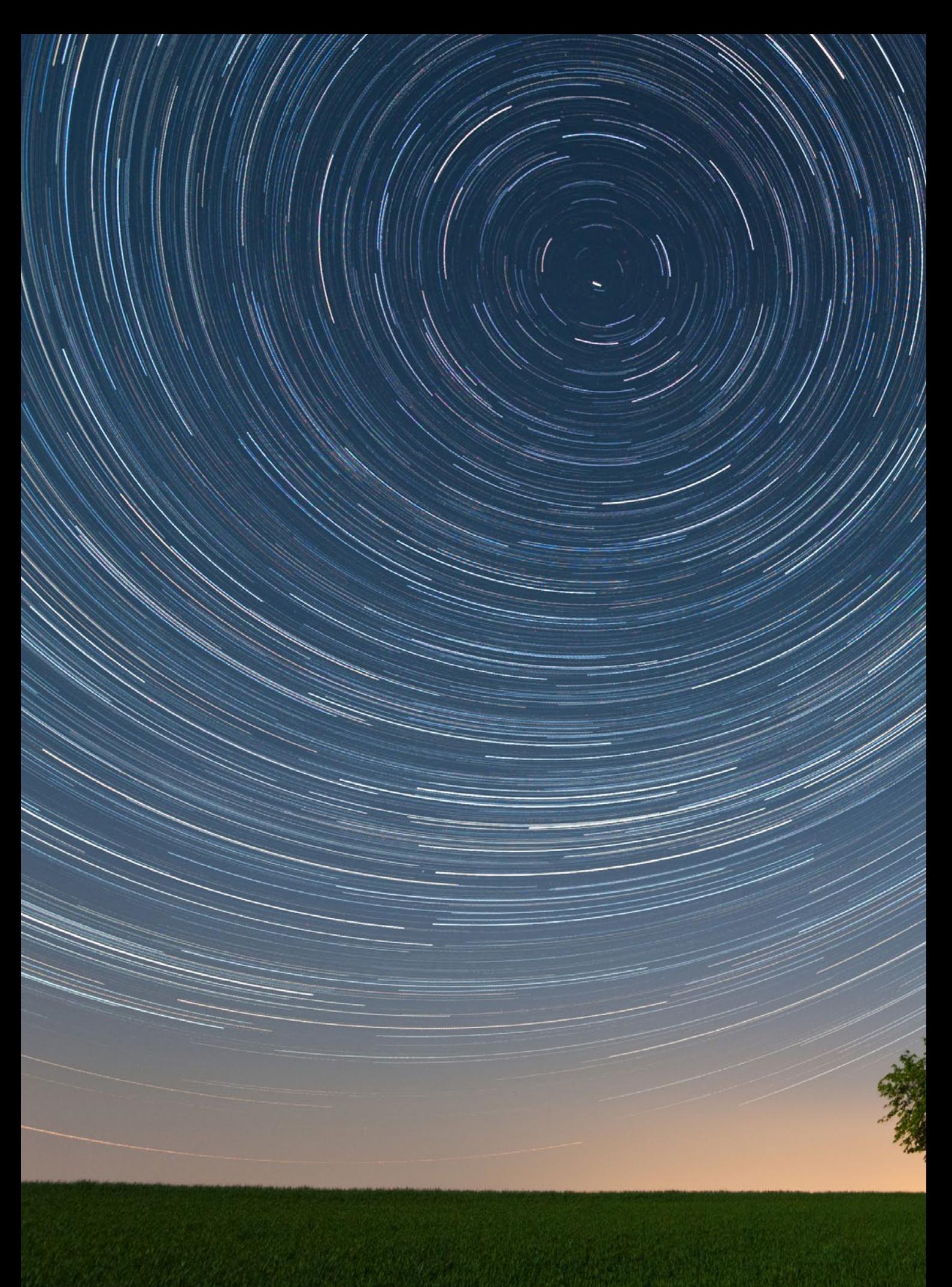

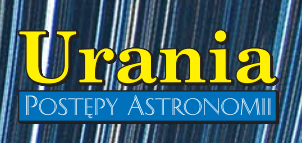

 $\sqrt{\phantom{a}}$ 

 $^\prime$ 

W

AL. š.

# **ZWIEDZANIE NAJWIĘKSZEGO<br>OBSERWATORIUM W POLSCE**

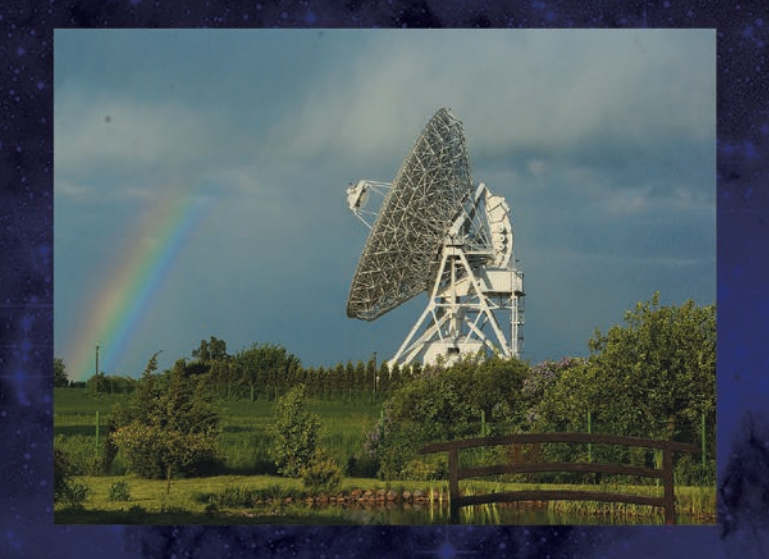

★ Ile waży radioteleskop?

Jak i czym astronom obserwuje niebo?

★ Co widać na falach radiowych?

Jak znalazł się u nas<br>| najsłynniejszy na świecie teleskop?

**x** Jaki kolor ma Słońce?

Co wspólnego mają tęcza<br>i gatunki drzew?

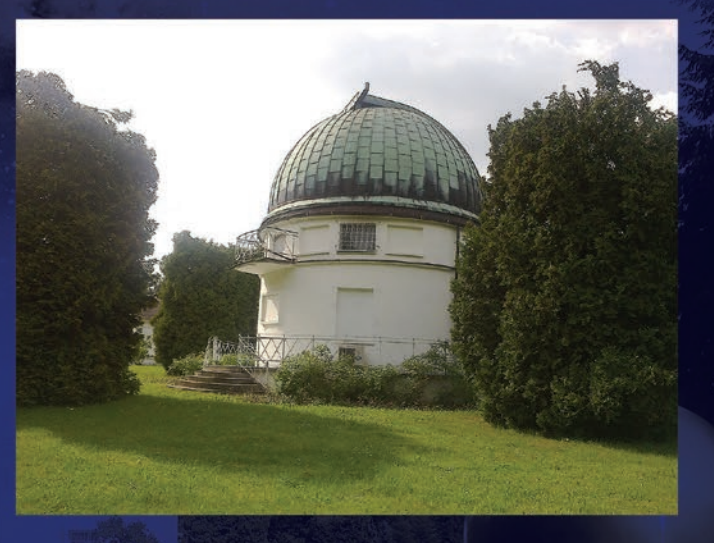

Na te i inne pytania znajdziesz odpowiedź w Centrum Astronomii Uniwersytetu Mikołaja Kopernika!

**ZWIEDZANIE GRUPOWE** dwugodzinne - 380 zł/ skrócone - 250 zł **ZWIEDZANIE INDYWIDUALNE** po uzgodnieniu terminu bilet normalny - 15 zł/bilet ulgowy - 12 zł zwiedzanie@astro.umk.pl TEL: +48 603 750 220 *34* Urania 2/2013

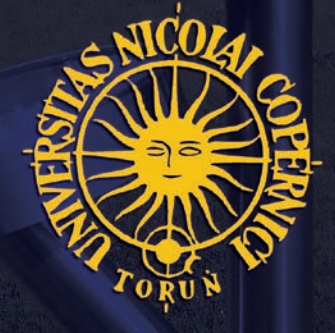

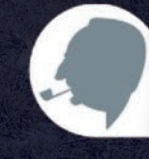

FUNDACIA IABŁOŃSKIEGO

#### *orion.pta.edu.pl W skrócie*

cje wzajemnych zaćmień gwiazd pozwoliły na ustalenie ich mas i informacji o orbitach, a w połączeniu z pomiarami całkowitego blasku i barwy umożliwiły bardzo precyzyjne określenie odległości do tych gwiazd.

Jakie są dalsze konsekwencje odkrycia? Dzięki niemu między innymi można wyznaczyć stałą Hubble'a z dokładnością do 3%. Znając odległość do Wielkiego Obłoku Magellana, można skalibrować zależności dla cefeid, następnie za ich pomocą wyznaczyć odległości do dalszych galaktyk, w których zaobserwowano wybuchy supernowych, a metoda supernowych pozwala wyznaczać dystanse do bardzo odległych galaktyk.

W składzie polskiego zespołu badawczego znaleźli się: G. Pietrzyński, D. Graczyk, B. Pilecki, A. Udalski, I. Soszyński, S. Kozłowski, P. Konorski, K. Suchomska, M. Kubiak, M. Szymański, R. Poleski, Ł. Wyrzykowski, K. Ulaczyk, P. Pietrukowicz, M. Górski, P. Karczmarek (Obserwatorium Astronomiczne Uniwersytetu Warszawskiego) oraz R. Smolec (Centrum Astronomiczne im. Mikołaja Kopernika PAN w Warszawie).

Oprócz Polaków w zespole byli także naukowcy ze Stanów Zjednoczonych, Włoch, Francji, Niemiec i Chile.

(*kc*) Źródło: Uniwersytet Warszawski/ESO/*Nature*

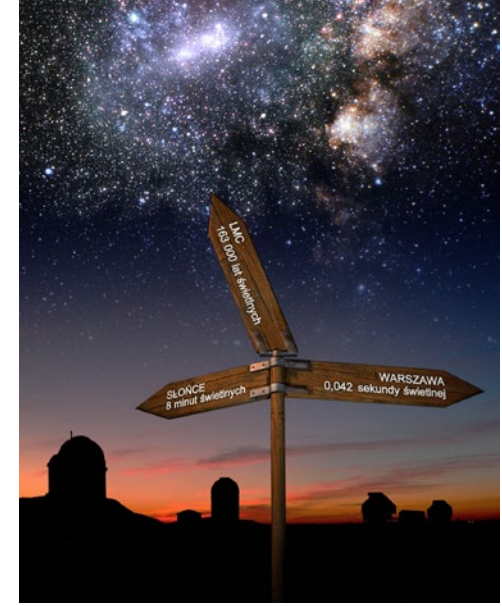

Źródło: FNP / UW

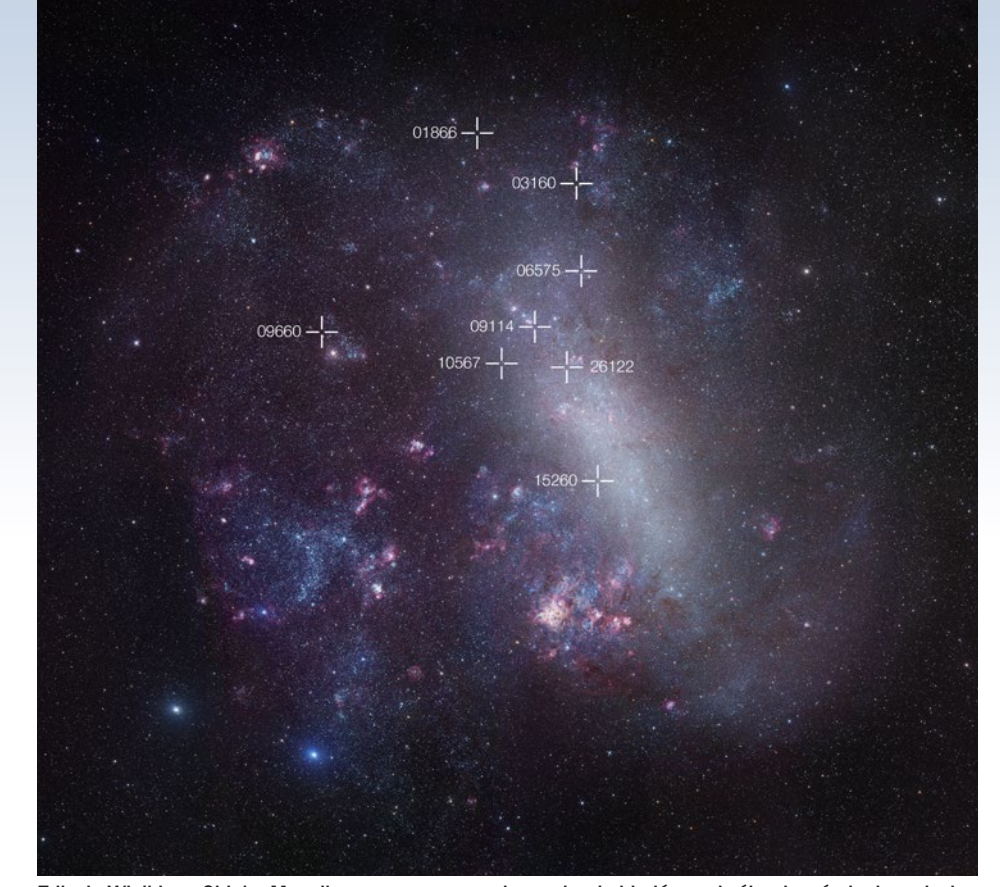

Zdjęcie Wielkiego Obłoku Magellana z zaznaczonymi pozycjami układów podwójnych zaćmieniowych zbadanych przez grupę kierowaną przez prof. Grzegorza Pietrzyńskiego z Obserwatorium Astronomicznego Uniwersytetu Warszawskiego. Źródło: ESO/R. Gendler

# Precyzyjny pomiar odległości do Wielkiego Obłoku Magellana

Międzynarodowy zespół naukowców, którego większość stanowili polscy astronomowie z Obserwatorium Astronomicznego Uniwersytetu Warszawskiego, wyznaczył dokładną odległość do Wielkiego Obłoku Magellana. Najnowszy wynik określa odległość do tej galaktyki na 163 tys. lat świetlnych, z dokładnością do 2%. To bardzo ważny rezultat, mający znaczenie dla całej astrofizyki i kosmologii, bowiem ta pobliska galaktyka służy za podstawę ustalania skali odległości we Wszechświecie.

Astronomowie badają odległości w Kosmosie za pomocą łańcucha powiązanych ze sobą metod. Najpierw są ustalane odległości do obiektów bliskich, a potem na ich podstawie kalibrowane metody określania dystansów dalszych. Sposób ten zwany jest metodą świec standardowych. Okazuje się, że najsłabszym ogniwem tego łańcucha, wpływającym na dokładności dalszych wyznaczeń, jest dystans do Wielkiego Obłoku Magellana.

*Dlatego pomiar odległości do Wielkiego Obłoku Magellana, stanowiący podstawę kosmicznej linijki, jest tak istotny dla współczesnej astrofizyki. W literaturze można znaleźć ponad 500 wyznaczeń odległości* 

*do tej galaktyki. Najbardziej wiarygodne wyznaczenia mają dokładność rzędu 10%. Trzeba zaznaczyć, że znakomita większość pomiarów wymagała dodatkowych założeń, co praktycznie uniemożliwia poprawną ocenę ich dokładności* — tłumaczy pierwszy autor publikacji, prof. Grzegorz Pietrzyński z Obserwatorium Astronomicznego Uniwersytetu Warszawskiego oraz z chilijskiego Universidad de Concepción.

Obserwacje potrzebne do jego wyznaczenia zostały wykonane w ramach międzynarodowego projektu Araucaria, którego liderem jest prof. Pietrzyński. Naukowcy obserwowali wyselekcjonowane gwiazdy, stosując duże teleskopy: 6,5-m Teleskop Magellana w Obserwatorium Las Campanas, 3,6-m teleskop ESO i 3,5-m teleskopu NTT w Obserwatorium La Silla należącym do Europejskiego Obserwatorium Południowego (ESO). Badania trwały 8 lat. Do obserwacji wielkimi teleskopami wyselekcjonowano specjalne gwiazdy spośród bazy danych zebranej dla kilkudziesięciu milionów gwiazd z Wielkiego Obłoku Magellana, zawierające dane fotometryczne z projektu OGLE, prowadzonego przez Uniwersytet Warszawski.

Do zbadania zostały wybrane rzadkie pary chłodnych układów podwójnych zaćmieniowych. Bardzo dokładne obserwa-

## Bezpośredni obraz w podczerwieni — powstawanie planet w dysku wokół młodej gwiazdy

Wykonany za pomocą Teleskopu Subaru obraz w bliskiej podczerwieni przedstawia rzeczywisty dysk protoplanetarny wokół młodej gwiazdy J 1604. Czarne obszary to w rzeczywistości jasny, przesycony światłem obraz tarczy gwiazdy. Miary odległości wyrażone są w jednostkach astronomicznych i sekundach łuku. Oznaczona jest tu też "dziura", czyli prześwit w dysku (biała linia przerywana) i rozciągające się ponad nią ramię (widoczne po prawej stronie na zdjęciu). Źródło: *Graduate Univ. for Advanced Studies and the National Astronomical Observatory of Japan.*

Międzynarodowy zespół astronomów kierowany przez Satoshi Mayamę (*Graduate University for Advanced Studies w Japonii*) i Ruobinga Donga z *Princeton*  wykonał pierwszy w historii obraz w podczerwieni ukazujący zakrzywione ramię pyłu — prześwit w dysku protoplanetarnym wokół młodej gwiazdy 2MASS J16042165- 2130284 (J1604). Zdjęcie widoczne obok artykułu zostało zrobione przy pomocy Teleskopu Subaru. Widoczna na nim struktura wskazuje na istnienie niemożliwych dla nas jak na razie do bezpośredniego zaobserwowania planet, które tworzą tę dziurę. Fotografia pokazuje niezwykle złożone i dynamiczne środowisko, w którym mogą powstawać planety.

Badania z dwóch ostatnich dekad zdają się sugerować, iż tego typu młode gwiazdy są często otoczone dyskami gęstego gazu

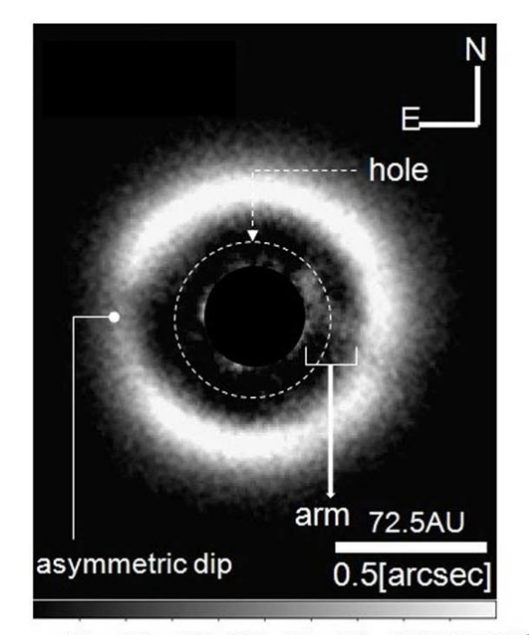

 $14$ 18  $2.2$  $2.6$ 3.0 3.4 3.8 [mJy/arcsec<sup>2</sup>]

Być może właśnie tak wygląda dysk protoplanetarny wokół gwiazdy J 1604. Źródło: The Graduate University for Advanced Studies, Japonia

i pyłu — dyskami protoplanetarnymi — z których później formują się planety. Centralna gwiazda wchodzi w aktywną fazę budowy planet w wieku kilku milionów lat. Podczas tego okresu nowo powstałe planety mogą zubożyć niektóre obszary gazu i pyłów w dysku, tworząc w nim małe prześwity, podczas gdy cała jego globalna struktura — pierścień zewnętrzny — pozostaje nienaruszona. Jednak potwierdzenie istnienia powszechnych procesów tworzenia się takich dziur wymaga dalszych obserwacji.

Bezpośrednie obrazowanie struktur wskazujących na takie miejsca powstawania planet było jak dotąd bardzo trudne. Teraz wyniki badań zespołu, które stanowią część większego projektu SEEDS (*Strategic Explorations of Exoplanets and Disks with Subaru*), dają astronomom istotny wkład w dotychczasową wiedzę i teorie dotyczące formowania się planet. Zespół wykorzystał kamerę podczerwoną (*Subaru Next Generation Adaptive Optics — Hi-CIAO*) zainstalowaną w Teleskopie Subaru w kwietniu 2012 r. Sfotografowała ona młodą, niezwykle podobną do dawnego Słońca gwiazdę — J1604. Znajduje się ona w gwiazdozbiorze Skorpiona i liczy około 3,7 mln lat.

Jej dysk ma bardzo ciekawą właściwość — dużą "dziurę" i rozciągające się od niej zakrzywione ramię. Jest to pierwszy bezpośredni obraz takiego ramienia wykonany w podczerwieni. To znaczące, bowiem według niektórych teorii właśnie w ten sposób mogą powstawać niewielkie, skaliste planety podobne do Ziemi. Na podstawie wyników modelowania komputerowego oceniono promień wewnętrznej krawędzi dysku na 63 jednostek astronomicznych (AU, średniej odległości pomiędzy Ziemią a Słońcem), jego nachylenie — na 10 stopni, a długość ramienia — na 50 jednostek astronomicznych. Jasność "dziury" spada aż 5-krotnie w porównaniu z resztą dysku.

Szerokość i głębokość obserwowanego prześwitu odpowiadają przewidywaniom teoretycznym, zgodnie z którymi tworzące się planety wyrywają, a zarazem przechwytują z dysku część jego pierwotnej materii. Ponadto wielkość otworu sugeruje, że w tym dysku mogła utworzyć się co najmniej jedna planeta, leżąca w odległości około 40—50 AU od swej gwiazdy centralnej. Teorie przewidują również, że duża masa takiej planety może powodować powstawanie zakrzywionego ramienia w dysku. Kształt ramienia widocznego na obrazie z Subaru jest również w zgodzie z przewidywaniami teoretycznymi. Według naukowców istnienie takich struktur może być wyjaśnione właśnie przez obecność niewidocznej dla nas planety.

Subaru to japoński teleskop pracujący w zakresie światła widzialnego i podczerwieni, wyposażony w optykę aktywną. Znajduje się w obserwatorium na Hawajach, położonym na wysokości 4139 m n.p.m. nieopodal Teleskopów Kecka. Ma zwierciadło monolityczne o średnicy 8,3 m, które powstało przez zgrzanie 55 sześciokątnych segmentów. Wyposażony jest aż w 261 siłowników, które kompensują ewentualne odkształcenia tak dużego zwierciadła.

*Elżbieta Kuligowska*

Źródło: astronomy.com

## Amatorzy pomogą w detekcji układów planetarnych

Astronomowie amatorzy mogą niebawem odegrać istotną rolę w wykrywaniu egzoplanet, wykorzystując technikę zwaną mikrosoczewkowaniem.

W ubiegłym miesiącu naukowcy pracujący w projekcie Kepler ogłosili kilku nowych kandydatów na egzoplanety. Ich pełna lista liczy sobie dzisiaj już 2740 kandydatów. Ale Kepler nie jest jedynym projektem, który pomaga w ich znajdywaniu na niebie. Inny zespół naukowy ogłosił właśnie wyniki swoich badań. Odkryto najprawdopodobniej drugi w historii nauki układ wielokrotny znaleziony metodą mikrosoczewkowania, która daje szerokie pole do popisu również astronomom amatorom.

By znaleźć planetę metodą mikrosoczewkowania, łowcy systematycznie monitorują miliony gwiazd położonych w centralnym zgrubieniu Drogi Mlecznej. Tam właśnie jest ich (gwiazd, a zatem być może i planet) najwięcej. Gdy jakiś obiekt gwiazdowy znajdujący się w Galaktyce pomiędzy nami a inna gwiazdą znajduje się na osi widzenia obserwatora, działa jak silna soczewka chwilowo powiększająca światło odległej gwiazdy tła. Jeśli taka soczewka jest zwykłą gwiazdą bez planet, gwiazda skryta w jej tle po prostu jaśnieje i słabnie zgodnie z charakterystycznym wzorcem. Jednak już potencjalna planeta krążąca wokół gwiazdy pierwszego planu będzie dodawać do tego wzoru nowy, niepowtarzalny element. Astronomowie mogą wówczas zaobserwować te subtelne, ale bardzo znaczące zmiany w krzywej zmian blasku gwiazdy.

Sceptyczny czytelnik może się zastanawiać, dlaczego w ogóle poszukuje się nowych,innych technik wykrywania planet w sytuacji, gdy sam Kepler bardzo dobrze spełnia to zadanie. Ale Kepler nie może zrobić wszystkiego. Jest co prawda w stanie znaleźć niewielkie globy podobne do Ziemi, jednak wciąż ma problemy ze znajdywaniem planet leżących poza tzw. linią śniegu, która wyznacza taką orbitę w danym układzie planetarnym, a począwszy

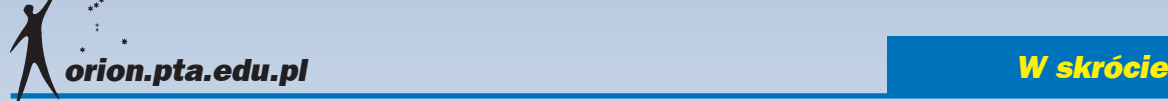

od niej woda mogła się już zestalić do postaci lodu. Gazowe olbrzymy uważane są za te planety, które mogą powstawać jedynie poza tą granicą (choć mogą też dużo później przenieść się na orbity położone nieco bliżej gwiazdy). W dodatku planety utworzone poza linią śniegu to właśnie te, które astronomowie najbardziej chcą teraz znaleźć, bowiem stanowią one brakujący element we współczesnych teoriach powstawania planet. Kepler nie potrafi również odkrywać egzoplanet położonych w większych odległościach od Słońca. Jego maksymalny zasięg to około 3000 lat świetlnych. Natomiast metodą mikrosoczewkowania można znaleźć nawet planety leżące w centrum Naszej Galaktyki, odległe o 26 000 lat świetlnych stąd.

Znalezienie pojedynczego wystąpienia zjawiska mikrosoczewkowania wymaga monitorowania milionów gwiazd i pochłania zwykle czas setek astronomów. Projekty te to między innymi polski projekt *Optical Gravitational Lensing Experiment (OGLE)*, wykorzystujący teleskopy z obserwatorium *Las Campanas w Chile*. Jednak badania te są często zbyt czasochłonne dla profesjonalnych obserwatorów. Dlatego właśnie mogą im pomóc amatorzy. Projekt MikroFun istnieje już od 2004 r. i angażuje 23 obserwatoria z całego świata, w tym aż 16 amatorskich. Gdy w jego ramach zostaje zaobserwowany potencjalnie ciekawy obiekt, pozostałe z teleskopów również zaczynają go śledzić, wypełniając tym samym własnymi obserwacjami jego krzywą zmian blasku. Pomimo względnej jasności obiektów obserwacje te są dużym wyzwaniem. Wymagają wielu umiejętności i pewnego poświęcenia. Nawet najbardziej jasny obiekt ma w większości przypadków szczytową jasność mniej więcej 15 wielkości gwiazdowej w bliskiej podczerwieni. To czasem ledwo widoczna plamka na chipie CCD, plamka leżąca w otoczeniu setek jasnych gwiazd, na obrazie o wielkości jednej trzeciej rozmiaru tarczy Księżyca w pełni!

Cheongsho Han (*Chungbuk National University, Korea*) i jego współpracownicy wymodelowali krzywe zmian blasku kilku gwiazd znalezionych w projekcie Mikro-Fun. Odkryli dwie planety — wielkości Neptuna i Jowisza — krążące wokół gwiazdy podobnej do Słońca, o typie widmowym G. Obie planety znajdują się już poza linią śniegu. Metodą paralaksy wyliczono, że układ tych planet leży w odległości 13 000 lat świetlnych od Słońca, w połowie drogi do centrum Galaktyki. Pomimo oczywistego sukcesu misji Kepler, a może raczej dzięki temu, metoda mikrosoczewkowania będzie nadal wdrażana. Zatem jeśli chcemy "przyłączyć się do zabawy", powinniśmy przede wszystkim wejść na

stronę MikroFun (http://www.astronomy. ohio-state.edu/~microfun/info.html). Dowiemy się tam m.in., jak zacząć i jakich narzędzi będziemy potrzebować.

Źródło: www.skyandtelescope.com

# Planety rozmiarów Ziemi jeszcze powszechniejsze, niż sądzono?

Niedawno pisaliśmy w "Orionie" o nowych wynikach badań dotyczących powszechności skalistych planet typu ziemskiego. Teraz okazuje się, że jeszcze więcej z nich może leżeć w tzw. strefach zamieszkiwalnych (ang. *habitable zone*), gdzie warunki pozwalają na występowanie wody w stanie ciekłym.

"Na obecną chwilę szacujemy, że gdybyśmy mogli dobrze zbadać dziesięć z bliskich nam, niewielkich gwiazd, znaleźlibyśmy przy nich około czterech potencjalnie nadających się do zamieszkania planet" — twierdzi doktor nauk geofizycznych, Ravi Kopparapu. "To ostrożne szacunki, może być ich więcej" — dodaje naukowiec. Swe odkrycia przedstawił szczegółowo w publikacji przyjętej właśnie do druku w prestiżowym czasopiśmie astronomicznym *Astrophysical Journal Letters*. Wyniki przez niego zebrane obejmują m.in. nowe przeliczenie częstości występowania planet wielkości Ziemi w strefach zamieszkiwalnych małomasywnych gwiazd, znanych jako chłodne karły typu M.

Naukowcy w swych badaniach egzoplanet koncentrują się na tych karłach z kilku powodów. Przede wszystkim okresy orbitalne ich planet są bardzo krótkie, a to pozwala na zebranie dużej ilości danych na temat większej liczby takich orbit w krótszym czasie niż w przypadku planet okrążających gwiazdy bardziej zbliżone fizycznie do Słońca. Karły typu M są również bardziej powszechne niż gwiazdy

typu słonecznego, co oznacza, że możemy zaobserwować ich większą liczbę (szacuje się, iż stanowią około 75% gwiazd w naszej Galaktyce!).

Według ustaleń Kopparapu nasza średnia odległość do najbliższej, nadającej się do zamieszkania planety wynosi około 7 lat świetlnych. Jest to mniej więcej połowa tej odległości, obliczanej według poprzednich szacunków. Wokół Słońca w odległości 10 lat świetlnych znajduje się około ośmiu chłodnych karłów, możemy więc śmiało założyć, że w ich strefach zamieszkiwalnych krążą łącznie aż trzy planety pozasłoneczne.

Praca Kopparapu (http://arxiv.org/ pdf/1301.6674v2.pdf) nawiązuje do najnowszych badań przeprowadzonych przez naukowców z *Harvard-Smithsonian Center for Astrophysics*, w których przeanalizowano 3 987 karłów typu M w celu oszacowania kandydatów na planety rozmiarów Ziemi, znajdujących się w obrębie ich stref zamieszkiwalnych. Strefy te są zdefiniowane jako pewien określony obszar wokół danej gwiazdy, w jakim na powierzchni skalistej planety może znajdywać się woda w stanie ciekłym, jak również — co zakładamy — jakieś pozaziemskie formy życia. W badaniach przyjęto limity dla stref zamieszkiwalnych, obliczone w 1993 r. przez Jima Kastinga, obecnie profesora z *Penn State's Department of Geosciences*. Kopparapu zauważył, że te oszacowania, oparte na danych z satelity Kepler, nie odzwierciedlają najnowszych wyników dla prób ustalenia, kiedy tak naprawdę planety leżą w obszarze wokół gwiazdy potencjalnie nadającym się do zamieszkania.

Przedstawione w artykule nowsze szacunki są z kolei oparte na zaktualizowanym modelu opracowanym przez Kopparapu i jego współpracowników przy uwzględnieniu dodatkowych informacji

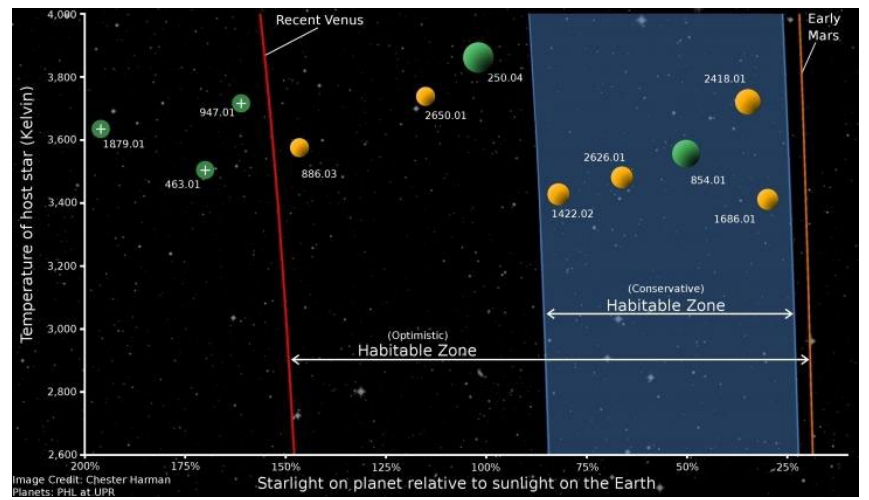

Światło gwiazd docierające do różnych planet w stosunku do światła słonecznego, jakie otrzymuje powierzchnia Ziemi. Źródło: Chester Harman

#### *W skrócie*

na temat pochłaniania wody i cząsteczek dwutlenku węgla w atmosferach planet, które w roku 1993 nie były jeszcze znane. Kopparapu uwzględnił te dane we wcześniejszych oszacowaniach zespołu naukowego z Harvard, przy użyciu dokładnie tych samych metod obliczeniowych. Wyniki wskazują wyraźnie, że w takich na nowo zdefiniowanych strefach zamieszkiwalnych potencjalnie znajduje się jeszcze więcej planet. Niemal trzy razy więcej, niż wynikało to z poprzednich szacunków. To zdaniem naukowca oznacza, że planety o wielkości zbliżonej do rozmiarów Ziemi są bardziej powszechne, niż nam się kiedykolwiek wydawało, to także większa szansa na znalezienie hipotetycznych pozaziemskich form życia. (*kz*)

# LOFAR odkrywa nową gigantyczną radiogalaktykę

Zespół astronomów kierowany przez dr. Georga Healda z holenderskiego instytutu radioastronomii ASTRON odkrył nieznaną wcześniej, gigantyczną radiogalaktykę. Obiekt ten został znaleziony dzięki użyciu potężnego, międzynarodowego interferometru radiowego LOFAR, zaprojektowanego i zbudowanego przez ASTRON. Zespół wykonuje aktualnie LO-FAR-em pierwszy przegląd całego nieba (tzw. MSSS — *Multi-frequency Snapshot Sky Survey*). Podczas przeglądania opracowywanych obrazów MSSS dr Heald zidentyfikował nowe źródło emisji radiowej o rozmiarach kątowych sięgających średnicy Księżyca w pełni. Promieniowanie pochodzi najprawdopodobniej z materii wyrzuconej dziesiątki lub setki milionów lat temu z jednego ze składników potrójnego

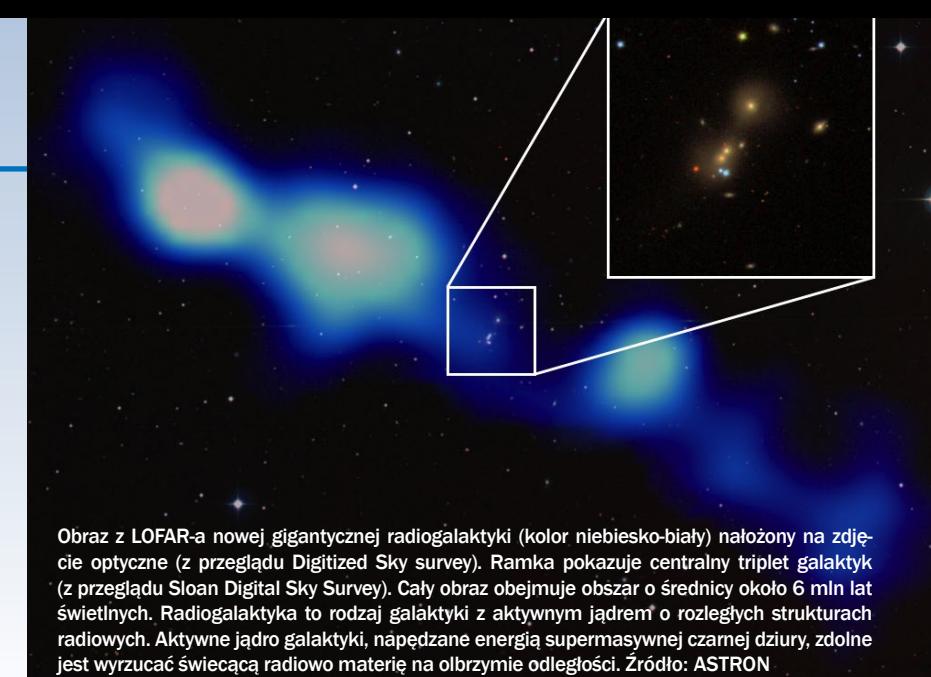

systemu oddziaływujących grawitacyjnie galaktyk. Fizyczny rozmiar obszaru emisji jest znacznie większy od poszczególnych galaktyk samego tripletu i rozciąga się w przestrzeni kosmicznej na miliony lat świetlnych. Przegląd MSSS wciąż trwa i czeka na nowe odkrycia.

Nowo odkryte źródło należy do obiektów zwanych gigantycznymi radiogalaktykami (GRGs). Jest to rodzaj radiogalaktyk o ekstremalnie dużych rozmiarach sugerujących, że są to obiekty niesłychanie energetyczne albo też bardzo stare. LO-FAR jest skutecznym narzędziem poszukiwania takich obiektów, ze względu na swoją wyjątkową czułość na rozciągłe struktury w połączeniu z pracą na bardzo niskich częstotliwościach, na których stare, dyfuzyjne obiekty są najlepiej widoczne. Centrum nowej GRG jest powiązane z jednym z członków potrójnego systemu galaktyk znanego jako UGC 09555. Centralna galaktyka tego tripletu wykazuje przesunięcie ku czerwieni *z* = 0,054536, co odpowiada odległości około 750 mln lat świetlnych od Ziemi. Centralne źródło sygnału radiowego było poprzednio znane i wykazuje płaskie widmo radiowe, typowe dla gigantycznych radiogalaktyk.

Przegląd MSS LOFAR-a ma na celu zobrazowanie całego północnego nieba na bardzo niskich częstotliwościach radiowych, od 30 MHz do 160 MHz (czyli na falach o długości od 2 m do 10 m). Ma on dokonać wstępnego, szybkiego zobrazowania nieba, aby stworzyć model emisji radiowej, który następnie będzie umożliwiał dokładną kalibrację znacznie czulszych i dokładniejszych obserwacji. Obecny przegląd jest porównywalny pod względem czułości i zdolności rozdzielczej do poprzednich obserwacji teleskopów radiowych, jak VLA w USA, WSRT w Holandii czy GMRT w Indiach. Jednak przegląd MSSS jest szczególny z tego powodu, że obejmuje znacznie niższe częstotliwości, a zatem jest zdolny do odkrywania źródeł, które zostały pominięte w poprzednich badaniach. Jego szeroki zakres pasma częstotliwości jest również nowatorski dla przeglądów całego nieba i dostarcza dodatkowych informacji o nowo odkrytych obiektach w Kosmosie.

Międzynarodowy zespół astronomów, odpowiedzialny za wykonanie przeglądu MSSS, składa się z około pięćdziesięciu członków z różnych instytucji, głównie z Holandii, Niemiec, Wielkiej Brytanii, Polski, Francji i Włoch.

*Krzysztof Chyży*

Źródło: www.astron.nl

Więcej informacji o przeglądzie MSSS: www.astron.nl/radio-observatory/lofar-msss/lofar-msss.

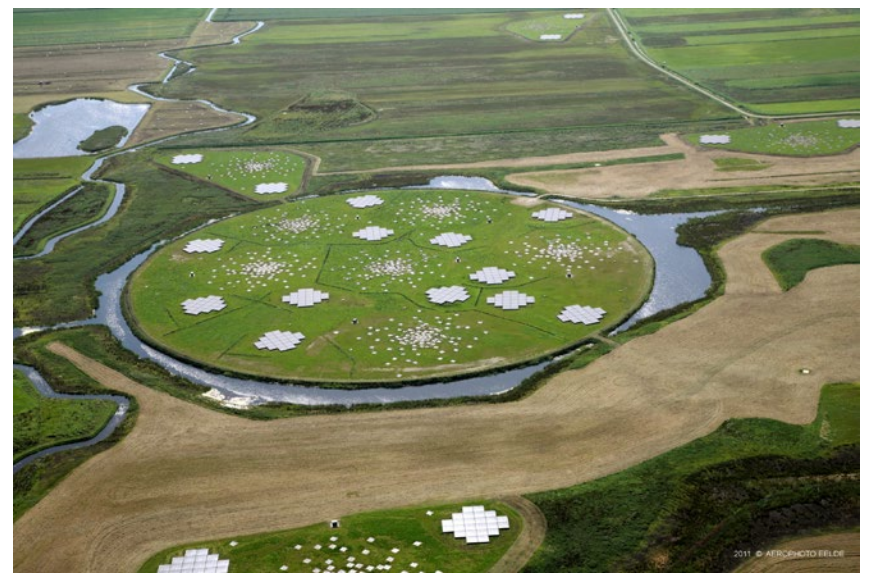

LOFAR umożliwia badanie Wszechświata z niespotykaną dotychczas dokładnością na najniższych częstotliwościach dostępnych z Ziemi. Polscy astronomowie uczestniczą aktywnie w pracach LO-FAR-a, w ramach polskiego konsorcjum POLFAR. Na zdjęciu — centralne stacje tzw. jądra LOFAR-a niedaleko Exloo w Holandii. Źródło: Top-Foto, Assen

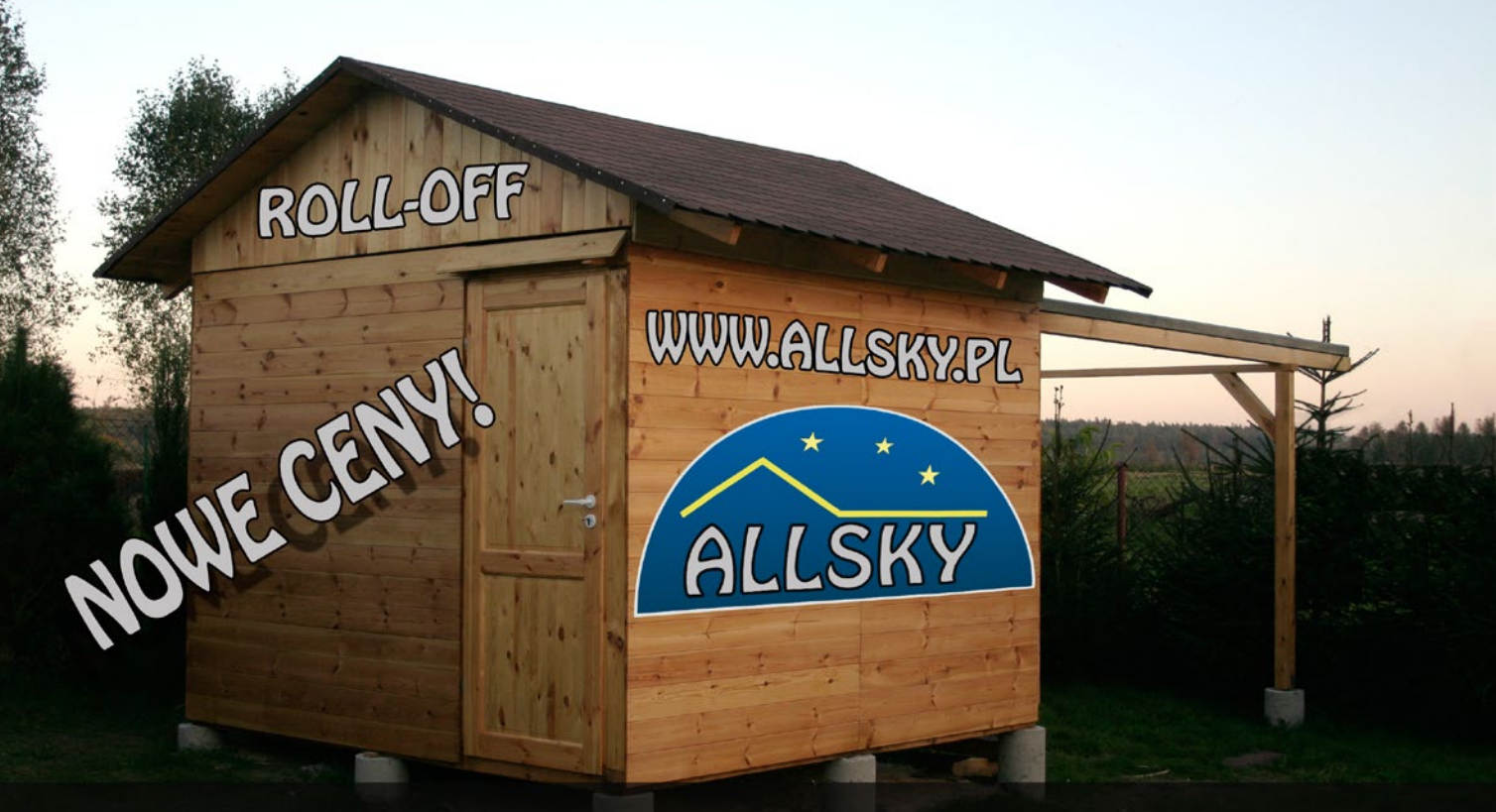

# OBSERWATORIA ASTRONOMICZNE

# WPROWADZAMY SERWIS ELEKTRONIKI ASTRONOMICZNEJ Szczegóły na www.allsky.pl

# Centrum Hewelianum ogłasza III edycję konkursu astrofotograficznego AstroCamera 2013

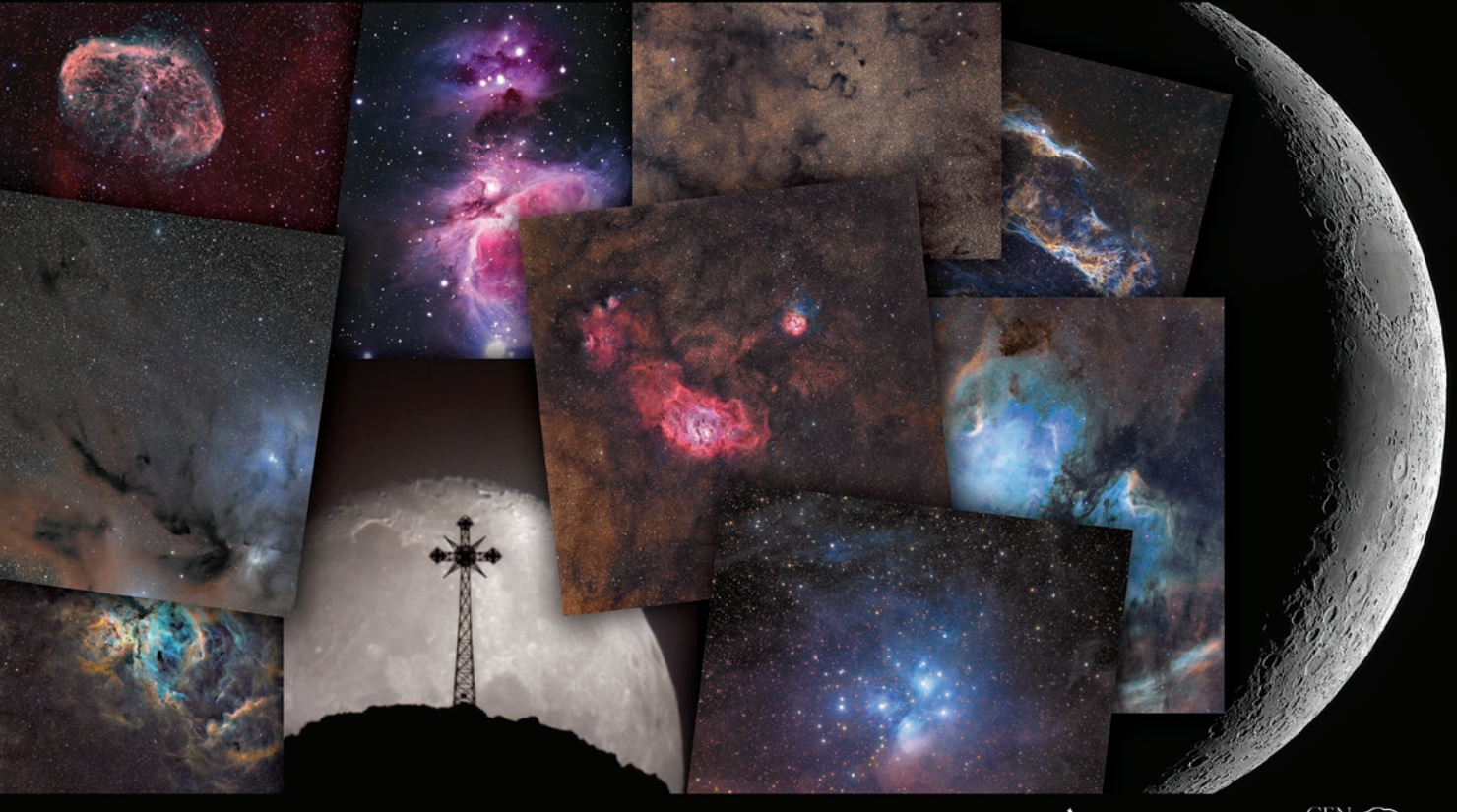

Szczegóły na: www.hewelianum.pl

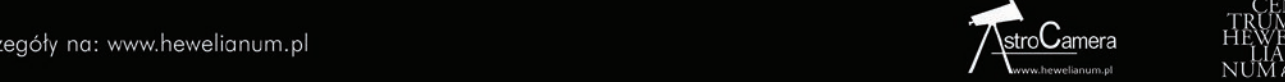

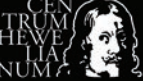

# **AstroGrid-PL:**

- • **wirtualne obserwatorium!**
- • **akwizycja danych!**
- superobliczenia!

# **PLGrid Plus – nowe możliwości dla polskiej nauki**

**Grid – sieci komputerowe.** W technologii gridowej łączy się komputery rozproszone na dużym obszarze geograficznym, co pozwala na wykorzystanie ich wspólnej mocy obliczeniowej. Grid umożliwia dostęp do zasobów obliczeniowych, a także wpływa na zwiększenie mocy obliczeniowej i zdolności przechowywania danych. Przyczynia się również do rozwoju narzędzi i usług ułatwiających przeprowadzanie badań naukowych na poziomie światowym i na zasadach pełnej współpracy między naukowcami.

Potężna moc obliczeniowa oferowana w sieciach gridowych jest dostępna z poziomu komputera osobistego i okazała się już przydatna w wielu zastosowaniach naukowych, komercyjnych i innych. Grid zmienił sposób prowadzenia badań naukowych i tworzenia współczesnej nauki. Obecnie nie tylko fizyka wysokich energii, ale także astronomia, nauki o Ziemi, medycyna, ochrona środowiska i wiele innych dziedzin wiedzy korzysta już z tej technologii.

Praca przy użyciu technologii gridowych jest szybsza i bardziej ekonomiczna, ponieważ dzięki nim redukowane są koszty, które każda odrębna grupa naukowców musiałaby ponieść, aby uzyskać wymaganą moc obliczeniową.

**Infrastruktura PL-Grid.** W Polsce infrastruktura informatyczna dla nauki – PL-Grid – powstała latach 2009- -2012 w ramach projektu PL-Grid (projekt.plgrid.pl). Z infrastruktury tej korzysta już ponad 1500 polskich naukowców, którzy wykorzystują zasoby obejmujące obecnie ponad 550 TFLOPS-ów (1TFLOPS = 1012 operacji zmiennnoprzecinkowych na sekundę) mocy obliczeniowej i ponad 3,6 PB pamięci dyskowej. Na zasobach tych wykonuje się miesięcznie średnio 120 tysięcy zadań.

Celem kolejnego projektu – PLGrid Plus (2011-2014, www.plgrid.pl/plus) – jest rozbudowa istniejącej Infrastruktury PL-Grid o usługi dedykowane dla poszczególnych dziedzin nauki (usługi dziedzinowe), które zwiększą jej użyteczność w środowisku naukowców oraz

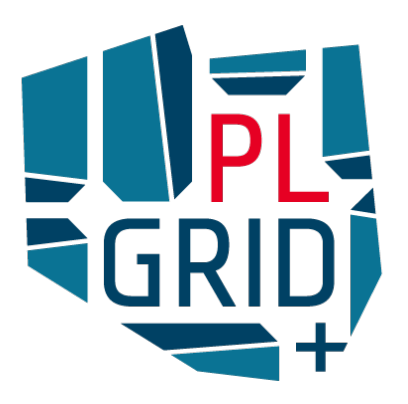

ułatwią współpracę w obszarze e-Nauki. Projekt PL-Grid Plus jest realizowany przez Konsorcjum PL-Grid, w skład którego wchodzą polskie ośrodki Komputerów Dużej Mocy koordynowane przez ACK CYFRONET AGH w Krakowie.

**Usługi dziedzinowe.** Koncepcja usług dziedzinowych w Projekcie PLGrid Plus zakłada utworzenie i udostępnianie specjalizowanych usług, które mogą dotyczyć wielu aspektów infrastruktury. Przykładowe kategorie takich usług to:

- dostęp do specjalizowanego oprogramowania,
- integracja danych dziedzinowych, na których opierają się obliczenia,
- • wsparcie użytkownika w zakresie korzystania z zasobów obliczeniowych.

Rozwiązania dedykowane poszczególnym gałęziom nauki są obecnie tworzone dla użytkowników reprezentujących 13 dziedzin: **AstroGrid-PL**, HEPGrid, Nanotechnologie, Akustyka, Life Science, Chemia kwantowa i fizyka molekularna, Ekologia, Synchro-Grid, Energetyka, Bioinformatyka, Nauki o zdrowiu, Materiały, Metalurgia. Projekt przewiduje także uruchamianie dalszych usług informatycznych dla zespołów naukowców z innych dziedzin, które planują eksperymenty wsparte symulacjami wielkiej skali lub prace z dużymi bazami danych.

Naukowcy, którzy korzystają z zasobów obliczeniowych PL-Grid, mają zapewnione wsparcie i fachową pomoc w rozwiązywaniu wszelkich problemów związanych z dostępem i efektywnym wykonywaniem obliczeń na tych zasobach. W ramach udostępnionych usług oferujemy pomoc w uruchamianiu specjalistycznego oprogramowania naukowego na rozproszonych zasobach obliczeniowych oraz wsparcie technologiczne i informatyczne przy projektowaniu własnych aplikacji naukowych lub wieloetapowych eksperymentów obliczeniowych i ich wdrażaniu do obliczeń na Infrastrukturze PL-Grid.

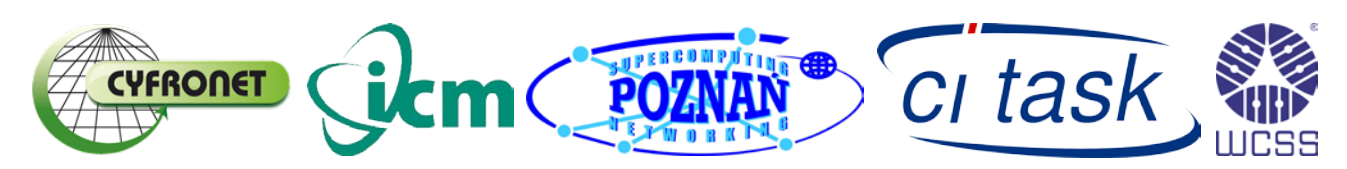

# **AstroGrid-PL – Grid dedykowany profesjonalnej astronomii**

Jednym z gridów dziedzinowych w projekcie PLGrid Plus jest AstroGrid-PL. Będzie on służył całej społeczności profesjonalnych astronomów w Polsce. W pracach nad nim uczestniczy kilka ośrodków naukowych, wchodzących w skład zespołu AstroGrid –PL:

- Centrum Astronomiczne im. M. Kopernika PAN (Warszawa+Toruń) – *koordynator*
- • CA UMK (Toruń), OA UJ i KA UP (Kraków), ZAiA US (Szczecin) – główni uczestnicy
- • IA UWr (Wrocław), CBK PAN (Warszawa), UŁ (Łódź) – ośrodki wspierające – członkowie konsorcjum Astrogrid-PL

Realizacja projektu ma na celu wprowadzenie istotnie nowej jakości w badaniach astronomicznych, z wykorzystaniem nowoczesnych technik komputerowych w skali całego kraju. Cel ten zostanie osiągnięty poprzez wdrożenie usług dziedzinowych oraz zapewnienie wsparcia technicznego. Z usług tych będzie mógł korzystać każdy zarejestrowany w Portalu PL-Grid (www.plgrid.pl) użytkownik gridu.

Zakres prac obejmuje wdrożenie usług:

- • **Zarządzanie danymi astronomicznymi**. Będzie to dostępny poprzez portal WWW i linię komend system przechowywania, udostępniania i zarządzania danymi z możliwością tworzenia i przeszukiwania własnych katalogów danych. System będzie integrował różnorodne, rozproszone geograficznie zasoby dyskowe.
- • **Polskie Wirtualne Obserwatorium**. Będzie to krajowa implementacja międzynarodowych standardów Wirtualnego Obserwatorium (VO), czyli platformy do współdzielenia danych astronomicznych oraz narzędzi do ich analizy. W ramach AstroGrid-PL planowane jest stworzenie polskiego centrum danych VO oraz udostępnianie w nim wybranych zestawów danych. Szczególnie interesujący jest plan udostępnienia danych z archiwalnych płyt fotograficznych, które zostaną w tym celu profesjonalnie zdigitalizowane.
- **Środowisko workflow dla astronomii**. Udostępnione zostanie w środowisku gridowym oprogramowanie umożliwiające tworzenie zadań złożonych (kaskady zadań) wraz z predefiniowanymi scenariuszami analizy danych astronomicznych. Dzięki tej usłudze niektóre zadania, jak np. fotometria metodą odejmowania obrazów, będą mogły być łatwo uruchamiane zarówno na komputerach lub klastrach lokalnych, jak i na infrastrukturze PLGrid.
- **Wielozadaniowy kod płynowy Piernik.** W ramach tej usługi zostanie udostępniony wielozadaniowy kod magnetohydrodynamiczny Piernik, tworzony od kilku lat przez kilkuosobowy zespół w Centrum Astronomii UMK w Toruniu. Piernik umożliwia modelowanie: procesów dynamicznych w ośrodku międzygwiazdowym z udziałem samograwitacji, dysków akrecyjnych, gazowopyłowych dysków protoplanetarnych, fal uderzeniowych, turbulencji, transportu promieniowania kosmicznego oraz wielu innych procesów astrofizycznych. Planowane jest przygotowanie usługi tak, aby każdy użytkownik mógł wykonać obliczenia związane z własnym problemem badawczym oraz przeprowadzić opracowanie wyników bez konieczności samodzielnego konfigurowania środowiska obliczeniowego.

oraz dodatkowe działania:

- wsparcie projektów obliczeniowych w zakresie adaptacji i optymalizacji kodów numerycznych, mające na celu włączenie nowych użytkowników infrastruktury PL-Grid.
- wdrożenie usług wspierających planowanie obserwacji oraz przygotowanie projektu platformy gridowej, umożliwiającej dynamiczne organizowanie teleskopów w sieci wirtualne realizujące wspólny program obserwacyjny.
- • wsparcie współpracy w przestrzeni wirtualnej m.in. poprzez uruchomienie testowej platformy wideokonferencyjnej pomiędzy ośrodkami astronomicznymi.
- wsparcie integracji zasobów sprzętowych ośrodków astronomicznych z infrastrukturą PL Grid.
- stworzenie portalu informacyjno-dostępowego dla wszystkich usług AstroGrid-PL.

Więcej informacji na temat AstroGrid-PL można znaleźć na stronie: www.camk.edu.pl/pl/astrogrid-pl/

# **Zaproszenie do współpracy**

Zapraszamy do współpracy wszystkich naukowców z dziedziny astronomii i innych zainteresowanych skorzystaniem z oferty projektu PLGrid Plus: **dla każdej grupy naukowej wspólnie przygotujemy specyficzne środowiska obliczeniowe, tj. usługi, narzędzia oraz infrastrukturę obliczeniową wraz z oprogramowaniem, dostosowując je do Waszych potrzeb.**

Każdy naukowiec w Polsce może korzystać nieodpłatnie z zasobów i usług Infrastruktury PL-Grid. Konto uzyskuje się poprzez rejestrację w Portalu PL-Grid, dostępnym ze strony www.plgrid.pl. Wszelkie zapytania odnośnie rejestracji, dostępu do infrastruktury, uruchamiania zadań, a także przygotowania nowych usług dla grup naukowców prosimy kierować na adres: helpdesk@plgrid.pl

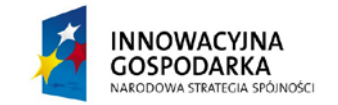

*PLGrid Plus – Projekt współfinansowany ze środków Europejskiego Funduszu Rozwoju Regionalnego w ramach Programu Operacyjnego Innowacyjna Gospodarka*

**UNIA EUROPEJSKA** EUROPEJSKI FUNDUSZ ROZWOJU REGIONALNEGO

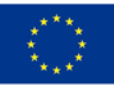

# **Prawdopodobieństwo i miłosierdzie**

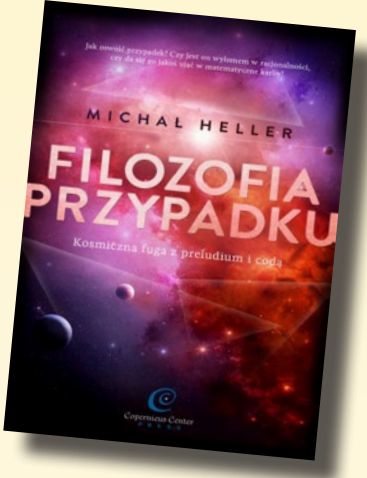

**Jerzy Kuczyński**

**Aby coś zrozumieć, musimy zainwestować niemało wysiłku, co wymaga sporej motywacji. A że z zasady wymaga ona osobistego zainteresowania, dlatego nasze poglądy są skażone osobistymi doświadczeniami i nie ma od tego ucieczki. Toteż dochodzenie do prawdy musi być procesem zbliżonym do sądowego — każdy przedstawia swoją prawdę i przez porównanie argumentacji staramy się wybrać tę najbardziej adekwatną do rzeczywistości.**  Fakt, że każda "osobista" prawda jest spaczona, jest **kłopotliwy, jednak ucieczki od tego nie ma. Mało tego,**  łatwo zauważyć, że istnieje "prawda czasu" — w jednym **momencie historii jakiś pogląd powszechnie uchodzi za prawdziwy, a w innym nawet uczeń dowiaduje się, że pogląd ten jest "oczywiście" błędny. Jednak stosując mocną zasadę kosmologiczną (żaden czas nie jest wyróżniony!),**  wywnioskujemy, że i poglądy naszego czasu "absolutną **prawdą nie są".** 

Powyższe wprowadzenie jest uzasadnieniem moich<br>tekstu Janusza Osarczuka (patrz "Urania" 6/2012<br>334 i 1/2013 s 40) o filozofii cudu: oczywiście subiekuwag do inspirowanego książką Michała Hellera tekstu Janusza Osarczuka (patrz "Urania" 6/2012 s. 334 i 1/2013 s. 40) o filozofii cudu; oczywiście, subiektywnych i będących wynikiem uogólnień osobistych doświadczeń (głównie rachunków w różnych dziedzinach nauk fizycznych). Dlatego są "moją prawdą", jednak możliwą do konfrontacji z innymi prawdami na ten sam temat i jak mam nadzieję niosącą pewną, choć nie absolutną, wiedzę o rzeczywistości.

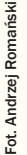

Ksiądz, który nigdy nie miesza do nauki faktu, że jest księdzem, a do wiary tego, że jest profesorem

Otóż p. Osarczuk, cytując "Wiki", stwierdza, że cud jest to zjawisko "nie znajdujące wyjaśnienia w nauce", czyli ma prawdopodobieństwo bliskie zera. Według mnie prawie wszystkie zachodzące we Wszechświecie zdarzenia mają prawdopodobieństwo równe zero. Konkretnie stosunek zdarzeń sprzyjających temu konkretnemu do wszystkich możliwych jest mniejszy od dowolnej liczby (dla każdego epsilon większego od zera…). Zilustrujmy to astronomicznym przykładem. Otóż dla każdej odległości gwiazdy dobierzemy taką aperturę teleskopu, by… nie było nic widać, czyli statystycznie żaden foton nie zostałby zarejestrowany. Oznacza to, że *każdy* foton jest emitowany w danym kierunku z prawdopodobieństwem zero, choć w jakimś kierunku wyemitowany jest. Nietrudno zauważyć, że dotyczy to wszystkich (prawie) zdarzeń, a niezerowe prawdopodobieństwa wynikają z faktu, że jako zdarzenia elementarne bierzemy pod uwagę dość spore "agregaty" bardziej elementarnych zdarzeń. A więc odpowiednio, budując przestrzeń probabilistyczną, możemy uzyskać prawie to, co chcemy. Dobrze ilustruje to tzw. paradoks Bertranda — wybierając losowo cięciwę w kole, łatwo pokazać, że prawdopodobieństwo, że będzie ona dłuższa od boku trójkąta równobocznego wpisanego w to koło jest równe 0,5 (gdy będziemy wybierać prostopadle do dowolnej średnicy, a potem uwzględnimy wszystkie średnice), 1/3 (gdy najpierw wybierzemy jeden punkt będący początkiem cięciwy), a nawet ¼ (gdy obliczymy pole, na którym musi wypadać środek cięciwy). Oczywiście wszystkie rachunki są poprawne, a wyniki różne. Nie inaczej jest z innymi prawdopodobieństwami. W zależności od sposobu ich zdefiniowania uzyskamy odpowiednio dużą lub małą wartość. To ostatnie można oczywiście interpretować w kategoriach cudu. I czasem tak się robi, gdy zleceniodawca tak potrzebuje. Bo oczywiście wiele zależy od potrzeb. W praktyce dobry teoretyk zawsze jest w stanie wyliczyć z góry żądaną wartość. Dlatego żadna wartość (niekoniecznie prawdopodobieństwa) nie może być uważana za realną, dopóki nie przeprowadzi się procedury zbliżonej do sądowej. W praktyce wynik jest mało wartościowy, gdy tylko jeden teoretyk coś wyliczy albo doświadczalnik zmierzy. Bowiem wbrew powszechnie panującej opinii dobry doświadczalnik lub obserwator również są w stanie zmierzyć z góry zadaną wartość. Procedura zaś polega na kontrolowaniu wyniku przez, najlepiej mający dobry powód (artykuły, które łatwiej opublikować, gdy wyniki są oryginalne) do uzyskania innego wyniku, konkurentów. I tak, gdy wyniki zaczynają być po-

wtarzalne, przyjmujemy, że są poprawne. Widać to szczególnie dobrze w sytuacji, gdy istnieje teoria o przeważającej popularności. Wówczas rachunki i pomiary zdumiewająco dobrze się z nią zgadzają. Oczywiście do czasu, gdy teoria nie straci na popularności.

Nic w tym oryginalnego i znakomita większość nieco starszych i obdarzonych nieco lepszą pamięcią ludzi zdaje sobie z tego sprawę. A jednak wydaje się, że warto o tym przypomnieć. Bo oczywiście do konstatacji, że nasze poglądy mają ograniczoną poprawność, trzeba dorosnąć. Zaś w praktyce jest bardzo silna tendencja do uniemożliwiania tego dorastania. Mówiąc bez eufemizmów,

w praktyce edukacyjnej podaje się do wierzenia różne prawdy, nie próbując nawet dyskutować wątpliwości. Ta tendencja szczególnie dotknęła nauki przyrodnicze. Z natury rzeczy nie najłatwiejsze i oddzielone od rzeczywistości formalizmem matematycznym, robią wrażenie monolitu. Stąd powszechna wiara w absolutną poprawność tych nauk.

I to jest właśnie główny powód, dlaczego zacząłem pisać ten tekst. W praktyce spotykamy dwa typy stosunku do nauki: bezwzględna afirmacja i równie bezwzględna negacja przy niemal kompletnym zapomnieniu o wspomnianej "procedurze parasądowej" polegającej na niezależnej kontroli wyników. Prawda, że nie zawsze skutecznej, ale skuteczniejszej nie znamy, z czego jawnie wynika, że… w innych niż nauka dziedzinach jest bez porównania gorzej, co zresztą stale w mediach obserwujemy. Zwolennicy jakiegoś poglądu naukowego są skłonni uważać go za prawdę absolutną i dyskusję z jej przeciwnikami ucinać stwierdzeniem, że inny pogląd świadczy o nieuctwie. W praktyce dyskusje prawie zawsze odbywają się na poziomie półprawd, czyli całych kłamstw, nawet nie ocierając się o rzeczywiste problemy. Ta cecha (dyskusja na poziomie półprawd) w pierwszym rzędzie dotyczy sporu religii z nauką. Jedni i drudzy "wiedzą", a że prawdy różne, to i o przeciwnikach źle myślą i co gorsza w razie zaistnienia takich możliwości starają się spór rozstrzygnąć metodami pozaintelektualnymi (czyli prawem stanowionym popartym odpowiednim aparatem represji). Na tym tle znakomicie wyróżnia się ksiądz profesor Michał Heller. Ksiądz, który nigdy nie miesza do nauki faktu, że jest księdzem, a do wiary tego, że jest profesorem. Wydaje mi się, że po prostu jest w obu tych sferach fachowcem, a w żadnej propagandystą. Dlatego stanowczo nie podoba mi się próba "uzgadniania" religii i nauki, używając Jego książki jako pretekstu. Moim osobistym i całkowicie subiektywnym zdaniem tego uzgadniać nie wolno. A powodują mną osobiste doświadczenia. Jako nauczyciel spotykam się często z sytuacjami, gdy młody, niekoniecznie wiekiem, człowiek "wie, jak jest". I najczęściej ja wiem, że tak jak on wie, nie jest. I również najczęściej nie jestem w stanie mu wyjaśnić, że nie ma racji<sup>2</sup> . Ta sytuacja sugeruje (mi!!) próbę porównania z Panem. Nawet wybitny Profesor uhonorowany Nagrodą Nobla jest w porównaniu z Nim nieskończenie mniej znaczącym intelektualnie od mojego studenta w stosunku do mnie. Jeżeli więc ja pewnych nawet i dość prostych spraw nie jestem w stanie wyjaśnić studentowi, tak i najwybitniejsi naukowcy w danym im w końcu nie za długim czasie, mimo wielkiego wysiłku nie są w stanie za wiele zrozumieć z tego świata. Dlatego rozsądny (wg mnie!) człowiek pewny swej wiedzy nie jest. Choćby dlatego, że ktoś (Pan) te nieporadne usiłowania mógłby ocenić. A ta myśl może przestraszyć. Bo ile to już razy, widząc, że kandydat na inżyniera nie potrafi podstawić do wzoru lub zrozumieć prostej definicji, zdarzyło mi się zdenerwować. Oczywiście staram się wtedy wykazać miłosierdzie i liczę na nie, gdy czasem zauważę i u siebie pewność swej wiedzy. Cała nadzieja w nieskończonym miłosierdziu. Ale jak nieskończonym nie wiadomo, dlatego, jak sądzę, lepiej nie ryzykować, rozpowiadając wszem i wobec, że się wie, jak to z tym tworem nieskończonej mądrości Bożej jest. Po prostu nieskończoność przez nieskończoność jest symbolem nieoznaczonym i jeżeli wynik liczenia granicy wyjdzie powyżej akceptacji nieskończonego miłosierdzia… Wydaje mi się, że widzę podobną postawę w dziełach Księdza Profesora — jako Profesor zrobić jak tylko da się najlepiej i nie imputować Panu, że zrobił tak, jak się wyliczyło, ograniczając się do nadziei, że jakiś fragment rzeczywistości udało się zrozumieć.

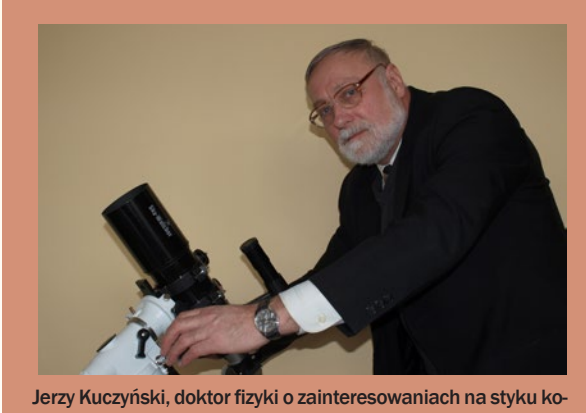

smologii i fizyki cząstek, autor wielu artykułów z dziedziny upowszechniania i dydaktyki astronomii i fizyki, żeglarz. Będąc członkiem Komisji ds. oceny podręczników szkolnych Polskiej Akademii Umiejętności redaguje czasopismo "Opinie edukacvine PAU". Jako wieloletni członek tzw. Komisii Olimpiady Astronomicznej wymyślił dziesiątki zadań i sprawdził tysiące ich rozwiązań. Etatowy pracownik Planetarium Śląskiego.

<sup>1</sup> Z wielu b. istotnych powodów, których tu nie warto wyliczać! Choć może kiedyś byłoby warto.

<sup>2</sup> Pomijając to, że poglądy ulegają zmianie raczej w wyniku wymierania ich zwolenników niż pod wpływem argumentów, coraz częściej dzieje się tak z powodów czasowych. Np. na jednej z uczelni mam na przedmiot "fizyka" całe siedem godzin wykładu!

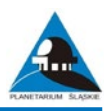

# **PRZYKŁAD ZADANIA OBSERWACYJNEGO**

Spośród wielu zadań Olimpiady Astronomicznej zdecydowanie wyróżniają się zadania obserwacyjne. Z pierwszym z nich olimpijczyk spotyka się już podczas pierwszego wysyłkowego etapu olimpiady. Do wyboru jest jeden z dwóch zaproponowanych przez organizatorów problemów, można również nadsyłać wyniki własnych obserwacji wykonanych w ciągu poprzedniego roku.

Autor rozwiązania poniższego zadania jest Kacper Bucki — laureat II miejsca LV Olimpiady Astronomicznej, brązowy medalista 6 Międzynarodowej Olimpiady z Astronomii i Astrofizyki w Rio de Janeiro w Brazylii (patrz "Urania" 5/2012 s. 284). Obecnie jest studentem mechatroniki na Akademii Górniczo-Hutniczej w Krakowie.

Wyjątkowo w tym roku aż 11 uczestników uzyskało tytuł Laureata. Wśród pozostałych pięciu otrzymało tytuł Finalisty a trzech Uczestnika Finału (pełną klasyfikację finałową można znaleźć na stronie Planetarium Śląskiego (http://www.planetarium.edu.pl/56news.htm). Pierwsza piątka laureatów weźmie udział w 7 Międzynarodowej Olimpiadzie z Astronomii i Astrofizyki która odbędzie się na przełomie lipca i sierpnia tego roku w Grecji (http://www.ioaa2013.gr).

#### **ZADANIE OBSERWACYJNE I etap LV Olimpiady Astronomicznej 2011/12**

Zad.1. Wykonaj fotografię okolic zenitu w taki sposób, aby było możliwe określenie jego położenia. Na podstawie otrzymanej fotografii wyznacz szerokość geograficzną miejsca swojej obserwacji.

*Rozwiązanie zadania obserwacyjnego powinno zawierać: dane dotyczące przyrządów użytych do obserwacji i pomiarów, opis metody i programu obserwacji, standardowe dane dotyczące przeprowadzonej obserwacji (m.in. datę, czas, współrzędne geograficzne, warunki atmosferyczne, wyniki obserwacji) i ich opracowanie oraz ocenę dokładności uzyskanych rezultatów. Wykonaną obserwację astronomiczną należy odpowiednio udokumentować.*

Przyrządy użyte do obserwacji:

- teleskop Sky-Watcher EQ 3-2 (reflektor o średnicy głównego zwierciadła 150mm i ogniskowej 750mm + montaż paralaktyczny),
- lustrzanka cyfrowa Nikon D3100 (rozmiary matrycy: 23,1mm na 15,4 mm; 4608 na 3072 pikseli),
- redukcja M42 pozwalająca zamontować aparat do teleskopu,
- poziomica,
- program komputerowy do obróbki zdjęć — GIMP,
- program Stellarium.

Opis metody i program obserwacji:<br>Szerokość

geograficzna z definicji jest kątem pomiędzy linią lokalnego pionu a płaszczyzną równika. Wyznaczenie szerokości geograficznej na podstawie obserwacji nieba polega na odnalezieniu odpowiednika tego kąta na sferze niebieskiej. Używane w astronomii współrzędne równikowe są rzutem siatki ziemskich współrzędnych na niebo, płaszczyzna równika ziemskiego pokrywa się więc z płaszczyzną równika sfery niebieskiej. Zenit jest natomiast punktem przecięcia linii lokalnego pionu ze sferą niebieską. Lokalną szerokość geograficzna wyznaczymy więc, mierząc kąt pomiędzy płaszczyzną równika a zenitem, który to kąt jest jednocześnie deklinacją zenitu.

 $\phi = \delta$ <sub>z</sub>

Aby przeprowadzić moje obserwacje, do teleskopu zamontowałem aparat fotograficzny i nastawiłem oś optyczną teleskopu w kierunku zenitu za pomocą poziomicy (przykładając ją do tubusa i wyrównując w dwóch płaszczyznach). Następnie rozpoznałem gwiazdozbiór i gwiazdy, w okolicy których znajdował się zenit. Wykonałem kilkanaście serii zdjęć, każda po dwa zdjęcia — jedno przy czasie ekspozycji 1 s, a drugie 30 s (czułość kliszy dla obu zdjęć wynosiła 3200 ISO). Fotografia naświetlana 30 s wyznacza orientację zdjęcia względem siatki współrzędnych równikowych, gwiazdy pozostawią smugi, które będą ilustrowały nachylenie zdjęcia do koła deklinacii.

Na zdjęciu wykreśliłem prostą równoległą do smug, przechodzącą przez znajdujący się na środku zdjęcia zenit. Następnie tę prostą przeniosłem na zdjęcie o krótszym czasie naświetlania, na którym gwiazdy były już punktowe. Rozpoznawszy jedną z widocznych na zdjęciu gwiazd, określiłem wartość jej deklinacji (korzystając z programu Stellarium).

Deklinacja gwiazd zmienia się wskutek precesji; wartości deklinacji odczytane w programie wyznaczone są dla konkretnej epoki. W celu uzyskania jak najdokładniejszego wyniku postanowiłem wyznaczyć poprawkę na aktualną datę.

Odległość kątowa gwiazdy od naniesionej prostej będzie różnicą jej deklinacji i deklinacji zenitu. Odległość tę (*x*) wyrażoną w pikselach wyznaczyłem w programie GIMP. Wartość łuku  $\alpha$  odpowiadającą długości piksela wyliczyłem ze wzoru:

 $\alpha$  = 2 arctan( $d/2f$ )

*d* = 23,1 mm/4608 – rozmiar piksela

- *f* = 750 mm ogniskowa teleskopu
- $\alpha \approx 1,38$

Ostatecznie szerokość geograficzną miejsca obserwacji można wyznaczyć ze wzoru:

- $\phi = \delta_{\rm G} + x \cdot \alpha$ , gdzie
- $\delta_{\rm G}$  aktualna deklinacja rozpoznanej gwiazdy

*x* – odległość na zdjęciu tej gwiazdy wyrażona w pikselach  $\alpha \approx 1.38$ 

Aby oszacować błąd wynikający z nieprecyzyjnego nastawienia za pomocą poziomicy, po każdej serii ponownie wyrównywałem teleskop. Szerokość geograficzną wyznaczyłem dla każdej z serii zdjęć, następnie porównując uzyskane wyniki, obliczyłem błąd przeciętny. Błąd związany z rozdzielczością teleskopu oraz aparatu jest nieznaczny ( $\alpha \approx 1,38$ ), więc można go pominąć.

# **LAUREACI LVI OLIMPIADY ASTRONOMICZNEJ 2012/2013**

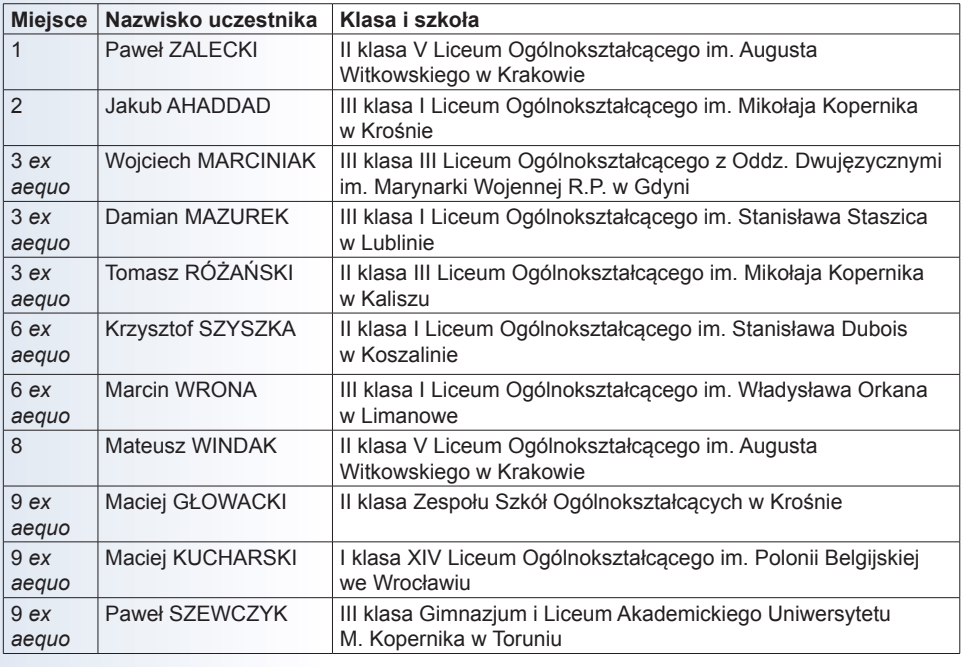
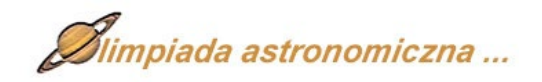

Obserwacja:

Data i godzina: 16 październik 2011 r. 0.15 — 1.15<br>Miejsce

obserwacji: Nowa Wieś 49°54'20"N 19°12'40"E

Warunki atmosferyczne: bezchmurne niebo, brak wiatru, duża wilgotność, temp. ok. 5°

Gwiazdozbiór, w którym znajduje się zenit — Perseusz/Andromeda

Liczba wykonanych serii zdjęć — 12

Deklinacje gwiazd określone zostały za pomocą programu Stellarium.

Przykładowa analiza jednej serii zdjęć:

Godzina — 01.08

Na negatywie fotografii nr 1 zaznaczyłem prostą równoległą do smug i przechodzącą przez środek zdjęcia, gdzie znajdował się zenit. Następnie naniosłem ją na negatyw nr 2 i rozpoznałem najbliższe jasne gwiazdy. Odległość najbliższej jasnej gwiazdy (HIP 9169) od prostej wyniosła 246 pikseli a jej deklinacja:  $\delta_{G}$  = 49° 41'58

Szerokość geograficzna miejsca obserwacji jest więc równa:  $\phi$  = 49° 41'58 + 246·1,38 = 49° 47'37

Tabela z wynikami pozostałych serii zdjęć:

#### **Zadań kolejnej LVII Olimpiady Astronomicznej**  toda obserwacji i szacowania błędu okazała się poprawna.

Uzyskany wynik jest zgodny z przewidywaniami, więc moja me-

**szukaj we wrześniu http://planetarium.edu.pl/oa.htm**

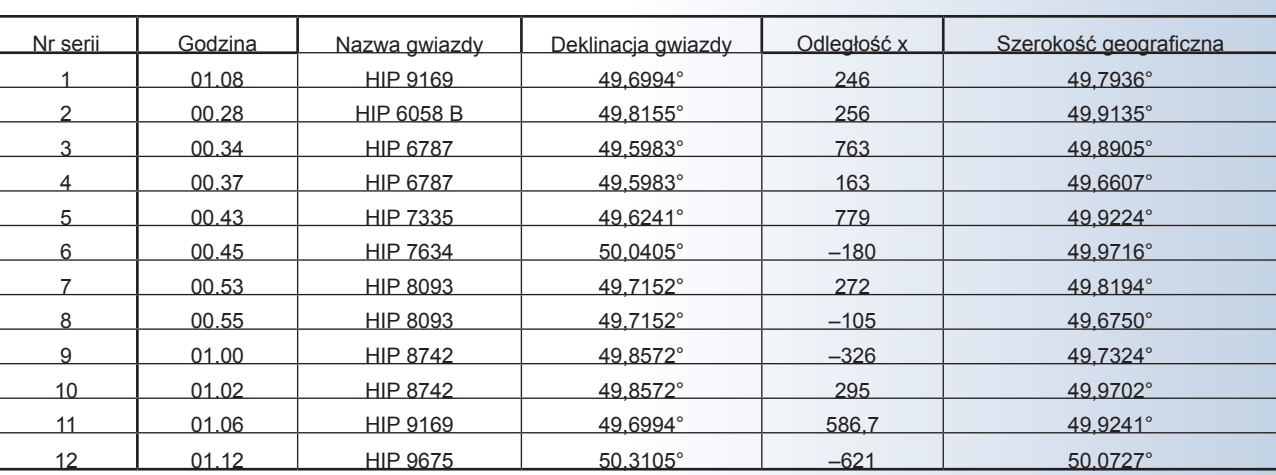

Średnia arytmetyczna wyników wyniosła S = 49° 41'44, natomiast błąd przeciętny  $\alpha$  $\approx$  6'18. Ostatecznie szerokość geograficzna miejsca obserwacji określona na podstawie wykonanych zdjęć wynosi:

 $\phi = 49^{\circ}$  51'44 ±6'18

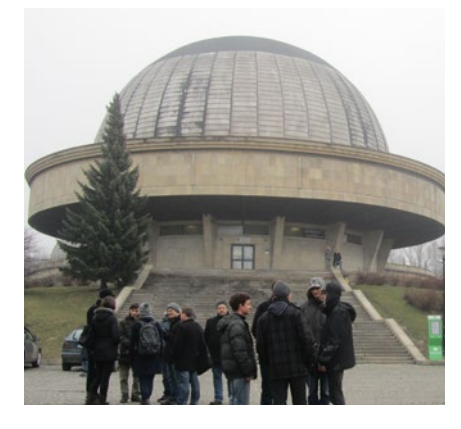

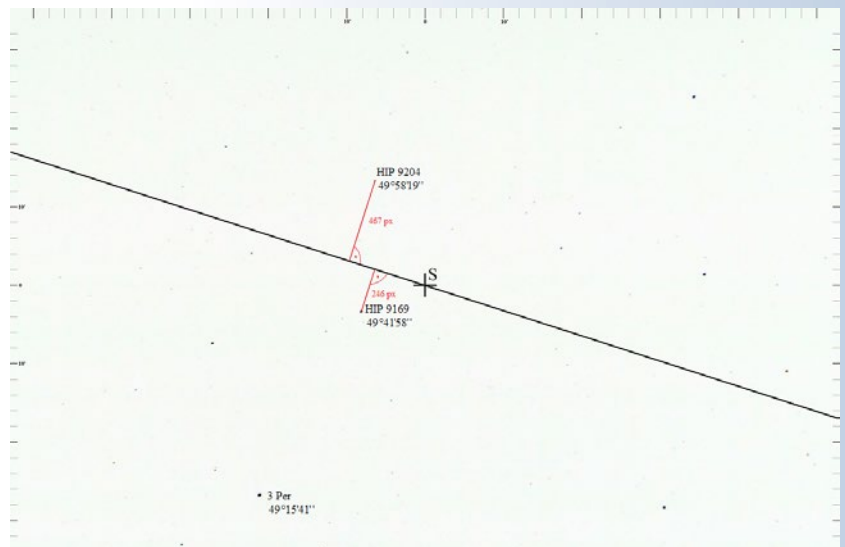

<u>tan maintenan menyikan m</u> Negatyw fotografii nr 2 (czas ekspozycji 1 s, czułość 3200 ISO): Godzina – 01.07.28

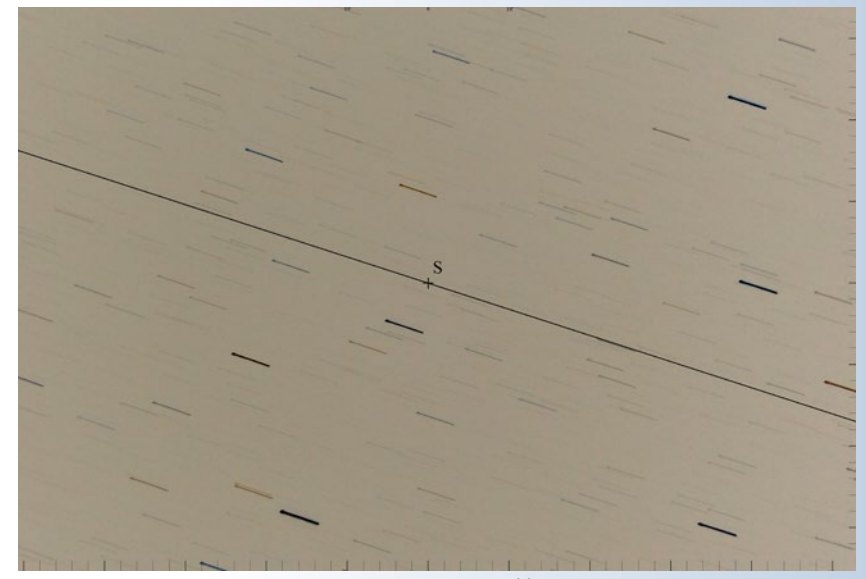

Negatyw fotografii nr 1 (czas ekspozycji 30 s, czułość 3200 ISO): Godzina – 01.08.24

## Niedaleko Damaszku…

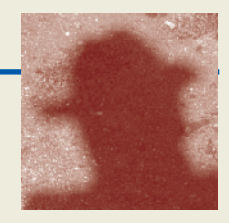

ednym z najbardziej ponurych epizodów wyniszczającej obecnie Syrię wojny domowej było zbombardowanie Uniwersytetu w Aleppo w dniu rozpoczynających się właśnie semestralnych egzaminów. W budzącym grozę akcie absurdalnego ba ednym z najbardziej ponurych epizodów wyniszczającej obecnie Syrię wojny domowej było zbombardowanie Uniwersytetu w Aleppo w dniu rozpoczynających się właśnie semestralnych egzaminów. W budzącym grozę akcie abw większości studentów architektury. Nie mogę przestać myśleć z bólem i współczuciem o tych okrutnie zabitych niewinnych dzieciakach, rozpaczy ich rodziców, zagładzie Uniwersytetu. Tym razem więc, wyjątkowo, mój felieton nie dotyczy astronomii. Z potrzeby serca piszę bowiem dzisiaj o historii Aleppo, starożytnego miasta Ziemi Świętej, kilkakrotnie wymienianego w Starym Testamencie jako potężne i dumne Aram Soba, a teraz tragicznie doświadczanego domową wojną.

Od wielu lat poznawałem losy Aleppo nie tylko z książek, ale także niejako rodzinnie, przy różnych bardzo prywatnych okazjach, z opowieści moich przyjaciół, którzy z Aleppo pochodzą. Pamiętam zwłaszcza pewną kolację przed dziesięciu laty w Trieście, na którą zaprosiłem Dennisa Sciamę, słynnego angielskiego fizyka i kosmologa, oraz Rim Turkmani, wtedy jeszcze studentkę. Rim przyjechała z Syrii do Göteborga, aby studiować teorię dysków akrecyjnych na kierowanym przeze mnie Wydziale Astrofizyki. Jej wizyta w Trieście była częścią tych studiów. Mała grupa moich szwedzkich studentów miała tam, pod opieką Dennisa, uczyć się termodynamiki czarnych dziur.

Rozmowa przy stole zaczęła się od *Otella*, którego, jak się okazało, oboje niezależnie widzieli niedawno w Teatro Verdi w Trieście. Ja tresteńskiego *Otella* nie widziałem, więc aby się włączyć w rozmowę, musiałem nieco zboczyć z tematu:

— Rim, twoje rodzinne Aleppo nie jest chyba wymienione w operze Verdiego, ale występuje w oryginale u Szekspira. Pragnąc bowiem poprawić w Wenecji opinię, nadszarpniętą swym skandalicznym zachowaniem, opowiada Otello w finale sztuki, jak stając w obronie pewnego wenecjanina, zabił w Aleppo miejscowego Turka. Okropnie się o zabitym alepeńczyku wyraża, nazywa go "a malignant, circumcised dog". Twoje rodzinne Aleppo przedstawione jest przez Szekspira nadzwyczaj niepochlebnie.

— Pani się urodziła w Aleppo? — natychmiast żywo zapytał Dennis, przerywając moją szekspirowską bufonadę — Moja rodzina także stamtąd pochodzi. Mój pradziad opuścił Aram Soba i przebywszy wiele mórz, założył dom handlowy w Manchesterze.

Od tej chwili, przez całą resztę wieczoru, Rim i Dennis mówili tylko o Aleppo. Przeskakiwali z tematu w temat i z narastającą przyjemnością odkrywali i potwierdzali nawzajem swoją erudycję, tak obustronnie kompletną i kompetentną, iż jej płynne opanowanie graniczyło ze zuchwałą farsą. Słuchałem skrzącego się popisu, zafascynowany nie tylko wiedzą, ale także ich widocznym umiłowaniem Aleppo i szczerym zainteresowaniem dziejami żydowskiej społeczności Aram Soba. Było to dla mnie odkrycie nowego wymiaru historii Europy i świata.

Żydzi mieszkali tu od tysiącleci, co najmniej od czasów biblijnego patriarchy Abrahama, który niedaleko trzymał swoje stada i dostarczał mleko mieszkańcom Aleppo. Od tej legendy wywodzą niektórzy arabską nazwę miasta Halab, co oznacza mleko lub dojenie (współcześni Izraelczycy nazywają Żydów z Aleppo *halabi*). Biblijna nazwa Aram Soba wymieniona jest w 10. rozdziale 2. *Księgi Samuela*, w Psalmie 60 oraz innych miejscach Starego Testamentu. W czasach króla Dawida było częścią Izraela w sensie przynależności państwowej. Natomiast w sensie religijnym miasto należy, i zawsze należało, do Erec Israel, czyli ziemi obiecanej przez Jahwe potomkom Abrahama, Izaaka i Jakuba. Ma to dla pobożnych żydów rozliczne konsekwencje dotyczące, na przykład, koszerności potraw w Aleppo. Dla chrześcijan Aleppo jest częścią Ziemi Świętej, to znaczy miejsca, gdzie rozegrały się wydarzenia opisywane w Starym i Nowym Testamencie. Są to tereny należące współcześnie do Libanu, Syrii, Izraela wraz z Palestyną, Jordanii oraz część Egiptu z górą Synaj.

Ekonomiczną pomyślność Aleppo zapewniał przez wieki Jedwabny Szlak, najważniejsza arteria handlowa w dziejach ludzkości. Wiódł przez bezdroża Azji, jej pustynie, stepy i najwyższe góry, łącząc chińskie wybrzeże Pacyfiku z Morzem Śródziemnym. Aleppo leżało na końcu Szlaku. Karawany wielbłądów, kierujące się tylko kompasem, potrzebowały pół roku i dłużej, aby przebyć całą 10000-kilometrową drogę z Chin do Aleppo. Z Chin przywoziły bele surowego jedwabiu, a także żelazo i papier. Do Chin wieziono złoto, diamenty, perfumy i winogrona. Jedwab był w ogromnej cenie już w czasach dominacji Rzymu. Wyrabiane z jedwabiu lekkie i półprzezroczyste *coa vestis*, jak nazywa je Pliniusz, noszone były zarówno przez eleganckie damy, jak i bezwstydne hetery. W taką właśnie suknię ubierała się Eunice, kochanka Petroniusza w *Quo vadis* Henryka Sienkiewicza. Również mężczyźni lubili stroić się w jedwabie, mimo wydawanych przez niektórych władców administracyjnych zakazów. Popyt na chiński i irański jedwab trwał niezmiennie przez wieki i niezmiennie przez wieki bogacili się kupcy, bankierzy, pośrednicy i jedwabni krawcy w Aleppo, niezależnie od okoliczności politycznych, tumultów i klęsk żywiołowych nawiedzających miasto. Także w renesansowej Europie miało Aleppo sławę miejsca, w którym robiło się dobre interesy. Obywatele Republiki Weneckiej uzyskali tam specjalne przywileje handlowe. Obecność Otella i innych wenecjan w Aleppo była więc jak najbardziej naturalna. Do Aleppo docierali nawet Anglicy i Szkoci, o czym świadczą przechwałki jednej z wiedźm w *Makbecie*, jak srogo zemści się na kapitanie Tygrysa, statku płynącego do Aleppo, za niegrzeczne skąpstwo jego żony.

Pomyślność i bogactwo miasta sprzyjały rozwojowi nauki i sztuki. Aram Soba było perłą sefardyjskiej kultury żydowskiej. Podobnie jak Wilno w świecie aszkenazyjskim, przez wieki promieniowało natchnioną mądrością całych pokoleń uczonych rabinów. Słynny jest zwłaszcza *Kodeks z Aleppo* (po hebrajsku *Keter Aram Soba*, co znaczy *Korona Aram Soba*), czyli najstarszy pełny tekst Biblii Hebrajskiej, zachowany w całości do roku 1947. Ma ogromne znaczenie nie tylko religijne, ale także językowe jako wzorzec i punkt odniesienia. Alepeńczycy wierzyli, że

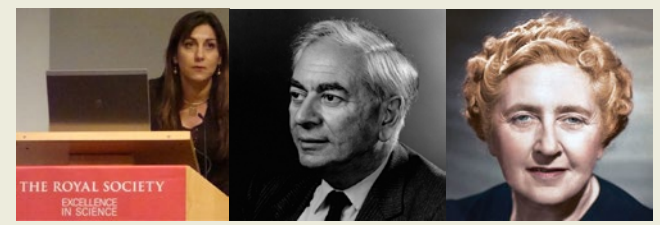

Rim Turkmani, Dennis Sciama i Agatha Christie. Po doktoracie w Göteborgu (u Ulfa Torkelssona) Rim Turkmani pracuje, już od kilku lat, w Imperial College w Londynie, jednej z najlepszych angielskich uczelni. Jest także the Dorothy Hodgkin Research Fellow of the Royal Society. Niedawno *Nature* opublikowało przeprowadzony z nią wywiad o jej pracy naukowej oraz zaangażowaniu w działalność polityczną na rzecz syryjskiej opozycji

pomyślność miasta zależy od ich gorliwości w strzeżeniu *Kodeksu*. Od X wieku przechowywali *Kodeks* w krypcie Wielkiej Synagogi, zbudowanej jeszcze w czasach króla Dawida, tysiąc lat przed Chrystusem (co wspomniane jest w Sam 8:3-8). W krypcie składano uroczyste przysięgi i modlono w czasach trwogi. W roku 1947, po ogłoszeniu przez ONZ podziału Palestyny i powstania Państwa Izraela, wybuchły w Aleppo antyżydowskie zamieszki. Wielka Synagoga została spalona. *Kodeks*, choć cudem ocalał, znacznie ucierpiał. Z pogromu przetrwało tylko 294 spośród jego 487 kart<sup>1</sup>. W kilka lat później został przemycony z Syrii do Izraela dzięki roztropnej odwadze Mosze Tawila, naczelnego rabina Aleppo. Obecnie odnowiony i zrekonstruowany przechowywany jest (i udostępniony zwiedzającym) w Sanktuarium Zwojów w Jerozolimie.

Prawie dwa tysiące lat wcześniej XII legion rzymski, dowodzony przez Wespazjana, stłumił powstanie żydowskie w Judei, które tliło się już w czasach Jezusa, a wybuchło w trzydzieści lat po jego ukrzyżowaniu. Po długim oblężeniu, Jerozolima została zdobyta 8 września 70 roku. Jest to najtragiczniejszy dzień w żydowskiej historii. Całe miasto, wraz ze Świątynią, legło w gruzach. Żydzi, którzy ocaleli, zostali sprzedani w niewolę, inni rozproszyli się po świecie. Dopiero po wiekach ich potomkowie wracali do Erec Israel w kilku falach powrotów, określanych hebrajskim słowem *alija*, co znaczy wstępowanie. Jedną z historycznie pierwszych *aliji* był przyjazd do Aleppo sefardyjskich Żydów wygnanych z Hiszpanii. W średniowieczu prawie wszyscy Żydzi zamieszkiwali w jednym miejscu na świecie — w Hiszpanii i Portugalii. Ich sytuacja uległa drastycznemu pogorszeniu z powodu działania Świętej Inkwizycji. Zgodnie z bullą *Turbato corde* wydaną przez papieża Klemensa IV, jurysdykcji Inkwizycji podlegały sprawy żydowskie. Po licznych pogromach, szykanach i prześladowaniach Żydzi zostali w końcu wygnani z katolickiej Hiszpanii w roku 1492, tym samym, w którym Krzysztof Kolumb dotarł na wybrzeże Nowego Świata. Hiszpański grand Señor Szloma Kassin przybył do Aleppo w roku 1540 i zorganizował *aliję* hiszpańskich Żydów do Aram Soba. Początkowo nowi przybysze, mówiący w ladino, słabo integrowali się z miejscowymi Żydami, mówiącymi po arabsku lub po włosku. Tych ostatnich nazywano *francos*<sup>2</sup> . Z nich wywodzi się rodzina Dennisa Sciamy. Pobożność i administracyjne talenty Señora (jak go w Aleppo nazywano) sprawiły, iż wkrótce został naczelnikiem gminy żydowskiej w Aleppo. Założył alepeńską dynastię, która przetrwała wieki i wydała kilku rabinów, w tym Rabiego Jom Tow Kassina, naczelnego rabina Aleppo.

Ale dobry czas dla Aleppo się kończył. Po odkryciu przez Vasco da Gama morskiej drogi do Indii, znaczenie Jedwabnego Szlaku szybko upadło. W wieku XVII towary z Dalekiego Wschodu przybywały do Europy już tylko drogą morską. Lądowa droga przez Azję odrodziła się dopiero w wieku XX, jako kolej transsyberyjska. Okrutnym szyderstwem historii z Jedwabnego Szlaku stała się jej północna odnoga, Bajkalsko-Amurska Magistrala, transportująca tysiące więźniów z Europy do łagrów Kołymy przez położony na wybrzeżu Pacyfiku port w Wanino.

Po wybudowaniu Kanału Sueskiego Aleppo znalazło się całkiem na uboczu. Dostało od historii jeszcze jedną szansę,

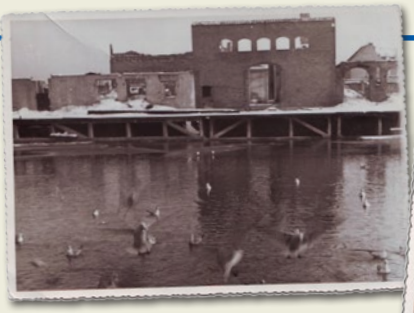

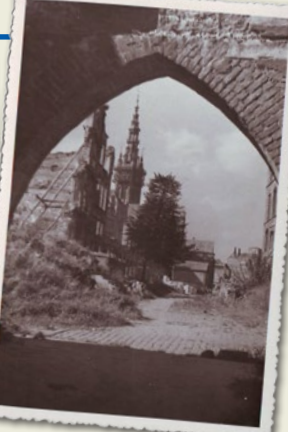

Oblicza wojny są wszędzie podobne, cierpienie i zło zawsze tak samo bolesne. Dlatego ilustruję zniszczenia Aleppo, których sam nie widziałem, obrazem ruin zniszczonego wojną Gdańska,

wśród których dorastałem jako chłopiec. Zdjęcia, zrobione przez mego ojca Mieczysława w roku 1946, przechowywane są w domowym archiwum mego brata, także Mieczysława. Na zdjęciu po lewej Wyspa Spichrzów. Po prawej Brama Chlebnicka od strony Motławy z widocznym w głębi odbudowanym (już w roku 1946!), ale jeszcze w rusztowaniach, Ratuszem Głównego Miasta

gdy pod koniec XIX wieku powstały plany przedłużenia Orient Ekspresu, łączącego wtedy Paryż z Istambułem, aż do Bagdadu. O koncesję ubiegały się ówczesne mocarstwa: Niemcy, Anglia, Francja i Rosja. Wygrali Niemcy i zbudowali liczącą 1600 km Die Bagdadbahn, która połączyła tureckie miasto Konya z Bagdadem i dzięki której można było przejechać z Berlina do Bagdadu pociągiem. Aleppo znowu było na szlaku. Najsłynniejsza powieść kryminalna Agathy Christie, *Murder on the Orient Express*, zaczyna się "o piątej rano w zimowy poranek na peronie stacji kolejowej w Aleppo". Agatha Christie napisała ją zresztą w położonym nieopodal stacji słynnym hotelu Le Baron, w pokoju 203 (w hotelu tym gościł także Jurij Gagarin).

Zmierzch i stopniowy rozpad Imperium Ottomańskiego zbiegł się z wybuchem nowych konfliktów na Bliskim Wschodzie. Doprowadziły one do bardziej współczesnych nam emigracji. Potomkowie hiszpańskich Żydów, którzy w wieku XVI przybyli do Aleppo, teraz wyjeżdżali, nie mogąc odnaleźć się w nowej rzeczywistości ekonomicznego kryzysu, religijnych prześladowań i niepewnego jutra. Niektórzy, jak pradziad Dennisa, wybrali Anglię, ale najczęstszym celem emigracji był Nowy Jork. Żydzi syryjscy tworzą tam do dziś bardzo zwartą i odrębną społeczność, podzieloną jednak na odłam alepeński i damasceński. Tak jak w starej ojczyźnie, Żydzi z Aram Soba uważani są przez Żydów z Damaszku za wynoszących się ponad innych zarozumiałych pyszałków. Oba odłamy zbudowały więc własne synagogi, mykwy i domy nauki. Jeden z moich przyjaciół starał się wspomóc ten felieton stosowną anegdotą. Opowiedział, iż w Nowym Jorku chodzi zawsze w amerykańskie święto Thanksgiving do alepeńskiej synagogi Shearith Israel na 70. Ulicy, ponieważ z wysokiej sali o dużych oknach ma się tam wspaniały widok na *The Thanksgiving Parade*, która odbywa się na obrzeżach niedalekiego Central Parku. Hmm… ta historia jest niedokładna w istotnym szczególe. Widok ma się rzeczywiście piękny, ale synagoga, choć sefardyjska, nie jest alepeńska, tylko portugalska. Znaj proporcją, mociumpanie!

W polskiej świadomości Aleppo lokuje się na ogół w słabo rozpoznawalnej przestrzeni gdzieś "niedaleko Damaszku", a więc na krańcach świata, poza naszym kulturalnym kręgiem. A przecież jest prawdziwym "miastem z krwi i kamienia", od wieków związanym z historią chrześcijańskiej Europy subtelnymi więzami religii, sztuki, nauki, medycyny, literatury, handlu… Dla wielu muzułmanów, żydów i chrześcijan jest Aleppo, jak dla mnie Gdańsk, najpierwszym punktem odniesienia ich kulturowej tożsamości.

<sup>1</sup> Z powodu tego zniszczenia, najkompletniejszym oryginalnym tekstem Biblii Hebrajskiej jest obecnie *Kodeks Leningradzki*, skopiowany w Kairze w wieku X i podarowany Bibliotece Narodowej Rosjii przez kolekcjonera z Odessy, Abrahama Firkowicza.

<sup>2</sup> Moja spekulacja, iż Shylock, bohater *Kupca Weneckiego*, mógł pochodzić od alepeńskich *francos*, jest tylko prywatną intuicją. Shylock, jak mi wyjaśnili Anna Cetera (anglistka) i mój brat Mieczysław (historyk teatru żydowskiego), najpewniej pochodził z Malty.

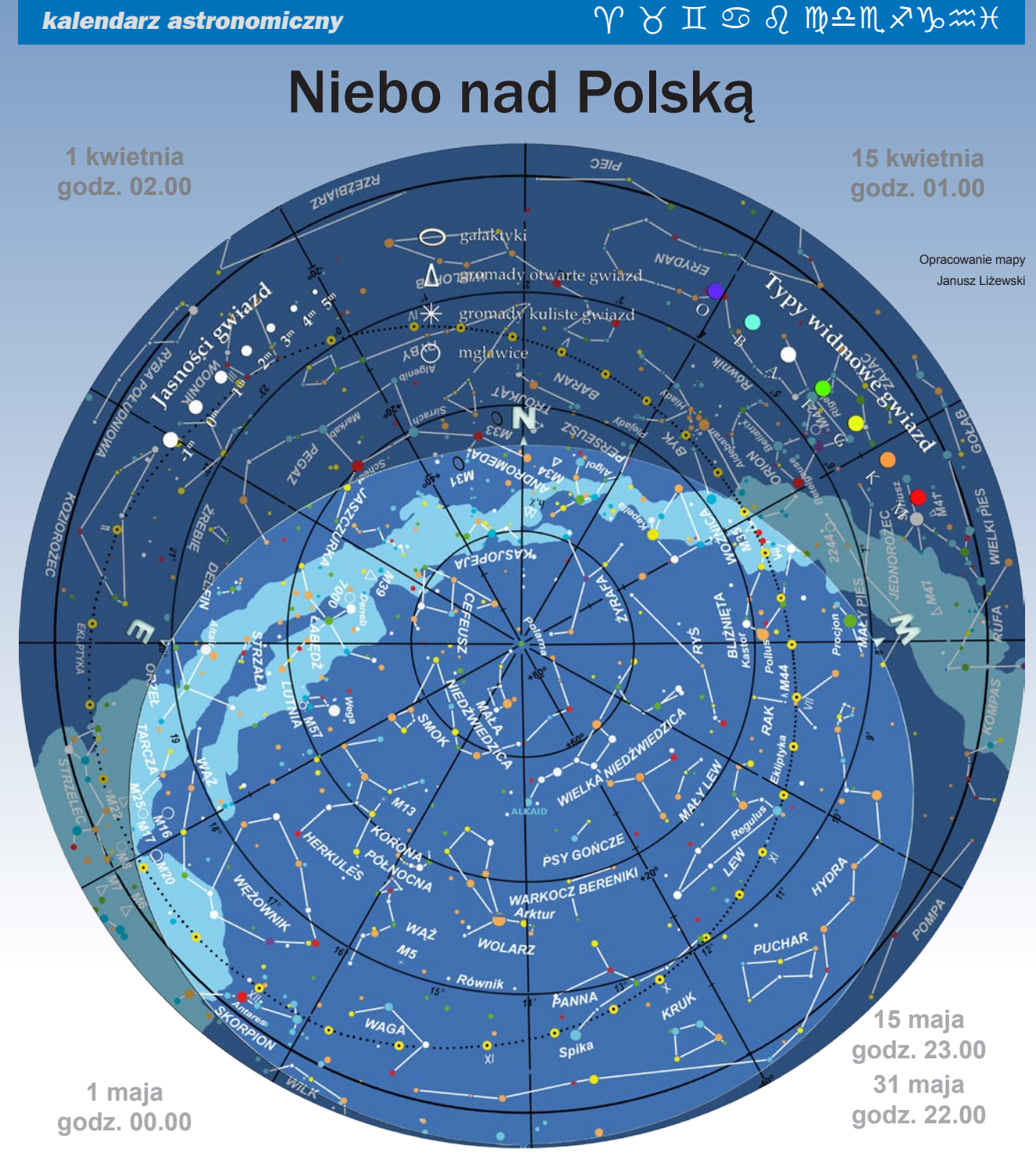

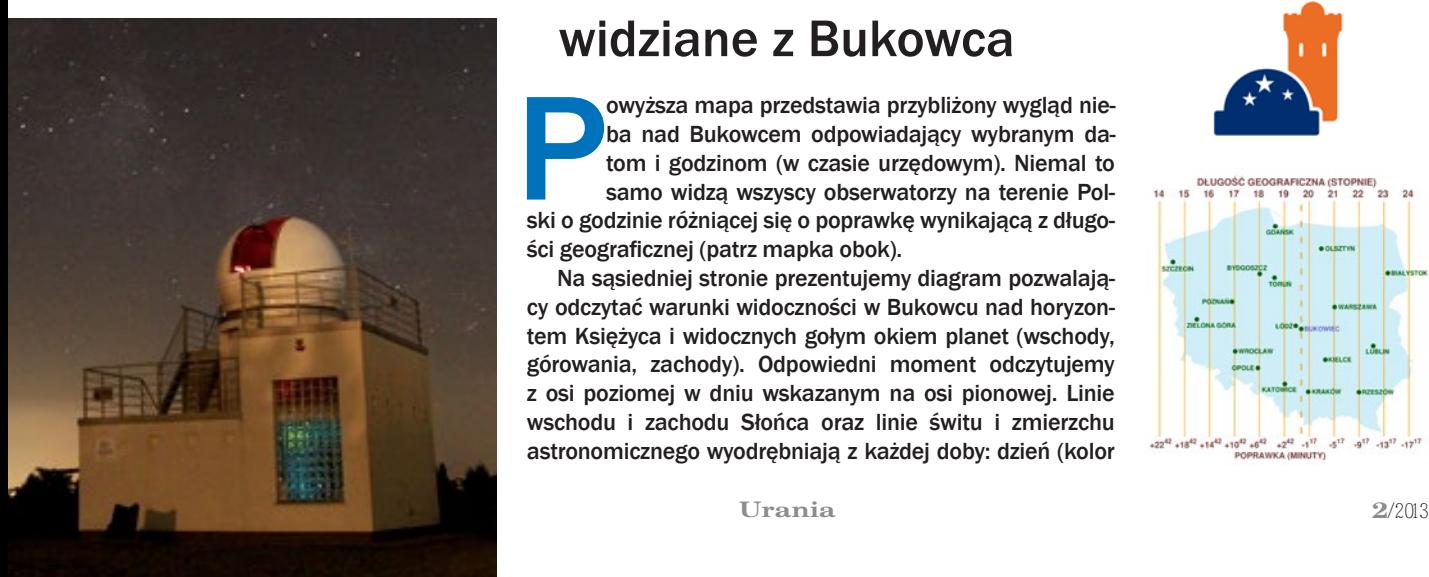

### widziane z Bukowca

owyższa mapa przedstawia przybliżony wygląd nie-<br>ba nad Bukowcem odpowiadający wybranym da-<br>tom i godzinom (w czasie urzędowym). Niemal to<br>samo widzą wszyscy obserwatorzy na terenie Pol-<br>ski o godzinie różniącej się o popr ba nad Bukowcem odpowiadający wybranym datom i godzinom (w czasie urzędowym). Niemal to samo widzą wszyscy obserwatorzy na terenie Polści geograficznej (patrz mapka obok).

Na sąsiedniej stronie prezentujemy diagram pozwalający odczytać warunki widoczności w Bukowcu nad horyzontem Księżyca i widocznych gołym okiem planet (wschody, górowania, zachody). Odpowiedni moment odczytujemy z osi poziomej w dniu wskazanym na osi pionowej. Linie wschodu i zachodu Słońca oraz linie świtu i zmierzchu astronomicznego wyodrębniają z każdej doby: dzień (kolor

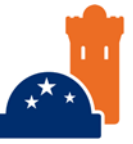

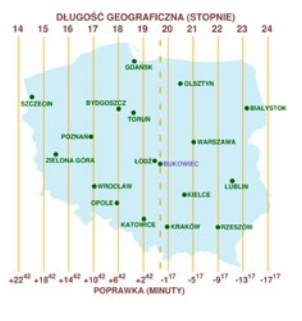

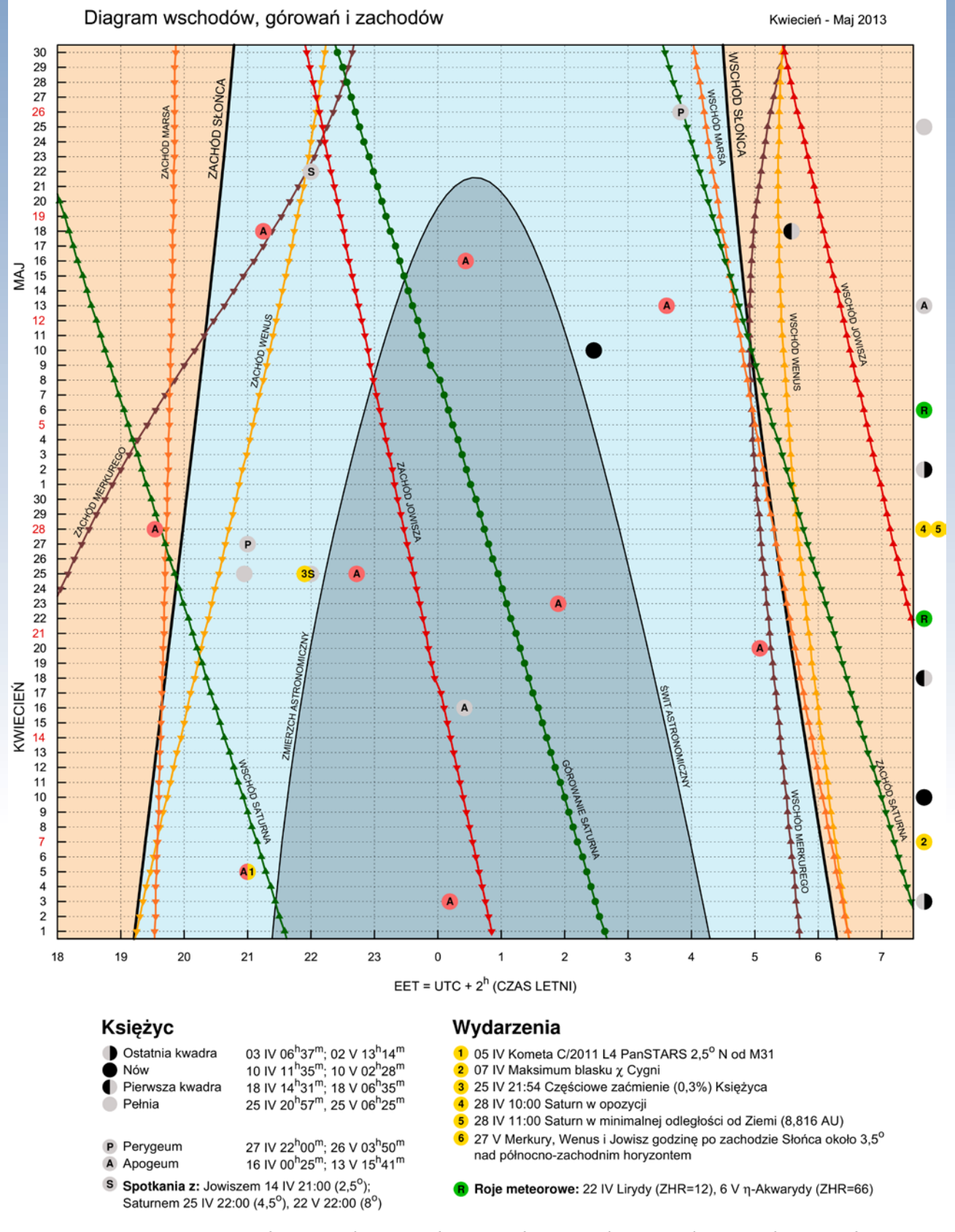

A Algol - minima: 03 IV 00<sup>h</sup>11<sup>m</sup>, 05 IV 21<sup>h</sup>00<sup>m</sup>, 20 IV 05<sup>h</sup>05<sup>m</sup>, 23 IV 01<sup>h</sup>54<sup>m</sup>, 25 IV 22<sup>h</sup>43<sup>m</sup>, 28 IV 19<sup>h</sup>32<sup>m</sup>, 13 V 03<sup>h</sup>37<sup>m</sup>, 16 V 00<sup>h</sup>26<sup>m</sup> 18 V 21<sup>h</sup>15<sup>m</sup>

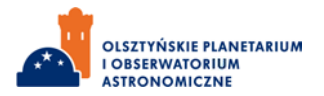

pomarańczowy), czas występowania poświaty słonecznej (jasnobłękitny) oraz porę nocy wolnej od rozproszonego światła słonecznego (ciemnoniebieski). Odczytane z diagramu przybliżone czasy są podane dla Bukowca w czasie urzędowym. Przybliżonego przeliczenia momentów wschodów, górowań i zachodów dla innych miast można dokonać, dodając do wartości odczytu poprawki na długość geograficzną (mapka Polski).

Pod diagramem wyszczególniono najciekawsze konfiguracje planet i Księżyca oraz inne zjawiska. Podane w czasie urzędowym momenty tych zjawisk nie zależą od położenia nad horyzontem, a więc zachodzą jednocześnie niezależnie od miejsca obserwacji.

#### Gwiazdozbiory

Na przełomie miesięcy, gdy około północy wzniesiemy wzrok na niebo, ujrzymy powszechnie znany asteryzm Wielkiego Wozu i świecącą niemal dokładnie w zenicie gwiazdę Alkaid. Zajmuje ona miejsce na końcu dyszla Wozu. Następna w kolejności na dyszlu gwiazda Mizar, który wraz z tą pierwszą jest pomocny podczas poszukiwań innych konstelacji. Alkaid, tak jak prawie wszystkie gwiazdy tego asteryzmu, a także i Słońce, jest obiektem ciągu głównego. Temperatura jego powierzchni, o wiele większa niż słoneczna, wynosi około 20 000 K. Większa jest również średnica gwiazdy, która 6-krotnie przewyższa słoneczną. To wszystko powoduje, że Alkaid świeci kilkaset razy jaśniej niż Słońce, a z odległości około 100 lat świetlnych jawi się na naszym niebie jako obiekt niemal 2 wielkości gwiazdowej. Wielki Wóz to układ gwiazd, od którego z powodzeniem można rozpocząć odnajdywanie gwiazdozbiorów. Sam Wóz to część Wielkiej Niedźwiedzicy zaznaczonej tak jak Alkaid na okrągłej mapie. W zależności od warunków atmosferycznych i od tego, czy obserwacje prowadzone są w mieście, czy poza nim, nie wszystkie gwiazdy Wielkiej Niedźwiedzicy mogą być widoczne. Dotyczy to szczególnie gwiazd łba i łap, z których nos (Muscida 3,4 mag.) i pazury (Tania Australis 3,1 mag.; Tania Borealis 3,5 mag.; κ UMa 4,2 mag.; Talitha 3,1 mag.) w dużym mieście nawet przy bezchmurnej pogodzie mogą być niewidoczne. Gwiazda występująca w roli tylnego koła Wozu — Merak — oraz położona na północ od niej Dubhe mogą być wykorzystane do odnalezienia Gwiazdy Polarnej i gwiazdozbioru Małej Niedźwiedzicy. Pomiędzy kosmicznymi niedźwiedziami znajduje się ogon Smoka, meandrującego aż do Herkulesa.

Wspomniane układy gwiazd nie należą do gwiazdozbiorów wiosennych. Te wieczorami około 22.00 są położone na południowej stronie nieba. Znaleźć w nich można mnóstwo ciekawych obiektów, dostarczających zajęcia na wiele godzin przy teleskopie. Zacznijmy od konstelacji, którą wskazuje dyszel Wielkiego Wozu. Około 4-krotne przedłużenie wyimaginowanej linii łączącej Mizara i Alkaida doprowadzi nasz wzrok do centrum Wolarza. Dziesięć stopni niżej (połowa wyciągniętej przed siebie rozcapierzonej dłoni) znajduje się najjaśniejsza gwiazda Wolarza — Arktur. Jest również jedną z gwiazd kolejnego asteryzmu zwanego Diamentem Panny. Należy do niego również Spika, gwiazda z ogona Lwa — Denebola — oraz Cor Caroli z Psów Gończych. Asteryzm ten ma kształt rombu i jest wiosennym odpowiednikiem Trójkąta Letniego czy Trójkąta Zimowego. W jego wnętrzu można odnaleźć słaby gwiazdozbiór Warkocza Bereniki. Konstelacja Wolarza zajmuje obszar nieba, który niegdyś należał do nieuznawanego obecnie gwiazdozbioru Kwadrantu Ściennego. Jednym z interesujących obiektów w Wolarzu jest gwiazda Izar. Przy jasności 2,5 mag. jest widoczna nieuzbrojonym okiem nawet w większym mieście. Jeśli jednak skieruje się na nią teleskop o średnicy obiektywu przynajmniej 8 cm i przyjrzy przy minimum stukrotnym powiększeniu, to uda się dostrzec podwójną naturę systemu Izara. W jego skład wchodzi pomarańczowy olbrzym (2,5 mag.) i niebieska gwiazda ciągu głównego o jasności 4,6 mag. W dobrych warunkach atmosferycznych powinny być również widoczne wspomniane kolory składników układu Izara.

Położenie kolejnego wiosennego gwiazdozbioru wskazuje Diament Panny i najjaśniejsza gwiazda konstelacji Panny — Spika (patrz okrągła mapka nieba). W polskiej tradycji odnoszona jest do pszenicznego kłosa i okresu zasiewu zbóż. Jako obiekt gwiazdowy Spika to oddalona od Układu Słonecznego 260 lat świetlnych bardzo gorąca (30 000 K) gwiazda ciągu głównego, ponad 10-krotnie masywniejsza i ponad 7-krotnie większa od Słońca. W Pannie, między innymi ciekawymi obiektami, znajduje się skupisko 2000 galaktyk. Kilkanaście najjaśniejszych z nich pozwolą dostrzec nawet niewielkie teleskopy.

#### **Polecamy do obserwacji**

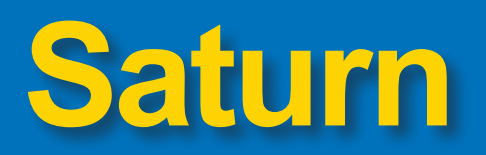

Na wiosenne kwietniowe i majowe wieczory polecamy do obserwacji Saturna, który 28 IV znajdzie się w opozycji. Będzie wówczas ulokowany na niebie po przeciwnej stronie względem Słońca, dzięki czemu widoczny przez całą noc. Odnajdziemy go przy granicy gwiazdozbiorów Panny i Wagi (po stronie tego drugiego). W momencie górowania będzie widoczny na wysokości około 25° nad horyzontem, świecąc jak gwiazda o jasności +0,3 mag. Zmniejszony dystans między Ziemią i planetą w czasie opozycji wpłynie na zwiększenie rozmiarów kątowych Saturna na niebie, co znacząco ułatwi obserwację szczegółów zewnętrznych warstw atmosfery planety lub też morfologii pierścieni. Rozmiar kątowy tarczy wyniesie 19", zaś układu pierścieni 43".

Saturn jest planetą znaną od czasów prehistorycznych, gdy ludzie rozpoznawali tylko 5 planet — te, które mogli dostrzec okiem nieuzbrojonym. Już przynajmniej babilońscy astronomowie dokonywali systematycznych obserwacji Saturna i zapisków o jego położeniu na niebie. Pośród planet Układu Słonecznego Saturn jest drugi pod względem masy (95 MZ) i wielkości (9 RZ). To niewątpliwie wyjątkowa planeta wUkładzie Słonecznym. Najbardziej wyróżniającą cechę stanowi urzekający swym pięknem, wyjątkowo rozległy i złożony system pierścieni, otaczający ją w płaszczyźnie równika. Pierścienie obserwował po raz pierwszy Galileusz w 1610 r., jednak prawdopodobnie ze względu na niedoskonałość instrumentu, jakim dysponował, nie zinterpretował ich prawidłowo, lecz uznał, że widzi dwa duże ciała po bokach planety lub, według jednej z jego relacji, "parę jakby uszu". Około pół wieku później prawdziwą naturę pierścieni odkrył Christian Huygens, opisując obserwowany twór w formie anagramu, którego odszyfrowanie mogłoby brzmieć mniej więcej tak: "otoczony pierścieniem, cienkim ipłaskim, w żadnym miejscu nie dotykającym powierzchni, nachylonym do ekliptyk".

Saturn, tak jak pozostałe planety zewnętrzne, jest planetą gazową. Wyróżnia go jednak bardzo niska gęstość, 0,7g/cm3, znacznie niższa niż gęstość wody. Pod względem budowy wewnętrznej bardzo przypomina Jowisza. Także ma skalne jądro przykryte płaszczem metalicznego wodoru i warstwą ciekłego wodoru cząsteczkowego przechodzącą w grubą na około 1000 km gazową atmosferę, która w swych zewnętrznych warstwach składa się w 96% z wodoru i 3% z helu. Zaobserwowano w niej również śladowe ilości metanu, etanu, amoniaku, acetylenu, fosforowodoru, a nawet pary wodnej. Przezroczysta atmosfera z wodoru jest przykrywana z zewnątrz przez cienką strefę czerwonawobrązowych i pomarańczowych chmur. Patrząc na tarczę Saturna, można zauważyć równoległe do równika pasy. Są one dużo mniej wyraziste i na pierwszy rzut oka zdają się mniej skomplikowane

#### *kwiecień — maj 2013*

W obrebie Diamentu Panny znajduje się również gwiazdozbiór Lwa z najjaśniejszą gwiazdą tej konstelacji — Regulusem. Nazwę tę zawdzięczamy Mikołajowi Kopernikowi, który nazwał ją "Małym Królem". Regulus to zdrobnienie od łacińskiego rex — król. Wymagającymi, ale za to wdzięcznymi obiektami do obserwacji w tym gwiazdozbiorze są dwa potrójne układy galaktyk. Pierwszy znajduje się niemal w połowie drogi od Regulusa do Deneboli, poniżej linii łączącej te gwiazdy. Tworzą go galaktyki: M105, M96 i M95. Drugi to kolejna trójka, w której skład wchodzą M66, M65 i NGC 3628. Galaktyki te można odnaleźć, przesuwając teleskop dalej ku Deneboli do około 2/3 drogi do niej od Regulusa, około 2° po-

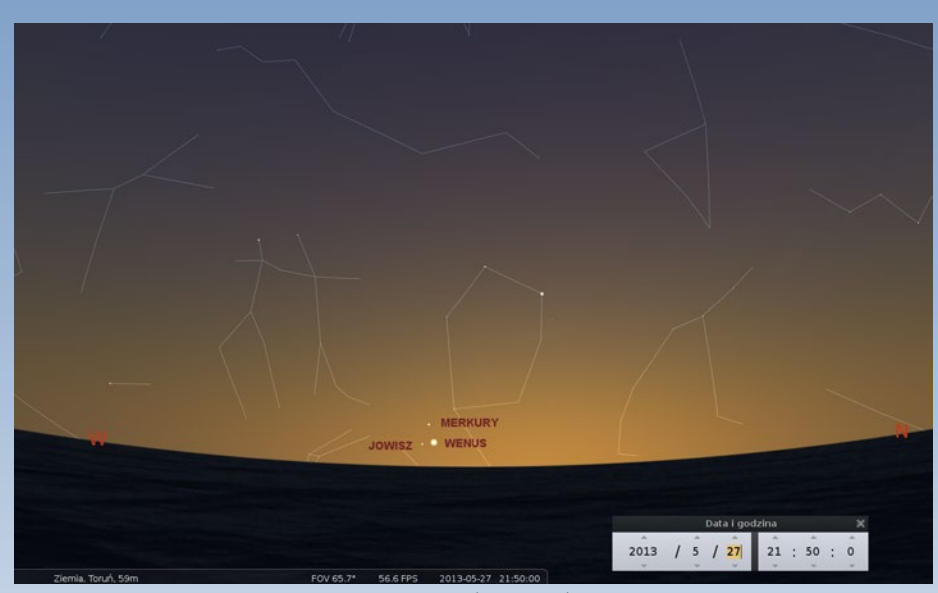

Merkury, Wenus i Jowisz godzinę po zachodzie Słońca nad północno-zachodnim horyzontem 27 maja (Stellarium)

niżej gwiazdy Chertan. Patrząc na tę część nieba, warto skierować wzrok pomiędzy Lwa i Wielką Niedźwiedzicę. Tam znajduje się konstelacja Małego Lwa "wprowadzona" na niebo w 1690 r. przez Jana Heweliusza.

Jeszcze dwa gwiazdozbiory są bezpośrednio związane z asteryzmem Diamentu Panny. W Psach Gończych u szczytu Diamentu znajduje się gromada kulista M94, a w Warkoczu Bereniki gromady kuliste M53 i NGC 5053. Przy styku granic wspomnianych konstelacji i Wolarza jest jedna z najjaśniejszych gromad kulistych na niebie — M3.

Do gwiazdozbiorów wiosennych zalicza się również położone nisko nad horyzontem konstelacje Wagi, Kruka i Pucharu, a także Hydry, która wieczorem swój łeb wznosi na prawie 30° nad południowo-zachodni horyzont.

#### Planety

W kwietniu i maju najlepiej usytuowanymi do obserwacji planetami będą Jowisz i Saturn. Mars w kwietniu i maju będzie niewidoczny, a na dostrzeżenie pozostałych w ciągu tych miesięcy będzie niewiele okazji. Przez cały kwiecień i większą część maja niewidoczny będzie Merkury. Na początku kwietnia wschodzi niemal równo ze Słońcem. Z każdym kolejnym dniem zbliża się na niebie do Słońca, osiągając koniunkcję górną 11 maja. Szansa na dostrzeżenie Merkurego pojawi się w ostatnich dniach miesiąca, gdy godzinę po zachodzie Słońca świecił będzie z jasnością –0,2 mag. ponad 6° nad zachodnim horyzontem. Być może w jego odnalezieniu pomoże Wenus, która w tym czasie znajdzie się około 3° niżej i prawie 2° na prawo. Jej blask –3,3 mag. może być dostrzegalny nawet w łunie zachodzącego Słońca. Jeśli podczas obserwacji tych planet do dyspozycji będzie widnokrąg, na wysokości około 1,5° za pomocą lornetki dostrzec można również planetę Jowisz świecącą z jasnością –1,5 mag. Wenus podobnie jak Merkury nie będzie widoczna w kwietniu i przez większą część maja. Jej poszukiwania nisko nad horyzontem (~3°) w łunie zachodu można rozpocząć kilka dni wcześniej niż Merkurego, około 25 maja.

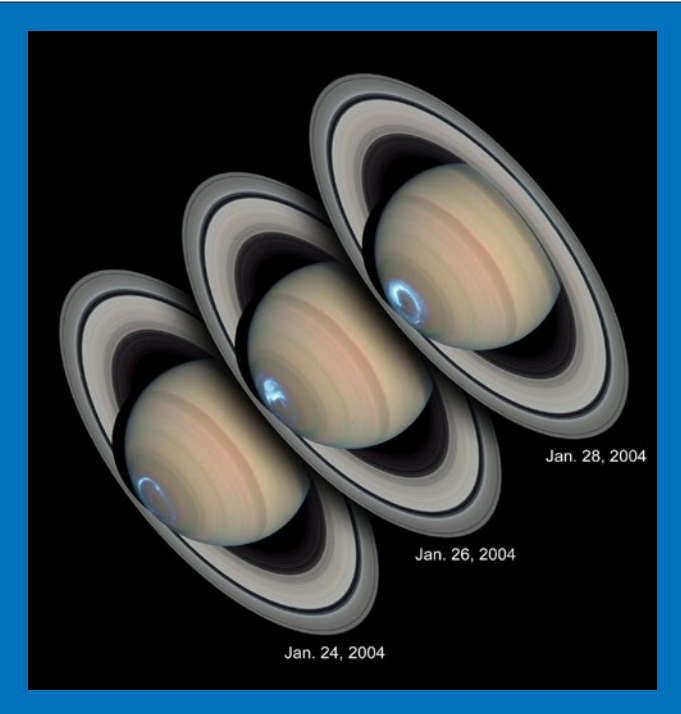

niż na Jowiszu. Może to dawać złudne wrażenie spokoju panującego w atmosferze Saturna. A jednak wiejące tam wiatry mają prędkości dochodzące do 1800 km/h, kilkakrotnie większe niż w przypadku Jowisza. Pomiędzy pasami na powierzchni Saturna częstokroć pojawiają się owalne zawirowania utrzymujące się od kilku dni do kilku lat. Takie struktury to układy burzowe. Energia potrzebna do ich wytworzenia nie pochodzi od Słońca, lecz z wnętrza planety. Tak jak Jowisz, Saturn wydziela znacznie, ponad 2,5-krotnie więcej energii niż otrzymuje od Słońca. Uważa się, że źródłem tej energii jest powolne zapadanie grawitacyjne (mechanizm Kelwina-Helholtza) oraz w pewnym stopniu także sedymentacja, polegająca na opadzie cięższego helu ku środkowi planety poprzez lżejszy wodór, podczas której energia jest rozpraszana poprzez tarcie. Od 2005 roku burze w atmosferze Saturna niejednokrotnie obserwowała sonda Cassini, rejestrując silne impulsy radiowe pochodzące z wyładowań elektrycznych, których moc oszacowano na 1000-krotnie większą niż w przypadku piorunów ziemskich. Największą z obserwowanych burz na Saturnie nazwano "Wielką Białą Plamą". Burza ta pojawia się podczas saturiańskiego lata i zanika cyklicznie z okresem około 30-letnim, czyli raz na jeden okres obiegu planety. Po raz pierwszy została dostrzeżona w 1876 r. przez Asapha Halla i potem była widziana w latach 1903, 1933 i 1960. Na tej podstawie przewidywano pojawienie się plamy na rok 1990 i faktycznie jesienią tego roku zauważyli ją niezależnie dwaj miłośnicy astronomii. Rozwój Obraz zorzy na Saturnie wykonany teleskopem HST 24, 25 i 26 I 2004 r. Zdjęcie jest złożeniem fotografii w zakresie widzialnym i ultrafioletowym Źródło: NASA

#### *kalendarz astronomiczny*

Wspomniany już Jowisz, w kwietniu, we wczesnych godzinach wieczornych będzie dobrze widoczny nad zachodnim horyzontem. 14 kwietnia dostrzec go można już w ciągu pierwszej godziny po zachodzie Słońca w towarzystwie Księżyca odległego od planety o około 2,5° na zachód. Razem z najjaśniejszą gwiazdą na naszym niebie — Syriuszem — będzie widoczny zaraz po zachodzie Słońca. W maju z dnia na dzień warunki widoczności tej planety pogarszają się, a w połowie miesiąca blask Jowisza będzie ginął w łunie zachodu.

Saturn z miesiąca na miesiąc nad horyzontem pojawia się coraz wcześniej. Kwiecień i maj to początek okresu bardzo dobrych warunków obserwacyjnych Saturna. Na przełomie kwietnia i maja będzie wschodził jeszcze za dnia, a dwie godziny po zachodzie Słońca wzno-

si się już około 18° nad południowo-wschodnim horyzontem, świecąc tam z jasnością 0,3 mag. 28 kwietnia znajdzie się w opozycji, czyli widoczny będzie po przeciwnej stronie nieba niż Słońce. Do końca maja Saturn widnieje na niebie przez całą noc, górując około 25° nad horyzontem.

Polowanie na Urana może się udać dopiero w ostatnich dniach maja. Wówczas godzinę przed wschodem Słońca Uran, świecąc na wysokości około 8° nad wschodnim horyzontem z jasnością 6,2 mag., będzie pogrążony jeszcze w łunie wschodu, ale za pomocą teleskopu może udać się go wyłowić. W podobnych warunkach w ostatnich dniach maja można próbować dostrzec przez teleskop Neptuna. Tak jak w przypadku Urana, obserwacje trzeba prowadzić przed świtem, gdy godzinę przed wschodem Słońca Neptun będzie świecił z jasnością 7,7 mag. ponad 15° nad południowo- -wschodnim horyzontem.

plamy był monitorowany przez HST i obserwatoria naziemne. W ciągu kilku tygodni rozrosła się ona do rozmiaru ponad 50 000 km. Jeśli okresowość jej występowania zostanie zachowana, kolejna burza wystąpi około roku 2020.

Podobnie jak inne planety gazowe Saturn też bardzo szybko rotuje. Jeden obrót wykonuje w zaledwie 10,5 godz., skutkiem czego planeta jest mocno spłaszczona i wybrzuszona na równiku. Stosunek średnicy równikowej do średnicy mierzonej wzdłuż biegunów jest bardzo bliski wartości 0,9. Rotacja przewodzącej prąd warstwy metalicznego wodoru otaczającej jądro jest źródłem występowania silnego pola magnetycznego, dzięki któremu w obszarach biegunowych Saturna, tak jak na Ziemi, występują piękne zorze polarne, które można obserwować w zakresie ultrafioletowym i podczerwonym. Źródłem tych zórz jest rekombinujący wodór z górnych warstw atmosfery, jonizowany wcześniej wskutek zderzeń z cząstkami wiatru słonecznego.

Niespełna cztery stulecia temu, gdy Huygens dociekł natury tworu opasującego Saturna, jego budowa wydawała się być niezbyt skomplikowana. Za sprawą wielkiego postępu w rozwoju technik obserwacyjnych zarówno naziemnych, wykorzystujących różne zakresy promieniowania, jak i misji kosmicznych sond Pionieer 11, Voyager 1 i 2 oraz Cassini, obecnie poznaliśmy znacznie lepiej strukturę pierścieni, a obraz ten zmienił się w bardziej skomplikowany, obfitujący w szereg nie do końca zrozumiałych zjawisk. Budulcem pierścieni są cząsteczki lodu wodnego (93%) i amorficznego węgla (7%) z domieszką ziaren skalnych o rozmiarach od maleńkich pyłków do 10-metrowych i większych głazów. Ich delikatne czerwonawobrązowe zabarwienie spowodowane jest zanieczyszczeniami tlenkami żelaza i defektami struktury krystalicznej, wywołanymi promieniowaniem UV Słońca. System pierścieni jest strukturą bardzo cienką, skoncentrowaną wokół jednej płaszczyzny. Jego przeciętna grubość wynosi zaledwie kilkadziesiąt metrów. W systemie tym można wyróżnić kilka większych 21 części, z których każda została oznaczana kolejną literą alfabetu, zgodnie z kolejnością ich odkrywania. Po misji Voyagerów okazało się, że każdy z tych głównych pierścieni składa się z szeregu węższych, zaś misja sondy Cassini uściśliła ten obraz, pokazując, że to, co widzimy jako pierścienie w ogólnej liczbie około 10 000, stanowią w rzeczywistości lokalne maksima gęstości, pomiędzy którymi praktycznie nie ma pustek (nawet wewnątrz przerw znajdują się pewne ilości materii).

Przemieszczając się od środka Saturna na zewnątrz, najbardziej wewnętrznym z wyróżnionych głównych pierścieni jest pierścień D. Składa się on z bardzo wąskich pierścionków utworzonych z małych cząsteczek, które mogą sprawiać wrażenie przeciekających z kolejnego pierścienia C w kierunku planety. Pierścień C składający się z jasnych i ciemnych pasm zdominowały bryły o rozmiarach rzędu 1 m, chociaż może zawierać domieszkę znacznie większych ciał, nawet o rozmiarach 1 km. Pierścień ten jest pozbawiony pyłu, który prawdopodobnie został wymieciony i utworzył wewnętrzny pierścień D. Następujący po nich pierścień B to najjaśniejszy i zarazem najgrubszy z pierścieni Saturna, którego grubość dochodzi do 2 km. Dominują wnim cząstki o rozmiarze rzędu 10 cm. Pierścień A, oddzielony od pierścienia B przerwą odkrytą przez Gian Domenico Cassiniego w 1675 r., która obecnie nosi jego imię, złożony jest z bardzo różnorodnego materiału: od drobnych pyłków

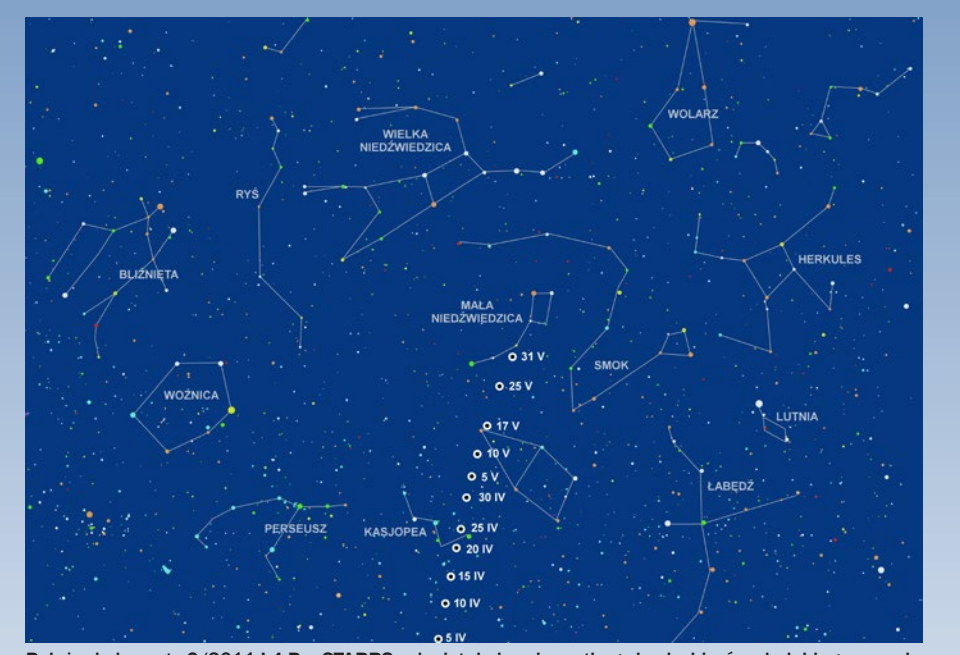

Położenie komety C/2011 L4 PanSTARRS w kwietniu i maju na tle gwiazdozbiorów okołobiegunowych

W maju i kwietniu dojdzie do kilku spotkań Księżyca z Jowiszem i Saturnem. Więcej informacji na ich temat znaleźć można na "diagramie wschodów i zachodów planet".

#### Komety i meteory

W kwietniu w dalszym ciągu może być widoczna kometa C/2011 L4 PanSTARS. W połowie miesiąca, wieczorami nad północnym horyzontem znajdować się będzie na wysokości około 16°. Przewidywana jasność komety ma wynieść 6 mag., więc nie powinno być większych problemów z odnalezieniem jej za pomocą lornetek lub teleskopów. Przy poszukiwaniach warto wspomóc się atlasami nieba (np. http://www.aavso.org/vsp) lub programami komputerowymi (np. Stellarium, AstroJaWill). Z dnia na dzień po zachodzie Słońca C/2011 L4 znajdowała się będzie coraz wyżej nad horyzontem, ale jej jasność maleje. 13 maja, około 22.00 powinna przemieszczać się jedynie 12' na

#### *kwiecień — maj 2013*

wschód od Errai, drugiej co do jasności gwiazdy konstelacji Cefeusza. Oba obiekty znajdować się będą na wysokości ponad 41° nad horyzontem. W kolejnych dniach w czasie wędrówki na tle konstelacji Cefeusza i Małej Niedźwiedzicy w dalszym ciągu jasność komety będzie malała, osiągając prawie 9,5 mag. w ostatnim dniu maja. Więcej informacji o samej komecie znaleźć można pod adresem: http:// apollo.astro.amu.edu.pl/PAD/index.php?n=Wikicomet-PubPl.2011L4

W kwietniu, jak co roku, obserwować będzie można rój Lirydów. Jego maksimum przewiduje się na 22 kwietnia. Poza miastem w dobrych warunkach atmosferycznych może być widocznych około 30 przelotów meteorów w ciągu godziny. Niestety, obserwacje będzie utrudniał księżyc na trzy dni przed pełnią. Rój ten jest związany z kometą C/1861 G1 (Thatcher), obiegającą Słońce z okresem 415 lat. Radiant roju znajduje się na pograniczu gwiazdozbiorów Lutni i Herkulesa.

Kolejne meteory godne polecenia do obserwacji należą do roju η Akwarydów, związanego z kometą Halleya. Radiant roju znajduje się w gwiazdozbiorze Wodnika. Jego okres aktywności jest dość długi i trwa prawie półtora miesiąca od 19 kwietnia do 28 maja. W okolicach 5 maja spodziewane jest wystąpienie maksimum, podczas którego można oczekiwać około 60 zjawisk w ciągu godziny.

*Piotr Wychudzki*

Więcej informacji: OLSZTYŃSKI MIESIĘCZNIK ASTRONOMICZNO- -ASTRONAUTYCZNY http://www.planetarium.olsztyn.pl/kalendarz/

ALMANACH ASTRONOMICZNY TOMASZA ŚCIĘŻORA http://regulus.astrohobby.pl/

ROCZNIK ASTRONOMICZNY INSTYTUTU GEODEZJI I KARTOGRAFII http://www.igik.edu.pl/

do 10-metrowych głazów. Składa się z kilku wąskich pierścionków. Na zewnątrz pierścienia A krąży księżyc pasterski Atlas, który zdaje się więzić jego materię swym oddziaływaniem grawitacyjnym. W pierścieniu tym występuje druga z dużych przerw odkryta przez Johanna Enckego na początku XIX w., za której występowanie odpowiedzialny jest występujący w niej księżyc Pan. Odkrycie następującego po nich pierścienia F było jednym z owoców misji sondy Pionieer 11. Pierścień krąży jakieś 4000 km poza pierścieniem A i jest bardzo wąski. Materię pierścienia F utrzymują w pasku o szerokości zaledwie około 700 km dwa jego księżyce pasterskie: Pandora i Prometeusz. Na zewnątrz pierścienia F mamy jeszcze słabe pierścienie G oraz ledwie widoczny pierścień E krążący daleko poza głównymi pierścieniami. We wrześniu 2006 r. sonda Cassini na swych zdjęciach dokonała detekcji kolejnych nieznanych wcześniej pierścieni ulokowanych pomiędzy słabymi pierścieniami G i E.

Saturn posiada bogaty układ ponad 60 księżyców, w czym dorównuje mu jedynie Jowisz, lecz żadna z planet nie może się równać pod względem ich różnorodności. Siedem z nich to duże sferyczne globy, z których najmniejszy, Mimas, ma średnicę 400 km, zaś największy, Tytan, to prawdziwy gigant o promieniu 5150km. Tytan jest drugim z kolei, zaraz po Ganimedesie, największym księżycem w Układzie Słonecznym, nieznacznie przewyższającym swymi rozmiarami Merkurego. Jako jedyny księżyc posiada atmosferę, której gęstość nawet przewyższa (1,7-krotnie) gęstość atmosfery ziemskiej. Atmosfera Tytana mogła przetrwać miliardy lat prawdopodobnie dzięki osłaniającej ją rozległej, sięgającej poza orbitę księ**Spójrz w niebo – asteryzmy**

### **Żaglówka**

Żaglówka to wyjątkowo ciekawy asteryzm w południowej części gwiazdozbioru Małego Lwa — jednej z mniejszych konstelacji naszego nieba. Zajmuje ona na niebie 232° kwadratowe, co odpowiada 0,56% powierzchni całego nieba. Znajdziemy w niej do 22 gwiazd do 6. wielkości gwiazdowej. Jeśli uda się już nam za pomocą atlasu lub obrotowej mapy nieba zidentyfikować kilka najjaśniejszych gwiazd, możemy w samym już Małym Lwie dokonać ciekawego odkrycia, jakim jest wyjątkowo ładny i ciekawy asteryzm Żaglówki.

Ponieważ gwiazdozbiór, jak i sam asteryzm, znajduje się na północ od gwiazdozbioru Lwa, najłatwiej zidentyfikujemy go właśnie za pomocą tzw. "głowy Lwa" – przedłużając 2,5-krotnie w kierunku północno-wschodnim odcinek łączący gwiazdy Ras Elased Australis — ε Leo (+2,97 mag.) i Ras Elased Borealis — μ Leo (+3,88 mag.).

Najjaśniejsza spośród tworzących go 9 gwiazd to 22 LMi (+6,47). Układ ten przypomina odwróconą masztem w dół żaglówkę, najlepiej więc będzie prezentować się w teleskopie odwracającym obraz. Dwie czerwone gwiazdy tworzą maszt Żaglówki. W teleskopach, które nam nie odwracają obrazu, tak jak w lornetkach, asteryzm będzie nam przypominał być może latawiec lub krzyż.

Asteryzm zajmuje na niebie obszar nieco większy od wielkości tarczy Księżyca (37'×35'). Jasność poszczególnych składników jest większa od +9,5 mag., do obserwacji wystarczy więc mała lornetka. Kształt całego asteryzmu wynika z przypadku i jakakolwiek z gwiazd nie jest ze sobą połączona w fizyczny sposób. Odległości do poszczególnych gwiazd asteryzmu ocenia się na 155 do 1080 lat świetlnych.

Współrzędne: α = 10<sup>h</sup>14<sup>m</sup>, δ = +31°24' [2000.0].

*Marek Substyk*

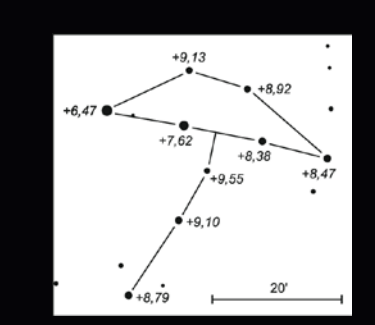

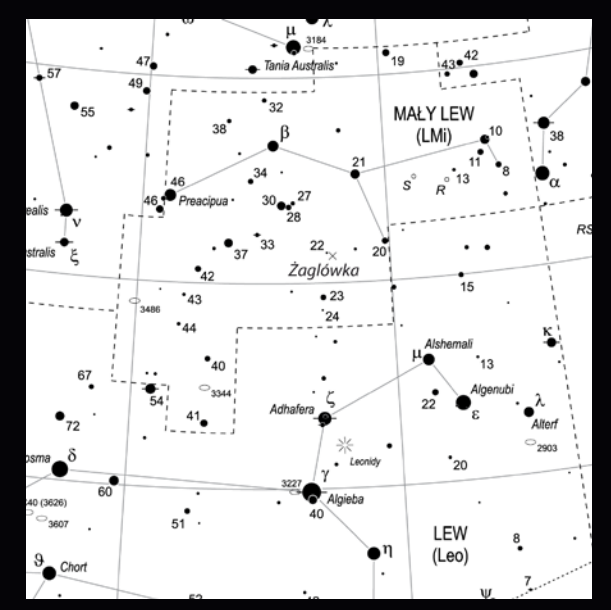

życa magnetosferę Saturna, która nie pozwala przenikać w jej obręb cząstkom wiatru słonecznego i dzięki temu chroni atmosferę Tytana przed odparowaniem.

Tytan został odkryty przez Christiana Huygensa w 1655 r. W niespełna 350 lat od tej daty, w 2004 r., sonda Cassini zawitała do systemu Saturna i przeprowadziła serię przelotów wpobliżu Tytana, wykonując obrazy radarowe powierzchni ujawniające istnienie na

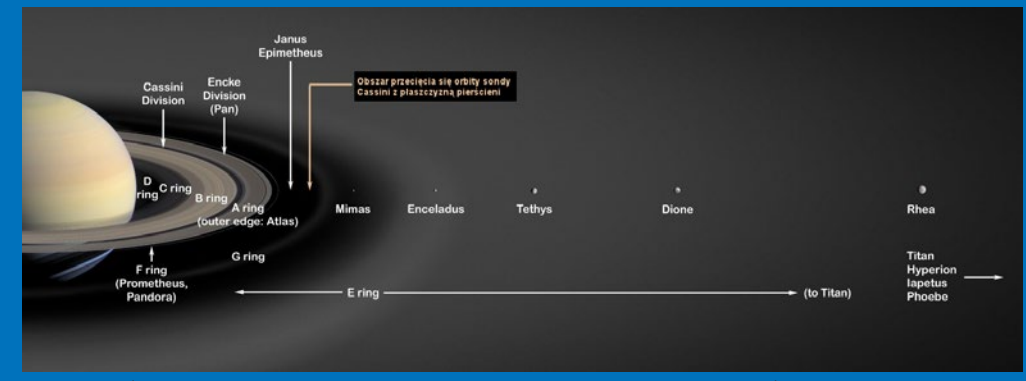

System pierścieni Saturna z zaznaczonymi przerwami Cassiniego i Enckego oraz niektórymi Księżycami (NASA)

niej jezior węglowodorowych z wyraźnie zarysowaną linią brzegową, licznych gór i wysp. W grudniu 2004 r. sonda Cassini uwolniła próbnik Huygens, który wszedł w atmosferę Tytana 14 stycznia 2005 r. Próbnik, opadając, badał skład i warunki panujące w atmosferze księżyca, by w końcowej fazie lądowania uzyskać serię zdjęć jego powierzchni. Atmosfera Tytana, składa się głównie z azotu, metanu i innych węglowodorów, a także śladowych ilości argonu, acetylenu i cyjanowodoru. Uważa się, że podobne warunki jak na Tytanie panowały w atmosferze Ziemi we wczesnych fazach jej rozwoju, zanim wzbogaciła się w tlen.

Misja Cassini badała także inne księżyce Saturna i odkryła 8 wcześniej nieznanych. Szczególnie interesującego odkrycia dokonała w przypadku Enceladusa. Na zdjęciach z marca 2006 r. na jego powierzchni ujawniły się czynne gejzery. Świadczy to o istnieniu podpowierzchniowych zbiorników wody w stanie ciekłym. I być może w odkryciu tym nie byłoby nic niezwykłego, bo przecież znane są też przypadki innych księżyców posiadających oceany płynnej wody (np. jowiszowa Europa), gdyby nie fakt, że na Enceladusie pokłady ciekłej wody mogą znajdować się zaledwie kilkadziesiąt metrów pod powierzchnią.

Pośród księżyców Saturna znajdziemy także interesujące wyjątki. Wszystkie księżyce Saturna oprócz dwóch, Hyperiona i Febe, rotują synchronicznie, tzn. są zwrócone zawsze tą samą stroną ku planecie. Wszystkie, z wyjątkiem dwóch, krążą po niemal kołowych orbitach w płaszczyźnie równika planety. Wyjątki, Japetus i Febe, wędrują po orbitach nachylonych do płaszczyzny równika. Febe porusza się ruchem wstecznym, co przemawia za tym, że nie powstał on razem z resztą rodziny księżyców Saturna, lecz jest to obiekt później przechwycony.

Misje sond i teleskopów kosmicznych zaobserwowały w układzie Saturna także szereg zadziwiających zjawisk, których natura albo nie do końca jest zrozumiała lub też ich wyjaśnienia nie są w pełni satysfakcjonujące. Jednym z lepiej znanych jest przypadek opisywany jako szprychy w pierścieniu. Po raz pierwszy zaobserwowano to zjawisko na zdjęciach z sond Voyager, na których ujawniły się podłużne, klinokształtne twory w pierścieniu B o długościach 10000 — 20000 km. Od czasów Voyagera obserwowano je jeszcze jedynie przy użyciu kosmicznego teleskopu Hubble'a, aż do misji sondy Cassini, której również udało się obserwować to zjawisko. Wówczas na serii zdjęć wykonanych po nieoświetlonej stronie pierścieni znaleziono ciemne, poprzeczne ślady na pierścieniu B, długie na 3500 km i szerokie na około 100 km. Plamy te przemieszcza ją się w pierścieniu, a obserwowane pod różnymi kątami zmieniają swą intensywność. Przypuszcza się, że są one złożone z niezwykle małych cząsteczek lodu, o rozmiarach odpowiadających niemal długości fali świetlnej. Nie istnieją powszechnie akceptowane wyjaśnienia tego zjawiska. Niektóre z koncepcji próbują łączyć je ze zderzeniami w obrębie pierścienia, inne ze zmianami wpolu magnetycznym planety.

Kolejnym zadziwiającym tworem jest niesamowicie powyginana struktura pierścienia F, która przypomina trochę sznur spleciony z dwu lub miejscami z trzech nitek. Swój niezwykły kształt pierścień F zawdzięcza oddziaływaniu grawitacyjnemu z dwoma księżycami pasterskimi, Prometeuszem i Pandorą. Dobrze zobrazowała to sonda Cassini, która dostarczyła serii zdjęć niezwykle skomplikowanej struktury tego pierścienia. Wskutek oddziaływania z księżycami pasterskimi w pierścieniu tym obserwowane były dziwne, ciemne smugi, ewoluujące i podążające za księżycami. W jaki sposób oddziaływania grawitacyjne mogą prowadzić do powstania takich struktur nie jest do końca zrozumiałe. Podobnie niezrozumiałe jest, w jaki sposób powstają obserwowane gdzieniegdzie w pierścieniach pionowe struktury wystające do góry na setki metrów, których realizm podkreślany jest długimi cieniami rzucanymi na pierścienie.

Niezwykle wyglądają też bieguny planety. Zdjęcia z Voyagera ujawniły występowanie wokół północnego wiru polarnego, struktury w formie sześciokąta foremnego o lekko zaokrąglonych kantach. Struktura ma znaczne rozmiary, bo długość każdego z jej boków wynosi około 13 800 km, a więc swobodnie zmieściłaby się w jej wnętrzu cała Ziemia. Utrzymuje ona stałe położenie na powierzchni planety, tzn. rotuje razem z nią dokładnie z tym samym okresem, nie przesuwając się, jak to ma miejsce w przypadku innych chmur widocznych w atmosferze. Występowanie takiej struktury wokół bieguna północnego, także przypominającej nieco swym kształtem plaster miodu i zachowującej się podobnie, potwierdziły zdjęcia z sondy Cassini. W obrazach podczerwonych na biegunach planety są obserwowane gorące plamy, w których temperatura jest o około 60° C wyższa niż średnia wartość temperatury w atmosferze Saturna (–185° C). Widok planety w podczerwieni przypomina trochę obraz ekstremalnie szybko rotujących gwiazd, w przypadku których bieguny także mogą być dużo gorętsze od równika. W listopadzie 2006 r. sonda Cassini zaobserwowała na biegunie południowym cyklon, który posiadał wyraźne oko — strukturę obserwowaną dotychczas wyłącznie na Ziemi.

Stosunkowo niedawno, bo w październiku 2009 r., ogłoszono dokonanie kolejnego ważnego odkrycia w układzie Saturna. Podczerwone obrazy uzyskane Kosmicznym Teleskopem Spitzera ujawniły okalającą Saturna słabą poświatę promieniowania o temperaturze 80 K. Pochodzi ona od bardzo rozrzedzonego obłoku cząsteczek gazu i pyłu w kształcie spłaszczonego torusa wypełniającego przestrzeń zawartą

w obszarze o d 7,7 mln km do 12,5 mln km od planety i o grubości będącej w przybliżeniu 20-krotnością średnicy planety. Twór ten, który można by określić mianem drugiego systemu pierścieni, jest nachylony do płaszczyzny równika Saturna i głównego układu pierścieni pod kątem 27°. Na zewnętrznym skraju tego pierścienia, bo w odległości około 13 mln km, krąży księżyc planety Febe. Według oszacowań faktyczne wymiary torusa mogą być nieco większe niż zaobserwowane i wówczas Febe znajdowałaby się wewnątrz niego. Drobiny tworzące ten olbrzymi pierścień tak jak Febe poruszają się po orbicie Saturna w kierunku przeciwnym niż wszystkie znane dotąd pierścienie i inne księżyce planety. Prawdopodobną hipotezą jest więc, że dysk może być zasilany w drobiny w wyniku uderzeń mikrometeorytów w powierzchnię Febe, które

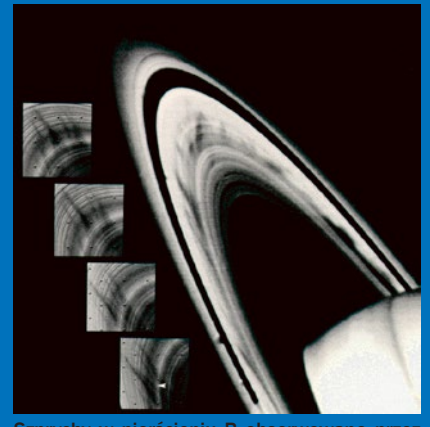

Szprychy w pierścieniu B obserwowane przez sondę Voyager (NASA)

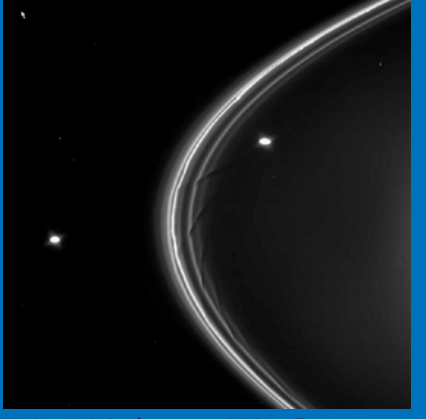

Wpływ księżyców pasterskich — Prometeusza i Pandory — na strukturę pierścienia F (NASA)

następnie migrują bliżej Saturna na skutek oddziaływania z promieniowaniem słonecznym. Odkrycie to może dostarczyć rozwiązania zagadki Japetusa, księżyca Saturna, którego powierzchnia po jednej stronie jego globu pokryta jest ciemnym pyłem (UPA 5/2009). Jako że drobiny materii poruszają się w kierunku przeciwnym niż Japetus, który rotując synchronicznie jest zwrócony do planety zawsze tą samą stroną, to osiadając na jednej stronie jego powierzchni mogą barwić ją na ciemnobrunatny kolor.

Mimo że system Saturna jest bardzo skomplikowany, to obserwacje naziemne, a tym bardziej wykonane przy użyciu małego, amatorskiego sprzętu, nie ujawnią nam w obserwowanym obrazie aż tak wielu szczegółów. Warto jednak skierować na planetę teleskop lub lornetkę, by korzystając z opozycji spróbować dostrzec pasy na powierzchni planety, co większe przerwy w strukturze pierścieni lub jaśniejsze z księżyców. Bardzo urozmaicona tarcza Saturna podzielona jest na wiele równoległych do równika stref, na wzór stref klimatycznych na Ziemi. Na obu półkulach można wyróżnić obszary biegunowe oraz strefy: równikowe,

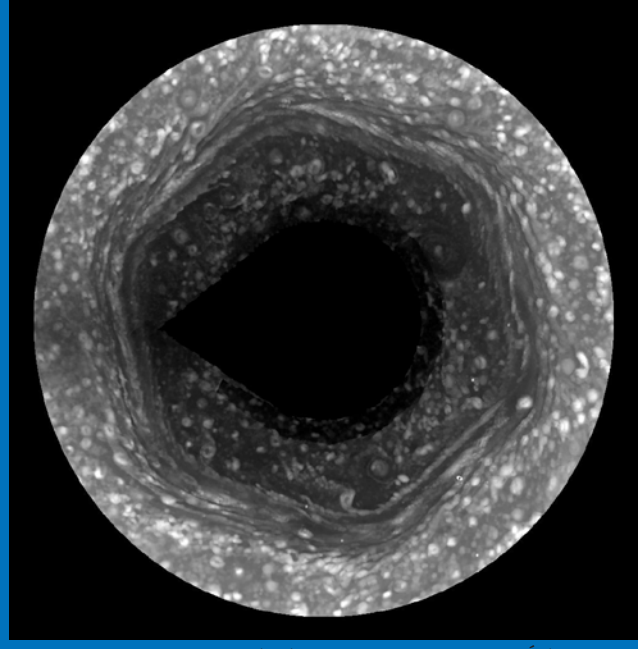

Heksagonalna struktura wokół północnego bieguna Saturna. Źródło: NASA

tropikalne i umiarkowane, pooddzielane od siebie ciemnymi pasami. Wzory na powierzchni Saturna nie są jednak tak wyraziste jak to jest w przypadku Jowisza. Ich kolory są bardziej stonowane i bledsze. Przez niewielki teleskop atmosfera Saturna jest zwykle pozbawiona rzucających się w oczy szczegółów. Zastosowanie instrumentu o aperturze 10 cm, oferującego 100—150-krotne powiększenie, powinno pozwolić dostrzec równoległe, jasne strefy. Tak jak wprzypadku Jowisza, struktury na powierzchni Saturna mogą ulegać radykalnym zmianom. Widoczność stref i oddzielających je pasów może się nasilać lub słabnąć, lub też mogą znikać całkowicie na tygodnie lub nawet miesiące. Do dość rzadkich należą okazje obserwowania białych plam na tarczy Saturna, które stanowią obszary burz w jego atmosferze. Aby obserwować tego typu twory oraz ciemne pasy przedzielające strefy, potrzebny jest już

nieco większy, przynajmniej 20-cm teleskop. Pierścienie posiadają wszystkie zewnętrzne planety gazowe olbrzymy. Jednak jedynie pierścienie Saturna można podziwiać z Ziemi przy użyciu niewielkich instrumentów amatorskich (dotyczy to głównych pierścieni A, B i C). Pierścienie są nachylone do płaszczyzny orbity Saturna pod kątem 27°. Zmiana kąta, pod jakim obserwujemy Saturna wynikająca z obiegu po orbicie wokół Słońca z okresem 29 lat, powoduje, że pierścienie widzimy pod stale zmieniającym się kątem. Skutkiem tego w trakcie jednego pełnego okresu obiegu pierścienie dwukrotnie zanikają, gdy ustawiają się w stosunku do nas krawędzią i dwukrotnie widoczne są maksymalnie "z góry" tak, że wówczas przerwy między pierścieniami stają się najlepiej widoczne.

Do zaniknięcia pierścieni doszło ostatnio w 2009 r. Obecnie projekcja pierścieni na obser-

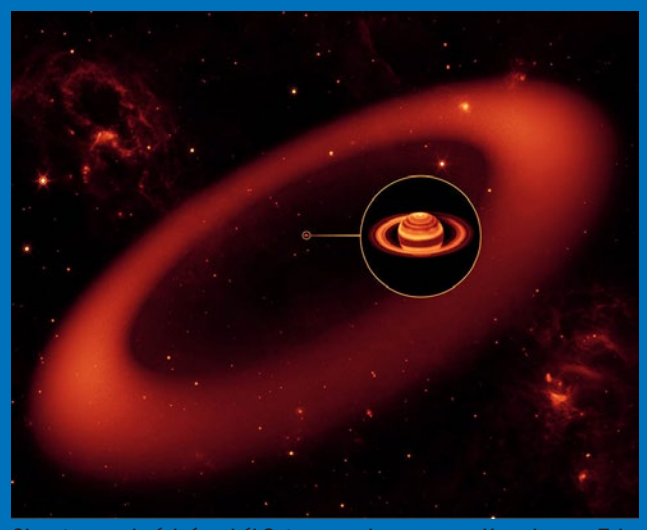

Gigantyczny pierścień wokół Saturna zaobserwowany Kosmicznym Teleskopem Spitzera (NASA)

watora stale wzrasta. Maksymalna będzie w2018 r. i wówczas warunki widoczności przerw w pierścieniach będą najlepsze. Niemniej jednak podczas obecnej opozycji przestrzenna orientacja pierścieni jest już na tyle dobra, że można podjąć próbę zaobserwowania przynajmniej Przerwy Cassiniego, abyć może ibardziej subtelnych szczegółów w pierścieniach Saturna. Do zaobserwowania Przerwy Cassiniego powinien nadawać się już 8-cm teleskop. Nieco większy teleskop (przynajmniej 10-cm) i doskonała kondycja atmosfery będą potrzebne, żeby dostrzec wewnętrzny pierścień C w pobliżu tarczy planety. W trakcie obserwacji zwróćmy także uwagę na cienie rzucane przez planetę na pierścienie lub przez pierścienie na planetę. Saturn posiada liczną gromadkę księżyców, które nadają się do obserwacji wwarunkach amatorskich. Jasność największego z nich, Tytana, w okolicach bieżącej opozycji wyniesie 8,5 mag., a więc łatwo można go obserwować nawet przy użyciu naprawdę małych teleskopów amatorskich lub lornetek. Cztery kolejne księżyce: Rea (9,9m), Tetyda (10,4m), Dione (10,5m) i Japetus (11,1m), odkryte przez Giovanni Cassiniego w latach 70.—80. XVI I w., to wciąż duże globy o promieniach w przedziale od około 1000 do 1500 km, na tyle jasne, że do ich odszukania powinien przeważnie wystarczyć 7—10-cm teleskop. Japetus jest wśród nich obiektem szczególnym, gdyż na skutek zmian albedo powierzchni jego jasność może się zmieniać w dużym zakresie od 9,5 mag do 11,1 mag. Posiadacze nieco większych, kilkunastocentymetrowych teleskopów mogą odszukać Enceladusa, który mimo że jest już dużo mniejszy (promień zaledwie 500 km), to jego powierzchnię charakteryzuje na tyle duże albedo, że osiąga dość dużą jasność 11,9m.

Obserwując księżyce Saturna, dostrzeżemy obraz raczej odmienny od tego, jaki prezentują galileuszowe księżyce Jowisza. Po pierwsze są one słabsze i bardziej zróżnicowane jasnościami. Rzadko kiedy też możemy dostrzec je ustawione w jednej linii, bo tylko wtedy, gdy pierścienie są skierowane ku nam krawędzią. Przeważnie są widoczne w postaci rozproszonej gromady otaczającej planetę i takiego też widoku możemy oczekiwać podczas bieżącej opozycji.

Cezary Gałan

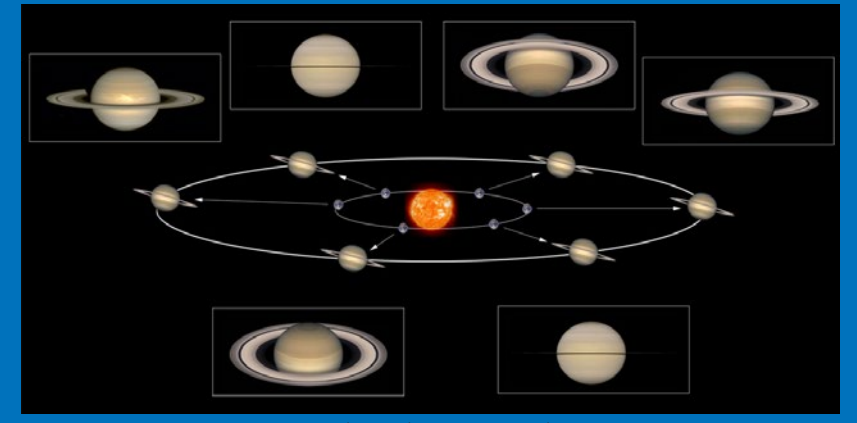

Schematyczna prezentacja widoczności pierścieni w zależności od zmian wzajemnej konfiguracji Ziemi i Saturna skutkiem ich ruchów orbitalnych. Źródło: mydarksky.org

## **PORADNIK MIŁOŚNIKA ASTRONOMII**

to wyjątkowa książka, napisana przez miłośnika astronomii dla miłośników astronomii. Zawiera bogactwo informacji przydatnych w planowaniu i przeprowadzaniu obserwacji astronomicznych. Adresowana jest przede wszystkim do początkujących obserwatorów nieba, którym powinna w praktyczny sposób pomóc wykorzystać własną lornetkę czy teleskop.

Z książki dowiedzą się oni kiedy, jak i gdzie oraz za pomocą jakich instrumentów rozpocząć swą przygodę z astronomią. Osoby planujące zakup lub rozbudowę swojego sprzętu obserwacyjnego, zapewne skorzystają z rozdziału poświęconego temu zagadnieniu, w którym autor w przystępny sposób pokazuje, na co zwrócić uwagę przy zakupie lornetki, teleskopu czy też wyposażenia – okularów lub filtrów.

Doświadczeni obserwatorzy zapewne docenią szczegółowe opisy i porady dotyczące obserwacji kilkuset obiektów nocnego nieba, które – choć w dużej części znane – po raz pierwszy zostały tak kompleksowo zestawione. Poradnik miłośnika astronomii to idealny przewodnik dla każdego, kto chce bliżej poznać rozpościerające się ponad naszymi głowami niebo.

Książka zawiera kalendarz zjawisk astronomicznych na lata 2013-2024.

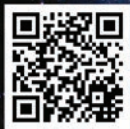

**Wydawnictwo AstroCD – sprzedaż detaliczna i hurtowa (książki, mapy, atlasy, plakaty) http://www.astrocd.pl, e-mail: wydawnictwo@astrocd.pl tel. +48 787-972-712**

Nasze produkty do nabycia również w najlepszych sklepach związanych z tematyką astronomiczną w kraju!

OBROTOWA **OBROTOWA**<br>MAPA NIEBA

ATLAS NIEBA

## **PORADNIK MIŁOŚNIKA ASTRONOMII — nowe wydanie!**<br> **Doradnik miłośnika astronomii Marka Substyka to jedna z kilku do-** lonych mgławic, galaktyk czy gromad gwiazd.

**Poradnik miłośnika astronomii Marka Substyka to jedna z kilku do-**<br>stępnych na rynku książek skierowanych do szybko rosnącej grupy<br>astronomów amatorów. W dobie internetu wydawać by się mogło, że<br>wszystkie niezhedne inform stępnych na rynku książek skierowanych do szybko rosnącej grupy wszystkie niezbędne informacje mające pomóc w rozwijaniu swojego hobby można znaleźć na licznych portalach tematycznych czy forach. Mimo wszystko książka w formie poradnika jest często pierwszą pozycją, po którą sięgają osoby rozpoczynające przygodę z astronomią.

 Zgodnie z opisem na okładce Poradnik miłośnika astronomii jest książką napisaną przez doświadczonego miłośnika astronomii dla początkujących, wkraczających dopiero w świat obserwacji i teleskopów. Autor podkreśla, że ma być ona wsparciem dla obserwatora, a jej miejsce jest przy teleskopie. Pierwsze rozdziały to swoiste wprowadzenie do tematyki amatorskich obserwacji astronomicznych; wszystko zaczyna się od wyboru teleskopu. Już na pierwszych stronach zauważymy ogromne doświadczenie autora — w tekście znajdziemy wiele cennych rad dotyczących doboru sprzętu, znalezienia odpowiedniego miejsca obserwacyjnego czy nawet wyboru najlepszego filtru mgławicowego. Miejscami brzmi to jak opowieść mistrza przekazującego swoje tajemnice i sztuczki młodym uczniom. Przejrzyste i czytelne schematy znacznie ułatwiają zrozumienie zasad działania sprzętu astronomicznego czy istoty niektórych opisanych w książce zjawisk, jakie zresztą mają stać się obiektem obserwacji czytelnika. **EXADIMIK MIKOSÍNIKA ASTRONOMII — Biblioteka astrobazy<br>
addik miosinka astronomii Marka Substyka to jedna z kilku do-<br>
lonych mglawi, galebtyk cy gromad gwiazd, zwenych markamia z kilku do-<br>
torych mglawi, galebtyk cy grom** 

Moją szczególną uwagę zwrócił dokładny przegląd sprzętu obserwacyjnego dostępnego dla amatora. Dla początkującego obserwatora wybierającego swój pierwszy teleskop ilość dostępnych na rynku modeli może być przytłaczająca — trudno wybrać odpowiedni statyw, okular czy filtr. Chociaż brak wyraźnego podziału pod względem stopnia zaawansowania sprzętu, zawarte w Poradniku wskazówki mogą okazać się niezastąpione przy planowaniu zakupów. Interesujące komentarze wyraźnie wskazują, które elementy są niezbędne dla początkującego laika, jakie akcesoria mogą pomóc rozwijać nową pasję, a jakie nowinki zaintrygują wprawionego obserwatora.

Kolejna część Poradnika jest poświęcona opisowi potencjalnych celów obserwacyjnych, zarówno obiektów Układu Słonecznego, jak i oddalonych mgławic, galaktyk czy gromad gwiazd, zwanych obiektami "Deep Sky". Autorowi udało się przekazać w tej części idealną porcję informacji: nie przytłacza, lecz interesuje. Znaleźć tu można przystępną dawkę astronomicznej wiedzy, wzbogaconą amatorskimi fotografiami, które rozbudzają wyobraźnię i zachęcają do kierowania teleskopu na coraz to nowe obszary nieba. Dodatkowo autor wskazuje, jaki sprzęt powinniśmy wykorzystać do obserwacji danego obiektu, określa też poziom trudności jego odszukania. Co prawda brak mapek okolic, w których znajdują się te obiekty, wprowadza pewną niedogodność, jednak w zamian podano wiele cennych rad dotyczących sposobów ich odszukiwania, a dokładne współrzędne pozwalają na szybkie odnalezienie ich położenia w atlasie.

Co ciekawe, wśród obiektów godnych obserwacji autor umieścił również obszerną kolekcję asteryzmów i gromad galaktyk. Zazwyczaj pomijane w literaturze amatorskiej stanowią wyjątkowe urozmaicenie obserwacji.

Największym plusem Poradnika są zdecydowanie efemerydy w najnowszym wydaniu znajdziemy kalendarz zjawisk astronomicznych na lata 2013-2024. Ich obecność w Poradniku jest bardzo poręczna, gdyż zazwyczaj trzeba zaopatrzyć się w oddzielny katalog efemeryd. Informacje dotyczące wschodów i zachodów Księżyca, Słońca i planet Układu Słonecznego są bardzo dokładne i chociaż na początku czytanie efemeryd wydaje się być niewykonalne, napisana przez autora prosta instrukcja szybko rozwiewa wszelkie wątpliwości.

Przechodząc przez kolejne rozdziały Poradnika przestępujemy przez jakby kolejne punkty organizacji dobrych obserwacji amatorskich: od wyboru sprzętu i miejsca obserwacji po stworzenie listy obiektów, wyboru odpowiednich warunków pogodowych, czy obserwacji konkretnych zjawisk. To książka, którą zdecydowanie polecam wszystkim początkującym astronomom amatorom; napisana prostym i zrozumiałym językiem jest bardzo przystępna. Dodatkowo przepiękne fotografie i opisy obiektów mgławicowych rozbudzają wyobraźnię i zachęcają do prowadzenia własnych obserwacji. Chociaż dla doświadczonego obserwatora może wydać się zbyt prosta, na pewno zajmie honorowe miejsce na półce każdego miłośnika astronomii.

*Aleksandra Hamanowicz*

**PORT ASTROKRAK**<br>
PERUH. ASTROKRAK, GRUNDA BIBLIOKRAK UL. MOGIISKA 51 31-545 Krak<br>
EPUH. ASTROKRAK<br>
E-Mail: astrokrak@astrokrak.pl www.astrokrak<br>
tel. (12) 413 55 26 sklep czynny : pon.-pt. 9-17 , so

ołącz do grona odkrywców, już dziesiąta gwiazda supernowa została odkryta naszym teleskopem !<br>Akcesoria GSO Filtry Baader Filtry Baader yla naszym leieskopem :

## **Sky-Watcher**

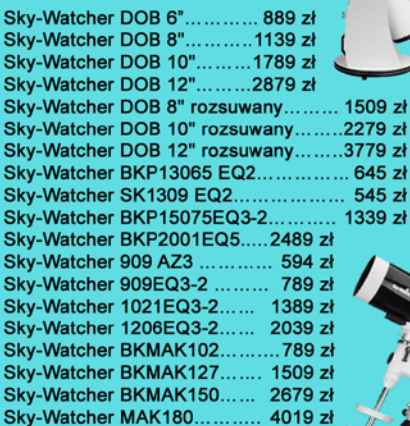

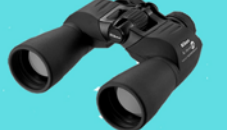

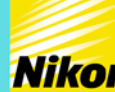

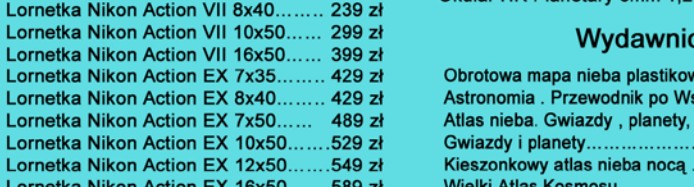

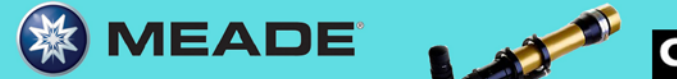

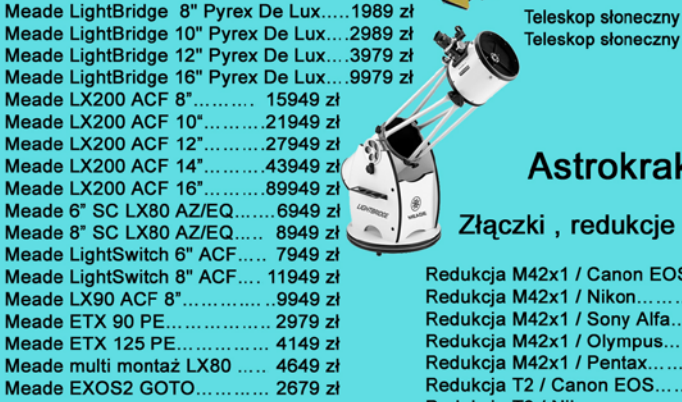

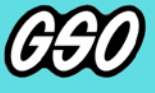

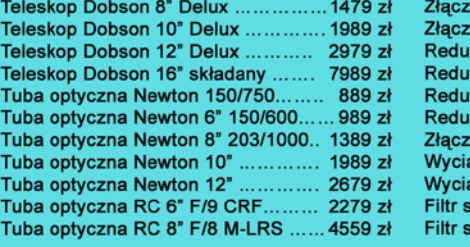

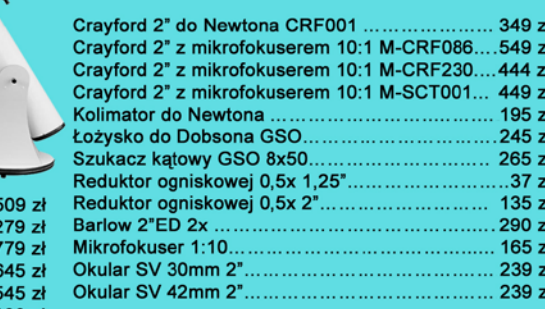

**Akcesoria GSO** 

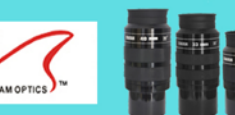

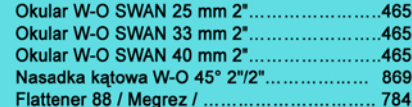

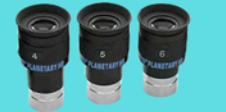

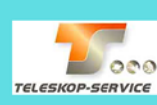

z zł<br>zł zł

**A 14000**<br>389 zł – Okular HR Planetary 4mm 1,25" - 60°.................269 zł<br>389 zł – Okular HR Planetary 6mm 1,25" - 60°.................269 zł

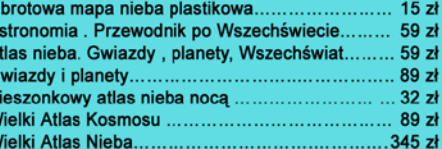

czych, świetlic oraz instytucji organizujących letni wypoczynek wypoczynek wypoczynek wypoczynek wypoczynek wy Teleskop słoneczny "Coronado" SolarMax 60/10...... 8449 zł Teleskop słoneczny "Coronado" PST........................2789 zł

#### **Astrokrak**

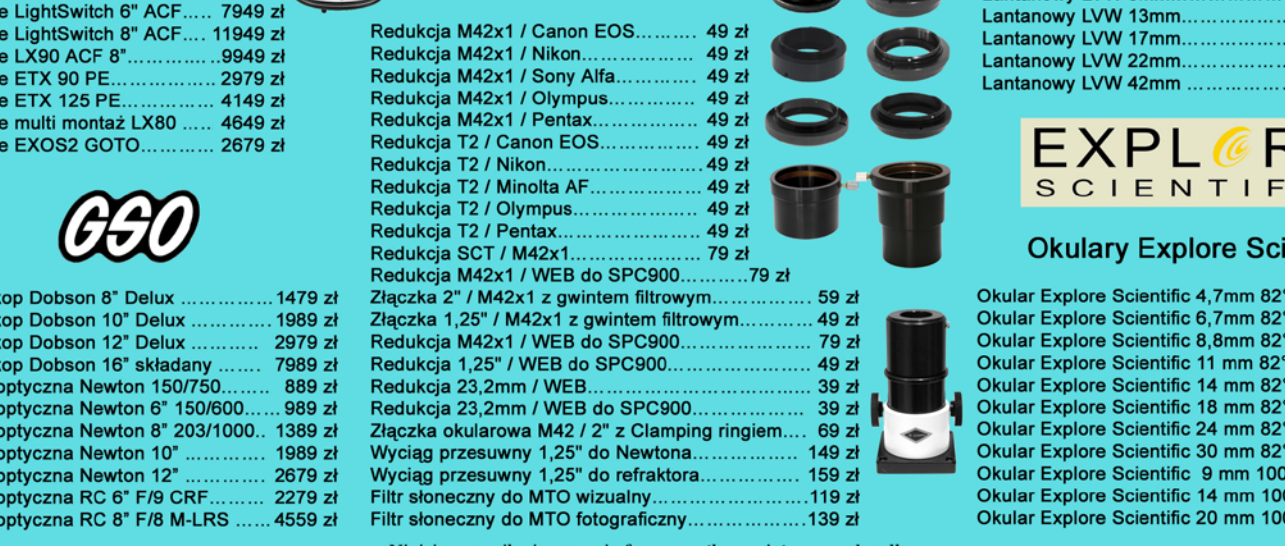

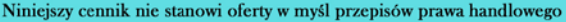

59 zł 49 zł 79 zł 49 zł  $39z$  $39z$ 69 zł  $\overline{149}$  zł 159 zł

#### **Filtry Baader**

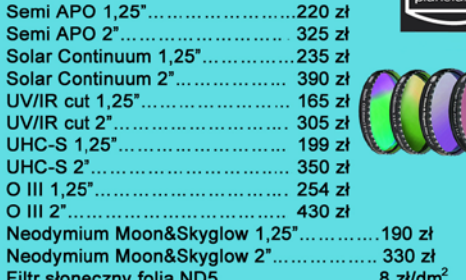

obecnego wydania – wiele tez pracy

podtytuł "Studium rozwoju współ-

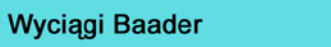

orayıolu INT......................<br>Crovford PT krayford Kr....<br>Cravford SCT Wyciąg 3" Crayford RT..................... 1299 zł

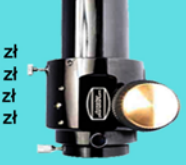

**TILLY** Fin

Teleskop Słoneczny LUNT LS60THa/B1200.............. 8399 zł Teleskop Słoneczny LUNT LS60THa/B600............... 6799 zł Teleskop Słoneczny LUNT LS35THa DX..  $...4149 z<sup>1</sup>$ 

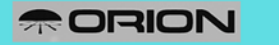

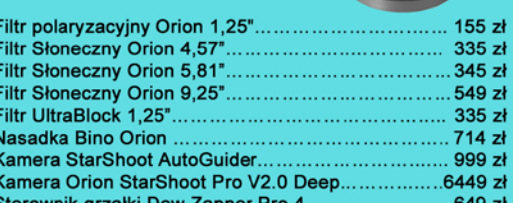

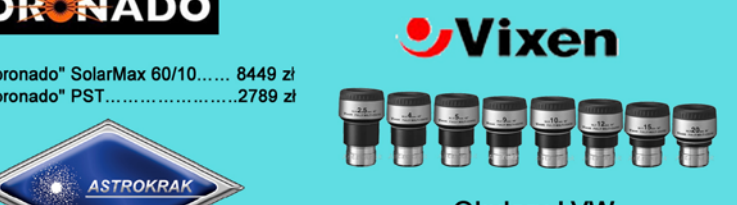

#### **Okulary LVW**

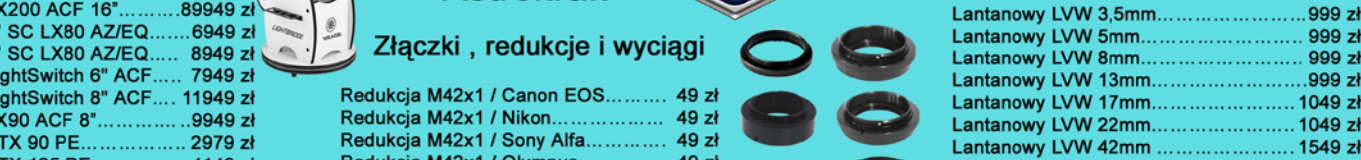

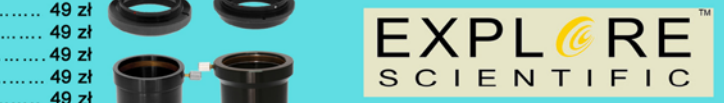

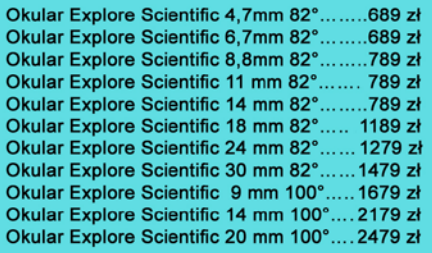

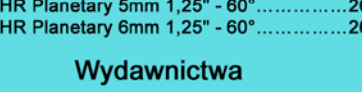

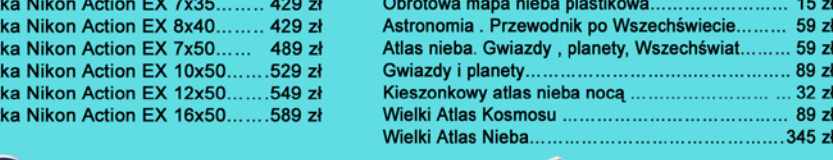

#### *Poczta*

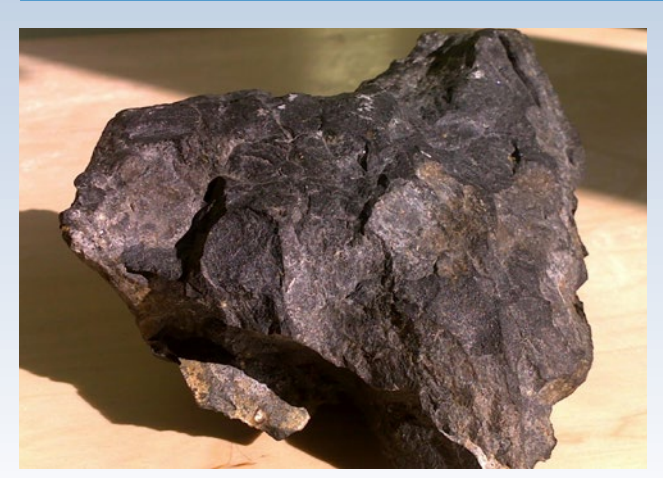

*Witam, znalazłam kamień — jest mały, ale waży 50 kg i silnie przyciąga magnes. Czy może to być meteoryt? Przedstawiam zdjęcia odłupanego kawałka. Za wszelkie informacje będę ogromnie wdzięczna. Pozdrawiam całą redakcję!*

#### *Gabriela Wyżykowska*

**Red.**: Podane przez Panią cechy mogłyby sugerować pozaziemskie pochodzenie kamienia, jednak znajomy geolog, po zobaczeniu zdjęcia stwierdził, że mamy tu do czynienia najprawdopodobniej z diabazem, czyli magmową skałą wulkaniczną o składzie mineralnym bazaltu. Wszystkim osobom zainteresowanym identyfikacją znalezisk podejrzanych o pozaziemskie pochodzenie polecamy odwiedzenie internetowej strony Polskiego Towarzystwa Meteorytowego (www.ptmet.org.pl), na której można znaleźć dokładną instrukcję, jak postępować w takim przypadku i gdzie wysłać próbkę do bezpłatnych badań.

\* \* \* Na naszą prośbę o nadsyłanie zdjęć tranzytu Wenus z dodatkowymi inkluzjami odpowiedział pan Bartosz Łaszczyński z Leszna, autor niżej prezentowanego obrazu z podwójnym tranzytem na tle tarczy słonecznej: Wenus i… samolotu. Co więcej, okazało się, że nie jest to pierwsze takie osiągnięcie! 10 lat wcześniej podobną sytuację uchwycił podczas tranzytu Merkurego (zdjęcie po prawej, Merkury to ta drobna kropeczka na godzinie drugiej). O ile w 2003 r. był to szczęśliwy traf, to w przypadku ubiegłorocznego tranzytu efekt świadomego polowania: *Pod koniec czerwcowego zjawiska pojawiło się dość dużo smug kondensacyjnych i dlatego też świadomie zaprzestałem robienia zdjęć ze stałym interwałem czasowym. Priorytetem stał się podwójny tranzyt. Obserwując smugi kondensacyjne, można mniej więcej oszacować (raczej mniej niż więcej), czy samolot dokona trazytu czy też nie. Jeżeli samolot może trafić – to ręka na spuście migawki, zdjęcia seryjne i jak pojawi się cokolwiek, to nie pozostaje nic innego, jak nacisnąć spust migawki. Jak widać, szczęście uśmiechnęło się znowu i jest zdjęcie.*

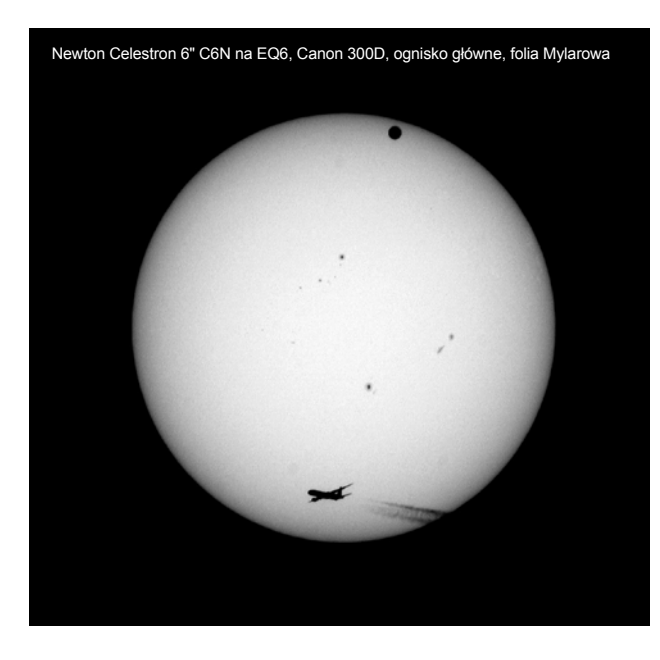

#### *ZAPROSZENIA zloty, obozy, konkursy,*

#### *spotkania, wykłady, wystawy*

**WYKŁADY POPULARNONAUKOWE, CAMK Warszawa, ul. Bartycka 18, poniedziałki godz. 17.00; program: https:// www.camk.edu.pl/pl/outreach/wyklady-popularne** 

#### **\* \* \* TORUŃSKI FESTIWAL NAUKI, w programie m.in. projekcja na czaszy 32-m radioteleskopu nowego, rewelacyjnego filmu Michała Juszczakiewicza o Janie Heweliuszu, 19-23 kwietnia 2013, http:// www.festiwal.torun.pl/**

**\* \* \* PRZEJDŹ NA CIEMNĄ STRONĘ NOCY, I Ogólnopolska Konferencja na temat zanieczyszczenia świetlnego, Warszawa, 26 kwietnia 2013, http://msos.uw.edu. pl/kns/index.php/dzialanosc/konferencja.html**

**\* \* \* XIII ZLOT FORUM AstroCD i Katowickiego Oddziału PTMA, 1-5 maja 2013** 

**\* \* \* WYKORZYSTANIE MAŁYCH TELESKOPÓW, Kraków-Koninki 10-12 maja 2013, konferencja naukowa (nowe badania w polskich obserwatoriach, polskie satelity fotometryczne Lem i Heweliusz, obserwatoria robotyczne i inne), http://www.as.up.krakow.pl/ mt2013/o-konferencji/**

**\* \* \* ASTROPHISICA NOVA, V Częstochowska Konferencja Naukowa Młodych, 9-10 maja 2013, http:// www.astronomianova.org/nowosci\_artykuly. php?artykul=konferencja\_astrophisica\_nova\_2013**

**\* \* \* 10 BIESZCZADZKI ZLOT MIŁOŚNIKÓW ASTRONOMII, Stężnica 9-12 maja 2013, organizator PTMA Lublin, http://www.astrozloty.pl/**

**\* \* \* DZIEŃ ODKRYWCÓW – Czwarty Interaktywny Piknik Wiedzy, a w nim jak zwykle dużo astronomii i astronautyki, Rzeszów, 8 czerwca 2013 r., http://www.dzienodkrywcow.pl/**

**\* \* \* XIV ZLOT FORUM AstroCD i Katowickiego oraz Warszawskiego Oddz. PTMA w Zwardoniu, 13-16 czerwca 2013** 

**\* \* \* II KUJAWSKO-POMORSKI ASTROFESTIWAL w Złejwsi Wielkiej w ramach Święta Województwa, 15 czerwca 2013, www.astro-festiwal.pl**

**\* \* \* PASJONATY 2013, WYSTAWA. Wśród wystawców Katowicki Oddział PTMA, 22-23 czerwca 2013**

Soligor MT800 na EQ3, Canon 3000N, ognisko główne, folia Mylarowa, negatyw: Konica Centuria 200

## **Ankieta Czytelników "Uranii"**

Do numeru 6/2012 dołączyliśmy ankietę, dostępną także na naszej stronie internetowej. Dziękujemy za olbrzymi odzew z Waszej strony (napłynęło ponad 150 ankiet) i wiele ciekawych komentarzy. Kontynuujemy publikację części z otrzymanych uwag (tytuły pochodzą od redakcji). Ponieważ są to fragmenty ankiet a nie listy do redakcji, nie podpisujemy ich nazwiskami.

#### **Jeszcze więcej astronomii amatorskiej**

*Moim zdaniem w "Uranii" więcej powinno być zdjęć wykonanych przez miłośników astronomii, oczywiście w kolorowym pięknym wydaniu. Ponadto więcej artykułów o miłośnikach astronomii, przedstawiających ich pasję i sprzęt obserwacyjny. Porady praktyczne w zakresie astrofoto na różnym sprzęcie. Więcej informacji na temat możliwych do zaobserwowania obiektów przez amatorski sprzęt w czasie sprzyjającym do ich obserwacji. Fotografie wykonane przez czytelników "Uranii".* 

*M.G., 40 lat (czytelnik od 15 lat)*

#### **Astrofotografia jest piękna**

*Ja chętnie bym widział więcej tych cudownych astrozdjęć, choćby zwykłej Drogi Mlecznej, którą bardzo chciałbym kiedyś zobaczyć na żywo, ale wszędzie, gdzie byłem, było na to za jasno. Fajnie byłoby, gdyby częściej pojawiały się artykuły na temat niepotwierdzonych jeszcze, ale bardzo ciekawych teorii astronomicznych.*

*M.G., student kierunku ścisłego, 23 lata (czytelnik od roku)*

#### **Chcemy kosmologii!**

*1. Kronika — bardzo dobry, wręcz idealny, pomysł. 2. Trzeba uporządkować okładkę czasopisma. Obecnie panuje tutaj lekki bałagan (różne rozmiary i pozycje logo, różne i pstrokate czcionki opisów, kakofonia zdjęć). Piękno ukrywa się zwykle w wysublimowanej prostocie... 3. WIĘCEJ KOSMOLOGII! 4. Opisy z imprez, astrobazy itp. — najlepiej przenieść zupełnie na stronę internetową, zostawiając w drukowanej "Uranii" więcej miejsca na artykuły. Można to zamieścić również w formie elektronicznego suplementu do numeru (w formie pdf do pobrania). I tam upychać to wszystko, na co nie ma miejsca w wydaniu papierowym, a co szkoda pominąć. Taki suplement miałby również swoją godną formę: okładkę, spis treści, itp. 5. Astronomia młodych — rozwiązania zadań z olimpiad — proszę o więcej! 6. Ogólnie zmierza to wszystko w dobrym kierunku. Tutaj chyba lepsze są zmiany ewolucyjne niż rewolucyjne. 7. Szczególne pozdrowienia dla Profesora Abramowicza, bez którego felietonów już nie wyobrażam sobie "Uranii". 8. I na koniec, jeszcze raz: WIĘCEJ KOSMOLOGII!*

*K.T., 30 lat (czytelnik od 4 lat)*

#### **Uwagi odnośnie kolorów**

*Dawno nie miałem "Uranii" w rękach i jestem pozytywnie zaskoczony zmianami. Papier zarówno okładki, jak i środka, jest rozsądnie dobrany pod względem grubości, a matowe wykończenie eliminuje problem odcisków palców na obszarach dużego zadruku, szczególnie w kolorze czarnym. Skład i układ graficzny czasopisma jest ciekawy, ale mam sugestie co do użytych kolorów. Niebieski mogę jeszcze przełknąć, ale żółtego jest po prostu za dużo. Rozumiem, że jest to nawiązanie do logotypu "Uranii", ale czasopismo jest drukowane w pełnym kolorze i warto się nad tym zagadnieniem zastanowić. Mam wrażenie, że Redakcja boi się koloru białego, czyli braku koloru i próżno szukać go w otrzymanym numerze. "Urania" powinna mieć więcej lekkości. W "Sky & Telescope" jest większość białych stron i operuje się pastelowymi kolorami. Mimo użycia wielu barw zachowana jest spójność, a strony nie przytłaczają czytelnika. Tak jak to wyraziłem w ankiecie, widziałbym więcej materiałów o tematyce obserwacyjnej i opracowań amatorskich obserwacji. Mam świadomość, że od momentu połączenia "Uranii" i "Postępów Astronomii" grupa czytelników jest bardzo zróżnicowana i trudno jest spełniać oczekiwania wszystkich. Pojawienie się ankiety świadczy, że czytelnik może mieć jakiś wpływ na wygląd czasopisma i to mi się bardzo spodobało. Na koniec pozdrawiam całą Redakcję "Uranii" i czekam na pojawienie się elektronicznego wydania.*

*Ł.W., 30 lat*

#### **Za trudna dla początkujących**

*Dla mnie może być. Dla młodych jednak jest zbyt trudna. Jak do tej pory żadne czasopismo nie zajmuje się właściwie początkującymi adeptami obserwacji nieba. Nawet astronomia amatorska jest zbyt trudna dla początkujących. Jako pedagog uważam, że każdą dziedzinę wiedzy należy przedstawiać od podstaw. Braki w wykształceniu matematycznym czy fizycznym przekładają się na późniejsze trudności w realizacji zainteresowań astronomicznych. Niestety nie każdy matematyk czy fizyk właściwie wykłada ten przedmiot w szkole, a te braki przekładają się na późniejsze trudności w realizacji takiego hobby. Przystępny dział dla początkujących może przyczynić się do szerszego zainteresowania tą tematyką młodych. Niestety redaktorzy piszący artykuły dla początkujących bardzo często zapominają, że nie wszyscy są biegli w tej dziedzinie wiedzy. Tę lukę już zaczął wypełniać słowniczek, który prezentuje pojęcia z tej dziedziny. A co zrobić np. z 50-latkiem który szkołę ukończył dawno, a chce popatrzeć w niebo i dokonać pierwszych obliczeń? No właśnie, pojawiają się braki z fizyki czy matematyki, które są potrzebne, a nie ma gdzie ich uzupełnić. Ciągle brak fachowych artykułów z optyki, która jest* 

*nieodłącznym elementem astronoma. Jeżeli zamieści się raz podstawy, to zainteresowany może je już zawsze znaleźć np. w numerach archiwalnych. Bardzo mało jest fachowych testów sprzętu astronomicznego. Każdy z nas coś tak kupuje i niestety często po kilka razy, bo np. zakup nie odpowiada oczekiwaniom. Wypowiedzi fachowców nie muszą być reklamą firm, bo czytelnicy szybko to zweryfikują, czy testy są prawdziwe, czy zakłamane. Wiele zakupów to tysiące złotych, więc jakaś wiedza na temat sprzętu powinna się pojawić, np. jedna strona.*

*L.H., 42 lata (czytelnik od 5 lat)*

*Chciałbym, żeby "Urania" była dostępnym czasopismem popularnonaukowym zrozumiałym przez ludzi nie związanych zawodowo z astronomią oraz naukami ścisłymi (matematyką). Z drugiej strony nie może być to pismo infantylne. Uważam, że poziom merytoryczny pisma (szczególnie matematyki i fizyki) powinien odpowiadać poziomowi nauczania tych nauk w liceum ogólnokształcącym. Byłbym bardzo zainteresowany większą ilością artykułów dotyczących kosmologii oraz ewolucji gwiazd i galaktyk. Ponieważ wykonuję obserwacje astronomiczne (zwłaszcza obserwacje gwiazd zmiennych), chciałbym również, aby w tym czasopiśmie było dużo artykułów w formie poradnika obserwacyjnego.*

*A.S., 52 lata (czytelnik od 38 lat)*

#### **"Urania" inspiruje**

*Droga Redakcjo! Chciałabym podziękować Wam za to, że jesteście. Astronomią interesuję się od dziecka, ale teleskop — spełnienie moich marzeń, kupiłam sobie dopiero w ubiegłym roku. "Urania" to moja obowiązkowa lektura, może to zabrzmi zabawnie, ale czytam ją wraz z moją 6-letnią córką, która przy tym zadaje mnóstwo pytań i zaskakuje często swoją wiedzą, i powiem nieskromnie, popisuje się nią wśród swoich rówieśników, którzy niestety jej nie rozumieją. Ostatnio powiedziała: — Mamo, a czy ty wiesz, że w moim przedszkolu nie wiedzą co to jest Droga Mleczna. W mojej ocenie "Urania" jest bardzo dobrym czasopismem, otworzyła mi drzwi do świata astronomii. W dzisiejszych czasach w dobie internetu mamy więcej możliwości. Kiedyś ktoś napisał słowa: "Ideały są jak gwiazdy, im więcej ich obserwujesz, tym bardziej jesteś spragniony". Nawiązując do tych słów, im więcej wiemy, chcielibyśmy jeszcze więcej wiedzieć i osiągnąć, dlatego proszę Was o pokazanie pozycji pogłębiających dany artykuł oraz literaturę na dany temat. Astronomia pasjonuje mnie od zawsze, a ten niesamowity spokój podczas obserwacji, to wspaniałe uczucie. Dziękuję Wam, że jesteście.*

> *E. T-K., nauczycielka, 34 lata (czytelniczka od roku)*

Zachęcamy Czytelników do dalszego wypełniania naszych ankiet i wyrażania opinii w formie elektronicznej: http://urania.pta.edu.pl/ankieta

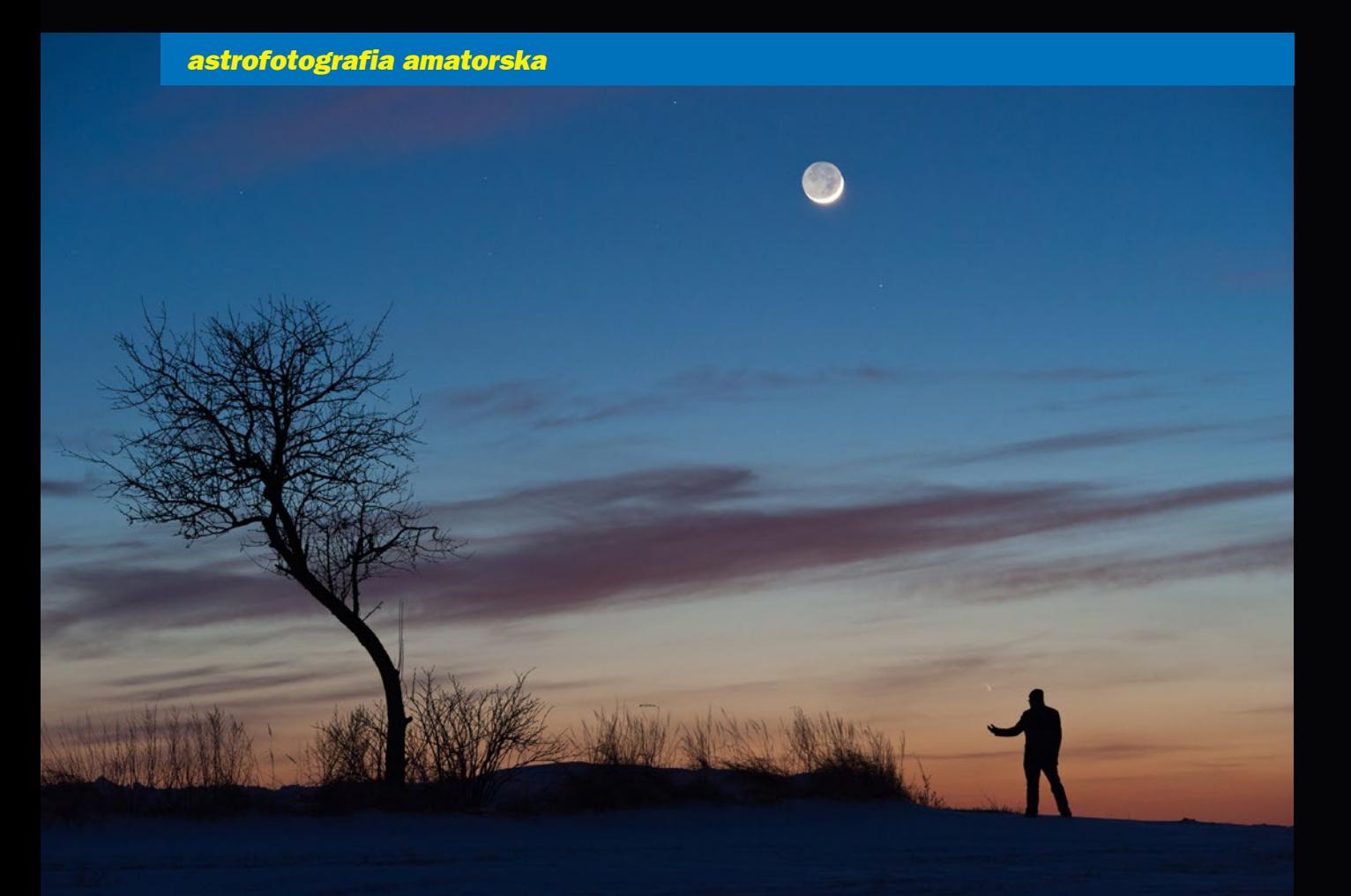

2013.03.14 Łapanie komety Pan-STARRS (Nikon D700, 120 mm, F/5.6, 3 s, ISO 1600). Fot. Paweł Potępa, Toruń 2013.03.16 Kometa nad stadem żerujących jeleni (Canon EOS-1D Mark IV, 200 mm, F/2.8, 3 s, ISO 2000). Fot. Robert Szaj, Truszczyny

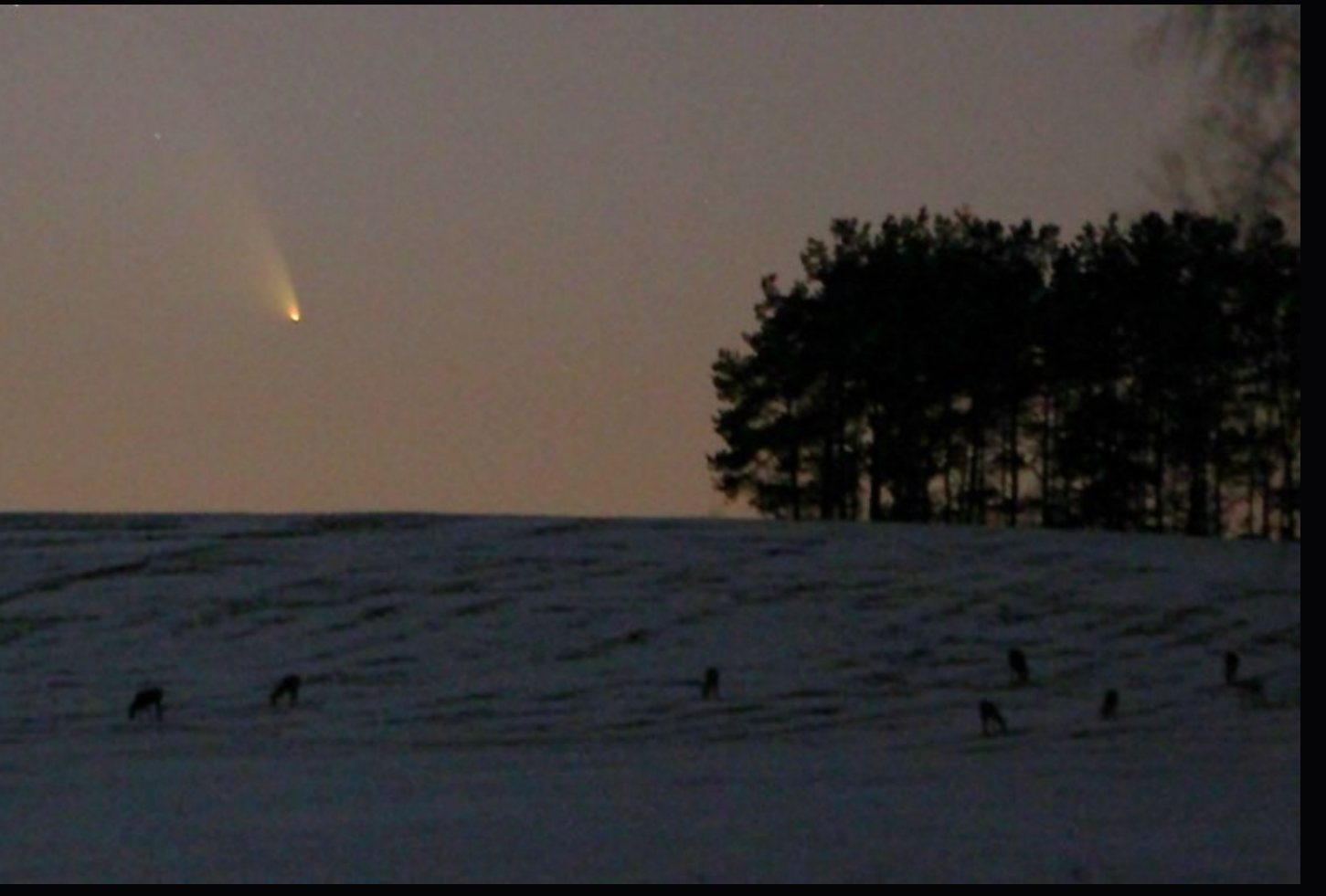

2013.03.17 Kometa Pan-STARRS i zorza polarna (Canon 300D, 18–58 mm, 15 s, ISO 1600). Fot. Paweł Turek, Wyszków 2013.03.23 Kometa Pan-STARRS (Sony SLT-A35 + teleskop 250/1000 mm, 10 s, ISO 400). Fot. Tomasz Barański, Włocławek

2/2013 Urania *61*

W. Uranii–PA" nr 6/2012 zamieściliśmy krzy-<br>
zówkę, której rozwiązaniem jest hasło AGEN-<br>
CJA KOSMICZNA. Nagrody książkowe<br>
wylosowali Agnieszka Nowak z Krzeszowic i Janusz żówkę, której rozwiązaniem jest hasło AGEN-CJA KOSMICZNA. Nagrody książkowe wylosowali **Agnieszka Nowak** z Krzeszowic i **Janusz Zaparty** z Zagórowa. Nagrody zostaną wysłane pocztą.

- 1. Sieć pracujących wspólnie komputerów
- 2. Jest nim ALMA, jest nim LOFAR
- 3. Chce angażować polski przemysł
- 4. Np. wejściowa układu optycznego koronografu
- 5. Jeden z 8-m teleskopów w Chile
- 6. Jest nim, gdy spadnie na Ziemię
- 7. Poszukiwane planety
- 8. Polski ksiądz kosmolog
- 9. Planetarium w komputerze
- 10. Mogą nam zagrażać
- 11. Jeden z pasterzy pierścienia F
- 12. Optyka teleskopu E-ELT
- 13. Ulubiony temat w fotografii Piotra Poręby
- 14. Słynny kosmolog angielski
- 15. Klejnot Panny
- 16. Może być protoplanetarny

Dla uważnych czytelników tego zeszytu "Uranii" znalezienie słów pomocniczych potrzebnych do rozwiązania nowej krzyżówki nie powinno stanowić problemu. Na rozwiązania czekamy do końca maja 2013 r. Osoby nie będące prenumeratorami "Uranii–PA" muszą dołączyć do rozwiązania kupon umieszczony wlewym górnym rogu tej strony. Prenumeratorzy mogą przesyłać rozwiązania drogą elektroniczną na adres: urania@pta.edu.pl. Wśród autorów poprawnych odpowiedzi rozlosujemy dwie książki o tematyce astronomicznej.

*opr. JotDe*  $\overline{10}$  $11$  $\overline{12}$ 13  $\overline{14}$  $15$ 16

> Słowa kluczowe do rozwiązania krzyżówki zamieszczonej w "Uranii–PA" 6/2012:

> 1. PARANAL, 2. MAGELLANA, 3. PETERSBURG, 4. MCDONALDA, 5. POPRZECZKA, 6. PROCJON, 7. PARALAKSA, 8. WIELKOPOLSKIE, 9. RADIOLO-KACJA, 10. SYLWESTER, 11. SUPERSYMETRIA, 12. GRAWITACJA, 13. SZWAJCARIA, 14. NINSZUBUR, 15. TARNOWSKA, 16. MORASKO.

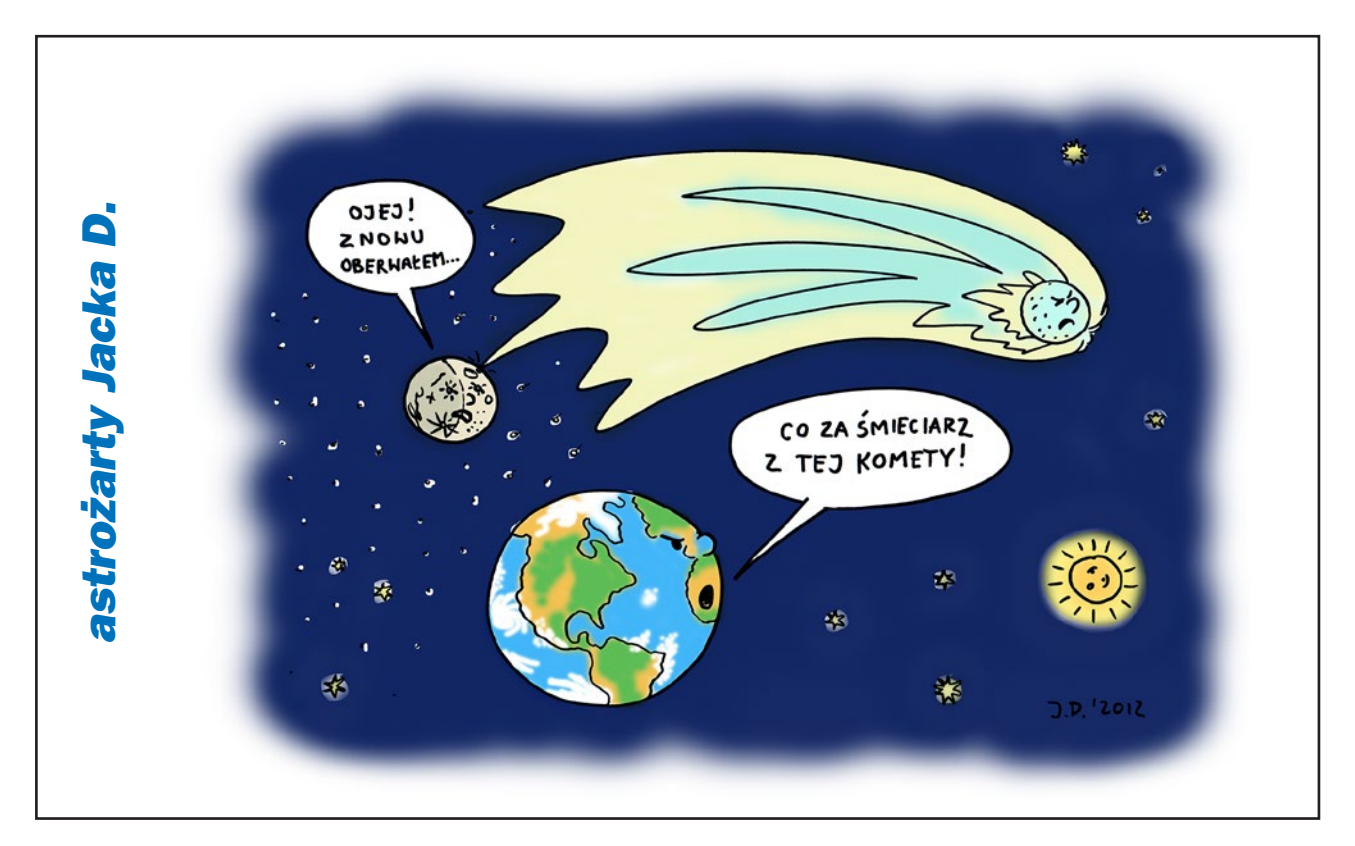

## Czasopisma pedagogiczne odkryj je na nowo!

### Teraz w nowym, większym formacie W poszerzonej objętości

### Z nową szatą graficzną, bogatą w rysunki i fotografie

- Nowe, ciekawe treści przydatne, praktyczne, inspirujące
- Więcej doświadczeń, eksperymentów i pomysłów na ciekawe lekcje
- Nowe propozycje metodyczne
- Prezentacje najnowszych odkryć oraz osiągnięć naukowych i akademickich
- Atrakcyjne pomoce dydaktyczne

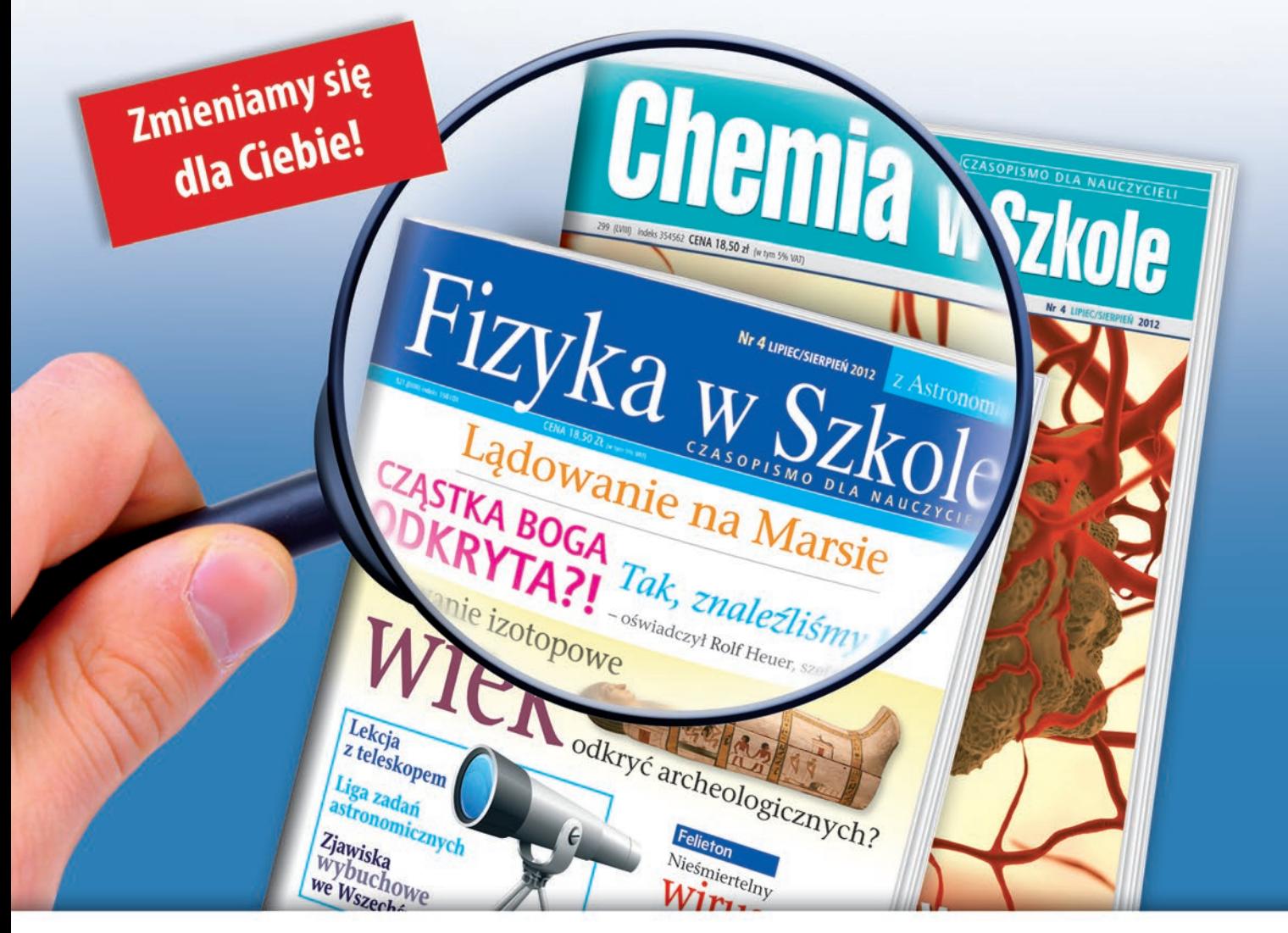

## Sprawdź nas - zamów prenumeratę!

Redakcja Czasopism Pedagogicznych EduPress, Dr Josef Raabe Spółka Wydawnicza Spółka z o.o. Wola Plaza, ul. Młynarska 8/12, 01-194 Warszawa, tel. 22 244 84 78, faks 22 244 84 10, e-mail: prenumerata@raabe.com.pl

#### www.edupress.pl

#### *W następnych numerach:*

- *E-ELT — gigantyczny teleskop przyszłości*
- *Wspomnienia z Roku Heweliusza*
- *Jak znaleziono największy polski meteoryt*
- *Gwiazdy Przybylskiego i Smaka z Krzemińskim*
- *Jak obserwować komety*

#### *PRENUMERATA ROCZNA NA KOLEJNE 6 NUMERÓW KOSZTUJE TYLKO 60 ZŁ*

(dłuższa – na 12 numerów – 120 zł). Prenumeratę (oraz inne zamówienia) można opłacić na konto Polskiego Towarzystwa Astronomicznego **nr 44 1160 2202 0000 0000 5530 5241** lub elektronicznie: http://urania.pta.edu.pl/prenumerata Prosimy o dokładne podanie adresu, na który ma być wysłane pismo, oraz numeru "Uranii", od którego ma być realizowana prenumerata. Kalendarze "Mistrzowie astrofotografii 2013" będą dodawane do prenumeraty aż do wyczerpania nakładu. Na pojedyncze numery kolorowej "Uranii" od roku 2012 obowiązuje cena detaliczna 11,90 zł (liczba ograniczona).

Z początkiem roku 2013 dostępne numery archiwalne "Postępów Astronomii" z lat 1991–1997 oraz "Uranii" z lat 1998–2011 do nabycia w cenie 5 zł za zeszyt. Aktualna lista numerów wyczerpanych i bibliofilskich na stronie internetowej http://urania.pta.edu.pl

#### *OFERTY SPECJALNE DLA SZKÓŁ, OBSERWATORIÓW I STOWARZYSZEŃ AMATORSKICH, ODDZIAŁÓW PTMA ITP.*

Proponujemy NIEODPŁATNE przesłanie wszystkich dostępnych archiwalnych numerów "Postępów Astronomii" oraz "Uranii" z lat 1992–2011 za pokryciem kosztów przesyłki w wysokości 30 zł. Aktualnie oferta obejmuje około 50 numerów archiwalnych w tym niemal komplet roczników 2001–2008.

Prosimy okontakt mailowy lub telefoniczny: DYSTRYBUCJA, MARKETING, NUMERY ARCHIWALNE I INFORMACJE<br>O PRENUMERACIE: uranja@pta.edu.pl tel. 698 556161  $urania@pta.edu.pl$  tel. 698 556161

#### *PRENUMERATA 2013 DLA CZŁONKÓW PTMA ZA POŁOWĘ CENY!*

Członkom Polskiego Towarzystwa Miłośników Astronomii proponujemy prenumeratę "Uranii" na rok 2013 w kwocie 30 zł przy wysyłce na adres oddziału i 40 zł przy wysyłce na adresy indywidualne. O dokonywanie wpłat wraz prosimy skarbników lub prezesów oddziałów. Na adres urania@pta.edu.pl prosimy o przesłanie imiennej listy prenumeratorów wraz z adresem zbiorowym i adresami indywidualnymi do wysyłki.

#### *Bieżące numery Uranii do nabycia w:*

- *sklepie internetowym Uranii (http://sklep.pta.edu.pl)*
- *księgarniach EMPiK na terenie całego kraju*
- *salonach Delta Optical (Warszawa, Al. Jana Pawła II 19, Gdańsk, ul. Grunwaldzka 40/9, Katowice, ul. Uniwersytecka 13)*
- *salonie Astrokrak Kraków, ul. Mogilska 51*
- *planetariach w Chorzowie, Grudziądzu, Olsztynie i Toruniu*
- *siedzibie PTMA w Krakowie, ul. Miodowa 13/35*
- *Księgarni "Skarbnica" w Krakowie (www.skarbnica.krakow.pl) oraz "Exlibris" (http://exlibris.osdw.pl)*

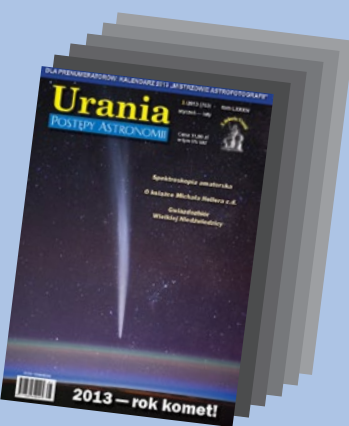

**PRAWDOPODOBNIE NAJLEPSZE PISMO ASTRONOMICZNE WE WSZECHŚWIECIE! ;)**

## Urania POSTĘPY ASTRONOMII

3**/2013 (765) maj – czerwiec**

 **tom LXXXIV**

**Cena 11,90 zł w tym 5% VAT**

**urania.pta.edu.pl**

- *• Dokąd sięga Układ Słoneczny?*
- *• Zrozumieć Słońce*
- *• Solarygrafia dla każdego*
- *• Osierocone obserwatorium*

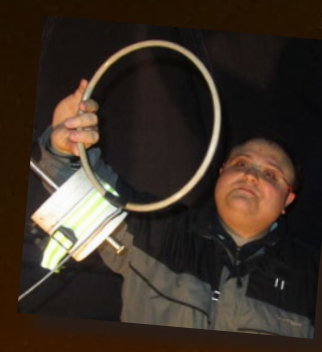

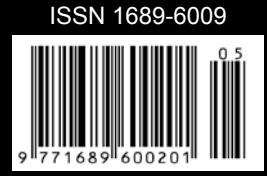

3/2013 Urania <u>12/2013 Urania 2013</u> Urania <u>12/2014</u> *Wyprawa po zorzę*

## Sky-Watcher®.

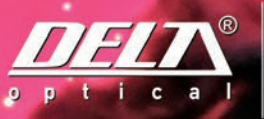

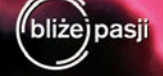

Długo oczekiwana konstrukcja firmy Sky-Watcher, propozycja dla posiadaczy największych teleskopów, nowy montaż paralaktyczny EQ8. Poznaj nowoczesne rozwiązania techniczne niespotykane we wcześniejszych modelach.

## $\frac{3}{2}$   $EQ8$

- Nośność 50 kilogramów
- ◆ System podwójnych enkoderów, umożliwia ręczne obracanie bez utraty możliwości wyszukiwania obiektów
- ◆ Potężny statyw słupowy
- ◆ Nowoczesny system bezprzekładniowego napędu ślimacznic montażu
- ◆ Solidna konstrukcja wykonana w technologii CNC
- Koła zębate o średnicy 219 mm
- ◆ Pozaosiowa lunetka biegunowa z możliwością kolimacji

## CENA: 16.999,-

## DOSTĘPNY<br>OD RĘKI

#### www.deltaoptical.pl ★ blog: www.deltasky.pl ★ www.facebook.com/Delta.Optical.Polska

Mińsk Mazowiecki Nowe Osiny, ul. Piękna 1 T. 25 786.05.20

Salon firmowy w Warszawie Al. Jana Pawła II 19, Deloitte House (od H.Westin), T. 25 786.05.28

Salon firmowy w Katowicach ul. Uniwersytecka 13, Budynek Altus T. 32 729.94.90

Salon firmowy w Gdańsku ul. Grunwaldzka 40/9 T. 58 739.52.10

## **URANIA – NASZA MUZA**

dla szkół, uczelni oraz miłośników astronomii i amatorów nocnego nieba

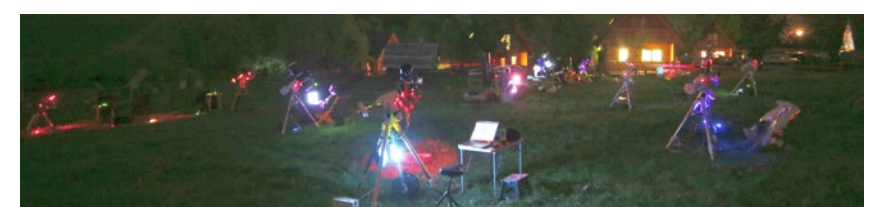

en szalony majowy weekend rozpocząłem już w czwartek 9 maja. Z bagażnikiem po brzegi załadowanym promocyjną *Uranią*, popędziłem na konferencję Astrophisica Nova do Częstochowy. Dobrze, że po drodze jest już kawałek autostrady A1 z Kowala do Strykowa, bo zdążyłem na wieńczący ten dzień fascynujący referat o księdzu Metlerze i Camille'u Flammarionie i jak zwykle sympatyczną kolację w domu gospodarza konferencji, Bogdana Wszołka.

Krótkie, improwizowane wystąpienie o promocji astronomii w kulturze wygłosiłem już następnego dnia rankiem, ku rozczarowaniu słuchaczy, bo wykład miał mieć miejsce wieczorem w… dyskotece. No, ale przede mną było kolejne 400 km, na Astrozlot w Bieszczady. Niewiele brakowało, a zabrałbym kilkoro pasażerów, ale w ostatniej chwili wyjaśniło się, że ich celem są "Małe Teleskopy" w Koninkach pod Suhorą i Turbaczem w Gorcach, a nie bieszczadzka Stężnica. Bieszczady, Gorce – toż to wszystko góry! Zwłaszcza że wracałem w Gorce ale dopiero w sobotę.

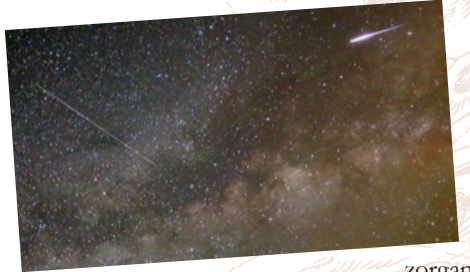

W drodze znów mnie uratowała autostrada, tym razem A4, gotowa prawie (kilka ograniczeń) do samego Tarnowa, przybliżając Bieszczady o dobrą godzinę do Europy. W Baligrodzie skręt w lewo i już się ciągnie kilometrami Stężnica, a na końcu nasi – 10. już zlot zorganizowany przez Lubelski Oddział

PTMA. Z radością kojarzę kilka znajomych nazwisk z "Mistrzów Astrofotografii 2013" z twarzami: Dariusz Bobak, Szymon Ozimek… Jest też Kasia Maksym z synkiem Karolem. Tyle się dzieje, że nawet nie będzie okazji spokojnie pogadać, zwłaszcza że jak po zachodzie zrobiła się pogoda – wszystkich wymiotło! Dość intensywna poświata kilkudziesięciu towarzyszących teleskopom laptopów wskazała mi kierunek poszukiwań na pobliskiej oślej – a raczej baraniej – łączce. Nikt na mnie nie zwracał najmniejszej uwagi, zajęty wyłącznie NIEBEM! Co ja tutaj robię? Podobnie mógłby się pewnie poczuć ichtiolog na zawodach wędkarskich! Co rusz ktoś wyciąga piękną rybę, a ja – nim oni nie wrzucą ją z powrotem do wody albo na patelnię – nie mogę jej zmierzyć grubości łuski czy wyodrębnić DNA! Przemykając między teleskopami, konstatuję, że przecież oni przerabiają "hektolitry" terabajtów danych! Czy aby notują warunki ekspozycji, filtry i moment obserwacji? To się chyba wszystko marnuje! Jakby było cudownie stworzyć bazę danych tych astroestetycznych poszukiwań! Choćby i w uzyskanych lustrzanką zdjęciach (wszystkie zdjęcia Krzysztofa Zbroszczyka) widać co najmniej dwa bolidy i kilkanaście meteorów! Czy aby czas ma w swoim aparacie ustawiony dostatecznie dokładnie, by taki na przykład Przemek Żołądek mógł określić ich orbitę? Z takimi refleksjami, w sobotnie południe ruszyłem w powrotną drogę

na zachód, do Koninek. Trzecia konferencja "Wykorzystanie małych teleskopów". Referaty wspaniałe, ale nie słucha ich żaden nauczycielopiekun kujawsko-pomorskiej astrobazy, żaden miłośnik ze zlotu w Bieszczadach… Ile jest tych astronomii?

Maciej Mikołajewski

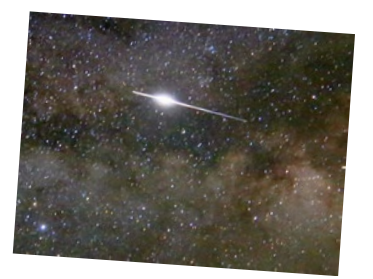

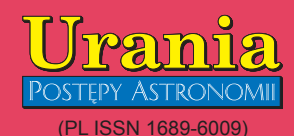

Dwumiesięcznik poświęcony upowszechnianiu wiedzy astronomicznej. Czasopismo powstałe w roku 1998 z połączenia "**Uranii**" (ISSN 0042-0794) — dotychczasowego miesięcznika Polskiego Towarzystwa Miłośników Astronomii, ukazującego się od 1922 r. i **"Postępów Astronomii**" (ISSN<br>0032-5414) — dotychczasowego kwartalnika Polskiego Towarzystwa Astronomicznego, wychodzącego od 1953 r. Zachowana zostaje dotychczasowa numeracja "Uranii". Pismo częściowo finansowane przez:

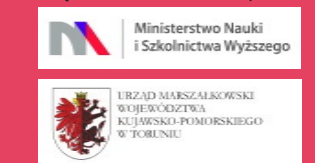

Nakład: 2300 + 500 egz. **Zespół Redakcyjny:**

Aleksandra Hamanowicz (młodzi badacze) Krzysztof Czart (serwis www)

Jacek Drążkowski (red. techniczny, skład) Michalina Górecka (dystrybucja, sekretariat) Maciej Mikołajewski (redaktor naczelny) Marek Muciek (redaktor)

Roman Schreiber (badania kosmiczne) Piotr Wychudzki (kalendarz astronomiczny) Bożena Wyrzykowska (korekta językowa) Karolina Zawada (orion.pta.edu.pl)

#### **Współpraca:**

Marek Abramowicz, Paw<u>eł Z. Grochowal</u>ski, Katarzyna Kurdek,<u>|Paweł Maksym|</u>, Paweł Rudawy, Marek Substyk, Robert Szaj, Janusz Wiland, Przemysław Żołądek **Adres Redakcji**:

Urania, Centrum Astronomii UMK ul.Gagarina 11, 87-100 TORUŃ tel. 509 44 17 17 fax. (56) 611 30 08 e-mail**:** redakcja@pta.edu.pl

**Adres WWW:** http://urania.pta.edu.pl

**Dystrybucja, marketing, sekretariat**:

Urania, Centrum Astronomii UMI ul. Gagarina 11, 87-100 TORUŃ tel. 698 55 61 61 e-mail: urania@pta.edu.pl Cena Uranii w prenumeracie 10 zł

#### Prenumerata roczna 60 zł

**Bank Millennium S.A. o/Toruń Nr 44 1160 2202 0000 0000 5530 5241 Wydawcy:**

**Polskie Towarzystwo Astronomiczne** ul. Bartycka 18, 00-716 Warszawa tel. (0-22) 841 00 41 wewn. 146 e-mail: zarzad@pta.edu.pl WWW: www.pta.edu.pl

**Polskie Towarzystwo Miłośników Astronomii** ul. Miodowa 13 m. 35, 31-055 Kraków tel. (0-12) 422 38 92 e-mail: zgptma@gmail.com WWW: ptma.astronomia.pl

**\* MATERIAŁÓW NIE ZAMÓWIONYCH REDAKCJA NIE ZWRACA \* ZASTRZEGA SIĘ PRAWO DO REDA-GOWANIA ISKRACANIA TEKSTÓW \* PRZEDRUK MATERIAŁÓW TYLKO ZA ZGODĄ REDAKCJI \* OPINIE I POGLĄDY FORMUŁOWANE PRZEZ REDAKCJĘ I AUTORÓW NIE REPREZENTUJĄ OFICJALNEGO STANOWISKA WYDAWCÓW \***

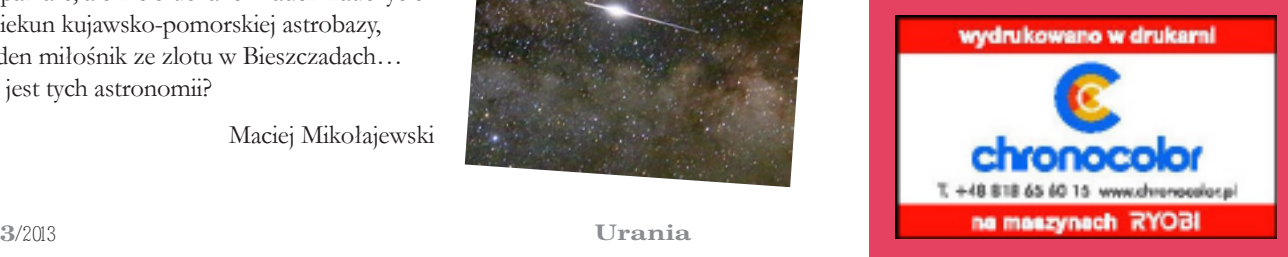

#### Dawno temu w... "Uranii" **WAKTUALNYM NUMERZE**

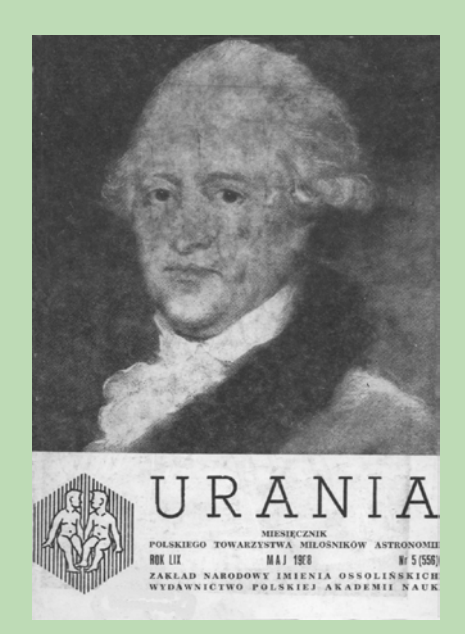

#### **Pole magnetyczne Urana zmienia bieguny?**

W referowanej pracy przedstawiono hipotezę objaśniającą zadziwiająco duży kąt pomiędzy osią wirowania Urana a kierunkiem jego momentu magnetycznego, sięgający około 60 stopni. Przedstawiła ją grupa kierowana przez M. Acunę (Centrum Lotów Kosmicznych im. Goddarda USA), analizującą dane otrzymane z Voyagera-2. Zdaniem tych naukowców pole magnetyczne Urana znajduje się w fazie gruntownej "przebudowy", a zakończy ją zmiana biegunów: północny zajmie miejsce południowego i na odwrót. Podobne zmiany biegunowości są prawdopodobnie udziałem wszystkich planet posiadających pole magnetyczne. Na Ziemi proces ten zachodzi co około 200 tys. lat. Chociaż jest to okres dosyć krótki, jeśli mierzyć go w geologicznej skali czasu, jedynym śladem dostępnym badaniom są dane paleomagnetyczne, świadczące, iż w przeszłości pole magnetyczne Ziemi miało przeciwną biegunowość. Jej zmiany wiąże się w niektórych hipotezach z globalnymi katastrofami biologicznymi. Z tego właśnie powodu badania nad wpływem zmiany biegunów pola magnetycznego Urana na tamtejszą atmosferę i jej parametry są tak bardzo interesujące. Trzeba od razu zaznaczyć, ze hipoteza M. Acuny jest kwestionowana przez niektórych badaczy. Wielkość kąta pomiędzy osią rotacji, a linią łączącą bieguny magnetyczne Urana tłumaczą innymi przyczynami, np. zderzeniem planety na wczesnym etapie jej ewolucji z obiektem o rozmiarach i masie porównywalnych do Ziemi.

Wg New Scientist, 1986, **111**, 1515, 21

ZBIGNIEW PAPROTNY

**Juliusz Domański** Zrozumieć piekło

Poznanie natury Słońca stało się możliwe dzięki rozwojowi fizyki. Wraz z Autorem śledzimy krętą i wyboistą drogę rozwoju naszego pojmowania Gwiazdy Dziennej.

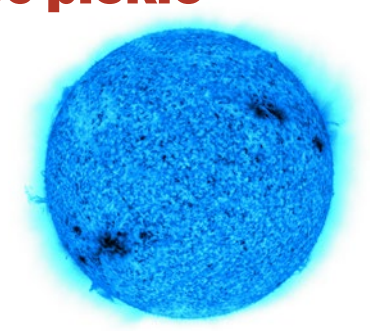

12

6

Justyna M. Sokół

## Heliosfera i jej granice

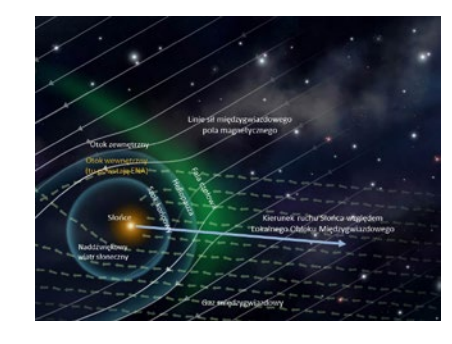

Układ Słoneczny nie byłby tak przytulnym miejscem do życia, gdyby nie niewidzialna bańka heliosfery, w której jest zamknięty. Do niedawna mogliśmy ją poznawać jedynie teoretycznie – kredą na tablicy. Dopiero ostatnio dane z próbników kosmicznych rzucają pewne światło na jej rzeczywistą budowę.

20

Maciej Zapiór

### Solarygrafia – klamra czasu

Przełom czerwca i lipca to dobry czas, by spróbować solarygrafii – prostej i taniej techniki fotograficznej, która może przynieść wiele satysfakcji również miłośnikom astronomii.

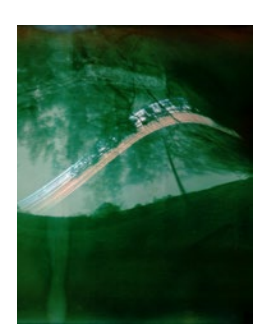

*Kronika*

**luty — marzec 2013** 20

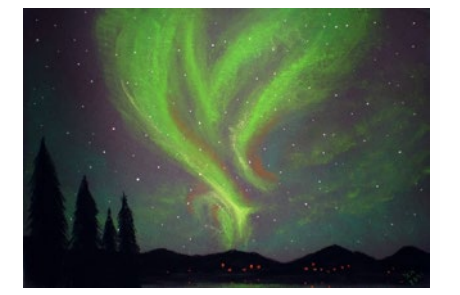

Adam Skrzypek **Wyprawa po zorzę** 24

#### *Ciekawe strony internetowe:*

*Kosmiczne wizualizacje i animacje dla każdego* **3**6

#### *W skrócie*

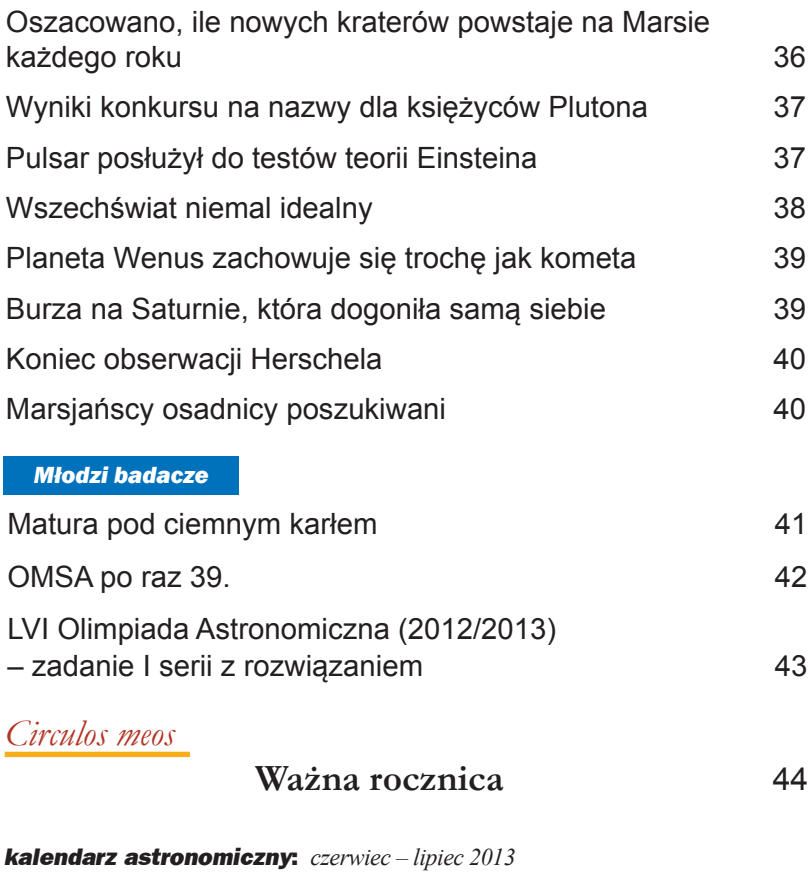

**Niebo nad Polską widziane z Bukowca** 46

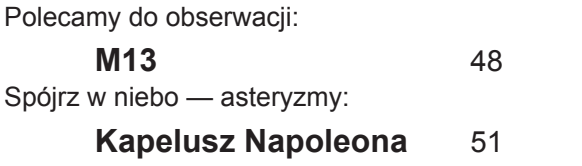

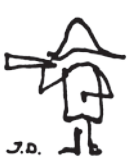

52

*Pożegnanie Pawła Maksyma (1983 – 2013)*

### Osierocone obserwatorium

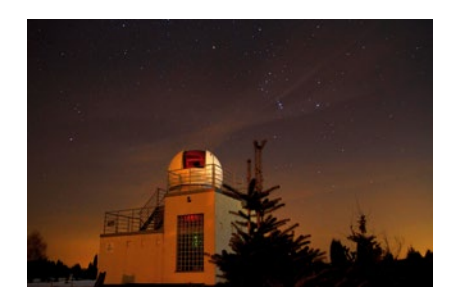

*Astrofotografia amatorska* 60 *Krzyżówka* 62 *Astrożarty Jacka D.* 62 *Poczta* 63

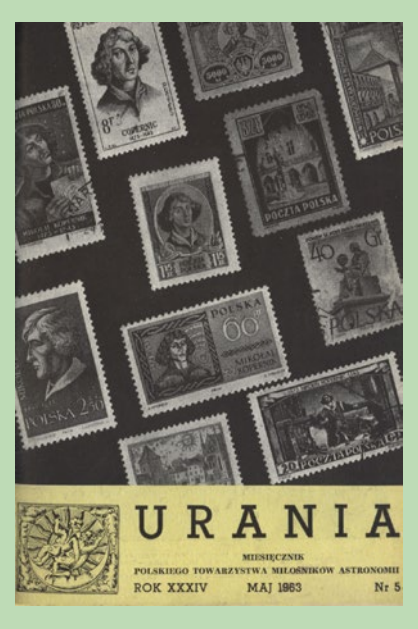

#### **Nowe pomiary globu planety Mars**

W czasie opozycji Marsa w czerwcu 1954, wrześniu 1956 i listopadzie 1958, astronom francuski A.Dollfus, przy pomocy 60-centymetrowego refraktora obserwatorium na Pic du Midi i specjalnego, skonstruowanego przez siebie mikrometru, wyznaczał rozmiary Czerwonej Planety. Obserwacje były prowadzone w noc poprzedzającą i następującą po momentach opozycji. Pomiary średnicy równikowej  $\mathbf{D}_{\scriptscriptstyle{\text{p}}}$ i biegunowej  $\mathbf{D}_{\scriptscriptstyle{\text{b}}}$ wykonywano w 5. barwach. Uzyskane wyniki są następujące: średnica równikowa Marsa  $D_r = 6790$  km średnica biegunowa Marsa D<sub>b</sub> = 6710 km. Wyniki te są obarczone błędem tylko ±20 km. Atmosfera planety powiększa jej średnicę o około 30 km. Objętość planety wynosi:  $(4/3)$  · $\Pi$ · $D_r^2$ · $D_b^2$ /8= 1,620·10<sup>26</sup> cm<sup>3</sup> ±1% Przyjmując dla Marsa, za Brouwer'em i Clemence'm, masę planety równą 6,606·10<sup>26</sup> g, gęstość średnia tego globu jest 4,09 g/cm3 . Eliptyczność  $(D_r - D_b)/D_r = 0.0117$  sugeruje, że planeta posiada gęste jądro otoczone warstwą materiałów lekkich. Warstwa ta jest znacznie grubsza na równiku niż na biegunach.

(Wg CR Paris, 225, 18, 2229)

A. Woszczyk

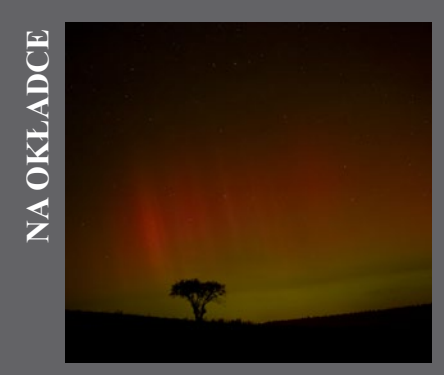

Zorza polarna sfotografowana przez Marka Nikodema 26 września 2011 r. o godz. 23.21 w okolicach Szubina

## *Jak fizyka pomogła poznać naturę Słońca*

Zrozumieć piekło

#### Juliusz Domański

*Od zarania swych dziejów Słońce znajdowało się w centrum zainteresowań człowieka. Ubóstwiano je, było bohaterem niezliczonych mitów i legend. Pilnie też obserwowano jego ruchy, a wiedzę tak zdobytą wykorzystywano do tworzenia kalendarzy. Jednak przez tysiąclecia brakowało podstaw do badania jego natury. Z tym trzeba było poczekać na rozwój fizyki. Na dobrą sprawę rozpoczęło się to dopiero w XIX w.* 

#### Poznajemy podstawowe fakty

W 1672 r. dokonano bardzo ważnego dla astronomii pomiaru odległości Ziemia–Słońce. Udało się to dzięki jednoczesnemu wyznaczeniu położenia Marsa z dwóch różnych, odległych miejsc (Paryż i Cayenne w Ameryce Południowej). Dopiero wówczas zorientowaliśmy się w prawdziwych rozmiarach Układu Słonecznego. A są one, w naszej skali, olbrzymie. Przelot ze Słońca do najdalszej planety układu, Neptuna, samolotem naddźwiękowym lecącym z prędkością 2150 km/h trwałby prawie 240 lat! Co prawda odległość Ziemia–Słońce wyznaczał jeszcze III w. p.n.e. Arystarch, ale jego wynik był ok. 20 razy mniejszy od prawdziwego. Ponieważ znana też była średnica kątowa Słońca, znajomość odległości do Słońca pozwoliła łatwo obliczyć jego średnicę w kilometrach  $(1,92\times10^5 \text{ km})$ . Ale to nie wszystko. Znając odległość Ziemia–Słońce, można było z III prawa Keplera obliczyć masę Słońca (masę

Ziemi znaliśmy wcześniej z prawa powszechnego ciążenia). Masa Słońca wynosi 1,99×1030 kg, czyli jest 333 000 razy większa od masy Ziemi.

W 1835 r. J. Herschel wyznacza wartość stałej słonecznej. Jest to całkowita energia, jaką promieniowanie słoneczne przenosi w jednostce czasu przez jednostkową powierzchnię ustawioną prostopadle do promieniowania, w średniej odległości Ziemi od Słoń-

ca, przed wejściem promieniowania do atmosfery. Mnożąc jej wartość (1366 W/m2 ) przez powierzchnię sfery o promieniu równym odległości Ziemia–Słońce, otrzymujemy moc promieniowania Słońca:  $3.845 \times 10^{26}$  W. Wynik ten przez wiele lat sprawiał kłopot fizykom i astronomom. Nie znano bowiem żadnego procesu zapewniającego produkcję energii w takiej ilości.

Stała słoneczna, wbrew swojej nazwie, wcale nie jest stała. Dziś wyznaczamy ją za pomocą satelitów, unikając w ten sposób wpływu atmosfery na otrzymany wynik (rys. 1). Zmiany zachodzą w cyklu jedenastoletnim (w przybliżeniu) zwanym ogólnie cyklem aktywności i są skorelowane z cyklem plam słonecznych. Wiemy też (głównie dzięki obserwacjom plam), że w latach 1645–1717 Słońce było bardzo słabo aktywne (minimum Maundera), co spowodowało pewne oziębienie klimatu Ziemi. Okres ten zyskał nawet nazwę "małej epoki lodowej". Plamy słoneczne pozwoliły też wyznaczyć okres obrotu Słońca. Okazało się, że jest on różny na róż-

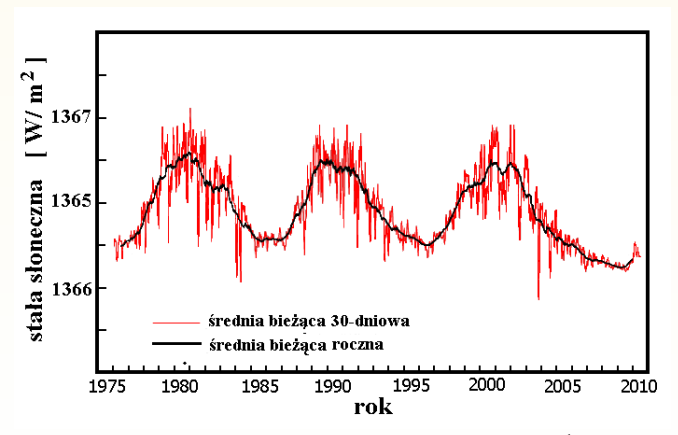

Rys. 1. Zmienność "stałej" słonecznej w latach 1975-2010. Źródło: NASA/James Hansen

Rys. 2. Oryginalny rysunek Josepha Fraunhofera z 1815 r., przedstawiający zaobserwowane przez niego linie absorpcyjne w widmie Słońca. Niektóre z oznaczeń Fraunhofera (linia sodu D, pasmo G) są używane do dziś. Źródło: Denkschriften der K. Acad. der Wissenschaften zu Műnchen 1814–15, 193–226

nych szerokościach heliograficznych. Jako wartość średnią przyjmuje się 27 dni.

Po raz pierwszy liniowe widmo Słońca otrzymał w 1815 r. J. von Fraunhofer (rys. 2). W roku 1868 P. Jansen zauważa w widmie Słońca pomarańczowy prążek nie odpowiadający żadnemu ze znanych pierwiastków występujących na Ziemi. Uznano, że odkryto nowy pierwiastek i nadano mu nazwę hel (od greckiego *helios* słońce). Jednak w 1895 r. W. Ramsay odkrywa ten pierwiastek na Ziemi. Na Ziemi występuje on w bardzo niewielkich ilościach, najczęściej towarzysząc złożom gazu ziemnego (ciekawostka — polskie złoża gazu mają najwyższą zawartość helu — do 3%). Natomiast w fotosferze słonecznej hel występuje w ilości 26,5%., wodór 72%. Pozostałe pierwiastki to łącznie ok. 2%.

W 1879 r. J. Stefan i L. Boltzmann sformułowali prawo opisujące całkowitą moc wypromieniowywaną przez jednostkę powierzchni ciała doskonale czarnego w danej temperaturze:

$$
L = \sigma T^4
$$

gdzie  $\sigma$  = 5,675×10<sup>-8</sup> W/m<sup>2</sup>K<sup>4</sup>

Znając promień Słońca (a tym samym jego powierzchnię) i moc promieniowania, możemy obliczyć temperaturę powierzchniową. Otrzymujemy 5777 K. Tak obliczona temperatura nosi nazwę efektywnej. Możemy ją również obliczyć z prawa Wiena:

 $λ_{\text{max}}T$  = const = 2,898×10<sup>-8</sup> m·K

gdzie *λ*max to długość fali, dla której natężenie promieniowania ma

Albert Einstein był zaproszony do Marii Skłodowskiej-Curie. Gdy usiedli w salonie, zauważył, że dwa krzesła obok niego są puste – nikt na nich nie usiadł.

– Proszę usiąść koło mnie – zwrócił się do Marii. – Bowiem czuję się jakbym był w Pruskiej Akademii Nauk.

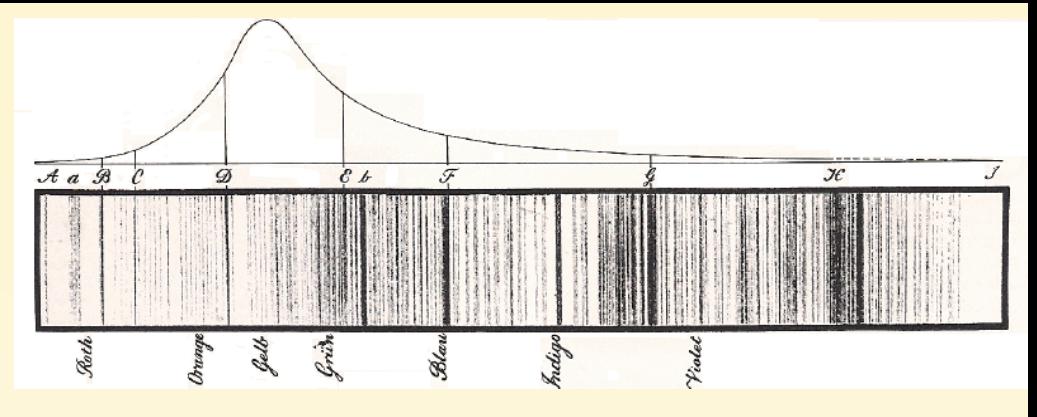

największą wartość. Otrzymujemy temperaturę Wiena = 6200 K. Innym sposobem jest określenie temperatury przez pomiar stosunku natężeń dla dwóch różnych długości fal. Jest to tzw. temperatura barwna. Dla Słońca wynosi ona ok. 6500 K. Wyniki nieco się różnią, bowiem uzyskaliśmy je przy założeniu, że Słońce jest ciałem doskonale czarnym, a nie jest. Temperaturę w centrum Słońca możemy jedynie obliczyć z rozważań teoretycznych. Wynosi ona ~15,6×106 K.

Pewnego wieczora Rutherford wstąpił do swojego laboratorium. Zastał tam jednego ze swoich uczniów pochylonego nad aparaturą.

– Co pan robi tak późno? – pyta Rutherford.

- Pracuję.
- A co pan robi w dzień?
- Oczywiście, pracuję.
- I wczesnym rankiem też pan pracuje?
- Tak, panie profesorze, rano też pracuję.

Na to Rutherford po chwili zastanowienia:

– To kiedy pan myśli?

#### Dlaczego Słońce świeci

Wróćmy teraz do problemu źródła energii Słońca (3,845×10<sup>26</sup> W) wyznaczonej w przybliżeniu już w 1835 r. Wynik przez wiele lat był niezrozumiały. Gdybyśmy np. założyli, że Słońce składa się w całości z węgla, to spalanie go z taką wydajnością trwałoby zaledwie ok. 1200 lat! Ciekawsza była nieco później wysunięta hipoteza kontrakcji. Według niej energia Słońca to energia grawitacyjna. Słońce miałoby się kurczyć i jego energia grawitacyjna ulegałaby zamianie na wewnętrzną (ciepło), a następnie wypromieniowywana. Jednak nawet przy najbardziej optymistycznych założeniach wiek Słońca nie przekraczałby 20 mln lat. To też bardzo mało, Ziemia jest znacznie starsza. Na rozwiązanie problemu trzeba było czeWerner Heisenberg odwiedził Bohra w jego domu w Danii. Na drzwiach domu zauważył przybitą podkowę. – Chyba Pan nie wierzy, że podkowa przynosi szczęście…

– Oczywiście, że nie wierzę. Ale podobno nawet gdy się nie wierzy, to przynosi.

kać jeszcze ponad 100 lat. Fizycy musieli odkryć jeszcze wiele praw przyrody, których istnienia wówczas nawet nie podejrzewano.

Wymieńmy tylko najważniejsze.

Rok 1896. H. Becquerel odkrywa przypadkowo promieniowanie rudy uranowej. Prace E. Rutherforda i J. Thomsona z lat 1896–1900 wykazują, że to promieniowanie ma 3 składowe nazwane promieniowaniem α, β i γ.

Rok 1898. Maria Skłodowska-Curie wydziela z rudy uranowej dwa kolejne pierwiastki promieniotwórcze polon i rad.

Rok 1907. E. Rutherford bombardując złotą folię cząstkami α dowodzi, że jądro atomu jest bardzo małe, atom jest prawie pusty.

Rok 1913. N. Bohr przedstawia model atomu.

Rok 1932. J. Chadwick identyfikuje neutron, drugi poza protonem składnik jądra atomowego.

Rok 1938. O. Hahn dokonuje rozszczepienia jądra uranu.

Rok 1939. Lise Meitner dowodzi, że produkty rozszczepienia jądra uranu wykazują defekt masy. Oblicza wyzwoloną w tym procesie energię na ok. 200 MeV.

Rok 1939. H. Bethe przedstawia teorię reakcji odpowiedzialnych za

Liza Meitner – pierwsza w Niemczech kobieta-fizyk – uzyskała stopień naukowy już na początku lat 20. Tytuł jej pracy *Problemy fizyki kosmicznej* wydał się pewnemu dziennikarzowi tak absurdalny, że w druku ukazało się: *Problemy fizyki kosmetycznej.*

produkcję energii w Słońcu (i innych gwiazdach).

Rok 1942. E. Fermi uruchamia w Chicago pierwszy reaktor atomowy, w którym zachodzi kontrolowana reakcja rozszczepienia jąder uranu.

Rozpoczęła się era energii atomowej. Prace wielu fizyków doprowadzają do wyznaczenia energii wiązania dla wielu jąder. Z reguły podaje się wartość tej energii przypadającą na 1 nukleon. Wykres energii wiązania na nukleon od liczby nukleonów w jądrze, czyli od liczby masowej **A**, jest krzywą, która szybko narasta dla małych liczb masowych, a stopniowo opada dla dużych (rys. 3). Wynika stąd, że dla pierwiastków lekkich (o małej liczbie masowej) syntezie większych jąder towarzyszy wydzielanie się energii. Natomiast w przypadku pierwiastków ciężkich, wydzielanie energii towarzyszy rozszczepianiu, czyli podziałowi jąder. Z tego również powodu jądra pierwiastków lekkich charakteryzują się dużą trwałością, zaś jądra pierwiastków ciężkich mają tendencję do rozpadu. Reakcje łączenia lekkich jąder (np. synteza wodoru w hel) mogą być obfitym źródłem energii jądrowej.

Staje się jasne, że źródłem energii Słońca może być energia jądrowa. Reakcja rozszczepienia jąder ciężkich pierwiastków nie wchodzi w grę, nie ma ich bowiem na Słońcu wiele. Moż-

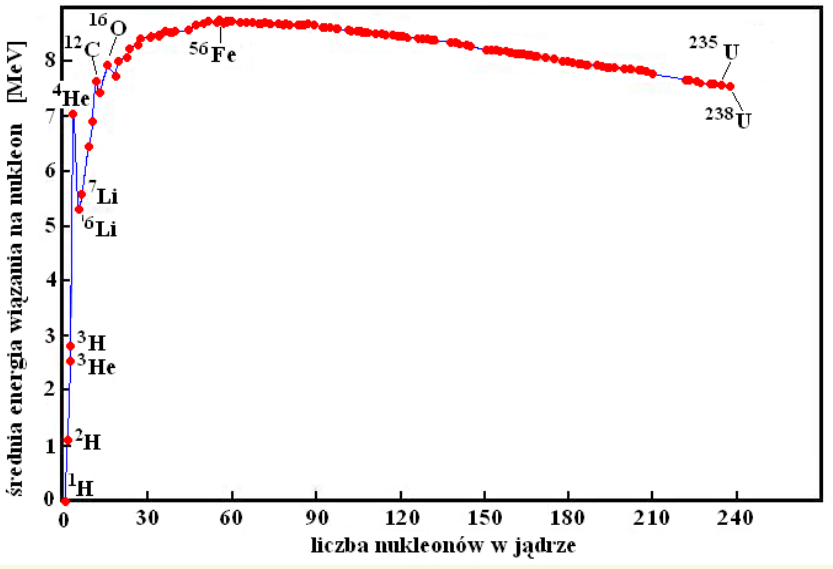

Rys. 3. Energia wiązania jąder atomowych w przeliczeniu na 1 nukleon. Jeśli w wyniku reakcji jądrowej z jąder położonych niżej na wykresie powstają położone wyżej, to energia się wydziela. W przeciwnym wypadku trzeba jej dodać. Na szczycie wykresu znajduje się <sup>56</sup>Fe. Nie da się więc z niego uzyskać energii ani przez rozbicie, ani syntezę cięższych jąder

liwa jest tylko reakcja syntezy lekkich jąder, najprawdopodobniej wodoru w hel.

$$
4^1H \rightarrow {}^4He + 2e^+ + 2v_e
$$

Dokonajmy prostego oszacowania: masa protonu  $m_p = 1{,}67239 \times 10^{-27}$  kg, zatem masa 4 protonów  $= 6,6896 \times 10^{-27}$  kg

masa jądra helu  $m_{\text{He}} = 6,6439 \times 10^{-27}$  kg masa dwóch pozytonów

 $m_{\text{e+}}$  = 0,0018×10<sup>-27</sup> kg,

zatem mamy deficyt masy  $0.0439\times10^{-27}$ kg. Zgodnie z równaniem *E* = *mc*<sup>2</sup>

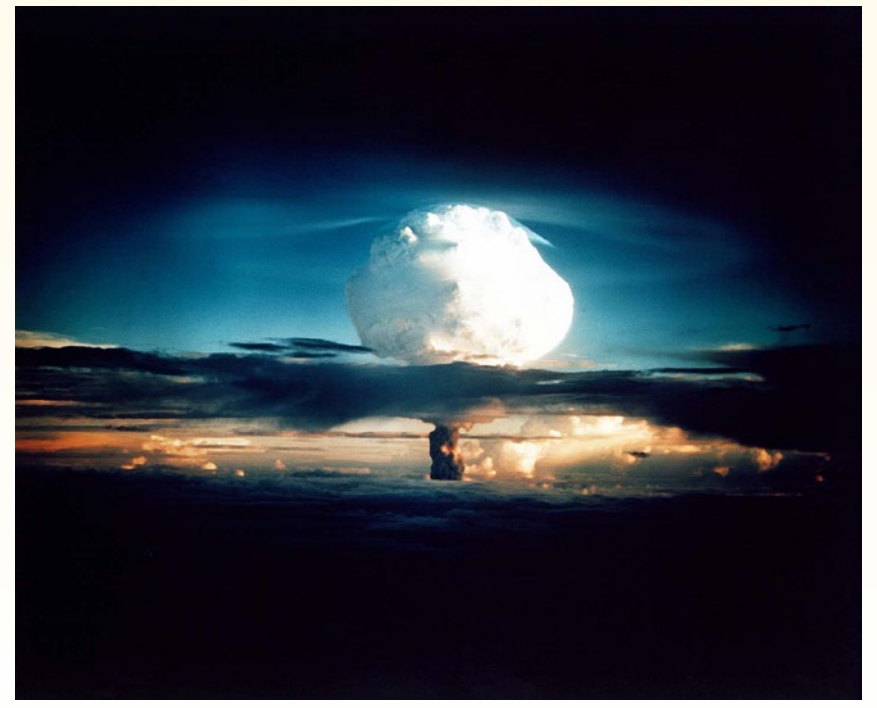

Rys. 4. Wybuch pierwszej w historii bomby wodorowej Ivy Mike, 1 listopada 1952 r. na atolu Enewetak. Energię wybuchu oszacowano na 10,4 Mt TNT, ok. 700 razy więcej niż bomba zrzucona na Hiroszimę. Źródło: National Nuclear Security Administration / Nevada Site Office

wynikającym z teorii Einsteina jest on równoważny energii ok. 26 MeV  $(4,3\times10^{-12}$  J). Taka energia jest niezbędna, aby "rozdzielić" jądro helu na 4 protony. Ta sama energia zostaje uwolniona w czasie syntezy helu z 4 protonów. Jest to bardzo dużo. Energia wiązania cząsteczki  $CO<sub>2</sub>$  (spalanie węgla) wynosi zaledwie 4,2 eV.

Ilość energii wydzielanej w tym procesie jest wystarczająca, aby zapewnić Słońcu pracę z taką mocą, jaką znamy z obserwacji. Wypromieniowując energię, Słońce zmniejsza masę i to w tempie  $4 \times 10^9$  kg/s. Gdyby przyjąć, że Słońce traci masę z taką szybkością przez całe swoje życie, to dotychczasowa całkowita utrata masy wynosiłaby w przybliżeniu 6,5×1026 kg. Wartość ta jest mniejsza niż niepewność, z jaką wyznacza się obecnie masę Słońca.

Teorię wkrótce sprawdzono. W dniu 1 listopada 1952 r. na atolu Eniwetok dokonano pierwszej eksplozji bomby wodorowej (rys. 4).

#### Temperatura w centrum

Doprowadzenie do syntezy termojądrowej jest bardzo trudne ze względu na bardzo duże siły odpychania między dodatnimi ładunkami protonów. Obliczenia pokazały, że jest to możliwe przy bardzo wysokiej temperaturze rzędu 10 mln K. Jest więc oczywiste, że temperatura wewnętrznych warstw Słońca musi być odpowiednio wysoka, aby występowanie reakcji syntezy helu było możliwe.

Czy potrafimy cokolwiek powiedzieć o temperaturze (i innych warunkach) we wnętrzu Słońca? Okazuje się, że tak. Oczywiście nie na podstawie bezpośrednich pomiarów czy obserwacji.

Obliczenia, które teraz przeprowadzimy, będą bardzo uproszczone. Mimo to, uzyskane wyniki niezbyt odbiegną od uzyskanych bardziej wyrafinowanymi metodami.

W wysokiej temperaturze wnętrza Słońca jego materia powinna być w stanie gazowym. Więcej, powinien to być gaz zjonizowany, czyli plazma. Olbrzymia masa Słońca wytwarza bardzo silne pole grawitacyjne, pod działaniem którego kula gazowa powinna się kurczyć. Dlaczego tak się nie dzieje? Ponieważ gorąca plazma wytwarza ciśnienie równoważące siły grawitacji. Możemy powiedzieć: gwiazda to kula plazmy w równowadze hydrostatycznej.

Obliczmy ciśnienie wywołane siłami grawitacji w środku tej kuli. Wyobraźmy sobie słup plazmy o przekroju poprzecznym *S* i wysokości równej promieniowi Słońca. Ciśnienie grawitacyjne w środku Słońca jest równe ciężarowi tego słupa, podzielonemu przez *S*. Ciężar obliczymy z prawa powszechnego ciążenia:

$$
F = G \frac{Mm}{R^2},
$$

w którym *M* oznacza masę Słońca, zaś *m* — masę naszego słupa:

$$
m=\rho_{sr}RS,
$$

gdzie *ρ<sub>ir</sub>* to średnia gęstość Słońca. Jeśli przyjmiemy w bardzo grubym uproszczeniu, że gęstość materii na całej długości naszego słupa jest jednakowa i równa ρ<sub>έτ</sub>, to jego środek ciężkości znajduje się w odległości R/2 od środka. Wówczas ciśnienie grawitacyjne wywierane przez nasz słup na centrum Słońca wynosi

$$
p = G \frac{M \rho_{sr} RS}{\left(\frac{R}{2}\right)^2 S} = 4G \frac{\rho_{sr} M}{R}
$$

Otrzymany wynik to  $10^{10}$  atmosfer. Takich ciśnień nie potrafimy wytwarzać na powierzchni Ziemi.

Aby obliczyć ciśnienie gazu, równoważące znalezione przed chwilą ciśnienie grawitacyjne, skorzystamy teraz z równania stanu gazu (równania Clapeyrona),

$$
pV = AT,
$$

gdzie *A* — uniwersalna stała gazowa, *T* — temperatura, a *V* — objętość gazu.

Wygodniej będzie zastosować to równanie w nieco innej postaci posługującej się masą molową *m* (czyli masą 6,02×1023 sztuk cząstek gazu). Z jej definicji wynika, że

$$
\rho=\frac{\mu}{V},
$$

gdzie *V* to objętość 1 mola gazu. Równanie Clapeyrona przyjmie postać:

$$
p=\frac{A}{\mu}\rho T.
$$

Warunek równowagi hydrostatycznej w centrum Słońca przyjmuje teraz postać:

$$
\frac{A}{\mu} \rho_c T = 4G \frac{\rho_{sr} M}{R},
$$

gdzie *ρ<sup>c</sup>* i *T* to gęstość i temperatura w centrum Słońca.

Wszystkie wielkości występujące po prawej

stronie równania znamy. Jest problem z występującymi po lewej stronie *m*   $i \rho_c$ .

Dla neutralnego wodoru *m =* 1*,*  a więc 1 mol waży 1 g. Jednak w stanie zjonizowanym każdy atom wodoru to dwie cząstki — proton i prawie nieważki elektron. Wobec tego 1 mol cząstek składa się z pół mola protonów i pół mola elektronów. Ich łączna masa wynosi 0,5 g. Gdyby więc Słońce składało się wyłącznie z wodoru, to  $\mu_{\gamma}$  wynosiłoby 0,5. A znany nam skład chemiczny Słońca to 73% wodoru, 25% helu i ok. 2% innych pierwiastków. Przyjmijmy więc tutaj  $\mu_s = 0.6$ .

Natomiast o gęstości centralnej wiemy tylko tyle, że jest na pewno większa od gęstości średniej. Ale ile razy? Nie mając co do tego żadnych wskazówek, uczynimy drugie grube uproszczenie, arbitralnie przyjmując, *i*e *ρ*<sub>c</sub> = 4*r*<sub>sr</sub><sup>1</sup>. Wówczas przynajmniej nasze równanie uprości się do postaci:

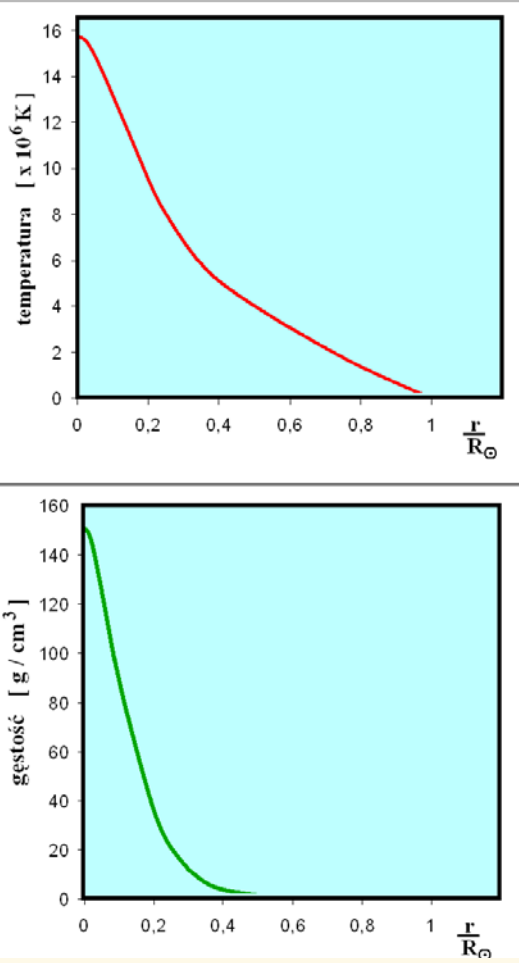

Rys. 5. Przebieg zmian temperatury i gęstości wraz z odległością od centrum Słońca (R<sub>o</sub> oznacza promień Słońca), wg rachunków D.B. Guenthera i in.

$$
T = \frac{\mu GM}{AR} \approx 14 \times 10^6 \text{ K}
$$

Mimo zastosowanych uproszczeń wynik jest bardzo dobry. Właśnie taka temperatura jest niezbędna, aby mogły wystąpić reakcje syntezy wodoru w hel.

Więcej o budowie wewnętrznej Słońca możemy powiedzieć, konstruując jego matematyczny model. Nie przytaczamy go tutaj, ponieważ są to równania różniczkowe. Rozwiązania tych równań pokazują nam m. in., jak gęstość i temperatura zmieniają się z głębokością (rys. 5).

#### Jak "zobaczyć" wnętrze Słońca

Czy matematyczne modele wnętrza Słońca są zgodne z rzeczywistością? Do niedawna sprawdzenie tego wydawało się niemożliwe. Taka możliwość pojawiła się na początku lat 80. ub. wieku, wraz z narodzinami heliosejsmologii. Wiąże się ona z obserwacjami oscylacji słonecznych, akustycznych fal stojących w materii

<sup>1</sup> Szczegółowe rachunki pokazują, że gęstość materii w centrum Słońca ponad 100-krotnie przewyższa gęstość średnią. (przyp. red.)

słonecznej. Analiza tych drgań pozwala na zbadanie wnętrza Słońca. Okazuje się, że wyniki uzyskane przez heliosejsmologów prawie nie różnią się od uzyskanych z modelu. Jedynie dla warstw powierzchniowych (dla *r* > 0,9  $R_{\rm sl}$ ) różnią się one o więcej niż 3%. Model Słońca okazał się poprawny.

Czyżby po ponad stu latach zagadka energii słonecznej została rozwiązana? Nie od razu. Okazuje się, że przyroda lubi robić niespodzianki. Aby o tym opowiedzieć, musimy się nieco cofnąć w czasie.

Jak już wcześniej wspomniano, na początku ubiegłego wieku bardzo wielu fizyków zajęło się badaniem niedawno odkrytego zjawiska promieniotwórczości. Łatwo stwierdzono, że promienie *α* mają jednakowy zasięg, a więc i jednakową energię — wszystko się zgadzało. Jednak gdy Otto Hahn i Lise Meitner podjęli próby pomiarów energii cząstek *β*, już pierwsze wyniki były szokujące — energie cząstek były bardzo różne, co sugerowało łamanie zasady zachowania energii. Dokładniejsze pomiary wykonał w 1914 r. James Chadwick. Wynik był bezsporny; widmo promieni *β* jest widmem ciągłym. Wkrótce wykazano doświadczalnie, że w przemianie *β* niespełniona jest również zasada zachowania pędu. Sytuacja stała się dramatyczna. Zasady zachowania energii i pędu wydawały się być jednymi z najbardziej podstawowych praw przyrody. Niels Bohr sugerował nawet jedynie statystyczną słuszność zasady zachowania energii.

Wybrnięcie z tej kłopotliwej sytuacji zaproponował w grudniu 1930 r. Wolfgang Pauli, postulując, że emisji elektronu (lub pozytonu) towarzyszy dodatkowa cząstka o dość niezwykłych własnościach. Powinna nie posiadać masy i ładunku elektrycznego, spin równy ½ i niezwykłe mały przekrój czynny (bardzo słabo oddziaływać z innymi cząstkami). Nazwano ją "neutrino". To ono właśnie miało

O Paulim mówiono, że jest tak dobrym teoretykiem, iż gdy tylko wejdzie do laboratorium, natychmiast jakiś przyrząd ulega uszkodzeniu. Kiedyś w Getyndze wystąpiła awaria spektrografu. Po pewnym czasie okazało się, że właśnie w tym czasie Pauli wysiadł z pociągu na dworcu w Getyndze. Pauli okazał się jeszcze lepszym teoretykiem, niż sądzono.

Ogólnie przyjętą nazwę neutrino zawdzięcza Enrico Fermiemu. Gdy usłyszał o małej elektrycznie obojętnej cząstce, miał powiedzieć: "A, to taki mały neutron, czyli neutronik". W języku włoskim zdrobnienie od neutron to właśnie neutrino.

okradać cząstki *β* z ich energii i pędu.

W 1933 r. Fermi publikuje teorię rozpadu β. Jakkolwiek opisuje ona poprawnie wszystkie znane zjawiska, istnienie neutrina pozostaje nadal hipotezą. Jak zawsze w fizyce hipoteza zyskuje prawo obywatelstwa dopiero po jej doświadczalnym potwierdzeniu. A to wydawało się wręcz niemożliwe. Jak w 1934 r. ocenili Frederick Reines i Clyde Cowan, średnia droga swobodna neutrina w ciekłym wodorze powinna być rzędu 1000 l.św.! Pauli miał powiedzieć: "Zrobiłem coś strasznego, wymyśliłem cząstkę, której nie można odkryć." Nieco później chyba zmienił zdanie, bowiem przyjął zakład Bohra (nie wiemy, o jaką kwotę), który

twierdził, że neutrino nigdy nie zostanie odkryte. I zakład wygrał (co prawda dopiero po upływie ponad dwudziestu lat).

Mimo tak słabych rokowań większość fizyków aprobowała istnienie neutrin, wierząc, iż doświadczalne potwierdzenie ich istnienia to tylko kwestia czasu. Nadzieje wzrosły bardzo po II wojnie światowej, gdy okazało się, że dysponujemy źródłami, w których zachodzi bardzo wiele przemian *β* (wybuchy bomb atomowych, reaktory atomowe, jądra gwiazd, a w szczególności jądro Słońca). Bardzo mały przekrój czynny neutrina mógł być skompensowany bardzo obfitym strumieniem tych cząstek. Dokonajmy prostego oszacowania. Jak już wiemy, synteza jednego atomu helu uwalnia energię ok. 4,3×10–12 J. Dzieląc

Piękny przykład dużych grup plam słonecznych podczas poprzedniego maksimum aktywności (2003.10.28 godz. 06.24 UT). Są one zewnętrznym przejawem tego, co dzieje się w środku Słońca. Źródło: SOHO (ESA & NASA)

przez nią moc promieniowania Słońca, otrzymamy liczbę atomów helu syntetyzowanych w ciągu sekundy:

 $3,8\times10^{26}$  /  $4,3\times10^{-12} = 10^{38}$ 

(w przybliżeniu).

Ponieważ w każdym takim procesie uwalniane są 2 neutrina, Słońce emituje w ciągu 1 sekundy  $2 \times 10^{38}$  neutrin.

Wartość strumienia neutrin na powierzchni Ziemi otrzymamy, dzieląc tę liczbę przez powierzchnię sfery o promieniu  $1 \text{ AU } (3 \times 10^{27} \text{ cm}^2)$ . Wynik jest szokujący. Przez 1 cm2 przelatuje w ciągu sekundy ok. 7×1010 neutrin!

W 1967 r. rozpoczął się eksperyment pomysłu Raymonda Davisa Jr. Miał on na celu detekcję neutrin słonecznych. W nieczynnej kopalni złota w Homestake (Płd. Dakota), na głębokości 1500 m (aby uchronić detektor przed promieniowaniem kosmicznym) zamontowano zbiornik zawierający 615 ton czterochlorku węgla (ok.

2,16×1030 atomów chloru). Wykorzystano tu reakcję:

#### $v_e$  + <sup>37</sup>Cl  $\rightarrow$  <sup>37</sup>Ar + e<sup>-</sup>

Każdej takiej reakcji towarzyszy słaby błysk światła, na który czyhają rozstawione wokół zbiornika detektory. Eksperyment dał wynik pozytywny. Neutrina słoneczne istnieją. Nieco wcześniej (1953 r.) F. Reines i C. Cowan wykryli antyneutrina emitowane z reaktora a t o m o w e g o Savannah River. Po kilku latach i zgromadzeniu większej liczby danych pojawił się jednak kłopot. Strumień neutrin okazał się prawie o połowę mniejszy od oczekiwanego. Budziło to poważny niepokój. Wypracowana dotychczas teoria budowy gwiazd dawała tak dobrą zgodność z wynikami obserwacji, że trudno było pogodzić się z jej od-

rzuceniem. Choć radykalni teoretycy zaczynali już poszukiwać źródła energii gwiazd w czarnych dziurach tkwiących w ich centrum, to jednak większość fizyków skupiła się na dalszym badaniu neutrin. Warto zaznaczyć, że detektor Davisa nie określał kierunku, z którego nadlatywały neutrina (a więc nie było pewności, że są to neutrina słoneczne) oraz rejestrował jedynie neutrina o energii większej od 0,81 MeV (a te, zgodnie z modelem stanowią jedynie część neutrin emitowanych przez Słońce). Zbudowano nowe, lepsze detektory neutrin, ale stale wykrywano ich za mało.

Od 1937 r. znany

był drugi, poza elektronem, lepton nazwany mionem odkryty przez C. Andersona. W 1975 r. M. Perl odkrywa trzeci lepton, taon. Z teorii wnioskowano, że muszą istnieć również neutrina mionowe i taonowe. Ich istnienie zostało potwierdzone. Z teorii wynikało też, że neutrina ulegają oscylacjom, czyli mogą przechodzić jedne w drugie. Do rozwiązania problemu przyczynił się detektor neutrin Sudbury Neutrino Observatory (Kanada) pracujący na ciężkiej wodzie (rys. 6). Zawiera jej tysiąc ton i otoczony jest 7000 ton wody zwykłej. Co najważniejsze, rejestruje wszystkie 3 rodzaje neutrin. Wyniki ogłoszono w 2002 roku. Okazało się, że łączna liczba neutrin dochodzących z kierunku Słońca jest zgodna z modelem.

Dodajmy na koniec małą dygresję. W tym krótkim artykule wymieniłem nazwiska 19 fizyków żyjących w okresie noblowskim (Nagrody Nobla przyznaje się od 1901 roku). 17 z nich otrzymało Nagrodę Nobla, a 1 jej nie otrzymał tylko dlatego, że wcześniej zmarł. Świadczy to dobitnie o ważności ich odkryć.

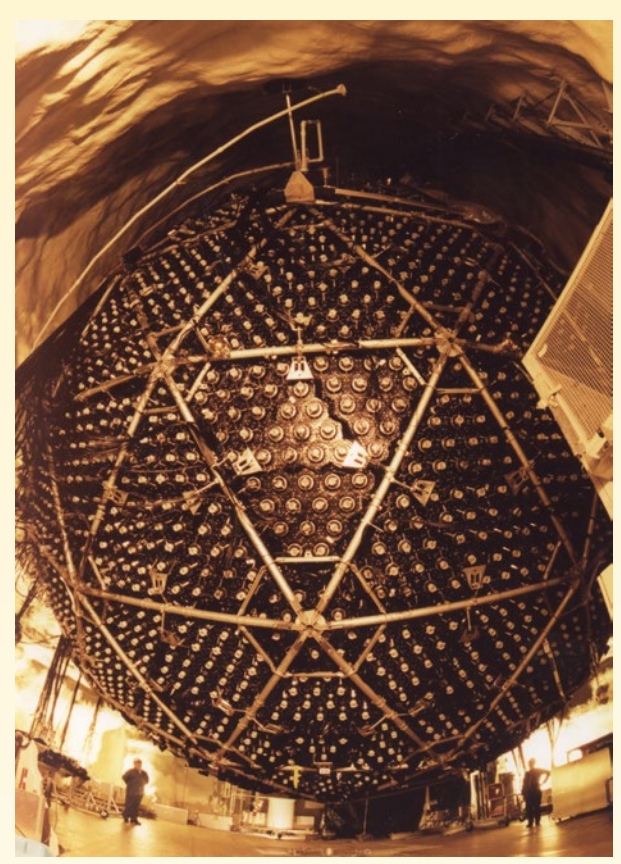

Rys. 6. Detektor neutrin Sadbury Neutrino Observatory przed okablowaniem i zanurzeniem go w zwykłej wodzie. Kulisty zbiornik ciężkiej wody ma 12 m średnicy i jest otoczony przez 9600 fotopowielaczy. Źródło: Ernest Orlando Lawrence Berkeley National Laboratory

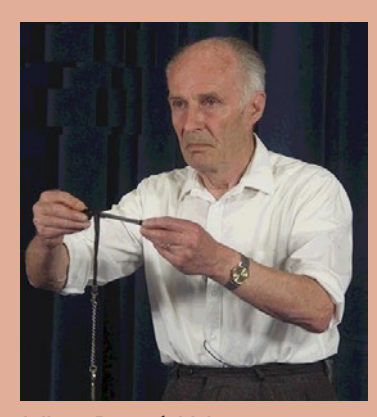

Juliusz Domański jest emerytowanym nauczycielem fizyki w IV LO w Toruniu, gdzie przez lata pracy wychował m.in. całą plejadę dzisiejszych fizyków i astronomów. Szczyci się tym, że nielegalnie ukończył studia — w 1950 r. nie został dopuszczony do egzaminu wstępnego na politechnikę. Mimo to udało mu się w tym samym roku podjąć studia w Toruniu, mimo braku opinii wszechwładnej wówczas partii. Szczyci się również tym, że nielegalnie przez prawie 40 lat uczył fizyki, choć ukończył studia na kierunku matematyki. Opublikował 7 książek i ok. 280 artykułów w czasopismach polskich i zagranicznych.

## *Dokąd sięga Układ Słoneczny?*

# Heliosfera i jej granice

Justyna M. Sokół

*Dzięki rozwojowi nauki w ostatnich kilkudziesięciu latach możemy dziś oglądać przestrzeń kosmiczną nie tylko w zakresie widzialnym, ale również poprzez promieniowanie radiowe, mikrofalowe, rentgenowskie czy ultrafioletowe. Jednak w żadnym z tych zakresów nie jesteśmy w stanie dojrzeć granic najbliższego nam świata, czyli miejsc, gdzie materia pochodząca ze Słońca spotyka się z materią międzygwiazdową.*

Patrząc na mieniące się na niebie kolorowe wstęgi zorzy polarnej, widzimy pośrednio materię pochodzącą ze Słońca. Oznacza to, że przestrzeń międzyplanetarna nie jest pusta, lecz wypełniona m.in. plazmą pochodzenia słonecznego. Plazma ta, będąca strumieniami protonów, elektronów i dodatnich jonów stale wypływających z korony Słońca, to wiatr słoneczny. Całkowicie wypełniając Układ Słoneczny, przemierza on przestrzeń kosmiczną, sięgając daleko poza orbitę Neptuna.

Typowa prędkość wiatru słonecznego w płaszczyźnie ekliptyki wynosi około 450 km/s. Tymczasem prędkość dźwięku dla plazmy z korony słonecznej o temperaturze 106 K wynosi około 120 km/s (jest to wielkość zależna od temperatury ośrodka; ogólnie im niższa temperatura, tym mniejsza prędkość dźwięku). Wiatr słoneczny porusza się więc z prędkościami naddźwiękowymi. Jeszcze szybciej niż typowy wiatr słoneczny porusza się materia odpowiedzialna za powstawanie zórz polarnych. Powstają one wskutek wnikania w głąb ziemskiej magnetosfery cząstek o dużej energii, pochodzących z wybuchów na powierzchni Słońca i koronalnych wy-

rzutów materii (*CME — ang. coronal mass ejection*). Są to jednak zjawiska sezonowe, zwykle towarzyszące maksimum aktywności słonecznej. Wiatr słoneczny, w przeciwieństwie do materii powodującej zjawisko zórz polarnych, to stały wypływ plazmy ze Słońca, tworzący w przestrzeni ochronny pęcherz, zwany heliosferą, chroniący nas (Ziemian) i cały Układ Słoneczny przed szkodliwym promieniowaniem kosmicznym.

#### Budowa heliosfery

Oprócz wiatru słonecznego, za kształtowanie heliosfery odpowiedzialna jest materia międzygwiazdowa, w której Słońce jest zanurzone. Nie jest ona ani jednorodnie rozłożona, ani stacjonarna. Zarówno Słońce, jak i otaczający je gaz, pobliskie gwiazdy i materia międzygwiazdowa krążą wokół centrum Galaktyki po podobnych, choć nie identycznych orbitach. Ruch względny Słońca i Lokalnego Obłoku Międzygwiazdowego daje dla obserwatora związanego ze Słońcem efekt napływu materii międzygwiazdowej na Słońce z pewnego kierunku.

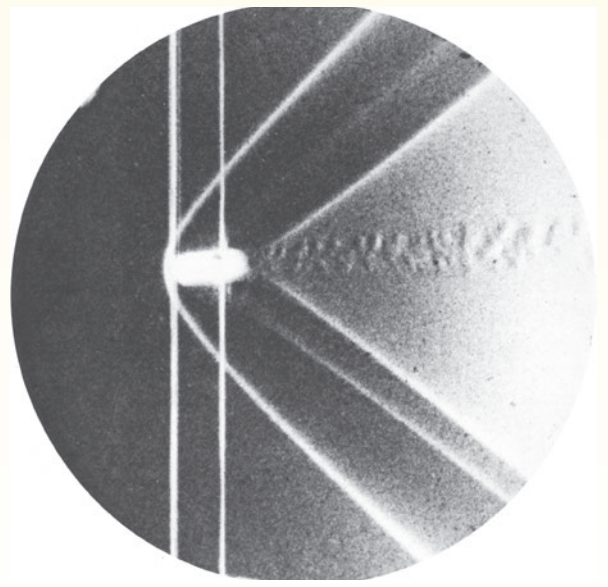

Rys. 1. Fala uderzeniowa w praktyce. Fotografia pocisku w czasie lotu, na której jest widoczna struktura fali uderzeniowej. Fot. Ernst Mach, rok 1888

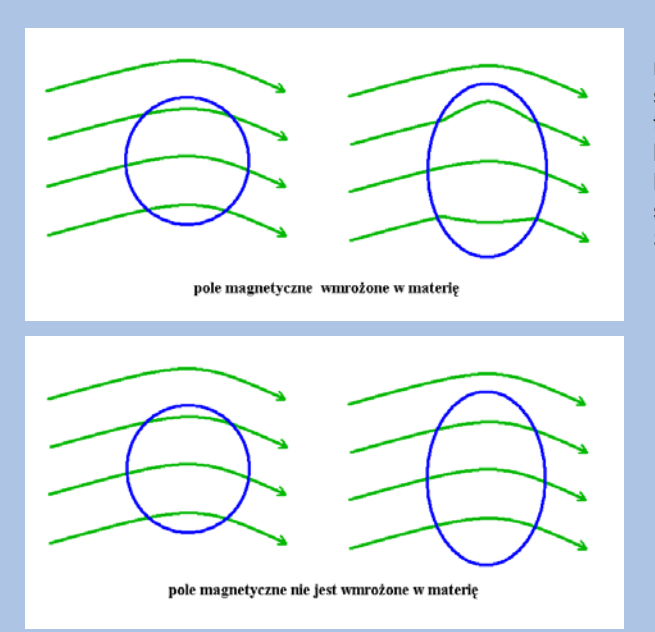

Wszyscy widzieliśmy, jak opiłki żelaza rozsypane wokół magnesu układają się wzdłuż linii sił pola magnetycznego. Wstrząśnięte, natychmiast posłusznie odtwarzają ten sam wzór. Podobnie, jeśli wyobrazimy sobie jakiś obłok materii (niebieski owal na rysunkach), znajdujący się w polu magnetycznym (zielone linie), to ruchy tego obłoku lub zmiana jego kształtu nie zmienią geometrii pola (rys. górny). Jest to dla nas sytuacja normalna.

Jednak w warunkach plazmy kosmicznej, zarówno międzygwiazdowej, jak i tworzącej gwiazdy, normą staje się zjawisko **wmrożenia** pola magnetycznego w materię. Linie sił pola jakby przyklejały się do cząstek materii. Pole i materia stają się ze sobą ściśle związane. Z jednej strony pole utrudnia materii poruszanie się w poprzek linii sił. Jeżeli pole jest silne i dominuje nad materią, to porusza się ona wzdłuż linii sił pola. Jeżeli jednak materia zaczyna dominować nad polem, to każdy jej ruch zmienia geometrię pola.

Z tą drugą sytuacją mamy do czynienia na rysunku dolnym. W tym wypadku nasz niebieski obłok, rozciągając się, powoduje odpowiednie wygięcie linii sił pola. Tu efektem jest ich rozrzedzenie, czyli osłabienie pola. Ale możliwe jest też jego wzmocnienie, i to o wiele rzędów wielkości. Taki właśnie mechanizm leży u podstaw np. cyklu słonecznego, gdzie rolę "silnika" pełni różnicowa rotacja Słońca (szybsza na równiku, wolniejsza przy biegunach).

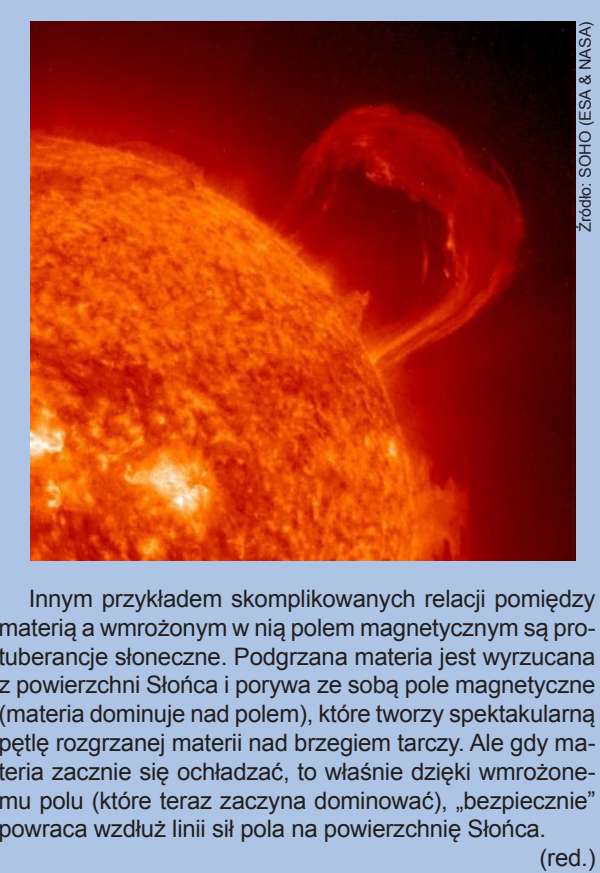

Innym przykładem skomplikowanych relacji pomiędzy materią a wmrożonym w nią polem magnetycznym są protuberancje słoneczne. Podgrzana materia jest wyrzucana z powierzchni Słońca i porywa ze sobą pole magnetyczne (materia dominuje nad polem), które tworzy spektakularną pętlę rozgrzanej materii nad brzegiem tarczy. Ale gdy materia zacznie się ochładzać, to właśnie dzięki wmrożonemu polu (które teraz zaczyna dominować), "bezpiecznie" powraca wzdłuż linii sił pola na powierzchnię Słońca.

Wiatr słoneczny i materię międzygwiazdową, jak każdą plazmę, można opisać za pomocą parametrów takich jak prędkość, gęstość, temperatura, natężenie pola magnetycznego itd. Równowaga ciśnień (dynamicznych, termicznych i magnetycznych łącznie) między tymi dwoma ośrodkami wyznacza granicę heliosfery i jej rozmiar. Od wewnątrz za kształtowanie heliosfery odpowiedzialne są głównie prędkość i gęstość wiatru słonecznego. Wraz ze wzrostem odległości od Słońca gęstość wiatru słonecznego spada z kwadratem odległości, natomiast prędkość można przyjąć praktycznie za niezależną od odległości.

Średnie rozmiary heliosfery w kierunku ruchu Słońca to ok. 120—150 j.a. Jednakże już znacznie bliżej, bo w odległości ok. 90 j.a. powstaje pierwsza warstwa graniczna heliosfery. Wiatr słoneczny jest tam już bardzo rzadki.

O ile w okolicach Ziemi gęstość protonów wynosi typowo 8 cm–3,to 90 j.a. od Słońca jest to już tylko ok. 0,001 cm<sup>-3</sup>. Znacznie mniejsze jest też natężenie pola magnetycznego wmrożonego w wiatr słoneczny. Prędkość wiatru gwałtownie spada poniżej 200 km/s i zgodnie z przewidywaniami teoretycznymi wiatr słoneczny powinien z naddźwiękowego stać się poddźwiękowy. Skutkiem tego powstaje w tym miejscu fala uderzeniowa, zwana "końcową falą uderzeniową" lub krócej "szokiem końcowym". Nie jest to zjawisko wyjątkowe w przyrodzie — każdy obiekt poruszający się w ośrodku z szybkością naddźwiękową wytwarza falę uderzeniową (zwaną gromem dźwiękowym). Przykład fali uderzeniowej obserwowanej w warunkach ziemskich prezentuje rys. 1.

Szok końcowy to owalna warstwa, w najbliższym punkcie odległa od

Słońca o około 90 j.a. Słowo "około" jest tu bardzo ważne, bowiem kształt i rozległość szoku końcowego nie są stałe — zależą od aktualnych warunków panujących w heliosferze i otaczającej ją materii międzygwiazdowej. Głównym graczem jest tu cykl aktywności słonecznej, gdyż w jego trakcie zmianie ulega struktura szerokościowa prędkości i gęstości wiatru słonecznego. Zwłaszcza na dużych szerokościach heliograficznych jest on raz szybszy i rzadszy (średnio do 800 km/s i 2—3 protonów/cm3 w minimum aktywności), a raz wolniejszy i gęstszy (średnio 450 km/s i około 8 protonów/cm3 w maksimum). Prędkość wiatru v i jego gęstość ρ składają się na ciśnienie dynamiczne, dane wzorem:

#### $p = (p v^2)/2$ ,

którego zmienność (rys. 2) odbija się w naturalny sposób na kształcie heliosfery i odległości szoku końcowego. Generalnie, im większe ciśnienie dynamiczne wiatru, tym rozleglejsza heliosfera.

Zmiana prędkości wiatru słonecznego na szoku końcowym jest skokowa, choć już przed nim wiatr minimalnie zwalnia. Dzieje się tak wskutek wzajemnego tarcia materii wiatru słonecznego z materią międzygwiazdową, która wnika do heliosfery. Dodatkowo, tuż przed szokiem dochodzi jeszcze spowolnienie przez plazmę od niego odbitą.

Za końcową falą uderzeniową nadal obserwujemy materię ze Słońca. Wiatr słoneczny płynie dalej, tylko wolniej. Jednocześnie wzrasta gęstość oraz temperatura ośrodka, a pole magnetyczne jako wmrożone w plazmę dostosowuje się do zmian w plazmie poprzez wzrost natężenia. W miarę oddalania się od Słońca ciśnienie pochodzące od materii ze Słońca staje się coraz słabsze, aż w pewnym miejscu staje się równe ciśnieniu materii napływającej z zewnątrz. Tu materia pochodzenia międzygwiazdowego przestaje się mieszać z materią słoneczną. Jest to heliopauza — końcowa warstwa heliosfery. Przestrzeń między szokiem końcowym a heliopauzą nazywa się wewnętrznym otokiem (płaszczem) heliosferycznym, a przestrzeń za heliopauzą zwana jest zewnętrznym otokiem heliosferycznym.

Budowę heliosfery można w dość dużym przybliżeniu odtworzyć w warunkach domowych. Wystarczy przyjrzeć się strukturze powstającej podczas wypływu wody z kranu na płaską powierzchnię (rys. 3). Powstająca w pewnej odległości od źródła cieczy fala to odpowiednik szoku końcowego. Jeżeli

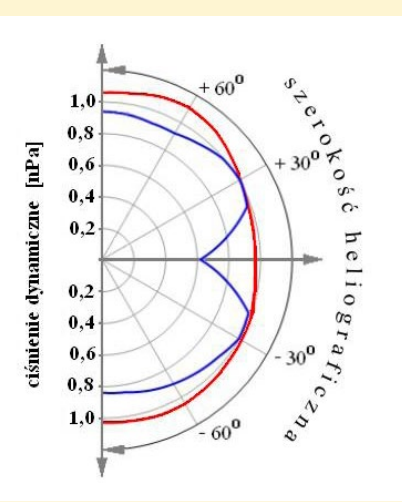

Rys. 2. Wykres we współrzędnych biegunowych struktury szerokościowej (prostopadle do płaszczyzny równika Słońca) ciśnienia dynamicznego wiatru słonecznego, w odległości 1 j.a. od Słońca. Linia niebieska — średnia z roku 2009 (minimum aktywności słonecznej). Linia czerwona — średnia z roku 2000 (maksimum aktywności)

jeszcze w tej samej płaszczyźnie dodamy dodatkowe źródło płynu, będące prostym odpowiednikiem napierającej na heliosferę materii międzygwiazdowej, odtworzymy warstwy graniczne heliosfery. Oczywiście nie możemy traktować tej prostej analogii jako modelu przepływu plazmy w heliosferze i na jej granicach, gdyż w domowych warunkach nie jesteśmy w stanie odtworzyć parametrów oddziałujących płynów, np. relacji między prędkościami i gęstościami. Nie ma również możliwości zasymulowania pola magnetycznego. Należy też pamiętać, że formowanie się granic heliosfery odbywa się w przestrzeni trójwymiarowej a nie płaskiej, jak to się dzieje w przypadku przedstawionym na rys. 3.

Bliższy rzeczywistości obraz he-

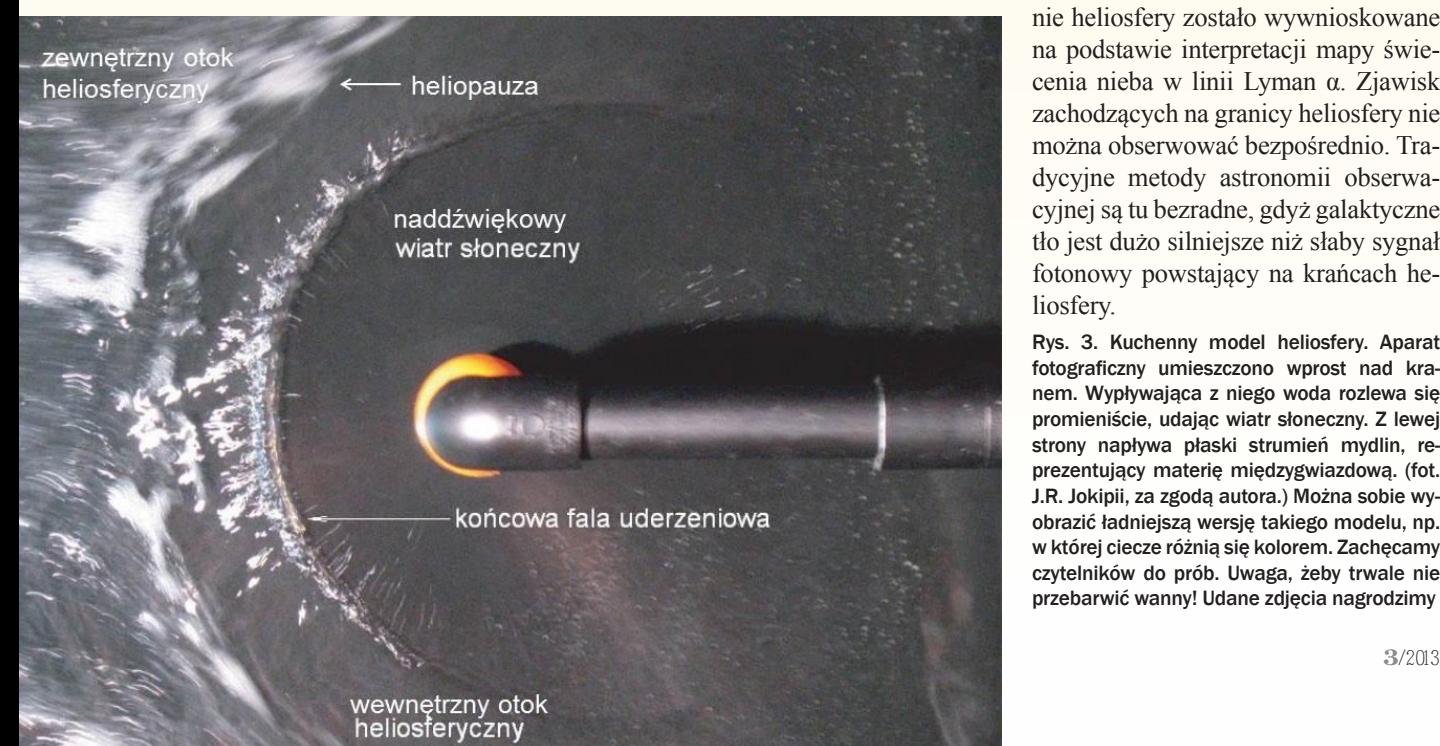

liosfery i jej otoczenia przedstawia rys. 4. Pod naporem gazu międzygwiazdowego heliosfera traci sferyczny kształt. Z jednej strony wyciąga się w długi ogon, naprzeciwko zaś mamy spłaszczony i asymetryczny nos. Na rys. 4 zielonym kolorem zaznaczono jeszcze jedną strukturę, powstającą na styku materii międzygwiazdowej z heliosferą. Dla materii międzygwiazdowej Słońce jest prawie niezauważalną, małą przeszkodą, czymś na kształt wystającego kamienia opływanego przez nurt rzeki. Na wodzie przed przeszkodą powstaje wtedy wzburzenie, nazywane falą czołową. Taka sama fala tworzy się przed heliosferą. Jest ona zaburzeniem powstającym w miejscu, gdzie materia międzygwiazdowa natrafia na przeszkodę, jaką jest heliosfera. Ośrodek międzygwiazdowy zaczyna się w tym miejscu kotłować i opływać przeszkodę. Falę czołową udało się bezpośrednio sfotografować w sąsiedztwie kilku innych gwiazd, wokół których odkryto tzw. astrosfery, czyli gwiazdowe odpowiedniki naszej heliosfery. Obrazy te dają nam najlepsze, bo rzeczywiste wyobrażenie o kształcie heliosfery widzianej z zewnątrz (rys. 5).

#### Voyagery na rubieżach heliosfery

Przez wiele lat nasze wyobrażenie o granicach heliosfery i oddziaływaniu materii międzygwiazdowej z wiatrem słonecznym było oparte wyłącznie na modelach teoretycznych. Modeli tych używano do interpretacji zjawisk takich jak ultrafioletowa poświata w linii wodoru Lyman α (121,6 nm) czy linii helu neutralnego 58,4 nm. Samo istnienie heliosfery zostało wywnioskowane na podstawie interpretacji mapy świecenia nieba w linii Lyman α. Zjawisk zachodzących na granicy heliosfery nie można obserwować bezpośrednio. Tradycyjne metody astronomii obserwacyjnej są tu bezradne, gdyż galaktyczne tło jest dużo silniejsze niż słaby sygnał fotonowy powstający na krańcach heliosfery.

Rys. 3. Kuchenny model heliosfery. Aparat fotograficzny umieszczono wprost nad kranem. Wypływająca z niego woda rozlewa się promieniście, udając wiatr słoneczny. Z lewej strony napływa płaski strumień mydlin, reprezentujący materię międzygwiazdową. (fot. J.R. Jokipii, za zgodą autora.) Można sobie wyobrazić ładniejszą wersję takiego modelu, np. w której ciecze różnią się kolorem. Zachęcamy czytelników do prób. Uwaga, żeby trwale nie przebarwić wanny! Udane zdjęcia nagrodzimy

#### Rys. 4. Wizja artystyczna budowy heliosfery. Kierunek napływu neutralnego gazu międzygwiazdowego reprezentowany jest przez małe, szare strzałki w dolnej części rysunku. Projekt graficzny: M.A. Kubiak, M. Frołow Tentaris

Dopiero sondy Voyager 1 i 2 stworzyły szansę na bezpośrednie zbadanie materii w tym obszarze. Wyruszyły one w podróż ku granicom Układu Słonecznego w 1977 r. Ich nadrzędnym celem było zbadanie planet olbrzymów Układu Słonecznego. Jednak po wypełnieniu tego zadania mogły nadal wykonywać obserwacje otaczającej je materii, podążając w kierunku granic heliosfery. Od początku misji stale dostarczają na Ziemię informacji o prędkości i gęstości wiatru słonecznego (tylko Voyager 2), o polu magnetycznym oraz o poziomie promieniowania kosmicznego. Statki te poruszają się po odmiennych orbitach. Sonda Voyager 1 próbkuje północną część heliosfery, a Voyager 2 południową (rys. 6).

Niemalże po 30 latach od startu, w roku 2004 dane z sondy Voyager 1 wykazały zmiany rejestrowanych czą-

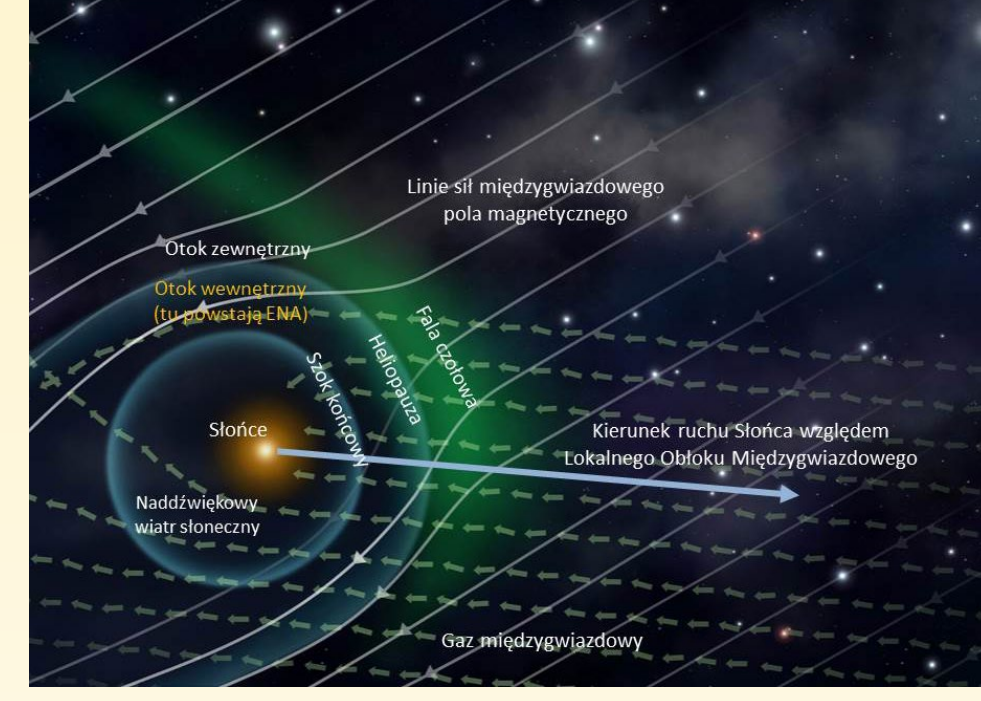

stek energetycznych pochodzenia pozaheliosferycznego oraz zmiany w polu magnetycznym, typowe dla przejścia przez szok końcowy (rys. 7 góra i rys. 8). Statek znajdował się wówczas w odległości 94 j.a. od Słońca. W trzy lata później, w 2007 r. sonda Voyager 2 w odległości 84 j.a. zaobserwowała gwałtowny spadek prędkości rejestrowanego wiatru słonecznego oraz skok wartości pola magnetycznego (rys. 7 środek i dół). Jednoznacznie oznaczało

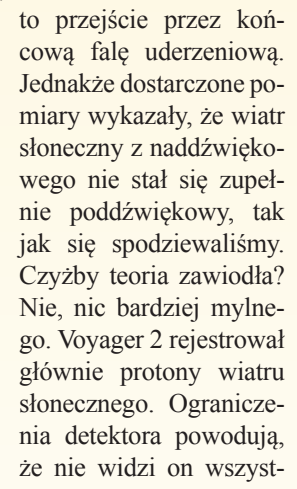

Rys. 5. Dwa przykłady astrosfer, czyli odpowiedników heliosfery dla innych gwiazd.

Góra: Wiatr wywiewany przez gwiazdę LL Orionis, zderzając się z gazem napływającym z centrum Mgławicy Oriona, tworzy wyraźną falę czołową. (Źródło: NASA and The Hubble Heritage Team (STScI/AURA))

Dół: Mira (ο Ceti), jako pulsujący czerwony olbrzym traci materię w tempie 0,1 masy Ziemi na rok. Przy tym pędzi względem otaczających ją obłoków z prędkością 130 km/s, więc wywiewana materia wyciąga się w kometopodobny ogon o długości 13 lat św. (Zdjęcie wykonano w ultrafiolecie, źródło: NASA/ JPL-Caltech)

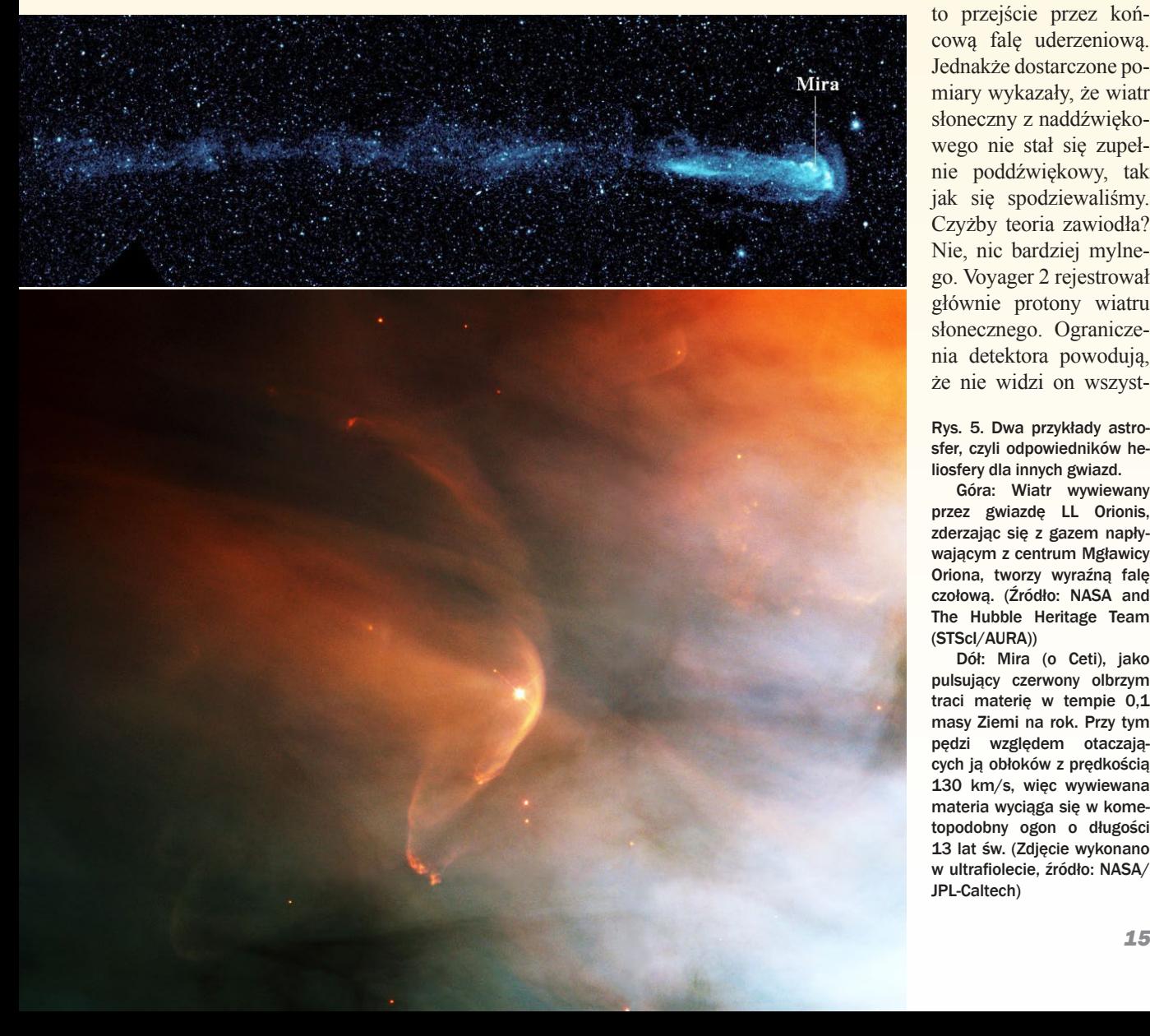

kich rodzajów cząstek. Tymczasem tam gdzie tworzy się szok końcowy, coraz bardziej znaczącym składnikiem wiatru słonecznego stają się tzw. jony wychwycone, które są zjonizowanymi w wietrze słonecznym atomami pochodzenia międzygwiazdowego, różniące się od wiatru słonecznego gęstością i temperaturą. Aby w pełni opisać zmianę wiatru słonecznego z naddźwiękowego na poddźwiękowy, należy rozważyć wszystkie składowe wiatru słonecznego w danym miejscu: protony i elektrony wiatru słonecznego oraz jony wychwycone. Jeśli się to zrobi, okazuje się, że na pierwszej granicy heliosfery przepływ plazmy z naddźwiękowego rzeczywiście staje się poddźwiękowy.

Różnica zaobserwowanych przez sondy odległości szoku końcowego wskazuje na zmienność w czasie rozmiarów heliosfery oraz na prawdopodobną asymetrię końcowej fali uderzeniowej, spowodowaną zmienną szerokościową strukturą wiatru słonecznego.

Od tamtego czasu obydwie sondy z powodzeniem nadal przesyłają dane, tym razem już z wewnętrznego obszaru otoku heliosferycznego. Ponieważ obydwie sondy poruszają się z prędkością powyżej 3 j.a. na rok (Voyager 1 — 3,6 j.a./rok, Voyager 2 — 3,3 j.a./rok), oszacowano, że przekroczenie heliopauzy powinno nastąpić co najmniej 10 lat po przekroczeniu szoku końcowego. Tyle mniej więcej czasu powinno zająć sondom pokonanie odległości od 30 do 50 j.a, bo na tyle oceniamy grubość otoku heliosferycznego. W połowie 2012 r.

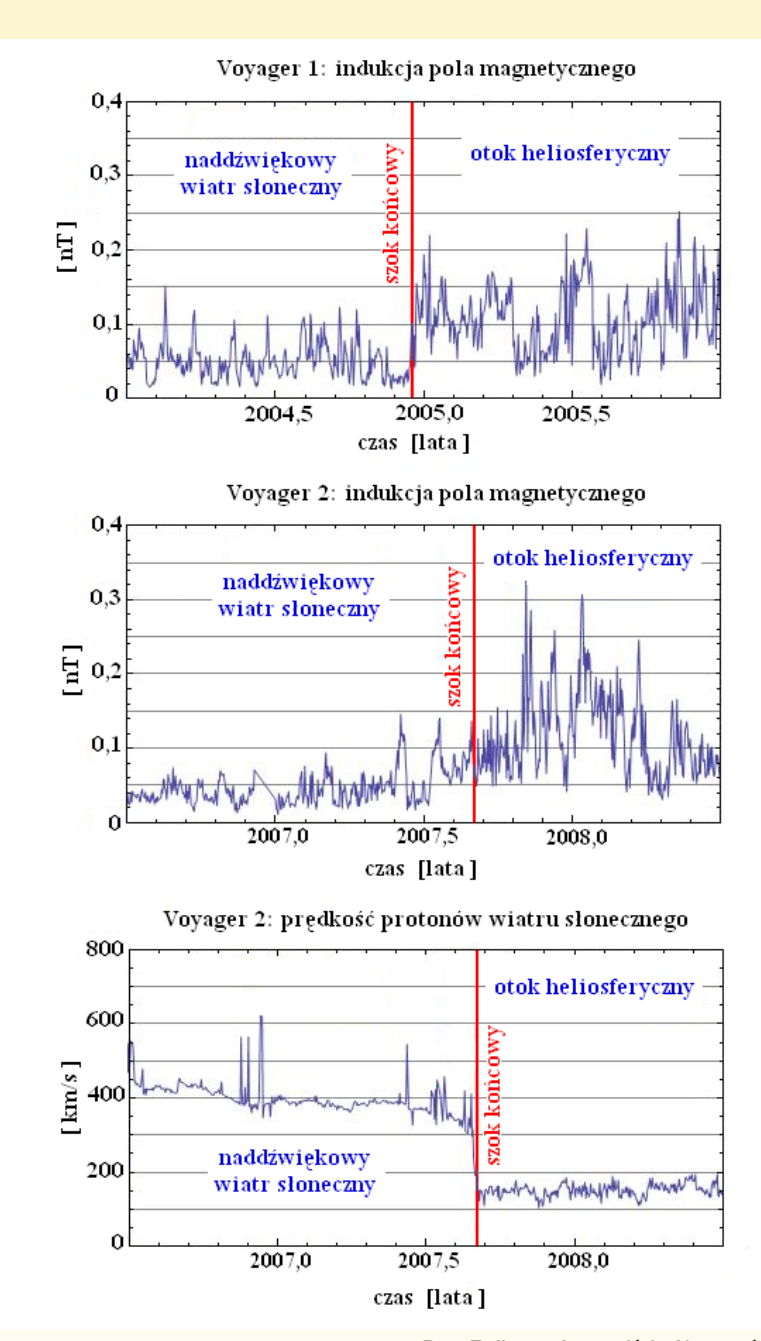

Rys. 6. Wzajemne położenie obu sond Voyager okiem artysty (źródło: NASA/JPL-Caltech)

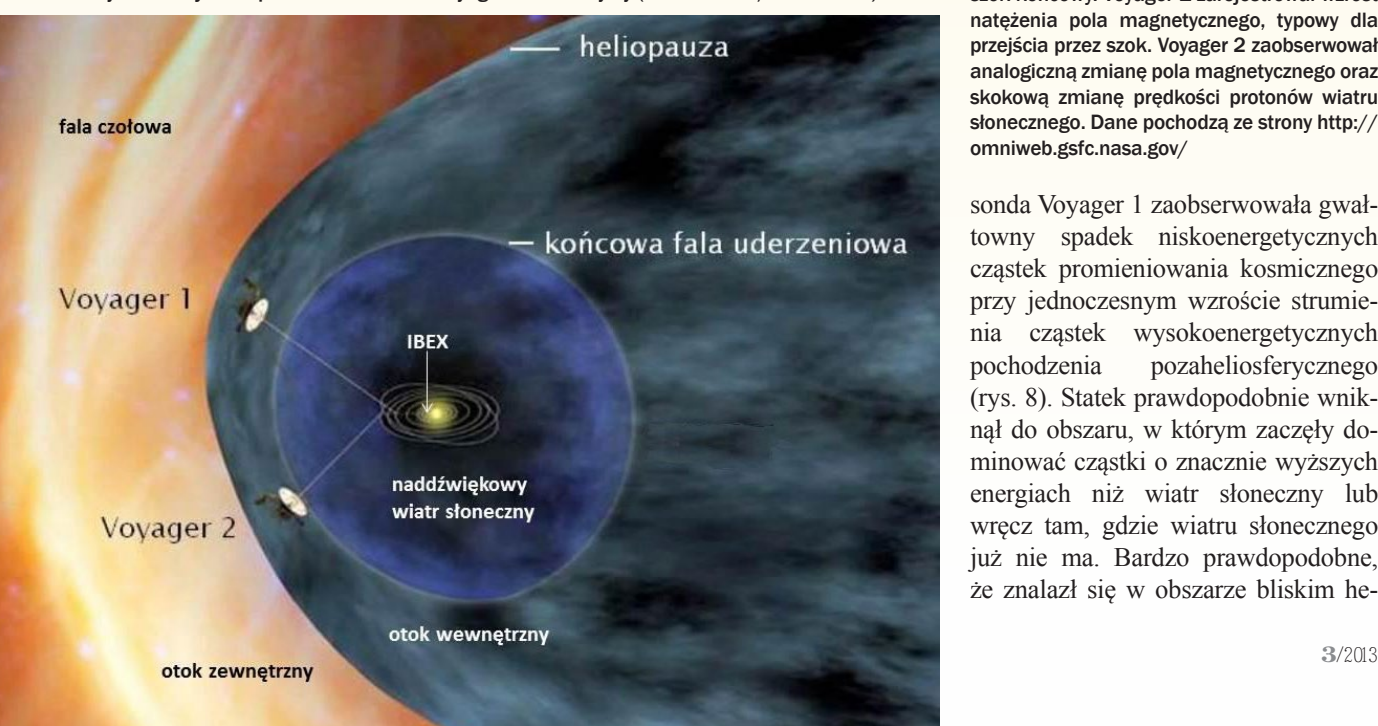

Rys. 7. Ilustracja przejścia Voyagerów przez szok końcowy. Voyager 1 zarejestrował wzrost natężenia pola magnetycznego, typowy dla przejścia przez szok. Voyager 2 zaobserwował analogiczną zmianę pola magnetycznego oraz skokową zmianę prędkości protonów wiatru słonecznego. Dane pochodzą ze strony http:// omniweb.gsfc.nasa.gov/

sonda Voyager 1 zaobserwowała gwałtowny spadek niskoenergetycznych cząstek promieniowania kosmicznego przy jednoczesnym wzroście strumienia cząstek wysokoenergetycznych pochodzenia pozaheliosferycznego (rys. 8). Statek prawdopodobnie wniknął do obszaru, w którym zaczęły dominować cząstki o znacznie wyższych energiach niż wiatr słoneczny lub wręcz tam, gdzie wiatru słonecznego już nie ma. Bardzo prawdopodobne, że znalazł się w obszarze bliskim he-
liopauzy. Do zdarzenia tego doszło w odległości 123 j.a. od Słońca (por. "Urania" 1/13, s. 29).

Voyagery są pierwszymi obiektami stworzonymi przez człowieka, które dotarły aż tak daleko, stale dostarczając danych obserwacyjnych na Ziemię. To wielki sukces nauki. Należy jednak pamiętać, że obie sondy opowiadają nam wyłącznie o miejscu, w którym akurat się znajdują. Ich pomiary bywają ekstrapolowane z niewyobrażalną odwagą na całą przestrzeń. To tak jakby rozmawiać o geografii całej Ziemi wyłącznie na podstawie znajomości terenu naszej najbliższej okolicy. I tak, będąc mieszkańcem centralnej Polski, możemy błędnie stwierdzić, że cała Ziemia pokryta jest lądem o średnim zalesieniu. W takim podejściu zupełnie nie dopuszczamy możliwości istnienia mórz i oceanów, pustyń, puszcz czy lądolodów. Podobnie jest z interpretacją danych z Voyagerów. Aby uzyskać całościowy obraz heliosfery oraz procesów, które zachodzą na jej granicach, potrzebna jest inna metoda. Taka, która pozwoliłaby nam ogarnąć wzrokiem szerszą perspektywę.

#### Okiem "Koziorożca"

Materia napierająca na Układ Słoneczny zamknięty w heliosferze nie tylko ją opływa, ale również częściowo przedostaje się przez poszczególne warstwy graniczne i dociera do Słońca. Atomy gazu międzygwiazdowego, jako obiekty elektrycznie neutralne, są nieczułe na wszechobecne pole magnetyczne i mogą swobodnie podróżować przez heliosferę. Ale atom, który wniknął do otoku heliosferycznego wypełnionego materią ze Słońca, może wymienić ładunek elektryczny z jonami wiatru słonecznego, oddając im elektron. Jeżeli do takiej wymiany dojdzie, wówczas atom międzygwiazdowy sam staje się jonem i zaczyna odczuwać obecność pola magnetycznego. Porwany przez nie staje się częścią wiatru słonecznego i wraz z nim opływa heliosferę. Jon powstały w ten sposób nazywany jest jonem wychwyconym. Natomiast jon z wiatru słonecznego (najczęściej proton), który w wyniku wymiany ładunku otrzymał elektron, staje się atomem neutralnym i przestaje odczuwać pole magnetyczne. Zaczyna więc poruszać się swobodnie w przestrzeni. Atom powstały w wyniku takiej reakcji nazywany jest energe-

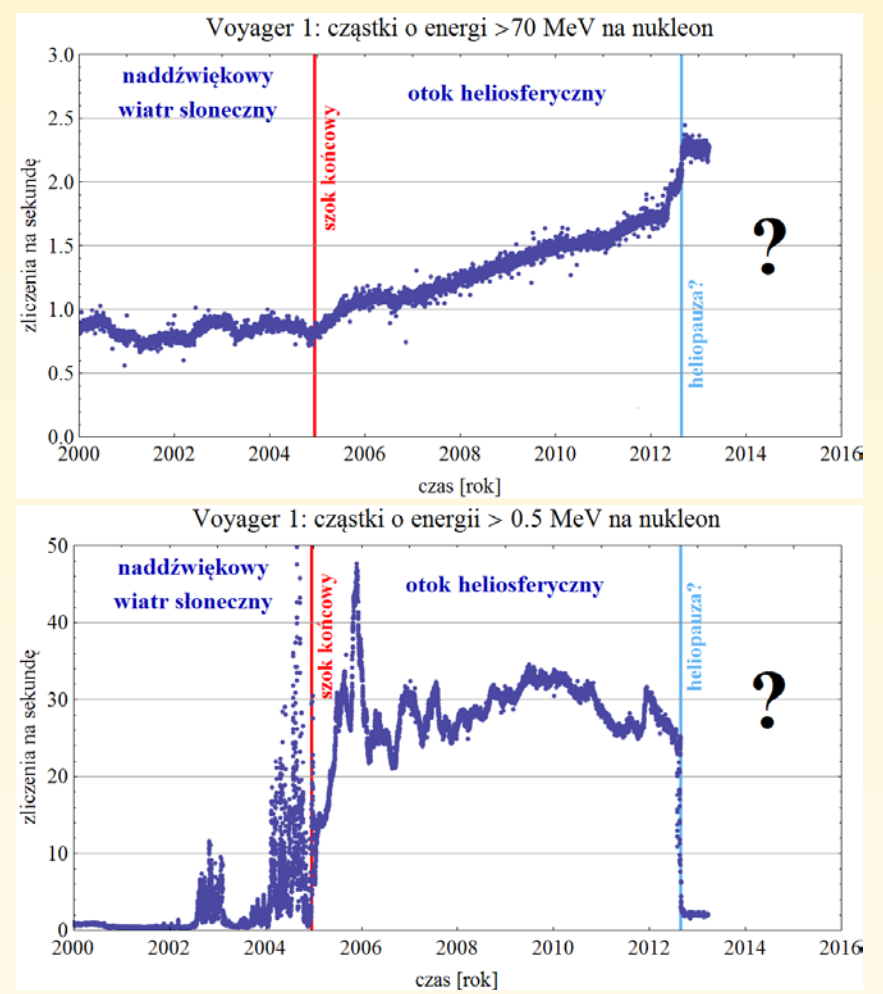

Rys. 8. Wyniki pomiarów sondy Voyager 1. Zauważmy spadek w roku 2012 strumienia cząstek o energiach typowych dla otoku heliosferycznego (góra) oraz jednoczesny wzrost strumienia cząstek wysokoenergetycznych pochodzenia pozaheliosferycznego (dół). Możliwe, że sonda dotarła do obszaru, gdzie nie ma już wiatru słonecznego.

Dane pochodzą ze strony http://voyager.gsfc.nasa.gov/heliopause/archive.html

tycznym atomem neutralnym (ENA ang. *energetic neutral atom*).Wymiana ładunku zachodzi bez wymiany pędu, a więc tuż po zderzeniu cząstki zachowują swój pierwotny pęd. Aby ENA powstałe gdzieś na krańcach heliosfery można było zarejestrować przy Słońcu, proton tuż przed wychwytem elektronu musi mieć wektor prędkości skierowany do Słońca. W praktyce tylko mała część ENA spełnia ten warunek.

Przepływ wiatru słonecznego między szokiem końcowym a heliopauzą nie jest spokojny i laminarny, lecz raczej ma charakter turbulentny, więc nowo powstające ENA rozbiegają się we wszystkich możliwych kierunkach.

Po drodze do Słońca strumień ENA ulega osłabieniu wskutek ich jonizacji, która zdarza się tym częściej, im bliżej Słońca. Dzieje się to przede wszystkim poprzez wymianę ładunku z jona-

Rys. 9. Artystyczna wizja sondy IBEX na orbicie. IBEX ma szerokość poniżej 1 m i wysokość około 0,5 m. Powierzchnia zwrócona w stronę Słońca jest pokryta panelami słonecznymi. Obraca się wokół osi prostopadłej do tej powierzchni. Widoczny długi pręt to antena do komunikacji z Ziemią, a mały czarny "kieliszek" w środku to stabilizator osi obrotu. Biała wypukłość u spodu jest osłoną jednego z dwóch zbiorników hydrazyny służącej jako paliwo. Złoty talerz widoczny po prawej to detektor IBEX-Lo. Detektor IBEX-Hi znajduje się po przeciwnej stronie satelity i wygląda podobnie. Źródło: NASA The IBEX Team

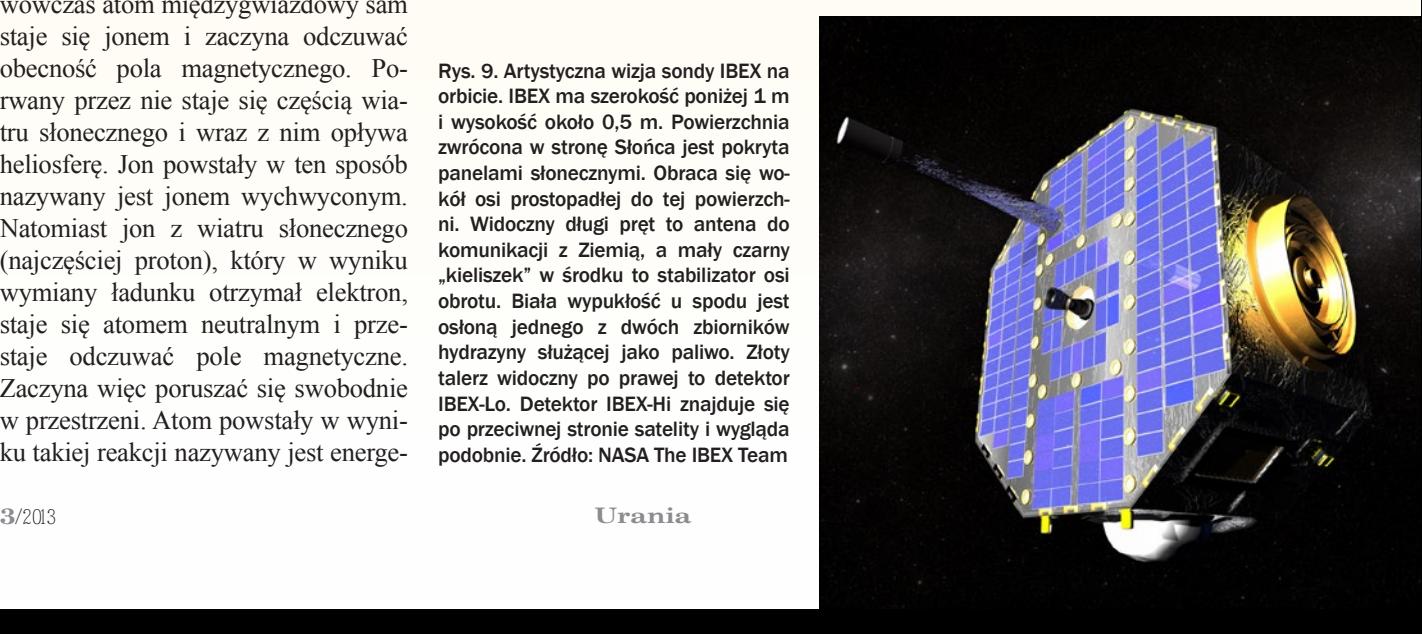

#### **Jak działa "teleskop ENA-owy"**

Rysunek przedstawia bardzo uproszczony schemat przekroju detektora IBEX-Lo. Atomy neutralne (ENA) dostają się do detektora od góry. Znajdujący się na wejściu kolimator filtruje dostające się do instrumentu cząstki. Nie dopuszcza do układu cząstek niepożądanych — elektronów, jonów wysokoenergetycznych i innych, wybierając wyłącznie ENA. Tylko cząstki wpadające do kolimatora prawie prostopadle są analizowane, dzięki czemu można ustalić kierunek, z którego przyleciała cząstka. Po przejściu przez kolimator atom neutralny uderza w tzw. powierzchnię konwersyjną, wychwytując z niej elektron i stając się w ten sposób jonem ujemnym Jest on następnie prowadzony przez pola magnetyczne i elektryczne wewnątrz przyrządu do bramek układu antykoincydencyjnego. Czasy przelotu przez poszczególne bramki są rejestrowane. Jeśli czasy przelotu są spójne, tzn. wskazują parami na takie same szybkości jonu, to jest on kwalifikowany jako rzeczywisty atom neutralny o energii odpowiadającej zmierzonej prędkości.

Niektóre z padających atomów, w szczególności atomy helu i neonu, nie wychwytują elektronu, lecz wybijają atomy z materiału powierzchni konwersyjnej oraz z warstwy pokrywającej ją wody, z których część jest naładowana ujemnie. Analiza stosunków liczb wybitych atomów pozwala określić, jaki atom wpadł do detektora.

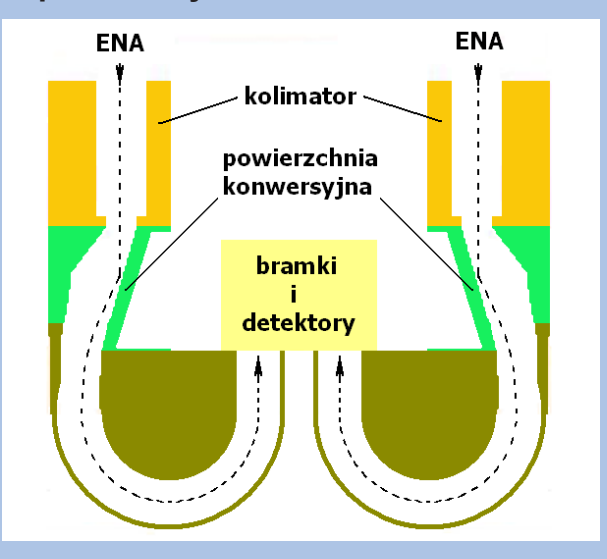

Przyrząd IBEX-Hi nie ma powierzchni konwersyjnej, lecz folię, po uderzeniu w którą atom traci elektron, stając się jonem dodatnim. Dalej zasada pomiaru jest praktycznie identyczna jak w przypadku IBEX-Lo. (JMS)

mi wiatru słonecznego oraz jonizację przez skrajnie ultrafioletowe promieniowanie ze Słońca. Mniejszą rolę odgrywa również jonizacja zderzeniowa z elektronami wiatru słonecznego.

Metoda obserwowania materii międzygwiazdowej z granic Układu Słonecznego poprzez detekcję energetycznych atomów neutralnych była już z powodzeniem stosowana od kilkunastu lat m.in. w misjach Cassini, IMA-GE, Mars- i Venus Express. Jednak we wszystkich tych przypadkach strumienie ENA były mierzone wyłącznie z małych obszarów nieba, nie dając pełnego obrazu. W praktyce wyglądało to tak, jakbyśmy próbowali odtworzyć puzzle, mając do dyspozycji wyłącznie kilka niepowiązanych ze sobą elementów. Dlatego w 2002 r. międzynarodowy zespół badaczy, z udziałem uczonych z Centrum Badań Kosmicznych PAN w Warszawie, zaproponował stworzenie sondy, która będzie w stanie obserwować całe niebo w zakresie energetycznych atomów neutralnych. Tak powstał IBEX, pierwsze obserwatorium atomów neutralnych (rys. 9).

IBEX (po angielsku koziorożec alpejski) to akronim od słów *Interstellar Boundary Explorer* (*badacz granicy międzygwiazdowej)*. Jest to mały i tani satelita wielkości sporej (futurystycznej) walizki. Został wystrzelony 19

października 2008 r. na silnie wydłużoną okołoziemską orbitę eliptyczną i z końcem grudnia 2008 r. zaczął dostarczać danych obserwacyjnych. Na jego pokładzie znajdują się dwa detektory nastrojone na obserwowanie atomów w szerokim zakresie energetycznym: IBEX-Lo (0,01—2 keV) oraz IBEX-Hi (0,3—6 keV). Dzięki tak szerokiemu zakresowi obserwacji, możemy "zobaczyć" atomy poruszające się z prędkościami od kilkunastu do tysiąca km/s. Detektory rejestrują od jednego ENA na godzinę do kilku na sekundę. IBEX nie widzi całego nieba jednocześnie, ale złożenie ruchu obrotowego IBEX-a z jego ruchem po orbicie pozwala na stworzenie pełnej mapy nieba w ciągu 6 miesięcy. Misja była planowana na 2 lata, lecz dzięki zmianie orbity na bardziej stabilną, zsynchronizowaną z ruchem Księżyca, zapasów paliwa powinno wystarczyć jeszcze na co najmniej 15 lat.

IBEX-Hi dostarcza danych o energetycznych atomach neutralnych wodoru, czyli przede wszystkim o atomach powstałych między heliopauzą a szokiem końcowym, w opisanym wyżej procesie neutralizacji protonów wiatru słonecznego. Natomiast IBEX-Lo obserwuje neutralne międzygwiazdowe atomy wodoru, helu, tlenu i neonu. Pomiary ostatnich dwóch pierwiastków dostarczają cennych informacji, na podstawie których można oszacowywać stosunek obfitości Ne/O w heliosferze i poza nią.

Hel, jako jedyny z czterech obserwowanych przez IBEX-a pierwiastków — składników gazu międzygwiazdowego, dociera do Ziemi prawie niezaburzony przez środowisko, w którym się porusza. Zawdzięcza to temu, że jest słabo jonizowany w heliosferze. To jego ogromna zaleta. Dlatego przez setki jednostek astronomicznych zachowuje parametry gazu, z którego pochodzi, zmodyfikowane jedynie przez grawitację słoneczną. Analizując wykonane przez IBEX-a obserwacje neutralnego międzygwiazdowego helu, można wyznaczyć najważniejsze parametry strumienia gazu międzygwiazdowego napływającego na heliosferę: kierunek ruchu, prędkość oraz temperaturę napływającego gazu. Dokonały tego dwie niezależne grupy badaczy, w tym grupa polska z CBK PAN, kierowana przez prof. Macieja Bzowskiego. Wyniki uzyskane przez obie grupy są następujące:

— kierunek napływu: długość ekliptyczna  $\lambda = 259^{\circ}$ , szerokość ekliptyczna β =  $5^\circ$ ,

- prędkość: 23 km/s,
- temperatura: 6200 K.

Kierunek napływu (okolice η Ophiuchi) to przybliżone położenie nosa heliosfery. Dokładna znajomość szybkości napływu gazu międzygwiazdowego i jego temperatury nie tylko pozwala na poznanie stanu fizycznego obłoku międzygwiazdowego, w którym jest zanurzone Słońce, ale ma fundamentalne znaczenie dla fizyki heliosfery. Są to podstawowe parametry używane w modelowaniu heliosfery.

Pozostałe pierwiastki podlegają większym stratom. Duża podatność na jonizację powoduje, że ich strumień docierający do Ziemi jest zmodyfikowany w stosunku do tego, co się przedostało do heliosfery. Ulega on zmianom już w otoku heliosferycznym, a następnie jest osłabiany wewnątrz szoku końcowego, im bliżej Słońca, tym mocniej. Ponadto warunki jonizacji nie są stałe w czasie, zmieniają się wraz z cyklem aktywności słonecznej. Zmiany te muszą być starannie wzięte pod uwa-

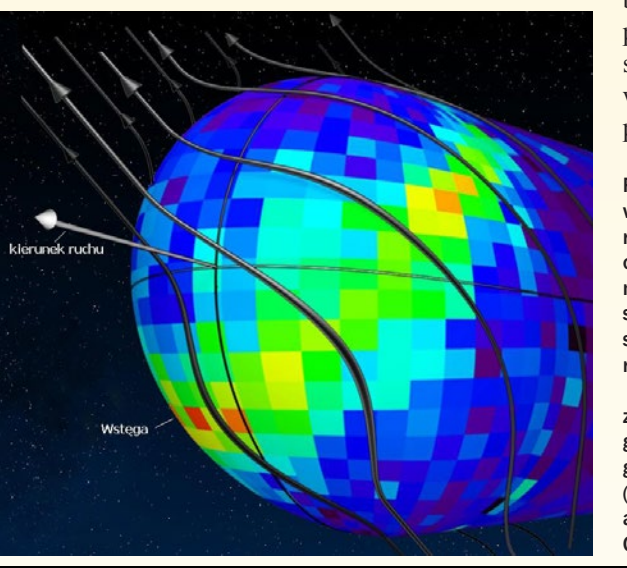

gę podczas interpretowania danych obserwacyjnych, gdyż rejestrowane atomy przebywają przestrzeń od szoku końcowego do Ziemi w czasie od kilkudziesięciu dni do kilku, a czasem kilkunastu lat.

Zespół warszawski jest odpowiedzialny za modelowanie czynników jonizujących atomy obserwowane przez IBEX-a i wylicza dla każdego atomu prawdopodobieństwa przeżycia na drodze od źródła do detektora. Polega to w pierwszej kolejności na wyznaczeniu orbity każdego atomu. Przykładowo wodór, poruszając się przez heliosferę, odczuwa nie tylko przyciągające działanie pola grawitacyjnego Słońca, ale również przeciwdziałające grawitacji ciśnienie promieniowania Słońca w linii Lyman α. Gdy są znane już trajektorie poszczególnych atomów widzianych przez IBEX-a, kolejnym krokiem jest zbadanie, jakim stratom na danej orbicie może ulec atom o wy-

> branej energii. Obliczenia prowadzi się dla każdego piksela na niebie osobno. Mając w ręku prawdopodobieństwa przeżycia przygotowane przez

Rys. 10. Góra: mapa nieba we współrzędnych ekliptycznych, obrazująca rozkład wodorowych ENA o energii 1,1 keV. Jest to złożenie map z 3 lat obserwacji. Strumienie skorygowano na prawdopodobieństwa przeżycia atomów w heliosferze (Źródło: McComas i in. 2012).

Dół: Mapa wodorowych ENA, zrzutowana na heliopauzę. Wstęga wydaje się być rządzona przez galaktyczne pole magnetyczne (ciemne linie). (Źródło: IBEX team and NASA/Goddard Space Flight Center)

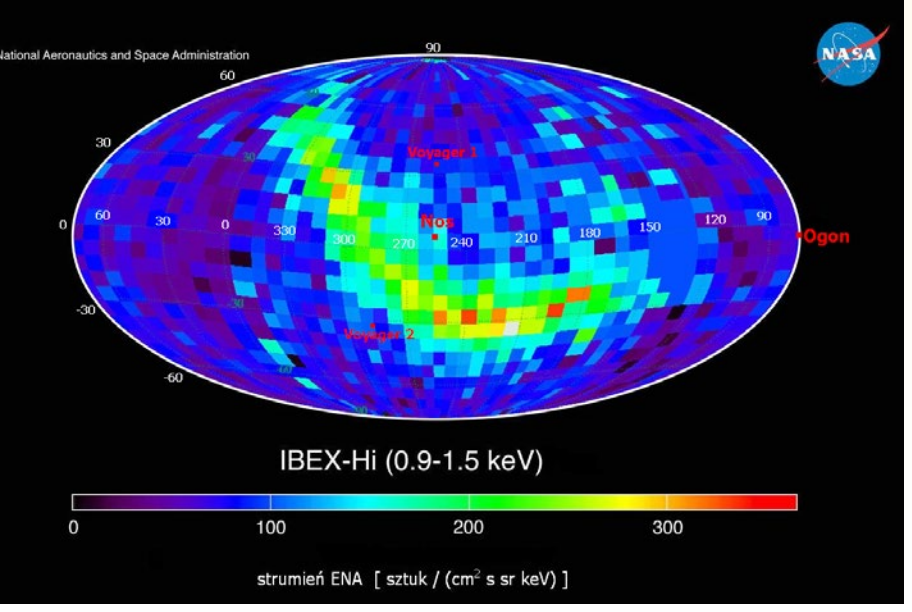

Mgr Justyna M. Sokół jest doktorantką w Zespole Fizyki Układu Słonecznego i Astrofizyki Centrum Badań Kosmicznych Polskiej Akademii Nauk. Zajmuje się m o d e l o w a n i e m

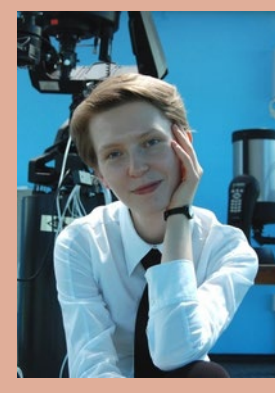

procesów jonizacyjnych w heliosferze i wspiera prace zespołu naukowego misji IBEX.

zespół z CBK PAN, grupa z USA, odpowiedzialna za tworzenie map IBEX- -a, wprowadza poprawkę do obserwowanego strumienia i uzyskuje w ten sposób mapy nieba wodorowych ENA w odległości źródłowej, czyli w hipotetycznym miejscu ich powstawania. Na podstawie obecnej wiedzy przyjmuje się, że ENA powstają między szokiem końcowym a heliopauzą, w wewnętrznym otoku heliosferycznym.

Przykładowa mapa wodorowych ENA przedstawiona jest na rys. 10. Widać na niej rozkład energetycznych atomów neutralnych oraz strukturę przypominającą kształtem pierścień. Ów pierścień, nazwany przez badaczy Wstęgą, to być może najważniejsze odkrycie IBEX-a. Jest to obszar zwiększonej emisji energetycznych atomów neutralnych, nieprzewidziany w żadnych modelach. Do tej pory nie wiemy, jak Wstęga powstaje i co ją powoduje. Nie wiemy nawet, czy powstaje w heliosferze, czy może gdzieś dalej, jak przypuszcza prof. S. Grzędzielski z CBK PAN.

 Pomiary wykonywane bezpośrednio na miejscu przez sondy Voyager 1 i 2 potwierdzają nasze przypuszczenia z modeli teoretycznych o istnieniu szoku końcowego i heliopauzy. Natomiast dzięki misji IBEX możemy zajrzeć w głąb zjawisk i procesów zachodzących w otoku heliosferycznym oraz wzbogacić naszą wiedzę o fizyce oddziaływania materii pochodzącej ze Słońca z materią międzygwiazdową. Jesteśmy również w stanie dokładnie ocenić stan fizyczny materii bezpośrednio otaczającej heliosferę. Po 30 latach od startu Voyagerów nasza wiedza o granicach ośrodków gwiazdowych została zweryfikowana i rozszerzona o nowe doświadczenia.

## *Zrób to sam!*

# Solarygrafia – klamra czasu

#### Maciej Zapiór

*Solarygrafia to technika fotograficzna stosująca ultradługie czasy ekspozycji. Czasy te mogą wynosić od kilku dni aż do kilku miesięcy lub lat. Jest odmianą tzw. fotografii otworkowej, wykorzystującej jako materiał światłoczuły zwykły, czarno-biały papier fotograficzny. Ma nieskończoną głębię ostrości.*

#### "Aparat fotograficzny" ze sklepu spożywczego

Technika ta nie wymaga specjalistycznego sprzętu fotograficznego. Prawie wszystko możemy kupić w sklepie spożywczym i AGD. Potrzebujemy przede wszystkim "aparatu". Może to być aluminiowa puszka po piwie (0,5 l), puszka po napojach (0,33 l lub 0,25 l), czarny pojemniczek po filmie małoobrazkowym lub dowolny inny pojemnik, który można szczelnie zamknąć i zrobić w nim igłą malutki otworek. Jeśli użyjemy aluminiowej puszki, musimy wyciąć wieczko otwieraczem do konserw lub nożem. Następnie robimy igłą malutki otworek o średnicy 1 mm lub mniejszej. Im mniejszy, tym obraz będzie ostrzejszy, ale będzie potrzebny dłuższy czas naświetlania. Niekiedy właśnie o to nam chodzi. Dziurkę można zrobić od wewnątrz, trzymając igłę w kombinerkach. Wtedy można pilniczkiem wyrównać brzegi otworka, uzyskując obraz o mniejszym winietowaniu.

Po zrobieniu dziurki do puszki wkładamy papier fotograficzny. Jest to jedyny element "niesklepowy". Można go kupić w profesjonalnym punkcie fotograficznym lub w internecie. Papier musi być czarno-biały. Może być przeterminowany. Wkładanie papieru nie musi się odbywać w zupełnej ciemności. Ważne, żeby nie był wystawiony na bezpośrednie światło słoneczne. Najlepiej jest wkładać papier przy świetle jednej żarówki. Papier wkładamy do puszki naprzeciwko otworu, oczywiście emulsją w jego kierunku. Rogi przyklejamy do wnętrza puszki. Jest to konieczne, ponieważ na skutek zmian temperatury i wilgotności papier może się zrolować. Czarną taśmą zaklejamy szczelnie wieko puszki, aby do wnętrza nie dostawało się światło ani woda. Fragmentem taśmy zaklejamy również otworek. W tym momencie mamy już gotowy "aparat so-

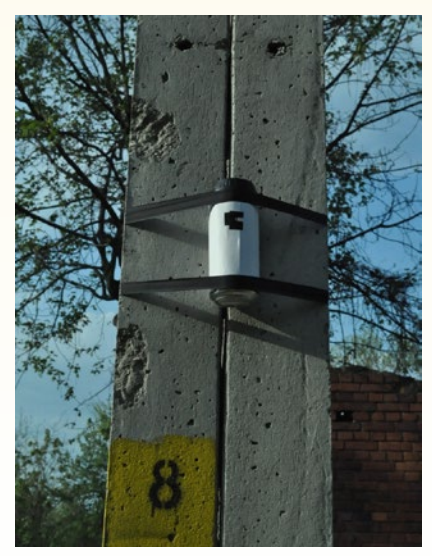

Rys. 1. "Aparat solarygraficzny" zainstalowany na słupie energetycznym

larygraficzny". Należy go teraz umieścić w takim miejscu, aby nieporuszony przetrwał planowany czas ekspozycji. W tym celu należy go przymocować do stabilnej konstrukcji. Może to być słup, barierka, drzewo itp. Przy wybieraniu kierunku, w jakim będzie ustawiony aparat, należy wziąć pod uwagę strony świata. Pole widzenia aparatu wynosi prawie 180° w osi poziomej i około 90° w pionowej. Aparat można przymocować za pomocą taśmy izolacyjnej lub mocnego kleju (rys. 1). Po umocowaniu odklejamy kawałek taśmy z otworka i uzbrajamy się w cierpliwość.

Po zakończeniu naświetlania zaklejamy ponownie otworek i w niezbyt jasnym pomieszczeniu wyjmujemy z puszki papier, na którym powinien być widoczny obraz. Należy pamiętać, że obraz ten jest nietrwały. Nie należy go długo trzymać na świetle, a już na pewno nie poddawać działaniom promieni słonecznych. Papieru tego nie należy wywoływać ani traktować jakimkolwiek odczynnikiem znanym z ciemni fotograficznej. Po wyjęciu zdjęcie należy zeskanować. Dobrze jest najpierw ustawić wszystkie parametry skanu, a dopiero potem położyć papier i uruchomić skanowanie. Silne światło skanera niszczy obraz i każde kolejne skanowanie daje gorszą jakość. Rozdzielczość nie musi być wysoka, ponieważ i tak wielkość szczegółów zależy od wielkości otworka. Wystarcza 300 dpi. Po zeskanowaniu otrzymujemy negatyw, który należy obrobić w programie graficznym. Przede wszystkim trzeba odwrócić kolory, czyli zrobić pozytyw, i odbić lustrzanie. Można poprawić kontrast i barwy.

Inną możliwością jest umieszczenie skrawka papieru fotograficznego w aparacie analogowym, w miejscu filmu. Czasy ekspozycji skrócą się do około 5–60 min,

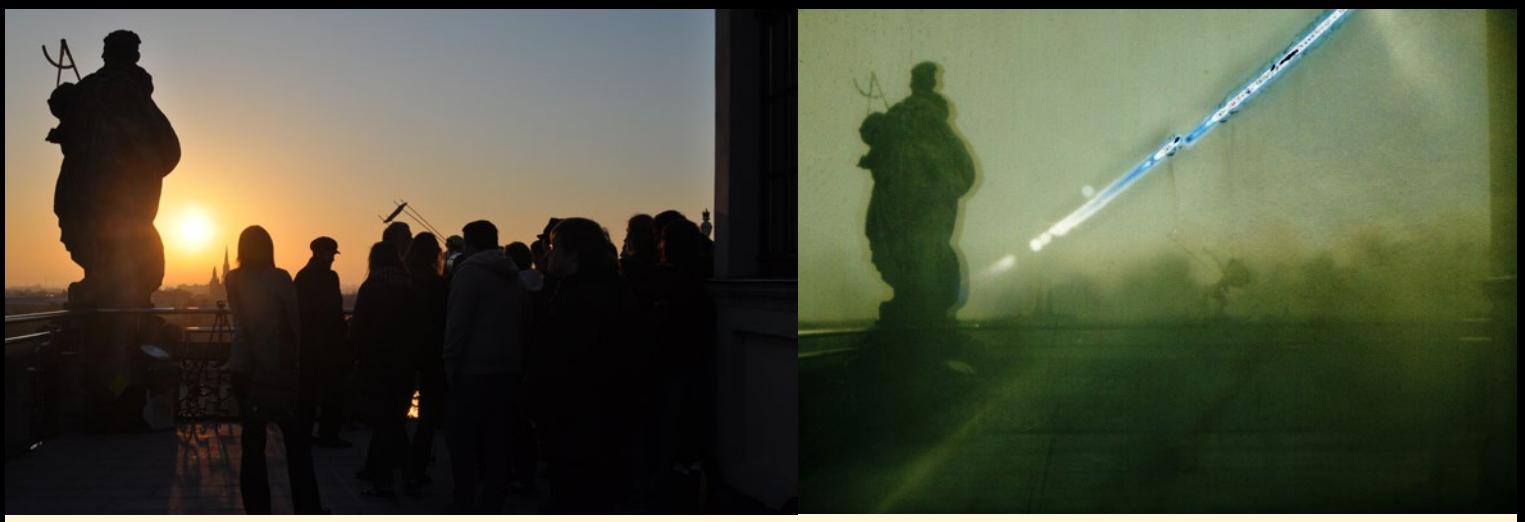

Rys. 2. Wieża Matematyczna na gmachu głównym Uniwersytetu Wrocławskiego podczas pokazu tranzytu Wenus 6 czerwca 2012 r. Porównanie klasycznego zdjęcia (po lewej) i solarygrafii (po prawej). Czas naświetlania solarygrafii w godz. 4.39–6.54. Papier Agfa włożony do aparatu Zenit. Widać zarys montażu teleskopu oraz rozmytą plamę ludzi, którzy gromadzili się przy teleskopie. Przy przesłonie f/1.8 Słońce dosłownie wypaliło dziury w papierze — stąd czarne miejsca na ścieżce. Ktoś w trakcie ekspozycji kopnął statyw, stąd rozmycie i przerwa w trajektorii Słońca

w zależności od jasności obiektywu i zachmurzenia, a geometria takiej solarygrafii będzie podobna do zwykłego zdjęcia (rys. 2).

#### Solarygrafia a astronomia

Na każdym obrazie solarygraficznym są widoczne mniej lub bardziej zakrzywione, ciągłe bądź przerywane linie. To widome ścieżki Słońca na sferze niebieskiej, przerywane okresami zachmurzenia. Jeśli naświetlania dokonamy od jednego przesilenia do drugiego, zdjęcie takie daje całkowity obraz możliwych położeń Słońca (rys. 3, 4). Widać na nim, że górowanie zawsze występuje nad tym samym punktem horyzontu, zaś wschody i zachody Słońca następują w różnych miejscach. Widać, jak z każdym dniem zmienia się wysokość Słońca nad horyzontem.

W celu wykonania dobrego zdjęcia niezbędna jest wiedza o kierunkach świata i wysokości Słońca w różnych porach

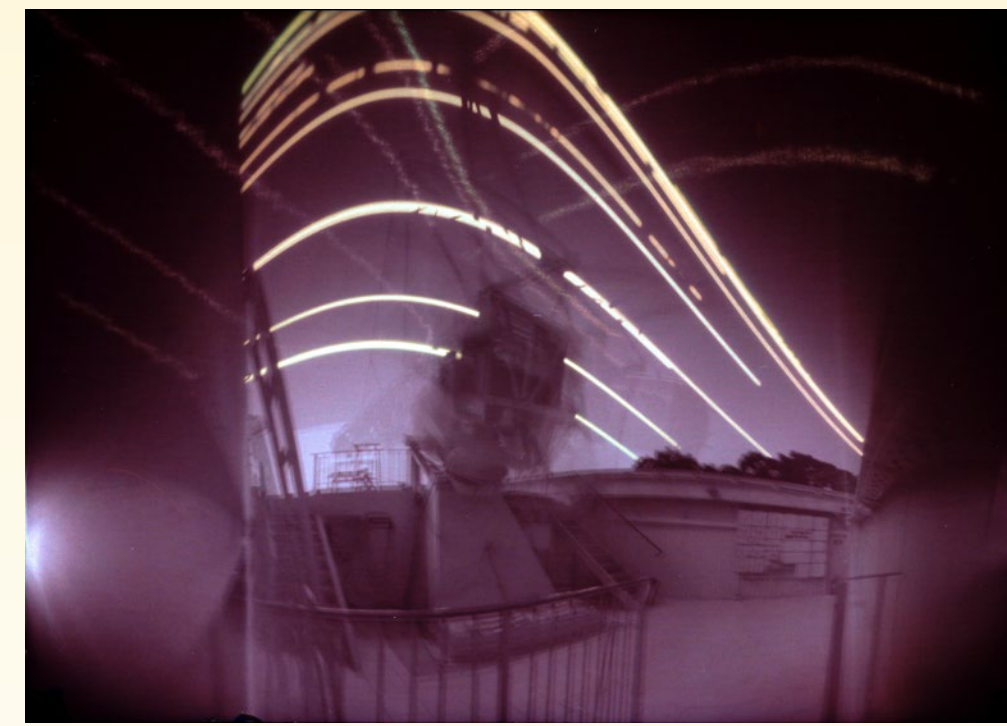

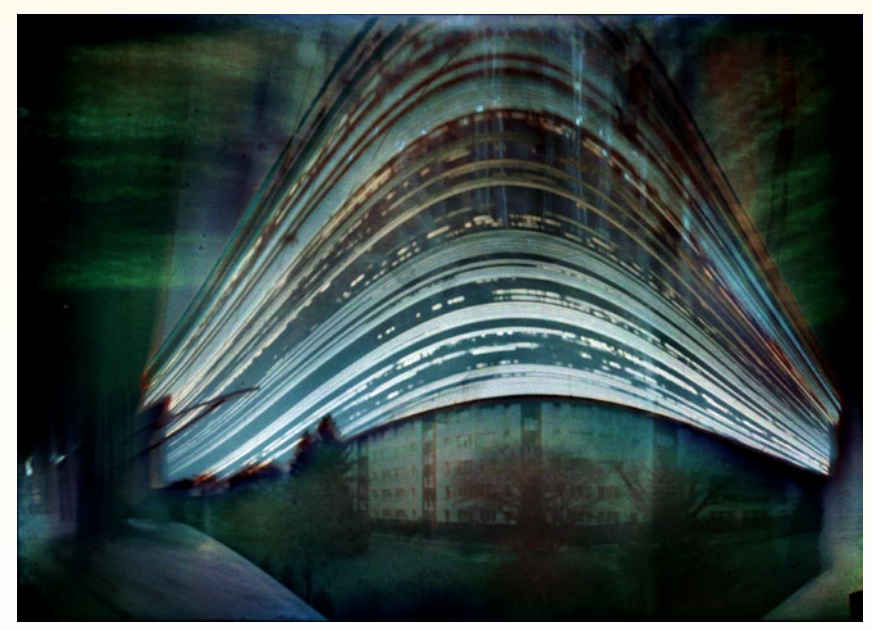

Rys. 3. Solarygrafia wykonana z balkonu autora w kierunku południowym. Czas naświetlania wynosił pół roku: od 21 grudnia do 21 czerwca 2012 r.

Rys. 4. Solarygrafia wykonana w stacji obserwacyjnej Instytutu Astronomicznego Uniwersytetu Wrocławskiego w Białkowie. Czas naświetlania wynosił pół roku: od 21 czerwca do 21 grudnia 2012 r. Na zdjęciu widoczny jest Duży Koronograf, którego obraz jest rozmyty, ponieważ podczas obserwacji jest w bezustannym ruchu, obracając się za Słońcem. Kamera solarygraficzna umieszczona była we wnętrzu koronografu, pod dachem otwieranym tylko podczas obserwacji. W rezultacie na zdjęciu zarejestrowały się ścieżki Słońca tylko podczas dni obserwacyjnych, przeważnie z bezchmurną pogodą

roku. Aby ścieżki Słońca nie nakładały się na siebie, aparat należy zdjąć w okolicach przesilenia (chyba że chcemy uzyskać właśnie taki efekt).

Dobrze wykonana solarygrafia posiada bezsprzeczny walor edukacyjny. Polecam ją szczególnie nauczycielom, którzy wprowadzają elementy astronomii. Aparat solarygraficzny może zrobić każdy, a efekt końcowy zawsze jest zaskakujący.

Solarygrafia może posłużyć do oszacowania liczby dni słonecznych w ciągu roku. Na przykład w 2010 r. Fosbury i Trygg umieścili kilka aparatów w różnych obserwatoriach astronomicznych i porównali otrzymane solarygramy. Zdjęcie z Obserwatorium ESO na górze Paranal w Chile zawierało wyłącznie nieprzerwane ścieżki Słońca, co świadczyło o znikomym zachmurzeniu.

#### **Utrwalanie** powolnych procesów

Solarygrafia pozwala na uchwycenie długo trwających procesów. Można fotografować np. jak rosną liście na drzewie (rys. 5). Ciekawe efekty przynosi fotografowanie placów budowy. Można też fotografować parkingi — wtedy wszystkie samochody parkujące na jednym miejscu zlewają się w jeden "hipersamochód".

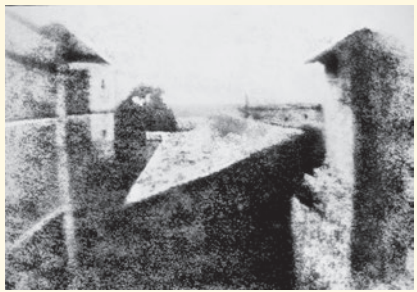

Rys. 6. Najstarsza zachowana fotografia, wykonana przez J. N. Niépce'a w 1826 lub 1827 r. Czas naświetlania wynosił 8 godz., więc Słońce oświetla budynki zarówno z lewej, jak i prawej strony

#### Klamra czasu

Wielu artystów zainteresowało się solarygrafią, gdyż jest to w pewnym sensie powrót do korzeni fotografii. Kamerę

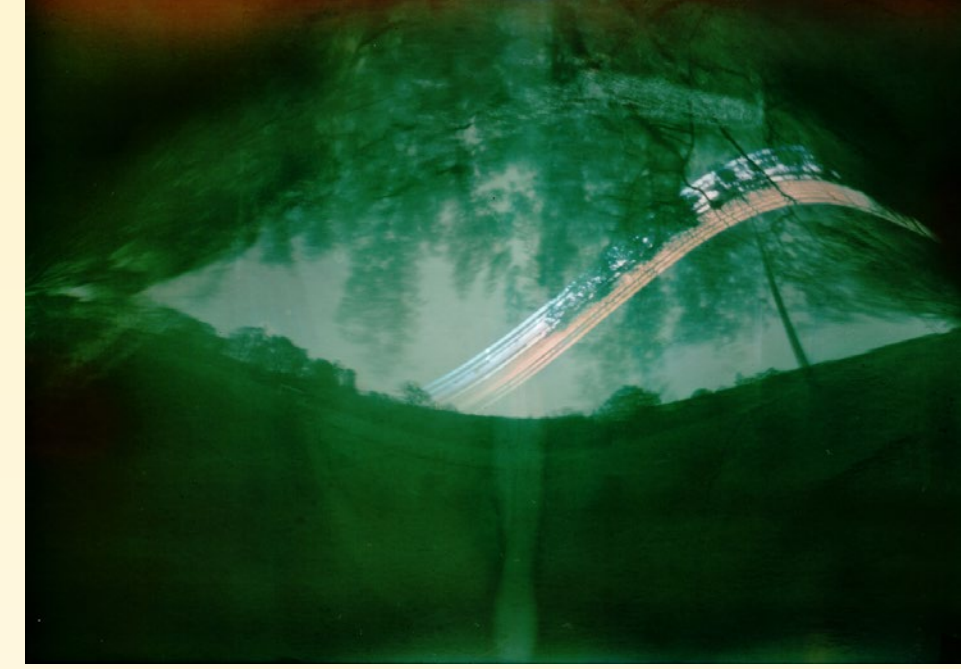

Rys. 5. Przyrost liści na drzewach. Ekspozycja 3-tygodniowa, zakończona 18 maja 2012 r. Tylko górne ścieżki są przesłonięte liśćmi, które wyrosły w czasie naświetlania

otworkową znano już w starożytności. Była też wykorzystywana w obserwacjach astronomicznych. Początkowo fotografie wymagały długich czasów ekspozycji, na których niewidoczne były obiekty w ruchu (rys. 6, 7). Wraz z rozwojem fotografii dążono do skrócenia czasu naświetlania, aby można było wykonywać zdjęcia bez statywu i bez oczekiwania. Solarygrafia, wymagająca również nowoczesnej techniki (skaner, program graficzny), jest jakby klamrą spinającą całą historię fotografii.

Jest coś magicznego w zamknięciu półrocznego widoku na jednej fotografii. Widoczne są tylko rzeczy trwałe, takie jak budynki, drzewa, ulice. Jedynym ruchomym obiektem, który może się zarejestrować, jest Słońce. Na jednym obrazie widać zapis całego półrocza. Każdy słoneczny dzień, każdy okres zachmurzenia. Nie ma cieni. Widoczne obiekty są oświetlone z każdej strony, jakby Słońce znajdowało się we wszystkich możliwych położeniach jednocześnie.

Człowiek nie dostrzega zjawisk zbyt szybkich i zbyt wolnych — ani migotania obrazu telewizyjnego, ani ruchu Słońca po niebie. Solarygrafia umożliwia wdarcie się w rejon niedostępny zmysłom i dostrzeżenie tego, co zwykle niedostrzegalne. Jest tu znowu klamrą, zamykającą w jednym obrazie wydarzenia, które wypełniłyby bardzo długi film.

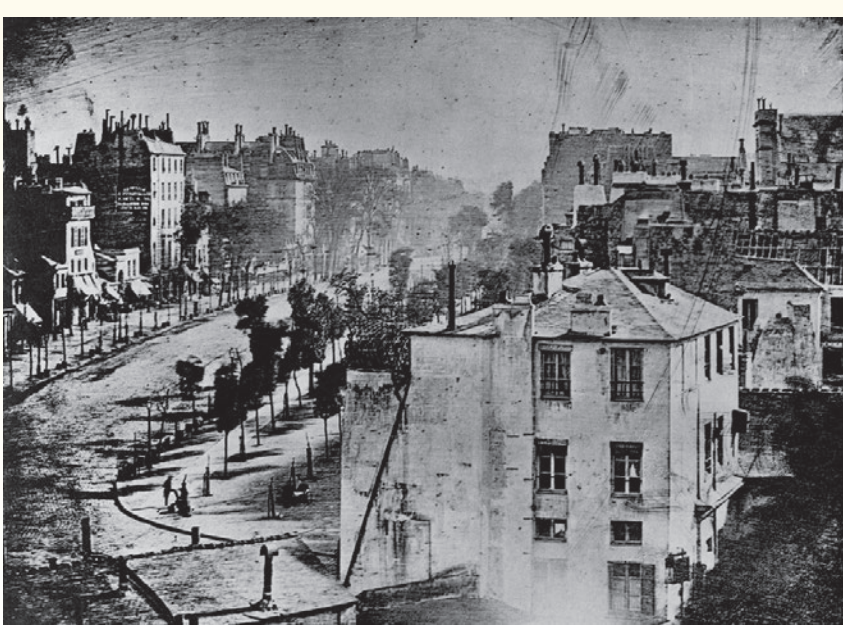

Rys. 7. Pierwsza fotografia postaci ludzkiej, wykonana przez L. Daguerre'a w 1838 r. Czas ekspozycji wynosił ponad 10 min, więc choć zdjęcie przedstawia ruchliwy bulwar du Temple w Paryżu, to na ulicy widoczny jest jedynie pucybut i jego klient

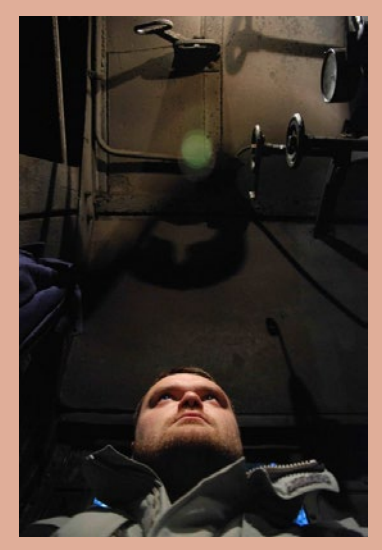

Dr Maciej Zapiór w styczniu 2013 r. ukończył studia doktoranckie na Uniwersytecie Wrocławskim, w trakcie których badał przestrzenne ruchy materii w protuberancjach słonecznych. Obecnie przebywa na stażu w Hiszpanii, na Uniwersytecie Wysp Balearskich w Palma de Mallorca. Solarygrafią zajmuje się od 8 lat.

# **ZWIEDZANIE NAJWIĘKSZEGO<br>OBSERWATORIUM W POLSCE**

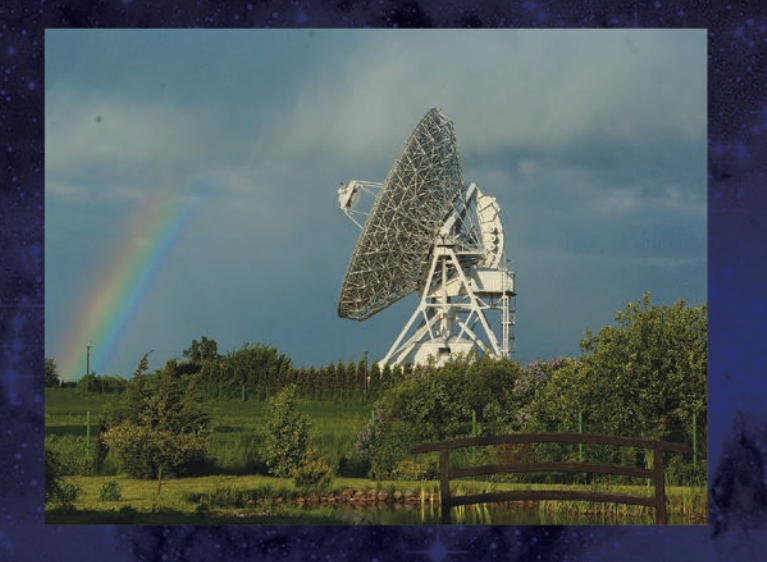

★ Ile waży radioteleskop?

Jak i czym astronom obserwuje niebo?

★ Co widać na falach radiowych?

Jak znalazł się u nas<br>najsłynniejszy na świecie teleskop?

Jaki kolor ma Słońce?

Co wspólnego mają tęcza<br>i gatunki drzew?

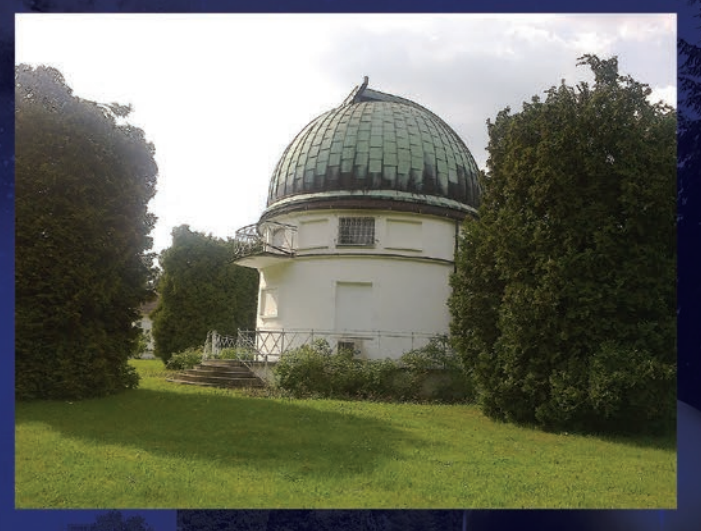

Na te i inne pytania znajdziesz odpowiedź w Centrum Astronomii Uniwersytetu Mikołaja Kopernika!

**ZWIEDZANIE GRUPOWE** dwugodzinne - 380 zł/ skrócone - 250 zł **ZWIEDZANIE INDYWIDUALNE** po uzgodnieniu terminu bilet normalny - 15 zł/bilet ulgowy - 12 zł zwiedzanie@astro.umk.pl TEL: +48 603 750 220 WWW.faj.org.pl / www.astri.uni.torun.pl

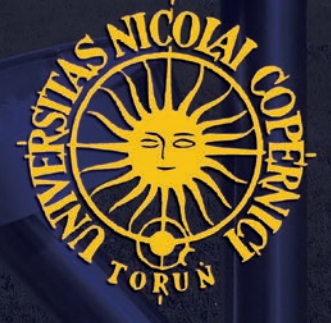

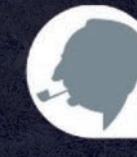

**FUNDACJA** IABŁOŃSKIEGO

Wszystko co dobre szybko się kończy. Do historii już można zaliczyć wyjazd 9-osobowej grupy pasjonatów fotografii za koło podbiegunowe. Celem było uwiecznienie na zdjęciach tak pięknego i ulotnego zjawiska, jakim jest zorza polarna.

## Wyprawa po polarną zorzę

#### Adam Skrzypek

Superior State Contract Contract Contract Contract Contract Contract Contract Contract Contract Contract Contract Contract Contract Contract Contract Contract Contract Contract Contract Contract Contract Contract Contract am pomysł tej niezwykłej podróży ujrzał po raz pierwszy światło dzienne 9 listopada 2012 r. na drugim oficjalnym spotkaniu **Katowickiego Oddziału Polskiego Towarzystwa Miłośników Astronomii**, któremu przewodniczył prezes Marek Substyk. Wtedy to zaprezentował go na szerszym forum — jako zimową niespodziankę wyjazdową — nie licząc specjalnie na większy odzew. Jakież było zdziwienie, gdy w relatywnie krótkim czasie zebrało się grono dziewięciu osób stuprocentowo zdecydowanych na wyjazd. Stało się jasne, że pomysł będący do tej pory w fazie teorii i planów trzeba będzie wkrótce przekuć na czyny.

Przedstawiony plan przewidywał krótki wypad samolotowy z Katowic do Norwegii. Kilkuosobowy zespół miłośników astronomii miał spędzić parę dni w okolicach wysuniętego daleko na północ miasta Tromsø. Taka lokalizacja geograficzna powinna była teoretycznie zapewnić dogodne warunki do obserwacji zorzy polarnej. Obecna aktywność słoneczna dodatkowo zwiększała szanse na powodzenie całego przedsięwzięcia i dawała nadzieję na wykonanie ciekawych zdjęć oraz filmów.

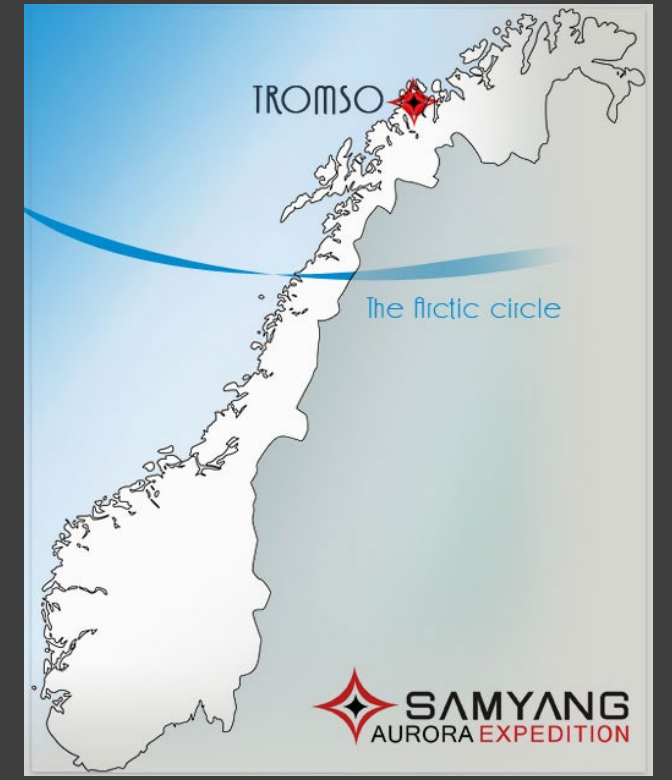

#### **Przygotowania**

Cel naszej wyprawy — Tromsø — to największe miasto północnej Norwegii i jednocześnie siódmy największy ośrodek tego kraju. Miejscowość nazywana jest Paryżem Północy i Wrotami do Arktyki. To jednocześnie najczęściej odwiedzany europejski skrawek ziemi wśród miłośników obserwacji zórz polarnych. Leżące 350 km za kołem podbiegunowym Tromsø charakteryzuje się wbrew pozorom łagodnym klimatem, a to za sprawą oddziaływania ciepłego Prądu Zatokowego.

Pierwszy zaproponowany termin zakładał wylot 16 stycznia, powrót zaś miał nastąpić po 5 dniach, czyli 21 stycznia 2013 r. Oczywiście wyjazd należało zaplanować tak, aby jego cena nie zwalała z nóg, a Norwegia — jak wiadomo — do najtańszych państw przecież nie należy. Koszty należało więc spróbować zredukować poprzez znalezienie tanich linii lotniczych, zminimalizowanie opłat za przewóz bagażu oraz wyszukanie rozsądnego cenowo kempingu. Wyżywienie oczywiście we własnym zakresie, w miarę możliwości zabrane z kraju. Przy takich założeniach była szansa na relatywnie niewielki uszczerbek w budżecie.

Jak się później okazało, wystarczyło tak naprawdę jedno spotkanie, aby ustalić przewoźnika i trasę przelotu oraz zarezerwować kemping. W dobie internetu i telefonów komórkowych nie stanowi to dzisiaj większego problemu.

Podstawową rzeczą, jaką należało ustalić, to sposób transportu do Tromsø oraz samo miejsce zakwaterowania. Tutaj nieocenioną pomocą wykazał się kolega Rafał Mamok, pomysłodawca całego przedsięwzięcia. To osoba zaprawiona w trekkingowych wyprawach po całym globie, dla której cała logistyka, wyszukiwanie i korelowanie tanich połączeń lotniczych, nie mówiąc o miejscach biwakowych, nie sprawia najmniejszego problemu.

Pierwszą propozycją, jaka padła, był przelot liniami lotniczymi Wizzair z Katowic do Oslo na lotnisko Sandefjord. Stamtąd należało się udać koleją, pokonując dystans 100 km, na lotnisko Oslo Lufthavn (Gardermoen). Tam liniami Norwegian czekałby nas kolejny, docelowy już lot do Tromsø. Niestety z tym planem wiązało się ryzyko związane z ewentualnym opóźnie-

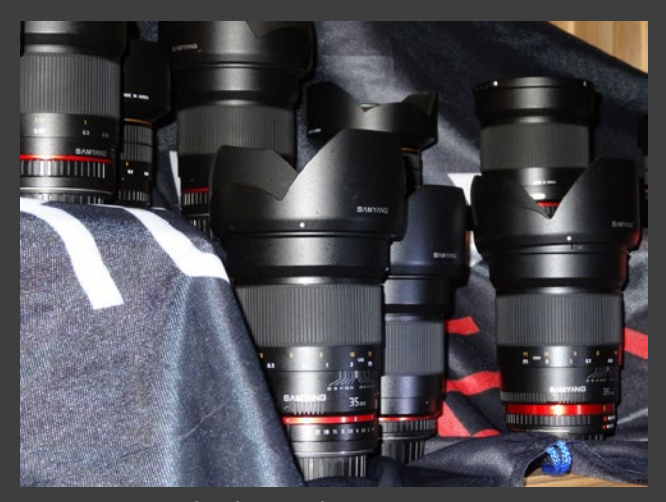

niem czy też odwołaniem lotu przez Wizzair z Katowic. Wtedy przepadłyby nam bilety kolejowe, nie mówiąc o spóźnieniu się na drugi samolot i wówczas cały misterny plan ległby w gruzach. Alternatywnym rozwiązaniem okazał się być lot z Krakowa, również z przesiadką w Oslo, jednak realizowany tylko przez jednego przewoźnika — linie lotnicze Norwegian. Uchroniłoby to nas przed problemami związanymi z zsynchronizowaniem obydwu lotów. Koszt takiego połączenia okazał się być niewiele wyższy od wersji pierwotnej. Wadą natomiast okazał się fakt, iż tracimy w ten sposób jeden dzień, gdyż wylot miałby miejsce w czwartek 17 stycznia, a samo lądowanie w Tromsø o późnej porze stwarzało problem z dostaniem się na miejsce biwaku. Ale o tym oraz o planowanym miejscu pobytu postanowiliśmy podyskutować już w ścisłym gronie zainteresowanych osób podczas kolejnego spotkania zaaranżowanego przez Marka, które odbyło się 18 listopada 2012 r.

Spotkanie to przebiegło w bardzo sympatycznej atmosferze w jednej z kawiarenek katowickiego "Altusa". Przede wszystkim ustaliliśmy opcję samolotową — bezapelacyjnie wygrał wariant drugi z wylotem z Krakowa. Zdecydowaliśmy, że jest to jednak opcja bezpieczniejsza, choć kosztem skrócenia pobytu o jeden dzień. Również wybraliśmy miejsce naszego zakwaterowania — okazał się nim być Ramfjord Camping, oddalony o 30 km na południe od Tromsø. Jego położenie umożliwiało uniknięcie świateł miasta,

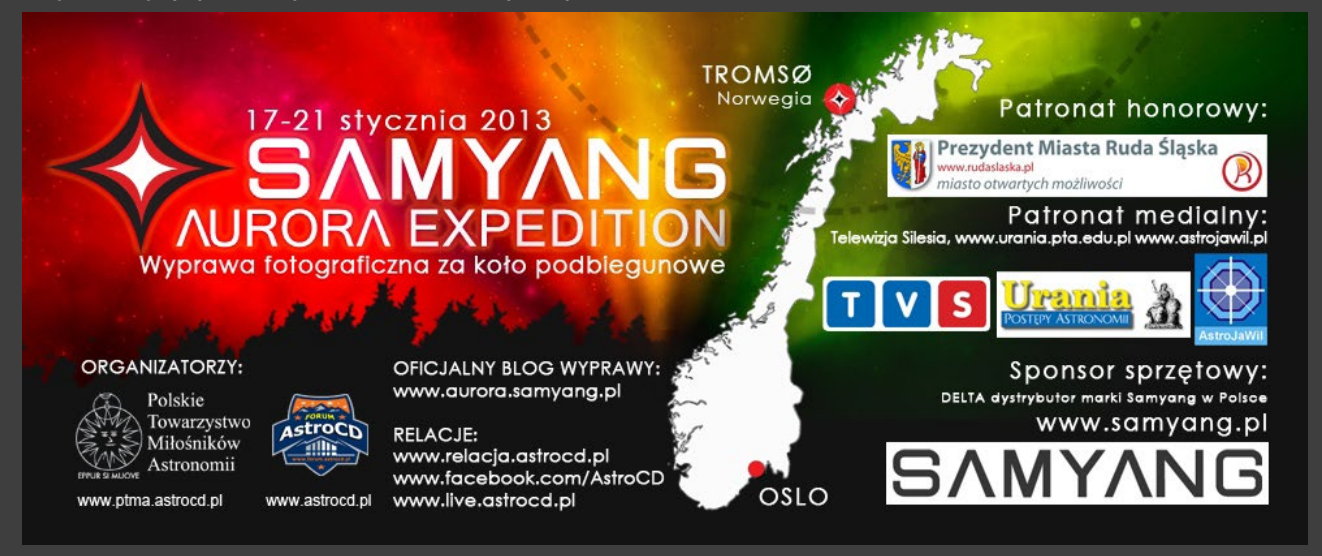

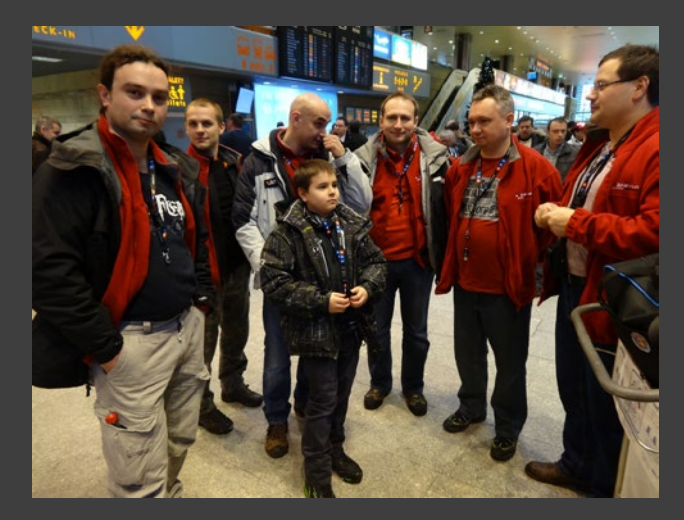

z drugiej zaś strony transportem publicznym można stamtąd w każdej chwili dotrzeć do centrum. Zarezerwowaliśmy więc 9-osobowy domek o powierzchni 75 m² wyposażony w podstawowe wygody. Pozostał jedynie problem transportu z lotniska na kemping, gdyż przylot miał nastąpić o dosyć późnej porze, już po zakończeniu kursów komunikacji miejskiej. Tę sprawę rozwiązał Rafał, organizując przejazd za pośrednictwem prywatnej firmy przewozowej. Mając wybranego przewoźnika lotniczego, mogliśmy już na spokojnie ustalić ramy bagażu podręcznego i określić potrzeby co do wielkości bagażu rejestrowanego. Wariant "krakowski" liniami Norwegiana pozwolił nam na nieco większy rozmiar bagażu, stąd też natychmiast zapadła decyzja o zamówieniu dla wszystkich uczestników wyprawy toreb podróżnych spełniających wymagania linii lotniczych. Pod tym kątem zastanawialiśmy się co do ilości i rodzaju ekwipunku, gdyż w ramach redukcji kosztów bazowaliśmy na bezpłatnym bagażu podręcznym, posiłkując się jedną, góra dwiema sztukami bagażu rejestrowanego. Omówiliśmy również kwestie logistyczne dojazdu na lotnisko i rezerwację parkingu. W zasadzie zaraz po spotkaniu nastąpiła wpłata zaliczek i rezerwacja biletów lotniczych. Ponieważ rezerwacja przebiegła pomyślnie, klamka zapadła i… lecimy do Tromsø.

Przygotowując się do wyjazdu, każdy z uczestników musiał zastanowić się nad własnym bagażem. Wbrew pozorom było o czym pamiętać — począwszy od odzieży, poprzez wyżywienie i sprzęt fotograficzny po elektronikę. Należało to wszystko rozsądnie zapla-

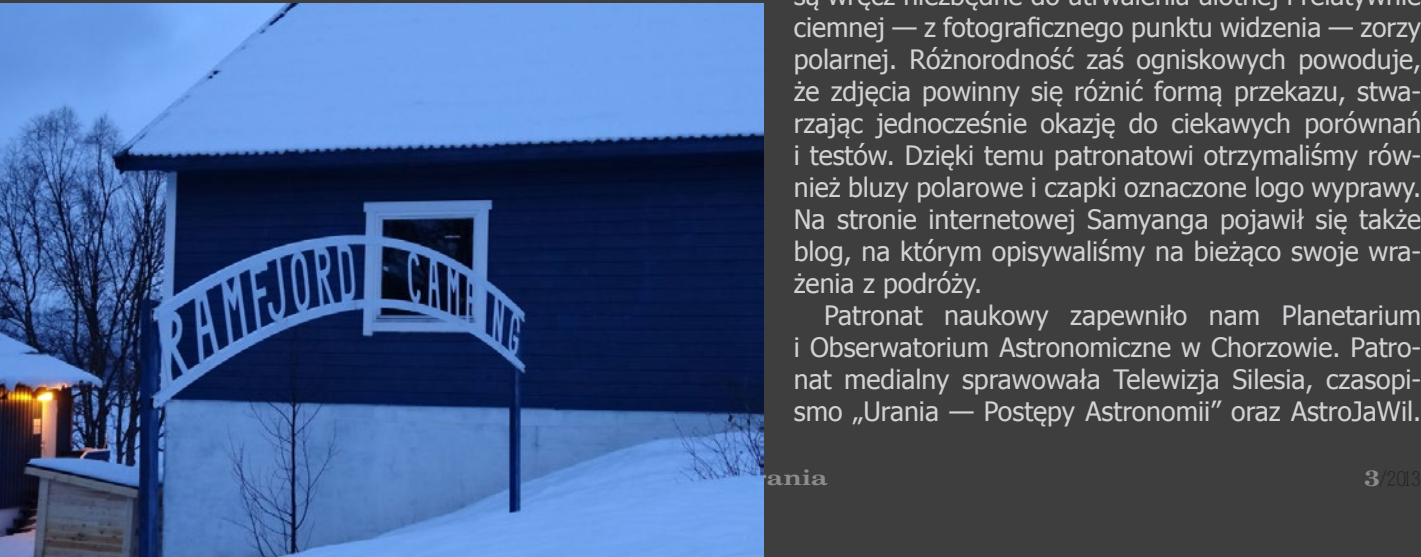

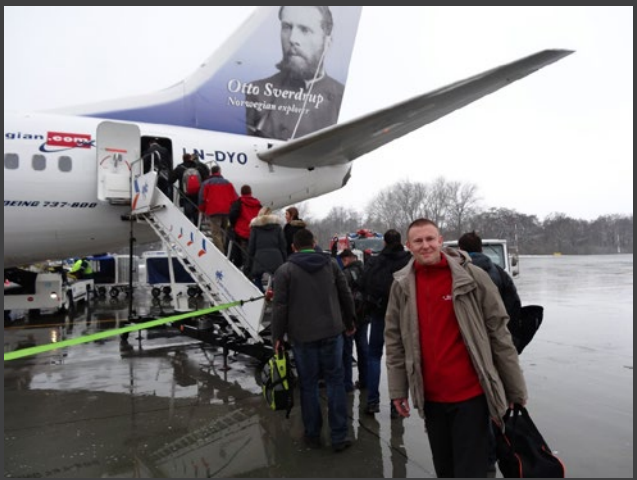

nować, tym bardziej że musieliśmy spakować się do toreb o wymiarach 55×40×20 cm.

Na całe szczęście klimat w Tromsø jest bardzo łagodny, mimo położenia za kołem podbiegunowym średnia temperatur jest dosyć wysoka ze względu na silne oddziaływanie Prądu Zatokowego. Dlatego nie było potrzeby zabierania odzieży dostosowanej do ekstremalnych warunków pogodowych, wystarcza zwykle to, co nosimy w czasie naszej polskiej zimy. Co do wyżywienia — oczywiście nie da się zrezygnować z lokalnych zakupów, ale warto zabrać ze sobą parę niezbędnych produktów czy konserw. Największy kłopot sprawiła selekcja sprzętu elektro i foto, chciałoby się zabrać wiele, niestety możliwości na to nie pozwalały. Trzeba było pamiętać o aparatach fotograficznych i kamerach, akumulatorach i kartach pamięci, statywach, ładowarkach, zasilaczach, sprzęcie komputerowym, kabelkach i wielu, wielu innych drobiazgach.

#### **Sponsorzy i patroni**

W ramach przygotowań do wyjazdu udało nam się pozyskać sponsoring sprzętowy jak i medialny. Sponsor sprzętowy — firma Delta, będąca oficjalnym dystrybutorem marki Samyang w Polsce — uwolniła nas od dylematów związanych z wyborem obiektywów na tę ekscytującą wyprawę. Wyposażyła nas bowiem w dwa komplety — zarówno do lustrzanek Canona, jak i Nikona — jasnych szkieł stałoogniskowych. Znalazły się tam takie perełki, jak 8 mm/f 3,5, 14 mm/f 2,8, 24 mm/f 1,4 oraz 35mm/f 1,4. Tego typu obiektywy są wręcz niezbędne do utrwalenia ulotnej i relatywnie ciemnej — z fotograficznego punktu widzenia — zorzy polarnej. Różnorodność zaś ogniskowych powoduje, że zdjęcia powinny się różnić formą przekazu, stwarzając jednocześnie okazję do ciekawych porównań i testów. Dzięki temu patronatowi otrzymaliśmy również bluzy polarowe i czapki oznaczone logo wyprawy. Na stronie internetowej Samyanga pojawił się także blog, na którym opisywaliśmy na bieżąco swoje wrażenia z podróży.

Patronat naukowy zapewniło nam Planetarium i Obserwatorium Astronomiczne w Chorzowie. Patronat medialny sprawowała Telewizja Silesia, czasopismo "Urania — Postępy Astronomii" oraz AstroJaWil.

W tej materii wspierało nas również Radio Fest, gdzie na antenie mogliśmy zapoznać słuchaczy z naszymi planami wyjazdowym. Patronatem honorowym z kolei objęła wyprawę Prezydent Miasta Ruda Śląska — pani Grażyna Dziedzic.

Ponieważ termin wylotu zbliżał się milowymi krokami, przewidziano jeszcze jedno spotkanie przedwyjazdowe, które odbyło się 12 stycznia 2013 r. Zebrali się wszyscy uczestnicy wyprawy, jedynie Jerzy Krug z racji odległości towarzyszył nam za pośrednictwem łączy internetowych. Pozostały do omówienia szczegóły związane z bagażem, ostatnie ustalenia co do wyboru wyposażenia, przegląd opcji związanych z użytkowaniem internetu oraz ewentualne propozycje co do możliwości spędzenia czasu wolnego w Oslo pomiędzy lotami. Po spotkaniu pozostało nam w zasadzie tylko pakowanie i odliczanie dni do wylotu.

#### **Tromsø**

17 stycznia "Samyang Aurora Expedition" stała się faktem. Wczesnym rankiem wyruszyliśmy w drogę. Po około godzinnej jeździe dotarliśmy na krakowskie lotnisko Balice. Tam ostatnie przetasowania z bagażami, kontrole osobiste, boarding i w końcu startujemy.

Po dwóch godzinach lotu liniami Norwegian i pokonaniu ok. 1200 km lądujemy bezpiecznie w Oslo. Po czterogodzinnej przerwie następny lot, tym razem bezpośrednio do Tromsø. Kolejne 1200 km i niecałe dwie godziny w powietrzu. Lądowanie tym razem nie należało do łagodnych, nawałnica śnieżna sprawiła, iż samolotem rzucało na wszystkie strony. Z duszą na ramieniu opuściliśmy pokład maszyny. Przed lotniskiem czekał na uczestników wyprawy mikrobus, którym po pół godzinie szaleńczej jazdy po oblodzonych norweskich drogach dotarliśmy do celu. Przywitał nas położony nad brzegiem fiordu uroczy i cichy Ramfjord Camping. Minęła godzina 23.00.

Pierwszy poranek na norweskiej ziemi upłynął pod znakiem poznawania okolicy i testowania obiektywów. Sporym zaskoczeniem okazała się dla nas długość dnia — dzień, a w zasadzie szarówka, trwała od godziny 10.00 do mniej więcej 14.00, reszta doby tonęła w ciemnościach. Apetyt na zorzę skutecznie niwelowała aura — niebo pławiło się w chmurach, raz po raz skrapiając nas przelotnymi opadami deszczu, temperatura oscylowała wokół +5 stopni Celsjusza, było cieplej niż w Polsce. Wykorzystując namiastkę dnia,

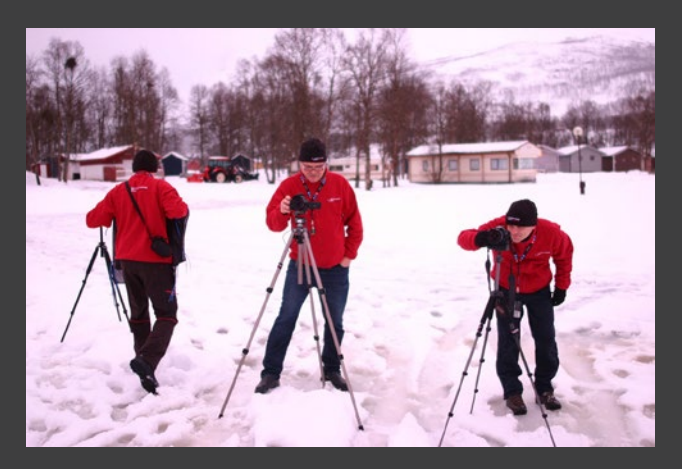

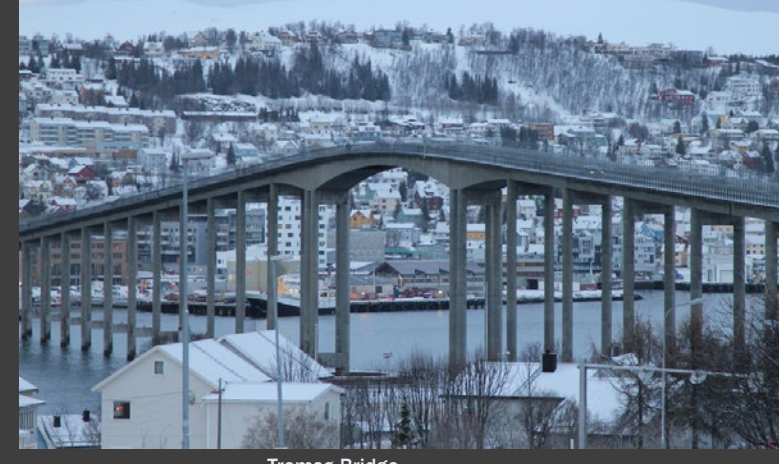

Tromsø Bridge

wyszliśmy na brzeg naszego fiordu ze sprzętem fotograficznym z zamiarem wypróbowania nowych zabawek — obiektywów i modułów GPS. Zabawa była przednia. Doszliśmy do wniosku, iż możliwość przetestowania sprzętu w rzeczywistych warunkach jest bezcenna, nie trzeba od razu robić zakupów, aby móc poznać jego wady i zalety. Podobnie zresztą jak w sprzęcie astronomicznym, możliwość przetestowania chociażby okularów przed ich zakupem jest nie do przecenienia. Pozwala to uniknąć wielu błędów, zwłaszcza osobom dopiero zaczynającym przygodę z astronomią czy fotografią. I tu właśnie powinna być rola wszelkiego rodzaju zlotów i spotkań, w tym również naszej ekspedycji.

Niestety, mimo paru godzin spoglądania w niebo, mimo rozbudzonych nadziei aura spłatała nam figla i tej nocy zorzy niestety nie udało nam się zobaczyć.

W sobotę, drugiego dnia pobytu, postanowiliśmy zwiedzić położone 30 km od naszej miejscówki Tromsø. Pomni na to, że autobus do centrum odjeżdża parę minut po dziewiątej, a na następny nie możemy zbyt szybko liczyć, pobudkę zaplanowaliśmy na godzinę 7.00. Szybkie wstawanie, mycie, śniadanko (dziewięciu chłopa — to wszystko trwa) i pomalutku wychodzimy z kempingu. W ciągu nocy temperatura spadła i to co wczoraj było śnieżno — wodną papką, przeistoczyło się w twardą lodową pokrywę. Ruchem posuwisto — ślizgowym wdrapujemy się pod górkę w stronę przystanku i… widzimy tył odjeżdżającego autobusu. Ale, ale, przystanek trzeba przecież znaleźć! W tym samym momencie zrywa się burza śnieżna i widoczność spada niemal do zera, a my w tumanach śniegu próbujemy zorientować się w terenie.

Wdrapując się pod górkę, dochodzimy do głównej drogi, po czym naczelny komandos naszej wyprawy — Rafał — rusza przed siebie w poszukiwaniu transportu. Po chwili za tumanami śniegu na horyzoncie zaczyna nieśmiało majaczyć sylwetka autobusu, a nasz komandos, zasłaniając go ciałem, zmusza pojazd do zatrzymania. Cel został osiągnięty, autobus złapany, musiał on jednak podjechać po resztę ekipy, gdyż zostaliśmy daleko, daleko w tyle.

No to świetnie, wsiadamy do autobusu, płacimy za bilety kartami płatniczymi (w Norwegii za wszystko płaci się kartami) i ruszamy w drogę. W czasie jazdy naszym oczom ukazuje się przepiękny widok. Skalisty brzeg fiordu, sina tafla wody, ośnieżone góry po przeciwległej stronie, surowość natury poprzeplatana ciepłem maleńkich drewnianych domków w pastelowych kolorach zieleni, bordo, ciepłej szarości czy bieli zrobiły na nas niesamowite wrażenie. Po półgodzinnej jeździe wysiadamy przed słynnym mostem i ruchem posuwisto — ślizgowym ruszamy w stronę kolejki linowej.

Co niektórzy zdążyli zaliczyć salto w tył, przytomnie jednak ratując swój drogocenny sprzęt. Po krótkim spacerku docieramy do stacji kolejki i… niespodzianka, okazuje się, iż stację zamknięto w październiku zeszłego roku. Cóż, pozostało nam porobić parę zdjęć i po chwili nieco rozczarowani skierowaliśmy się w powrotną drogę. Za jednym wyjątkiem. Rafał — naczelny komandos wyprawy — postanowił zdobyć własnymi siłami (czytaj butami) szczyt góry i ruszył samotnie w drogę. Bycie mięczakami czasem się jednak opłaca, gdyż wracaliśmy pośród bajkowej scenerii niczym z baśni Andersena. Wspomniane już wcześniej skandynawskie drewniane domki z lampkami w każdym z okien, brak firanek lub ich namiastka, ciepłe jasne wnętrza tworzyły niepowtarzalny klimat. Padający gęsty śnieg dopełniał całości, a do świątecznej atmosfery brakowało jedynie zapachu grzanego wina i pierników. Czuć było oddech Skandynawii. Dla osób odwiedzających cieplejsze kraje mogło to być sporym zaskoczeniem. Zupełne przeciwieństwo Południa. Przepraszam — jest jedna cecha wspólna. Mieszkańcy Norwegii są bardzo otwarci i z dużą rezerwą podchodzą do życia, zupełnie bez pośpiechu, niczym Grecy czy inne południowe nacje.

Skierowaliśmy się zatem w stronę mostu. Spędziliśmy na nim chyba z godzinę, namiętnie fotografując i filmując. Aha — to zupełna niespodzianka — spotkaliśmy na moście rodaków (w zasadzie to nas spotkano) wiedzących o naszej wyprawie i śledzących jej losy na Facebooku.

Była okazja do wymiany doświadczeń i prezentacji zdjęć. Oni już widzieli zorzę, my jeszcze niestety nie. Świat jednak jest mały. Idąc dalej w stronę centrum, zanurzyliśmy się ponownie w gąszcz bajkowych uliczek oświetlonych klimatycznymi lampkami, oprószonych świeżym śniegiem, niesamowite wrażenie robiły ustawione przed wejściami do sklepów gigantyczne latarenki ze świecami. Widać tutaj kult światła — nic dziwnego, mają go przecież tak niewiele. Latarenki, czy to

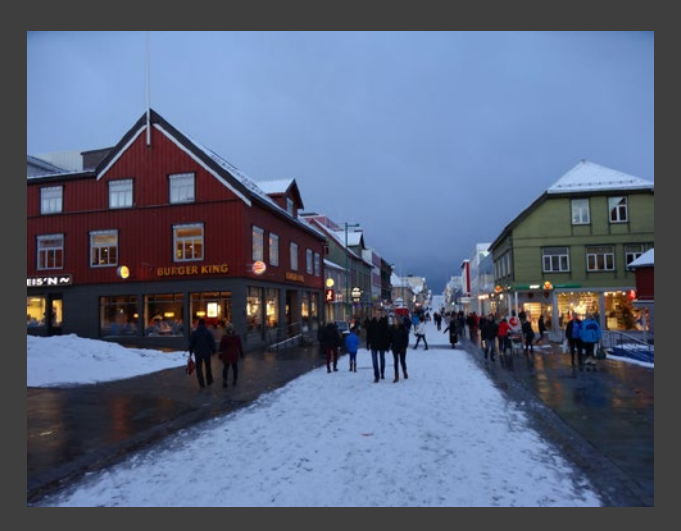

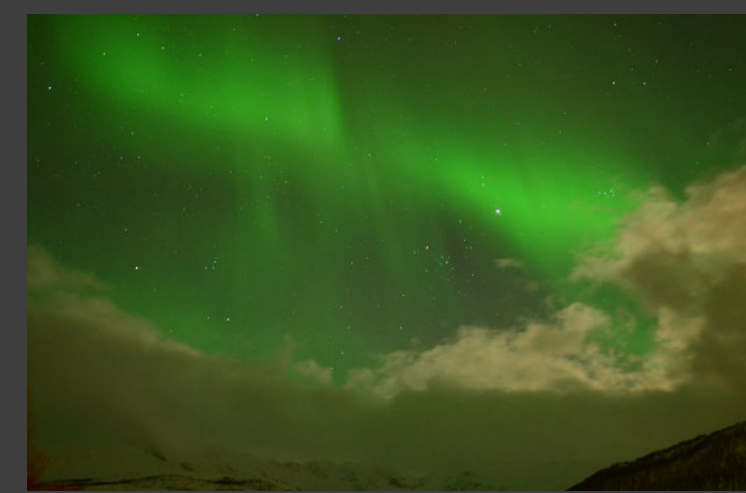

w oknach, czy przed sklepami, czy na skwerach i placach tworzyły magiczny, zgoła świąteczny wręcz nastrój.

Potęgowała go niestabilność aury, w czasie minuty z bezchmurnej pogody potrafiła wywiązać się śnieżna zawierucha. Cóż, minęła godzina 16.00, pora było wracać do kempingu. Nasz autobus jak zwykle pędził z prędkością 100 km/h po krętych oblodzonych drogach. Nie na darmo kierowca autobusu wymusił na nas zapięcie pasów. Z autobusu wysiedliśmy z podniesionym ciśnieniem, za to pełni wrażeń i emocji.

Po trudach całodziennej wycieczki do Tromso nadszedł czas na odpoczynek. Wieczór poświęciliśmy na komentowanie i kopiowanie zdjęć zrobionych na wypadzie do centrum miasta. Pogoda wieczorową porą nie zapowiada się ciekawie, co chwilkę zrywała się śnieżna zawierucha przeplatana momentami ciszy. Pomiędzy chmurami czasami dawało się zauważyć czyste rozgwieżdżone niebo. Postanowiliśmy więc zrobić okresowe dyżury, co chwilkę ktoś wychodził na zewnątrz zerknąć w niebo, niestety, bez powodzenia… Prognozy dawały jednakże cień nadziei.

Po jakimś czasie Adam wpadł na pomysł, aby czysto teoretycznie przygotować się do obserwacji zorzy, to znaczy skompletować sprzęt, ubrać się odpowiednio i wyjść przed domek, aby na sucho poćwiczyć ustawianie ekspozycji i zobaczyć, jak sprawdzi się wdzianko na mrozie. Okutał się więc w ciepłą kurtkę, statyw na ramię i w drogę. Stąpając ostrożnie, by nie zaliczyć poślizgu na ścieżce, spoglądał uważnie pod nogi, schodząc w stronę brzegu fiordu. Po przejściu kilkunastu kroków podniósł wzrok do góry i… zupełnie się tego nie spodziewając, dostrzegł przepiękną zorzę! Przytłoczony tak cudnym zjawiskiem, nie wierząc własnym oczom, ustawił aparat na statywie i wręcz na ślepo ustrzelił pierwszą fotkę.

#### **Zorza!!!**

Zorza!!! Na to hasło w kempingu zawrzało niczym w ulu. Jedni przez drugich, ubierając się w pędzie, zgarniali sprzęt jak popadło i wybiegali w pośpiechu przed domek.

Jest! Jeeest! Przepiękna. Wlepiając oczy w niebo, wyławialiśmy zielonkawe smugi pojawiające się tu i ówdzie, delikatne i zmysłowe, szybko rozpływające się niczym mgła. Strzelamy pierwsze fotki. Udało się! Fotografujemy, ile sił w aparatach, poklatkowo,

normalnie i jak tylko sprzęt na to pozwala. Po chwili czas na ostudzenie emocji. Nadeszła śnieżna zawierucha. Kierujemy się pod zadaszenie domku. Ale to nie koniec. Śnieżyca po chwili zanika, a niebo się czyści. Wracamy na stanowiska i… zostajemy świadkami przepięknego koncertu, jaki dała nam aurora. Bardzo jasne pasy zieleni wprost wiły się na naszych oczach, szeroko na firmamencie, wzdłuż linii wschód — zachód. To wychodziła zza gór, to pojawiała się w zenicie. Do zieleni dołączył fiolet — róż. Zorza bardzo szybko zmieniała swój kształt niczym pióropusz piasku na wydmach. Do pasm dołączyły pojawiające się i znikające kurtyny, poprzeczne smugi przypominające firanki czy strugi deszczu. Feeria kształtów i kolorów, szybkość zmian wywarły na nas niesamowite wrażenie. Wokół słychać było krzyki i wrzaski uzewnętrzniające nasze emocje, co niektórzy z radości kładli się na śniegu, wywijając "orzełki".

Radości było co niemiara, oto właśnie ziściły się nasze marzenia!

W tej sytuacji świetnie sprawdziła się możliwość wypróbowania różnych obiektywów, każdy sobie dobrał to, co mu najlepiej odpowiadało i dzięki temu udało nam się zrobić mnóstwo udanych zdjęć w różnych konfiguracjach sprzętowych. Tu należą się podziękowania naszemu sponsorowi sprzętowemu wyprawy — firmie Delta — bez niej nie mielibyśmy takiej możliwości. Arsenał szkieł obejmował 12 obiektywów, po 6 modeli dla Canona i Nikona. W każdym komplecie zagościło "rybie oko" 8 mm /f 3,5, po dwa obiektywy 14 mm /f 2,8 i 24 mm /f 1,4 oraz jeden 35 mm f/ 1,4. Uczestnicy wyprawy dysponowali dziesięcioma lustrzankami (5x Canon i 5x Nikon), trzema kompaktami (z funkcją filmowania Full HD), jedną kamerą FullHD i kamerką GoPro Hero 2. Fotografując zorzę, nie przypuszczaliśmy, że może być ona tak dynamiczna. Z tego względu konieczne okazało się posiadanie jak najjaśniejszych obiektywów, aby do minimum skrócić czas ekspozycji. Bardzo dobrze nadawał się do tego celu Samyang 24 mm/f 1,4. W rękach Rafała wyczyniał cuda. ISO ustawione na 1000, f/ 1,4 i czas ekspozycji 2 s dawały mu najlepszy efekty. Na ekranie jego Nikona podglądaliśmy uwiecznione przepiękne smugi zorzy. Pod względem ogniskowej ciekawym rozwiązaniem okazał się również Samyang 14mm/

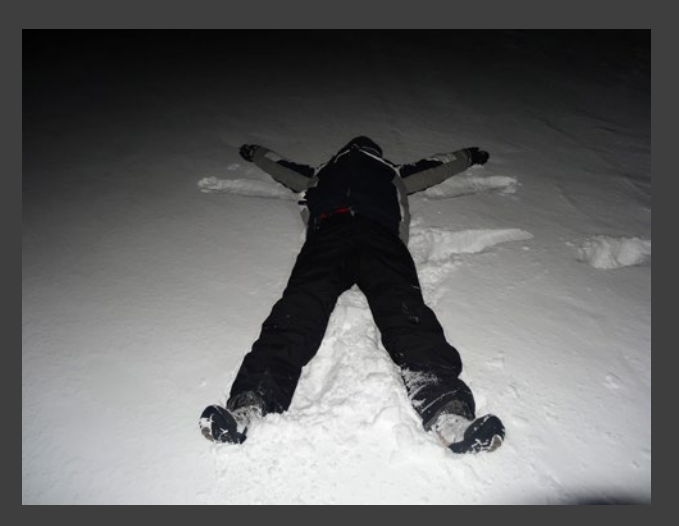

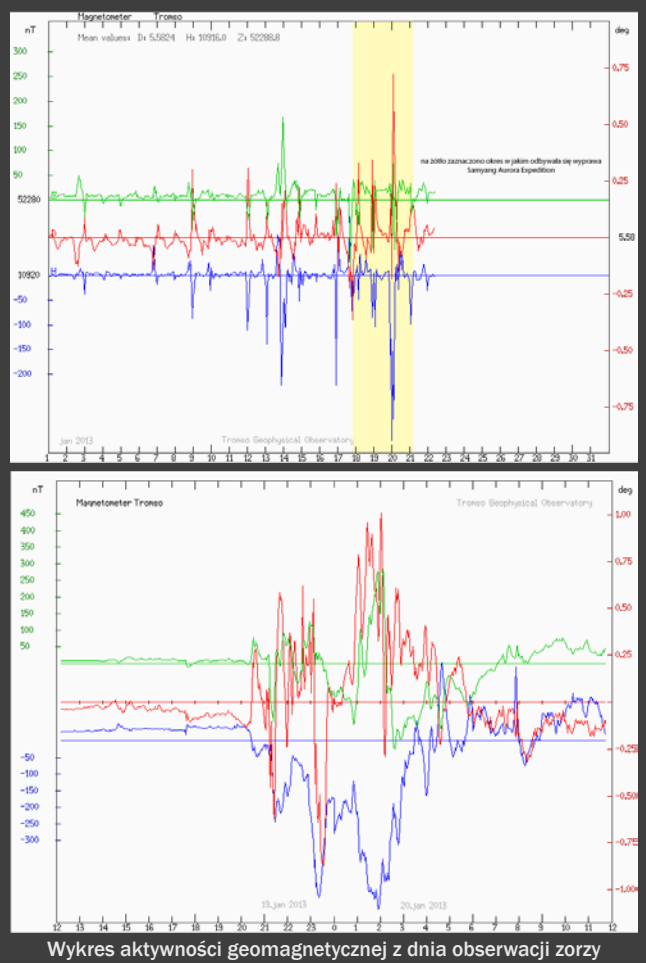

f2,8, jednakże aby zachować taką samą ekspozycję, należało wydłużyć czas do 8 s, a to zwykle bywało za długo. Zarówno jeden, jak i drugi obiektyw generował udane zdjęcia. Do kompletu dołączyło "rybie oko" 8mm /f 3,5, dając zupełnie inną perspektywę. W tym wypadku niższa jasność miała mniejsze znaczenie, chodziło raczej o inną formę przekazu.

Euforia trwała gdzieś do godziny 02.20, wtedy aktywność zorzy spadła i praktycznie można było zakończyć fotografowanie. Podekscytowani, z pieśnią na ustach wróciliśmy do domku i jeszcze długo dzieliliśmy się wrażeniami. Plonem tej jakże owocnej nocki było wykonanie kilku tysięcy roboczych zdjęć, z których wybraliśmy kilkaset najładniejszych. Analizując później wykresy aktywności geomagnetycznej, okazało się, że trafiliśmy na miesięczne maksimum! Do tego chwila czystego nieba — to się nazywa mieć szczęście!

#### **Nazajutrz**

Zmęczeni nocnym polowaniem na zorzę obudziliśmy się wpółprzytomni przed godziną 9.00. Na dworze panował jak zwykle zmrok. Zwlekając się z łóżek, patrzymy za okno. Niebo wygląda na bezchmurne. Super! Może pojedziemy do Tromso? To okazja na zrobienie ładnych fotek!

Analiza rozkładu jazdy skutecznie ostudziła nasz zapał. Toż to niedziela, ostatni autobus odjechał przed chwileczką, następny odjeżdża w okolicach 14.00. Wycieczka odpada. Postanawiamy więc wykorzystać ładną pogodę do przetestowania obiektywów, fotografując piękno natury wokół pola kempingowego, w końcu mieszkamy nad brzegiem uroczego fiordu.

Po śniadaniu ubieramy się cieplutko i wychodzimy ze sprzętem na zewnątrz. Bezchmurne niebo spowodowało spadek temperatury do –8°. Mróz szczypie w policzki, słychać suche trzaski zmrożonej kry. Robi się widno, a słońce, mimo iż nie wychodzi zza horyzontu, zaczyna jasno oświetlać ośnieżone szczyty gór. Przepiękny to widok. Eksperymentując z różnymi obiektywami, staramy się w pełni oddać urok chwili. Co niektórzy śmiałkowie fotografują przez parę godzin, wręcz do cna wykorzystując ostatnie padające fotony przed zapadnięciem zmroku.

Sesja zaliczona, a my pomalutku zabieramy się za pakowanie. Wszakże jutro jest wyjazd. Jedna rzecz zostaje jednak na miejscu — sprzęt fotograficzny musi być w pełnej gotowości, mamy jeszcze chrapkę na zorzę. Prognozy są jednak bezlitosne i się sprawdzają. Wieczorem niebo zasnuwają chmury i zaczyna prószyć śnieg. Starym zwyczajem robimy dyżury, nadzieja przecież umiera ostatnia. Dwoje kolegów — Radek i Rafał komandos — w międzyczasie wybiera się do sauny. Przepasani jedynie ręcznikami truchtają na mrozie niczym baletnice, obfotografowywani ze wszystkich stron. Po kilkudziesięciu minutach wracają, tarzając się na golasa w śniegu. To się zowie hart ducha i ciała!

Około 23.00 wychodzimy ze sprzętem, aby przywołać zorzę. Rozstawiamy statywy, aparaty w gotowości, czekamy… Niestety, niebo szczelnie zasnute chmurami tym razem nie chciało nam pokazać polarnego spektaklu. Około północy zrezygnowani wracamy do domku.

#### **Powrót**

W poniedziałkowy poranek o godzinie 4.00 zrywamy się na równe nogi. Jeden myje zęby, drugi parzy herbatę, trzeci pakuje ostatnie drobiazgi. Panuje totalny rozgardiasz. Trzeba się spieszyć, bo na godzinę 4.30 mamy zamówiony transport na lotnisko. I rzeczywiście, zaledwie 20 min po naszej pobudce podjeżdża pod domek mikrobus. W tumanach śniegu pakujemy nasze tobołki do bagażnika. Pogoda znowu spłatała figla, zerwała się śnieżyca, zimny wiatr miotał białe płatki na wszystkie strony. Ruszyliśmy w drogę. Mikrobus mknął po ośnieżonej drodze biegnącej wzdłuż brzegu fiordu z niebagatelną prędkością 100 km/h. To nie pierwszy już pokaz brawury (a może umiejęt-

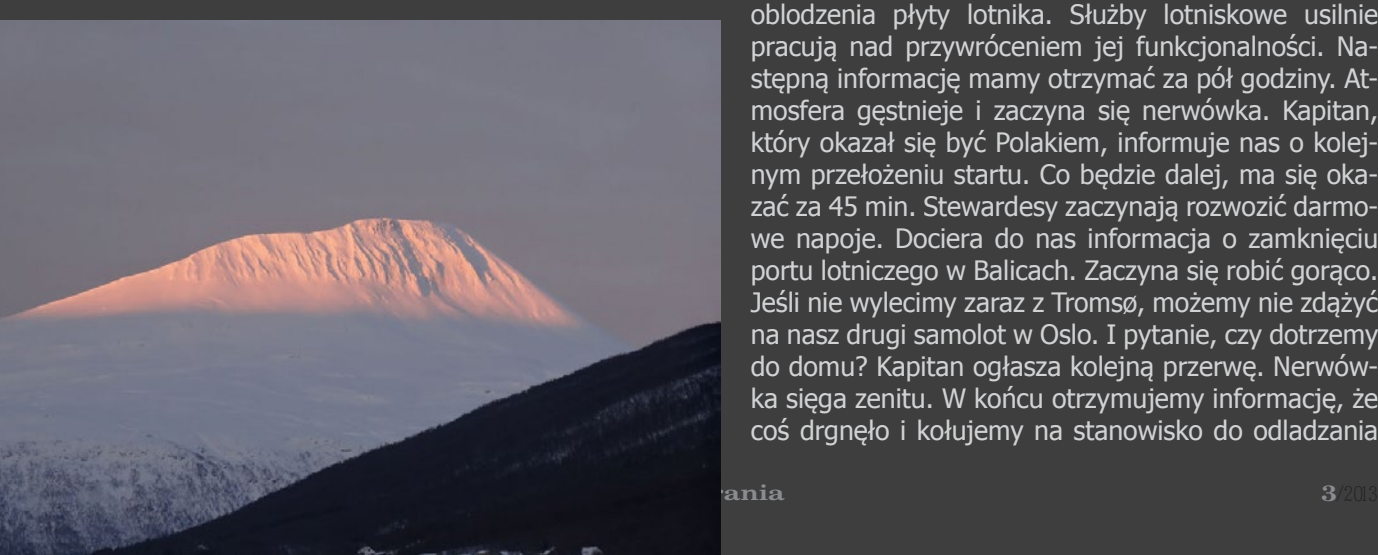

#### **Zestawienie sprzętu foto i video**

#### **Lustrzanki:**

1× Nikon D3100 + N 18-105 VR 3× Nikon D5100 + N 18-105 VR 1× Nikon D800E + N 24-70/2,8 1× Canon EOS 60D + C 24-105/4L 1 $\times$  Canon EOS 550D + C 18-55 IS, C 70-200/4L 1× Canon EOS Kiss X2 (450D) + C 18-55

1× Canon EOS 350D + C 18-55

1× Canon EOS 300D mod

#### **Obiektywy Samyang:**

2× Samyang 8 mm f/3.5 Aspherical IF MC Fish-eye CS (Canon + Nikon)

4× Samyang 14 mm f/2.8 ED AS IF UMC (2× Canon + 2x Nikon)

4× Samyang 24 mm 1:1.4 ED AS UMC (2× Canon  $+ 2 \times$  Nikon)

2× Samyang 35 mm f/1.4 AS UMC (Canon + Nikon)

#### **Kompakty/kamery:**

2× kompakt Sony DSC-HX20

1× kompat Panasonic DMC-FZ18 1× kamera Panasonic HDC-SD60

1× kamera GoPro Hero 2

ności?) norweskich kierowców. Z duszą na ramieniu po niecałych 30 min jazdy bezpiecznie dotarliśmy do celu, ostatnie kilometry pokonując siecią podziemnych tuneli poprzecinanych rondami.

O godzinie 5.00 meldujemy się na lotnisku. Do wylotu pozostało 1,5 godz. Czekamy na odprawę bagażową, ale na stanowisku Norwegiana nie ma jeszcze obsługi. Norwedzy mają czas, znów uwidacznia się iście południowe podejście do życia. Po półgodzince obsługa się pojawia, nadajemy bagaż i przechodzimy kontrolę osobistą. Teraz tylko przejście do bramki i oczekiwanie na boarding. Parę minut po godzinie 6.00 wchodzimy na pokład samolotu. Godzina 6.30 — boarding zakończony. Powinniśmy startować. Nic się jednak nie dzieje. O co chodzi? Po paru minutach kapitan informuje nas o opóźnieniu startu z powodu oblodzenia płyty lotnika. Służby lotniskowe usilnie pracują nad przywróceniem jej funkcjonalności. Następną informację mamy otrzymać za pół godziny. Atmosfera gęstnieje i zaczyna się nerwówka. Kapitan, który okazał się być Polakiem, informuje nas o kolejnym przełożeniu startu. Co będzie dalej, ma się okazać za 45 min. Stewardesy zaczynają rozwozić darmowe napoje. Dociera do nas informacja o zamknięciu portu lotniczego w Balicach. Zaczyna się robić gorąco. Jeśli nie wylecimy zaraz z Tromsø, możemy nie zdążyć na nasz drugi samolot w Oslo. I pytanie, czy dotrzemy do domu? Kapitan ogłasza kolejną przerwę. Nerwówka sięga zenitu. W końcu otrzymujemy informację, że coś drgnęło i kołujemy na stanowisko do odladzania

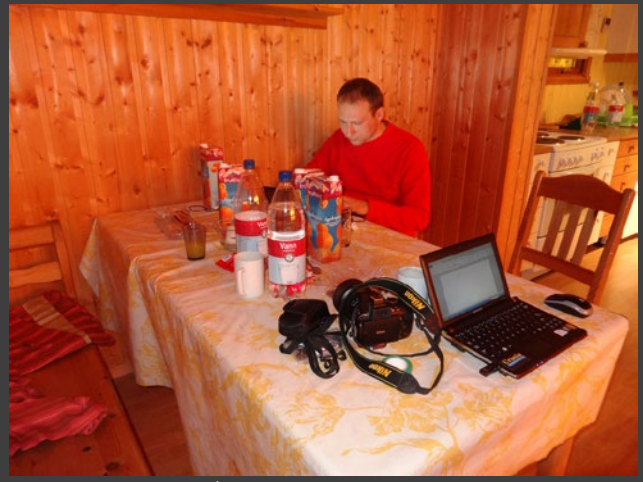

#### Śniadanie przed odlotem

samolotu. Potem kołowanie na pas startowy i po 3 godzinach opóźnienia wreszcie startujemy. Przeciążenie wbija nas w fotele. Samolot ostro zadziera dziób do góry. Skrzydła przechylają maszynę to w jedną, to w drugą stronę, zupełnie tak samo jak w czasie lądowania. Całym kadłubem wstrząsają konwulsje, przedzieramy się przez warstwę chmur. To wszystko zapewne powodują warunki geofizyczne, lotnisko jest położone na wyspie pośród fiordu. Góry, woda, różnice temperatur i ciśnienia, wszystko ma pewnie wpływ na zachowanie samolotu. Po przebiciu warstwy chmur sytuacja się uspokaja, a my po jakimś czasie mamy okazję po raz pierwszy od paru dni zobaczyć w całej krasie słoneczko.

Pięknie się prezentowało na tle lazurowego nieba, na dole zaś pulchne chmurki zbijały się w biały kobierzec. Sielanka. Jest tylko jedno ale. Co z samolotem z Oslo do Krakowa? Poczeka? Kapitan informuje, iż dopiero za jakiś czas sytuacja się wyjaśni. Świetnie, grozi nam więc być może nocka w Norwegii? Bo zdążyć o czasie na drugi samolot nie mamy szans. Po półgodzince dochodzą nas słuchy, że lot z Oslo jest również opóźniony. Zapala się iskierka nadziei, ale to nic pewnego. Po kolejnych kilkudziesięciu minutach kapitan informuje, iż pasażerowie lecący do Krakowa i trzech innych miast mają zapewniony transport. Sa-

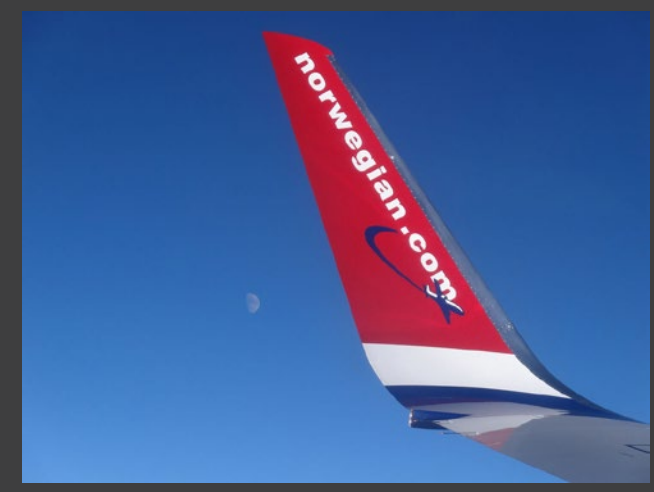

Towarzyszący nam usmiechnięty Księżyc

molot na nich poczeka. Spada nam kamień z serca. Przygotowujemy się do lądowania. Obsługa prosi pasażerów lecących dalej do Krakowa o opuszczenie samolotu w pierwszej kolejności. Samolot gładko siada na płycie lotniska, a nasza ekipa w pędzie ewakuuje się z pokładu. Biegniemy jakimś skrótem wyznaczonym przez żółte taśmy pomiędzy zakamarkami portu lotniczego wprost do drugiej bramki. Tam tylko odczyt biletu i rękawem wskakujemy do następnego samolotu. Nie jesteśmy w stanie pożegnać się z Jurkiem Krugiem, który leci do Warszawy. Jak się później okazało doleciał… lecz przez Helsinki.

W samolocie zaledwie kilkanaście osób, startujemy gładko, właśnie minęło południe. Na szczęście lecimy jak po sznurku, za oknem czyste niebo. Około 13.30 zaczynamy pomału podchodzić do lądowania. Samolot obniża pułap, a my zanurzamy się w gęstych chmurach. Nic nie widać. Trwa to dłuższą chwilę, czuć obniżanie wysokości, chmury nie dają jednak za wygraną. Kiedy będzie widać ląd? Na szczęście samolot bez żadnych zbędnych manewrów podchodzi do lądowania. W ostatniej chwili wyłania się płyta krakowskiego lotniska. Pilot pewnym ruchem sadza maszynę na pasie. Klasa sama w sobie. Kamień (a właściwie głaz) spada nam z serc. Minęła godzina 14.00. Jesteśmy w domu.

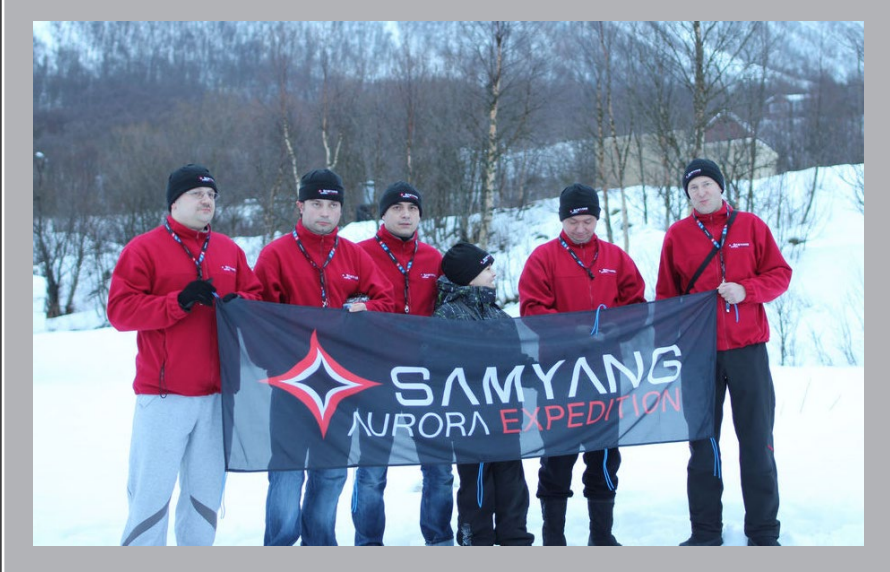

Autor relacji Adam Skrzypek (pierwszy z prawej), z zawodu informatyk, z zamiłowania wieloletni amator astronomii, wiceprezes najmłodszego i jednego z najbardziej prężnych, Katowickiego Oddziału PTMA, aktywny uczestnik forum astrocd.pl/ forum/ (jedynego z zasady podpisywanego imieniem i nazwiskiem). Od lewej towarzyszy mu część pozostałych członków wyprawy: Aleksander Knapik, Marcin Jaromin, Radosław i Dominik Zientarski oraz Marek Substyk.

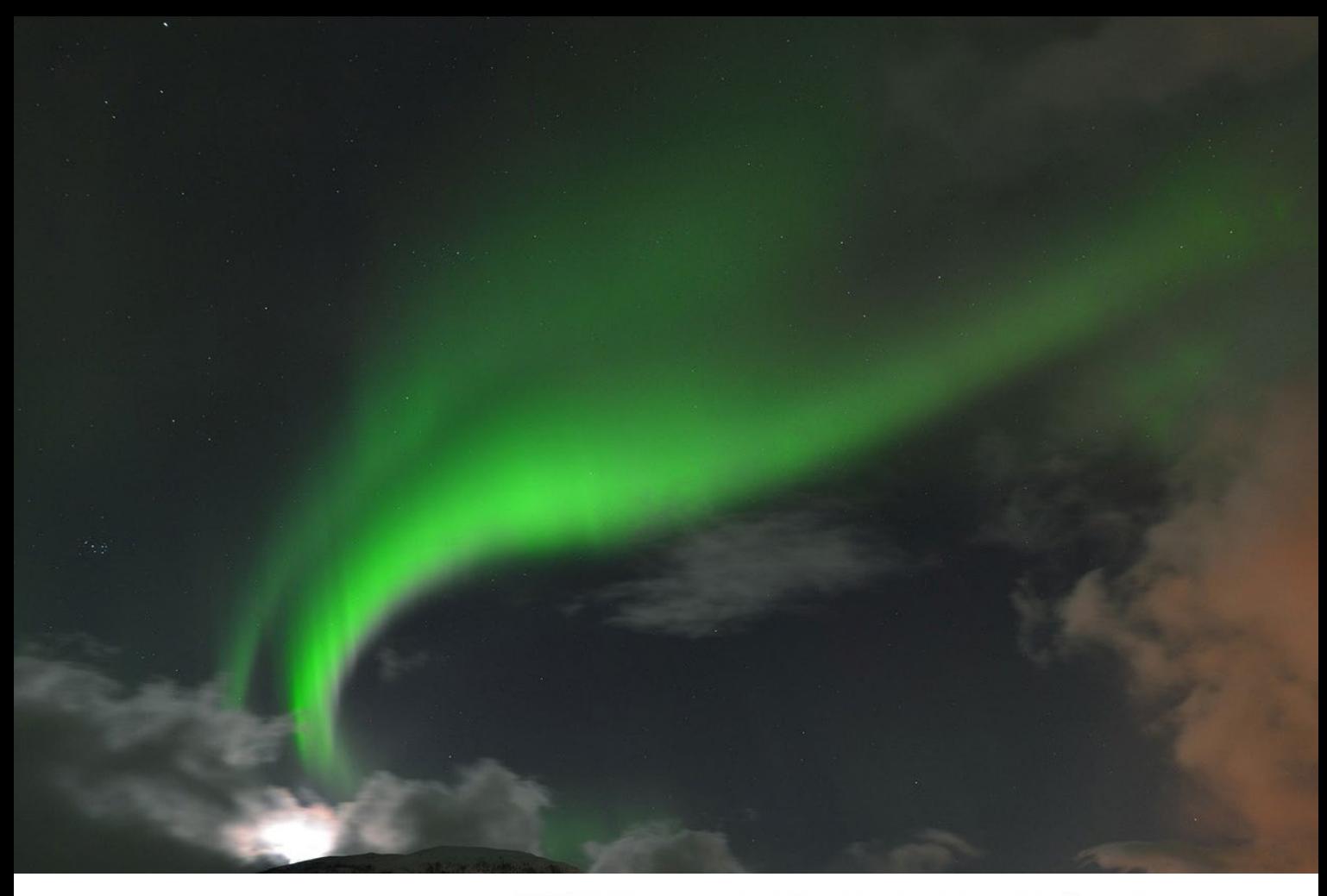

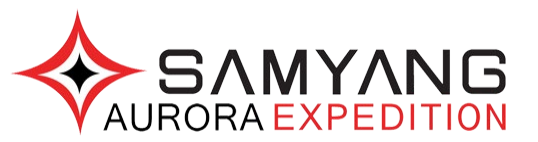

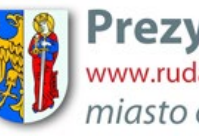

**Prezydent Miasta Ruda Śląska**<br>www.rudaslaska.pl<br>*miasto otwartych możliwości* 

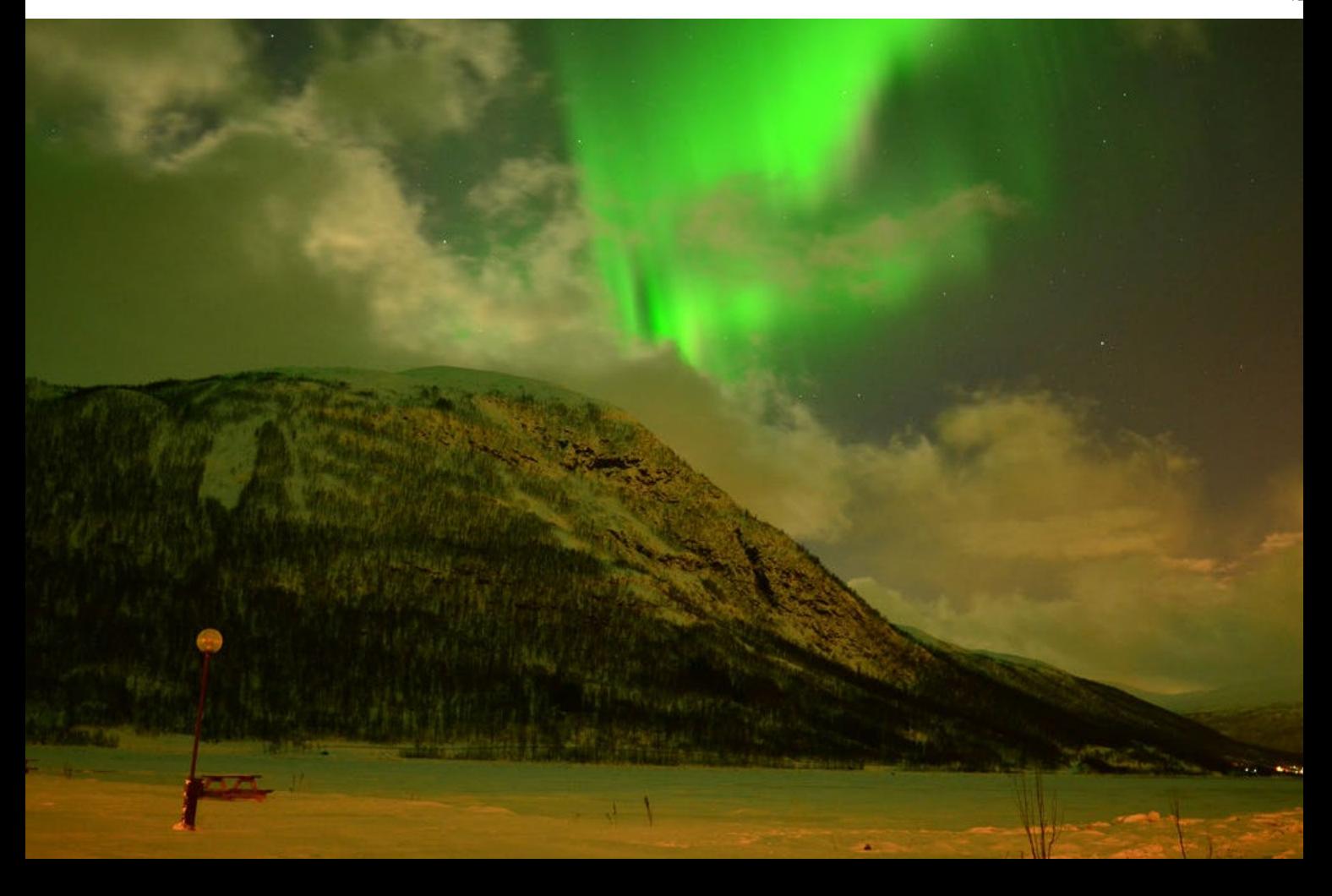

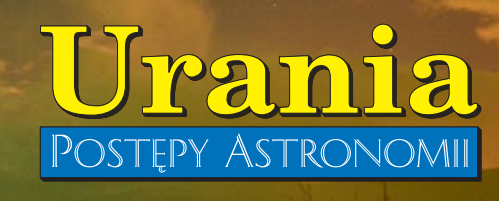

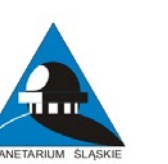

Polskie<br>Towarzystwo<br>Miłośników Astronomii<br>Oddział Katowice E PUR SI MUOVE

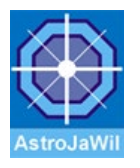

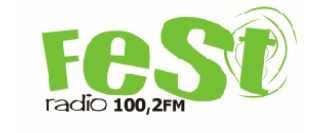

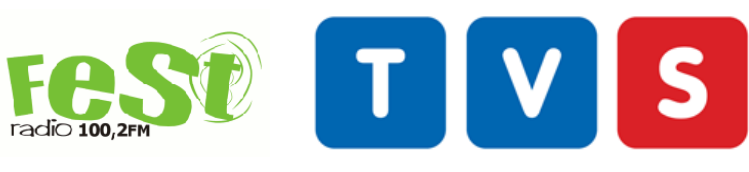

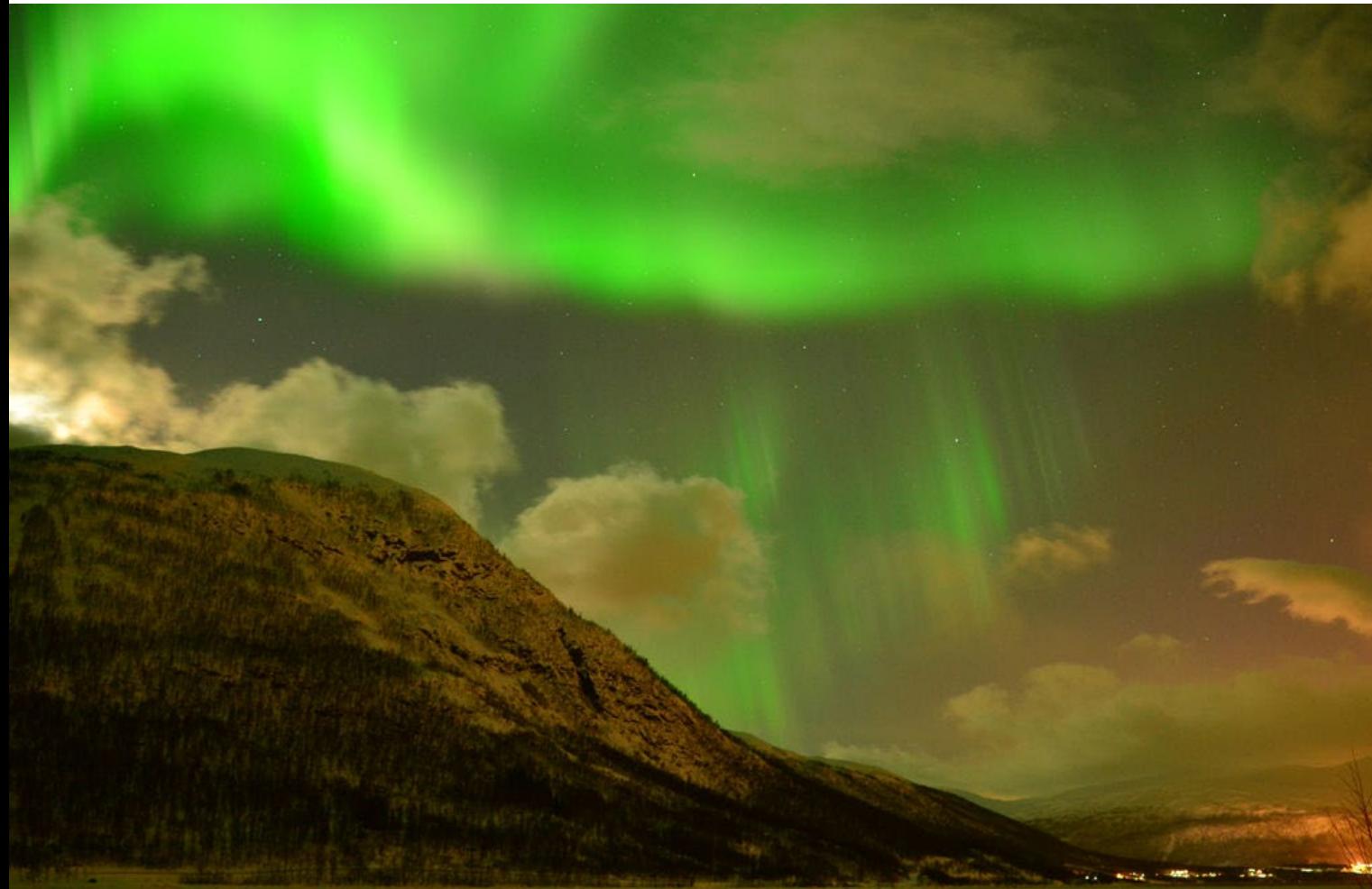

#### **LUTY 2013**

**13 II** – Zmarł Paweł Maksym (l. 29), popularyzator nauki, miłośnik astronomii. Od lat 90. prowadził projekty obserwacyjne. Specjalizował się w obserwacjach zakryć gwiazd przez planetoidy i Księżyc. Z jego inicjatywy 21 maja 2010 r. zostało otwarte Obserwatorium Astronomiczne im. Papieża Sylwestra II w Bukowcu.

**15 II** – Nad Czeliabińskiem w Rosji, na wysokości ok. 25 km eksplodował bolid (zob. "Urania" 2/2013, s. 6). To najpotężniejsze takie wydarzenie od czasu katastrofy tunguskiej, 30 VI 1908 r.

**15 II** – Ogłoszono odkrycie śladów po uderzeniu w Ziemię planetoidy o średnicy sięgającej nawet 20 km. Do zdarzenia doszło pomiędzy 298 a 360 mln lat temu. Centrum krateru wypada w północno-zachodniej części Australii Południowej, w rejonie East Warburton Basin. Wielkość przekształconego pod wpływem upadku terenu wynosi ponad 30 tys. km<sup>2</sup> . Oznacza to, że jest to trzecie co do wielkości miejsce upadku planetoidy na Ziemi.

**15 II** – Znaleziono najpoważniejszy dotychczas obserwacyjny argument za tym, że promieniowanie kosmiczne pochodzi z pozostałości po wybuchach supernowych (co od dawna podejrzewano). Do takiego wniosku prowadzi analiza promieniowana γ, zarejestrowanego przez satelitę **Fermi Gamma- -ray Space Telescope od dwóch obiektów tego typu: W44 i IC443.**

**15-17 II** – W Olsztyńskim Planetarium miały miejsce obchody 540 rocznicy urodzin Kopernika i 40 rocznicy otwarcia planetarium.

**20 II** – Ogłoszono odkrycie za pomocą satelity Kepler najmniejszej planety skalistej. Kepler-37b, jak nazwano planetę, ma średnicę 3900 km, jest więc niewiele większa od Księżyca. Obiega swoją gwiazdę w 13 dni, a temperatura na jego powierzchni szacowana jest na ok. 430°C. Układ Kepler-37

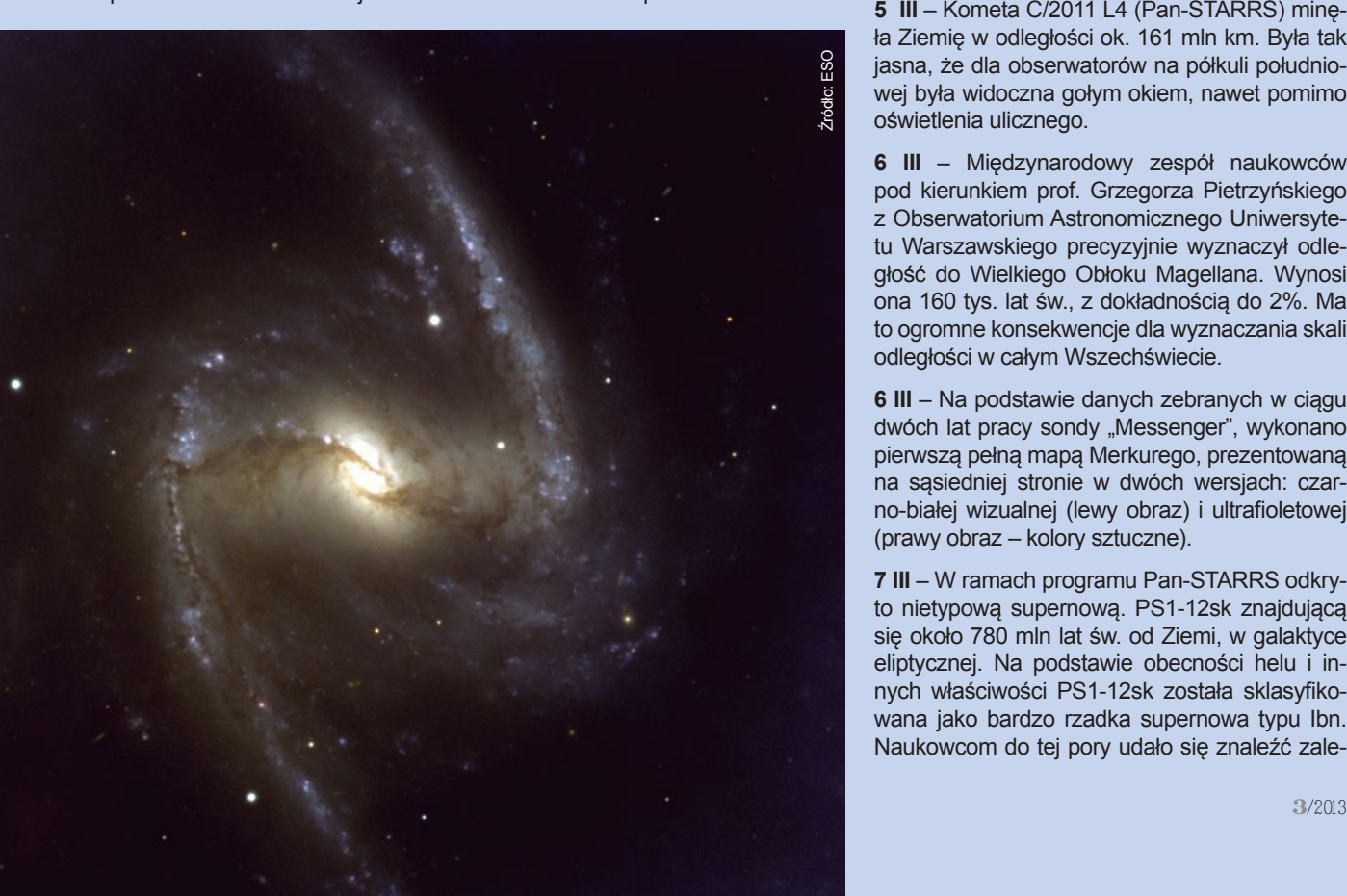

znajduje się w Lutni i jest oddalony o około 210 lat. św. od Ziemi.

**24 II** – Planetarium Śląskie w Chorzowie zostało wpisane do rejestru zabytków. Budynek planetarium zbudowano w 1955 r. w stylu socrealistycznym. Obiekt z charakterystyczną 23-metrową kopułą, zdolną pomieścić 400 osób, powstał dla uczczenia pamięci Mikołaja Kopernika.

**25 II** – Pierwsze dwa satelity z konstelacji BRITE (ang*. BRIght Target Explorer Constellation*) znalazły się na orbicie. Projekt BRITE, w którym uczestniczy Austria, Polska i Kanada, ma pomóc w zrozumieniu wewnętrznej budowy największych gwiazd naszej galaktyki. Satelity będą badały gwiazdy jaśniejsze i gorętsze od Słońca. Satelity TUGSAT-1 i UniBRI-TE zostały zbudowane w Austrii i są pierwszymi satelitami austriackimi. Łącznie konstelacja BRITE będzie się składać z 6 satelitów. Dwa z nich (Lem i Heweliusz) są budowane w Polsce, w Centrum Badań Kosmicznych PAN. Na start czeka w tej chwili Lem.

**27 II** – Po raz pierwszy określono prędkość obrotu czarnej dziury. Obiekt 2 mln razy masywniejszy od Słońca znajduje się w centrum spiralnej galaktyki NGC1365 (fot. niżej). Otrzymany wynik pomiarów to 84% prędkości światła.

**28 II** – Poinformowano o wykryciu trzeciego pasa radiacyjnego wokół Ziemi. Istniał on tylko czasowo, przez 4 tygodnie września 2012 r. Naukowcy przypuszczają, że być może powstał w wyniku silnego podmuchu wiatru słonecznego, który mógł "rozedrzeć" drugi zewnętrzny pas.

#### **MARZEC 2013**

1 III – Naukowcy z belgijskiej stacji polarnej "Princess Elizabeth" znaleźli w lodowej skorupie Antarktydy meteoryt (chondryt zwyczajny) ważący 18 kg. To największy od 25 lat okaz znaleziony na Antarktydzie.

> **5 III** – Kometa C/2011 L4 (Pan-STARRS) minęła Ziemię w odległości ok. 161 mln km. Była tak jasna, że dla obserwatorów na półkuli południowej była widoczna gołym okiem, nawet pomimo oświetlenia ulicznego.

> **6 III** – Międzynarodowy zespół naukowców pod kierunkiem prof. Grzegorza Pietrzyńskiego z Obserwatorium Astronomicznego Uniwersytetu Warszawskiego precyzyjnie wyznaczył odległość do Wielkiego Obłoku Magellana. Wynosi ona 160 tys. lat św., z dokładnością do 2%. Ma to ogromne konsekwencje dla wyznaczania skali odległości w całym Wszechświecie.

> **6 III** – Na podstawie danych zebranych w ciągu dwóch lat pracy sondy "Messenger", wykonano pierwszą pełną mapą Merkurego, prezentowaną na sąsiedniej stronie w dwóch wersjach: czarno-białej wizualnej (lewy obraz) i ultrafioletowej (prawy obraz – kolory sztuczne).

> **7 III** – W ramach programu Pan-STARRS odkryto nietypową supernową. PS1-12sk znajdującą się około 780 mln lat św. od Ziemi, w galaktyce eliptycznej. Na podstawie obecności helu i innych właściwości PS1-12sk została sklasyfikowana jako bardzo rzadka supernowa typu Ibn. Naukowcom do tej pory udało się znaleźć zale-

#### *Kronika*

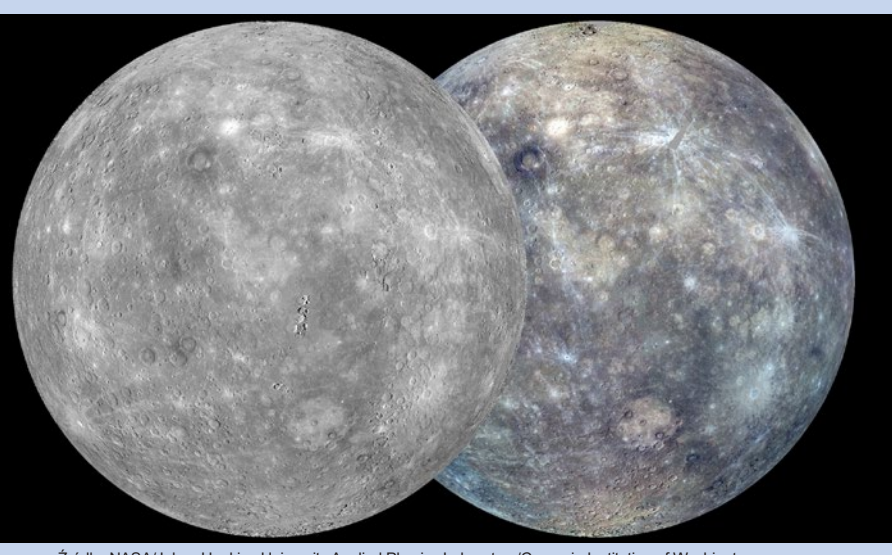

Źródło: NASA/Johns Hopkins University Applied Physics Laboratory/Carnegie Institution of Washington

dwie sześć supernowych tego typu, przy czym 5 pozostałych wybuchło w galaktykach spiralnych.

**11 III –** Stwierdzono, że znajdujący się w gwiazdozbiorze Żagli obiekt WISE J104915.57-531906 to para brązowych karłów, odległa zaledwie o 6,5 lat św. od Słońca. Jest to więc trzeci najbliższy nam układ gwiazd, po systemie α Centauri (4,3 lat św.) i gwieździe Barnarda (6,0 lat św.).

**12 III** – Odkryto potrójny kwazar, który został nazwany QQQ J1519+0627. Jest to drugie tego typu odkrycie w historii badań astronomicznych. Światło z tego obiektu potrzebowało aż 9 mld lat, aby do nas dotrzeć.

**13 III** – Oficjalnie dokonano otwarcia teleskopu Atacama Large Millimeter/submillimeter Array (ALMA). Naukowcy wiążą z nim duże nadzieje. (zob. "Urania" 2/2013 s. 12 i 17)

**13 III** – ALMA przesunęła "wyż demograficzny gwiazd". Okazuje się, że najgwałtowniejsze narodziny gwiazd miały miejsce znacznie wcześniej niż do tej pory sądzono. Procesy gwiazdotwórcze miały miejsce średnio 12 miliardów lat temu, kiedy Wszechświat miał mniej niż 2 miliardy lat. Jest to o cały miliard lat wcześniej niż przypuszczano do tej pory. Dodatkowo w najstarszych galaktykach odkryto cząsteczki wody.

**15 III** – Zostały ogłoszone wyniki badań składu atmosfery planety pozasłonecznej HR 8799c, gazowego olbrzyma, 5–10 razy bardziej masywnego od Jowisza. Dokonując analizy widmowej, naukowcy ustalili, że HR 8799c ma gęstą atmosferę, na którą składa się przede wszystkim tlenek węgla i para wodna, natomiast brak w niej metanu.

**21 III** – Zespół naukowców z misji Planck opublikował najdokładniejszą mapę promieniowania reliktowego, które jest "echem" Wielkiego Wybuchu (poniżej). Mapa pokazuje Wszechświat, jakim był w wieku 380 tys. lat. Okazuje się, że

Wszechświat jest nieco starszy niż sądzono. Po korekcie ma on 13,82 mld lat, z dokładnością do 50 mln. Dane wskazują też, że tajemniczej ciemnej energii jest nieco mniej. Odpowiada ona za około 68 % masy-energii Wszechświata (pozostałe to ciemna materia – 27% i zwykła materia – 5 %).

**26 III** – Zdefiniowano nowy typ supernowej. Został nazwany Iax i jest podgrupą typu Ia. Inne określenie tego obiektu to minisupernowa. Wynika to z faktu, że Iax przypomina typ Ia, ale jest w porównaniu do niego dużo słabszy, nawet 100-krotnie. Do tej pory udało się odnaleźć 25 tego typu obiektów.

**27 III** – Astronom amator Rafał Herszkowicz, informatyk ze Zgierza, odkrył planetę pozasłoneczną PH2b. Odkrycia dokonał, biorąc udział w społecznościowym projekcie naukowym Planet Hunters (Odkrywcy Planet). Przez kilka godzin od ujawnienia odkrycia jego autor był znany tylko z loginu rafcioo28.

*Wybrał i skomentował: Paweł Z. Grochowalski*

Źródło: ESA and the Planck Collaboration

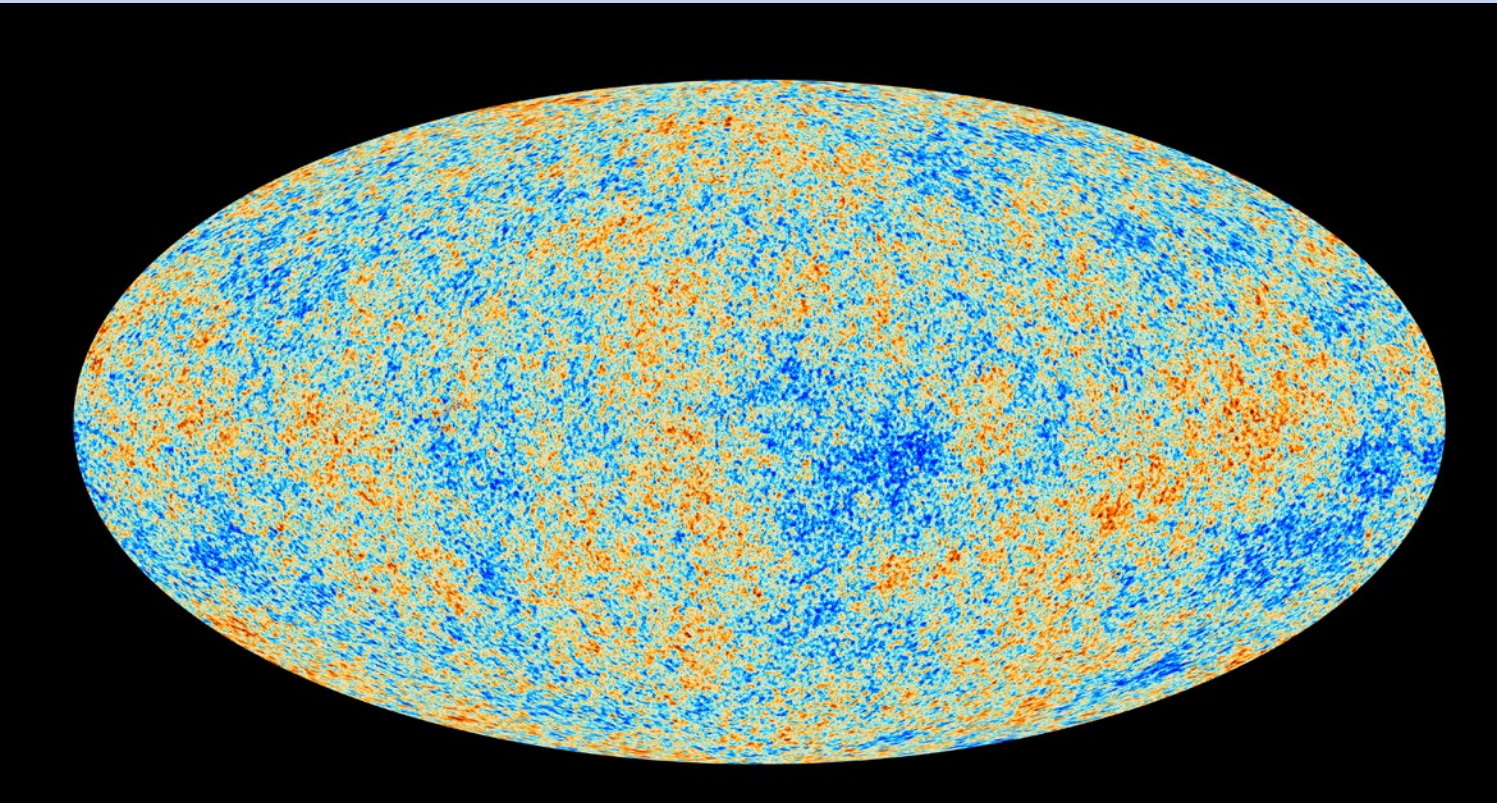

#### *Ciekawe strony internetowe…*

#### *urania.pta.edu.pl*

## *Kosmiczne wizualizacje i animacje dla każdego*

Dziś proponuję zajrzeć na niepozorną stronę pod adresem http://svs.gsfc.nasa.gov. Prosty, oszczędny projekt graficzny jest jednak mylący. Mamy dostęp do ponad 4600 wizualizacji/animacji dotyczących zagadnień naukowych związanych z Ziemią oraz badaniami kosmicznymi w szerokim tego słowa znaczeniu — SVS jest skrótem od "Scientific Visualisation Studio". Poruszać się pośród prawie pięciu tysięcy wizualizacji nie jest łatwo, dlatego mamy dostęp do narzędzi wyszukujących — poczynając od najprostszych (nazwisko twórcy czy animatora, temat czy słowa kluczowe) a kończąc na formularzu zawierającym szereg pól, pozwalającym na bardziej złożone poszukiwania.

Niestety, niektóre informacje, jakich można by np. oczekiwać pod hasłem "Imagery series", nie istnieją. Strona jest jednak aktualizowana na bieżąco (wystarczy zajrzeć do kanału RSS) i pewnie puste miejsca zostaną z czasem wypełnione. Proponowany materiał nie jest jednorodny — tworzą go różne osoby, pracujące na potrzeby różnych misji kosmicznych. Czasem materiał wizualny poprzedzają syntetyczne, nieraz dość obszerne wyjaśnienia. Wielu z naszych czytelników widziało zapewne niektóre spośród proponowanych tutaj wizualizacji, jednak (jak dotychczas) nigdzie nie spotkałem tak bogatego ich źródła, jakie proponuje SVS. Ale nie ma róży bez kolców — tutaj jest podobnie — niektóre wizualizacje są bardzo duże, o rozmiarach dochodzących do pojedynczych gigabajtów. Wtedy zwykle mamy jednak do wyboru pliki o różnych rozdzielczościach i odpowiednio różnych rozmiarach.

Roman Schreiber

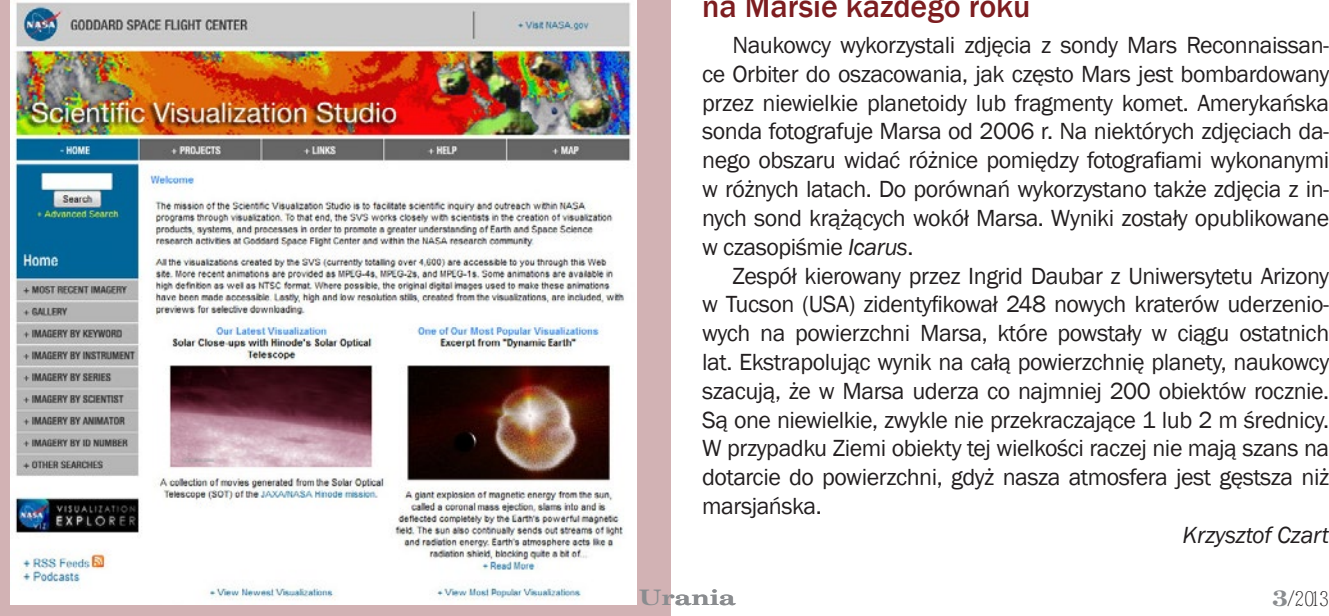

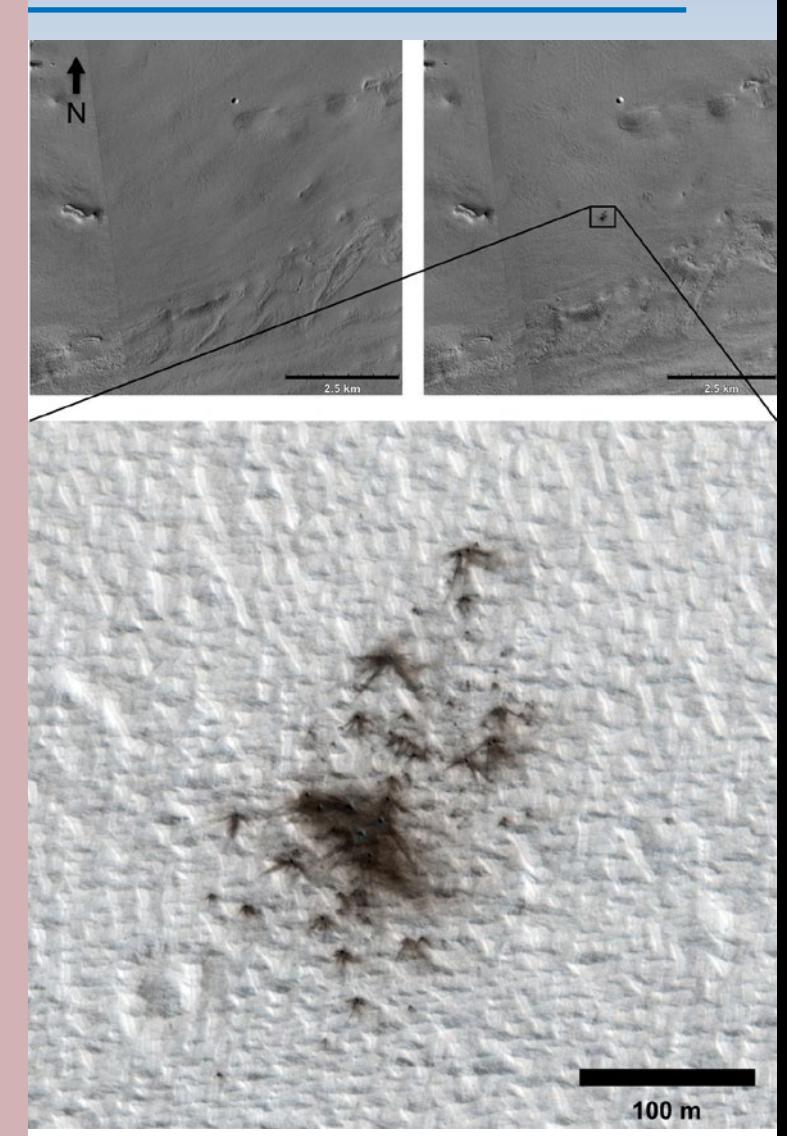

Zdjęcia z sondy Mars Reconnaissance Orbiter, które dokumentują nowo powstałą grupę kraterów na Marsie. Zdjęcie u góry po lewej zostało wykonane 15.08.2010, a po prawej 24.05.2011. Źródło: NASA/JPL-Caltech/MSSS/Univ. of Arizona

#### Oszacowano, ile nowych kraterów powstaje na Marsie każdego roku

Naukowcy wykorzystali zdjęcia z sondy Mars Reconnaissance Orbiter do oszacowania, jak często Mars jest bombardowany przez niewielkie planetoidy lub fragmenty komet. Amerykańska sonda fotografuje Marsa od 2006 r. Na niektórych zdjęciach danego obszaru widać różnice pomiędzy fotografiami wykonanymi w różnych latach. Do porównań wykorzystano także zdjęcia z innych sond krążących wokół Marsa. Wyniki zostały opublikowane w czasopiśmie *Icarus*.

Zespół kierowany przez Ingrid Daubar z Uniwersytetu Arizony w Tucson (USA) zidentyfikował 248 nowych kraterów uderzeniowych na powierzchni Marsa, które powstały w ciągu ostatnich lat. Ekstrapolując wynik na całą powierzchnię planety, naukowcy szacują, że w Marsa uderza co najmniej 200 obiektów rocznie. Są one niewielkie, zwykle nie przekraczające 1 lub 2 m średnicy. W przypadku Ziemi obiekty tej wielkości raczej nie mają szans na dotarcie do powierzchni, gdyż nasza atmosfera jest gęstsza niż marsjańska.

*Krzysztof Czart* 

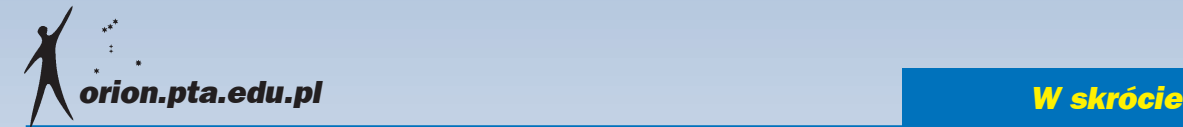

#### Wyniki konkursu na nazwy dla księżyców Plutona

W lutym br. ogłoszono konkurs na nowe nazwy dla niedawno odkrytych satelitów Plutona. Wybory te zakończyły sie po miesiącu. Jakie imiona przypadły księżycom, dotychczas noszącym robocze nazwy P4 i P5 ?

Organizatorzy konkursu byli zaskoczeni ilością głosujących. Na jego oficjalnej stronie dziękują wszystkim 450 324 osobom, które brały udział w tym przedsięwzięciu. Wyniki są już w zasadzie znane, jednak na bardziej oficjalne nadanie nazw satelitom będziemy musieli poczekać jeszcze do dwóch miesięcy. Muszą one między innymi zostać zatwierdzone przez Międzynarodową Unię Astronomiczną — tłumaczy główny organizator plebiscytu, Mark Showalter *(Carl Sagan Center for the Study of Life in the Universe, SETI Institute).* W lipcu 2011 r. Teleskop Hubble'a sfotografował łącznie cztery księżyce krążące wokół odległej, lodowatej planety Pluton. Nowo odkryty księżyc, tymczasowo nazwany P4, był wówczas najmniejszym znanym księżycem Plutona, o średnicy szacowanej na 13 do 34 km. Dla porównania, największy satelita Plutona, Charon, ma 1 200 km średnicy, a inne jego księżyce,

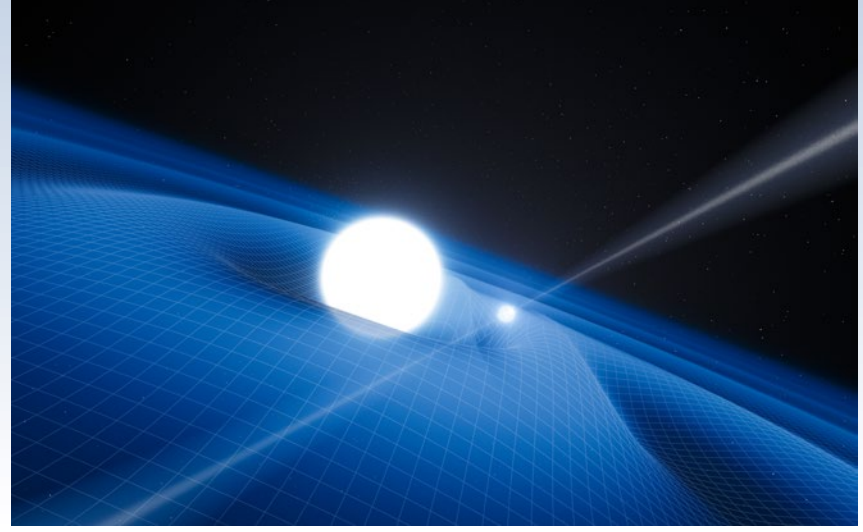

Artystyczna wizja układu podwójnego złożonego z pulsara i białego karła. Pulsar to mniejszy z obiektów na rysunku (dla czytelności obrazka nie zachowano skali obu obiektów). Źródło: ESO/L. Calçada

Nix i Hydra, 32 do 113 km. Nowy księżyc krąży pomiędzy orbitami Nix i Hydry, odkrytych również przez teleskop Hubble'a w 2005 r. Niemal dokładnie w rok później astronomowie donieśli o odkryciu kolejnego ciała okrążającego Plutona, P5. Miało ono dość nieregularny kształt i 6 do 15 km średnicy. Odkrycia te zwiększają liczbę znanych satelitów Plutona do pięciu.

Prawdopodobnie zwycięska nazwa, Wulkan, to imię rzymskiego boga ognia i kowalstwa, a także wulkanów. Utożsamiany jest on często z greckim bogiem Hefajstosem. Oddawano mu cześć w świątyni na Polu Marsowym, a jego starożytne święto, Vulcanalię, obchodzone było 23 sierpnia. Podczas tej uroczystości wrzucano do ognia ryby i inne zwierzęta. Wulkana wzywano także do gaszenia pożarów. To bezpośrednio od jego imienia pochodzi nazwa wulkanu jako tworu geologicznego. Wierzono, że odgłosy dochodzące z aktywnego w czasach rzymskich wulkanu — Etny *—* są wynikiem pracy tego boga. Był on też utożsamiany z innymi bóstwami tzw. świata podziemnego.

*Elżbieta Kuligowska* Źródło: www.plutorocks.com

#### Pulsar posłużył do testów teorii Einsteina

Pod koniec kwietnia w czasopiśmie *Science* ukazały się wyniki badań układu podwójnego złożonego z bardzo masywnej gwiazdy neutronowej i białego karła. Badania przeprowadzone przez międzynarodowy zespół pozwoliły na przetestowanie ogólnej teorii względności Einsteina, która tłumaczy grawitację jako zakrzywienie czasoprzestrzeni wywołane obecnością masy i energii.

Zespół kierowany przez Johna Antoniadisa (Max-Planck-Institut für Radioastronomie, Bonn, Niemcy) prowadził obserwacje białego karła, poszukując za pomocą Bardzo Dużego Teleskopu (VLT) oraz Teleskopu Williama Herschela (WHT) zmian w świetle emitowanym przez gwiazdę. Przeprowadzono także obserwacje radiowe drugiego składnika układu — pulsara

#### 450324 responses as of 2013-02-25 17:00:07 GMT

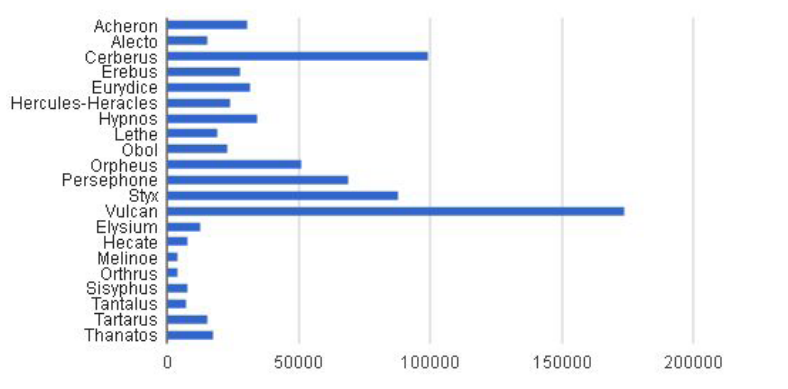

Wyniki konkursu na nazwy dla nowo odkrytych satelitów Plutona. Źródło: Mark Showalter

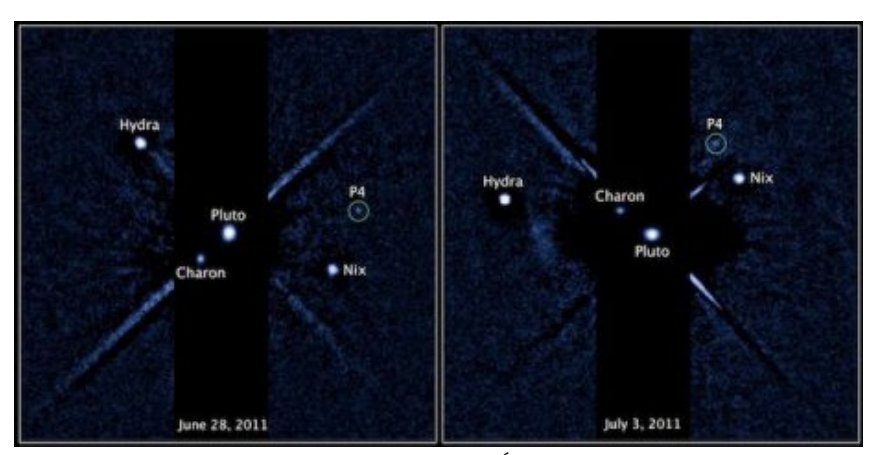

Układ satelitów Plutona. Źródło: HST

#### *W skrócie*

PSR J0348+0432. W tym przypadku użyto radio-<br>teleskopów: Effelsberg. teleskopów: Arecibo oraz Green Bank. Okazało się, że pulsar jest rekordzistą w swojej kategorii: najmasywniejszą znaną gwiazdą neutronową. Obiekt ma masę dwukrotnie większą niż Słońce i obraca się 25 razy na sekundę dookoła swojej osi.

Ciasny układ podwójny pulsara i białego karła emituje fale grawitacyjne, tracąc energię, co powinno powodować niewielkie zmiany w okresie orbitalnym. Naukowcom udało się zmierzyć wartość tych zmian. Uzyskali wynik 8 milionowych części sekundy na rok, czyli dokładnie tyle, ile przewiduje ogólna teoria względności. (*kc*)

#### **Wszechświat** niemal idealny

Kosmologowie z napięciem czekali na oficjalne ogłoszenie wyników misji Planck, który w maju 2009 r. wraz z satelitą Herschel wystartował z Gujany Francuskiej na

pokładzie Ariane 5. 21 marca w Paryżu ogłoszono rezultaty misji Planck.

Nie były to pierwsze wyniki, bo częściowe rezultaty prezentowano wcześniej. Jednak sygnał mikrofalowego promieniowania tła nałożony jest na to, co bliżej nas — promieniowanie naszej Galaktyki, innych galaktyk i gromad galaktyk — i należało się z tym uporać. Planck jest wyposażony w układ detektorów czułych w zakresie 30—857 GHz. Dzięki temu można rozróżnić, co jest prawdziwym sygnałem promieniowania CMB, a co sygnałem płynącym z obiektów przesłaniających sygnał CMB. Ten tzw. pierwszy plan należało usunąć, aby wydobyć delikatne świecenie Wszechświata sprzed 13 mld lat. Z pierwszym dniem kalendarzowej wiosny otrzymaliśmy najdokładniejszy obraz wczesnego Wszechświata.

Promieniowanie CMB jest najstarszym promieniowaniem, które możemy obserwować. Zanim fotony CMB zaczęły podróż w czasoprzestrzeni, nieustannie zderzały się ze swobodnymi protonami i elektronami. Stopniowo Wszechświat rozszerzał się i ochładzał. W końcu temperatura spadła do 3000 K i elektrony połączyły się z pro-

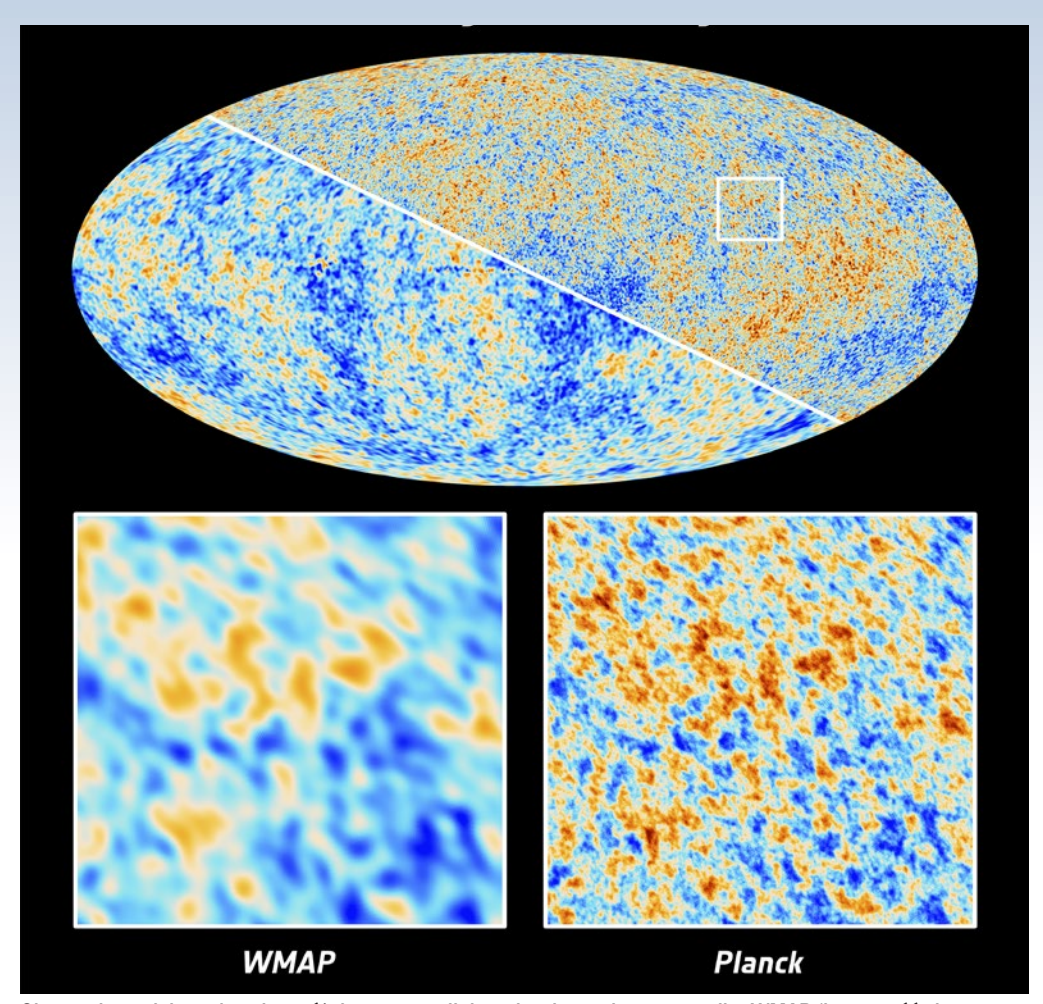

Obraz całego nieba pokazujący różnicę w precyzji danych zebranych przez satelitę WMAP (lewa część obrazu oraz fragment poniżej z lewej) oraz satelitę Planck (prawa część i fragment po prawej na dole). Planck zbierał dane 15,5 miesięcy, WMAP — 9 długich lat. Źródło: ESA and the Planck Collaboration; NASA / WMAP Science Team

> tonami, tworząc neutralny wodór, główny składnik materii. Dla fotonów zrobiło się miejsce i zaczęły podróż. W uproszczeniu mówi się, że fotony CMB po drodze do nas nie oddziaływały z materią, ale nie do końca jest to prawda. Część promieniowania, podróżując do nas przez 13 mld lat, przechodziła przez chmury materii, dzięki czemu możemy dziś wysnuwać wnioski, jak Wszechświat ewoluował ze świata dziecięcego na przesunięciu ku czerwieni *z* = 3000 do chwili obecnej, czyli do *z* = 0.

> Planck przez pierwsze 15,5 miesiąca zbierał dane z całego nieba, tworząc mapę złożona z 15 mln pikseli. Wygląda ona jak namalowana ręka dziecka, ale dla astrofizyków niesie bardzo dużo informacji — kolory odzwierciedlają temperaturę CMB, a z niej można wywnioskować, gdzie znajdowały się obszary gęstsze, które dały początek przyszłym gromadom galaktyk, galaktykom, planetom i nam.

> Obraz pokazany przez Plancka w ogólności zgadza się z przewidywaniami i modelami, ale nie idealny. Zgodny z modelami jest w małych skalach kątowych, w dużych odbiega od modelu standardowego i zadziwia naukowców. CMB to światło spolaryzo

wane w kilku procentach, ale dane o polaryzacji wymagają dalszej analizy.

Z danych satelity Planck wynika, że stała Hubble'a jest nieco mniejsza i wynosi 67,3 ±1,2 km/s/Mpc wobec wcześniejszej wartości 70,4. Oznacza to, że Wszechświat rozszerza się obecnie nieco wolniej, niż myśleliśmy — prędkość wzrasta o 67,3 km/s co milion parseków. Więcej jest również normalnej materii, tej, z której jesteśmy zbudowani (4,9%, było 4,5%,), i tej ciemnej, której istnienia domyślamy się z pośrednich pomiarów oddziaływania grawitacyjnego (26,8%, było 22,7%). Mniej jest za to dominującej we Wszechświecie tajemniczej ciemnej energii, która odpowiada za ekspansję przestrzeni (68,3%, było 72,8%). Wszechświat jest też odrobinę starszy, ma 13,81 ±0,05 mld lat, zamiast wcześniej postulowanych 13,7 mld lat; ma zatem, bagatela, 100 mln lat więcej!

W konstruowaniu satelity zastosowano nowe technologie pozwalające na schłodzenia odbiorników nadciekłym helem3 i helem4 do temperatury 0,1K (–272,9°C), czułość instrumentów sięgała 10–6K.

Źródło: ESA

*Karolina Zawada*

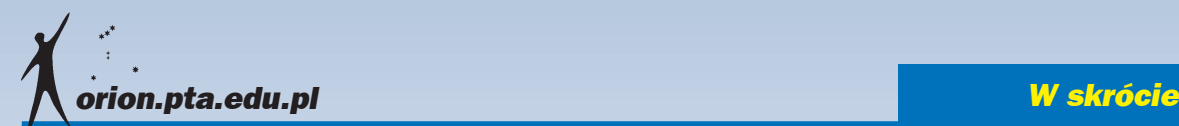

#### Planeta Wenus zachowuje się trochę jak kometa

W okresach osłabionej intensywności wiatru słonecznego jonosfera Wenus rozciąga się niczym ogon komety — takie są wyniki obserwacji przeprowadzonych za pomocą sondy Venus Express należącej do Europejskiej Agencji Kosmicznej (ESA).

Jonosfera jest obszarem naładowanego elektrycznie gazu wysoko ponad właściwą warstwą atmosfery planety. W przypadku planet takich jak Ziemia, które mają silne pole magnetyczne, kształt jonosfery jest względnie stabilny przy różnym nasileniu wiatru słonecznego. Jednak Wenus nie ma własnego, generowanego wewnętrznie, pola magnetycznego i kształt jej jonosfery w znacznym stopniu zależy od wiatru słonecznego.

Niedawno opublikowano analizy wyników obserwacji przeprowadzonych przez Venus Express w sierpniu 2010 r. (kierownik grupy badawczej: Yong Wei z Max Planck Institute for Solar System Research w Niemczech). Wtedy to amerykańska sonda Stereo-B zmierzyła wyjątkowo niską gęstość wiatru słonecznego, 0,1 cząstki na cm<sup>3</sup> wobec normalnej wartości 50 razy większej. Okres spadku aktywności wiatru słonecznego potrwał 18 godz.

Gdy obniżony strumień wiatru słonecznego dotarł do Wenus, sonda Venus Express już po 30—60 min odnotowała zmiany kształtu jonosfery, która zaczęła się wydłużać po stronie przeciwnej od kierunku napływania wiatru słonecznego, czyli podobnie jak to się dzieje z jonowym warkoczem komety. W ciągu dwóch dni jonosfera rozciągnęła się na odległość dwóch promieni Wenus.

*Krzysztof Czart*

Źródło: ESA

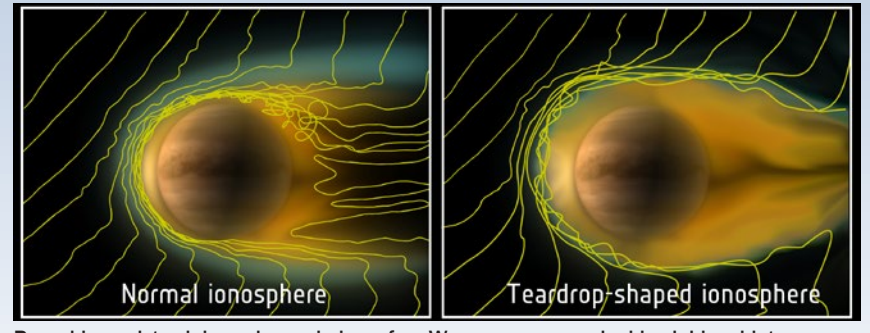

Rysunki przedstawiają zachowanie jonosfery Wenus przy normalnej i osłabionej intensywności wiatru słonecznego podczas obserwacji dokonanych przez sondę Venus Express w sierpniu 2010 r. Żółte linie odwzorowują linie słonecznego pola magnetycznego oddziałującego z jonosferą. Źródło: ESA/Wei et al. (2012)

#### Burza na Saturnie, która dogoniła samą siebie

Sonda Cassini zaobserwowała na Saturnie wielką burzę z błyskawicami, która okrążyła całą planetę, a na dodatek początkowa część burzy dogoniła poruszającą się wolniej część tylną.

Zjawisko w atmosferze Saturna zostało dostrzeżone na zdjęciach z sondy Cassini wykonanych 5 grudnia 2010 r. Dalsza ewolucja burzy była śledzona kamerami i innymi instrumentami sondy. Najpierw wyłoniło się jasne, turbulentne czoło burzy, przesuwające się na zachód. Krótko potem powstał wielki wir kręcący się w kierunku zgodnym z ruchem wskazówek zegara., ale przemieszczający się wolniej niż czoło burzy.

Po kilku miesiącach czoło burzy zdołało obiec całą planetę, pokonując dystans około 300 tys. km i doganiając tylne, wolniejsze obszary zjawiska. Na Ziemi burze nie mają szans na dokonanie takiego wyczynu, gdyż napotykają różne przeszkody topograficzne, takie jak góry.

W końcu 28 sierpnia 2011 r. burza osłabła (po 267 dniach). Detektory son-

dy rejestrowały jeszcze sporadyczne błyskawice, ale w wyższych warstwach atmosfery, a nie w troposferze, która jest odpowiedzialna za tworzenie warunków pogodowych.

Burza należała do największych tego typu zjawisk na Saturnie i spośród dużych burz trwała najdłużej. Bardziej długotrwałe mogą być mniejsze zjawiska, jak rekordzistka w 2009 r. trwająca 334 dni (ale była stukrotnie mniejsza). Burze na Saturnie charakteryzują się występowaniem błyskawic, co odróżnia je np. od burz w atmosferze Jowisza.

Wyniki badań opublikowano w czasopiśmie *Icarus*, poinformowała o nich także NASA.

Źródło: NASA

(*kc*)

Niżej zestaw zdjęć z sondy Cassini pokazujących ewolucję wielkiej burzy z błyskawicami na Saturnie, która okrążyła planetę. Kolory sztuczne — wskazują wysokość chmur (czerwone najniższe, zielone pośrednie, niebieskie najwyższe).

Źródło: NASA/JPL-Caltech/SSI/Hampton University

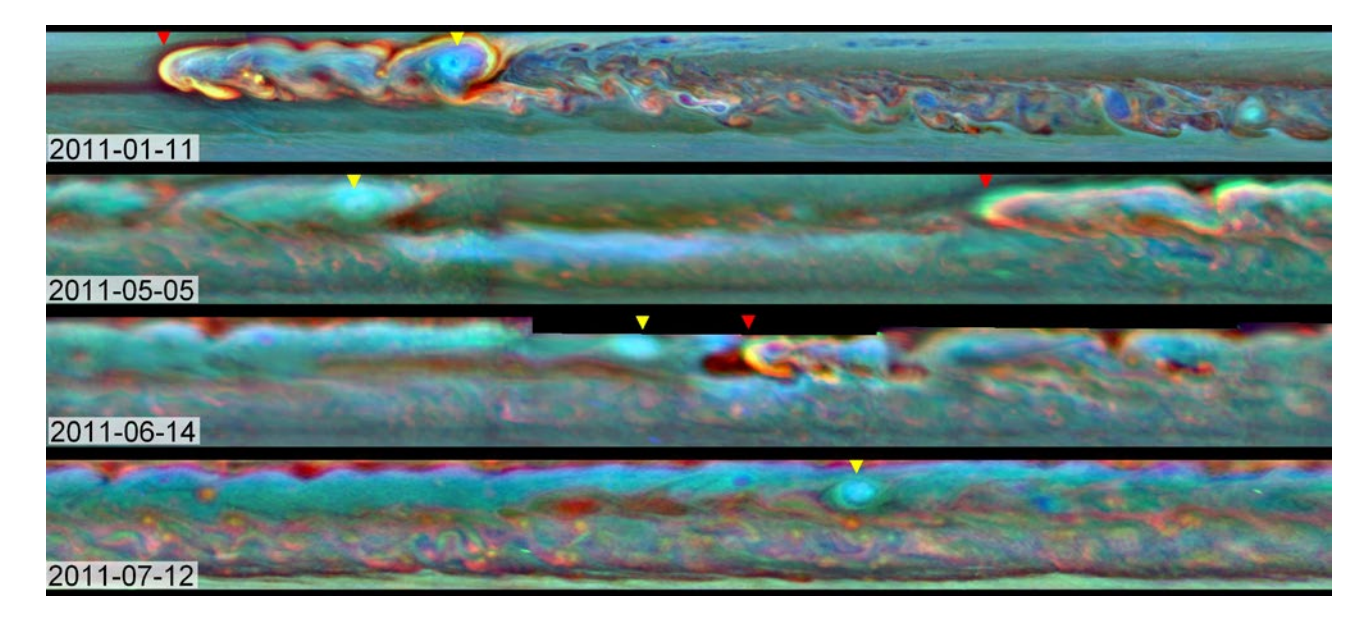

#### Koniec obserwacji Herschela

Po południu 29 kwietnia 2013 Europejska Agencja Kosmiczna (ESA) poinformowała, że w Kosmicznym Obserwatorium Herschela wyczerpał się hel wykorzystywany do chłodzenia detektorów. Jest to równoznaczne z zakończeniem misji.

Kosmiczne Obserwatorium Herschela to międzynarodowy projekt Europejskiej Agencji Kosmicznej, współfinansowany przez NASA, wspierany przez państwa nienależące do ESA, takie jak Polska czy Kanada (w momencie startu misji Polska nie była członkiem ESA).

Obserwatorium zostało wzniesione 14 maja 2009 r. na orbitę do punktu L2 układu Ziemia-Słońce, wraz z satelitą Planck. Obserwacje były prowadzone w zakresie promieniowania podczerwonego i submilimetrowego. Misja miała dostarczyć informacji na temat procesów powstawania gwiazd i ich oddziaływania z ośrodkiem międzygwiazdowym, badać skład chemiczny atmosfer i powierzchni komet, planet i księżyców, wyjaśniać procesy powstawania i ewolucji galaktyk.

Sama nazwa projektu miała upamiętniać odkrywcę promieniowania podczerwonego Williama Herschela oraz jego siostrę Caroline — odkrywczynię wielu komet.

Zwierciadło teleskopu (o średnicy 3,5 m) jest znacznie większe niż to, w jakie został wyposażony Kosmiczny Teleskop Hubble'a. W maju 2009 r. było jak dotąd największym lustrem wyniesionym w przestrzeń kosmiczną.

W czasie trwania misji wykonano więcej niż 35 tys. obserwacji, podczas ponad 25 tys. godzin pracy instrumentu. Najważniejszym uzyskanym wynikiem były informacje na temat wody we Wszechświecie. Wyniki Herschela potwierdziły, iż jest ona wszechobecna. Jej obecność została również odkryta przy narodzinach gwiazd podobnych do Słońca oraz w procesach formowania się gwiazd. Kosmiczne obserwatorium potwierdziło obecność tego związku w ziarnach kosmicznego pyłu oraz kometach. Wodę znaleziono także w ośrodku międzygwiaz-

dowym, w którym ciśnienie gazu jest dużo niższe niż potrafimy osiągnąć w próżni wytwarzanej w laboratoriach na Ziemi. Obserwatorium Herschela pokazało, że w ośrodku międzygwiazdowym występuje zjonizowana woda oraz zjonizowany produkt jej dysocjacji.

Obserwatorium zostało wyposażone w zbiornik z ciekłym helem o pojemności 2300 litrów. Służył on do chłodzenia aparatury do temperatury prawie zera absolutnego. 29 kwietnia 2013 r. zapas helu został wyczerpany, co niestety uniemożliwia dalszą pracę obserwatorium.

Koniec obserwacji nie jest jednak równoznaczny z końcem zadań dla naukowców.

W ciągu kilku następnych lat

dane obserwacyjne zostaną zweryfikowane i umieszczone w bazie obserwacji projektów ESA. Staną się tym samym dostępne dla wszystkich naukowców.

Udział w tej misji mają również polskie instytucje. Wkład finansowy oraz prace wykonane na rzecz misji pozwoliły polskim naukowcom na uzyskanie 3% czasu gwarantowanego.

*Alicja Wierzcholska*

Źródło: Herschel, NASA

#### Marsjańscy osadnicy poszukiwani

Już za 10 lat na Marsie powstanie pierwsza osada, a wkrótce ruszy program rekrutacji ochotników, chcących polecieć na Czerwoną Planetę z biletem w jedną stronę.

22 kwietnia w Nowym Jorku odbędzie się konferencja prasowa, na której zostaną przedstawione szczegóły dotyczące rekrutacji oraz samej wyprawy. Już dziś wiadomo, że poszukiwani kandydaci muszą być pełnoletni oraz w ramach rekrutacji przygotować film, w którym wyjaśnią, dlaczego to właśnie oni mają zasiedlić Marsa. Zgłoszenie wiąże się również z wniesieniem opłaty

Jeśli wszystko pójdzie zgodnie z planem, pierwsza misja Mars One powstanie na Czerwonej Planecie w 2023 r. Źródło: space.com

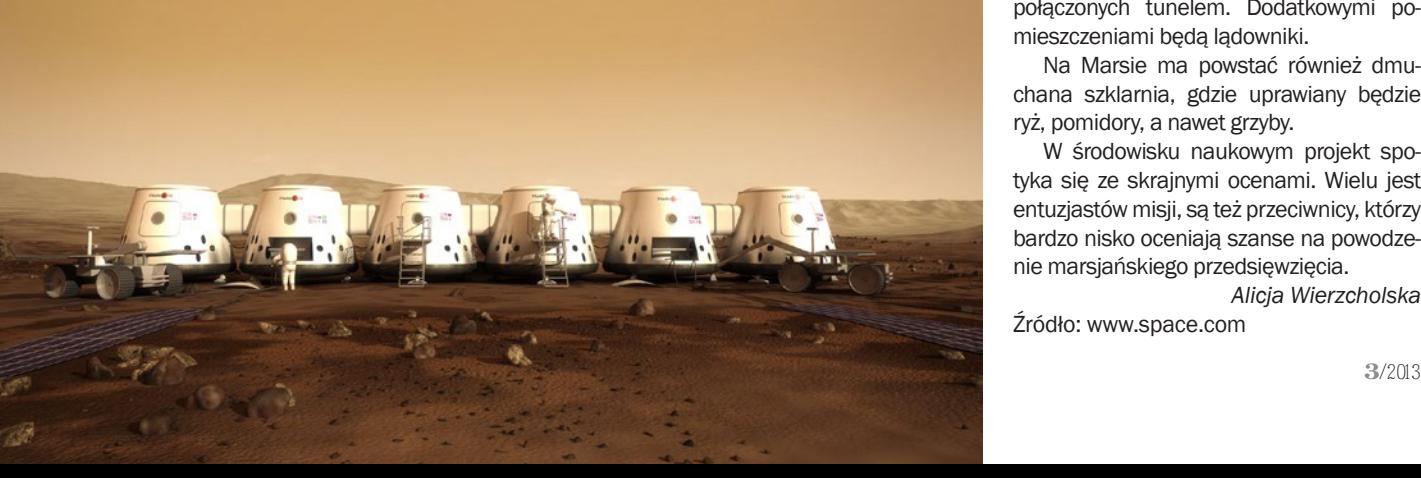

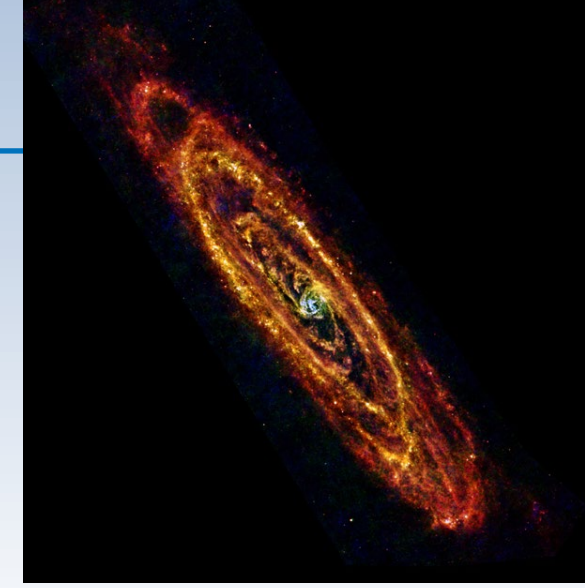

Obraz Galaktyki Andromedy uzyskany na podstawie obserwacji Kosmicznego Obserwatorium Herschela. Ta galaktyka, znana również jako M31, jest najbliższą sąsiadką naszej Drogi Mlecznej. Dzięki temu stała się idealnym celem obserwacji w zakresie podczerwonym. dostarczając informacji na temat procesów powstawania gwiazd i ewolucji galaktyk. Źródło: NASA

> (maksymalnie ma ona wynosić 25 dolarów amerykańskich), a zebrane w ten sposób środki zostaną przeznaczone na przygotowanie misji.

> Organizator — holenderska firma Mars One — oczekuje miliona zgłoszeń, spośród których zostanie wyłonionych (do lipca 2015 r.) 24 szczęśliwców. Wybrańcy uczestniczyć będą w siedmioletnim obozie szkoleniowym, który ma wyłonić 12 najwytrwalszych.

> Podczas obozu ochotnicy będą poddawani ekstremalnym, stresującym testom, przybliżającym im wyzwania, jakim będą musieli sprostać na Czerwonej Planecie. Baza szkoleniowa będzie posiadała 40-minutowe opóźnienie w łączności radiowej, symulujące warunki połączeń Mars-Ziemia.

> Proces rekrutacji, wysłanie załogi, późniejsze dostawy zaopatrzenia to bardzo kosztowne przedsięwzięcia. Mars One planuje pozyskiwać fundusze dzięki reality show, w którym będzie pokazana sama rekrutacja, wybór śmiałków, lądowanie i życie osady. Głosy publiczności będą miały wpływ na to, kto poleci na Marsa.

> Sama podróż na Czerwoną Planetę będzie trwała 210 dni, a lądowanie ma nastąpić 23 kwietnia 2023 r. Kolonia ma zostać zlokalizowana między 40 a 45 stopniem szerokości geograficznej północnej. Początkowo ma składać się z dwóch pomieszczeń połączonych tunelem. Dodatkowymi pomieszczeniami będą lądowniki.

> Na Marsie ma powstać również dmuchana szklarnia, gdzie uprawiany będzie ryż, pomidory, a nawet grzyby.

> W środowisku naukowym projekt spotyka się ze skrajnymi ocenami. Wielu jest entuzjastów misji, są też przeciwnicy, którzy bardzo nisko oceniają szanse na powodzenie marsjańskiego przedsięwzięcia.

> *Alicja Wierzcholska* Źródło: www.space.com

#### *Młodzi badacze*

### **Matura pod ciemnym karłem**

Astronomiczne zadanie na maturze z fizyki zdarza się bardzo rzadko. W tym roku CKE sprawiła więc niemałą niespodziankę umieszczając w arkuszu zadanie dotyczące ewolucji Słońca. Niestety młodzi miłośnicy astronomii czytając dołączony do zadania tekst nie mogli uwierzyć własnym oczom i czynili nadludzkie wysiłki aby nie wybuchnąć gromkim śmiechem. Załączony do zadania tekst zawierał bowiem karygodne błędy (nie wspominając już o braku źródła) m.in. stwierdzenie że u kresu swej ewolucji Słońce stanie się brązowym karłem. Tuż po opublikowaniu tegorocznego arkusza w internecie zawrzało - pojawiło się wiele komentarzy profesorów, studentów i miłośników astronomii. Wszyscy zszokowani taką pomyłką na państwowym egzaminie powtarzali ze smutkiem "Jak już nareszcie jest to astronomiczne zadanie to dlaczego jest niepoprawne?".

Poniżej publikujemy treść nieszczęsnego zadania.

#### **Zadanie 6. Słońce (10 pkt)**

Przypuszcza się, że Słońce powstało około 4,6 miliarda lat temu z obłoku gazu i pyłu nazywanego protogwiazdą. Po trwającym kilkadziesiąt milionów lat okresie kurczenia się obłoku Słońce stało się gwiazdą ciągu głównego. Zawartość wodoru w jądrze młodego Słońca wynosiła ok. 73%, a obecnie w wyniku ciągu reakcji termojądrowych spadła do 40%. Około 98% energii w Słońcu jest produkowane w cyklu p-p, w którym z czterech protonów powstaje jądro helu. Cykl ten jest wydajniejszy w temperaturach jądra gwiazdy rzędu 107 K, natomiast w wyższych temperaturach (występujących w gwiazdach o masach większych niż Słońce) bardziej wydajny jest cykl CNO

(węglowo-azotowy). Gdy zapasy wodoru się wyczerpią, co nastąpi po kolejnych 5 mld lat, Słońce zmieni się w czerwonego olbrzyma i po odrzuceniu zewnętrznych warstw tworzących mgławicę planetarną zacznie zapadać się pod własnym ciężarem, przeistaczając się w białego karła. Nastepnie przez wiele miliardów lat bedzie nadal stygło, stając się brązowym (!), a później czarnym karłem.

Zapraszamy też na naszą stronę www.urania.pta.edu.pl – umieściliśmy tam pierwsze komentarze i recenzje.

Zachęcamy wszystkich nauczycieli, uczniów i zainteresowanych do dyskusji! *Aleksandra Hamanowicz*

Temperatura w kelwinach

Typ widmowy

Moc promenowana (dla Stonca

 $\mathbf{u}$ 

#### Zadanie 6.1 (2 pkt)

wykresie 25,000 10,000  $6,000$ Na Hertzsprunga-Russella 3.000 przedstawiono ewolucje Słońca. Uzupełnij opis, wpisując w odpowiedniej kolejności właściwe  $\mathbf{0}$ 

ROLLOFF WWW.ALLSKY.PL NOWE CEAY

## OBSERWATORIA ASTRONOMICZNE

#### WPROWADZAMY SERWIS ELEKTRONIKI ASTRONOMICZNEJ Szczegóły na www.allsky.pl

## **OMSA po raz 39.**

Za nami już XXXIX Ogólnopolskie Młodzieżowe Seminarium Astronomiczne im. prof. Roberta Głębockiego (popularna OMSA)! Między 21 a 23 marca młodzi miłośnicy astronomii z całej Polski prezentowali w Planetarium i Obserwatorium w Grudziądzu wyniki swoich własnych obserwacji astronomicznych lub dzielili się wiedzą dotyczącą ciekawych astronomicznych zjawisk, które ich zafascynowały – łącznie 27 referatów z 13 województw. Imprezie patronował Marszałek Województwa Kujawsko-Pomorskiego oraz Prezydent Miasta Grudziądza.

#### **PEŁNA LISTA LAUREATÓW XXXIX OMSA**

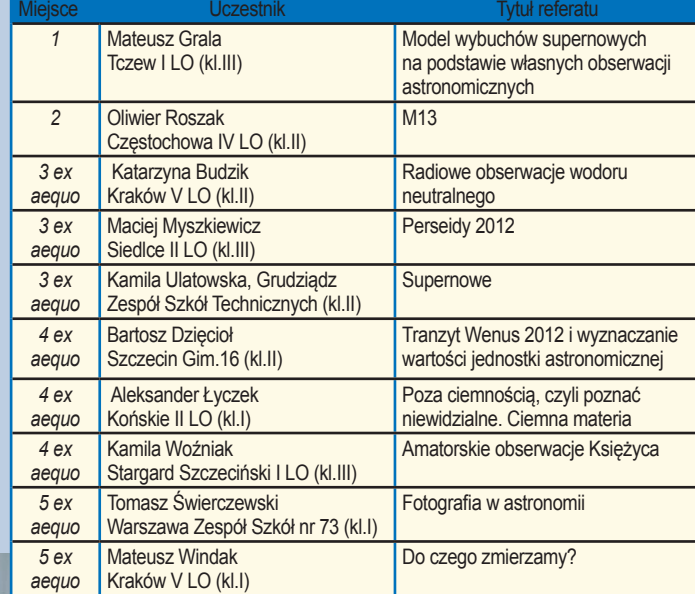

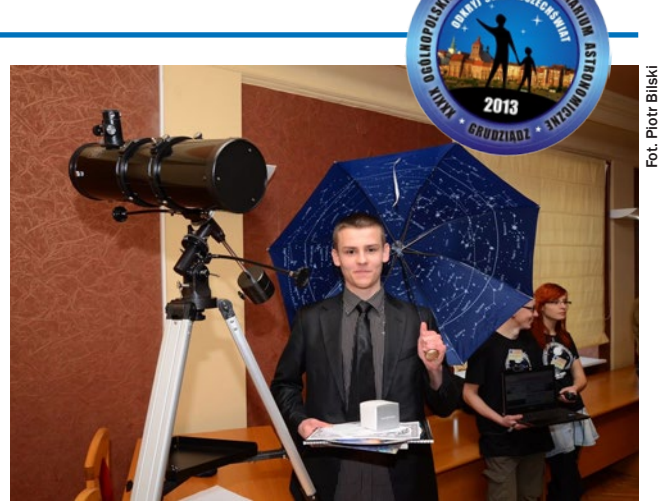

Zwycięzca tegorocznego OMSA Mateusz Grala pod uranijną porasolką

Komisja konkursowa przyznała autorom 10 najlepszych prac tytuł laureata konkursu. Tradycyjnie inicjatywę podjęła także publiczność, wyróżniając niezależnie 3, najlepsze ich zdaniem, referaty. Zwycięzcą tegorocznej OMSA został weteran grudziądzkich konkursów (3-krotny uczestnik) Mateusz Grala z Tczewa (Pomorskie), który zaprezentował referat "Model wybuchów supernowych na podstawie własnych obserwacji astronomicznych".

Bartosz Dzięcioł ze Szczecina został także wyróżniony tradycyjną już nagrodą Funduszu Tadeusza Jarzębowskiego dla najmłodszego uczestnika konkursu. Publiczność wyróżniła natomiast: Mateusza Gralę, Aleksandrę Rzepkę ("Czarna dziura prawdziwa historia") oraz Filipa Pająka ("Międzynarodowa Stacja Kosmiczna").

Przyszłoroczna, 40 już edycja OMSA odbędzie się w dniach 20–22 marca 2014. Zapraszamy do uczestnictwa!

(*ah*)

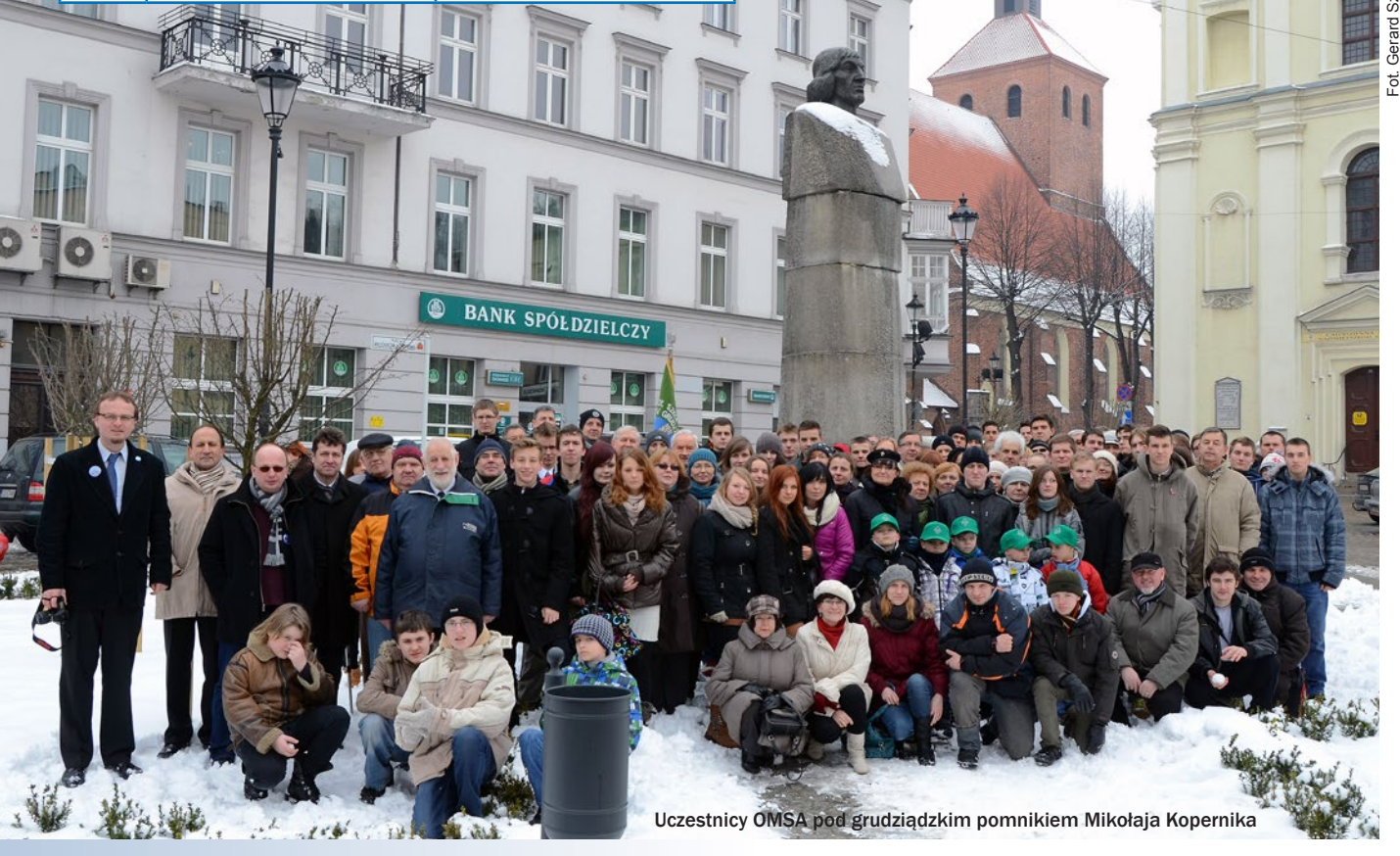

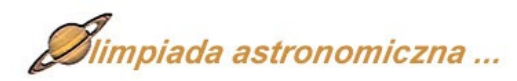

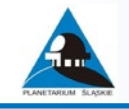

#### **LVI OLIMPIADA ASTRONOMICZNA (2012/2013) — ZADANIE I SERII Z ROZWIĄZANIEM**

Co roku, we wrześniu pojawiają się zadania pierwszej, wysyłkowej serii zadań Olimpiady Astronomicznej. Dla wielu licealistów próba zmierzenia się z tymi problemami jest pierwszym poważnym spotkaniem z astronomią. W bieżącym numerze publikujemy rozwiązanie jednego z zadań tegorocznej Olimpiady Astronomicznej (zadanie 2, druga seria zadań zawodów I stopnia).

Autorem rozwiązania jest Damian Mazurek, absolwent I Liceum Ogólnokształcącego im. Stanisława Staszica w Lublinie, laureat III miejsca LVI Olimpiady Astronomicznej. Damian będzie reprezentował Polskę na tegorocznej Międzynarodowej Olimpiadzie z Astronomii i Astrofizyki w Grecji. (*ah*)

#### **I ETAP LVI Olimpiady Astronomicznej 2012/2013**

#### **Zad. 2**

Oblicz różnicę czasu trwania doby słonecznej na Marsie w pobliżu peryhelium i aphelium. W obliczeniach przyjmij dla Marsa:

- wielką półoś orbity *a* = 227,94 mln km
- mimośród orbity *e* = 0,0934
- dobę gwiazdową *T* = 24,623 h
- masę Słońca *M* = 1,9891·1030 kg

#### **Oznaczenia:**

- *υ*<sub>1</sub> prędkość Marsa w pobliżu aphelium
- *υ*<sub>2</sub> prędkość Marsa w pobliżu peryhelium
- *r*<sub>1</sub> odległość Marsa od Słońca w pobliżu aphelium
- *r*<sub>2</sub> odległość Marsa od Słońca w pobliżu peryhelium
- *• ω*<sup>1</sup> – prędkość kątowa Marsa w pobliżu aphelium
- *ω*<sub>2</sub> prędkość kątowa Marsa w pobliżu peryhelium
- *• ω* prędkość kątowa obrotu planety

#### **Szukane:**

*t* – różnica czasu trwania doby słonecznej na Marsie w pobliżu peryhelium i aphelium

#### **Rozwiązanie:**

Długość doby słonecznej zależy od (pozornej) prędkości Słońca na niebie planety. Prędkość ta jest złożeniem prędkości orbitalnej i rotacji planety. Jeden obrót wokół osi wyznacza dobę gwiazdową planety; w czasie obrotu Mars przesuwa się jednak na swojej orbicie o kilka stopni. Aby ta sama część planety zwróciła się ku Słońcu, musi upłynąć jeszcze kilka minut. Wartość prędkości Słońca na niebie planety (wyznaczająca długość doby słonecznej) odpowiada więc różnicy prędkości obrotowej i orbitalnej. Aby obliczyć długość doby słonecznej, musimy więc znać wartość prędkości Słońca na niebie Marsa:

$$
\omega = \omega_{\text{rotacji}} - \omega_{\text{obiegu}}.
$$

Różnica czasu trwania doby słonecznej na Marsie jest spowodowana różnicą prędkości planety w peryhelium i aphelium orbity. Zgodnie z II prawem Keplera (stałość prędkości polowej planety, która wynika z zasady zachowania momentu pędu) otrzymujemy zależność:

$$
U_1 \cdot r_1 = U_2 \cdot r_2,
$$

a wyrażając w prędkościach kątowych

$$
\omega_1 \cdot r_1^2 = \omega_2 \cdot r_2^2.
$$

Największą i najmniejszą odległość Marsa od Słońca wyznaczymy, korzystając z własności geometrycznych elipsy.

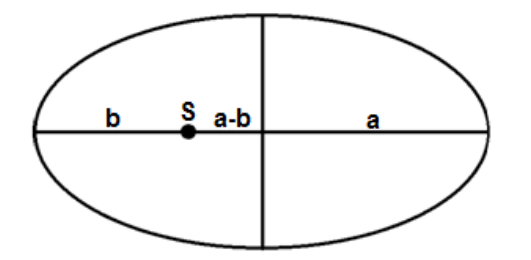

Słońce znajduje się w ognisku tej elipsy (S), odległość Marsa w peryhelium wynosi *b*, a w aphelium 2*a*–*b*. Odległości te można wyznaczyć, korzystając ze wzoru na mimośród orbity:

$$
\frac{a-b}{a} = e \Rightarrow b = a(1-e)
$$
  

$$
r_1 = 2a - b = a(1+e)
$$
  

$$
r_2 = b = a(1-e).
$$

Podstawiając te wartości do równania  $ω_1 \cdot r_1^2 = ω_2 \cdot r_2^2$ , otrzymujemy:

$$
\omega_{1}[a(1+e)]^{2} = \omega_{2}[a(1-e)]^{2},
$$

co po uproszczeniu daje

$$
\omega_1 = \omega_2 \left( \frac{1 - e}{1 + e} \right)^2.
$$

Aby poznać szukaną wartość pozornej prędkości Słońca, musimy wyznaczyć co najmniej jedną z wartości ω<sub>1</sub>, ω<sub>2</sub>. W tym celu korzystamy ze wzoru na wartość prędkości chwilowej w dowolnym miejscu orbity eliptycznej

$$
U = \sqrt{GM} \cdot \sqrt{\frac{2}{r} - \frac{1}{a}}
$$

gdzie *r* – chwilowy promień wodzący planety, *a* – wielka półoś orbity. Korzystając z powyższej zależności, odnajdujemy prędkość średnią planety na orbicie (podstawiając *r* = *a*), czyli

$$
U=\sqrt{\frac{GM}{a}}
$$

Następnie ponownie korzystając z II prawa Keplera (*υ·a* = *υ<sub>2</sub>·r<sub>2</sub>*)

$$
\omega_2 = \frac{v_2}{r_2} = \frac{v \cdot \frac{a}{r_2}}{r_2} = \frac{\sqrt{GMa}}{[a(1-e)]^2} = \frac{\sqrt{GMa}}{[a(1-e)]^2} = \sqrt{\frac{GM}{a^3(1+e)^4}}
$$
  
Možemy teraz wyznaczyć  $\omega_1 = \omega_2 \left(\frac{1-e}{1+e}\right)^2 = \sqrt{\frac{GM}{a^3(1-e)^4}}$ .

Znając prędkości ω<sub>1</sub> i ω<sub>2</sub> możemy obliczyć szukaną różnicę długości doby słonecznej na Marsie. Wyznaczamy (pozorną) prędkość kątową ruchu Słońca na niebie marsjańskim: — w aphelium:

$$
\omega_{1} = \omega - \omega_{1} = \Rightarrow T_{1} = \frac{2\pi}{\omega - \omega_{1}} \Rightarrow T_{1} = \frac{2\pi}{\frac{2\pi}{T} - \sqrt{\frac{GM}{a^{3}(1+e)^{4}}}}
$$

— w peryhelium:

$$
\omega_{ij} = \omega - \omega_2 = \Rightarrow T_{ij} = \frac{2\pi}{\omega - \omega_2} = \frac{2\pi}{\frac{2\pi}{T} - \sqrt{\frac{GM}{a^3(1 - \theta)^4}}}
$$

Ostatecznie różnica długości doby wyniesie

$$
t = |T_1 - T_n| = \frac{2\pi}{\frac{2\pi}{T} - \sqrt{\frac{GM}{a^3(1+\theta)^4}}} - \frac{2\pi}{\frac{2\pi}{T} - \sqrt{\frac{GM}{a^3(1-\theta)^4}}} \approx 50.5 \text{ s}.
$$

Gdy Mars znajduje się w pobliżu peryhelium swojej orbity, doba słoneczna trwa tam prawie o minutę dłużej niż podczas pobytu planety w okolicach aphelium.

*Damian Mazurek*

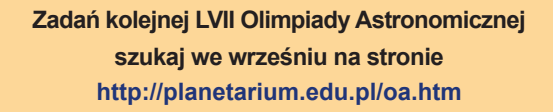

## Ważna rocznica

Mój przyjaciel Edward Spiegel, profesor astrofizyki na nowojorskiej Columbii, zajmuje się trudnymi matematycznymi problemami hydrodynamiki — konwekcją, bablami fotonowymi. Naturalnym budulcem jego wyobraźni są równania, na nowojorskiej Columbii, zajmuje się trudnymi matematycznymi problemami hydrodynamiki — konwekcją, turbulencją, bąblami fotonowymi. Naturalnym bupodświadomości jest nieustanne ich rozwiązywanie. O równaniach w astrofizyce wie wszystko. Dlatego zawsze bardzo serio traktowałem jego przestrogę: *gdy opowiadasz o astrofizyce, nie pokazuj równań, jest to bowiem objaw złego smaku*. Tu muszę jednak kilka równań pokazać, a nawet omówić, jako że dzisiejszy felieton w znacznej mierze rozwiązywania równań dotyczy.

Czterdzieści lat temu *Astronomy & Astrophysics* opublikowało angielskie tłumaczenie wydrukowanego wcześniej po rosyjsku artykułu moskiewskiego fizyka Raszyda Sunjajewa (już wtedy słynnego uczonego) i jego doktoranta Mikołaja Szakury. Było to wydarzenie przełomowe w historii współczesnej astrofizyki. Zapoczątkowało teoretyczne badania akrecji szybko rotującej materii na czarne dziury. Ranga i znaczenie tych badań nieustannie rosną.

Akreujące czarne dziury obserwuje się w galaktycznych źródłach promieniowania rentgenowskiego, takich jak np. Cyg X-1. Są one ciasnymi układami podwójnymi złożonymi z czarnej dziury o masie od kilku do kilkunastu mas Słońca oraz ze stowarzyszonej z nią normalnej gwiazdy, z której wypływa materia tworząca dysk akrecyjny. Akreujące czarne dziury są także źródłem energii świecenia kwazarów i innych aktywnych jąder galaktyk. Te najpotężniejsze i najwydajniejsze niewybuchowe źródła energii w całym Wszechświecie mają gigantyczne masy od kilku milionów do kilku miliardów mas Słońca. Sgr A\*, czarna dziura w centrum naszej Galaktyki ma masę czterech milionów mas Słońca.

Model Szakury-Sunjajewa zakłada, iż materia rotuje wokół centralnej czarnej dziury (o masie *M*) po kołowych orbitach "keplerowskich". Ma więc (w odległości *r* od centrum) prędkość rotacji *V* = √*GM*/*r* odpowiadającą równowadze pomiędzy siłą grawitacji i siłą odśrodkową. Wzór na prędkość wynika z teorii Newtona, którą Szakura i Sunjajew stosowali, konstruując swój model. W pobliżu czarnej dziury jest *r* ≈ *GM*/*c*<sup>2</sup> i tak wyliczona prędkość bliska jest prędkości światła, *V* ≈ *c*. Sygnalizuje to, iż teoria Newtona niedokładnie opisuje sytuację i że stosować należy teorię względności Alberta Einsteina.

Igor Nowikow z Moskwy i Kip Thorne z Pasadeny stopniowo odtworzyli wszystkie wyniki modelu Szakury-Sunjajewa w teorii Einsteina podczas słynnej Letniej Szkoły Fizyki Teoretycznej, która odbyła się w roku 1973 w Les Houches, małej wiosce we francuskich Alpach. Swoje rachunki przedstawili *in statu nascendi*, dzień po dniu, w formie wykładu. Byłem w Les Houches jako student Uniwersytetu Warszawskiego i właśnie wtedy po raz pierwszy dowiedziałem się o modelu Szakury-Sunjajewa.

Keplerowska rotacja dysku jest hamowana przez lepkość, czyli zachodzące w materii procesy wewnętrznego tarcia. Termin "hamowanie" jest skrótem myślowym oznaczającym dysypatywną wymianę momentu pędu i energii pomiędzy sąsiednimi miejscami dysku. Choć hamowanie jest dość łagodne, bez niego akrecja nie byłaby możliwa. Hamowanie zmienia część orbitalnej energii w ciepło, które nagrzewa materię i powoduje jej świecenie. Tylko mały fragment tego światła dociera do naszych teleskopów, ale to dzięki niemu wiemy o istnieniu akreujących czarnych dziur i możemy, analizując obserwowane promieniowanie, poznawać ich fizyczną naturę. Spowolniona

rotacja nie równoważy całkowicie grawitacji i dlatego materia powoli opada, to znaczy przechodzi z wyższych orbit keplerowskich na niższe, opisując ciasną spiralę. Sytuacja zmienia się jakościowo bliżej czarnej dziury, po przekroczeniu ISCO, czyli miejsca gdzie orbity keplerowskie przestają być stabilne<sup>1</sup> . Utrata stabilności jest efektem przewidzianym przez ogólną teorię względności jako skutek silnej grawitacji. Pomiędzy ISCO a czarną dziurą materia spada gwałtownie, osiągając w końcu prędkość bardzo bliską prędkości światła.

*Jeśli* ilość materii wpadającej do czarnej dziury *M*<sub>in</sub> odpowiada dokładnie ilości nowej materii wpływającej z zewnątrz *M*<sub>0</sub>, to akrecja może być stacjonarna, czyli niezmienna w czasie. Bowiem choć rotacja dysku jest stale hamowana przez lepkość, a energia orbitalna stale wyświecana, napływająca z zewnątrz nowa materia może stale bilansować te straty. Dysk może więc być ciągle taki sam, niezmienny, stacjonarny. W szczególności tempo akrecji *Ṁ*(*r*), czyli ilość materii przepływającej przez dysk w jednostce czasu, może być wszędzie i stale takie same, *Ṁ*(*r*) = = *Ṁ*<sup>0</sup> = *const*. *Ṁ*<sup>0</sup> jest najważniejszym parametrem charakteryzującym proces akrecji. Często używa się jego bezwymiarowej wersji,  $m_{\text{o}}$  =  $M_{\text{o}}$  *c*<sup>2</sup>/L<sub>Edd</sub>, wyrażonej w jednostkach jasności Eddingtona,  $L_{\text{Edd}} = 10^{38}$  [erg/sec] (*M*/*M*<sub> $\odot$ </sub>).

Założenia przyjęte przez Szakurę i Sunjajewa pozwoliły na radykalne uproszczenie, *oraz rozwiązanie*, zawiłych równań Naviera-Stokesa, opisujących ogólne prawa hydrodynamiki, to znaczy prawa zachowania masy, energii i pędu w poruszających sie gazach i cieczach. Oto lista najważniejszych założeń (niektóre z nich są błyskotliwymi odgadnięciami):

- (1) RÓWNOWAGA DYNAMICZNA: Dyski są bardzo cienkie, ich rotacja jest keplerowska. Stosunek grubości do promienia *h* jest wszędzie mniejszy niż ≈ 0,1. Warunkiem koniecznym na to, aby dysk mógł być cienki, jest bardzo pod-Eddingtonowskie tempo akrecji, *m*<sub>0</sub> < 0,1. Uśrednioną po małej grubości strukturę cienkiego dysku można traktować jako jednowymiarową, to znaczy zależną tylko od odległości *r* od centralnej czarnej dziury. Cienkość dysku pozwala na odrzucenie z równań Naviera-Stokesa wyrazów kwadratowych w *h*: jeśli występujące w równaniu wyrazy A + B spełniają A ≈ *h*<sup>2</sup>B, to wyraz A można odrzucić, ponieważ A < 0,01B.
- (2) RÓWNOWAGA CIEPLNA: W każdej odległości *r* od centrum, ciepło uwolnione przez lepkość jest całkowicie zamieniane na promieniowanie, które opuszcza dysk w tym samym miejscu *r*. Dysk jest bardzo nieprzeźroczysty, to znaczy ma dużą grubość optyczną, *τ* >> 1. To sprawia, iż promieniowanie dysku ma widmo *termiczne* dane prawem Plancka, a więc w szczególności w każdej długości fali *λ* jego natężenie zależy *tylko* od temperatury *T* promieniującego gazu.
- (3) RÓWNOWAGA LEPKA: Przyczyną hamowania rotacji, jak również zamiany energii orbitalnej w ciepło, jest turbulentna lepkość gazu. Jej działanie można opisać wzorem *X* = *αP*, gdzie *X* jest momentem siły hamującej, *P* ciśnieniem, natomiast *α* jest uniwersalną stałą bezwymiarową o nieznanej z góry wartości. Tę wartość trzeba wybrać tak, aby uzyskać zgodność z obserwacjami *oraz* z teorią opisującą turbulencję.
- (4) WARUNEK BRZEGOWY: Moment siły hamującej jest na ISCO *bardzo* mały, praktycznie zerowy. Stąd wynika prosta (najważniejsza w modelu) formuła na strumień promieniowania lokalnie emitowanego przez stacjonarny dysk. Formuła nie zależy od *α*. Stanowi podstawę wyliczania większości obserwowanych własności modelu, w tym widma.

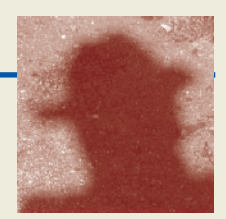

Rzeczywiste dyski akrecyjne spełniają powyższe założenia tylko w pewnym przybliżeniu, a ich obserwowane własności nie zgadzają się *dokładnie* z przewidywaniami modelu. Na przykład, obserwowane widma dysków dowodzą, że pewna część promieniowania pochodzi z procesów *nietermicznych*, zachodzących zapewne w optycznie cienkiej koronie ponad dyskiem, której obecność nie jest uwzględniona w standardowym modelu Szakury-Sunjajewa. Mająca długą historię w astronomii metoda wprowadzania empirycznych poprawek jest i w tym wypadku praktycznie skuteczna; pozwala na coraz dokładniejsze dopasowanie teorii do obserwacji. Dopasowanie kształtu teoretycznego i obserwowanego widma promieniowania posłużyło do dokładnych pomiarów prędkości obrotu czarnych dziur, czyli spinu. Wyniki uzyskane przez zespoły Chris Done z Durham oraz Ramesha Narayana z Harvardu są najbardziej miarodajne. Ich poprawność zależy głównie od poprawności założonego warunku brzegowego (4). Przez kilka lat było to przedmiotem kontrowersji, która dziś jest już ostatecznie rozstrzygnięta na korzyść poprawności tego warunku brzegowego dla dysków z *h* << 1. Przeważyły ogólne argumenty Bohdana Paczyńskiego z Princeton, piękne i eleganckie, oraz wyniki bezpośrednich komputerowych symulacji magnetohydrodynamicznych Rebeki Shafee i jej kolegów z Harvardu.

Standardowy model Szakury-Sunjajewa plus poprawki stał się już dawno podstawowym narzędziem w badaniach akrecji. Znają go, stosują i cytują wszyscy. Do dnia, w którym piszę ten felieton, to znaczy do 12 maja 2013 r., praca Szakury i Sunjajewa cytowana była 5965 razy! Tak wielka ilość zacytowań z całą pewnością świadczy o *wyjątkowej* randze naukowej opisanych w artykule wyników oraz o ich *wyjątkowej* praktycznej użyteczności. Dla porównania wspomnę, że druga na liście najczęściej cytowanych prac Sunjajewa zebrała "tylko" 856 zacytowań. Jest to napisana z Jakowem Zeldowiczem w roku 1972 praca, która wprowadziła do kosmologii słynny efekt Sunjajewa-Zeldowicza. Moja najczęściej cytowana praca napisana w roku 1988 z Bożeną Czerny, Jean-Pierre Lasotą i Ewą Szuszkiewiczówną, zebrała 708 zacytowań. Dotyczyła szczupłych dysków akrecyjnych (*slim disks*), które opisują sytuację około-Eddingtonowskiej akrecji, *ṁ* ~ 1, poza zasięgiem stosowalności standardowego modelu Szakury-Sunjajewa. Także poza zasięgiem stosowalności lokują się adafy, dyski gorące i optycznie cienkie, czyli z *τ* << 1. Narayan i jego współpracownicy przyczynili się najbardziej do rozwoju ich teorii.

W roku 1991 Steven Balbus i John Hawley, pracujący wtedy w Charlottesville, opublikowali w *The Astrophysical Journal* ważną pracę (do 12 maja 2013 r. cytowaną 2042 razy) wyjaśniającą, iż przyczyną występowania turbulencji w dyskach akrecyjnych jest niestabilność magneto-rotacyjna MRI<sup>2</sup> . Pojawia się ona w słabo namagnesowanym gazie, który rotuje niesztywno. Czarnodziurowe dyski akrecyjne rotują (prawie) keplerowsko, a więc na pewno niesztywno; spodziewamy się także, iż są na ogół słabo namagnesowane. Dowód na występowanie niestabilności MRI nie budzi zastrzeżeń, bowiem wynika z nietrudnego do zrozumienia faktu, iż słabe pole magnetyczne sprzęga sąsiednie elementy gazu. Poruszają się one tak, jakby łączyły je łatwo rozciągliwe sprężyny. Wywołuje to niestabilną, czyli wzrastającą w czasie, wymianę momentu pędu prowadzącą do turbulencji. Choć opisana wyżej *przyczyna* powstawania turbulencji jest bardzo prosta, dalszy rozwój turbulencji i jej własności są niezwykle skomplikowane, jak zresztą na ogół wszystko, co turbulencji dotyczy — fizyka nie zna bowiem matematycznie zadawalającej, analitycznej, "teorii turbulencji". Dlatego turbulencję MRI bada się numerycznie, przeprowadzając trudne i czasochłonne symulacje

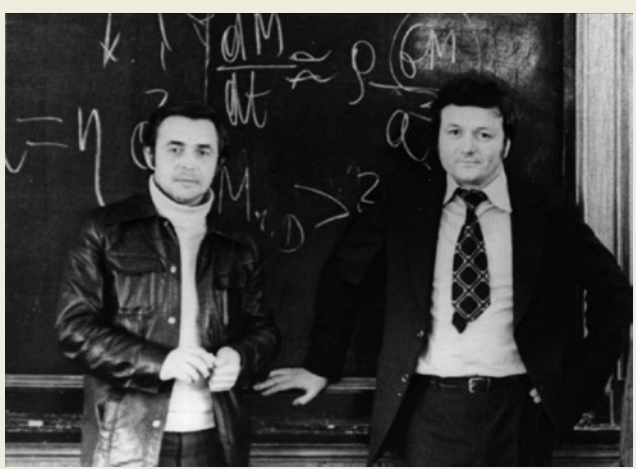

Mikołaj Szakura (z lewej) i Raszyd Sunjajew w roku 1973. Na tablicy widać jedno z równań opisujących ich model dysku akrecyjnego wokół czarnej dziury. Zdjęcie pochodzi z prywatnych zbiorów Raszyda Sunjajewa

na najpotężniejszych superkomputerach. Z powodu ogromnej złożoności problemu, do niedawna symulowano MRI tylko *lokalnie*, w bardzo małych obszarach dysku. Nawet w tak ograniczonym zakresie nie można było do niedawna uwzględnić wszystkich istotnych procesów fizycznych, w tym chłodzenia przez promieniowanie. Dziś sytuacja jest lepsza, ale "prawie realistyczne" symulacje lokalne potrafi przeprowadzić zaledwie kilka zespołów badawczych. Nie wszystkie wyniki uzyskane przez różne zespoły są ze sobą zgodne. Natomiast wyczekiwana era realistycznych *globalnych* symulacji jeszcze nie nadeszła, choć są pewne nadzieje oparte na kilku już wykonanych próbach (bardzo obiecujących), że może nie będzie trzeba na nią czekać zbyt długo.

Z numerycznych symulacji MRI wynika bardzo mała wartość *α* ≈ 0,01—0,03, niezgodna z oszacowaniem *α* ≈ 0,2 wynikającym z obserwacji dysków akrecyjnych w nowych karłowatych. Są to układy podwójne złożone z gwiazdy podobnej do Słońca i białego karła, wokół którego utracona przez gwiazdę masa tworzy dysk akrecyjny. Znanym przykładem nowej karłowatej jest U Gem. Dyski akrecyjne zostały po raz pierwszy odkryte (w latach 1960.) przez warszawskich astronomów Wojtka Krzemińskiego i Józefa Smaka — właśnie w nowych karłowatych. Przedtem nie zdawano sobie sprawy, że takie twory istnieją! Na podstawie wnikliwej interpretacji danych obserwacyjnych, zebranych przez siebie i innych, Smak wyjaśnił istotne własności procesu akrecji w nowych karłowatych. Większość z nich dotyczy niestabilności termiczno-lepkiej takich dysków. Niestabilność, przewidziana przez teorię Szakury-Sunjajewa, powoduje rozbłyski ("gwiazdy Nowe"), w przypadku U Gem obserwowane co około 100 dni. W modelu Szakury-Sunjajewa skale czasowe, w których zmienia się jasność dysku, zależą od wartości *α*, a więc ich obserwacyjny pomiar pozwala na oszacowanie *α* ≈ 0,2. Nie wiemy, dlaczego najbardziej zaawansowane symulacje numeryczne niestabilności MRI, na przykład symulacje przeprowadzone całkiem ostatnio (w roku 2013) przez Shigenobu Hirose, które najstaranniej jak to możliwe odtwarzają warunki w dyskach nowych karłowatych, dają wartość dziesięciokrotnie mniejszą, *α* ≈ 0,01. Jest to na dziś największa zagadka teorii dysków akrecyjnych.

Дорогие Рашид Алиевич и Николай Иванович! Я восхищен вашим научным достижением и горжусь многолетней дружбой с вами!

*Marek Abramowicz*

<sup>1</sup> ISCO = Inicjalnie Stabilna Cyrkulacyjna Orbita.

<sup>2</sup> MRI = Magneto Rotacyjna nIestabilność.

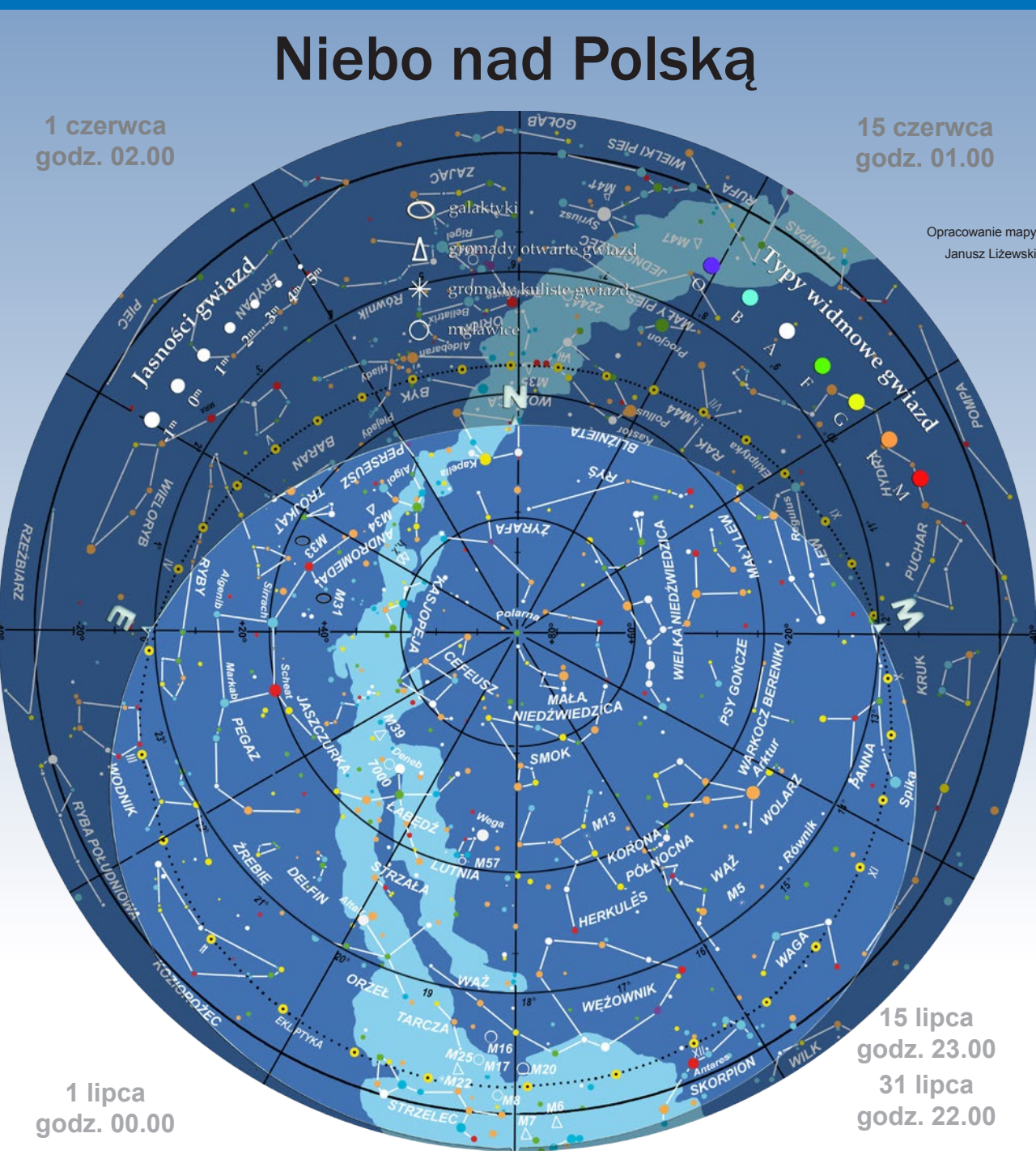

*kalendarz astronomiczny インドコのソフトの制度のなかな* 

#### widziane z Bukowca

owyższa mapa przedstawia przybliżony wygląd nieba nad Bukowcem odpowiadający wybranym datom i godzinom (w czasie urzędowym). Niemal to samo widzą wszyscy obserwatorzy na terenie Polski o godzinie różniącej się o poprawkę wynikającą z długości geograficznej (patrz mapka obok).

Na sąsiedniej stronie prezentujemy diagram pozwalający odczytać warunki widoczności w Bukowcu nad horyzontem Księżyca i widocznych gołym okiem planet (wschody, górowania, zachody). Odpowiedni moment odczytujemy z osi poziomej w dniu wskazanym na osi pionowej. Linie wschodu i zachodu Słońca oraz linie świtu i zmierzchu astronomicznego wyodrębniają z każdej doby: dzień (kolor pomarańczowy), czas występowania poświaty słonecznej (jasnobłękitny) oraz porę nocy wolnej od rozproszonego światła słonecznego (ciemnoniebieski). Odczytane z diagramu przybliżone czasy są podane dla Bukowca w czasie urzędowym. Przybliżonego przeliczenia momentów wschodów, górowań i zachodów dla innych miast można dokonać, dodając do wartości odczytu poprawki na długość geograficzną (mapka Polski).

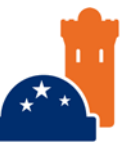

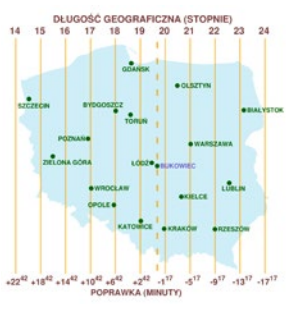

#### $\gamma \times \mathbb{I} \circ \mathbb{I} \circ \mathbb{I}$   $\mathbb{Q} \circ \mathbb{I}$   $\mathbb{Q} \circ \mathbb{I}$   $\mathbb{Z} \circ \mathbb{I}$   $\mathbb{Z}$   $\mathbb{Z}$   $\mathbb{Z}$   $\mathbb{Z}$   $\mathbb{Z}$   $\mathbb{Z}$   $\mathbb{Z}$   $\mathbb{Z}$   $\mathbb{Z}$   $\mathbb{Z}$   $\mathbb{Z}$   $\mathbb{Z}$   $\mathbb{Z}$   $\mathbb{Z}$   $\mathbb{Z}$   $\mathbb{Z$

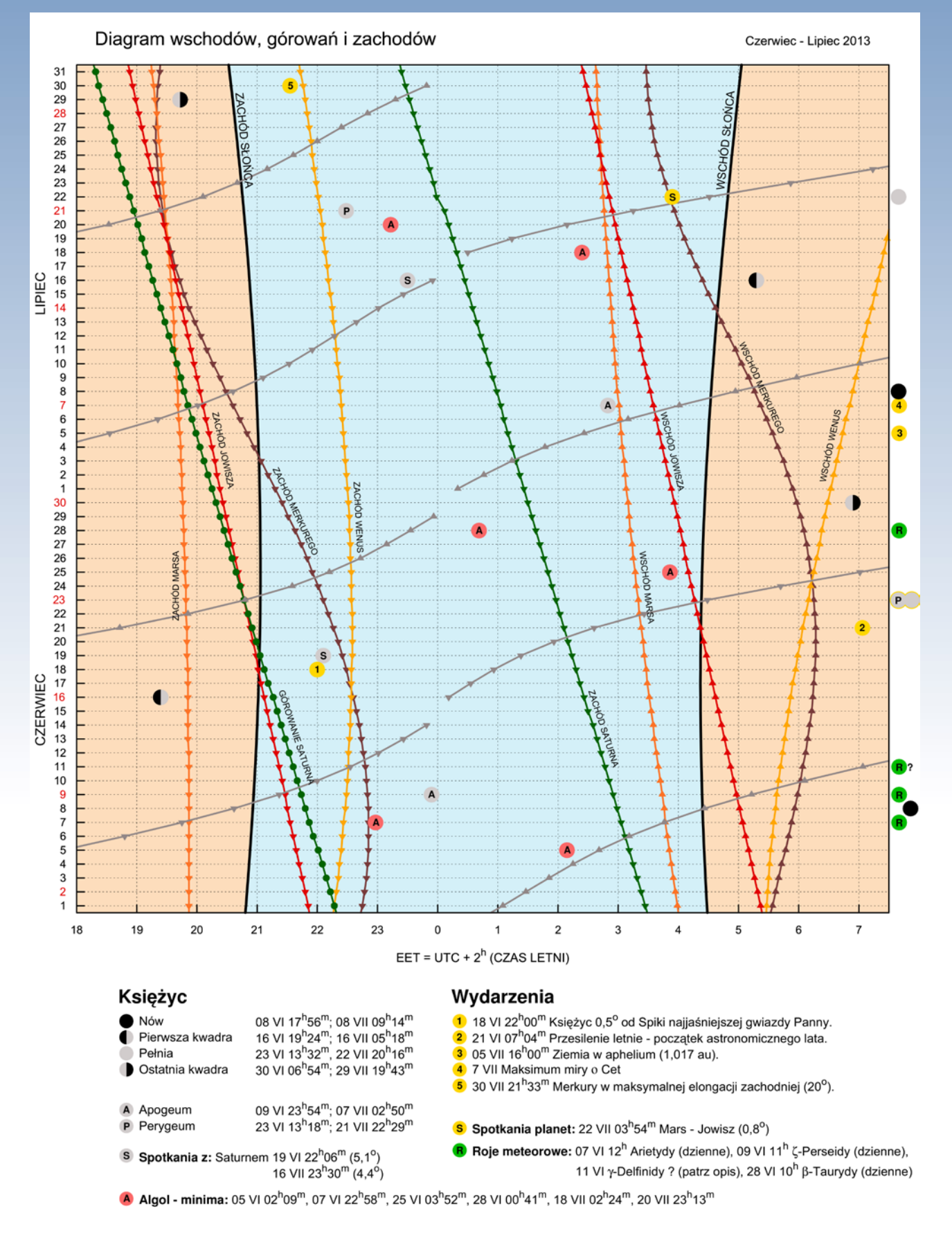

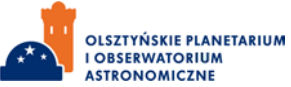

Pod diagramem wyszczególniono najciekawsze konfiguracje planet i Księżyca oraz inne zjawiska. Podane w czasie urzędowym momenty tych zjawisk nie zależą od położenia nad horyzontem, a więc zachodzą jednocześnie niezależnie od miejsca obserwacji.

#### Gwiazdozbiory i ciekawe obiekty nocnego nieba

Od ostatniego tygodnia maja nie zapada astronomiczna noc i nad północnym horyzontem od zmierzchu do świtu jest obecna słoneczna łuna, znacznie utrudniająca obserwacje w tej części nieba. W czasie krótkich okresów ciemnego nieba w lecie na tle gwiazdozbiorów odnaleźć można mnóstwo obiektów, którym nawet w pośpiechu warto przyjrzeć się uważniej.

Zacznijmy od kolorowych gwiazd. Wiele czasu można poświęcić im również w zimie, ale lato to okazja do skupienia uwagi na kolorowych układach podwójnych — przede wszystkim ze względu na jeden z nich. Śmiało można stwierdzić, że wielu miłośników astronomii tylko czeka, aż gwiazdozbiór Łabędzia wieczorami będzie na tyle wysoko nad horyzontem, aby spojrzeć mu w oko, kierując teleskop na gwiazdę o nazwie Albireo (Oko Łabędzia). Ten najprawdopodobniej fizycznie podwójny układ, złożony z nadolbrzyma o jasności 3 mag. i karła świecącego z jasnością 5 mag., charakteryzuje się wyraźnie różnymi kolorami składników. System Albireo jest odległy od Układu Słonecznego o około 385 lat świetlnych. Temperatura powierzchniowa nadolbrzyma wynosi 4300 K i nadaje mu pomarańczową barwę, natomiast karzeł przy temperaturze 12000 K jawi się iście niebiesko. Składniki układu dzieli na niebie spory dystans 34,5'', dzięki czemu do jego obserwacji wystarczy teleskop o średnicy obiektywu 8 cm. Jednak o wiele lepiej jest skierować na Albireo dużo większy teleskop, który, zbierając więcej światła, uwypukli różnicę w kolorach. Podobny układ, choć o kilka sekund mniejszej separacji odnajdziemy w gwiazdozbiorze Perseusza. Miram (η Per), bo o nim mowa, posiada składniki o podobnych kolorach do Albireo, ale jasność pomarańczowego wynosi 3,8 mag., a niebieskiego jedynie 8 mag. Kolejnym znanym "kolorowym układem podwójnym" jest Rasalgethi (α Her) z gwiazdozbioru Herkulesa. Separacja składników wynosi tu jedynie 4''. Jasność pomarańczowego to 3 mag., a tym razem zielonego towarzysza 5,4 mag. Warto wspomnieć o jeszcze jednym układzie, dla którego najlepsze warunki do obserwacji występują podczas wiosny. Cor Caroli to najjaśniejsza gwiazda konstelacji Psów Gończych. Żółty i fioletowy składnik tego systemu są oddalone na niebie o około 20''. Ich jasność to odpowiednio 3 mag. i 5,6 mag. Jednym z mniej rozdzielonych kolorowych systemów podwójnych jest γ Del. Jego żółty składnik o jasności 4,3 mag. odległy jest o 10' od biało-żółtego świecącego z jasnością 5,3 mag. Na przełomie czerwca i lipca, około północy góruje część gwiazdozbioru Skorpiona z najjaśniejszą gwiazdą tej konstelacji Antaresem (1 mag.). Światło Antaresa pochodzi również od układu podwójnego. Jego składniki dzieli jedynie 3,5'' i aby wyraźnie ujrzeć ich czerwono-zielone kolory przy jasnościach 1 mag. i 6,8 mag., dobrze jest posłużyć się teleskopem o aperturze minimum 8 cm. W tym samym gwiazdozbiorze odnajdziemy Arcaba (β Sco) o jasności 2,6 mag. Dwa główne składniki tego wielokrotnego układu złożonego z sześciu gwiazd są oddzielone o około 13,5'', a ich mniej zróżnicowane jasności wynoszą 2,6 mag. dla białego i 4,9 mag. dla zielonożółtego składnika. Poza układami podwójnymi, których kolory dostrzec można dopiero za pomocą teleskopu, na letnim niebie są również gwiazdy o zauważalnych nieuzbrojonym okiem kolorach odróżniających je od białosrebrnej większości gwiazd nocnego nieba. Pomarańczowawym kolorem wykazuje się najjaśniejsza gwiazda Wolarza — Arktur. Wega — najjaśniejsza gwiazda Lutni — ma niebieskawą barwę. Kapella w Woźnicy wpada w żółty.

Pośród gwiazdozbiorów wiosenno-letniego nieba można odnaleźć również kilka jasnych obiektów mgławicowych, będących swoistymi reprezentantami ich klas. Do bogatych w setki tysięcy gwiazd pojedynczych i układów podwójnych zaliczają się gromady kuliste gwiazd. Tych najstarszych obiektów naszej Galaktyki próżno szukać na tle Drogi Mlecznej. Zwykle są położone poza nią, oddalone od nas o dziesiątki tysięcy lat świetlnych, w tak zwanym galaktycznym halo. Najjaśniejszą reprezentantką tych obiektów na polskim niebie jest M13. Odnajdziemy ją w gwiazdozbiorze Herkulesa. Około godziny 23.00 wznosi się 70° nad południowym horyzontem i znajduje się w wyśmienitym położeniu dla obserwacji zarówno wizualnych, jak i fotograficznych.

#### **Polecamy do obserwacji**

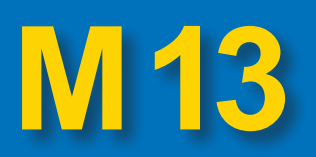

*W nocy z 1 na 2 czerwca 1764 odkryłem mgławicę w obrysie Herkulesa, co do której jestem pewien, że nie zawiera żadnej gwiazdy. Obserwowa*łem ją za pomocą teleskopu Newtona o ogniskowej 4 stóp [~137 cm] *przy powiększeniu 60 razy. Wyglądała na okrągłą i błyszczącą, z centrum jaśniejszym niż brzegiem. Oglądana przez zwykły* [nie achromatyczny] *refraktor o ogniskowej 1 stopy* [~38 cm] *wydaje się mieć średnicę trzech minut łuku. W polu widzenia towarzyszą jej dwie gwiazdy, obie około dziewiątej wielkości gwiazdowej, jedna powyżej, a druga poniżej mgławicy w niedużej odległości (…). W ,,Philosophical Translactions'' nr 347, strona 390, znajduje się raport z odkrycia tej mgławicy przez pana Halleya w 1714 roku. Pisał tam, że znajduje się ona niemal na prostej linii łączącej gwiazdy Zeta i Eta Herkulesa (…). Jest to* [jak pisze Halley] *nic więcej jak mała łata, którą jednak widać również bez teleskopu przy dobrej pogodzie i bez światła Księżyca (…).*

Ten obrazowy opis gromady kulistej gwiazd w Herkulesie zawarł w swym katalogu obiektów mgławicowych Charles Messier. Gromadzie przyporządkował numer 13, który rozpoznawany jest dziś przez każdego miłośnika astronomii. Wspomniany Halley, to ten sam Edmund Halley, który w 1705 roku przewidział powrót komety w 1758 (obserwowanej w 1456, 1531 i 1607).

Ci wybitni astronomowie przez ograniczenia sprzętowe nie mogli dostrzec, że M13 zawiera jednak gwiazdy. Może ją tworzyć nawet 300 tysięcy gwiazd pojedynczych, wielokrotnych i zmiennych. XVIII-wieczne teleskopy, którymi się posługiwali, były zbyt małe, aby wyciągnąć poprawne wnioski o jej naturze. Przez niewielki teleskop, na przykład o średnicy obiektywu 8 cm, światło gwiazd mgławicy rzeczywiście zlewa się w szarą mgiełkę. Aby dostrzec, czym jest naprawdę i przyjrzeć się jej strukturze, trzeba użyć teleskopu o aperturze przynajmniej 15 cm. Wówczas zobaczymy już nie mgiełkę, lecz obszar złożony z wielu gwiazd ułożonych nie przypadkowo, ale na wzór kuli z najjaśniejszym centrum, bez wyraźnego zewnętrznego brzegu.

M13 jest najjaśniejszym obiektem tego typu na północnym niebie. Gromady kuliste skupiają w ogromnych ilościach najstarsze gwiazdy w Galaktyce. Ich średnia gęstość gwiazd to około 0,4 gwiazdy na 3,3 l.św. W wewnętrznych obszarach M13 może być nawet 400 obiektów na 3,3 l.św., przez co na zdjęciach, ukazujących rozmiary gromady, centralna część staje się zwykle jedną jasną plamą. Porównajmy tę gęstość z otoczeniem Słońca. Najbliższa nam gwiazda znajduje się dopiero w odległości ponad 4 lat świetlnych! Gromady kuliste są więc bardzo gęsto "zamieszkane".

Oczywiście rozmiary i strukturę M13 w pełni można podziwiać dopiero na fotografiach. Jedynie one pozwalają poznać naturę gromad kulistych. M13 na niebie zajmuje około 20', co przy odległości 24 tys. lat świetl-

#### *czerwiec — lipiec 2013*

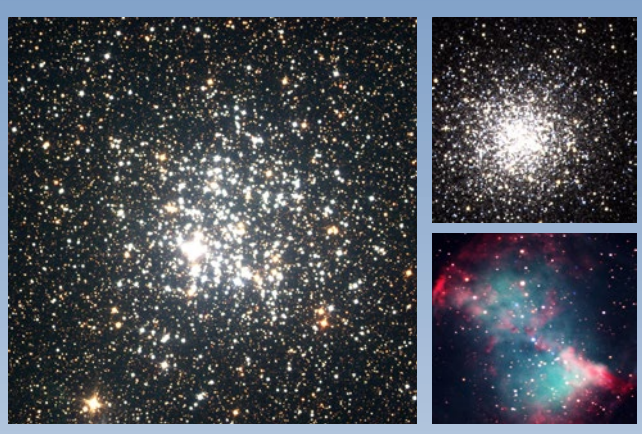

Po lewej: gromada otwarta Dzika Kaczka (M11) sfotografowana teleskopem Foulkesa przez obserwatorów z angielskiej szkoły Moreton Hall Po prawej: gromada kulista M13 (19.06.2010) i mgławica planetarna M27 (24.05.2007) sfotografowane teleskopami Faulkesa przez Krzysztofa Rochowicza

Pomiędzy Herkulesem i Łabędziem znajduje się gwiazdozbiór Lutni, w którym kilkunastocentymetrowe teleskopy są w stanie ukazać szczegóły mgławicy planetarnej M57. Tak jak ona, za mniej więcej 6 mld lat, może z odległości wyglądać nasz Układ Słoneczny. W zależności od perspektywy, z której przyszły odległy obserwator widziałby mgławicę planetarną Układu Słonecznego, mógłby porównać ją również do innych tego typu obiektów, np. do M27 położonej w graniczącym z Lutnią gwiazdozbiorze Liska. Wykonując zdjęcia tej mgławicy, dużo łatwiej niż w M57 jest uchwycić centralnego białego karła. Interesującymi obiektami do obserwacji są również gromady otwarte. Te najmłodsze skupiska gwiazd w Galaktyce łatwo spotkać w pasie Drogi Mlecznej, a w szczególności wzdłuż szyi, tułowia i ogona Łabędzia. Jednym z przedstawicieli tych obiektów jest gromada otwarta Dzika Kaczka (M11) z Tarczy Sobieskiego przedstawiona na ilustracji powyżej.

Gdy gwiazdozbiór Łabędzia znajduje się wysoko na niebie, również nieuzbrojonym okiem można wykonać ciekawe obserwacje. Poza miastem, po przyzwyczajeniu oczu do ciemności, powinno się udać dostrzec tak zwaną Szczelinę Łabędzia — obszar Drogi Mlecznej bogaty w gaz i pył przesłaniający światło

gwiazd. Brak światła odległych gwiazd wzdłuż Łabędzia sprawia, że wydaje się, jakby Droga Mleczna była rozdzielona w tym obszarze na dwie części.

#### Słońce i Księżyc

21 czerwca o 7.04 rozpocznie się astronomiczne lato. Tego dnia w Bukowcu Słońce nad horyzontem utrzyma się 16<sup>h</sup> i 41<sup>m</sup>, wznosząc się nad nim w momencie górowania na wysokość prawie 62°.

Przy odpowiednich warunkach atmosferycznych w czerwcu Księżyc może dostarczyć ciekawych obserwacji w czasie pełni bliskiej perygeum, przypadających na 23 czerwca. W tym dniu Księżyc wschodzi kilkanaście minut przed zachodem Słońca. Obserwatorzy z dostępem do niskiego horyzontu mogą mieć szansę zaobserwowania wyjątkowo dużej tarczy Księżyca. Powiększa ją oczywiście perygeum i niska wysokość nad horyzontem. W niewyjaśniony do końca sposób "powiększyć" Księżyc mogą również położone na jego tle lub w pobliżu ziemskie obiekty (drzewa, domy itp.), które łudzą większą niż zazwyczaj w pełni tarczą Srebrnego Globu. W czasie takiego połączenia pełni i perygeum szczególnie efektownie mogą udać się zdjęcia Księżyca.

#### Planety

Już od pierwszych dni czerwca można rozpocząć polowania na Merkurego i Wenus, które w łunie zachodzącego Słońca świeciły będą kilka stopni nad północno-zachodnim horyzontem (azymut ~304°). Merkurego świecącego około 6° nad horyzontem z jasnością –0,1 mag. dostrzeżemy prawdopodobnie już za pomocą lornetki. Wenus może być widoczna nieuzbrojonym okiem, gdyż świeci z jasnością –3,3 mag., około 2° nad horyzontem. Początek czerwca to najlepszy czas na obserwacje Merkurego w tym półroczu. Z każdym dniem świeci słabiej, a od około połowy czerwca, godzinę po zachodzie Słońca będzie obecny coraz niżej nad horyzontem. Na początku lipca zachodzi razem ze Słońcem, a w połowie miesiąca już godzinę przed nim. Natomiast wysokość Wenus niewiele, ale systematycznie rośnie. W trzecim tygodniu czerwca z nieznacznie zmienioną jasnością będzie świecić 4° nad horyzontem. Każdego kolejnego wieczoru zwiększać będzie odległość kątową od Słońca, dążąc do listopadowej maksymalnej elongacji.

nych odpowiada średnicy gromady równej 140 latom świetlnym. Z powodu trudności w określeniu jej granic, możemy spotkać się z innymi, choć zbliżonymi, oszacowaniami. Przynależność do gromady danej gwiazdy można sprawdzić, badając jej ruch własny w stosunku do galaktyk tła. Samą odległość do gromad kulistych określa się z obserwacji odkrytych w nich gwiazd zmiennych – krótkookresowych cefeid. W większości gromad kulistych najwięcej jest gwiazd olbrzymów i nadolbrzymów (gwiazdy 100, a nawet 1500 razy większe niż Słońce) z wyjątkiem tych niebieskich, czyli młodych. W gromadzie kulistej znajdują się stare gwiazdy. Przejawem tego są zdjęcia M13 wykonane w dalekiej podczerwieni, na których gromady po prostu nie widać. Światło emitowane w tym zakresie promieniowania elektromagnetycznego jest produkowane głównie przez oddziałujące z gazem i pyłem młode gwiazdy. Nowo narodzone, masywne gwiazdy gros swej energii wyświecają w ultrafiolecie. Jeśli fotony UV napotkają cząsteczki pyłu, zostają zaabsorbowane, a ich energia zużyta na podgrzanie pyłu i emisję w zakresie dalekiej podczerwieni. Takiego promieniowania z M13 i innych gromad kulistych się nie obserwuje, ponieważ nie ma w nich młodych gwiazd. Można się również spodziewać, że gromady kuliste są praktycznie pozbawione gazu i pyłu, który zużyty został na budowę ich składników.

Obserwacje M13 w promieniach rentgenowskich ukazują słabą, skoncentrowaną w obszarze centralnym emisję. Mimo iż same obserwacje w promieniach X nie dostarczają informacji o odległości ich źródła (może to być emisja z obiektu przed lub za M13), przypuszcza się, że gromady kuliste mogą posiadać w swych środkach czarne dziury. Spadająca na nie materia mogłaby być źródłem emisji rentgenowskiej.

Obecnie znamy około 160 gromad kulistych w naszej Galaktyce. Na letnim niebie dostępnych jest kilka ich jasnych przedstawicieli: M2 w Wodniku, M5 w Głowie Węża, M10 i M12 w Wężowniku, M15 w Pegazie i ponownie w Herkulesie M92. Z pewnością będą bardzo wdzięcznymi obiektami do obserwacji, nawet jeśli nie mamy dużego teleskopu.

*Piotr Wychudzki*

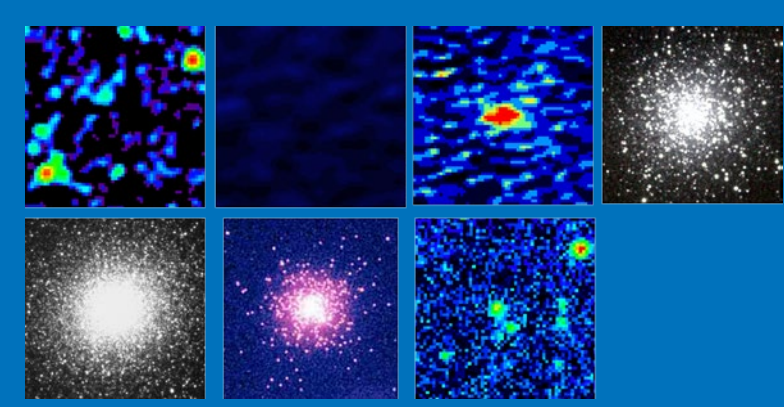

M13 w różnych zakresach promieniowania elektromagnetycznego. Od góry, od lewej: fake radiowe, daleka podczerwień, średnia podczerwień, bliska podczerwień, światło widzialne, ultrafiolet, promieniowanie X. Źródło: Multiwavelength Astronomy

#### *kalendarz astronomiczny*

Na obserwację Marsa poczekać trzeba mniej więcej do połowy lipca. Wówczas, przed wschodem Słońca, bedzie świecił około 6° nad wschodnim horyzontem (azymut ~60°) z jasnościa 1,8 mag. w towarzystwie Jowisza. który po majowo-czerwcowej przerwie w widoczności przesunie się na poranne niebo. 22 lipca dojdzie do bliskiego spotkania Marsa i Jowisza. Obserwatorzy dysponujący niewysokim horyzontem będą mieli okazję oglądać te planety odległe od siebie o jedynie 0,8°. Miejsce spotkania to gwiazdozbiór Bliźniąt przy granicy z Bykiem i Orionem. 26° nad planetami świeci wówczas Kapella (0,1 mag.), a w podobnej odległości na prawo będzie obecny czerwonawy Aldebaran. W kolejnych dniach, wraz z powiększającym się dystansem na niebie między planetami, warunki ich widoczności się poprawiają.

Saturn po kwietniowej opozycji jest wciąż planetą o najlepszych warunkach obserwacyjnych. Na początku czerwca około godziny

22.00 odnajdziemy go ponad 27° nad południowym horyzontem, świecącego z jasnością 0,5 mag. Pierścienie planety są widoczne już przez niewielki teleskop o średnicy obiektywu 8 cm przy powiększeniu 60 razy. Około 30-letni okres widoczności pierścieni Saturna działa obecnie na naszą korzyść i z roku na rok widoczna jest ich coraz większa powierzchnia. Kolejny sezon obserwacyjny planety z pewnością na tym zyskuje. Czasu na obserwacje nie zostało jednak wiele. Wieczorne warunki obserwacyjne systematycznie się pogarszają. Pod koniec lipca, około 22.00 Saturn wznosi się jedynie 10° nad

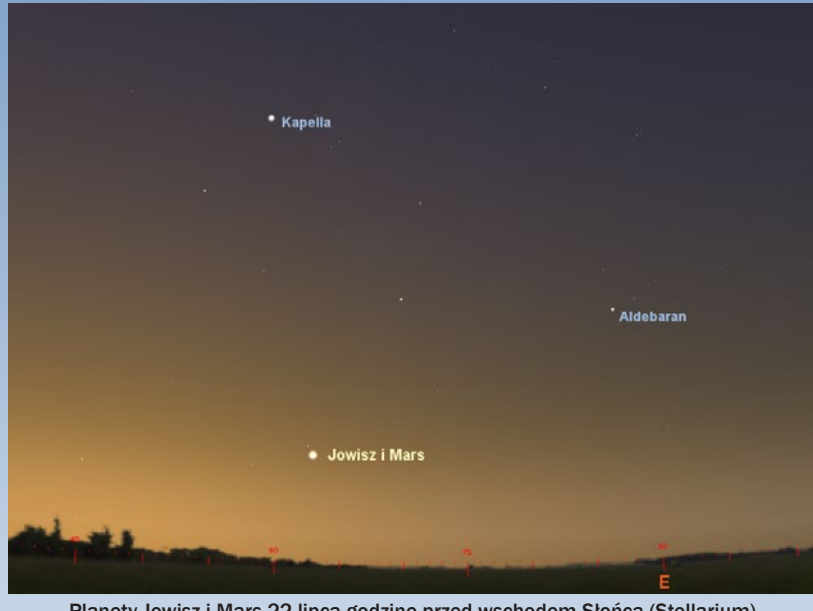

Planety Jowisz i Mars 22 lipca godzinę przed wschodem Słońca (Stellarium)

południowo-zachodnim horyzontem, a jasność planety spadnie do 0,8 mag.

W czerwcu Uran będzie dostępny teleskopowym obserwacjom w drugiej połowie miesiąca, gdy nie trzeba szukać planety poprzez łunę poranka. Około 20 czerwca, na dwie godziny przed wschodem Słońca świeci ponad 19° nad wschodnim horyzontem w gwiazdozbiorze Ryb. Do końca lipca warunki obserwacji Urana będą się poprawiały. Z nocy na noc wschodzi coraz wcześniej i pod koniec lipca jego obserwacje można rozpocząć już przed północą.

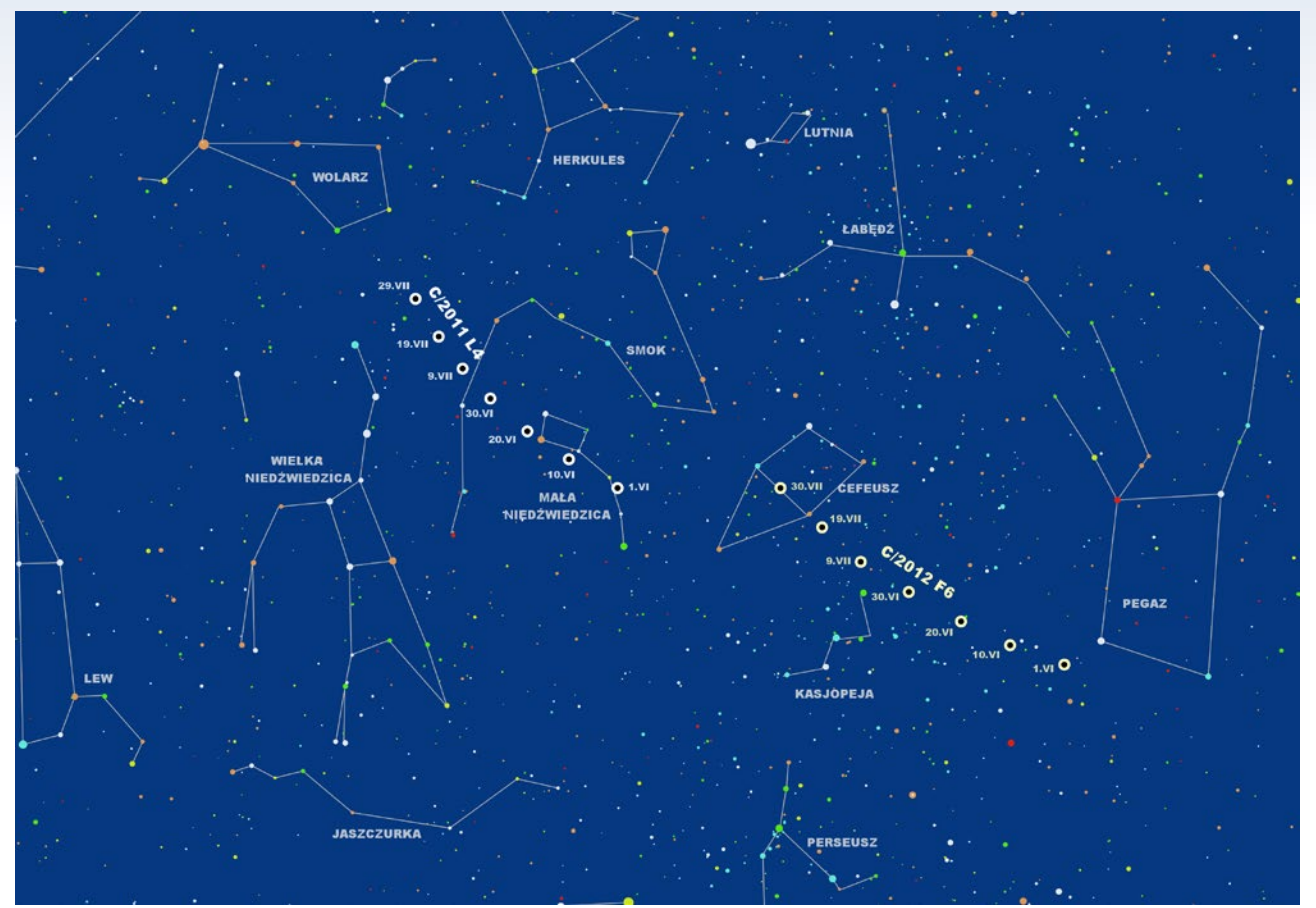

Położenie komet C/2011 L4 i C/2012 F6 na tle gwiazdozbiorów w czerwcu i lipcu

#### *czerwiec — lipiec 2013*

Teleskopowe obserwacje Neptuna w pierwszej połowie czerwca również będą utrudnione ze względu na niewielką wysokość planety nad horyzontem. Na początku miesiąca pojawiał się będzie nad wschodnim horyzontem około 01.30. Godzinę przed wschodem Słońca, już w porannej łunie świeci z jasnością 7,7 mag. w konstelacji Wodnika,  $21^\circ$  nad południowo-wschodnim horyzontem. Z upływem tygodni sytuacja obserwacyjna Neptuna się poprawi. Na przełomie miesięcy, dwie godziny przed wschodem Słońca, można zapolować na tę planetę nad południowym horyzontem, gdzie z niewiele zmienioną jasnością będzie świeciła około 0,6° od σ Aqr — jednej ze słabszych, ale widocznych nieuzbrojonym okiem gwiazd Wodnika.

#### Komety i meteory

Na czerwcowym i lipcowym niebie nie pojawi się żadna jasna kometa. Od kilku miesięcy obserwować można C/2011 L4, która mimo optymistycznych przewidywań nie stała się w marcu dostępna dla nieuzbrojonego oka. Kometę tę w ciągu pierwszych miesięcy lata, już za pomocą niewielkiego teleskopu lub lornetki, będzie można odnaleźć w obrębie gwiazdozbioru Małej Niedźwiedzicy, Smoka i Wielkiej Niedźwiedzicy. Na początku czerwca jej jasność wyniesie około 8,4 mag., a do końca lipca spadnie do 10,6 mag.

Równie jasną kometą dostępną obserwacjom teleskopowym jest C/2012 F6. Została odkryta 23 marca 2012 r. przez A. R. Gibbsa przy pomocy 1,5-metrowego teleskopu przeglądu CSS (Catalina Sky Survey) umieszczonego na górze Leamon (USA, Arizona, Tucson). Jasność komety od czerwca do końca lipca zmniejszy się od 8,8 mag. do 12,6 mag. Do jej obserwacji dobrze jest więc posłużyć się teleskopem o aperturze przynajmniej 13 cm. Położenie komety na tle gwiazdozbiorów sprawdzić można na ilustracii obok.

Obie komety podczas letnich nocy będą się wznosić wysoko nad północny horyzont. Mimo ustawicznej w tym czasie słonecznej łuny znajdą się w bardzo dobrych warunkach dla astrofotografii. C/2011 L4 nad horvzontem obecna bedzie przez całą noc, natomiast C/2012 F6 przez całą noc można obserwować dopiero pod koniec czerwca.

Najbliższe dwa miesiące to domena dziennych rojów meteorowych, których obserwacje prowadzi się w dziedzinie fal radiowych. Około 11 czerwca może pojawić się rój γ-Delfinidy dostępny obserwacjom wizualnym. Międzynarodowa Organizacja Meteorytowa (www.imo.net) informuje w corocznym meteorytowym kalendarzu o możliwości pojawienia się tego roju, który był obserwowany tylko raz 11 czerwca 1930 r. przez trzy osoby z Amerykańskiego Stowarzyszenia Meteorowego. Oszacowany wówczas radiant znajdował się przy współrzędnych α=312° i δ=+17°. W ciągu pół godziny zaobserwowano 39 przelotów o jasności większej niż +1 mag. i 10 o jasności powyżej 0 mag. Meteory pozostawiały krótkie ślady koloru żółtawobiałego.

*Piotr Wychudzki*

#### Więcej informacji:

OLSZTYŃSKI MIESIĘCZNIK ASTRONOMICZNO- -ASTRONAUTYCZNY

http://www.planetarium.olsztyn.pl/kalendarz/ ALMANACH ASTRONOMICZNY

TOMASZA ŚCIĘŻORA http://regulus.astrohobby.pl/

ROCZNIK ASTRONOMICZNY INSTYTUTU GEODEZJI I KARTOGRAFII http://www.igik.edu.pl/

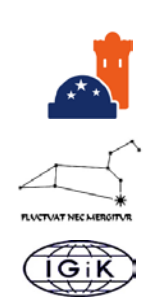

**Spójrz w niebo – asteryzmy**

#### **Kapelusz Napoleona**

Siedem gwiazd składających się na ten asteryzm ma przypominać nieco przechylony, charakterystyczny kapelusz napoleoński. Układ ten dość łatwo odnajdziemy w gwiazdozbiorze Wolarza, zaledwie 40' na południe od Arktura (α Boo, –0,05 mag.) widocznej na rysunku najjaśniejszej gwiazdy tej konstelacji. To właśnie ta gwiazda będzie punktem odniesienia podczas jego poszukiwań. Asteryzm ten zajmuje na niebie obszar o rozmiarach 20'×7' i składa się z gwiazd o jasnościach od +9,40 mag. (TYC 1472 718) do +10,59 mag. (TYC 1472 684). Do jego obserwacji będzie więc potrzebna duża lornetka lub jeszcze lepiej teleskop z odpowiednio dobranym powiększeniem, tak aby poza polem widzenia znalazł się Arktur, który mógłby nas oślepiać, bardzo utrudniając dostrzeżenie 10 tys. razy ciemniejszych gwiazd asteryzmu.

Współrzędne: α = 14<sup>h</sup> 15<sup>m</sup>, δ = +18°33' [2000,0]

*Marek Substyk*

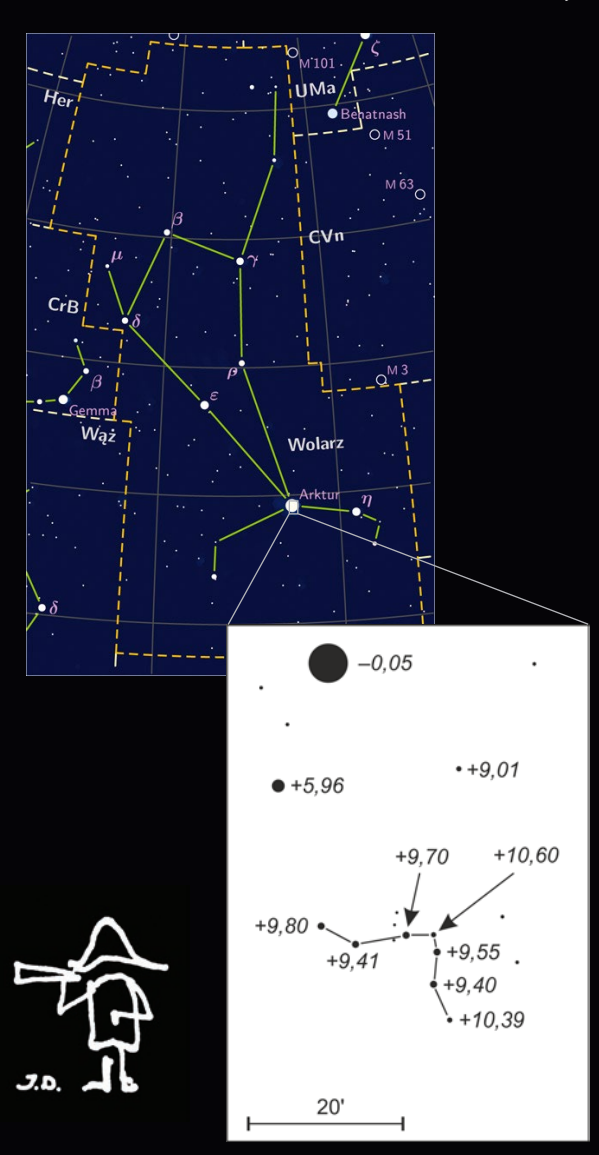

#### *Sylwetki*

*13 lutego zmarł Paweł R. Maksym, Przewodniczący Sekcji Obserwacji Pozycji i Zakryć Polskiego Towarzystwa Miłośników Astronomii, twórca i budowniczy Obserwatorium Astronomicznego im. Papieża Sylwestra II w Bukowcu, ważny współpracownik* Uranii*, od grudnia 2012 członek Polskiego Towarzystwa Astronomicznego, astronom amator zdobywający międzynarodową pozycję naukową, niestrudzony popularyzator wiedzy o Wszechświecie, autor niezliczonych artykułów popularnonaukowych i charyzmatyczny wykładowca, wspaniały kolega i przyjaciel.* 

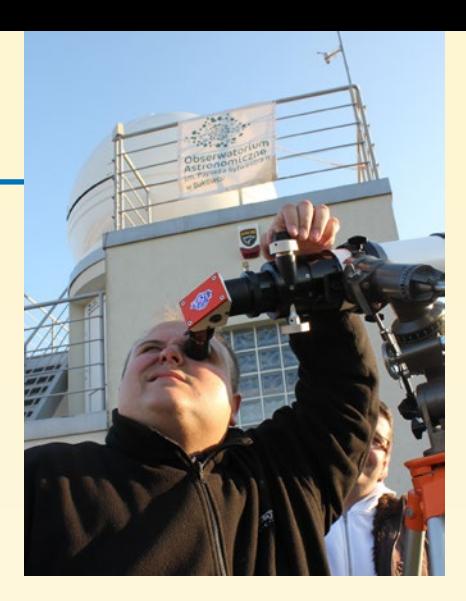

*Pożegnanie Pawła Maksyma (1983 – 2013)*

## **Osierocon** obserwatorium

#### CICHY BOHATER

Od kiedy przejąłem *Uranię* po zmarłym blisko dwa temu Andrzeju Woszczyku i zorientowałem się, iż praktycznie 90% pisma redagował sam wespół z Jackiem Drążkowskim, rozpocząłem poszukiwania utalentowanych, a przede wszystkim uspołecznionych współpracowników i redaktorów. Przedmiotem ambicji w roku 90-lecia było dla mnie zwrócenie

pisma ich prawowitym właścicielom i tradycyjnym czytelnikom — miłośnikom astronomii. Było oczywiste, że muszę trafić m.in. na Janusza Wilanda, Przemka Żołądka oraz Pawła Maksyma i wszyscy szybko znaleźli się w stopce.

Paweł, równie sprawny w posługiwaniu się piórem co teleskopem, został stałym autorem działki Kalendarza Uranii, poświęconego Jego ukochanym

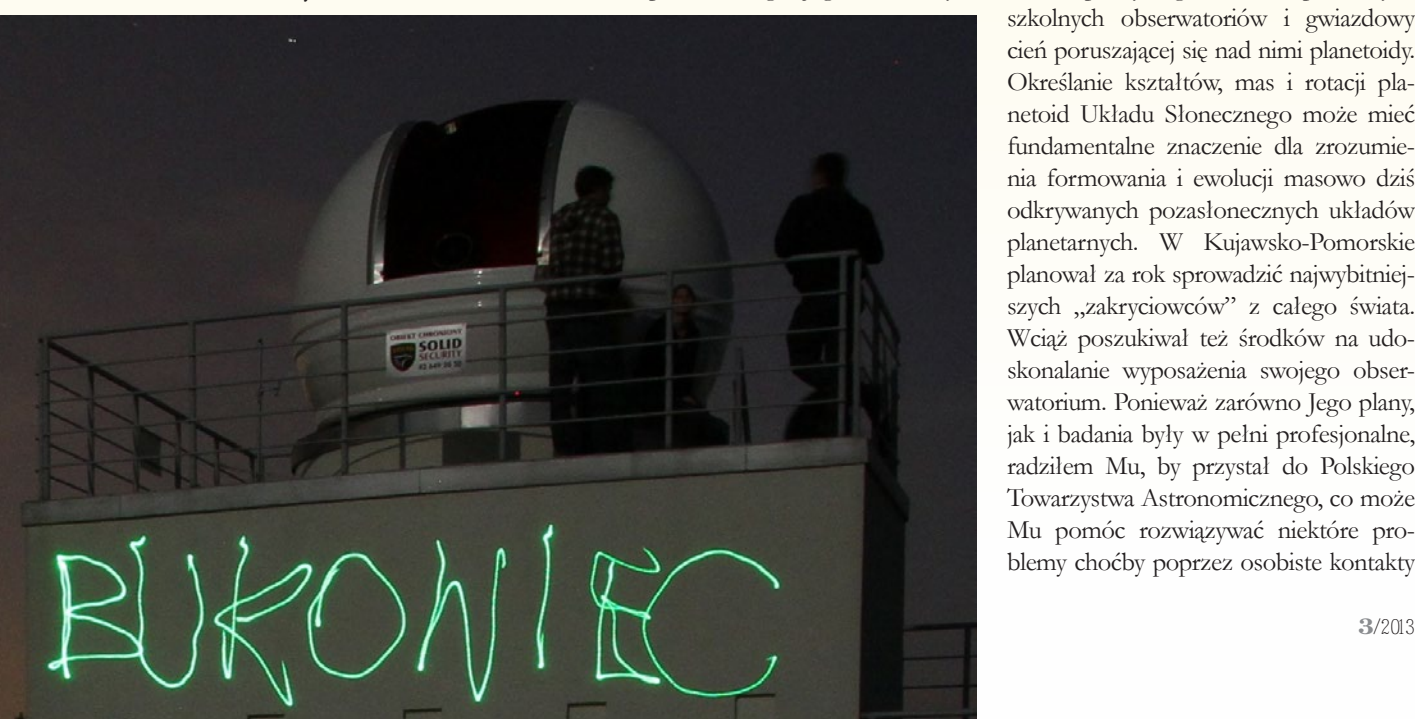

zakryciom gwiazd przez planetoidy. Wiązał z tym ogromne plany. Poprzez *Uranię* chciał uczyć podobnych obserwacji innych amatorów i młodzież. To Jego Bukowiec stał się pierwowzorem kujawsko-pomorskich astrobaz i w sposób niestrudzony dzielił się z każdym chętnym swoimi doświadczeniami z budowy i eksploatacji budynku. Wyobrażał sobie Polskę pokrytą gęstą siecią podobnych szkolnych obserwatoriów i gwiazdowy cień poruszającej się nad nimi planetoidy. Określanie kształtów, mas i rotacji planetoid Układu Słonecznego może mieć fundamentalne znaczenie dla zrozumienia formowania i ewolucji masowo dziś odkrywanych pozasłonecznych układów planetarnych. W Kujawsko-Pomorskie planował za rok sprowadzić najwybitniejszych "zakryciowców" z całego świata. Wciąż poszukiwał też środków na udoskonalanie wyposażenia swojego obserwatorium. Ponieważ zarówno Jego plany, jak i badania były w pełni profesjonalne, radziłem Mu, by przystał do Polskiego Towarzystwa Astronomicznego, co może Mu pomóc rozwiązywać niektóre problemy choćby poprzez osobiste kontakty
# *Sylwetki*

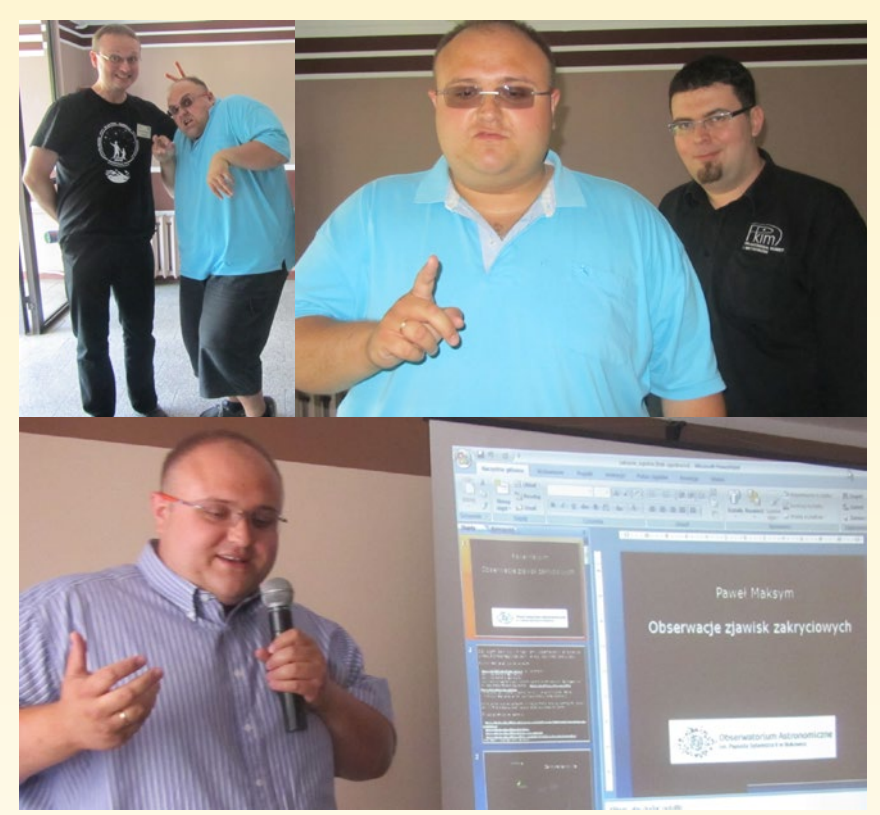

Paweł Maksym na konferencji w Kruszwicy z Przemysławem Żołądkiem, Sebastianem Soberskim i podczas wykładu

ze środowiskiem polskich astronomów. Ponieważ zawsze odpowiadał, że to dla niego "za wysokie progi", sprawdziłem i znalazłem kilka Jego publikacji w bazie Astrophysics Data System (ADS). Przy okazji poradziłem, by podpisywał się podwójnym imieniem (inicjałem), bo na świecie jest jeszcze co najmniej dwóch aktywnych astronomicznie imienników. Stąd w swoich ostatnich artykułach w *Uranii* podpisuje się już "Paweł R. Maksym". Przyjmując Pawła do PTA cały Zarząd na wyprzódki pochylał się nad jego podaniem, by napisać rekomendacje!

Kilkakrotnie pisałem o Pawle w *Uranii* we wstępniakach. Bukowiec zainaugurował cykl o szkolnych i społecznych obserwatoriach. Jego zdjęcie ilustruje przypomnienie programu konferencji szkoleniowej dla opiekunów astrobaz w Kruszwicy. Szczególnie ciepło wspominam spotkanie nad Gopłem, gdzie w konfrontacji z zawodowymi astronomami to właśnie Paweł wraz z Przemkami Żołądkiem i Rudziem okazali się gwiazdami konferencji. Miałem plan, by uczynić z Pawła jednego z głównych wykładowców na planowanych studiach podyplomowych dla opiekunów astrobaz. W dniu Jego śmierci rozmawiałem o tym ze swoim dziekanem w Toruniu. Paweł każdą wzmiankę na swój temat w *Uranii* kwitował natychmiastowym telefonem i protestował, żebym nie przesadzał. Ale ja nie przesadzałem!

# **PAWEŁ MAKSYM W INTERNECIE**

# Testament:

http://astrojawil.pl/blog/testament-s-p-pawla-maksyma/ Wykładowca na konferencji w Kruszwicy (fragmenty wykładu, prezentacja): http://urania.pta.edu.pl/wiadomosci/zmarl-pawel-maksym.html Wokalista: http://www.facebook.com/photo.php?v=10151331937848261 Filmografia: http://www.filmpolski.pl/fp/index.php/1159695

Ostatni wywiad w "Czterech porach roku" w radiowej Jedynce: http://www.polskieradio.pl/7/163/Artykul/757457,Komety-sa-jak- -kobiety-A-Jowisz-jest-krolem

Długo rozważaliśmy, jak zreformować PTMA, tak by oddziały mogły korzystać z grantów i konkursów samorządowych. Planowaliśmy nowe konferencje, szkolenia i specjalny edukacyjny program społeczny dla młodzieży i nauczycieli. Paweł jak nikt inny w naszym kraju łączył świat miłośników i zawodowców. Swoją pasją, doświadczeniem i charyzmą zarażał innych i mógł odegrać niepoślednią rolę we wprowadzeniu przynajmniej części ruchu amatorskiego do prawdziwej nauki.

W styczniu występował w "Czterech porach roku" radiowej Jedynki. W formie prezentu dla słuchaczy na Jego prośbę przeznaczyliśmy 10 Kalendarzy "Astrofotografia Mistrzów". Po audycji zadzwonił podniecony: wiesz, ile przyszło sms-ów zainteresowanych kalendarzami? Ponad 2 tysiące! Kolejne kalendarze wysłaliśmy na adres: Paweł Maksym… Polskie Radio. Kilka dni przed operacją śmiał się, że kalendarze *Uranii* zdobią całe studio radiowe. Nie można było nie kochać Pawła!

*Maciej Mikołajewski —* Urania*, PTA*

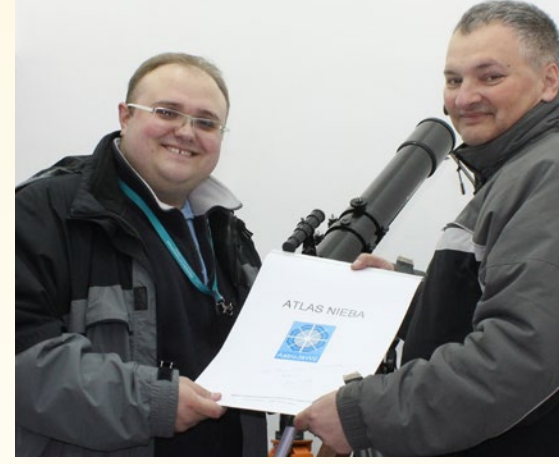

Z Januszem Wilandem

### PRZYJACIEL ASTRONOM

Paweł Maksym był moim przyjacielem, z którym znaliśmy się kilkanaście lat. Łączyła nas wspólna pasja — astronomia, a szczególnie zjawiska zakryciowe w ramach Sekcji Obserwacji Pozycji i Zakryć Polskiego Towarzystwa Miłośników Astronomii. Kilka razy w roku spotykaliśmy się na wspólnych obserwacjach brzegowych zakryć gwiazd przez Księżyc w różnych zakątkach Polski oraz na corocznych konferencjach SOPiZ. Byliśmy zafascynowani obserwacjami zakryciowymi i dążyliśmy do tego, aby rezultaty naszych obserwacji były coraz dokładniejsze i miały wartość naukową.

W ostatnich latach znaczenie obserwacji zakryć gwiazd przez Księżyc zmalało i nasze działania ukierunkowały się na zakrycia gwiazd przez asteroidy, w czym szczególnie Paweł torował nam drogę. Posiadał wielką znajomość narzędzi do obróbki filmów, które były niezbędne w prawidłowym odczytywaniu zarejestrowanego zjawiska. Potrafił doskonale opracować te obserwacje i przedstawić je w języku angielskim podczas corocznych europejskich sympozjów przewidywań zakryciowych *European Symposium on Occultation Projects* (w skrócie ESOP, http:// www.farago.de/ESOP), w których zawsze brał udział. Był też głównym organizatorem kolejnej konferencji ESOP, która w 2009 r. odbyła się w Polsce, w Niepołomicach. Paweł pokazywał na międzynarodowym forum, że w Polsce potrafimy dobrze wykonywać wartościowe obserwacje. Swoją postawą zyskał przyjaźń, szacunek i uznanie wielu znanych astronomów na świecie. Także u nas w kraju Jego profesjonalizm został zauważony i doceniony, kiedy pod koniec 2012 r. został członkiem Polskiego Towarzystwa Astronomicznego zrzeszającego zawodowych astronomów.

Paweł przez wiele ostatnich lat przewodniczył Sekcji Obserwacji Pozycji i Zakryć PTMA. Z jego inicjatywy powstało Obserwatorium Astronomiczne im. Papieża Sylwestra II w Bukowcu, w którym popularyzował astronomię wśród ludności z okolic Łodzi, jak również prowadził badania naukowe, w tym głównie obserwacje zakryć asteroidalnych. Kilkanaście dni przed Jego operacją spotkaliśmy się w Warszawie i rozmawialiśmy o naszych wspólnych planach zbudowania bazy obserwatoriów w Polsce, które będą prowadziły obserwacje tych zakryć w różnych miejscach kraju. Dzięki temu będzie większa możliwość zbadania rozmiarów, kształtu i orbit poszczególnych planetoid.

Paweł był niezmiernie pracowity i bardzo uzdolniony. Dopiero po Jego odejściu dotarło do mnie jeszcze wiele innych faktów świadczących o tym, jakim był wartościowym człowiekiem. Astronomia polska poniosła olbrzymią stratę a ja wspaniałego Przyjaciela.

*Janusz Wiland — PTMA Warszawa*

**Wszystkie podziękowania pozostawiam w sercu tylu ludzi spotkałem, tylu**

**chciałbym podziękować. Dziękuję! […] Proszę Was byście nie płakali, spotkamy się! Czekam na Was. Proszę Was o to, byście pamiętali, że (jak pisał Wojtyła): przecież nie cały umieram — to, co we mnie niezniszczalne, trwa!**

*Fragment testamentu*

# HUMOR, SERCE I WIARA

W roku 2000 byłem aktywnym miłośnikiem astronomii i zapalonym obserwatorem komet. Latem, z ramienia Sekcji Obserwatorów Komet PTMA, zorganizowałem obóz "Kudłacze 2000", aby szkolić przyszłych obserwatorów tych ciał. Z uczestnikami spotkałem się najpierw w krakowskiej sali PTMA, a następnie — po oficjalnym rozpoczęciu obozu przez Henryka Brancewicza — ruszyliśmy do zaparkowanego niedaleko autobusu. Ruszyliśmy w drogę. Od siedzącego obok mnie Pawła po raz pierwszy usłyszałem o secesyjnej zabudowie Łodzi i podróż ta okazała się początkiem naszej serdeczniej przyjaźni.

Niedługo później odkryłem Jego legendarne już poczucie humoru. Jego żarty, choć zupełnie nieposkromione, zawsze trzymały jednak najwyższy poziom i nie były nigdy dla nikogo przykre. Nie o treść zresztą chodziło, ale o Jego fantastyczne zdolności aktorskie. "Kochaj i rób, co chcesz" głosi słynne powiedzenie św. Augustyna. Tak właśnie żył Paweł — na luzie, ale z wielką klasą!

Ale niezwykłe poczucie humoru to zaledwie mała cząstka Pawła. Jeszcze w czasie podróży na kudłaczowy obóz odkryłem w Nim człowieka o wielkim sercu, emanującego dobrocią i pokojem ducha, z którego wydobywała się ogromna, całkowicie naturalna radość i energia do życia. Cechy, dzięki którym nie pozwolił mi zamartwiać się skradzionym przed "Kudłaczami" komputerem i wielokrotnie podnosił na duchu. Paweł po prostu autentycznie kochał ludzi i był dla nich gotowy do wielkich poświęceń, np. gdy jeszcze jako nastolatek podjął się heroicznej opieki nad swoją umierającą prababcią. Jego głęboka wrażliwość naturalnie przenikała się z mocną wiarą w Boga, któremu był wierny zarówno w modlitwie, jak i poszanowaniu tradycyjnych wartości chrześcijańskich. Za Swojego przewodnika duchowego obrał

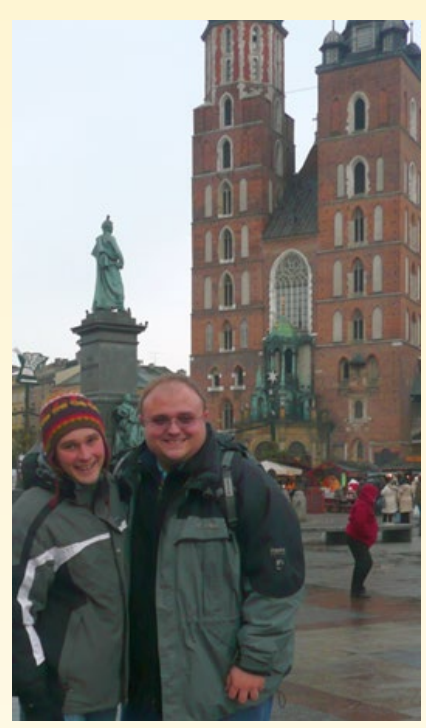

Z Michałem Drahusem

Jana Pawła II i do samego końca dał się ufnie prowadzić jego nauczaniu. Dobre serce Pawła nie mogło być spokojne, kiedy kilka miesięcy po "Kudłaczach 2000" uwikłałem się w przykry i długotrwały konflikt z PTMA. Jestem Mu przeogromnie wdzięczny za Jego aktywne starania o pojednanie zwaśnionych stron. Przez te wszystkie lata zawsze mogłem na Niego liczyć, jak choćby podczas przebudowy mojej stacji astronomicznej "Kudłacze", albo przed samą śmiercią, kiedy zdobywał potrzebne mi oprogramowanie. Nigdy też nie zapomnę naszych astronomicznych pogawędek. Choć wyraźnie różniliśmy się tym, co nas najbardziej pasjonowało, rozmowy te były długie i ciekawe. Podziwiałem Go za zapał i fantastyczne osiągnięcia w dziedzinie zakryciowej i popularyzatorskiej, z największą perełką — obserwatorium w Bukowcu — na czele. Mieliśmy też plany współpracy naukowej, w tym nawet jedną próbę połączenia pomiarów zakrycia planetoidalnego z okołozakryciową fotometrią.

Jestem wdzięczny Pawłowi za serdeczną przyjaźń i za wspaniałe świadectwo życia. Za to, że pokazał, jak żyć na luzie, a jednocześnie z ogromną klasą i poszanowaniem wartości. Jak całym sercem kochać Boga w pełnej harmonii z naukowo-badawczym spojrzeniem na świat. Wreszcie, za Jego ostatnią lekcję, którą przekazał nam w Swoim Testamencie.

*Michał Drahus — Caltech, Pasadena*

# *Sylwetki*

**Nie pozostawiam po sobie istotnej materialnej własności, którą należy zadysponować. To, o co proszę, to podtrzymanie w miarę możliwości — pracy Obserwatorium w Bukowcu. Proszę przeto wszystkich moich astronomicznych przyjaciół, by pomogli mojej żonie, tak by dzieło, które pozostało w Bukowcu, nie umarło. Pamiętajcie, by tworzyć je w duchu nauki, ale i dobrze pojmowanej wiary. Niech patron Sylwester II — Papież, zawsze Wam przyświeca. Janusz Wiland, Maciej Mikołajewski, Pan Henryk Brancewicz, Łukasz Wieteska, Michał Kata, Michał Drahus, Constantino Sigismondi — zadbajcie <sup>o</sup> Sylwestra II w Bukowcu — proszę!**

*Fragment testamentu*

## OPIEKUN I KOLEGA

Pawła Maksyma spotkałam osobiście tylko raz — na pierwszym obozie Sekcji Obserwatorów Komet PTMA w 2000 r. na Kudłaczach. Spotkanie organizował Michał Drahus, wtedy tak jak ja — licealista.

Pawła na obozie nie dało się nie zauważyć — wiecznie uśmiechnięty, podśpiewujący coś pod nosem, z niesamowitą energią. Wieczorem, przy ognisku — naczelny gawędziarz, człowiek, który czego się nie podjął, robił to z prawdziwą pasją. Przez cały obóz wydawało mi się (i nie tylko mnie), że Paweł jest dużo starszy, może już po jakichś astronomicznych studiach. Podczas gdy dla mnie astronomia to było tylko podziwianie nieba przez teleskop, on mówił o efemerydach, sygnałach GPS, służbie czasu, raportach, zakryciach, ka-

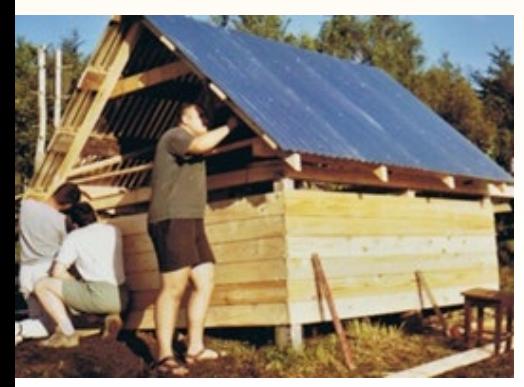

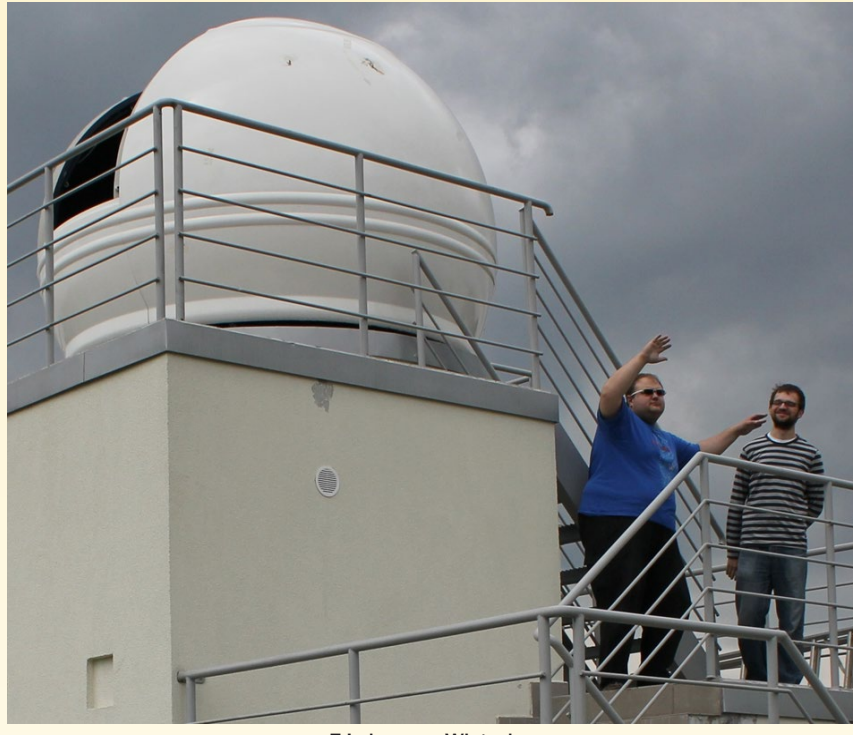

Z Łukaszem Wieteską

libracjach, obliczeniach, montażach… Był jedną z osób na obozie, która uświadomiła mi, że astronomia zawodowa to nie tylko piękne obrazki, ale mieszanina matematyki, fizyki i inżynierii, w zależności od specjalizacji podana w różnych proporcjach.

Pogoda na obozie nie była najlepsza, pamiętam, że wyjeżdżając schodziłyśmy z koleżanką z Kudłaczy podczas ulewy. Krótki odcinek szlaku ze schroniska do asfaltowej drogi zmienił się w błotny potok, było ślisko. Pamiętam, że przy pożegnaniach Paweł zaordynował, że mamy się mu meldować — czy dotarłyśmy do Krakowa, a potem do Szczecina.

Nie pamiętam dziś wszystkich uczestników obozu — wszystkich nazwisk, imion, twarzy… Z niektórymi spotkałam się na studiach w Toruniu, inni, w tym Paweł, prowadzili swoje strony internetowe, na które czasem zaglądałam, z jeszcze innymi załatwiałam różne sprawy w okresie, gdy pracowałam dla *Uranii*. Gdy dowiedziałam się, że z inicjatywy Pawła powstało obserwatorium astronomiczne, wcale mnie to nie zdziwiło. W biblioteczce obserwatorium w Bukowcu nie było *Uranii*, więc szybko dogadaliśmy sprawy wysyłki. A przy okazji gratulacje — Paweł właśnie został tatą!

Paweł odszedł bardzo wcześnie, jednak zdążył zostawić po sobie tak wiele dobrego. Prace na Kudłaczach dobrego. Ka, która byłaby schronieniem dla najcięż-

Z rozmów z obecnym redaktorem naczelnym *Uranii*, wiem, że miał jeszcze wiele planów, których sam już nie zrealizuje. Wiem też, że Jego przyjaciele podjęli się kontynuacji tego, co Paweł zaczął. Trzymam za nich kciuki!

*Monika Adamów — UMK Toruń*

# REALIZATOR MARZEŃ

Pierwsze kroki zmierzające ku powstaniu Obserwatorium w Bukowcu można odszukać w projekcie "Zostań Młodym Kopernikiem". Wtedy to z Pawłem pomysłodawcą projektu — udaliśmy się na zaproszenie Stowarzyszenia ONJATY do miejscowości Bukowiec pod Łodzią, gdzie spotkaliśmy się z tamtejszą młodzieżą, aby pokazać niebo naszym 8-calowym Newtonem. Niewielka odległość od Łodzi, a jednocześnie pozbawione już miejskiej łuny południowe niebo oraz życzliwość mieszkańców sprawiła, że wracaliśmy do Bukowca wielokrotnie. Często niestety bywało tak, że po trwającym 1–1,5 godz. ustawianiu sprzętu przychodziły chmury, dlatego nie raz marzyliśmy o tym, jak to cudownie byłoby móc zostawiać część sprzętu na miejscu, od razu gotową już do obserwacji.

Paweł jako osoba niezwykle energiczna i łatwo nawiązująca kontakty szybko zaczął wdrażać pomysł w życie. Początkowo miała to być niewielka drewniana bud-

# *Sylwetki*

szego sprzętu. Zaangażowanie Pawła w tę ideę i uzyskanie pomocy dyrekcji Szkoły Podstawowej w Bukowcu oraz przychylności władz gminy Brójce sprawiły, że efekty przyćmiły nasze najśmielsze wówczas marzenia.

Myślę, że Paweł bardzo się wyróżniał spośród innych miłośników astronomii chęcią i potrzebą dzielenia się pięknem nieba z innymi. Cały sprzęt, który kupował, miał służyć nie tylko Jemu, ale także był dostępny dla każdej duszy głodnej widoku nieba i wiedzy z zakresu astronomii. Bukowiec był zawsze miejscem spotkań miłośników astronomii, choć Pawłowi również bardzo zależało, aby poza pospolitym "podglądactwem" nieba prowadzić obserwacje o znaczeniu naukowym. To właśnie skłoniło Go do zainteresowania się zjawiskami zakryciowymi (od roku 2005 był przewodniczącym Sekcji Obserwatorów Pozycji i Zakryć PTMA). Niejako automatycznie Obserwatorium Astronomiczne w Bukowcu stało się centrum obserwacji zakryciowych, koordynacji uzyskiwanych przez wszystkich obserwatorów wyników oraz powstawania raportów. Trzeba także wspomnieć, że Paweł bardzo dbał o to, by Bukowiec był zauważany wśród społeczności astronomów amatorów nie tylko w Polsce, ale i na świecie.

W dniu 22 lutego 2013 r. spotkała się po raz pierwszy w Obserwatorium w Bukowcu grupa osób chętna kontynuować dzieło Pawła. Postaramy się uczynić wszystko, aby miejsce to dalej skupiało rzesze miłośników astronomii i aby w dalszym ciągu z Bukowca wychodziły raporty obserwacji zakryciowych. Jedno jest pewne — będzie nam Pawła ogromnie brakowało.

*Łukasz Wieteska — Bukowiec*

# NISZA PO WIZJONERZE

Kilka dni przed fatalną w skutkach operacją Paweł zadzwonił do mnie, aby podzielić się swoimi obawami odnośnie zabiegu, zwłaszcza że (jak mnie wtedy poinformował) jakiś czas wcześniej ktoś w tymże szpitalu pożegnał się z życiem w podobnych okolicznościach. Starałem się bagatelizować sprawę, zwracając żartobliwie uwagę na statystykę bezpieczeństwa połączeń lotniczych, kiedy katastrofa w jakimś miejscu świata drastycznie zwiększa szanse bezpiecznego lotu pozostałych maszyn. Ale to wszystko były żarty. Wyczuwałem w jego głosie niepew-

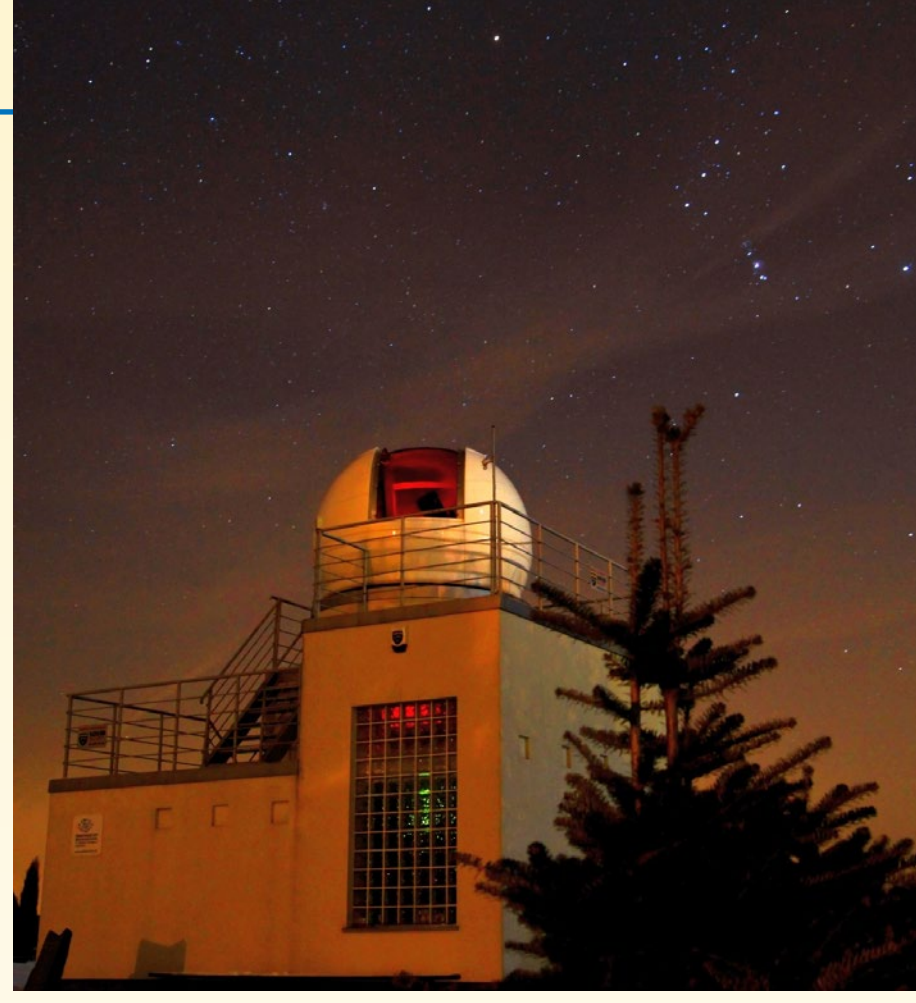

ność, która po kolejnej operacji miała tragiczny finał. Z płaczem, rozgoryczeniem, kompletnym załamaniem uświadomiłem sobie, że stało się coś, czego nigdy nie brałem pod uwagę, a Paweł tak bardzo się obawiał…

Pogrzeb Pawła był wspaniałą i podniosłą ceremonią pożegnania wielkiego, pełnego empatii człowieka, naszego przyjaciela, zasłużonego członka międzynarodowej społeczności astronomicznej. Jego list pożegnalny mógłby z powodzeniem znaleźć się w kanonie lektur szkolnych jako epickie, ale również pełne poezji pożegnanie się ze wszystkim, co doczesne, a co tak bardzo kochał. W kościele pełnym ludzi krzepiący był widok tylu znajomych twarzy, które w ciągu ostatnich kilku, kilkunastu, a nawet kilkudziesięciu lat aktywnie współtworzyły i wciąż napędzają polskie środowisko miłośników astronomii. Trudno ich wszystkich wymienić jednym ciągiem, aby bez urazy nie pominąć nikogo.

Myślę, że realny brak Pawła Maksyma będzie docierał do nas stopniowo, choć z pewnością zauważalnie. Jeśli wśród młodego pokolenia obserwatorów nieba nie pojawi się kontynuator tej klasy i takiej skali pasji, jakim był Paweł z jego wyjatkową wizją popularyzacji nauki o niebie, połączonej z poważnymi badaniami naukowymi, to nieodparcie ciśnie się na usta ponura konkluzja, że nad polską astronomią miłośniczą zbierają się czarne chmury. Chciałbym być złym prorokiem i mimo wszystko żywię nadzieję, że dorobek i spuścizna Pawła będą pamiętane i stale rozwijane przez następców. Przy odrobinie dobrej woli i chęci uda się zagospodarować niszę, jaką zostawił po sobie, a przyszłość naszego wspaniałego hobby w epoce "postmaksymowej" rysuje się w ciepłych kolorach. Sam również deklaruję, że postaram się dołożyć cegiełkę do realizacji tego trudnego zadania.

Straciłem Wspaniałego Przyjaciela, osobę oddaną rodzinie, przyjaciołom, całemu gronu ludzi ze swojego otoczenia. Odeszła osoba, która nie ukrywała, że podziwia mnie za mój, jakże błahy przy dorobku Pawła, wkład w rozwój polskiej astronomii miłośniczej. Jestem dumny z tej przyjaźni i do końca moich dni będę z pietyzmem pielęgnował pamięć o wszystkich chwilach spędzonych w towarzystwie Pawła.

Pawle, do zobaczenia! Kiedyś… *Przemysław Rudź — Gdańsk*

Fot. Maciej Mikołajewski, Janusz Wiland, Michał Drahus oraz zdjęcia nadesłane przez autorów.

**ASTROKRAK** 

 $\mathbf c$ 

c<br>c

SRRB 9 zł

M

F.P.U.H. Astrokrak ul. Mogilska 51 31-545 Kraków e-mail: astrokrak@astrokrak.pl www.astrokrak.pl tel. (12) 413 55 26 sklep czynny : pon.-pt. 9-17, sob. 10-14

Dołącz do grona odkrywców, już dziesiąta gwiazda supernowa została odkryta naszym teleskopem !

# G. **Sky-Watcher**

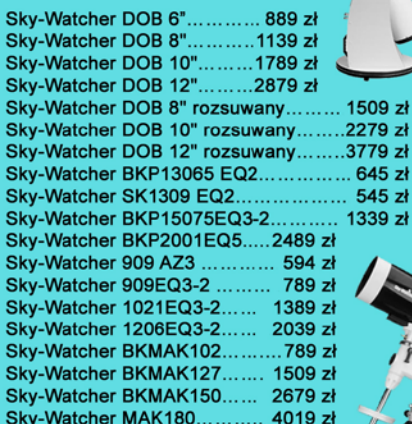

**Nikon** 

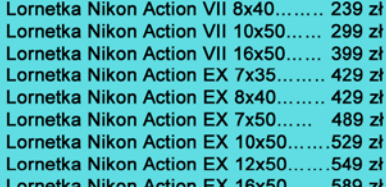

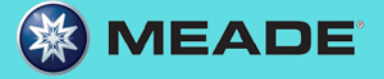

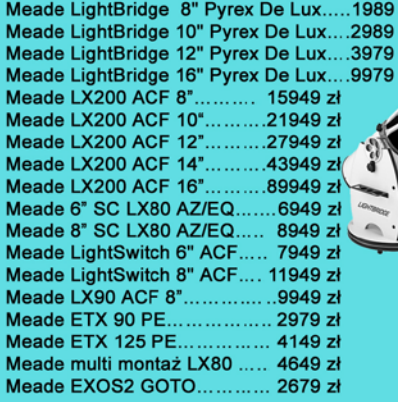

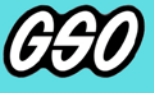

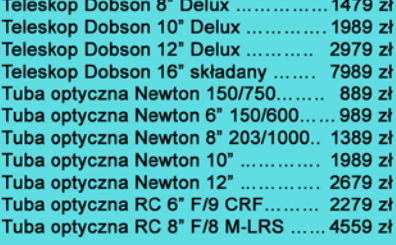

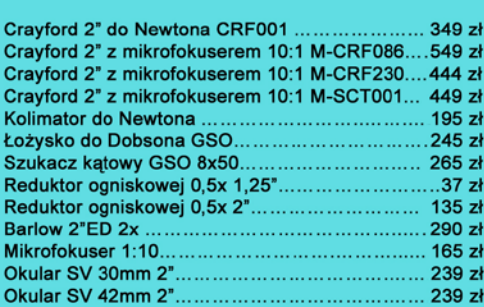

Akcesoria GSO

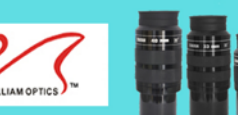

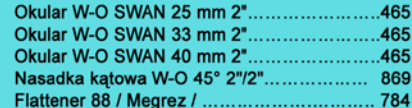

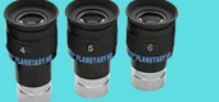

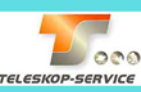

ż

z zł<br>zł zł

239 zł

Okular HR Planetary 4mm 1,25" - 60° ................269 zł Okular HR Planetary 5mm 1,25" - 60° .................269 zł Okula  $269 z<sub>t</sub>$ 

#### Wydawnictwa

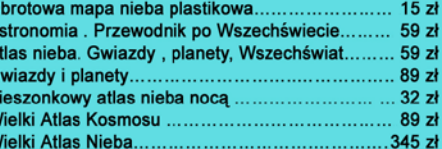

Teleskop słoneczny "Coronado" SolarMax 60/10...... 8449 zł Teleskop słoneczny "Coronado" PST.........................2789 zł

**COR NADO** 

ASTROKRAK

59 zł 49 zł 79 zł 49 zł  $39z$  $39z$ 69 zł  $149 zt$ 

# **Astrokrak**

Złączki, redukcje i wyciągi

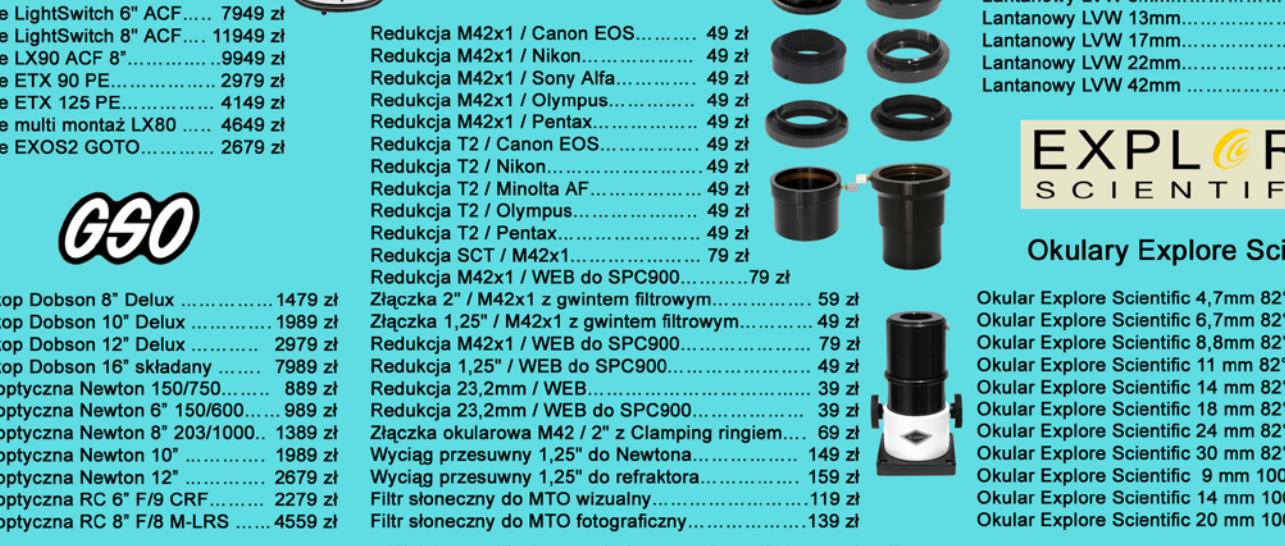

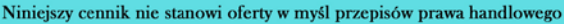

## **Filtry Baader**

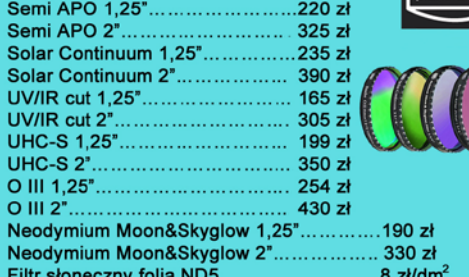

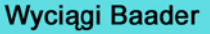

Wyciąg 2" Crayford NT.......................829 zł<br>Wyciąg 2" Crayford RT........................909 zł<br>Wyciąg 2" Crayford SCT.................... 915 zł Wyciąg 3" Crayford RT..................... 1299 zł

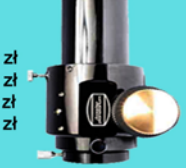

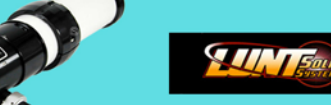

Teleskop Słoneczny LUNT LS60THa/B1200.............. 8399 zł Teleskop Słoneczny LUNT LS60THa/B600............... 6799 zł Teleskop Słoneczny LUNT LS35THa DX...  $....4149 z<sup>1</sup>$ 

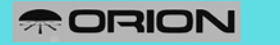

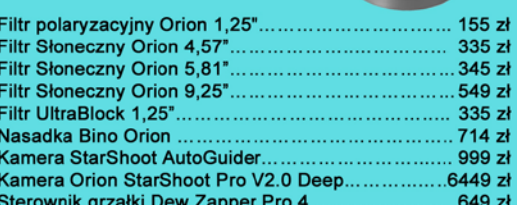

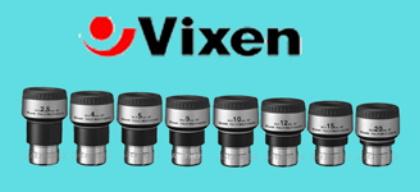

# **Okulary LVW**

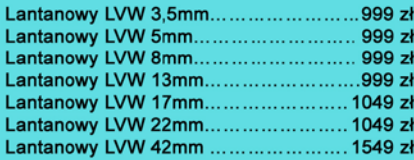

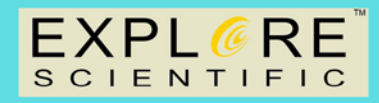

# **Okulary Explore Scientific**

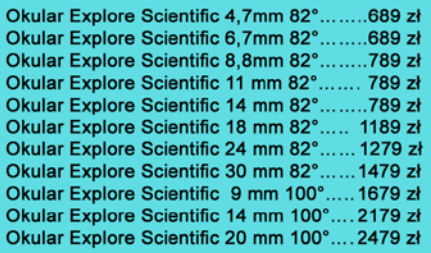

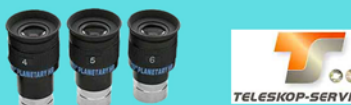

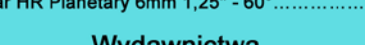

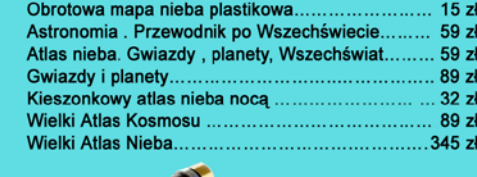

# PORADNIK MIŁOŚNIKA ASTRONOMII

to wyjątkowa książka, napisana przez miłośnika astronomii dla miłośników astronomii. Zawiera bogactwo informacji przydatnych w planowaniu i przeprowadzaniu obserwacji astronomicznych. Adresowana jest przede wszystkim do początkujących obserwatorów nieba, którym powinna w praktyczny sposób pomóc wykorzystać własną lornetkę czy teleskop.

Z książki dowiedzą się oni kiedy, jak i gdzie oraz za pomocą jakich instrumentów rozpocząć swą przygodę z astronomią. Osoby planujące zakup lub rozbudowę swojego sprzętu obserwacyjnego, zapewne skorzystają z rozdziału poświęconego temu zagadnieniu, w którym autor w przystępny sposób pokazuje, na co zwrócić uwagę przy zakupie lornetki, teleskopu czy też wyposażenia – okularów lub filtrów.

Doświadczeni obserwatorzy zapewne docenią szczegółowe opisy i porady dotyczące obserwacji kilkuset obiektów nocnego nieba, które – choć w dużej części znane – po raz pierwszy zostały tak kompleksowo zestawione. Poradnik miłośnika astronomii to idealny przewodnik dla każdego, kto chce bliżej poznać rozpościerające się ponad naszymi głowami niebo.

Książka zawiera kalendarz zjawisk astronomicznych na lata 2013-2024.

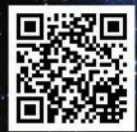

Wydawnictwo AstroCD - sprzedaż detaliczna i hurtowa (książki, mapy, atlasy, plakaty) http://www.astrocd.pl, e-mail: wydawnictwo@astrocd.pl tel. +48 787-972-712

Nasze produkty do nabycia również w najlepszych sklepach związanych z tematyką astronomiczną w kraju!

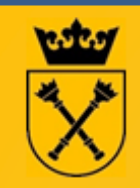

**Foton i Neutrino** – kwartalniki wydawane przez Instytut Fizyki UJ - lektura nie tylko dla nauczycieli, studentów i uczniów lecz dla wszystkich zainteresowanych wiarygodną wiedzą z pierwszej ręki

# nainowsze odkrycia

- · co to jest grawitacja kwantowa
- · polski model supernowej
- · bozon Higgsa

# zagadnienia z pogranicza różnych dziedzin

Foton

**Foton** 

- · fizyka Formuly 1
- · co ma fizyka wspólnego z epidemiologią
- zabawa z kwantami

**Foton** 

### o ludziach tworzących fizykę

- · Stefan Banach i jego czasy
- Heisenberg w okupowanym Krakowie
- 
- · różne oblicza Jana Czochralskiego
- · projekt Manhattan

# artykuły z kompletnymi obliczeniami, jakich nie ma w podrecznikach

• skok Felixa Baumgartnera

### eseje studentów

- · jak zobaczyć pojedynczy foton
- · FiZtaszki, czyli fizyczne przekąski
- · manipulacje w nanoskali

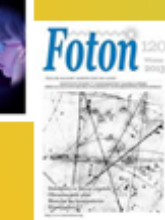

Cena prenumeraty rocznej Fotonu i Noutrino wynosi 31,50 zł; wpłata na konto: Wydział Fizyki, Astronomii i Informatyki Stosowanej UJ<br>"FOTON" Bank PEKAO S.A. O/Kraków Nr r-ku: 07 1240 4722 1111 0000 4855 9692

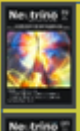

**OBROTOWA** MAPA NIEBA

ATLAS NIEBA

# a cow Neutrinie? dla młodszych i mniej zaawansowanych

- · moda fotochromowa
- · mierzenie predkości światła za pomocą mikrofalówki
- · dlaczego lód jest śliski
- · gra w gigantyczne domino
- · tłumienie dźwięków przez smog i dym

Redakcja: Zofia Gołąb-Meyer, Katarzyna Cieślar, Katarzyna Dziedzic-Kocurek, Dagmara Sokołowska, Witold Zawadzki, Anna Gagatek

# http://www.if.uj.edu.pl/Foton

# **P**orabioteka, czyli...<br> **PORADY** *IN* **IN**<br> **IN**<br> **IN**<br> **IN**<br> **IN**<br> **IN**<br> **IN**<br> **IN**<br> **IN**<br> **IN**<br> **IN**<br> **IN**<br> **IN**<br> **IN**<br> **IN**<br> **IN**

# Książki nadesłane

# **Nauka widziana "z góry"**

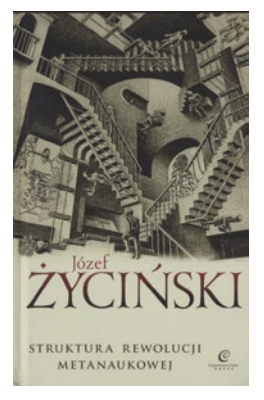

Przetłumaczona z języka angielskiego (pierwsze wydanie w roku 1988) już po śmierci Autora książka nosi podtytuł "Studium rozwoju współczesnej nauki". Od słynnej pozycji Thomasa Kuhna "Struktura rewolucji naukowych" różni ją wyjście poza obszar samej nauki – na ponad trzystu stronicach spotykamy się z jedyną w swoim rodzaju żywą i bogatą refleksją nad zmianami, jakie dokonały się i nadal dokonują w poglądach na naukę. Czasem takie spojrzenie "z góry" bywa bardzo odświeżające. Ciekawy byłby komentarz Autora do obecnego wydania – wiele tez pracy zachowało swą aktualność – niestety możemy go sobie jedynie wyobrażać. (rs)

Copernicus Center Press Kraków 2013

# *A jednak się kręci… po raz czwarty!*

Zapraszamy wszystkich nauczycieli i wychowawców prowadzących różnorodne zajęcia pozalekcyjne dla dzieci i młodzieży (kółka zainteresowań, zajęcia świetlicowe itp.) do wzięcia udziału w 4 edycji konkursu **"A jednak się kręci"**. Informacje o konkursie są dostępne na stronach: www.krakow.astronomia.pl oraz www.as.up.krakow.pl/ edu/konkursy

Konkurs przeznaczony jest dla szkół, ośrodków wychowawczych, świetlic oraz instytucji organizujących letni wypoczynek dzieci i młodzieży. Zadaniem konkursowym jest przygotowanie i przeprowadzenie cyklu zajęć o tematyce astronomicznej, tematyce związanej z badaniami kosmicznymi itp.

Organizatorami konkursu są: **Polskie Towarzystwo Astronomiczne (www.pta.edu.pl)** oraz **Uniwersytet Pedagogiczny w Krakowie (www.up.krakow.pl). Konkurs jest dofinansowany ze środków Ministerstwa Nauki i Szkolnictwa Wyższego.**

Nagrodą główną jest teleskop astronomiczny ufundowany przez dystrybutora sprzętu astronomicznego: firmę Astrokrak (www. astrokrak.pl). Najlepsi otrzymają także zestaw książek, map lub akcesoriów astronomicznych.

Aby wziąć udział w konkursie należy:

— przysłać ankietę zgłoszeniową na adres: konkurs@astro.as.up. krakow.pl w formie pliku komputerowego

— do 30 września 2013 roku przysłać sprawozdanie będące podsumowaniem działalności (prezentacja, plik tekstowy, film itp).

Do korespondencji można też wykorzystać adres pocztowy: **Katedra Astronomii, Uniwersytet Pedagogiczny, ul. Podchorążych 2, 30-084 Kraków** z dopiskiem

*"Konkurs astronomiczny"*.

**Głównym celem konkursu jest popularyzacja astronomii oraz wykorzystanie wątków astronomicznych w aktywizacji** 

### **Lektura obowiązkowa**

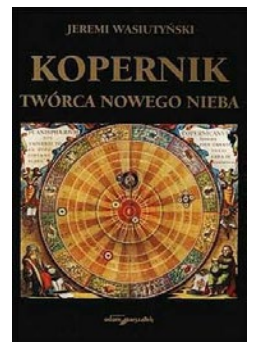

Poprawione przez autora, drugie wydanie fascynującej biografii Mikołaja Kopernika napisanej przed wojną (I wydanie 1937!) przez zdolnego astrofizyka i jednego z najwybitniejszych przedstawicieli polskiej emigracji w Norwegii. Pierwsze wydanie tego błyskotliwego dzieła ówczesne "Wiadomości Literackie" uhonorowały tytułem najlepszej książki roku 1937 (sic!) opublikowanej w Polsce. (mmi)

Wydawnictwo Adam Marszałek Toruń 2010

# **Wiele Światów Konrada Rudnickiego**

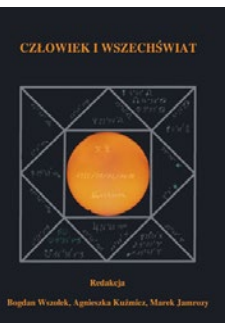

Drukowana wersja sesji zorganizowanej w 2011 r. dla uhonorowania Księdza Profesora Konrada Rudnickiego w 85. rocznicę urodzin. Tak jak życiorys Jubilata, tak książka jest skrajnie interdyscyplinarna, poczynając od muzycznej dedykacji (zapis nutowy!), poprzez dyskusyjne rozważania społeczne, filozoficzne i teologiczne, po klasyczne przyczynki naukowe i znakomite przeglądy popularnonaukowe. (mmi)

Stowarzyszenia Astronomia Nova i OA UJ Częstochowa – Kraków 2012

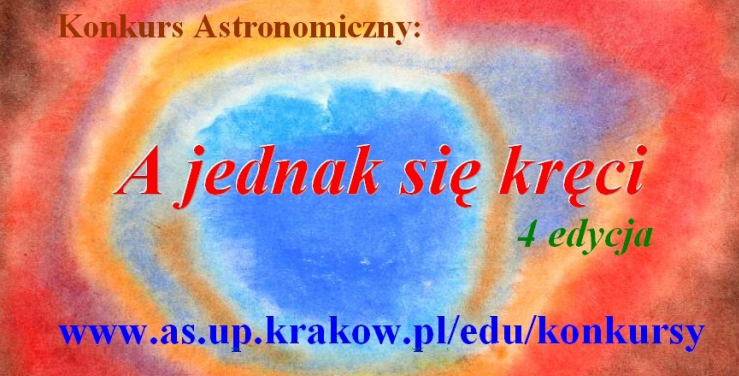

**uczniów na polu nauk ścisłych i technicznych. Organizatorzy mają nadzieję, że uczestnicy będą się dzielić swoimi pomysłami dotyczącymi prowadzenia zajęć jeszcze w czasie trwania konkursu! Nadesłane scenariusze zajęć czy sprawozdania cząstkowe będą publikowane na bieżąco na stronie internetowej konkursu: www.krakow.astronomia.pl. Zamieszczane tam będą również informacje konkursowe, materiały pomocnicze itp.**

**Organizatorzy zwracają się z prośbą o przekazanie informacji o konkursie wszystkim potencjalnie zainteresowanym osobom.** 

*Prosimy o zapoznanie się z regulaminem zamieszczonym na stronie konkursu (www.as.up.krakow.pl/konkursy) oraz wypełnienie zamieszczonej tam ankiety zgłoszenowej i przysłanie jej na adres: konkurs@astro.as.up.krakow.pl*

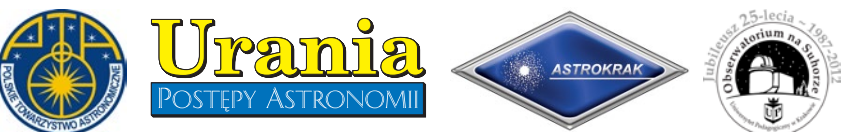

3/2013 Urania *59*

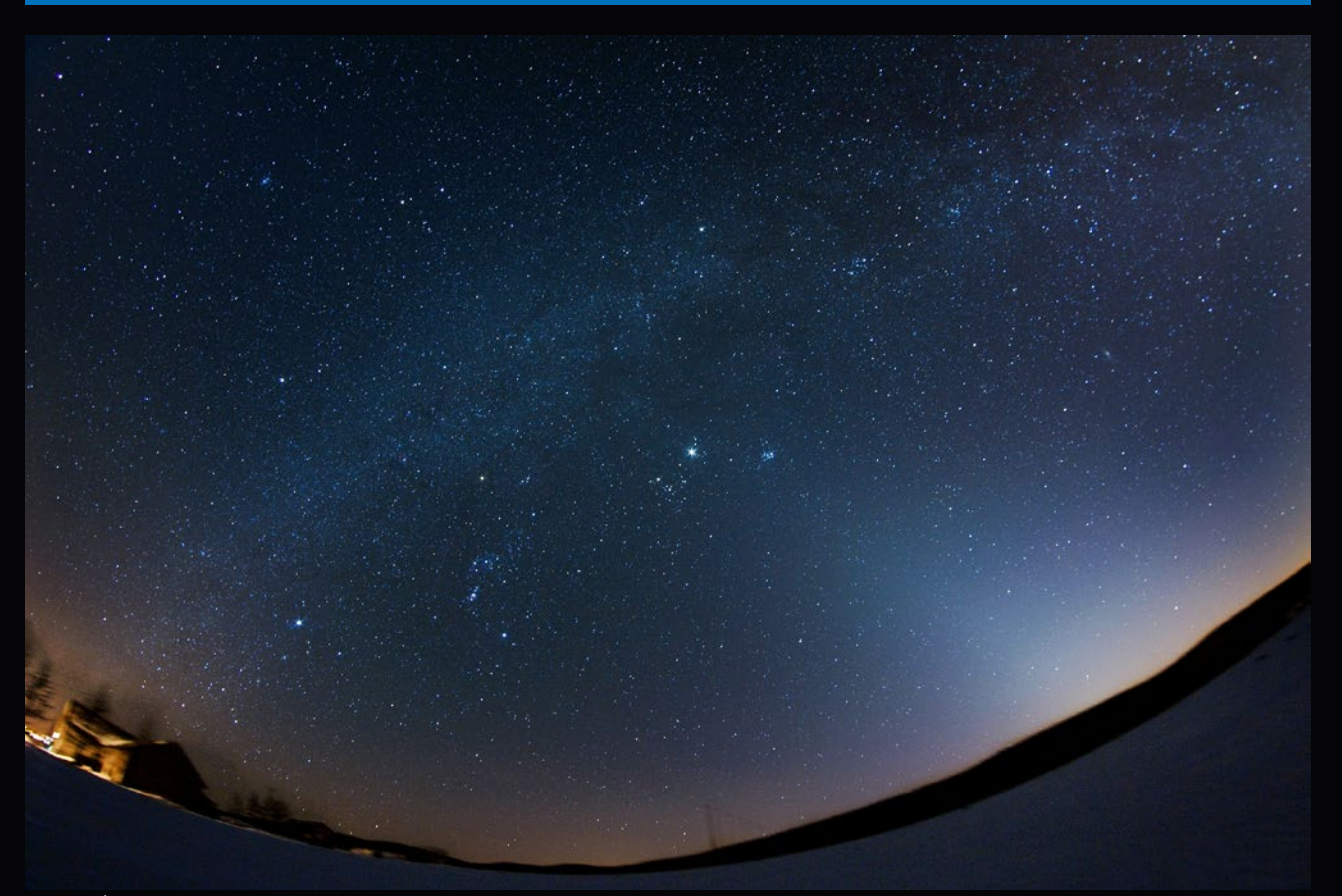

Mariusz Świętnicki od wielu lat przysyła nam zdjęcia nocnego nieba, na których ze smutkiem dostrzegamy coraz większy udział świateł jak najbardziej ziemskiego pochodzenia. Niestety, to znak naszych czasów. Dlatego tym bardziej cieszy fakt, że jeszcze udaje się Autorowi utrwalać z terenu Polski tak słabe zjawiska jak np. przeciwblask światła zodiakalnego! Oba prezentowane zdjęcia zostały wykonane podczas sesji wyjazdowej 25 marca br. w Beskid Niski (pogranicze Wisłoka Wielkiego i Czystogarbu). Wyżej: światło zodiakalne i Droga Mleczna. Godz. 18.45-19.15 CSE. Obiektyw Samyang aspherical 3,5/8 (f5.6) + Nikon D300. Eksp. 6×220 s, ISO 1600. Niżej: przeciwblask światła zodialkalnego (słaba poświata pod Lwem, w centrum kadru). Obiektyw Nikkor 3,5–5,6/16–85 (16 mm, f3.5) + Nikon D300. Eksp. 2×160 s, ISO 1600.

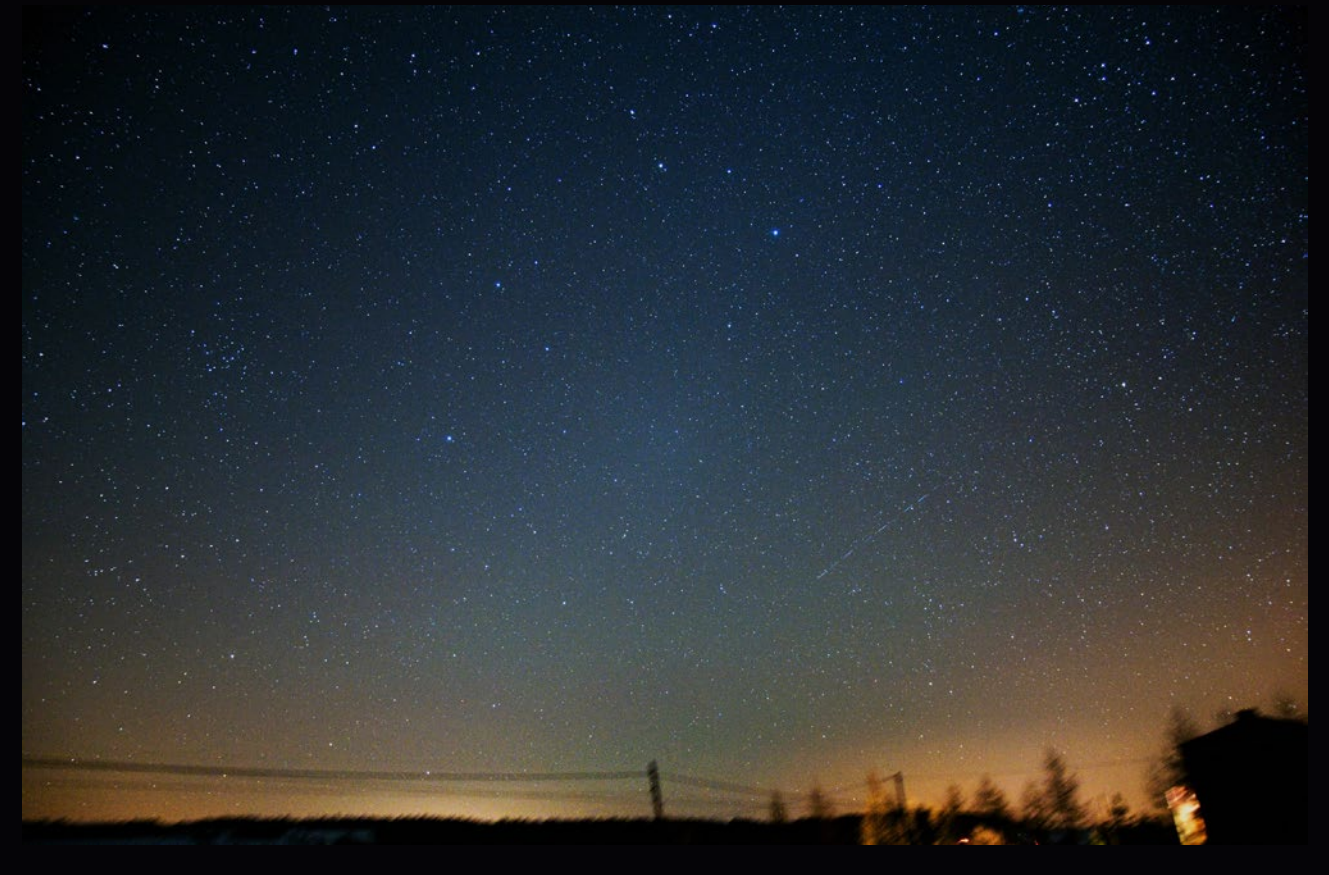

# *2013 — rok komet! galeria*

Poniższe zdjęcie komety PanSTARRS C/2011 L4 na tle welonu zorzy polarnej widocznej 17 marca br. to jedno z ujęć nadesłanych przez Franciszka Chodorowskiego z Koloni Księżyno k. Kleosina. (Canon 450D + Pentacon 4/300, godz. 19.05, eksp. 3 s, ISO 800)

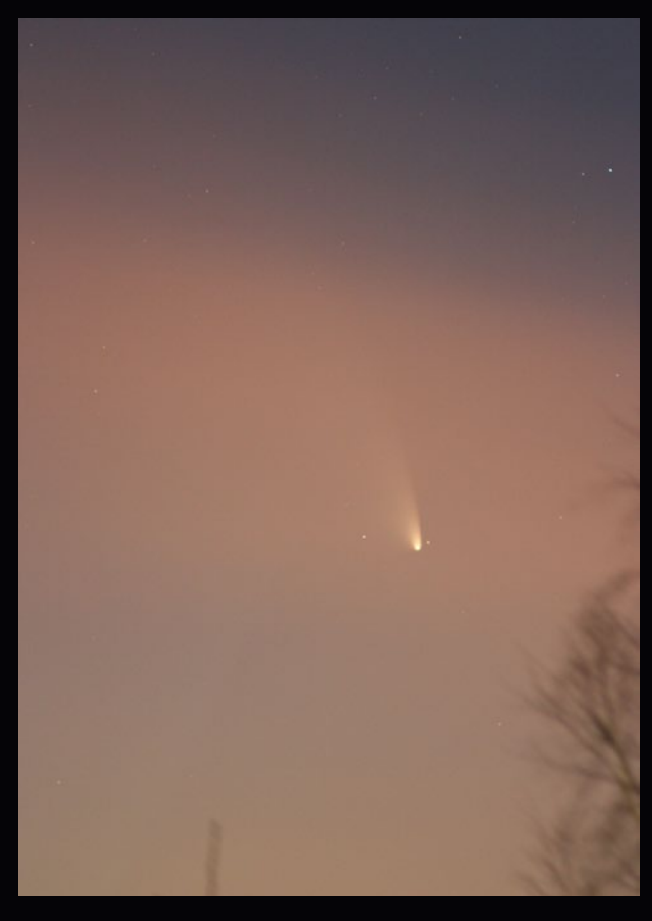

Niżej jedyne zdjęcia jakie dotarły do redakcji z częściowym zaćmieniem Księżyca widocznym w naszym kraju 25 kwietnia br. o maksymalnej fazie 0,98. Dane ono było nielicznym, dla których pogoda okazała się łaskawa. Prezentowane zdjęcia wykonał Marcin Filipek, stosując obiektywy 135 mm i 1000 mm (MTO)

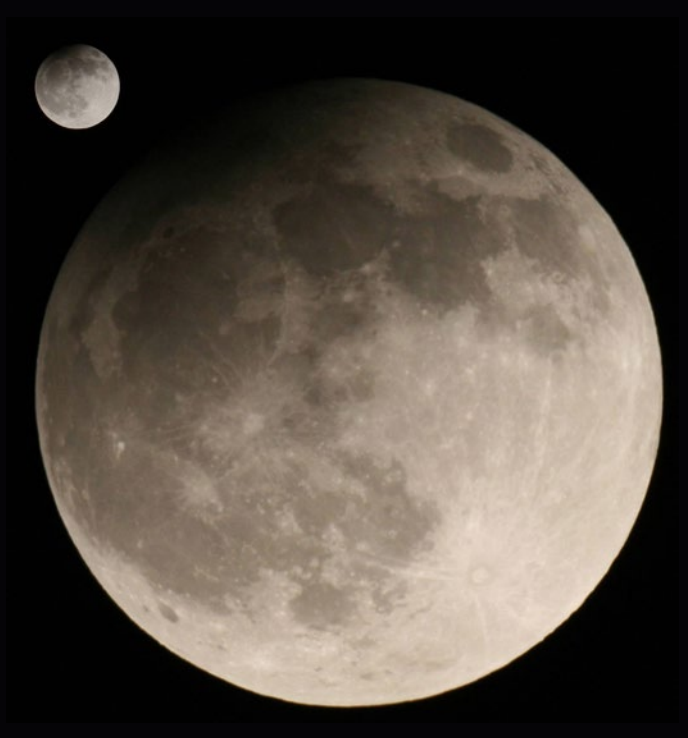

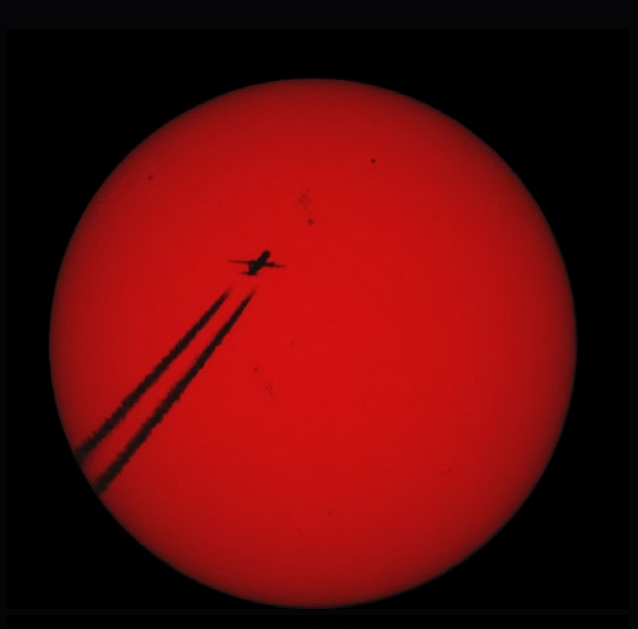

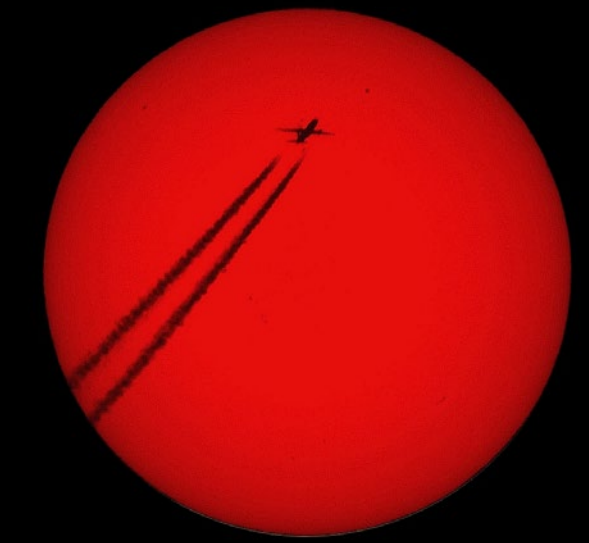

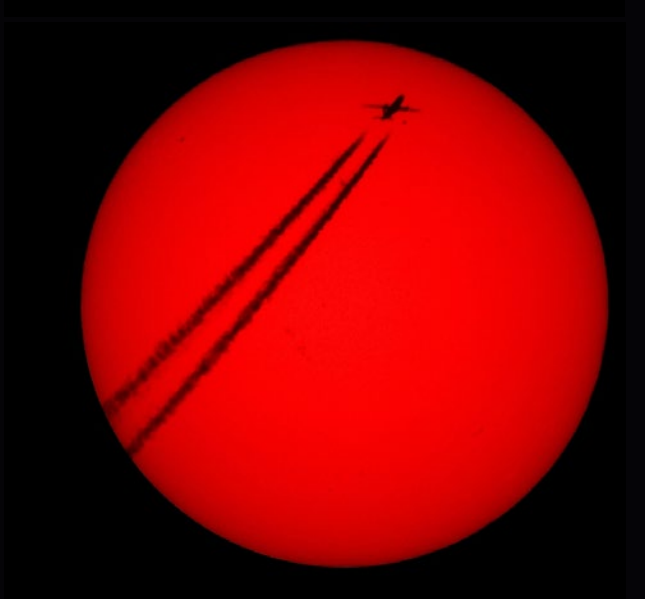

Powyższa seria trzech zdjęć ukazujących samolot przelatujący na tle grupy plam słonecznych to dzieło pana Mariusza Malinowskiego z Bydgoszczy. Sytuacja została uchwycona 28 kwietnia br. (Canon 400D +SkyLux 70/700 +tele×2, f/20, eksp. 1/100 s, ISO 400)

 1. Końcowa warstwa heliosfery W<sub>"W</sub>"Uranii–PA" nr 1/2013 zamieściliśmy krzyżówkę,<br>
SKOPOWA. Nagrody książkowe wylosowali **Jacek**<br> **Włodarczyk** z Rudy Ślaskiej i **Kamil Tukendorf** z Wrocławia której rozwiązaniem jest hasło ANALIZA SPEKTRO-**Włodarczyk** z Rudy Śląskiej i **Kamil Tukendorf** z Wrocławia. Nagrody zostaną wysłane pocztą.

- 2. Dochodzi do niej np. we wnętrzu Słońca
- 3. Stan pomiędzy siłami, których wypadkowa jest równa zeru
- 4. Odkrywca planety PH2b
- 5. Jako pierwszy otrzymał liniowe widmo Słońca
- 6. Asteryzm Napoleona
- 7. Kolorowy układ podwójny z gwiazdozbioru Herkulesa
- 8. W lipcu w koniunkcji z Marsem
- 9. Po polsku nazwa satelity obserwującego atomy neutralne
- 10. Miejscowość, w której przeprowadzono pierwszej udanej detekcji neutrin słonecznych
- 11. W ich zakresie znajdziemy np. promieniowanie tła
- 12. Na jej terenie leży miasto zwane Wrotami Północy (Tromsø)
- 13. Istnienie tej cząstki zapostulował W. Pauli
- 14. Technika fotograficzna stosująca ultradługie czasy ekspozycji
- 15. Zakończył działanie 29 kwietnia br.
- 16. Nadwiślańskie miasto znane z seminarium astronomicznego dla młodzieży
- 17. Rosyjski fizyk; jego praca zapoczątkowała teoretyczne badania akreujących czarnych dziur
- 18. Dokonano tam obserwacji umożliwiających po raz pierwszy wyznaczyć odległość Ziemia-Słońce

Dla uważnych czytelników tego zeszytu "Uranii" znalezienie słów pomocniczych potrzebnych do rozwiązania nowej krzyżówki nie powinno stanowić problemu. Na rozwiązania czekamy do końca lipca 2013 r. Osoby nie będące prenumeratorami "Uranii–PA" muszą dołączyć do rozwiązania kupon umieszczony wlewym górnym rogu tej strony. Prenumeratorzy mogą przesyłać rozwiązania drogą elektroniczną na adres: urania@pta.edu.pl. Wśród autorów poprawnych odpowiedzi rozlosujemy dwie książki o tematyce astronomicznej.

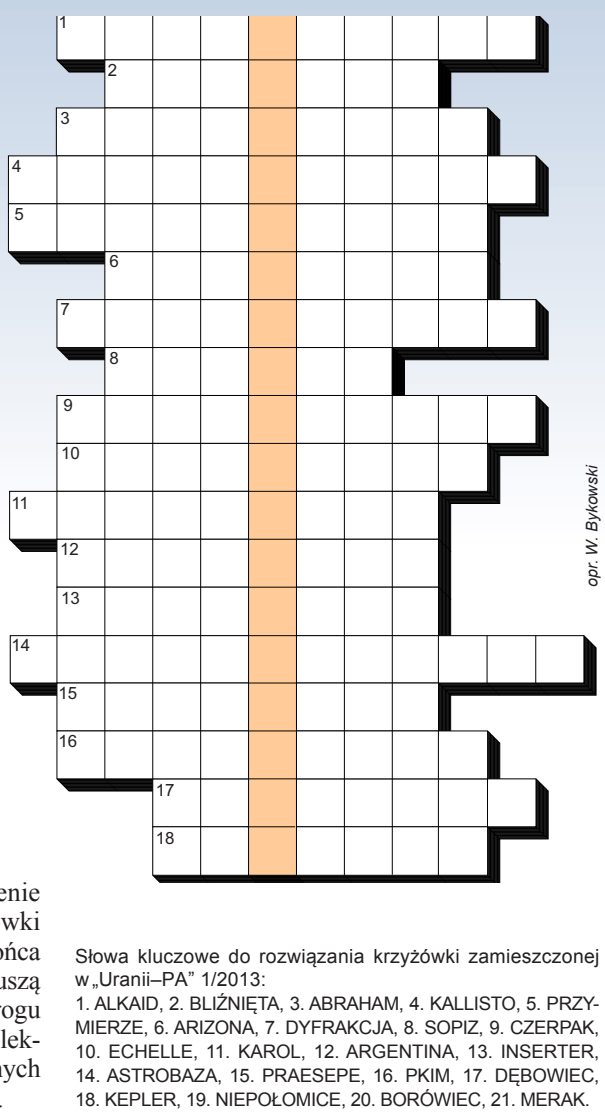

Słowa kluczowe do rozwiązania krzyżówki zamieszczonej w "Uranii-PA" 1/2013:

1. ALKAID, 2. BLIŹNIĘTA, 3. ABRAHAM, 4. KALLISTO, 5. PRZY-MIERZE, 6. ARIZONA, 7. DYFRAKCJA, 8. SOPIZ, 9. CZERPAK, 10. ECHELLE, 11. KAROL, 12. ARGENTINA, 13. INSERTER, 14. ASTROBAZA, 15. PRAESEPE, 16. PKIM, 17. DĘBOWIEC,

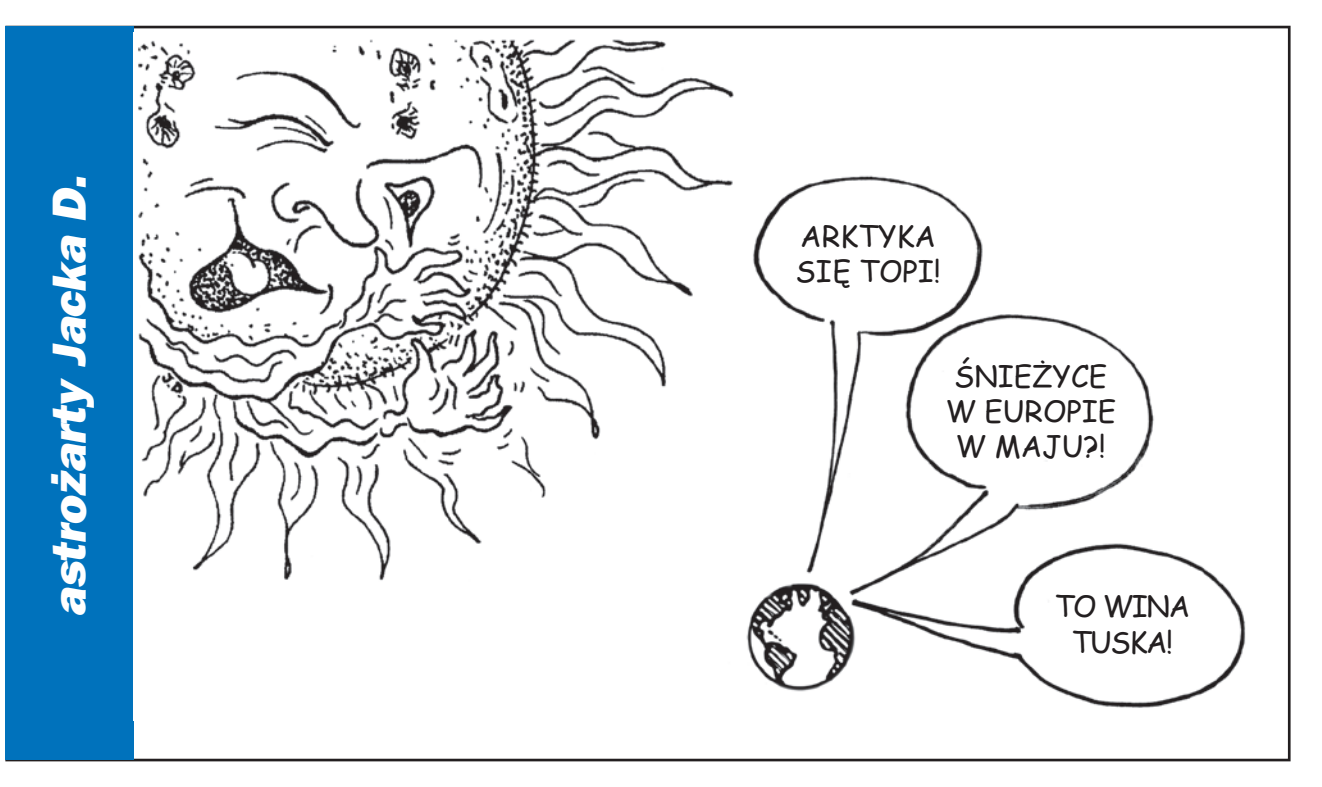

# *ZAPROSZENIA zloty, obozy, konkursy, spotkania, wykłady, wystawy Osiołkowi*

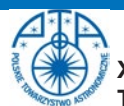

# **XXXVI ZJAZD POLSKIEGO TOWARZYSTWA ASTRONOMICZNEGO**

w Centrum Astronomii im. Mikołaja Kopernika w Warszawie, 11-14 września 2013 r. Opłata konferencyjna 200 zł, studenci 100 zł. Szczegóły w najbliższym czasie na stronach pta.edu.pl i camk.edu.pl

# **II <b>AVA** > I **K** U KUJAWSKO-POMORSKI **A S T R O kujawsko-pomo**<br>f e s t i w a l **astrofestiwal**

w Złejwsi Wielkiej w ramach Święta Województwa, 15 czerwca 2013 r., www.astro-festiwal.pl

# **WYZWANIA W POPULARYZACJI ASTRONOMII I BADAŃ KOSMOSU CAP 2013**

**–** "Communicating Astronomy with the Public 2013" (CAP2013) międzynarodowa konferencja dla popularyzatorów nauki, dziennikarzy i nauczycieli, 14-18 października w Centrum Nauki Kopernik w Warszawie, http://www.communicatingastronomy.org/cap2013/

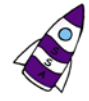

## **VIII OGÓLNOPOLSKIE SEMINARIUM STUDENTÓW ASTRONOMII OSSA 2013**,

26-29 września we Wrocławiu,

http://knsa.astro.uni.wroc.pl/ossawww/

### **XVII OGÓLNOPOLSKI ZLOT MIŁOŚNIKÓW ASTRONOMII OZMA 2013**,

8-11 sierpnia, obserwatorium w Niedźwiadach, http://www.ppsae.pl/ozma-2013

**DELTA OPTICAL ASTROSHOW,** o p t i c a I III Otwarty Zlot Miłośników Astronomii, Spała, 29 sierpnia – 1 września 2013, http://astroshow.deltaoptical.pl/

### Astrol/isioN.ol Internetowy Portal Astronomiczn

**IV TORUŃSKI ZLOT MIŁOŚNIKÓW ASTRONOMII (TZMA 2013),** 1-4 sierpnia, www.tzma2013.pl

**NAGRODA MŁODYCH PTA** 

**za osiągniecia naukowe, zgłoszenia** kandydatów poniżej 35. roku życia może składać każdy członek PTA do

Przewodniczącego Jury, prof. Tadeusza Michałowskiego (tmich@amu.edu.pl), skład Jury i regulamin http://www. pta.edu.pl/node/7

# **Rozwiązanie konkursu ze s. 14 numeru 1/2013**

Oba zdjęcia na rys. 5 (str. 11) przedstawiają fragment Byka – okolice Aldebarana i Hiad.

W wyniku losowania zdobywcami nagrody niespodzianki zostali: **Jacek Patka** z Żagania, **Piotr Szady** z Zabrza i **Jacek Włodarczyk** z Rudy Śląskiej. Nagrody zostaną wysłane pocztą.

# *w żłóbki dano...*

*Osiołek to ja, a żłóbki to wiadomości z Kroniki, zamieszczone w n-rze 2/2012 Uranii. Czytam bowiem, że:*

- dnia 5 grudnia 2012 roku "ustalono, że pierwsze gwiazdy pojawiły się nie wcześniej, niż 750 mln lat po Wielkim Wybuchu"
- dnia 12 grudnia 2012 roku<br>zaobserwowano siedem .zaobserwowano kandydatek na najstarsze galaktyki we Wszechświecie. Jedna z nich mogła wysłać światło zaledwie 380 mln lat po Wielkim Wybuchu"
- dnia 10 stycznia 2013 roku "okazało się, że gwiazda HD 140283 powstała około 500 mln lat po narodzinach Wszechświata"

Który żłóbek wybrać? Czy różnice są tylko kwestią błędu pomiaru, czy może informacje te należy rozmaicie rozumieć?

*Ryszard Pastwa*

*Red.: Różnice wynikają zarówno z odmiennych dróg wnioskowania, jak i błędów wyznaczeń. Np. autor trzeciej pracy stwierdza, że gwiazda HD 140283 ma 13,9 mld lat, z błędem 700 mln lat. Ponieważ jednak Wielki Wybuch wydarzył się 13,77 mld lat temu, więc w końcu przyjął dolną wartość. Co my, "osiołki", mamy z tym zrobić? Najlepiej wyciągnąć pozytywny, ale bezpieczny wniosek: badacze zgadzają się, że pierwsze gwiazdy powstały kilkaset mln lat po Wielkim Wybuchu. Ile dokładnie? Na to trzeba będzie jeszcze trochę poczekać.*

*Celowo zamieściliśmy te sprzeczne ze sobą informacje, aby pokazać Czytelnikom, jak ostrożnie należy traktować twierdzenia obserwatorów, niekiedy nader buńczuczne. A także to, że żaden wniosek nie jest całkiem wiarygodny, dopóki nie zostanie potwierdzony przez niezależne badania. I jeszcze to, że rozwój nauki następuje zwykle małymi kroczkami, czasem zygzakiem. Cierpliwość jest więc wskazana.*

# **Wyniki internetowego konkursu Uranii "Obserwatoria ESO"**

W konkursie pytaliśmy o kraj, w którym znajdują się teleskopy Europejskiego Obserwatorium Południowego (ESO). Prawidłowa odpowiedź brzmi: Chile. Otrzymaliśmy 42 poprawne odpowiedzi, wśród których rozlosowane zostały trzy zestawy astropocztówek z ESO. W każdym z zestawów jedna z pocztówek jest z autografem kierownika projektu budowy olbrzymiego teleskopu E-ELT. Nagrody otrzymają: **Mateusz Gibowski** z Wrześni, **Dorota Hancyk** z Żagania oraz **Krzysztof Zalewa** z Frampola.

# **Obóz astronomiczny ESO dla młodzieży**

**Europejskie Obserwatorium Południowe (ESO) przygotowuje we Włoszech obóz astronomiczny dla młodzieży, w którym mogą wziąć udział polscy uczniowie. Polskie Towarzystwo Astronomiczne ufundowało jedno stypendium pokrywające**  koszt udziału w obozie, a partnerem konkursu jest "Urania".

Obóz "ESO Astronomy Camp 2013" odbędzie się w okresie od 26 do 31 grudnia 2013 r. w Obserwatorium Astronomicznym Aosta Valley w Saint-Barthelemy w gminie Nus we Włoszech (w Alpach, niedaleko granicy ze Szwajcarią). Jego językiem będzie angielski. Maksymalnie zostanie przyjętych 55 uczniów z różnych krajów. Kryterium wiekowe to 16–18 lat (roczniki 1995, 1996 i 1997).

W ramach zajęć podczas obozu zostaną poruszone zagadnienia widocznego i niewidocznego Wszechświata, będzie okazja do ćwiczeń praktycznych oraz nocnych obserwacji za pomocą teleskopów i instrumentów obserwatorium. Zaplanowano także inne aktywności, takie jak sporty zimowe i wycieczki, tak aby obóz był interesującym doświadczeniem dla uczestników. ESO będzie odpowiedzialne za program naukowy obozu i wspólnie z pozostałymi partnerami przeprowadzi wykłady i dostarczy materiały.

Zgłoszenia w ramach ogólnopolskiego konkursu są przyjmowane do 15 X 2013 r. za pomocą formularza na stronie internetowej www.pta.edu.pl/eso-camp. Dodatkowe informacje znajdują się też na witrynie "Uranii". Zachęcamy uczniów interesujących się astronomią do złożenia swojej aplikacji.

# *poczta*

# *W następnych numerach:*

- *E-ELT gigantyczny teleskop przyszłości*
- *Wspomnienia z Roku Heweliusza*
- *Jak znaleziono największy polski meteoryt*
- *Gwiazdy Przybylskiego i Smaka z Krzemińskim*
- *Jak obserwować komety*
- *Podsumowanie ankiet Uranii*

# *PRENUMERATA ROCZNA NA KOLEJNE 6 NUMERÓW KOSZTUJE TYLKO 60 ZŁ*

(dłuższa – na 12 numerów – 120 zł). Prenumeratę (oraz inne zamówienia) można opłacić na konto Polskiego Towarzystwa Astronomicznego **nr 44 1160 2202 0000 0000 5530 5241** lub elektronicznie: http://urania.pta.edu.pl/prenumerata Prosimy o dokładne podanie adresu, na który ma być wysłane pismo, oraz numeru "Uranii", od którego ma być realizowana prenumerata. Kalendarze "Mistrzowie astrofotografii 2013" będą dodawane do prenumeraty aż do wyczerpania nakładu. Na pojedyncze numery kolorowej "Uranii" od roku 2012 obowiązuje cena detaliczna 11,90 zł (liczba ograniczona).

Z początkiem roku 2013 dostępne numery archiwalne "Postępów Astronomii" z lat 1991–1997 oraz "Uranii" z lat 1998–2011 do nabycia w cenie 5 zł za zeszyt. Aktualna lista numerów wyczerpanych i bibliofilskich na stronie internetowej http://urania.pta.edu.pl

# *OFERTY SPECJALNE DLA SZKÓŁ, OBSERWATORIÓW I STOWARZYSZEŃ AMATORSKICH, ODDZIAŁÓW PTMA ITP.*

Proponujemy NIEODPŁATNE przesłanie wszystkich dostępnych archiwalnych numerów "Postępów Astronomii" oraz "Uranii" z lat 1992–2011 za pokryciem kosztów przesyłki w wysokości 30 zł. Aktualnie oferta obejmuje około 45 numerów archiwalnych w tym niemal komplet roczników 2002–2008.

Prosimy okontakt mailowy lub telefoniczny: DYSTRYBUCJA, MARKETING, NUMERY ARCHIWALNE I INFORMACJE<br>O PRENUMERACIE: urania@pta.edu.pl tel. 698 556161 urania@pta.edu.pl tel. 698 556161

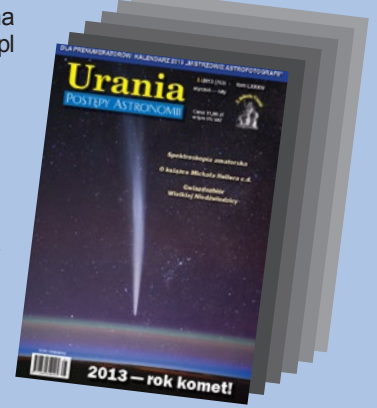

# *Bieżące numery Uranii do nabycia w:*

- *sklepie internetowym Uranii (http://sklep.pta.edu.pl)*
- *księgarniach EMPiK na terenie całego kraju*
- *salonach Delta Optical (Warszawa, Al. Jana Pawła II 19, Gdańsk, ul. Grunwaldzka 40/9, Katowice, ul. Uniwersytecka 13)*
- *salonie Astrokrak Kraków, ul. Mogilska 51*
- *planetariach w Chorzowie, Grudziądzu, Olsztynie i Toruniu*
- *siedzibie PTMA w Krakowie, ul. Miodowa 13/35*
- *Księgarni "Skarbnica" w Krakowie (www.skarbnica.krakow.pl) oraz "Exlibris" (http://exlibris.osdw.pl)*

**ASTRONOMIA W POLSCE • BADANIA • ODKRYCIA • LUDZIE • EDUKACJA • POPULARYZACJA • OBRAZY NIEBA**

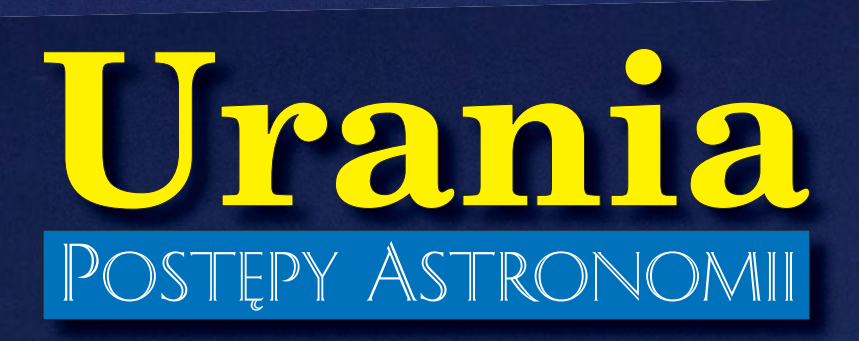

4**/2013 (766) lipiec – sierpień**

 **tom LXXXIV Cena 11,90 zł** 

**w tym 5% VAT**

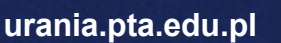

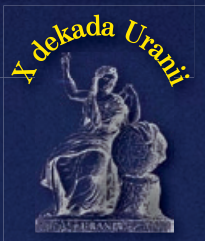

# *40-metrowy teleskop przyszłości*

*Pęknięty superjowisz*

*Wyprawa po okruchy Czelabińska*

*Gaia na starcie*

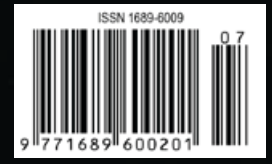

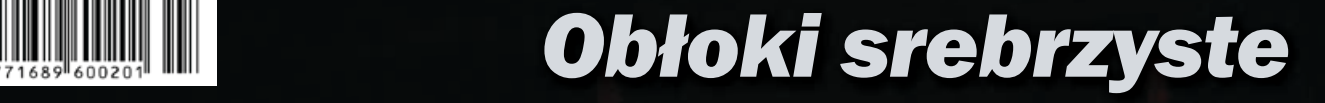

# Sky-Watcher® #

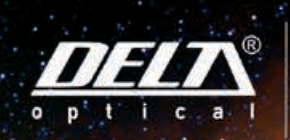

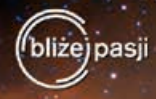

Długo oczekiwana konstrukcja firmy Sky-Watcher, propozycja dla posiadaczy największych teleskopów, nowy montaż paralaktyczny EQ8. Poznaj nowoczesne rozwiązania techniczne niespotykane we wcześniejszych modelach.

# **PECS**

- Nośność 50 kilogramów
- System podwójnych enkoderów, umożliwia ręczne obracanie bez utraty możliwości wyszukiwania obiektów
- Potężny statyw słupowy
- Nowoczesny system bezprzekładniowego napędu ślimacznic montażu
- Solidna konstrukcja wykonana w technologii CNC
- Koła zębate o średnicy 219 mm
- ◆ Pozaosiowa lunetka biegunowa z możliwością kolimacji

# CENA: 16.999,

**DOSTEPNY** OD REKI

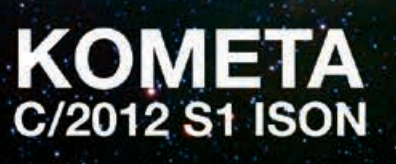

Przygotuj się na obserwacje komety ISON jaśniejszej od Księżyca. Bedzie można ją zobaczyć od listopada 2013 do stycznia 2014. Więcej na www.komety.deltaoptical.pl

www.deltaoptical.pl ★ blog: www.deltasky.pl ★ www.facebook.com/Delta.Optical.Polska ★ www.komety.deltaoptical.pl

Mińsk Mazowiecki Nowe Osiny, ul. Piękna 1 T. 25 786.05.20

Salon firmowy w Warszawie Al. Jana Pawła II 19, Deloitte House (od H.Westin), T. 25 786.05.28

Salon firmowy w Katowicach ul. Uniwersytecka 13, Budynek Altus T. 32 729.94.90

Salon firmowy w Gdańsku ul. Grunwaldzka 40/9 T. 58 739.52.10

# **URANIA – NASZA MUZA**

dla szkół, uczelni oraz miłośników astronomii i amatorów nocnego nieba

Tym razem najpierw musiałem pojechać do gdańskiego Hewelianum rozstrzygać konkurs AstroCamera – wyniki i zdjęcia w przyszłym numerze. Oprócz coraz piękniejszych zdjęć konkursowych zadziwił mnie zakopany w wydmie przedmiot. Okazało się, że jest to lampa! Nie widziałem jej w akcji w nocy, ale można przypuszczać, że rzeczywiście oświetla ziemię, a nie niebo. A więc jednak można! Tym większy obciach dla większości iluminowanych jak galeria handlowa, polskich obserwatoriów!

Ekologia nocnego nieba, to niestety zaniedbany temat w *Uranii*. Zaniedbany, bo trudny, bo nie wystarczą mu łamy gazety, ale trzeba z nim wyjść do władz i społeczeństwa. Trzech wrocławskich kolegów nie

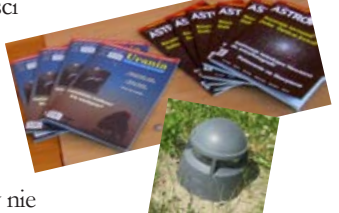

doczekało się publikacji swojego artykułu o Izerach i wysłało go do innego miesięcznika. Gazety się nie pogryzły, co widać na zdjęciu z Astrofestiwalu w Kujawsko-Pomorskiem, a ja dalej myślę, jak przeprowadzić w tej sprawie kampanię społeczną opartą o całą serię materiałów. A tak na marginesie – więcej autorów się zapewne niepokoi – przyczyny opóźnienia w umieszczeniu ich w *Uranii* mogą być następujące: (i) materiał jest marny i redaktorzy w zasadzie muszą go napisać i zilustrować od nowa, domniemując "co miał autor na myśli"; (ii) materiał jest świetny, co wymaga od redaktora szczególnie starannego "opakowania" we wszelkiej maści odnośniki i inne imponderabilia, na co braknie czasu; (iii) materiał nie pasuje do bieżącego numeru ze względu na kryterium zróżnicowania tematyki i poziomu; (iv) materiał jest ważny społecznie i wymagałby ciągłej kontynuacji, a następnych testów niestety brak; (v) materiał ma charakter rocznicowy, więc jeśli nie zdążyliśmy na czas, wymaga nowego impulsu do publikacji; (vi) zapomnieliśmy (przeważnie ja zapomniałem) o jakimś nadesłanym temacie. Najlepiej jest więc wyczaić odpowiedni moment, kiedy mamy numer w jakichś ¾ złożony – wówczas każdy świeżo nadesłany materiał, który mieści się w profilu numeru, ma ogromną, naturalną przewagę nad tym głęboko zakopanym w redakcyjnej teczce. Kto czuje, że w tej teczce już tonie, proszę, będę wdzięczny za przypomnienie!

Finansowa sytuacja *Uranii* nie nastraja optymizmem. Ministerstwo konsekwentnie odmawia współfinansowania *Uranii*, tak jakby 29 września 2011 roku nie odbyło się spotkanie (formalnie w sprawie ESO) z Panią Wiceministrą prof. M. Ostrowską, podczas którego doszliśmy do porozumienia, że *Urania* może i powinna być wspomagana nie jako podlegające ścisłemu rankingowi naukowemu zadanie wydawnicze, ale jako "inna forma upowszechniania nauki". Przez 2 lata, 2011 i 2012 w oparciu o te same kryteria z roku 2010, otrzymywaliśmy wsparcie – teraz nie! Zresztą *Urania* w miarę radzi sobie na rynku i na razie może zabraknąć nam środków na wydanie tylko ostatniego numeru w tym roku. Bez tego wsparcia nie możemy jednak liczyć na rozwój pisma, wzrost objętości, powstanie wersji elektronicznej etc. Co możemy w tej sytuacji zrobić? Możemy wydać numer 5/2013 na papierze gazetowym, dołączając zaadresowaną kopertę do ministry z prośbą o interwencję P.T. Czytelników. Możemy wydać numer podwójny 5-6/2013 albo wreszcie przejść całkowicie na pdf-y w Internecie. Kto będzie jednak chciał do takiego internetowego wydania cokolwiek napisać – nie wiem! Tę rolę dawno pełnią wszelkiej maści fora.

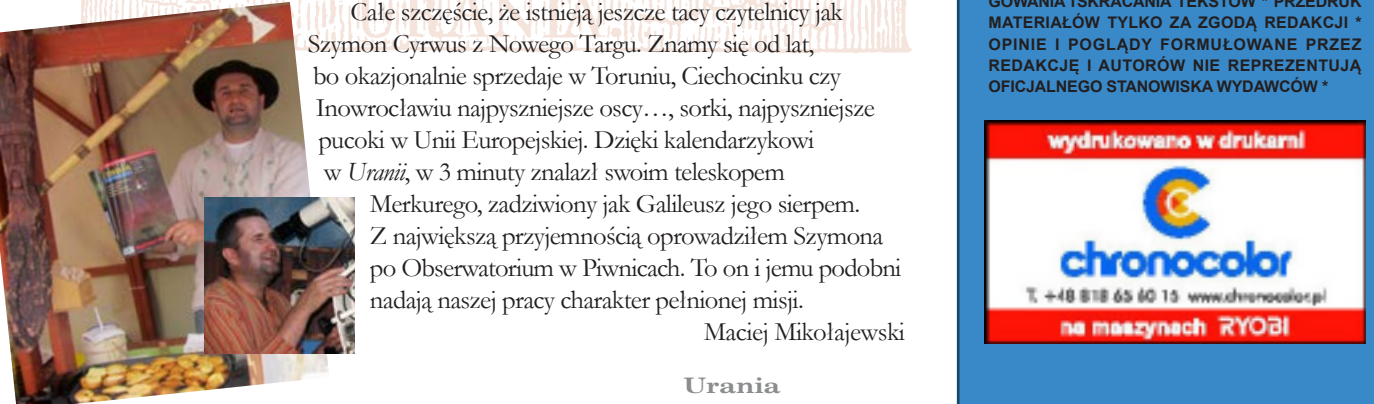

Całe szczęście, że istnieją jeszcze tacy czytelnicy jak Szymon Cyrwus z Nowego Targu. Znamy się od lat, bo okazjonalnie sprzedaje w Toruniu, Ciechocinku czy Inowrocławiu najpyszniejsze oscy…, sorki, najpyszniejsze pucoki w Unii Europejskiej. Dzięki kalendarzykowi w *Uranii*, w 3 minuty znalazł swoim teleskopem

Merkurego, zadziwiony jak Galileusz jego sierpem. Z największą przyjemnością oprowadziłem Szymona po Obserwatorium w Piwnicach. To on i jemu podobni nadają naszej pracy charakter pełnionej misji.

Maciej Mikołajewski

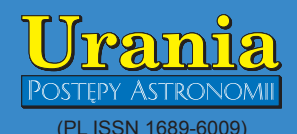

Dwumiesięcznik poświęcony upowszechnianiu wiedzy astronomicznej. Czasopismo powstałe w roku 1998 z połączenia "**Uranii**"<br>(ISSN 0042-0794) — dotychczasowego miesięcznika Polskiego Towarzystwa Miłośników Astronomii, ukazującego się od 1922 r. i "Postępów Astronomii" (ISSN 0032-5414) — dotychczasowego kwartalnika Polskiego Towarzystwa Astronomicznego, wychodzącego od 1953 r. Zachowana zostaje dotychczasowa numeracja "Uranii". Pismo częściowo finansowane przez:

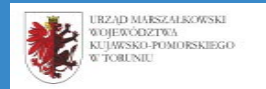

#### Nakład: 2500 egz.

**Zespół Redakcyjny:** Aleksandra Hamanowicz (młodzi badacze) Krzysztof Czart (serwis www)

Jacek Drążkowski (red. techniczny, skład) Michalina Górecka (dystrybucja, sekretariat) Maciej Mikołajewski (redaktor naczelny) Marek Muciek (redaktor)

Roman Schreiber (badania kosmiczne) Piotr Wychudzki (kalendarz astronomiczny) Bożena Wyrzykowska (korekta językowa) Karolina Zawada (orion.pta.edu.pl)

#### **Współpraca:**

Marek Abramowicz, Paweł Z. Grochowalski, Katarzyna Kurdek, Paweł Rudawy, Marek Substyk, Robert Szaj, Janusz Wiland, Przemysław Żołądek

**Adres Redakcji**: Urania, Centrum Astronomii UMK ul. Gagarina 11, 87-100 TORUN tel. 509 44 17 17 fax. (56) 611 30 08

e-mail**:** redakcja@pta.edu.pl **Adres WWW:**

http://urania.pta.edu.pl

**Dystrybucja, marketing, sekretariat**: Urania, Centrum Astronomii UMK ul. Gagarina 11, 87-100 TORUŃ tel. 698 55 61 61 e-mail: urania@pta.edu.pl Cena Uranii w prenumeracie 10 zł

Prenumerata roczna 60 zł

**Bank Millennium S.A. o/Toruń Nr 44 1160 2202 0000 0000 5530 5241 Wydawcy:**

**Polskie Towarzystwo Astronomiczne** ul. Bartycka 18, 00-716 Warszawa tel. (0-22) 841 00 41 wewn. 146 e-mail: zarzad@pta.edu.pl WWW: www.pta.edu.pl

**Polskie Towarzystwo Miłośników Astronomii** ul. Miodowa 13 m. 35, 31-055 Kraków tel. (0-12) 422 38 92 e-mail: zgptma@gmail.com WWW: ptma.astronomia.pl

**\* MATERIAŁÓW NIE ZAMÓWIONYCH REDAKCJA NIE ZWRACA \* ZASTRZEGA SIĘ PRAWO DO REDA-GOWANIA ISKRACANIA TEKSTÓW \* PRZEDRUK MATERIAŁÓW TYLKO ZA ZGODĄ REDAKCJI \* OPINIE I POGLĄDY FORMUŁOWANE PRZEZ REDAKCJĘ I AUTORÓW NIE REPREZENTUJĄ OFICJALNEGO STANOWISKA WYDAWCÓW \***

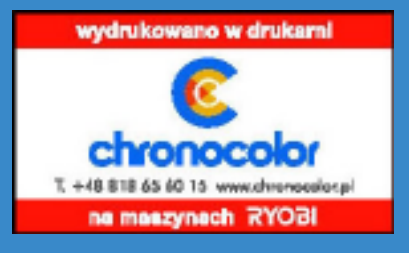

# Dawno temu w... "Uranii"

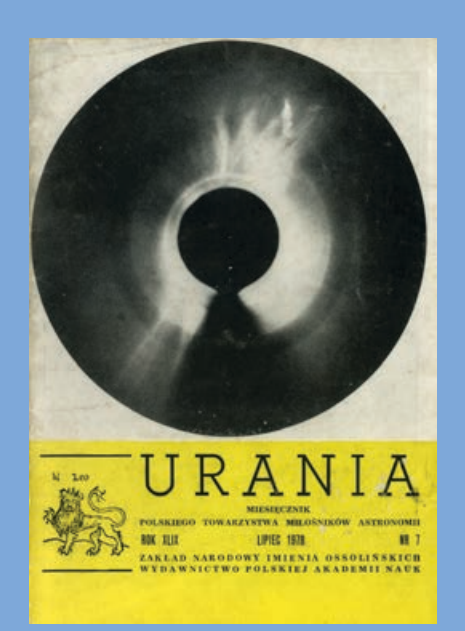

# **Odkrywanie Ziemi**

W Starożytności i Średniowieczu wyróżniano spośród ciał niebieskich *siedem planet*, do których — z powodu nieznajomości przyrody Słońca zaliczano także naszą Gwiazdę Dzienną, biorąc jej ruch pozorny na sferze niebieskiej za główną cechę pozwalającą zaliczyć ten obiekt niebieski do ciał błądzących, czyli planet. Do planet zaliczano również Księżyc (…). Można stwierdzić, że znano *pięć planet*, chociaż nic nie wiedziano o ich przyrodzie — wyróżnikiem były tylko ruchy tych ciał niebieskich.

Imion odkrywców tych planet nie znamy zaginęły w otchłani wieków. Znamy natomiast dobrze odkrywcę jeszcze jednej planety — i to planety doskonale znanej — lecz, o ironio nauki, nie rozpoznanej jako planeta przez *kilka tysiącleci*. Mowa oczywiście o Ziemi, a jej odkrywcą — jako planety — jest… Mikołaj Kopernik. Tworząc heliocentryczny system świata, Kopernik jednocześnie pokazał, że Ziemia podobnie jak inne planety również obiega Słońce i nie jest niczym wyróżniona w swoim zachowaniu się spośród pozostałych planet!

(…) Nie jest dziełem przypadku, że równocześnie z odkryciem, iż Ziemia jest planetą, rozpoczęły się wielkie odkrycia geograficzne, dzięki którym poznano rzeczywiste rozmiary Ziemi oraz rozmieszczenie na jej powierzchni kontynentów i oceanów, nie mówiąc już o innych konsekwencjach rozszerzenia horyzontu (zarówno dosłownie jak i w przenośni).

(…) Odkrywanie Ziemi trwa po dziś dzień — od *pięciuset* prawie lat. Brzmi to zapewne paradoksalnie, bowiem ostatnią część świata — Antarktydę — odkryto w XIX wieku, do biegunów dotarto z początkiem naszego stulecia, "białych plam" nie ma (poza nielicznymi wyjątkami w interiorze Amazonii

# **W AKTUALNYM NUMERZE**

**Łukasz Wyrzykowski**

# 6

# Gaia na starcie

Wkrótce wystartuje misja kosmiczna Gaia. Ogrom niezwykle precyzyjnych danych, których dostarczy, musi spowodować przewrót w astronomii. Ważną rolę do odegrania mają w nim również amatorzy.

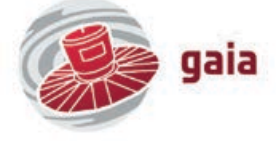

Marek Nikołajuk

## 9 Pęknięty superjowisz

Błyski rentgenowskie mogą mieć różną przyczynę, ale zawsze świadczą o gwałtownych zjawiskach dziejących się w Kosmosie. Dwóm astronomom, polskiemu i szwajcarskiemu, udało się zaobserwować błysk, za który najprawdopodobniej odpowiada rozerwanie superjowisza lub brązowego karła przez czarną dziurę.

Szymon Gładysz

### 12 Zobaczyć drugą Ziemię

Być może nawet 1–2% gwiazd podobnych do Słońca posiada planety wielkości Ziemi w swojej ekosferze. Aby bezpośrednio zobaczyć i zanalizować światło pochodzące od tych planet, zaprojektowano ekstremalny teleskop E-ELT o średnicy zwierciadła głównego 39,3 m. Teleskop rozpocznie obserwacje około 2022 r. w Cerro Armazones w Chile, poszukując śladów życia w tych odległych światach.

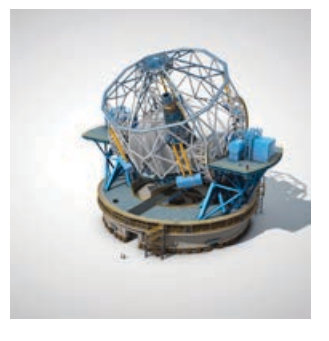

**kwiecień — maj 2013** 20 *Kronika*

# Paweł Zaręba **Wyprawa** po okruchy Czelabińska 24

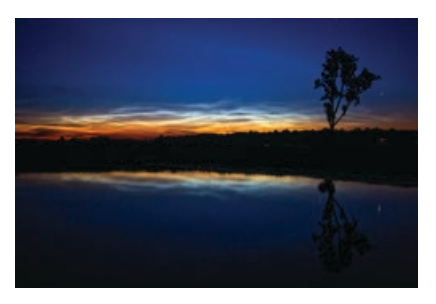

*Galeria:* **Polowanie na obłoki srebrzyste**28

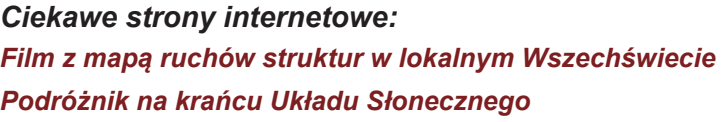

### *W skrócie*

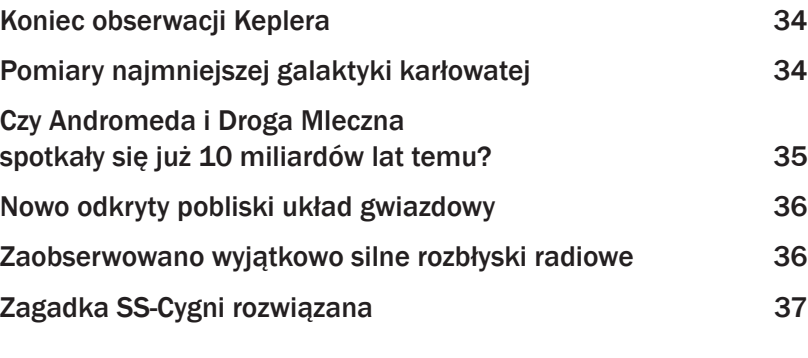

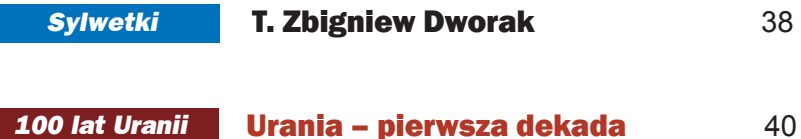

# *Circulos meos*

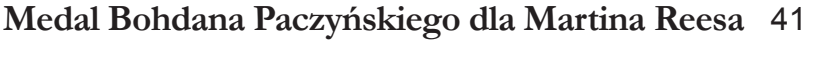

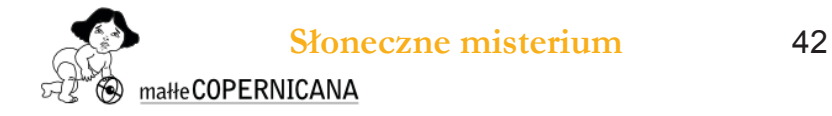

### *Młodzi badacze*

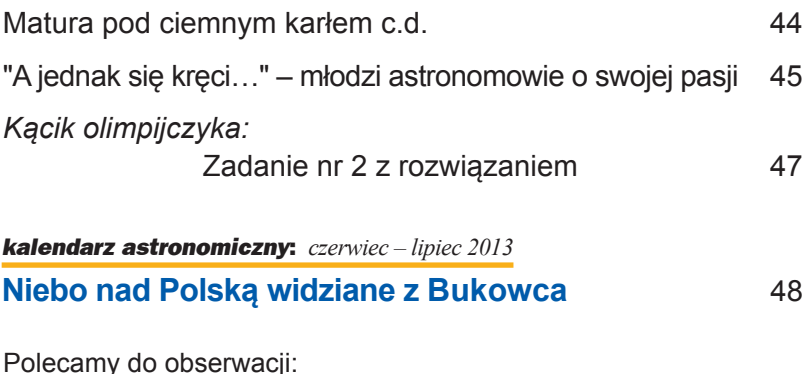

# Księżyc 50

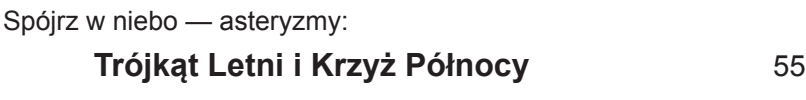

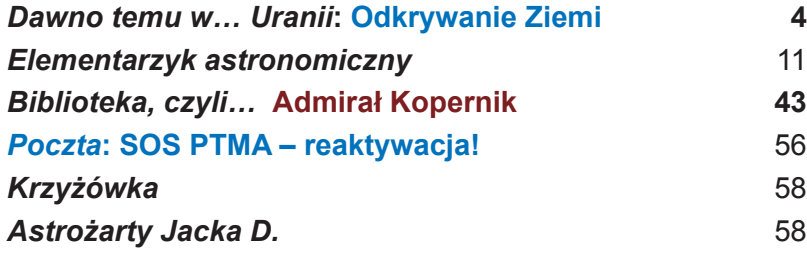

*Podróżnik na krańcu Układu Słonecznego* 32 i niektórych obszarów na Antarktydzie i Nowej Gwinei) — słusznie tedy uważać można, że Ziemia jest najlepiej poznaną planetą Układu Słonecznego (…). (…) II połowa XX wieku przyniosła nieoczekiwanie dość zasadniczy zwrot w prowadzonych do tej pory badaniach planety Ziemi. Rakiety, sztuczne satelity, sondy międzyplanetarne, które miały powiększyć naszą wiedzę głównie o tym, co jest poza Ziemią, okazały się doskonałymi wręcz "instrumentami" do przeprowadzania badań samej Ziemi. Nie będzie przesadą stwierdzenie, że największym sukcesem rakietnictwa i wczesnego (jeszcze nie zakończonego) okresu astronautyki jest pojawienie się ogromnej ilości nowych metod zdalnego uzyskiwania informacji o Ziemi — rozpoczęła się kolejna epoka w poznawaniu i badaniu powierzchni lądów, oceanów i mórz, atmosfery, a także wnętrza naszego globu (…).

> (…) Odkrywanie Ziemi, błękitnobiałej planety, nadal trwa…

> > T. Zbigniew Dworak

(Źródło: "Urania" nr 7/1978), fragmenty artykułu "Odkrywanie Ziemi"

(zachowano pisownię oryginalną)

# **NA OKŁADCE**

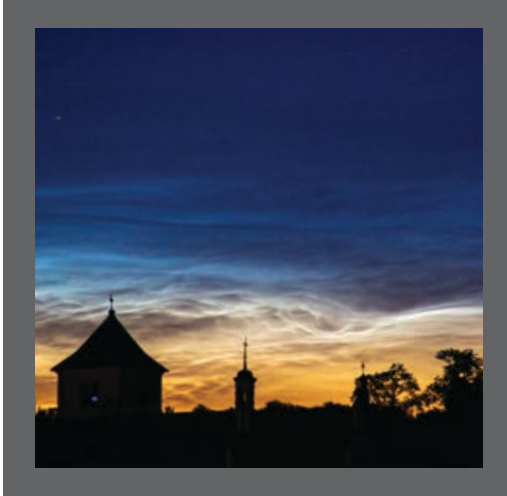

Obłoki srebrzyste sfotografowane 4 lipca br. nad kościołem w Janowcu (godz. 22.50). Fot. Kamila Mazurkiewicz (Canon EOS 20D, 168 mm, F/5.0, 10 s, ISO 400)

# <u>lroga Mleczna w 3D</u>

Łukasz Wyrzykowski

# Gaia na starcie

*Za kilka tygodni w Kosmos poleci Gaia — największa i najważniejsza astronomiczna misja Europejskiej Agencji Kosmicznej (ESA), której członkiem Polska stała się w 2012 roku. Jeśli wszystko pójdzie dobrze, to od przyszłego roku zacznie zalewać nas potokiem niezwykle precyzyjnych danych, z których musi wyłonić się nowa astronomia. Pełne wykorzystanie tych danych będzie nie lada wyzwaniem dla astronomów. Pomoc miłośników astronomii będzie mile widziana.*

tart misji w październiku<br>
2013 r. odbędzie się z Kosmodromu ESA w Gujanie<br>
Francuskiej, a nośnikiem<br>
będzie sprawdzona rosyjska rakieta 2013 r. odbędzie się z Kosmodromu ESA w Gujanie Francuskiej, a nośnikiem Sojuz-Fregat, przystosowana do wynoszenia na orbitę ładunków średniej wielkości. Gaia nie będzie krążyć po niskiej orbicie wokół Ziemi, jak większość satelitów, ale wraz z Ziemią krążyć wokół Słońca. Po około dwóch miesiącach podróży przez przestrzeń kosmiczną Gaia dotrze do punktu znajdującego się 1,5 mln km od Ziemi w kierunku odsłonecznym, w którym oddziaływania grawitacyjne Słońca i Ziemi będą utrzymywały satelitę praktycznie w stałej pozycji. Tam Gaia rozpocznie swoją 5-letnią misję skanowania całego nieba. Dzięki dwóm zwierciadłom o średnicy 1,4 m, przy 6-godzinnym okresie obrotu wokół własnej osi i powolnej precesji osi obrotu, Gaia przemiecie całe niebo ok. 80 razy w ciągu 5 lat działania. Głów-

nym celem misji jest wielokrotne wyznaczenie pozycji ok. miliarda gwiazd Galaktyki. Dzięki temu, z niespotykaną dotychczas precyzją zmierzymy ruchy i odległości ok. 1% jej gwiazd.

Poprzedniczka satelity Gaia, misja Hipparcos, działająca w latach 90. XX w., zmierzyła pozycje i odległości jedynie stu kilkudziesięciu tysięcy wybranych, najjaśniejszych gwiazd, a mimo to miała ogromny wpływ na wiele dziedzin astrofizyki. Wyznaczona na podstawie Hipparcosa odległość do gromady otwartej Plejady jest do tej pory używana jako pierwszy stopień drabiny skali odległości we Wszechświecie. Jest astrofizycznym odpowiednikiem wzorca metra przechowywanego w Sèvres pod Paryżem.

Obserwacje zebrane w trakcie misji Gaia, sięgające do jasności 20m, pozwolą stworzyć precyzyjną mapę 3D całej Galaktyki. Będzie to pierwsza tak dokładna, trójwymiarowa mapa Drogi Mlecznej, która pozwoli

na zmierzenie masy Galaktyki oraz zbadanie jej struktury — ramion spiralnych i halo. To z kolei umożliwi wyznaczenie rozkładu ciemnej materii. Szacuje się, że precyzyjne i wielokrotne pomiary położeń gwiazd pozwolą na astrometryczne wykrycie tysięcy układów planetarnych, w których pozycja gwiazdy jest zaburzana obecnością orbitujących wokół niej planet. Dzięki regularnym obserwacjom Gaia zbada też zmienność jasności ok. miliarda gwiazd, wykrywając wiele milionów gwiazd zmiennych całego nieba, w tym przede wszystkim gwiazdy zaćmieniowe i pulsujące. Wyposażona w spektrograf niskiej rozdzielczości Gaia będzie w stanie podać precyzyjną klasyfikację gwiazd, obiektów zmiennych, galaktyk czy też kwazarów. Będzie również sprawdzać ogólną teorię względności, badając zakrzywienie w polu grawitacyjnym Słońca promieni świetlnych biegnących od gwiazd, niejako powtarzając eksperyment Eddingtona sprzed prawie 100 lat.

Obserwacje zebrane przez satelitę będą przesyłane na Ziemię każdego dnia podczas 8-godzinnego okresu widoczności satelity. Prędkość przesyłu danych będzie wynosić jedynie 5 Mb/s, co jest porównywalne z prędkością typowego łącza internetowego. Mimo niedużej przepustowości z odległości prawie czterokrotnie większej

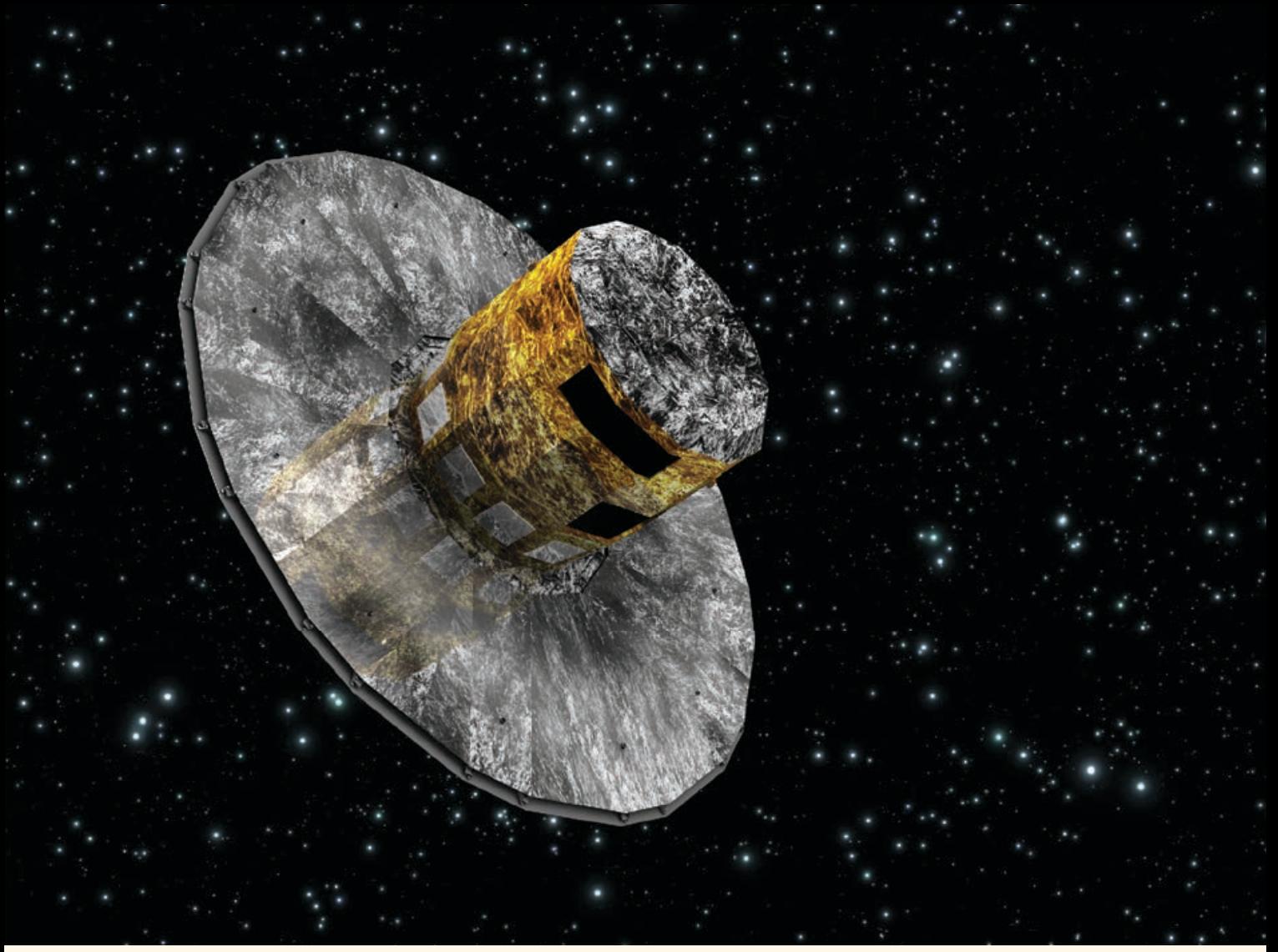

Wizja artystyczna satelity Gaia. Baterie słoneczne są skierowane ku dołowi obrazka, stanowią one osłonę przed promieniami słonecznymi dla urządzeń znajdujących się w centralnym kokpicie. Światło gwiazd wpada przez szczeliny w kokpicie (jedna widoczna, druga znajduje się z drugiej strony) i pada na zwierciadła o rozmiarze 1,4m, a następnie na gigapikselową kamerę CCD (źródło: ESA)

niż odległość Ziemia–Księżyc Gaia będzie dostarczać aż 50 gigabajtów informacji każdego dnia! Po ściągnięciu na Ziemię codzienna porcja obserwacji zostanie natychmiast opracowana przez centra obliczeniowe w Niemczech i Hiszpanii, po czym rozesłana do centrów analizy danych rozproszonych po całej Europie. Większość z nich będzie jedynie wstępnie przetwarzać dane, by następnie poddawać je całościowej analizie w cyklach rocznych, np. poszukując gwiazd zmiennych, kwazarów czy też planet.

Jednakże w Instytucie Astronomii Uniwersytetu w Cambridge, w Wielkiej Brytanii, we współpracy z Obserwatorium Astronomicznym Uniwersytetu Warszawskiego, dane z misji Gaia będą analizowane od razu, każdego dnia, przez grupę *Gaia Science Alerts Working Group* (GSAWG, Grupa Robocza Alertów Naukowych z satelity Gaia). Grupa ta ma za zadanie jak najszybciej wykryć wszelkiego

rodzaju astrofizyczne zjawiska przejściowe, które ze względu na swoją krótkotrwałość dawno znikną, zanim wszystkie dane z Gai zostaną ostatecznie przeanalizowane (około 2019 r.). Wśród zjawisk na celowniku GSAWG są przede wszystkim wybuchy supernowych, nowych klasycznych i karłowatych, wybuchy wywołane rozrywaniem gwiazd przez supermasywne centralne czarne dziury galaktyk oraz zjawiska mikrosoczewkowania grawitacyjnego. Wczesne wykrycie takich zjawisk i anomalnych zachowań gwiazd pozwoli na szybkie poinformowanie astronomów na całym świecie. Dzięki temu zjawiska te w kilka godzin będą mogły być obserwowane i lepiej zbadane za pomocą teleskopów naziemnych.

Weźmy na przykład typową supernową — okres jej największej jasności trwa zwykle kilkadziesiąt dni (patrz rys. na nast. stronie). Przyjmijmy, że Gaia wykryje supernową we wczesnym stadium jej eksplozji, jeszcze na wzrastającej gałęzi krzywej blasku (ocenia się, że 1/3 z około 6000 supernowych Gaia odkryje przed maksimum blasku). Ponieważ Gaia skanuje całe niebo według z góry ustalonego planu, następny raz satelita wróci do tej supernowej dopiero po miesiącu, a w niektórych wypadkach nawet później. Aby jednak zaobserwować całą ewolucję jasności supernowej należy ją obserwować co najmniej raz dziennie w wielu filtrach. Niektóre ze zjawisk mogą trwać nawet dużo krócej niż typowe supernowe. Dlatego właśnie tak ważne są intensywne obserwacje wykonywane z różnych miejsc na Ziemi.

Pierwsze doniesienia o wykrytych obiektach (alerty) spodziewane są już w pierwszej połowie 2014 r., dlatego już teraz tak ważne jest zbudowanie obszernej sieci obserwacyjnej, gotowej przejąć informacje o zjawiskach

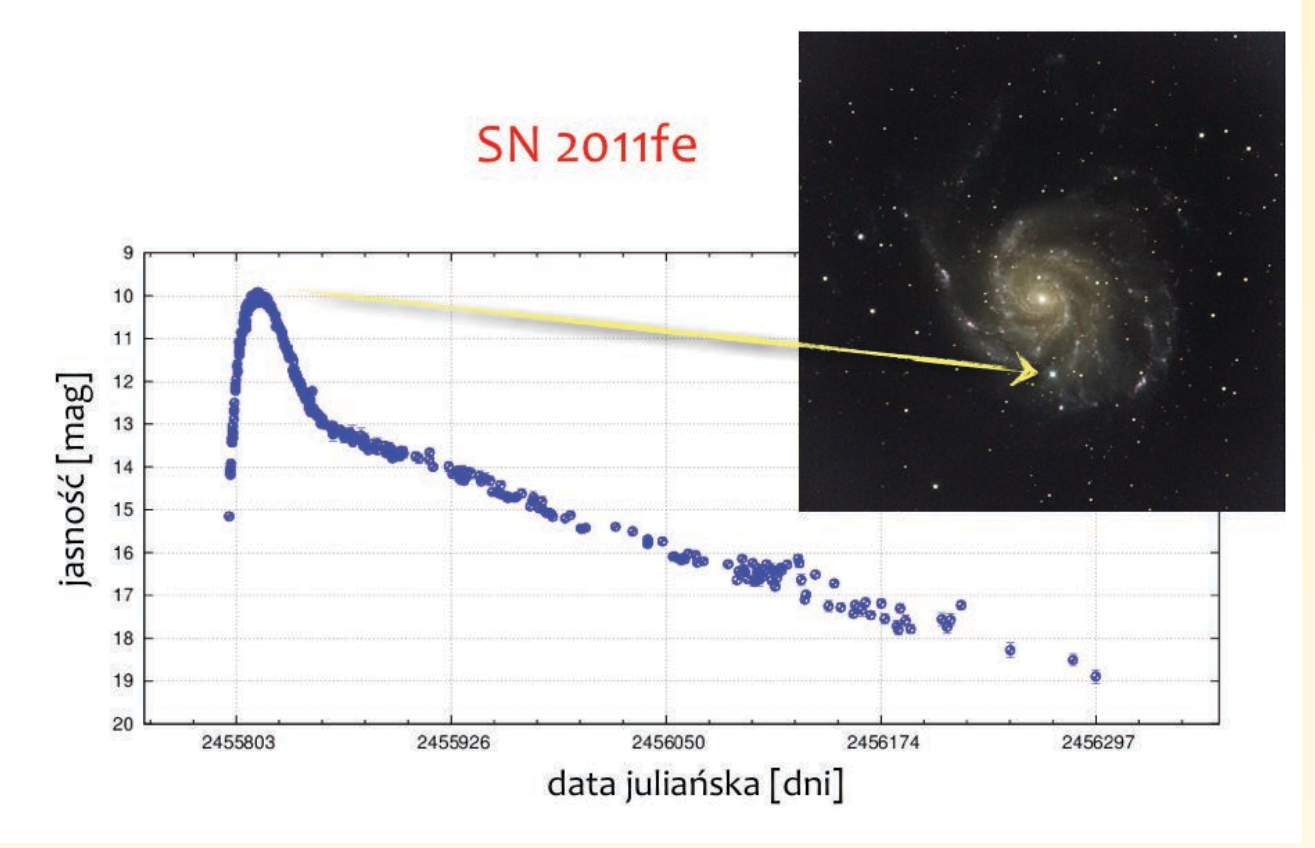

Supernowa 2011fe wybuchła w 2011 r. w galaktyce M101, w Wielkiej Niedźwiedzicy. Ogromną część obserwacji zebrali astronomowie amatorzy. Na wykresie jest pokazana krzywa blasku supernowej, zarejestrowana przez amatorów zrzeszonych w AAVSO (Amerykańskie Stowarzyszenie Obserwatorów Gwiazd Zmiennych). Gaia będzie z łatwością wykrywać takie supernowe, jednakże do otrzymania tak dokładnej krzywej blasku są potrzebne obserwacje naziemne (źródła: krzywa blasku — www.aavso.org, fot. Albert van Duin (astropix.nl))

przejściowych wykrytych przez satelitę, by prowadzić ich dalsze obserwacje. Grupa GSAWG koordynuje tworzenie takiej sieci, ze wsparciem programu OPTICON z Europejskiego Programu Ramowego 7. Do uczestnictwa w niej zaproszeni są wszyscy obserwatorzy dysponujący narzędziami do fotometrii lub spektroskopii. Sieć obserwacyjna będzie mało sformalizowana. Alerty będą ogłaszane całemu światu, tak więc każdy, również obserwator spoza sieci, będzie mógł śledzić odkryte przez Gaję zjawiska przejściowe. Jednak skoordynowanie obserwacji da lepsze wyniki naukowe. Dlatego GSAWG będzie zbierać i całościowo opracowywać obserwacje z sieci. Do sieci należą obserwatoria z całego świata, od Chile, USA i Południowej Afryki, po Indie i Australię. Dominują jednak teleskopy rozmieszczone w Europie, w tym w Polsce (Ostrowik, Białków, Borówiec) o rozmiarach od 50 cm do 2 m. Duża liczba teleskopów pozwoli na obejście problemu nie najlepszych warunków pogodowych w Europie — im więcej obserwatoriów, tym większa szansa,

że któreś z nich będzie akurat miało dobrą pogodę.Spodziewamy się również obiektów jasnych (oczywiście dużo rzadziej niż słabych), które z powodzeniem będą mogły być obserwowane przez małe, kilkudziesięciocentymetrowe teleskopy. W sieci jest więc również miejsce dla astronomów amatorów. Ważniejsze od rozmiarów teleskopu jest jego oprzyrządowanie i doświadczenie obserwatora w wykonywaniu fotometrii gwiazd, pozwalające na wykonanie przyzwoitych pomiarów jasności.

W trakcie przygotowań jest strona internetowa, na której prezentowane będą alerty z satelity Gaia. Alerty będą również rozsyłane sprawdzonymi kanałami, np. za pomocą Telegramów Astronomicznych (www.astronomerstelegram.org) czy portalu skyalert.org. Przygotowana będzie również osobna, międzynarodowa strona przeznaczona dla amatorów, uczniów i nauczycieli, zainteresowanych prowadzeniem obserwacji obiektów przejściowych wykrytych przez Gaję. Mam nadzieję, że, jak zwykle, polscy obserwatorzy

wykażą się wielką aktywnością w tym międzynarodowym przedsięwzięciu.

Więcej informacji:

o misji Gaia: http://www.rssd.esa.int/ index.php?project=GAIA o sieci GSAWG: http://www.ast.cam. ac.uk/ioa/wikis/gsawgwiki

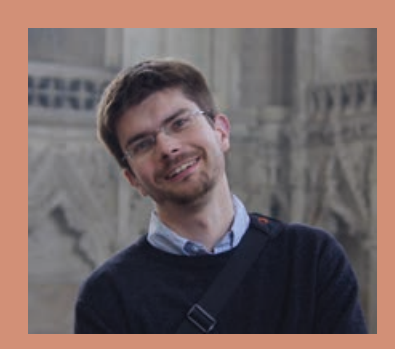

Dr hab. Łukasz Wyrzykowski jest pracownikiem Obserwatorium Astronomicznego Uniwersytetu Warszawskiego oraz członkiem europejskiego zespołu analizy danych misji kosmicznej Gaia, dla której zaprojektował system wykrywania i klasyfikacji zjawisk tymczasowych. Gra pierwsze skrzypce w powstającej sieci GSAWG.

# Polsko-szwajcarski błysk gamma w NGC 4845

eknięty erjowisz Marek Nikołajuk

*Błyski rentgenowskie mogą mieć różną przyczynę, ale zawsze świadczą o gwałtownych zjawiskach dziejących się w Kosmosie. Dwóm astronomom, polskiemu i szwajcarskiemu, udało się zaobserwować błysk, za który najprawdopodobniej odpowiada rozerwanie superjowisza lub brązowego karła* 

est początek stycznia 2011 r. Na<br>monitorze komputera w ośrodku<br>ku analiz ISDC Data Center for<br>Astrophysics pod Genewą poja-<br>wia się, tuż obok obserwowanej galakest początek stycznia 2011 r. Na monitorze komputera w ośrodku analiz ISDC Data Center for Astrophysics pod Genewą pojatyki, nowe źródło rentgenowskie. Obserwacje z satelity INTEGRAL trafiają do pokoju analiz non stop, zahaczając o niemieckie Darmstad. Według ustalonej kolejki przy monitorze siedzi dr Pol Bordas z Hiszpanii, a wciąż żartujący Philippe Meynis czuwa nad nieprzerwaną łącznością. Głównym zleceniodawcą wykonania obserwacji jest dr Roland Walter z ISDC.

*przez czarną dziurę.*

Nowe źródło początkowo jest słabe, lecz z każdym dniem przybiera na sile. Detektor ISGRI znajdujący się na pokładzie INTEGRAL-a posiada zbyt słabą rozdzielczość kątową, aby precyzyjnie wyznaczyć współrzędne. Jest czuły na twarde promieniowanie rentgenowskie, ale ten obraz trochę mu się rozmazuje. Dr Walter wysyła prośbę do NASA o wykonanie krótkich, pomocniczych obserwacji satelitą Swift*.*  Obserwacje te zostają przeprowadzone tym razem w miękkim promieniowaniu rentgenowskim, w którym to detektory posiadają większą rozdzielczość kątową. Wstępne obliczenia wskazują, że źródłem jest centrum galaktyki NGC 4845, odległej o ponad 47 mln lat świetlnych od nas. Dziesięć dni później dołącza ze swoimi możliwościami satelita XMM-Newton*,* który podobnie

jak INTEGRAL należy do Europejskiej Agencji Kosmicznej.

Było rzeczą zaskakującą, że tak silny błysk rentgenowski pojawił się w galaktyce, która praktycznie nie była znana astronomii rentgenowskiej od początków prowadzenia obserwacji satelitarnych. Prawie nieznana, gdyż w latach 90. XX w. satelita EINSTE-IN zarejestrował słabe halo miękkiego promieniowania X dochodzące z NGC 4845. Było to sumaryczne promieniowanie, pochodzące od lokalnych źródeł rentgenowskich oraz rozgrzanego gazu w tej galaktyce. Styczniowy błysk

okazał się ponad 1000 razy silniejszy niż wspomniane halo. Po osiągnięciu maksimum koło 23–24 stycznia błysk zaczął powoli słabnąc. Przestał być widoczny dla INTEGRAL-a pod koniec lipca 2011 r., a w czerwcu 2012 r. Swift też już go nie widział. Poszukując dokładnej lokalizacji błysku, potwierdziłem i zawęziłem wcześniejsze obliczenia Pola Bordasa. Błysk pochodził z bliskich okolic centralnej, masywnej czarnej dziury.

# Poszukiwanie wyjaśnienia

W wyniku dyskusji pomiędzy mną a dr Walterem zostały postawione trzy hipotezy. Pierwsza, według mnie najmniej prawdopodobna, dotyczyła powstania dziury w kłębiastym ośrodku, jakim jest torus molekularno-pyłowy otaczający czarną dziurę w NGC 4845 (zaklasyfikowaną jako galaktyka typu Seyfert 2). Obserwacja w niej linii

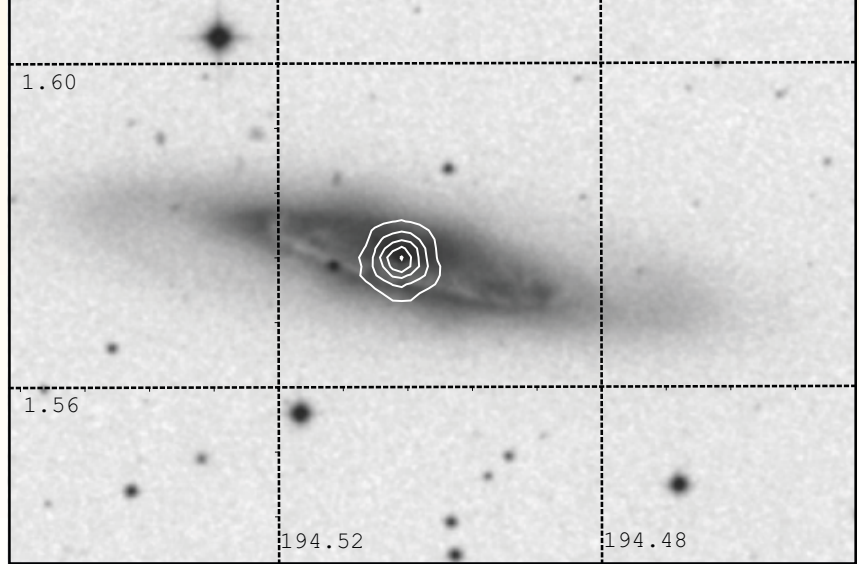

Rys. 1. Zdjęcie galaktyki NGC 4845 wykonane teleskopem Space Telescope Science Institute. Białe izolinie wskazują wzrost do centrum intensywności promieniowania rentgenowskiego w zakresie 0,8–10 keV (obserwacja satelitą XMM-Newton z 22 stycznia 2011 r.)

tlenu [O III] λ5007 oraz obserwowana w innych galaktykach jej korelacja z produkcją fotonów rentgenowskich sugerowały, że poziom oczekiwanej i ciągłej emisji rentgenowskiej w centrum NGC 4845 powinien dać słabszy błysk. Natomiast zaobserwowany był prawie tysiąc razy silniejszy. Wobec tego hipotezę powstania przerwy w torusie odrzuciliśmy.

Druga hipoteza była związana w wybuchem supernowej. Jednakże i tym razem poziom błysku okazał się za duży w stosunku do tego, co zwykle widać przy wybuchach gwiazd. Dodatkowo, czas zaniku błysku był inny niż w przypadku supernowych.

Pozostała zatem trzecia hipoteza i tę przyjęliśmy jako najbardziej prawdopodobną. Było to rozerwanie jakiegoś obiektu przez siły pływowe czarnej dziury. Ze wszystkich moich analiz opartych na teoretycznych wzorach dostarczonych m.in. przez Reesa, Kochanka, Ulmera, Liu, Narayana wynikało, że został rozerwany obiekt o masie mniejszej od 11 mas Jowisza. Któregoś wieczoru podczas mojej telekonferencji z dr. Walterem zażartował on, że chyba została rozerwana planeta, a nie gwiazda, jak się obaj spodziewaliśmy. Po kilku minutach przypomniałem sobie doniesienie kolegów z Warszawy, zajmujących się zjawiskiem mikrosoczewkowania o zaobserwowaniu wolnych, samotnie wędrujących przez Drogę Mleczną planet. Voilà, znaleźliśmy wyjaśnienie

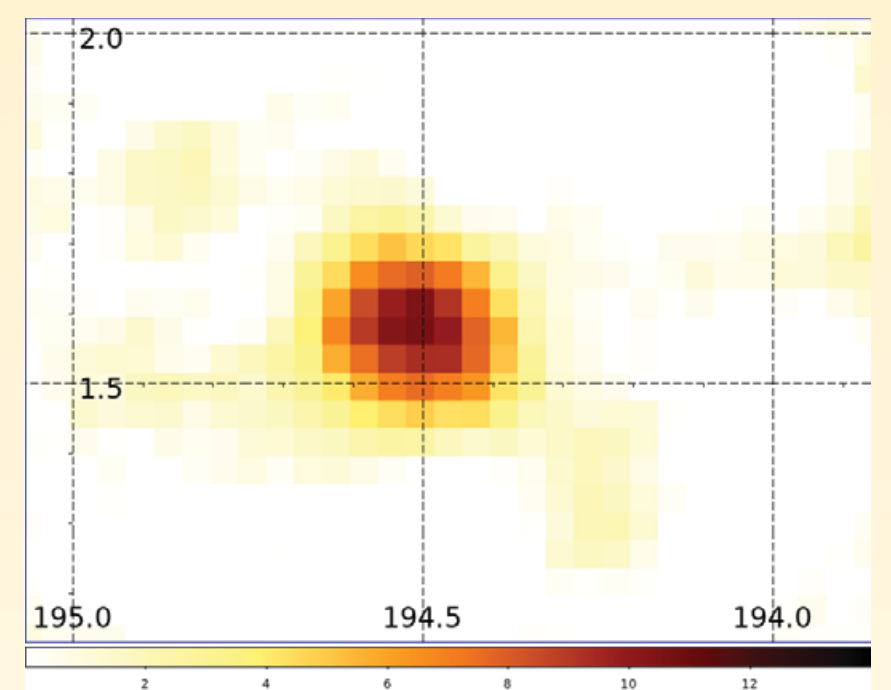

Rys. 2. Błysk twardego promieniowania rentgenowskiego z zakresu 17,3–80 keV zaobserwowany satelitą INTEGRAL w dniach 2–11 stycznia 2011 r.

– rzeczywiście planeta mogła zostać rozerwana!

Niedługo później ukazała się praca autorów Guillochon i Ramirez-Ruiz o symulacjach hydrodynamicznych zjawisk rozerwań pływowych. Symulacje te uwzględniały dodatkowe zjawiska, których brak było w analitycznych wzorach. Tym razem masa obiektu okazała się większa. Według symulacji rozerwanym ciałem był obiekt z przedziału 14–18 mas Jowisza, czyli bardzo masywna planeta lub mały brązowy karzeł. Powyższy wynik zakładał uprzednio obliczoną przeze

mnie masę centralnej czarnej dziury na ok. 300 tys. razy większą niż Słońce. Przy założeniu, że jest ona jeszcze masywniejsza (1 milion mas Słońca, co dopuszczały obliczenia), to masa rozerwanego obiektu wynosiła około 30 mas Jowisza.

### Scenariusz rozerwania

Teoria plus symulacje hydrodynamiczne zarysowały scenariusz wydarzenia. Dwa-trzy miesiące przed błyskiem samotnie wędrujący przez pustki NGC 4845 obiekt przechodzi zbyt blisko centralnej czarnej dziury.

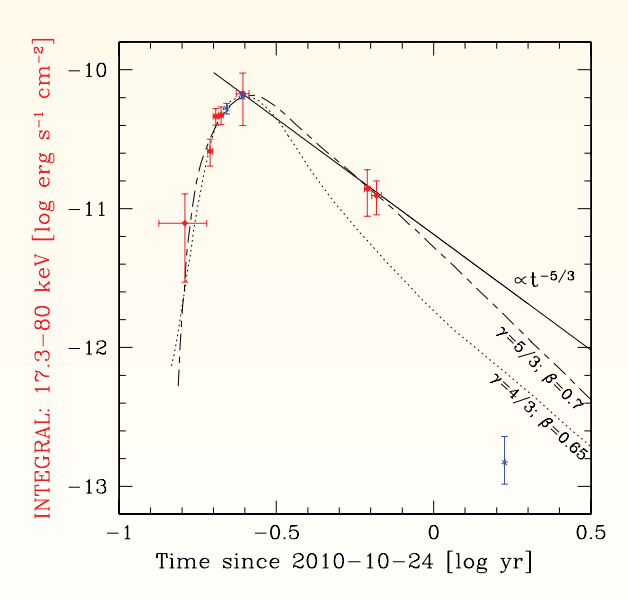

Rys. 3. Krzywa wzrostu i zaniku strumienia rentgenowskiego błysku mierzona od 24.10.2011 (założonego dnia rozerwania obiektu). Krzywa ciągła – zanik strumienia wg wzorów analitycznych. Krzywa przerywana – symulacje hydrodynamiczne dla rozerwania planety/brązowego karła. Krzywa kropkowana – symulacja dla rozerwania gwiazdy ciągu głównego

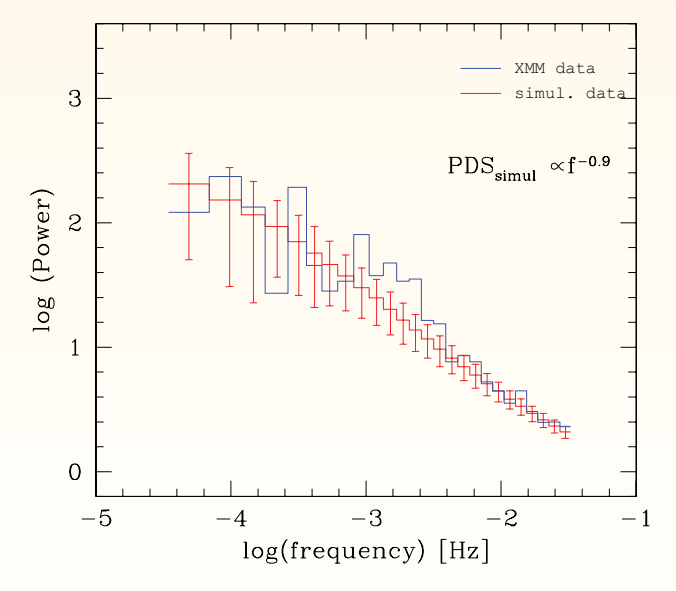

Rys. 4. Logarytm mocy (Power) wersus logarytm częstości (frequency). Widmo mocy ukazuje uwypuklenie w okolicy 10<sup>-3</sup> Hz. Być może jest to kwazi-periodyczna oscylacja o częstości około 0,001 Hz

Jej siły pływowe zaczynają go ściskać i rozrywać. Grawitacja obiektu nie zezwala na całkowite jego rozerwanie, niemniej 10% jego zewnętrznych warstw ucieka w stronę czarnej dziury oraz w kierunku przeciwległym, tak jak oceany na Ziemi wybrzuszają się z jej obu stron równocześnie na skutek oddziaływania grawitacyjnego Księżyca. Następnie materia z obiektu podąża w kierunku czarnej dziury, zbliża się do niej i zaczyna spiralować, tworząc dysk akrecyjny oraz koronę – bardzo gorącą plazmę, która wyprodukuje fotony twardego promieniowania rentgenowskiego. To one 47 mln lat później zostaną zarejestrowane przez satelitę INTEGRAL.

### Planeta czy brązowy karzeł?

Była to masywna planeta czy brązowy karzeł? W świetle przeanalizowanych do tej pory danych obserwacyjnych trudno jednoznacznie odpowiedzieć na to pytanie. Cechą charakterystyczną brązowego karła jest posiadanie litu w swojej materii. Ten jednak był za daleko, aby można było go dostrzec z Ziemi za pomocą teleskopów optycznych. Z drugiej strony nie dziwi nas fakt obecności planet w innych galaktykach. Znane są do tej pory przesłanki na temat istnienia planety w galaktyce M 31 w Andromedzie czy uformowania się planety HIP 13044 b w galaktyce karłowatej wchłoniętej 2 mld lat temu przez Drogę Mleczną. Dziwi fakt rozerwania przez czarną

Należy wspomnieć, że we wszystkich badaniach satelity INTEGRAL biorą do dziś czynny udział Polacy, dzięki grantowi naukowemu NCN na udział Polski w misji INTEGRAL. Niniejszy projekt został zrealizowany dzięki grantowi NCN oraz programowi wymiany naukowej między Szwajcarią, a nowymi państwami członkowskimi Unii Europejskiej Sciex-NMS<sup>ch</sup>.

dziurę tak małomasywnego obiektu. Jeżeli faktycznie była to planeta, uzyskujemy dowód na to, że takie samotne obiekty, wyrzucone kiedyś ze swoich macierzystych układów planetarnych, istnieją i są licznie reprezentowane.

Jedno jest pewne: nie była to zwykła gwiazda ciągu głównego. Warto zwrócić uwagę na jeszcze jeden fakt. W opisanym rozerwaniu pływowym po raz pierwszy w historii zaobserwowano utworzenie się korony nad dyskiem akrecyjnym. Czy zatem ilość rozerwanego materiału oraz tempo jego dostarczania do czarnej dziury pozwalają na utworzenie się korony? Kilka miesięcy później koronę zaobserwowano w kolejnych dwóch rozerwaniach przez czarne dziury. Masy obiektów nie zostały w nich jednak doprecyzowane.

# Znak czarnej dziury?

Analiza zmienności czasowych strumienia rentgenowskiego naszego błysku być może uwidacznia podobieństwa do rozerwaniu obiektu Swift J164449.3+573451. Jest to obecność nadwyżki mocy w jej widmie. Opadająca materia, wirując po raz ostatni na orbicie marginalnie stabilnej czarnej dziury (ang. ISCO), wysyła znak – kwazi-periodyczne oscylacje (ang. QPO) (zobacz np. artykuł Alka Sądowskiego w "Uranii-PA" nr 1/2011). Jednakże w przypadku naszych obserwacji, nadwyżka jest zbyt rozciągła, aby definitywnie potwierdzić jej istnienie. Wymaganą precyzję dostarczy dopiero projektowany satelita LOFT (Large Observatory for X-ray Timing).

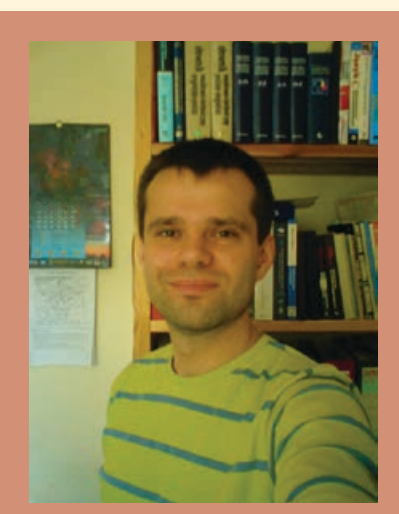

Dr Marek Nikołajuk jest adiunktem na Wydziale Fizyki Uniwersytetu w Białymstoku. Bada aktywne jądra galaktyk od strony optycznej (m.in. kwazary o słabych liniach emisyjnych) oraz rentgenowskiej (zmienność dysków akrecyjnych).

# Elementarzyk astronomiczny

**Brązowy karzeł** — to obiekt przypominający gwiazdę, jednak niezbyt masywny, przez co w jego wnętrzu nie dochodzi do fuzji wodoru, a jedynie deuteru albo litu. Obecnie uważa się, że to są obiekty osiągające masę między 13 a 80 mas Jowisza (Mj).

**Czarna dziura** — obiekt astronomiczny, dla którego prędkość ucieczki jest równa prędkości światła. Jesteśmy w stanie je obserwować przez ich oddziaływanie z otaczającą materią. Nieduże czarne dziury powstają w wyniku zapadania się gęstego jądra masywnych gwiazd w końcowych etapach ich ewolucji. Bardzo masywne czarne dziury znajdują się prawdopodobnie we wnętrzu większości galaktyk, jednak ich pochodzenie jest jak dotąd nie wyjaśnione.

Planeta — od greckiego słowa "planétes" – "wędrowiec"; zgodnie z definicją Międzynarodowej Unii Astronomicznej to obiekt okrążający Słońce, ma wystarczającą masę, żeby uzyskać zbliżony kształt do kuli i być w stanie oczyścić sąsiedztwo swojej orbity. Jeśli nie spełnia ostatniego warunku, używa się określenia "planeta karłowata". W Układzie Słonecznym znamy osiem planet i pięć planet karłowatych. Szczególny jest przypadek Plutona, który jako jeden z obiektów Pasa Kuipera do niedawna był uznawany za planetę, ponieważ przez długi czas był jedynym znanym dużym obiektem transneptunowym. W przypadku planet pozasłonecznych obiekt musi okrążać gwiazdę lub jej pozostałości.

**Superjowisz —** mianem superjowiszów określamy planety pozasłoneczne, które są masywniejsze od największej planety Układu Słonecznego, ale nie na tyle, by zachodziła w ich wnętrzu fuzja termojądrowa deuteru, czyli około 13 Mj. Jest to jednak definicja robocza i budzi spore kontrowersje. Szczególnym rodzajem są tzw. gorące jowisze, czyli masywne planety okrążające gwiazdę macierzystą po bardzo ciasnej orbicie w ciągu zaledwie kilku–kilkunastu dni.

**Supernowa** — to gwiazda zmienna charakteryzująca się gwałtownymi wzrostami jasności wywołanymi przez odrzucenie sporej części świecącej materii. Jeśli supernowa wykazuje w swoim widmie linie wodoru, jest klasyfikowana jako typ II, w przeciwnym razie określona jako supernowa typu I. Dodatkowe fakty obserwacyjne pozwoliły na wyróżnienie kilku podtypów. Istnieją prawdopodobnie dwie przyczyny rozbłysku: wybuch termojądrowy lub w przypadku masywniejszych obiektów – zapadnięcie się jądra gwiazdy.

**Świeca standardowa** — jest obiektem astronomicznym o znanej absolutnej wielkości gwiazdowej, dzięki czemu możemy wyznaczyć do niego odległość. Jeśli znajduje się w gromadzie gwiazd lub galaktyce, to pozwala nam na oszacowanie odległości także do tych obszarów. Najpopularniejszymi świecami standardowymi są gwiazdy typu RR Lyrae, cefeidy i supernowe typu Ia.

# E-ELT — program dla giganta Zobaczy drugą Ziemię

Szymon Gładysz

*Pierwsze planety poza Układem Słonecznym, krążące wokół pulsara, zostały odkryte przez Polaka, prof. Aleksandra Wolszczana, w roku 1992. Trzy lata później odkryto pierwsze planety krążące wokół gwiazdy należącej do ciągu głównego i "worek" z egzoplanetami został rozwiązany. Metoda prędkości radialnych pozwoliła na odkrycie, również przez astronomów amatorów, kilku setek egzoplanet. Kolejnym kamieniem milowym były pierwsze wyniki z teleskopu kosmicznego Keplera, który poszukuje egzoplanet za pomocą metody tranzytu. W 2010 r., zaledwie rok od momentu rozpoczęcia rutynowej pracy, ogłoszono, że Kepler zauważył zmiany jasności gwiazd, sugerujące istnienie krążących wokół nich planet, w przypadku ponad 700 obiektów! Co więcej, kolejne wyniki z Keplera wskazują, że małych, ziemiopodobnych planet z krótkimi okresami orbitalnymi jest więcej niż przypuszczano: być może nawet 1–2% gwiazd podobnych do Słońca posiada planety wielkości Ziemi w swojej "ekosferze". Wchodzimy zatem w złoty wiek badań planet poza Układem Słonecznym i wreszcie astronomowie mają podstawy, by głośno pytać: Czy jesteśmy w stanie znaleźć życie poza naszą planetą?*

echniki obserwacji egzoplanet<br>to jedna z najszybciej rozwi-<br>jających się gałęzi astronomii.<br>Z drugiej strony wszystkie me-<br>tody stosowane teraz rutynowo przez echniki obserwacji egzoplanet to jedna z najszybciej rozwijających się gałęzi astronomii. Z drugiej strony wszystkie meastronomów mają jedną dużą wadę: są to metody pośrednie — pozwalają na zauważenie egzoplanety poprzez jej wpływ na otoczenie bezpośrednie (metoda prędkości radialnych) lub oddalone (mikrosoczewkowanie grawitacyjne). Metoda tranzytu też jest metodą pośrednią — istnienie egzoplanety wnioskuje się na podstawie nieznacznych osłabień jasności danej gwiazdy spowodowanych przejściem planety przez jej tarczę. Po drugie, zaobserwowanie egzoplanety za pomocą tylko jednej z metod pośrednich nie daje możliwości dokładnego ustalenia jej parametrów, a w szczególności jej masy. Dla przykładu metoda prędkości radialnych, która opiera się na

obserwowaniu wpływu egzoplanety na dopplerowskie przesunięcie światła pochodzącego od samej gwiazdy, pozwala jedynie na oszacowanie minimalnej masy planety. Ze względu na geometrię samego pomiaru i na niemożność określenia płaszczyzny orbitalnej niewidocznego przecież obiektu, masa takiej planety pozostaje w znacznym stopniu nieokreślona. Po trzecie, używając tylko jednej z metod nieświadomie bądź jeszcze gorzej — świadomie — faworyzujemy daną kategorię egzoplanet. W przypadku metody dopplerowskiej są to ciężkie planety krążące po bardzo ciasnych orbitach. Wyniki obserwacji teleskopu Keplera były, między innymi, dlatego tak zaskakujące, że obalały pogląd o rzadkim występowaniu małych egzoplanet. Pogląd ten wziął się jednak stąd, że najbardziej popularna wówczas metoda dopplerowska jest bardzo nieskuteczna, jeśli chodzi o poszukiwania lekkich planet i jako taka generowała odkrycia głównie tzw. "super-Jowiszy" — obiektów o masach przekraczających masę największej planety w naszym Układzie. Powyższe pytanie jest podchwytliwe — nie ma jednej najlepszej metody poszukiwania egzoplanet.

Obserwacje bezpośrednie dopiero nadchodzą. Wbrew nazwie nie są to obserwacje ani łatwe, ani tak "bezpośrednie" jak te, z którymi ma do czynienia duża liczba astronomów. Stosunek jasności egzoplanety do macierzystej gwiazdy znajduje się w granicach 10–6 do 10–10. To samo w sobie nie jest problemem: gdyby planeta znajdowała się w dużej odległości od gwiazdy lub gdyby samotnie przemierzała Kosmos, nawet przeciętnej wielkości teleskop bez dodatkowego oprzyrządowania byłby w stanie uchwycić jej światło w ciągu kilku godzin. Egzoplanety krążą jednak po orbitach, które z odległości kilku parseków odpowiadają miarom kątowym rzędu 0,1''. Dla porównania: Kosmiczny Teleskop Hubble'a, wykonując zdjęcia na długości fali 700 nm, tworzy dyfrakcyjny obraz punktu ("dysk Airy'ego"), w którym pierwszy jasny pierścień znajduje się właśnie w odległości 0,1'' od centrum obrazu. Pierścień ten, podyktowany tylko i wyłącznie dyfrakcją, a więc usuwalny jedynie za pomocą dodatkowej optyki, ma jasność równą około 2% wartości światła w centrum takiego perfekcyjnego obrazu. Gdyby w środku zdjęcia znajdowała się gwiazda, jedyne, co dałoby się

zauważyć w takiej od niej odległości, to obiekty świecące około milion razy mocniej niż egzoplanety.

Metoda naziemnych obserwacji bezpośrednich egzoplanet (ang. *highcontrast imaging*) to właściwie konglomerat wielu dziedzin: fizyki turbulencji atmosferycznej, optyki i obróbki obrazu. Naukowcy działający na tym polu to w większości fizycy (optycy) a nie astronomowie. Można zaryzykować stwierdzenie, że obserwacje egzoplanet stanowią przełomowe zastosowanie (ang. *killer application*) dla optyki adaptywnej. To między innymi dzięki wyzwaniom związanym z tymi obser-

wacjami rozwój cywilnej optyki adaptywnej nabrał rozpędu, a konkretnie powstała nowa poddyscyplina: *eXtreme Adaptive Optics* — XAO. Trzeba dodać, że obserwacje bezpośrednie to sport dla wybranych: potrzebny jest duży teleskop (5—10 m), optyka adaptywna (najlepiej ta zaawansowana, jak XAO), koronograf wysokich kontrastów, a ze strony obserwatora znajomość optyki oraz zaawansowanej obróbki obrazu.

Istnieją już instrumenty XAO zaprojektowane z myślą o "łatwiejszych" egzoplanetach: młodych i gorących, we wczesnych fazach rozwoju, a zatem emitujących własne światło w podczer-

European Extremely Large Telescope

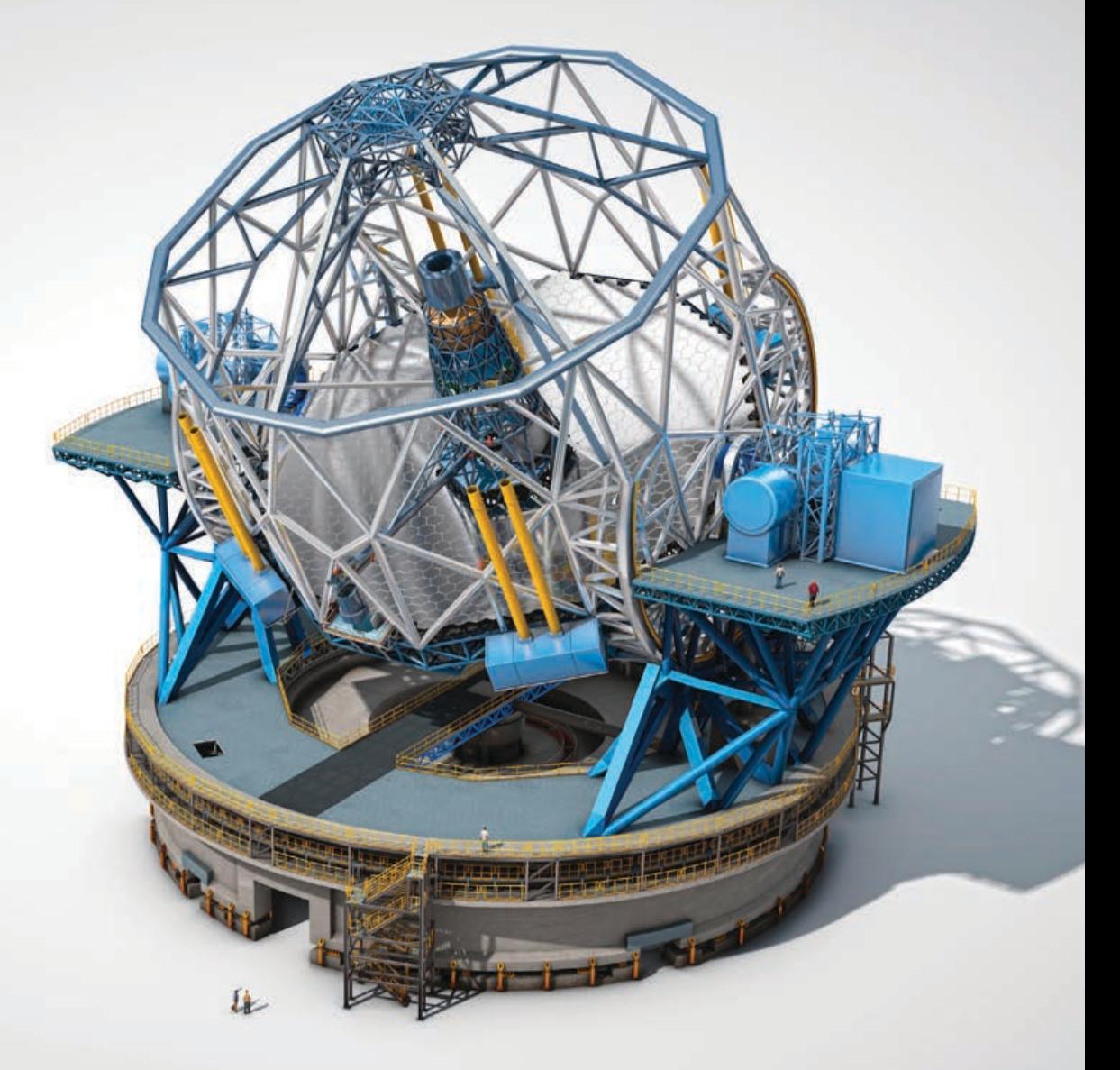

4/2013 Urania *13* znajduje się VLT. W odróżnieniu od Very Large Telescope (VLT), który jest tylko "bardzo duży", ESO planuje budowę teleskopu ekstremalnego E-ELT o średnicy zwierciadła głównego 39,3 m. Teleskop ten jako pierwszy na świecie będzie miał wbudowaną optykę adaptywną: dwumetrowe deformowalne zwierciadło M4 wiszące kilka metrów nad zwierciadłem głównym i zmieniające kształt 1000 razy na sekundę. Teleskop rozpocznie obserwacje około 2022 r. Lokalizacja to Cerro Armazones w Chile, 20 km od Paranal, gdzie

wieni. W 2013 r. spodziewany jest start europejskiego instrumentu SPHERE na jednym z 8-m teleskopów VLT w Chile, należących do Europejskiego Obserwatorium Południowego. Również w przyszłym roku powinien zacząć obserwacje amerykańsko-kanadyjski Gemini Planet Imager na 8-m teleskopie Gemini, też w Chile. Oba instrumenty są podobne: stanowią kombinacje zaawansowanej optyki adaptywnej, nowoczesnej koronografii, modułów kalibrujących system w czasie rzeczywistym oraz oprogramowania, które ma za zadanie usunąć ze zdjęcia pozostałości po świetle pochodzącym od samej gwiazdy, a których nie usunęła wcześniej sama optyka.

W poniższym artykule wybiegam myślami w przyszłość. Na przykładzie planowanego European Extremely Large Telescope (ang. E-ELT) postaram się odpowiedzieć na pytanie, czy połączenie ekstremalnej optyki adaptywnej i teleskopu o średnicy 40 m daje szanse na ujrzenie planety podobnej do Ziemi, tj. egzoplanety o rozmiarze i masie porównywalnej z Ziemią (1 do 10 mas Ziemi), krążącej w ekosferze: 1 AU dla gwiazdy typu G i około 0,1 AU dla gwiazdy typu M.

# Niezbędne technologie

Jak już wspomniano, nie ma możliwości prowadzenia bezpośrednich obserwacji egzoplanet bez optyki adaptywnej (patrz ramka). Co więcej, optyka adaptywna obecna już w większości dużych obserwatoriów ma za niskie parametry dla tak wymagającego zadania jak podniesienie ostrości zdjęć do około 90% współczynnika Strehla (ang. *Strehl ratio* — stosunek wartości w centrum obrazu źródła punktowego, tj. gwiazdy, do wartości w tym samym miejscu obrazu, ale bez żadnych aberracji optycznych. Bez optyki adaptywnej

# Optyka adaptywna

Technologia wywodząca się z wojskowych planów obserwacji bądź niszczenia skoncetrowaną wiązką laserową satelitów, rakiet i samolotów nieprzyjaciela. Największe postępy technologiczne poczyniła armia USA, dokładniej siły powietrzne USAF, w czasie zimnej wojny. Podstawy teoretyczne propagacji fali elektromagnecznej przez turbulencję zaproponowali jednak jako pierwsi Rosjanie (głównie A. Kołmogorow i V. Tatarski). Początkowo próbowano złagodzić jedynie efekt tzw. *thermal blooming* — rozpraszania wiązki laserowej spowodowanego podgrzewaniem ośrodka przez laser wysokiej mocy. Od lat 80. przeprowadzano już eksperymenty z lustrami deformowalnymi i sztucznymi gwiazdami (ang. *laser guide stars*). W roku 1991 technologia została odtajniona w odpowiedzi na zapotrzebowanie astronomów. Optyka adaptywna składa się prawie zawsze z trzech elementów: czujnika reagującego na aberracje frontu falowego, komputera sterującego i zwierciadła deformowalnego. Obecnie trwają prace nad użyciem optyki adaptywnej w okulistyce. Oprócz terminu optyka adaptywna spotyka się też określenia: optyka adaptatywna albo optyka adaptacyjna. Optyki adaptywnej nie należy mylić z optyką aktywną.

teleskop 10-m obserwujący w granicach bliskiej podczerwieni ma współczynnik Strehla 1% lub mniej — jest to podyktowane głównie wpływem atmosfery ziemskiej). Dla optyki, która jest w stanie sprostać temu zadaniu, ukuto termin "ekstremalna optyka adaptywna" -XAO. Jakie są różnice między "normalną" a ekstremalną optyką adaptywną (OA)? Chodzi głównie o podniesienie parametrów co najmniej o rząd wielkości. O ile dzisiaj OA na dużym teleskopie oznacza sterowanie deformowalnym lustrem, które ma około 100 siłowników, z częstotliwością 100-500 Hz, o tyle dla systemów XAO buduje się lustra, które mają między 1000 a 4000 siłowników, a ich kształt jest regulowany np. 3000 razy na sekundę.

Sama XAO nie wystarczy. O ile optyka adaptywna powoduje skoncentrowanie jak największej ilości światła w małym punkcie, światło to musi zostać zablokowane, zanim dotrze do detektora, gdzie przykryłoby zupełnie sygnał pochodzący od planety. To jest rola koronografu. O ile pomysł urządzenia blokującego światło na osi optycznej jest dość stary (Bernard Lyot, 1939 r.),

# ESO — Europejskie Obserwatorium Południowe

ESO jest międzyrządową organizacją naukowo-badawczą w zakresie astronomii. Zostało utworzone w 1962 r. przez Belgię, Francję, Niemcy, Holandię i Szwecję, aby umożliwić tym państwom zbudowanie teleskopów znajdujących się poza możliwościami każdego z indywidualnych krajów. Dodatkowym celem było przywrócenie Europie wiodącej pozycji w dziedzinie astronomii naziemnej. Od tamtej pory dziewięć kolejnych państw europejskich przystąpiło do ESO, a pierwszym pozaeuropejskim krajem członkowskim stanie się Brazylia. Obecnie ESO posiada trzy światowej klasy lokalizacje obserwacyjne na pustyni Atakama w Chile: La Silla, Paranal i Chajnantor, w których znajdują się nowoczesne urządzenia do obserwacji Wszechświata w zakresie optycznym, podczerwonym i fal submilimetrowych.

o tyle trzeba powiedzieć, że konstrukcja i rola współczesnych koronografów jest teraz inna niż kiedyś. W tradycyjnej astronomii gwiazdowej koronografów używało się głównie po to, aby wydłużyć czas naświetlania, unikając jednocześnie przesycenia obrazu. Nowoczesne koronografy operują na bardzo małych kątach (1—5 λ/*D*), a ich zadanie polega głównie na tym, aby usunąć jak największy ułamek obrazu dyfrakcyjnego gwiazdy. Co ważne, koronografy projektuje się tak, żeby blokowały światło spójne przestrzennie, czyli skorygowane już przez OA. Współczesny koronograf jest praktycznie bezużyteczny, jeśli użyje się go — na powierzchni Ziemi — bez optyki adaptywnej.

Najprostszy koronograf to właściwie dwie blokady optyczne: mała maska umieszczona w ognisku układu optycznego i przesłona w źrenicy wyjściowej układu. Pierwsza blokada eliminuje około 90% światła, lecz rozprasza pozostałe 10% w okolicach obwodu źrenicy. Przesłona o średnicy między 70 a 90% średnicy źrenicy wejściowej ma właśnie za zadanie zablokowanie rozproszonego światła, zanim dotrze ono do detektora. W sumie, koronograf może zablokować nawet 99% światła pochodzącego od gwiazdy. Wiemy jednak, że to ciągle za mało; pozostały 1% nadal przykrywa ewentualny sygnał od egzoplanety.

Pierwszy raz nowoczesne koronografy połączono z optyką adaptywną na początku pierwszej dekady naszego wieku. Odkryto wówczas, zamiast egzoplanet, zupełnie nowy problem. Szum plamkowy bądź cętkowany (ang. *speckle*) to efekt interferencji wielu niezależnych frontów falowych. W przypadku bardzo krótkich ekspozycji obraz gwiazdy

obserwowanej z Ziemi bez użycia OA składa się właśnie z wielu takich plamek, które przy dłuższych naświetlaniach układają się w obraz przypominający dwuwymiarowy rozkład Gaussa. Szum plamkowy nie znika po włączeniu OA — jest znacznie słabszy, ale przy kontrastach rzędu 10–3 zaczyna już odgrywać rolę. Można sobie wyobrazić, że front falowy po odbiciu od deformowalnego lustra ma miarę koherencji podyktowaną odległością między siłownikami. Taki skorygowany front składa się zatem nadal z dużej ilości "falek", które interferują i tworzą znowu plamki na detektorze. Ponieważ plamki szybko się zmieniają, najprostszym sposobem na ich stłumienie jest po prostu wydłużenie ekspozycji. Jednak już na początku ery bezpośrednich obserwacji egzoplanet odkryto nowy rodzaj szumu plamkowego — tzw. *superspeckles*. Na pierwszych zdjęciach koronograficznych ujrzano plamki, które nie zmieniały położenia ani jasności na przestrzeni minut, a nawet godzin! Dokładnie jak egzoplanety, co spowodowało, że czasami uznawano je za prawdziwe obiekty. Szybko jednak zrozumiano, że *superspeckles* pochodzą od aberracji optycznych spowodowanych wolnymi zmianami optyki teleskopu pod wpływem np. wektora obserwacji zmieniającego się względem wektora grawitacji. Oczywiście, takiego szumu plamkowego nie widziano nigdy wcześniej, ponieważ pojawia się on na poziomie mniej więcej 10–4 w stosunku do maksimum dysku Airy'ego. Co

gorsza, sam system OA generuje nowe *superspeckles* optyka adaptywna to zestaw wielu nowych komponentów optycznych, każdy z nich posiada swoje aberracje, a tylko te, które znajdują się przed ostatnim czujnikiem, mogą zostać skalibrowane; aberracje z pozostałych soczewek i luster trafiają do końcowego obrazu. Pierwsze obrazy w historii astronomii wysokich kontrastów zawierały dziesiątki bądź setki plamek — nie sposób było odgadnąć, czy któraś z nich jest egzoplanetą.

Rozwiązaniem problemu szumu plamkowego jest obróbka obrazu. Z początku próbowano zaadaptować stare sprawdzone techniki, np.

odejmowanie od siebie obrazów uzyskanych w różnych filtrach. Przy założeniu, że planeta posiada silne pasmo absorpcyjne na danej długości fali, można się spodziewać, że odpowiedni filtr wygeneruje obraz praktycznie samej gwiazdy. Taki obraz byłby idealny do kalibracji poprzez unormowanie zależnej od długości fali skali obrazu, a następnie odjęcie od fotografii w takim filtrze, w którym planeta jest jaśniejsza. Szczególnie dużo obiecywano sobie po technice *Spectral Differential Imaging*, która opierała się na założeniu, że większość planet posiada pasmo absorpcyjne odpowiadające metanowi, na długości fali 1620 nm. Nadzieje okazały się płonne: żadna egzoplaneta nie została odkryta za pomocą tej techniki. Jedyna metoda, która doprowadziła do garstki odkryć (tak naprawdę sfotografowano tylko dwa układy planetarne należące do gwiazd z ciągu głównego: HR 8799 i beta Pic), to technika *Angular Differential Imaging*, gdzie wyłącza się automatyczną derotację obrazu z teleskopu, tym samym pozwalając ewentualnym egzoplanetom na poruszanie się względem gwiazdy zgodnie z ruchem Ziemi. Obróbka serii takich zdjęć sprowadza się do tego, aby odróżnić obiekty przesuwające się między ekspozycjami od "obiektów" statycznych, czyli od *superspeckles*.

Najbardziej obiecujące są takie metody, które nie opierają się na żadnych założeniach względem składu chemicznego, polaryzacji egzoplanet bądź

panującej tam pogody. Historia szybko zrewidowała takie założenia: pierwszy prawdziwy, a więc należący do normalnej gwiazdy a nie do brązowego karła, układ planetarny wokół gwiazdy HR 8799 sfotografowano za pomocą *Angular Differential Imaging* w 2008 r. Z czterech planet w tym układzie żadna nie posiada oczekiwanego pasma absorpcyjnego metanu. Technika *Spectral Differential Imaging*, do tego czasu najbardziej rozpowszechniona, gdyby zastosować ją do obserwacji układu HR 8799, po prostu usunęłaby wszystkie cztery planety ze zdjęć.

Jedną z niewielu metod, które zależą tylko od zjawisk optycznych, a nie astrofizycznych, jest technika rozplotu widmowego (ang. *spectral deconvolution*). Metoda ta wymaga użycia spektrografu obrazującego (ang. *Integral Field Spectrograph* — IFS), który rejestruje widma w każdym punkcie pola widzenia; za pomocą takiego spektrografu jest możliwe jednoczesne rejestrowanie nawet miliona widm! Technika rozplotu widmowego opiera się na spostrzeżeniu, że przy przeglądaniu serii zdjęć gwiazdy wykonanych na różnych długościach fali obserwator bądź algorytm powinien być w stanie odróżnić planety od *superspeckles* pochodzących od gwiazdy: planeta będzie zawsze znajdować się w tym samym punkcie, podczas gdy plamki będą zmieniać swoje położenie względem centrum obrazu, liniowo się od niego oddalając. Algorytm, który stosuję również ja, działa następująco:

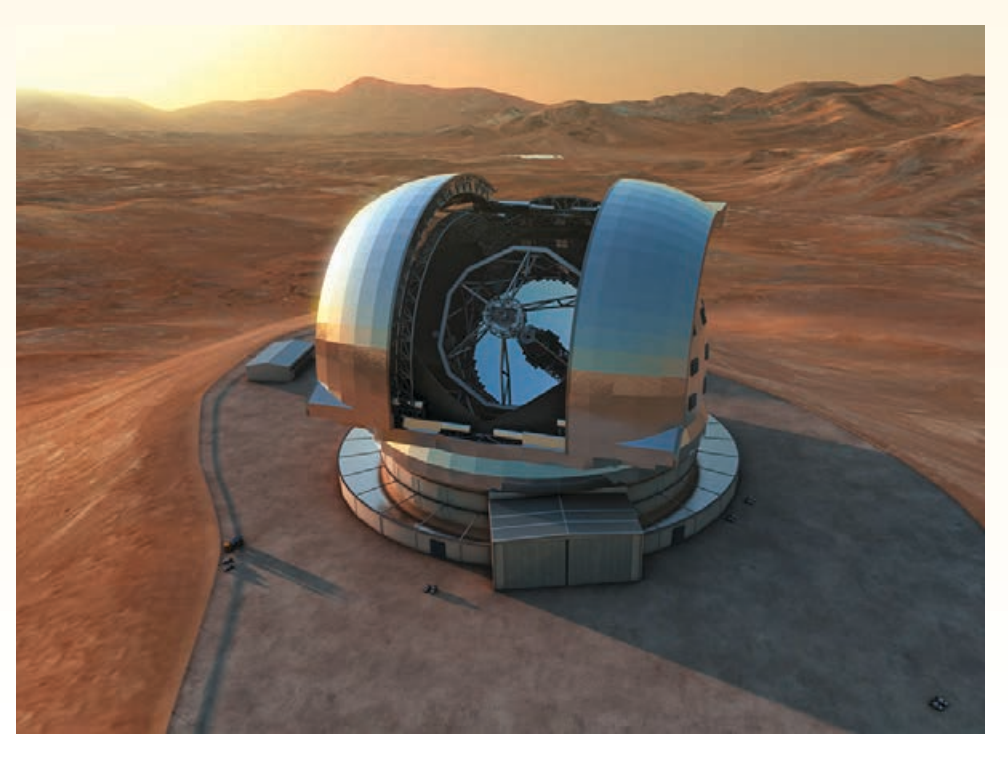

4/2013 Urania *15*

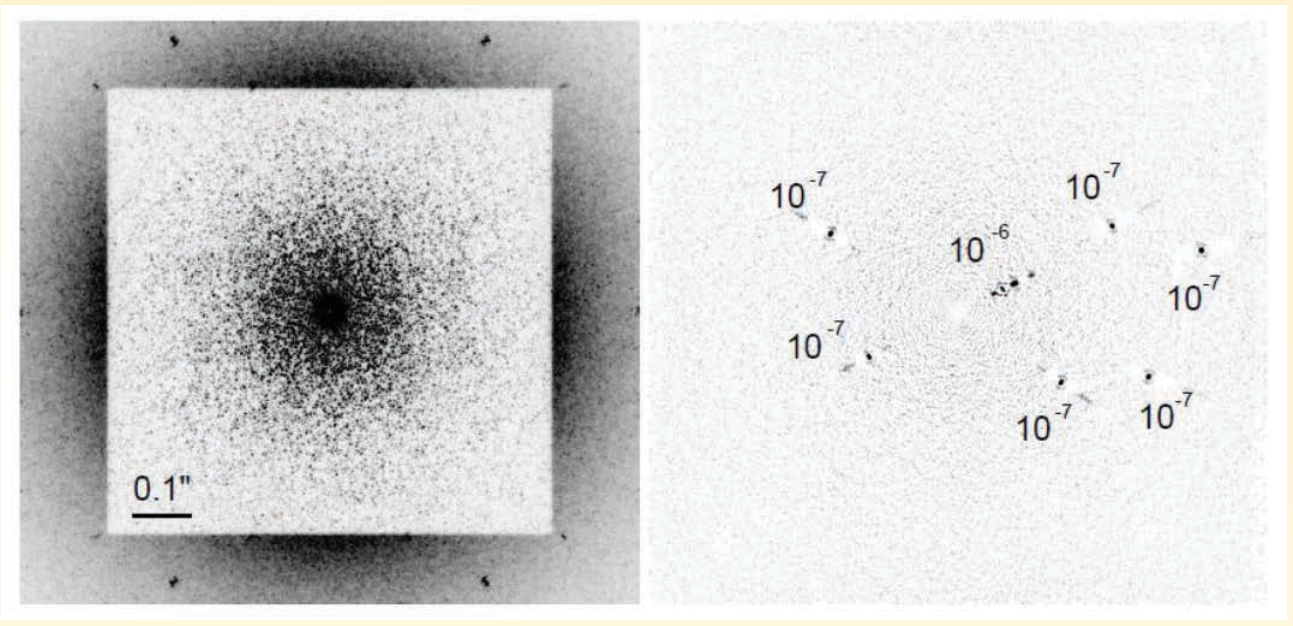

Rys. 1. Lewy panel: symulowany pojedynczy obraz ze spektrografu obrazującego IFS (kanał 0,9 µm). Prawy panel: synteza wszystkich stu kanałów za pomocą techniki rozplotu widmowego (*spectral deconvolution*). Relatywna jasność siedmiu testowych planet jest również pokazana. Gwiazda jest typu G2 i znajduje się z odległości 10 pc. W tej poglądowej symulacji został użyty idealny koronograf. Czas naświetlania 1 min. Oba obrazy są pokazane w odwróconej skali szarości (tzn. ukazane są negatywy: jaśniejsze obszary odpowiadają w rzeczywistości obszarom ciemniejszym)

najpierw widma są układane w trójwymiarowym pliku  $(x, y, \lambda)$ . Następnie skala każdego "zdjęcia" w pliku jest zmieniana odwrotnie proporcjonalnie do danej długości fali, co daje efekt nakładających się na siebie plamek i "wędrujących" planet. Kolejnym krokiem jest sekwencyjne szukanie, czy dany *spaxel* (ang. *spectral pixel*) posiada tylko ślady plamek, dających się opisać prostym wielomianem, czy też widać w nim przejście wędrującej planety. Oczywiście cały proces jest zautomatyzowany. Po dopasowaniu i odjęciu wielomianów charakterystycznych dla plamek zdjęcia są ponownie skalowane, aby wróciły do oryginalnych rozmiarów. Ewentualne planety można zobaczyć po połączeniu wszystkich zdjęć w jeden obraz (rys. 1). Zaletą użycia spektrografu obrazującego jest również to, że pozwala on na zbadanie widma odkrytej planety.

Rys. 2. Wyniki rozplotu widmowego w przypadku trzech różnych koronografów. Parametry symulacji takie jak w rys. 1

Perfect

### Czy zobaczymy drugą Ziemię?

Planeta w wieku i o rozmiarze naszej Ziemi wysyła, a właściwie odbija w naszą stronę,  $10^{-9}$ — $10^{-10}$  mniej fotonów niż jej macierzysta gwiazda typu G. Żaden współczesny teleskop naziemny nie byłby w stanie jej zaobserwować nawet przy użyciu ekstremalnej optyki adaptywnej. Nadzieję na sfotografowanie drugiej Ziemi daje nowa generacja ogromnych teleskopów (ang. *Extremely Large Telescopes* — ELTs), w których średnica zwierciadła głównego wynosi co najmniej 25 m. Teoretycznie, rozdzielczość takich teleskopów podyktowana jedynie dyfrakcją powinna pozwolić na ujrzenie — przy użyciu koronografu i obróbki obrazu — sygnału pochodzącego od planety znajdującej się w ekosferze gwiazdy typu G. Jednakże po dodaniu wpływu atmosfery ziemskiej i realistycznych aberracji optycznych odpowiedź się komplikuje.

W *European Extremely Large Tele*scope Science Office w ESO problem ten był badany poprzez symulację: propagacji światła przez atmosferę ziemską, przejścia przez układ optyczny E-ELT (średnica zwierciała głównego = 40 m), korekcji przez XAO, tłumienia przez różne koronografy, odkształcenia przez dodatkowe aberracje i zarejestrowania w spektrografie obrazującym. Zaczynając "od góry": front falowy zniekształcony przez atmosferę odbija się od częściowo sfazowanego zwierciadła głównego składającego się z 984 heksagonalnych elementów. Zwierciadło jest tylko częściowo sfazowane, gdyż siłowniki optyki aktywnej muszą walczyć z podmuchami wiatru. Precyzja tej korekcji wynosi około 0,5 µm rms. System XAO składa się z 40 000 (200×200) siłowników. Dygresja: o ile zbudowanie zwierciadła deformowalnego z taką ilością siłowników będzie możliwe już za parę lat, to regulowanie go komputerowo z wymaganą częstotliwością 3 kHz pozostaje na razie

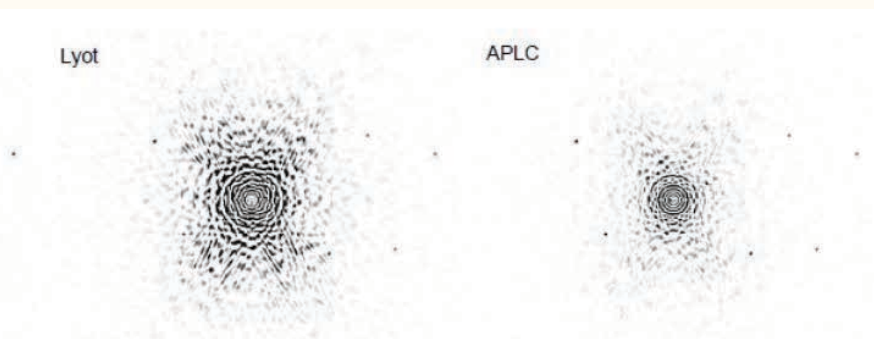

w sferze science fiction. Jak się później okazało, jednym z kluczowych założeń symulacji jest poziom aberracji powodujących powstawanie *superspeckles*, jak również czas ich istnienia (specyfikacja = 1 min). Nominalnie jest to poziom 30 nm rms, a zmiana specyfikacji optycznej do poziomu jedynie 60 nm rms praktycznie odbiera nadzieję na ujrzenie światła od ziemiopodobnych planet.

Symulowany spektrograf obrazujący IFS działa w zakresie 0,9—1,7 µm i posiada 100 kanałów widmowych (oczywiście prawdziwy IFS oferuje możliwość regulowania rozdzielczości; w przypadku egzoplanet mała rozdzielczość musi jednak wystarczać). Wspomniany wcześniej współczynnik Strehla wynosi 85% (dla kanału 0,9 µm) i 95% (dla kanału 1,7 µm). Lewa część rys. 1 pokazuje obraz z kanału 0,9 µm. Warto tu zauważyć, jak bardzo różni się taki obraz, typowy dla astronomii wysokich kontrastów, od znajomych obrazów astronomicznych. Po pierwsze, pole widzenia jest niezwykle małe — całe zdjęcie obejmuje zaledwie 1''. Po drugie, widoczne są efekty dyfrakcyjne wywodzące się z sześcioosiowej symetrii segmentów zwierciadła głównego, które to efekty byłyby zupełnie niewidoczne na typowym zdjęciu astronomicznym. Po trzecie, najbardziej zapewne przykuwa uwagę kwadratowy kształt obramowujący gwiazdę — jest to strefa działania optyki adaptywnej, tzw. *dark hole* (tutaj jaśniejsza niż otoczenie ze względu na użycie negatywu). Brak możliwości korekcji aberracji optycznych o charakterystycznych długościach mniejszych niż odległość między siłownikami przekłada się na taką właśnie kwadratową strefę wysokiego kontrastu. W niej znajduje się siedem przykładowych planet, które można zobaczyć dopiero po przeprowadzeniu rozplotu widmowego (prawa część rys. 1).

Symulacja miała też dać odpowiedź na pytanie, czy wybór koronografu jest kluczowy dla ostatecznie uzyskanego kontrastu zdjęć. W ciągu ostatnich dziesięciu lat zaproponowano kilkadziesiąt nowych typów takich urządzeń — to kolejny przykład, jak szybko rozwija się dziedzina optyki wysokich kontrastów. Z drugiej strony warto sprawdzić jak bardzo, jeśli w ogóle, końcowy efekt jest zależny od wyboru danego koronografu. Rysunek 2 ukazuje duże różnice w skuteczności rozplotu widmowego w zależności od typu użytego koronografu; oczywiście abstrakcyjny koronograf

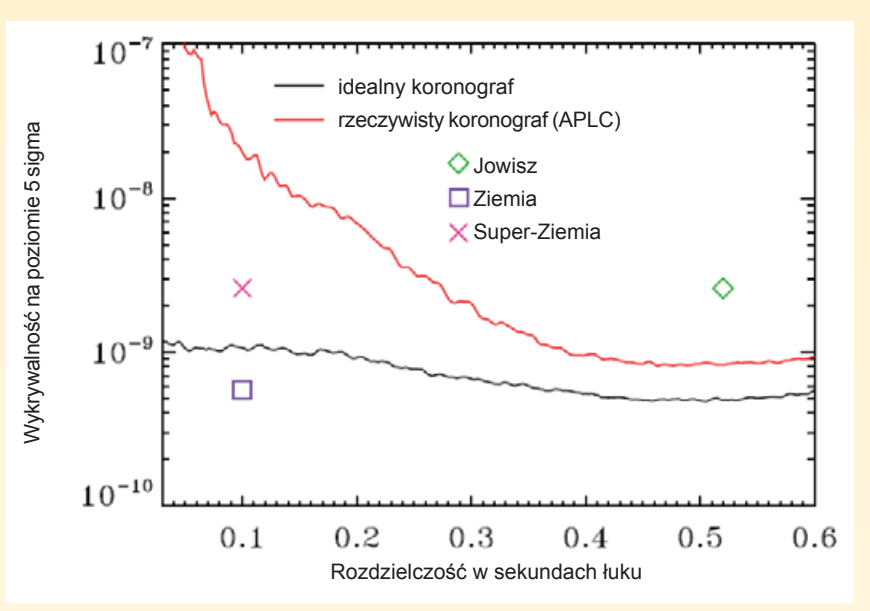

Rys. 3. Krzywa kontrastu dla E-ELT. System XAO 200×200 siłowników, ekspozycja 10 godzin, gwiazda typu G2 w odległości 10 pc

idealny daje najlepsze wyniki. Koronograf APLC (ang. *Apodized-Pupil Lyot Coronagraph*) daje zdecydowanie lepsze efekty niż tradycyjny koronograf Lyota. Jednym z ważnych wniosków płynących z symulacji jest to, że rozplot widmowy jest zdecydowanie bardziej kompatybilny z koronografami o "miękkich", apodyzowanych maskach. Maski o ostrych kantach wprowadzają skomplikowane modulacje, których rozplot widmowy oparty na prostych wielomianach — nie jest w stanie usunąć.

W rysunkach 1 i 2 pokazałem, jak wyglądają typowe zdjęcia w astronomii wysokich kontrastów. Skuteczność wybranej kombinacji technologii i metod opisanych powyżej, charakteryzuje tzw. krzywa kontrastu (ang. *contrast curve*). Pokazuje ona względny poziom szumu (a raczej pozostałości po szumie plamkowym) jako funkcję odległości od gwiazdy w sekundach kątowych. Im niższa krzywa, tym lepiej. Na podstawie teoretycznych modeli opisujących, ile światła odbija lub generuje egzoplaneta, astronom może odpowiedzieć sobie na pytanie, czy dany system pozwoli mu/jej na ujrzenie obiektu danej klasy i w jakim przedziale ufności. Rysunek 3 pokazuje, jak wyniki symulacji przekładają się na możliwość odkrycia trzech typów egzoplanet ("Earth" — odpowiednik Ziemi w odległości 10 pc, "Jupiter" — dokładny odpowiednik Jowisza, "super-Earth" — planeta o masie równej 10 mas Ziemi). Jak łatwo zauważyć, nieidealny koronograf ma duże znaczenie. Planety podobne do Jowisza powinny być łatwe do zobaczenia, ale małe, skaliste

planety jak Ziemia wydają się być poza zasięgiem współczesnej technologii obserwacji naziemnych. Na pocieszenie trzy fakty: zawsze można wydłużyć czas obserwacji — choć pewnie nie spodoba się to komitetowi przyznającemu czas na E-ELT! Spowoduje to wolne obniżanie się krzywej kontrastu. Po drugie, najnowsza, właśnie testowana wersja rozplotu widmowego oparta na analizie falkowej daje 7—10 razy lepsze rezultaty niż te ukazane tutaj. Po trzecie, mniej więcej co dwa miesiące proponowany jest nowy typ koronografu. Przyszłość jest jasna, nawet jeśli same egzoplanety są bardzo, bardzo słabo widoczne.

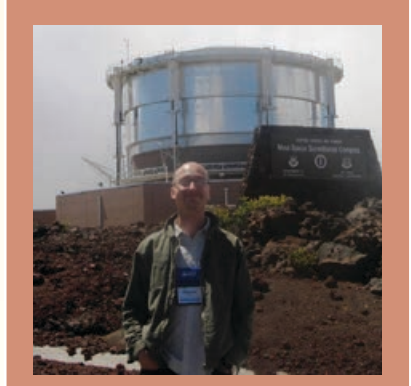

Autor pracował przez dwa lata w ESO, zajmując się optyką adaptywną dla astronomii. Obecnie pracuje w Instytucie Fraunhofera w Ettlingen w Niemczech nad propagacją laserów przez turbulencję. W przeszłości pracował nad teoretycznymi zagadnieniami w optyce adaptywnej w Irlandii, USA i Izraelu.

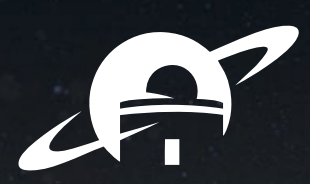

Kujawsko-Pomorskie patrzy w kosmos!

# ASTROBAZA

Tu odkrywamy tajemnice Wszechświata...

fot. W. Skórzyński

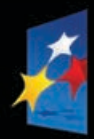

PROGRAM REGIONALNY

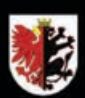

**WOJEWÓDZTWO** KUJAWSKO-POMORSKIE

UNIA EUROPEJSKA EUROPEJSKI FUNDUSZ<br>ROZWOJU REGIONALNEGO

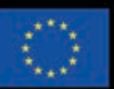

 $N$ oj region w Europie

# Wizualizacja Mariusz Olszewski, Nizualizacja Mariusz Olszewski, dewsweek Polska 41/2009 Newsweek Polska 41/2009

wejście

świetlik

wejście

taras

obrotowa kopuła astronomiczna

teleskop

# ASTROBAZA Przyszkolne obserwatorium astronomiczne

Sieć 14 w pełni wyposażonych przyszkolnych obserwatoriów astronomicznych to autorski pomysł i inicjatywa Samorządu Województwa Kujawsko – Pomorskiego. Jest to pierwszy i unikatowy na skalę Polski i Europy projekt, który wspiera popularyzację astronomii w oparciu o bogatą tradycję regionu związaną z postacią najwybitniejszego astronoma Mikołaja Kopernika czy fizyka Alberta Michelsona.

# Astrobazy to:

GOSTYCYN

NIEDŹWIADY

ŻNIN

BYDGOSZCZ

- $\divideontimes$  Lokalne centra popularyzacji astronomii
- $\divideontimes$  Ciekawa i innowacyjna oferta edukacyjna
- $*$  Wysokiej jakości sprzęt obserwacyjny, pracownie komputerowe, cyfrowe stacje pogody
- $\divideontimes$  Dzienne i nocne obserwacje słońca, księżyca, planet, gwiazd i innych obiektów
- $\divideontimes$  Prężnie działające koła astronomiczne biorące udział w międzynarodowych projektach STAR COUNT i GLOBE AT NIGHT
- $*$  teleskop MEADE 14" LX200 ACF o średnicy zwierciadła 356 mm i ogniskowej 3560 mm w każdej Astrobazie - pozwala w dobrych warunkach atmosferycznych uzyskiwać powiększenia rzędu 400-500 razy!

ŚWIECIE

UNISŁAW

INOWROCŁAW

ZŁAWIEŚ WIELKA

STRZELNO KRUSZWICA

PIWNICE

GNIEWKOWO

RADZIEJÓW

GRUDZIĄDZ

TORUŃ

JABŁONOWO

GOLUB-DOBRZYŃ

WŁOCŁAWEK

**DOBRZYN** NAD WISŁĄ

RYPIN

BRODNICA

# KONTAKT:

Urząd Marszałkowski w Toruniu Departament Edukacji I Sportu Biuro Innowacyjnych Projektów Edukacyjnych e mail:

4/2013 Urania *19* j.przybyl@kujawsko-pomorskie.pl; b.laskowska@kujawsko-pomorskie.pl www.astrobaza.kujawsko-pomorskie.pl

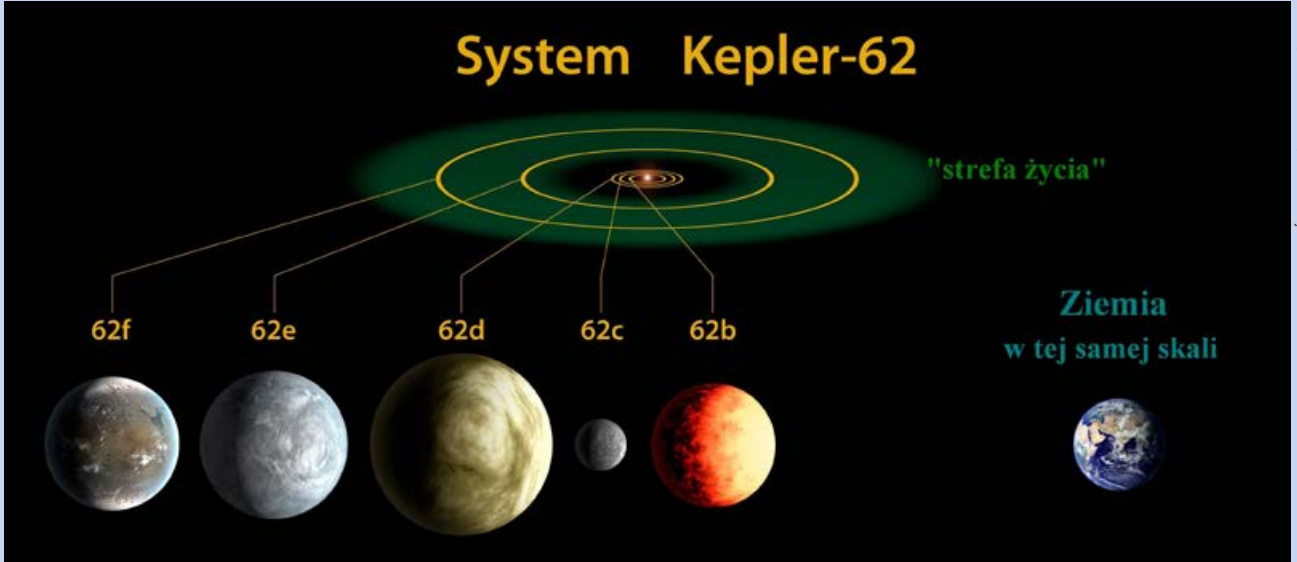

# **KWIECIEŃ 2013**

**2 IV —** Dr Marek Nikołajuk z Uniwersytetu w Białymstoku, wraz z kolegami zaobserwowali, jak centralna czarna dziura galaktyki NGC 4845 pochłania obiekt, który zanadto się do niej zbliżył. Takie zjawisko obserwowano już kilkakrotnie w innych galaktykach, jednak po raz pierwszy "pożerana" nie jest gwiazda, lecz planeta lub brązowy karzeł.

**3 IV —** Znajdujący się na Międzynarodowej Stacji Kosmicznej detektor AMS rejestruje wysokoenergetyczne cząstki promieniowania kosmicznego. Jego zliczenia potwierdziły, że strumień pozytonów rośnie wraz ze wzrostem ich energii (poczynając od 10 GeV), zamiast spadać. Te "nadmiarowe" pozytony mogą być produktem anihilacji hipotetycznych cząstek, tworzących ciemną materię. Może to więc być namacalny dowód na ich faktyczne istnienie.

**4 IV —** Odkryto najstarszą supernową typu Ia. Otrzymała ona oznaczenie SN UDS10Wil. Do jej eksplozji doszło ponad 10 mld lat temu, a przesunięcie ku czerwieni jej widma wynosi 1,9.

**5 IV —** Planetoida 2007 TY4, decyzją jej odkrywców, otrzyma imię polskiego chemika Jana Czochralskiego. Obiekt został odkryty w 2007 r. przez uczniów XIII LO w Szczecinie, w ramach projektu edukacyjnego Hands-On Universe. W tym roku został wpisany na listę planetoid Układu Słonecznego i otrzymał numer 352214.

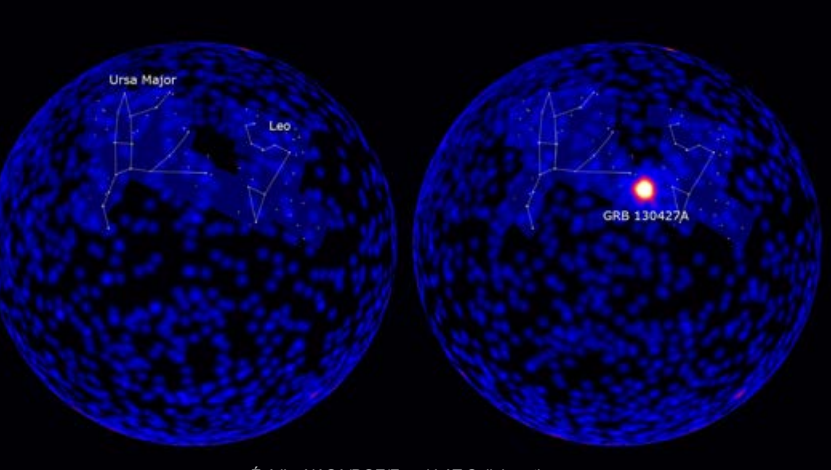

Źródło: NASA/DOE/Fermi LAT Collaboration

**12 IV —** Międzynarodowa Unia Astronomiczna zabrała głos w sprawie głosowania przez internautów na nazwy dla nowych planet. Uznano, że żadne głosowania w internecie nie będą miały wpływu na oficjalne nazewnictwo planet.

**13 IV —** Władze Hawajów wyraziły zgodę na budowę na wierzchołku wulkanu Mauna Kea największego teleskopu optycznego na świecie — teleskopu 30-metrowego (Thirty Meter Telescope). Koszt wyniesie około miliarda dolarów.

**16 IV** — O godzinie 20.26 UT niebo nad południową Polską rozświetlił bardzo jasny bolid. Jego przelot został zarejestrowany na dystansie prawie 250 km. Obserwacji dokonały stacje bolidowe na terenie Polski, Czech, Słowacji i Węgier.

**17 IV —** Kosmiczne Obserwatorium Herschel odkryło wypełnioną pyłem galaktykę HFLS3, w której intensywnie powstawały gwiazdy, kiedy Kosmos miał zaledwie 880 mln lat.

**18 IV** — Ogłoszono odkrycie kolejnych planet podobnych do Ziemi. W oddalonym od nas o 1200 lat św. układzie Kepler-62 krąży pięć planet. Przypuszcza się, że są skaliste lub lodowo-skaliste. Dwie z nich: Kepler-62e i Kepler-62f są na tyle odległe od swej gwiazdy, że być może mogłoby na nich powstać życie (rys. wyżej).

**19 IV —** Polscy uczniowie z 12 szkół odkryli 8 planetoid w ramach Międzynarodowej Kampanii Poszukiwania Planetoid,

która rozpoczęła się 10 marca, a zakończyła 14 br. Planetoidy odkryte przez Polaków otrzymały tymczasowe oznaczenia: 2013 EM48, 2013 EJ48, 2013 EC48, 2013 EB48, 2013 EL52, 2013 EM78, 2013 EY77, 2013 EG78.

**23 IV —** Najnowsze badania satelity Herschel wskazują, że woda obecna w górnych warstwach atmosfery Jowisza pochodzi głównie ze zderzenia z kometą Shoemaker-Levy 9 w 1994 r.

**25 IV** — W Toruniu, w obecności Prezydenta RP, nastąpiła inauguracja sieci GLORIA dla szerszego grona użytkowników. GLORIA to ogólnodostępna, darmowa sieć 17 zautomatyzowanych teleskopów. Przeprowadzono zdalną obserwację Słońca przy użyciu teleskopu TAD znajdującego się w Observatorio del Teide na Teneryfie.

**26 IV —** W Warszawie odbyła się I Ogólnopolska

# *Kronika*

Konferencja na temat Zanieczyszczenia Świetlnego "Przejdź na ciemną stronę nocy". W imprezie wzięli udział przedstawiciele różnych dziedzin nauki oraz miłośnicy astronomii.

**27 IV —** Satelita Fermi zarejestrował promieniowanie γ z umierającej gwiazdy w konstelacji Lwa, 3,6 mld lat św. od Ziemi. Na rysunku obok obraz nieba północnego na częstotliwości ponad 100 MeV, przed i w trakcie wybuchu. Rozbłysk nazwany GRB 130427A trwał rekordowo długo, gdyż pół doby. Jeden z zaobserwowanych fotonów niósł energię 94 GeV, 3 razy więcej niż dotychczasowy rekordzista. Kilka dni później, w tym samym miejscu w świetle widzialnym zaobserwowano supernową typu Ic SN 2013cq (rys. u dołu po lewej).

# **MAJ 2013**

**8 V —** Za pomocą radioteleskopu w Green Bank (USA) odkryto chmury zimnego, neutralnego wodoru, które znajdują się pomiędzy galaktykami M31 a M33. Interesujące jest to, że te obiekty grupują się w obłoki z własną grawitacją, każdy o masie zbliżonej do galaktyki karłowatej**.** Badacze nazywają je "galaktykami bez gwiazd" (rys. po prawej).

**10 V —** Miało miejsce obrączkowe zaćmienie Słońca, widoczne na północy Australii, w Papui-Nowej Gwinei, a także na położonych na wschód od niej Wyspach Salomona. Fazy częściowe można było obserwować z całej Australii, Nowej Zelandii i Indonezji, a także na prawie całym obszarze Oceanu Spokojnego.

**17 V —** W Księżyc uderzył meteoroid o średnicy 30 cm i wadze 40 kg. W chwili zderzenia osiągnął prędkość ponad 90 tys. km/h. Siła wybuchu odpowiadała eksplozji pięciu ton trotylu.

**21 V —** Po raz pierwszy zaobserwowano pozagalaktyczne promieniowanie kosmiczne. Badacze z eksperymentu

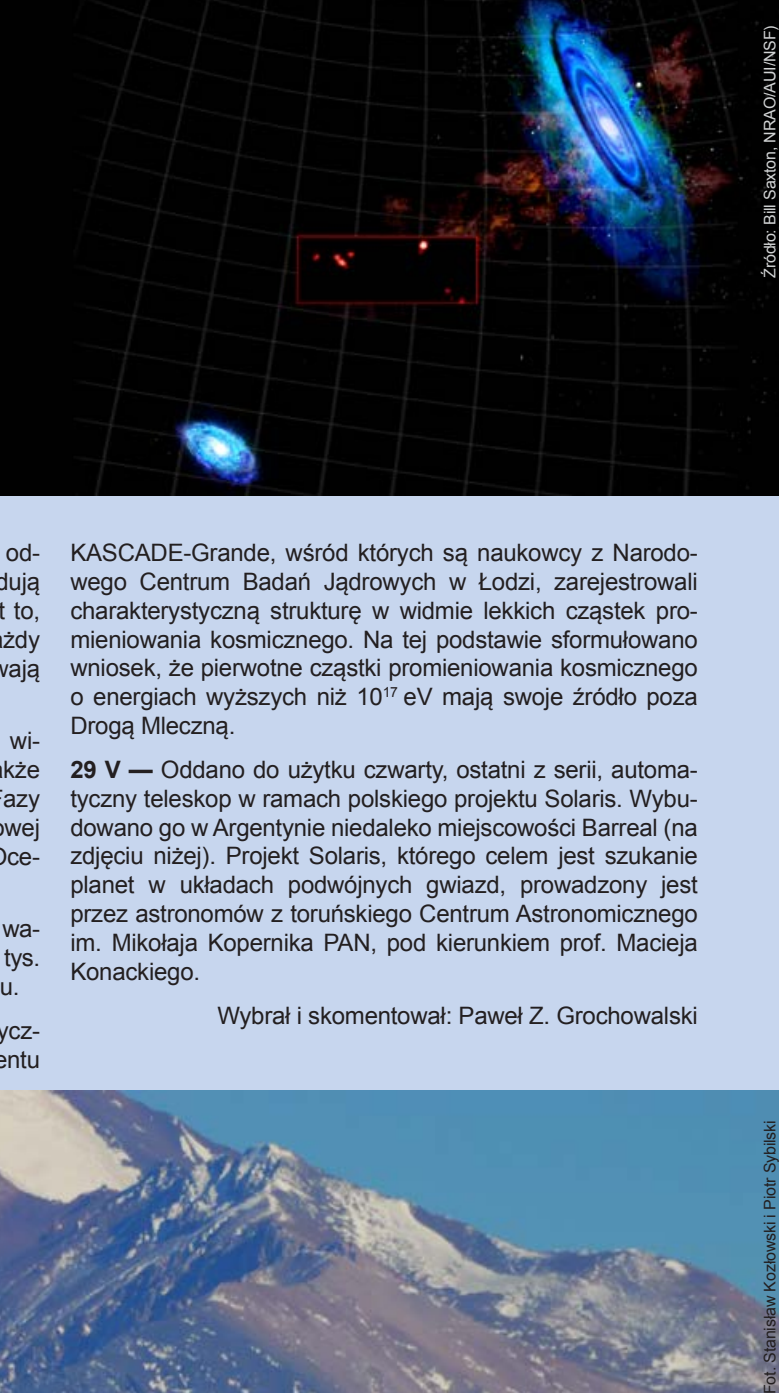

KASCADE-Grande, wśród których są naukowcy z Narodowego Centrum Badań Jądrowych w Łodzi, zarejestrowali charakterystyczną strukturę w widmie lekkich cząstek promieniowania kosmicznego. Na tej podstawie sformułowano wniosek, że pierwotne cząstki promieniowania kosmicznego o energiach wyższych niż 10<sup>17</sup>eV mają swoje źródło poza Drogą Mleczną.

**29 V —** Oddano do użytku czwarty, ostatni z serii, automatyczny teleskop w ramach polskiego projektu Solaris. Wybudowano go w Argentynie niedaleko miejscowości Barreal (na zdjęciu niżej). Projekt Solaris, którego celem jest szukanie planet w układach podwójnych gwiazd, prowadzony jest przez astronomów z toruńskiego Centrum Astronomicznego im. Mikołaja Kopernika PAN, pod kierunkiem prof. Macieja Konackiego.

Wybrał i skomentował: Paweł Z. Grochowalski

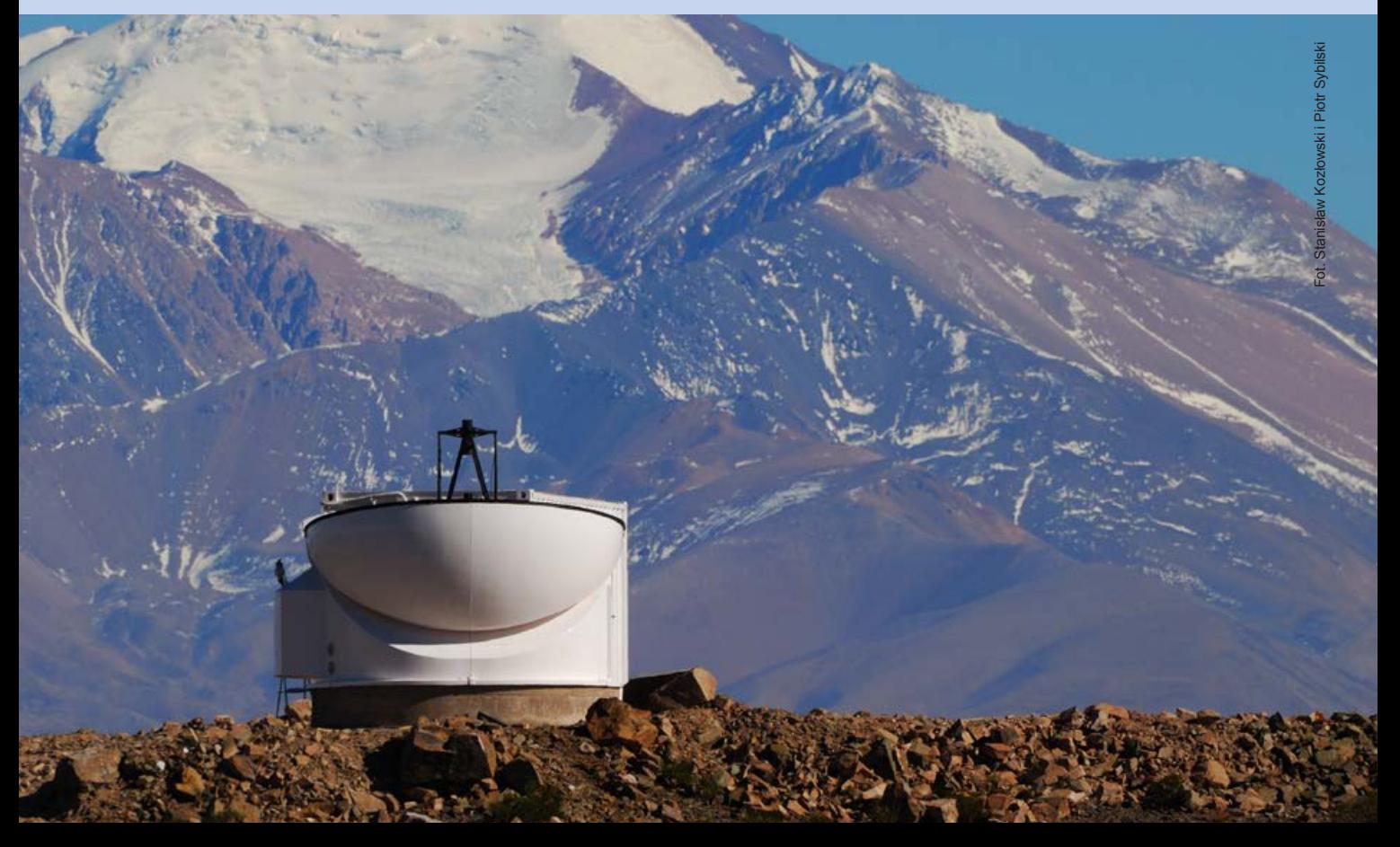

# Wyprawa po okruchy Czelabińska

*Zdjęcia: Paweł Zaręba i Maciej Burski*

**15 lutego br. nad Uralem wybucha potężny meteoroid. Media trąbią o tym długo i głośno — choć niekoniecznie**  rzetelnie. Niedługo po "kosmicznym incydencie" pada hasło – "A może byśmy **tam pojechali?" W sumie — tak spektakularny spadek meteorytów zdarza się statystycznie raz na około 100 lat, więc już może drugiej takiej okazji nie będzie?** 

Po początkowych ustaleniach — kto, kiedy, co i jak zawiązuje się grupa czterech "chętnych i mogących": Marcin, Iwo, Maciek i ja. Zaczyna się planowanie wyprawy. Bukowanie biletów lotniczych, załatwianie wiz  $-$  co, jak się później okazało, nie było jedynie "formalnością" — oraz cała masa innych przygotowań. Wreszcie wszystko dopięte, bilety i wizy w garści, plecaki spakowane.

# **Ruszamy**

21 kwietnia po południu wylatujemy do Moskwy. Po dwóch godzinach lotu i kilku nerwowych chwilach na lotnisku Szeremietiewo (mieliśmy 40 min na odbiór i ponowne odprawienie bagażu) wsiadamy do drugiego samolotu. Kolejne dwie godziny i lądujemy w Jekaterinburgu. Jest 4.00 rano, jesteśmy nieco śnięci — zmiana stref czasowych (4 godziny) robi swoje a na 9.00 rano mamy umówiony odbiór aut, którymi mamy dojechać w okolice Czelabińska. Idę po kawę do automatu. "Drożej niż u nas" — mruczę pod nosem. Chłopaki rozkładają "obóz" w lotniskowej poczekalni — trzeba się trochę przespać. Nieco później Iwo z Maćkiem "zwiedzają" lotnisko, próbując dowiedzieć się, gdzie jest owa wypożyczalnia aut. Mija 9.00, aut nie ma — Marcin dzwoni i próbuje się czegoś dowiedzieć. Nie jest to łatwe…

# **Rosja – dzień 1**

No tak — jesteśmy w Rosji — nie tylko u nas jest bałagan… Auta finalnie mamy dopiero przed 13.00. Ale są. Ruszamy w drogę. Przed nami ostatni etap podróży.

Droga do Czelabińska (to chyba odpowiednik naszej drogi ekspresowej) to świetny sprawdzian z refleksu. W większości składa się owa "droga" z dziur, więc jazda z prędkością około 100 km/h wiąże się Pekaterynburg, 4.00 rano (Iwo, Marcin i ja gdzieś tam z tyłu)

z mocniejszym biciem serca — obyśmy nic nie urwali. Nie urywamy i po 3 godzinach wjeżdżamy w obszar spadku. Pierwsze pytania — to gdzie zaczynamy? Bliżej Czelabińska czy może bardziej w stronę Czebarkula?

Zjeżdżamy z "trasy" i lokalnymi drogami docieramy na miejsce. Widać na GPS-ach, że dróg w terenie jak na lekarstwo. Nie martwimy się teraz o to. Najważniejsze, że dotarliśmy. Pierwsze co "uderza" w oczy  $-$  już po drodze, a teraz jeszcze mocniej  $-$  to, że wszędzie rosną głównie brzozy. Białe ściany, gdzie nie spojrzeć.

Mijamy niewielkie jeziorko pokryte sporą jeszcze taflą lodu. Dobry znak. Zima niedawno ustąpiła, zabierając z pól śnieg. Meteoryty dopiero co zostały odsłonięte i jest szansa, że dużo ich jeszcze leży na polach. Droga jest przejezdna, choć miejscami stoją kałuże (później się przekonamy, co się dzieje z tutejszymi drogami po kilku zaledwie minutach deszczu).

Jedziemy powoli, rozglądając się uważnie. Czasem przystajemy, robimy krótkie rekonesanse. Wokół olbrzymie tereny z resztkami jesiennej flory. I wszechobecne brzozy.

Dojeżdżamy w ustalone miejsce. Pora ruszać na łowy. Krótka narada, GPS-y i krótkofalówki w garść ruszamy. Serce bije ciut mocniej. Przecież zaczynamy poszukiwania meteorytów z superbolidu!

Po pół godzinie zastygam. Jest! Nieduży — 11 gram — pierwszy na naszej wyprawie. Jesteśmy w dobrym miejscu! Wołam chłopaków. Ogólna radość, gratulacje. Zapisuję pozycję w GPS, starannie zamykam

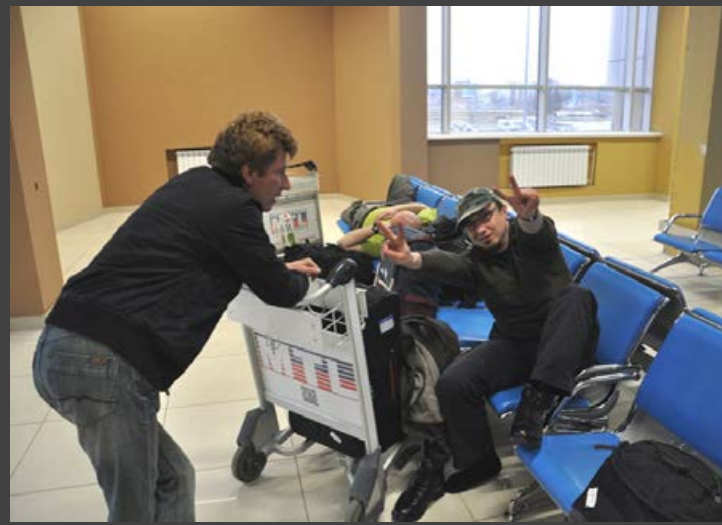

kamyk w torebce opatrzonej numerem "1". Jestem przeszczęśliwy. Nie mija godzina, jak słyszę Marcina "na radiu". Znalazł. 2:0! Chodzimy do wieczora — już bez rezultatów. Przynajmniej tak mi się wtedy wydawało.

Do samochodu docieram pierwszy. Po chwili dostrzegam Marcina i Maćka. Wracają. Iwo jeszcze krąży (potem się przekonam, jaki z niego "pies na metki"). Chłopaki wracają nieśpiesznym krokiem. Pytam o wyniki — Marcin bez zmian, za to Maciek z dziwnym uśmiechem mi się przygląda. Wyciąga zza pleców…

Chyba nigdy wcześniej nie opadła mi tak szczęka! Skubaniec ma w ręku piękny orientowany okaz meteorytu. Na oko — około kilograma. Szok! Podniecony pytam — gdzie, kiedy… Okazuje się, że znalazł go niedaleko naszych, dosłownie 200 m dalej. Długo go oglądamy. Ależ trafienie. Pojawia się Iwo.

Pierwszy dzień poszukiwań za nami. Musimy jeszcze znaleźć miejsce na nocleg. Pierwszą część wyprawy planujemy spać na terenie spadku, bo szkoda nam czasu na dojeżdżanie do hotelu. Po doprowadzeniu się do ładu (warunki polowe) szybka kolacja — dzielimy się wrażeniami z pierwszych godzin poszukiwań i kładziemy się spać. Pierwsza nocka w miejskim autku… Ciekawe… Dziś już — bez odbioru.

# **Dzień 2**

Pobudka. Ależ to auto ciasne… Karaskamy się ze śpiworów, poranna toaleta. Kawa. Tutaj muszę nadmienić, że piszę tę relację z perspektywy głównie własnych poszukiwań — z prostej przyczyny — nie robiłem żadnych notatek przez te kilkanaście dni i nie jestem teraz w stanie opisać ze szczegółami, co i kiedy znajdywali moi kompani. Zresztą nie same "kamienie" są tu wbrew pozorom najważniejsze, ale atmosfera, która towarzyszyła ich poszukiwaniom…

Po śniadaniu ruszamy w teren. Pada propozycja, żeby zacząć poszukiwania trochę dalej na południe od wczorajszego obszaru. Jednak, gdy po kilku godzinach nie znajdujemy żadnego meteorytu, postanawiamy wrócić na wczorajsze miejsce. Rzuca się w oczy duża liczba śladów kół na polach i łąkach. Widać, że miejscowi (i nie tylko) nie próżnują.

Wcześniej jednak jedziemy do najbliższej wsi uzupełnić zapasy. Odnajdujemy wieś, ba — odnajdujemy nawet sklepik — choć lokalne siedliska mają niepowtarzalny urok końca świata. Duże wrażenie robi na nas Wiejska Napowietrzna Żółta Instalacja Gazowa rury dokładnie oplatają i przecinają wieś (tą i wszystkie wokół), tworząc skomplikowane arterie.

Czy na końcu świata nie ma popijających kierowców mogących "niechcący" dokonać rozklekotaną ładą aktu energetycznego sabotażu? Panie w sklepie są bardzo życzliwe — wręcz towarzyskie — wypytują — skąd my — "Aaa, paliaki…". Z uśmiechem (a może ze śmiechem?) podają miejscowe wiktuały, podpytują, jak jest w Polsce, oglądają polskie pieniądze (mamy jakieś niedobitki w portfelach). Jest sympatycznie.

Przed sklepem pojawia się miejscowa "młodzież". Oczywiście chcą nam sprzedać meteoryty. "Nie kupujemy. Szukamy." Wracamy w teren. Zbliża się wieczór,

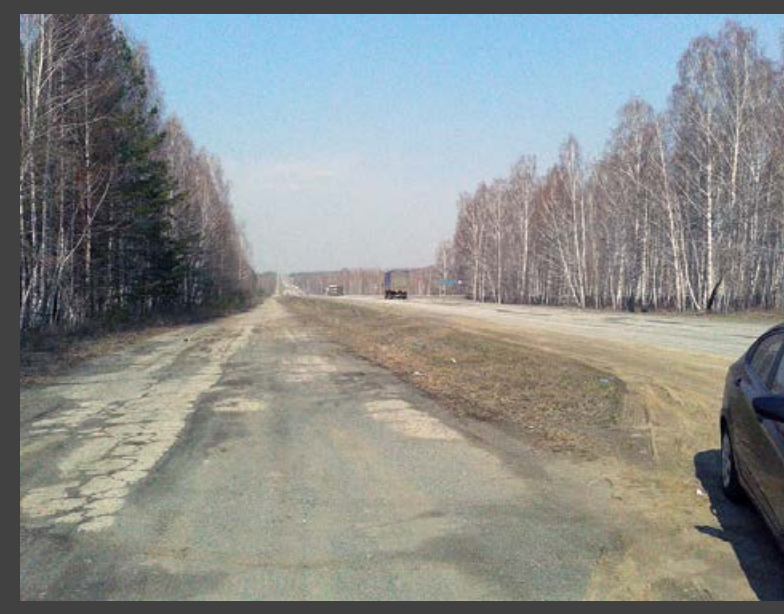

Ekspresówka - dziurówka

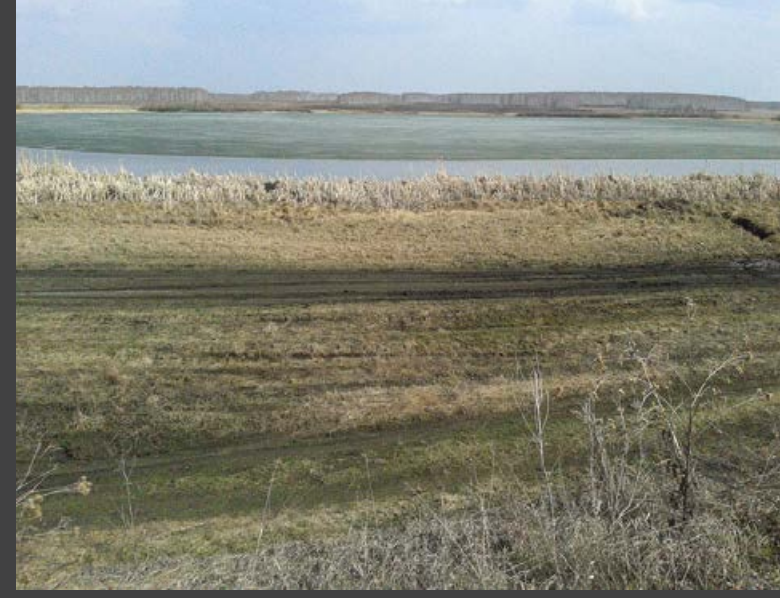

Pozostałości po zimie — tafla lodu na jeziorku

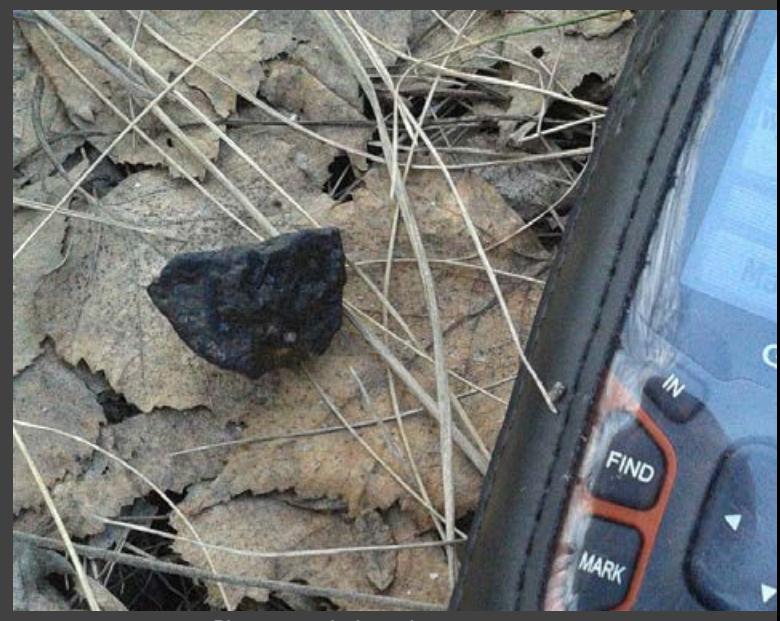

Pierwszy znaleziony okaz

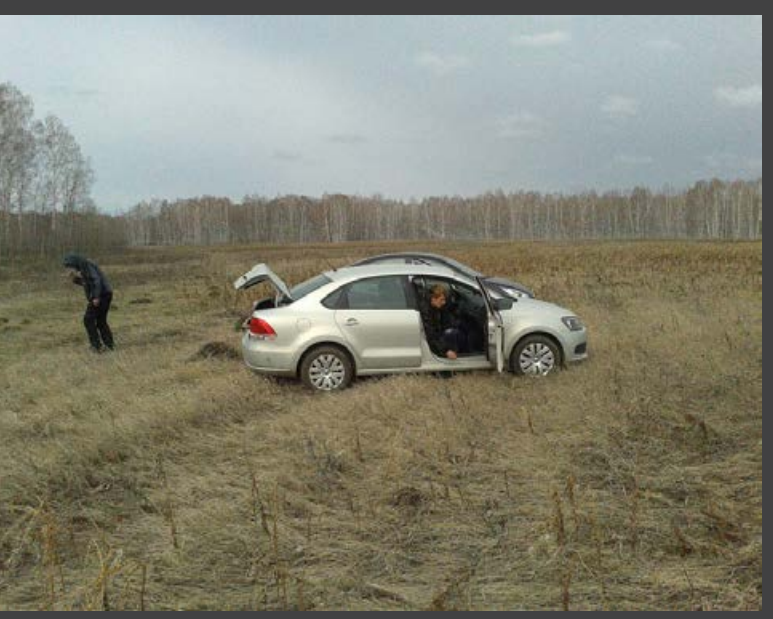

Poranna toaleta

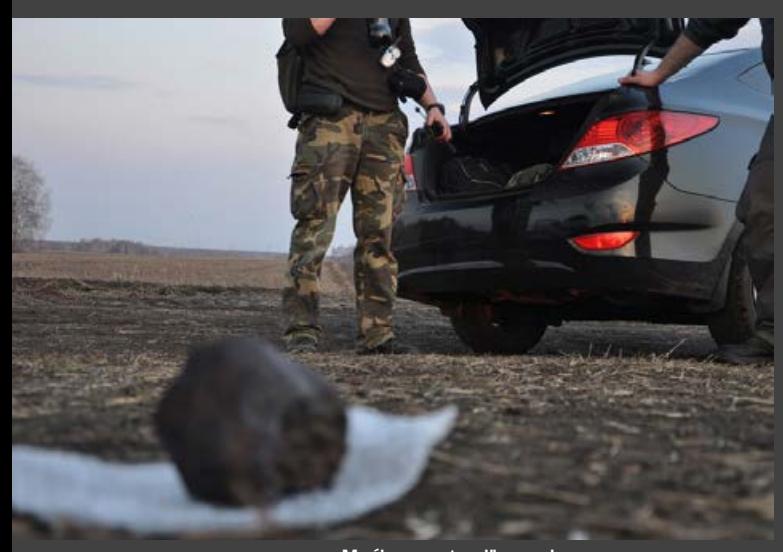

Maćkowy "strzał" — cudo...

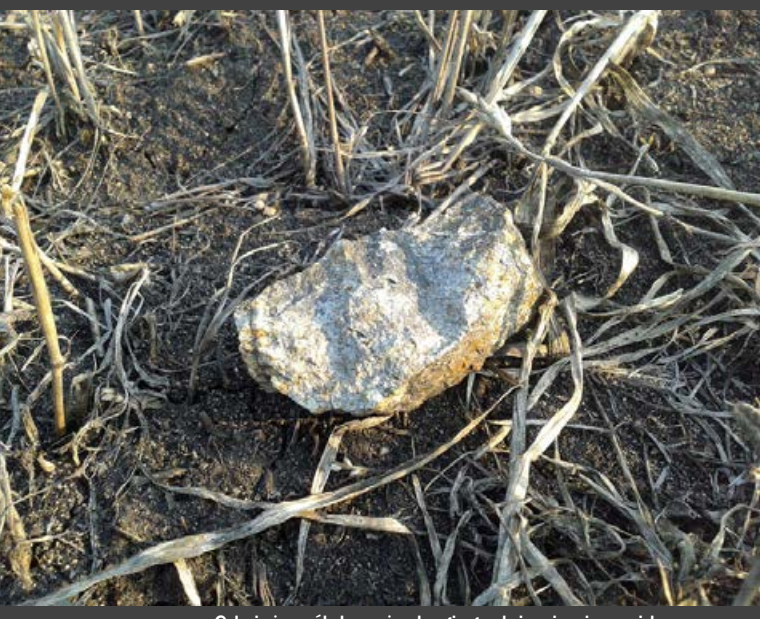

Gdy już myślałem, że drugiego dnia nic nie znajdę...

a ja nic nie mogę znaleźć. Słyszę na radiu, że chłopaki notują kolejne trafienia.

Hm… Czyżby dziś nic? Jestem cokolwiek zmęczony, więc humor mam nie najlepszy. Postanawiam powoli wracać do auta. Nie wiadomo skąd pojawia się Marcin. Wracamy razem. Gdy już godzę się z myślą, że drugi dzień zakończę "na zero" - jest! Ładny, ponad 130-gramowy okaz leży i szczerzy do mnie szare zębiska. Nie jestem mu dłużny — i też się wyszczerzam w niepohamowanej głośnej radości. Drugi dzień dobiega końca. Jest dobrze.

# **Dzień 3**

Pobudka, ząbki, kawa, prostowanie kości. Ustalamy zgrubny plan poszukiwań. Wymieniamy dane GPS, żeby mieć pojęcie, co i gdzie już znaleźliśmy. Dzień mija na udanych poszukiwaniach. Znajdujemy sporo okazów. Humor dopisuje. Iwo bohaterem dnia — trafia piękny, kilkusetgramowy okaz.

Postanawiamy zaliczyć nockę w jakimś cywilizowanym miejscu — przydałoby się porządnie umyć i obejrzeć — w okolicy grasują stada kleszczy — faktycznie, strząsamy je z ubrań co chwila. Docieramy do hotelu w Emanżelince, gdzie spotykamy ekipę rosyjskich i amerykańskich poszukiwaczy — niestety, wszystkie miejsca są zajęte. Niedobrze. Jesteśmy zmęczeni i cokolwiek brudni, więc nie bardzo uśmiecha nam się dzisiejsza nocka w autach.

Jedziemy więc do Emanżelińska — ponoć tam jest jakiś hostel. Jest prawie północ, gdy udaje nam się go odnaleźć. Jest miejsce do spania i ciepła woda. Więcej nam dziś już do szczęścia nie trzeba.

## **Dzień 4**

Wracamy w teren. Pada. Niby niezbyt mocno, ale upierdliwie. Ziemia niemiłosiernie oblepia buty. Co chwila trzeba odklejać błotniaste opony. Nieistotne. Szukamy.

Mamy coraz więcej danych, coraz efektywniej szukamy, więc co jakiś czas słyszę na radiu  $-$  "Mam...". Mija południe — tylko ja jakoś nie bardzo trafiam. Łażę po lesie. Co jakiś czas między drzewami widzę przemykającego Marcina.

Słyszę, jak rozmawia na radiu z Iwonem — ten ma dziś dobry dzień. Idziemy w jego kierunku. Faktycznie — znalazł dziś piękne okazy. Zwłaszcza jeden z okazów — całkowity, z piękną "pianą". Bajka.

Nie planuję zbytnio myszkować po placyku Iwona, ale tego okazu nie mogłem nie zauważyć… Jakieś 30 metrów od nas — pod krzakiem. Leży. Piękny. Czarny. Mokry. Cudo. Podchodzę. Wydzieram się. Tak — w y dzieram! Chłopaki podbiegają. Mam w rękach piękny, orientowany duży okaz meteorytu.

Nie posiadam się ze szczęścia (później Iwo trochę mi podokucza, że mu "podebrałem" okaz... ale nadal się lubimy) Przy okazji — zostawiam w krzakach połamanego e-papierosa. Marcin nie omieszkał mi przypomnieć, że obiecałem dzień wcześniej definitywnie rzucić palenie, jeśli znajdę duży okaz.

Słowo się rzekło… Pierwsza euforia mija. Szukam dalej. Okaz starannie owinięty miło ciąży w plecaku.
To mój numer "11". Przez kolejne 5 godzin nic nie znajduję. Zbliża się wieczór, więc ruszam w stronę auta. Jest. "12". Ładny, kilkadziesiąt gram. Mam dziś świetny humor.

Docieram do samochodu. Maciek też już jest przy swoim. Gotuje wodę na kawę. Ja rozglądam się za jakimś patykiem do oskrobania błota z butów. Obcho dzę naszego krążownika — i nagle oczy o mało nie wyłażą mi z orbit! Niespełna 4 metry od auta bezczel nie w trawie leży kolejny kilkusetgramowy okaz. Nie mogę uwierzyć. Wołam Maćka. Ktoś mówił ze "13" jest pechowa?

Bez słowa patrzy to na mnie, to na okaz leżący cią gle u naszych stóp. Mam dziś farta. Cholernego. Po godzinie wraca Marcin. Widać, że nie jest w formie. Załapał jakieś przeziębienie. Szkoda. Iwo wraca póź nym wieczorem. Gościu jest nie do zdarcia!

Oczywiście słyszę porcję uwag o "podwędzonym" okazie. Lubię tego Iwona.

### **Dzień 5**

Poranne standardy. I na pole. Chodzimy po co raz bardziej nam znanym terenie. Nie wspomniałem wcześniej, ale każdego dnia spotykamy miejscowych. Jeżdżą na quadach. Powoli. W parach. On i ona. Jeż dżą też poszukiwacze — jeepami. Widać, że nasta wiają się na duże okazy, bo małych nie mają szans wypatrzeć. Kilka razy zdarzyło nam się wydłubywać niewielkie okazy wgniecione kołami samochodu lub quada w grunt. Pola nie obeschły do końca po wczo rajszym deszczu, ale szuka się nieźle.

Robi się słonecznie. I wietrznie. Jak świeci — roz pinam się, jak zajdzie za chmury — wiatrzysko prze nika przez kurtkę. Cały dzień chodzę tylko po polach. Chłopaki mają trafienia, słyszę ich na radiu. Ja też dziś trafiam — niewielkie, ale ładne okazy. Na mojej trasie widzę kilka brzóz tkwiących jak wyspa na środ ku pola. Wchodzę między drzewa. Pusto. Wracam na pole. Jest! 100-gramowa piramidka na skrzyżowaniu śladów kół. Jakim cudem nikt go nie zauważył? Dzień powoli dobiega końca. Wracam do auta. Po drodze mam jeszcze dwa ładne trafienia.

### **Dzień 6**

Dziś jedziemy w inne miejsce. Po drodze krótki rekonesans w pobliżu kopalni złota. Znajduję jeden niewielki okaz. To moja "dwudziestka". Dojeżdżamy na miejsce. Dookoła las. Znowu pada deszcz. Mamy dziś w planach długą trasę. Ruszamy. Po drodze róż ne lokacje — raz łatwiej, raz trudniej. Moja pałatka zaczyna przemakać. Nie nastraja mnie to szczególnie bojowo. Niemal cały dzień pada, niemal cały dzień je steśmy w lesie. Znajdujemy kilka okazów, ale szału nie ma. Marcin zdrowieje, a mnie chyba zaczyna wła śnie rozkładać… Niech to szlag. Na szczęście od dziś w hotelu. Zwolniły się miejsca. Ciepła woda.

### **Dzień 7**

Dzisiaj znowu w lesie. Na szczęście nie pada. Po całym dniu mizerne efekty — jeden okaz. Spotykam Roberta Warda — mały ten obszar spadku…

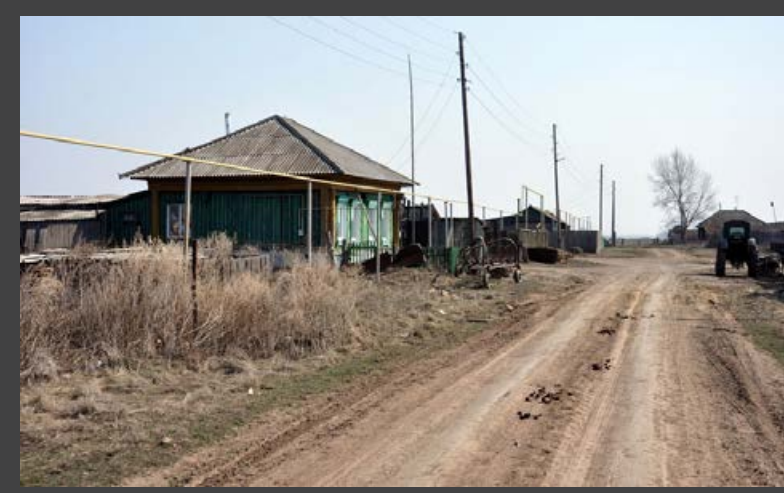

Czyżby czas się zatrzymał?

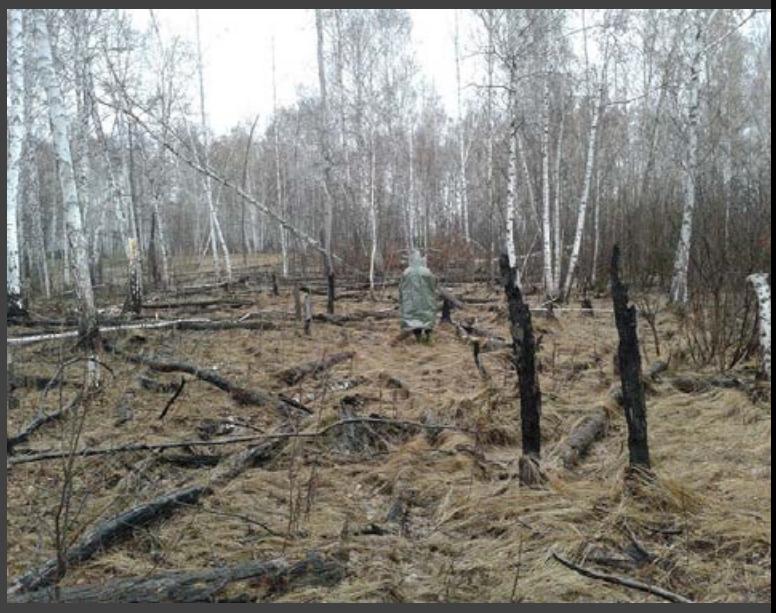

Mokro, mokro, mokro…

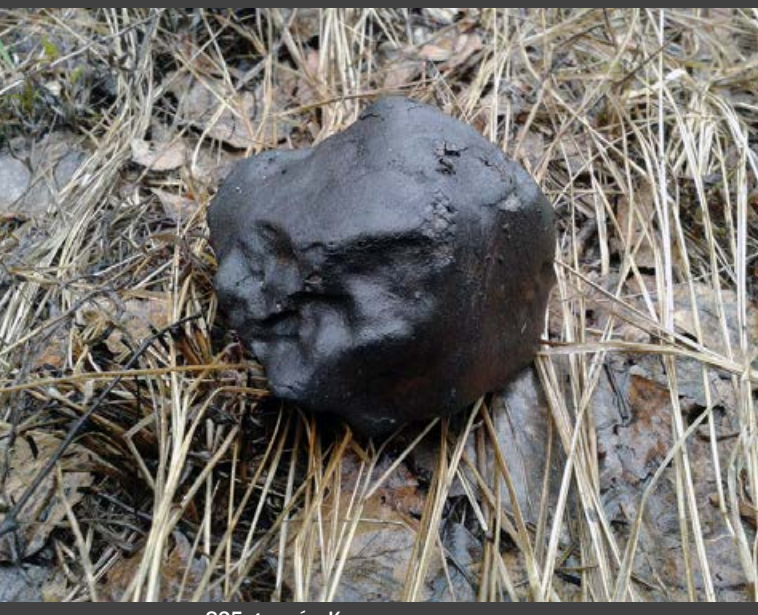

825 gramów Kosmosu

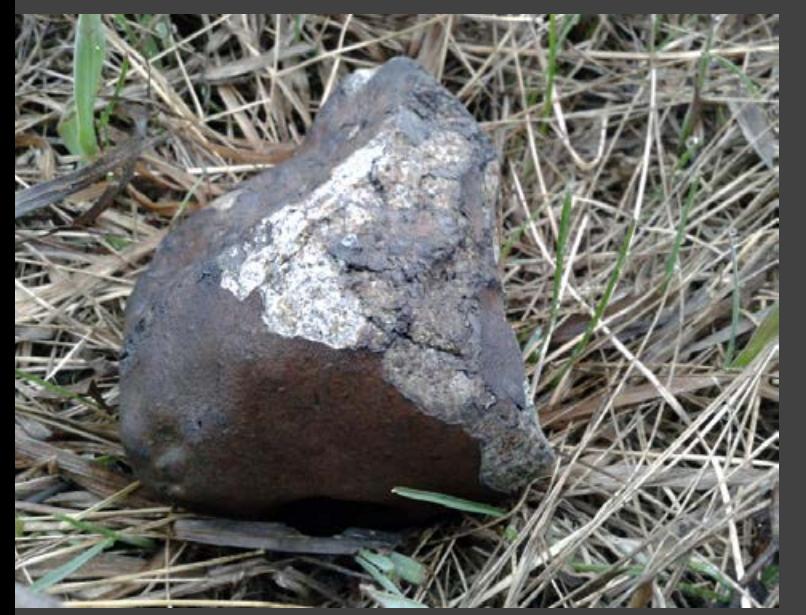

Po drugiej stronie auta…

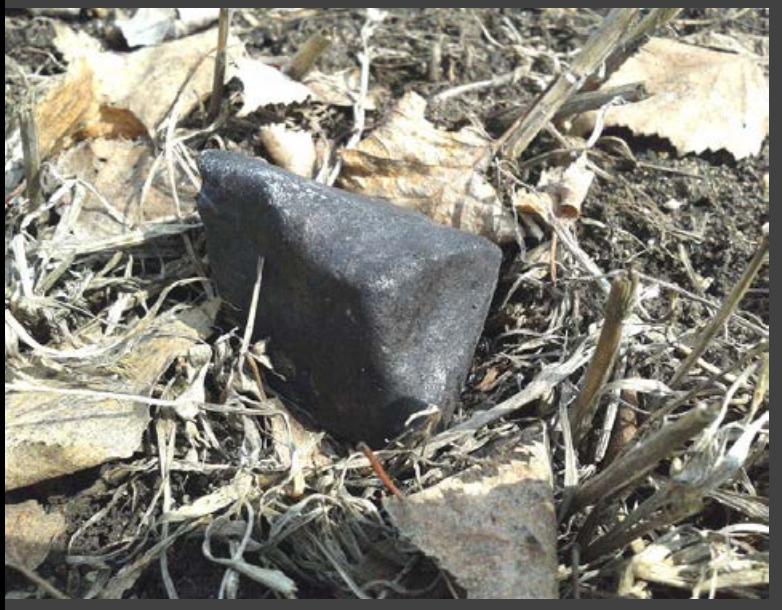

100-gramowa kosmiczna piramidka

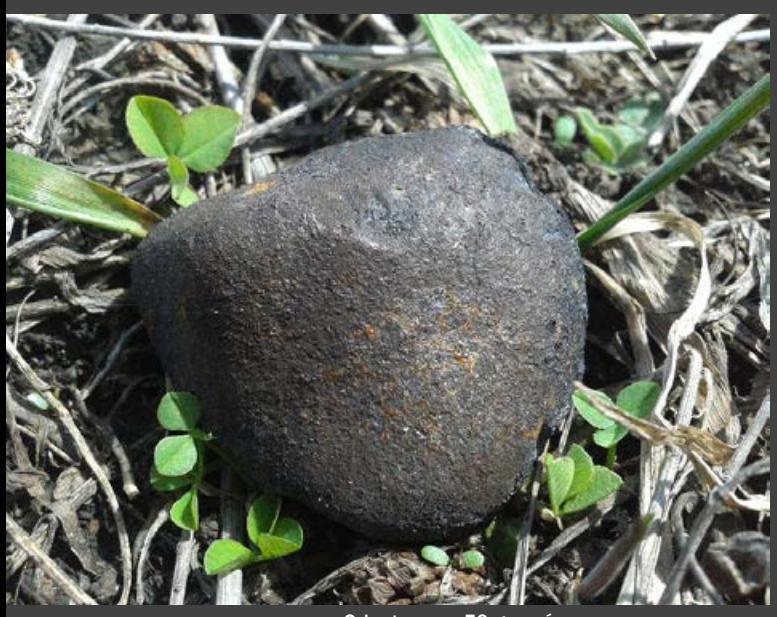

Orientowane 50 gramów

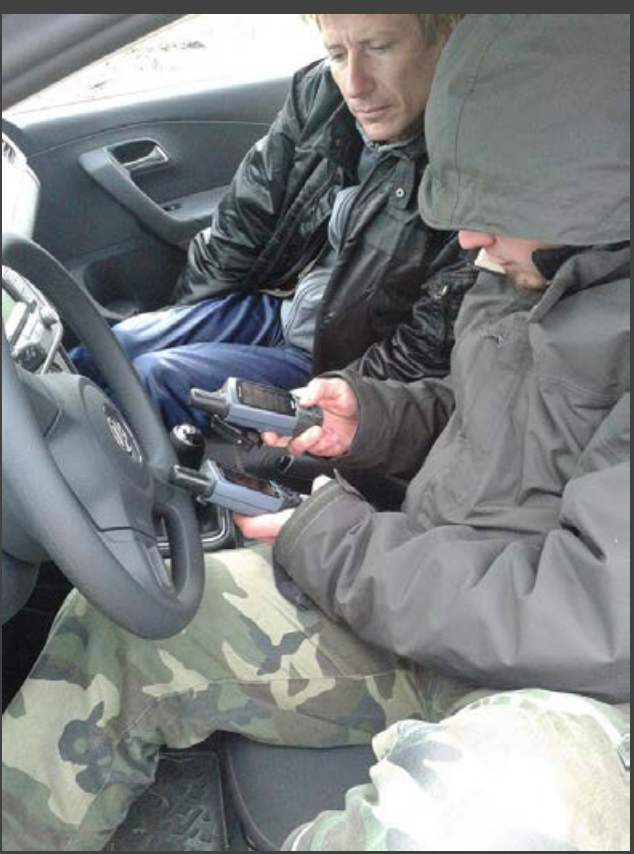

Technika w służbie człowiekowi ;)

Ale i tak bywa — ponad dwadzieścia kilometrów w nogach i raptem jeden 40-gramowy okaz w ręku. Wieczorem kolacja w międzynarodowym gronie. Jest bardzo sympatycznie. Świat robi się taki mały. Dobre piwo. Ciekawe rozmowy. Muszę popracować nad angielskim. Rosyjski jakoś tak łatwiej ogarnąć. Gestami.

Niestety, nieźle się przeziębiłem. Jutro chyba zrobię przerwę w poszukiwaniach.

### **Dzień 8**

Siedzę w hotelu. Chłopaki rankiem ruszają w teren. Iwo z Maćkiem. Marcin z Robertem Wardem. Nudzę się niemiłosiernie. Oglądam swoje okazy. Miodzio.

### **Dzień 9**

Dziś też kiepsko się czuję, ale ruszam w teren po 3 godzinach wracam jednak do hotelu. Dobrze, że cokolwiek znalazłem. Ładny 50-gramowy okaz. Dwudziestka piątka. Chłopaki polują, ja popijam kawę w barze.

Czasem i tak bywa. Wieczorem kolejna porcja relacji z terenu i rozmów w międzynarodowym towarzystwie. Bez odbioru.

### **Dzień 10**

Niestety. Leżę i zdycham. Za to chłopaki wracają z fajnymi trafieniami. Marcin znajduje ładny, prawie 300-gramowy okaz. Jutro wracamy do Polski.

### **Dzień 11. Powrót**

6.00 rano. Wczoraj, a właściwie już dzisiaj, pożegnaliśmy się z rosyjskimi i amerykańskimi przyjaciółmi. Była rosyjska wódka, rosyjska muzyka i rosyjskie tańcowanie. Rankiem w promieniach wschodzącego słońca Maciek szoruje brykę z błota, po czym pakujemy się do aut i ruszamy w drogę powrotną do Jekaterinburga.

Po drodze robimy sobie fotki przy tablicy z nazwą Czelabińsk — niech będzie jakaś pamiątka po tej eskapadzie. Bez większych przygód docieramy na lotnisko. Po dwóch godzinach lądujemy w Moskwie. Jakieś suweniry, kawa i ostatnie zdjęcie "klubowe" — Maciek odlatuje do Kopenhagi, my wracamy do Polski.

Pożegnalne uściski rąk na Okęciu i tak kończy się polska wyprawa poszukiwawcza na obszar spadku meteorytów Czelabińsk.

Do następnego razu, Panowie.

### **Post scriptum**

Pominąłem kilka ciekawych wydarzeń. Chociażby błotny rajd, który stał się naszym udziałem po jednej z ulew. Gdybym wtedy mniej się bał, pewnie nakręciłbym niezły film, jak Marcin driftuje naszą miejską furką po błotnistych uralskich bezdrożach. Sorki Maćku, że wtedy się zatrzymałem na tym podjeździe i że skończyło się to Twoim lądowaniem w błocie. Ciekawe było również spotkanie z miejscowymi ścigającymi jakichś hunterów, którzy przeorali terenówką ich pole. Takich "smaczków" było wiele — na pewno jeszcze nie raz o nich wspomnimy. Była to wspaniała wyprawa we wspaniałym gronie we wspaniałe miejsce. Warto było!

*Od redakcji: wyniki relacjonowanej wyprawy przyczyniły się do dokładniejszego poznania natury czelabińskiego superbolidu i stworzenia dokładnej mapy przebiegu zjawiska i rozrzutu meteorytów dostępnej na stronie Svenda Buhla: http://www.meteorite-recon.com*

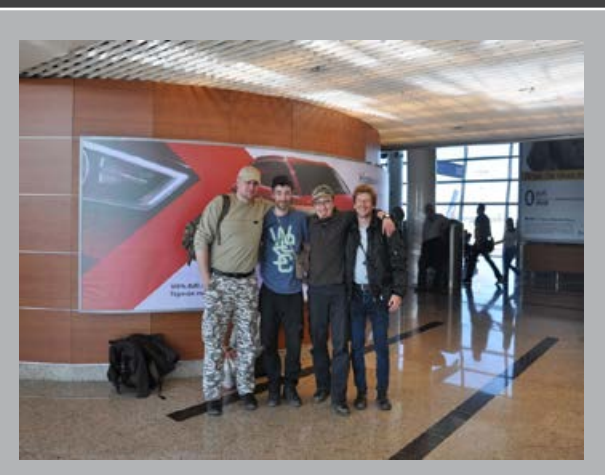

Paweł Zaręba (na zdjeciu po lewej) zawodowo zajmuje się grafiką komputerową, prywatnie zaś jest miłośnikiem meteorów i meteorytów. Jest członkiem Polskiego Towarzystwa Meteorytowego oraz Pracowni Komet i Meteorów gdzie w ramach projektu Polish Fireball Network prowadzi stację bolidową. Aktywnie uczestniczy w poszukiwaniach meteorytów na terenach znanych i domniemanych spadków.

Jego strona autorska: www.meteoryty.eu Pracownia Komet i Meteorów: www.pkim.org Pamiątkowe zdjęcie "pod" Czelabińskiem

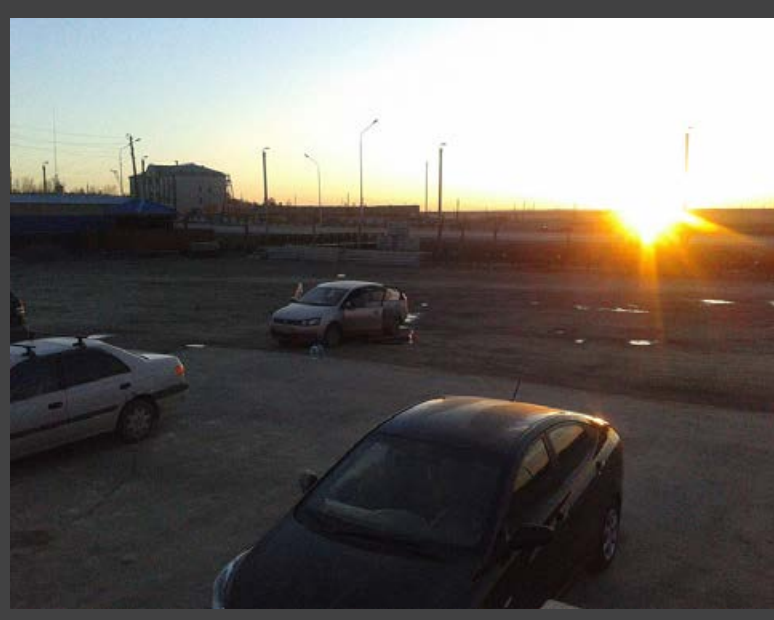

Czas wracać

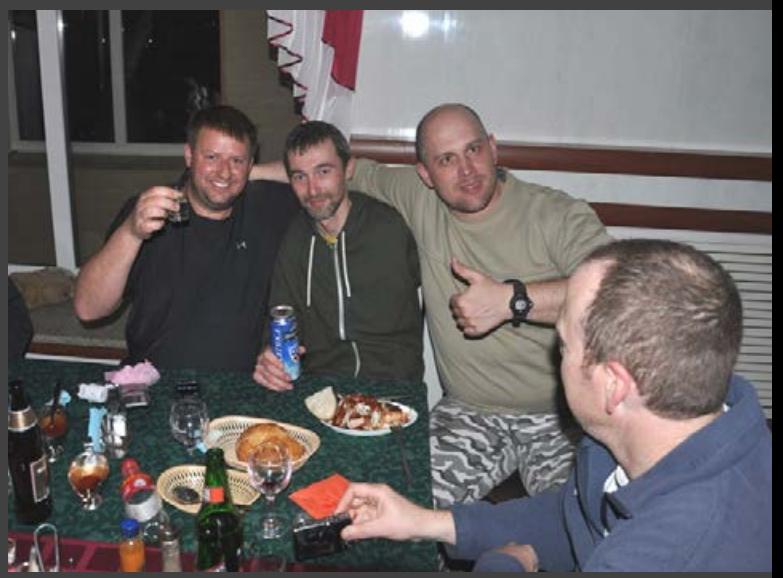

Kolacja w międzynarodowym gronie (Mike, Maciek i ja)

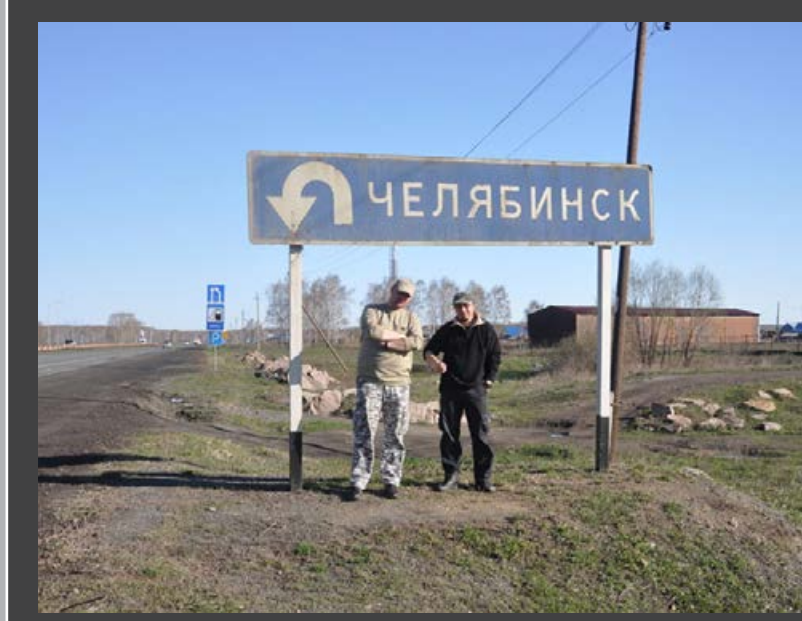

*Od połowy maja do prawie końca lipca nie mamy prawdziwie ciemnych nocy sprzyjających obserwacjom i fotografowaniu obiektów głębokiego nieba. Mamy za to dobry czas na obserwowanie i fotografowanie tajemniczych obłoków srebrzystych świecących na tle jasnego północnego nieba. W literaturze angielskojęzycznej znane są pod nazwą Noctilucent Clouds (NLC).* 

*Warto mieć świadomość, że aby NLC były widoczne, muszą być spełnione określone warunki geometryczne. Podświetlające je Słońce musi znajdować się na odpowiedniej głębokości pod horyzontem – od 6 do 16 stopni.* 

*Ostatnio naturę NLC badał amerykański satelita AIM. Dostarczone z niego wyniki potwierdziły ich związek z materią kosmiczną rozchodzącą się w górnych warstwach atmosfery. Za powstawanie obłoków odpowiedzialne są głównie pyły powstające z rozpadających się meteoroidów. Wszak widzimy je na niebagatelnej wysokości ok. 80 km. To już pogranicze mezosfery i termosfery! Ich niezwykłą barwę tłumaczą mikroskopijne rozmiary kondensujących na pyłach kryształków lodu rzędu 20 nanometrów. Kryształki lodu w zwykłych chmurach są do 100 razy większe! Podejrzewa się związek widoczności i ewolucji NLC z globalnymi zmianami klimatu.* 

*Do fotografowania obłoków srebrzystych nie jest potrzebny specjalny sprzęt. Wystarczy mały aparat kompaktowy. Dobrze, jeśli ma program fotografowania scen przy słabym oświetleniu. Oczywiście aparat trzeba unieruchomić na statywie lub przynajmniej postawić* 

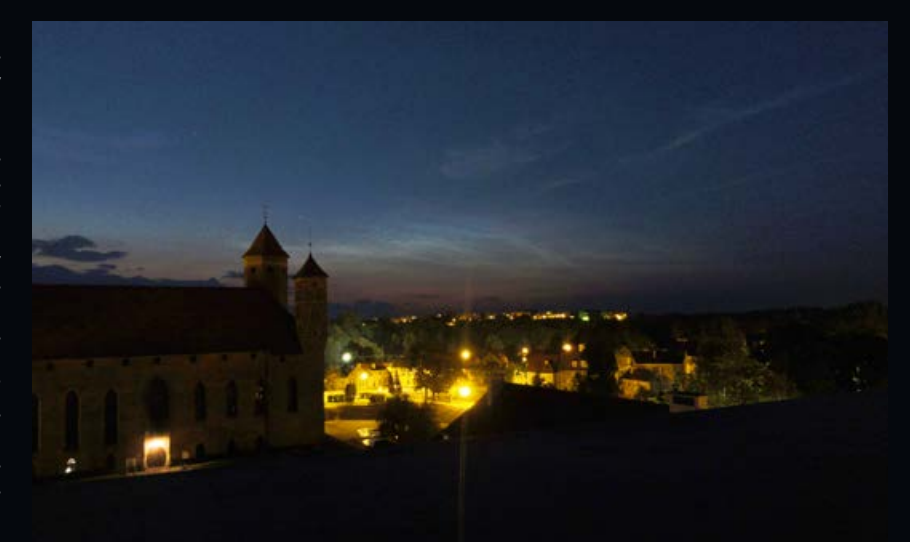

2013.07.03 godz. 23.08. Obłoki srebrzyste (Sony DSC-HX5, 16 mm, F/3.5, 4 s, ISO 125). Fot. Jacek Drążkowski, Lidzbark Warmiński

*na nieruchomym podłożu. Dobrze jest też użyć samowyzwalacza, aby uniknąć poruszenia spowodowanego naciskaniem spustu migawki (fot. wyżej).*

*Oczywiście znacznie lepsze efekty uzyskamy, stosując aparaty z obiektywami o znacznie większej aperturze. Wiadomo, większa średnica obiektywu – więcej światła padającego na światłoczułą matrycę!* 

*Niżej prezentujemy zdjęcia dwójki wytrawnych łowców obłoków srebrzystych. Marek*  *Nikodem obserwuje je już od wielu lat i ma na ich temat sporo własnych przemyśleń. M.in. zauważył pewną korelację z aktywnością słoneczną. Kamila Mazurkiewicz zafascynowała się nimi dość niedawno, lecz tak namiętnie i skutecznie, że jej zdjęcia szybko zostały docenione na forum portalu spaceweather.com.* 

*Zapraszamy Czytelników do nadsyłania swoich zdjęć z zarejestrowanymi obłokami srebrzystymi.* 

*Jacek Drążkowski*

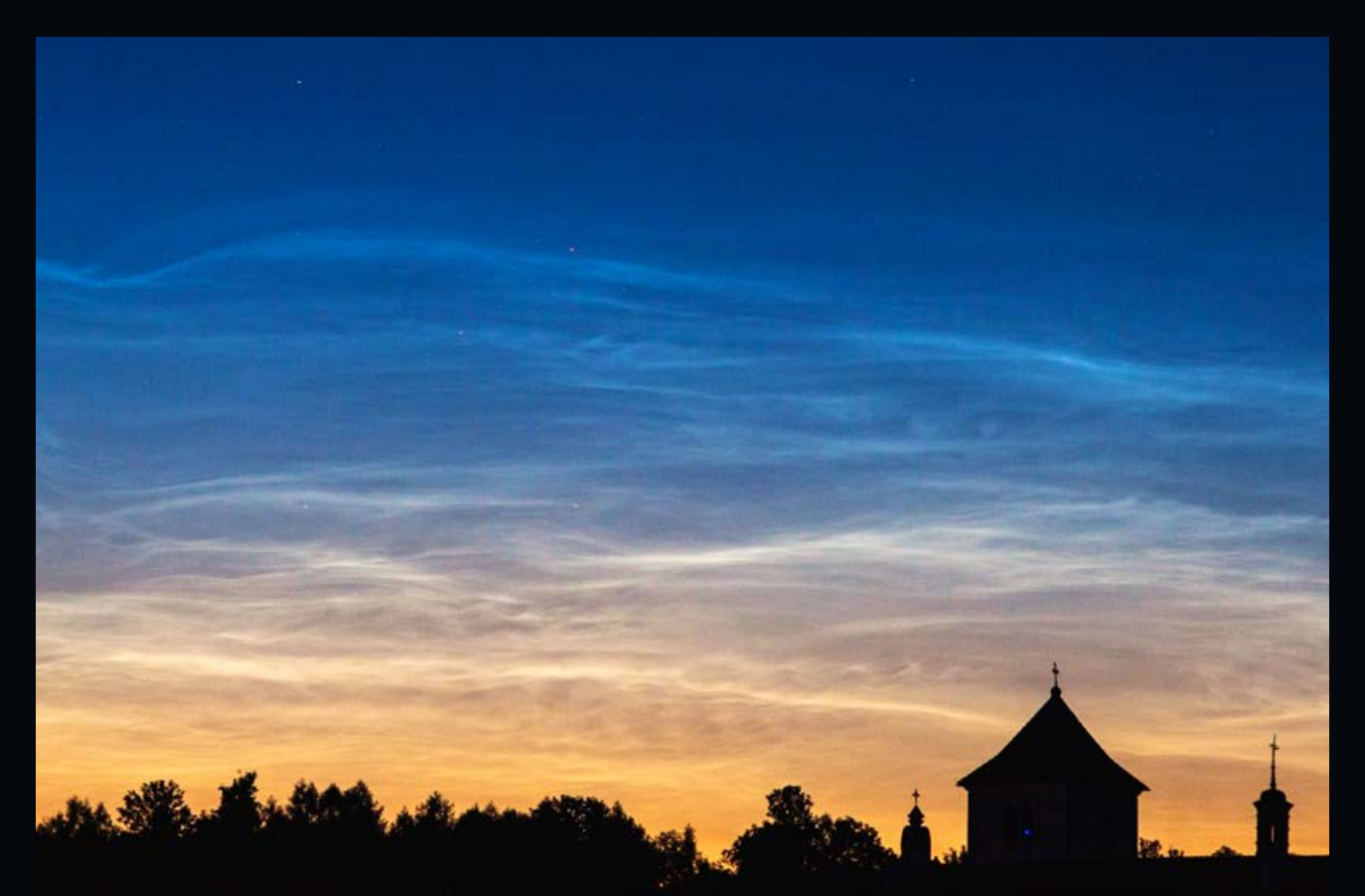

2013.07.04 Obłoki srebrzyste (Canon EOS 20D, 168 mm, F/8.0, 10 s, ISO 400). Fot. Kamila Mazurkiewicz, Janowiec koło Puław

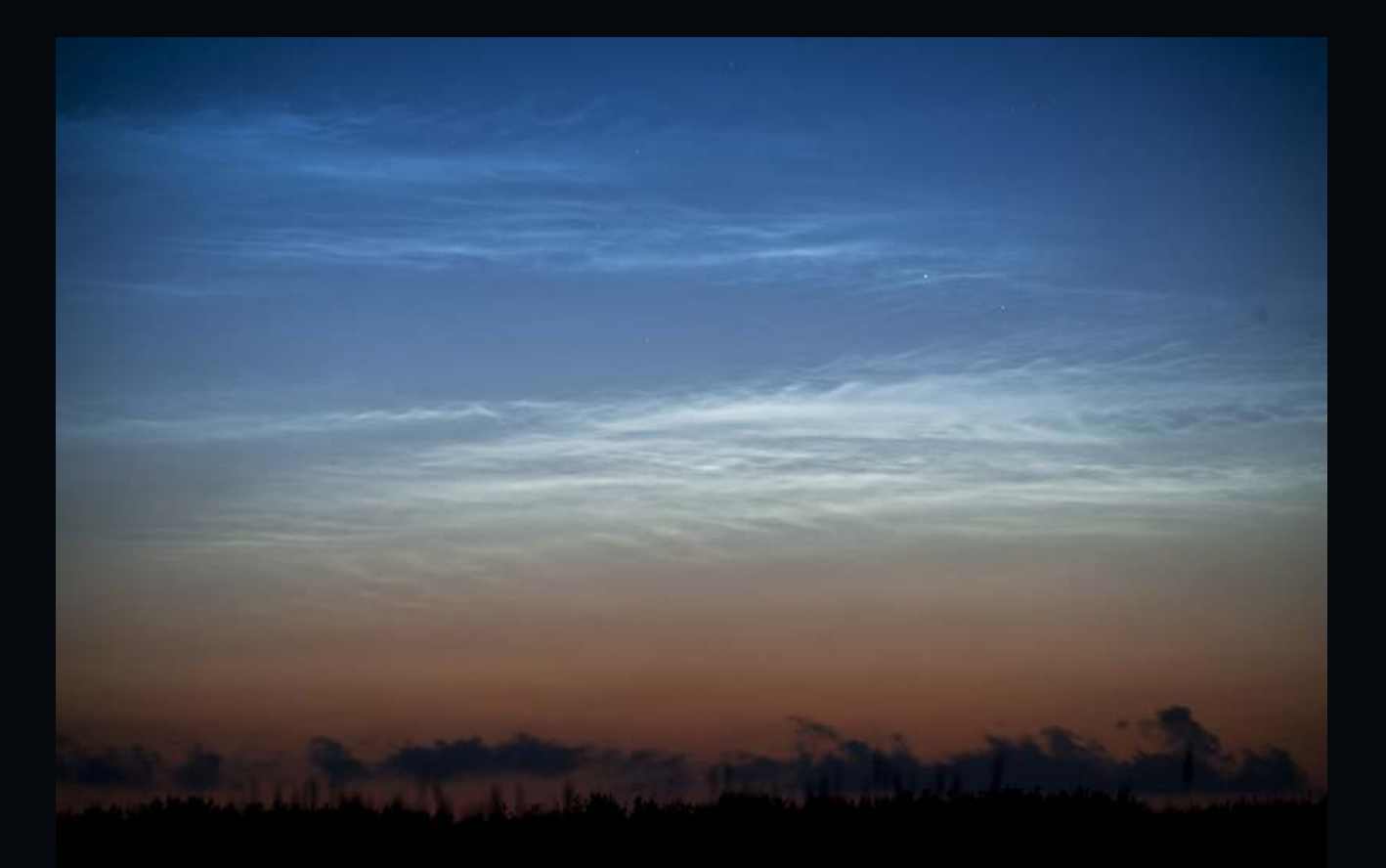

Obłoki srebrzyste 10 czerwca 2013 r., godz. 23.14 (Nikon D700, 175 mm, F/5.6, 5 s, ISO 400). Fot. Marek Nikodem, Szubin

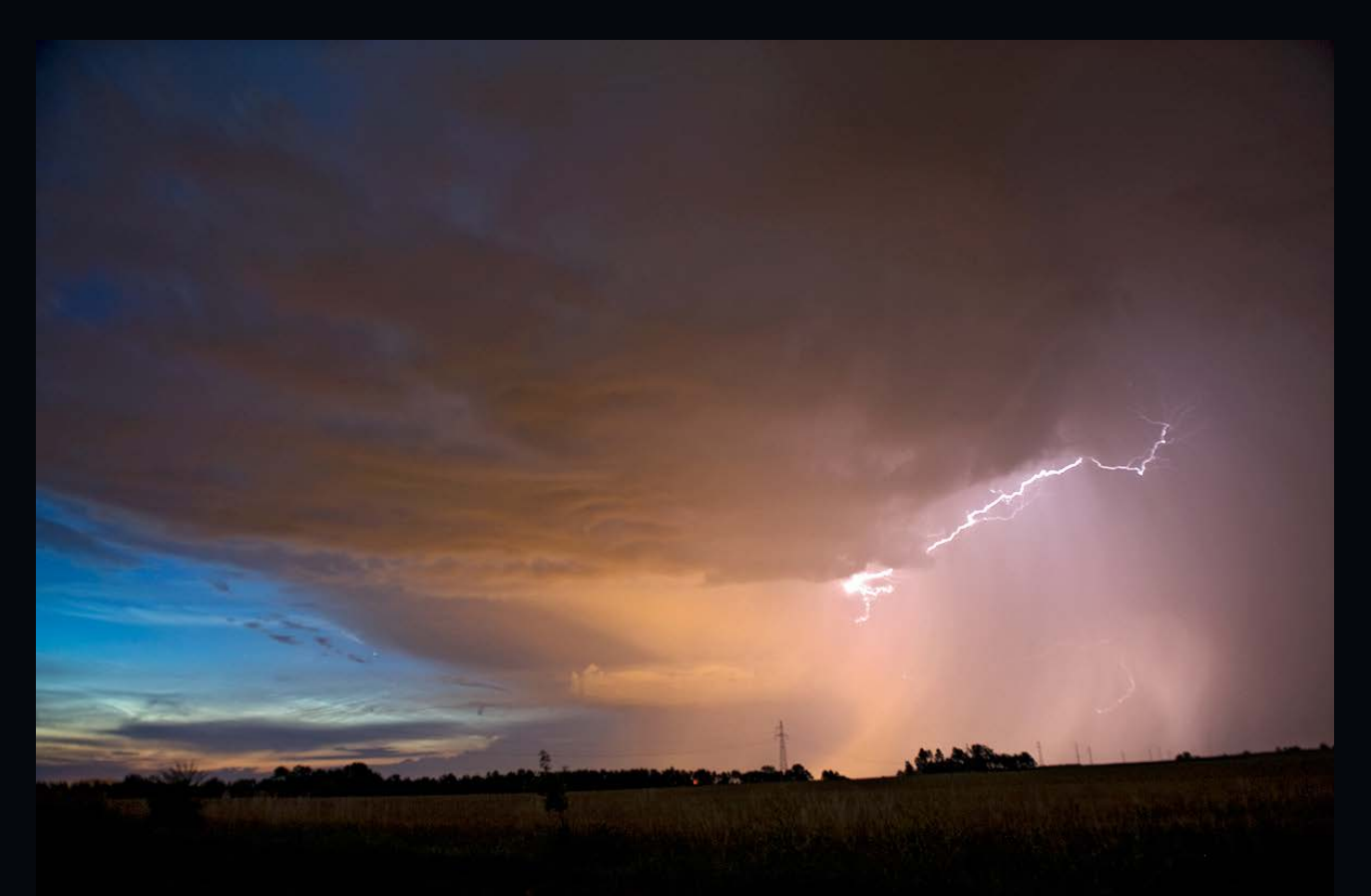

Obłoki srebrzyste i wyładowanie atmosferyczne 3 lipca 2013 r. (Nikon D700, 24 mm, F/3.6, 15 s, ISO 400). Fot. Marek Nikodem, Szubin

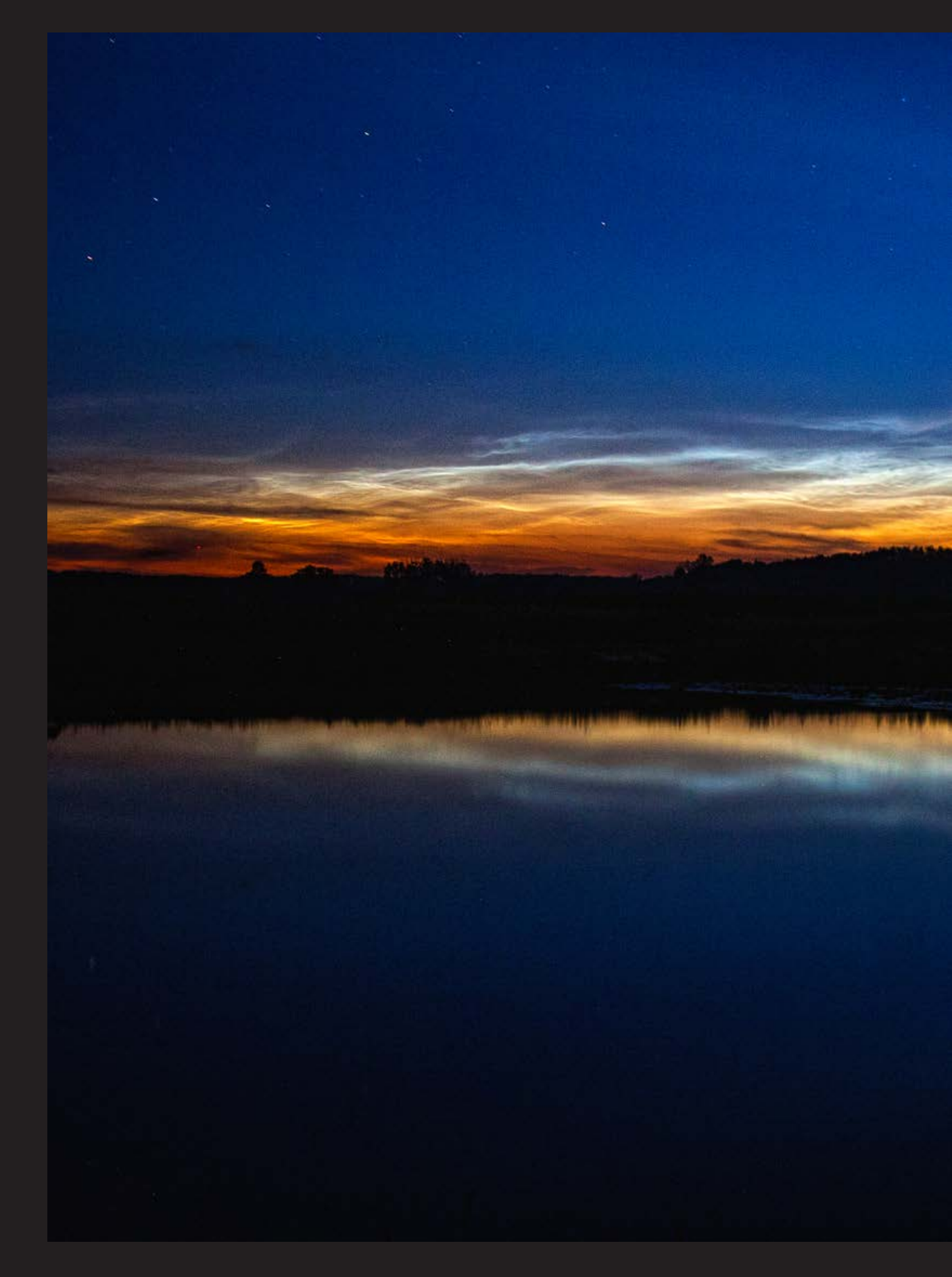

2013.07.04 Obłoki srebrzyste (Canon EOS 20D, 22 mm, F/4.5, 30 s, ISO 800). Fot. Kamila Mazurkiewicz, okolice Puław

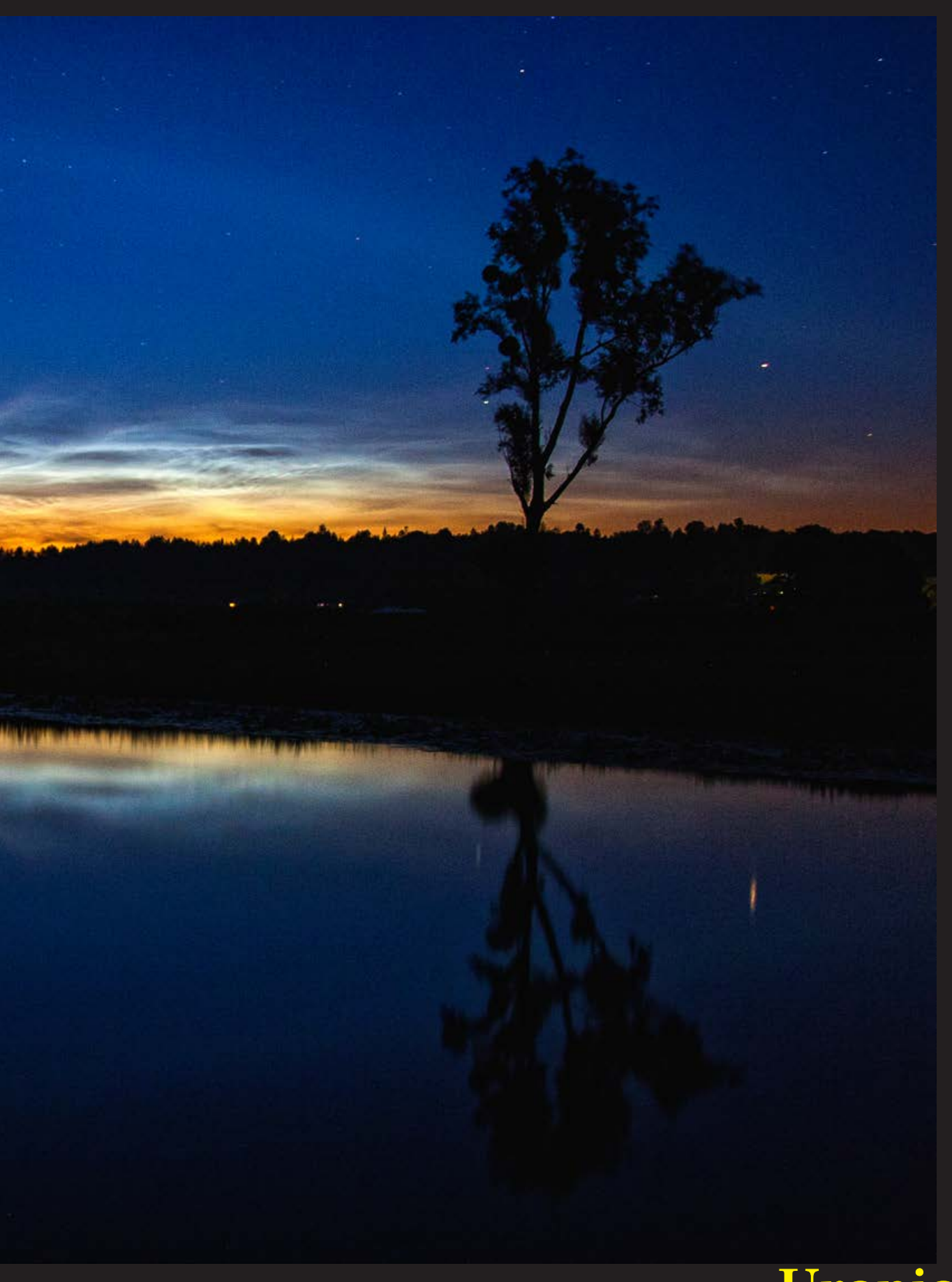

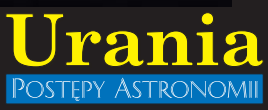

### *Ciekawe strony internetowe…*

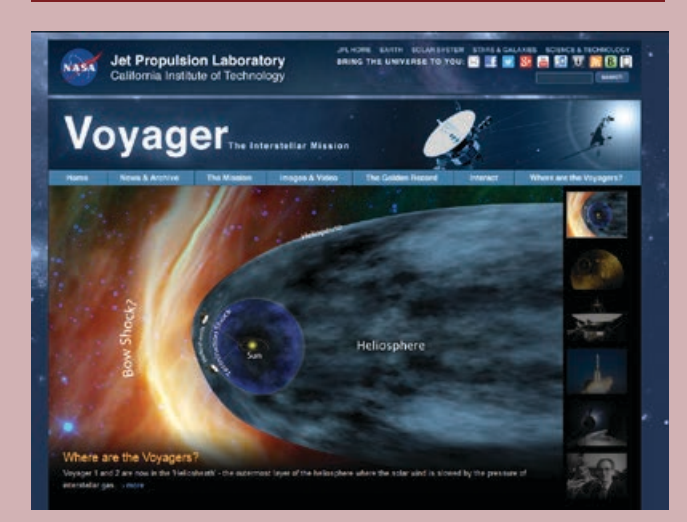

## *Podróżnik na krańcu Układu Słonecznego*

Dziś proponuję udać się w miejsce, które zapewne wielu spośród naszych Czytelników już odwiedziło – na stronę misji Voyager: http://voyager.jpl.nasa.gov. Prawdopodobnie na naszych oczach powoli kończy się eksploracja przez sondę Voyager 1 olbrzymiego "bąbla" – heliosfery w którym poprzez przestrzeń międzygwiezdną wędruje nasz Układ Słoneczny. W ciągu najbliższej dekady można oczekiwać wejścia sondy w lokalny ośrodek międzygwiazdowy. O tych sprawach pisała w poprzednim numerze "Uranii–Postępów Astronomii" Justyna Sokół odsyłając przy okazji do notki z pierwszego tegorocznego numeru naszego pisma. Warto jeszcze raz przeczytać artykuł jak i notkę – można dzięki nim zrozumieć, co dzieje się w badaniach najbardziej odległych obszarów heliosfery jak i jej granic, oraz czego można oczekiwać w bliskiej przyszłości. Warto również co jakiś czas zaglądać na wspomnianą stronę – ostatnie

wpisy noszą daty 27 i 28 czerwca br., powstały zatem już po ukazaniu się poprzedniego numeru naszego pisma. Daruję sobie wyliczanie, co można zobaczyć na stronie, struktura jest na tyle przejrzysta, że nawigowanie nie powinno być trudne. Tak przy okazji: obydwie sondy, Voyager 1 i Voyager 2 zostały wystrzelone w roku 1977 – od tego czasu minęło już 36 lat. Ilu z nas posiada działający jeszcze (bez napraw!) sprzęt elektroniczny pochodzący z tamtych czasów?

Roman Schreiber

## *Film z mapą ruchów struktur w lokalnym Wszechświecie*

Pięcioosobowa grupa naukowców z USA, Francji i Izraela zaprezentowała film pokazujący ruchy galaktyk i struktur w lokalnym Wszechświecie wokół Drogi Mlecznej. Film został udostępniony w internecie.

Mapę wykonano w ramach projektu *Cosmic Flows*. Grupa kierowana przez Helene M. Courtois (Uniwersytet Lyoński oraz Uniwersytet Hawajski) opracowała mapę ruchów struktur w promieniu 300 milionów lat świetlnych od Drogi Mlecznej. Na filmie pokazano je trójwymiarowo, przy różnych obrotach i powiększeniach.

Wideo zaprezentowano podczas konferencji *Cosmic Flows: Observations and Simulations*, która odbyła się w Marsylii we Francji. Publikacja naukowa na temat wyników ukaże się natomiast w czasopiśmie naukowym *Astrophysical Journal*.

Film można obejrzeć na stronie http://irfu.cea.fr/cosmography

Krzysztof Czart

Źródło: Institute for Astronomy / University of Hawaii

Mapa wszystkich galaktyk w lokalnym Wszechświecie (w promieniu 300 mln lat świetlnych). Kolory oznaczają odległości do galaktyk (niebieskie są najbliżej, a czerwone najdalej). Źródło: University of Hawaii

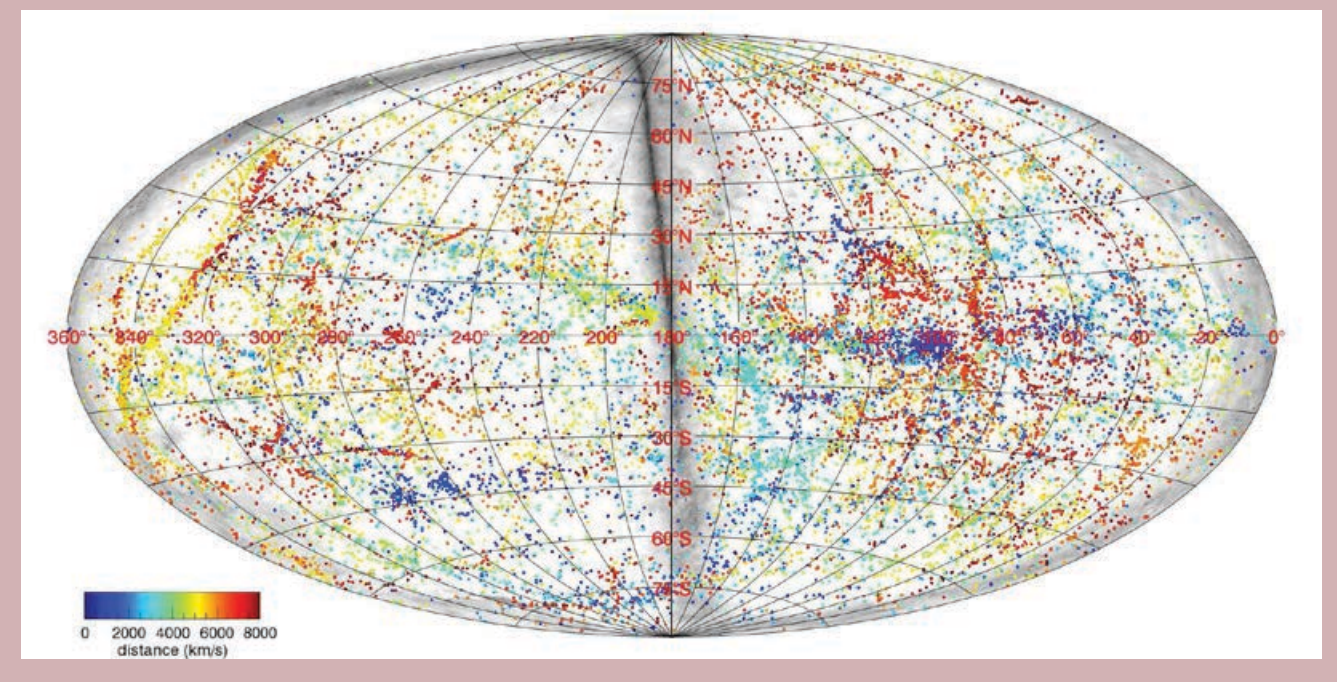

# ZWIEDZANIE NAJWIĘKSZEGO<br>OBSERWATORIUM W POLSCE

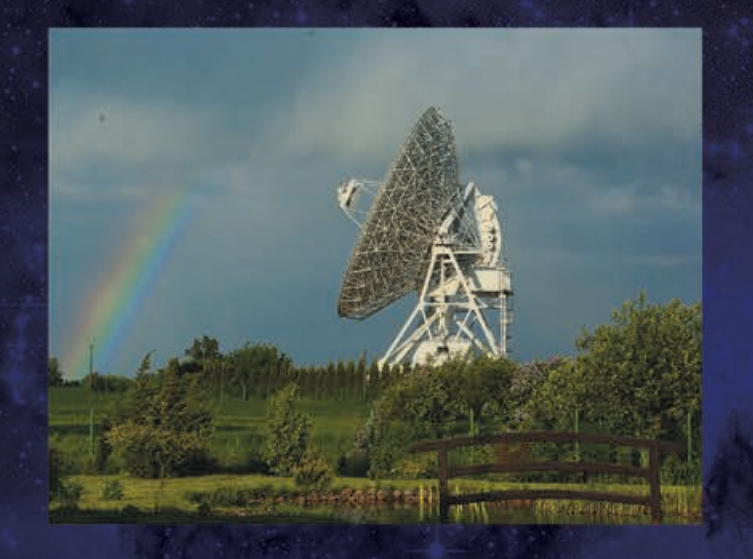

★ Ile waży radioteleskop?

Jak i czym astronom obserwuje niebo?

★ Co widać na falach radiowych?

Jak znalazł się u nas<br>| najsłynniejszy na świecie teleskop?

Jaki kolor ma Słońce?

Co wspólnego mają tęcza<br>i gatunki drzew?

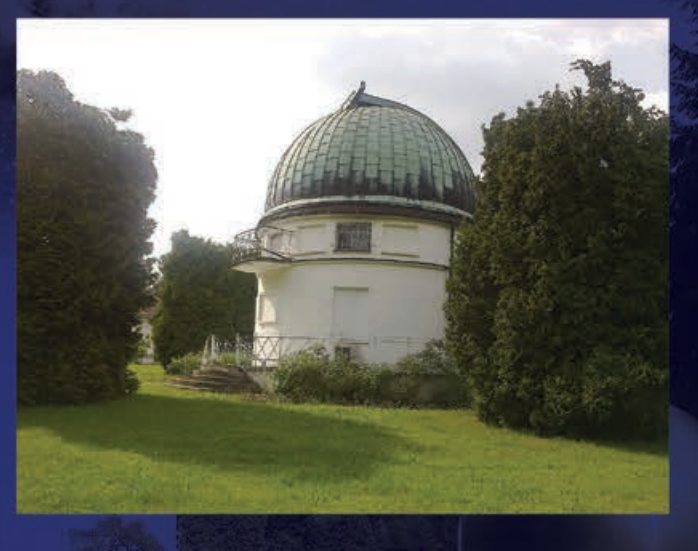

Na te i inne pytania znajdziesz odpowiedź w Centrum Astronomii Uniwersytetu Mikołaja Kopernika!

### **ZWIEDZANIE GRUPOWE**

dwugodzinne - 380 zł/ skrócone - 250 zł **ZWIEDZANIE INDYWIDUALNE** po uzgodnieniu terminu bilet normalny - 15 zł/bilet ulgowy - 12 zł zwiedzanie@astro.umk.pl TEL: +48 603 750 220 www.faj.org.pl / www.astri.uni.torun.pl

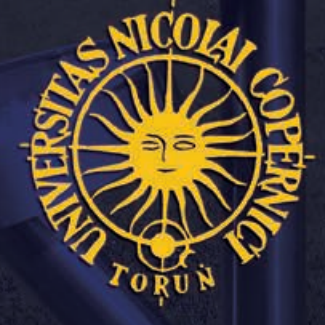

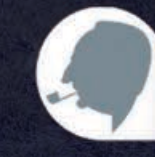

FUNDACJA IABŁOŃSKIEGO

### *W skrócie*

### Koniec obserwacji Keplera

Kosmiczny Teleskop Kepler uległ poważnej awarii, która uniemożliwia dalsze prowadzenie obserwacji.

Teleskop Kepler, będący misją NASA, został umieszczony na orbicie okołosłonecznej w marcu 2009 r. Celem misji było poszukiwanie ziemiopodobnych planet okrążających odległe gwiazdy. Kepler spędził na orbicie 3,5 roku, po czym misja została przedłużona do 2016 r.

Kepler posiada największą dotąd, wyniesioną w przestrzeń kosmiczną matrycę – zbudowaną z 95 megapikseli.

14 maja Kepler nieoczekiwanie przechylił się, co spowodowało przełączenie w tryb awaryjny i wstrzymanie zbierania danych.

Zmiana pozycji była spowodowana awarią drugiego z czterech kół reakcyjnych. Pierwsze z kół przestało działać w lipcu 2012 r., a do utrzymania orientacji sondy w przestrzeni jest wymagane działanie co najmniej trzech kół reakcyjnych. Pomimo starań nie udało się przywrócić teleskopu do pierwotnej pozycji.

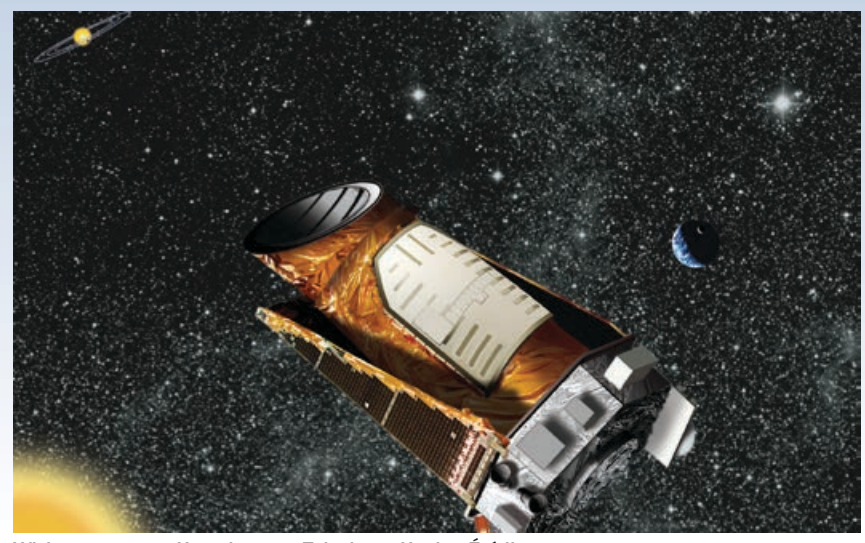

Wizja artystyczna Kosmicznego Teleskopu Kepler. Źródło: nature.com

NASA nie jest gotowa na zakończenie misji. Kepler posiada wystarczającą ilość paliwa, aby zatrzymać się na miesiąc, a może nawet rok. Inżynierowie próbują naprawić teleskop, ale nie jest to trywialna sprawa, znajdują się oni w odległości 64 mln km od miejsca awarii. Astronomowie i inżynierowie nie są w stanie odpo-

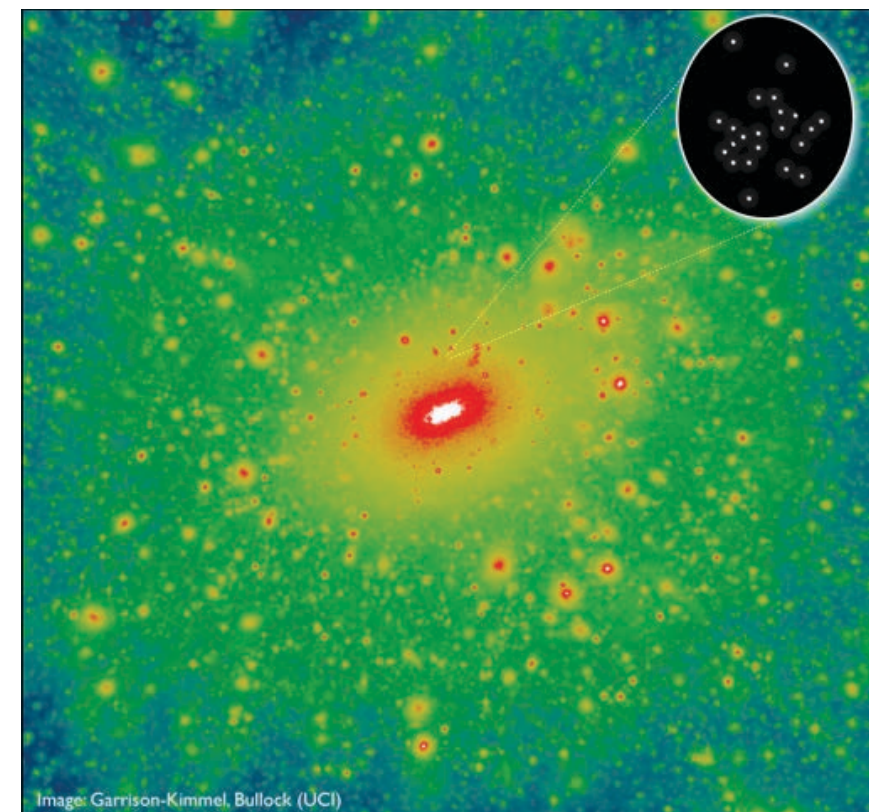

Obraz przedstawia przewidywany rozkład ciemnej materii na obszarze około 1 mln lat świetlnych wokół Drogi Mlecznej. Według tego modelu jest spodziewana duża liczba małych zgęstek ciemnej materii zwanych halo. Na rysunku w tej skali dysk Drogi Mlecznej znajduje się w białym obszarze w centrum. Do tej pory nie było obserwacyjnego dowodu, że ciemna materia układa się w taki sposób, co wprowadzało duży niepokój wśród badaczy. Obserwacje ultrasłabej galaktyki Segue 2 (zbliżenie, po prawej u góry). pokazały jednak, że galaktyka znajduje się w halo ciemnej materii. To jednocześnie pierwszy dowód, że ciemna materia może mieć rozkład "kłaczkowaty". Jeżeli tak, to obecny model powstawania struktur we Wszechświecie jest prawidłowy. Źródło: Garrison-Kimmel, Bullock (UCI)

wiedzieć na pytanie, czy możliwe jest naprawienie Keplera i czy uda się wznowić poszukiwania planet.

Dotychczas teleskop znalazł 132 potwierdzonych planet spoza Układu Słonecznego. Wiele obserwacji wciąż wymaga zweryfikowania, a 2740 kandydatów wciąż czeka na dokładną analizę. Dzięki misji Kepler astronomowie wiedzą już, że w Kosmosie jest bardzo dużo planet.

Dziesiątki kandydatów na planety ma podobne rozmiary do Ziemi. Jest też wiele możliwych planet wśród obiektów krążących w "strefie mieszkalnej". Wirują one wokół swoich gwiazd tam, gdzie woda może istnieć w stanie ciekłym.

W "strefie mieszkalnej" nie ma jednak żadnej planety tak małej jak Ziemia, wszystkie odkryte tam obiekty są znacznie większych rozmiarów.

Naukowcy mają jednak nadzieję, że taką planetę uda się jeszcze odkryć, wykorzystując dane zgromadzone przez teleskop. Wierzą także, że uda im się naprawić teleskop, a największe odkrycia są wciąż przed nimi.

*Alicja Wierzcholska*

Źródło: http://www.nature.com

### Pomiary najmniejszej galaktyki karłowatej

Naukowcy z University of California Irvine wykonali pomiary najlżejszej galaktyki karłowatej. Oszacowali, że składa się ona z zaledwie około tysiąca gwiazd, z odrobiną ciemnej materii, która je trzyma razem. Wyniki te zostały uzyskane w Obserwatorium Kecka i opublikowane w czasopiśmie *Astrophysical Journal*. Rozmiary oraz masa Segue 2, bo tak nazywa się ta galaktyka, bardzo zaciekawiły badaczy.

*Znalezienie galaktyki tak małej jak Segue 2 to jak odkrycie słonia mniejszego niż mysz* – komentuje wyniki obserwa-

## *orion.pta.edu.pl W skrócie*

cji kosmolog James Bullock z UC Irvine, współautor artykułu. Astronomowie od dawna poszukiwali tego typu galaktyk karłowatych, ponieważ modele teoretyczne przewidywały, że powinno ich być bardzo dużo wokół Drogi Mlecznej. Obawiano się, że skoro nie można ich znaleźć, oznacza to tylko, że nasze rozumienie i opis powstawania struktur we Wszechświecie są całkowicie błędne!

Odkrycie Segue 2, jako satelity Drogi Mlecznej, może stanowić zaledwie wierzchołek góry lodowej ogromnej populacji tego typu obiektów. Jednak ze względu na ich rozmiary, promieniowanie, które wysyłają, może być na granicy możliwości naszej detekcji.

Segue 2 została odkryta w 2009 r. w ramach słynnego przeglądu Sloan Digital Sky Survey, stając się wówczas najsłabszą pod względem jasności znaną galaktyką. Emituje ona światło zaledwie 900 razy mocniejsze niż Słońce, co jest znikomą wartością w porównaniu do Drogi Mlecznej, która świeci 20 mld razy jaśniej. Pomimo jej małych rozmiarów naukowcy przypuszczali, że Segue 2 jest jednak dużo bardziej gęsta i masywniejsza.

Obserwatorium Kecka posiada jedyny teleskop, dzięki któremu możliwe były obserwacje tej galaktyki. W jego skład wchodzą dwa 10-m teleskopy, które znajdują się na szczycie Mauna Kea na Hawajach. Oba instrumenty mogą prowadzić obserwacje w zakresie optycznym i bliskiej podczerwieni, są także wyposażone w narzędzia do wykonywania badań spektralnych. Dodatkowo posiada również specjalny laser, który umożliwia prowadzenie obserwacji tzw. metodą optyki adaptatywnej.

Początkowo Evan Kirby, główny kierownik badań, oszacował masę galaktyki na podstawie 25 największych gwiazd. Później jednak szczegółowe badania pokazały, że galaktyka ta jest 10 razy lżejsza. Jej masę oszacowano na około 500 000 mas Słońca.

*Hubert Siejkowski* 

Źródło: phys.org

### Czy Andromeda i Droga Mleczna spotkały się już 10 miliardów lat temu?

Przez wiele lat naukowcy uważali, że Droga Mleczna za około 3 mld lat zderzy się ze swoją większą sąsiadką, galaktyką Andromedy i będzie to ich pierwsze spotkanie. Europejska grupa badaczy, pod kierunkiem Hongsheng Zhao z University of St Andrews, zaproponowała zupełnie inną koncepcję: obie galaktyki zderzyły się około 10 mld lat temu i co więcej, nasze rozumienie grawitacji jest całkowicie

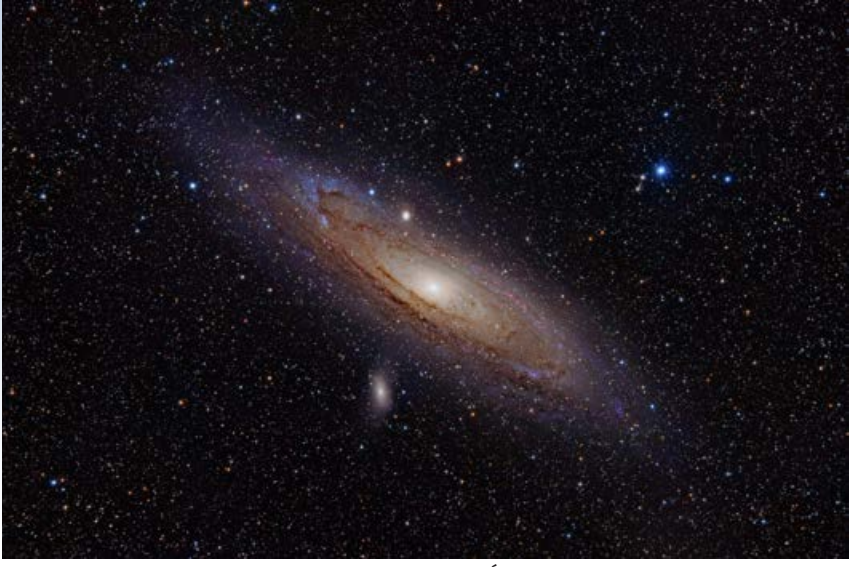

Zdjęcie galaktyki Andromedy w zakresie widzialnym. Źródło: Adam Evans

błędne. Taki scenariusz pozwala na wyjaśnienie struktury obu galaktyk oraz rozkładu ich satelitów, co obecnie nastręcza naukowcom wielu trudności.

Droga Mleczna, składająca się z około 200 mld gwiazd, stanowi część grupy galaktyk, zwanej Grupą Lokalną. Większość astrofizyków uważa, że główna część masy Lokalnej Grupy jest niewidoczna i składa się z tzw. ciemnej materii. Większość kosmologów sądzi, że w całym Wszechświecie ciemnej materii jest 5 razy więcej niż zwykłej. Ciemna materia zgromadzona w Andromedzie i Drodze Mlecznej powoduje grawitacyjne przyciąganie między nimi na tyle silne, że przewyższa ono ekspansję Wszechświata. W konsekwencji galaktyki zbliżają się do siebie z prędkością 100 km na sekundę i za 3 mld lat dojdzie do zderzenia.

Ten scenariusz zakłada standardo-

wy model grawitacji, który pierwotnie opisany przez Newtona, później został zmodyfikowany przez Einsteina. Niestety, ma on trudności z wyjaśnieniem niektórych własności galaktyk widocznych wokół nas. Dr Zhao i jego zespół argumentują, że aby prawidłowo ocenić całkowite przyciąganie grawitacyjne pomiędzy galaktykami albo małymi grupami galaktyk, zanim dokona się w nich pomiaru ruchu gwiazd i gazu, należy użyć modelu grawitacji zaproponowanego w 1983 r.

przez prof. Mordehai Milgroma z Instytutu Weizmanna w Izraelu.

Ta zmodyfikowana teoria grawitacji (ang. *Modified Newtonian Dynamics*, w skrócie MOND) opisuje, w jaki sposób zachowuje się grawitacja na większych odległościach, inaczej niż wynika to z przewidywań Newtona i Einsteina.

Dr Zhao wraz ze współpracownikami po raz pierwszy wykorzystał tę teorię do wyliczenia ruchów galaktyk z Lokalnej Grupy. Wyniki ich pracy sugerują, że Droga Mleczna i Andromeda zbliżyły się do siebie około 10 mld lat temu. Na gruncie standardowej teorii grawitacji, gdyby doszło do takiego zdarzenia, to w wyniku dodatkowego przyciągania pochodzącego od ciemnej materii galaktyki zlałyby się w jeden obiekt.

Teoria prof. Milgroma zakłada, że nie ma cząstek ciemnej materii, a więc od-

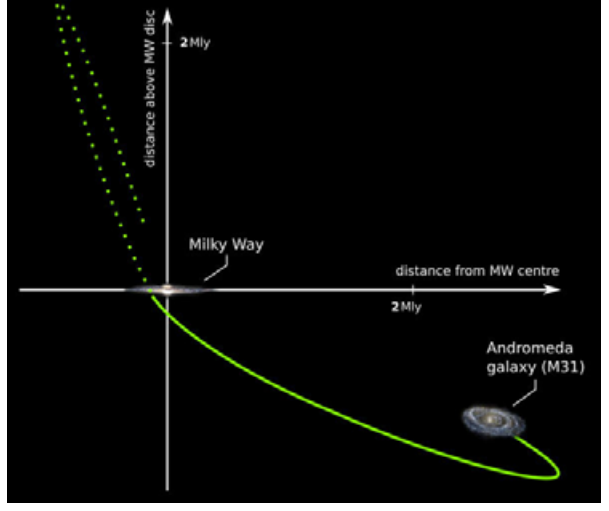

Schemat przedstawiający jak doszło do spotkania galaktyki Andromedy (po prawej na dole) z Drogą Mleczną (na przecięciu osi), które miało miejsce 10 mld lat temu. Żółta linia przedstawia trajektorię Andromedy w odniesieniu do Drogi Mlecznej. Źródło: Fabian Lueghausen/University of Bonn

### *W skrócie*

działywanie grawitacyjne między galaktykami jest mniejsze. Dzięki temu kiedy galaktyki zbliżyły się, po prostu przeleciały obok siebie, jedynie wyrywając z siebie nawzajem materię, która utworzyła długie ramiona pływowe. W tego typu ramionach powstają nowe, małe galaktyki. Dr Zhao wyjaśnia, że znalezienie obserwacyjnych dowodów na to, iż obie galaktyki w przeszłości zbliżyły się do siebie, będzie silną przesłanką za prawdziwością teorii prof. Milgroma. Jedynie bez udziału ciemnej materii te galaktyki mogły przelecieć obok siebie, a nie połączyć się w jedną dużą.

Być może, właśnie udało się znaleźć jeden z pierwszych dowodów. Astronomowie od wielu lat zmagają się z wyjaśnieniem rozkładu galaktyk karłowatych wokół Drogi Mlecznej i Andromedy. Galaktyki karłowate mogły się narodzić z gazu i gwiazd wyrwanych z obu galaktyk podczas ich bliskiego spotkania. Członek zespołu badaczy, prof. Pavel Kroupa z Uniwersytetu w Bonn uważa, że widoczny na niebie rozkład galaktyk karłowatych może być jedynie wytłumaczony właśnie przez takie spotkanie.

Obecnie grupa naukowców planuje przeprowadzić symulację zderzenia galaktyk w oparciu o zmodyfikowaną teorię grawitacji (MOND) i aktualnie badacze z Uniwersytetu w Bonn pracują nad programem komputerowym przeznaczonym do tego celu.

W nowym scenariuszu Droga Mleczna i Andromeda nadal zmierzają ku zderzeniu, do którego dojdzie za kilka miliardów lat, ale będzie to już ich drugie spotkanie. Zespół badaczy uważa, że ich odkrycie może mieć znaczące skutki dla obecnego rozumienia Wszechświata. Prof. Kroupa podsumowuje: *Jeśli mamy rację, to historię Wszechświata będziemy musieli napisać na nowo*.

Artykuł *Local Group timing in Milgromian dynamics. A past Milky Way-Andromeda encounter at z* > 0,8, Zhao i in., *Astronomy and Astrophysics* jest dostępny na stronie http://arxiv.org/abs/1306.6628

*Alicja Wierzcholska* Źródło: Royal Astronomical Society

### Nowo odkryty pobliski układ gwiazdowy

Odległość do układu złożonego w rzeczywistości z aż dwóch karłów to zaledwie 6,5 roku świetlnego. To naprawdę niewiele – na tyle mało, że właśnie docierają tam nasze radiowe i telewizvine transmisje z 2006 r. Dzięki tej odległości ewentualne znajdujące się tam planety pozasłoneczne będą już wkrótce możliwe do zobaczenia.

Brązowe karły to dość dziwne obiekty – już za duże jak na planety, ale za małe, by w ich wnętrzach mogły rozpocząć się reakcje fuzji jądrowej, niezbędne do tego, by rozwinęły się w prawdziwe, pełnoprawne, jasne gwiazdy. Para takich karłów wchodząca w skład nowo znalezionego układu jest położona nieco dalej względem nas niż słynna Gwiazda Bernarda, czerwony karzeł odkryty w roku 1916 i leżący w odległości 6 lat świetlnych od Słońca. Najbliższym nam z kolei systemem jest wielokrotny układ gwiazd Alfa Centauri, którego dwie najjaśniejsze gwiazdy, Alfa Centauri A i Alfa Centauri B, znajdują się w odległości mniej więcej 4,4 lat świetlnych stąd. Co ciekawe, w zeszłym roku znaleziono krążącą wokół składnika Alfa Centauri A niewielką planetę, najprawdopodobniej skalistą i być może podobną do Ziemi.

Oficjalne oznaczenie nowo odkrytego układu to WISE J104915.57-531906. Został on zauważony podczas przeglądania i analizy map przeglądu *NASA*, WISE (NA-SA's Wide-field Infrared Survey Explorer). Wykorzystany w tym celu satelita WISE podczas trwania aż 13-miesięcznej misji przeskanował całe niebo półtora raza, wykonując mniej więcej 1,8 mln zdjęć gwiazd, planetoid i galaktyk.

Jeden z głównych naukowców zarządzających projektem, Ned Wright z *UCLA*, przyznaje, że znalezienie nowych, pobliskich w stosunku do Słońca gwiazd od początku było na liście głównych celów misji. Jak go jednak właściwie rozpoznano? Odkrywca, James Luhman, wypatrzył go na zrobionych w niewielkich odstępach czasu fotografiach pewnego wycinka nieba. Układ dwóch gwiazd, widoczny jako niewielka plamka, szybko poruszał się na zdjęciach w poprzek, co sugerowało, że musi być on stosunkowo blisko nas i przemykać w ten sposób na niemal nieruchomym tle dużo dalszych obiektów. Spróbował następnie poszukać go w poprzednich przeglądach nieba. Znalazł układ na zdjęciach zrobionych w latach1978–1999 w ramach projektu *SLOAN DDS (Digitized Sky Survey)*, a także w danych z przeglądów *Two Micron All-Sky Survey* i *Deep Near Infrared Survey of the Southern Sky*.

Odległość do nowo odkrytego układu została wyznaczona na bazie paralaksy. Ta metoda działa tylko wówczas, gdy dany obiekt, na przykład gwiazda, znajduje się na tyle blisko w stosunku do ziemskiego obserwatora, że można dostrzec jej przesunięcie w stosunku do położonych dużo dalej obiektów tła, w miarę jak zmienia się baza paralaksy, czyli w tym przypadku położenie Ziemi w jej rocznej orbicie okołosłonecznej.

Dzięki obserwacjom zrealizowanym przy użyciu teleskopu Gemini South w Cer-

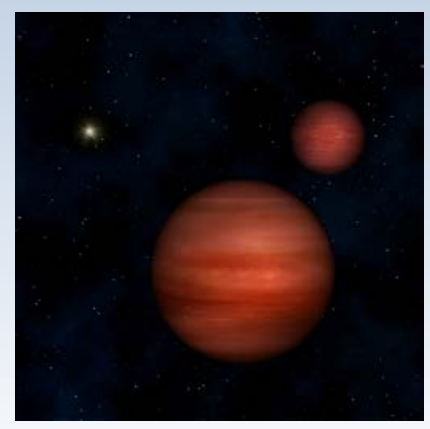

Artystyczne wyobrażenie **układu podwójnego WISE J104915.57-531906** *–* z odległym, białawym Słońcem widocznym na drugim planie. Źródło: Janella Williams/Penn State

ro Pachón, Chile, znamy także spektrum gwiazd układu. Na tej podstawie Luhman zdołał określić, że układ ma bardzo niską temperaturę i składa się z dwóch gwiazdowych składników okrążających wspólny środek mas.

*Elżbieta Kuligowska* Źródło: space.com

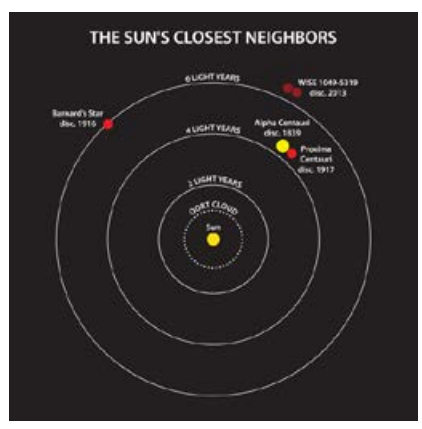

Wykres ilustrujący położenie innych bliskich nam układów gwiazdowych w funkcji ich odległości od Słońca. Obok podane są daty ich odkrycia. Układ podwójny WISE J104915.57- 531906 jest trzecim pod względem odległości od Układu Słonecznego i jednocześnie najbliższym takim układem, jaki odkryto w ciągu minionych 100 lat. Źródło: Janella Williams/Penn State

### Zaobserwowano wyjątkowo silne rozbłyski radiowe

Magnetary *mogą stanowić źródła ekstremalnie wysokoenergetycznych rozbłysków radiowych, dochodzących do nas z bardzo wczesnego Wszechświata. // Bill Saxton/NRAO/AUI/NSF* 

Niedawno astronomowie zaobserwowali cztery wysokoenergetyczne błyski radiowe, trwające przez kilka milisekund i przybywające do nas z obszaru odległego o miliardy lat świetlnych.

Dość tajemnicze błyski wykryte w dziedzinie fal radiowych wywołały wśród naukowców mnóstwo spekulacji i dyskusii na temat ich możliwego pochodzenia. Wiemy na pewno, że pochodzą z odległości kosmologicznej, dla której Wszechświat liczył sobie zaledwie połowe swego obecnego wieku. Nie mogą one pochodzić z żadnych ziemskich źródeł promieniowania ani nawet z naszego Układu Słonecznego czy Galaktyki – ich energie wskazują na to, że powstały na skutek jakichś gwałtownych procesów, w które prawdopodobnie zaangażowane były gwiazdy neutronowe lub czarne dziury.

Badania pod przewodnictwem Dana Thorntona, doktoranta *Uniwersytetu w Manchester*, zdają się mówić, że rozbłyski wynikają z pewnych ekstremalnych zjawisk, z udziałem ogromnych ilości masy i energii. Dość silny, pojedynczy rozbłysk radiowy nieznanego pochodzenia, pochodzący spoza Drogi Mlecznej, zarejestrowano 6 lat temu, ale do dziś nikt nie wie, czym on właściwie był i czy na pewno było to rzeczywiste zjawisko kosmiczne. Przez następne lata poszukiwano więc podobnych bardzo silnych, ale i bardzo krótkich zjawisk. Teraz, po znalezieniu czterech kolejnych, wiemy już ponad wszelką wątpliwość, że błyski takie rzeczywiście istnieją. Najdalszy z nich leciał do nas przez około 11 mld lat.

Co ciekawe, te odkrycia – których dokonano jedynie dzięki obserwacjom niewielkiego wycinka nieba – zdają się też sugerować, że jeden z zarejestrowanych sygnałów może powtarzać się co około 10 sekund. Według *Michaela Kramera*, dyrektora *Max Planck Institute z Bonn*, *Niemiec*, zjawiska te trwają przez jedną dziesiątą mrugnięcia okiem. Przy obecnej czułości naszych radioteleskopów musimy więc mieć sporo szczęścia, by namierzyć je we właściwym czasie. Jednak przy odpowiednio zaawansowanej technologii i znacznym czasie obserwacyjnym zjawiska te mogłyby być prawdopodobnie rejestrowane na całym niebie, każdego dnia.

Naukowcy z Wielkiej Brytanii, Niemiec, Włoch, Australii i Stanów Zjednoczonych wykorzystali 64-m radioteleskop w Parkes (*Australia*) w celu pozyskania dokładniejszych danych obserwacyjnych. Astrofizyk *Matthew Bailes* z *Uniwersytetu Swinburne (Melbourne)* uważa, że za zarejestrowane rozbłyski radiowe mogą odpowiadać magnetyczne gwiazdy neutronowe – znane w skrócie jako magnetary. Są one teoretycznie w stanie emitować więcej energii w ciągu kilku milisekund niż nasze Słońce w ciągu 300 tys. lat życia. To dziś najbardziej prawdopodobne wyjaśnienie zaobserwowanych zjawisk.

Ale to nie wszystko – badacze rozbłysków sądzą, że ich obserwacje dostarczą nam również możliwość wyznaczenia właściwości przestrzeni znajdującej się pomiędzy Ziemią a miejscami, skąd błyski pochodzą. Do końca nie wiemy bowiem, z czego składa się przestrzeń kosmiczna pomiędzy odległymi galaktykami. Obecnie naukowcy koncentrują również swe wysiłki na znajdywaniu i rejestrowaniu podobnych zjawisk w czasie rzeczywistym.

*Elżbieta Kuligowska* Źródło: astronomy.com

### Zagadka SS-Cygni rozwiązana

Naukowcy wykorzystali amerykańską sieć radioteleskopów VLBA (*Very Long Baseline Array*) oraz europejską sieć EVN (*European VLBI Network*) do precyzyjnego pomiaru odległości do jednego z najczęściej obserwowanego układu gwiazd na niebie – układu podwójnego SS Cygni. Obiekt ten znajduje się w odległości 370 lat świetlnych od Ziemi. Dzięki nowym pomiarom standardowe wyjaśnienie dotyczące regularnych wybuchów, które z powodzeniem stosuje się do innych obiektów, również pasuje do SS Cygni.

SS Cygni, znajdujący się w gwiazdozbiorze Łabędzia, to biały karzeł, któremu towarzyszy nieco lżejszy czerwony karzeł. Siły grawitacji pochodzące od białego karła powodują wyrywanie materii z towarzysza, która wirując wokół białego karła, tworzy dysk akrecyjny. Gwiazdy obiegają się w ciągu zaledwie 6,6 godziny. Okresowo, średnio co 49 dni, pojawia się rozbłysk, który zwiększa jasność układu.

Układ ten należy do grupy tzw. nowych karłowatych. Naukowcy uważają, że *rozbłyski są wynikiem zmiany tempa spadania materii na białego karła. Jeśli tempo transferu masy z czerwonego karła jest wysokie, wówczas dysk jest stabilny. W przeciwnym wypadku dysk może stać się niestabilny i dochodzi do rozbłysku*.

Mechanizm ten wydawał się działać w przypadku wielu nowych karłowatych, za wyjątkiem jednak SS Cygni. Powodem była odległość do obiektu (wyznaczona w 1999 i 2004 r. przy pomocy Kosmicznego Teleskopu Hubble'a, HST), która wynosiła 520 lat świetlnych. Jasność wewnętrzna obiektu, szacowana na podstawie odległości, sugerowała, że SS Cygni jest najjaśniejszą nową karłowatą na niebie. To pociąga za sobą fakt, że w dysku powinno być na tyle dużo materii, że dysk jest stabilny i nie ma rozbłysków. *Nowy pomiar odległości wykonany przy pomocy sieci radioteleskopów nieco "przybliża" do nas układ, przez co jego wewnętrzna jasność maleje. To powoduje, że standardowy model nowej karłowatej również pasuje do SS Cygni.*

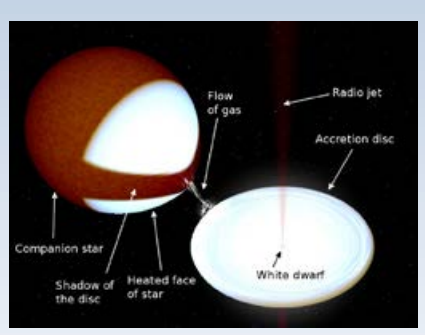

Schemat układu SS Cygni. Gwiazdy znajdują się na tyle blisko, że materia jest wyrywana z czerwonego olbrzyma i tworzy dysk akrecyjny wokół białego karła. Dysk jest bardzo gorący i produkuje promieniowanie, które podgrzewa powierzchnię czerwonego olbrzyma. Materia z wewnętrznej części dysku jest przyspieszana na zewnątrz, powodując powstanie przeciwnie do siebie skierowanych dżetów. To z nich jest emitowane promieniowanie radiowe, które astronomowie wykorzystali do pomiarów odległości. Źródło: J. Miller- -Jones / R. Hynes

Dzięki współpracy dwóch radioteleskopów, VLBA i EVN, możliwe jest wykonywanie bardzo dokładnych pomiarów odległości w Kosmosie w oparciu o tzw. paralaksę. Astronomowie wiedzieli, że SS Cygni emituje promieniowanie radiowe w trakcie rozbłysków, więc teleskop rozpoczynał obserwacje tuż po informacji od amatorów, że rozbłysk właśnie się zaczął. Obserwacje były prowadzone od 2010 do 2012 roku.

Różnica w pomiarach odległości wykonanych w zakresie widzialnym przez Hubble'a a obserwacjami radiowymi może mieć kilka przyczyn. Obserwacje radiowe były prowadzone w odniesieniu do obiektów znajdujących się daleko poza Drogą Mleczną, zaś obserwacje HST do gwiazdy z naszej Galaktyki. Bardziej odległe punkty odniesienia są bardziej stabilne i dzięki temu wyznaczona odległość bardziej dokładna. Dodatkowo obserwacje radiowe są mniej czułe na inne źródła błędu pomiaru.

Odkryty w 1896 r. układ SS Cygni jest znanym obiektem wśród amatorów astronomii. Według Amerykańskiego Stowarzyszenia Obserwatorów Gwiazd Zmiennych (*Association of Variable Star Observers*), żaden z rozbłysków nie został przegapiony od odkrycia. Obiekt był obserwowany prawie pół miliona razy, a jego zmiany jasności skrupulatnie śledzone, co powoduje, że jest to obiekt najczęściej badany w ciągu zeszłego stulecia.

Wyniki pomiarów wykonane przez astronomów zostały opisane w czasopiśmie *Science*, *24 May 2013*, *Vol. 340.*

W pomiarach brał udział radioteleskop toruński o średnicy 32 m.

*Hubert Siejkowski* Źródło: Science, phys.org

### *Sylwetki*

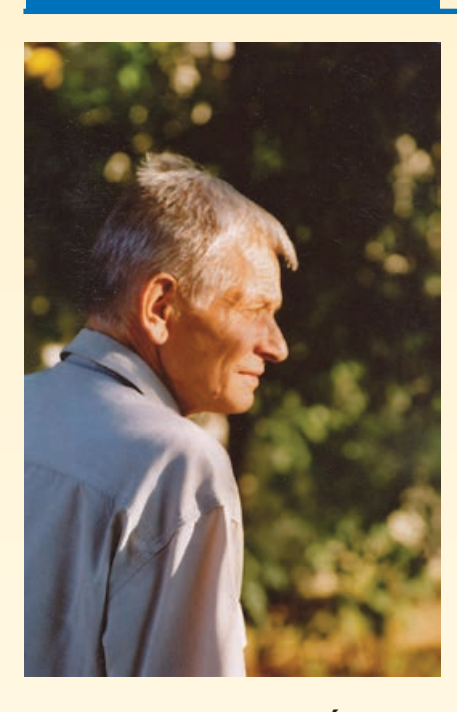

### **UTALENTOWANE PIÓRO**

Chłodnym rankiem 24 czerwca 2013 r. na cmentarzu Batowice w Krakowie grono przyjaciół i znajomych pożegnało śp. Zbyszka Dworaka, niestrudzonego populary zatora astronomii, autora licznych książek popularnonaukowych, wielu artykułów i recenzji wydawniczych, a także opowiadań *science fiction* i tłumacza, współtwórcę "Uranii" w latach 80. ubiegłego wieku.

Dr hab. Tadeusz Zbigniew Dworak urodził się w Posądzy, niewielkiej miejscowości w pobliżu Proszowic w Małopolsce. Mimo że formalnie pierwszym Jego patronem był Tadeusz, najczęściej używał drugiego imienia — Zbigniew. Rozpoczęte w Krakowie studia astronomii kontynuował w Moskwie, gdzie ukończył wydział fizyki prestiżowego Uniwersytetu Łomonosowa, specjalizując się w fizyce atmosfery, kierunku zbliżonego do astronomii. Praca dyplomowa T. Z. Dworaka dotyczyła problemu zastosowań metod fotometrii fotoelektrycznej do określenia zawartości aerozoli w atmosferze. Po powrocie do Polski rozpoczął pracę w krakowskim Obserwatorium Astronomicznym, interesując się astronomią obserwacyjną i gwiazdami zaćmieniowymi. W Obserwatorium UJ na Forcie Skała prowadził obserwacje fotometryczne gwiazd zmiennych, zakryć gwiazd przez Księżyc, pozycyjne obserwacje komet, a także redukował dane uzyskane przez innych obserwatorów. W 1974 r. obronił pracę doktorską

*T. Zbigniew Dworak (1942–2013) był autorem co najmniej 300 artykułów, notatek, recenzji i opowiadań SF zamieszczanych w różnych czasopismach, w tym ok. 150*  w "*Uranii"*.

## **Urania redaktora technicznego**

napisaną pod kierunkiem doc. Kazimierza Kordylewskiego, w której dokonał modyfikacji metody Gaposchkina wyznaczania paralaks fotometrycznych gwiazd zmiennych zaćmieniowych oraz przeprowadził stosowne obliczenia dla 1038 układów podwójnych zaćmieniowych. Wyniki wspomnianej pracy wraz z katalogiem zostały opublikowane w 1975 r. w *Acta Astronomica* (t. 25, s. 383). Nie mniej znaną pracą Dworaka, opublikowaną wspólnie z H. Brancewiczem w 1980 r. również w *Acta Astronomica* (t. 30, s. 501) był katalog parametrów geometrycznych i fizycznych dla obu składników ponad tysiąca gwiazd zaćmieniowych. Obie wspomniane prace są cytowane do chwili obecnej.

W 1976 r. T. Z. Dworak (wraz z kilkoma innymi osobami) został zmuszony do odejścia z Obserwatorium UJ i podjął pracę w Zakładzie Meteorologii Kosmicznej Instytutu Meteorologii i Gospodarki Wodnej w Krakowie, zajmując się m. in. interpretacją zdjęć satelitarnych. W 1980 r. został zaproszony do prowadzenia badań związanych z ochroną środowiska na Wydziale Geodezji Górniczej i Ochrony Środowiska AGH, gdzie pracował do chwili przejścia na emeryturę. W uczelni tej rozwijał metody monitoringu zanieczyszczeń atmosfery, w tym również metody oparte na obserwacjach jasnych ciał niebieskich blisko horyzontu. Tutaj też uzyskał stopień doktora habilitowanego nauk technicznych, przedstawiając w 1991 r. rozprawę nt. teledetekcyjnych metod badań zapylenia atmosfery.

T. Zbigniew Dworak od 1973 r. przez blisko czterdzieści lat współpracował z "Uranią" i "Postępami Astronomii". Był autorem ponad 150 artykułów i notatek, często o charakterze historycznym, a także wnikliwym recenzentem wielu ukazujących się książek popularnonaukowych. Warto dodać, że od września 1981 do grudnia1991 r., a więc w bardzo trudnym okresie dla wydawnictw, pełnił funkcje redaktora technicznego "Uranii". Jego artykuły popularnonaukowe, opowiadania i liczne notatki ukazywały się również w "Młodym Techniku", "Wiedzy i Życiu", "Aurze" "Fantastyce" i innych czasopismach.

Przypominając działalność popularyzatorską T.Z. Dworaka, nie sposób pominąć kilku Jego książek napisanych z myślą o młodych miłośnikach astronomii. Wydana w 1989 r. książka *Z astronomią za pan brat* ciągle jest poszukiwana na forach internetowych. Mimo wielu lat od chwili ukazania się, nadal budzą zainteresowanie książki *Świat planet* (1979, wspólnie z K. Rudnickim), *Astrologia. Astronomia. Astrofi zyka* (1980), *Planety, gwiazdy, Wszechświat* (1989, wspólnie z byłym redaktorem naczelnym "Uranii" — Ludwikiem Zajdlerem), *Milczenie Wszechświata* (1997, wspólnie z Z. Paprotnym i Z. Sołtysem). Wszystkie pozycje były napisane przystępnym językiem i dobrą polszczyzną, co jest w pełni zrozumiałe , jeśli weźmie się pod uwagę, że Zbigniew Dworak był także autorem poczytnych nowel z gatunku *science fiction*. W nowelach tych swoja astrono-

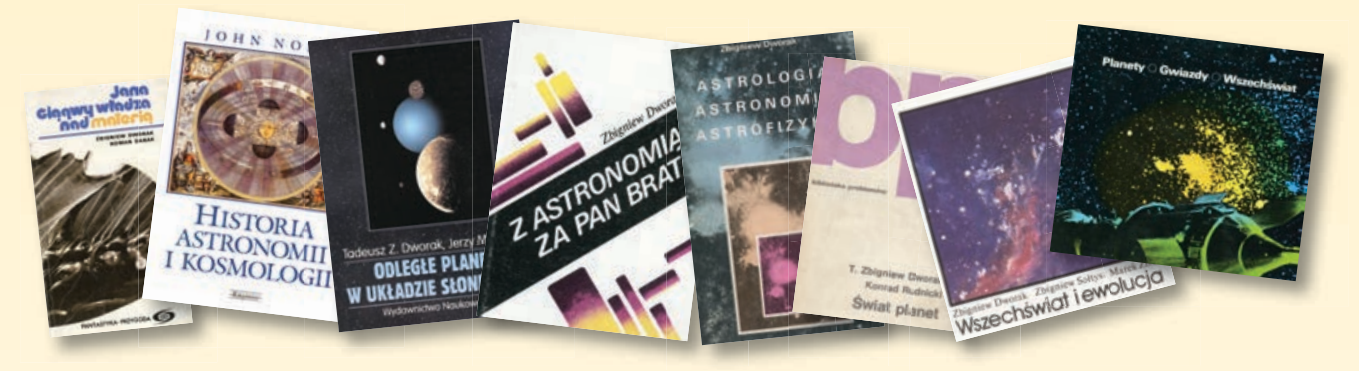

miczną wiedzę łączył z oryginalną "kosmiczną" fabułą, dzięki czemu, w odróżnieniu od innych autorów opowiadań fantastycznonaukowych, nie popełniał merytorycznych błędów. Do najbardziej znanych książek T. Z. Dworaka należy zbiór opowiadań wydanych wspólnie z Romanem Danakiem pt. "*Jana Ciągwy władza nad materią*" (wyd. Iskry, 1977). Dla środowiska astronomicznego niezwykle cenną była inicjatywa T. Z. Dworaka przekładu na język polski (wspólnie z córką Tamarą) obszernej monografii Johna Northa "*Historia astronomii i ko-* smologii" (wyd. "Książnica", Katowice, 1997).

T. Zbigniew Dworak był wieloletnim członkiem Polskiego Towarzystwa Astronomicznego a także Polskiego Towarzystwa Miłośników Astronomii, w którym w latach 1983–1986 pełnił funkcję członka Zarządu Głównego.

Tadeusz Zbigniew Dworak zmarł nagle 13 czerwca 2013 r. w Łuczycach, gdzie od wielu lat mieszkał. W pamięci współpracowników pozostanie jako człowiek życzliwy, o głębokiej wiedzy astronomicznej i historycznej, obdarzo-

### **TAKICH TRZECH JAK MY DWAJ**

Jęła tedy Reguła Redukcji Probabilistycznej święcić niewesołe triumfy w najrozmaitszych dziedzinach działalności ludzkiej i nieludzkiej coraz bardziej rozprzestrzeniając się, z prędkością przyświetlną, również na odległe rejony pozagalaktyczne. Ponieważ centralnym jądrem Reguły, sformułowanej przez Antymądrytę Pierwszego, było zagadnienie, czy wariacja kratek równa się kratkowaniu wariatów (stąd właśnie analogia do daszkowania ptaszka i ptaszkowania daszka), nic więc dziwnego, iż poniektórzy nader opacznie zrozumieli ideę. nowego "uczenia" i zgoła niewłaściwie zaczęli ją stosować w najprzeróżniejszych okolicznościach powiększając tym samym dostatecznie już mętne zamieszanie.

### (…)

Dyktator Departamentu Gwałtomatyki i Dezinformacji – Azo Myliciel – nawłóczyciel akademicki, onże zjadacz gwiazd, rozprawiał się podstępnie również z oddanymi mu podistotami niemyślącymi, otaczając go kupionymi, lecz bezdusznymi automatami, które osobiście programował.

Azo Myliciel najchętniej urzędował w gmachu zwanym potocznie Copulatorium Maius, gdzie – jak twierdził – przeprowadzał życiowo ważne eksperymenty. "Chodzi bowiem o to – mawiał – żeby osiągnąć ograniczenie populacji nie ograniczając w niczym kopulacji". Będąc niezrównanym erudytą, a w dodatku obdarzony czarownym barytonem, potrafił zjednywać dla swoich eksperymentów niezliczone rzesze młodych kandydatek do wyższego wtajemniczenia, lecz zawsze tak jakoś się składało, że zamiast wyzwolenia następowało rozwiązanie i eksperyment należało oczywiście przeprowadzić od nowa – zgodnie z zasadą dziesięciu tysięcy prób jednostkowych.

### (…)

Efekty jego poczynań zaniepokojły nawet Tyrana Torgera, który zażądał wyjaśnień. Lecz nie na darmo Azo Myliciel był specjalistą od teorii gier nieludzkich i nie bez powodu był Dyktatorem takiego a nie innego Departamentu! Dezinformując i tłamsząc (czyli gwałcąc) świadomość Tyrana wytrącał go coraz bardziej z rzeczywistości z mefistofelesowską przebiegłością umacniał Torqera w przekonaniu, iż tylko oni dwaj – jak każe RRP – są panami sytuacji i tylko oni wiedzą, ku czemu zmierzają.

"Takich trzech jak my dwaj, nie ma ani jednego!" – zwykł mawiać Dyktator Tyranowi.

Zbigniew Dworak fragmenty opowiadania "Reguła Redukcji"

ny niespotykanymi zdolnościami pisarskimi.

> Jerzy M. Kreiner Henryk Brancewicz

### **CZEKAM NA TELEFON**

Wspominając pośmiertnie jednego z moich najbliższych współpracowników w tworzeniu "Uranii" w latach 80. ubiegłego wieku, chcę podkreślić wielką pracowitość i solidność śp. Zbyszka Dworaka: na nim zawsze można było polegać. Chociaż w stopce redakcyjnej figurował jako redaktor techniczny, to w rzeczywistości był — razem z Henrykiem Brancewiczem — po prostu opiekunem całego cyklu produkcyjnego "Uranii' w Krakowie. W Warszawie — wspólnie z Magdą Sroczyńską-Kożuchowską — przygotowywaliśmy od strony merytorycznej maszynopis każdego numeru, wysyłając go następnie listem poleconym do Krakowa, gdzie "Urania" musiała być zatwierdzana przez cenzurę (do 1989 r.), a następnie składana, drukowana i rozsyłana czytelnikom, by nie wspomnieć o stronie administracyjno-finansowej wydawanego przez PTMA miesięcznika. Jako jego ówczesny redaktor naczelny byłem spokojny, że w Krakowie "Urania" jest w dobrych rękach.

Po połączeniu "Uranii" z "Postępami Astronomii" i całkowitej zmianie redakcji nowego dwumiesięcznika w 1998 roku, nasze kontakty stały się rzadsze i uległy zmianie. Widywaliśmy się coraz rzadziej, a krótkie spotkania nie sprzyjały dłuższym rozmowom. Pozostawał więc telefon. Mniej więcej raz na miesiąc odbierałem telefony od Zbyszka. Rozmawialiśmy już mniej o "Uranii", a więcej o astronomii, nowych książkach, artykułach astronomicznych w różnych czasopismach i ich autorach, działalności ośrodków astronomicznych, pracach naszych kolegów itp. Nie unikaliśmy także komentowania bieżących wydarzeń politycznych.

Przyznam, że początkowo te długie rozmowy telefoniczne trochę mnie denerwowały, bo uważałem, że telefon jest po to, by szybko załatwić jakąś sprawę, a nie wdawać się w wielotematyczne dysputy. Próbowałem nawet bezskutecznie zamienić je kontaktem e-mailowym. Z czasem zrozumiałem jednak, że Zbyszkowi te rozmowy są jakoś potrzebne, a także nabrałem przekonania, że wzbogacają one nas obu. W ostatnich latach często tematu dostarczała śmierć kogoś za wspólnych znajomych lub po prostu znanego naukowca, artysty, pisarza, o której niejednokrotnie dowiadywałem się dopiero właśnie od Zbyszka.

Ponad rok temu telefony nagle się urwały. Brakowało mi ich. Wielokrotnie

usiłowałem dzwonić do Krakowa, ale nie udało mi się już ze Zbyszkiem nawiązać kontaktu. O jego śmierci dowiedziałem się nie z "telefonu od Zbyszka", ale e-mailowego komunikatu Polskiego Towarzystwa Astronomicznego.

Krzysztof Ziołkowski

URANJA

### 100 lat Uranii

**NAJSTARSZE ROCZNIKI 1922–1929 DOSTĘPNE W INTERNECIE: urania.pta.edu.pl** 

## **URANIA — PIERWSZA DEKADA**

Publikowane wyżej wspomnienie, jest sygnowane przez jednego z najbardziej zasłużonych redaktorów naczelnych "Uranii", Krzysztofa Ziołkowskiego. Od ich nazwisk w głowie się kręci, żeby wspomnieć choćby tych powojennych, Adama Strzałkowskiego albo Włodzimierza Zonna. Nad "Uranią" procowało jednak wielu innych ludzi, jak choćby wspominany tu, niestrudzony Zbyszek Dworak. Dobrze byłoby wielu z nich przypomnieć — będziemy wdzięczni za pomoc pamiętającym stare dzieje

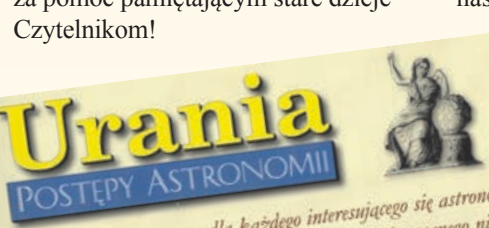

POSTĘPY ASTRONOVIII pressującego się astronomia:<br>Elegancki, kolorowy magazyn dla każdego interesującego się astronomia:<br>Li uczęlni, miłośników astronomii i amatorów nocnego nieba leganski, kolorowy magazyn dla każdego interesującego się astronomia<br>leganski, kolorowy magazyn dla każdego interesującego się astronomia<br>dla szkół, uczęlni, miłośników astronomii i amatorów nocnego nieba

- 
- a w nim.<br>Upowszechnianie wiedzy o Wszechświecie
- Upowszecinianie Kosmosu
- Obrazy i zajedni za postaje nieba
- Amatorskie opserwacji<br>Edukacja poprzez astronomie Edukacja poprzez astronomie<br>Astronomia w społeczeństwie i kulturze
- 

Powoli, ale nieubłaganie zbliżamy się do setnej rocznicy "Uranii" i mamy nadzieję, że mimo trudności nasz tytuł, jeden z najstarszych w Polsce, do tego czasu dotrwa. Mamy za to dwie możliwości obchodzenia 100-lecia. W latach 1919-1921

wydano kilka pierwszych zeszytów, pisanych na maszynie i nawet ponoć ręcznie, kopiowanych na powielaczu. Nie znamy nikogo, kto by taki zeszyt miał lub choćby widział! Będziemy wdzięczni najstarszym Czytelnikom za pomoc w ich odszukaniu! Nawet Andrzej Kajetan Wróblewski, jeden z najstarszych redaktorów naczelnych, przed dekadą ("Urania" 1/2003) pisze o numerach powielaczowych jak o legendzie. Profesora Wróblewskiego niedawno spotkaliśmy i na kartach naszego Kalendarza pozdrawia

dzisiejszych Czytelników!

Data wydania pierwszego drukowanego i numerowanego od początku zeszytu "Uranji" (pisownia oryginalna) to rok 1922. Od dziś najstarsze numery z lat 1922-1929 są dostępne w formacie PDF na naszej stronie internetowej http://urania.pta.edu.pl.

Można je przeglądać i pobierać bez żadnych opłat. Pliki zostały

rozpoznane automatycznym oprogramowaniem OCR, co pozwala na przeszukiwanie ich treści. Każdy z indywidualnych numerów jest osobnym plikiem PDF, a oprócz tego dla wygody wszystkie numery z danego rocznika są połączone razem.

478-6963

Dodatkowo, dzięki współpracy z Biblioteką Uniwersytecką w Toruniu, zeskanowane numery można przeglądać w Kujawsko-Pomorskiej Bibliotece Cyfrowej, w popularnym w bibliotekach cyfrowych formacie DjVu (również z możliwością wyszukiwania w tekście). Cyfrowe kopie "Uranii" zostały także przekazane do Krajowego Magazynu Danych, co ma zapewnić ich długowieczność, miejmy nadzieję, że na jeszcze dłuższy czas niż papier.

Będziemy kontynuować udostępnianie kolejnych partii starych numerów "Uranii", a także "Postępów Astronomii". Szykujemy się również do wydawania cyfrowej (płatnej) wersji współczesnej "Uranii", jako alternatywy dla tradycyjnej wersji papierowej.

> Maciej Mikołajewski, Krzysztof Czart

## Medal Bohdana Paczyńskiego dla Martina Reesa

września 2013 r. na XXXVI Zjeździe PTA w Warszawie zostanie po raz pierwszy nadany Medal Bohdana Paczyńskiego PTA jest profesor Martin Rees z Cambridge. Medal Bohdana Paczyńskiego przyszawie zostanie po raz pierwszy nadany *Medal Bohdana Paczyńskiego*. Pierwszym laureatem tego najwyższego odznaczenia PTA jest profesor znawany jest co dwa lata za "wybitne osiągnięcia w dziedzinie astronomii i astrofzyki". Nadaje go Kapituła Medalu, wybierana na czteroletnią kadencję przez Walne Zgromadzenie Członków PTA.

Podczas uroczystości nadania medalu będę miał zaszczyt wygłoszenia laudacji. Wymienię w niej skrupulatnie przełomowe odkrycia dokonane przez profesora Reesa w teorii aktywnych jąder galaktyk, błysków gamma, astrofizyki czarnych dziur i czarnodziurowej akrecji, a także w innych dziedzinach współczesnej astrofizyki i kosmologii. Ważność tych odkryć sprawia, iż profesor Rees jest jednym z najczęściej cytowanych astrofizyków. Jego indeks Hirscha przekracza setkę.

W jednostronicowym felietonie nie sposób nawet wyliczyć, a co dopiero omówić, wszystkich wybitnych osiągnięć Martina Reesa. Wymienię tu jedno tylko. Jest ono moim zdaniem dobrym przykładem na przenikliwość fizycznej intuicji Laureata oraz na skuteczną prostotę i elegancję używanej przez niego matematyki: *fortis est veritas*, prawda jest silna. W roku 1966, jeszcze jako doktorant Dennisa Sciamy w Cambridge, Martin Rees opublikował w *Nature* jednoautorską pracę *Appearance of Relativistically Expanding Radio Source.* Wyjaśnił w niej, dlaczego obiekt poruszający się z prędkością bliską prędkości światła w kierunku bliskim linii widzenia może mieć obserwowaną prędkość poprzeczną *większą od prędkości światła!* Przewidziana przez Martina Reesa iluzja ponadświetlnych prędkości obserwowana jest rzeczywiście w przypadku wąskich strug materii (dżetów) strzelających z niektórych aktywnych jąder galaktyk, a w naszej Galaktyce z mikrokwazarów. Fakt, że się ją obserwuje, oznacza, zgodnie z wyjaśnieniem Reesa, iż *rzeczywiste* prędkości dżetów *muszą być* ogromne. W niektórych źródłach dochodzą do 99% prędkości światła.

O tym wyjaśnieniu obserwowanych prędkości dżetów dowiedziałem się od Bohdana Paczyńskiego, gdy w roku 1969 rozpocząłem pracę asystenta w Zakładzie Astronomii PAN w Warszawie (wcześniej byłem matematykiem). Paczyński bardzo cenił matematyczną prostotę wyniku Reesa. Daje się on wyprowadzić w kilku linijkach elementarnej trygonometrii, wprost z kinematyki. Nie trzeba nawet używać szczególnej teorii względności! *Teraz, po fakcie,* mówił mi Paczyński*, wydaje się, że przecież każdy mógł przewidzieć obserwowaną* 

Martin Rees urodził się w roku 1942 w Anglii. Studia ukończył w Cambridge. Jest członkiem Royal Society, a w latach 2005– –2010 był jej prezesem. Od roku 1995 jest Astronomem Królewskim. Przez kilka lat pełnił funkcję Master of Trinity College w Cambridge, swej Alma Mater. Otrzymał wiele prestiżowych tytułów, wyróżnień i nagród, a wśród nich tytuł Barona Rees of Ludlow oraz Order of Merit. Jest laureatem Nagrody Balzana, Crafoorda i Templetona oraz Medalu Izaaka Newtona. Podobnie jak Bohdan Paczyński, otrzymał Nagrodę Heinemanna, Złoty Medal Royal Astronomical Society, Medal Bruce, Nagrodę Bruno Rossiego i Henry Norris Russell Lectureship.

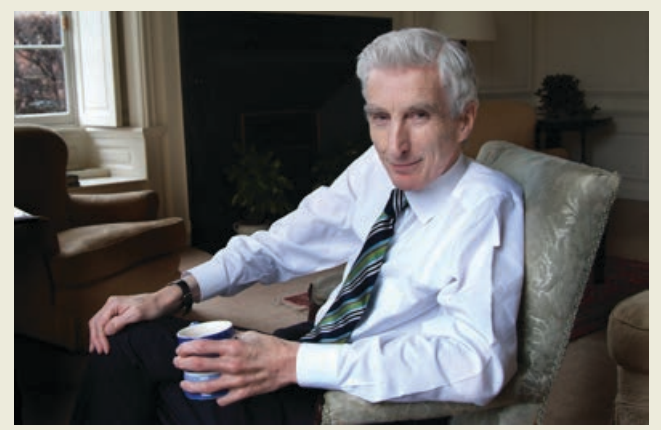

Profesor Martin Rees, Baron Rees of Ludlow (zdjęcie z jego zbiorów prywatnych, wykonane przez Anne Purkiss)

*iluzję ponadświetlnych prędkości. Jednak pierwszy dostrzegł ją właśnie Martin Rees. Fundamentalnie głębokie prawdy bywają proste, zwykle jednak tę prostotę dostrzegają najpierw tylko najwybitniejsze umysły.* 

Choć dziś dobrze rozumiemy, dlaczego dżet poruszający się z prędkością 99% prędkości światła może być obserwowany jako ponadświetlny, nie znamy jeszcze wszystkich istotnych szczegółów procesów fizycznych, które przyśpieszają materię do tak ogromnych prędkości. Nad zagadką dżetów pracował Medalista przez wiele lat, zarówno sam, jak i ze współpracownikami, wśród których poczesne miejsce zajmuje mój kolega z Centrum Kopernika PAN, profesor Marek Sikora. Sikora i Rees opublikowali wspólnie cztery prace. Najczęściej cytowaną (666 cytatów w chwili, gdy piszę felieton) jest praca M. Sikora, M.C. Begelman & M.J. Rees, *Comptonization of diffuse ambient radiation by a relativistic jet: The source of gamma rays from blazars?,* Ap.J, 1994.

Innym polskim astronomem publikującym prace wspólnie z Martinem Reesem jest profesor Andrzej Zdziarski. Wspominam o tych dwóch moich kolegach z Centrum Kopernika PAN także dlatego, iż jeden z punktów regulaminu przyznawania Medalu Bohdana Paczyńskiego głosi, iż medal otrzymać może osoba "związana z polską astronomią". Związki Martina Reesa z polską astronomią nie ograniczały się zresztą tylko do publikowania prac z polskimi astronomami. Dobrze pamiętam jego decydującą rolę w światowej promocji dokonanego w latach 1970., w grupie Bohdana Paczyńskiego, (teoretycznego) odkrycia *grubych dysków akrecyjnych* wokół czarnych dziur. Martin zapraszał nas do Cambridge, gdzie mieliśmy okazję prezentowania naszych wyników na światowym forum. On sam przedstawił naszą teorię w kilku swych opiniotwórczych artykułach przeglądowych. To właśnie on wymyślił dla grubych dysków nazwę *Polish Doughnuts* (Polskie Pączki), powszechnie teraz używaną. Ze swymi doktorantami z Cambridge wprowadził *torusy jonowe*, które są pewną szczególną odmianą Polish Doughnuts. Teraz z kolei ja wykorzystuję modele torusów jonowych w badaniach procesu akrecji na SgrA\*, supermasywną czarną dziurę w centrum naszej Galaktyki.

Marek Abramowicz

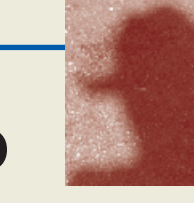

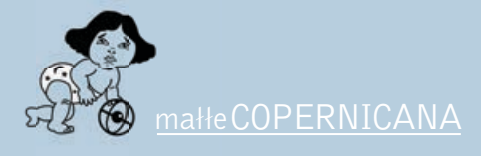

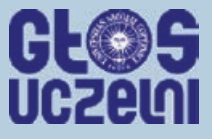

## **Słoneczne misterium**

Wroku akademickim 1967/1968 przebywałem<br>
ma stypendium w Oslo. Pewnego dnia, kiedy<br>
siędziałem w czytelni Biblioteki Uniwersytec<br>
na Drammensveien podszedł do mnie meżczyzna w sil na stypendium w Oslo. Pewnego dnia, kiedy siedziałem w czytelni Biblioteki Uniwersyteckiej na Drammensveien, podszedł do mnie mężczyzna w sile wieku, przedstawił się i nawiązał rozmowę w języku polskim. Nie zdawałem sobie wówczas do końca sprawy, że rozmawiam z Jeremim Wasiutyńskim, autorem słynnej biografi i Mikołaja Kopernika, która została uhonorowana przez "Wiadomości Literackie" w roku 1938 tytułem najlepszej książki roku 1937 opublikowanej w Polsce. Zostałem przez niego zaproszony do odwiedzin w jego mieszkaniu, ale z jakichś powodów do nich wtedy nie doszło.

Ze wspomnianego zaproszenia skorzystałem dopiero latem 1975 r. Przebywałem wówczas ponownie w Norwegii, biorąc udział w norweskiej szkole językowej Summer School w Oslo. Tym razem byłem już po lekturze wspomnianej książki Wasiutyńskiego i po uroczystościach związanych

z 500 rocznicą urodzin Mikołaja Kopernika, kiedy nasze miasto odwiedzali nie tylko historycy astronomii, ale także kosmonauci i astronauci amerykańscy i radzieccy. Doktora, a raczej profesora Wasiutyńskiego (bo taki tytuł mu się należał) zastałem w jego mieszkaniu, w domu w pobliżu stacji metra "Majorstua" w chwili, gdy skończył seminarium dla małej grupy studentów i doktorantów. Pokazał mi wówczas "Portret młodzieńca" pędzla Giorgionego i powiedział, iż jego zdaniem to jest jedyny portret Kopernika (obecnie w Berlinie), do którego nasz astronom sam pozował. Potem rzucał na ekran przezrocza z portretami Kopernika: "toruński" (znajdujący się w Sali Mieszczańskiej Ratusza Staromiejskiego w Toruniu), "strasburski" (można było go

oglądać w Toruniu w roku 1973) i "berliński" (znajdujący się w zbiorach Staatliche Mussen Preussischer Kulturbesitz, Gemäldegalerie w Berlinie). Zarysy twarzy — jak pamiętam — pokrywały się. Ale nie był to żaden dowód. Potem mówił mi o powiązaniach Kopernika z tajnymi stowarzyszeniami włoskich humanistów, a na koniec prosił, abym te informacje zachował w tajemnicy, gdyż jest w trakcie przygotowania osobnej książki na ten temat. Zgodnie z wolą mego rozmówcy milczałem.

W 1980 r. miałem jeszcze możność obejrzenia wspomnianego obrazu Giorgionego w Berlinie. Jeremi Wasiutyński pracował nad książką, o której wspominał w rozmowie ze mną, przez kolejne dziesięciolecia. Początkowo miała ona ukazać się w USA. Ostatecznie ukazała się drukiem

w Oslo w wydawnictwie Solum dopiero w roku 2003. Co najważniejsze, autor miał za życia tę książkę w ręku. Nosi ona tytuł: "The Solar Mystery. An Inquiry Into the Temporal and Eternal Background of the Rise of Modern Civilization" (Słoneczne misterium. Dociekania dotyczące czasowego i wiecznego tła wzrostu nowoczesnej cywilizacji) i liczy aż 478 stron druku. Zasługuje ona z pewnością na przekład i publikację w języku polskim. Byłoby to łatwiejsze, gdyby okazało się, że autor swoją pierwszą wersję pisał w języku polskim. Nie mam wątpliwości, iż prędzej czy później stanie się ta praca przedmiotem wnikliwych recenzji polskich i zagranicznych kopernikologów. Sądzę jednak, iż już teraz jestem winien zarówno pamięci autora, jak i czytelnikom "Głosu Uczelni" informację o treści tej książki.

Wpierw może jednak kilka zdań z biogramu Jeremiego Wasiutyńskiego. Urodził się 5 października 1907 r. w Warszawie. Ojciec, Aleksander, był profesorem na

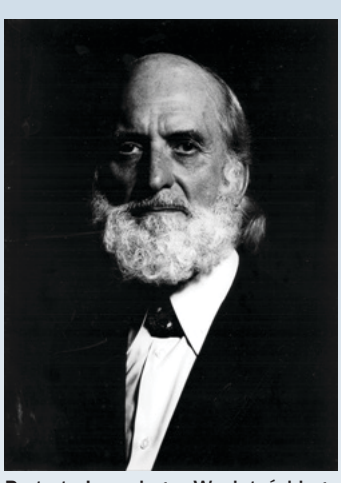

Portret Jeremiego Wasiutyńskiego wykonany przez znanego norweskiego fotografika Nomortena Krogvolda

Politechnice Warszawskiej. Jeremi Wasiutyński studiował na Uniwersytecie Warszawskim fizykę, matematykę i astronomię, zgłębiał też psychologię, archeologię i filozofie. W 1930 r. uzyskał magisterium z astronomii na podstawie pracy "Gwiazda zmienna AK Herculis" na tymże uniwersytecie. W latach 1935– –1936 pracował nad wspomnianą wyżej biografią Kopernika. Drugie wydanie tej książki ukazało się ostatnio drukiem w Wydawnictwie Adam Marszałek (zob. Jeremi Wasiutyński, "Mikołaj Kopernik Twórca nowego nieba", wstęp Lech Sokół, b. ambasador RP w Norwegii, Toruń 2007, stron 581). W 1938 r. Wasiutyński otrzymał propozycję przygotowania doktoratu w Instytucie Astrofizyki

Teoretycznej Uniwersytetu w Oslo kierowanym przez profesora Sveina Rosselanda. II wojna światowa zastała go w Norwegii. Planował powrót do kraju, ale okazało się to nierealne. Wasiutyński pozostał w okupowanej przez Niemców Norwegii. Na życie zarabiał pisaniem artykułów popularnonaukowych do prasy norweskiej i duńskiej. W latach 1943-1944 opublikował 3-tomową książkę w języku norweskim pt. "Verden og geniet" (Świat i geniusz). W 1946 r. Wasiutyński otrzymał obywatelstwo norweskie i doktoryzował się z astrofizyki na Uniwersytecie w Oslo na podstawie pracy "Studies in Hydrodynamics and Structure of Stars and Planets". Nie przyjął propozycji pracy na uczelniach Warszawy i Krakowa, a następnie także w Instytucie Astrofizyki Teoretycznej w Oslo. Pragnął poświęcić się wyłącznie badaniom naukowym, zachowując

jednak sobie decyzję co do tematyki, jaką chciałby się zajmować. Borykał się z kłopotami finansowymi, wreszcie w roku 1964 otrzymał skromne dożywotnie państwowe stypendium naukowe. W kolejnych latach opublikował kilka książek, wśród nich — oprócz tej, którą się zajmujemy prace pt. "The Speach of God: From the Meta-Cosmic Beginnings to the Forthcoming Terrestrial Crisis In an Attemp at Human Understanding" (Mowa Boga: od metakosmicznych początków do nadchodzącego kryzysu globu ziemskiego), Solum Forlag Oslo 2002, stron 257. Jeremi Wasiutyński zmarł 8 kwietnia 2005 r. w Oslo, w 98 roku życia. Został pochowany w grobowcu rodzinnym na Powązkach w Warszawie 22 kwietnia 2005 r.

Wróćmy teraz do książki Wasiutyńskiego "The Solar Mystery" (Słoneczne misterium). Nie sposób streścić całej książki w krótkim z natury rzeczy omówieniu. Czytelnika naturalnie interesuje to, co nowego można znaleźć w tej pracy. Czy w ogóle jest szansa na odnalezienie nowych faktów z życia wielkiego astronoma, skoro bibliografia prac poświęconych jemu i jego dziełu obejmuje do roku 2001 w sumie 8246 pozycji? Należy na wstępie powiedzieć, iż książka nie przynosi w 100% pewnych nowych ustaleń. Przynosi natomiast wiele rewelacyjnych hipotez, które w przyszłości bądź znajdą swoje potwierdzenie, bądź też zostaną uznane za nietrafne.

**Janusz Małłek**

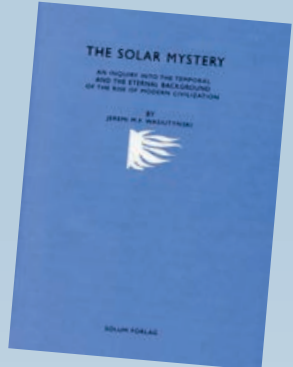

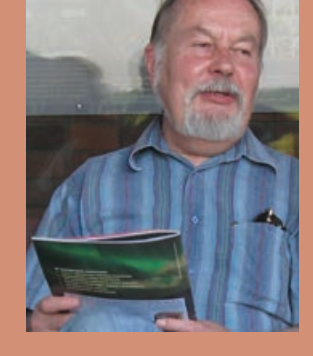

Profesor Janusz Małłek, historyk, jedna z najbardziej rozpoznawalnych postaci Uniwersytetu Mikołaja Kopernika w Toruniu. Pochodzi z przedwojennych Mazur. Dorobek naukowy koncentruje wokół historii Prus, reformacji a także krajów skandynawskich. Jego zainteresowanie Kopernikiem, toruńczykiem i Warmiakiem, przekracza jednak ściśle naukowy charakter i ma silnie emocjonalne zabarwienie. W ten sposób powstał zbiór fenomenalnych felietonów do miesięcznika Głos Uczelni UMK, które za zgodą Autora i Redakcji będziemy również sukcesywnie publikować.

## Admirał Kopernik

początek pisanej przez Józefa Gawłowicza bardzo osobistej pierwszej części tej niezwykłej książki przypomina powyższy wstępny felieton profesora Małłka. Autor, jeszcze w czasach otebokiej komuny na pokładzie statku. Transp pierwszej części tej niezwykłej książki przypomina powyższy głębokiej komuny, na pokładzie statku "Transportowiec" niespodziewanie zawija do Londynu, natrafiając na intelektualny kwiat tamtejszej emigracji w osobach korespondenta paryskiej "Kultury" Juliusza Mieroszewskiego i legendy emigracyjnej poezji Mariana Hemara. Utalentowany literacko miłośnik astronawigacji wydał się im wystarczającym specjalistą, by powierzyć mu niezwykłą misję obalenia "z hukiem" haniebnego obrazu Mikołaja Kopernika, zaprezentowanego w najdłuższym rozdziale książki *Lunatycy* (polskie wyd. 2002, Zysk i S-ka, wyczerpane) Arthura Koestlera, wybitnego angielskiego pisarza i eseisty pochodzenia węgierskiego. Koestler nie tyle chce Kopernika odbrązowić i zdjąć z piedestału, co obrzuca go błotem. Wyszydza *De revolutionibus* jako dzieło epigońskie, którego nikt nie przeczytał... Zastanawiam się, gdzie są granice prawdy, fikcji literackiej i artystycznej wolności literackiego tuza? Dosłownie, wywołanym przez Koestlera tropem marginaliów na kilkuset egzemplarzach I wydania, podążył Owen Gingerich. Słynną *Książkę, której nikt nie przeczytał* (polskie wyd. 2004, Wydawnictwo Amber) *Światłocienie Kopernik*a doskonale uzupełniają. Szczególnie ciekawa jest opisywana przez Gawłowicza hipoteza literacka, według której Koestler podejmuje dzieło Tołstoja, obrzucającego błotem Szekspira. Jest więc Koestler, świadomie czy nie, autorem fantastycznej prowokacji, wydającej po latach wielkie żniwo.

Druga część książki, autorstwa Adriana Pozarzyckiego, ma mniej emocjonalny i bardziej dokumentacyjny charakter. Ale i tu autor żarliwie broni cnoty oskarżanego o romans z Anną Schilling astronoma i trochę mniej zdecydowanie staje po stronie zwolenników pewnej identyfikacij szczatków fromborskiego kanonika. Unikatowy charakter ma przytoczona tu w całości homilia arcybiskupa Józefa Życińskiego podczas powtórnego pochówku tych szczątków. Szkoda, że nie

### *Biblioteka, czyli... nie tylko teleskopy*

ustrzeżono się kilku błędów redakcyjnych, nie rzutujących jednak ani na merytoryczną, ani literacką jej wartość. Przykro może być członkom społeczności Uniwersytetu Jagiellońskiego i (nomen omen) Uniwersytetu Mikołaja Kopernika, gdy znajdują swoje uczelnie pod nazwą nieistniejących "Uniwersytetu Krakowskiego" i "Uniwersytetu Toruńskiego".

Na koniec wypada zapytać, jak to możliwe, że dwóch kapitanów żeglugi wielkiej napisało popularno-naukową książkę o Koperniku? Jak wyjaśnili sami, w latach 60. nie było GPS, więc do portu przeznaczenia płynęli na oceanie według gwiazd. Podczas studiów ich wykładowcą astronawigacji był śp. Jerzy Kaczorowski, wielki fan dzieła i osoby naszego wielkiego astronoma. Ta zaszczepiona przez "komandora"Kaczorowskiego pasja po 50 latach wydała dziś tę niezwykłą intelektualnie lekturę o "admirale" Koperniku.

Maciej Mikołajewski

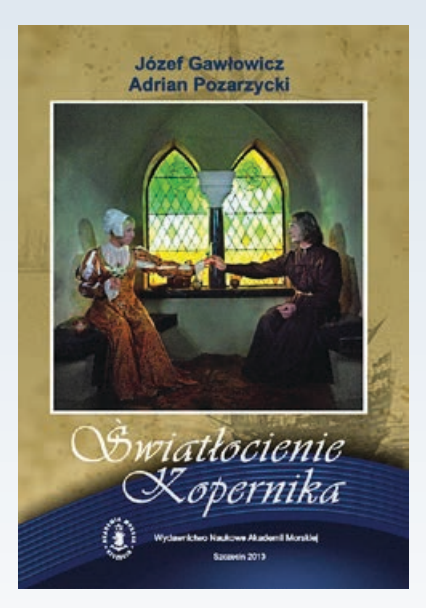

*Wydawnictwo Naukowe Akademii Morskiej w Szczecinie Szczecin 2013*

### **Matura pod ciemnym karłem – ciąg dalszy**

**W poprzednim numerze informowaliśmy o błędach na tegorocznej maturze z fizyki, które pojawiły się w zadaniu dotyczącym ewolucji Słońca. Zaistniałą sytuację komentowali nie tylko zawodowi astronomowie, ale też maturzyści, wśród których nie zabrakło miłośników astronomii.**

*Na samej maturze nie zasugerowałem się znacznie tekstem i automatycznie wręcz uzupełniłem diagram HR, na którym, jak od razu zauważyłem, ścieżka ewolucyjna Słońca była błędnie namalowana*. – stwierdził Mateusz Krakowczyk, dwukrotny finalista Olimpiady Astronomicznej – *Uzupełniłem to odpowiedziami: "*żółty karzeł*" oraz "czerwony karzeł". […] Odpowiedzi z tekstu nie brałem pod uwagę.*

Niepokojąco brzmią słowa Mateusza Grala, zwycięzcy tegorocznego Ogólnopolskiego Seminarium Astronomicznego OMSA: *Nauczyciel przygotowujący mnie do matury z fizyki zawsze powtarzał, że na maturze tej nie wolno za dużo myśleć, bo zawsze odkryje się jakieś źle sformułowane zdania, wyrażenia. Zadanie 6 jest tego przykładem. Zdawałem sobie sprawę, że są tam napisane bzdury, ale na chwilę postanowiłem zapomnieć o astronomii, jakiej się nauczyłem. […] Dzięki temu cały problem rozwiązałem poprawnie, pomimo że nie przyjąłem do wiadomości informacji, że Słońce stanie się kiedyś brązowym karłem.*

Sporym zaskoczeniem okazała się również formuła nieszczęsnego zadania: *Nie od razu zrozumiałam, o co w tym zadaniu chodziło* – stwierdza jedna z maturzystek. – *Zdziwiłam się, że to wystarczy tylko tak po kolei przepisać. Tak więc bardziej skupiłam się na poleceniu niż samej treści notatki. […] Właściwe cała matura z fizyki w tym roku była na myślenie, niewiele pojawiło się zadań z faktycznego materiału*.

W odpowiedzi na kolejne zarzuty, Centralna Komisja Egzaminacyjna stwierdziła, że celem zadania nie było sprawdzenie wiedzy maturzysty z zakresu ewolucji gwiazd, lecz *umiejętności odczytywania i analizowania informacji przedstawionej w formie tekstu zgodnie ze standardem II wymagań egzaminacyjnych: Zdający wykorzystuje i przetwarza informacje; odczytuje i analizuje informacje podane w formie tekstu o tematyce fizycznej lub astronomicznej*. Mimo wszystko chyba lepiej byłoby, gdyby podany tekst był poprawny.

**Jaka powinna być więc poprawna wersja tego zadania? Przedstawiamy dokładny opis błędów i wyjaśnienia przygotowane przez dr. hab. Macieja Mikołajewskiego, redaktora naczelnego "Uranii" oraz wiceprezesa Polskiego Towarzystwa Astronomicznego.**

Ostatnie dwa zdania w zadaniu "6. Słońce" z matury 2013 r. z fizyki w zakresie rozszerzonym: *Gdy zapasy wodoru się wyczerpią, co nastąpi po kolejnych 5 mld lat, Słońce zmieni się w czerwonego olbrzyma i po odrzuceniu zewnętrznych warstw tworzących mgławicę planetarną zacznie zapadać się pod własnym ciężarem, przeistaczając się w białego karła. Następnie przez wiele miliardów lat będzie nadal stygło, stając się brązowym, a później czarnym karłem* oraz zamieszczony pod treścią zadania schemat ewolucji Słońca na diagramie HR są całkowicie błędne, jeśli nie nazwać ich wręcz bredniami. Astrofizyka, jak każda nauka przyrodnicza, wymaga precyzyjnego posługiwania się definicjami dyskutowanych obiektów i zjawisk.

- 1. Nie jest prawdą, że "po odrzuceniu zewnętrznych warstw (...) zacznie zapadać się pod własnym ciężarem, przeistaczając się w białego karła". Ten biały karzeł cały czas JEST JUŻ GOTOWY we wnętrzu gwiazdy na tym etapie i jest on stopniowo odsłaniany poprzez wspomniane na początku zdania "odrzucenie warstw".
- 2. Brązowe karły to zupełnie inny rodzaj obiektów: "niedorobiona" gwiazda albo "hipermasywna" planeta. Nie zapalają cyklu p-p, więc nie mają źródła energii, które pozwoliłoby im "wstąpić" na ciąg główny.
- 3. Określenie "czarny karzeł", choć (o zgrozo!) znalazło się w Wiki-<br>pedii, jest bardzo niefortunne, pedii, jest wynika ono z niefortunności terminu "biały karzeł". Rzeczywiście biały karzeł będzie stygł tak długo, póki nie osiągnie temperatury promieniowania reliktowego w danej epoce kosmologicznej. To jest czas wielokrotnie przekraczający wiek Wszechświata w dzisiejszej epoce. Taki obiekt można by rzeczywiście nazwać CZARNYM BIAŁYM K A R Ł E M , ale w żadnym wypadku czarnym karłem. Po prostu nazwa "biały karzeł" określa obiekty zbudowane z niezwykle gęstej tzw. materii zdegenerowanej. Dużo bardziej for-

tunne byłoby określenie "zdegenerowane karły" zamiast "białe karły". Tradycyjna nazwa wynika prawdopodobnie z faktu, że dużo wcześniej odkryto te obiekty obserwacyjnie (np. Syriusz B), niż wyjaśniono ich naturę fizyczną.

- 4. Odgadując sposób myślenia i intencje autorów zadania, obiekty w punkcie "4" diagramu prawidłowo można by nazwać ŻÓŁTYMI (nie brązowymi, bo punkt leży dokładnie pod pozycją Słońca na ciągu głównym!) BIAŁYMI KARŁAMI, w punkcie "5" CZERWO-NYMI BIAŁYMI (lepiej ZDEGENE-ROWANYMI) KARŁAMI, bo leżą w "czerwonym" zakresie temperatur na diagramie HR.
- 5. Ewolucja między punktami "2" i "3" na diagramie HR (nie wdając się w szczegóły typu pętle na gałąź horyzontalną, asymptotyczną etc.) przebiega zupełnie inaczej. Punkt "3" leży mniej więcej na tym samym poziomie co punkt "2". Dzielność (moc) promieniowania w tej fazie zależy wyłącznie od masy zdegenerowanego jądra gwiazdy (czyli białego karła). Udowodnił to pierwszy kilkadziesiąt lat temu Bohdan Paczyński!
- 6. Linia ewolucji "2-3" przecina ciąg główny w zakresie gwiazd OB i kończy się w zakresie temperatur 100 tys. K (dla Słońca) i więcej dla gwiazd bardziej masywnych. Tam wywiewana jest reszta otoczki, kończą się reakcje termojądrowe na powierzchni zdegenerowanego jądra i obiekt szybko "zakręca" na linię stygnięcia białych (zdegenerowanych) karłów.
- 7. Linia stygnięcia (przy stałym promieniu) białych karłów "3-4-5" jest zaprezentowana na rysunku w sposób absurdalny i sugeruje wzrost rozmiarów obiektu. Białe karły to gwiazdy o średnicy mniej więcej porównywalnej z Ziemią, a więc około sto razy mniejsze niż Słońce, co widział każdy (w tym wielu maturzystów) obserwujący ubiegłoroczny tranzyt bliźniaczej Wenus na tle Słońca. W związku z tym biały karzeł o temperaturze takiej, jak fotosfera dzisiejszego Słońca (punkt "4" na diagramie), będzie ok. 10 magnitudo (10 tys. razy) słabszy od Słońca i punkt "4" powinien leżeć co najmniej 4 magnitudo niżej, a punkt "5" jeszcze więcej, poniżej zaznaczonej pozycji.

Ostatecznie, poprawione zadanie mogłoby wyglądać następująco:

### Zadanie 6. Słońce (10 pkt)

Przypuszcza się, że Słońce powstało około 4,6 mld lat temu z obłoku gazu i pyłu, w **którego zagęszczeniu zaczęła tworzyć się protogwiazda**. Po trwającym kilkadziesiąt milionów lat okresie kurczenia się obłoku Słońce stało się gwiazdą ciągu głównego. Zawartość wodoru w jądrze młodego Słońca wynosiła ok. 73%, a obecnie w wyniku ciągu reakcji termojądrowych spadła do 40%. Około 98% energii w Słońcu jest produkowane w cyklu p-p, w któ-

rym z czterech protonów powstaje jądro helu. Cykl ten jest wydajniejszy w temperaturach jądra gwiazdy rzędu 10<sup>7</sup> K, natomiast w wyższych temperaturach (występujących w gwiazdach o masach większych niż Słońce) bardziej wydajny jest cykl CNO (węglowo-azotowy). Gdy

### Zadanie 6.1 (2 pkt)

Hertzsprunga-Russella Na wykresie przedstawiono ewolucję Słońca. Uzupełnij opis, wpisując w odpowiedniej kolejności właściwe exposed with<br>
depowiadajace<br>
depowiadajace<br>
<u>wither</u><br> **WINEGO**<br> **P**<br> **EXECUTE:**<br> **EXECUTE:**<br>
SOCIO etąpów ewolucji, nazwy numerom na wykresie.

- **PROTOGWIAZDA**
- **GWIAZDA CIAGU GŁÓWNEGO**  $\overline{z}$
- **CZERWONY OLBRZYM**  $\overline{\mathbf{3}}$
- **BIAŁY KARZEŁ**  $\overline{4}$
- **LINIA STYGNIECIA** 5.

Temperatura w kelwingch 25,000 10,000 6.000 3,000 Moc promieniowania  $10^{2}$  $\mathbf{0}$ dla Stonca  $+30$ 5  $+15$  $\overline{0}$ Ŧ Typ widmowy

zapasy wodoru się wyczerpią, co nastąpi po kolejnych 5 mld lat, Słońce zmieni się w czerwonego olbrzyma, **a w jego jądrze (po osiągnięciu temperatury 100 mln K) rozpocznie się przemiana helu w tlen i węgiel. Proces ten będzie trwał do utworzenia węglowo – tlenowego jądra, które zostaje od-** **słonięte** po odrzuceniu zewnętrznych warstw tworzących mgławicę planetarną. **Pozostałość tę nazywamy białym karłem**, który będzie stopniowo wyświecał swoją energię i stygł przez kolejne miliardy lat (**zakreślając na diagramie HR tzw. linię stygnięcia)**.

*Aleksandra Hamanowicz*

### **"A JEDNAK SIĘ KRĘCI..." — MŁODZI ASTRONOMOWIE O SWOJEJ PASJI**

**Zwycięzcy tegorocznej edycji kon**kursu "A jednak się kręci..." człon**kowie Koła Astronomicznego Albireo działającego przy Gimnazjum im ks. Walentego w Jankowicach,**  postanowili opowiedzieć "Uranii" **o swojej działalności.** 

Wyobraźmy więc sobie, że postanowiliśmy odwiedzić młodych astronomów w czasie ich cotygodniowego spotkania (pozwólmy sobie na małą wizualizację):

Znajdujesz się w całkiem nowocześnie wyglądającym gimnazjum, wchodzisz po schodach na górę i trafiasz do tak zwanej "Izby regionalnej", gdzie widzisz sporo przedmiotów dawnego użytku. Pod ścianą stoi stary wyświetlacz filmów, nie działający już adapter oraz dziecięcy wózek.

Twoją uwagę przykuwają kręte metalowe schody, z których końca słychać ożywione rozmowy i śmiechy. Powoli wchodzisz, a gdy stawiasz stopę na piątym stopniu, ten wydaje lekki zgrzyt. Na górze momentalnie zapada cisza. Zauważyli Twoją obecność.

Podnosisz wzrok i widzisz dwie zaciekawione twarze patrzące wprost na Ciebie.

Wnet jedna z nich otwiera usta i:

— Ktoś nowy — mówi.

— Bez ciasta — dodaje ze smutkiem.

Wchodzisz wyżej i ukazuje Ci się przytulna salka wypełniona bardzo zróżnicowanym tłumem ludzi. Kątem oka dostrzegasz coś pod ścianą (astronauta?!) i po chwili uświadamiasz sobie, że jest to makieta kosmicznego skafandra.

Co stanie się dalej?

Czy ktoś przyniesie ciasto?

Wszystkiego dowiesz się jedynie wtedy, gdy nas odwiedzisz!

Historia naszego Koła wiąże się z obserwatorium powstałym w 2005 r. przy Gimnazjum w Jankowicach. Zostało ono oddane pod opiekę pasjonatów nocnego nieba — tak narodziło się Koło Albireo. Nazwa ta pochodzi od pary gwiazd w gwiazdozbiorze Łabędzia.

Od tamtej pory staramy się dzielić naszą wiedzą z innymi, co jednocześnie pozwala nam poszerzać własną.

"A jednak się kręci ..." to organizowany przez Polskie Towarzystwo Astronomiczne i Uniwersytet Pedagogiczny w Krakowie konkurs skierowany do nauczycieli i wychowawców prowadzących pozalekcyjne zajęcia o tematyce astronomicznej dla dzieci i młodzieży. Klub Albireo zwyciężył w 3 edycji tego konkursu (za rok 2012). Edycja 4 trwa — zgłoszenia można nadsyłać do 30 września. Wiecei informacii na stronie http://www.as.up. krakow.pl/edu/konkursy/.

Nasza wieloletnia działalność rozwija się bardzo owocnie: w zajęciach koła uczestniczy około 20 osób. Jesteśmy ludźmi w różnym wieku — od najmłodszych dzieci ze szkoły podstawowej aż po emerytów.

Poza stałymi członkami na nasze zajęcia przybywają także uczniowie z okolicznych szkół, zaciekawieni przygotowywanymi przez nas prezentacjami o tematyce astronomicznej. Odwiedzają nas przedszkolaki, uczniowie szkół podstawowych, gimnazjów, szkół ponadgimnazjalnych, a nawet koła emerytów.

Ponieważ staramy się wykorzystać każdą okazję, by poszerzać wiedzę, odwiedzamy związane z astronomią instytucje, np. Centrum Badań Ko-

### *Młodzi badacze*

smicznych, Centrum Nauki Kopernik, Planetarium Śląskie w Chorzowie, Śląską Kawiarnię Naukową. Ponadto bierzemy udział w kampaniach poszukiwania planetoid — IASC oraz Pan-STARR. Udało nam się odkryć już 8 nowych obiektów! Interesują nas nie tylko odległe światy, dlatego wzięliśmy udział w akcji MoonKAM. Projekt ten dał nam możliwość fotografowania dowolnego fragmentu Księżyca z pokładu okrążających go sond — mogliśmy wybrać dowolny interesujący nas obszar! Doceniamy też wartość tradycyjnych obserwacji, które przeprowadzamy w obserwatorium lub w terenie, gdy tylko sprzyja nam pogoda.

Nasza działalność dydaktyczna nie jest skierowana wyłącznie do uczniów. Każdego roku organizujemy tak zwaną Majówkę Astronomiczną, podczas której zamieniamy się rolami z nauczycielami i staramy się podzielić z nimi nieznaną im tajemniczą wiedzą o Kosmosie.

Podobnie jak inne koła, od czasu do czasu bierzemy udział w astronomicznych konkursach; jako jedni z niewielu organizujemy swój własny — "Śladami Heweliusza". Uczestnicy konkursu, składającego się z trzech części, muszą rozwiązać kilka zadań związanych z fizyką i astronomią, następnie przedstawić samodzielnie wykonaną prezentację, a na zakończenie rozpoznać obiekty astronomiczne na zdjęciach. Zawodnicy otrzymują punkty za każdą z konkurencji. Twórcy najciekawszej prezentacji mają możliwość wygłoszenia jej na naszej Majówce.

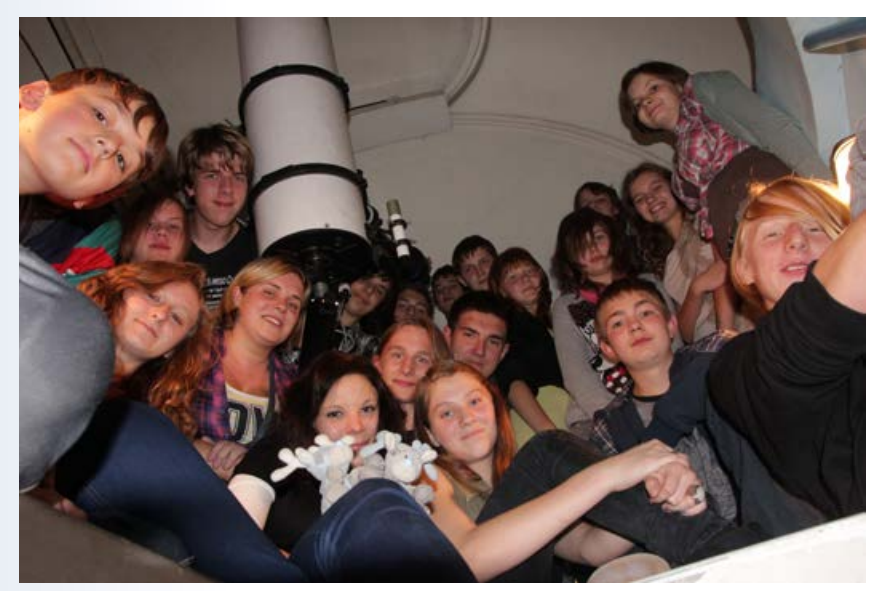

Zajęcia Albireo odbywają się w piątkowe popołudnia, jednakże naszej pasji nie ograniczamy do jednego dnia w tygodniu. Co robimy przez pozostały czas?

Co tydzień otrzymujemy do wykonania ciekawe zadanie, np.: przebranie się za znaną postać związaną z astronomią i jej prezentacja, dyskusja o ponownej wyprawie ludzi na Księżyc czy też próby przedstawienia własnej wersji początku lub końca Wszechświata.

Dodatkowo każdy z uczestników koła raz w roku tworzy sprawozdanie na temat nowinek astronomicznych oraz prezentację na wybrany przez siebie temat (oczywiście astronomiczny).

Każde zajęcia koła są niepowtarzalne, panuje rodzinna atmosfera i zawsze jest coś do przegryzienia. Nie ma czasu na nudę! Dzielimy się wiedzą, dyskutujemy, wymieniamy nasze poglądy. Nad

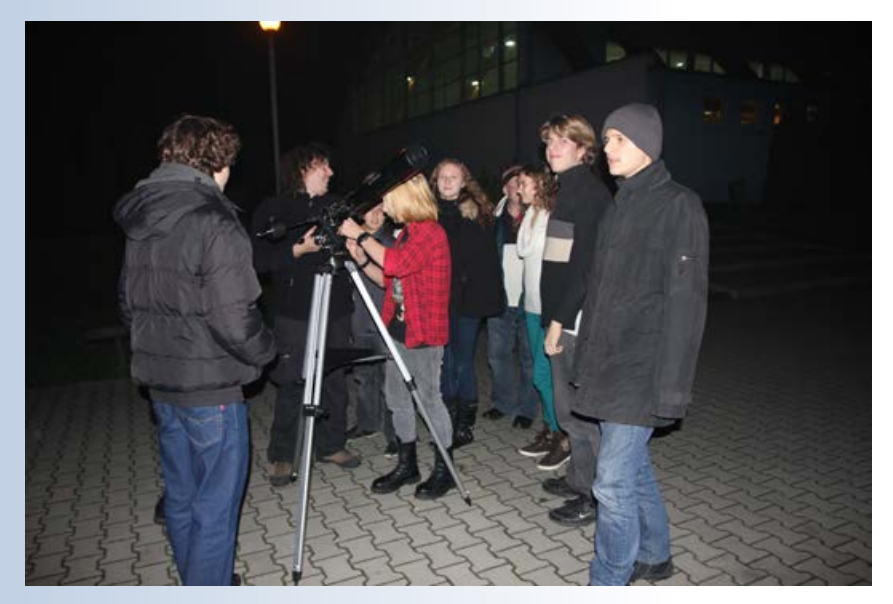

wszystkim czuwa nasz "Wódz", czyli prowadzący zajęcia mgr Grzegorz Przybyła.

Astronomię lub jej motywy zaczęliśmy dostrzegać nie tylko fizyce i gwiazdach, ale także w wielu otaczających nas rzeczach: filmach, piosenkach czy nawet modzie.

Nauczyliśmy się łączyć nasze różnorodne pasje z astronomią i właśnie dzięki temu powstają bardzo oryginalne wykłady, które czynią nasze zajęcia jeszcze ciekawszymi.

Spotkania koła wiele dla nas znaczą, ponieważ dają możliwość spełnienia siebie czy realizacji naszych niecodziennych pomysłów.

Konkurs "A jednak się kręci…" był jednym z największych, w jakich do tej pory braliśmy udział. Zwycięstwo potwierdziło wartość naszej codziennej pracy, która przynosi nam przecież tyle radości. Dodatkowo nagroda, którą otrzymaliśmy, luneta Sky Watcher, przy naszej fascynacji nocnym niebem jest rzeczą praktycznie niezbędną. Mieliśmy już okazję ją przetestować podczas obserwacji planet.

Poza udziałem w konkursach staramy się także rozpowszechniać astronomię, zarazić innych naszymi zainteresowaniami i pokazać, jak wiele można osiągnąć, realizując swoje pasje!

Koło Astronomiczne Albireo

Więcej informacji można znaleźć na naszej stronie internetowej

www.astronomia.dyn.pl

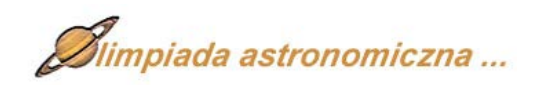

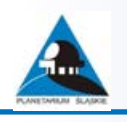

### **LV Olimpiada Astronomiczna (2012/2013)**

Pierwsza seria zadań zawodów I stopnia, zadanie nr 2.

*Znakiem # oznaczone zostały dodatkowe komentarze z wyjaśnieniami. Zgodnie z regulaminem rozwiązania powinny być krótkie i zwięzłe ale z wystarczającym uzasadnieniem; w przypadku samodzielnego wyszukiwania danych należy także podać ich źródło.*

**Przedstaw graficznie zmiany długości dnia w ciągu roku w Jastrzębiej Górze i Ustrzykach Górnych. Przyjmij, że moment wschodu i zachodu Słońca następuje wtedy, gdy środek tarczy słonecznej znajduje się na wysokości h = –51'. Podaj wnioski wynikające z porównania tych wykresów. Niezbędne dane liczbowe wyszukaj samodzielnie.**

### Potrzebne informacje:

1.Szerokości geograficzne:

Ustrzyki Górne  $\varphi_{ij}$  = 49°07'

(źródło: bieszczady.pik-net.pl/gps.phtml)

Jastrzębia Góra φ<sub>J</sub> = 54°50'

(źródło: eturystyka.org/content/view/17/56/)

### 2. Nachylenie ekliptyki: *ε* = 23°26'

(źródło: pl.wikipedia.org/wiki/Ekliptyka)

3. Wysokość Słońca w momencie zachodu/wschodu:  $h = -51'$ 

# Mogłoby się wydawać, że w momencie wschodu/zachodu wysokość Słońca powinna wynosić 0°. Silna refrakcja na horyzoncie (która powoduje "uniesienie" obiektu o kilka stopni), którą przyjmuje się na 35', opóźnia rzeczywisty zachód i przyspiesza wschód (trzeba więc wziąć poprawkę na rzeczywistą wysokość Słońca). Dodatkowo za moment wschodu/zachodu przyjmuje się pierwszy (wschód) lub ostatni (zachód) kontakt tarczy słonecznej z horyzontem, której promień kątowy wynosi ok 16'. Wysokość środka tarczy w momencie prawdziwego wschodu/zachodu przyjmujemy więc na –51'.

Kąt godzinny wschodu i zachodu Słońca:

$$
\cos t = \frac{\sin(h) - \sin \phi \sin \delta}{\cos \phi \cos \delta}
$$

(wzór z Poradnika Miłośnika Astronomii P. Kulikowski),

gdzie *δ* jest deklinacją Słońca *δ* ∈ 〈–*ε*, *ε*〉,

długość geograficzną wybieramy spośród:

 $\varphi \in {\varphi_{U}, \varphi_{J}}$ ,

 $t \in \langle 0^\circ, 180^\circ \rangle$ 

– ponieważ szukamy długości dnia, którą możemy zapisać jako podwojony kąt godzinny zachodu Słońca.

# W momencie górowania kąt godzinny Słońca wynosi 0°, stąd podwojony kąt godzinny jego zachodu daje długość dnia (czas wschód – górowanie oraz górowanie – zachód jest taki sam)

Deklinację Słońca wyliczam ze wzoru:

*tgδ*= sin*α*⋅*tgε δ*= *arctg*(sin *α*⋅*tgε* )

### (Poradnik P. Kulikowski)

gdzie *α* jest rektascensją Słońca. Dla uproszczenia obliczeń przyjmuję, że Słońce zmienia rektascensję jednostajnie w ciągu roku, zatem:

$$
\alpha = (x - 79) \frac{360^{\circ}}{365,24}
$$

gdzie *x* jest liczbą dni jakie upłynęły od początku roku kalendarzowego a 79 jest liczbą dni pomiędzy początkiem roku a równonocą wiosenną.

# W rzeczywistości Słońce nie porusza się jednostajnie nawet po ekliptyce, co związane jest z eliptycznością orbity Ziemi. Jednak w tym zadaniu mającym jedynie charakter porównawczy, możemy przyjąć uproszczenie o jednostajnych zmianach rektastensji Słońca.

Wzór na długość dnia wyrażony w stopniach przyjmuje postać:

$$
T = 2t
$$
  
\n
$$
T = 2\arccos(\frac{\sin(h) - \sin\phi \sin\delta}{\cos\phi \cos\delta})
$$
  
\n
$$
\frac{\sin(h) - \sin\phi \sin(\arctg(\sin(x - 79)\frac{360^\circ}{365, 24}) \cdot tg\epsilon))}{\cos\phi \cos(\arctg(\sin((x - 79)\frac{360^\circ}{365, 24}) \cdot tg\epsilon))}
$$

Doba słoneczna, czyli okres po jakim Słońce przemieści się na niebie o 360 stopni wynosi 24h. Zatem aby równanie uwzględniało ruch Słońca w ciągu dnia i było wyrażone w godzinach należy je pomnożyć przez 24/360 = 1/15.

Końcowy wzór na długość dnia wyrażony w godzinach jest funkcją T(x), gdzie x jest liczbą dni które upłynęły od początku roku kalendarzowego;

$$
T(x)=2\arccos(\frac{\sin(h)-\sin\phi\sin(\arctg(\sin(x-79)\frac{360\degree}{365,24})\cdot\text{tg}\,\varepsilon)}{\cos\phi\cos(\arctg(\sin((x-79)\frac{360\degree}{365,24})\cdot\text{tg}\,\varepsilon))})\cdot\frac{1}{15}
$$

Wykres funkcji (utworzony na stronie internetowej www.jogle.pl/ wykresy/) w przedziale  $x \in (0, 365)$ :

 $-$  dla Ustrzyk Górnych  $\varphi$ <sub>*μ*</sub> = 49°07'

– dla Jastrzębiej Góry **φ<sub>J</sub> = 54°50'** 

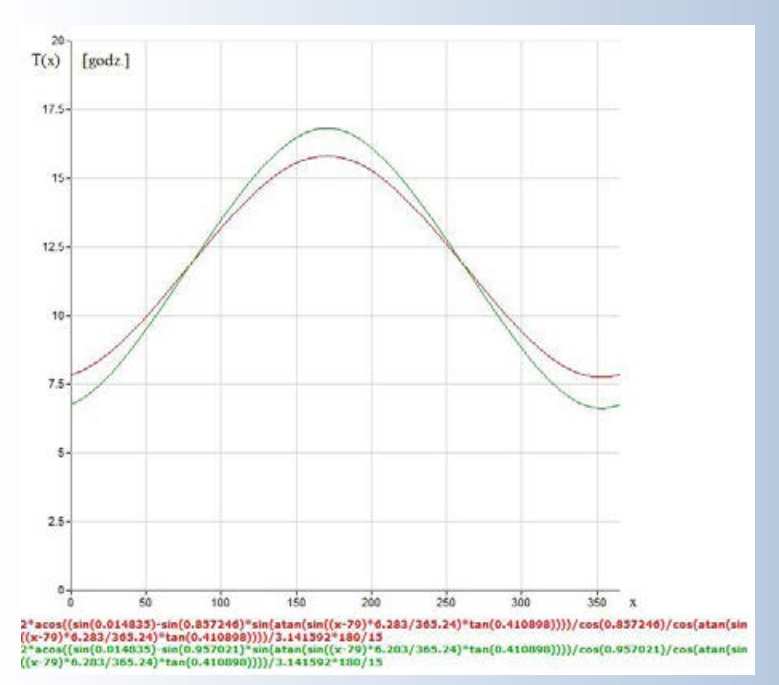

Na wykresie widać, że w Jastrzębiej Górze, mającą większą szerokość geograficzną, amplituda długości dnia w ciągu roku jest większa. Podczas przesilenia letniego długość dnia jest o około godzinę dłuższa niż w Ustrzykach Górnych, i o tyle samo mniejsza podczas przesilenia zimowego. Na podstawie tego wykresu można wywnioskować, że wraz ze wzrostem szerokość geograficzna zwiększa się amplituda długości dnia w ciągu roku.

*Kacper Bucki*

**Zadań kolejnej LVII Olimpiady Astronomicznej szukaj we wrześniu na stronie http://planetarium.edu.pl/oa.htm**

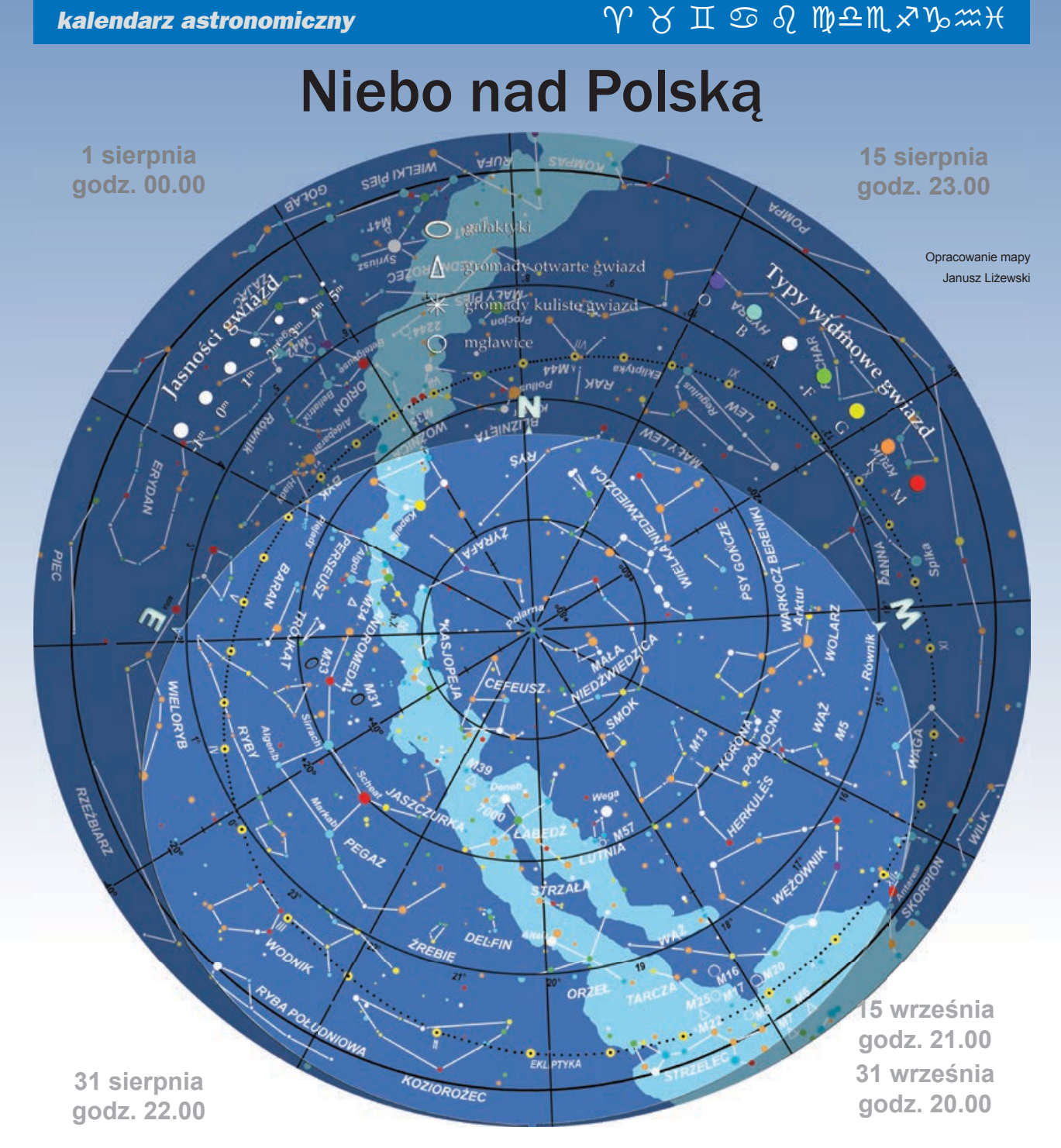

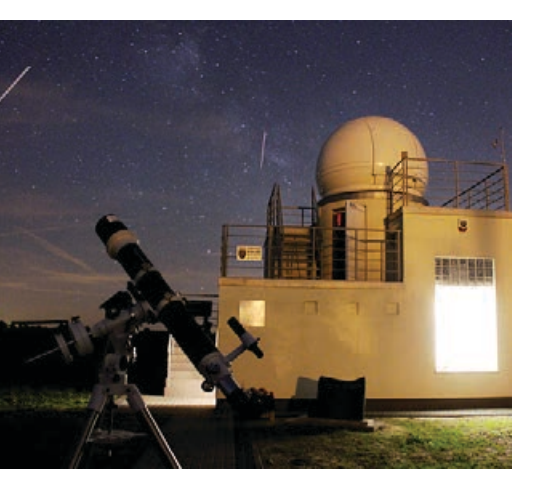

### widziane z Bukowca

owyższa mapa przedstawia przybliżony wygląd<br>
nieba nad Bukowcem odpowiadający wybranym<br>
datom i godzinom (w czasie urzędowym). Niemal<br>
to samo widzą wszyscy obserwatorzy na terenie<br>
Polski o godzinie różniącej się o popraw nieba nad Bukowcem odpowiadający wybranym datom i godzinom (w czasie urzędowym). Niemal to samo widzą wszyscy obserwatorzy na terenie z długości geograficznej (patrz mapka obok).

Na sąsiedniej stronie prezentujemy diagram pozwalający odczytać warunki widoczności w Bukowcu nad horyzontem Księżyca i widocznych gołym okiem planet (wschody, górowania, zachody). Odpowiedni moment odczytujemy z osi poziomej w dniu wskazanym na osi pionowej. Linie wschodu i zachodu Słońca oraz linie

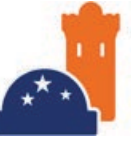

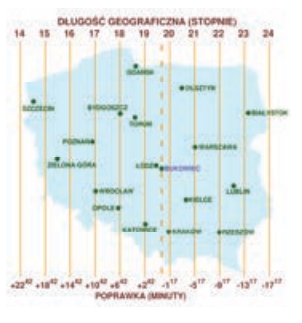

### *sierpień — wrzesień 2013*

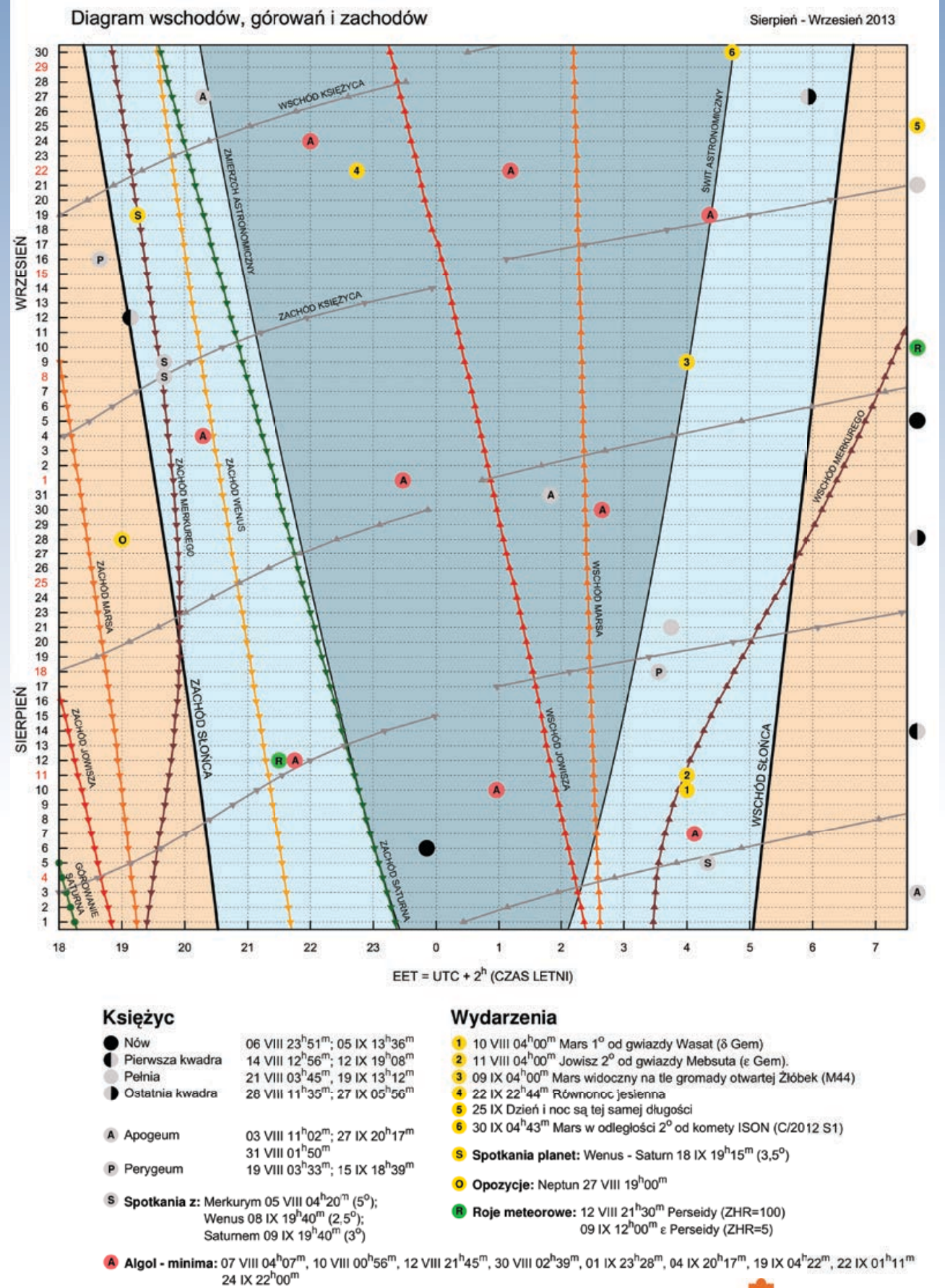

**OLSZTYŃSKIE PLANETARIUM I OBSERWATORIUM**<br>ASTRONOMICZNE

### *kalendarz astronomiczny*

świtu i zmierzchu astronomicznego wyodrębniają z każdej doby: dzień (kolor pomarańczowy), czas występowania poświaty słonecznej (jasnobłękitny) oraz porę nocy wolnej od rozproszonego światła słonecznego (ciemnoniebieski). Odczytane z diagramu przybliżone czasy są podane dla Bukowca w czasie urzędowym. Przybliżonego przeliczenia momentów wschodów, górowań i zachodów dla innych miast można dokonać, dodając do wartości odczytu poprawki na długość geograficzną (mapka Polski).

### Gwiazdozbiory i ciekawe obiekty nocnego nieba

Bezchmurne i bezksiężycowe

JASZCZURKA NGC 334

Wielka Mgławica w Andromedzie na tle gwiazdozbiorów 21 VIII 2013

noce w sierpniu i wrześniu to idealny czas na obserwacje Drogi Mlecznej. W tych miesiącach, w wieczornej porze, przebiega od Woźnicy i Perseusza nad północno-wschodnim horyzontem, przez zenit aż do południowo-zachodniego skraju nieba, gdzie widoczna jest część Strzelca. Oczywiście to zbiorowisko gwiazd, w którym żyjemy, najlepiej obserwować spoza miasta, gdzie niemal rzuca się w oczy już po chwili spędzonej w ciemności. W niedużych miastach również można znaleźć miejsca, z których Droga Mleczna staje się widoczna. Na przykład w Olsztynie jednym z nich jest taras obserwatorium astronomicznego, położony ponad 20 metrów nad żarówkami ulicznych lamp. Dostrzeżenie Galaktyki nie jest tu już jednak tak proste i przy przejrzystym niebie staje się możliwe najszybciej po kilkunastu minutach powstrzymywania się od spoglądania na panoramę miasta. W czasie jeszcze dość krótkich nocy późnego lata ledwo wystarcza czasu na wędrówki między wieloma gwiazdozbiorami położonymi na tle Galaktyki. Aby w trudnych warunkach obserwacyjnych szybko odnaleźć Drogę Mleczną, można na

początku zadrzeć głowę do góry i odnaleźć Wegę — najjaśniejszą gwiazdę na letnim niebie. Niedaleko niej na wschód (~25°) będzie świeciła najjaśniejsza gwiazda Łabędzia — Deneb. Wegę od Deneba odróżnia jej charakterystyczny niebieskawy blask. Wega z Lutni i Deneb z Łabędzia to dwie z trzech gwiazd tworzących asteryzm Trójkąta Letniego, będący drogowskazem na wakacyjnym niebie. Trzecia tworząca go gwiazda — Altair z Orła — znajduje się wieczorami, na przełomie sierpnia i września, prawie dokładnie na południu, około 34° niżej nad horyzontem od Wegi i Deneba. W granicach jedynie gwiazdozbiorów Trójkąta Letniego znajduje się wiele ciekawych obiektów, dostępnych nawet niewielkim teleskopom. Jasne gromady otwarte gwiazd w Łabędziu (~6 mag.) czy kolorowe gwiazdy w układzie Albireo można dostrzec przez większą lornetkę. Teleskop przyda się do obserwacji gromady kulistej M56 (8,3 mag.) i Mgławicy Pierścień (9 mag.) w Lutni. Gromadę kulistą spotkać można również w konstelacji Strzały położonej wewnątrz Trójkąta Letniego. To M71 o jasności 8,3 mag.; odkryta w 1745 r.

### **Polecamy do obserwacji**

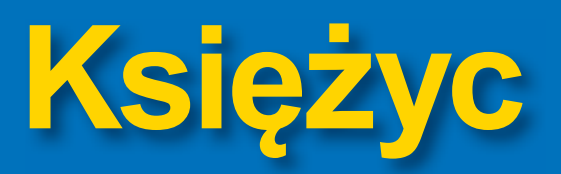

Jeden z najmniej wymagających i najciekawszych obiektów do obserwacji to Księżyc. Nie jest potrzebny tu żaden sprzęt optyczny, aby z zainteresowaniem obserwować jego tarczę. Doskonały moment do wizualnych obserwacji Księżyca stanowi pełnia. Wówczas, gdy przez teleskop nie dostrzeżemy wielu szczegółów na powierzchni, można przyjrzeć się położeniu księżycowych mórz. Podczas takiej obserwacji morza wydają się układać się na wzór twarzy. Warto zwrócić szczególną uwagę na lewe oko owego księżycowego oblicza. W jego dolnej części znajduje się miejsce lądowania misji Apollo 11, w czasie której pobrano ponad 21 kg próbek księżycowego gruntu. Cztery okruchy z tych próbek znajdują się w obserwatorium astronomicznym w Olsztynie, na wystawie poświęconej skałom z Kosmosu.

Pozornie wydaje się, że w czasie wizualnych obserwacji Księżyca nie można dostrzec kraterów powstałych miliardy lat temu. Tak jednak nie jest. W czasie wzmożonego bombardowania planet i księżyców Układu Słonecznego spadały na jego powierzchnię również duże planetoidy. Pędząc z prędkościami kilkudziesięciu kilometrów na sekundę, tworzyły w skorupie Księżyca duże i głębokie kratery, topiąc znaczne obszary wokół miejsca upadku. Te kratery zostały wypełnione lawą i razem utworzyły rozległe równiny, nazwane przez dawnych astronomów morzami księżycowymi. Często na ich obrzeżach znajdują się pasma gór, które dostrzec można dopiero przez teleskop. W przypadku niektórych większych kraterów, takich jak Kopernik lub Tycho, przy odpowiednim oświetleniu, w okolicach pełni, widoczne są również długie świetlne smugi promieniście od nich odchodzące.

Jak wiadomo z praw Keplera, Księżyc, tak jak i inne kosmiczne obiekty obiegające siebie wzajemnie, porusza się wokół Ziemi po elipsie. W wyniku tak ukształtowanej orbity czasami jest bliżej nas, a czasami dalej. Dzięki temu zmienia swoją wielkość kątową na niebie. Jeśli w momencie perygeum, czyli minimalnej odległości, Księżyc dodatkowo jest w pełni, to przy jego wschodzie lub zachodzie może wydawać się naprawdę ogromny! D l a czego akurat przy wschodzie lub zachodzie? Generalnie, gdy jest wysoko na niebie, a my nie mamy przez to punktów odniesienia do oceny jego średnicy, różnica w wielkości między perygeum i apogeum jest zbyt mała, aby rzucała się w oczy. Jeśli natomiast przez Philippe'a Loys de Chéseaux, austriackiego astronoma, który jako jeden z pierwszych zastanawiał się nad niebanalnym paradoksem ciemnego nieba (później znanym jako paradoks Olbersa). W gwiazdozbiorze Łabędzia można dostrzec również "Szczelinę Łabędzia", czyli obszar obłoków gazu w Galaktyce przesłaniających światło odległych gwiazd. W tym miejscu wydaje się, jakby Droga Mleczna rozdzielała się na dwie części. Przesuwając wzrok na wschód, za Deneba, napotkamy gwiazdozbiory Jaszczurki i Cefeusza, których część gwiazd widoczna jest na tle Drogi Mlecznej. W nich posiadacze teleskopów zatrzymać się mogą na obserwacje gromad otwartych NGC 7243 (6,4 mag.) i NGC 7209 (6,7 mag.) w Jaszczurce oraz mgławicy Iris (7 mag.) i Trąba Słonia (3,5 mag.) w Cefeuszu. Dalsza podróż śladami Drogi Mlecznej przeniesie nas do gwiazdozbioru Kasjopei, graniczącym od strony horyzontu z Andromedą i Perseuszem. Warto na jakiś czas zboczyć z Drogi i przenieść wzrok na Wielką Mgławicę w Andromedzie (M31), którą można odszukać dzięki kilku gwiazdom zaznaczonym na ilustracji obok. Ta najbliższa nam spiralna galaktyka przez lornetkę i teleskop jest widoczna jako rozmazana mgiełka, ale jeśli wykona się jej zdjęcie, z pewnością będą widoczne ramiona spiralne.

Gwiazdy konstelacji Andromedy wskazują wprost na Perseusza, w którym jest położona podwójna gromada otwarta H i hi Persei (NGC 884), będąca idealnym obiektem do obserwacji za pomocą lornetki. Perseusz na letnim niebie słynie również z radiantu roju Perseidów, promieniujących w lipcu i sierpniu, ale o tym więcej można przeczytać w końcowej części kalendarzyka.

### Słońce i Księżyc

Pierwszego sierpnia Słońce znajdzie się w połowie wędrówki przez gwiazdozbiór Raka. Dni od przesilenia letniego w czerwcu w dalszym ciągu ulegają skróceniu, zapowiadając nieuchronne nadejście jesieni we wrześniu. 10 sierpnia przesunie się do gwiazdozbioru Lwa i pozostanie w nim do 16 września. Następnego dnia wejdzie w znak Panny i w nim pozostanie do końca miesiąca. 22 IX o godz. 22.44 na swej drodze po niebie — ekliptyce przetnie równik niebieski, wyznaczając początek astronomicznej jesieni. Początek wiosny i jesieni nazywamy równonocami, ale pierwszego dnia jesieni dzień jest jeszcze dłuższy od nocy. Gdyby Ziemia nie posiadała atmosfery, to rzeczywiście dzień i noc trwałyby tyle samo. Dzień wydłuża refrakcja atmosferyczna — zakrzywienie drogi światła przy przejściu przez ziemską atmosferę, która jakby utrzymuje Słońce nad horyzontem, gdy w rzeczywistości znajduje się już pod nim. Znaczenie ma tu również rozmiar kątowy Słońca na niebie, w wyniku czego przez jakiś czas chowa się za horyzont. Aby więc długość dnia była choć w przybliżeniu równa długości nocy, musi minąć kilka dni. W Bukowcu prawdziwa równonoc wypada 25 września.

Poza spotkaniami Księżyca z planetami zaznaczonymi na diagramie wschodów i zachodów, w sierpniu i wrześniu dojdzie do kilku ciekawych z astrofotograficznego punktu widzenia zgrupowań z udziałem Srebrnego Globu. 1 sierpnia w drugiej części nocy Księżyc bliski III kwadry będzie świecił pomiędzy Hiadami i Plejadami — gromadami otwartymi w Byku. Do zbliżonego ustawienia dojdzie również 28 sierpnia i 25 września. 4 sierpnia między godz. 3.00 i 4.00 nad ranem wąski sierp Księżyca może uda się dostrzec nad wschodnim horyzontem w pobliżu Jowisza, Marsa i Merkurego. Kolejna szansa na uwiecznienie podobnego zgromadzenia nadejdzie 1 września, ale już bez udziału Merkurego.

### Planety

Początek sierpnia to dobry okres na poranne obserwacje planet. Około godziny przed wschodem Słońca można będzie dostrzec Merkurego, Marsa i Jowisza, a okazjonalnie niedaleko nich również wąski sierp Księżyca.

Merkury w pierwszych dniach miesiąca będzie świecił kilka stopni nad północno-wschodnim horyzontem z jasnością –0,2 mag. Z poranka na poranek warunki do jego obserwacji pogarszają się, gdy na godzinę przed wschodem Słońca świeci coraz niżej nad horyzontem. Do połowy miesiąca zmniejszy odległość kątową od Słońca na tyle, że będzie ginął w łunie świtu. Na przełomie miesięcy Merkury przejdzie na niebo wieczorne. Niestety do końca września zachodzi krótko po Słońcu i ponowna obserwacja planety nie jest możliwa aż do przełomu listopada i grudnia.

O wiele lepiej kształtują się warunki obserwacyjne Marsa. Będzie on dostępny przez cały sierpień i wrzesień nad ranem, nad północno-wschodnim horyzontem. Wschodzi jeszcze przed

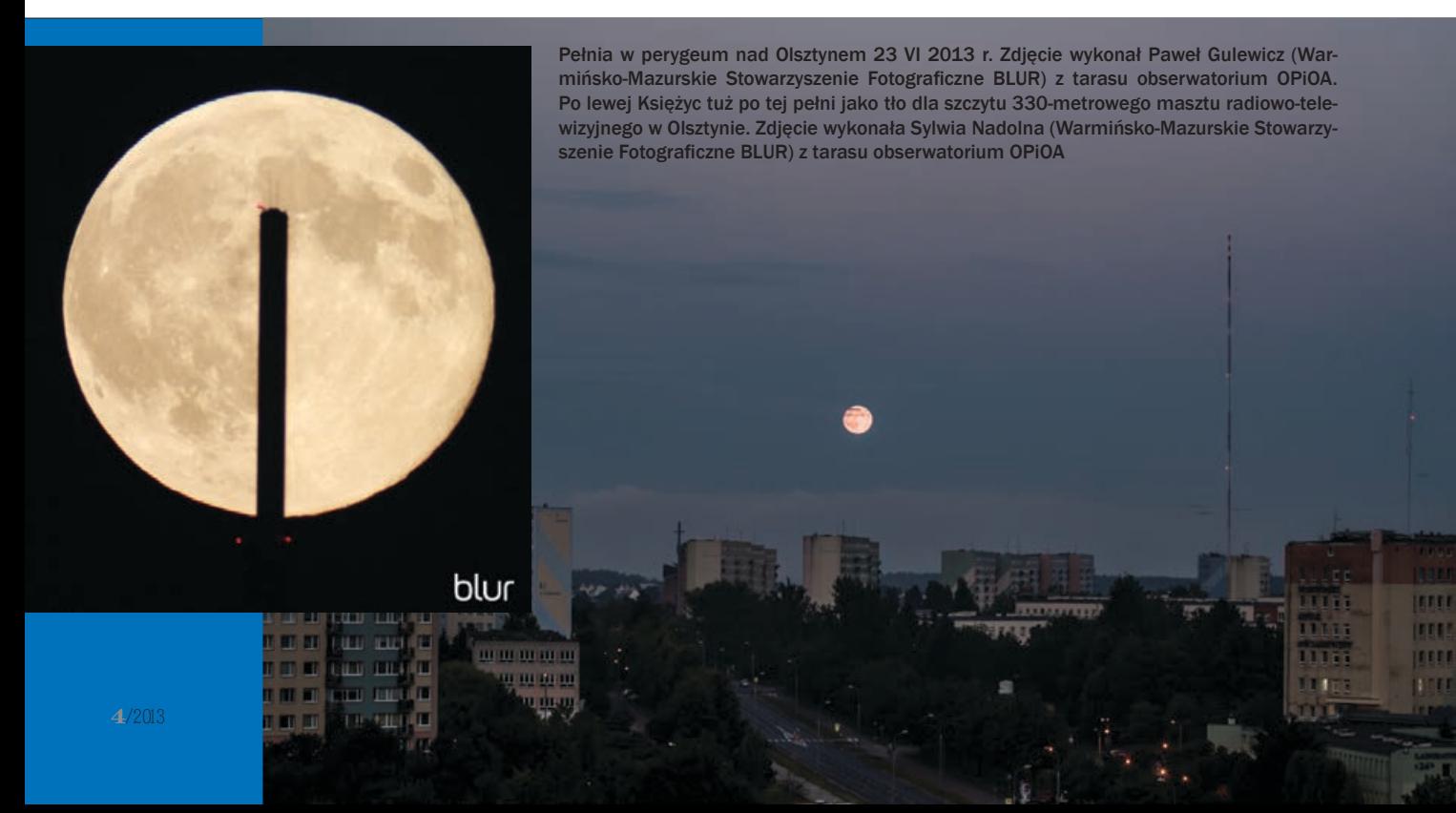

### *kalendarz astronomiczny インドコのソフトの制度のなかな*

trzecią w nocy, a na godzinę przed wschodem Słońca świeci około 12° nad horyzontem, na tle gwiazdozbioru Bliźniąt. Jasność Marsa wyniesie 1,8 mag. i utrzyma się niemal niezmieniona do końca września. Sytuacja obserwacyjna planety z każdą nocą się poprawia. Na przełomie miesięcy, już na tle konstelacji Raka, będzie świecił ponad 21° nad horyzontem. 9 września dojdzie do koniunkcji Marsa z gromadą otwartą Żłóbek. Natomiast 30 września Mars znajdzie się w odległości mniejszej niż 2° od komety ISON (C/2012 S1), z którą wiąże się duże nadzieje na jej wizualne obserwacje w listopadzie. Oba obiekty odnaleźć można w gwiazdozbiorze Lwa. W kolejnych tygodniach będą się zbliżały do najjaśniejszej gwiazdy tej konstelacji — Regulusa — aby w połowie października rzucić wyzwanie astrofotografom w postaci ciekawego spotkania gwiazdy, planety i komety.

Ostatnią dostępną porannym obserwacjom planetą przełomu lata i jesieni jest Jowisz. Podobnie do Marsa przed świtem będzie widoczny do końca września. Jowisz świeci w gwiazdozbiorze Bliźniąt z jasnością –1,5 mag., która co miesiąc rośnie o około 0,15 mag.

Wieczorne niebo w sierpniu i wrześniu należy do Wenus i Saturna. Wenus będzie wymagającym obiektem, bowiem w godzinę po zachodzie Słońca będzie świeciła zaledwie kilka stopni nad południowo-zachodnim horyzontem. Co prawda jej jasność wyniesie –3,7 mag., ale turbulencje atmosferyczne i słoneczna łuna mogą skutecznie uniemożliwić dostrzeżenie planety.

Bardziej prawdopodobne są udane obserwacie Saturna. Świeci on o wiele słabiej od Wenus, bo jedynie z jasnością 0,8 mag., ale w sierpniu, godzinę po zachodzie Słońca, będzie jeszcze około 15° nad południowo-zachodnim horyzontem. Tam, już przez niewielki teleskop, dostrzec można jego pierścienie oraz Tytana — największego z kilkudziesięciu księżyców Saturna. We wrześniu warunki obserwacyjne planety pogorszą się, ale nie przestaną być możliwe. Dopiero pod koniec września, w wyniku malejącej odległości kątowej planety od Słońca, blask Saturna może ginąć w łunie zachodu.

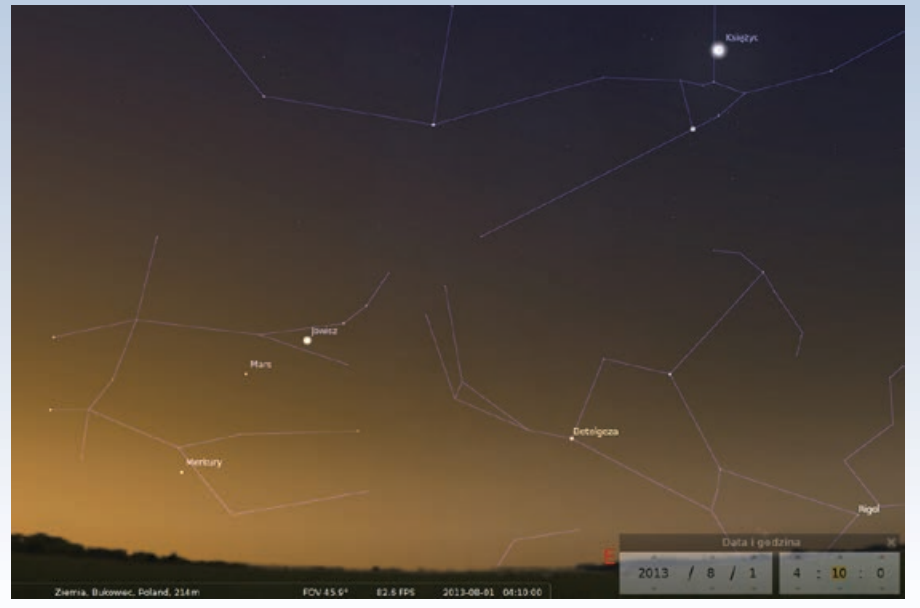

Teleskopowe obserwacje Urana i Neptuna można prowadzić od późnych godzin wieczornych. Uran na początku sierpnia wschodzi około godziny 22.30. Góruje już na rozświetlonym przez wschodzące Słońce niebie, więc najlepszą porą na obserwacje są godziny między 1.00 w nocy i 4.00 w nad ranem. Uran świeci w gwiazdozbiorze Ryb z jasnością 6,1 mag. Przy pozamiejskich obserwacjach do jego dostrzeżenia wystarczy lornetka. Przez lornetki i niewielkie teleskopy Uran jawić się będzie jako jedna z gwiazd w polu widzenia. Bez większych problemów odnajdziemy tę planetę, jeśli wyposażymy się w dobrze dobrane do teleskopu mapy widocznego obszaru nieba przez celownicę i sam teleskop. Jeśli nie posiadamy atlasu nieba, pomocne mapy wygenero-

Jowisz, Mars i Merkury na porannym niebie 1 sierpnia w Bukowcu (obraz z programu Stellarium)

możemy obserwować Księżyc jako tło dla ziemskich obiektów (drzew, budynków itp.) wówczas wrażenie, w wyniku swoistej iluzji, jest potęgowane. W czerwcu bieżącego roku mieliśmy szansę podziwiać jedną z takich pełni. 23 czerwca z tarasu starej wieży ciśnień, Olsztyńskiego Planetarium i Obserwatorium Astronomicznego, pełnię w perygeum obserwowała trójka przedstawicieli Warmińsko-Mazurskiego Stowarzyszenia Fotograficznego BLUR. Tego wieczoru Księżyc na niebie pokazał się kilkanaście minut po 21.00, gdy przedarł się przez zalegające na horyzoncie chmury, stanowiące niepokojącą pozostałość po burzy. Szczęśliwie następne dwie godziny przyniosły systematyczną poprawę warunków atmosferycznych.

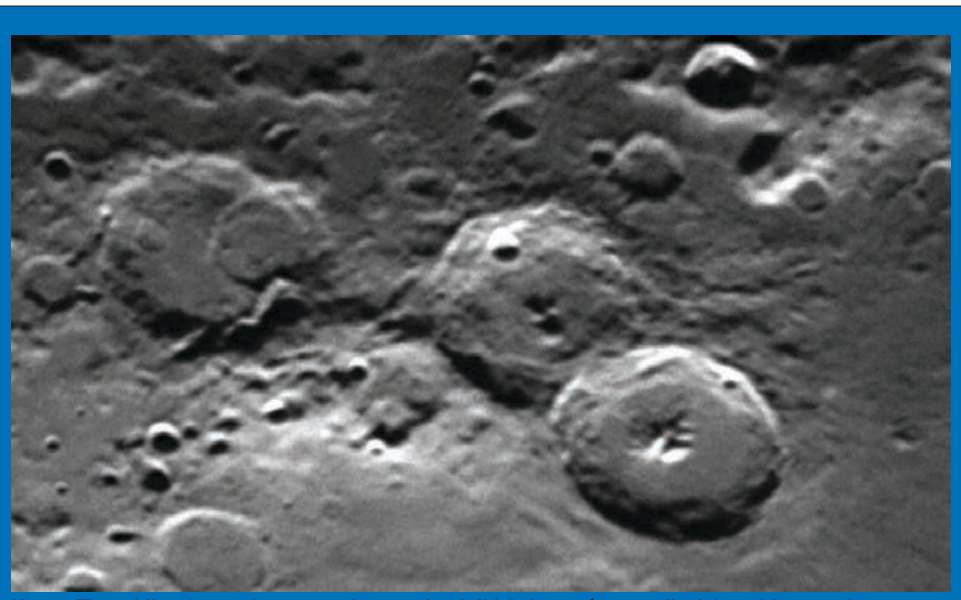

Krater Theophilus (ostatni po prawej z trzech wielkich kraterów na zdjęciu) z widocznymi tarasowymi zboczami. Zdjęcie wykonała Katarzyna Zakrzewska w OPiOA czasie zajęć koła obserwacyjnego 9.02.2011. (obecnie studentka II roku astronomii na UMK). Średnica krateru wynosi 110 km, a jego głębokość 4,1 km

### *sierpień — wrzesień 2013*

wać można za pomocą programu AstroJaWill (http://astrojawil.pl/) lub Stellarium (http://www.stellarium.org/pl/), a także, gdy znamy dokładne położenie planety, za pośrednictwem portalu AAVSO (http:// www.aavso.org/vsp).

Najbliższe miesiące to najlepszy czas w roku na obserwacje Neptuna. 27 VIII planeta znajdzie się w opozycji i będzie górowała 15 min przed pierwszą w nocy. Do jej dostrzeżenia niezbędny jest teleskop. Tak jak w przypadku Urana przydadzą się pieczołowicie przygotowane mapy nieba. Tarcza planety podczas opozycji będzie miała średnicę 2,4''. Do dostrzeżenia tarczy tak małych rozmiarów potrzebny będzie teleskop o aperturze przynajmniej 15 cm i noc z niezwykle stabilną atmosferą. Zaburzenia atmosferyczne przy bezchmurnym niebie w Polsce mogą sięgać nawet 5''. Jeśli obserwacje

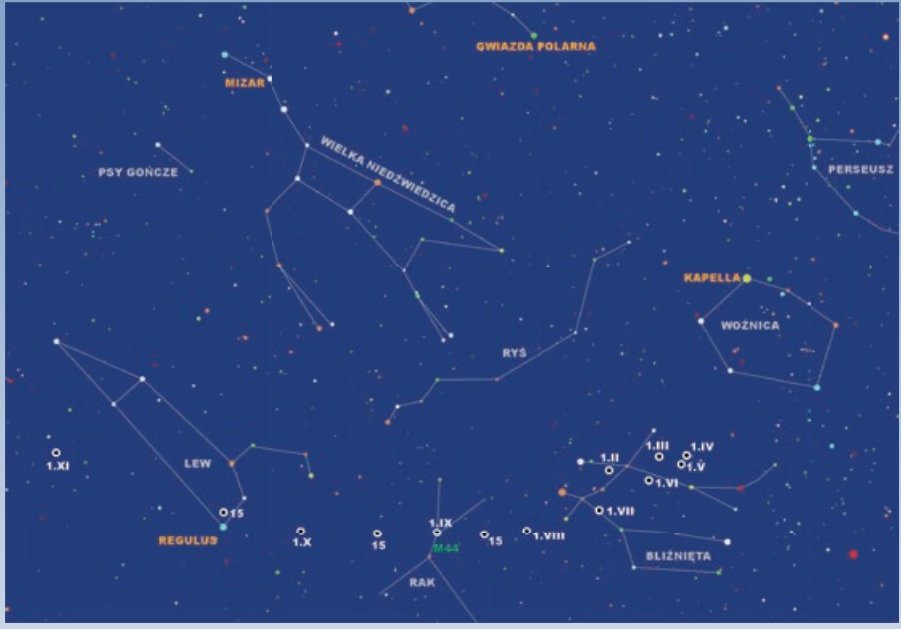

Kometa C/2012 S1 ISON na tle gwiazdozbiorów od lutego do listopada 2013 r.

uda się przeprowadzić przy względnie stabilnej atmosferze, to 15-cm teleskopem powinno udać się dostrzec błękitną tarczę Neptuna. Jeśli mamy dostęp do większego teleskopu, możemy pokusić się również o obserwacje jego największego księżyca — Trytona — o jasności 13,5 mag.

### Komety i meteory

Oczekiwana od wielu miesięcy kometa ISON (C/2012 S1) powoli wchodzi w zasięg niewielkich teleskopów. Przez większość sierpnia jej całkowita jasność utrzyma się w zakresie od 14 do 13 mag. W tym czasie kometa będzie przemierzać niebo na tle gwiazdozbioru Bliźniąt i jej obserwacje uniemożliwi mała odległość kątowa od Słońca. Na przełomie miesięcy jasność komety wzrośnie do 12,6 mag. W pierwszym tygodniu września może być już dostępna obserwacjom na półtorej godziny przed wschodem Słońca, na tle konstelacji Raka. Tam 2 IX minie gwiazdę Asellus Borealis (Osioł Północny) w odległości zaledwie 30'. 9 IX będzie świeciła około 3,5° od Marsa i M44 na wysokości około 17° nad wschodnim horyzontem. Pod koniec września kometa znajdzie się w zasięgu teleskopów o aperturze 15 cm, osiągając jasność 11,0 mag. Wówczas znajdzie się w Lwie i na półtorej godziny przed wschodem będzie świecić na wysokości prawie 32° nad wschodnim horyzontem. Rozpocznie tym samym okres dobrych warunków do jej obserwacji, którego kulminacja (miejmy nadzieję!) nadejdzie w listopadzie. Więcej na temat widoczności komety ISON można znaleźć w artykule Marka Kuklińskiego w pierwszym wydaniu "Uranii" z bieżącego roku ("Urania–PA"  $1/2013$  s. 6).

Do końca września niewielkimi teleskopami można również polować na kometę C/2011 L4 PanSTARS. Już od początku roku towarzyszy ona nocnemu niebu, przemierzając kolejne gwiazdozbiory. Maksimum blasku osiągnęła w marcu, gdy wędrowała na tle konstelacji Ryb. Od ostatniego tygodnia lipca

Dzięki temu udało się zarejestrować jedyną taką pełnię w roku, zarówno tradycyjnymi obiektywami, jak i za pomocą niewielkich teleskopów.

Jak widać na zdjęciach BLUR-a, bardzo ciekawe obserwacje Księżyca można prowadzić, nie posiadając drogiego sprzętu optycznego. Jeśli jednak wyposażymy się w teleskop lub najzwyklejszą lornetkę, będziemy mogli dostrzec trochę więcej. Już przez niewielką lornetkę zobaczymy dziesiątki średniej wielkości kraterów i pasma księżycowych gór. Lornetka pozwoli również zauważyć, że od czasu do czasu, raz z jednej strony, a raz z drugiej, kiedy indziej przy północnym lub południowym biegunie naszego naturalnego satelity, widoczna jest część jego ,,ciemnej" strony. Zjawisko, które to umożliwia, nosi nazwę libracji i wywołują je między innymi okresowe zmiany prędkości kątowej w ruchu Księżyca na orbicie wokół Ziemi, w stosunku do synchronicznej rotacji Srebrnego Globu wokół własnej osi. Efekt libracji to w cudzysłowie chybotanie się Księżyca

Księżyc tuż po pełni sfotografowany przez Pawła Gulewicza w ognisku głównym refraktora Zeissa 100/1000 mm 23 VI 2013. Wyraźnie widoczne są smugi promieniście odchodzące od krateru Tycho (pod chmurą w centrum) i Kopernik (nad chmurą po lewej)

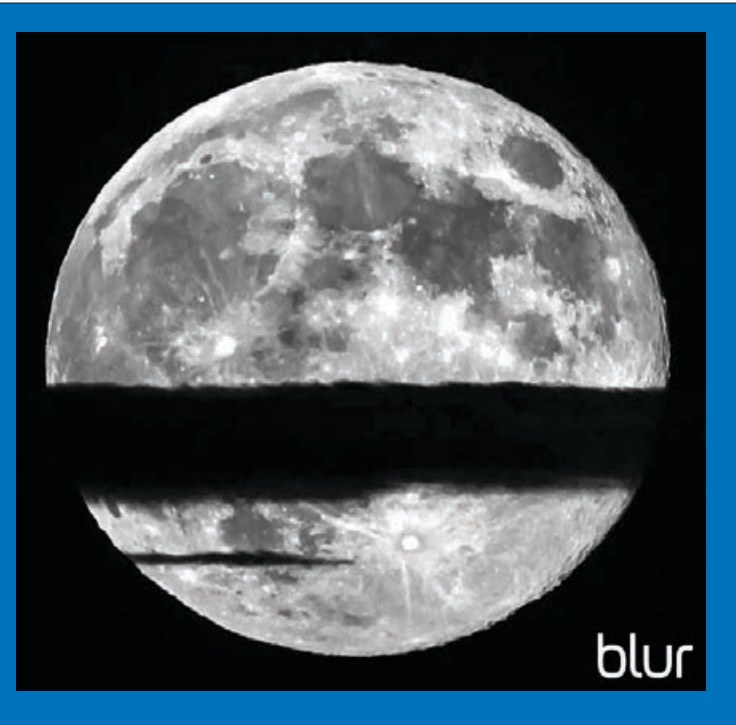

### *kalendarz astronomiczny*

na drodze wokół Ziemi, ukazujące co pewien czas fragmenty satelity nie zwrócone zwykle ku naszej planecie. W ten sposób, z Ziemi, jesteśmy w stanie dostrzec około 59% powierzchni Księżyca, a nie jedynie połowę.

Jeśli do obserwacji wykorzystamy teleskop, nasze możliwości wzrastają jeszcze bardziej. Teraz, przy dobrych warunkach atmosferycznych, będziemy mogli zajrzeć niemal do wnętrza większych kraterów, które tylko z pozoru wyglądają podobnie. Twory księżycowej powierzchni, które możemy oglądać lub fotografować w bezchmurną noc, niewiele się zmieniły od momentu ich powstania. Księżycową topografię ukształtowały przede wszystkim uderzenia planetoid o przeróżnych rozmiarach. Kra-

tery powstałe w wyniku tych zderzeń dotrwały do naszych czasów niemal niezmienione ze względu na brak na Srebrnym Globie zjawiska erozji, które przez miliardy lat zatarło większość śladów kosmicznego bombardowania na Ziemi. Przeciętna prędkość obiektu uderzającego w Księżyc wynosi około 20 km/s. Przy tej prędkości powstające kratery są od 10 do 20 razy większe niż ciało uderzające. Ostateczna postać krateru zależy od wielkości, prędkości, kąta upadku i materiału, z jakiego zbudowany jest pocisk. W czasie teleskopowych obserwacji już niewielkimi instrumentami można zauważyć, że kratery różnią się od siebie swoim wnętrzem. Te o średnicy mniejszej niż 15 km mają mniej skomplikowaną budowę, a większe w swych wnętrzach mogą mieć górkę lub kilka małych wzniesień. Są one efektem odbicia się materii w chwilę po zderzeniu. W tych ,,małych" centralne górki zwykle nie występują. Pozbawione są również płaskich przestrzeni. Mają postać sferycznego zagłębienia i są zwykle głębsze niż te większe, w których wyraźnie widoczny jest płaski obszar. Pojedyncze centralne wzniesienia posiadają przeważnie kratery o średnicach od 20 do 180 km. Natomiast jeszcze większe kratery mogą wyróżniać się bardziej skomplikowaną budową z wieloma centralnymi wzniesieniami i pierścieniowymi zboczami. W wielu z nich można dostrzec tarasowe zbocza powstałe w wyniku osuwania się ścian kraterów. Obszary uderzeniowe o średnicach powyżej 300 km są nazywane już basenami uderzeniowymi i zwykle wypełnione są przetopionymi skałami bazaltowymi. Po uderzeniu większość materiału wyrzuconego z krateru opada wokół niego. Niedaleko centrum tworzy grubą, ciągłą warstwę, a na większych dystansach może opadać w formie skoncentrowanych brył, z których te o odpowiednio dużej masie mogły utworzyć wtórne kratery. Rozpoznać je można po liniowym ułożeniu, wskazującym na krater macierzysty.

Kratery księżycowe nie powstały w tym samym czasie. Łatwo rozróżnić młodsze od starszych, gdy widoczne są na wierzchu dawnych uderzeń. Podobnie zaobserwować można różnice w czasie powstania mórz księżycowych po ilości młodszych kraterów na ich rozległych równinach. Z pomocą takich zliczeń kraterów astronomowie mogą opisać historię bombardowania meteorowego Księżyca i jego intensywności w różnych przedziałach czasu. Po misjach sond kosmicznych i załogowych statków programu Apollo stało się możliwe dokładne datowanie próbek skał księżycowych. Okazało się, że naturalny satelita Ziemi powstał 4,5 mld lat temu, mniej więcej 50 mln lat po jej powstaniu. Krótko potem zastygła pierwotna skorupa księżycowa, która przez następne kilkaset milionów lat była bombardowana przez resztki materii pozostałej po uformowaniu się Układu Słonecznego.

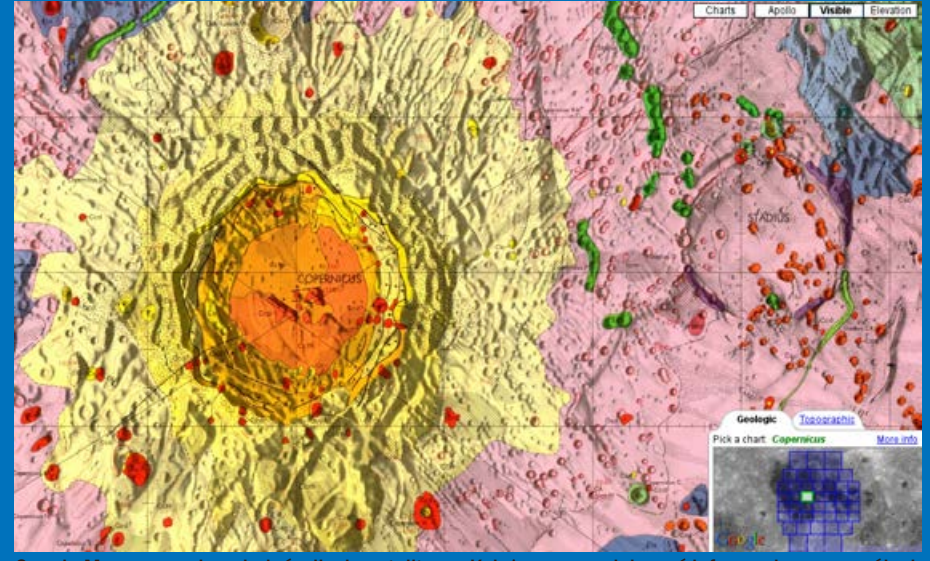

Google Moon pozwala oglądać zdjęcia satelitarne Księżyca oraz zdobywać informacje o szczegółach ego topografii

Około 4 mld lat temu natężenie upadków meteorytowych osłabło. Z wnętrza ogromnych kraterów wylewała się lawa, tworząc rozległe równiny nazywane dziś morzami księżycowymi. Okalają je pasma tak zwanych gór księżycowych będących brzegami zatopionych kraterów. Na Księżycu można dostrzec nawet bezpośrednie pozostałości po wypływach lawy w postaci kopulastych wzniesień. Największe z nich o nazwie Rümker ma średnicę 70 km i jedyny kłopot w jego dostrzeżeniu przez średniej wielkości teleskopy może sprawić odnalezienie go na księżycowej tarczy wśród innych widocznych szczegółów powierzchni.

Różnorodność wnętrz kraterów księżycowych wpływała na teorie ich powstawania. Istniały dwie zasadnicze hipotezy tworzenia się kraterów w ogóle. Jedną z nich była koncepcja wulkaniczna, według której to dawna intensywna aktywność wewnętrzna Księżyca odpowiedzialna była za powstawanie kraterów i mórz. Olbrzymie pęcherze gazów wydobywających się z wnętrza miały pękać na powierzchni, pozostawiając pierścieniowe wały i centralne górki. Druga hipoteza mówiła o uderzeniach planetoid i to ona, gdy na Księżyc dotarły pierwsze sondy kosmiczne, a potem i ludzie, została potwierdzona.

Najlepszy czas na obserwacje teleskopowe Księżyca to fazy pomiędzy nowiem i pełnią, gdy widoczny jest tak zwany ,,terminator", czyli granica między częścią oświetloną tarczy a pogrążoną w cieniu. W pobliżu terminatora cienie struktur księżycowych są najdłuższe, bo tam Słońce znajduje się nisko nad księżycowym horyzontem. W czasie pełni, gdy niemal całą tarczę oświeca, znajdując się wysoko na czarnym niebie, cienie są minimalne i nawet przez duży teleskop nie dostrzeżemy szczegółów powierzchni. Tak jak przy każdych obserwacjach, warto pamiętać o stabilnym montażu teleskopu. Dobrze jest wybrać bezwietrzną noc lub umieścić teleskop pod kopułą i posłużyć się instrumentem o dużej ogniskowej, aby można było uzyskać duże powiększenia. Jeśli brakuje ogniskowej, można wykorzystać soczewkę Barlowa, która ją nam ,,przedłuży". Ze względu na dużą jasność Księżyca warto zaopatrzyć się w filtr polaryzacyjny, który osłabi nieco jego blask i poprawi kontrast. Do obserwacji warto również przygotować atlas księżycowych tworów, czy to w formie drukowanej, czy programu komputerowego. Ciekawą propozycją może okazać się darmowy internetowy atlas Google Moon (http://www.google.pl/moon/), na którym w różnej skali można uzyskać informacje, np. o wysokości danej struktury.

Oprócz wpatrywania się w księżycowe kratery, warto również wykonywać ich zdjęcia. Potem, w zaciszu własnego domu, ko-

### W X II S S MAMXNmX

śnia przejdzie do Korony Północnej. W sierpniu jasność komety utrzymywać się będzie powyżej 11 mag. Niestety pod koniec września jej blask jeszcze spadnie do 12,5 mag., co oznacza schyłek okresu obserwacyjnego C/2012 L4 małymi teleskopami.

Brak jasnych komet na nocnym niebie być może wynagrodzi rój Perseidów, który promieniuje od około 7 lipca do 24 sierpnia. Związany jest z kometą 109P/Swift-Tuttle, obiegającą Słońce z okresem 133 lat. Radiant roju znajduje się w gwiazdozbiorze Perseusza. Maksimum aktywności zwykle wypada w nocy z 12 na 13 sierpnia. Wówczas, poza miastem, może udać się zaobserwować nawet 100 przelotów w ciągu godziny! W 2009 r zarejestrowano aż 173 meteory na godzinę, mimo przeszkadzającego w obserwacjach Księżyca. W tym roku Księżyc na dwa dni przed pierwszą kwadrą nie będzie stanowił utrudnienia. Tym bardziej można liczyć na ciekawy pokaz meteorów wchodzących w atmosferę z prędkościami około 60 km/s. Jak co roku aktywność roju można śledzić za pomocą często aktualizowanych stron Międzynarodowej Organizacji Meteorowej (http://www.imo.net/zhr/) oraz storn Pracowni Komet i Meteorów (http://www.pkim.org/).

Piotr Wychudzki

Więcej informacji: OLSZTYŃSKI MIESIĘCZNIK ASTRONOMICZNO- -ASTRONAUTYCZNY http://www.planetarium.olsztyn.pl/kalendarz/ ALMANACH ASTRONOMICZNY TOMASZA ŚCIĘŻORA http://regulus.astrohobby.pl/

ROCZNIK ASTRONOMICZNY INSTYTUTU GEODEZJI I KARTOGRAFII http://www.igik.edu.pl/

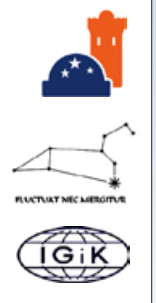

**Spójrz w niebo – asteryzmy**

### **Trójkąt Letni i Krzyż Północy**

Asteryzm złożony z trzech najjaśniejszych gwiazd letnich gwiazdozbiorów Lutni, Łabędzia i Orła. Wega – α Lyr (+0,03 mag.), Deneb – α Cyg (+1,25 mag.) i Altair – α Aql (+0,76 mag.) tworzą charakterystyczny kształt niemal równoramiennego trójkąta, widoczny na niebie (w różnych porach nocy) przez cały rok. Przymiotnik "Letni" zawdzięcza temu, iż latem widoczny jest od zmierzchu do świtu, awśrodku nocy wierzchołek-Deneb znajduje się dość blisko zenitu.

Przez Trójkąt Letni przechodzi Droga Mleczna, która, jak to ostatno udowodniono, służy do orientacji przestrzennej nie tylko wędrownym ptakom, ale i… żukom gnojarzom.

Najbardziej znanym ptakiem wędrującym wzdłuż Drogi Mlecznej jest, nie inaczej, Łabędź – to właśnie charakterystyczny krzyż utworzony z pięciu jasnych gwiazd tego gwiazdozbioru zawiera się w całości w obrębie omawianego asteryzmu, przy okazji tworząc nowy, nazywany Krzyżem Północy.

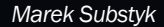

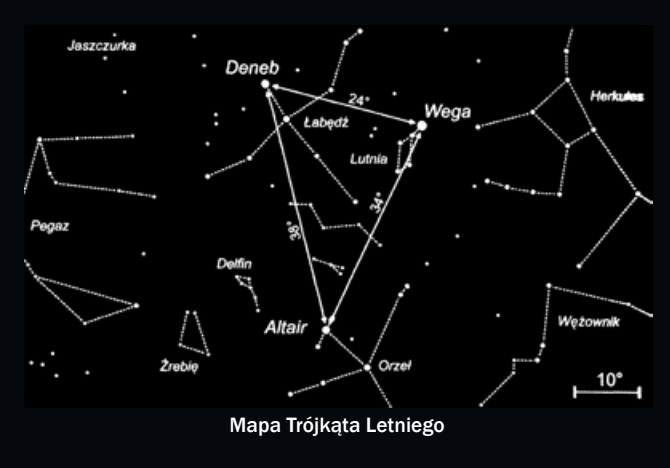

znajduje się w Wolarzu, z którego w ostatnich dniach wrze-<br>metallic się w Wolarzu, z którego w ostatnich dniach wrze-<br>metallic się w projectivos (in the signal of the signal of the signal of the signal of the signal of th rzystając z podstawowej trygonometrii, można samodzielnie wyznaczać rozmiary księżycowych gór. Do tego celu wykorzystuje się cienie brzegów kraterów, a nawet i centralnych wzniesień tych dużych. W dzisiejszych czasach w naszych domach często znajduje się sprzęt, którym można wykonać zdjęcia powierzchni Księżyca o wystarczającej jakości, aby mogły posłużyć do samodzielnego wyznaczenia wysokości księżycowych tworów. Aby było to możliwe, należy znać długość cienia np. brzegu krateru i wzajemne położenie Słońca, Ziemi i Księżyca w czasie obserwacji. Sprawę uprościć można w sytuacji, gdy Księżyc znajduje się w I lub III kwadrze i z naszej perspektywy jest oświetlona jedynie jego połowa. Wówczas wystarczy, że zmierzymy długość cieni obiektów w pobliżu terminatora i odległość tych struktur od niego. Metoda ta jest czuła na jakość posiadanego zdjęcia, moment, w którym zostało wykonane i odległość badanych struktur od terminatora. Im dalej położone są kratery i zdjęcie wykonane zostało nie dokładnie w I lub III kwadrze, tym mniej dokładny wynik uzyskamy.

Niestety za pomocą czysto wizualnych obserwacji Księżyca nie można powiedzieć wiele więcej niż opisać wygląd jego powierzchni. Aby w pełni poznać proces jej kształtowania, niezbędne są badania księżycowego wnętrza. Tu z pomocą przychodzą sondy kosmiczne wykorzystujące najnowsze osiągnięcia techniki. Dwie z nich, o nazwie GRAIL, zakończyły swoją misję w grudniu ubiegłego roku, dostarczając informacji uzupełniających wiedzę o powstaniu Srebrnego Globu. Rezultatem wykonanych przez nie pomiarów są ponadtrzykrotnie dokładniejsze mapy grawitacyjne w porównaniu do wcześniejszych misji sond Kaguya i Lunar Prospector. Swoją dokładnością przewyższają nawet analogiczne mapy Ziemi. Dzięki nim zespół naukowy GRA-IL jest w stanie studiować księżycową skorupę pod względem jej grubości, gęstości i porowatości, czyli skruszenia powierzchni w wyniku wielokrotnych uderzeń meteoroidów. Z analizy danych wynika, że średnia grubość skorupy to 38,5 km. Jest więc cieńsza o ponad 7 km, niż wynikało z wcześniejszych misji i o ponad 20 km względem wyników uzyskanych dzięki instrumentom pozostawionym na powierzchni Księżyca przez załogi misji Apollo. Wyznaczone parametry skorupy wskazują na bardzo podobną jej budowę do ziemskiej. Wniosek ten wspiera hipotezę mówiącą o powstaniu Księżyca jako scalonego gruzu wyrzuconego na wokółziemską orbitę po zderzeniu Ziemi z planetoidą wielkości dzisiejszego Marsa.

Poza obserwacją samego Srebrnego Globu, niezwykle ciekawe są obserwacje zakryć, tzw. okultacji. Podczas wędrówki po wokółziemskiej orbicie Księżyc przesuwa się na niebie na tle gwiazd i od czasu do czasu zasłania te jaśniejsze swoją tarczą. Dużo rzadziej, ale jednak, zakrywa również planety. W warunkach domowych można prowadzić przydatne naukowcom obserwacje zakryciowe gwiazd podwójnych i wielokrotnych. Więcej o tym, jak pomagają one astronomom, a także o innych rodzajach zakryć można przeczytać w archiwalnych numerach "Uranii-PA" (6/2012 s. 358; 1/2013 s. 54).

### *Piotr Wychudzki*

### SOS PTMA – reaktywacja!

Miniony rok 2012 był przełomowy, jeśli chodzi o miłośnicze obserwacje Słońca. W tym roku bowiem reaktywowano Sekcję Obserwatorów Słońca Polskiego Towarzystwa Miłośników Astronomii, w skrócie SOS PTMA.

Początki były bardzo trudne. Sekcja od kilku lat nie miała swoich członków i nie prowadziła obserwacji. Ostatnim koordynatorem była Pani Agnieszka Wileńska. Z zapytaniem o przejęcie funkcji prowadzącego Sekcję wystąpił do mnie prezes PTMA Warszawa Janusz Wiland. Trudno było mi odmówić, zważywszy, iż razem tworzyliśmy program do obserwacji naszej Dziennej Gwiazdy o nazwie "Solaris".

Strona, którą odziedziczyliśmy po dawnej sekcji, była mocno przestarzała. Nową stronę, na starym adresie, zbudował dla nas Krzysztof Świtała, który później został również członkiem-obserwatorem. Na naszej nowej stronie został umieszczony generator efemeryd Słońca wyliczający takie efemerydy, jak: długość heliograficzną środka tarczy L<sub>o</sub>, szerokość heliograficzną środka tarczy B<sub>o</sub><br>i kąt pozycyjny P, oraz kalkulator słoneczny, przy pomocy którego wyliczymy wielkość plamy w kilometrach lub w stosunku do średnicy naszej Ziemi.

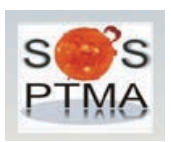

Na naszej stronie zostały również umieszczone pliki raportów służące do wypełniania i wysyłania obserwacji. Dla zaawansowanych obserwatorów taki plik stworzył Piotr Wirkus wraz z żoną, a dla pozostałych autor tego listu. Powstał też gotowy szkic do codziennych obserwacji. Wszystkie te pliki jak i program "Solaris" zostały udostępnione w dziale "Download". Na stronie SOS PTMA jest też

umieszczane aktualne, miesięczne zestawienie obserwacji zawierające uśrednioną liczbę Wolfa (R) oraz plamotwórczą aktywność (SN).

**Poczta** *ZAPROSZENIA*<br> **EXERCISE CONVENTION CONTROLLER CONTROLLER CONTROLLER CONTROLLER CONTROLLER CONTROLLER CONTROLLER CONTROLLER CONTROLLER CONTROLLER CONTROLLER CONTROLLER CONTROLLER CONTROLLER CONTROLLER CONTROLLE** Pierwszym pozyskanym przeze mnie członkiem Sekcji został znany i doświadczony obserwator, Jerzy Zagrodnik, z którym zaczęliśmy dzielić się uwagami i spostrzeżeniami. Później do Sekcji dołączyli kolejni członkowie. Dzięki moim staraniom udało się namówić do wspólnych obserwacji zagranicznych obserwatorów: Paco Jiméneza Cebriána z Hiszpanii i Jurija Zakharova z Rosji. Na koniec roku Sekcja liczyła 10 członków-obserwatorów. Od marca do grudnia 2012 r. nasi obserwatorzy przeprowadzili już 582 obserwacje Słońca, a w roku bieżącym są one kontynuowane z jeszcze większą intensywnością. Troje naszych członków wysyła swoje obserwacje do sekcji i ośrodków zagranicznych: Krystyna Wirkus i Tadeusz Figiel do AAVSO oraz BAA Solar Section, a Jerzy Zagrodnik do Hvězdárna Valašské Meziříčí, a obecnie do Hvězdárna Sezimovo Ústí.

Informacje na bieżąco zamieszczamy również w grupie SOS PTMA na facebooku. Wszystkich chcących razem z nami prowadzić obserwacje zapraszamy na naszą stronę:

### http://sosptma.astrowww.pl/

Obserwatorzy rejestrują się jako obserwator, a pozostali jako gość. Tadeusz Figiel

Koordynator SOS PTMA

*Red. Gratulujemy! Oby wszystkie sekcje i oddziały PTMA wróciły do życia –* Urania *będzie je wspierać i promować. Na stronie SOS PTMA znaleźliśmy szereg bardzo praktycznych porad, które Koordynator – obok komentarza na temat aktualnej sytuacji na Słońcu – obiecał przygotowywać w formie krótkich, zachęcających do obserwacji artykułów w* Uranii*. Od następnego numeru macie więc swoją stronę w internecie i w* Uranii*! (MMi)*

### Planetoida 315166 Pawelmaksym

22 lipca br. instytut Minor Planet Center opublikował comiesięczne informacje na temat nadanych przez Międzynarodową Unię Astronomiczną nazw dla blisko 100 planetoid. Pośród nich znalazła się planetoida (315166) 2007 GA4, która od teraz oficjalnie nosi nazwę "Pawelmaksym" na pamiątkę i w ramach zasług zmarłego w lutym Pawła Maksyma, znanego i cenionego w środowisku astronomicznym miłośnika, wieloletniego członka Polskiego Towarzystwa Miłośników Astronomii, członka PTA i założyciela Obserwatorium Astronomicznego w Bukowcu.

### *zloty, obozy, konkursy, spotkania, wykłady, wystawy*

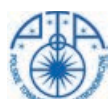

**XXXVI ZJAZD POLSKIEGO TOWARZYSTWA ASTRONOMICZNEGO**  w Centrum Astronomii im. Mikołaja

Kopernika w Warszawie, 11-14 września 2013 r. Opłata konferencyjna 200 zł, studenci 100 zł. Szczegóły w najbliższym czasie na stronach pta.edu.pl i camk.edu.pl

### **WYZWANIA W POPULARYZACJI CAP 2013** WYZWANIA W POPULARYZACJI

**–** "Communicating Astronomy with the Public 2013" (CAP2013) międzynarodowa konferencja dla popularyzatorów nauki, dziennikarzy i nauczycieli, 14-18 października w Centrum Nauki Kopernik w Warszawie, http://www.communicatingastronomy.org/cap2013/

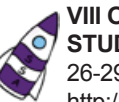

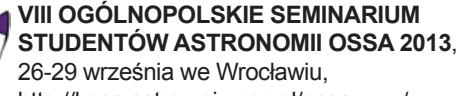

http://knsa.astro.uni.wroc.pl/ossawww/

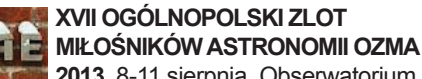

**2013**, 8-11 sierpnia, Obserwatorium

w Niedźwiadach, http://www.ppsae.pl/ozma-2013

### **DELTA OPTICAL ASTROSHOW**,

III Otwarty Zlot Miłośników Astronomii,  $p$  t i c a I Spała, 29 sierpnia – 1 września 2013, http://astroshow.deltaoptical.pl/

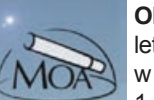

### **OBÓZ PERSEIDY 2013**

letni obóz obserwacyjny dla młodzieży w Lewałdzie Wielkim na Mazurach, 1–14 sierpnia 2013, http://moa.edu.pl/

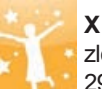

**X URODZINY ASTROPOLIS**

zlot w Bieszczadach, 29 sierpnia – 1 września 2013, http://astropolis.pl/topic/41691-starparty-2013-rejestracja/

Planetoida "315166 Pawelmaksym" została odkryta 10 kwietnia 2007 r. przez zespół uczniów prowadzony przez panią Barbarę Dłużewską z XXVII Liceum Ogólnokształcącego im. T. Czackiego w Warszawie. Jest to obiekt pasa głównego planetoid obiegający Słońce w okresie 5 lat i 200 dni. Jego rozmiary na podstawie jasności absolutnej szacowane są na ok. 3 km średnicy.

Michał Kusiak

Tekst nadania nazwy opublikowany w cyrkularzu MPC na stronie 232:

*(315166) Pawelmaksym = 2007 GA4* 

*Pawel Maksym (1983-2013) was an astronomy popularizer in Poland. He was an expert in asteroid occultations, an active member of IOTA and co-founder of the Pope Silvester II Astronomical Observatory in Bukowiec. Name suggested by Barbara Dluzewska, from the Czacki High School in Poland.*

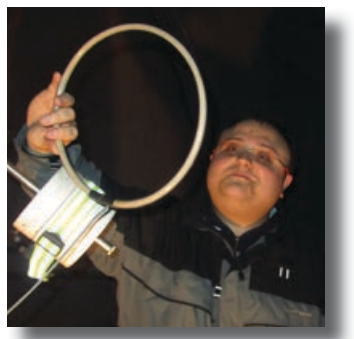

## PORADNIK MIŁOŚNIKA ASTRONOMII

to wyjątkowa książka, napisana przez miłośnika astronomii dla miłośników astronomii. Zawiera bogactwo informacji przydatnych w planowaniu i przeprowadzaniu obserwacji astronomicznych. Adresowana jest przede wszystkim do początkujących obserwatorów nieba, którym powinna w praktyczny sposób pomóc wykorzystać własną lornetkę czy teleskop.

Z książki dowiedzą się oni kiedy, jak i gdzie oraz za pomocą jakich instrumentów rozpocząć swą przygodę z astronomią. Osoby planujące zakup lub rozbudowę swojego sprzętu obserwacyjnego, zapewne skorzystają z rozdziału poświęconego temu zagadnieniu, w którym autor w przystępny sposób pokazuje, na co zwrócić uwagę przy zakupie lornetki, teleskopu czy też wyposażenia – okularów lub filtrów.

OBROTOW

ATLAS NIEBA

Doświadczeni obserwatorzy zapewne docenią szczegółowe opisy i porady dotyczące obserwacji kilkuset obiektów nocnego nieba, które – choć w dużej części znane – po raz pierwszy zostały tak kompleksowo zestawione. Poradnik miłośnika astronomii to idealny przewodnik dla każdego, kto chce bliżej poznać rozpościerające się ponad naszymi głowami niebo.

Książka zawiera kalendarz zjawisk astronomicznych na lata 2013-2024.

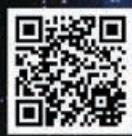

NOWE OBSERWATORIA

Wydawnictwo AstroCD - sprzedaż detaliczna i hurtowa (książki, mapy, atlasy, plakaty) http://www.astrocd.pl, e-mail: wydawnictwo@astrocd.pl tel. +48 787-972-712

Nasze produkty do nabycia również w najlepszych sklepach związanych z tematyką astronomiczną w kraju!

## DKRYJ WSZECHSWIAT

WWW.ALLSKY.PL

**LSKY** 

## OBSERWATORIA ASTRONOMICZNE

### *relaks krzyżówka*

**WA"URA"** nr 2/2013 zamieściliśmy krzyżówkę,<br>
IDY. Nagrody książkowe wylosowali **Paweł Demecki**<br> **ISUSZA i Krzysztof Kowalczyk** z Bogucina k Garbowa Nagrody której rozwiązaniem jest hasło GROŹNE PLANETOz Susza i **Krzysztof Kowalczyk** z Bogucina k. Garbowa. Nagrody zostaną wysłane pocztą.

### **Poziomo**

- 3. Np. w Gujanie Francuskiej czy na Florydzie
- 5. Instytucja odpowiedzialna za projekt WISE
- 6. Brytyjski kosmolog z tytułem barona
- 9. Pomaga nam wykryć światło od słabiej świecącego towarzysza gwiazdy
- 11. Jego eksperyment po ok. 100 latach powtórzy GAIA
- 14. Uniwersytet, na którym wykonano pomiary najlżejszej galaktyki karłowatej
- 15. Srebrzyste, związane z materią kosmiczną
- 16. Miejscowość z 64-m radioteleskopem na półkuli południowej

### **Pionowo**

- 1. Polski projekt mający wykryć planety przy układach podwójnych
- 2. Detektor na ISS rejestrujący wysokoenergetyczne cząstki promieniowania kosmicznego
- 3. Napisał biografię Kopernika
- 4. Wybuchł 15 lutego nad Uralem
- 7. Rodzaj błysku obserwowany przy rozerwaniu obiektu przez czarną dziurę
- 8. Widoczny w Rybach
- 10. Satelita, który zaobserwował w styczniu 2011 r. błyski rentgenowskie
- 12. Kształt orbity Księżyca
- 13. Gwiazdozbiór, w którym znajduje się Punkt Barana

Słowa kluczowe do rozwiązania krzyżówki zamieszczonej w "Uranii–PA" 2/2013:

1. GRID, 2. INTERFEROMETR, 3. ESO, 4. ŹRENICA, 5. GEMINI, 6. METEORYT, 7. EGZOPLANETY, 8. HELLER, 9. STELLARIUM, 10. NEO, 11. PROMETEUSZ, 12. ADAPTYWNA, 13. ASTROPEJZAŻ, 14. SCIAMA, 15. DIAMENT, 16. DYSK.

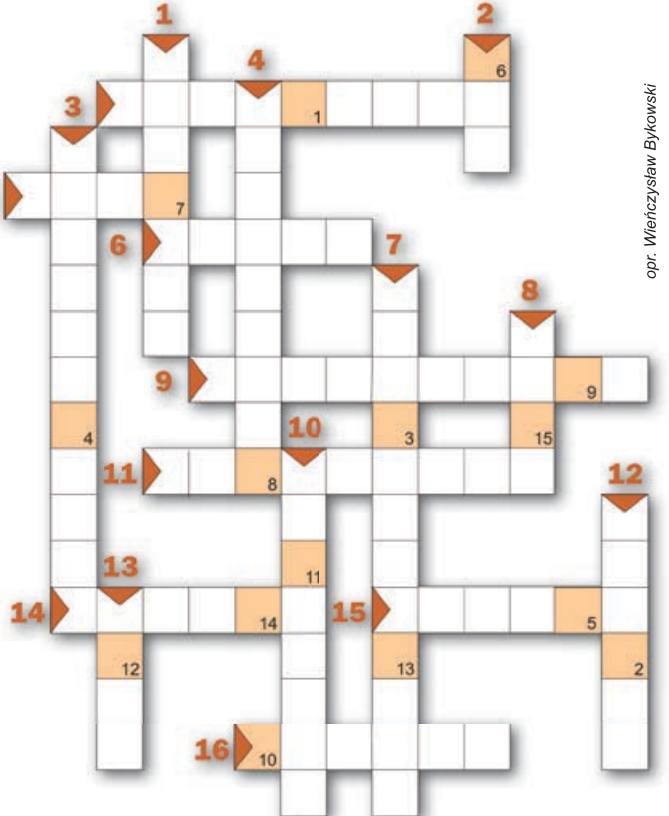

Dla uważnych czytelników tego zeszytu "Uranii" znalezienie słów pomocniczych potrzebnych do rozwiązania nowej krzyżówki nie powinno stanowić problemu. Rozwiązanie utworzą litery z kratek ponumerowanych od 1 do 15. Na rozwiązania czekamy do końca września 2013 r. Osoby nie będące prenumeratorami "Uranii-PA" muszą dołączyć do rozwiązania kupon umieszczony w lewym górnym rogu tej strony. Prenumeratorzy mogą przesyłać rozwiązania drogą elektroniczną na adres: urania@pta.edu.pl. Wśród autorów poprawnych odpowiedzi rozlosujemy dwie książki o tematyce astronomicznej.

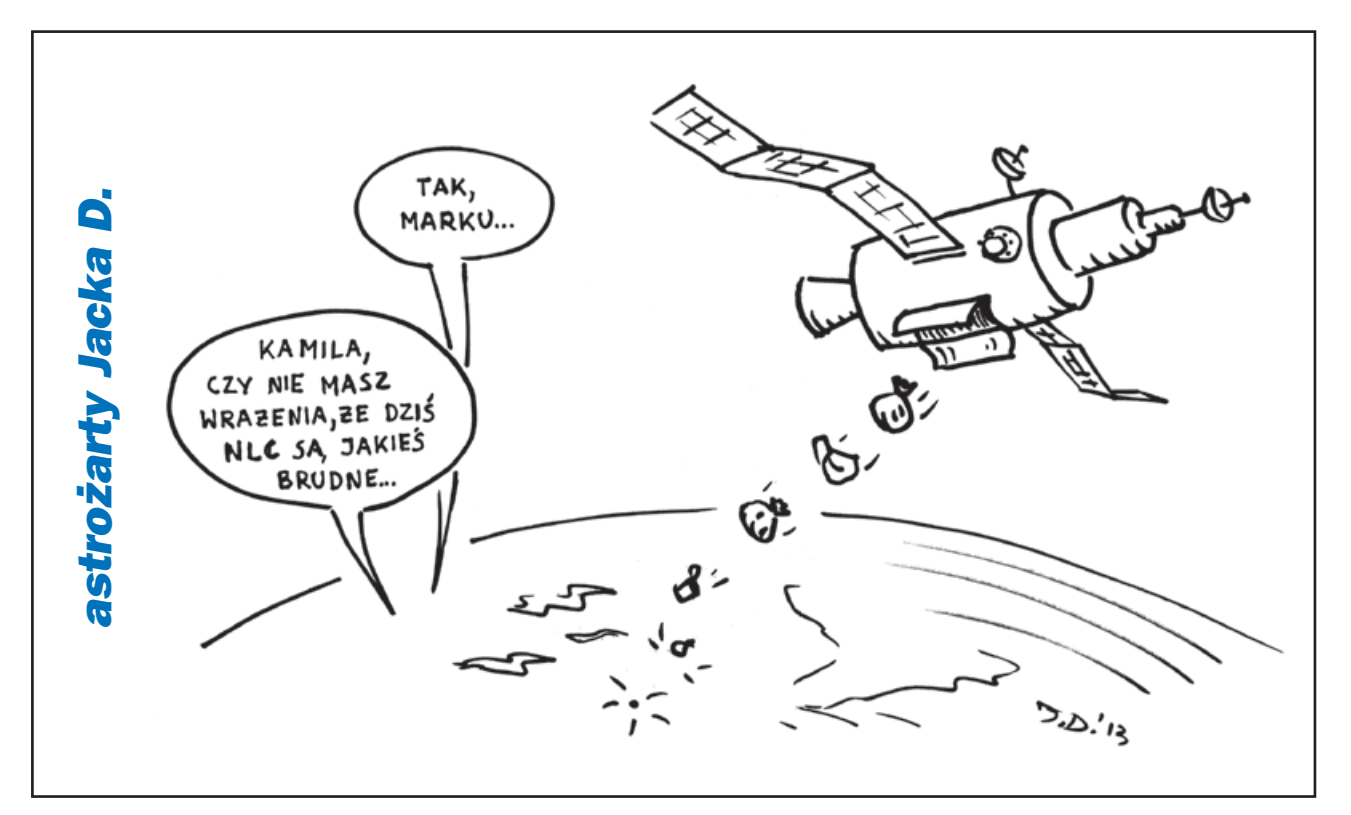

**ASTROKRAK** 

ċ

Ci<br>Ci

c

ĸ

Ł

S,

R

R)

M

 $\circ$ 

 $\circ$ 

zł<br>zł

9 zł B

پر و

ERU.H. Astrokrak ul. Mogilska 51 31-545 Kraków e-mail: astrokrak@astrokrak.pl www.astrokrak.pl tel. (12) 413 55 26 sklep czynny : pon.-pt. 9-17, sob. 10-14

325 zł

 $305 \times$ 

 $199 - 7k$ 

 $350 \times$ 

 $254 - x$ 

**Filtry Baader** 

Semi APO 1,25"...............................220 zł

Solar Continuum 1,25"...................235 zł

Solar Continuum 2".................... 390 zł

Neodymium Moon&Skyglow 2".................. 330 zł

Filtr słoneczny folia ND5 ........................... 8 zł/dm<sup>2</sup>

Semi APO 2"............................

7ł

카

zł

zł

zł

zł

zł

zł

zł

 $239 zt$ 

t zł

Dołacz do grona odkrywców, już dziesiata gwiazda supernowa została odkryta naszym teleskopem!

## **Sky-Watcher**

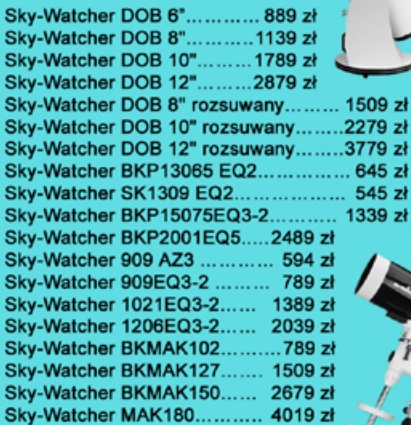

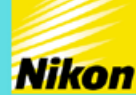

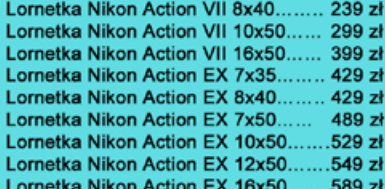

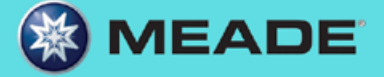

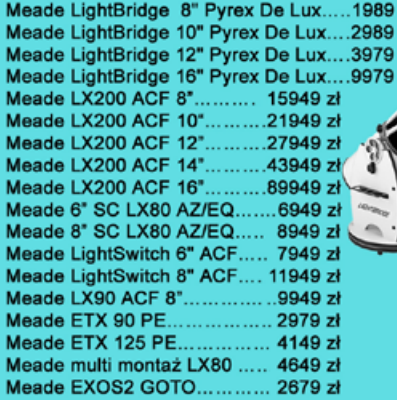

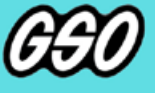

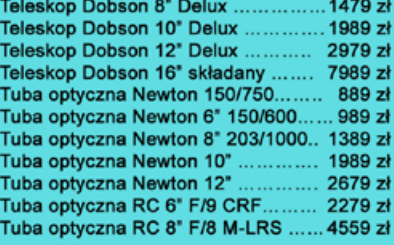

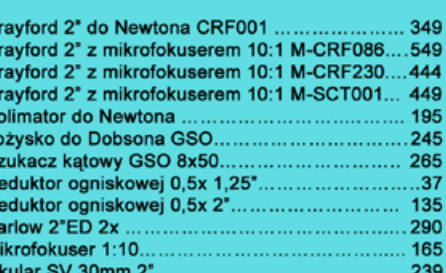

Akcesoria GSO

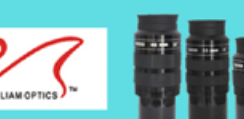

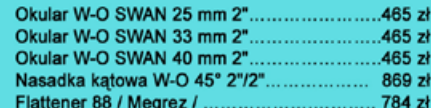

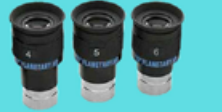

Okular SV 42mm 2"...............

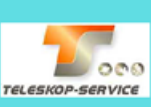

Okular HR Planetary 4mm 1,25" - 60°................269 zł<br>Okular HR Planetary 5mm 1,25" - 60°................269 zł<br>Okular HR Planetary 6mm 1,25" - 60°................269 zł

### Wydawnictwa

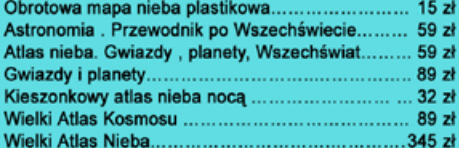

Teleskop słoneczny "Coronado" SolarMax 60/10...... 8449 zł

**COR NADO** 

ASTROKRAK

zł

9 zł ) zł ) zł ) zł a zł ) zł

Teleskop słoneczny "Coronado" PST..........................2789 zł

### **Astrokrak**

Złączki, redukcje i wyciągi

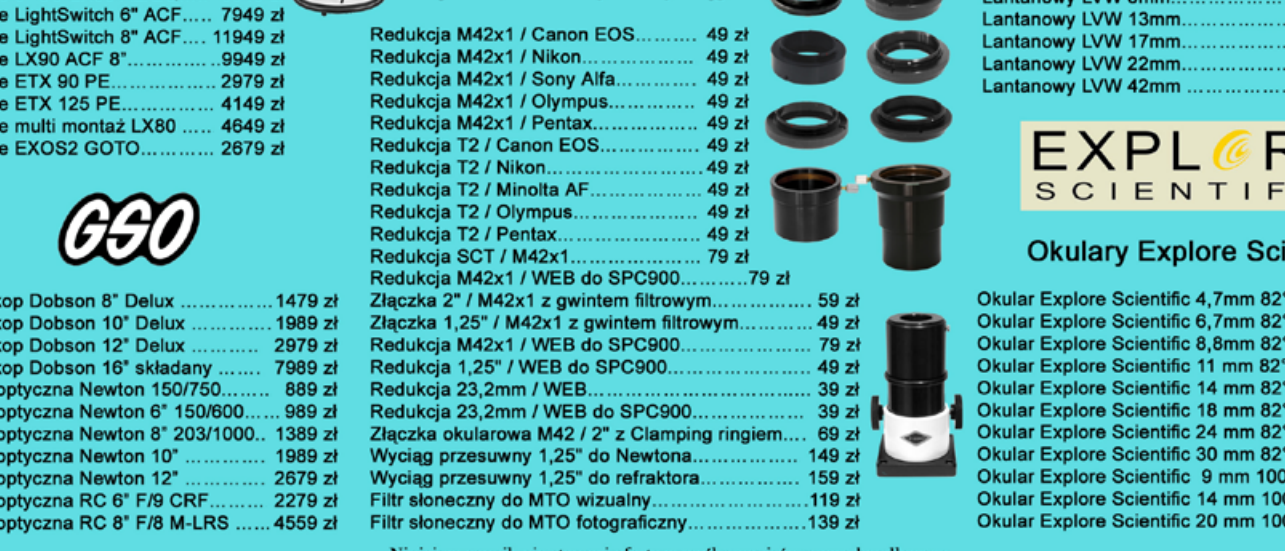

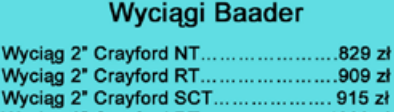

Wyciąg 3" Crayford RT..................... 1299 zł

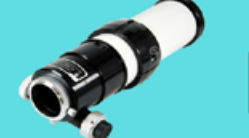

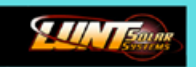

Teleskop Słoneczny LUNT LS60THa/B1200.............. 8399 zł Teleskop Słoneczny LUNT LS60THa/B600............... 6799 zł Teleskop Słoneczny LUNT LS35THa DX...  $....4149 z<sup>1</sup>$ 

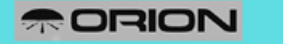

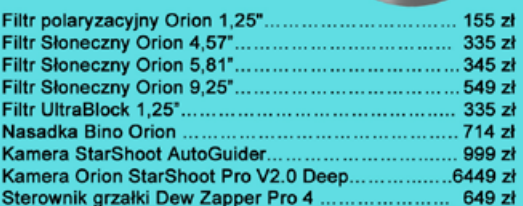

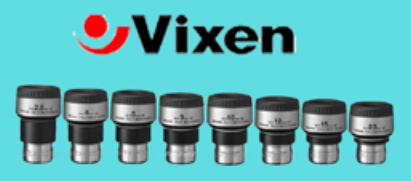

### **Okulary LVW**

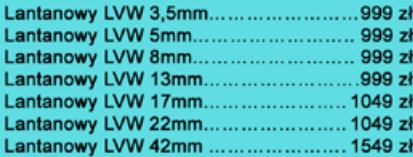

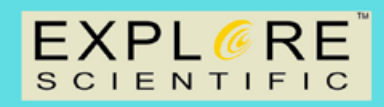

### **Okulary Explore Scientific**

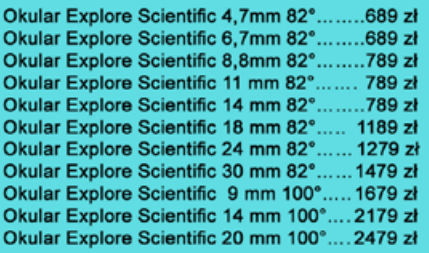

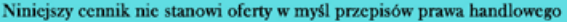

### *W następnych numerach:*

- *ISS na tle Słońca i Księżyca*
- *100-lecie urodzin prof. Antoniego Opolskiego*
- *Gwiazda Przybylskiego*
- *— U Geminorum polska nowa karłowata*
- *Meteoryty z Antarktydy*

### *PRENUMERATA ROCZNA NA KOLEJNE 6 NUMERÓW KOSZTUJE TYLKO 60 ZŁ*

(dłuższa – na 12 numerów – 120 zł). Prenumeratę (oraz inne zamówienia) można opłacić na konto Polskiego Towarzystwa Astronomicznego **nr 44 1160 2202 0000 0000 5530 5241** lub elektronicznie: http://urania.pta.edu.pl/prenumerata Prosimy o dokładne podanie adresu, na który ma być wysłane pismo, oraz numeru "Uranii", od którego ma być realizowana prenumerata. Kalendarze "Mistrzowie astrofotografii 2013" będą dodawane do prenumeraty aż do wyczerpania nakładu. Na pojedyncze numery kolorowej "Uranii" od roku 2012 obowiązuje cena detaliczna 11,90 zł (liczba ograniczona).

 Z początkiem roku 2013 dostępne numery archiwalne "Postępów Astronomii" z lat 1991–1997 oraz "Uranii" z lat 1998–2011 do nabycia w cenie 5 zł za zeszyt. Aktualna lista numerów wyczerpanych i bibliofilskich na stronie internetowej http://urania.pta.edu.pl

### *OFERTY SPECJALNE DLA SZKÓŁ, OBSERWATORIÓW I STOWARZYSZEŃ AMATORSKICH, ODDZIAŁÓW PTMA ITP.*

Proponujemy NIEODPŁATNE przesłanie wszystkich dostępnych archiwalnych numerów "Postępów Astronomii" oraz "Uranii" z lat 1992–2011 za pokryciem kosztów przesyłki w wysokości 30 zł. Aktualnie oferta obejmuje około 45 numerów archiwalnych w tym niemal komplet roczników 2002–2008.

Prosimy okontakt mailowy lub telefoniczny: DYSTRYBUCJA, MARKETING, NUMERY ARCHIWALNE I INFORMACJE<br>O PRENUMERACIE: urania@pta.edu.pl tel. 698 556161 urania@pta.edu.pl tel. 698 556161

### *Bieżące numery Uranii do nabycia w:*

- *sklepie internetowym Uranii (http://sklep.pta.edu.pl)*
- *księgarniach EMPiK na terenie całego kraju*
- *salonach Delta Optical (Warszawa, Al. Jana Pawła II 19, Gdańsk, ul. Grunwaldzka 40/9, Katowice, ul. Uniwersytecka 13)*
- *salonie Astrokrak Kraków, ul. Mogilska 51*
- *planetariach w Chorzowie, Grudziądzu, Olsztynie i Toruniu*
- *siedzibie PTMA w Krakowie, ul. Miodowa 13/35*
- *Księgarni "Skarbnica" w Krakowie (www.skarbnica.krakow.pl) oraz "Exlibris" (http://exlibris.osdw.pl)*

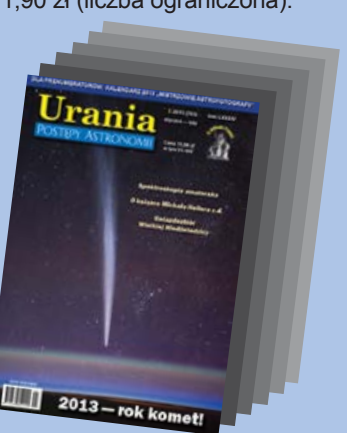
# Urania POSTĘPY ASTRONOMII

5**/2013 (767) wrzesień–październik**

 **tom LXXXIV**

**Cena 11,90 zł w tym 5% VAT**

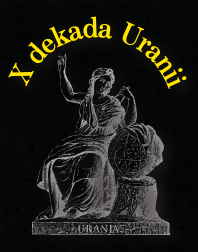

**urania.pta.edu.pl**

# *Czekając na kometę*

*Antoni Opolski — astronom stulatek Kosmos ołówkiem rysowany Wakacje 2013 pod gwiazdami*

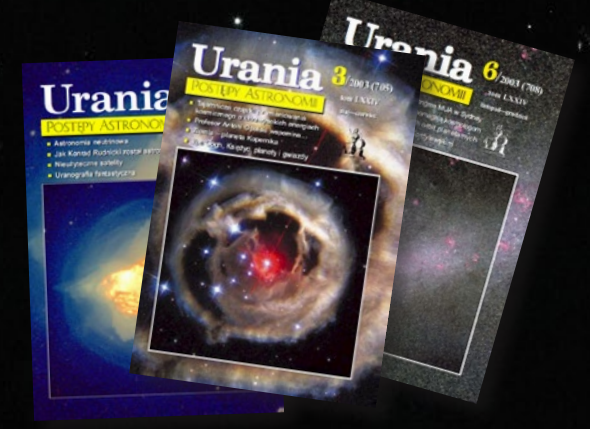

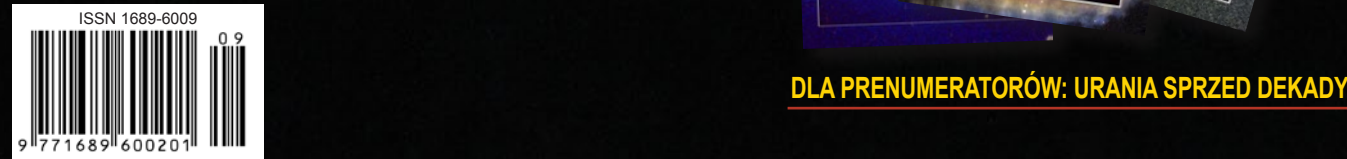

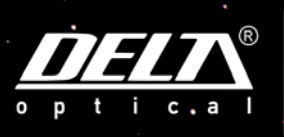

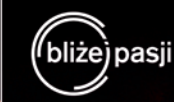

Najwieksza oferta sprzetu astronomicznego w Polsce oraz rzetelne porady pomogą dokonać odpowiedniego wyboru!

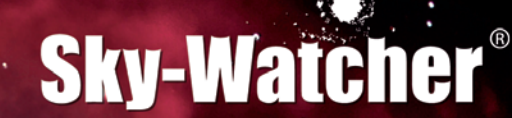

Dobsony teraz także w wersji z bazą ponad 40.000 obiektów!

DOSTEPNE MODELE: **SKY-WATCHER DOBSON 8" GOTO**  $3.199 -$ **SKY-WATCHER DOBSON 10" GOTO**  $4.149 -$ **SKY-WATCHER DOBSON 12" GOTO**  $5.899. -$ **SKY-WATCHER DOBSON 14" GOTO**  $8.349 -$ **SKY-WATCHER DOBSON 16" GOTO**  $10.189. -$ 

Podczas Międzynarodowego Zlotu Harcerzy i Skautów "Wicek 2013" gościem pokazu nieba był Prezydent RP Bronisław Komorowski, który mógł podziwiać męławicę M13 przez 16" teleskop Dobsona firmy Sky-Watcher.

Nowa seria teleskopów Dobsona to wykonane z wysoką precycją instrumenty optyczne wyposażone w system GoTo z zaprogramowaną bazą 42.900 obiektów zapisanych w pamięci systemu. Dzięki znacznej aperturze teleskopy tego typu doskonale nadają się do obserwacji wizualnych a także do astrofotografii. Sprawdzą się podczas obserwacji obiektów układów Słonecznego jak również mgławic, gromad gwiazdowych oraz galaktyk. Tubusy w tej serii są składane, dzięki czemu teleskopy mimo dużych rozmiarów są wygodne w przechowywaniu i transporcie. Obserwacje astronomiczne nigdy nie były tak proste!

## KOMETA<br>C/2012 S1 ISON

Przygotuj się na obserwacje komety ISON jaśniejszej od Księżyca. Będzie można ją zobaczyć od listopada 2013 do stycznia 2014. Więcej na www.komety.deltaoptical.pl

www.deltaoptical.pl ★ blog: www.deltasky.pl ★ www.facebook.com/Delta.Optical.Polska

Mińsk Mazowiecki Nowe Osiny, ul. Piekna 1 T. 25 786.05.20

Salon firmowy w Warszawie Al. Jana Pawła II 19, Deloitte House (od H.Westin), T. 25 786.05.24

Salon firmowy w Katowicach ul. Uniwersytecka 13, Budynek Altus T. 32 729.94.90

Salon firmowy w Gdańsku ul. Grunwaldzka 40/9 T. 58 739.52.10

## **URANIA – NASZA MUZA**

dla szkół, uczelni oraz miłośników astronomii i amatorów nocnego nieba

lat temu byłem już doświadczonym uczestnikiem Olimpiady Astronomicznej, trzeci rok z rzędu docierając do finału. Uzyskane dwa lata wcześniej 20. i rok wcześniej 15. miejsce było dla mnie tak wielkim rozczarowaniem, że w ogóle nie chciałem w tej edycji startować. Do posłania rozwiązań zadań pierwszej serii namówili mnie poznani właśnie w Chorzowie i dużo wyżej klasyfikowani przyjaciele, Wojtek Zdrojewski i Krzysztof Woźniak. W 1971 r., po pierwszym wspólnym finale spotkaliśmy się na młodzieżowym obozie PTMA w Niepołomicach, gdzie założyliśmy Męski Klub Astronomiczny "Keledrub", coś na wzór przyszłego Almukantaratu. Byliśmy zbyt smarkaci, żeby tę szlachetną ideę podtrzymać, a na dodatek przyjęliśmy do klubu… babę, więc musiał się rozlecieć. Krzysztof złożył mi propozycję nie do odrzucenia: – Jeśli nie wystartujesz, nie będę miał żadnej satysfakcji, gdy wygram. Więc wystartowałem i… wygrałem. Całe życie podejrzewałem w tym jakąś pomyłkę lub łut szczęścia, dopóki sam przed paru dniami nie znalazłem się w zaszczytnym gronie Komitetu Głównego Olimpiady. Gdy zobaczyłem staranność i pomysłowość w wymyślaniu i formułowaniu zadań oraz uczciwość i wysiłek włożony w poprawianie rozwiązań, jeszcze raz poczułem tamtą satysfakcję sprzed lat.

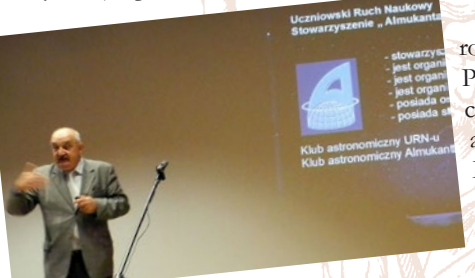

W tym samym roku 1973 rozpoczynał pracę w Śląskim Planetarium, od samego początku całym sercem oddany młodzieży, a całym rozumem — Olimpiadzie, Marek T. Szczepański. Najciekawszą opinię o roli Olimpiady Astronomicznej i Planetarium Śląskiego w naszym kraju, usłyszałem

niedawno od Macieja Mazura, wieloletniego prezesa i członka honorowego PTMA, autora kultowego Atlasu Nieba, na którym uczyłem się astronomii. Odbudową polskich obserwatoriów po wojnie zajęło się kilkukilkunastu ocalałych astronomów. To na Olimpiadzie Astronomicznej, zdaniem Mazura, wychowało się nowe, powojenne pokolenie polskich astronomów. Marek T. Szczepański przez 40 lat wśród tych "wychowawców" był jednym z liderów. Poświęcając swoje życie uzdolnionej młodzieży, już w latach siedemdziesiątych był inicjatorem, początkowo związanego z harcerstwem uczniowskiego ruchu naukowego. Z tego ruchu wyrosło potem Stowarzyszenie Klub Astronomiczny "Almukantarat", którego jest założycielem i członkiem honorowym. Jako przewodniczący Jury Nagrody im. Włodzimierza Zonna za popularyzację wiedzy o Wszechświecie, po otrzymaniu wymaganych entuzjastycznych recenzji z radością podczas uroczystego otwarcia XXXVI Zjazdu Polskiego Towarzystwa Astronomicznego mogłem ogłosić naszą jednomyślną decyzję o przyznaniu Medalu Markowi.

Po raz drugi w historii Jury zaproponowało przyznanie dwóch "Medali Zonna" jak w skrócie nazywamy to najbardziej prestiżowe wyróżnienie za upowszechnianie astronomii. Po raz drugi Nagrodę przyznaliśmy pośmiertnie — poprzednio dotyczyło to wieloletniego Prezesa PTA, Profesora Roberta Głębockiego. Po raz drugi jedną z zasług Nagrodzonego była budowa społecznego, szkolnego obserwatorium, a także stworzenie w nim atrakcyjnego, ambitnego programu obserwacyjnego o aspiracjach naukowych i charyzmatyczna popularyzacja astronomii

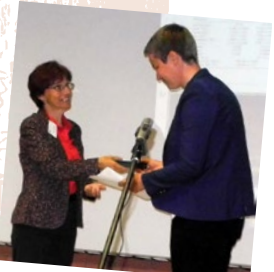

w swoim obserwatorium w Bukowcu, w łódzkim planetarium i w mediach. Tu również, ani Jury, ani żaden z recenzentów nie mieli najmniejszych wątpliwości co do słuszności kandydatury. Trudno sobie nawet wyobrazić, jakie byłyby zasługi i osiągnięcia Pawła R. Maksyma, gdyby na swoją działalność miał jeszcze 40 lat! Trudno było nie ulec wzruszeniu, kiedy Prezes PTA Bożena Czerny przekazywała przyznany Mu Medal na ręce Kasi Maksym, małżonki Pawła.

Maciej Mikołajewski (fot. Sebastian Soberski)

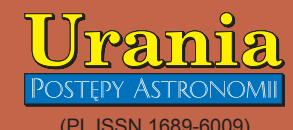

Dwumiesięcznik poświęcony upowszechnianiu wiedzy astronomicznej. Czasopismo powstałe w roku 1998 z połączenia "Uranii" (ISSN 0042-0794) — dotychczasowego miesięcznika Polskiego Towarzystwa Miłośników Astronomii, ukazującego się od 1922 r. i "Postępów Astronomii" (ISSN 0032-5414) — dotychczasowego kwartalnika Polskiego Towarzystwa Astronomicznego, wychodzącego od 1953 r. Zachowana zostaje dotychczasowa numeracja "Uranii" Pismo częściowo finansowane przez:

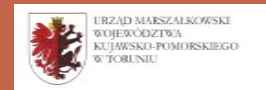

#### Nakład: 2400 + 600 egz.

**Zespół Redakcyjny:** Aleksandra Hamanowicz (młodzi badacze) Krzysztof Czart (serwis www)

Jacek Drążkowski (red. techniczny, skład) Michalina Górecka (dystrybucja, sekretariat) Maciej Mikołajewski (redaktor naczelny) Marek Muciek (redaktor)

Roman Schreiber (badania kosmiczne) Piotr Wychudzki (kalendarz astronomiczny) Bożena Wyrzykowska (korekta językowa) Karolina Zawada (orion.pta.edu.pl)

#### **Współpraca:**

Marek Abramowicz, Paweł Z. Grochowalski, Katarzyna Kurdek, Paweł Rudawy, Marek Substyk, Robert Szaj, Janusz Wiland, Przemysław Żołądek

**Adres Redakcji**: Urania, Centrum Astronomii UMK ul. Gagarina 11, 87-100 TORUN tel. 509 44 17 17 fax. (56) 611 30 08

e-mail**:** redakcja@pta.edu.pl **Adres WWW:**

http://urania.pta.edu.pl

**Dystrybucja, marketing, sekretariat**: Urania, Centrum Astronomii UMK ul. Gagarina 11, 87-100 TORUŃ tel. 698 55 61 61 e-mail: urania@pta.edu.pl

Cena Uranii w prenumeracie 10 zł Prenumerata roczna 60 zł

**Bank Millennium S.A. o/Toruń Nr 44 1160 2202 0000 0000 5530 5241 Wydawcy:**

**Polskie Towarzystwo Astronomiczne** ul. Bartycka 18, 00-716 Warszawa tel. (0-22) 841 00 41 wewn. 146 e-mail: zarzad@pta.edu.pl WWW: www.pta.edu.pl

**Polskie Towarzystwo Miłośników Astronomii** ul. Miodowa 13 m. 35, 31-055 Kraków tel. (0-12) 422 38 92 e-mail: zgptma@gmail.com

WWW: ptma.astronomia.pl **\* MATERIAŁÓW NIE ZAMÓWIONYCH REDAKCJA** 

**NIE ZWRACA \* ZASTRZEGA SIĘ PRAWO DO REDA-GOWANIA ISKRACANIA TEKSTÓW \* PRZEDRUK MATERIAŁÓW TYLKO ZA ZGODĄ REDAKCJI \* OPINIE I POGLĄDY FORMUŁOWANE PRZEZ REDAKCJĘ I AUTORÓW NIE REPREZENTUJĄ OFICJALNEGO STANOWISKA WYDAWCÓW \***

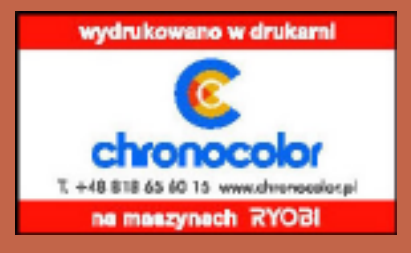

#### Dawno temu w... "Uranii"

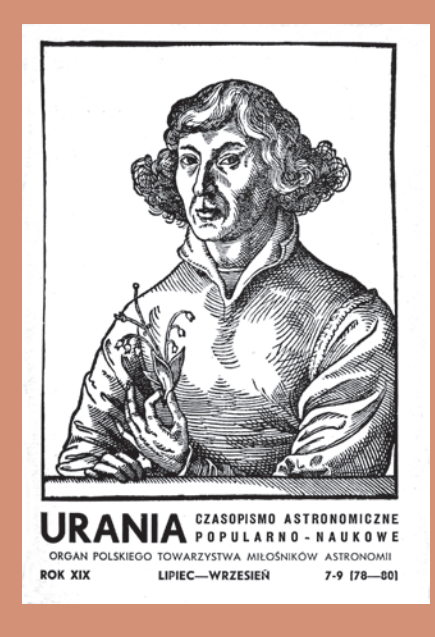

#### **Kongres MUA w Zurychu w 1948 r.**

…W zrozumieniu tej konieczności bliskiej współpracy wszystkich astronomów powstała Międzynarodowa Unia Astronomiczna. Jednym z przejawów tej działalności są kongresy organizowane zasadniczo co trzy lata. Dotychczas kongresy takie odbyły się w następujących miastach i terminach: Rzym (r. 1922), Cambridge (1925), Lejda (1928), Cambridge Mas. (1932), Paryż (1935), Sztokholm (1938). Z kolei następny kongres miał się odbyć w Zurychu w 1941 r. Wojna w 1939 r. uniemożliwiła organizację jego i przerwała w dużym stopniu międzynarodową działalność Unii. Normalną pracę rozpoczęto dopiero po ukończeniu wojny, zwołując kongres do Zurychu w czasie od 11 do 18 sierpnia 1948 r…

…W kongresie Unii brała również udział delegacja polska. Astronomię polską reprezentowali: prof. T. Banachiewicz, który jako przewodniczący prowadził obrady komisji zajmującej się ruchem Księżyca, prof. W. Dziewulski, przewodniczący delegacji polskiej, prof. F. Kępiński, prof. E. Rybka, delegat polski do komisji finansowej oraz niżej podpisany…

…Mieliśmy możność oglądania zdjęć z doświadczeń przeprowadzanych w Ameryce. przy pomocy rakiet V-2. Rakieta taka wraz z umieszczonym w niej spektrografem, osiągnęła wysokość 162 km i wykonała zdjęcia widma ultrafioletowej części promieniowania słonecznego. W ten sposób rozszerzono badany zakres promieniowania Słońca o te części, które normalnie ulegają pochłanianiu w atmosferze ziemskiej i były dotychczas zupełnie niedostępne dla badań. Rozszerzenie widma w stronę fal długich uzyskano przez zastosowanie komórek fotoelektrycznych z warstwą siarczku ołowiu (PbS), których czułość sięga do fal o długości 30 000 A. Wykryto w ten sposób nowe pasma absorpcyjne cząstek następujących związków

#### **W AKTUALNYM NUMERZE**

### **Stulecie Prof. Antoniego Opolskiego**

**Michał Tomczak**

6

Niezwykłe święto

Setna rocznica urodzin prof. Antoniego Opolskiego to wydarzenie ważne dla całej polskiej astronomii. Szczególne znaczenie ma jednak dla Uniwersytetu Wrocławskiego i tamtejszego ośrodka astronomicznego, który Dostojny Jubilat współtworzył.

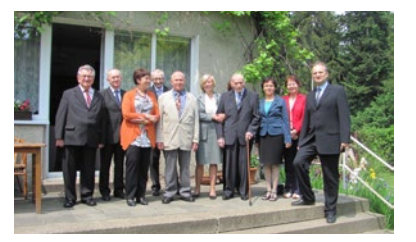

Antoni Opolski

9

12

### Moje 100 lat

Syntetycznie ujęta, fascynująca panorama długiego życia Autora, przedstawiona na tle burzliwej historii XX wieku.

Antoni Opolski

### Pętle Jowisza

Prosty przepis na samodzielne wykreślenie pętli, rysowanych na niebie przez planety. Ku wielkiej satysfakcji Czytelnika, który zechce ten algorytm zastosować.

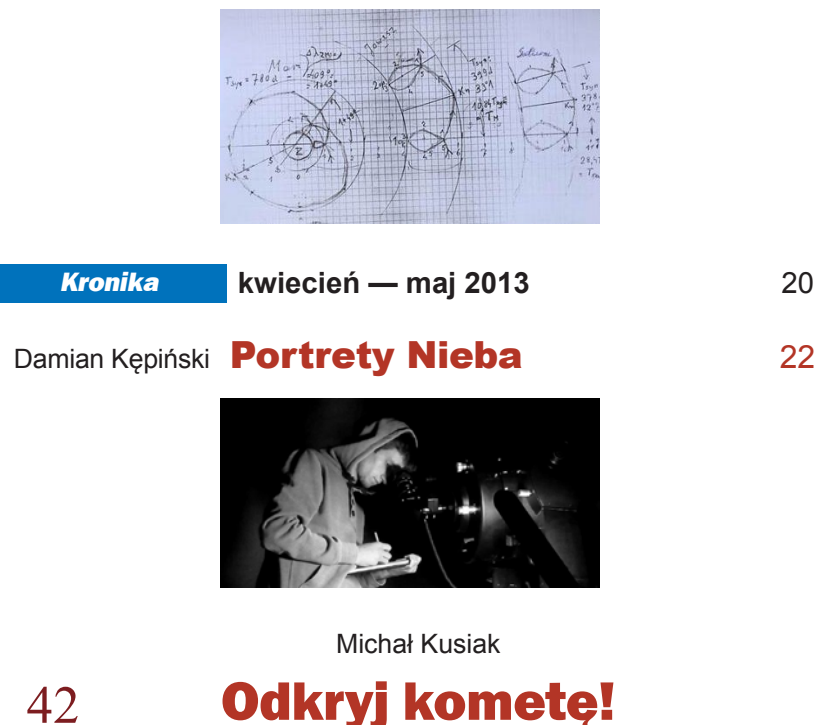

W polu widzenia satelity SOHO, stale monitorującego Słońce, często pojawiają się nowe komety. Ich odkrywaniem zajmują się miłośnicy astronomii. Autor, odkrywca 151 komet SOHO, zachęca nas do pójścia w jego ślady.

### *Ciekawe strony internetowe:*

#### *Historyczne zdjęcia Kosmosu* 28

#### *W skrócie*

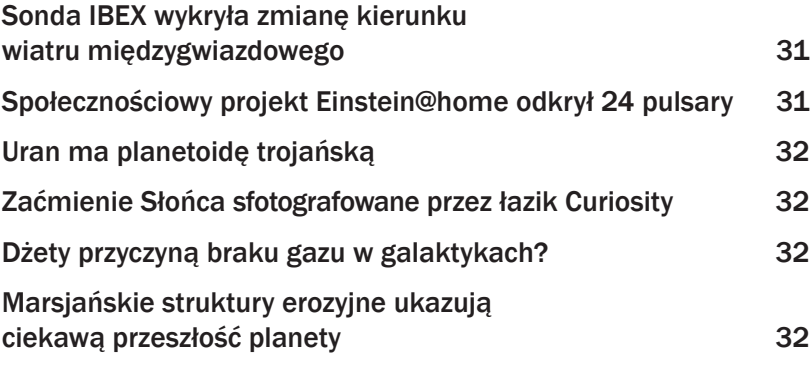

#### *Wakacje pod gwiazdami*

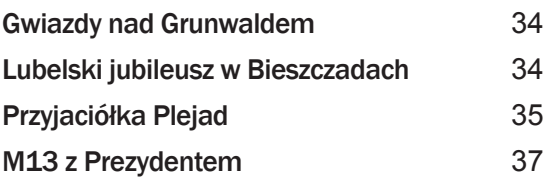

### **100 lat Uranii | "Urania" Antoniego Opolskiego 38**

#### *Circulos meos*

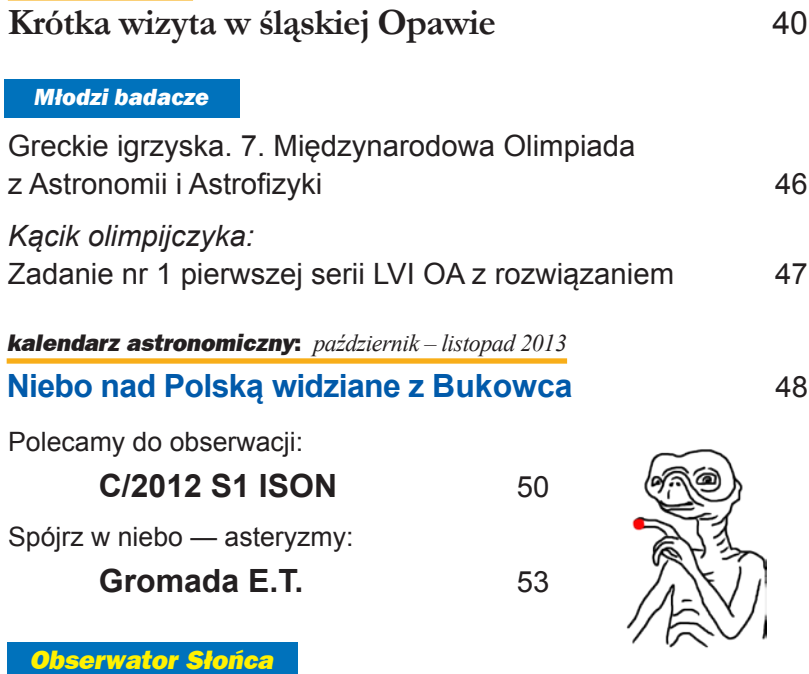

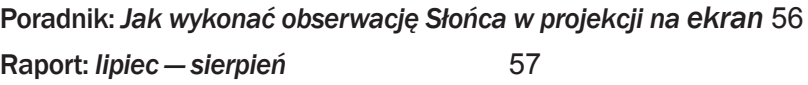

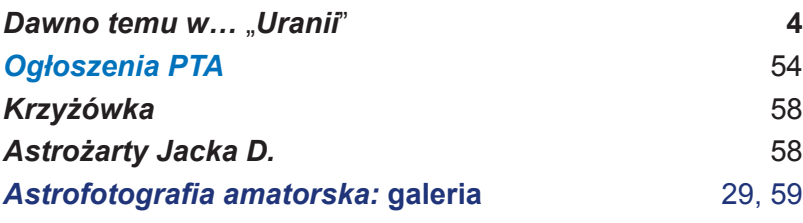

…Dużo uwagi na referatach i wystawie poświęcono krótkim falom radiowym pochodzenia słonecznego i galaktycznego. Ta nowa dziedzina badań astronomicznych, wymagająca skomplikowanej aparatury odbiorczej, przynosi ostatnio dużo nowych danych. W promieniowaniu Słońca odkryto kilka składowych o różnych częstościach i znaleziono zależności promieniowania radiowego od innych przejawów działalności Słońca, szczególnie plam słonecznych. Podobne promieniowania radiowe dochodzą do nas z różnych okolic nieba… Wszystkie badania z tej dziedziny mają na razie charakter wstępnego zbierania materiałów obserwacyjnych…

…Prócz zebrań naukowych, zjazd obejmował również zebrania towarzyskie oraz wycieczki. I tak, w dniu 12 sierpnia odbyła się wycieczka po jeziorze Zuryskim ze zwiedzeniem muzeum polskiego w Rapperswilu. Już po oficjalnym zakończeniu zjazdu w dniu 19 sierpnia, uczestnicy mieli możność wyjechania do wysokogórskiego obserwatorium słonecznego obok miejscowości klimatycznej Arosa albo do obserwatorium na Jungfraujoch…

(Źródło: "Urania", nr 7-9, 1948, fragmenty notki prof. Antoniego Opolskiego na temat kongresu Międzynarodowej Unii Astronomicznej w Zurychu w sierpniu 1948 r.)

(zachowano pisownię oryginalną)

### **NA OKŁADCE**

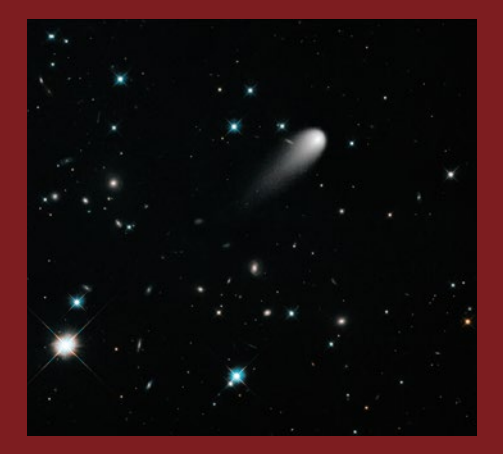

Kometa C/2012 S1 (ISON) na zdjęciu uzyskanym 30 kwietnia 2013 r. za pomocą instrumentu WFC3/UVIS umieszczonego na pokładzie Teleskopu Kosmicznego Hubble'a. Źródło: NASA/ESA

## Stulecie Prof. Antoniego Opolskiego

Niezwykłe świeto Michał Tomczak

Externe a 2013 r. prof.<br>Antoni Opolski ukończył 100 lat życia. Gdy<br>tak niezwykły jubileusz<br>obchodzi Osoba o niezaprzeczalnych Antoni Opolski ukończył 100 lat życia. Gdy tak niezwykły jubileusz obchodzi Osoba o niezaprzeczalnych zasługach dla polskiej astronomii i życia akademickiego we Wrocławiu i Opolu, nietrudno wpaść w patos i nadużywać wielkich słów. Muszę bardzo uważać, by nie popełnić tego błędu, bo jestem pewny, że poniższy tekst spotka się z oceną Profesora, życzliwą, acz stanowczą. Nie chciałbym świecić oczami przed Osobą, która od pierwszego roku moich studiów astronomicznych (1979) jest dla mnie autorytetem.

Nie będę szczegółowo opisywać życiorysu Profesora. Czytelnicy "Uranii — Postępów Astronomii" mieli

W dniu urodzin Jubilata delegacja władz Uniwersytetu Wrocławskiego pod przewodnictwem JM Rektora prof. Marka Bojarskiego odwiedziła prof. Opolskiego w domu i wręczyła Mu Złoty Medal Uniwersytetu Wrocławskiego nadany specjalną uchwałą Senatu uczelni. Wizyta miała charakter oficjalny, więc rektorzy wystąpili w togach i gronostajach. Obie strony były dość stremowane, ale atmosfera spotkania szybko stała się rodzinna, m.in. za sprawą prof. Adama Jezierskiego, który na fortepianie gospodarzy zagrał "Wiele lat" (na melodię "Sto lat") i wiązankę piosenek lwowskich. Córka Profesora, p. Barbara Niegrusz, zadbała jak zwykle doskonale o żołądki gości. Na zdjęciu stoją od lewej: prof. Adam Jezierski — prorektor UWr, prof. Marek Bojarski — rektor UWr, prof. Antoni Opolski, prof. Michał Tomczak — dyrektor Instytutu Astronomicznego, prof. Robert Olkiewicz — prorektor UWr. (fot: Krzysztof Śliwa)

okazję dowiedzieć się o niezwykłych losach prof. Opolskiego z najlepszego źródła (zob. wywiady zamieszczone w numerach 3/2003 i 4/2006). Ponadto, w bieżącym numerze znajdziemy unikatowe kalendarium życia, przygotowane przez Profesora, ilustrowane niepublikowanymi dotąd zdjęciami. Wędrując oczami po kolejnych datach, odbywamy krótki kurs historii nowożytnej Polski: życie na Kresach, I wojna światowa, odzyskanie niepodległości, II wojna światowa, okupacja, exodus na Ziemie Zachodnie i konieczność ułożenia swojego świata na nowo.

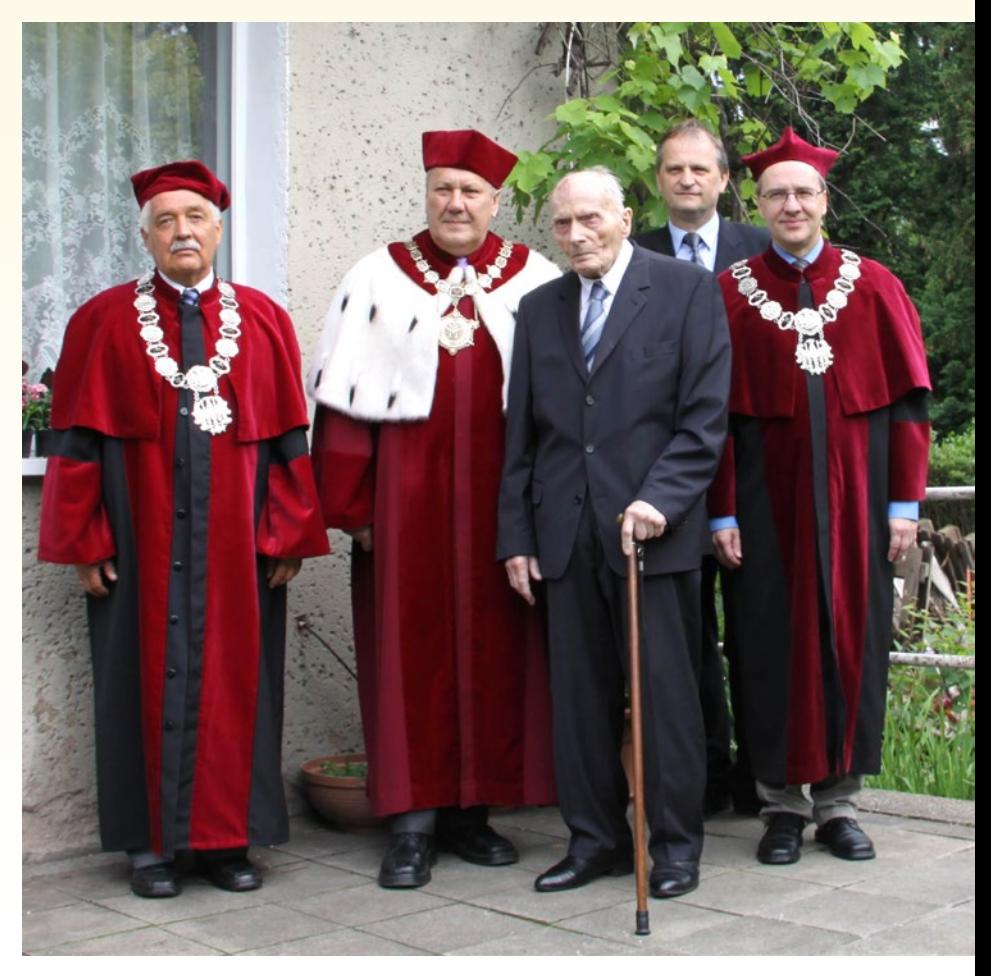

Profesor Opolski jest człowiekiem niezwykle skromnym i wszelkie rozmowy o osiągnięciach kwituje stwierdzeniem, że Jego główną zasługą jest to, … że tak długo żyje. Postaram się przekonać Szanownych Czytelników, że dorobek Profesora jest niepodważalny, a zasługi — nieprzemijające. Spójrzmy na "naukowe drzewo genealogiczne", zawierające podstawowe informacje o przebiegu kariery naukowej wszystkich doktorów wypromowanych przez Profesora (Jego naukowych "dzieci") oraz doktorów wypromowanych przez Jego wychowanków (Jego naukowych "wnuków" i "prawnuków"). Tak rozbudowanym i dynamicznie rozrastającym się drzewem może poszczycić się niewielu astronomów w Polsce. Zwracają uwagę dwa dominujące kolory: żółty i niebieski, oznaczające odpowiednio: linię wrocławską i opolską (ujęty na białym tle dr Baran pochodzi z ośrodka krakowskiego — jest realna szansa na rozwój linii krakowskiej). Podział terytorialny odzwierciedla też zasadniczo tematykę prowadzonych badań: astrofizyka — w przypadku Uniwersytetu Wrocławskiego i spektroskopia atomowa — w przypadku Uniwersytetu Opolskiego.

Lista zaszczytnych funkcji piastowanych przez Jubilata jest doprawdy imponująca. Profesor Opolski nigdy nie stał się jednak etatowym przedstawicielem świata władzy, bo wyżej cenił sobie pracę naukową i dydaktyczną. Zawsze traktował pełnienie urzędowych funkcji jako obowiązek koleżeński. W wywiadzie z roku 2003 mówił: Aby wymienione instytucje mogły pracować i rozwijać się, ktoś musi pełnić dyżur w gabinecie rektora, dziekana czy dyrektora i urzędować, czyli załatwiać bieżące sprawy administracyjno-organizacyjne i realizować wieloletnie plany rozwoju, uwalniając od tych kłopotów kolegów, aby mogli poświęcić więcej czasu na podstawowe prace naukowo-dydaktyczne. Rzadko kiedy pełnienie funkcji związanej z zarządzaniem nie przynosi rozlicznych kłopotów, a musimy pamiętać, że w czasach aktywności prof. Opolskiego Uniwersytet Wrocławski nosił imię Bolesława Bieruta, co wiązało się z obowiązkiem nieustannego pertraktowania z partyjnymi namiestnikami uczelni. W tej sytuacji zapewne łatwiej byłoby zaszyć się w zaciszu pracowni naukowej, a powinnościami administracyjnymi "uszczęśliwić"

kolegów, ale prof. Opolski nie zwykł chować się za plecami innych.

Każdy ośrodek astronomiczny o wieloletniej tradycji ma swoich ojców założycieli. We Wrocławiu polską epokę zapoczątkował prof. Eugeniusz Rybka, a naukowy profil zdefiniowali prof. Jan Mergentaler i prof. Antoni Opolski. Ten ostatni badaniem gwiazd zmiennych zajmował się jeszcze we Lwowie. W pracy magisterskiej wyszukiwał i klasyfikował gwiazdy zmienne na zarejestrowanych w Johannesburgu kliszach, obejmujących fragment gwiazdozbioru Centaura. W pracy doktorskiej opracował własne obserwacje wielobarwne dwóch cefeid: RT Aurigae i AW Persei. We Wrocławiu konsekwentnie rozwijał obserwacje gwiazd zmiennych pulsujących. Wybór tej tematyki okazał się prawdziwym strzałem w dziesiątkę. Gwiazdy pulsujące — jako świece standardowe doskonale nadają się do wyznaczania odległości, a dzięki analizie asterosejsmologicznej umożliwiają testowanie poprawności modeli wnętrz gwiazdowych i ścieżek ewolucyjnych.

Całym swoim życiem prof. Opolski wypracował sobie wyjątkową pozycję w społeczności polskich astronomów,

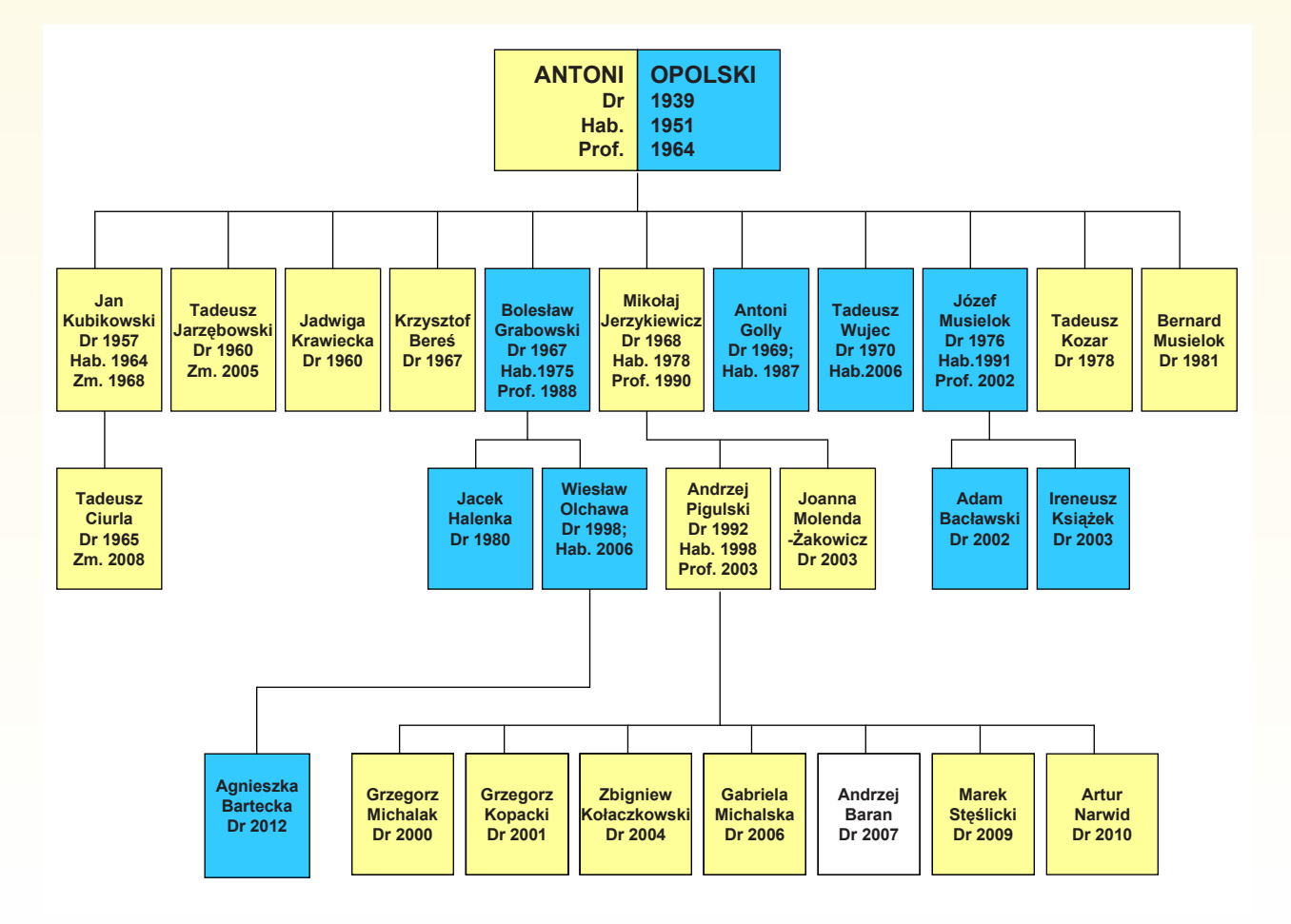

która wielokrotnie dawała dowód, jak bardzo Go sobie ceni, m.in. powierzając Mu godność prezesa Polskiego Towarzystwa Astronomicznego, zapraszając do rozlicznych rad naukowych i Centralnej Komisji Kwalifikacyjnej, czy też przyznając członkostwo honorowe Polskiego Towarzystwa Astronomicznego (2003). Przekazując Profesorowi jubileuszowe życzenia i gratulacje, które nadeszły z całej Polski, jeszcze raz mogłem się przekonać, jak ciepłe uczucia wciąż wywołuje.

Czytając artykuł Profesora pt. "Pętle Jowisza" zamieszczony w niniejszym numerze, możemy zapoznać się ze sposobem argumentowania Autora. Daje to pewną namiastkę Jego wystąpień jako prelegenta i wykładowcy. Wracam pamięcią do semestru zimowego 1979/80, kiedy jako student pierwszego roku astronomii byłem słuchaczem cyklu Jego wykładów pt. "Wstęp do astrofizyki". Profesor, w nieodłącznym brązowym, ciasno opiętym fartuchu, swoim już trochę wyeksploatowanym głosem, systematycznie wprowadzał nas w świat definicji i pojęć, bez znajomości których trudno jest zgłębiać astronomię. Dbał też, byśmy prawidłowo kojarzyli fakty i stale robili użytek ze swojego rozumu, co już nie zawsze przychodziło nam tak łatwo…

Jeszcze nie skończyłem studiów, kiedy prof. Opolski jesienią 1983 r. przeszedł na emeryturę. Tak się złożyło, że na zwolnionym w ten sposób etacie zatrudnienie znalazłem właśnie ja. Kiedy zademonstrowano Profesorowi, jak wygląda Jego "następca", stwierdził, że wzrost mam odpowiedni, ale muszę jeszcze nabrać ciała. Nie tylko ja zapamiętałem ten epizod, bo 25 lat później, kiedy w Instytucie Astronomicznym fetowaliśmy 95-lecie Profesora, On sam ogłosił, że jeszcze jedna osoba obchodzi w tym roku rocznicę. Chodziło właśnie o 25 lat mojej pracy.

Profesor po przejściu na emeryturę jeszcze długie lata często bywał w In-

stytucie Astronomicznym. Dopiero w ostatnich latach ten rodzaj aktywności musiał ulec ograniczeniu. Z tego powodu tradycją stała się czerwcowa wizyta delegacji instytutowej w domu Profesora z okazji Jego urodzin i imienin. Profesor jest zawsze doskonale przygotowany do tych spotkań. W zagajeniu porusza jakiś ciekawy temat związany z tym, co w ostatnim czasie przeczytał, a jego wybór niezmiennie nas zaskakuje. Dla przykładu, On — jeniec wojenny hitlerowskich Niemiec — podzielił się kiedyś z nami swoimi refleksjami związanymi z lekturą "Mein Kampf"! Niestety, żywszy dialog ogranicza konieczność posługiwania się przez Profesora aparatem słuchowym. Reakcją na zaproszenia na coroczne spotkania wigilijne w instytucie są życzenia świąteczne, jakie otrzymujemy od Profesora. Nawet przy tak rutynowej czynności jak przekazanie listu, można zetknąć się z przykładem legendarnej już, przedwojennej etykiety. Ciekawe kto z Szanownych Czytelników wie, co oznacza na kopercie adnotacja: ł. o. r. ?

Wśród życzeń nadesłanych Profesorowi z okazji Jubileuszu moją uwagę zwróciło wspomnienie prof. Ewy Szuszkiewicz, o tym jak prof. Opolski po obronie jej pracy magisterskiej podarował jej różę z przydomowego ogródka. Wydaje mi się, że my wszyscy, którzy mieliśmy szczęście zetknąć się z prof. Opolskim, zostaliśmy w szczególny sposób wyróżnieni przez los i każdy z nas nosi w sercu swoją własną różę — dar Wielkiego Człowieka.

**Od redakcji:** *Wydaje się, że dotychczas tylko dwoje astronomów dożyło 100 lat: Charles G. Abbot (1872–1973) i Dorrit Hoffleit (1907–2007). Prof. Antoni Opolski jest więc trzecim w historii, ale pierwszym, który w roku swoich setnych urodzin publikuje świeży artykuł ("Pętle Jowisza", w tym numerze Uranii–PA).*

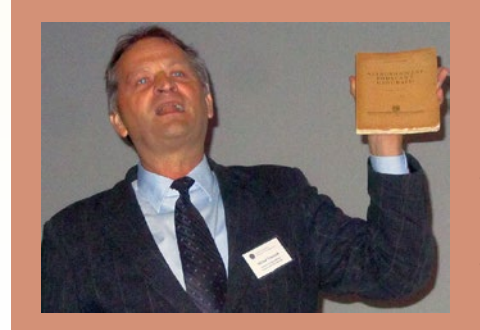

Prof. dr hab. Michał Tomczak jest heliofizykiem. Pełni funkcję dyrektora Instytutu Astronomicznego Uniwersytetu Wrocławskiego. Na zdjęciu autor prezentuje podręcznik "Astronomiczne podstawy geografiiˮ Antoniego Opolskiego.

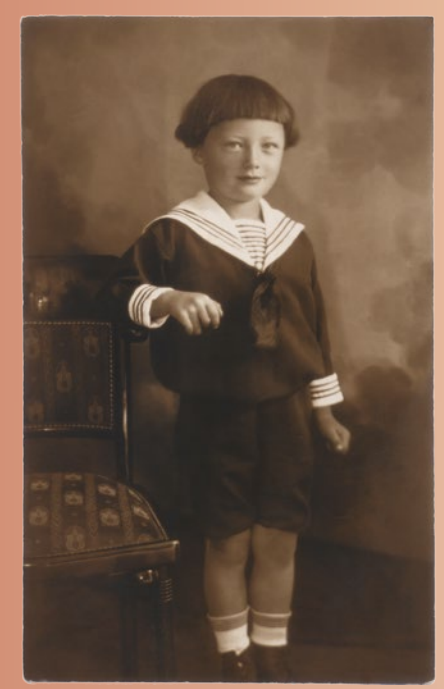

Rok 1919. Antoni Opolski w wieku 6 lat. Plamistość ścian na zdjęciu jest oryginalna. Fot. archiwum rodzinne A. Opolskiego

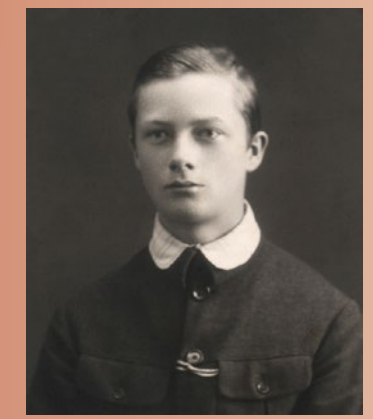

Rok 1929. Gimnazjalista. Fot. archiwum rodzinne A. Opolskiego

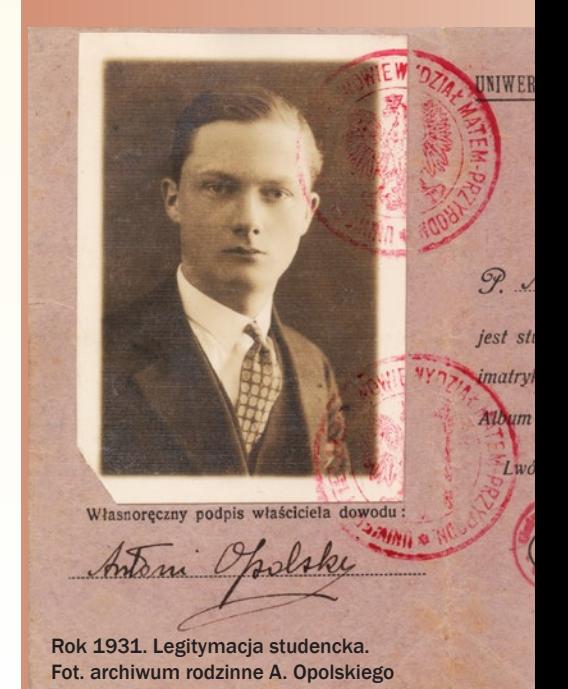

# Moje 100 lat 11 czerwca 1913 – 11 czerwca 2013

#### Antoni Opolski

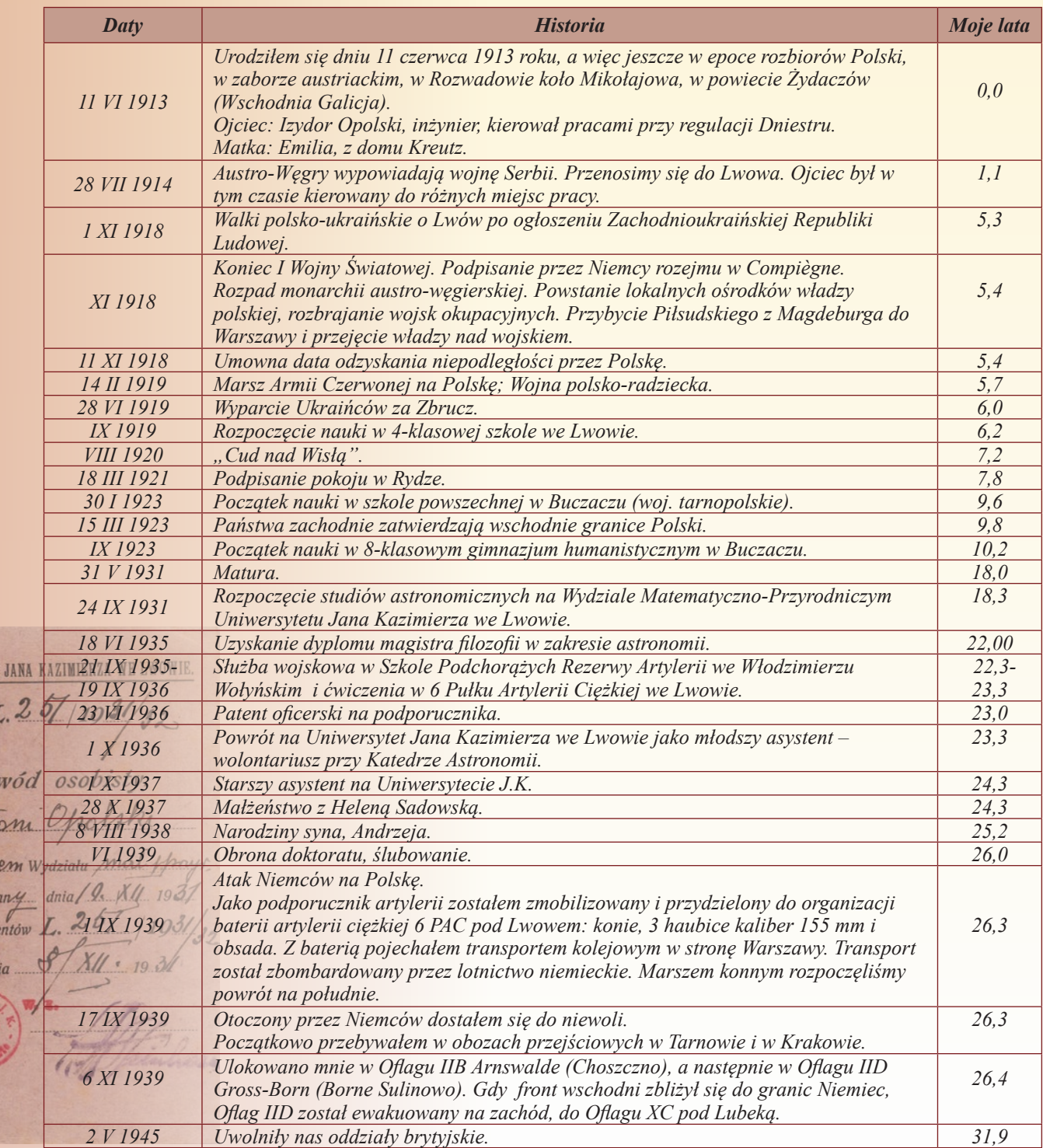

SYTET

 $Do$ Int

dente kulowa stude iw, dni

Wczesne lata 50-te. Z prof. Eugeniuszem Rybką we Wrocławiu. Fot. archiwum Instytutu Astronomicznego UWr

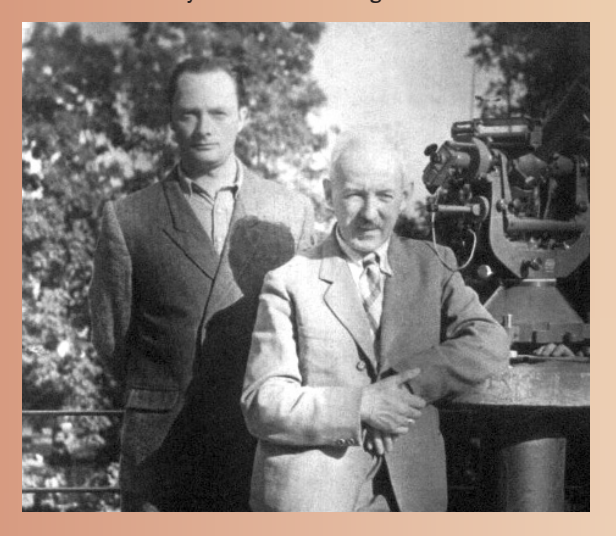

Rok 1950. Staż w Szwecji — stypendium Międzynarodowej Unii Astronomicznej oraz Komisji Popierania Twórczości Naukowej i Artystycznej. Fot. archiwum rodzinne A. Opolskiego

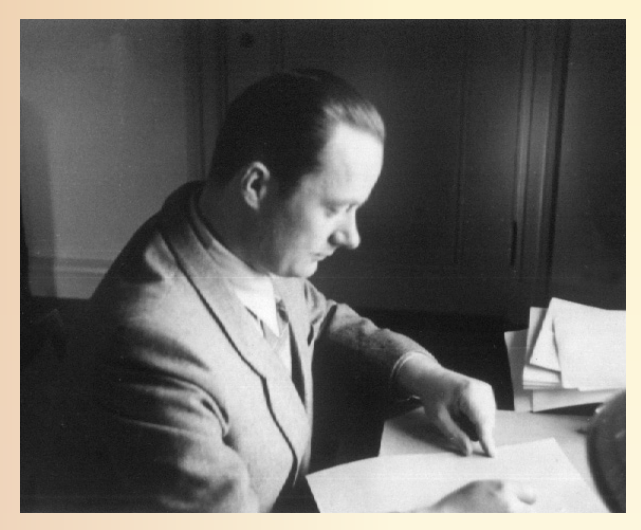

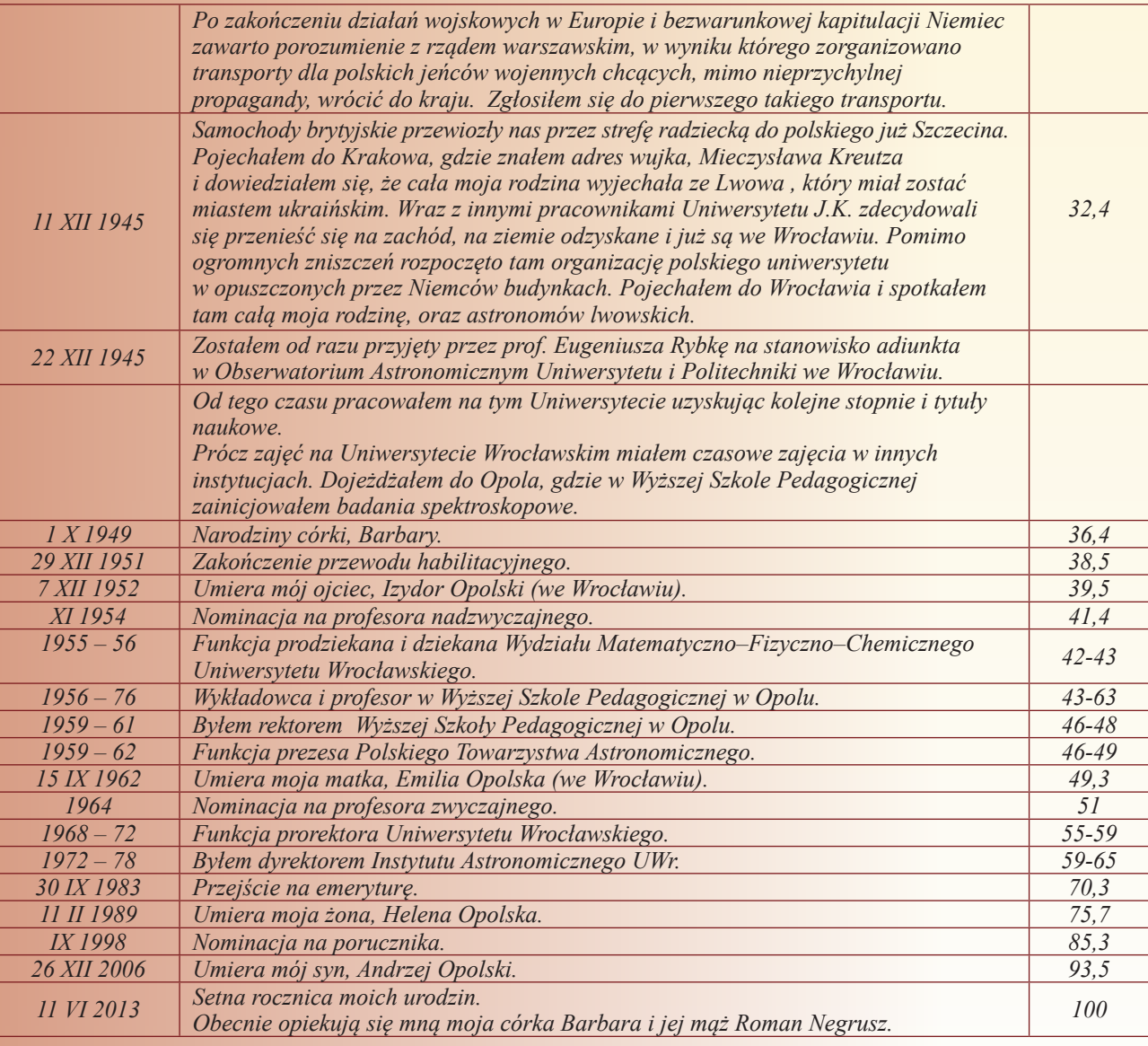

Rok 1951. Uruchomiony przez prof. Opolskiego mikrofotometr umożliwił obserwacje widmowe we Wrocławiu.

Fot. archiwum Instytutu Astronomicznego UWr

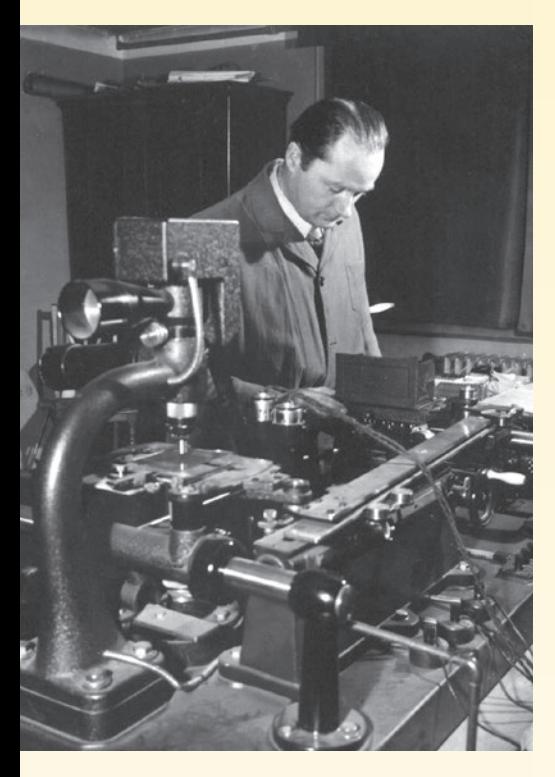

*Powyższy, krótki obraz mego życia należy uzupełnić przedstawieniem wyników mojej działalności. Prócz zajęć ze studentami we Wrocławiu i Opolu prowadziłem badania gwiazd zmiennych pulsujących i wyniki publikowałem.*

*Moim wyjątkowym osiągnięciem było opracowanie podręcznika astronomii dla geografów. Pierwotny tekst tego podręcznika powstał w niewoli, w oflagu IIB. Podstawą były notatki do cyklu wykładów dla nauczycieli geografii, którzy jako oficerowie rezerwy znaleźli się wraz ze mną w niemieckiej niewoli. Chcieli oni wykorzystać ten czas na uzupełnienie swoich wiadomości z astronomii, w zakresie wyznaczania współrzędnych geograficznych i czasu. Rękopis z tych wykładów przywiozłem do Wrocławia i po opracowaniu oddałem do druku już w 1948 r. Wkrótce pojawiło się zapotrzebowanie na kolejne trzy wydania, każde poszerzone i lepiej opracowane. Ostatnie, czwarte wydanie ukazało się w 1966 r., a więc ok. 20 lat po pierwszym.*

*Antoni Opolski*

Rok 1960. Prof. Antoni Opolski jako Rektor Wyższej Szkoły Pedagogicznej w Opolu. Fot. Archiwum WSP w Opolu

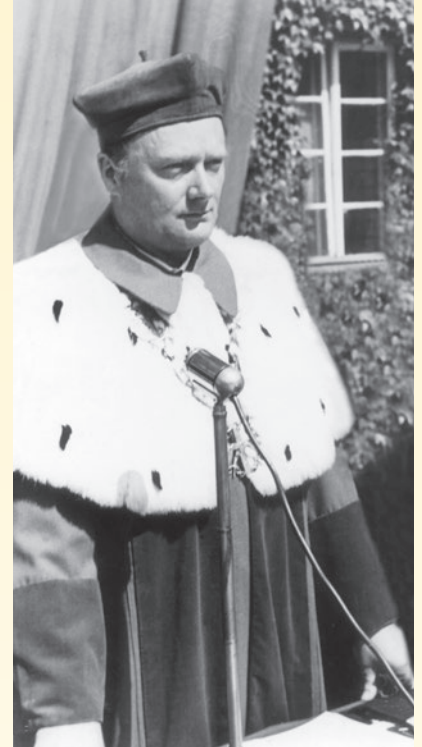

Rok 2003. Profesor Antoni Opolski wygłasza wykład pt. *Tragedia ognisk pustych orbit eliptycznych gwiazd górnych* podczas uroczystych obchodów Jego 90-tych urodzin. Fot. Barbara Cader-Sroka

Rok 1971. Prof. Antoni Opolski jako prorektor Uniwersytetu Wrocławskiego ds. nauczania. Fot. Archiwum Uniwersytetu Wrocławskiego

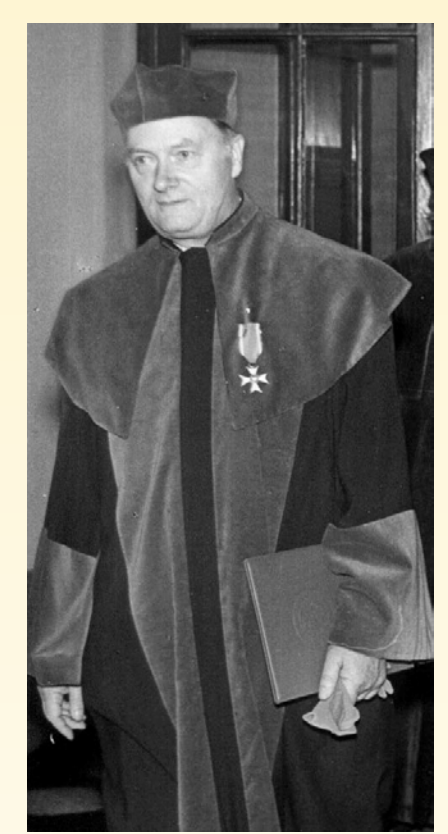

*Od chwili przejścia na emeryturę w 1983 r. prof. Antoni Opolski cały czas wykazuje aktywność oraz zainteresowanie tematyką astronomiczną. Szczególnie chętnie podąża śladami myśli Mikołaja Kopernika, studiując dzieło słynnego astronoma i czerpiąc z niego inspiracje do własnej pracy. W ostatnich latach zajął się analizą ruchów planet Układu Słonecznego. Pracę nad pętlami planet Profesor rozpoczął w 2011 roku, kontynuując ją do końca roku 2012. W tym okresie powstały obliczenia, rysunki, tabele oraz podstawowe opisy dla wszystkich planet. Całość zrobiona została odręcznie, przy użyciu kartki, ołówka i prostych przyborów geometrycznych. W 2011 r. Profesor zwrócił się do niżej podpisanych astronomów o pomoc w zredagowaniu materiałów. Przez kilka miesięcy mieliśmy zaszczyt i przyjemność spotykać się z Profesorem w Jego domu, by wspólnie pracować nad sformułowaniem cyklu prac o pętlach planet. W połowie 2012 r. powstał szczegółowy materiał dotyczący Jowisza. W ciągu wielu tygodni Profesor zmieniał i cyzelował tekst. Odręcznie poprawiał bądź wykonywał nowe, lepsze rysunki. W ten sposób powstał artykuł, który oddajemy w ręce czytelników. "Pętle Jowisza" powstały w 99. roku życia prof. Antoniego Opolskiego, by ukazać się drukiem w roku Jego 100 urodzin.*

*Tomasz Mrozek, Paweł Preś i Barbara Cader-Sroka (Instytut Astronomiczny Uniwersytetu Wrocławskiego)*

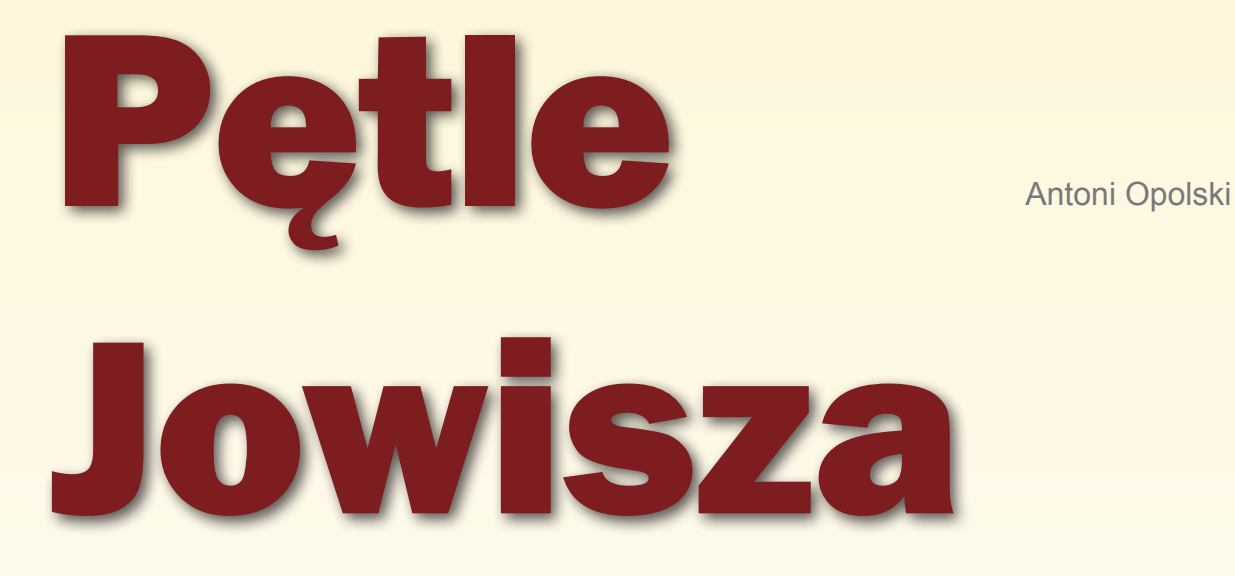

Wyobraźmy sobie młode-<br>
go miłośnika astrono-<br>
mii, który dostał mapę<br>
nieba. Ogląda gwiazdo-<br>
zbiory, interesuje się równikiem i ekgo miłośnika astronomii, który dostał mapę nieba. Ogląda gwiazdoliptyką. Dziwi go, że na mapie brak jest orbit planet, choćby tych największych, Jowisza i Saturna. Przecież orbity te są doskonale znane, sondy kosmiczne dolatują do nich i z bliska fotografują ich powierzchnie. Wtedy dowiaduje się, że gdy obserwujemy ruch planet na niebie, widzimy ich ruch nie po prawdziwych orbitach, ale po pozornych. Zjawiają się regularnie, okresowo, ale za każdym razem w innym miejscu. Dlatego na mapie dla każdej planety mógłby być najwyżej pasek, który ograniczałby obszar sfery niebieskiej, gdzie się ona porusza.

W podręcznikach astronomii i w literaturze popularnej problem orbit pozornych jest zwykle pomijany albo wspominany marginesowo. Planety poruszają się zwykle wzdłuż ekliptyki, w kierunku z zachodu na wschód. Ten

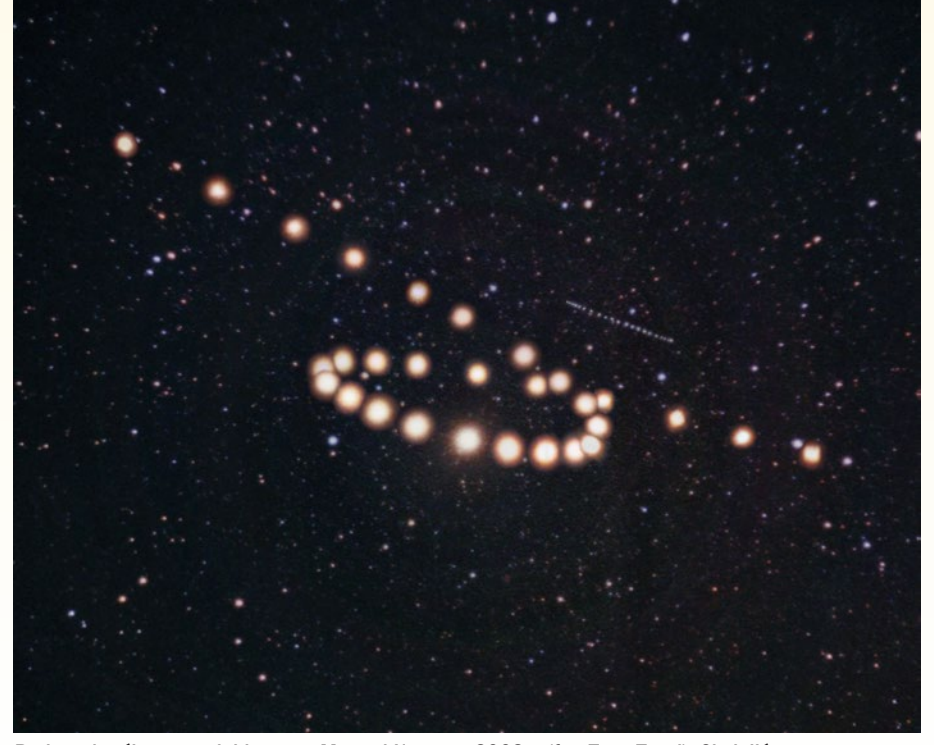

Pętle wykreślone na niebie przez Marsa i Urana w 2003 r. (fot. Tunç Tezel). Chcieliśmy w tym miejscu zamieścić analogiczne zdjęcie pętli Jowisza, ale wydaje się, że ... nikt dotychczas takiej fotografii nie wykonał. Jest okazja — Jowisz znów wchodzi na nasze niebo

kierunek nazywamy kierunkiem prostym. Pozycję planety określamy jedną współrzędną, zwaną długością ekliptyczną λ. Jest to kąt, którego jedno ramię jest na stałe skierowane np. do wybranej gwiazdy, a drugie do planety i porusza się wraz z nią. Przy ruchu prostym długość ekliptyczna planety wzrasta z czasem. Gdy wyjątkowo planeta pozornie porusza się w stronę przeciwną, to kierunek jej ruchu nazywamy wstecznym, a jej długość ekliptyczna wtedy maleje z czasem. Druga współrzędna planety, szerokość ekliptyczna β, zmienia się w małych granicach i w naszych rozważaniach rzadko z niej korzystamy.

Obserwator ziemski wyznacza pozycję planety przez nawiązanie do pozycji ,,sąsiednich'' gwiazd. Określenie ,,sąsiednie'' jest mylące. Chodzi tu o bliskość kierunków z Ziemi do planety i do gwiazd. Zwróćmy jednak uwagę na odległości. Ziemia krąży wokół Słońca po orbicie zbliżonej do okręgu o promieniu równym jednostce astronomicznej,  $r<sub>z</sub> = 1$  j.a. W ciągu pół roku Ziemia zmienia swoją pozycję o średnicę tej orbity, czyli o 2 j.a. Planety górne, krążące dalej od Słońca niż Ziemia, zmieniają odległość do Ziemi w granicach kilkunastu j.a. Natomiast bliskie gwiazdy są w odległościach rzędu 5×105 j.a. Na zmniejszonym modelu wygląda to następująco: je- $\text{zeli } 1 \text{ j.a.} = 150 \times 10^6 \text{ km} \text{ zmniejszymy}$ do 1 cm, to układ planetarny do Saturna będzie miał średnicę ok. 20 cm, a bliskie gwiazdy będą odległe o ok. 5 km. Ziemia i planety poruszają się, ale przesunięcia te są zbyt małe, aby w sposób widoczny zmienić kierunki do gwiazd. Dlatego przyjmujemy, że kierunki do nich pozostają stałe, niezależnie od punktu orbity ziemskiej, z którego dokonujemy obserwacji. Na rysunkach w dalszym ciągu tego artykułu kierunki do wybranej gwiazdy są przedstawione jako równoległe strzałki, co wygląda tak, jakby gwiazda przesuwała się razem z obserwatorem. Błąd, który możemy przy tym popełnić, jest mniejszy od rocznej paralaksy gwiazdy, a więc mniejszy od 1''.

#### Skąd biorą się pętle

Na rys. 1a przedstawiamy powstawanie pozornej pętli i złudzenia ruchu wstecznego planety górnej. Zaznaczono na nim pozycje Ziemi  $Z_1 - Z_5$  na jej orbicie w pięciu charakterystycz-

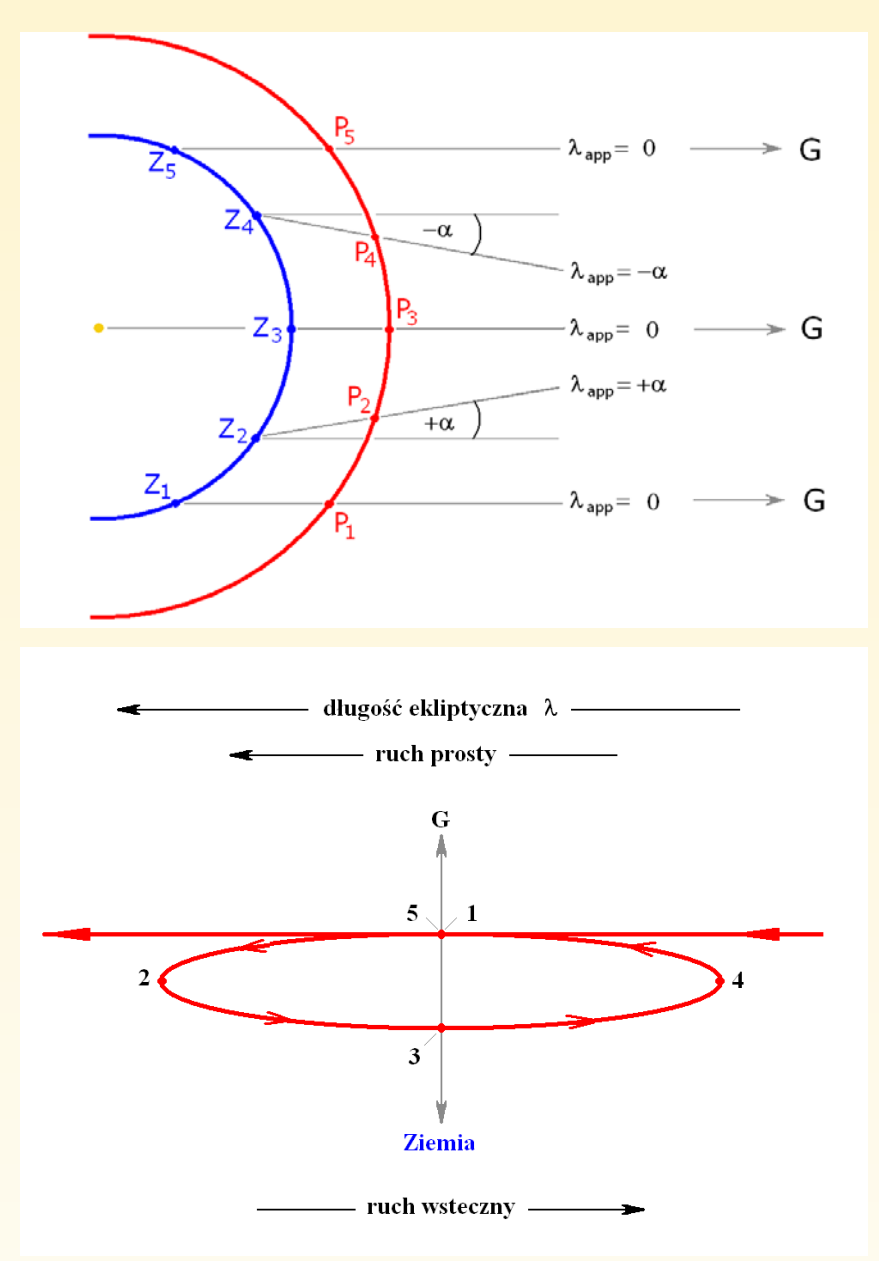

Rys. 1. a) Powstawanie pętli.  $Z_1 - Z_{\rm s}$ : pozycje Ziemi na orbicie w pięciu charakterystycznych momentach czasu.  $P_1 - P_5$ : pozycje planety zewnętrznej w tych samych momentach. G kierunek do gwiazdy; b) Schemat pozornej pętli planetarnej widocznej na sferze niebieskiej, skróconej perspektywicznie. Z – kierunek do Ziemi. Cyfry 1 -5 odpowiadają pozycjom  $P_1 - P_5$ na rys. 1a

nych momentach. Widoczny jest stały wzrost długości ekliptycznej Ziemi  $\lambda_z$ , obserwowanej ze Słońca. Podobny jest stały wzrost heliocentrycznej długości λ<sub>ρ</sub> planety.

Gdy połączymy równoczesne pozycje Ziemi i planety — te same cyfry — i porównamy te kierunki z kierunkami z Ziemi do gwiazdy G, okaże się, że wyznaczone w ten sposób pozorne długości planety  $\lambda_{\text{app}}$  wykazują czasem ruch wsteczny. Od  $P_2$  przez  $P_3$  do  $P_4$ długość  $\lambda_{\text{app}}$  maleje od +α° przez 0° do –α°. Jest to wynik tego, że szybsza Ziemia wyprzedza powolniejszą planetę, która pozostając w tyle, stwarza wrażenie, że się cofa.

odpowiednie punkty pętli (rys. 1b):

1 — początek pętli, planeta przesuwa się ruchem prostym;

2 — ruch prosty ustaje, planeta chwilowo zatrzymuje się i jest stacjonarna, po czym zaczyna się ruch wsteczny;

3 — ruch wsteczny trwa, Ziemia znajduje się na jednej linii między Słońcem a planetą, która znajduje się wówczas najbliżej Ziemi, w odległości równej różnicy promieni orbit planety r<sub>p</sub> i Ziemi r<sub>z</sub>;

4 — koniec ruchu wstecznego, stacjonarność, a potem początek ruchu prostego;

5 — pętla się zamknęła.

Pętla i ruch wsteczny widziane są

więc tylko przez obserwatora, którego miejsce obserwacji związane jest z Ziemią i który razem z nią wykonuje ruch orbitalny.

Dla ziemskiego obserwatora orbitalny ruch Ziemi jest nieobserwowalny. Fakt ten stanowił trudność dla starożytnych astronomów i dlatego przyjęli oni, że ruch taki nie istnieje i że Ziemia pozostaje w spoczynku w środku świata. Dzięki temu przez wiele wieków za obowiązującą uchodziła koncepcja geocentryczna. Gdy Kopernik przedstawił swój układ heliocentryczny z orbitującą Ziemią, to nie miał dowodu istnienia tego ruchu. Odwoływał się do prostoty i harmonii, ale nie wszystkich to przekonywało. Pierwszym jednoznacznym dowodem istnienia ruchu orbitalnego Ziemi było odkryte przez James Bradleya w 1728 r. zjawisko aberracji światła gwiazd. Drugim takim zjawiskiem była paralaksa roczna gwiazd, po raz pierwszy zmierzona dopiero w 1838 r. przez Bessela. Fakt, że daleka gwiazda naśladuje roczny ruch Ziemi, jest najlepszym dowodem istnienia tego ruchu.

Gdy po pewnym czasie znowu pojawi się opozycja z pętlą i ruchem wstecznym, to planeta i Ziemia będą już w innych punktach swoich orbit i pętla będzie trochę inaczej wyglądała. Są to więc zjawiska nazywane pozornymi, zmienne i nie nadające się do zaznaczania na mapach.

#### Na przykład Jowisz

Jako przykład ruchu planety górnej omówimy ruch Jowisza, obserwowa-

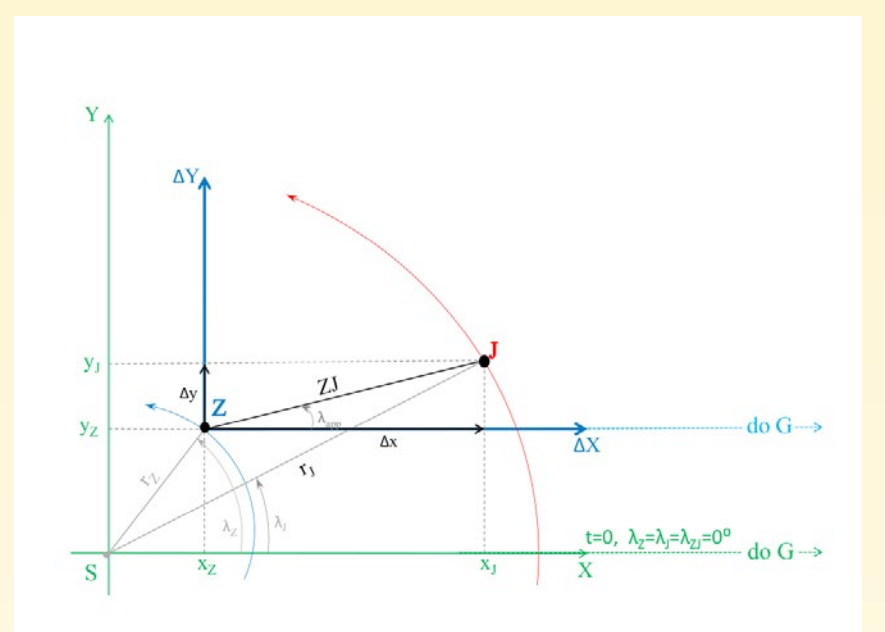

Rys. 2. Współrzędne Ziemi i Jowisza w układzie heliocentrycznym (zielone osie, S — Słońce) i współrzędne Jowisza w układzie związanym z Ziemią (niebieskie osie, Z — Ziemia). Kierunek do gwiazdy G wyznacza punkty zerowe długości ekliptycznych λ<sub>z</sub>, λ<sub>,</sub> i λ<sub><sub>app</sub></sub>

ny z Ziemi. Potrzebne dane liczbowe zawiera tabela 1.

Podstawą naszych rozważań jest uproszczony schemat układu heliocentrycznego. Przyjmujemy więc, że planety krążą w jednej płaszczyźnie, po orbitach o kształcie okręgów o wspólnym środku, w którym znajduje się Słońce. Obiegi planet dokoła Słońca opisują ich okresy gwiazdowe Tp . Są to interwały czasu, w których planeta wykonuje pełny obieg wokół Słońca. Prędkość kątowa tego ruchu jest stałą i wynosi u<sub>p</sub> = 360°/T<sub>p</sub>.

Układ współrzędnych heliocentrycznych jest zbudowany następująco (rys. 2). Środkiem układu jest Słońce S. Jako oś X przyjmujemy prostą, na

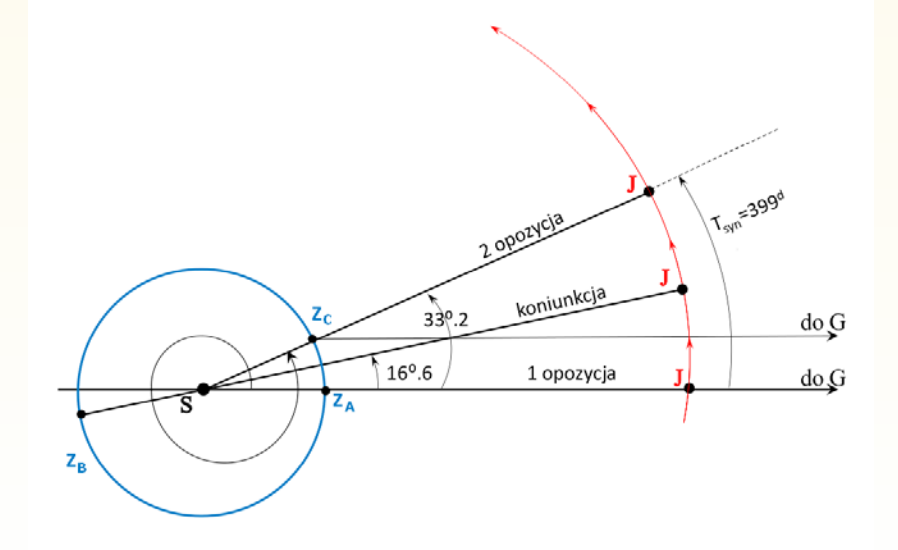

Rys. 3. Ruchy Ziemi, Z, i Jowisza, J, w układzie heliocentrycznym między dwoma opozycjami, czyli w czasie jednego okresu synodycznego  $T_{syn}$  = 399<sup>d</sup>

której znajdują się planety tworzące opozycję. Oś Y prowadzimy prostopadle do osi X. Moment opozycji przyjmujemy za początek skali czasu, t = 0<sup>d</sup>. Planety poruszają się po swoich orbitach z prędkościami kątowymi: Ziemia —  $u_z$ , Jowisz —  $u_y$ . Ich promienie wodzące zakreślają kąty, które są heliocentrycznymi długościami ekliptycznymi tych planet:

dla Ziemi

$$
\lambda_z = u_z t \tag{1}
$$
  
i dla Jowisza

$$
\lambda_{j} = u_{j}t \tag{2}
$$

Długości heliocentryczne λ i promienie orbit r są współrzędnymi biegunowymi planet. Współrzędne prostokątne w tym układzie oznaczamy jako  $x_z, y_z$  — dla Ziemi i  $x_y, y_y$  — dla Jowisza. Związki między tymi współrzędnymi są następujące:

$$
x_2 = r_2 \cos \lambda_2 = r_2 \cos u_2 t
$$
  
\n
$$
y_2 = r_2 \sin \lambda_2 = r_2 \sin u_2 t
$$
  
\n
$$
x_3 = r_1 \cos \lambda_3 = r_1 \cos u_1 t
$$
  
\n
$$
y_3 = r_3 \sin \lambda_3 = r_3 \sin u_1 t
$$

Dla ustalenia współrzędnych Jowisza względem Ziemi wprowadzimy układ współrzędnych ziemski. Środkiem tego układu jest punkt obserwacyjny na Ziemi, przez który prowadzimy dwie prostopadłe do siebie osie, ΔX i ΔY. Oś ΔX jest równoległa do osi X układu heliocentrycznego i skierowana również do gwiazdy G. Układ ten porusza się wraz z Ziemią w jej ruchu orbitalnym dokoła Słońca.

Tabela 1. Parametry orbitalne Ziemi i Jowisza

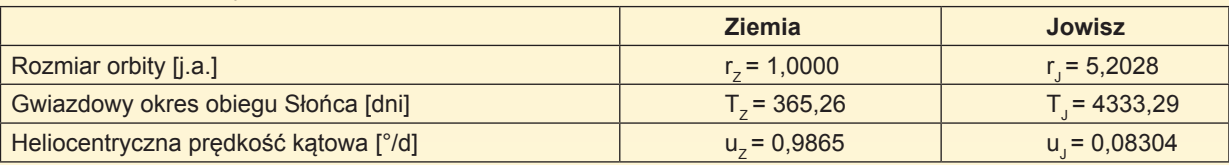

Tabela 2. Długość ekliptyczna Ziemi, λ<sub>z</sub>, i Jowisza, λ<sub>.</sub>, w układzie heliocentrycznym oraz współrzędne pozorne Jowisza w układzie geocentrycznym dla wybranych punktów orbity

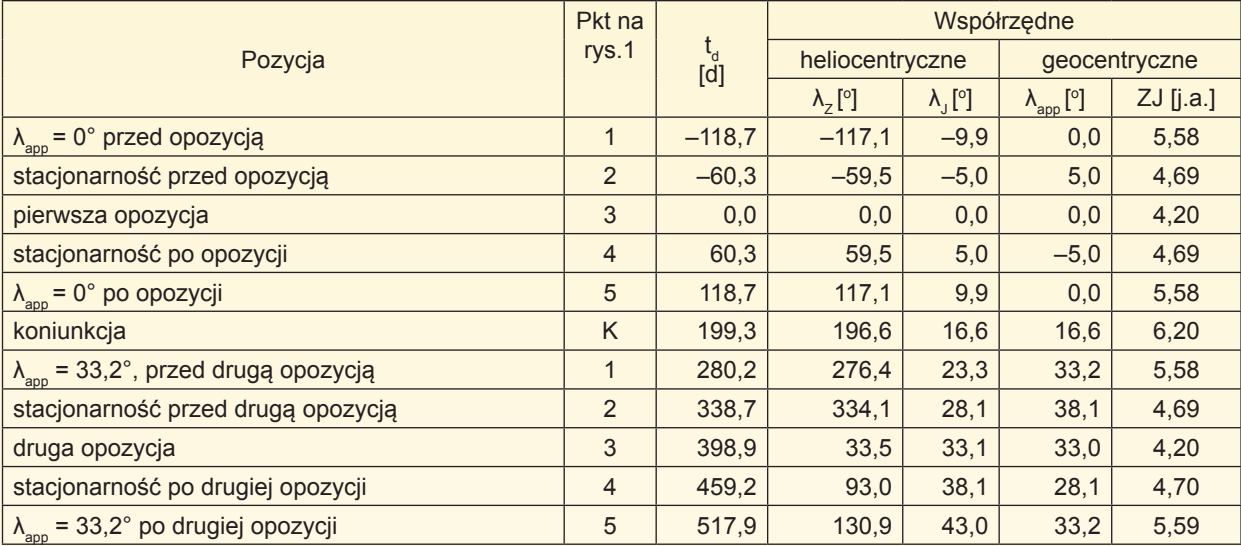

W rozważaniach tych pomijamy dobowy obrót Ziemi dokoła własnej osi.

W układzie ziemskim ustalamy współrzędne Jowisza względem Ziemi:

— współrzędne prostokątne  $\Delta x$  i  $\Delta y$ :

$$
\Delta x = x_1 - x_2 = r_1 \cos u_1 t - r_2 \cos u_2 t
$$
 (3)  
\n
$$
\Delta y = y_1 - y_2 = r_1 \sin u_1 t - r_2 \sin u_2 t
$$
 (4)  
\n— współrzędne biegunowe: pozorną

długość ekliptyczną Jowisza,  $\lambda_{\text{app}}$  i odległość od Ziemi do Jowisza ZJ.

Dla dalszych rozważań konieczne jest przejście od współrzędnych heliocentrycznych do ziemskich. Można tego dokonać przy pomocy współrzędnych prostokątnych obu układów. Przejścia takie ustalamy, korzystając z rys. 2. Związki między tymi wielkościami są następujące:

$$
\Delta x = ZJ \cos \lambda_{app}
$$
  
\n
$$
\Delta y = ZJ \sin \lambda_{app}
$$
  
\ntg  $\lambda_{app} = \Delta y / \Delta x$  (5)  
\n
$$
(ZJ)^{2} = \Delta x^{2} + \Delta y^{2}
$$
 (6)

Równania (1) — (6) stanowią komplet wzorów, z których będziemy korzystać, aby obliczyć  $\lambda_z$ ,  $\lambda_y$ ,  $\lambda_{\text{app}}$  i ZJ dla dowolnego momentu czasu. Wyliczone z nich wielkości liczbowe  $\lambda_z$ ,  $\lambda_y$ ,  $\lambda_{\text{app}}$  i ZJ dla kilku charakterystycznych momentów zawarte są w tabeli 2.

Konfiguracje Słońca, Ziemi i Jowisza pojawiają się w ustalonym porządku i powtarzają okresowo. Okres ich powtarzania się nazywamy okresem synodycznym. Na podstawie rys. 3 wyjaśnimy, jak dochodzi do powtórzenia się opozycji. W momencie początkowym Ziemia zajmuje pozycję  $Z_A$ , zaś Jowisz jest w opozycji. Po czasie równym okresowi synodycznemu T<sub>syn</sub> następuje druga opozycja, czyli Ziemia znowu zajmie pozycję na linii między Słońcem a Jowiszem, ale tym razem jest w punkcie  $Z_c$ . W tym momencie Ziemia wyprzedziła Jowisza o jedno okrążenie. W tym czasie Ziemia poruszała się po orbicie z prędkością kątową uz, więc jej długość ekliptyczna wzrosła o  $T_{syn}u_z$ , a długość Jowisza o  $T_{syn}$ u<sub>J</sub> i jest o 360° mniejsza od przesunięcia Ziemi. Możemy więc napisać równanie:

$$
T_{syn}u_{Z} = T_{syn}u_{J} + 360^{\circ}
$$

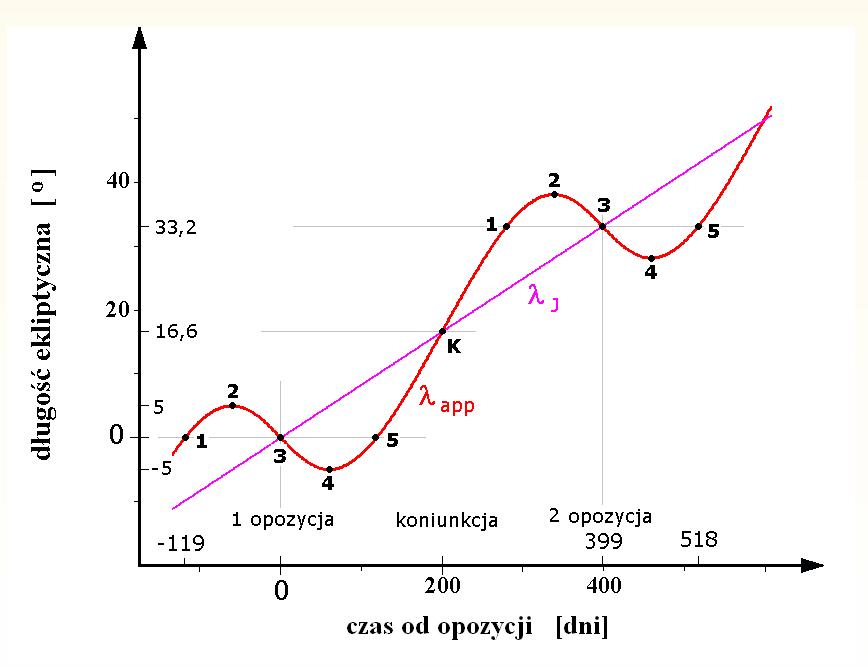

Rys. 4. Długości ekliptyczne Jowisza pozorne  $\lambda_{_{\mathrm{app}}}$  i heliocentryczne  $\lambda_{_\mathrm{J}}$  w zależności od czasu

Z tego wynika:

$$
T_{syn} = 360^{\circ}/(u_z - u_j) = 398.9^d
$$
  
= 1 rok + 33.6<sup>d</sup>

W czasie T<sub>syn</sub> przyrost długości ekliptycznej Ziemi wynosi

 $\Delta\lambda_z = T_{syn}u_z = 392,2^{\circ} = 360^{\circ} + 33,2^{\circ}$ a Jowisza

$$
\Delta\lambda_{\rm J}^{} \!=T_{\rm syn}^{} u_{\rm J}^{} \!=33.2^{\circ}.
$$

W połowie okresu synodycznego, gdy Ziemia wyprzedza Jowisza o 180°, powstaje druga konfiguracja liniowa, zwana koniunkcją albo złączeniem. Ziemia znajduje się na jednej linii z Jowiszem i Słońcem, ale na pozycji Z<sub>p</sub>. Wtedy długość ekliptyczna Jowisza wynosi  $33,2^{\circ}/2 = 16,6^{\circ}$ , a Ziemi  $16,6^{\circ}+180^{\circ} = 196,6^{\circ}$ .

Rys. 4 przedstawia długości ekliptyczne Jowisza  $\lambda_{\text{app}}$  w zależności od czasu. Prócz ruchu prostego widoczne są epizody ruchu wstecznego. Na wykresie zaznaczono pięć charakterystycznych punktów, znanych nam z rys. 1.

Prócz tych pięciu punktów na rys. 4 zaznaczono pozycję Jowisza w czasie koniunkcji (K),  $t_{K}$ =199,5<sup>d</sup>,  $\lambda_{app}$ =16,6°. Jowisz jest wtedy za Słońcem i w największej odległości od Ziemi wynoszącej  $ZJ = r_j + r_Z = 6,20$  j.a. Okres synodyczny kończy druga opozycja o współrzędnych t =  $T_{syn}$  = 399<sup>d</sup>,

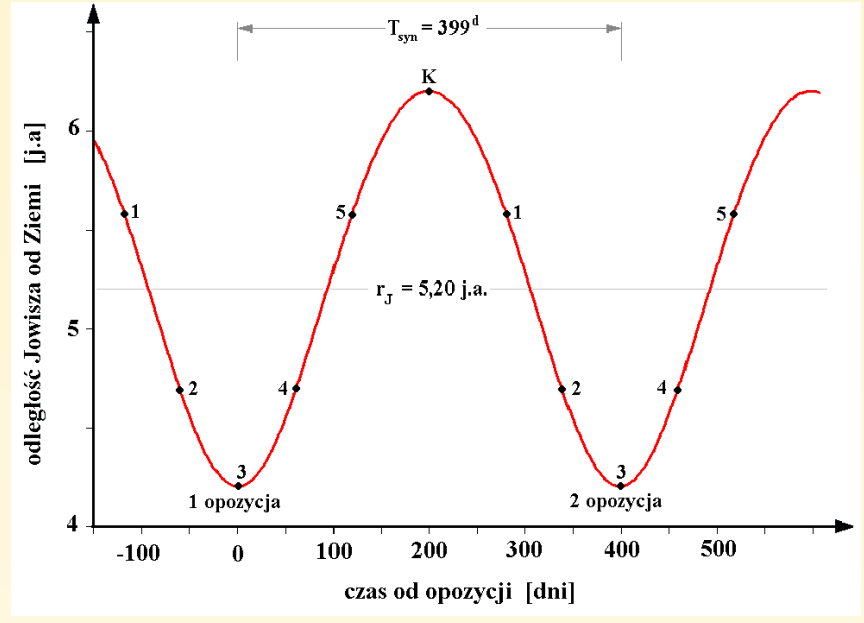

Rys. 5: Zmiany odległości Jowisza od Ziemi ZJ w czasie

 $\lambda_{\text{app}}$ =33,2° z zespołem punktów charakterystycznych, analogicznym do tych przy pierwszej opozycji.

Na rys. 4 pokazano także przebieg heliocentrycznej długości ekliptycznej Jowisza  $\lambda_{\rm j}$ . Jest to linia prosta o nachyleniu odpowiadającym stałej wielkości prędkości kątowej u<sub>J</sub>=0,083°/d.

Rys. 5, przedstawia przebieg czasowy odległości Jowisza od Ziemi, ZJ. Widoczne są dwa minima w czasie dwóch sąsiednich opozycji oraz środkowe maksimum w czasie koniunkcji. Zaznaczono też położenie ustalonych poprzednio punktów 1—5 oraz średnią odległość Jowisza od Słońca.

Zobaczmy, jak skomplikuje się ruch Jowisza, gdy przyjmiemy pozorną nieruchomość Ziemi. Na rys. 6 jako stałą przyjmujemy pozycję Ziemi. Łączymy ją z Jowiszem zgodnie z obliczonymi współrzędnymi: długościami λ<sub>app</sub> i odległościami ZJ. Tak wyznaczone pozycje Jowisza  $J_1 - J_5$ , połączone, kolejno utworzą pozorną pętlę o długości  $J_1 - J_3$  wynoszącej

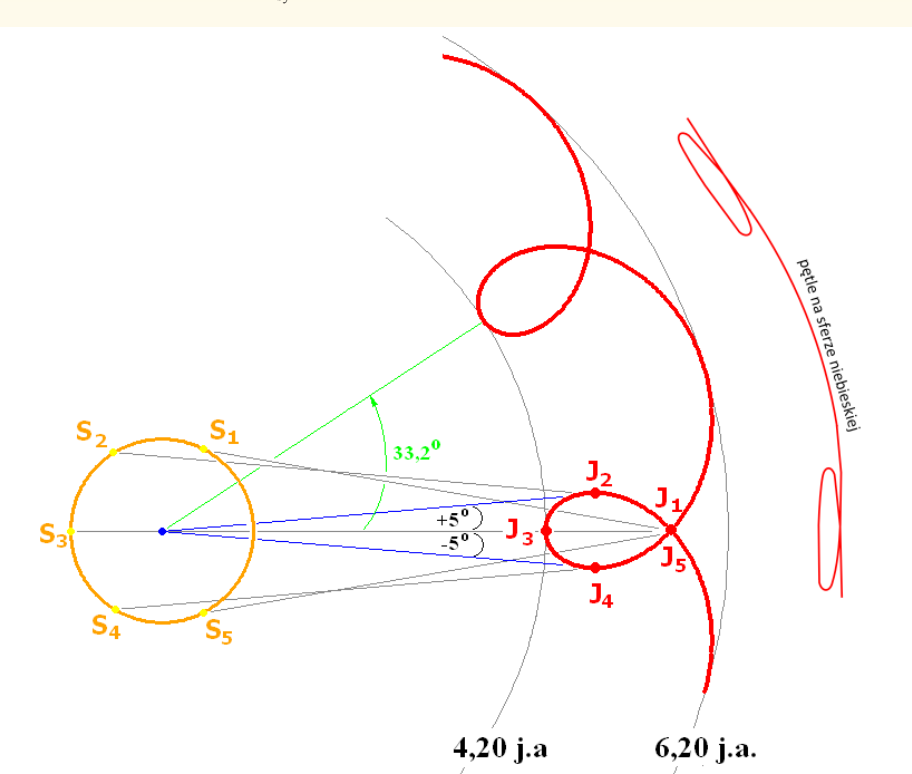

Rys. 6. Ruch Jowisza w układzie ziemskim. S<sub>1 –</sub> S<sub>5</sub>: pozycje Słońca w momentach, w których Ziemia na rys. 1a zajmuje miejsca Z<sub>1</sub> - Z<sub>5</sub>. Pętle 1J - 5J widoczne są w płaszczyźnie orbity Jowisza, pętle skrócone perspektywicznie widoczne są na sferze niebieskiej

 $J_2 - J_4$  równej 0,82 j.a. Równocześnie należy umieścić Słońce na orbicie kołowej okrążającej nieruchomą Ziemię. Pozycje Słońca będą przeciwne do pozycji Ziemi w układzie heliocentrycznym  $\lambda_{\rm s} = \lambda_{\rm z} \pm 180^{\circ}$ . Odległość Jowisza od Słońca pozostaje stała i równa promieniowi orbity heliocentrycznej Jowisza r<sub>j</sub>. Trójkątne konfiguracje, które powstawały w układzie heliocentrycznym, są nadal widoczne w układzie ziemskim. Na rys. 6 zaznaczono również skrócone perspektywicznie pętle Jowisza widoczne na sferze niebieskiej. Cykl zmian konfiguracji

1,38 j.a. i szerokości

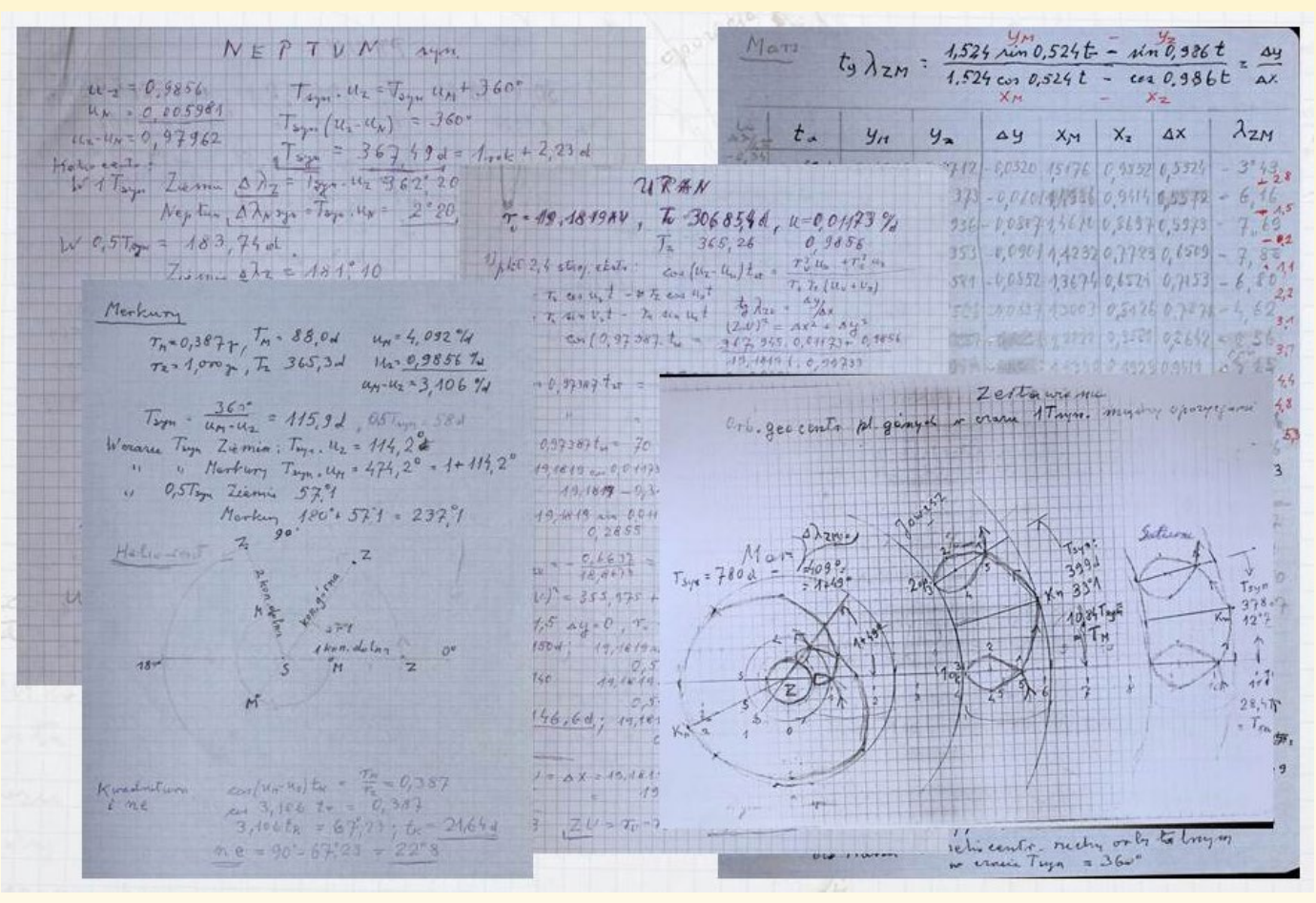

Rękopisy prof. Opolskiego z którymi musieli zmierzyć się autorzy niniejszego opracowania

trwa od jednej opozycji do drugiej, co stanowi okres synodyczny.

Na rys. 6 widać, że odległość Jowisza od nieruchomej Ziemi zmienia się od 4,20 j.a. w opozycji do 6,20 j.a. w koniunkcji. Przyrost długości w czasie między kolejnymi opozycjami wynosi Δλ<sub>app</sub> = 33°12'. Mało zmiennym elementem pętli jest długość łuku ruchu wstecznego. W przypadku Jowisza jest to 10°.

Mimo skomplikowanego przebiegu zmian, średni ruch dzienny Jowisza z całego okresu synodycznego jest taki sam jak stały ruch heliocentryczny u<sub>j</sub>:

$$
\bar{u}_{J} = \frac{\Delta \lambda_{app}}{T_{syn}} = \frac{33^{\circ}12^{\prime}}{398,9^{\circ}} = 0,083^{\circ}/d = u_{J}
$$

Stosunek okresów  $T_{\rm J}/T_{\rm syn}$  równa się stosunkowi przyrostów odpowiednich długości:

$$
\frac{T_J}{T_{syn}} = \frac{\Delta \lambda_{\rm SJ}}{\Delta \lambda_{app}} = \frac{360^{\circ}}{33^{\circ}12^{\prime}} = 10,9
$$

Z tego wynika, że gdy w ruchu heliocentrycznym Jowisz wykonuje spokojnie cały obieg dookoła Słońca, w układzie ziemskim wykonałby prawie 11 skomplikowanych cykli ruchów w okresach synodycznych.

Może to miał na myśli Kopernik, gdy przedstawił prostotę i harmonię ruchów planet w układzie heliocentrycznym w porównaniu z ich ruchami wokół nieruchomej Ziemi.

*Od redakcji:*

Gorąco polecamy powtórzenie rachunków Autora również dla innych planet. Wzory  $(1)$  —  $(6)$  wstawione w arkusz Excela zapewnią nam znakomitą rozrywkę na szarą, deszczową niedzielę. Sprawdziliśmy!

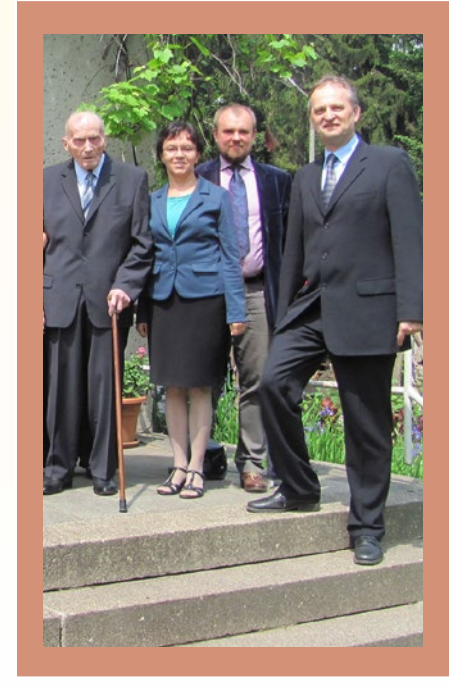

Profesor Antoni Opolski w dniu setnych urodzin w towarzystwie współtwórców uroczystej oprawy tego Jubileuszu w Uranii, wrocławskich heliofizyków (od lewej) Barbary Cader-Sroki, Tomasza Mrozka i Michała Tomczaka, obecnie dyrektora Instytutu Astronomicznego Uniwersytetu Wrocławskiego. Na zdjęciu zabrakło Pawła Presia (niżej)

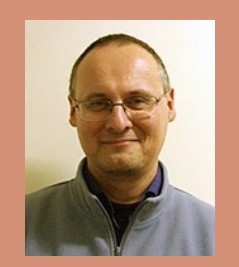

# **Kujawsko-Pomorskie patrzy w niebo z Prezydentem**

"Spotkanie z astronomią" było jednym z głównych elementów wizyty prezydenta Bronisława Komorowskiego i pierwszej damy Anny Komorowskiej podczas Międzynarodowego Zlotu Harcerzy i Skautów "Wicek" 2013, który odbył się w dniach 6-10 sierpnia 2013 r. w Toruniu.

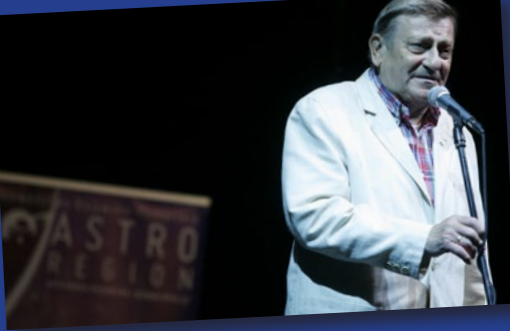

Prezydent wraz z małżonką uczestniczyli w zorganizowanych przez Urząd Marszałkowski Województwa Kujawsko-Pomorskiego wspólnych obserwacjach nieba za pomocą specjalistycznych teleskopów będących na co dzień na wyposażeniu astrobaz. Prezydent zapoznał się z realizowanym w naszym regionie projektem budowy obserwatoriów astronomicznych "Astrobaza Kopernik" podczas kwietniowej wizyty na Kujawach i Pomorzu. Już wtedy zapowiedział, że ponownie odwiedzi nasz region, by wspólnie obserwować gwiazdy. W "Spotkaniu z astronomią" wziął także udział Mirosław Hermaszewski. Pierwszy i jedyny polski kosmonauta zachęcił harcerzy, by marzyć, bo to właśnie na obozie rodziły się jego pierwsze marzenia. Dodał także, że droga do ich realizacji nie była łatwa, ale na pewno bardzo ciekawa.

Jedyny Polak w Kosmosie podzielił się

z uczestnikami refleksją, że najpiękniejszym widokiem we Wszechświecie jest biało – błękitna planeta zawieszona w czarnej, bezkresnej przestrzeni. Uczestnicy spotkania zobaczyli także wystawę zdjęć ukazujących obiekty głębokiego Kosmosu uzyskanych za pomocą największych instrumentów Europejskiego Obserwatorium Południowego. Odbyła się również prelekcja multimedialna prezentująca Region Kujawsko-Pomorski jako najważniejsze miejsce uprawiania astronomii zawodowej i amatorskiej, a także konkurs wiedzy o Mikołaju Koperniku, w którym do wygrania były teleskop astronomiczny oraz lunety. Zwycięski patrol "Żółte strzały" otrzymał teleskop z rąk pary prezydenckiej.

*Biuro Innowacyjnych Projektów Edukacyjnych Departament Edukacji i Sportu Urząd Marszałkowski w Toruniu* (*fot. Andrzej Goiński*)

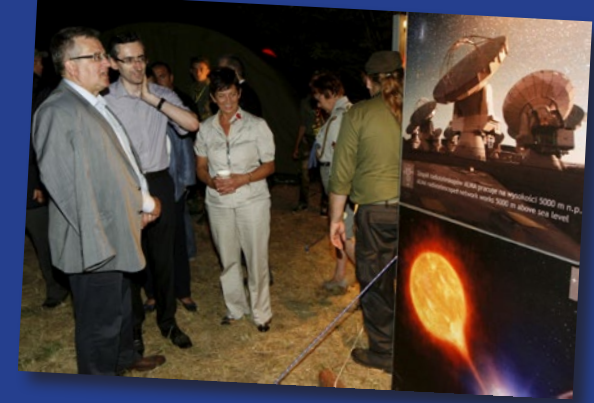

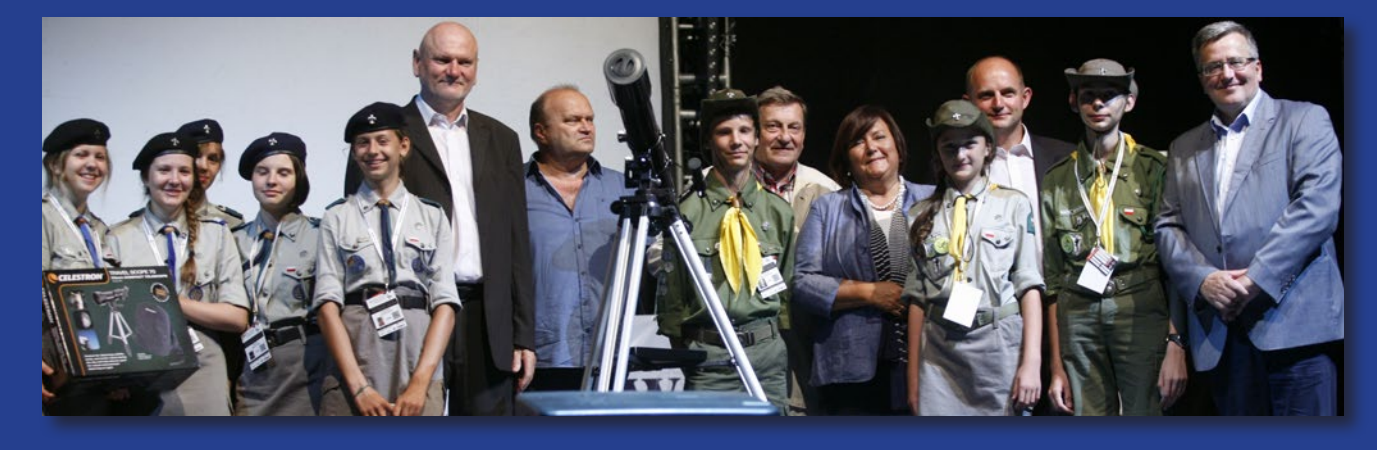

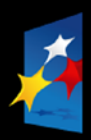

**PROGRAM REGIONALNY** NARODOWA STRATEGIA SPÓJNOŚCI

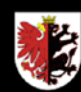

**WOJEWÓDZTWO KUJAWSKO-POMORSKIE** 

**UNIA FUROPE ISKA EUROPEJSKI FUNDUSZ ROZWOJU REGIONALNEGO** 

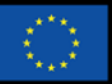

Mój region w Europie

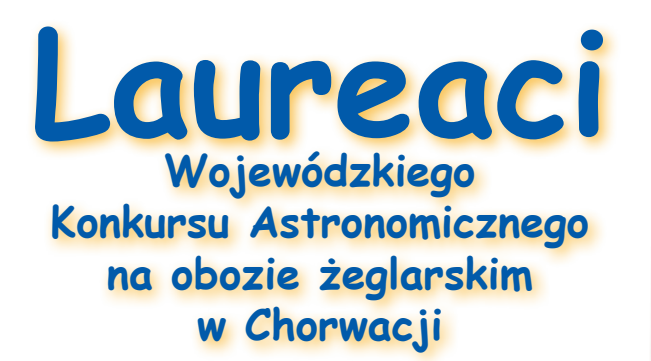

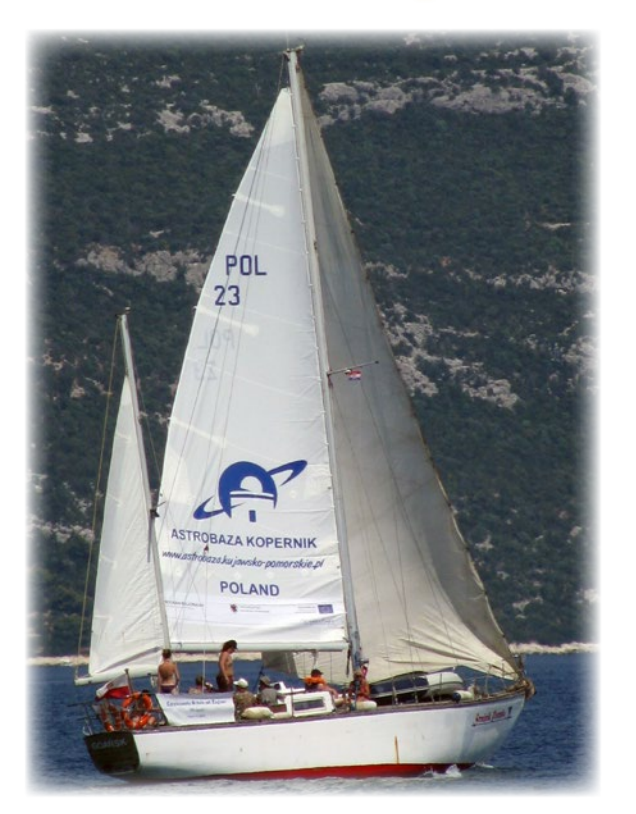

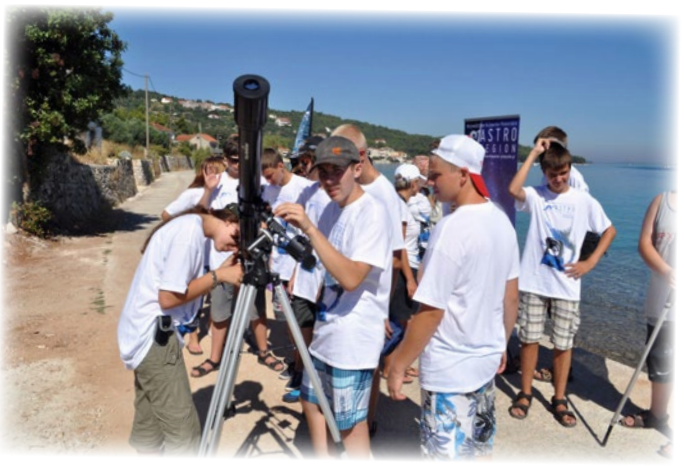

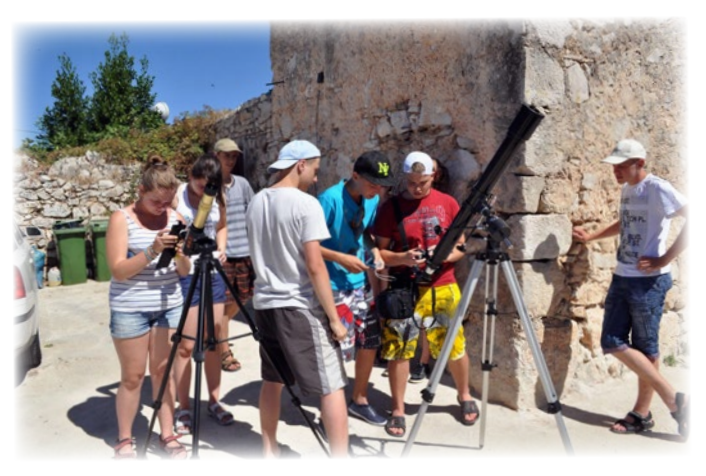

**Projekt finansowany ze środków Regionalnego Programu Operacyjnego Województwa Kujawsko-Pomorskiego oraz Samorządu Województwa Kujawsko-Pomorskiego w ramach projektu "Kujawsko-Pomorskie Regionem Astronomicznym"**

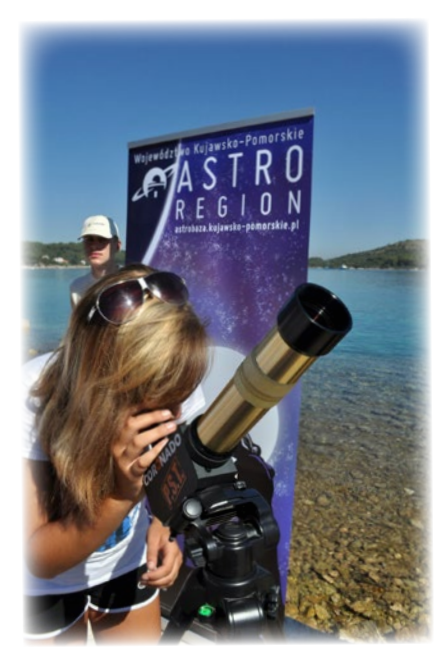

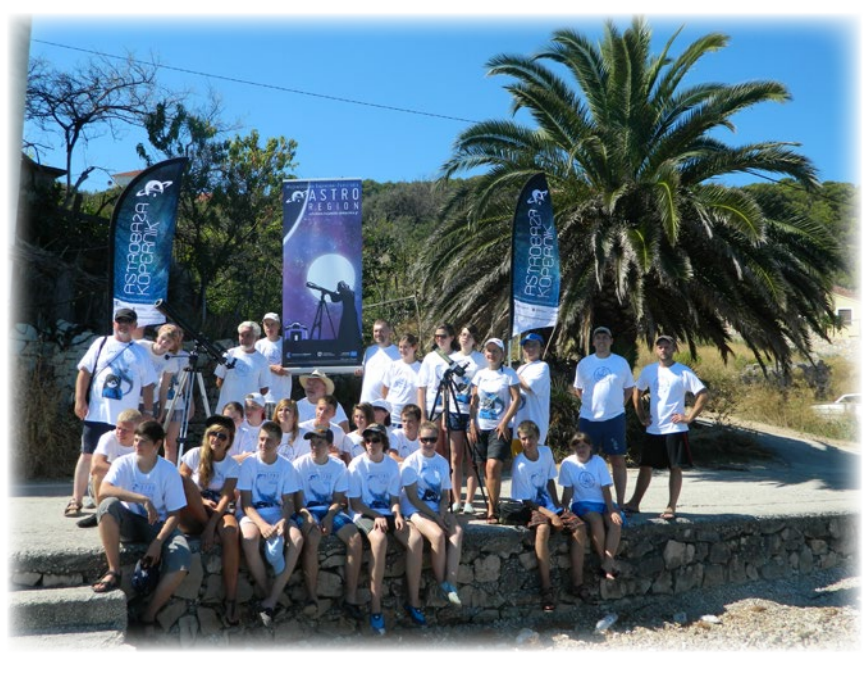

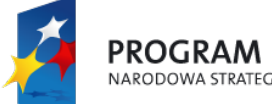

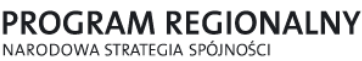

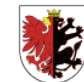

WOJEWÓDZTWO KUJAWSKO-POMORSKIE

**UNIA EUROPEJSKA** EUROPEJSKI FUNDUSZ<br>EUROPEJSKI FUNDUSZ<br>ROZWOJU REGIONALNEGO

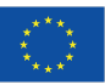

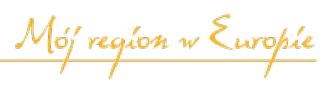

#### **CZERWIEC 2013**

**3 VI —** Przy pomocy Bardzo Dużego Teleskopu (VLT) sfotografowano słaby obiekt poruszający się obok gwiazdy HD 95086. Masę planety oszacowano na 4–5 mas Jowisza. Oznacza to, że może to być najmniej masywna planeta pozasłoneczna zaobserwowana bezpośrednio.

**4 VI —** W gromadzie otwartej NGC 6811, odległej od nas o 3000 l. św., znaleziono dwie planety mniejsze od Neptuna. Okrążają one gwiazdy podobne do Słońca. Spośród ponad 850 znanych planet pozasłonecznych do tej pory jedynie cztery odnaleziono w gromadach gwiazd i wszystkie miały masę podobną lub większą niż Jowisz.

**6 VI —** Przy pomocy Atacama Large Millimeter/submillimeter Array (ALMA) zaobserwowano po raz pierwszy "pułapkę na pył" w systemie o nazwie Oph-IRS 48, w gwiazdozbiorze Wężownika, ok. 400 l.św. od Ziemi. "Pułapka" jest obszarem wokół młodej gwiazdy, w którym cząstki pyłu mogą zwiększać swoje rozmiary poprzez gromadzenie się razem, aby w końcu utworzyć komety, planety i inne skaliste ciała.

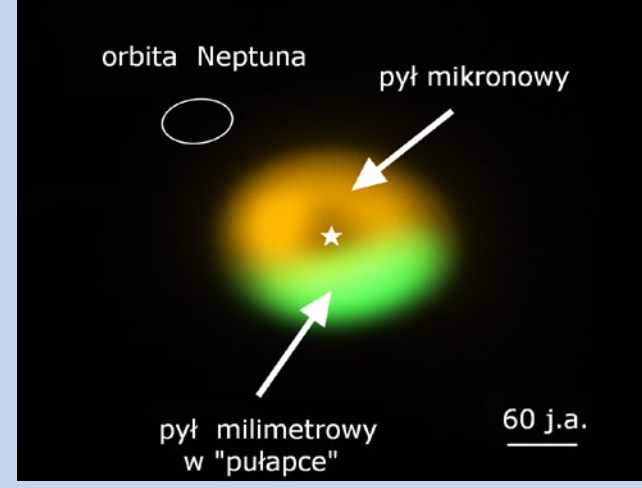

Rys. 1., kolory sztuczne. źródło: ALMA (ESO/NAOJ/NRAO), Nienke van der Marel

**8 VI —** Centrum Badań Kosmicznych PAN przedstawiło podsumowanie badań polskich naukowców związanych z misją

Herschel, w tym wyznaczenie stosunku deuteru do wodoru w dwóch kometach: 103P/Hartley 2 oraz C/2009 P1 Garrard.

**13 VI —** Zmarł dr hab. Tadeusz Zbigniew Dworak, członek Polskiego Towarzystwa Astronomicznego, specjalista od fizyki atmosfery oraz popularyzator nauki i autor opowiadań science fiction. Miał 70 lat (por. "Urania" 4/2013, s. 38).

**13 VI —** Przy pomocy Teleskopu Chandra, w wyniku 13-letnich obserwacji, odkryto 26 kandydatek na czarne dziury w galaktyce Andromedy (M31). Potencjalne czarne dziury, ze względu na swoją masę należą do klasy gwiazdowej, tzn. powstały w wyniku śmierci gwiazd, których masa typowo wynosiła 5–10 mas Słońca.

**15 VI —** W czasie II edycji Festiwalu Astronomicznego w Złej Wsi Wielkiej w woj. kujawsko-pomorskim świętowano finał sa-

morządowego programu budowy przyszkolnych obserwatoriów astronomicznych, zwanych Astrobazami. Projekt ten jest unikalny na skalę Polski i Europy. W jego ramach zbudowano 14 w pełni działających obserwatoriów.

**18 VI —** NASA ogłosiła start projektu Grand Challenge, którego celem jest znalezienie wszystkich planetoid zagrażających ludzkości. Agencja zaprosiła do współpracy ludzi z całego świata: naukowców, agencje rządowe, biznesowe oraz astronomów amatorów.

**20 VI —** Pracownia Komet i Meteorów (PKiM) poinformowała, że w nocy z 20/21 czerwca 2013 r. nad północno-zachodnią Polską pojawił się bolid o jasności Księżyca w kwadrze.

**25 VI —** Znamy już 6, a może nawet 7 planet krążących wokół gwiazdy Gliese 667C w konstelacji Skorpiona, w odległości 22 l. św. od Ziemi. Trzy spośród nich zostały zaliczone do kategorii super-Ziemi i dodatkowo znajdują się w ekosferze. Ponieważ może na nich występować woda w stanie ciekłym, potencjalnie mogą być siedliskiem życia.

#### **LIPIEC 2013**

**2 VII —** Międzynarodowa Unia Astronomiczna ogłosiła oficjalne nazwy dla dwóch księżyców planety karłowatej Pluton, które zostały odkryte w 2011 i 2012 r. Kosmicznym Teleskopem Hubble'a (fot. obok). Czwarty księżyc Plutona P4 otrzymał nazwę Kerberos, czyli Cerber, ale w greckiej wersji tego imienia, aby odróżnić go od planetoidy 1865 Cerberus. Natomiast piąty księżyc P5 nazywa się Styks, jak grecka bogini i podziemna rzeka. Przy wyborze nazw dla nowych księżyców po raz pierwszy skorzystano z pomocy internautów.

**2 VII —** W wyniku analizy danych z należących do ESA satelitów Luster, potwierdzono istnienie wiatru plazmosferycznego. Odkryto, że w każdej sekundzie z ziemskiej magnetosfery ucieka około kilograma plazmy z prędkością ponad 5 tys. km/h.

**4 VII —** Radioteleskop Parkes w Nowej Południowej Walii zarejestrował silny rozbłysk radiowy, który trwał kilka milisekund i pochodził spoza naszej Galaktyki. Po nim nastąpiły trzy kolejne. Każdy z rozbłysków niósł tyle energii, ile nasze Słońce emituje podczas 300 000 lat. Nie wiadomo, co było ich źródłem (por. "Urania" 4/2013, s. 36).

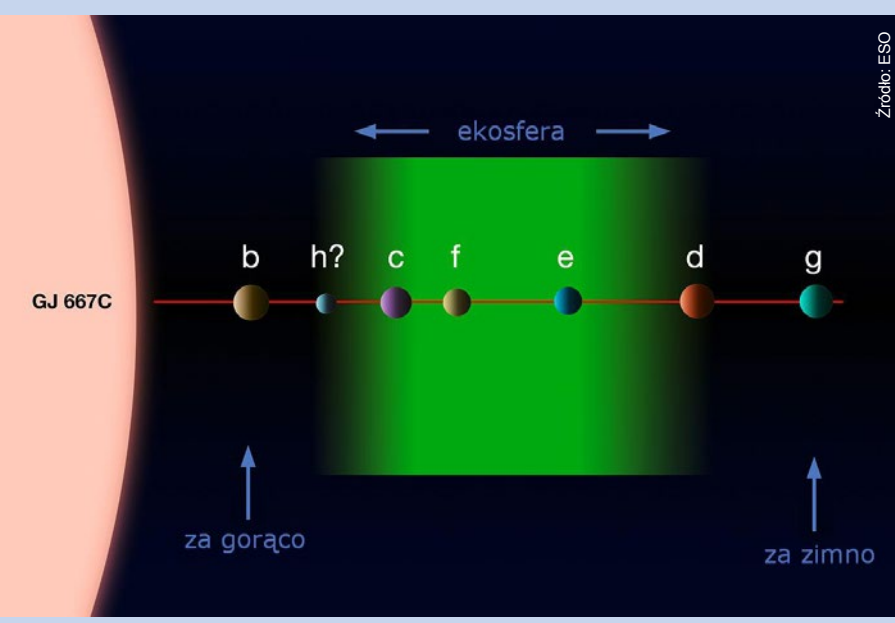

#### *Kronika*

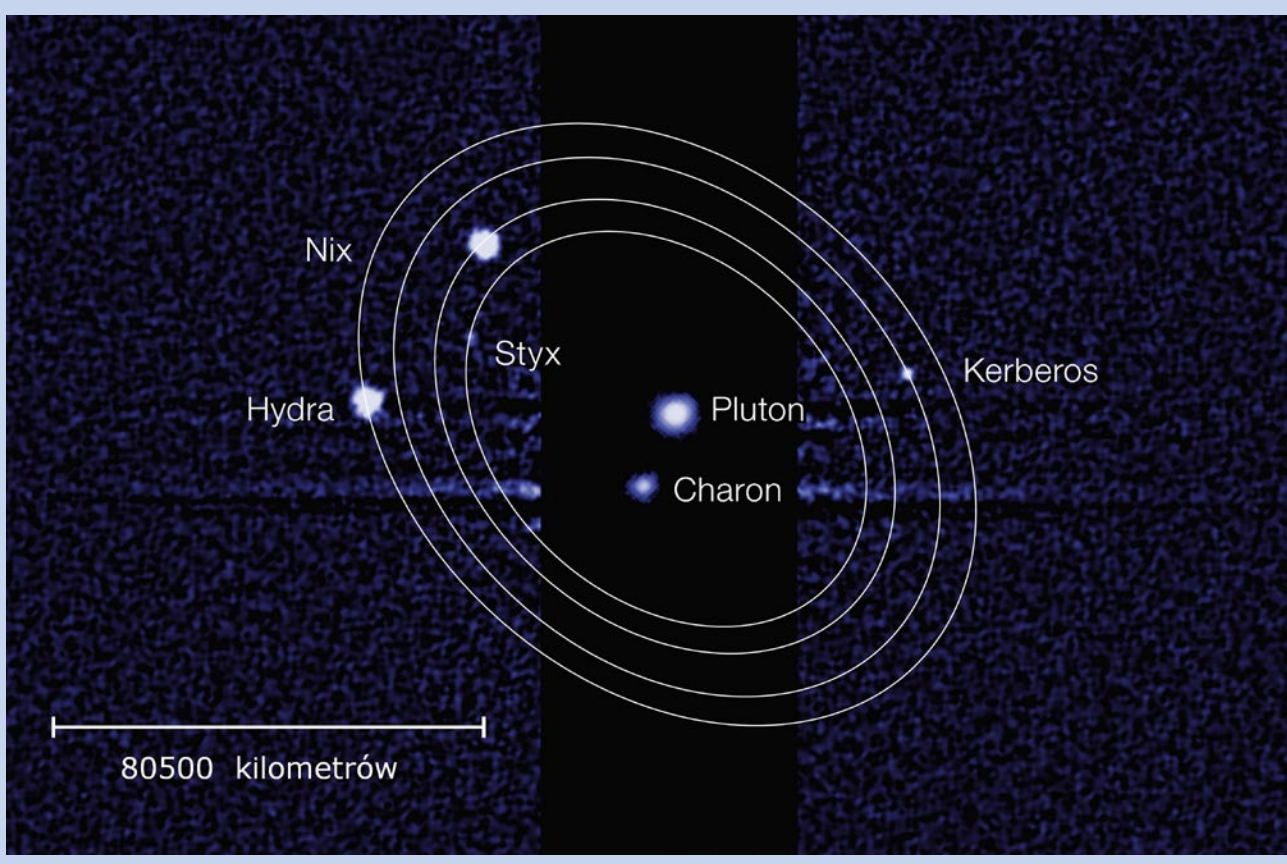

**5 VII —** Naukowcy z Uniwersytetu Śląskiego odnaleźli w warstwie dolnośląskich piasków okruchy mołdawitu (jeden z okazów na fot. obok), czyli minerału, który powstał 15 mln lat temu w wyniku uderzenia w Ziemię półtorakilometrowej planetoidy. To pierwsze znalezisko mołdawitów w Polsce.

**10 VII —** Przy pomocy teleskopu ALMA wykonano mikrofalowy "skan prenatalny" gwiazdy, która właśnie tworzy się w ciemnym obłoku o nazwie SDC 335.579-0.292. Odnaleziony gwiazdowy embrion jest bardzo duży. W momencie narodzin powstanie bardzo jasna gwiazda o masie do 100 mas Słońca.

**11 VII —** Po raz pierwszy astronomowie ustalili kolor planety spoza Układu Słonecznego. Planeta HD 189773b znajduje się w gwiazdozbiorze Łabędzia, 63 l.św. od nas. Jest kobaltowa i z oddali może wyglądać jak błękitna Ziemia. Na jej powierzchni panuje temperatura 1000 stopni i pada tam deszcz z płynnego szkła. Planeta zawdzięcza swój kolor krzemianom, znajdującym się w jej atmosferze.

**12 VII —** Pracownicy Centrum Badań Kosmicznych PAN na podstawie przeprowadzonych przez siebie 4121 obserwacji uważają, że planetoida Apophis minie Ziemię w 2029 r. w odległości 6,0532 ± 0,0045 promieni Ziemi od jej środka, oraz że prawdopodobieństwo jej zderzenia z naszą planetą w latach 2036 i 2037 spadło praktycznie do zera.

**15 VII —** Odkryto czternasty księżyc Neptuna, który otrzymał tymczasową nazwę S/2004 N 1. Porusza się on po prawie kołowej orbicie o promieniu 105 300 km, co umieszcza go pomiędzy orbitami Larissy i Proteusa. Odkrywcą jest amerykański astronom Mark Showalter.

**18 VII —** Firma Moon Express oraz International Lunar Observatory Association planują umieszczenie na Srebrnym Globie Międzynarodowego Obserwatorium Księżycowego.

Dwumetrowa antena radiowa i mniejszy teleskop optyczny mają stanąć na krawędzi księżycowego krateru Malapert. W 2015 r. na Księżyc polecą pierwsze aparaty. Natomiast pełne obserwatorium może rozpocząć pracę już w 2016 r.

**25 VII —** Ogłoszono wyniki misji WISE, dzięki której zidentyfikowano naturę centaurów — małych obiektów krążących pomiędzy Jowiszem a Neptunem. Okazało się, że około dwie trzecie całej populacji centaurów to komety. Natomiast pozostałe obiekty to planetoidy i "wypalone" komety.

Wybrał i skomentował Paweł Z. Grochowalski

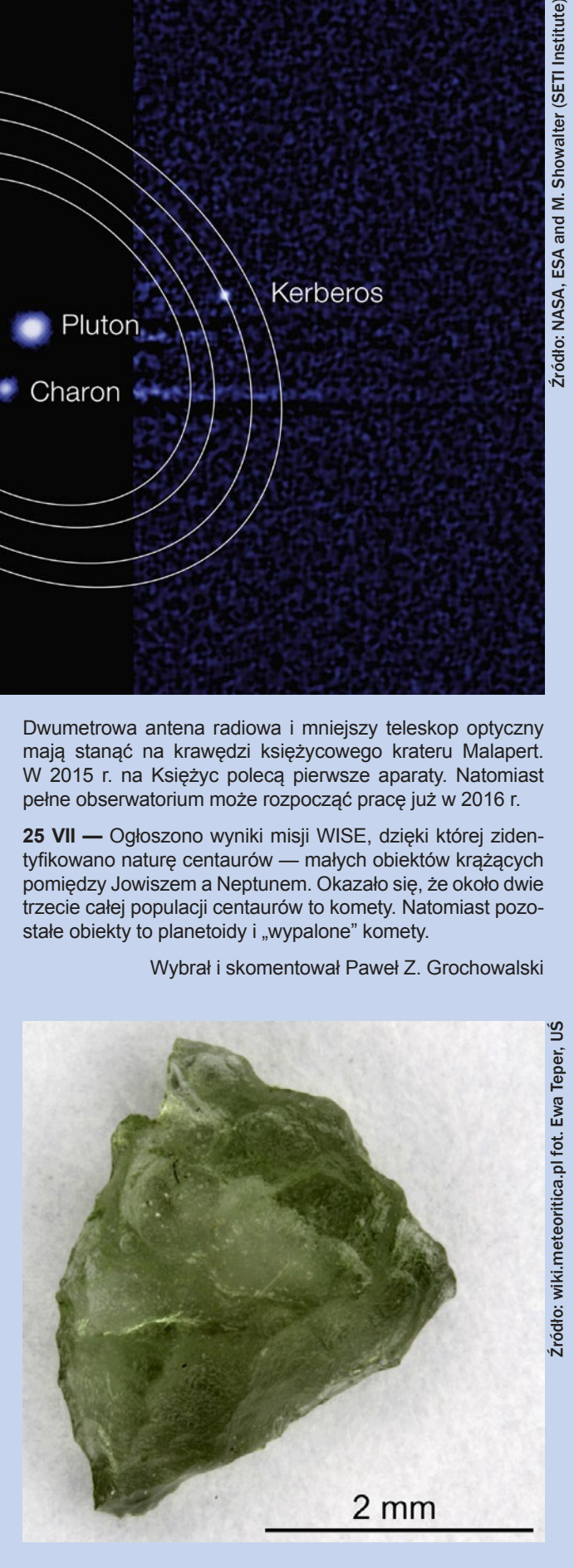

Damian Kępiński

# Portrety nieba

Wspominany w tekście rysunek rozległych okolic terminatora. Poświęcony czas to niemal 4 godziny, z czego zapewne około 1/3 czasu to samo manewrowanie montażem AZ4. 28.04.2012, ok. 21.00–00.40. SW BKP 200/1000 + Meade Ortho 12,5 mm. Czarny papier, kredka akwarelowa, wiszer, gumka

#### **Lunatycy**

Oddychając podleśnym powietrzem na obrzeżach Bełchatowa i ciesząc się obserwacjami Słońca w paśmie wodorowym, nawet przez myśl mi nie przeszło, że w tym mieście może nas być więcej. Całkiem przypadkowo na jednym z ogólnopolskich forów znalazłem pasjonata z mojego miasta, prędko się do niego zgłosiłem z propozycją wspólnych obserwacji… Okazało się wtedy, że poznam trzech: Damian Cieślik, Janusz Bańkowski, Paweł Borowski. Wkrótce, niezależnie od siebie, dołączyli do nas fotografowie: Asia Pawelec i Bartek Olejnik. To było 2 lata temu. (Jak się szybko okazało, Astronomia okazała się znakomitą swatką: Asia ostatecznie skończyła jako pani Olejnik). Jeszcze chwilę przed spotkaniem działałem jedynie na własną rękę. Fascynowałem się niebem w samotności, którą nota bene uznawałem za bezpieczną. Wykorzystywałem do granic potencjał moich ówczesnych teleskopów — SW 200/1000 oraz wodorowego Lunta 35 mm. Teraz, już jako kolektyw zwany Grupą "Lunatycy", rozpoczęliśmy poszukiwania innych pasjonatów z okolicy. Wystarczyło ogłoszenie się na poczciwym Facebooku i nasza grupa zaczęła się rozrastać; obecnie aktywnie uczestniczących w organizowanych obserwacjach jest ok. 15 osób. Na dziś pole naszych działań nie ogranicza się tylko do obserwacji we własnym gronie. Robimy wszystko, by budzić miłość do Astronomii, organizując spontaniczne pokazy w centrum

Bełchatowa, wpraszamy się ze sprzętem na duże, miejskie imprezy masowe. Sukcesywnie dzięki takim akcjom promującym powiększamy nasze szeregi. Jako Astrogrupa "Lunatycy" mamy dostęp do bardzo bogato wyposażonego Obserwatorium przy Zespole Szkół Ogólnokształcących w Zelowie. Wszystko dzięki uprzejmości dyrektora tej placówki i dobremu sercu Jarka Twardowskiego — opiekuna obserwatorium, którego często nachodziłem po nocach, a on zwykle z uśmiechem udostępniał mi klucze i dawał wolną rękę. W tamtejszej kopule o średnicy 5 m, znajdującej się na dobudowanej do szkoły kilkunastometrowej wieży kryją się potężny Meade 12" LXD200, Coronado PST, GSO 8", Mak 5", kilka zmotoryzowanych montaży Celestrona, waliza okularów i wiele, wiele innych astrosprzętów. Sporo moich prac wykonałem przy użyciu wspomnianych teleskopów. Zelów leży kilkanaście kilometrów od Bełchatowa, dojeżdżałem więc najczęściej ostatnim autobusem, a wracałem pierwszym, zostając w obserwatorium 10–11 godzin. W tamtejszej szafie skrywa się wspaniała, kilkudziesięciozeszytowa kolekcja "Postępów Astronomii" z lat 90. W razie pogodowych powikłań miałem więc czym zająć swój czas.

#### **Rysowanie**

Rysowanie od zawsze uważam za coś bardzo intymnego. Nikogo, kto choć trochę mnie zna, nie zdziwi fakt, że przestaję rysować, jeśli ktoś zajrzy mi przez ramię. Wytrąca mnie to z mojego tymczasowego świata, gdzie jestem ja, kredki i kartka. Na szczęście mam tendencje do dzielenia się swoimi spostrzeżeniami, technikami, ostatecznie jednak, szkicując, koniecznie muszę być sam. Inaczej efekty mojej pracy bywają marne, pojawia się stres i niemożność

Przykładowy szkic protuberancji uzyskany metodą zamierzonego negatywu. Szkic w pełni wykonany "czerwoną" kredką węglową. Obserwatorium astronomiczne w Zelowie, 19.05.2013, 6.30–6.45, Coronado PST + okular 10 mm, seeing: Antoniadi IV

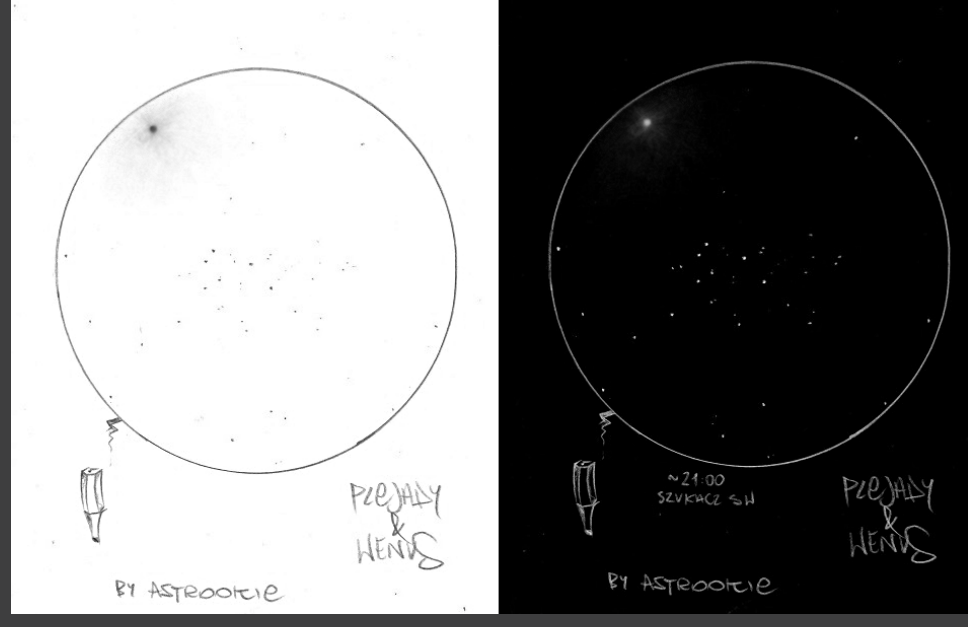

Ostateczny efekt. Wenus zbliżona do Plejad. Bełchatów. 01.04.2012, godz. 20.40–21.05. Rysunek wykonany wyłącznie ołówkiem. Celowy negatyw

skupienia. W zelowskim obserwatorium wykonałem kilka znaczących dla mnie szkiców: planet, mgławic, Słońca i Księżyca. Największą uwagę zawsze skupiałem na tych dwóch najbliższych Ziemi obiektach. Od strony estetycznej Słońce i Księżyc (szczególnie on!) są w moich odczuciach majstersztykiem natury. Surowość, przepiękne kontrasty, balanse szarości, zadziwiająca gra cieni… odkąd pamiętam, rozbudzały do granic moją wrażliwość!

Rysunek zmusza do dogłębniejszego badania struktur obserwowanych obiektów. W przypadku Słońca najwięcej uwagi wymagają protuberancje; z doświadczeń obserwatorów wiem, że bardzo rzadko zdarza się osoba, która skupiałaby się na szczegółach ich budowy, zwykle ewentualne oceny ich wyglądu ograniczały się jedynie do wielkości, rozpiętości w ogólnym znaczeniu. Próby rysowania utworów słonecznych, w szczególności właśnie protuberancji, wymuszają używanie techniki rodem z obserwacji nocnych obiektów głębokiego nieba (Deep Sky) — czyli zerkania. Utrzymanie narzędzia, jakim jest nasz wzrok, w adaptacji do ciemności jest tym bardziej teraz, w dzień,

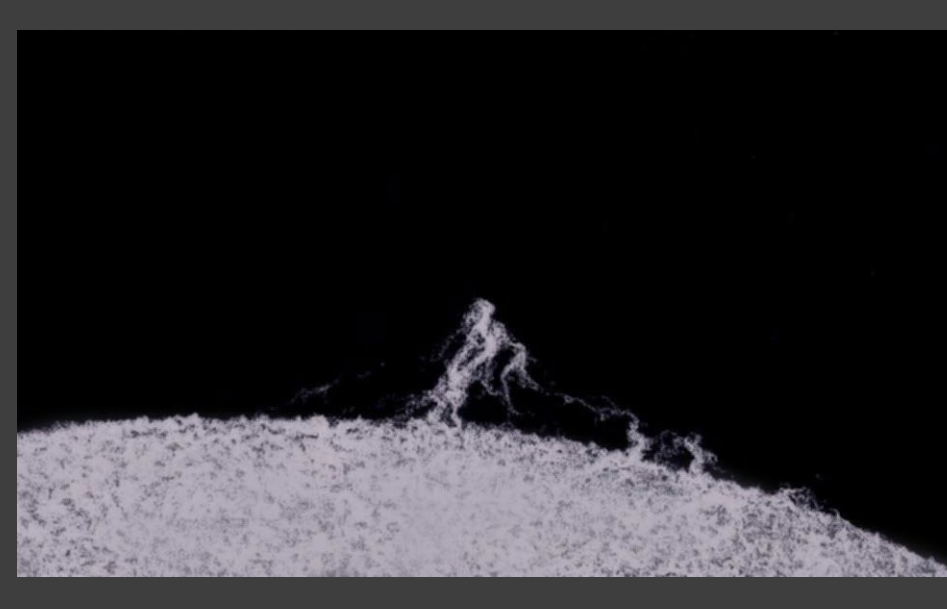

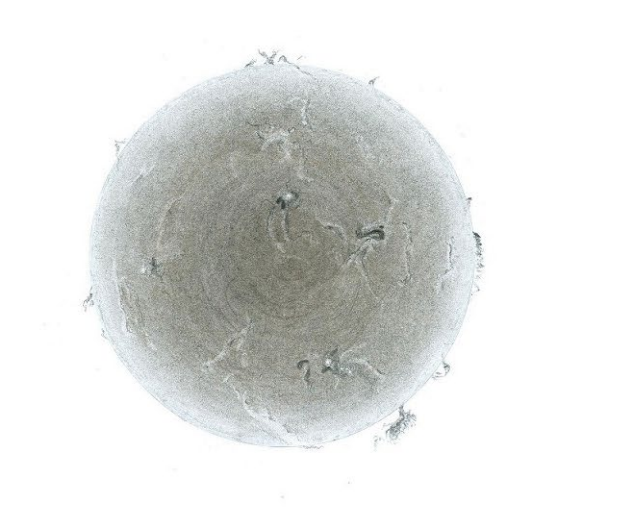

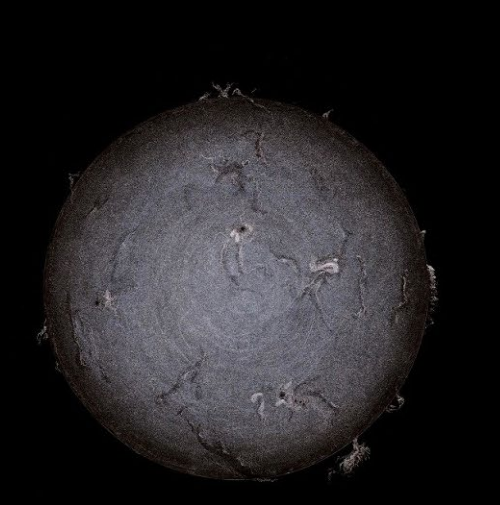

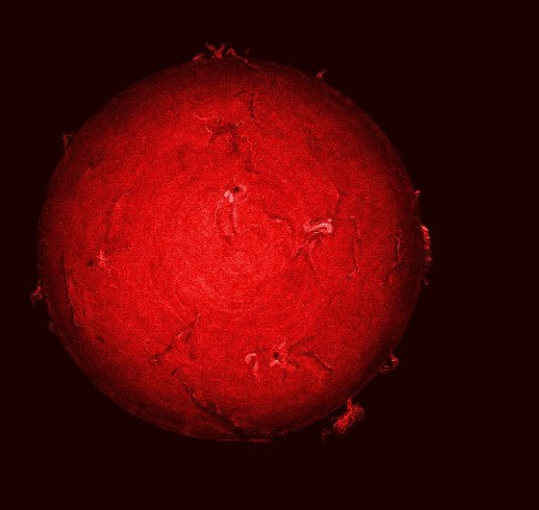

Obraz Słońca w pełnej okazałości, stworzony zaraz po jednej z niezliczonych nieprzespanych nocy. Bełchatów, 01.07.2012, godz. 5.50–6.10. Seeing A3. Lunt Ls35 Tha+Zoom Lunt. Ołówek i gumka. Do samego wykończenia szkicu użyłem programu GIMP i jego opcji pozwalających na odwrócenie kolorów i zabarwianie rysunku

kluczowe i bardziej kłopotliwe. Przy potencjalnych próbach zmagania się ze szkicowaniem słonecznym na wstępie odradzam oczywistego — jakby się mogło wydawać — wyboru, czyli kartek w kolorze białym. Swoją palącą wręcz jaskrawością skutecznie psują nam przyzwyczajenie oczu do ciemności, o które musimy również przy obserwacjach solarnych skrupulatnie zadbać. W miarę możliwości spędzałem ze Słońcem po kilka godzin dziennie, używając wieszanego na AZ4 Lunta Ls 35 mm w połączeniu z zoomem tej samej firmy. Przy "zbyt" ładnej pogodzie kończyło się to spieczonym prawym policzkiem. Pasja wypisana na twarzy. Ot co. Przy tworzeniu obrazów protuberancji nie miałem nigdy szczególnie sprecyzowanych konfiguracji przyborów papierniczych, wybierałem sposób malowania właściwie spontanicznie, czasami używałem wspomnianego wcześniej węgla największej twardości wespół z szarą kartką (taki rysunek oczywiście po wszystkim wymagał inwersji w GIMP-ie). Kiedyś zdarzyło mi się również użyć czerwonego markera olejowego. Obrazek wyglądał bardzo efektownie, lecz nad samym markerem z racji grubej kreski nie można było mieć dostatecznej kontroli, z tego też względu z markerów przy szkicowaniu Słońca zrezygnowałem. Szczegóły protuberancji bywają niezwykle subtelne, ledwo dostrzegalne. Marker niestety nie jest w stanie im podołać. Efektownym rozwiązaniem (efektywnym, jak się okazuje, również) są białe kredki pastelowe firmy Renesans, dostępne w drewnianej, klasycznej formie. Sam proces rysowania, gdy celem jest cała tarcza słoneczna, rozpoczyna się jeszcze w domu, od odrysowania koła od wieczka ze słoika po suszonych grzybach, ewentualnie mniejszej w średnicy płyty CD. Gdy zamierzam przeglądać i rysować same protuberancje, wszystko odbywa się już na zewnątrz, wystarczy jedynie narysowany łuk symbolizujący krawędź tarczy, następnie wybieram najgrubszy fragment struktury protuberancji i niejako do niego dorysowuję całą resztę, kończąc na pilnym wyszukiwaniu pojedynczych kłaczków zjonizowanej materii, oddalonych od właściwego celu obserwacji. Ze względu na wprost niezwykłą dynamikę zmian granulacji, jeśli już zawierałem ją na rysunkach, robiłem to w domu, improwizując, jednakże taki rysunek wartości poznawczej miał odrobinę mniej, a jedynie dodatkowy walor estetyczny ze względu na domyślne zbliżenie do rzeczywistego wyglądu. Jedną z zasad szkicowania jest to, by szkicować ewentualnie mniej aniżeli więcej niż się powinno, ponieważ stąd już krótka droga do zatarcia idei "szkicu obserwacyjnego" poprzez właśnie tendencje do ujawniania własnych ekspresji — w tej dziedzinie sztuki to coś bardzo niewskazanego.

#### **Księżyc**

Kocham Księżyc. Jeszcze do niedawna uważałem, że gdyby zdarzyła się sposobność, dałbym się tam posłać i skończyć żywot, pod warunkiem, że dostałbym sprzęt obserwacyjny, jaki bym zapragnął. Ziemia, nawet przez mojego Nikona 10×50, wyglądałaby zapewne nieziemsko! Na początku mojej astronomiczno-rysunkowej przygody, gdy tylko Słońcu poświęcałem swoje kredki, byłem przekonany, że Księżyc jest bardzo trudny do rysowania, że rozpiętość między poziomami szarości jest zbyt duża i sobie z nimi nie poradzę (tak myślałem!). Wystarczyło się zebrać, przekonać samego siebie po wcześniejszym ponarzekaniu na umiejętności… aż w końcu wziąć pierwszy lepszy kawałek kartki i spędzić prawie cztery mistyczne godziny na wpatrywaniu się w Księżyc, jednocześnie uwieczniając go na papierze. Narysowałem wtedy bardzo rozległy fragment, bardzo złożony, chciałem się sprawdzić i ostatecznie udało się wyjść z twarzą. Zapamiętam uczucie, które mi po wszystkim towarzyszyło, przekonałem się, że nie ma obiektów, których nie da się narysować, wystarczy jedynie samozaparcie i cierpliwość… i najlepiej dodatkowo opieka medyczna. Po kilku godzinach przy mojej ówczesnej tubie powieszonej na AZ4, mój zesztywniały kark nadawał się do wymiany, pamiętam ciężką, bolesną noc po rysowaniu. Szkic ten cieszył się dużym zainteresowaniem, poza lawiną bardzo miłych opinii dzięki niemu zyskałem również coś ponadczasowego — przyjaźń. (Agata i Miłosz — uśmiechnijcie się!). Wspominany rysunek powstał dzięki białej kredce akwarelowej firmy Maries (biała, z zielonym paskiem) na przypadkowej czarnej kartce niewiadomego formatu. Teraz kredkę akwarelową zamieniłem na pastelową, w takiej samej pospolitej formie. Uzyskuję dzięki niej głębszą biel, większą kontrolę nad rysowanym obiektem dzięki możliwości rozcierania i wycierania. To już wtedy uderzyła mnie magia ręcznego uwieczniania księżycowych tworów, wyklarował się fascynujący wniosek dotyczący utrwalania okolic terminatora: żadna fotografia nie ukaże widoku, jaki naszkicowaliśmy! Poświęcając przynajmniej godzinę rysunkowi terenu przy terminatorze możemy być pewni, że fragment, od którego rozpoczęliśmy, zmienił swój wygląd w sposób wyraźny!

Rysujemy wszak różne momenty, a z racji zmiany położenia cieni obraz zmienia się dość dynamicznie. Tworzymy więc na szkicu swoiste "mosty w czasie"

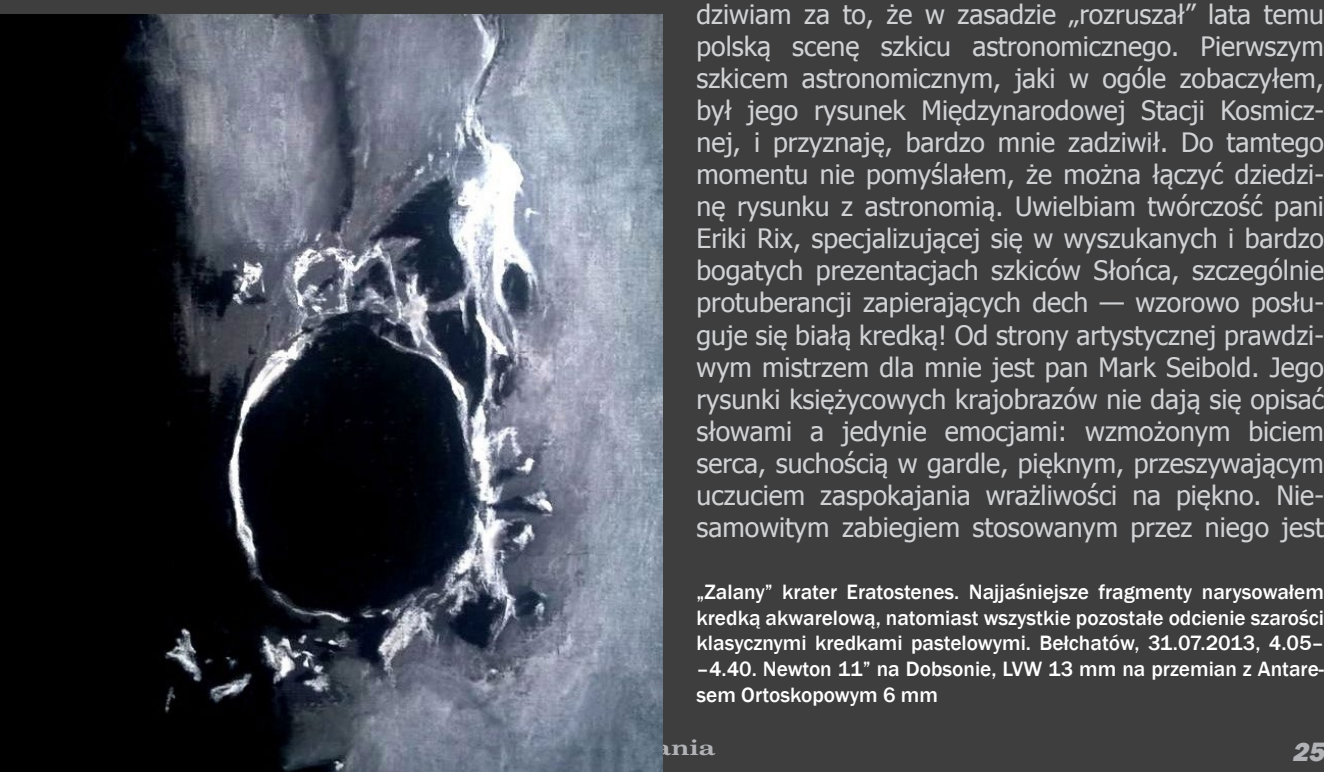

Zaledwie drugi mój szkic, któremu poświęciłem więcej niż godzinę… o wiele więcej niż godzinę. Langrenus i pobliże. Najdrobniejsze szczegóły zarysowałem cienkopisem UNI PIN 0,05 mm, głęboką czerń skąpanego w cieniu fragmentu na lewo od terminatora udało się osiągnąć za pomocą czarnego markera, natomiast wycieniowana reszta to zasługa kredki węglowej i wiszera. Sky Watcher 150/750 + Antares Ortoskopowy 6 mm. Bełchatów, 25.07.2013, 00.20–3.10, Seeing w skali Antoniadi: 2

między poszczególnymi uwiecznianymi fragmentami! Pierwsza próba z Księżycem poparta taką

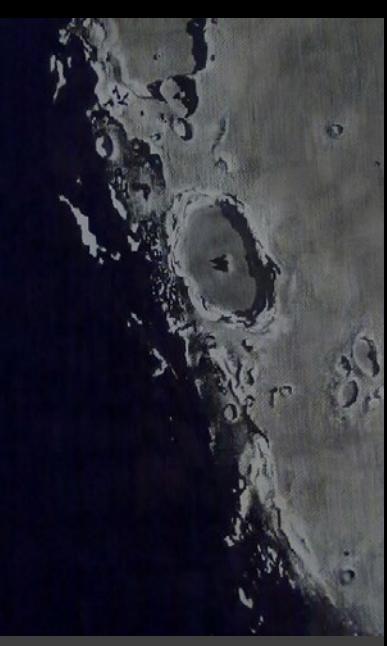

emocją, jakże przekonująca i motywująca… Tym bardziej że rysunek ten powędrował jako "Szkic Dnia" na stronę główną globalnego portalu ASOD.info, poświęconego rysunkom astronomicznym. To godne sprawdzenia (jedyne!) miejsce, gdzie znajdziemy skatalogowane wg różnych "filtrów" szkice astronomiczne nadsyłane z całego świata, wykonane zdaje się każdą możliwą techniką. Obowiązkowe miejsce, gdy chcemy obrazowej odpowiedzi na pytanie: "Jak wygląda … przez teleskop?" Na co dzień publikuję swoje prace na dwóch rodzimych forach: Astropolis.pl i AstroCD.pl oraz na CloudyNights.com.

#### **Poszukiwania**

Staram się w drodze testów dochodzić do własnych, ciekawych rozwiązań. Często moje pomysły okazują się nietrafione, ale czasem zdarza się znaleźć fajne, oryginalne rozwiązania. Nie szukam wzorów do naśladowania, są za to osoby, które w naszym szkicowym światku podziwiam. Podziwiam Aleksandra Cieślę za każdy pojedynczy obiekt, który nakreślił w swoim indywidualnym, bardzo rozpoznawalnym stylu. Podziwiam za to, że w zasadzie "rozruszał" lata temu polską scenę szkicu astronomicznego. Pierwszym szkicem astronomicznym, jaki w ogóle zobaczyłem, był jego rysunek Międzynarodowej Stacji Kosmicznej, i przyznaję, bardzo mnie zadziwił. Do tamtego momentu nie pomyślałem, że można łączyć dziedzinę rysunku z astronomią. Uwielbiam twórczość pani Eriki Rix, specjalizującej się w wyszukanych i bardzo bogatych prezentacjach szkiców Słońca, szczególnie protuberancji zapierających dech — wzorowo posługuje się białą kredką! Od strony artystycznej prawdziwym mistrzem dla mnie jest pan Mark Seibold. Jego rysunki księżycowych krajobrazów nie dają się opisać słowami a jedynie emocjami: wzmożonym biciem serca, suchością w gardle, pięknym, przeszywającym uczuciem zaspokajania wrażliwości na piękno. Niesamowitym zabiegiem stosowanym przez niego jest

"Zalany" krater Eratostenes. Najjaśniejsze fragmenty narysowałem kredką akwarelową, natomiast wszystkie pozostałe odcienie szarości klasycznymi kredkami pastelowymi. Bełchatów, 31.07.2013, 4.05– –4.40. Newton 11" na Dobsonie, LVW 13 mm na przemian z Antaresem Ortoskopowym 6 mm

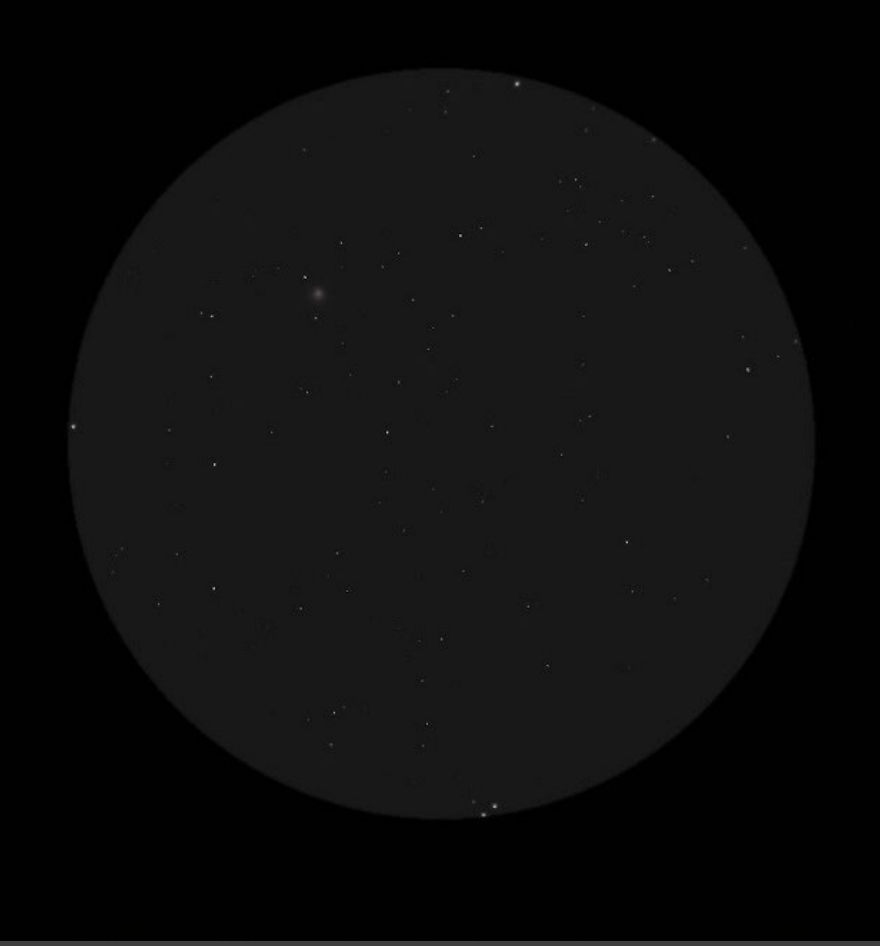

Gromada kulista M13 widoczna przez lornetkę Nikon VII 10×50. Rysowanie lornetkowe "z ręki" jest zdecydowanie jedną z najtrudniejszych postaci szkicu sstronomicznego. Ten konkretny szkic wykonałem za sprawą ponad stu podniesień lornetki i dzięki temu, chcąc nie chcąc, do perfekcji opanowujemy wyszukiwanie szkicowanego obiektu. Rysunek wykonany w odwróconych kolorach i w końcowym etapie poddany inwersji. Bełchatów, 09.07.2013, 1.40–2.35, Nikon VII 10×50, seeing: A2

Mgławica Omega. Ze względu na marną aurę to jedyny szkic, jaki udało mi się sporządzić na niedawnym, niesamowitym Zlocie OZMA w Niedźwiadach. Wykorzystałem Teleskop Sky Watcher 150/750 z LVW 8 mm oraz białą kartkę, cienkopis i węgiel na wiszerze. Noc 8/9 sierpnia

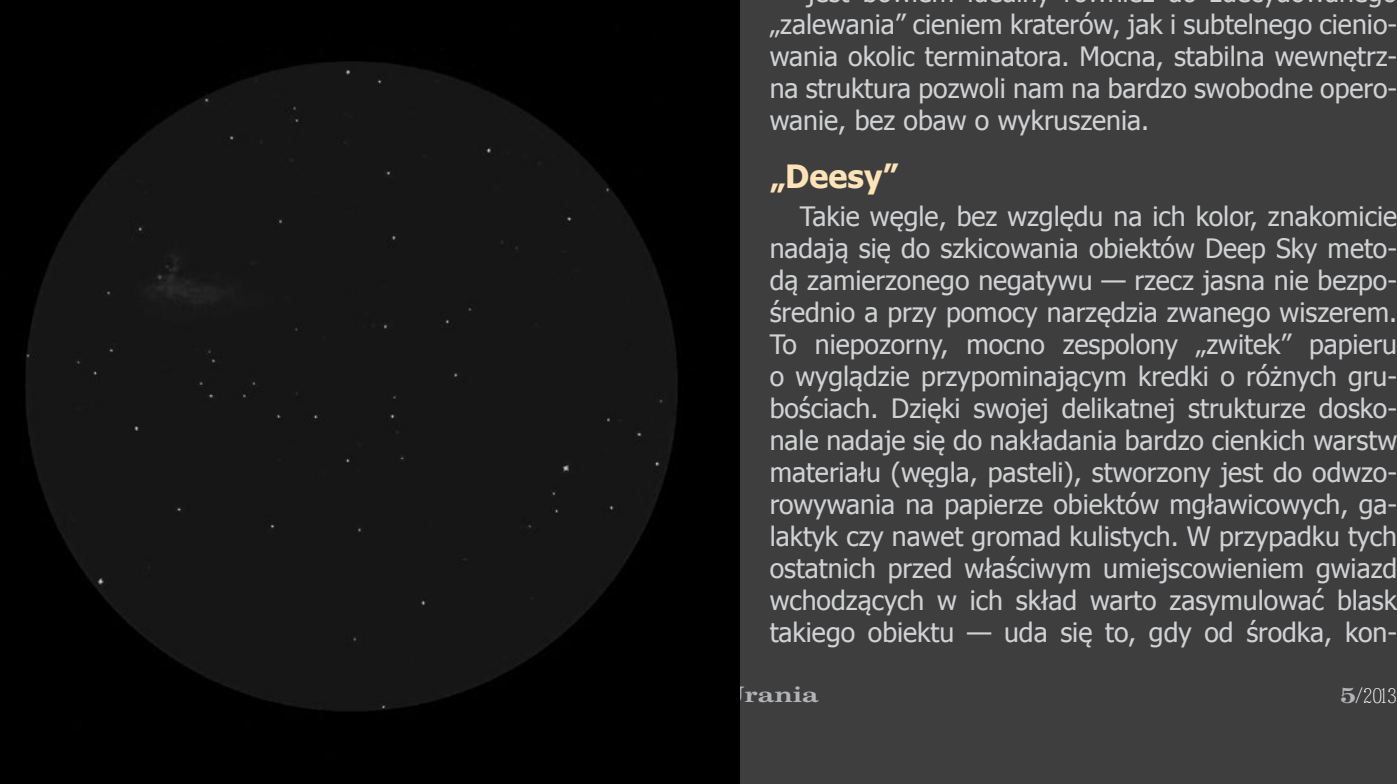

dorysowanie do gotowego szkicu księżycowej powierzchni dodatkowego, będącego jego osobistym wyobrażeniem naszkicowanego wcześniej krajobrazu widocznego z powierzchni Księżyca!

W szkicowaniu krajobrazów księżycowych powszechnie używanym narzędziem są grube, nieporęczne kredki pastelowe, które w skrajności mogą skutecznie zniechęcić do rysowania Księżyca. Pan Seibold używa ich z ogromnym powodzeniem. Ja nie umiem — mnie samego nie zadowalały i stąd szeroko zakrojone, poparte testami poszukiwanie alternatyw. Jedną z nich są "pastelki", ale w formie klasycznych, drewnianych kredek marki Cretacolor. Dostępne głównie w odcieniach szarości, prócz ekstremum — czerni, dla której skutecznym zamiennikiem są kredki węglowe firmy Renesans — znajdziemy je również w tej samej, znanej wszystkim formie pospolitych kredek. Węgle te wyglądają bardzo charakterystycznie

ze względu na końcówki mające różne kolory w zależności od twardości materiału węglowego. Błękitna końcówka symbolizuje najniższy wskaźnik miękkości. Rzadko ich używam z racji dużej kruchości podczas rysowania i kłopotliwego ostrzenia, które wręcz dewastowało łamliwe "wnętrze" kredki. Jednakże poza technicznymi niedogodnościami w użytkowaniu mają swoje zalety: otóż miękki węgiel daje nam najgłębszą czerń.

By uzyskać taką głębię twardym węglem, którego używam najczęściej, opatrzonym kolorem czerwonym, trzeba mocno dociskać go do papieru, jednak warto — jest bowiem idealny również do zdecydowanego "zalewania" cieniem kraterów, jak i subtelnego cieniowania okolic terminatora. Mocna, stabilna wewnętrzna struktura pozwoli nam na bardzo swobodne operowanie, bez obaw o wykruszenia.

#### **"Deesy"**

Takie węgle, bez względu na ich kolor, znakomicie nadają się do szkicowania obiektów Deep Sky metodą zamierzonego negatywu — rzecz jasna nie bezpośrednio a przy pomocy narzędzia zwanego wiszerem. To niepozorny, mocno zespolony "zwitek" papieru o wyglądzie przypominającym kredki o różnych grubościach. Dzięki swojej delikatnej strukturze doskonale nadaje się do nakładania bardzo cienkich warstw materiału (węgla, pasteli), stworzony jest do odwzorowywania na papierze obiektów mgławicowych, galaktyk czy nawet gromad kulistych. W przypadku tych ostatnich przed właściwym umiejscowieniem gwiazd wchodzących w ich skład warto zasymulować blask takiego obiektu — uda się to, gdy od środka, koncentrycznie rozetrzemy odrobinę węgla. Wiszer daje nam możliwość nałożenia regularnej i jednocześnie bardzo małej ilości węgla, pasteli czy innego materiału, więc przy odrobinie starań otrzymamy obraz zbliżony do rzeczywistego dzięki gwarantowanemu przez to narzędzie efektowi rozmycia. Prawdę mówiąc, tylko za sprawą wiszera przekonałem się do uwieczniania obiektów głębokiego nieba. Wcześniej, gdy moim jedynym narzędziem był ołówek, rysowanie "deesów" było istną katorgą — przez nagminny brak kontroli nad kreską. Wiszer jest zbawieniem w swoistej walce z obiektami Deep Sky. Węgiel przyda nam się do szkicowania subtelnych obiektów w "negatywie", natomiast do szkicowania gwiazd wzorowo spisze się czarny cienkopis. Im mniejsza wartość w milimetrach — tym lepiej. Ja sam, po niedługim rozpoznaniu trafiłem na cienkopis UNI PIN o grubości 0,05 mm — nie jest co prawda specjalnie tani, ale jak najbardziej wart zakupu. Po przetestowaniu całych zastępów tego typu długopisów stwierdzam, że jest idealny do wystukiwania gwiazdek. Geneza wykorzystania białych cienkopisów (właściwie żelopisów) jest bliźniacza, z tym że korzystamy z nich na czarnym papierze, wspomagając się białym materiałem pastelowym nałożonym na wiszer. Zakładając, że jesteśmy już technicznie przygotowani do naszkicowania mgławicy czy galaktyki, sam proces najprościej rozpocząć nie od głównego obiektu, lecz od charakterystycznych gwiazd w pobliżu krańców pola, które obejmuje okular. Dzięki nim w prosty sposób ułatwimy sobie orientację w terenie i skalę samego rysunku. Niejako do nich dorysowujemy resztę gwiazd i dopiero po ich ostatecznym umiejscowieniu skupiamy się na właściwym celu obserwacji, zaprzęgając nasze pręciki do wychwytywania pojedynczych fotonów frunących z obserwowanego celu. By zachować w pełnym znaczeniu status szkicu obserwacyjnego warto zwracać uwagę na każdy drobny szczegół wynikający z charakterystyki użytego przez nas sprzętu i oczywiście utrwalać go na rysunku. Gdy korzystamy z Newtona, przy jasnych gwiazdach pojawiają się refleksy ("spajki") wynikające z obecności pająka. Refleksy takie są łatwo zauważalne przy okazji obserwacji planet i sztuką jest ich nie dostrzec. To samo dotyczy aberracji chromatycznej, ale też ledwo zauważalnych, rozciągniętych w następstwie komy gwiazd przy skraju pola widzenia, będących niejako

wyznacznikiem użytego okularu. Każdy drobny szczegół, który zawrzemy w szkicu, zwiększa jego wartość edukacyjną, nie tylko ściśle związaną z dokumentowanym obiektem, ale też ze specyfiką optyki użytego teleskopu i okularu.

#### **Genesis**

Niemal równo cykl słoneczny temu, w szkolnej ławie, wiele długich lekcji spędzałem na rysowaniu graffiti z elementami związanymi z UFO. Odkąd tylko sięgam pamięcią, fascynowała mnie sztuka ulicy. Pozostało to oczywiście do dziś i kiełkuje wraz z nowymi pomysłami na działania w tej materii. W gimnazjum miałem przyjaciela, który również rysował, i na nudnych lekcjach tworzyliśmy barwne rysunki w klimacie ulicznych malowideł, nierzadko okraszone smukłymi postaciami z dużą głową i wielkimi, czarnymi oczami. Z tego czasu pozostały już tylko równie kolorowe wspomnienia i same rysunki, jakże bogate w emocje.

Pierwszą myślą, która pojawiła się, gdy przypominałem sobie, kiedy po raz pierwszy zainteresowałem się niebem, dotyczyła lekcji jeszcze w szkole podstawowej. Była to II lub III klasa. Podczas jednej z lekcji na szafie dojrzałem dziwacznie wyglądający globus, szary, jakiś potargany i zniszczony. To był nasz poczciwy Księżyc… Mimo że utrwalił się w mojej pamięci, wtedy jeszcze nie wzbudzał we mnie szczególnych emocji. Po bardziej dogłębnym przeszukaniu pamięci natrafiłem na scenkę z czasów, gdy byłem u mojej babci we wsi Podwody, z dala od miasta. Siedząc na podwórku, jakiegoś ciepłego, późnego wieczora usłyszałem głośne hałasy dochodzące z nieba. Za moment zza drzew wychylił się nisko lecący, migocący różnymi kolorami ogromny helikopter. Z relacji babci już teraz wiem, że wykrzykiwałem "Helhoptel! Helhoptel!" Jakże mnie zaciekawił! Śledziłem go wzrokiem i gdy wzbił się do zenitu, dostrzegłem jakieś pojedyncze punkciki na niebie. Śmiem teraz twierdzić, że to była Wega z fragmentem Letniego Trójkąta!

To było 20 lat temu! Przeżywam właśnie z Astronomią "porcelanowe gody". Jest co prawda bardzo stara, ale tym bardziej fascynująca. Portretowanie jej różnych twarzy to doprawdy mistyczne zajęcie, najpiękniejsze, jakie mogłem sobie wyobrazić! Choć były ciche lata, nie zdradziłem jej ani razu. Romansuję jedynie z meteorologią, ale o tym ciiiiiii...

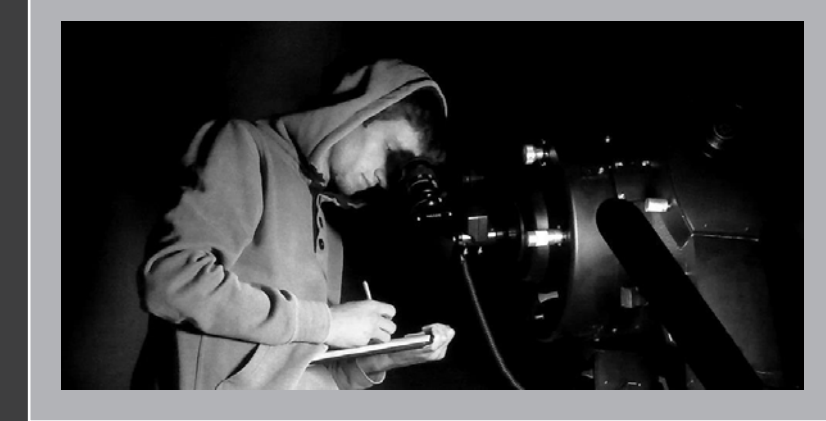

Damian Kępiński zawodowo udziela się w gastronomii, ale po pracy z pasją odrzuca pierwszą literę, by obcować sam na sam z Wszechświatem i rysować to, co pozwala dostrzec teleskop. Swoje prace publikuje w internecie, m.in. można je znaleźć na stronach Astronomy Sketch of the Day (asod.info).

Prezentowane obok zdjęcie autora uchwyconego w trakcie procesu twórczego zostało wykonane dość przypadkowo przez dziewięcioletnią Wiktorię Janowską, która zjawiła się pod kopułą zelowskiego obserwatorium i stała się jego stałym bywalcem, również rysując…

#### *Ciekawe strony internetowe…*

## *Historyczne zdjęcia Kosmosu*

4 września br. University College w Londynie udostępnił w internecie pod adresem **http://www.ucl.ac.uk/ maps-faculty/space-history** część znajdującej się w jego posiadaniu kolekcji bezcennych historycznych obrazów powierzchni planet uzyskanych w trakcie pierwszych misji kosmicznych Dostępna jest również niezwykle dokładna mapa Księżyca sporządzona przez Waltera Goodacrea'a w roku 1910 – kopia mapy ma rozmiar około 400 megapikseli. W pionierskich czasach badań kosmicznych, kiedy nie istniał jeszcze internet, NASA rozsyłała kopie zdjęć uzyskanych w trakcie misji kosmicznych jedynie do siedmiu instytucji poza granicami Stanów Zjednoczonych. Jedną z nich był właśnie University College w Londynie. Kolekcje te powiększały się również w ramach własnej działalności poszczególnych instytucji. Pod proponowanym adresem znajduje się jedynie niewielka ilość zeskanowanych (w wysokiej rozdzielczości) bardzo dobrej jakości zdjęć, ale odnośniki do oryginalnych stron internetowych archiwów poszczególnych misji pozwalają na dostęp do większej ilości materiałów. Oprócz wspomnianej już mapy Księżyca możemy zobaczyć słynne zdjęcie Ziemi widocznej z orbity wokółksiężycowej (Lunar Orbiter, rok 1966 – wykonane trzy lata przed lądowaniem Apollo 11 na Księżycu). Również Mars i księżyce Jowisza, Ganimedes oraz Io mają tutaj swoje kąciki. Na koniec trzeba wspomnieć o wynikach radzieckich misji Wenera 13 i 14 – zdjęciach wykonanych na powierzchni Wenus jak i radarowej mapie części powierzchni planety.

Roman Schreiber

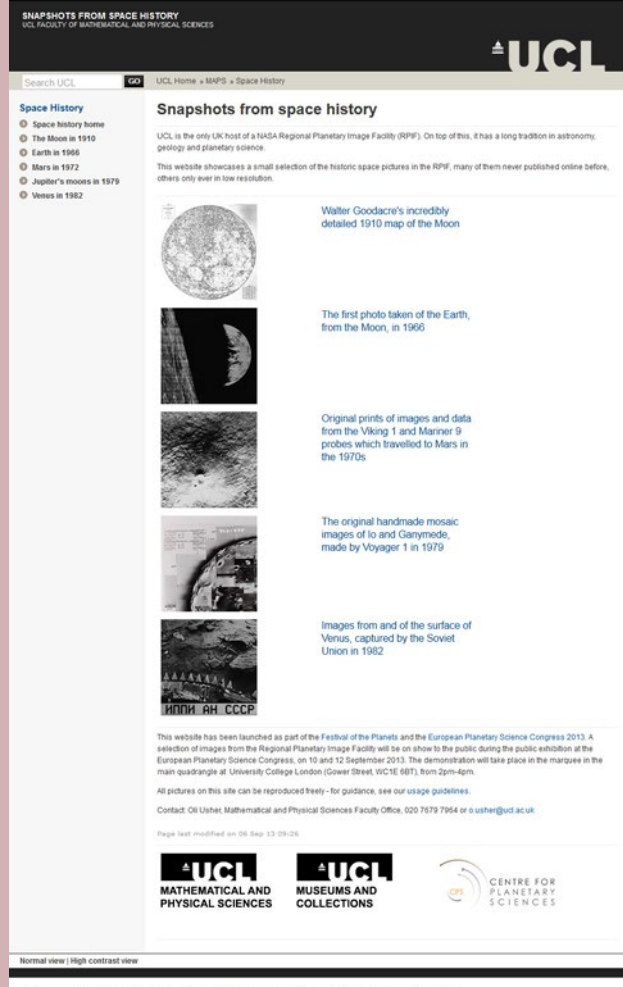

Disclaimer | Freedom of Information | Accessibility | Privacy | Cookies | Advanced Search | Contact Us<br>Faculty of Matematica and Physical Sciences - University College London - Gower Street - London - WC1E 607 Tet<br>OUCL 199

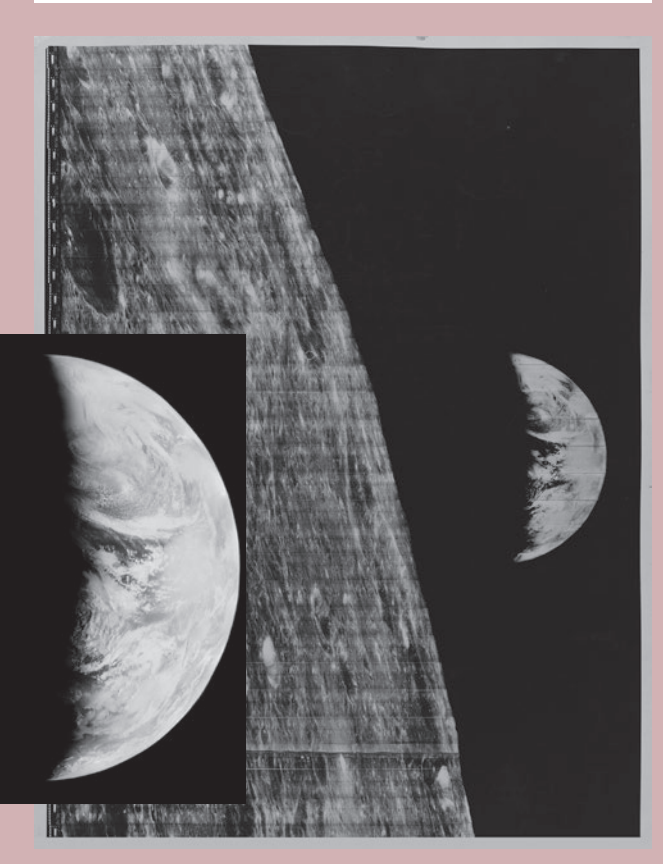

Przykład oryginalnego zdjęcia sprzed 20 lat (po prawej) i jego cyfrowa rekonstrukcja, jaką możemy znaleźć na wyżej opisanych stronach internetowych

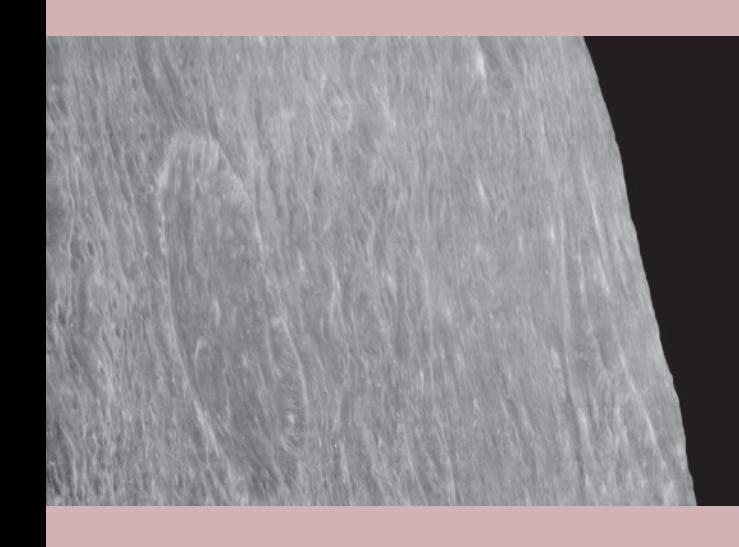

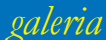

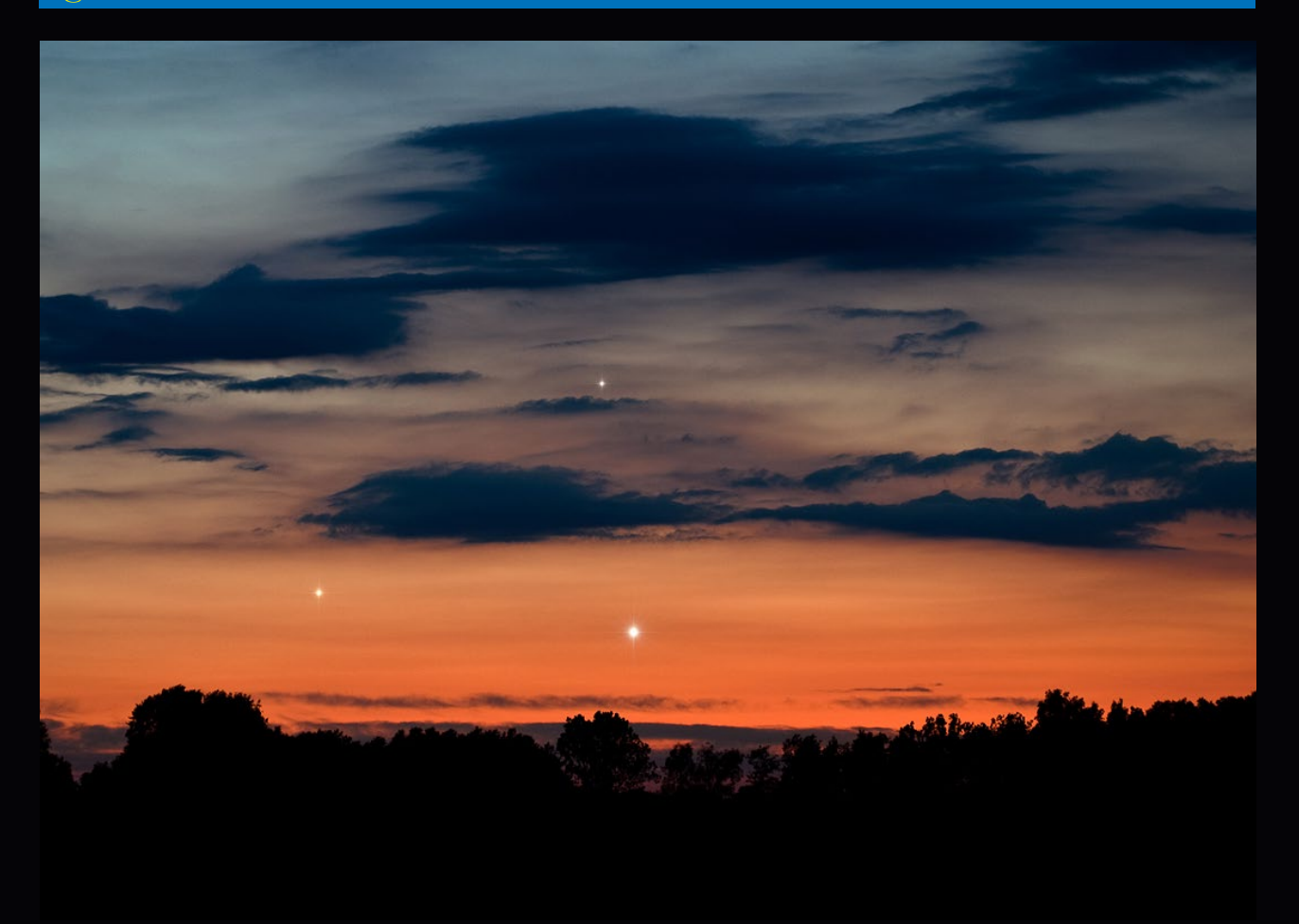

Koniunkcja planet: Merkurego (najwyżej), Jowisza (po lewej) i Wenus 26 maja 2013 r. nad jeziorem Żędowo k. Szubina (Nikon D700, 175 mm, F/5.6, 2 s, ISO 200, godz. 21.30). Fot. Marek Nikodem

*W styczniu, kiedy Słońce było w peryhelium, czyli najbliżej Ziemi, odległość naszej planety od Słońca wyniosła 147,1 mln kilometrów. Wtedy to właśnie wykonałem zdjęcie Słońca (po lewej), w nadziei, że w lipcu uda mi się wykonać następne, i porównać wielkość kątową naszej gwiazdy w skrajnych położeniach. Najdalej od Ziemi czyli w aphelium Słońce znalazło się piątek 5 lipca o godz. 17. Oba ciała, dzielił wtedy dystans 152,1 mln km, jednak Słońce wyszło zza chmur dopiero następnego dnia (po prawej). Zdjęcia wykonałem "z ręki", przystawiając aparat Canon A580 do okularu teleskopu Tal 100RS (refraktor 100/1000, okular 24 mm).* 

*Mariusz Rudziński*

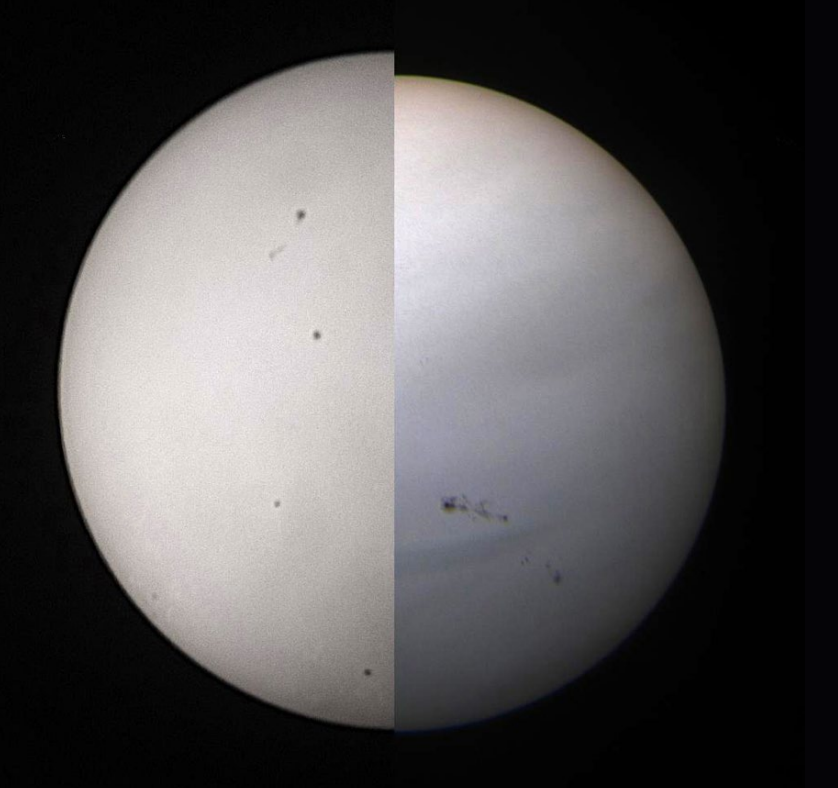

ASTROKRAK

F.P.U.H. Astrokrak ul. Mogilska 51 31-545 Kraków e-mail: astrokrak@astrokrak.pl www.astrokrak.pl tel. (12) 413 55 26 sklep czynny : pon.-pt. 9-17, sob. 10-14

Dołacz do grona odkrywców, już dziesiata gwiazda supernowa została odkryta naszym teleskopem!

Akcesoria GSO

Crayford 2" z mikrofokuserem 10:1 M-CRF086...

Crayford 2" z mikrofokuserem 10:1 M-CRF230....<br>Crayford 2" z mikrofokuserem 10:1 M-CRF230....

Crayford 2" do Newtona CRF001.

## **Sky-Watcher**

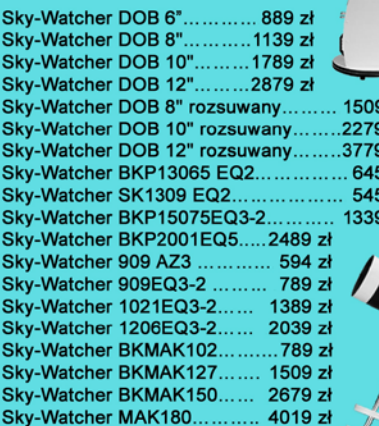

#### Szukacz kątowy GSO 8x50................................ 265 zł Reduktor ogniskowej 0,5x 1,25".............................37 zł Reduktor ogniskowej 0,5x 2".............................  $\mathbf{z}$ zł zł i zł i zł i zł

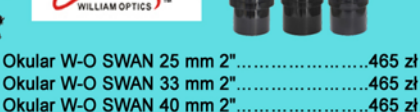

Okular W-O SWAN 40 mm 2"........................465 zł Nasadka kątowa W-O 45° 2"/2".................. 869 zł Flattener 88 / Megrez / ................................. 784 zł

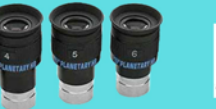

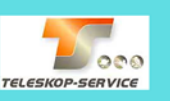

 $349 \times$ 

 $549 \times$ 

 $444 z<sub>k</sub>$ 449 zł

 $245 z<sub>t</sub>$ 

135 zł

............. 239 zł

Okular HR Planetary 4mm 1,25" - 60° ................269 zł<br>Okular HR Planetary 5mm 1,25" - 60° ................269 zł<br>Okular HR Planetary 6mm 1,25" - 60° ................269 zł

#### Wydawnictwa

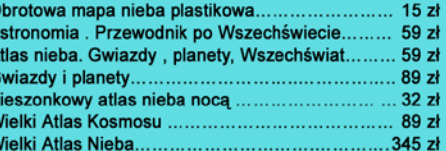

Teleskop słoneczny "Coronado" SolarMax 60/10...... 8449 zł

**CORONADO** 

ASTROKRAK

59 zł 49 zł 79 zł 49 zł  $39z$  $39z$ 69 zł 149 zł 159 zł

Teleskop słoneczny "Coronado" PST........................2789 zł

#### **Astrokrak**

#### Złączki, redukcje i wyciągi

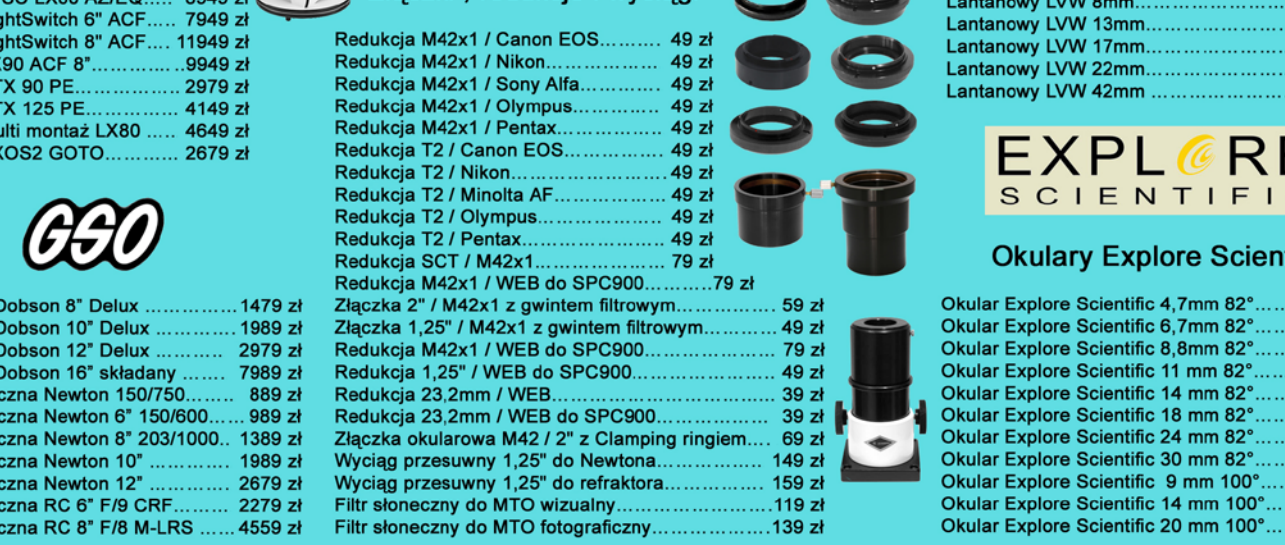

#### Niniejszy cennik nie stanowi oferty w myśl przepisów prawa handlowego

#### **Filtry Baader**

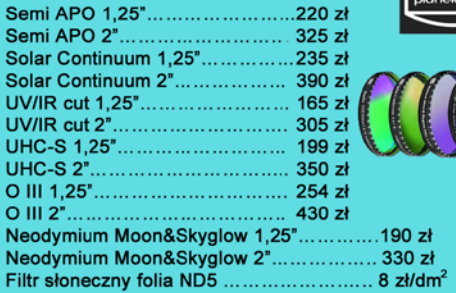

Wyciągi Baader Wyciąg 2" Crayford NT.......................829 zł

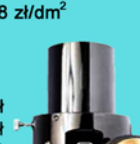

Wyciąg 3" Crayford RT..................... 1299 zł

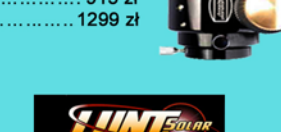

Teleskop Słoneczny LUNT LS60THa/B1200............ 8399 zł Teleskop Słoneczny LUNT LS60THa/B600............... 6799 zł Teleskop Słoneczny LUNT LS35THa DX................... 4149 zł

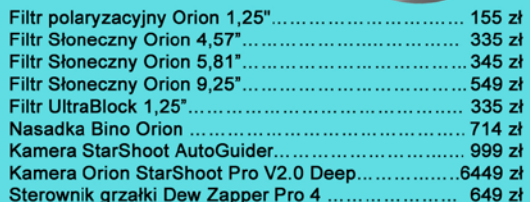

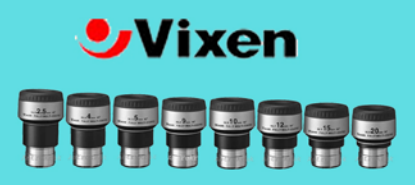

#### **Okulary LVW**

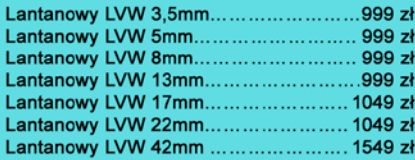

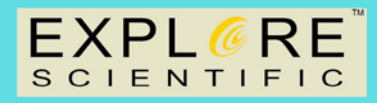

#### **Okulary Explore Scientific**

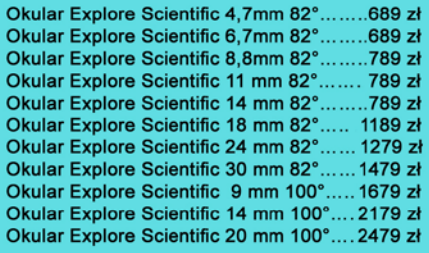

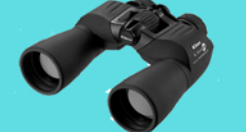

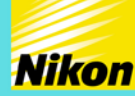

A A G K

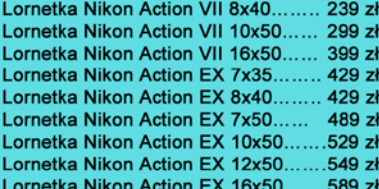

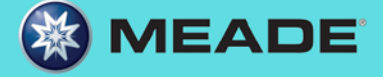

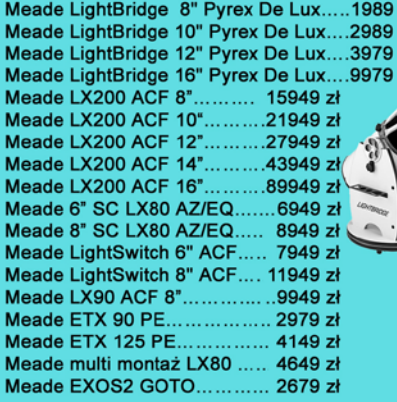

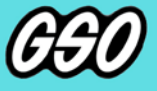

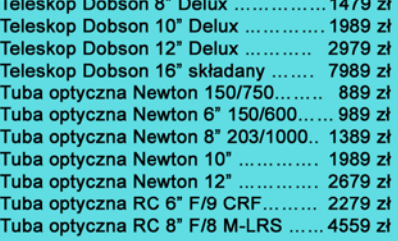

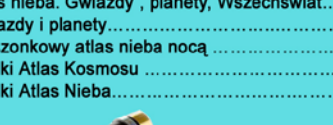

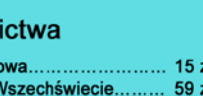

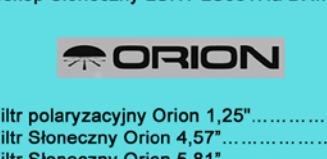

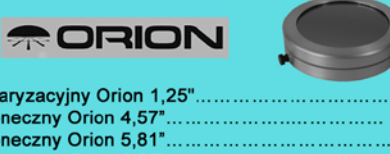

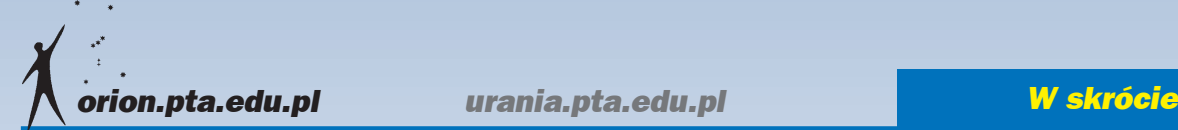

#### Sonda IBEX wykryła zmianę kierunku wiatru międzygwiazdowego

Amerykańska sonda IBEX wykryła, że neutralne atomy helu wlatujące do Układu Słonecznego z przestrzeni międzygwiazdowej czynią to z innego kierunku niż obserwowano do tej pory. Wyniki opublikowano w czasopiśmie *Science*. W badaniach wzięli udział Polacy.

Układ Słoneczny przemieszcza się przez obłok materii międzygwiazdowej z prędkością 23 km/s. Wyniki pomiarów kierunku wiatru międzygwiazdowego pochodzącego z tego obłoku, dokonane za pomocą sondy IBEX, różnią się od podobnych badań sondy Ulysses w latach 90. Różnica ta skłoniła zespół IBEX do przeanalizowania danych z aż 11 sond kosmicznych od roku 1972 do 2011. Wniosek z tej analizy jest następujący: w ciągu ostatnich 40 lat wiatr międzygwiazdowy zmienił kierunek o 6,8°, z możliwym błędem wyniku 2,4°.

*Uważamy, że bardzo prawdopodobne jest, iż kierunek wiatru międzygwiazdowego się zmienił. Przypuszczamy, że zmianę tę można wyjaśnić turbulencjami w obłoku międzygwiazdowym otaczającym Słońce* — mówi dr Priscilla Frisch z Wydziału Fizyki i Astronomii Uniiwersyteu Chicago, kierująca zespołem badawczym.

W badaniach wzieli udział polscy naukowcy z Centrum Badań Kosmicznych PAN w Warszawie — prof. Maciej Bzowski oraz mgr Justyna Sokół. Ich udział polegał na ocenie historycznych obserwacji ze starszych sond pod kątem przydatności

do zastosowania w nich modelowania tempa jonizacji gazu w heliosferze. Dzięki pracy Justyny Sokół istnieje wiarygodny model zmiany w czasie tempa jonizacji helu od 1948 r. do chwili obecnej. Proces ten jest bardzo istotny dla opisywanych badań, bowiem sondy prowadziły obserwacje różnymi technikami i ewentualny błąd mógłby mieć duży wpływ na końcowy wynik. Polacy uczestniczyli też w statystycznej analizie wyników, czyli w najważniejszym etapie projektu.

Sonda IBEX (Interstellar Boundary Explorer) została wystrzelona przez NASA w 2008 r. Zadaniem projektu są badania interakcji pomiędzy wiatrem słonecznym a ośrodkiem międzygwiazdowym na krańcach Układu Słonecznego. Misją kieruje Southwest Research Institute w San Antonio, we współpra-

cy z międzynarodowymi partnerami, w tym z polskim Centrum Badań Kosmicznych PAN.

*Krzysztof Czart* Źródło: Southwest Research Institute/ NASA/Science

#### Społecznościowy projekt Einstein@home odkrył 24 pulsary

Połączona moc obliczeniowa tysięcy prywatnych komputerów PC biorących

udział w projekcie Ein-<br>stein@home pomogła stein@home astronomom w odkryciu 24 nieznanych wcześniej pulsarów w Drodze Mlecznej.

Udało się to dzięki zastosowaniu nowych metod analizy danych do zestawu archiwalnych danych z radioteleskopu CSIRO Parkes w Australii. Po wytypowaniu kandydatów na pulsary astronomowie użyli radioteleskopów Parkes, Lovell Telescope i Effelsberg do przeprowadzenia bardziej szczegółowych obserwacji obiektów. Okazało się, że sześć spośród odkrytych pulsarów znajduje się w układach podwójnych, a je-

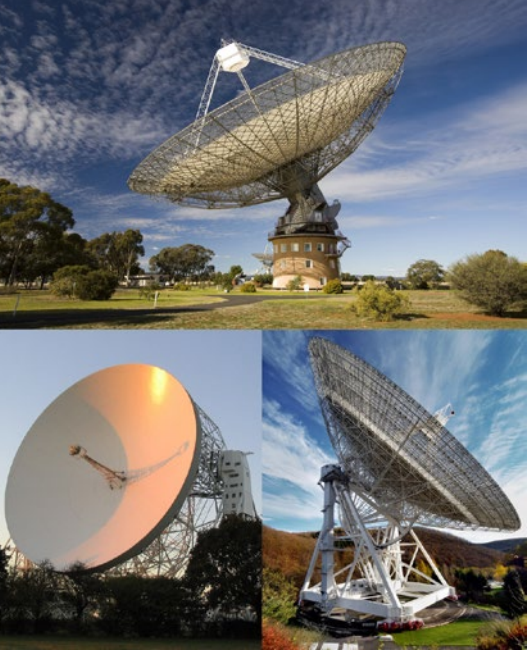

Trzy radioteleskopy (Parkes, Lovell Telescope, Effelsberg) użyte do potwierdzenia odkrycia 24 pulsarów przez społecznościowy projekt obliczeń rozproszonych Einstein@home. Źródło: CSIRO/ Jodrell Bank/Anthony Holloway/MPIfR/Norbert Tacken

den z obiektów ma nietypowo długi okres orbitalny aż 940 dni.

Do tej pory w projekcie Einstein@home wzięło udział ponad 340 tys. osób, co plasuje go w gronie największych przedsięwzięć tego typu na świecie. Jak podają opiekunowie projektu, każdego dnia 50 tys. wolontariuszy oddaje nieużywany czas pracy swoich 200 tys. komputerów na rzecz obliczeń Einstein@home. Łącznie projekt dysponuje mocą obliczeniową około 860 teraflopów na sekundę, czyli porównywalną z najszybszymi superkomputerami na świecie. Analiza archiwalnych danych z Parkes zajęła 8 miesięcy, a dla porównania pojedynczy procesor potrzebowałby na to ponad 17 tys. lat.

Einstein@home analizuje od 2005 r. dane z detektorów fal grawitacyjnych LIGO-Virgo-Science Collaboration (LVC) w poszukiwaniu fal grawitacyjnych od szybko obracających się gwiazd neutronowych. Od roku 2009 poszukuje dodatkowo pulsarów radiowych w danych obserwacyjnych z Obserwatorium Arecibo w Puerto Rico oraz z australijskiego radioteleskopu CSIRO Parkes. Pierwszego odkrycia pulsara radiowego dokonano w ramach projektu w roku 2010, a do tej pory odkryto przy jego udziale 50 tego typu gwiazd. W roku 2011 do poszukiwań dodano także pulsary gamma, które są wyszukiwane w danych z satelity Fermi.

*Krzysztof Czart* Źródło: Instytut Maxa Plancka ds. Fizyki Grawitacyjnej i Radioastronomii (Instytut Alberta Einsteina)

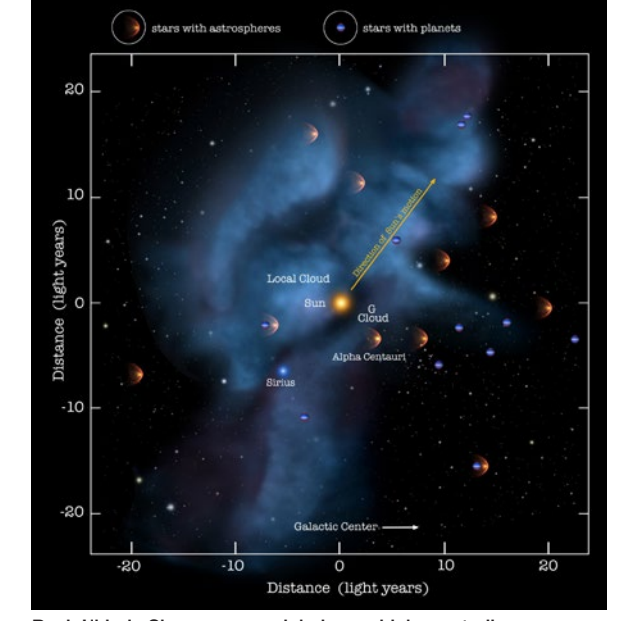

Ruch Układu Słonecznego w lokalnym obłoku materii. Źródło: NASA/Adler/U. Chicago/Wesleyan

#### *W skrócie*

#### Uran ma planetoidę trojańską

Astronomowie z Kanady i Francji odkryli, że Uran posiada planetoidę trojańską. Wyniki badań obiektu oznaczonego jako 2011 QF99 ukazały się w czasopiśmie *Science*.

Planetoidy trojańskie charakteryzują się tym, że poruszają się wokół Słońca na orbicie związanej z planetą, w okolicy specjalnych punktów nazywanych punktami libracyjnymi albo punktami Lagrange'a. Najwięcej tego typu planetoid posiada Jowisz (kilka tysięcy), a pojedyncze trojańskie asteroidy mają też Neptun, Mars i Ziemia. Teraz do tego grona dołączył Uran.

Planetoida 2011 QF99 została odkryta na zdjęciach wykonanych 24 października 2011 r. za pomocą 3,6-m teleskopu CFHT. Ma około 60 km średnicy. Jej związek z Uranem jest przypuszczalnie tymczasowy i trwa najwyżej od kilkuset tysięcy lat. Gdy upłynie kilka milionów lat obiekt prawdopodobnie wyzwoli się z tego rodzaju wpływu grawitacji Urana.

Naukowcy przeprowadzili symulację ciał Układu Słonecznego obejmującą planetoidy trojańskie i stwierdzili, że populacja tymczasowych obiektów tego typu powinna być większa niż do tej pory się uważało. *Nieoczekiwanie nasz model przewiduje, że w dowolnej chwili czasu trzy procent rozproszonych obiektów pomiędzy Jowiszem, a Neptunem, powinno mieć orbity związane z Uranem lub Neptunem* — powiedział Mike Alexandersen z kanadyjskiego University of British Columbia, główny autor publikacji w *Science*. *Krzysztof Czart*

Źródło: Science/University of British Columbia

#### Zaćmienie Słońca sfotografowane przez łazik Curiosity

NASA opublikowała zdjęcia zaćmienia Słońca przez księżyc Fobos, wykonane z powierzchni Marsa przez łazik Curiosity. Zaćmienie nastąpiło 17 sierpnia 2013 r.

Zdjęcia zostały wykonane przez teleobiektyw kamery Mastcam, pracującej na pokładzie łazika Curiosity. Przedstawiają Fobosa przechodzącego na tle tarczy Słońca. Księżyc nie zakrył Słońca w całości, w związku z tym zaćmienie to można przy-

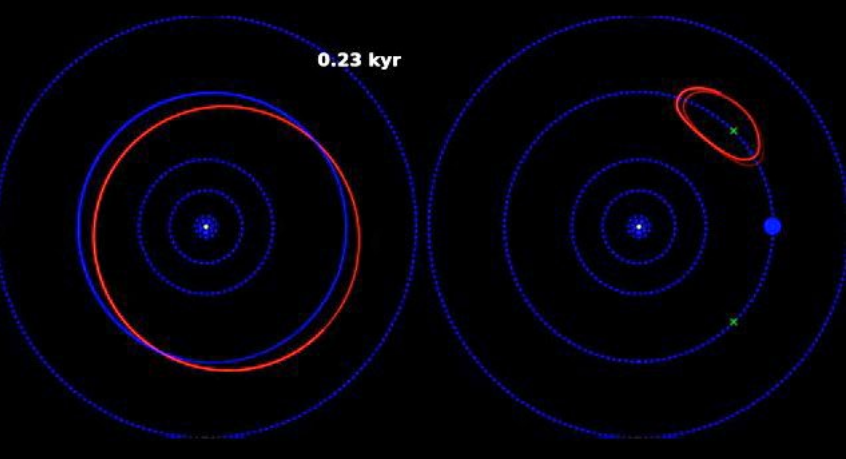

Fragment symulacji orbity planetoidy 2011 QF99 na tle orbit planet Układu Słonecznego. Źródło: Mike Alexandersen/University of British Columbia

pisać do kategorii zaćmień obrączkowych. Zamieszczone trzy zdjęcia zostały wykonane w odstępie 3 s 17 sierpnia 2013 r., podczas 369 dnia pobytu sondy na Marsie.

Fobos jest większym z dwóch księżyców Marsa, ale w porównaniu z naturalnym satelitą Ziemi to mały obiekt. Ma wymiary 26,8 × 21 × 18,4 km. Jego odbiegający od kulistego kształt wyraźnie widać na zdjęciach z zaćmienia. Fobos został odkryty w 1877 r. przez amerykańskiego astronoma Asapha Halla, który odkrył także drugi księżyc — Dejmosa.

Obserwacje Fobosa i Dejmosa przez Curiosity i starszy łazik Opportunity pomagają naukowcom w dokładniejszym zbadaniu własności księżyców Marsa. W momencie obserwowanego zaćmienia pozycja Fobosa względem centrum tarczy słonecznej była o dwa do trzech kilometrów bliższa niż przewidywały obliczenia.

*Krzysztof Czart*

#### Dżety przyczyną braku gazu w galaktykach?

Dżety z supermasywnych czarnych dziur mogą być przyczyną braku gazu w niektórych galaktykach. Tak przynajmniej wskazują wyniki obserwacji przeprowadzonych za pomocą ogólnoświatowej sieci radioteleskopów VLBI.

Astronomowie od dawna zastanawiali się, dlaczego wiele galaktyk we Wszech-

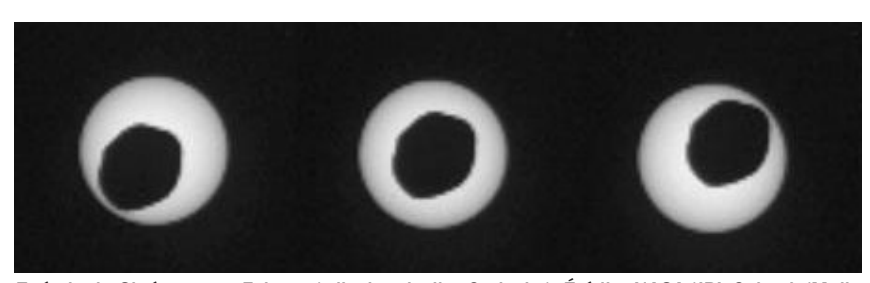

Zaćmienie Słońca przez Fobosa (zdjęcia z łazika Curiosity). Źródło: NASA/JPL-Caltech/Malin Space Science Systems/Texas A&M Univ.

świecie wydaje się nie posiadać dużych zasobów gazu, przez co nie mogą tworzyć nowych gwiazd. Obserwowano już szybkie wypływy gazu z galaktyk, ale nieznany był ich mechanizm.

Naukowcy z Holandii, Węgier i Włoch przeprowadzili obserwacje jądra galaktyki 4C12.50, odległej od nas o 2 mld lat świetlnych. Badaczom udało się ustalić położenie wypływu gazu i określić prędkość, z jaką opuszcza galaktykę. Prędkość ta wynosi 1000 km/s. Mimo bardzo silnego oddziaływania dżetu plazmy, który wypycha gaz, temperatura gazu jest niska, co stanowi pewną niespodziankę. Niespodzianka ta może okazać się wytłumaczeniem braków gazu w niektórych galaktykach, gdyż właśnie chłodny gaz jest podstawowym składnikiem budulcowym nowych gwiazd, a w przypadku 4C12.50 jest on usuwany z galaktyki.

*Krzysztof Czart*

Źródło: Science/ASTRON.

#### Marsjańskie struktury erozyjne ukazują ciekawą przeszłość planety

Sonda Europejskiej Agencji Kosmicznej Mars Express wykonała za pomocą wysokiej rozdzielczości kamery stereo (HRSC) serię zdjęć okolic krateru Becquerel w obszarze Arabia Terra na Marsie. Jest to obszar przejściowy między południowymi wyżynami i północnymi nizinami planety.

Nazwa krateru wywodzi się od Henri Becquerela, francuskiego fizyka i współodkrywcy zjawiska promieniotwórczości. Krater, największy w okolicy, ma średnicę 167 km i głębokość około 3,5 km. We wnętrzu znajdują się kolejne kratery, przez co jego dno ma złożoną strukturę powierzchni.

Bardzo intrygujący jest znajdujący się

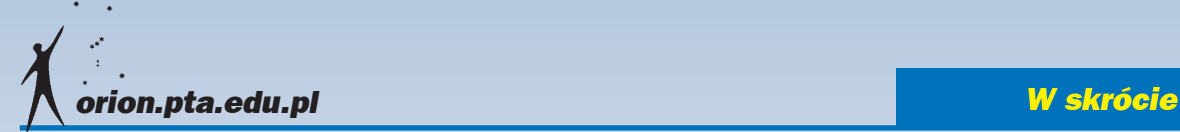

w jego wnętrzu spory kopiec, doskonale widoczny na ilustracjach topograficznych i trójwymiarowych. Wznosi się on na około kilometr nad dno krateru i składa się z setek jasno zabarwionych warstw osadów ze skał siarkowych o grubości kilku metrów. Możliwe, że kiedyś całe dno krateru wypełniały takie osady, jednak z biegiem czasu zostały one zerodowane przez wiatr.

Podobne osady skał siarkowych znajdują się na całym obszarze Arabia Terra, wliczając w to ściany kraterów. Przypuszcza się, że te same zjawiska zachodziły w całym regionie. Jedna z popularniejszych teorii zakłada, że następowały spore zmiany w nachyleniu osi obrotowej Marsa, wpływając na zmiany klimatu, objawiające się w grubości i powtarzalnych wzorach znajdowanych w warstwach osadowych, a także w późniejszym powstrzymaniu erozji.

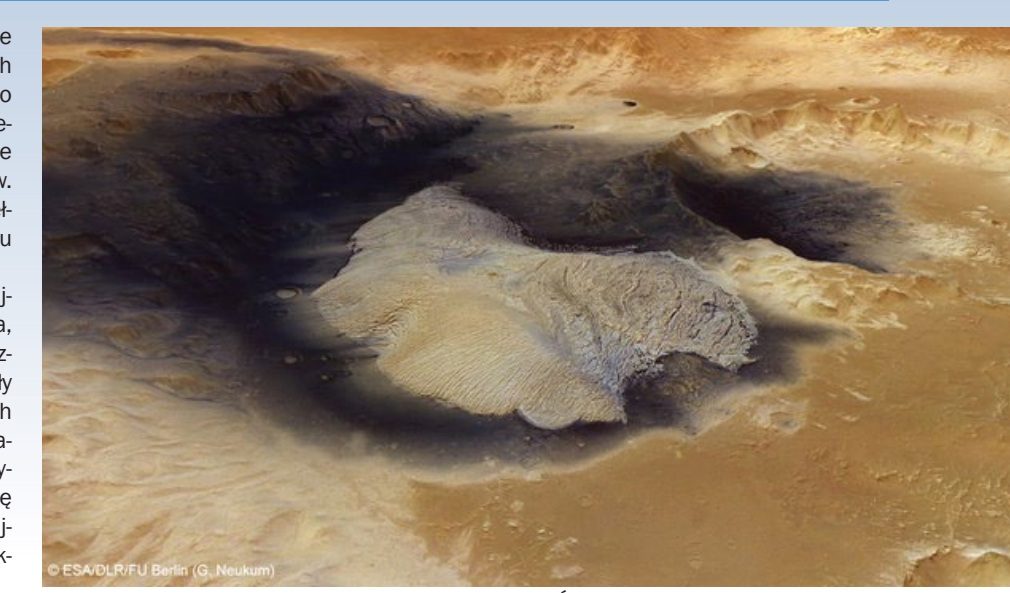

Topografia krateru Becquerela. Źródło: ESA

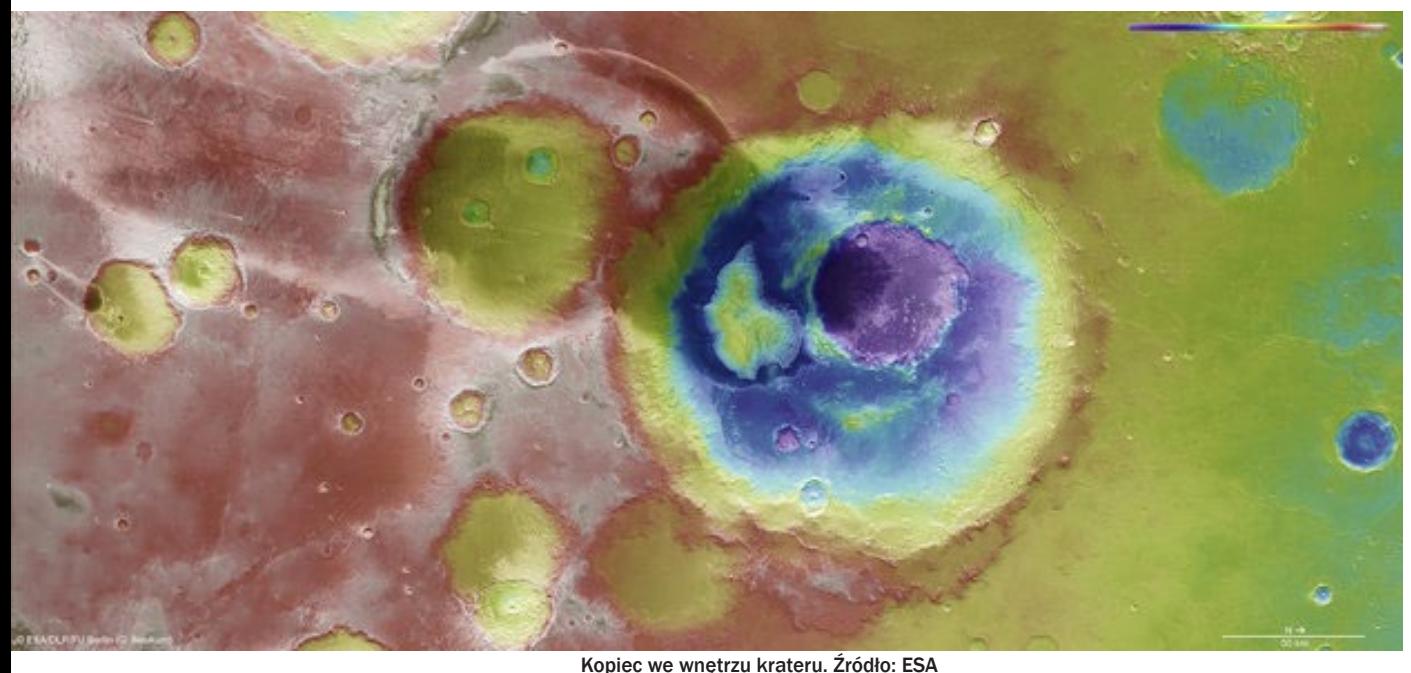

Osady powstały najprawdopodobniej 3,8—3,5 mld lat temu, w czasie gdy Mars ewoluował z ciepłego i wilgotnego świata w suchą i zimną planetę, znaną nam współcześnie. Głównym czynnikiem erodującym powierzchnię pozostał wiatr, co uwidacznia się przez charakterystyczne wydmy i ciemne osady, możliwe, że wulkanicznego pochodzenia. Na zdjęciach uzyskanych przez sondę widać szeroką, ciemną smugę. Złożona topografia wpłynęła na to, że wewnątrz kraterów pył był znacznie mniej podatny na działanie wiatru niż odsłonięte równiny wokół.

Zjawiska erozji ciągle zachodzą na Marsie. Szczegółowe badania wzorów osadów naniesionych przez wiatry mogą przynieść kolejne interesujące odkrycia dotyczące historii Czerwonej Planety.

*Wieńczysław Bykowski*

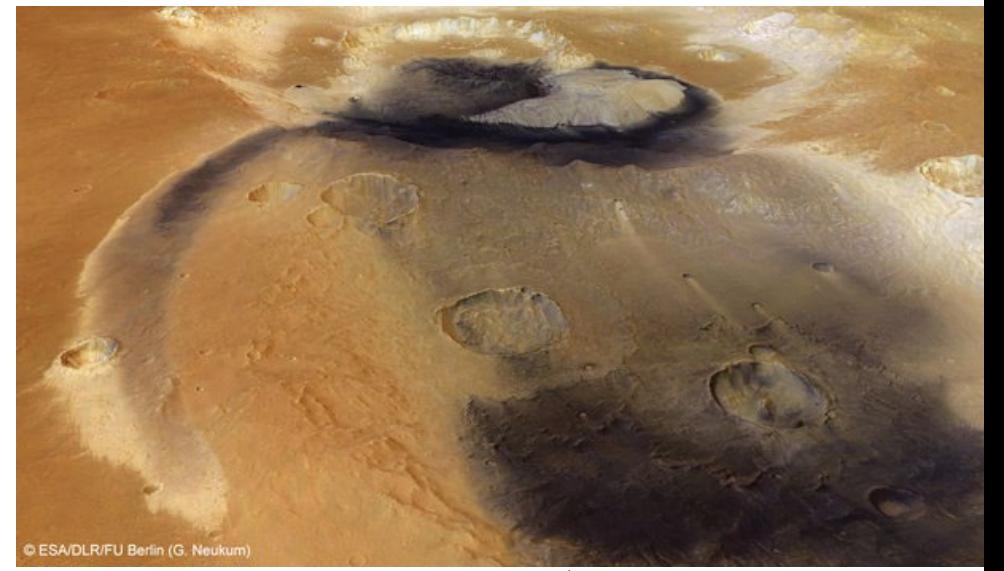

Źródło: ESA Ciemne osady naniesione przez wiatr. Źródło: ESA

#### *Wakacje pod gwiazdami*

Piknik pod gwiazdami, Grodziczno, 12–17 lipca

#### **Gwiazdy nad Grunwaldem**

Okazuje się, że można popularyzować astronomię nie tylko w obserwatoriach czy planetariach, ale nawet przy okazji plenerowych inscenizacji historycznych. Np. podczas tegorocznej rocznicy zwycięstwa pod Grunwaldem można było zobaczyć przez teleskop plamy na Słońcu. Wszystko to miało miejsce w ramach "Pikniku pod gwiazdami" zorganizowanego przez Stowarzyszenie "Instytut Ekoprussia" przy współpracy Planetarium i Obserwatorium Astronomicznego w Grudziądzu.

Zasadnicza część Pikniku odbywała się w Zespole Szkół w Nowym Grodzicznie (warmińsko- -mazurskie). Codziennie wieczorem odbywały się nieodpłatne pokazy nieba przez teleskopy. Ogromne zainteresowanie mieszkańców okolicznych miejscowości było miłym zaskoczeniem dla organizatorów. Wiele osób, w tym liczni urlopowicze i turyści, przyjeżdżało z terenu całego powiatu nowomiejskiego i uczestniczyło w zajęciach wielokrotnie. Gwiazdy zobaczyło ponad 2000 osób! Podczas obserwacji nie zabrakło miniwykładów opisujących obserwowane obiekty. Organizacja pokazów była bardzo sprawna — dobre nagłośnienie, wielki ekran, na którym wyświetlano zapierające dech w piersiach obrazy nieba wykonane głównie przez Kosmiczny Teleskop Hubble'a. Przez pierwsze dwa dni Pikniku pogoda nie rozpieszczała miłośników nieba. Na szczęście organizatorzy przygotowali alternatywne zajęcia. Ulewny deszcz zmusił do realizacji "planu B", jakim były pokazy i projekcje upowszechniające astronomię pod dachem mieszczącej się obok sali gimnastycznej. Żywego Saturna doskonale zastąpiła oglądana przez teleskop... "Urania" zawieszona na tablicy do koszykówki. Uczestnicy mieli możliwość nauczenia się obsługi nowoczesnych teleskopów i specjalistycznego oprogramowania do symulacji zjawisk na niebie. Dodatkowo, każdy uczestnik otrzymał w prezencie obrotową mapę nieba!

Piknik trwał każdego dnia od rana do późnej nocy. W ciągu dnia prowadzono obserwacje Słońca. Używano do tego aż trzech różnych przyrządów: teleskopu Coronado z filtrem H-alpha do obserwacji protuberancji, spektroskopu pokazującego widmo Słońca oraz refraktora w modzie projekcji na ekran. Hitem pokazów dziennych miało być przenośne planetarium. Niestety, w planetarium nie można było zobaczyć symulacji nocnego nieba, a repertuar ograniczył się do dwóch filmów dla dzieci.

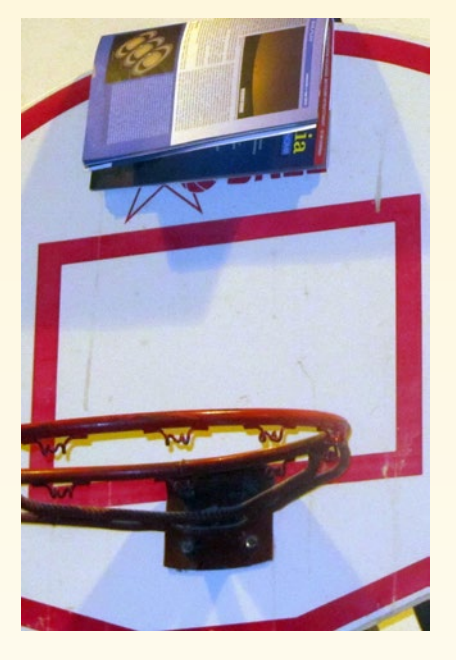

W czasie spotkań najcenniejsze były dyskusje i interakcje uczestników z prowadzącymi pokazy astronomami. Można było podyskutować z nimi na każdy temat związany mniej lub bardziej z Kosmosem. Sukces "Pikniku pod gwiazdami" w Grodzicznie pokazuje, jak ważna jest "praca u podstaw". Zapotrzebowanie na prawdziwą wiedzę astronomiczną na wsi, w dobie zalewu trudno weryfikowalną informacją z internetu, okazało się ogromne. Piknik był finansowany przez Program Rozwoju Obszarów Wiejskich przy wsparciu miejscowej gminy i wójta. Stowarzyszenie "Instytut Ekoprussia" zapowiedziało organizację kilku następnych pikników w przyszłym roku. *Aleksandra Wołowska* Bieszczady, Stężnica, 9–12 maja

#### **Lubelski jubileusz w Bieszczadach**

Po długich oczekiwaniach wreszcie nadszedł dzień wyjazdu na X Wiosenny Zlot Miłośników Astronomii organizowany przez lubelski oddział PTMA.

Czwartek rano, godzina około szóstej. Wstaję po cichu, żeby nie zbudzić dziecka. Sprawdzam jeszcze raz, czy graty spakowane. Jak zwykle po głowie krążą pytania, czy wszystko zabrałem ? Aparaty są? Złączki? Zasilanie? Ładowarki? Nawet nie mając dużego zestawu obserwacyjno-fotografującego, ilość potrzebnych gadżetów do zabrania jest ogromna. Jak czegoś człowiek nie zabierze — trudno, koledzy poratują! Zanoszę wszystko do samochodu, jeszcze łyk kawy i można jechać. Trasa liczy jakieś 230 km, to niewiele w porównaniu do innych zlotowiczów, którzy muszą przejechać nawet 700 km. I przyjeżdżają z całej Polski: Gdańsk, Tczew, Warszawa, Lublin, Katowice, Zakopane, Kraków — to tylko te największe — gros zlotowiczów jest z mniejszych miast i miasteczek.

Tym razem to Zlot szczególny nowe miejsce, dużo nowych twarzy i ta niepewność… Jak będzie? Czy dopisze pogoda? Na miejsce imprezy organizator wybrał Stężnicę, Ośrodek Natura Park znajdujący się w Bieszczadach niedaleko Baligrodu. No to zobaczymy!

Trasa mija szybko, po trzech godzinach jazdy jestem na miejscu. Dojeżdżając pod Biuro Zlotu, widzę, że część uczestników dotarła już wcześniej. Wychodzę z samochodu, witam się z przybyłymi i idę do po identyfikator. W tym miejscu następuje ten szczególny moment radości spotkanie z tymi, którzy przyjeżdżają od wielu lat, jak i z tymi, którzy są po raz pierwszy na podobnym zlocie. Pierwszy dzień upływa na wspólnych rozmowach, rozpakowaniu sprzętu i przygotowaniu do nocnego podboju nieba.

Od razu widać, że pogoda dopisze, wszyscy rozchodzą się na łąkę i ustawiają sprzęt do astrofotografii

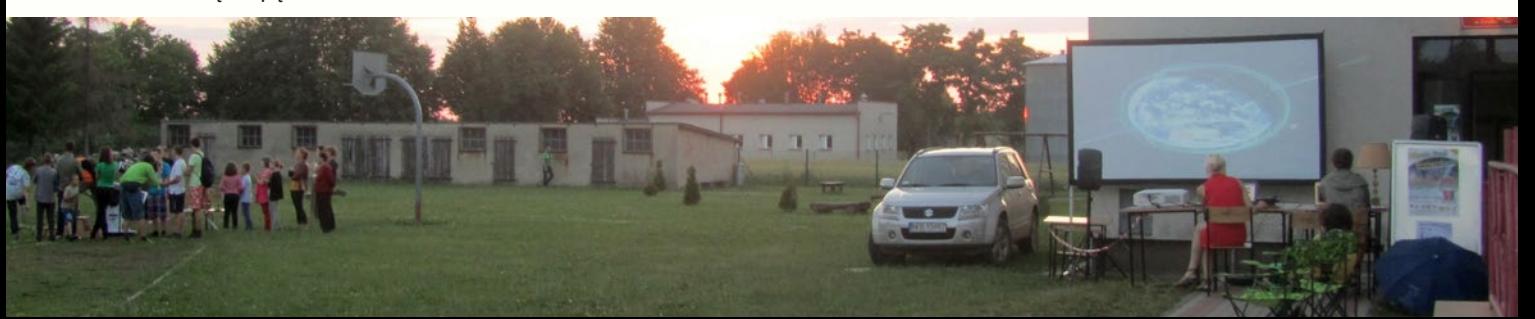

#### *zloty, obozy, warsztaty*

oraz obserwacji wizualnych. Noc jest piękna, niebo w Stężnicy pokazało pazurki! Obserwujący przez teleskopy entuzjastycznie wykrzykują kolejne złapane "eMki", astrofotografowie prawie w milczeniu krzątają się obok swoich zestawów, spoglądając od czasu do czasu na ekrany laptopów. Tak mijają trzy noce, które dały uczestnikom wiele radości i satysfakcji.

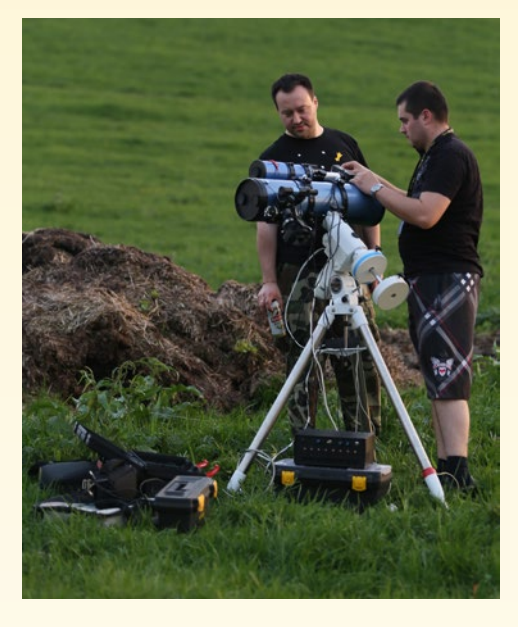

Szczególnym momentem było wręczenie "Złotych Identyfikatorów", które uprawniają do bezpłatnego uczestnictwa w kolejnych zlotach. Uhonorowane zostały dwie osoby; pierwszą z nich była Kasia Maksym, żona naszego zmarłego Kolegi i Przyjaciela Pawła Maksyma, drugą byłem… ja, co zaskoczyło mnie niesamowicie! Niewątpliwą atrakcją, z okazji 10-lecia było pieczone prosię oraz piwo z beczki. Tradycyjnie podczas bieszczadzkich zlotów odbywa się konkurs dla początkujących miłośników astronomii. Ideą konkursu jest to, aby młodzi miłośnicy astronomii mogli wygrać swój pierwszy sprzęt obserwacyjny — głównymi nagrodami w konkursie są teleskopy, lornetki, ale też książki i literatura astronomiczna. W tym miejscu muszę złożyć podziękowania sponsorom nagród (m.in. Astromarket, Astrozakupy, Allsky, Teleskopy.pl, Delta Optical, "Urania"). Nie można zapomnieć również o prelekcjach naszych kolegów, którzy z ogromną pasją opowiadali o swoim astronomicznych zainteresowaniach. Wystarczy wspomnieć o takich osobach jak Andrzej Skoczewski, Szymon Ozimek, Dariusz Bobak i wielu innych. *Krzysztof Zbroszczyk*

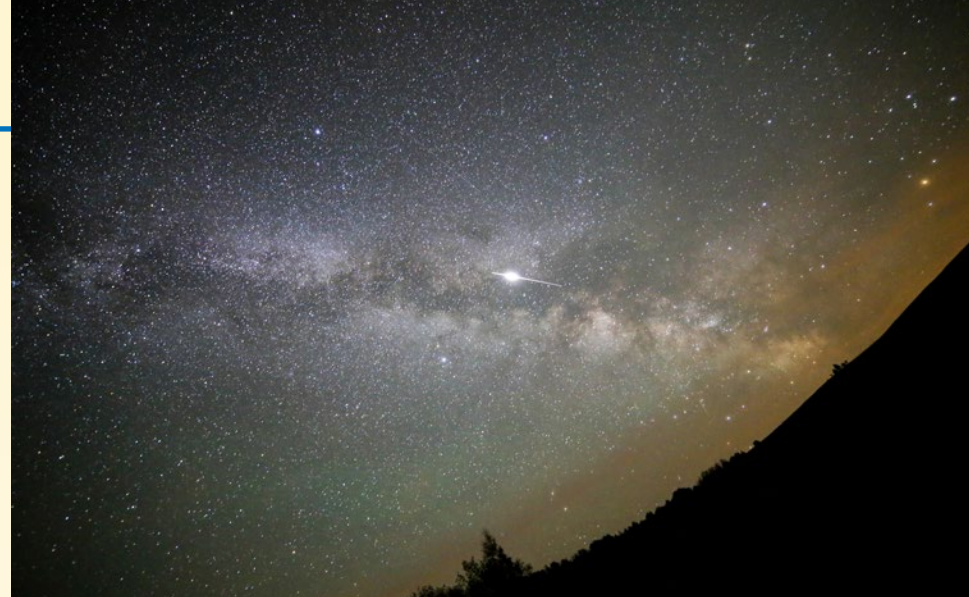

III Astroshow Delta Optical, Spała, 29 sierpnia –1 września

#### **Przyjaciółka Plejad**

#### *"Co ja robię tu?"*

Mówi się, że przypadek rządzi światem, a jednocześnie podobno nic nie dzieje się przypadkiem. Mój przyjazd na III Astroshow pokazuje, że oba te, tylko pozornie sprzeczne, powiedzenia mogą być prawdziwe. Jak zatem trafiłam do Spały ? Odpowiedź jest prosta: przypadkiem! Szukałam mikroskopu do dalszego podglądania i fotografowania ulubionych "robalków", gdy w oko wpadło krótkie ogłoszenie na stronie Delta Optical i zapadła błyskawiczna, spontaniczna decyzja: jadę! Musiała być szybka. Za kilka dni koniec rejestracji, a ja w głuszy z aparatem tropie koleine fotokadry mikroświata, więc krótki czas powrotu przed ekran komputera z internetem zaraz (szczęśliwie) dobiegnie końca. Zapisuję się, robię przelew i ruszam w dalszą drogę. Klamka zapadła.

Miesiąc później, wbrew tysiącom czyhających codziennych spraw i obowiązków, mknę do Spały. W głowie kotłują się niespokojne myśli: co ja robię? Przecież to zlot dla pasjonatów. Amatorów, ale astronomów (sic!). A ja? Nie raz z rozmarzeniem zapatrzona w niebo na pełnym morzu, walcząca z sekstantem na fali, kręcąca się wokół mapki nieba, która oglądana z każdej strony nigdy złośliwie nie chciała pasować do tego co nad głową, rozpaczliwie próbująca zapamiętać nazwy i konstelacje, by po chwili w głowie został tylko osamotniony Deneb… i już. Jednym słowem, poza naturalną dla *Homo sapiens* ciekawością świata, zupełny laik.

W takich chwilach człowiek przypomina sobie, co mawiają Anglicy: "Curiosity killes the cat" (Ciekawość zabija kota). Nie bez przyczyny jednak

to powiedzenie nie ma swojego odpowiednika w języku polskim. Kierując się w stronę rejestracji, powtarzam sobie, że przecież astronomowie nie gryzą. Chyba…

Już kilka pierwszych chwil i spotkań na zlocie szybko pokazało, że wszelkie wątpliwości i obawy były bezzasadne. Nawet ktoś, komu wielka litera M z numerem bardziej kojarzy się z systemem klasyfikacji wielkości polskich mieszkań niż z jakimkolwiek obiektem głębokiego nieba, szybko odnalazłby się w Spale dzięki pomocy i życzliwości organizatorów oraz innych uczestników zlotu. Zaraźliwa pasja i entuzjazm to jednak tylko przedsmak III Astroshow. Oto jak było.

#### *Fakty i liczby*

 $\checkmark$  Lokalizacja — pensjonat "Zacisze" (czy Tomaszów Mazowiecki musi być aż tak oświetlony?!)

 Liczba uczestników ~100

 $\checkmark$  Impreza towarzysząca: Letnia Szkoła Mikroskopii

 Gość specjalny: Mirosław Hermaszewski, którego prezentacja, bogata w osobiste spostrzeżenia i wspomnienia, zaciekawiła wszystkich bez względu na wiek i doświadczenie. Na zakończenie, w miarę zmniejszania się kolejki po autografy, lawinowo rosła liczba poetyckich dedykacji i podpisanych kalendarzy.

 $\checkmark$  Najciekawsza obserwacja: bolid widoczny 31.08., po godzinie 20.00 (Ci, którzy zagadali się przy piwie i grillowych smakołykach, mieli okazję zobaczyć zdjęcia ściągnięte na gorąco przez Przemysława Żołądka — prezesa Pracowni Komet i Meteorów w Warszawie).

 Liczba wykładów/warsztatów/ prelekcji: ponad 10

 $\times$  Konkurs fotograficzny z nagrodami

 I oczywiście 3 całonocne obserwacje (miedzy chmurami), którym towarzyszyły, podane w przystępny

#### *Wakacje pod gwiazdami*

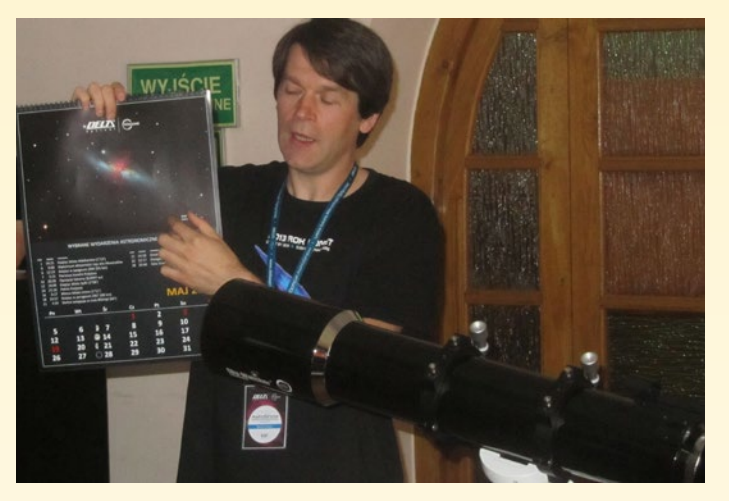

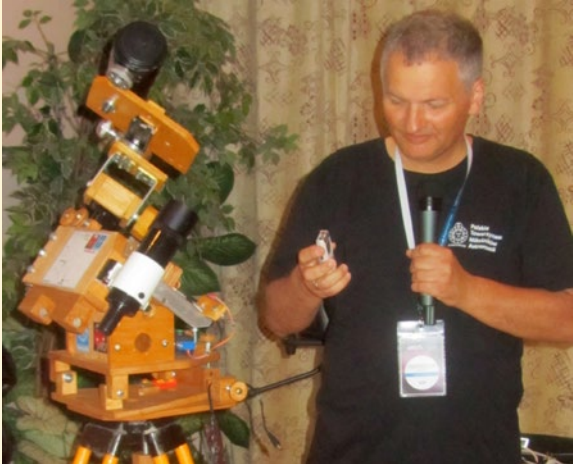

sposób, informacje o widzianych obiektach.

Główna atrakcia, bez względu na stopień zaawansowania, była bezproblemowa możliwość wypożyczenia i przetestowania sprzętu. Oprócz pełnego asortymentu teleskopów, montaży azymutalnych i paralaktycznych, filtrów, okularów, lunet i lornetek, nie zabrakło również prezentacji noktowizorów i kamer termowizyjnych. Przy doborze sprzętu można było liczyć na fachową pomoc, a specjalne wieczorne warsztaty Marcina Cikały (kierownik Obserwatorium Astronomicznego im. Tadeusza Banachiewicza na Lubomirze) wyjaśniły początkującym, jak przygotować do obserwacji swój pierwszy teleskop. Słuchacze dowiedzieli się m.in., że system *GoTo* szybko i bez wysiłku doprowadzi ich do wybranego obiektu. Ale czy to nie odbiera całej przyjemności

i satysfakcji z poszukiwań? To chyba jedyne pytanie, z którym każdy musi zmierzyć się samodzielnie, bo na wszystkie inne organizatorzy już dali wyczerpującą odpowiedź. Chociaż pogoda nie rozpieszczała, a kolejne nieprzespane noce (mimo non stop dostępnej kawy) próbowały sklejać powieki, "dobsony" twardo nie dawały za wygraną. Dzięki temu pierwszy raz zobaczyłam na własne oczy gromadę kulistą (!!!), kilka galaktyk i… kolejne…, a w miarę wydłużania się listy każdy następny obiekt fascynował bardziej niż poprzedni. Laikowi mało potrzeba do pełni szczęścia, ale kto uważa, że "diamonds are the girls best friends" na pewno nie widział Plejad przez teleskop. Okazuje się, że nocne niebo pełne jest "stworów przeróżnych", między którymi udało się dostrzec nawet zagubioną Miotłę Czarownicy (Cirrus).

#### *Per aspera ad astra*

Astrofotografia. Główna motywacja mojego przyjazdu do Spały. Dla tych, którzy jak ja, wyznają zasadę, iż dzień bez fotografii jest dniem straconym, stworzono możliwość zetknięcia się bliżej z jej niewątpliwie wymagającą dziedziną, jaką jest uwiecznianie obiektów na niebie. Aby każdy mógł zrobić swój pierwszy krok, doświadczeniami dzielili się m.in. Jerzy Krug, Janusz Wiland (na zdjęciu ze swoim zdumiewającym montażem z drewna), Artur i Tomasz Świerczewscy. Olśniewające rezultaty można było podziwiać na sprezentowanym uczestnikom kalendarzu Delta Optical<sup>1</sup>. W gąszczu faktów, technik i różnych podejść do zagadnienia pewne wydaje się tylko to, że (cytuję): "astrofotografia to

1 Czynimy starania, by ten Kalendarz mógł być upominkiem dla naszych prenumeratorów w 2014 roku (Red.)

#### **BOLID "KOWIESY" z 31 lipca 2013 r.**

Późnym wieczorem, w sobotę 31.07.2013 niezbyt pogodne i zamglone niebo niespodziewanie rozświetlił bolid o bardzo dużej jasności. Zjawisko pojawiło się na niebie o godz. 21.23.55 UT (23.23.55 CWE).

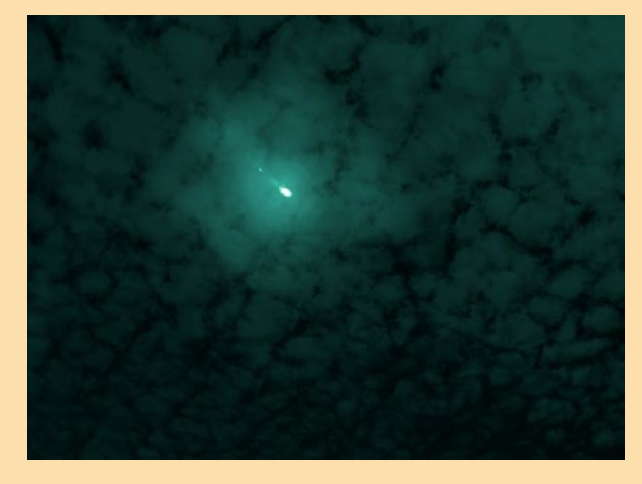

Bolid był tak jasny, że w wyraźny sposób rozświetlił niebo i teren w sposób porównywalny z Księżycem w pełni, stąd też wizualne oceny jasności sięgają –12 magnitudo. Zjawisko obserwowane z miejscowości Spała, gdzie akurat trwał zlot astronomiczny "Delta Optical Astroshow", pojawiło się na północnym zachodzie i przebyło znaczną cześć nieba w kierunku wschodnim, rozświetlając chmury na intensywnie zielony kolor.

Podczas przelotu zaobserwowano co najmniej 2 fragmentacje. W przybliżeniu po dwóch minutach słyszalny był głuchy słumiony huk spowodowany nadejściem niezbyt silnej fali uderzeniowej. Zjawisko zostało zarejestrowane przez 4 stacje sieci bolidowej PFN znajdujące się na Mazowszu i Lubelszczyźnie (w pozostałej części kraju niebo było zachmurzone). Jedna ze stacji zarejestrowała widmo zjawiska, które zostanie wykorzystane do analizy własności fizyko-chemicznych meteoroidu.

Bolid wszedł do atmosfery z obserwowaną prędkością powyżej 20km/s i osiągnął maksymalną jasność w okolicach miejscowości Kowiesy na południe od Warszawy. Orbita obiektu, który spowodował bolid ma mimośród około 0,6 i aphelium w głównym pasie planetoid. Ze względu na znaczne zachmurzenie nieba obrazy bolidu na kamerach CCTV są nieco zniekształcone, co utrudnia precyzyjną analizę tego przypadku.

*Przemysław Żołądek, PKiM*
walka o każdy foton", "pokaż mi swoje widmo, a powiem Ci kim jesteś", "łatwo nie będzie", "ależ to piękne!". Gdzieś na marginesie notatek pozostała jedna osobista refleksja: czy zamiast *alignować* i *stackować* nie możemy *wyrównywać* i *nakładać* <sup>2</sup> ?

#### *Koniec i początek*

Myślę, że w pamięci uczestników i gości dnia otwartego (zorganizowanego w sobotę) przyjazd na Astroshow 2013 został zapamiętany jako podróż pod szczęśliwą gwiazdą. Ja wróciłam zadowolona i zafascynowana. Powtarzając za Kantem: "niebo gwiaździste nade mną,…". Reszta wydaje się chwilowo mniej istotna. *Agnieszka Dąbrowska*

Międzynarodowy Zlot Harcerzy i Skautów WICEK, Toruń, 7 sierpnia

#### **M13 z Prezydentem**

Niezmiernie rzadko się zdarza, by prezydent dużego kraju w Europie pół dnia i noc poświęcał astronomii i podziwianiu nocnego nieba. Tym bardziej powinniśmy wykorzystać to, że najwyżsi przedstawiciele naszych władz często goszczą w Toruniu, przypominając o tradycjach Mikołaja Kopernika.

O tym, co jest Jego głównym celem wizyty, dowiedzieć się mogliśmy już podczas specjalnego przyjęcie w Ratuszu Staromiejskim w Toruniu. To właśnie tam Prezydent, po całodniowym męczącym (temperatura sięgała blisko 40°C) pobycie m.in. w Grudziądzu, zapowiedział, że wieczór spędzi pod patronatem muzy astronomów — Uranii, zachęcając młodych ludzi uczestników Międzynarodowego Zlotu Harcerzy i Skautów WICEK — do spojrzenia w niebo i zainteresowania się najpiękniejszą zdaniem Prezydenta dziedziną nauki, jaką jest astronomia. Stojąc pod portretem Mikołaja Kopernika w Staromiejskim Ratuszu, Prezydent Komorowski mówił o swojej fascynacji nocnym niebem, wspominając przy tym, że niestety za rzadko ma teraz okazję, by wyciągnąć swój teleskop (do którego okulary i inny drobny osprzęt kupował m.in. autor niniejszego tekstu) i podziwiać uroki rozgwieżdżonego nieba. Żartobliwie zastanawiał

się również, czy uczestniczący w wieczornym pokazie nieba Biskup Andrzej Suski będzie na niebie widział dokładnie to samo, co Prezydent.

Po części oficjalnej Prezydent udał się na toruński poligon, gdzie po wizytacji harcerskich gniazd wręczył zwycięzcom konkursu wiedzy o Mikołaju Koperniku nagrody, w tym teleskopy. Po tej uroczystości przyszedł do miejsca, w którym rozstawiono kilkadziesiąt teleskopów z kujawsko- -pomorskich Astrobaz. Kilku najbardziej zaangażowanych nauczycieli z Astrobaz przywiozło sprzęt, który mógłby

zapełnić półki każdego dużego astromarketu na całym świecie. Koordynator astrobaz, Wiesław Skórzyński, zademonstrował Prezydentowi Saturna, a Krzysztof Czart wystawę poświęconą ESO, do którego mamy — wróble ćwierkają — wstąpić niedługo. Również autor niniejszego tekstu dzięki uprzejmości Marszałka Województwa Kujawsko-Pomorskiego

zaprezentował swój 40-cm teleskop Newtona na montażu Dobsona. Przez ten teleskop Prezydent Bronisław Komorowski oglądał m.in. gromadę kulistą M13 w gwiazdozbiorze Herkulesa. Wielkie lustro i znakomity okular ukazały obraz zapierający dech, a w krótkiej rozmowie z Prezydentem zrodził się pomysł, by astrobazę z takim teleskopem pod harwardzkim odsuwanym dachem postawić w każdej gminie. Może będzie o tym przypominać

wręczona Prezydentowi przez Honoratę Matosek obrotowa mapa nieba i… "Urania", ze specjalnymi pozdrowieniami Redaktora Naczelnego i reszty naszej ekipy.

Szkoda również, że niewielu zwyczajnych uczestników Zlotu mogło zaznać widoku żywego nieba przez teleskop. Harcerze nie tylko nie skorzystali ze zgromadzonego sprzętu, ale i kilkunastoosobowej, fachowej obsługi. Ponad 2000 harcerzy i skautów straciło bezpowrotnie szansę spojrzenia na najciekawsze obiekty nocnego nieba.

#### *zloty, obozy, warsztaty*

Sam Prezydent doskonale zna niebo, posiada w swoim domu na Suwalszczyźnie teleskop, przez który od czasu do czasu spogląda w gwiazdy. Takie sytuacje, gdy przedstawiciele najwyższych władz promują nauki ścisłe i przyrodnicze, zdarzają się niezwykle rzadko. Jeszcze rzadziej zdarza się to, gdy wokół jest ponad 2000 młodych ludzi, którzy przyjechali zdobywać wiedzę i nowe doświadczenie. Ci młodzi ludzie potrzebują przewodników, którzy zarażą ich pasjami. Może powinniśmy najpierw pokazać niebo komendantom, by sami mogli zrozumieć tę szansę.

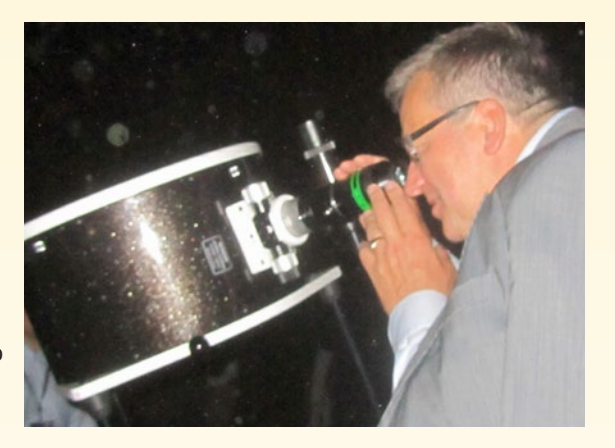

Na szczęście kilka małych grupek młodzieży samodzielnie dotarło do naszych teleskopów. Pewnie urwali się swoim druhom pilnującym ciszy nocnej i porządku. Przemek Żołądek z Delta Optical i jednocześnie szef Pracowni Komet i Meteorów, zanim pomógł mi składać teleskop, miał trochę pracy, ale i przyjemności, prezentując perły nocnego nieba harcerkom z południowej Polski.

*Robert Szaj*

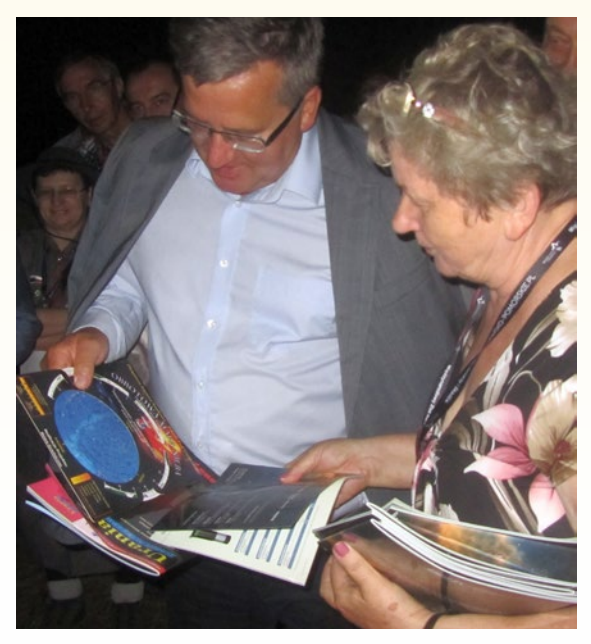

<sup>2</sup> Jest jeszcze polskie słowo *stertować*, ale może najprościej *nakładać*. Polskie Towarzystwo Astronomiczne w stulecie urodzin Profesora Opolskiego reaktywowało Komisję ds. językowych, którą przed laty kierował Jubilat (Red.)

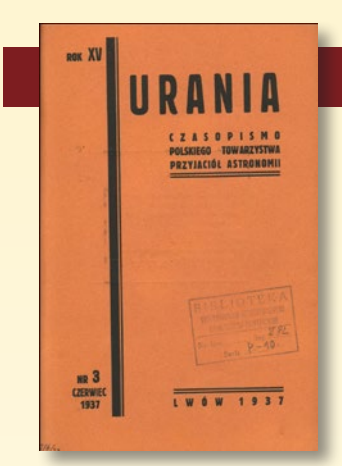

#### "**URANIA**ˮ **ANTONIEGO OPOLSKIEGO**

Tegoroczny Jubilat, stulatek Profesor Antoni Opolski, ledwie 9 lat starszy od "Uranii", razem z nią wzrastał i dojrzewał. Wraz z bieżącym numerem naszego czasopisma odkrywamy w internecie (urania.pta.edu.pl/ archiwum) kolejne 10 roczników "Uranii" z lat 1930–1939. Przekrojowy artykuł "Źródła promieniowania gwiazd", autorstwa 25-letniego magistra Antoniego Opolskiego ze Lwowa, otwiera 3. numer z 1937 roku.

W następnym roku znajdujemy dwa mniejsze artykuły (s. 74–77 i 96–97) w cyklu "Astronomia w szkole średniej". Oglądając ryciny ze starannie wykonanymi pomocami naukowymi w postaci poziomego zegara słonecznego i przypominającego sferę armilarną modelu astronomicznych układów współrzędnych, aż łza się w oku kręci, gdy pomyślimy, że dziś takie rzeczy możemy wykładać dopiero studentom, a ich wyobraźnię zamiast namacalnych przyrządów i modeli musimy nasycić prezentacją w PowerPointcie z obrazkami z Wikipedii.

Minęło 65 lat! W roku 2003 Profesor obchodził dziewięćdziesiąte urodziny, a "Urania" przechodziła właśnie okres radosnej działalności drukarskiej (odnotowany nakład to 2 tys. egz.) albo raczej załamanie czytelnictwa. Dość, że zostało nam w magazynie po kilkaset egzemplarzy jubileuszowego rocznika sprzed 10 lat. Dziś z radością możemy zrobić z nich prezent dla prenumeratorów. I tak w numerze 6/2003 (s. 256–260) znajdujemy poprzedni artykuł Profesora "Puste ogniska eliptycznych orbit planetarnych", w pewnym sensie będący wstępem do tematyki kontynuowanej po dziesięciu latach w numerze bieżącym. Być może jeszcze ciekawszy dla czytelników może się okazać wspomnieniowy wywiad z Profesorem w 80. rocznicę istnienia "Uranii" (nr 3/2003 s. 105–110). Dla kogo nie wystarczy tych numerów, otrzyma numer 2/2003, a w nim fascynujące wspomnienia

#### 100 lat Uranii

#### **KOLEJNE HISTORYCZNE ROCZNIKI URANII 1930–1939 DOSTĘPNE W INTERNECIE: urania.pta.edu.pl/archiwum**

#### **Cyfrowe archiwum "Uranii"**

W internecie są dostępne zeskanowane archiwalne numery naszego czasopisma. Pierwszy historyczny numer 1/1922 został pobrany już ponad 750 razy. Publikujemy kolejną partię plików PDF z rocznikami "Uranii". Tym razem są to lata 1930–1939. Cyfrowe archiwum "Uranii" jest dostępne pod adresem http://urania.pta.edu.pl/archiwum.

innego świadka historii Uranii i polskiej astronomii XX wieku, niedawnego 85-latka Księdza Profesora Konrada Rudnickiego.

Dzieląc się z najwierniejszymi Czytelnikami końcówką naszych archiwów, jednocześnie musimy niestety ogłosić zakończenie akcji nieodpłatnego przekazywania archiwalnych numerów do szkolnych bibliotek. Zestaw ten przez blisko 2 lata sukcesywnie chudł, od około stu numerów archiwalnych do kilkunastu. W akcji "Biblioteka, ... czyli nie tylko teleskopy" wzbogaciliśmy blisko 300 szkolnych i innych społecznych księgozbiorów.

#### **PRZERWANA DEKADA**

Publikowane w internecie roczniki 1930– –1939 obejmują z reguły 4–6 pojedynczych numerów "Uranii" rocznie, mając podobny do wersji współczesnej charakter dwumiesięcznika, jednak o zdecydowanie mniejszej objętości: 70–100 numerowanych w sposób ciągły stron rocznie formatu nieco mniejszego od A5. Wiele numerów poprzedza wklejka o wydawniczych kłopotach finansowych wydawcy, Polskiego Towarzystwa Przyjaciół Astronomii, jak nazywało się ówczesne PTMA. W połowie dziesięciolecia zmieniają się zasady pisowni i "Uranja" ustępuje miejsca tytułowi "Urania" we współczesnym brzmieniu.

Rocznik 1930 otwiera ekstra-supernowoczesny jak na tamte czasy artykuł Jeremiego Wasiutyńskiego "Metody i wyniki astrofotometrji fotoelektrycznej" (pisownia oryginalna). Autora tegoż artykułu uważni Czytelnicy zdążyli już zauważyć przy lekturze "Małłych Copernicanów" w poprzednim numerze, a za sprawą Janusza Małłka będzie on słusznym bohaterem Uranii jeszcze przez długie miesiące. Dość powiedzieć, że starszy z niżej podpisanych redaktorów, na niemal identycznym jak w artykule Wasiutyńskiego fotometrze, przeprowadzał obserwacje jeszcze… 50 i 60 lat później!

W roku 1939 zdążyły się pojawić 3 numery, ale aż na 74 stronach. Jeszcze rok wcześniej (Urania 1938, s. 7) znajdujemy krótką notatkę o otwarciu górskiego obserwatorium na Pop Iwanie (współczesna relacja w Uranii wkrótce). Sporo się dzieje w innym górskim obserwatorium, na Lubomirze (też dzisiejsza relacja niebawem). Ostatni przedwojenny (czerwiec 1939) numer otwiera artykuł docent Wilhelminy Iwanowskiej (Wilno) "Budowa Drogi Mlecznej według teorii Bertila Lindblada". Po 20 latach zostanie on doktorem honoris causa nowego uniwersytetu Iwanowskiej, UMK w Toruniu, za te właśnie prekursorskie przepowiednie. Numer kończy jak zwykle kalendarzyk astronomiczny na sierpień, wrzesień i październik oraz zapowiedź całorocznego kalendarza na rok 1940. W kalendarzyku możemy przeczytać, że 1 września Księżyc w Warszawie zajdzie o godzinie 7.25. Na siedem długich lat.

*Maciej Mikołajewski Krzysztof Czart*

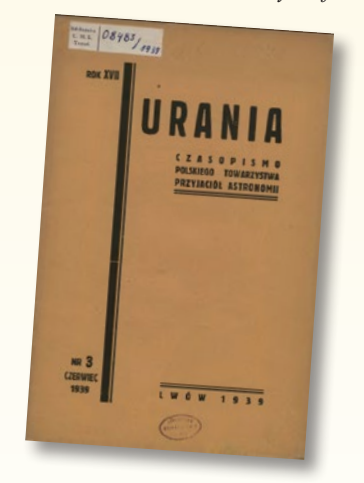

#### **Nieoficjalne** "**Uranie**ˮ **poszukiwane**

Poszukujemy nieoficjalnych numerów "Uranii" sprzed roku 1922, które były pisane ręcznie i kopiowane metodą powielaczową. Jeżeli ktoś z Czytelników wie coś na ten temat albo wie, kto może je posiadać, bardzo prosimy o kontakt.

# PORADNIK MIŁOŚNIKA ASTRONOMII

to wyjątkowa książka, napisana przez miłośnika astronomii dla miłośników astronomii. Zawiera bogactwo informacji przydatnych w planowaniu i przeprowadzaniu obserwacji astronomicznych. Adresowana jest przede wszystkim do początkujących obserwatorów nieba, którym powinna w praktyczny sposób pomóc wykorzystać własną lornetkę czy teleskop.

Z książki dowiedzą się oni kiedy, jak i gdzie oraz za pomocą jakich instrumentów rozpocząć swą przygodę z astronomią. Osoby planujące zakup lub rozbudowę swojego sprzętu obserwacyjnego, zapewne skorzystają z rozdziału poświęconego temu zagadnieniu, w którym autor w przystępny sposób pokazuje, na co zwrócić uwagę przy zakupie lornetki, teleskopu czy też wyposażenia – okularów lub filtrów.

OBROTOWA<br>MAPA NIEBA

ATLAS NIEBA

Doświadczeni obserwatorzy zapewne docenią szczegółowe opisy i porady dotyczące obserwacji kilkuset obiektów nocnego nieba, które – choć w dużej części znane – po raz pierwszy zostały tak kompleksowo zestawione. Poradnik miłośnika astronomii to idealny przewodnik dla każdego, kto chce bliżej poznać rozpościerające się ponad naszymi głowami niebo.

Książka zawiera kalendarz zjawisk astronomicznych na lata 2013-2024.

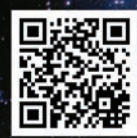

Wydawnictwo AstroCD - sprzedaż detaliczna i hurtowa (książki, mapy, atlasy, plakaty) http://www.astrocd.pl, e-mail: wydawnictwo@astrocd.pl tel. +48 787-972-712

Nasze produkty do nabycia również w najlepszych sklepach związanych z tematyką astronomiczną w kraju!

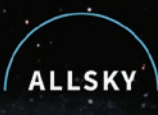

# Wyrusz w kosmiczną podróż!

### Obserwatoria astronomiczne typu roll-off

Dowiedz się więcej na:

www.allsky.pl

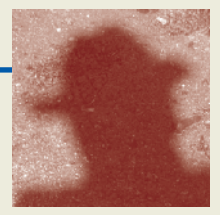

Fot. Zděnek Stuchlík

### Krótka wizyta w śląskiej Opawie

Mój przyjaciel Zděnek Stuchlík doktoryzował się na Uniwersytecie Karola w Pradze, najstarszym uniwersytecie Czech, a zarazem jednym z najstarszym universytetów Europy. Tuż po aksamitnej rewolucji w roku 1989 założył z kilk Uniwersytecie Karola w Pradze, najstarszym uniwersytecie Czech, a zarazem jednym z najstarszych uniwersytetów Europy. Tuż po aksamitnej wtedy czeski uniwersytet — Uniwersytet Śląski w Opawie. Przez kilka lat kierował nim jako rektor, teraz jest dziekanem Wydziału Fizyki. Zděnek jest także dość znanym w Czechach fotografikiem. Wystawiał w Opawie, Pradze i innych miastach Czech, a także we Wrocławiu, Warszawie, Wilnie, Rydze, Trieście, Frankfurcie i Oxfordzie. O twórczości Zděnka Stuchlíka napisano już kilka książek. Jednym z jego najczęściej wystawianych zdjęć jest mój sylwetkowy portret w oknie, na tle słynnej plaży Copacabana w Rio de Janeiro (reprodukowany obok). Jego nieco zmieniony fragment służy jako logo moich felietonów w "Uranii".

Opawa leży niecałe trzy godziny niespiesznej jazdy samochodem od małej wsi w Kotlinie Kłodzkiej, gdzie mieszkam. Często jeżdżę do Opawy, na drugą stronę Gór Złotych, gdyż od wielu lat współpracuję z kierowaną przez profesora Stuchlíka opawską grupą młodych fizyków. Zwykle pracujemy nad problemem oscylacji dysków akrecyjnych. Mój dawny doktorant z Opawy, Gabriel Török, stał się światowym ekspertem w dziedzinie obserwacji szybkozmiennych źródeł promieniowania X. Jego perfekcyjna znajomość zaawansowanych programów opracowywania danych obserwacyjnych, którą nabył, terminując kilka lat u mistrzów, takich jak Didier Barret z Tuluzy i Ron Remillard z amerykańskiego MIT, oraz jego obecne zaangażowanie w projektowanie międzynarodowych misji satelitarnych jest gwarancją obserwacyjnego realizmu w naszych czysto teoretycznych badaniach.

Jednak tego lata pracowaliśmy w Opawie także nad tematem zupełnie oderwanym od obserwacji, a nawet być może nie całkiem poważnym. Zajmowaliśmy się konsekwencjami pewnej szczególnej odmiany kwantowej grawitacji, sformułowanej w roku 2009 przez Petra Hořavę. Hořava był przed laty studentem Uniwersytetu Karola w Pradze. Obecnie jest profesorem Uniwersytetu Kalifornijskiego w Berkeley i jednym z najczęściej cytowanych teoretyków zajmujących się teorią strun. Naszym zdaniem, występująca w teorii Hořavy naga osobliwość pola grawitacyjnego zdominowanego przez silne efekty kwantowe i opisywana matematycznie eleganckim rozwiązaniem znalezionym

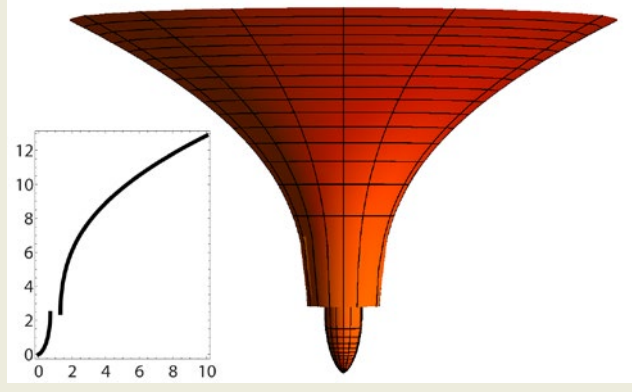

Skokowe przejście od stanu nagiej osobliwości do czarnej dziury w kwantowej grawitacji Hořavy

przez Alexa Kehagiasa i Konstadinosa Sfetsosa, przechodzi w stan czarnej dziury skokowo. *Mogłoby* to mieć zapewne interesujące konsekwencje dla stanu Wszechświata tuż po Wielkim Wybuchu, *gdyby* teoria Hořavy miała cokolwiek wspólnego z rzeczywistością i *gdyby* nasze wyliczenia były poprawne. Wyliczenia, które teraz sprawdzamy, zrobili tego lata w Opawie moi warszawscy doktoranci, Roberto Vieira z Brazylii i Konrad Kulczycki z Warszawy oraz doktorantka Zděnka, Kateřina Goluchová z Opawy. Kierował nimi profesor Włodek Kluźniak z Warszawy.

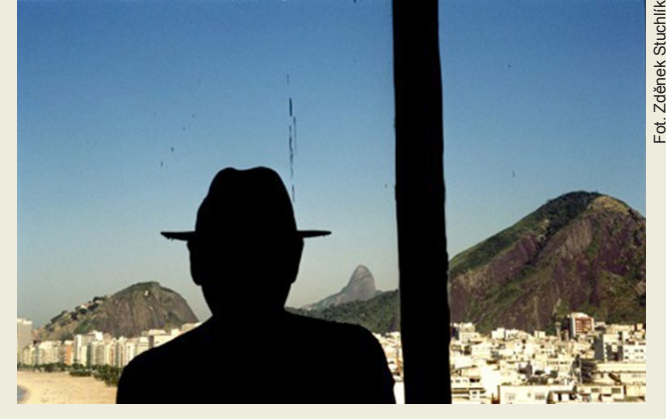

Opawa, dawniej Troppau, historyczna stolica czeskiego Śląska, jest pięknym, barokowym miastem, niestety znacznie zniszczonym przez omyłkowe brytyjskie bombardowanie podczas drugiej wojny światowej. Jej mieszkańcy zawsze cenili dobre życie — wygodne mieszkania, łagodne obyczaje, wykwintne jedzenie, świetne morawskie wina, muzykę, malarstwo, sztukę ogrodniczą. Koncertowali tu Beethoven i Mozart, a Mendel krzyżował kolorowe groszki, tworząc podstawy genetyki. W Opawie jest stały teatr i opera (słuchałem tam wiosną *Lazebníka sevillskiego* Rossiniego), kilka pięknych sal koncertowych, dużych a także całkiem maleńkich galerii, sal wystawowych, księgarni, antykwariatów i oczywiście wiele wyśmienitych restauracji, kawiarni, barów. Na placach i w pięknie utrzymanych parkach stoją gotyckie i barokowe posągi oraz rzeźby współczesnych czeskich artystów. Z nich najbardziej podobają się mi *Szpieg* Františka Skály w formie monstrualnego mrówkojada oraz dwie rzeźby Kurta Gebauera — nieczęsto i bardzo dyskretnie ruszający głową miedziany *Ptak* na opawskich plantach i śliczna, bezpretensjonalna *Biegnąca dziewczynka,* ustawiona przed dawnym dominikańskim kościołem Świętego Wacława. Gotyckie początki tej dużej budowli sięgają XIV wieku, jej olśniewający barok jest wynikiem XVIII-wiecznej gruntownej przebudowy. Po sekularyzacji w roku 1783 kościół służył jako magazyn wojskowy. Obecnie jest najważniejszą galerią sztuki w Opawie; mieści także winiarnię i szkołę artystyczną. Byłem tam wiele razy, zawsze spotykając tłumy młodzieży zwiedzającej wystawy, słuchającej koncertów, dyskutującej o sztuce. Aprzecież w Polsce się myśli, że czeskie kościoły są puste…

Imponuje ilość poważnych imprez kulturalnych organizowanych w Opawie każdego tygodnia, w których zawsze licznie uczestniczy miejscowa inteligencja. Niedawno, na koktajlu z okazji wernisażu nowej kolekcji abstrakcyjnych kompozycji fotograficznych Zděnka Stuchlíka, zorganizowanym w paradomini libu u Swietego Wachawa, poznałem profesor (2014)<br>
w paradomiczyny material w paradomiczyny material w paradomiczyny material w paradomiczyny in the stational work of the matrice of the matrice of the matrice Irenę Korbelářovą, uniwersytecką koleżankę Zděnka. Podawano *Modry Portugal,* to znaczy morawską wersję ciągle niedocenianego (i zresztą niezbyt poza Mitteleuropą znanego) austriackiego wina *Blauer Portugieser.* Przy tej miłej towarzyskiej okazji pani profesor wspomniała o swojej, wydanej w tym roku, książce *O znamenitých ženách Slezka*<sup>1</sup> *.* Książka, napisana wspólnie z Rudolfem Žáčkiem, opowiada o losach i dziełach kilku wybitnych Ślązaczek żyjących w okresie od XV doXVIII wieku, a wśród nich o najwybitniejszej — Marii Kunitz, zwanej śląską Hypatią. Urodziła się w bogatej rodzinie Henryka Cunitza (Cunitiusa), pełniącego funkcję miejskiego lekarza w Świdnicy i wszechstronnie wykształconego filozofa, który po studiach we Wrocławiu, Rostoku i Frankfurcie odwiedził Tychona Brahego w Uraniborgu, a nawet uczestniczył w jego astronomicznych obserwacjach. Maria zdobyła w domu rodzinnym nie tylko standardowe w owych czasach wychowanie bogatej panny (katechizm, gospodarstwo domowe, roboty ręczne, muzyka), ale także prawdziwe i staranne wykształcenie. Znała łacinę, grekę i hebrajski. Jej ojczystym językiem był niemiecki, biegle władała także francuskim, polskim i włoskim. Nauczyła się bardzo gruntownie matematyki i astronomii. Poważnie interesowała się medycyną, historią i malarstwem. Rok jej urodzenia (1604–1610?) jest przedmiotem sporu między historykami. Większość sądzi, iż za najpewniejszą uznać należy datę 29 maja 1610 roku. Oznaczałoby to, iż w roku 1623, gdy pierwszy raz wychodziła za mąż, Maria byla trzynastolatką. "To je vysoce nepravděpodobne" piszą Korbelářová i Žáček, powołując się na opinię innych historyków, którzy twierdzą, że dawniej kobiety w środkowej Europie wychodziły za mąż, gdy miały około dwudziestu lat. Hm... Jeszcze w ponad sto lat później Zosia (po kądzieli Horeszkówna) zaręczyła się z Tadeuszem Soplicą, gdy miała lat czternaście. W oczach współczesnych była już dorosłą kobietą.

Maria Kunitzówna pochodziła z bogatego i poważanego na Śląsku domu, więc miała wielki ślub — poeta Daniel Czepko napisał nawet z jego okazji zachowany do naszych czasów wierszowany panegiryk. Ale każda radość krucha na tym świecie. Mąż Marii, prawnik Dawid Gertsmann, umarł po trzech latach małżeństwa podczas pamiętnej zarazy roku 1626. W cztery lata później, jako dwudziestoletnia wdowa, wyszła za mąż powtórnie, tym razem za Eliasa von Löwen, znanego matematyka i astronoma. Było to małżeństwo bardzo szczęśliwe. Małżonków łączyły nie tylko miłość, szacunek i lojalność bez granic, ale także, a może przede wszystkim, ich wspólna intelektualna pasja — astronomia. Mieli trzech synów, Eliasa Theodora, Antona Heinricha i Franza Ludwiga, utrzymywali się z prowadzonej wspólnie apteki i wspólnie prowadzili obserwacje astronomiczne z dachu własnego domu w Świdnicy (który do dziś istnieje).

Czasy były ciężkie. Wojna trzydziestoletnia i prześladowania kontrreformacji zmusiły małżonków do opuszczenia Świdnicy. Schronili się najpierw w wielkopolskich Łubnicach, wiosce należącej do klasztoru cystersek w Ołoboku, u jego ksieni Zofii Łubieńskiej, a w roku 1648 przenieśli się do Byczyny, gdzie w dwa lata później Maria ukończyła prace nad dziełem *Urania propitia,* które przyniosło jej europejską sławę. Wydrukowana w Oleśnicy okazała księga w dwóch tomach *in folio* liczyła ponad 500 stron i zawierała tablice astronomiczne (efemerydy planet) obliczone przez Marię. *Urania propitia* jest niezwykle inteligentnym i głębokim krytycznym komentarzem do *Tablic Rudolfińskich,* wydanych w roku 1627 przez Keplera. Poprawia je, wyjaśnia i znacznie upraszcza. Przede wszystkim upraszcza stosowane do układania efemeryd metody matematyczne Keplera. *Urania* napisana została w połowie po łacinie i w połowie po niemiecku, co znacznie rozszerzyło krąg jej czytelników. Astronomii Keplera uczono się odtąd głównie z *Uranii,* pierwszego poważnego dzieła naukowego napisanego po niemiecku.

Maria Kunitz korespondowała z kilkoma najwybitniejszymi uczonymi swych czasów, w tym z gdańszczaninem Janem Heweliuszem. Korespondencja Heweliusza (zgromadzona w archiwach gdańskich, paryskich i innych) opracowywana jest przez międzynarodowy zespół, kierowany przez profesora Jarosława Włodarczyka. Mam wielką nadzieję, że na współorganizowanej przeze mnie konferencji, która planowana jest na lato 2014 roku w Gdańsku, dowiemy się o nowych wynikach tych prac.

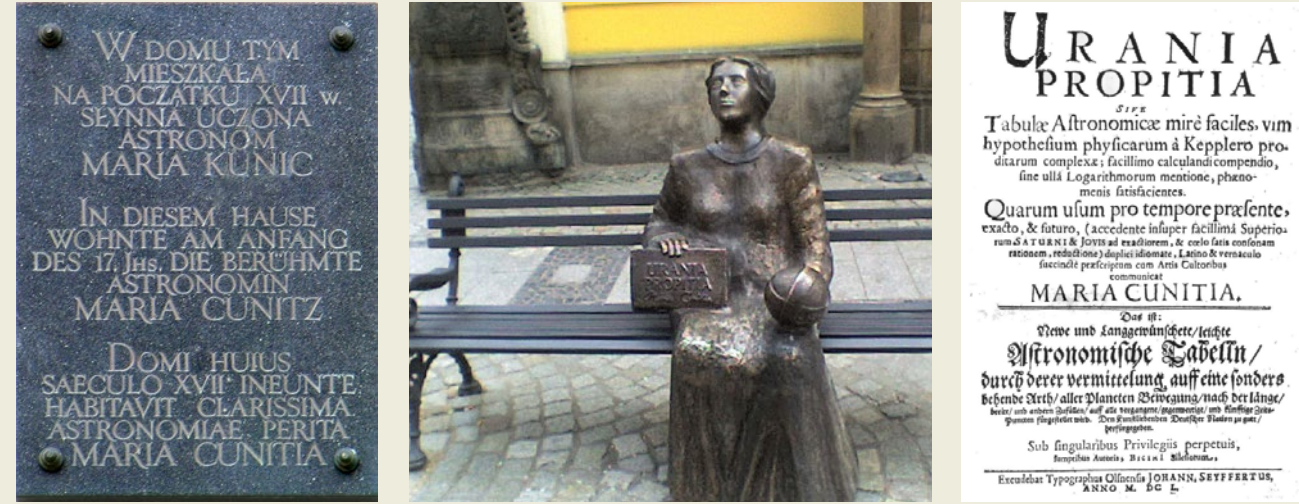

Pamiątkowa tablica i ławka poświęcone Marii Kunitz w Świdnicy. Źrodło: Wikipedia

*Marek Abramowicz*

<sup>&</sup>lt;sup>1</sup> .De illustribus feminis Silesiae — o znamenitých ženách Slezka", Irena Korbelářová & Rudolf Žáček, Matice slezká, Opava, 2013. Zobacz także: "Sawantki w Polsce w XVII wieku. Aspiracje intelektualne kobiet ze środowisk dworskich", Karolina Targosz, wydawnictwo Retro-Art (w serii Rozprawy z dziejów nauki i techniki), Warszawa, 1997. Oraz: "Astronom Maria Kunic (Cunitia). Życie i dzieło", Świdnica, 2008, z przedrukami z Ingrid Guentherodt (Daphnis, 20, 1991) oraz cytowanej książki Karoliny Targosz, najpoważniejszej pozycji po polsku o Marii Kunitz. Dziękuję za informację o polskich książkach o Marii Kunitz profesorom Jarosławowi Włodarczykowi i Andrzejowi Kajetanowi Wróblewskiemu.

### Projekt *Sungrazing Comets*

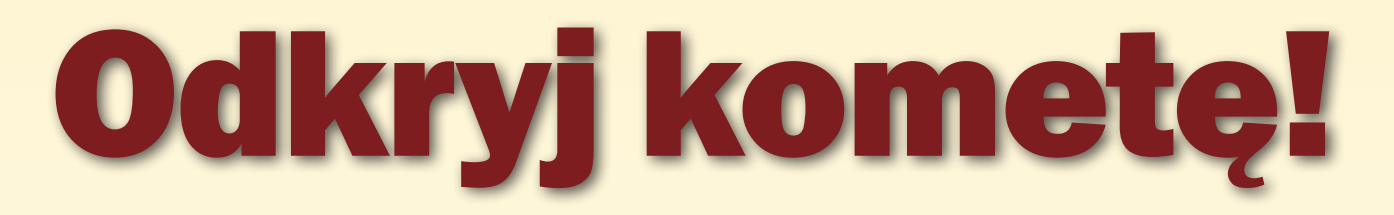

Michał Kusiak

*Jako młody miłośnik astronomii zawsze marzyłem o odkryciu własnej komety. Imponowały mi dokonania prof. Konrada Rudnickiego czy Antoniego Wilka, a z ostatnich lat Kazimierza Czernisa z Litwy i Rainera Krachta z Niemiec. Moje marzenie spełniło się, i to wielokrotnie, dzięki satelicie SOHO i programowi Sungrazing Comets.*

Projekt o nazwie *Sungrazing*<br>
Comets jest jedną z najstar-<br>
szych kampanii obserwacyj-<br>
nych, w których uczestnictwo<br>
jest otwarte dla każdego miłośnika *Comets* jest jedną z najstarszych kampanii obserwacyjnych, w których uczestnictwo astronomii. Początki projektu sięgają1999 r., kiedy Terry Lovejoy, miłośnik astronomii z Australii, jako pierwszy w historii odkrył dwie komety na udostępnionych w internecie zdjęciach z koronografów LASCO, umieszczonych na pokładzie satelity SOHO. Sama sonda rozpoczęła pracę już kilka lat wcześniej, jednak właśnie ten wyczyn jest uznawany za początek działania projektu.

Inspiracją do stworzenia niezależnego programu, zajmującego się weryfikacją odkryć komet na obrazach z SOHO, stała się ich dość częsta detekcja przez zawodowych astronomów prowadzących badania Słońca. W ciągu trzech lat od startu misji zgłoszono ok. 70 obiektów. Był to niezły wynik, mając na względzie, że inne historyczne misje, takie jak SOLWIND i SMM, za swojego "żywota" odkryły zaledwie kilkanaście komet. Koordynowaniem projektu początkowo zajmowali się astronomowie pracujący w Goddard Space Flight Center. Następnie, po 2003 r. główne prace przejął Karl Battams z Wojskowego Laboratorium Badawczego w Waszyngtonie i aż do dzisiaj, dzięki jego staraniom, projekt ma się dobrze.

Wraz z przystępowaniem do projektu nowych osób liczba odkryć zaczęła

gwałtownie rosnąć. Jubileuszowego odkrycia komety SOHO-100 dokonano w 2000 r. Detekcja komety SOHO-500 miała miejsce 3 lata później. Z kolei SOHO-1000 została odnaleziona w sierpniu 2005 r., a SOHO-2000 w grudniu 2010 r. Ten krótki spacer po odkryciach z "okrągłymi cyferkami" obrazuje, jak duże znaczenie w badaniu tych ciał odegrali miłośnicy astronomii. Dzięki ich poszukiwaniom a w kilku przypadkach nawet szczegółowej analizie orbit udało się dokonać odkrycia nowych grup komet: Meyera, Krachta i Marsdena.

 Swoje działania w projekcie rozpocząłem w 2004 r., po zainstalowaniu w domu dość słabego łącza internetowego, o przepustowości 128 kbps. Jego możliwości ograniczały moje szanse konkurowania z miłośnikami spoza granic naszego kraju. Na pierwsze odkrycie przyszło czekać aż trzy lata. Wydawałoby się, że odkryć kometę SOHO jest łatwo, bo sonda "patrzy" tylko w jednym kierunku – na Słońce i jego bliskie otoczenie. Jednak wobec zorganizowanej grupy łowców, liczącej ponad 100 osób, rzeczywistość zweryfikowała ten osąd. W tym czasie nabrałem odpowiedniego doświadczenia i na własnych błędach zbudowałem efektywną metodę poszukiwań, która sprawdziła się znakomicie w latach 2007–2011. Okres ten uznaję za jeden z najwspanialszych w moim życiu. Odkryłem 151 komet (jedna z nich na fot. 1). Nawiązałem też kontakty z naukowcami zajmującymi się tą tematyką i poszerzałem swoje doświadczenie nie tylko w zakresie poszukiwań, ale także badań komet SOHO.

W latach 2009–2010 projekt *Sungrazing Comets* o mało nie został zamknięty z powodu cięć budżetowych w NASA. Pojawił się wówczas problem, jak prowadzić dalsze działania. Znaleziono niecodzienne rozwiązanie — przekazano część obowiązków koordynatora projektu miłośnikom astronomii. Ponieważ w tym czasie zbliżałem się do odkrycia mojej setnej komety SOHO, Karl Battams zaproponował właśnie mnie oraz Rainerowi Krachtowi przejęcie części jego obowiązków. W okresie kiedy projekt został zawieszony, prowadziliśmy regularny spis zgłoszeń komet, oficjalnie decydując o przyznaniu odkryć poszczególnym obserwatorom. Projekt przetrwał czas kryzysu, a dane, które zebraliśmy, pozwoliły na skatalogowanie kilkuset nowych komet.

Należy także wspomnieć o prężnej grupie polskich łowców komet. Każdy z nich zapewne opowiedziałby własną pasjonującą historię. Chciałbym wymienić tutaj ich wszystkich, ale wspomnę tylko niektórych:

— **Arkadiusz Kubczak**, w 2006 r. jako pierwszy z Polaków odkrył kometę muskającą Słońce,

— **Eryk Banach**, w 2008 r. jako 14-letni uczeń gimnazjum odkrył swoją pierwszą kometę,

— **Marek Kałużny**, wykazał się niezwykłą wytrwałością, która zaowocowała odkryciami,

— **Rafał Reszelewski**, uznawany do dzisiaj za najmłodszego odkrywcę komety SOHO. Podobnie jak chiński miłośnik astronomii Hanjie Tan, swoją pierwszą kometę znalazł jako trzynastolatek. Dzisiaj uczestniczy w poszukiwaniach planetoid w projekcie OGS TOTAS, prowadzony przez Europejską Agencję Kosmiczną.

— **Szymon Liwo**, jeden z najprężniej działających obecnie łowców komet SOHO,

— **Krzysztof Kida**, który oprócz komet stara się rozwijać projekt poszukiwań i obserwacji supernowych.

Można stwierdzić, że *Sungrazing Comets* jest jednym z najciekawszych projektów w historii astronomii, w którym miłośnicy biorą udział bez jakichkolwiek ograniczeń w dostępie do danych. Serwisy internetowe prowadzone przez NASA oraz ESA publikują obrazy z koronografów wykonywane na bieżąco przez sondę kosmiczną, a ponadto oferują pełne archiwum zdjęć z lat 1996–2012. Wykorzystywałem wszelkie źródła. Dzięki temu oprócz detekcji w czasie rzeczywistym zostałem odkrywcą kilkunastu komet, które sonda zarejestrowała, kiedy byłem jeszcze dzieckiem.

Sonda SOHO ciągle działa i nadal istnieje możliwość wzięcia udziału w projekcie. Chciałbym podzielić się z Czytelnikami prostymi poradami, które mogą okazać się przydatne w rozpoczęciu własnych poszukiwań.

#### Czym to się je? Sprzęt wykorzystywany w poszukiwaniach

Nie masz teleskopu? Nie szkodzi! Projekt wymaga od Ciebie jedynie posiadania własnego komputera, dość

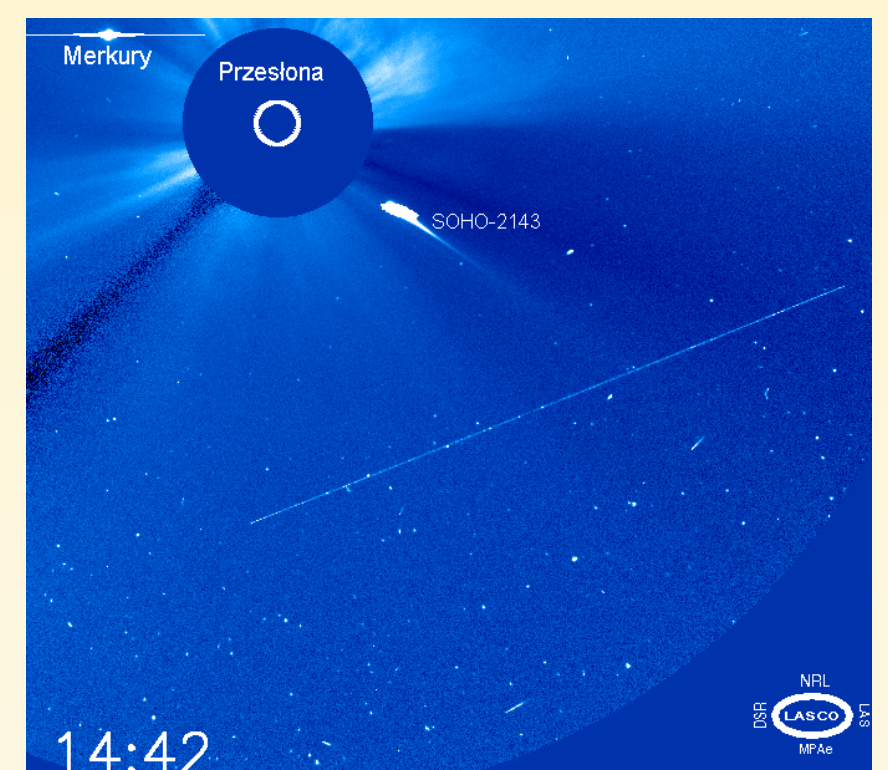

Fot. 1. Kometa SOHO-2143, 1 października 2011 r., odkrywcy: M.Kusiak, S.Liwo, B. Zhou, Z. Xu. Źródło: SOHO LASCO C3 (NASA, ESA)

szybkiego łącza internetowego i oprogramowania, dzięki któremu będziesz mógł przejrzeć serię pobranych zdjęć w postaci animacji, metodą migotania (ręcznego przejścia ze zdjęcia na zdjęcie), oraz posiadającego możliwość odczytania współrzędnych prostokątnych X i Y obiektu na zdjęciach. Współrzędne te oznaczają w zasadzie piksel, który został naświetlony przez potencjalną kometę. Ponadto przydatnym narzędziem może okazać się oprogra-

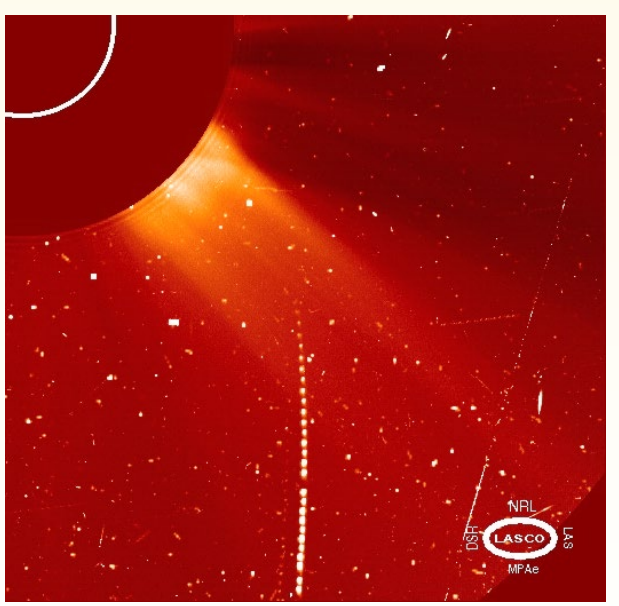

Fot 2. Komety SOHO-972 i SOHO-974 — czerwiec 2005 r. Jedną z metod poszukiwań komet w archiwach może być nałożenie na siebie zdjęć jako kolejnych warstw. Dzięki temu uzyskamy na jednym ujęciu obraz podobny do "sznura pereł", który bardzo ładnie odzwierciedla fragment trajektorii komety. Źródło: SOHO, NASA, NRL

mowanie do obróbki surowego materiału w formacie fts i przekonwertowania go do mapy bitowej. W przypadku systemu Windows możemy wykorzystać do tego celu liczną pulę darmowych programów, jakie są dostępne w sieci. Przez lata moich poszukiwań korzystałem z darmowej wersji Ulead Gif Animator Lite, a do ewentualnej obróbki używałem programu IRIS. W przypadku systemu Linux standardowy GIMP "daje radę".

W całej sztuce poszukiwań liczy się wygoda. Warto korzystać z "gorących klawiszy" działających w poszczególnych programach, gdyż na samo korzystanie z myszki komputerowej tracimy cenne sekundy. Dlaczego to takie ważne, okaże się w dalszej części artykułu.

#### Skąd pobieramy zdjęcia?

W sieci istnieje kilka źródeł, gdzie możemy znaleźć zdjęcia wykonywane przez sondę SOHO:

1. Obrobione zdjęcia w czasie rzeczywistym:

— http://sohowww.nascom.nasa.gov/ data/realtime-images.html

— http://lasco-www.nrl.navy.mil/ javagif/gifs/

2. Nieobrobione zdjęcia w czasie rzeczywistym (format FTS):

— ftp://sohoftp.nascom.nasa.gov/qkl/ lasco/quicklook/level\_05/

3. Archiwalne zdjęcia (format FTS): — http://idc-solar.ias.u-psud.fr/

W przypadku wykorzystywania zdjęć obrobionych uczestnik nie musi przejmować się dodatkowym przetwarzaniem obrazu. Materiał jest w zasadzie gotowy do analizy w animatorze. Minusem jest jednak opóźnienie w dostępności materiału w stosunku do plików FTS. To stwarza ryzyko, że w przypadku nowej komety doświadczony łowca po przejrzeniu zdjęć FTS zgłosi ją kilka minut przed nami!

Warto zatem przyjrzeć się alternatywie nr 2, która wymaga jednak skalibrowania zdjęć przez nas. Nie jest to trudne zadanie. Najprostszą metodą jest wykonanie pliku kalibracyjnego, będącego medianą co najmniej 20 zdjęć z bieżącego dnia lub poprzedzającego dzień naszych obserwacji. Następnie obrabiamy każde zdjęcie, które mamy zamiar wykorzystać w poszukiwaniach; przy pomocy pliku kalibracyjnego usuwamy zakłócenia, ustawiamy jasność i kontrast oraz zapisujemy otrzymane zdjęcie finalne.

W przypadku zdjęć archiwalnych dane należy obrobić w podobny sposób (fot. 2). Mogą w tym pomóc informacje o odkryciach zawarte na stronie projektu: http://sungrazer.nrl.navy.mil. W dziale *Comet Discoveries* podano zestawienie komet odkrytych przez 17 lat pracy sondy SOHO. Są one bardzo pomocne, między innymi w ustaleniu, czy nasz kandydat został już skatalogowany, czy też jest ciałem nowym, lecz przeoczonym przez obserwatorów.

#### Rejestracja w projekcie

Warunkiem zostania uczestnikiem projektu jest wysłanie pierwszego zgłoszenia za pomocą formularza (http://sungrazer.nrl.navy.mil/index.php?p=cometform) jako *New User* lub wysłanie prośby o dodanie nas do listy uczestników na adres mailowy: sungrazer@nrl.navy.mil.

Wkrótce Karl Battams powinien dodać nasze imię i nazwisko do jednej

z zakładek formularza zgłoszeń odkryć. Komet muskających Słońce nie zgłaszamy bezpośrednio do Centralnego Biura Telegramów Astronomicznych i Minor Planet Center, co ma miejsce w przypadku obserwacji wykonywanych t e l e s k o p a m i n a z i e m n y m i . Zgłoszenia są publikowane na stronie projektu, a o przyznaniu odkrycia decyduje koordynator.

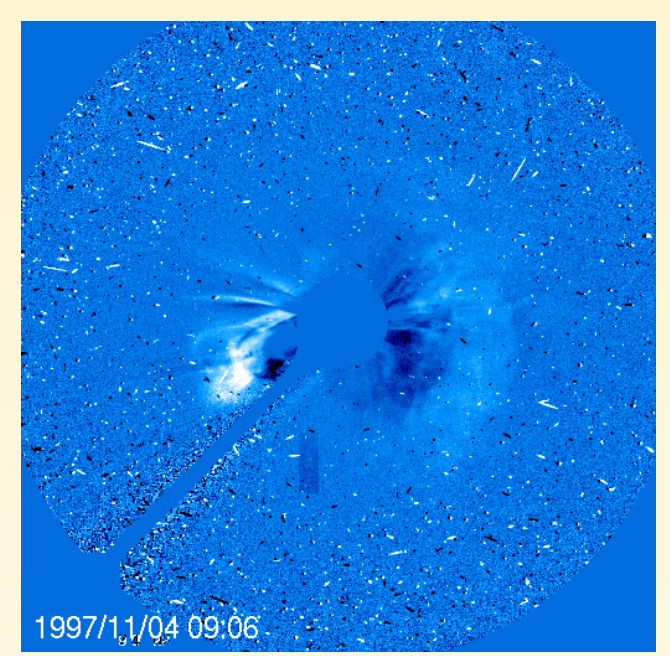

Fot. 3. Zakłócenia: promieniowanie kosmiczne, szum i artefakty zarejestrowane w trakcie rozbłysku słonecznego. Źródło: SOHO LASCO C3 (NASA, ESA)

#### Cierpliwość cierpliwością, ale jak zwiększyć swoje szanse na sukces?

Każdy z łowców zdobywa doświadczenie na swój własny sposób. Są jednak pewne sposoby, aby zwiększyć swoje szanse. Na początek warto zaznajomić się z charakterystyką zgłoszeń. Wszelkie nowe raporty nadsyłane przez uczestników znajdziemy w zakładce *Recent reports*. Wszystkie odkrycia autentyczne mogą być nieoficjalnie potwierdzane przez doświadczonych łowców.

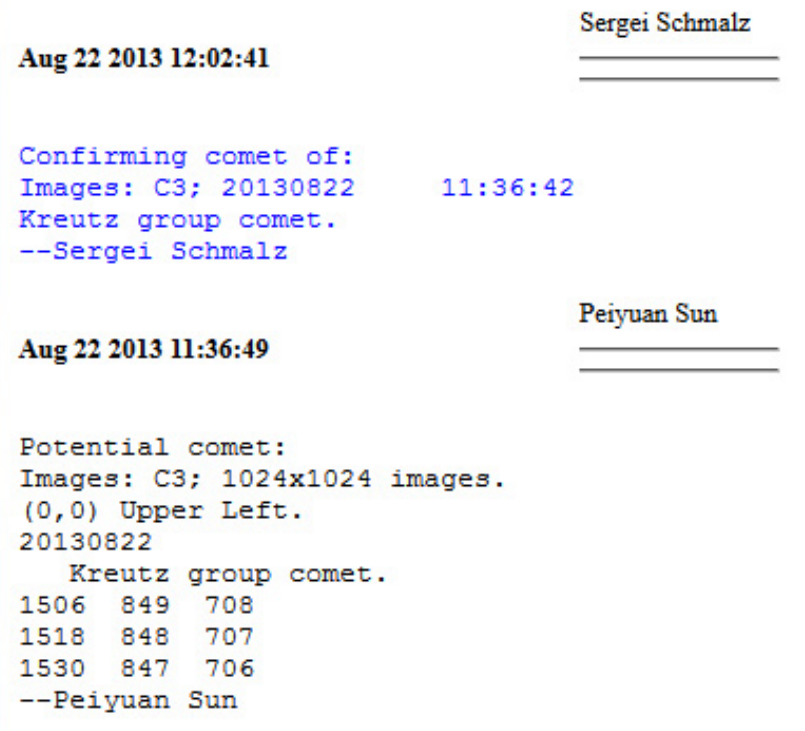

Początkowo polecam na stronie ze zgłoszeniami wyszukiwać wpisy oznaczone kolorem niebieskim z tytułem *Confirming comet of:* Jeden z przykładów zawarłem w poniższej tabeli.

Użytkownik Sergei Schmalz potwierdził odkrycie chińskiemu miłośnikowi. W swoim raporcie podał, że jest to odkrycie komety Kreutza widocznej na zdjęciach LASCO C3 zgłoszone 22 sierpnia 2013 r. o godzinie 11.36.42. Wyszukujemy wówczas na stronie wpis, który w nagłówku ma datę i godzinę taką samą jak zawarta w raporcie potwierdzającym. W naszym przykładzie Peiyuan Sun zawarł dla swojej komety 3 pozycje, w których pierwsza kolumna mówi o godzinie wykonania zdjęcia (15.06, 15.18 i 15.30), a kolumny 2 i 3 mówią o współrzędnych X i Y obiektu. Autor zawarł również informacje, że współrzędna naliczana była od lewego górnego rogu zdjęcia (*Upper Left*). Zrozumienie układu raportu nie jest wcale trudne i w przyszłości może pomóc w wypełnieniu naszego pierwszego zgłoszenia. Na początku pozwoli nam jednak odnaleźć stosowne zdjęcia, a następnie określić położenie znanych i prawdziwych komet.

Niezwykle pomocne może okazać się poświęcenie co najmniej 2 tygodni na śledzenie strony z raportami i przyjrzenie się wyglądowi oraz ruchowi komet na zdjęciach z koronografów. Ustrzeże nas to przed zgłaszaniem fałszywych komet, które w przypadku sondy SOHO są częstym zjawiskiem.

Sonda SOHO jest narażona na bezpośrednie oddziaływanie Słońca i promieniowania kosmicznego. Wysokoenergetyczne cząstki pędzące w Układzie Słonecznym mogą w trakcie wykonywania ekspozycji uderzyć w detektor CCD i tym samym stworzyć przypadkowy obraz pozornie poruszającego się obiektu na kilku zdjęciach, podobnie jak prawdziwa kometa (fot. 3). W przypadku gdy przydarzy nam się taka sytuacja, koordynator przewidział możliwość anulowania swojego raportu poprzez wysłanie zgłoszenia *Retracting my claim of.* 

Gdy nabierzemy już odpowiedniego doświadczenia, możemy rozpocząć własne poszukiwania. Warto pamiętać, że zdecydowaną większość odkryć (ok. 85%) stanowią niewielkie ciała należące do tzw. grupy Kreutza — formacji powstałej ok. 2 tys. lat temu w wyniku rozpadu większego ciała (fot. 4). Jak zwykle w przypadku grupy komet charakterystyczną cechą są podobne elementy orbitalne, co przekłada się na dokładnie sprecyzowane obszary na zdjęciach w zależności od miesiąca, w którym powinniśmy spodziewać się pojawienia się nowych komet. Informacje na ten temat znajdziemy na stronie projektu w odsyłaczu *C2/C3 Comet Tracks*.

Koordynator przyjął, że w przypadku zgłoszenia nowej komety obserwator jest zobowiązany do wysłania co najmniej 3 pozycji w raporcie, jeśli nasz kandydat został odkryty na zdjęciach LASCO C3 lub nie jest kometą z grupy Kreutza. W okresie kwiecień–czerwiec oraz październik– –grudzień, kiedy dodatkowo korzystne ułożenie orbit komet Kreutza pozwala na detekcję mniejszych fragmentów w polu widzenia koronografu LASCO C2, jest dopuszczalne podanie tylko dwóch pozycji w raporcie.

Ostatnim niezbędnikiem w poszukiwaniach są informacje dotyczące momentów transmisji danych z sondy SOHO (http://sohowww.estec.esa.nl/ operations/schedule/schedule.html). Na ich podstawie wiemy, kiedy możemy spodziewać się aktualnych zdjęć.

Warto wykorzystać te podstawowe rady i na początkowym etapie poszukiwań wypracować własną metodę analizy zdjęć, ponieważ wszelkie niedociągnięcia w obserwacjach i opóźnienia w naszej reakcji na pojawienie się nowej komety mogą skutkować utratą odkrycia. Przyjęto bowiem, że różnica

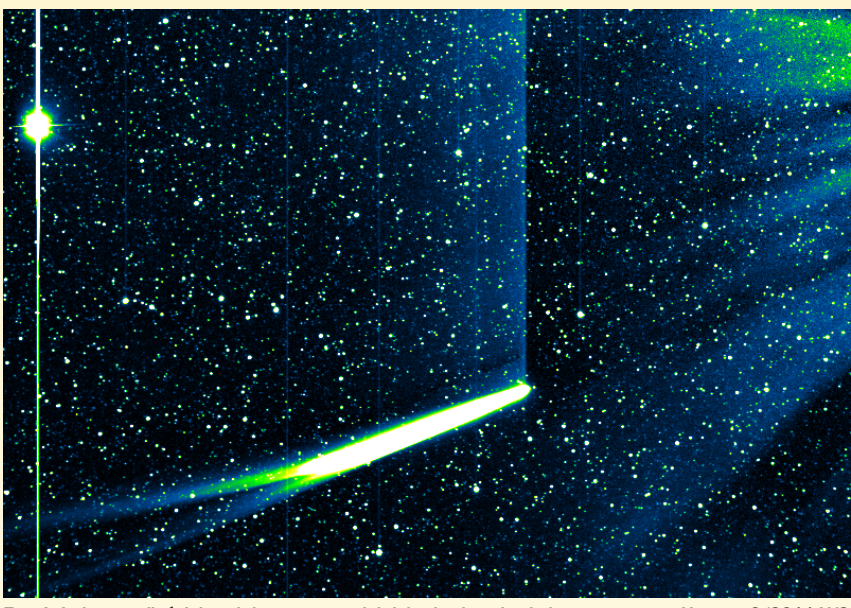

Fot. 4. Jedną z najjaśniejszych komet ostatniej dekady okazała się kometa z grupy Kreutza C/2011 W3 (Lovejoy). Odkryta dwa tygodnie przed peryhelium i przed przejściem przez pola widzenia sond kosmicznych SOHO i STEREO. Zdjęcie zostało wykonane przez instrument Heliospheric Imager znajdujący się na pokładzie sondy STEREO. Być może w listopadzie zaobserwujemy podobne wydarzenie, gdy przez peryhelium przejdzie odkryta w ubiegłym roku kometa C/2012 S1 (ISON). Źródło: NASA, ESA, Ian Musgrave

czasowa pomiędzy niezależnymi zgłoszeniami tej samej komety, premiowana współodkryciem, nie może być dłuższa niż 20 sekund! Ma to zapobiec możliwości skopiowania raportu przez osoby na bieżąco śledzące stronę projektu, które mogłyby przepisać raport i wysłać pod własnym nazwiskiem, w czasie krótszym niż minuta. Na szczęście, po okresie największej popularności projektu takie incydenty już się nie zdarzają.

Szczegółowe informacje na temat zasad poszukiwań możemy znaleźć na stronie projektu *Sungrazing Comets*, do czego serdecznie zachęcam i zapraszam. Pozostaję także do dyspozycji dla chętnych do wzięcia udziału w projekcie. Mój adres: michal.kusiak@rantigaosservatorio.org

**Na zakończenie artykułu warto dodać, że końcem listopada br. przez swoje peryhelium przejdzie kometa C/2012 S1 (ISON). 28 listopada o godz. 18.36 UT (19.36 CET) przemknie koło Słońca, w odległości zaledwie 0,012 AU (1,8 mln km) od jego środka. Tak niewielka odległość czyni ją zatem obiektem "muskającym naszą dzienną gwiazdę". Nadarzy się zatem okazja do sfotografowania jej za pomocą kilku sond kosmicznych, w tym także SOHO.**

Do dziś nie wiadomo, jak kometa zachowywać się będzie podczas zbliżenia do Słońca. Czy się rozpadnie, czy też przetrwa w jednym kawałku, no i co najważniejsze, jak wysoka będzie jej

jasność. Spektakl będą mogli jednak zobaczyć wszyscy, korzystając m.in. ze źródeł zdjęć, które zawarłem w artykule. Grupa amerykańskich naukowców przygotowała w tym celu stronę informacyjną NASA Comet ISON Observing Campaign.

(http://www.isoncampaign.org) Pod adresem http://www.isoncampaign. org/Study można znaleźć dokładne informacje na temat warunków widoczności komety w polach widzenia urządzeń badawczych zamontowanych na pokładach sond SOHO, STEREO oraz SDO, a także mapkę z trajektorią komety w polu widzenia koronografów SOHO LASCO C2 i C3.

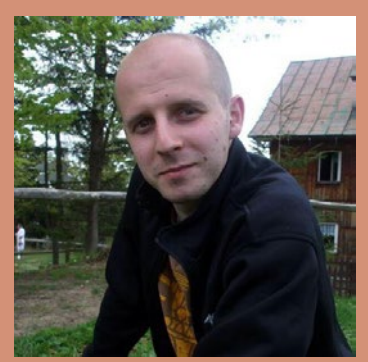

Michał Kusiak jest studentem astronomii na Uniwersytecie Jagiellońskim. Aktywnie uczestniczył w poszukiwaniach komet SOHO w latach 2007–2011. Obecnie prowadzi obserwacje i poszukiwania planetoid w ramach projektu Rantiga Osservatorio, współodkrywając z p. Michałem Żołnowskim kilkaset nowych ciał.

### **GRECKIE IGRZYSKA 7. Międzynarodowa Olimpiada z Astronomii i Astrofizyki**

**Oliwne gałązki – symbol olimpijskiego triumfu spoczęły na głowach siedmiu Polaków podczas 7. Międzynarodowej Olimpiady z Astronomii i Astrofizyki.** 

Największy sukces odniósł Marcin Wrona z Limanowej, zdobywając złoty medal, srebro udało się wywalczyć Damianowi Mazurkowi z Lublina oraz Pawłowi Zaleckiemu z Krakowa, zaś Mateusz Windak z Wieliczki i Krzysztof Szyszka ze Sławna przywieźli z Olimpiady brązowe medale. Ponadto Wojciech Marciniak z Kamienia Krajeńskiego i Tomasz Różański z Cekowa zostali uhonorowani wyróżnieniem. Absolutnym zwycięzcą Olimpiady został reprezentant Rumunii, okazał się on być najlepszy spośród 188 uczestników reprezentujących 36 krajów. W nieoficjalnych zestawieniach medalowych nasza reprezentacja uplasowała się bardzo wysoko wśród pozostałych zagranicznych drużyn, zajmując trzecie miejsce.

Gospodarzem tegorocznej Olimpiady było greckie miasto Wolos, położone nad malowniczą zatoką o takiej samej nazwie. Nad miastem wznosi się na 1548 m n.p.m. góra Pelion — lasy na jej zboczach oraz cały masyw górski zamieszkiwał niegdyś mityczny Centaur, którego dziś możemy podziwiać na niebie jako jeden z letnich gwiazdozbiorów. Chociaż z terenów Polski jest on słabo widoczny, w Grecji można było bez problemu zidentyfikować należące do niego gwiazdy. Mityczny stwór zdobił także olimpijski medal. Na zboczach Pelionu, gdzie zakwaterowano uczestników, warunki obserwacyjne były bardzo dobre — wyraźnie dostrzegalna m.in. Droga Mleczna.

Zawodnicy, jak co roku, musieli się zmierzyć z zadaniami teoretycznymi,

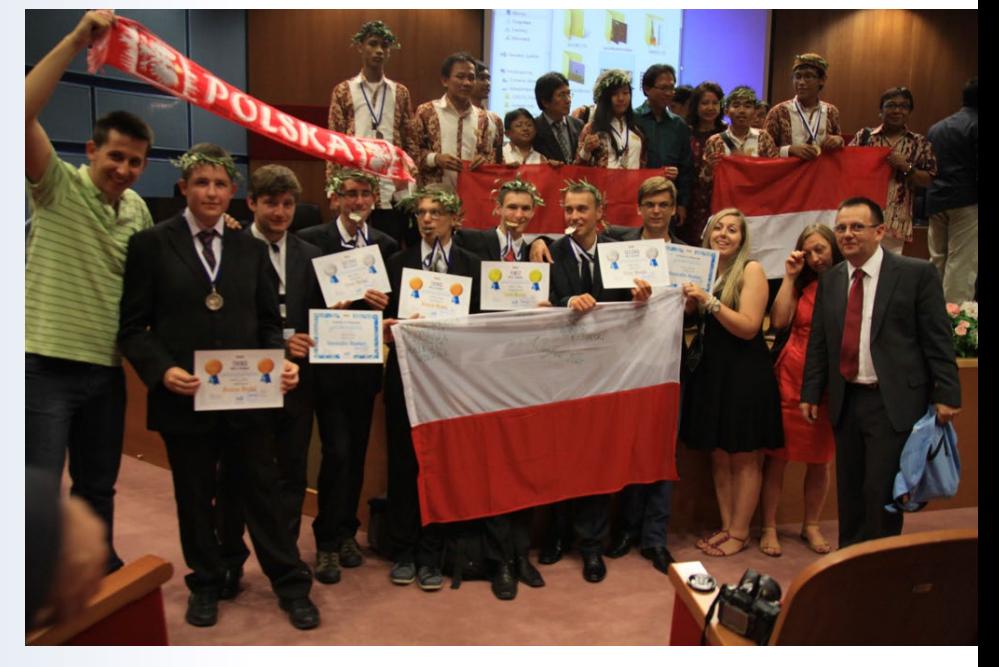

analizą danych oraz zadaniami obserwacyjnymi Niestety niespodziewanie chmury pokrzyżowały plany przeprowadzenia zadania obserwacyjnego. Zadania teoretyczne rozwiązywano w budynkach uniwersyteckich położonych w centrum miasta. W Wolos pracowali także liderzy drużyn. Ich zadaniem było ostateczne dopracowanie i zatwierdzenie zadań, następnie przetłumaczenie ich na język ojczysty zawodników. Po poszczególnych konkurencjach liderzy sprawdzali poprawność zadań i konfrontowali swoją ocenę z oceną sędziów. Nasze dwie drużyny, wyłonione spośród laureatów tegorocznej LVI Olimpiady Astronomicznej, wspierane były przez trzech liderów: Waldemara Ogłozę z Uniwersytetu Pedagogicznego w Krakowie, Grzegorza Kondrata z Uniwersytetu Wrocławskiego oraz pracującego w Planetarium Śląskim

autora tej notatki.

Ósemka polskich reprezentantów uczestniczyła także w obozie przygotowawczym zorganizowanym przez Planetarium<br>Śląskie. Dzieki .<br>Ślaskie. możliwościom planetarium zawodnicy mogli ze szczegółami zapoznać się z takim samym niebem, jakie przy-

szło im zobaczyć podczas zadania obserwacyjnego. Wyposażenie planetarium pozwoliło także na trening w zakresie obsługi teleskopu i prowadzenia obserwacji. Liderzy oraz pozostali członkowie komitetu organizacyjnego olimpiady krajowej poprowadzili także szkolenia teoretyczne, zwracając uwagę na najważniejsze problemy, z jakimi mogą zetknąć się uczestnicy w trakcie rozwiązywania zadań.

Olimpiada to jednak nie tylko czas na wykazanie się swoją wiedzą i umiejętnościami z zakresu astronomii, ale również nawiązania wielu międzynarodowych znajomości. Okazją do spędzenia przez uczestników wspólnie czasu wolnego były gry i zabawy sportowe, zwiedzanie okolic czy wypoczynek na plaży. Dla wszystkich było to wspaniały, niezapomniany czas.

Przyszłoroczna 8. Międzynarodowa Olimpiada Astronomiczna odbędzie się w Rumunii.

Jeśli jesteś uczniem szkoły ponadgimnazjalnej i choć trochę interesujesz się astronomią spróbuj swoich sił w krajowej Olimpiadzie Astronomicznej.

Zadania oraz wszelkie informacje dostępne są na stronie Planetarium Śląskiego www.planetarium.edu.pl/ oa.htm

> *Damian Jabłeka lider polskiej drużyny na 7. IOAA Planetarium Śląskie*

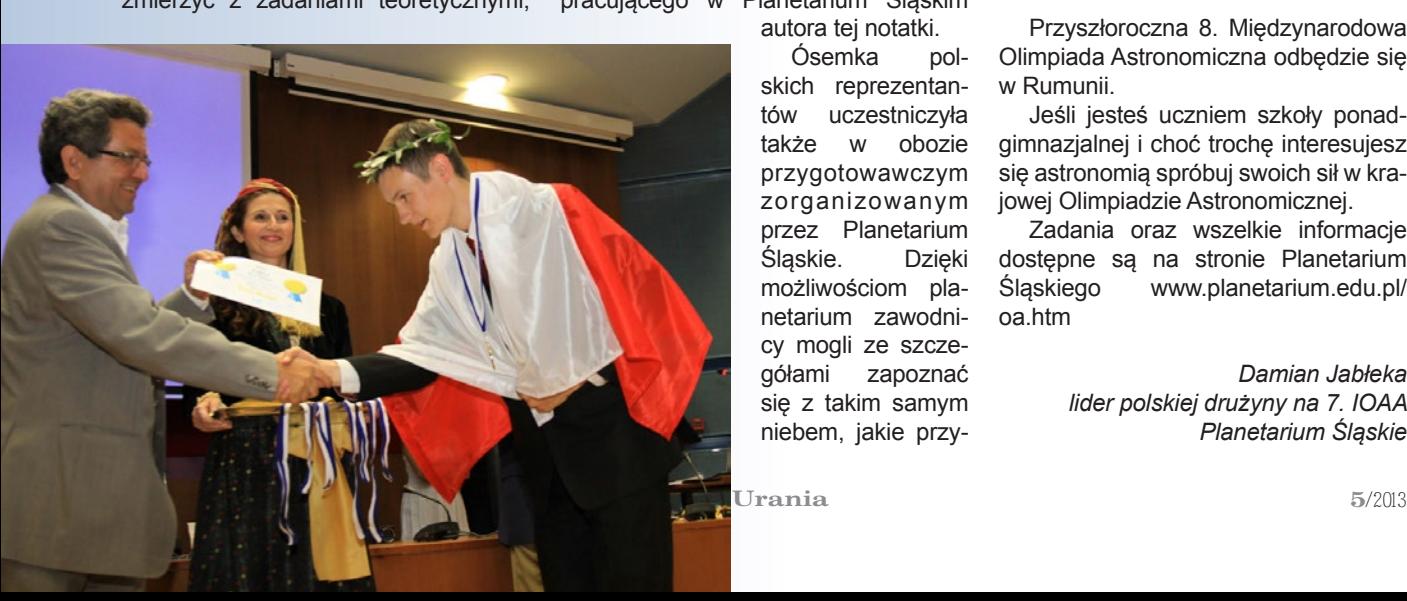

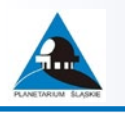

#### **LIV Olimpiada Astronomiczna (2010/2011) Pierwsza seria zadań zawodów I stopnia, zadanie nr 1**

*Znakiem # oznaczono dodatkowe komentarze z wyjaśnieniami. Zgodnie z regulaminem rozwiązania powinny być krótkie i zwięzłe, ale z wystarczającym uzasadnieniem; w przypadku samodzielnego wyszukiwania danych należy także podać ich źródło.*

**Gwiazda** *Fomalhaut* **(***α PsA***), wokół której dostrzeżono planety, należy do najjaśniejszych gwiazd południowej półkuli nieba. Określ dla Twojej miejscowości:** 

**1) na jakiej maksymalnej wysokości może być obserwowana ta gwiazda;** 

**2) kiedy są najkorzystniejsze terminy obserwacji tej gwiazdy w bieżącym roku.** 

**Niezbędne dane wyszukaj samodzielnie.**

Odnajdujemy informacje potrzebne do rozwiązania zadania:

- • współrzędne gwiazdy Fomalhaut, czyli jej rektastencję i deklinację: α = 22h 57m δ = –29° 37' (źródło: program *Stellarium*)
- szerokość geograficzną miejsca obserwacji φ (np. Toruń φ = 53°, źródło www.bazamiejscowosci.pl)

W pierwszej części należy określić maksymalną wysokość, na której może być obserwowany Fomalhaut w danej miejscowości nastąpi to w momencie jego górowania.

*# Górowanie obiektu — moment przekroczenia przez obiekt południka lokalnego, w którym osiąga on maksymalną wysokość. Jego kąt godzinny wynosi w tym momencie 0h .*

*Dołowanie obiektu — moment przekroczenia przez obiekt południka lokalnego, w którym osiąga on minimalną wysokość. Jego kąt godzinny wynosi w tym momencie 12h .*

*Oś świata — przedłużenie osi ziemskiej.* 

*Równik niebieski — rzut równika ziemskiego na sferę niebieską.*

Aby wyznaczyć tę maksymalną wysokość, można posłużyć się schematem obrazującym sferę niebieską.

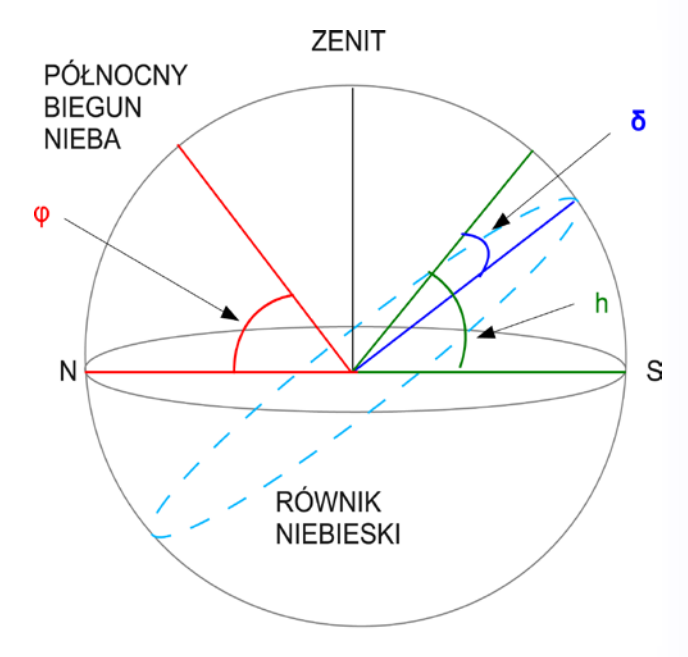

Na czerwono zaznaczono kąt chylenia osi świata (przedłużenie osi ziemskiej) do płaszczyzny horyzontu, na niebiesko kąt deklinacji (kąt pomiędzy kierunkiem do obiektu a płaszczyzną równika niebieskiego), na zielono — kąt określający wysokość obiektu nad horyzontem (w tym przypadku szukaną maksymalną).

Ponieważ wysokość równika nad horyzontem określa się jako  $h<sub>e</sub>$  = 90° – φ, można zauważyć, że

### **Ruszyła LVII Olimpiada Astronomiczna!**

Po sukcesie polskiej reprezentacji w Grecji na 7 Olimpiadzie Międzynarodowej z Astronomii i Astrofizyki (czyt. obok) przyszedł czas na kolejną odsłonę krajowej Olimpiady Astronomicznej, która wyłoni reprezentantów na przyszłoroczne międzynarodowe zawody w Rumunii.

Zapraszamy do udziału wszystkich licealistów! A może to właśnie TY przywieziesz złoty medal z kolejnej Olimpiady Międzynarodowej?

Zadania pierwszej serii zawodów I stopnia LVII Olimpiady Astronomicznej oraz pełny regulamin zawodów można znaleźć na stronie **http://planetarium.edu.pl/oa.htm**.

Rozwiązania zadań należy przesłać na adres Planetarium Śląskiego do 11 października 2013 r.

Wraz z listą zadań pierwszej serii pierwszego etapu zostały opublikowane zadania obserwacyjne. Rozwiązanie jednego z nich (wybranego) należy nadesłać wraz z drugą serią zadań teoretycznych do 15 listopada.

#### h =  $\delta$  + 90 $^{\circ}$  –  $\phi$ .

gdzie h to szukana wysokość maksymalna.

W drugiej części zadania mamy znaleźć najkorzystniejsze warunki do obserwacji Fomalhauta. Ponieważ jest to gwiazda nieba południowego, nie oddali się zbytnio od horyzontu, najlepiej więc będzie go obserwować właśnie w momencie jego górowania. Dodatkowo warunki obserwacyjne poprawia ciemne niebo — możemy więc odszukać takie dni, gdy Słońce będzie dołować dokładnie w momencie górowania Fomalhauta. Oba obiekty będą się wtedy znajdowały po przeciwnych stronach sfery niebieskiej — dzielić ich będzie odległość 12<sup>h</sup> w rektastencji. Rektastencja Fomalhauta jest stała, natomiast słoneczna zmienia się w ciągu roku. Łatwo obliczamy, że rektastencja Słońca w poszukiwanym przez nas dniu powinna wynosić:

$$
\alpha_{\rm s} = 22h\,57m + 12h = 10h\,57m
$$

#24 h =  $360^{\circ}$ 

Za pomocą tablic możemy sprawdzić dzień, w którym Słońce osiąga podaną rektastencję — będzie to 5 października (tabela współrzędnych równikowych Słońca, Jan Mietelski *Astronomia w geografii*). Dogodne warunki do obserwacji Fomalhauta będą także występowały w okolicznych dniach, czyli w pierwszym tygodniu października.

*Autorką rozwiązania jest Aleksandra Hamanowicz, laureatka LVI Olimpiady Astronomicznej; aktualnie studentka astronomii indywidualnej na Uniwersytecie Warszawskim.*

*Zachęcamy olimpijczyków z ubiegłych lat do nadsyłania swoich rozwiązań zadań olimpijskich. Jeśli chcesz aby także twoje zadanie znalazło się w Uranii, prześlij jego wersję elektroniczną na adres redakcja@pta.edu.pl*

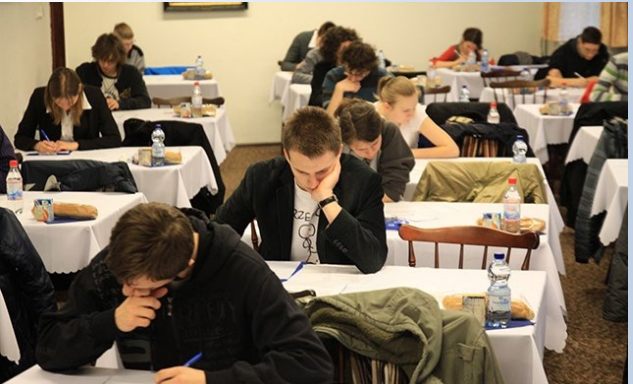

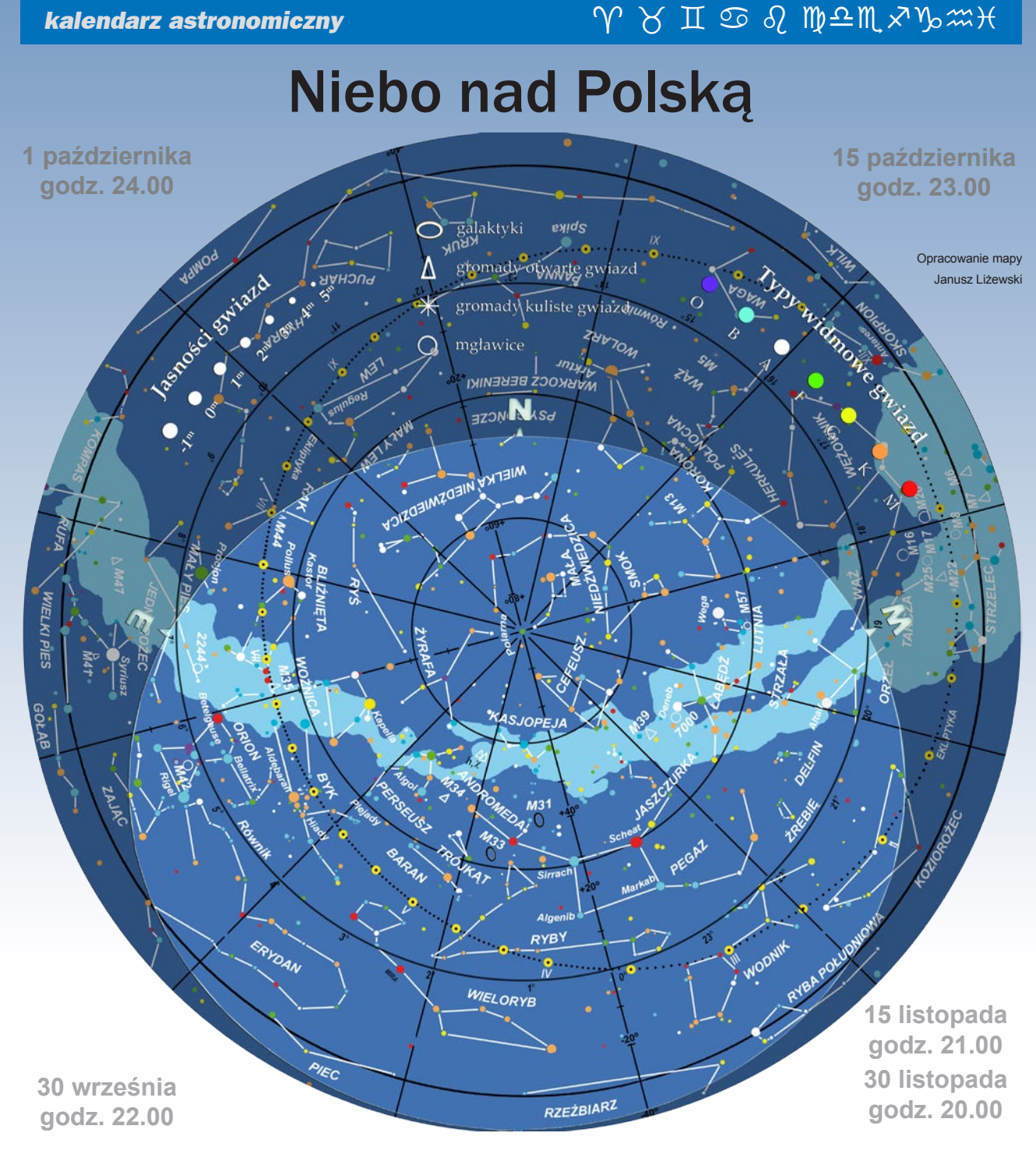

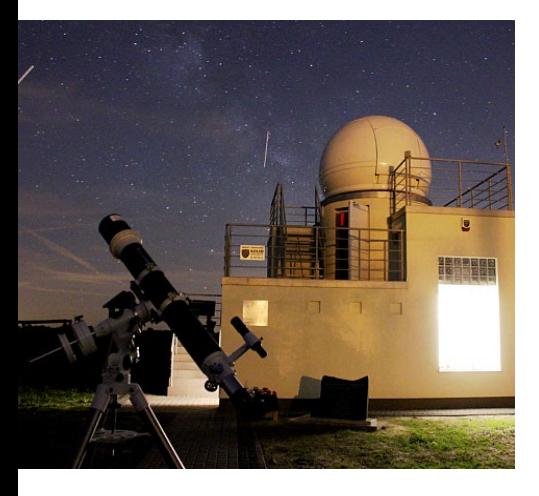

#### widziane z Bukowca

owyższa mapa przedstawia przybliżony wygląd<br>
nieba nad Bukowcem odpowiadający wybranym<br>
datom i godzinom (w czasie urzędowym). Niemal<br>
to samo widzą wszyscy obserwatorzy na terenie<br>
Polski o godzinie różniącej się o popraw nieba nad Bukowcem odpowiadający wybranym datom i godzinom (w czasie urzędowym). Niemal to samo widzą wszyscy obserwatorzy na terenie z długości geograficznej (patrz mapka obok).

Na sąsiedniej stronie prezentujemy diagram pozwalający odczytać warunki widoczności w Bukowcu nad horyzontem Księżyca i widocznych gołym okiem planet (wschody, górowania, zachody). Odpowiedni moment odczytujemy z osi poziomej w dniu wskazanym na osi pionowej. Linie wschodu i zachodu Słońca oraz linie świ-

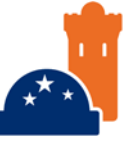

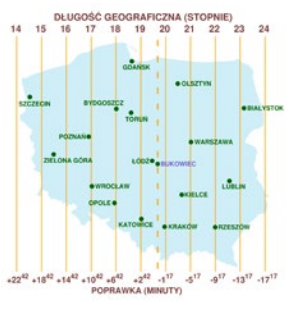

Diagram wschodów, górowań i zachodów

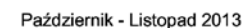

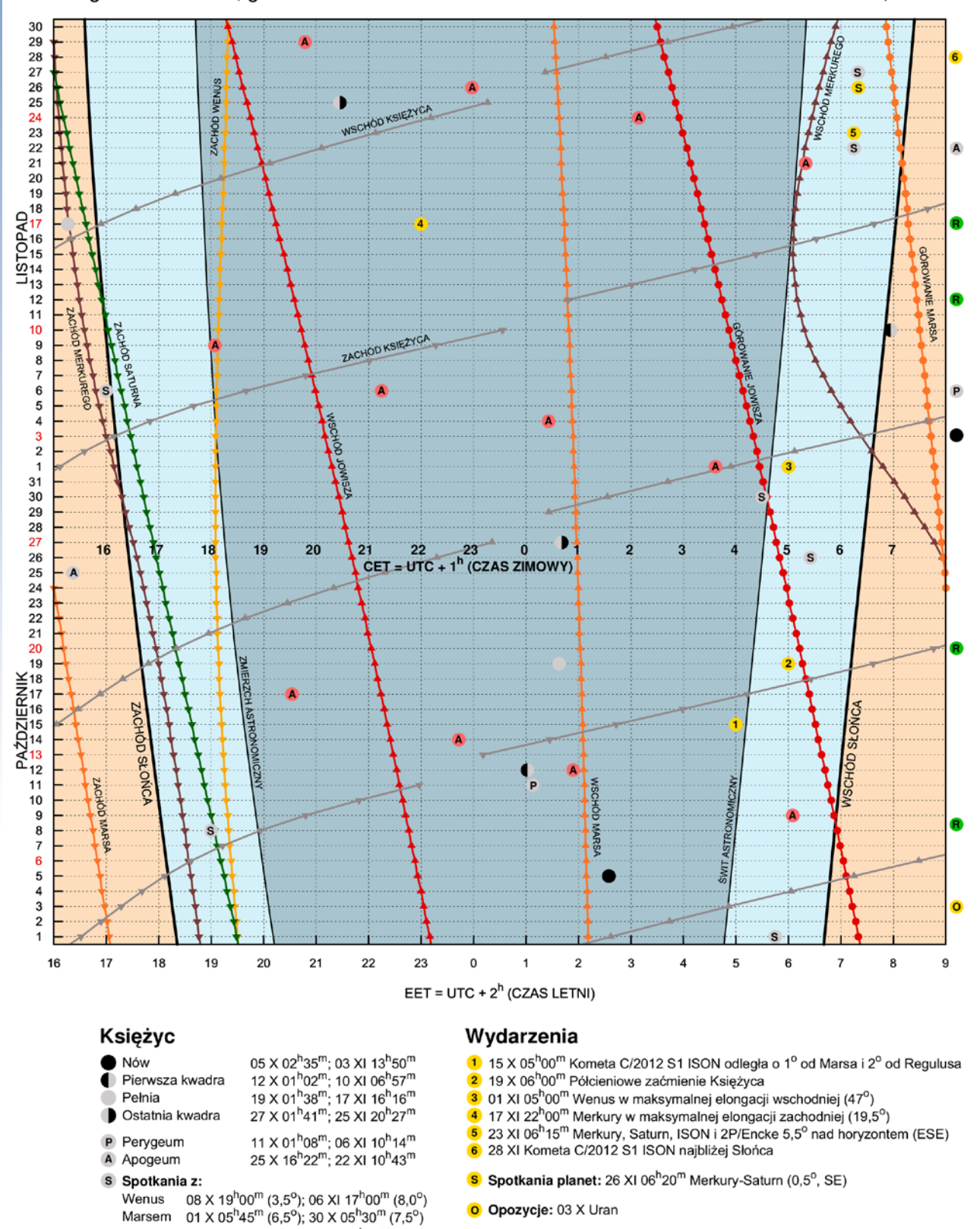

R Roje meteorowe: 8/9 X Drakonidy (ZHR~150), 20-22 X Orionidy (ZHR~20), 11-13 Taurydy (ZHR~10), 17 XI Leonidy (ZHR~20)

**Algol - minima:** 09 X 06<sup>h</sup>05<sup>m</sup>, 12 X 02<sup>h</sup>54<sup>m</sup>, 14 X 23<sup>h</sup>43<sup>m</sup>, 17 X 20<sup>h</sup>32<sup>m</sup>, 01 XI 03<sup>h</sup>37<sup>m</sup>, 04 XI 00<sup>h</sup>26<sup>m</sup>, 06 XI 21<sup>h</sup>15<sup>m</sup>, 09 XI 18<sup>h</sup>04<sup>m</sup><br>21 XI 05<sup>h</sup>20<sup>m</sup>, 24 XI 02<sup>h</sup>09<sup>m</sup>, 26 XI 22<sup>h</sup>58<sup>m</sup>, 29 XI 19<sup>h</sup>

27 XI 06<sup>h</sup>20<sup>m</sup> (6,5°)

Jowiszem 26 X 06<sup>h</sup>25<sup>m</sup> (6,5°); 22 XI 06<sup>h</sup>15<sup>m</sup> (5,5°)

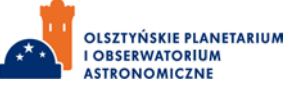

tu i zmierzchu astronomicznego wyodrębniają z każdej doby: dzień (kolor pomarańczowy), czas występowania poświaty słonecznej (jasnobłękitny) oraz porę nocy wolnej od rozproszonego światła słonecznego (ciemnoniebieski). Odczytane z diagramu przybliżone czasy są podane dla Bukowca w czasie urzędowym. Przybliżonego przeliczenia momentów wschodów, górowań i zachodów dla innych miast można dokonać, dodając do wartości odczytu poprawki na długość geograficzną (mapka Polski).

#### Gwiazdozbiory i ciekawe obiekty jesiennego nieba

Niektóre jesienne obserwacje gwieździstego nieba warto przeznaczyć na odszukanie niewielkich gwiazdozbiorów, nie obdarzonych jasnymi gwiazdami. Kilka z nich znajduje się o tej porze roku wysoko nad horyzontem, co ułatwia ich dostrzeżenie. Poszukiwania, jak zwykle, dobrze jest rozpocząć od znanej konstelacji z jasnymi gwiazdami lub od jednego z dostępnych asteryzmów. Jeśli wybierzemy asteryzm, to podczas jesiennych wieczorów mamy do wyboru dwa. Nad zachodnim horyzontem jest widoczny jeszcze Trójkąt Letni (Deneb-Wega-Altair), a na południowym niebie góruje Czworokąt Pegaza. Pomiędzy nimi są położone gwiazdozbiory Liska, Strzały, Delfina i Źrebięcia. Ten ostatni to najmniejszy gwiazdozbiór nieba północnego, który również jest jednym z najsłabszych. Składa się z gwiazd o jasności nie przekraczającej 3,9 mag. Jeśli podróż przez nocne niebo zaczniemy od znanych gwiazdozbiorów, z pewnością naszą uwagę przykują Perseusz, Andromeda lub Kasjopea, których jasne gwiazdy ujawniają je nawet w większym mieście. Od południowej strony z Perseuszem i Andromedą graniczą dwie niewielkie konstelacje Trójkąta oraz Barana. W Trójkącie znajduje się jeden z wdzięczniejszych obiektów do obserwacji teleskopowych i fotograficznych, spośród tak zwanych obiektów mgławicowych. Jest to Galaktyka Trójkąta (M33), która na niebie zajmuje obszar ponad dwukrotnie większy niż Księżyc. Ta spiralna galaktyka odległa jest prawie 3 mln lat świetlnych i świeci z jasnością 5,7 mag., ponad 60° nad horyzontem. Tak więc jesień to znakomity czas na jej różnorakie obserwacje. Niedaleko M33, w Andromedzie, znajdziemy M31 — najbliższą nam galaktykę spiralną, oddaloną od nas o ponad 2 mln lat świetlnych. Razem z Drogą Mleczną i kilkudziesięcioma małymi galaktykami tworzy tzw. Układ Lokalny, w którym wraz z naszą Galaktyką rządzi ruchem mniejszych obiektów. M31, podobnie jak nasza, jest galaktyką spiralną. Średnica jej dysku wynosi około 200 tys. lat świetlnych i jest prawie dwa razy większa od średnicy Galaktyki. Masę M31 szacuje się na 300—400 mld mas Słońca.

#### *Nie przegap!*

Obserwacje M31 poza miastem można prowadzić nawet nieuzbrojonym okiem. Widziana na niebie jawi się jako szare wrzecionko, które najłatwiej dostrzec, nie patrząc bezpośrednio, ale zerkając na zajmowany przez nią obszar nieba.

M33 jest po niej drugą najjaśniejszą galaktyką na niebie, którą dostrzeżemy nieuzbrojonym okiem poza miastem, przy bardzo korzystnych warunkach atmosferycznych i nowiu Księżyca. Jeśli mamy dostęp do teleskopu o aperturze przynajmniej 30 cm, możliwa jest nawet obserwacja gromad kulistych przy M33. We wspomnianym wcześniej Baranie znajduje się jeden z pierwszych odkrytych układów podwójnych gwiazd. Świecący z jasnością 4,4 mag. Masarthim to w rzeczywistości system złożony z dwóch białych gwiazd o jasnościach 3,8 mag. i 4,6 mag. Na niebie dzieli je ponad 7 sekund łuku, a więc można je rozdzielić już za pomocą niewielkiego teleskopu.

Jednym z ciekawszych obiektów dostępnych obserwacjom wizualnym nawet w dużym mieście jest gwiazda Mira z konstelacji Ryb. Jest to układ podwójny, w którym jeden ze składników, Mira A, jest gwiazdą pulsującą. Zmieniając swą wielkość w zakresie od 332 do 402 promieni słonecznych, co około 333 dni jaśnieje z 10 do 2 magnitudo! Ostatnio w maksimum jasności Mira świeciła pod koniec sierpnia. Przez około 200 dni będzie słabła, ale w październiku i listopadzie powinna być jeszcze dostrzegalna nieuzbrojonym okiem. Kolejne maksimum jasności Miry, już w 2014 r., przewiduje się również na sierpień. Jest więc dużo czasu na prześledzenie cyklu zmienności tego odległego o 300 lat świetlnych czerwonego olbrzyma.

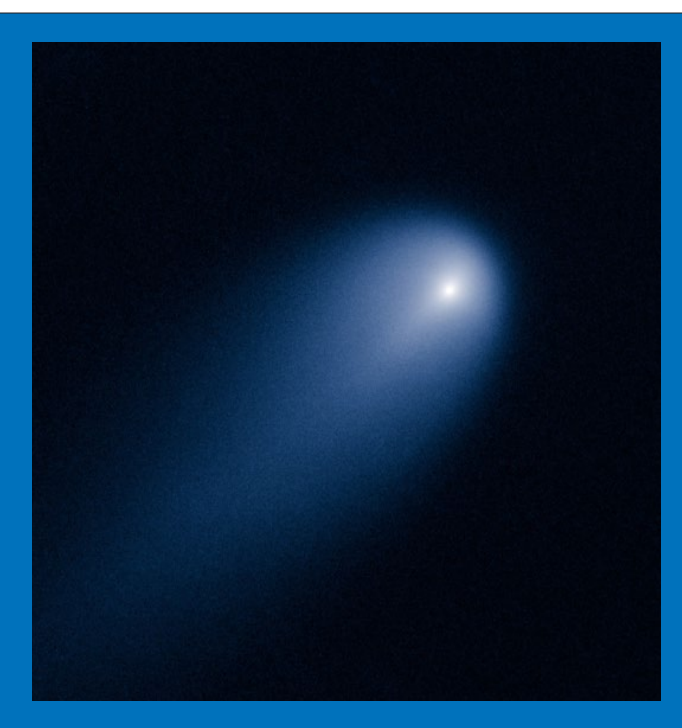

#### **Polecamy do obserwacji**

**C/2012 S1 ISON**

Na zdjęciu obok obraz komety C/2012 S1 ISON uzyskany za pomocą kamery WFC3/UVIS Kosmicznego Teleskopu Hubble'a 10 kwietnia 2013 r. Fot. NASA

#### *październik — listopad 2013*

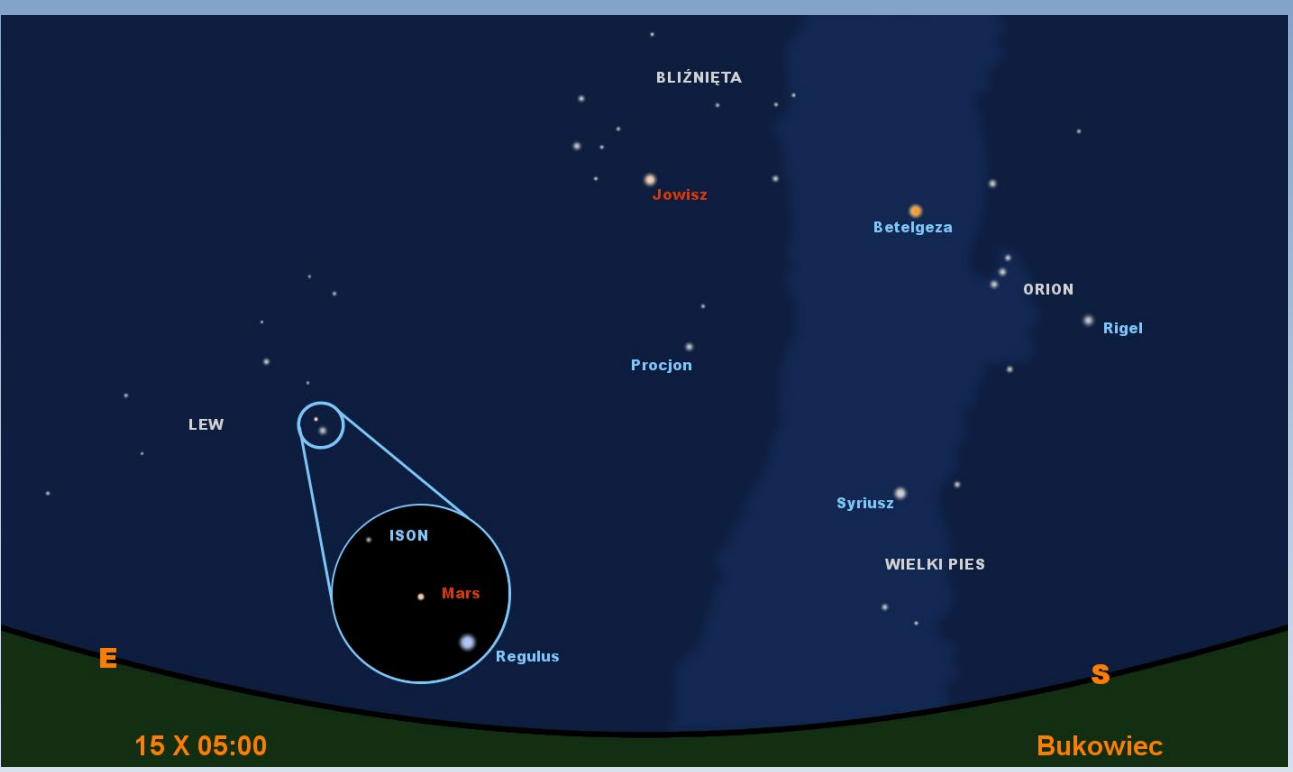

Regulus, Mars i kometa ISON ponad godzinę przed wschodem Słońca

#### Księżyc

Na diagramie wschodów i zachodów można prześledzić kolejność faz Księżyca w październiku i listopadzie. Z diagramu wynika, że bezksiężycowe noce przypadają na początek października i przełom miesięcy. Będą to noce sprzyjające obserwacjom obiektów mgławicowych. 19 X Księżyc przesłoni półcień Ziemi. Całe zjawisko będzie dostępne obserwacjom z terenu Polski. Jednak zaćmienia tego typu są bardzo trudne do obserwacji, ponieważ półcień Ziemi będzie na tarczy Księżyca ledwo dostrzegalny, a początek i koniec zaćmienia będą praktycznie nie do uchwycenia.

#### Planety

Merkury stanie się widoczny dopiero w połowie listopada. Około 15 listopada, na godzinę przed wschodem Słońca powinno udać się go dostrzec 3,5° nad południowo-wschodnim horyzontem. Świecił tam będzie z jasnością ok. 0 mag. Z każdym kolejnym porankiem Merkury jaśnieje, ale równocześnie zbliża się na niebie do Słońca, więc jego widoczność będzie się pogarszała. 26 listopada, godzinę przed wschodem Słońca, na wysokości ponad 7° nad południwo-wschodnim horyzontem, Merkury może być widoczny w towarzystwie Saturna, oddalony jedynie 0,5° od niego. Niestety obserwacje tego spotkania utrudni słoneczna łuna.

Nadchodzące miesiące to początek okresu najlepszej widoczności komety C/2012 S1 ISON. Ma ona szansę stać się widoczna nieuzbrojonym okiem nawet w mieście! W czasie wędrówki przez wewnętrzne obszary Układu Słonecznego ISON minie Słońce w bardzo małej odległości. Podczas maksymalnego zbliżenia znajdzie się jedynie 2,7 słonecznych promieni (1,9 mln km) od jego powierzchni. W rzeczywistości niemal je muśnie, przechodząc przez koronę. Tym samym poruszać się będzie wewnątrz tak zwanej granicy Roche'a dla układu Słońce—ISON, gdzie siły przypływowe są tak silne, że mogą rozerwać kometę na strzępy.

Nim dojdzie do tego ekstremalnego spotkania, przez prawie cały listopad przed wschodem Słońca kometa może być doskonale widoczna nad południowo-wschodnim horyzontem. Jeśli w peryhelium, które osiągnie 28 XI, nie zostanie zniszczona, ponownie na porannym niebie pojawi się już na początku grudnia. Należy jednak pamiętać, że z kometami do końca nic nie wiadomo. Tak jak w pierwszym kwartale roku zawiodła C/2011 L4 PanSTARRS, tak i ISON może okazać się problematyczna. Na ciekawe teleskopowe i fotograficzne obserwacje komety można będzie zapolować w połowie października. Jej jasność prawdopodobnie osiągnie wówczas około 8,5 mag. 15 października, około 5 rano, wraz z Marsem i Regulusem może być widoczna już przez niewielkie teleskopy ponad 27° nad wschodnim horyzontem.

Dotychczasowe badania ISON ujawniły, że jest bardziej aktywną kometą niż większość, produkującą drobny pył skuteczniej niż przeciętne komety. Rozmiar jądra ISON szacuje się na około 2 km. Z ostatnich obserwacji wynika jednak, że nie jest tak aktywna, duża i (dotychczas) spektakularna jak kometa Hale'a-Boppa czy Lovejoya, przez co w najlepszym okresie widoczności może nie sprostać oczekiwaniom.

Nawet jeśli C/2012 S1 okaże się nieciekawa wizualnie, dla naukowców i tak jest to niezwykle interesująca kometa. Rzadko bowiem zdarza się wykryć obiekt hipotetycznego Obłoku Oorta, który nigdy wcześniej nie odwiedzał wewnętrznych obszarów Układu Słonecznego i który może wzbogacić wiedzę o strukturze komet. Podczas ewentualnego rozpadu astronomowie będą mieli również szansę przyjrzeć się jej wewnętrznej budowie chemicznej.

W naukowe obserwacje zaangażowana będzie flota naziemnych i kosmicznych obserwatoriów. Badania komety zostaną przeprowadzone w pełnym spektrum promieniowania elektromagnetycznego. Najciekawszy moment do wykonania pomiarów, z naukowego punktu widzenia, to okolice peryhelium 28 listopada 2013 r. o godzinie 18.36 UT (19.36 CET), gdy może

Wenus od początku października będzie widoczna wieczorami nad zachodnim horyzontem. 8 października, pół godziny po zachodzie Słońca, świeci w łunie zachodu z jasnością –3,81 mag. Tego wieczoru minie na niebie Księżyc w odległości 3,5°. Sama Wenus bedzie wówczas najjaśniejszym obiektem na niebie po Srebrnym Globie. Do końca października można ją odnaleźć wieczorami, kilka stopni nad południowo-zachodnim horyzontem. Podobnie w listopadzie świeci po zachodzie Słońca nad południowo-zachodnim horyzontem, ale już wyżej niż w październiku. Pod koniec miesiąca, w godzinę po zachodzie Słońca będzie widoczna na wysokości prawie 10° (SSE).

Planetę Mars w październiku i listopadzie odnajdziemy na porannym niebie w gwiazdozbiorze Lwa. Pierwszego października, około 6.00 rano, zobaczymy go w towarzystwie wąskiego sierpa Księżyca, na cztery dni przed nowiem. W połowie miesiąca dojdzie do ciekawego spotkania planety, komety i gwiazdy w postaci Marsa, komety C/2012 S1 ISON i Regulusa. Obiekty te na dwie godziny przed wschodem Słońca będą widoczne ponad 27° nad wschodnim horyzontem. Mars prawie do końca października podróżuje po niebie na tle gwiazdozbioru Lwa, a 25 dnia tego miesiąca będzie świecił już w granicach konstelacji Panny.

Jowisz w pierwszych dniach października wschodzi w okolicach północy. Każdej kolejnej nocy nad horyzontem pojawi się wcześniej. Pod koniec października będzie dostępny wieczornym obserwacjom, świecąc nisko nad wschodnim horyzontem z jasnością około –1,9 mag. W październiku i listopadzie Jowisza odnajdziemy w gwiazdozbiorze Bliźniąt. Tam w połowie listopada rozpocznie ruch wsteczny, w miarę wyprzedzania go na wokółsłonecznej orbicie przez Ziemię.

Saturn, tak jak w poprzednich miesiącach, zbliża się na niebie do Słońca. Na początku października, przy odległości około 31° od Słońca, w godzinę po jego zachodzie będzie się znajdował jedynie 1,5° nad południowo-zachodnim horyzontem. Tak więc w tym miesiącu Saturn nie będzie widoczny. Planetę tę może udać się dostrzec w ostatnim tygodniu listopada, gdy przejdzie na poranne niebo. Wówczas, na godzinę

przed wschodem Słońca z dnia na dzień widoczna będzie coraz wyżej nad horyzontem. Jak wspomniano przy okazji opisu widoczności Merkurego, towarzyszy on w tym czasie Saturnowi na porannym niebie.

Urana i Neptuna za pomocą większych teleskopów można odnaleźć w gwiazdozbiorach Ryb i Wodnika. 3 października Uran znajdzie się w opozycji. Przełom września i października to najlepszy okres w roku na obserwacje tej planety. W tym czasie będzie górowała około północy, na wysokości około 42° nad horyzontem. Do końca listopada Uran dostępny obserwacjom w pierwszej połowie nocy. Neptun również nad horyzontem obecny wieczorami i w pierwszej połowie nocy, ale z miesiąca na miesiąc jego wysokość maleje, stąd warunki obserwacyjne planety stopniowo będą się pogarszały. Aby jak najlepiej przygotować się do obserwacji tych planet, dobrze jest posłużyć się Almanachem Astronomicznym Tomasza Ściężora dostępnym na stronach Klubu Astronomicznego Regulus: http://regulus. astrohobby.pl/

#### Komety i meteory

Nadchodzące miesiące to początek okresu najlepszej widoczności komety C/2012 S1 ISON, która, przelatując w pobliżu Słońca, być może zwiększy swą jasność w stopniu pozwalającym na jej obserwacje nieuzbrojonym okiem (szczegóły w dziale "Polecamy do obserwacji").

Tradycyjnie nie powinny zawieść roje meteorowe. W ciągu ostatnich dwóch wieków Drakonidy wyprodukowały kilka silnych deszczy meteorowych, podczas których można było dostrzec do kilkuset przelotów w ciągu godziny. Podobnie rok temu podczas maksimum, trwającego krócej niż godzinę, zaobserwowano około 300 zjawisk. Do wyjątkowo wzmożonej aktywności dochodzi zwykle w czasie powrotu do wewnętrznych obszarów Układu Słonecznego macierzystego obiektu roju. Za Drakonidy odpowiada kometa 21P/Giacobini-Zinner, która w zeszłym roku przeszła przez peryhelium. Tegoroczne maksimum przewidywane jest na 8 października na 19.30 i również może być obfite. Meteory tego roju charakteryzują się

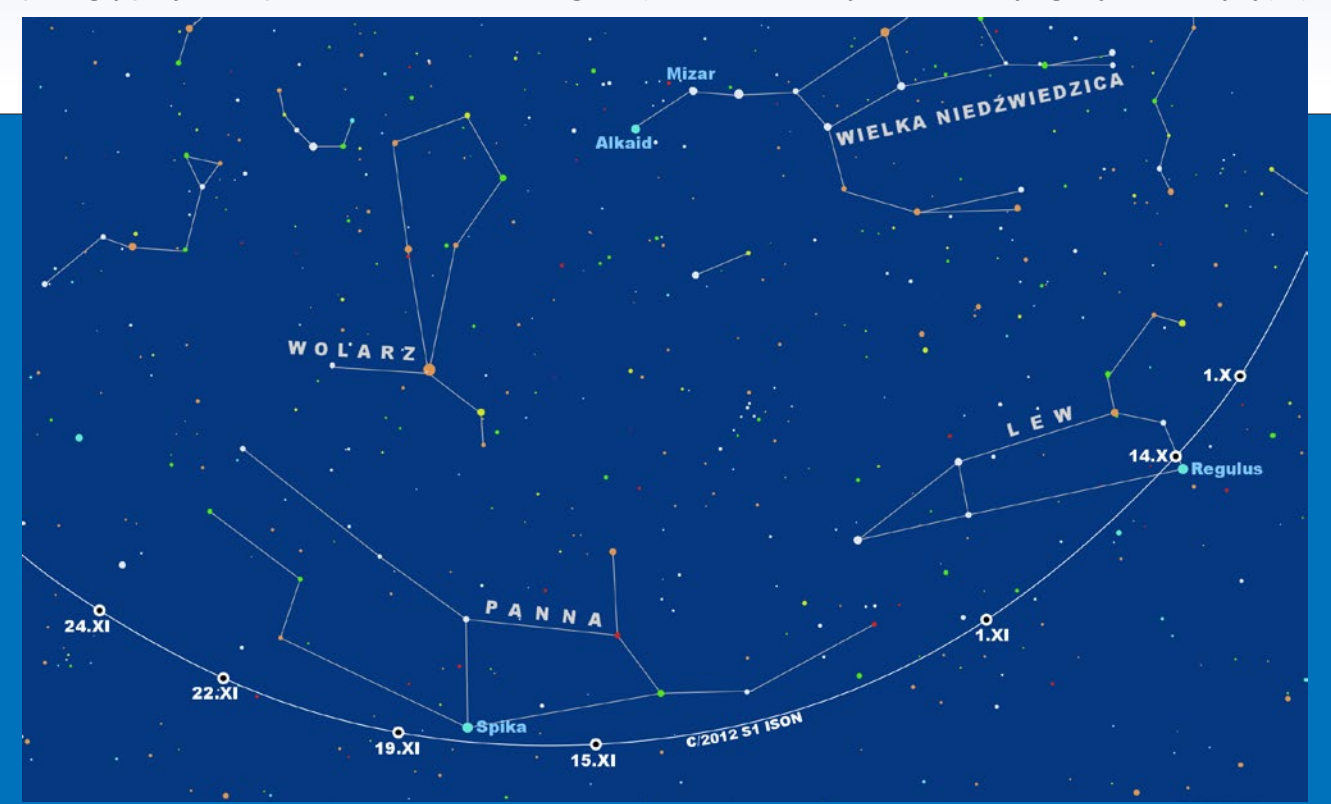

#### *październik — listopad 2013*

niewielkimi prędkościami wejścia w atmosferę, dochodzącymi do 20 km/s.

Dużo szybsze, bo poruszające się z prędkościami 66 km/s, są Orionidy, których maksimum przewiduje się na około 21 października. W przeciwieństwie do Drakonidów charakteryzują się kilkudniowym okresem wzmożonej aktywności, która zwykle sięga około 40 przelotów na godzinę. W tym roku nie powinniśmy się spodziewać wyjątkowej aktywności ze strony tego roju. Jego obiektem macierzystym jest kometa Halleya, która ponownie w pobliżu Ziemi znajdzie się dopiero za ponad 47 lat.

W listopadzie warto pokusić się o obserwacje Taurydów i Leonidów. Taurydy zwykle są mniej aktywnym rojem, ale co około 33 lata potrafią zaskoczyć kilkoma tysiącami zjawisk na godzinę. W bieżącym roku maksimum, przewidywane na około 12 listopada, także może być obfite bardziej niż zwykle. Kometa 2P/Encke, odpowiedzialna między innymi za Taurydy, 24 listopada przejdzie przez peryhelium, miesiąc wcześniej mijając orbitę Ziemi.

Kolejnym rojem wartym obserwacji w listopadzie są Leonidy. Międzynarodowa Organizacja Meteorowa (www.imo.net) podaje dwa możliwe momenty maksimum roju. Oba przypadać mają 17 listopada, ale albo o godzinie 12.00, albo o 16.00. Średnia aktywność roju podczas maksimum w ostatnich trzech latach wynosi 46 przelotów w ciągu godziny, więc być może i w tym roku obserwacje Leonidów będą należały do jednych z ciekawszych obserwacji rojów.

*Piotr Wychudzki*

Więcej informacji:

OLSZTYŃSKI MIESIĘCZNIK ASTRONOMICZNO- -ASTRONAUTYCZNY http://www.planetarium.olsztyn.pl/kalendarz/

ALMANACH ASTRONOMICZNY TOMASZA ŚCIĘŻORA http://regulus.astrohobby.pl/

ROCZNIK ASTRONOMICZNY INSTYTUTU GEODEZJI I KARTOGRAFII http://www.igik.edu.pl/

dojść do rozbłysków, fragmentacji lub nawet odparowania całej komety. W tym czasie dyżur obserwacyjny przejmą kosmiczne laboratoria zbudowane specjalnie do monitorowania słonecznej aktywności. Są one wyekwipowane w sprzęt umożliwiający monitorowanie obszarów w okolicy Słońca, czyli tam gdzie los komety ISON zostanie przesądzony. Trudne zadanie obserwacji komety w czasie zbliżania się do Słońca zostanie powierzone sondom DAWN (będącej w drodze do planetoidy Ceres), Venus Express, MESSENGER (obecnie na orbicie Merkurego), a przede wszystkim SOHO, STEREO i SDO. W zebraniu danych obserwacyjnych pomoże międzynarodowa sieć anten Deep Space Network, wspierająca misje międzyplanetarne.

*Piotr Wychudzki*

Najświeższe informacje o C/2012 S1 (ISON) i innych kometach można znaleźć na stronie http://www.aerith.net.

Na mapce obok droga komety C/2012 ISON na tle gwiazdozbiorów w październiku i listopadzie 2013 r.

#### **Spójrz w niebo – asteryzmy**

#### **Gromada E.T.**

Współrzędne:  $\alpha = 1^{\text{h}}20^{\text{m}}$ .  $\delta = +58^{\circ}16'$  (2000.0).

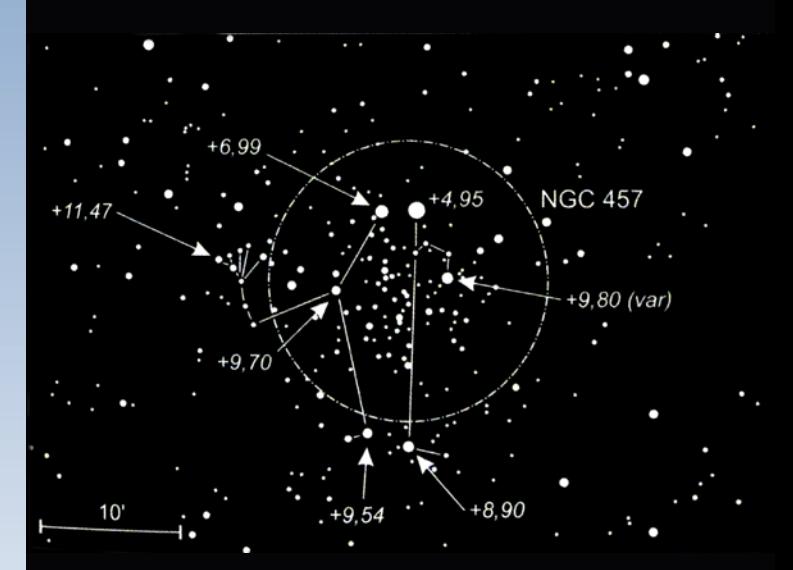

Obiekt ten to w rzeczywistości gromada otwarta NGC 457 o rozmiarach 13 minut kątowych i jasności +6,4 mag. Znajduje się ona w gwiazdozbiorze Kasjopei, w odległości 7900 lat św. Odkrył ją 18 października 1787 r. William Herschel. Jest to młoda gromada, jej wiek szacuje się na 25 milionów lat.

Do obserwacji tej gromady wystarczy lornetka, jednak ze względu na dość małe jak na gromadę otwartą rozmiary kątowe, do obserwacji warto zastosować powiększenie rzędu 100 razy.

Charakterystyczny kształt — dwojga oczu i czerwonej gwiazdy kojarzy się ze znaną postacią E.T. z filmu Stevena Spielberga. Złudzenie to związane jest jednak ściśle z ustawieniem gromady w stosunku do obserwatora. W każdym innym ułożeniu niż pokazane na zdjęciu, ten układ gwiazd nie kojarzyłby się już z sympatycznym filmowym stworem. Dwie jaśniejsze gwiazdy wyobrażające oczy E.T. to: po lewej SAO 22187 (+7,00 mag.), a po prawej  $\phi$  Cas (+5,00 mag.). Pomarańczowa gwiazda stanowiąca czubek rozświetlonego palca, to zmienna gwiazda V466 Cas (SAO 22188) o jasności z przedziału od +9,80 do +10.74 mag. Wpatrując się w ten asteryzm doszukamy się również całego tułowia oraz — po lewej stronie — ręki E.T. z… pięcioma palcami.

#### *Marek Substyk*

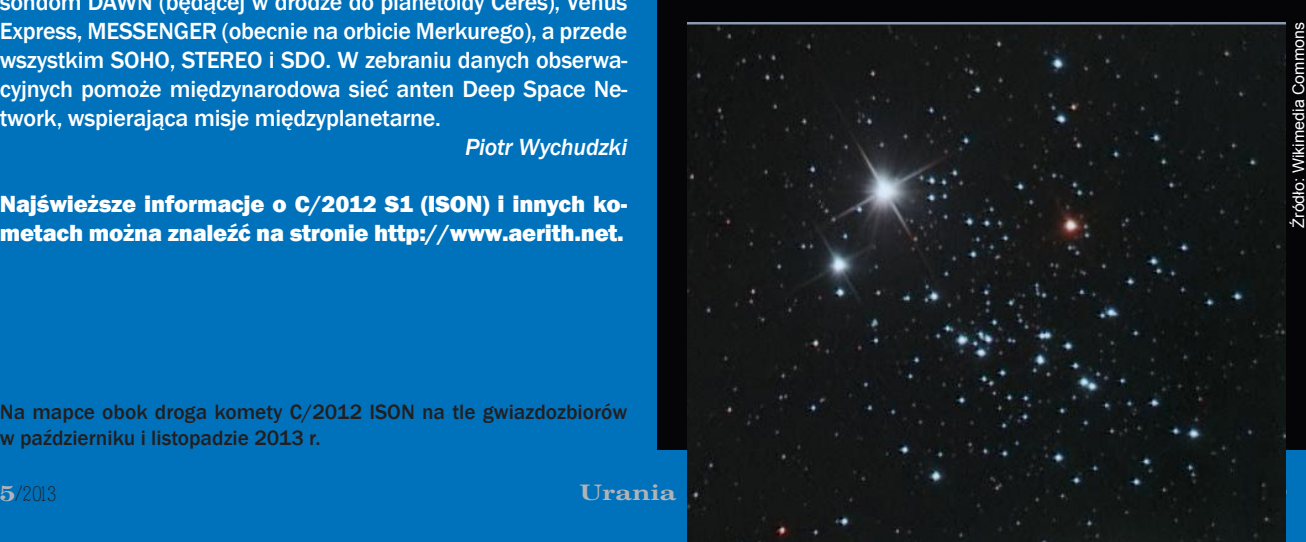

#### **Stanowisko PTA w sprawie ESO**

Podczas zjazdu przegłosowano uchwałę o treści: *XXXVI Zjazd Polskiego Towarzystwa Astronomicznego obradujący w Warszawie w dniach 11–14 września 2013 r., zdecydowanie podkreśla, że przystąpienie Polski do Europejskiego Obserwatorium Południowego — ESO jest sprawą najważniejszą dla całego środowiska astronomii polskiej, a szczególnie dla młodego pokolenia uczonych. Jednocześnie Zjazd wyraża uznanie i poparcie dla działań Ministra Nauki i Szkolnictwa Wyższego, Pani prof. Barbary Kudryckiej, za konsekwentne działania w kierunku przystąpienia Polski do ESO.*

#### **Nowe władze PTA**

Wybory władz Polskiego Towarzystw Astronomicznego na lata 2013–2015 odbyły się podczas Walnego Zebrania członków PTA w dniu 13 września 2013 r. Nowym prezesem organizacji została dr Agnieszka Kryszczyńska z Obserwatorium Astronomicznego UAM w Poznaniu.

#### **Skład Zarządu Głównego PTA**

Prezes: dr Agnieszka Kryszczyńska (OA UAM, Poznań) Wiceprezes: dr hab. Maciej Mikołajewski (CA UMK, Toruń) Sekretarz: dr Waldemar Ogłoza (IF UP, Kraków) Skarbnik: dr hab. Agata Różańska (CAMK PAN, Warszawa) Członkowie Zarządu: mgr Krzysztof Czart (ESO/CA UMK, Toruń)

dr Tomasz Mrozek (IF UWroc, Wrocław) dr Grzegorz Stachowski (IF UP, Kraków)

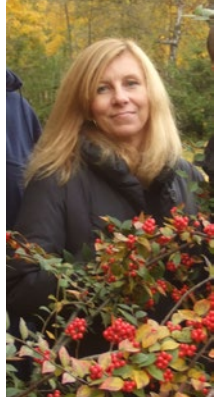

*Dr Agnieszka Kryszczyńska pracuje w Obserwatorium Astronomicznym Uniwersytetu Adama Mickiewicza w Poznaniu. Zajmuje się badaniami własności fizycznych małych ciał Układu Słonecznego. W 2008 r. Międzynarodowa Unia Astronomiczna za jej wkład w badania planetoid nadała planetoidzie o numerze 21776 nazwę Kryszczyńska.*

Fot. Justyna Gołębiewska

#### **ESO Astronomy Camp 2013**

Trwa nabór zgłoszeń na międzynarodowy obóz astronomiczny dla młodzieży, który organizuje Europejskie Obserwatorium Południowe (ESO). Termin zgłoszeń mija 15.10.2013. Przewidziane są stypendia dla polskich uczniów na udział w obozie, w tym jedno ufundowane przez Polskie Towarzystwo Astronomiczne. Obóz odbędzie się pod koniec grudnia we włoskich Alpach w Obserwatorium Astronomicznym Aosta Valley w Saint-Barthelemy w gminie Nus. Kryterium wiekowe to 16–18 lat (roczniki 1995, 1996 i 1997). Więcej informacji na stronie www.pta.edu.pl/eso-camp oraz na witrynie Uranii.

#### *Ogłoszenia PTA ZAPROSZENIA zloty, obozy, konkursy, spotkania, wykłady, wystawy*

#### **WYZWANIA W POPULARYZACJI CAP 2013** WYZWANIA W POPUL

**KOSMOSU** – "Communicating Astronomy with the Public 2013" (CAP2013) międzynarodowa konferencja dla popularyzatorów nauki, dziennikarzy i nauczycieli, 14-18 października w Centrum Nauki Kopernik w Warszawie, http://www.communicatingastronomy.org/cap2013/

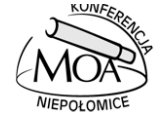

#### **VI MIĘDZYNARODOWA KONFERENCJA** "**ASTRONOMIA XXI WIEKU I JEJ NAUCZANIE – WARSZTATY ASTRONOMICZNE**, Niepołomice 18–20 października 2013 http://moa.edu.pl/news.php?readmore=207

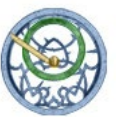

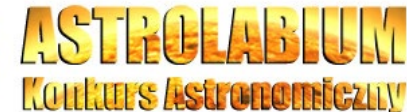

#### **II EDYCJA KONKURSU**

dla uczniów szkół podstawowych, gimnazjów i liceów ogólnokształcących Szczegóły na stronie http://www.astrolabium.edu.pl

#### **Kosmiczne widowisko filmowo-muzyczne**

25 października 2013 r. odbędzie się w Warszawie wielkie widowisko muzyczno-filmowe "Moc Klasyki — Planety". Miejsce koncertu to Sala Kongresowa Pałacu Kultury i Nauki. "Urania" została patronem medialnym wydarzenia, a partnerem merytorycznym Polskie Towarzystwo Astronomiczne.

Wykonawcami koncertu będą Polska Orkiestra Sinfonia Iuventus oraz Chór Akademicki Politechniki Warszawskiej pod dyrykcją Tadeusza Wojciechowskiego. W programie znajdziemy fragment poematu symfonicznego "Tako rzecze Zaratustra" Richarda Straussa oraz siedem części utworu "Planety" Gustava Holsta (Mars, Wenus, Merkury, Jowisz, Saturn, Uran, Neptun). Widowisko poprowadzą Jerzy Rafalski, astronom z toruńskiego planetarium, znany także z telewizyjnych programów o astronomii. Drugim z prowadzących będzie Piotr Majewski, dziennikarz Polskiego Radia Pomorza i Kujaw, również znany z audycji o tematyce astronomicznej.

Szersze informacje na temat koncertu można znaleźć na stronie internetowej www.mocklasyki.pl. Można tam też dokonać zakupu biletów.

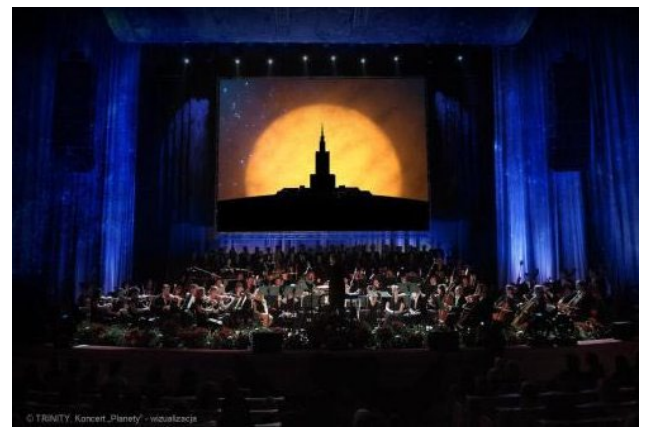

Wizualizacja koncertu "Moc Klasyki - Planety" w Sali Kongresowej PKiN w Warszawie. Źródło: Trinity

INTERESUJĄCE ARTYKUŁY, NAJNOWSZE INFORMACJE, ATRAKCYJNA GRAFIKA

## FASCYNUJĄCA NAUKA POZNAJ JĄ RAZEM Z NAMI

SAMOLOT, KTÓRY WEJDZIE DO HISTORII Solar Impulse, samolot napędzany energią słoneczną,

przechodzi trudne testy

#### **ZAGADKA** ZADZIWIA-<br>JACYCH PRAREKINÓW **ROZWIĄZANA**

**Dlaczego** helikopriony miały niezwykłą szczękę?

#### DLACZEGO **PRZYCIAGA** NAS ZŁOTO?

Z jakich powodów człowiek zaczął wykorzystywać szlachetny żółty metal?

#### POMIESZANIE FANTAZJI Z RZECZY-WISTOŚCIĄ

Jakich nowości możemy oczekiwać w dziedzinie technologii komputerowych?

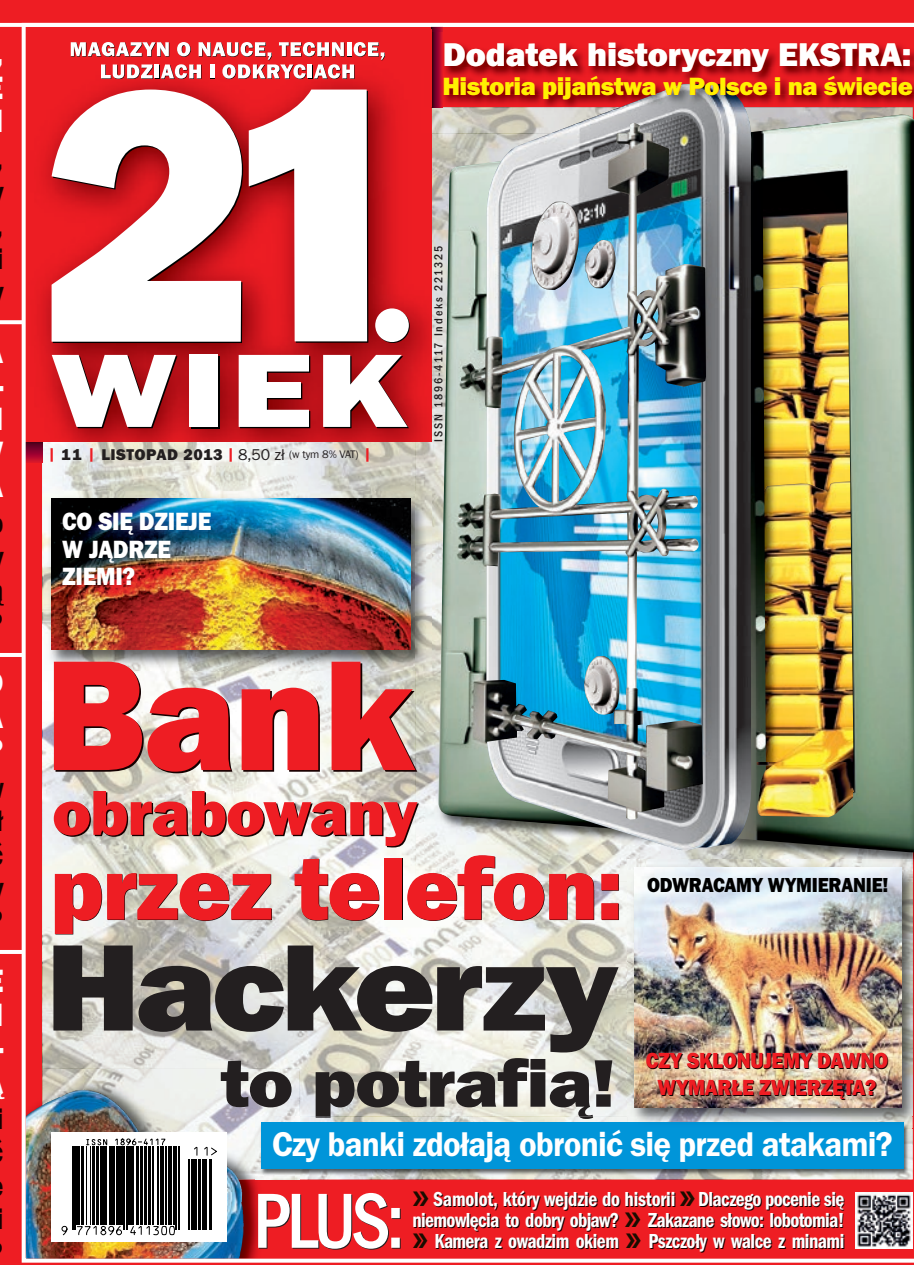

#### **ZAKAZANE** SŁOWO: LOBOTOMIA! Co skłania lekarzy do ponownego zastosowania starej metody?

#### NOWA BROŃ **ZŁOCZYŃCÓW** – SMARTFONY

**Hackerzy** potrafią zaatakować każdy bank

#### ZŁOTO, MARMUR, SZKŁO – NAJBARDZIEJ **EKSKLUZYWNE** METRO ŚWIATA

W Rijadzie w Arabii Saudyjskiej powstaje wyjątkowe metro

#### **ODWRACAMY** WYMIERANIE! **CZY** SKLONUJEMY DAWNO WYMARŁE ZWIERZĘTA?

Jakie są zagrożenia i nadzieje klonowania?

### TEMAT MIESIĄCA: ZRÓBCIE MIEJSCE, JEST NAS CORAZ WIĘCEJ! JAK WYGLĄDA NASZA SYTUACJA Z PRZELUDNIENIEM?

Czy Ziemi zagraża przeludnienie, czy nasza planeta zdoła wyżywić dużo więcej mieszkańców?

których interesuje świat! <mark>WIE</mark> Miesięcznik dla wszystkich,

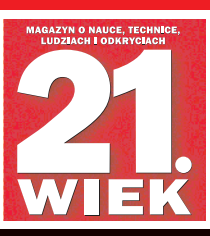

#### Poradnik

### Jak wykonać obserwację Słońca w projekcji na ekran

ałóżmy, że mamy teleskop, do którego umocowali-<br>śmy ekran. Jesteśmy członkiem Sekcji Obserwatorów<br>Słońca PTMA i zarejestrowaliśmy się na stronie sekcji<br>(http://sosotma.astrowww.pl). Ze strony z działu **Download** śmy ekran. Jesteśmy członkiem Sekcji Obserwatorów Słońca PTMA i zarejestrowaliśmy się na stronie sekcji (http://sosptma.astrowww.pl). Ze strony, z działu **Download** pobraliśmy szkic wraz z raportem dziennym. Mamy odpowiednią wiedzę, jeśli chodzi o znajomość powstawania plam i pochodni, ich wyglądu, przynależności do danej grupy.

Na niebie są odpowiednie warunki do przeprowadzenia obserwacji Słońca **(seeing, widoczność, wiatr)**.

#### **Seeing**

Określa stabilność atmosfery. Aby zobaczyć przez teleskop na tarczy słonecznej więcej szczegółów, atmosfera musi być stabilna.

Seeing zaznaczamy cyframi od 1—5, gdzie:

- 1 bardzo dobry
- $2 -$  dobry
- 3 słaby
- 4 bardzo słaby
- $5 z<sub>Y</sub>$

#### **Widoczność**

To kolejny czynnik wpływający na to, czy nasza obserwacja będzie dobra, czy zła.

W tym parametrze zawarte będzie wszystko, co dotyczy widzialności samej tarczy słonecznej na naszym szkicu, tzn. czy plamy, te najdrobniejsze, są widoczne podczas wyregu-

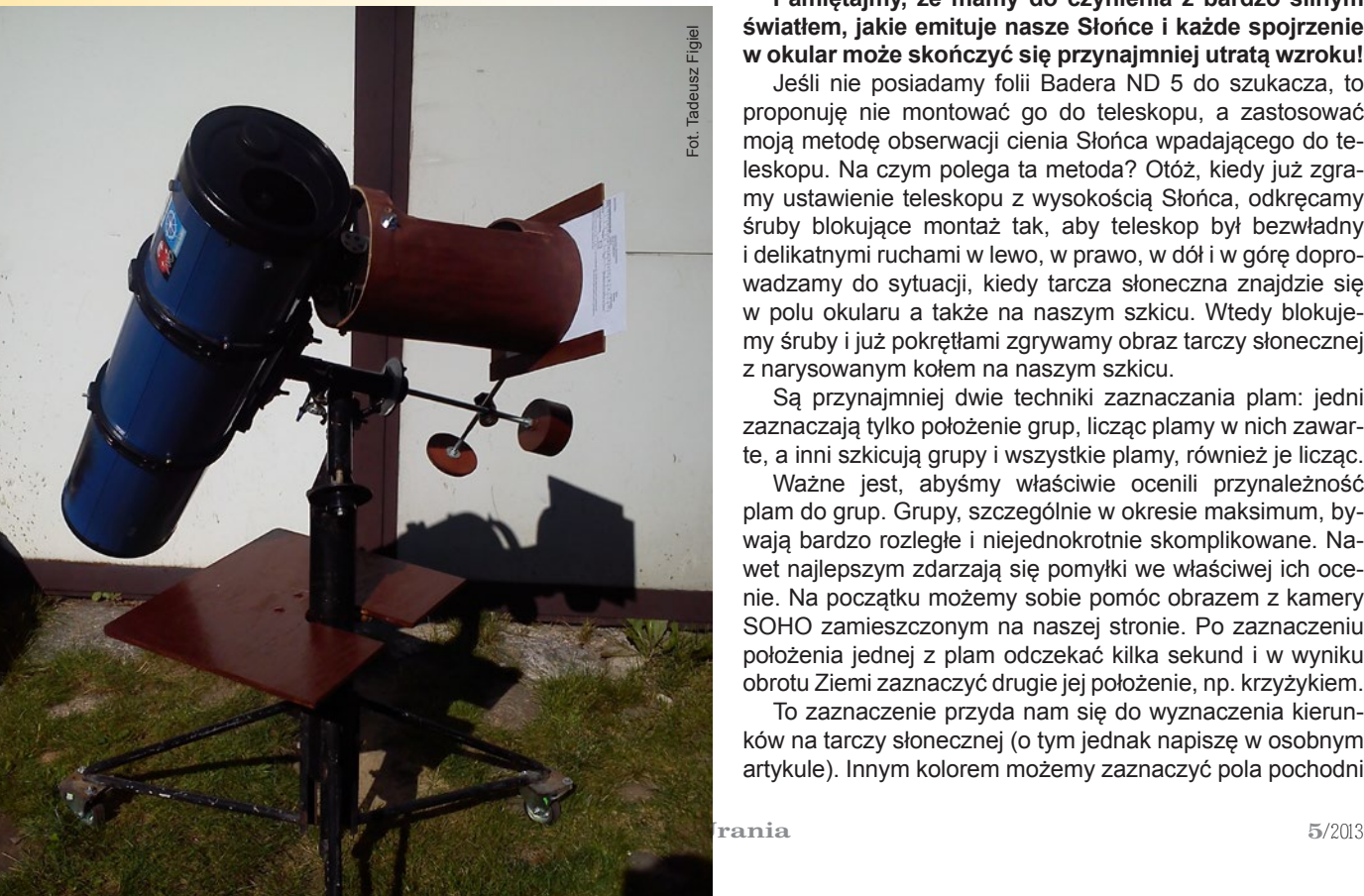

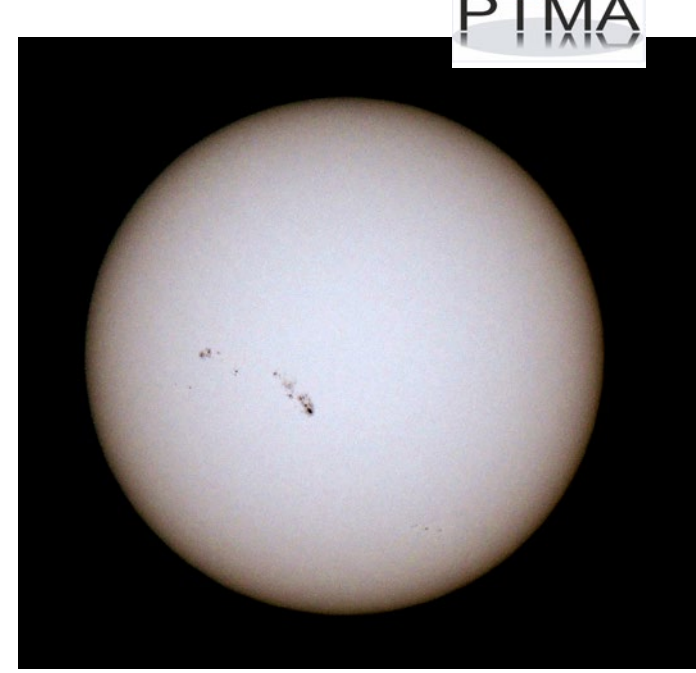

Tarcza Słońca z rozległą grupą plam AR1785 sfotografowana 7 lipca br. przez Jerzego Zagrodnika, członka SOS PTMA. Aparat Nikon Coolpix zoom 42×, obróbka cyfrowa w komputerze

lowania okularu, czy obserwujemy ruch tarczy słonecznej na jej brzegach i czy obraz nam nie faluje.

Ten współczynnik jak i wiatr oceniamy również w skali 5-stopniowej: od 1 do 5 podobnie jak przy seeingu. W niektórych sekcjach zagranicznych podaje się tylko seeing.

Skoro znamy już warunki pogodowe, pobraliśmy szkic, udajemy się do naszego teleskopu i zakładamy szkic, wsuwając w ekran (jeśli nie posiadamy ekranu, możemy posłużyć się kawałkiem kartonu, do którego spinaczami przypinamy szkic, lub wykorzystać wieczko od pudełka po butach.

**Pamiętajmy, że mamy do czynienia z bardzo silnym światłem, jakie emituje nasze Słońce i każde spojrzenie w okular może skończyć się przynajmniej utratą wzroku!** 

Jeśli nie posiadamy folii Badera ND 5 do szukacza, to proponuję nie montować go do teleskopu, a zastosować moją metodę obserwacji cienia Słońca wpadającego do teleskopu. Na czym polega ta metoda? Otóż, kiedy już zgramy ustawienie teleskopu z wysokością Słońca, odkręcamy śruby blokujące montaż tak, aby teleskop był bezwładny i delikatnymi ruchami w lewo, w prawo, w dół i w górę doprowadzamy do sytuacji, kiedy tarcza słoneczna znajdzie się w polu okularu a także na naszym szkicu. Wtedy blokujemy śruby i już pokrętłami zgrywamy obraz tarczy słonecznej z narysowanym kołem na naszym szkicu.

Są przynajmniej dwie techniki zaznaczania plam: jedni zaznaczają tylko położenie grup, licząc plamy w nich zawarte, a inni szkicują grupy i wszystkie plamy, również je licząc.

Ważne jest, abyśmy właściwie ocenili przynależność plam do grup. Grupy, szczególnie w okresie maksimum, bywają bardzo rozległe i niejednokrotnie skomplikowane. Nawet najlepszym zdarzają się pomyłki we właściwej ich ocenie. Na początku możemy sobie pomóc obrazem z kamery SOHO zamieszczonym na naszej stronie. Po zaznaczeniu położenia jednej z plam odczekać kilka sekund i w wyniku obrotu Ziemi zaznaczyć drugie jej położenie, np. krzyżykiem.

To zaznaczenie przyda nam się do wyznaczenia kierunków na tarczy słonecznej (o tym jednak napiszę w osobnym artykule). Innym kolorem możemy zaznaczyć pola pochodni

#### *Obserwator Słońca*

(to jaśniejsze miejsca na Słońcu) na miejscach, w których mogą powstać plamy. Można naszą tarczę na rysunku podzielić na 4 części i policzyć pola pochodni w każdej z nich. Jeśli mamy inny okular dający większe powiększenie, możemy policzyć półcienie (jaśniejszy obszar okalający plamy) z plamami, a następnie plamy leżące poza półcieniami.

Znamy już **liczbę grup (g), liczbę plam (f), liczbę półcieni z plamami (p) i liczbę plam bez półcienia (s).** Wszystkie te dane wpisujemy na naszym szkicu do zamieszczonej tabelki. Uwzględniamy także warunki dotyczące pogody i **dokładności wykonania szkicu (T)**, datę oraz godzinę w **czasie uniwersalnym UT**. Pamiętajmy, że latem od czasu bieżącego odejmujemy 2 godziny a zimą 1 godzinę. Taką przykładową obserwację przedstawiam obok.

Mając wszystkie dane, obliczymy liczbę Wolfa. Liczba ta została przedstawiona przez szwajcarskiego astronoma i matematyka Rudolfa Wolfa w 1848 roku i stanowi prosty, powszechnie zaakceptowany sposób określenia aktywności słonecznej. Wyrażana jest wzorem:

$$
R = k (10 \times g + f)
$$

gdzie:

k — współczynnik obserwatora (w SOS przyjmujemy = 1)

g — liczba widocznych grup

f — liczba widocznych plam

Innym przejawem aktywności słonecznej jest liczba Pettisa uzależniona od budowy półcienia a przedstawiona przez Pettisa w 1978 roku. W oryginale brzmi to *The Pettis Sunspot Number* i oznaczane w skrócie SN. Liczbę tę wyraża się wzorem:

$$
SN = 10 \times p + s
$$

gdzie:

Raport

- p liczba półcieni z plamami
- s liczba plam bez półcienia.

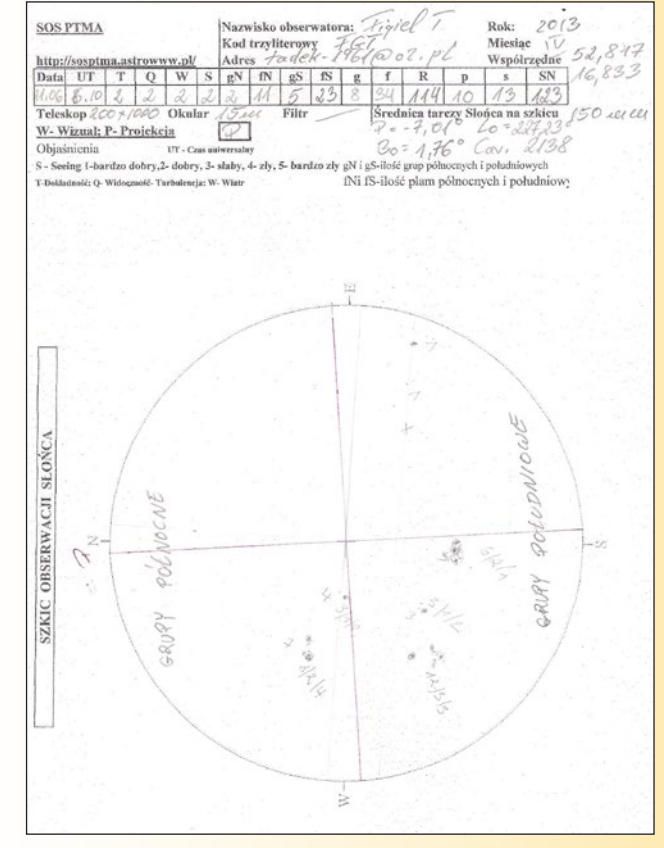

Wszystkie te dane przepisujemy do raportu na stronie SOS PTMA.

Nie zawadzi, a wręcz pomoże przeczytanie instrukcji wypełniania raportu zamieszczonej w profilu użytkownika.

Po dokonaniu wpisu klikamy *Zapisz*.

Po zakończeniu obserwacji w danym miesiącu klikamy na *Wyślij*.

Wypełnianie raportu bezpośrednio na naszej stronie jest absolutną nowością.

> Jak utworzyć taki raport i prawidłowo wypełnić, przedstawię w kolejnym artykule.

> > *Tadeusz Figiel*

W kolejnych artykułach dowiemy się między innymi:

• Jak wyznaczyć kierunki na tarczy słonecznej

- Jak utworzyć nowy raport na stronie i go wypełnić
- Jak wprowadzić nasz szkic do programu "Solaris"
- Jak korzystać z programu "Solaris"

• Jak zbudować ekran do obserwacji Słońca

• Jak zmodyfikować okular plastikowy do przeprowadzenia projekcji.

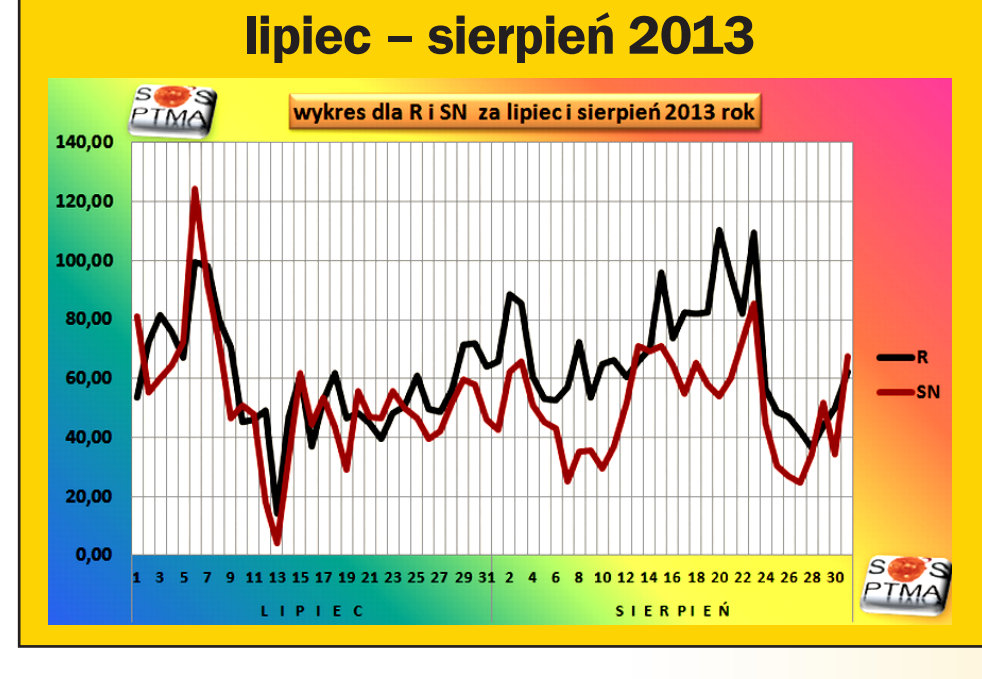

#### *relaks krzyżówka*

rania-PA 5/2013 Urania-PA 5/2013 *Kupon konkursowy* Krieczinyworj wedny

W.Uranii–PA" nr 3/2013 zamieściliśmy krzyżówkę, której rozwiązaniem jest hasło OTOK HELIOSFERYCZNY. Nagrody książkowe wylosowali **Ryszard Górecki** z Będzina i **Radosław Macuski** z Wrocławia. Nagrody zostaną wysłane pocztą. rozwiązaniem jest hasło OTOK HELIOSFERYCZNY. Nagrody książkowe wylosowali Ryszard Górecki z Będzina

- 1. Jeden z podstawowych parametrów astrofizycznych
- 2. Marsjański krater z obszaru Arabia Terra
- 3. Wybitna Ślązaczka XVII w.
- 4. Może być np. obserwacyjny albo operacyjny
- 5. Rój meteorów widoczny w listopadzie
- 6. Odkrył zjawisko aberracji światła gwiazd
- 7. Gdy różnica długości ekliptycznych wynosi 180°
- 8. Zaobserwował marsjańskie zaćmienie Słońca
- 9. Obiekt o bardzo silnym polu magnetycznym
- 10. Góruje jesienią na południowym niebie
- 11. Miejsce organizacji Kongresu MUA w 1948 r.
- 12. Stuletni profesor
- 13. Planeta, na której znajduje się ALMA
- 14. Jeden z księżyców Plutona
- 15. Wykonują je planety górne
- 16. Krótka nazwa wyczekiwanej komety

Dla uważnych czytelników tego zeszytu "Uranii" znalezienie słów pomocniczych potrzebnych do rozwiązania nowej krzyżówki nie powinno stanowić problemu. Rozwiązanie utworzą litery z kratek ponumerowanych od 1 do 15. Na rozwiązania czekamy do końca listopada 2013 r. Osoby nie będące prenumeratorami "Uranii–PA" muszą dołączyć do rozwiązania kupon umieszczony wlewym górnym rogu tej strony. Prenumeratorzy mogą przesyłać rozwiązania drogą elektroniczną na adres: urania@pta.edu.pl. Wśród autorów poprawnych odpowiedzi rozlosujemy dwie książki o tematyce astronomicznej.

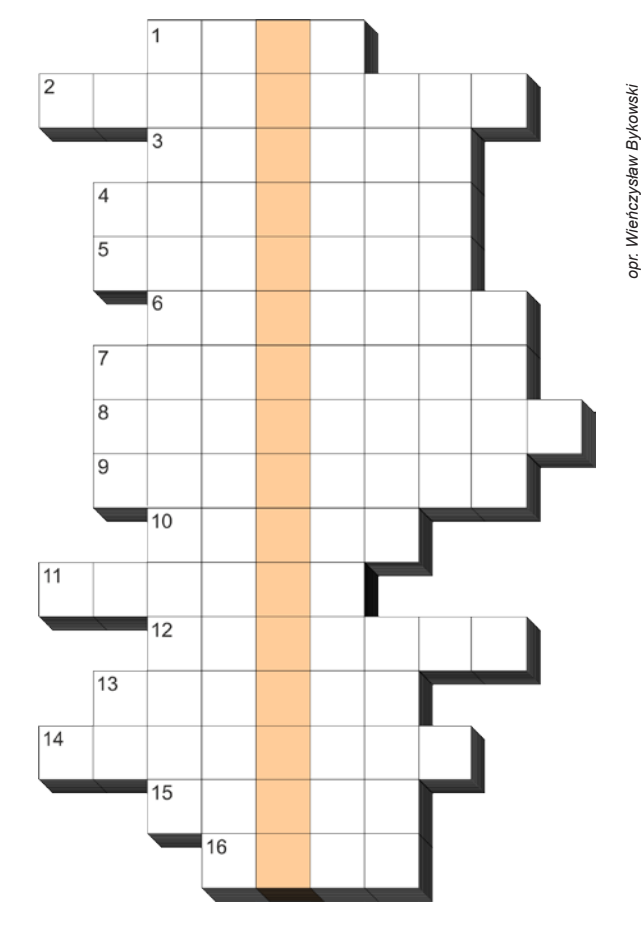

Słowa kluczowe do rozwiązania krzyżówki zamieszczonej w "Uranii–PA" 3/2013:

1. HELIOPAUZA, 2. SYNTEZA, 3. RÓWNOWAGA, 4. HERSZKOWICZ, 5. FRAUNHOFER, 6. KAPELUSZ, 7. RAS ALGETHI, 8. JOWISZ, 9. KOZIO-ROŻEC, 10. HOMESTAKE, 11. MIKROFALE, 12. NORWEGIA, 13. NEUTRINO, 14. SOLARYGRAFIA, 15. HERSCHEL, 16. GRUDZIĄDZ, 17. SUNJAJEW, 18. CAYENNE.

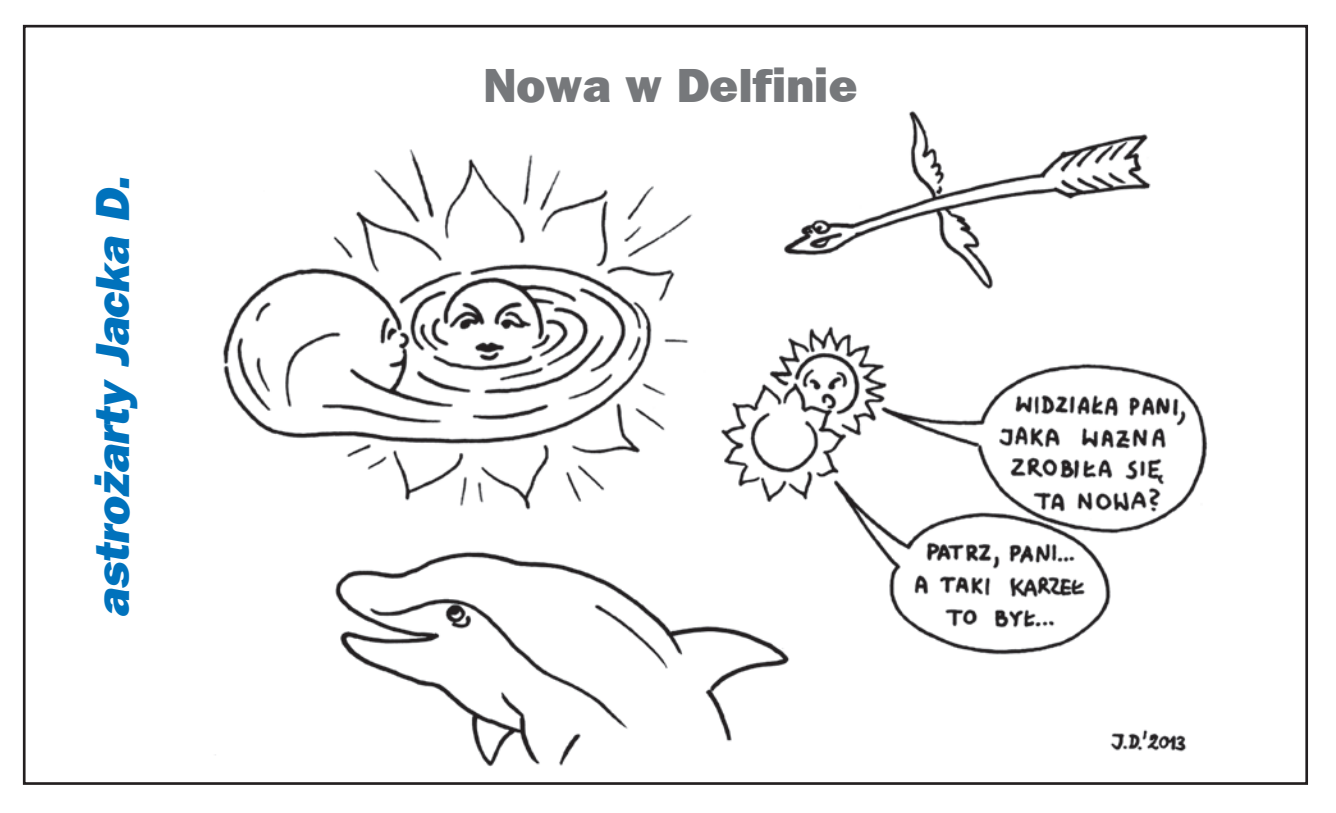

#### *galeria astrofotografia amatorska*

 $\frac{1}{2}$  $\mathbf{R}^{\text{obs}}$ 14 sierpnia br. japoński astronom amator Koichi Itagaki odkrył w gwiazdozbiorze Delfina nową gwiazdę. W chwili odkrycia jej jasność wynosiła 6,3 mag. W kolejnych dniach gwiazda pojaśniała na tyle, że można było ją dostrzec nieuzbrojonym okiem. Prezentowane zdjęcie zostało wykonane dzień później, 15 sierpnia w godz. 22.37–22.46 CWE (obiektyw Sigma 4–5.6/70–300DG APO, (100 mm, f4) + Nikon D300. ISO 800, eksp. 3×135 s, fot. Mariusz Świętnicki)

Nova Del 2013

#### *W następnych numerach:*

- *Wakacje pod gwiazdami ciąg dalszy*
- *Mistrzowie Astrofotografii AstroCamera 2013*
- *Gwiazda Przybylskiego*
- *— U Geminorum polska nowa karłowata*
- *ISS na tle Słońca i Księżyca*
- *Obserwatorium na Pop Iwanie*
- *Komety i jeszcze raz komety*
- *Meteoryty z Antarktydy*

#### *PRENUMERATA 2014 — 60 ZŁ TYLKO DO KOŃCA ROKU!*

Z żalem informujemy, że od nowego roku będziemy musieli bardziej podzielić się kosztami wydawania pisma z naszymi Czytelnikami. Wynika to oczywiście z niepewnej sytuacji dotyczącej dotacji Ministerstwa Nauki i Szkolnictwa Wyższego oraz kurczącego się rynku reklam. Cenę detaliczną chcemy podnieść o złotówkę, czyli do 12,90 zł, a cenę prenumeraty do 65,00 zł. Prenumeraty na rok 2014 (i każde następne 6 numerów) opłacone do końca bieżącego roku nadal kosztują tylko 60 zł!

Prenumeratę (oraz inne zamówienia) można opłacić na konto Polskiego Towarzystwa Astronomicznego **nr 44 1160 2202 0000 0000 5530 5241** lub elektronicznie: http://urania.pta.edu.pl/prenumerata.

Prosimy o dokładne podanie adresu, na który ma być wysłane pismo, oraz numeru "Uranii", od którego ma być realizowana prenumerata. Czynimy starania by tradycyjnie dodatkiem dla prenumeratorów mógł być atrakcyjny kalendarz astronomiczny na rok 2014.

Do nabycia również numery archiwalne "Postępów Astronomii" z lat 1991–1997 i "Uranii" z lat 1998–2011 (po 5 zł) oraz "Uranii" 2012–2013 (11,90 zł).

Pełna lista: **http://urania.pta.edu.pl/prenumerata**

#### *PRENUMERATA 2014 DLA CZŁONKÓW PTMA ZA POŁOWĘ CENY!*

Podobnie jak w roku bieżącym członkom Polskiego Towarzystwa Miłośników Astronomii, proponujemy prenumeratę na rok 2014 za połowę ceny (30 zł), przy wysyłce na adres oddziału, zwiększoną o 10 zł (40 zł) przy wysyłce na adres indywidualny. Od 1 stycznia ceny te będą wynosić odpowiednio 32,50 i 42,50 zł. O dokonywanie wpłat prosimy skarbników lub prezesów oddziałów. Na adres urania@pta.edu.pl prosimy o przesłanie imiennej listy prenumeratorów wraz z adresem zbiorowym i adresami indywidualnymi do wysyłki.

#### *NOWA OFERTA DLA SZKÓŁ — PRENUMERATA SPONSOROWANA!*

Czynimy starania o otrzymanie dotacji Ministerstwa Nauki i Szkolnictwa Wyższego na dofinansowanie prenumerat dla bibliotek szkolnych. Zainteresowane szkoły mogą zgłaszać się poprzez stronę internetową http://urania.pta.edu.pl/prenumerata. Szkoły, które zgłoszą się do końca 2013 r., otrzymają prenumeraty w pierwszej kolejności (ilość jest limitowana). Prenumeratę będzie trzeba opłacić po 1 stycznia 2014 r. w kwocie 32,50 zł. Jeżeli ministerstwo przyzna dotację, szkoła otrzyma pełną roczną prenumeratę "Uranii" (6 numerów), a w przypadku braku dotacji gwarantujemy wysłanie 4 kolejnych zeszytów (czyli szkoła zyskuje 1 darmowy numer). Dodatkowe informacje: urania@pta.edu.pl lub tel. 698 556 161.

#### *Bieżące numery Uranii do nabycia w:*

- *sklepie internetowym Uranii (http://sklep.pta.edu.pl)*
- *księgarniach EMPiK na terenie całego kraju*
- *salonach Delta Optical (Warszawa, Al. Jana Pawła II 19, Gdańsk, ul. Grunwaldzka 40/9, Katowice, ul. Uniwersytecka 13)*
- *salonie Astrokrak Kraków, ul. Mogilska 51*
- *planetariach w Chorzowie, Grudziądzu, Olsztynie i Toruniu*
- *siedzibie PTMA w Krakowie, ul. Miodowa 13/35*
- Księgarni "Skarbnica" w Krakowie (www.skarbnica.krakow.pl) oraz "Exlibris" (http://exlibris.osdw.pl)<br>.

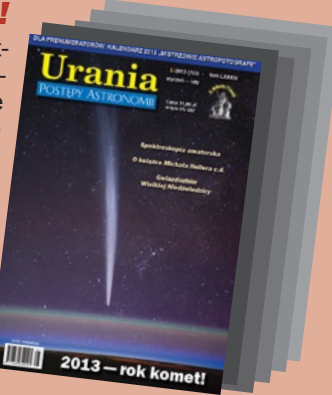

#### **KALENDARZ ASTRONOMICZNY DLA PRENUMERATORÓW W ROKU 2014**

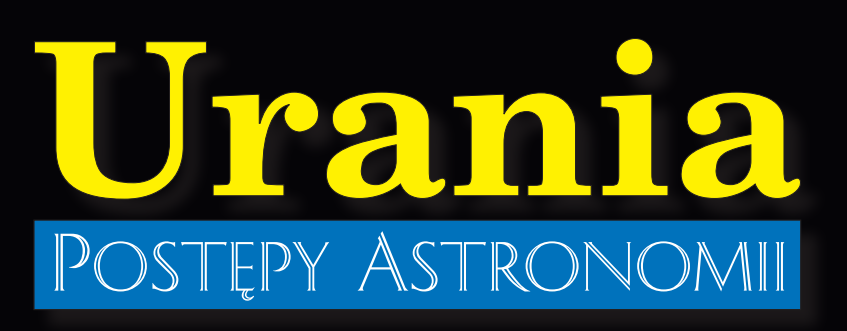

6**/2013 (768) listopad–grudzień**

 **tom LXXXIV**

**Cena 11,90 zł w tym 5% VAT**

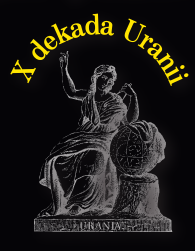

**urania.pta.edu.pl**

# *Kometa ISON w ogniu*

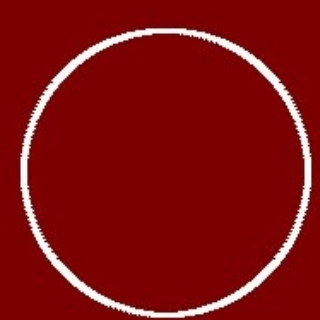

*Polowanie na ISS Urania Jerzego Buzka Astrokamera 2013* 

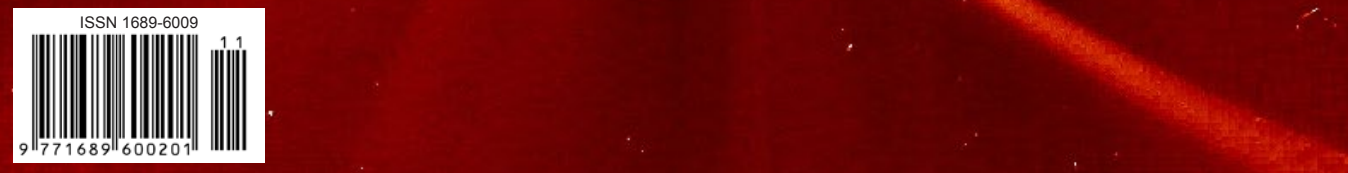

## **Sky-Watcher**

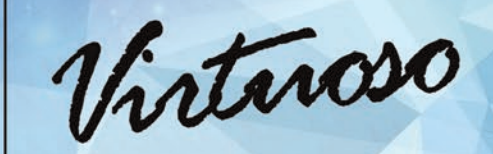

Sky-Watcher Virtuoso to nowatorskie i niespotykane dotąd urządzenie o szerokich możliwościach. Nowatorski jest przede wszystkim montaż. Razem z tubą optyczną, czyli teleskopem zbudowanym w systemie Maksutova, jest to konstrukcja, która łączy w sobie cechy wygodnego, przenośnego teleskopu dla początkujących, a także bogatego w funkcje statywu fotograficznego, pozwalającego na wykonywanie timelapsów, fotografowanie wybranych obiektów w określonej kolejności, czy nawet na wykonywanie panoram 360 stopni. W istocie jest to także skomputeryzowana głowica fotograficzna z precyzyjnym napędem elektrycznym.

#### Zastosowanie Virtuoso w astronomii

Do kompletu dołączono 2 okulary o ogniskowych 25 mm i 10 mm. Okulary te dają powiększenia 50x i 125x i są wystarczające do obserwacji Księżyca i do podstawowych obserwacji planet. Widoczne są detale takie jak pasy równikowe na Jowiszu, pierścienie Saturna czy też czapy polarne Marsa (w pobliżu opozycji). Wielką zaletą teleskopu Virtuoso jest prostota obsługi. Mimo że jest to urządzenie z systemem prowadzenia i z bogatymi funkcjami, to do prawidłowego uruchomienia nie potrzeba żadnej większej wiedzy czy umiejętności. Wystarczy poprawnie ustawić teleskop względem kierunków świata i uruchomić prowadzenie!

#### Zastosowanie Virtuoso w fotografii

#### **Fotografowanie w trybie timelapse**

**NOWOŚĆ** 

890 zł

już w

**SPRZEDAŻY!** 

Montaż pozwala na płynny i powolny obrót pomiędzy 6-cioma zaprogramowanymi punktami. Obrót może być wykonywany z kilkoma różnymi prędkościami.

#### Cykliczne fotografowanie zaprogramowanych obiektów

Montaż jest w stanie precyzyjnie zapamiętać położenia 6-ciu obiektów. Wystarczy skierować aparat w stronę obiektu, nacisnąć kombinację przycisków i pozycja obiektu zostanie zapamiętana. Uruchomienie procedury cyklicznego fotografowania powoduje, że aparat jest przesuwany między kolejnymi położeniami i w chwili osiągnięcia określonej pozycji zatrzymuje się na chwile, a dołączony kabel wyzwala migawkę aparatu.

#### **Fotografowanie panoramy**

Montaż umożliwia fotografowanie panoramy - zarówno klasycznie, poprzez obrót w poziomie jak i w równoległych pasach. Procedura przygotowania montażu do panoramowania sprowadza się do określenia pola widzenia obiektywu i do określenia limitów obrotu w poziomie i w pionie. Przy odpowiednim ustawieniu limitów możliwe jest wykonanie pełnej panoramy sferycznej - montaż sfotografuje całe swoje otoczenie.

#### Virtuoso dostępny jest na stronie www.deltaoptical.pl/virtuoso

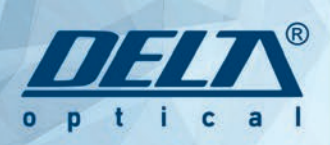

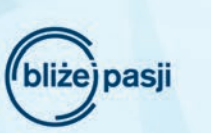

### Infolinia: 801.011.337 Jub 25 786.05.20

www.deltaoptical.pl ★ blog: www.deltasky.pl ★ www.facebook.com/Delta.Optical.Polska ★ www.komety.deltaoptical.pl

Mińsk Mazowiecki Nowe Osiny, ul. Piękna 1 T. 25 786.05.20

**Salon firmowy w Warszawie** Al. Jana Pawła II 19, Deloitte House (od H.Westin), T. 25 786.05.28

Salon firmowy w Katowicach ul. Uniwersytecka 13, Budynek Altus T. 32 729.94.90

Salon firmowy w Gdańsku ul. Grunwaldzka 40/9

#### Specyfikacja techniczna

- » układ optyczny: Maksutov
- » średnica: 90 mm
- » ogniskowa: 1250 mm
- » okulary: 25 mm (50x), 10 mm (125x)
- » nasadka kątowa: 1,25"
- » szukacz: StarPointer
- » mocowanie do aparatu fotograficznego
- » przewód do wyzwalania migawki w aparacie

T. 58 739.52.10

### **URANIA – NASZA MUZA**

dla szkół, uczelni oraz miłośników astronomii i amatorów nocnego nieba

**2 lata temu – jak ten czas leci – zaczynaliśmy składać już nową** *Uranię***, w pełnym kolorze. Po rozmowie z panią ministrą Marią Orłowską wydawało się, że do czasu pełnego urynkowienia** *Uranii* **(co najmniej sprzedanych pren** w pełnym kolorze. Po rozmowie z panią ministrą Marią Orłowską wydawało się, że do czasu pełnego urynkowienia *Uranii* (co najmniej 2 tys. sprzedanych prenumerat) możemy liczyć na dotację naszego ministerstwa. ministry, bo po kolejnym (nie wiadomo już, którym) odwołaniu, z ulgą możemy przywrócić w stopce obok rządowe logo. Niech tam trwa przynajmniej do wielkiego jubileuszu – stulecia *Uranii*. Znów możemy myśleć o aktywnej promocji i rozwoju *Uranii* – stąd jej większa objętość od niniejszego numeru. Mam nadzieję, że pozwoli to zmniejszyć kolejkę znakomitych materiałów w redakcyjnej teczce. Myślę, że w 2014 roku potrafimy jeszcze bardziej zróżnicować nasze czasopismo. Znajdziecie w nim zabawy i… zabawki dla najmłodszych, relacje i komentarze do aktualnych wydarzeń na niebie i na Ziemi, unikatowe materiały historyczne i wspomnienia redaktorów oraz współpracowników *Uranii*, jeszcze więcej artykułów przeglądowych polskich astronomów, obserwacji rodzimych amatorów i osiągnięć naszej młodzieży.

Tak jak dla mojego poprzednika, Andrzej<mark>a W</mark>oszczyka, zasadniczą sprawą była terminowość *Uranii*, tak my, podobnie jak prawie wszystkie inne ekipy, wciąż nie możemy nadrobić opóźnienia. Nie jest jeszcze tak źle! Można przypuszczać, że numer 3-4 *Uranii* z roku 1934 (patrz nasze archiwum w internecie) ukazał się już w roku następnym, o czym świadczy kalendarzyk wydarzeń na niebie obejmujący cały rok… 1935, w którym nie jest datowany żaden numer. My również do czasu uzyskania "równowagi czasowej" spróbujemy drukować kalendarzyk na trzy miesiące, z których jeden będzie się co numer powtarzał. Dzięki temu *Urania* w EMPiK-ach będzie zawsze aktualna. W poszukiwaniu najwcześniejszych, legendarnych, powielaczowych *Uranii* z 1921 roku zwróciłem się z pytaniem do naszych najstarszych P.T. Czytelników, m.in. do Antoniego Opolskiego, Macieja Mazura Konrada Rudnickiego, którzy wskazali na bezpośrednie lub pośrednie ślady wiodące do archiwum po Janie Mergentalerze. Będziemy szukać we Wrocławiu!

Szczególnie dramatyczna była informacja od Konrada Rudnickiego, przekazana mi przez Jego wspaniałą małżonkę Teresę, w dniu… pogrzebu Profesora. Konrad Rudnicki pośród polskich astronomów był dla mnie osobą szczególnie bliską. Syn jednego z ulubionych pisarzy z lat szkolnych, uczeń ukochanego Zonna, współautor ich wspólnego podręcznika "Astronomia gwiazdowa", odkrywca komety, idący pod prąd popularnym trendom kosmolog i autor *Uranii* praktycznie "od zawsze". Jeden z tych tekstów przygotowywałem do druku kilka miesięcy temu…

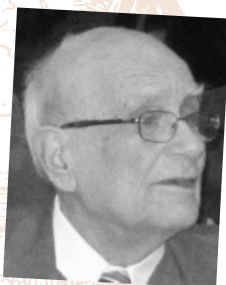

Był On nie tylko starszym kolegą, astronomem, pozostanie symbolem! Wojnę, podczas której budował społeczne obserwatorium, a potem walczył w lewicowej partyzantce, przeżyło zaledwie kilku, kilkunastu astronomów. Po blisko 10-letniej przerwie, to właśnie śp. Konrad, jako absolwent Uniwersytetu Warszawskiego, ale po obronie pracy na… UMK w Toruniu, został pierwszym polskim, powojennym magistrem astronomii! Wszyscy jesteśmy tylko Jego skromnymi następcami.

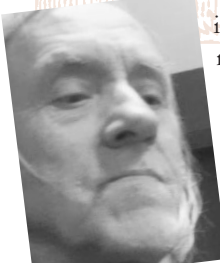

Nie zdążyłem wrócić z pogrzebu, gdy dotarła do mnie informacja o śmierci Romana Fangora. Roman był kultowym miłośnikiem astronomii w Warszawie. Poznaliśmy się ponad 40 lat temu, w "dostrzegalni" PTMA w Warszawie w Alejach Ujazdowskich, jeszcze za czasów Macieja Bielickiego. Kilka dni wcześniej Magda Sroczyńska – przez lata w *Uranii* – poinformowała mnie, że posiada otrzymane od Romana, kopie "dracznej" *Uranii* nr 13 z 1955 roku. Właśnie miałem pisać do Romana w sprawie oryginałów…

Maciej Mikołajewski

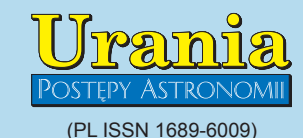

Dwumiesięcznik poświęcony upowszechnianiu wiedzy astronomicznej. Czasopismo powstałe w roku 1998 z połączenia "Uranii" (ISSN 0042-0794) — dotychczasowego miesięcznika Polskiego Towarzystwa Miłośników Astronomii, ukazującego się od 1922 r. i **"Postępów Astronomii**" (ISSN<br>0032-5414) — dotychczasowego kwartalnika Polskiego Towarzystwa Astronomicznego, wychodzącego od 1953 r. Zachowana zostaje dotychczasowa numeracia "Uranii" Pismo częściowo finansowane przez:

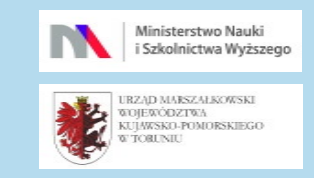

Nakład: 2500 + 1300 egz.

#### **Zespół Redakcyjny:**

Aleksandra Hamanowicz (młodzi badacze) Krzysztof Czart (serwis www) Jacek Drążkowski (red. techniczny, skład) Michalina Górecka (dystrybucja, sekretariat) Maciej Mikołajewski (redaktor naczelny) Marek Muciek (redaktor)

Roman Schreiber (badania kosmiczne) Piotr Wychudzki (kalendarz astronomiczny) Bożena Wyrzykowska (korekta językowa) Karolina Zawada (orion.pta.edu.pl) **Współpraca:**

Marek Abramowicz, Tadeusz Figiel, Paweł Z. Grochowalski, Katarzyna Kurdek, Michał Kusiak, Marek Substyk, Robert Szaj, Janusz Wiland, Przemysław Żołądek

**Adres Redakcji**: Urania, Centrum Astronomii UMK ul.Gagarina 11, 87-100 TORUŃ tel. 509 44 17 17

fax. (56) 611 30 08 e-mail**:** redakcja@pta.edu.pl

**Adres WWW:** http://urania.pta.edu.pl

**Dystrybucja, marketing, sekretariat**: Urania, Centrum Astronomii UMK ul. Gagarina 11, 87-100 TORUŃ tel. 698 55 61 61 e-mail: urania@pta.edu.pl Cena Uranii w prenumeracie 10 zł Prenumerata roczna 60 zł

**Bank Millennium S.A. o/Toruń Nr 44 1160 2202 0000 0000 5530 5241 Wydawcy:**

**Polskie Towarzystwo Astronomiczne** ul. Bartycka 18, 00-716 Warszawa tel. (0-22) 841 00 41 wewn. 146 e-mail: zarzad@pta.edu.pl WWW: www.pta.edu.pl

**Polskie Towarzystwo Miłośników Astronomii** ul. Miodowa 13 m. 35, 31-055 Kraków tel. (0-12) 422 38 92 e-mail: zgptma@gmail.com WWW: ptma.astronomia.pl

**\* MATERIAŁÓW NIE ZAMÓWIONYCH REDAKCJA NIE ZWRACA \* ZASTRZEGA SIĘ PRAWO DO REDA-GOWANIA ISKRACANIA TEKSTÓW \* PRZEDRUK MATERIAŁÓW TYLKO ZA ZGODĄ REDAKCJI \* OPINIE I POGLĄDY FORMUŁOWANE PRZEZ REDAKCJĘ I AUTORÓW NIE REPREZENTUJĄ OFICJALNEGO STANOWISKA WYDAWCÓW \***

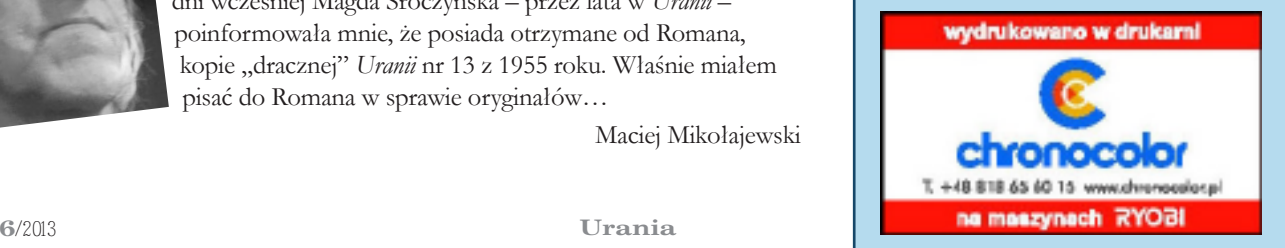

#### Dawno temu w... "Uranii"

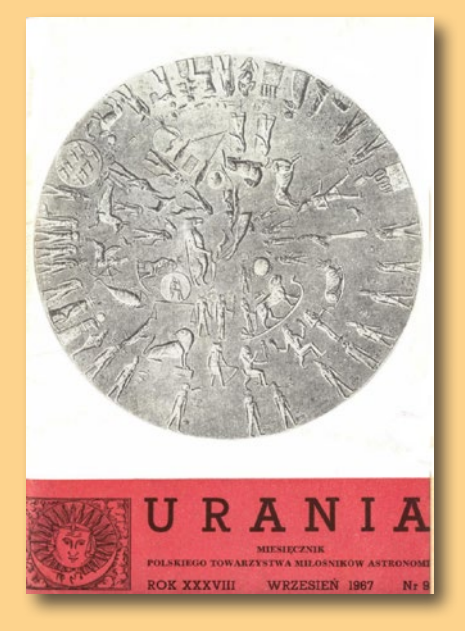

#### **Kometami nigdy nie zamierzałem umyślnie się zajmować…**

…Układ Słoneczny interesował mnie wyłącznie biernie. Z ciekawością czytałem, co inni w tym zakresie zdziałali, czasem coś napisałem popularnie na ten temat, nigdy jednak nie wyobrażałem sobie, żeby przyszło mi naukowo pracować w tej dziedzinie, a zwłaszcza w dziedzinie komet…

…W końcu lata przyjaciel, z którym pracowaliśmy przy sąsiednich stołach, Włoch Roberto Barbon odkrył swoją kometę *(w czasie pobytu prof. Rudnickiego w obserwatorium Mount Palomar — RS)*. Fotografował pewne odległe galaktyki i dojrzał kometę na ich tle. Astronomowie między sobą nie traktują odkryć komet zbyt serio. Takie odkrycie ma raczej posmak dobrej przygody niż poważnej pracy naukowej. Barbon był więcej zażenowany niż ucieszony odkryciem, ale świętowaliśmy je radośnie. Pomyślałem sobie wtedy, że to jednak przyjemnie mieć kometę własnego nazwiska… …Byłem pod wrażeniem i niepowodzenia z kometą Grigga-Skjellerupa i odkrycia Barbona, gdy pojechałem ponownie na Palomar w październiku 1966 r. Kolejne nieudane zdjęcia obszaru, gdzie miała być widoczna kometa Grigga-Skjellerupa, ale "zamiast tego" w jednym z pól patrolowanych dla supernowych mała, wydłużona, mglista plamka. Może defekt emulsji? Zrobiłem następne zdjęcie tego obszaru nieba i plamka była znów widoczna, choć nieco przesunięta. I tak zostałem odkrywcą komety Rudnickiego… ...Gdy "Urania" zaproponowała mi napisanie wspomnień z moich doświadczeń

"komeciarskich" uznałem, że warto to zrobić choćby dla pewnych refleksji: O wynikach prac astronomów mówi

się i wie się na ogół mało. Tylko nieliczne docierają do publiczności. Któż z szerokiej publiczności wie, czym zajmuje się taki lub inny astronom? …

…Ale kometa, a zwłaszcza odkrycie komety — to pasjonuje. Czemu?

(Źródło: "Urania", nr 9, 1967, fragmenty artykułu prof. Konrada Rudnickiego "O kometach sentymentalnie")

#### **W AKTUALNYM NUMERZE**

**Dawno temu w... "Uranii"** 

Wywiad z Jerzym Buzkiem

#### 6 Pieszo do planetarium

*Dla wielu wybitnych ludzi astronomia była ich młodzieńczą pasją, a "Uraniaˮ ulubioną lekturą. Będziemy ich szukać i zadawać pytania, jak astronomia wpłynęła na ich życie, czego ich nauczyła, jak ukształtowała ich charakter i zainteresowania? Rozpoczynamy od byłego Premiera i Przewodniczącego Parlamentu Europejskiego.* 

#### Astrobazy Kopernik 10

Piotr Gronkowski, Marcin Wesołowski

#### 12 **Komety** zadziwiające i kapryśne

*Komety należą do grupy małych i najbardziej kapryśnych ciał Układu Słonecznego. Swoim zachowaniem potrafią zaskoczyć zarówno zawodowych astronomów, jak i zadziwić zwykłych miłośników astronomii. Tak jak kometa ISON, której przyszłość autorzy próbują przewidzieć…*

Michał Kusiak

#### 18 Requiem dla komety ISON: Lecą następne…

*…a kometa zginęła w pobliżu Słońca, niczym ćma w płomieniu lampy! Gorący komentarz na kilkanaście godzin po przelocie ISON przez peryhelium i propozycja "zamienników" dla spalonej "komety stulecia".*

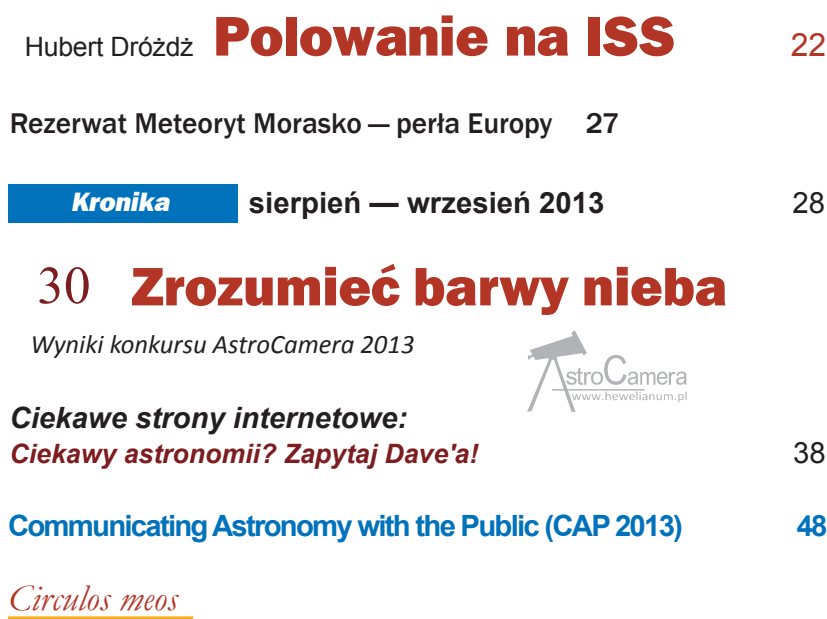

**Ciemność, widzę ciemność!** 50

*Biblioteka, czyli…* Teologia kosmologii? 64

#### *W skrócie*

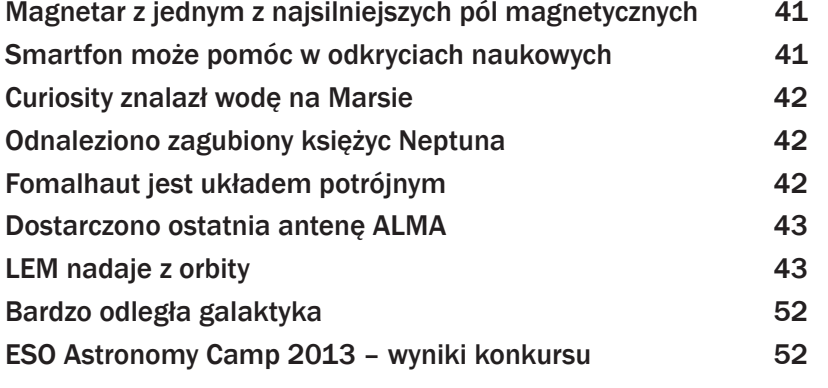

#### *Wakacje pod gwiazdami*

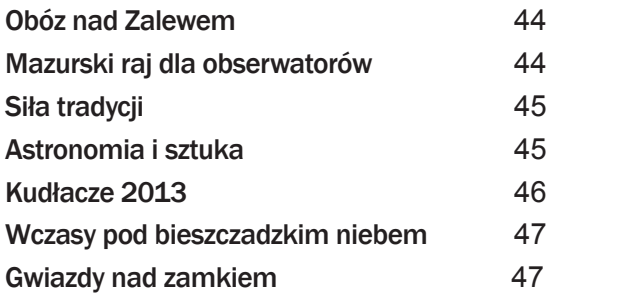

#### *Młodzi badacze*

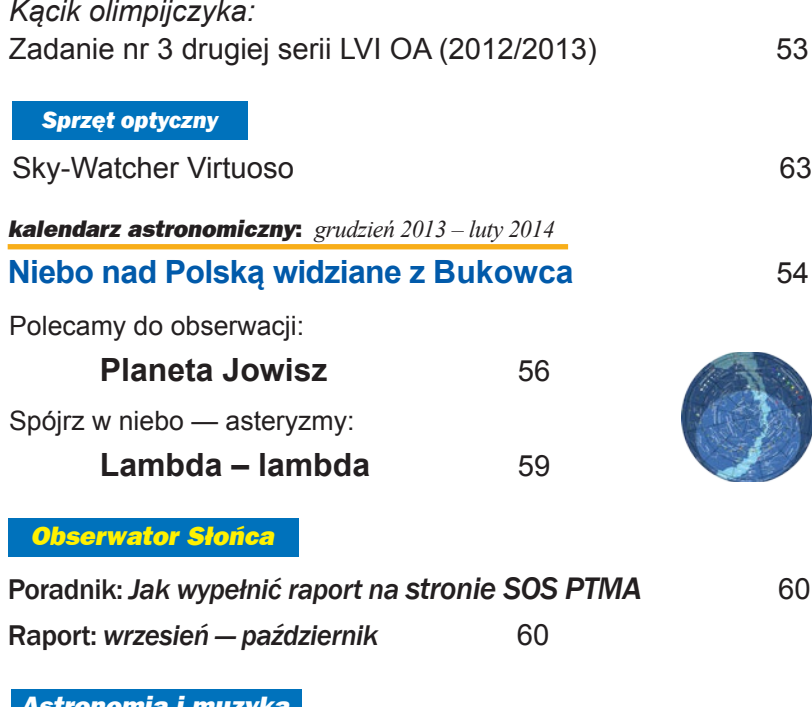

#### *Astronomia i muzyka*

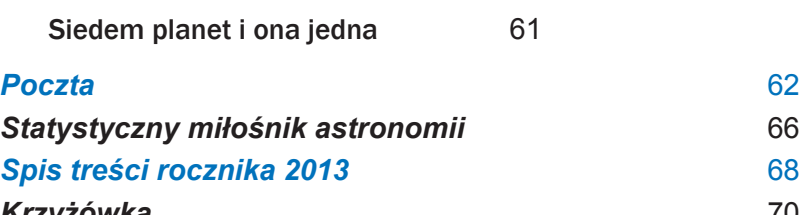

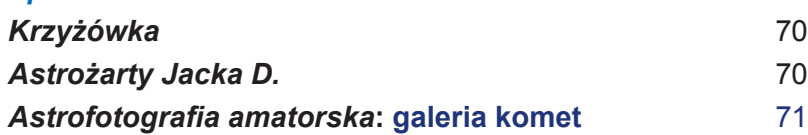

…Jak już wspomnieliśmy, badania ruchów komet prowadzone były w Polsce od lat. Niewiele jest chyba dziedzin, w których trzeba wykonywać tyle żmudnych, uciążliwych i skomplikowanych rachunków, co w obliczeniach ruchów komet. Wyznaczenie orbity komety i obliczenie jej efemerydy było nie byle jaką pracą i zajmowało czasem tygodnie a nawet miesiące. Gwałtowny rozwój maszyn elektronicznych w ostatnich latach zupełnie zrewolucjonizował tego typu prace i obecnie jest już nie do pomyślenia podjęcie jakichkolwiek badań ruchów komet bez użycia maszyny cyfrowej. Toteż idąc z duchem czasu, także i w Polsce od kilku lat pracowaliśmy nad przekazaniem wszelkich obliczeń orbitalnych maszynie elektronicznej…

…Właśnie w tym czasie, kiedy doc. Rudnicki odkrył nową kometę, w Warszawie w Zakładzie Astronomii i w Centrum Obliczeniowym PAN został ostatecznie opracowany i uruchomiony komplet programów dla dokonywania obliczeń orbitalnych na maszynie cyfrowej GIER w Zakładzie Obliczeń Numerycznych Uniwersytetu Warszawskiego. Teraz cała praca człowieka sprowadzała się do wypisania w odpowiedni sposób elementów orbity i obserwacji komety, a wszystkie obliczenia związane z poprawieniem orbity i obliczeniem efemerydy maszyna wykonywała w ciągu kilkunastu minut, podając wyniki w postaci od razu gotowej do druku…

…Aby więc odnaleźć kometę w tym drugim okresie widoczności, należało podać jej dokładną efemerydę opartą na "uczciwych" elementach wyznaczonych z wielu obserwacji. Ze względu na okres świąteczny cyrkularze astronomiczne przychodziły z dużym opóźnieniem, toteż do ostatniej niemal chwili zwlekaliśmy z następnym poprawieniem orbity, zbierając ciągle napływające obserwacje. Wreszcie pod koniec stycznia wyznaczyliśmy orbitę komety opartą na 42 obserwacjach wykonanych od 17 października do 5 grudnia 1966 r. Tym razem wyniki potwierdziły rezultat naszych poprzednich obliczeń: orbita komety Rudnickiego jest hiperbolą w kształcie mało odbiegającą od paraboli (mimośród nie różni się wiele od jedności). Te ostatnio obliczone elementy również zostały przesłane dalekopisem do Biura Telegramów i ukazały się w Cyrkularzu MUA nr 1994…

(Źródło: "Urania", nr 9, 1967, fragmenty artykułu prof. Grzegorza Sitarskiego "Jak obliczaliśmy orbitę komety Rudnickiego")

#### **NA OKŁADCE**

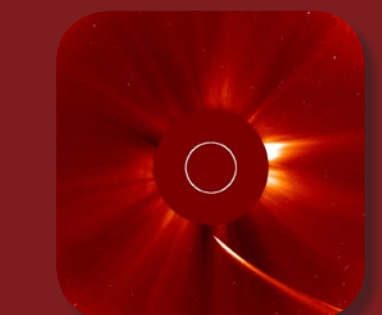

6/2013 Urania *5* pozostanie? Czytaj w numerze! Źródło: NASAOstatnie tchnienie Komety ISON w kamerze LASCO C2 obserwatorium SOHO. Za chwilę kometa przybierająca kształt cygara schowa się za przesłoną tarczy słonecznej koronografu SOHO. Co z niej

### O Uranii z Jerzym Buzkiem

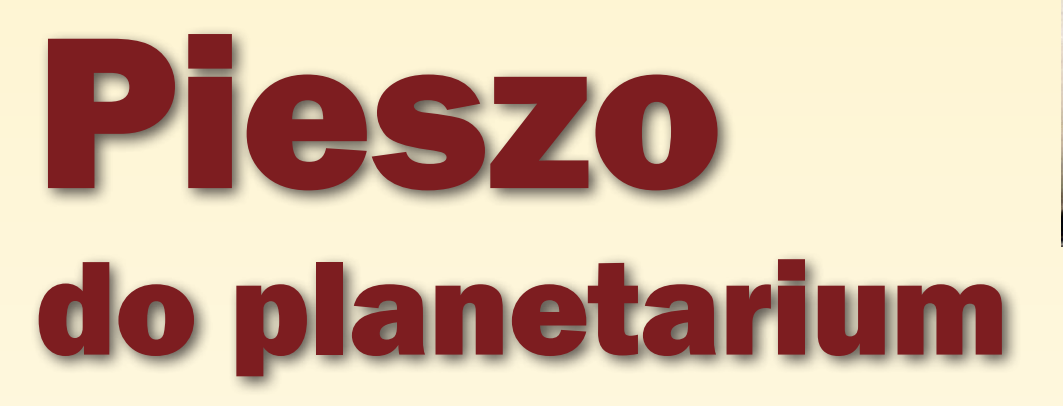

*W wieku 13 lat napisał do redakcji Uranii, że po śmierci ojca nie stać go już na prenumeratę. Mimo to przez kilka kolejnych lat otrzymywał Uranię bezpłatnie. I był jej wiernym czytelnikiem! W rozmowie z Robertem Szajem i Maciejem Mikołajewskim wspomina młodzieńcze czasy Profesor Jerzy Buzek, były Premier i Przewodniczący Parlamentu Europejskiego. Dla wielu wybitnych ludzi, osiągających szczyty kariery na polu polityki, biznesu i sztuki, astronomia była ich młodzieńczą pasją. Będziemy poszukiwać takich osób, zadając pytanie, jak astronomia wpłynęła na ich życie, czego ich nauczyła, jak ukształtowała ich charakter i zainteresowania? I czy dalej czasem spoglądają w niebo…* 

**Maciej Mikołajewski, Robert Szaj.** *Chcielibyśmy na początku podziękować za wsparcie i osobistą decyzję w sprawie budowy teleskopu SALT w RPA. Dzięki tej inwestycji polscy astronomowie mają dzisiaj dostęp do jednego z największych teleksów na świecie.*

**Jerzy Buzek.** W roku 1999 dzięki spotkaniu z prof. Aleksandrem Wolszczanem, zresztą w domu u pana Roberta (uśmiech), poznałem aspiracje polskich astronomów w zakresie dostępu do najnowocześniejszych urządzeń na świecie. Profesor Wolszczan, który, jak pamiętam, był wtedy pomysłodawcą tego instrumentu, zachęcił do jego budowy kilka amerykańskich i europejskich uniwersytetów. Ze względu na to, że w stosunku do innych wydatków była to kwota adekwatna do naszych ówczesnych możliwości, podjęto decyzję o sfinansowaniu polskiego udziału w tym projekcie. Dzięki wielu partnerom, którzy zaangażowali się w projekt, mamy dziś ten przyrząd. I choć w Chile, gdzie kraje Unii Europejskiej budują dzisiaj największe teleskopy świata, są chyba lepsze warunki do obserwacji, to

w RPA też nie jest najgorzej. Poza tym to chyba jedna z większych inwestycji polskich w naukę na kontynencie afrykańskim.

**MM, RSZ.** *Dzięki temu teleskopowi nasz kolega z Poznania, Tomasz Kwiatkowski, prowadził obserwacje najmniejszego naturalnego obiektu w Kosmosie — meteoroidu o średnicy 2 metrów*.

**JB.** Zdarzenie w Czelabińsku na początku 2013 roku było też niezwykle spektakularne. Ile miał średnicy ten obiekt, który wszedł do atmosfery?

**MM, RSZ***. Około 17 metrów.*

**JB.** Niesamowite, że tak niewielki obiekt, wielkości tego budynku, w którym rozmawiamy, może wywołać tak dużo szkód.

**MM, RSZ.** *Tego dnia blisko Ziemi przeleciała inna, obserwowana wcześniej planetoida o średnicy około 50 metrów. Przez chwilę znalazła się bliżej naszej planety niż satelity geostacjonarne. Gdy rano w mediach usłyszeliśmy informację o tym, co stało się w Czelabińsku, początkowo traktowaliśmy to jako żart. Tymczasem wiele osób zostało rannych od potłuczonych przez falę uderzeniową*  *szyb. Ludzie biegli do okien, gdy zobaczyli błysk, a powinni od nich uciekać*.

**JB.** Nie przesadzajcie, Panowie. Na Ziemi żyje siedem miliardów ludzi, incydent nad Czelabińskiem dotyczył maksymalnie kilkudziesięciu tysięcy osób. Coś takiego zdarza się bardzo rzadko. Prawdopodobieństwo, że zdarzy się coś podobnego w najbliższym czasie, jest naprawdę niewielkie, a na pewno mniejsze niż prawdopodobieństwo śmierci w wypadku samochodowym. Ja nie będę uciekał do bramy na widok jadącego samochodu (śmiech). Poza tym warto zwrócić uwagę na to, o czym wspomnieliśmy. Nasza intensywna eksploracja Kosmosu kończy się na satelitach geostacjonarnych. Dalej docierają już tylko nieliczne obiekty naukowe.

**MM, RSZ.** *Wracając do teleskopu SALT, należy zwrócić uwagę, że dzisiaj na świecie tych ogromnych teleskopów o średnicach rzędu dziesięciu metrów jest co najmniej kilkanaście. Pierwowzorem tego instrumentu był teleskop HET w Teksasie, którego jednym z "ojców chrzestnych" był również Aleksander Wolszczan. To niezwykle tania technologia, ale niestety z wieloma ograniczeniami. Wspominamy o tym, bo za czasów Pana premierowania zapoczątkowało się to, co niedawno zakończyło się przystąpieniem Polski do Europejskiej Agencji Kosmicznej. To za Pana rządów na Pana osobiste polecenie powstał zespół ds. zagospodarowania przynależnych Polsce miejsc na orbicie geostacjonarnej*.

**JB.** Zawsze interesowałem się tymi zagadnieniami. Zespół niestety nie skończył swojej pracy przed końcem naszej kadencji, ale w znacznym stopniu przyczynił się do naszego późniejszego uczestnictwa w Europejskiej Agencji Kosmicznej. Wielokrotnie zabierałem

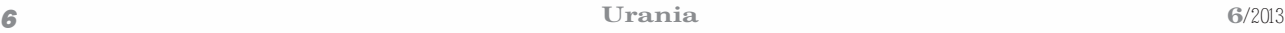

głos w wielu ważnych kwestiach związanych z gospodarczą i naukową eksploracją przestrzeni kosmicznej przez kraje Unii Europejskiej.

**MM, RSZ.** *Czy ma Pan dzisiaj czas na to, by choć na chwilę powrócić do swoich dawnych pasji związanych z fizyką i astronomią?*

**JB.** Mam obecnie bardzo dużo obowiązków i pracy, które niestety na to nie pozwalają. Choć z drugiej strony moja aktywność w obszarze energetyki oraz polityki naukowej Unii Europejskiej wiąże się po części z tymi moimi dawnymi pasjami.

#### **MM, RSZ.** *Przez wiele lat w młodości był Pan wiernym czytelnikiem Uranii.*

**JB.** To dzięki mojemu ojcu zainteresowałem się fizyką a potem i astronomią. To mój tata był tą osobą, przez którą poznałem nocne rozgwieżdżone niebo i pismo *Urania*. To z moim ojcem pierwszy raz czytałem *Uranię*. Gdy mój ojciec umarł, a miałem wtedy 13 lat, napisałem do redakcji *Uranii*, że niestety nie stać mnie na prenumerowanie tego pisma. Dzisiaj już nie pamiętam odpowiedzi z redakcji, ale faktem jest to, że przez kilka kolejnych lat otrzymywałem *Uranię* bezpłatnie. I byłem jej wiernym czytelnikiem. Na studiach dostęp do *Uranii* miałem już w bibliotece. Jak dzisiaj funkcjonuje Wasza redakcja?

**MM, RSZ.** *Dzisiaj nadal funkcjonujemy w decydowanej większości na zasadach wolontariatu i pasji. Wydaje nam się, że poprzez astronomię można efektywnie promować nauki ścisłe, przyrodnicze i techniczne. W astrobazach i małych obserwatoriach astronomicznych* 

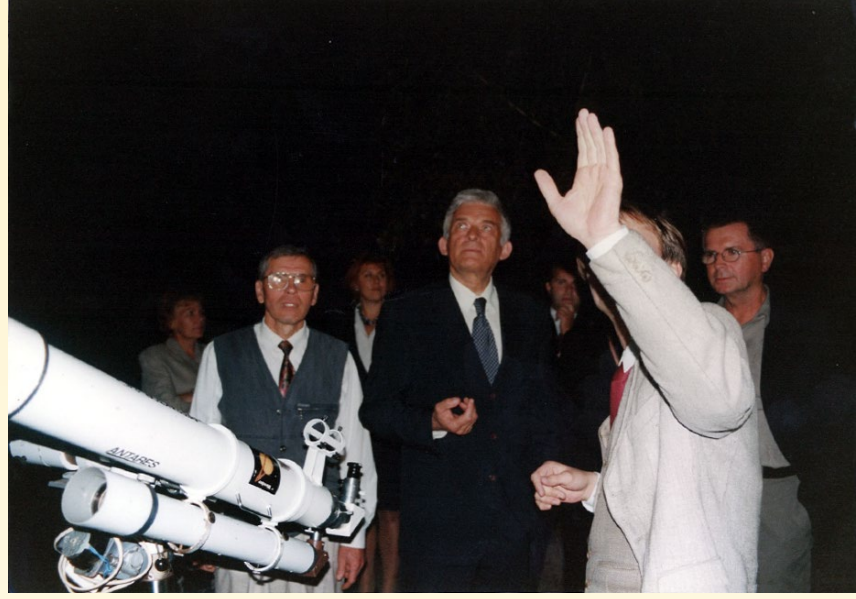

Nocny pokaz nieba podczas spotkania w 1999 r. Zdjęcie z archiwum Roberta Szaja

*pojawiają się dzisiaj uczniowie, którzy za kilka lat będą — tak jak Pan przed laty — studentami przede wszystkim kierunków politechnicznych. A jak było w Pana sytuacji? I czy przed studiami, jeszcze w szkole prowadził Pan Profesor obserwacje nocnego nieba?*

**JB.** W Chorzowie, gdzie mieszkałem jako dziecko, nie było ciemnego nieba. Niebo było zanieczyszczone ogromną ilością pyłu i światłami miejskimi. Pomimo tego z ojcem wielokrotnie obserwowaliśmy planety i inne obiekty na niebie. Nie było to łatwe, bo mieszkaliśmy 300 metrów od zakładów azotowych, 100 metrów od elektrowni, kilometr od kopalni i 500 metrów od huty. Niemalże w oku cyklonu! Niebo niemal całkowicie było zasnute dymami. Na szczęście od czasu do czasu udało

nam się coś dostrzec. W trakcie szkoły średniej myślałem o prawie, polonistyce i kilku innych kierunkach. A tak naprawdę nie było innej możliwości, bym nie poszedł na politechnikę. Ułatwieniem wyboru było również to, że z Chorzowa do Gliwic, gdzie studiowałem, jechało się kolejką zaledwie 24 minuty. Na wydział z dworca miałem 5 minut. To bardzo ułatwiało studiowanie. Na początku miałem bardzo ambitne plany. Fascynowałem się fizyką jądrową. Marzyłem o badaniach, które zostałyby zwieńczone budową elektrowni atomowej w Polsce. Ale polityka była oczywista — stawiamy na węgiel — i moje marzenia się rozpłynęły. Dzisiaj analizując to, czy mogłem studiować w innym mieście, np. w Warszawie czy Krakowie, dochodzę do wniosku, że pewnie nie dałbym rady się utrzymać. Bliskość domu to ułatwiała. Pewnie też, gdyby już istniał, nie wybrałbym Uniwersytetu Śląskiego. Gdybym dzisiaj miał dokonywać ponownego wyboru, byłby on identyczny. Nigdy nie miałem problemów z fizyka i matematyką. Pewnie to duża zasługa mojego ojca, który też studiował na wydziale elektrycznym.

**MM, RSZ** — *Czy fizyka i astronomia były inspiracją, które spowodowały, że stał się Pan Profesor studentem Politechniki Śląskiej w Gliwicach?*

**JB.** Fizyka zawsze mi się podobała, nigdy nie miałem z nią problemów. Ciepło, grawitacja, kinematyka. To było pasjonujące. Również świat matematyki i świat pomiarów mnie fascynował. Suwaki do obliczeń, suwmiarki do pomiarów, to wszystko poznałem dzięki

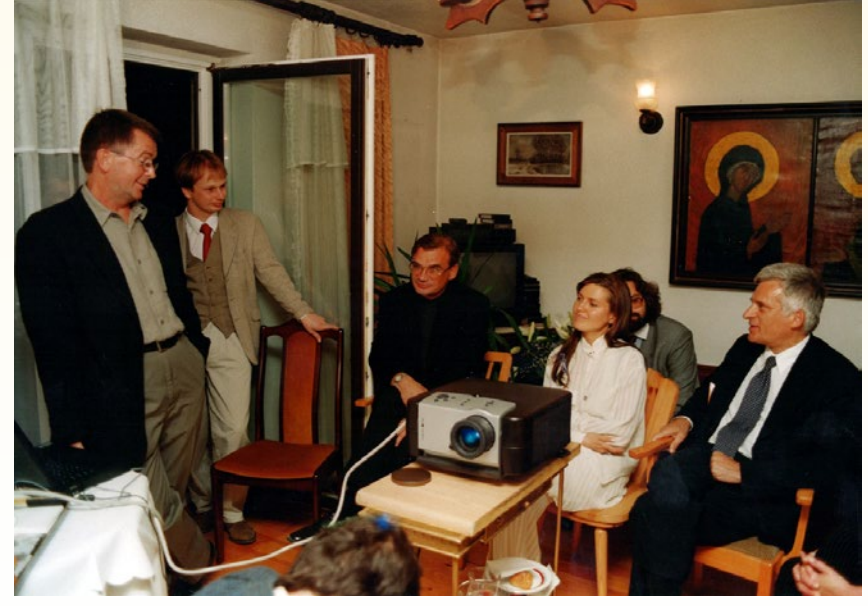

Spotkanie premiera Buzka z astronomami (Aleksandrem Wolszczanem — po lewej i Markiem Indiow, w wszystku poznacni dzięki<br>Sarna — w środku) w 1999 r. Zdiecje z archiwum Boberta Szają Sarną — w środku) w 1999 r. Zdjęcie z archiwum Roberta Szaja

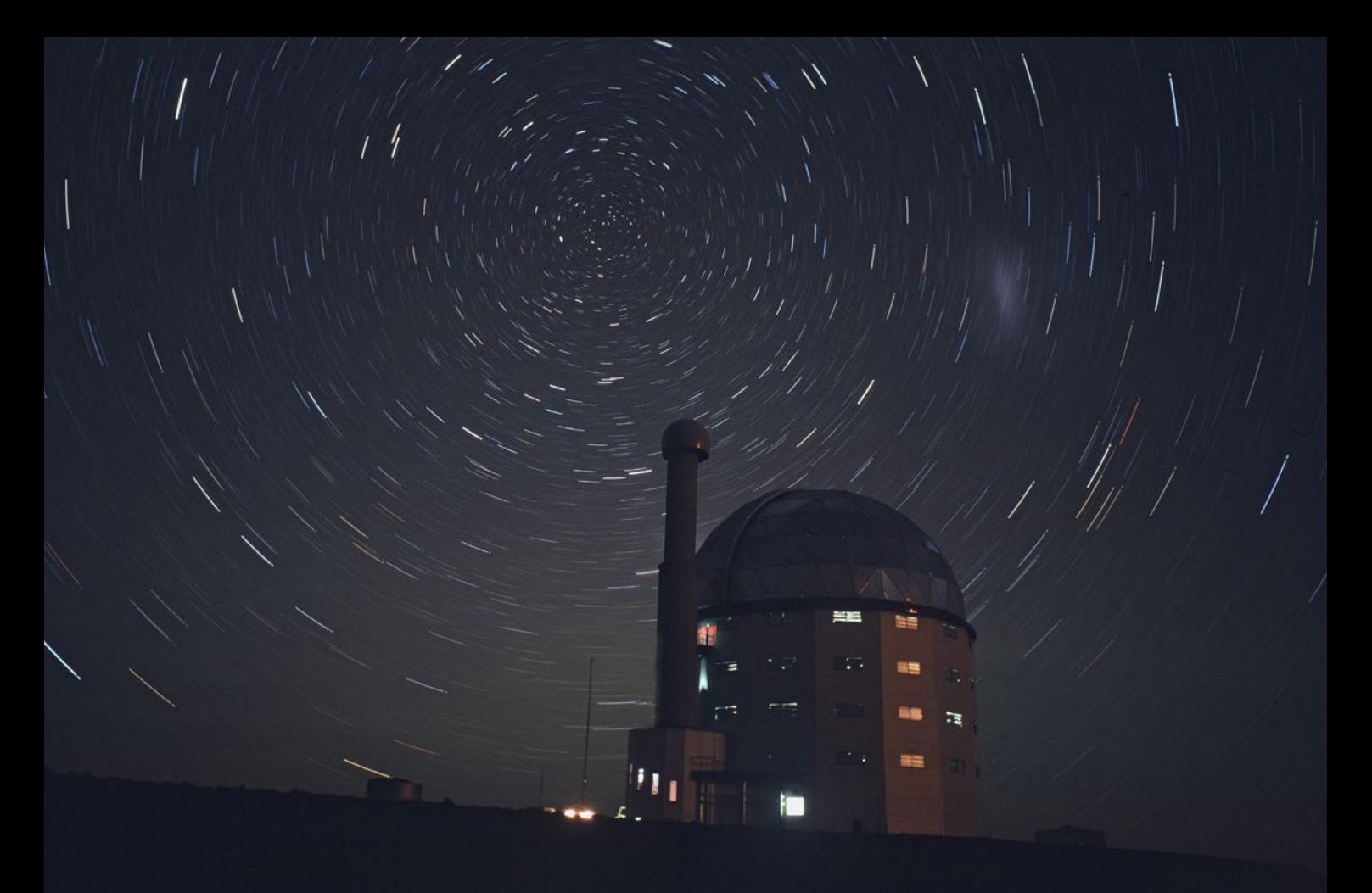

Budynek Wielkiego Teleskopu Południowoafrykańskiego (SALT), w budowie którego partycypowała Polska. Źródło: *http://salt.camk.edu.pl/*

niego, wyciągałem jakiś przyrząd z szuflady i pytałem o jego przeznaczenie. Interesowałem się również historią. Dużo lubiłem czytać. Z zainteresowań fizyką wyszła astronomia. To było naturalne, by zainteresować się tym wszystkim, co jest dookoła, co nas otacza. Planety, gwiazdy. Zabawa w astronomię była wspaniałym rozszerzeniem programu szkolnego. Bo od optyki, do budowy własnego teleskopu czy lunety jest już bardzo blisko. Mój ojciec miał lunetę, którą przywoził z pracy. Rzadko. Ale w domu mieliśmy porządną lornetkę, co dawało szansę podglądać to, co można zaobserwować na Księżycu. Pamiętam też, gdy byłem mały, z ojcem obserwowaliśmy zaćmienie Słońca. 40 lat później, gdy moja córka Agata chodziła do szkoły podstawowej, uczyliśmy się razem do geografii podstaw z astronomii. Na czym polega dzień i noc, jak porusza się Słońce na niebie w różnych porach roku i na różnych szerokościach geograficznych. Ćwiczyliśmy i sprawdzaliśmy za pomocą globusa i latarki, jak świeci Słońce na równiku, zwrotniach czy obszarach podbiegunowych. Agatę to fascynowało. Niektóre zagadnienia były łatwe, inne trudniejsze dla jedenastoletniej dziewczynki.

**MM, RSZ.** *Do tego rodzaju ćwiczeń idealne jest planetarium.*

**JB.** I my to robiliśmy właśnie w takim domowym zaimprowizowanym planetarium. Agata była doskonale przygotowana do lekcji, na której zapytano ją, dlaczego mamy dzień i noc? Była zdruzgotana, bo myślała, że dostanie ambitniejsze pytanie o ruchu dziennym Słońca na niebie na różnych szerokościach geograficznych. Była do tego świetnie przygotowana. To są naprawdę bardzo pasjonujące dla ludzi sprawy.

**MM, RSZ.** *Dzisiaj większość absolwentów szkół średnich wybiera przedmioty humanistyczne i okołobiznesowe. Jak zwiększyć zainteresowanie naukami ścisłymi i kierunkami technicznymi?*

**JB.** Myślę, że każde działania, takie jak festiwale naukowe czy funkcjonowanie placówek takich jak planetaria czy Centrum Nauki Kopernik, pozwala na zbudzenie uśpionych fascynacji tym wszystkim, co nas otacza. Ogromna rolę mają też media. Niestety, nie ma już w nich programów typu SONDA, na którym wychowało się wielu dzisiejszych przedstawicieli świata nauki. To był naprawdę fascynujący i pobudzający do krytycznego myślenia program. Mamy co prawda stacje tematyczne, jak Discovery, ale poza wartościowymi edukacyjnie filmami i programami jest wiele niezbyt udanych produkcji. Brakuje też wydawnictw, które zachęcałyby do prowadzenia własnych badań i eksperymentów, a te już istniejące nie mogą znaleźć właściwego miejsca na rynku wydawniczym.

**MM, RSZ.** *Skandalem jest to, że TVP zlikwidowała redakcję naukową. Czy odwiedzał pan Planetarium Śląskie?*

**JB.** Mieszkałem w Chorzowie, gdy powstało planetarium. Ono było niemal pod moim domem. Pieszo miałem zaledwie 20 minut! Bywałem tam co najmniej raz w miesiącu, sam bądź też z wycieczkami szkolnymi. To było oczywiste i naturalne.

**MM, RSZ.** *To dzisiaj nadal doskonała placówka, choć wielu zapomina , że to ona po II wojnie światowej była prekursorem działań edukacyjnych i promocyjnych w obszarze badań Kosmosu.*

**JB.** Dzisiaj już nie mieszkam na Śląsku, większość czasu spędzam w Brukseli czy w Warszawie. Chciałbym, by Park, w którym mieści się Planetarium Śląskie wrócił do życia w nowej formie. Moim marzeniem jest stworzenie Parku, w którym rozrywka i zakupy mogły być uzupełnione ofertą naukową, edukacyjną i kulturalną. Dziś odbudowywana jest kolejka linowa, która łączy najważniejsze elementy Parku, w tym Planetarium Śląskie z innymi atrakcjami.

**MM, RSZ.** *Jeżeli znajdą się środki, to prosimy nie zapominać o obserwatorium z największym w Polsce teleskopem amatorskim o średnicy 50 cm, które znajduje się tuż za budynkiem Planetarium. To bezcenny instrument zbudowany przez wspaniałych ludzi. W to wszystko powinny być angażowane środki europejskie. W jaki sposób Unia intensyfikuje swoje działania w zakresie badań naukowych?*

**JB.** Jest wiele programów skierowanych do świata nauki, największy z nich to VII Program Ramowy. Miałem szczęście być sprawozdawcą tego programu, którego budżet wynosi 54 mld euro. To gigantyczne środki finansowe. Te środki zostały bardzo dobrze wykorzystane. Większość z nich została skierowana do przemysłu na tworzenie najnowocześniejszych rozwiązań technologicznych. To był doskonale wybrany kierunek, bo to przedsiębiorcy i ich firmy decydowały, co jest najważniejsze w nowych technologiach, jak ma zwiększać się konkurencyjność gospodarki poprzez innowacyjność. Aby jednak nie pomijać nauki, stworzyliśmy Europejską Radę Nauki, która ma środki na badania podstawowe, a nie wdrożeniowe. Jeżeli wygra się w konkursie, to można dostać pieniądze. Z nauk stosowanych niech korzysta przemysł, a z nauk podstawowych sama nauka. W kolejnej perspektywie budżetowej na naukę zostanie przeznaczonych ponad 80 mld euro. To jedyny program Unii, który zwiększa środki, w przeciwieństwie do rolnictwa czy infrastruktury, w których w nadchodzącej perspektywie finansowej nastąpiła nieznaczna redukcja.

**MM, RSZ.** *To świadomość konieczności rozwoju…*

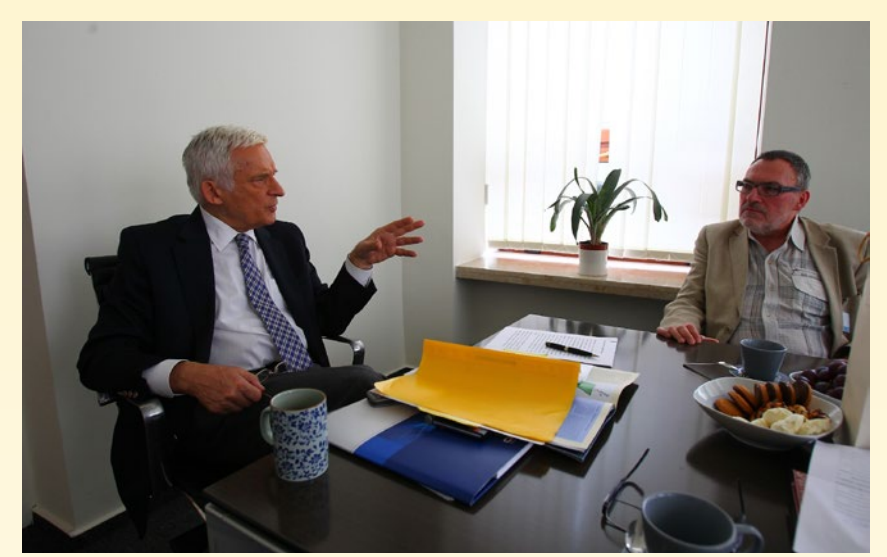

Jerzy Buzek podczas rozmowy z red. Maciejem Mikołajewskim. Fot. Robert Szaj

**JB.** Chcemy konkurować poprzez wspólny konkurencyjny rynek. Rynek wysokich technologii. Z Chinami nie wygramy kosztami pracy, wygramy innowacyjnością i najwyższymi technologiami. Innowacyjność jest w Europie najważniejsza. Tylko ona może poprawić konkurencyjność gospodarek i zwiększyć ilość miejsc pracy. U nas poziom innowacyjności jest kilkadziesiąt razy mniejszy niż w najnowocześniejszych krajach Unii. Dzisiaj my gonimy Unię, która idzie w kierunku niezwykłego rozwoju w innowacyjnych projektach w zakresie m.in. energetyki.

**MM, RSZ.** *Jednak pomimo tak złej diagnozy mamy się czym chwalić. Wkład Kopernika w rozwój Europy jest oczywisty. Wiele funduszy, firm, programów nosi jego imię. Co z tego, skoro niewielu kojarzy go z Polską, Toruniem, Warmią. Studenci brytyjscy czy amerykańscy nie kojarzą zupełnie Kopernika z Polską. Czy nie warto nadrobić również zaległości w tym zakresie? Czy nie warto podjąć działań w zakresie promocji osoby Kopernika na świecie jako wybitnego poddanego króla Polski?*

**JB.** Niestety, w 100% zgadzam się z tak pesymistycznym opisem. Musimy tutaj wiele zrobić. Myślę, że w najbliższym czasie wiele działań w tym zakresie podejmą nasze placówki zagraniczne czy organizacje pozarządowe, które mogą ubiegać się o środki na ten cel, np. z MSZ. Mamy przecież wielu wspaniałych zapomnianych naukowców, chociażby Edmunda Biernackiego (odkrywca wartości diagnostycznej szybkości opadania erytrocytów — odczynu Biernackiego, znanego jako OB) czy Jana Czochralskiego, wybitnego chemika i fizyka (bez niego nie byłoby dzisejszych półprzewodników). Musimy też pilnować tego, by nie zapominać o Marii Skłodowskiej-Curie. Dzisiaj jest ona patronką programu mobilności kadry naukowej, niestety twórcy tego programu zapomnieli, że była ona Polką i zostawiła sobie, jako pierwsze, polskie nazwisko. Laureatka Nagrody Nobla z chemii oraz fizyki była najwybitniejszym naukowcem swojej epoki. Promocja i upowszechnianie wiedzy to bardzo ważny element działań naukowych. **MM, RSZ.** *Dziękujemy za rozmowę.*

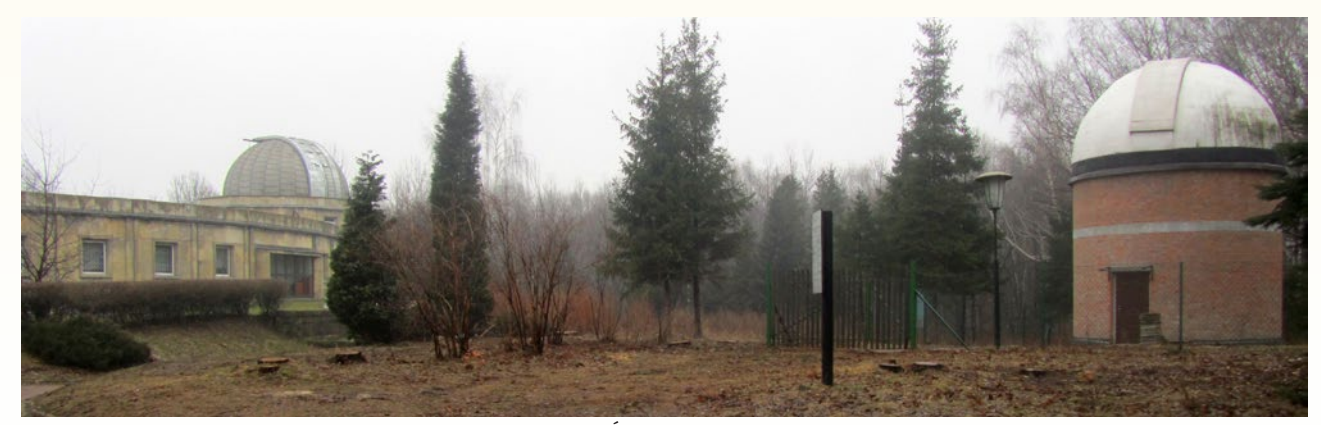

Po lewej widoczne obserwatorium astronomiczne Planetarium Śląskiego w Chorzowie. Po prawej budynek Obserwatorium im. Jana Palta, w którym znajduje się 50-cm teleskop. Fot. Maciej Mikołajewski

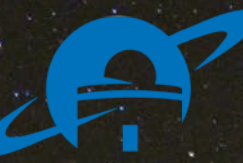

### **Astrobazy Kopernik www.astrobaza.kujawsko-pomorskie.pl**

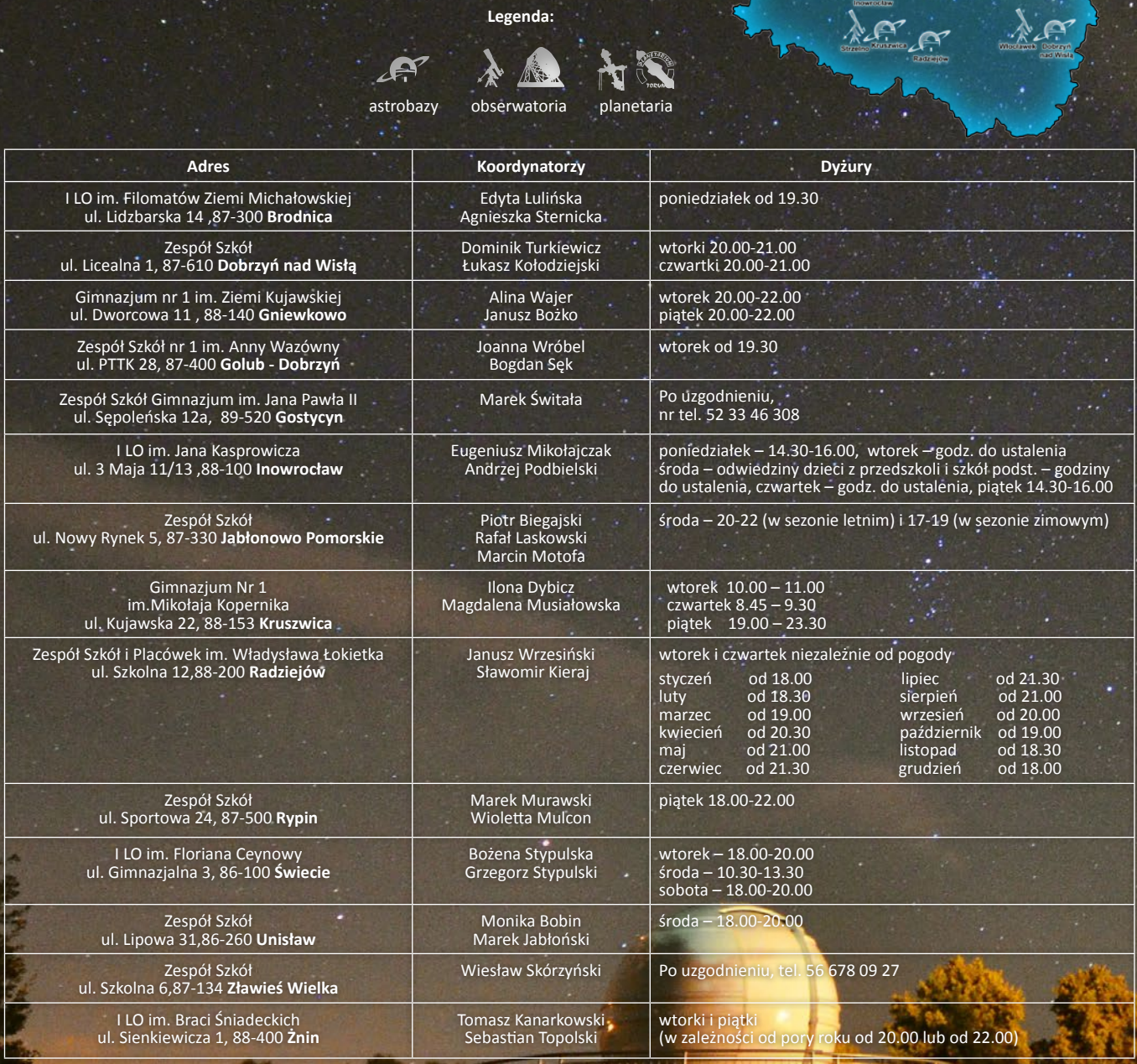

*10* Urania 6/2013

#### **Kontakt:**

Biuro Innowacyjnych Projektów Edukacyjnych Departament Edukacji i Sportu Urząd Marszałkowski Województwa Kujawsko-Pomorskiego j.przybyl@kujawsko-pomorskie.pl b.laskowska@kujawsko-pomorskie.pl m.cieciura@kujawsko-pomorskie.pl

### **Świat astronomii poznaje nasze astrobazy**

Kilkudziesięcioosobowa grupa naukowców i popularyzatorów astronomii z całego świata na zaproszenie marszałka Piotra Całbeckiego odwiedziła w sobotę i niedzielę (19-20 października 2013 r.) Kujawsko-Pomorskie, by podzielić się swoimi doświadczeniami i zobaczyć najbardziej innowacyjne narzędzie edukacyjne ostatnich lat w Polsce – Astrobazy Kopernik.

– *Nasz projekt budowy przyszkolnych, ogólnodostępnych obserwatoriów astronomicznych jest wyjątkowym przedsięwzięciem w skali nie tylko kraju, ale Europy i świata. Dzięki zaangażowaniu pracujących w obserwatoriach koordynatorów oraz pasjonatów, Kujawsko-Pomorskie jest dziś – zaledwie po dwóch latach działalności astrobaz – dobrze znanym miejscem w świecie miłośników astronomii* – mówi marszałek Piotr Całbecki.

Goście, m. in. ze Stanów Zjednoczonych, Indii, Włoch, Chin, Zambii i Kolumbii przyjechali na Kujawy i Pomorze z Warszawy, gdzie brali udział w Międzynarodowej Konferencji CAP 2013 (Communicating Astronomy with the Public). Głównym celem wizyty była prezentacja projektu Astrobaza Kopernik oraz edukacji astronomicznej i popularyzacji astronomii w województwie kujawsko-pomorskim. Astronomowie odwiedzili astrobazy w Złejwsi Wielkiej i Unisławiu i przekonali się, jak uczniowie i nauczyciele wykorzystują potencjał infrastruktury oraz specjalistycznego sprzętu astronomicznego w tych obiektach.

Jeden z warsztatów poprowadził Pedro Russo z Portugalii, wiceprezydent Międzynarodowej Unii Astronomicznej oraz koordynator międzynarodowego projektu The Universe Awareness. Podczas warsztatów grupy składające się z koordynatorów Astrobaz, uczniów oraz gości z zagranicy prezentowały wybrane zjawisko astronomiczne bez słów, z wykorzystaniem m.in. materiałów plastycznych. Pokazaliśmy także, jak wygląda lekcja w astrobazie, jak zmieniło się podejście młodych ludzi do obserwacji nieba i Słońca oraz jak środowisko ludzi astronomii potrafi zintegrować się wokół takiego projektu.Była to okazja do wymiany dobrych praktyk i doświadczeń na gruncie popularyzacji astronomii i nauk ścisłych.

W niedzielę naukowcy odwiedzili Obserwatorium Uniwersytetu Mikołaja Kopernika w Toruniu. Tam zobaczyli największy w Polsce optyczny teleskop, radioteleskop RT4 oraz astrograf Drapera. Odbyła się także prezentacja projektu budowy 100-metrowego radioteleskopu w Borach Tucholskich. Ostatnim punktem była wizyta w Astrobazie w Unisławiu.

6/2013 Urania *11*

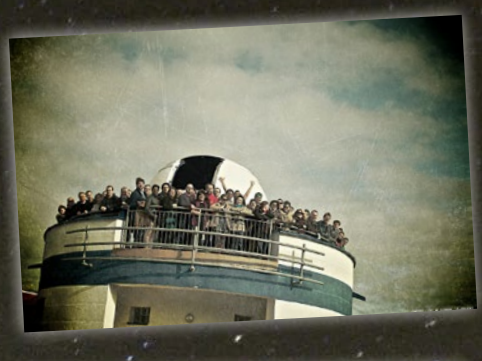

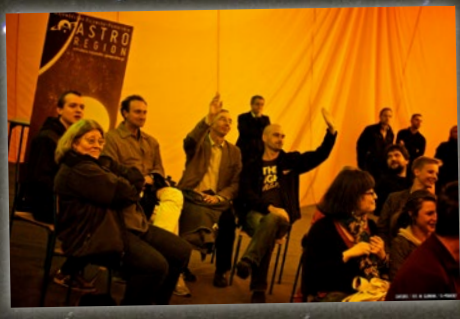

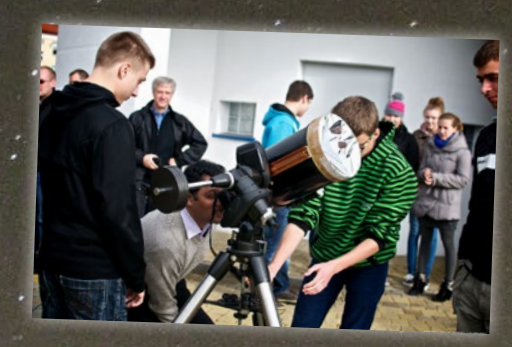

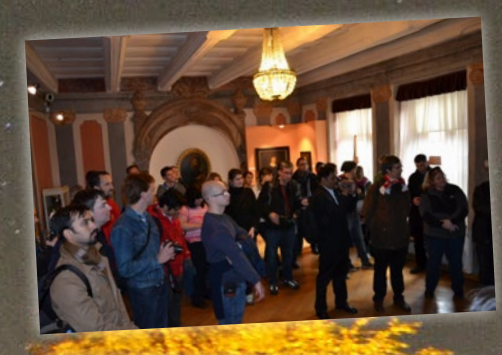

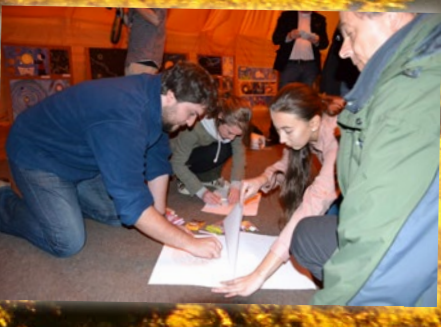

# Komety zadziwiające i kapryśne

Piotr Gronkowski Marcin Wesołowski

*Komety należą do grupy małych ciał kosmicznych krążących w Układzie Słonecznym i potrafią zadziwiać swoim zachowaniem zarówno zawodowych astronomów, jak i zwykłych zjadaczy chleba. Krążą po orbitach mających w przybliżeniu kształt krzywych stożkowych (elips, parabol lub hiperbol), w których ognisku znajduje się Słońce. Podstawową składową komet są ich jądra — trwałe struktury będące nośnikiem masy kometarnej.* 

adra kometarne posiadają najczęściej kształt nieregularnej bryły<br>podobnej nieco do elipsoidy, cygara lub orzeszka ziemnego o wy-<br>miarach przeciętnie kilku kilometrów. ądra kometarne posiadają najczęściej kształt nieregularnej bryły podobnej nieco do elipsoidy, cygara lub orzeszka ziemnego o wy-Jądra komet są konglomeratami lodów, zawierających materiał skalny (meteorytowy) o wymiarach od rzędu mikrona do centymetrów czy nawet metrów. Lody kometarne to woda wymieszana z takimi substancjami, jak zamrożone gazy:  $CO_2$ ,  $CO$ ,  $NH_3$ ,  $C_2N_2$  itp. Najprawdopodobniej struktura jąder kometarnych jest porowata i może zawierać obszary wypełnione różnymi gazami.

W czasie zbliżania się komety do Słońca lody kometarne zaczynają stopniowo sublimować w swojej naturalnej kolejności zgodnej z temperaturami parowania. Energia cieplna, przenikając z powierzchni jądra do jego głębszych warstw, powoduje parowanie zamrożonych gazów. Substancje najbardziej lotne, których temperatury parowania są niskie, takie jak  $\text{CH}_4$ , CO,  $\text{H}_2$ , parują już w głębokich zimnych warstwach jądra, w relatywnie cieplejszych warstwach podpowierzchniowych lotne substancje już wyparowały i dlatego sublimują w nich mniej lotne związki, takie jak  $CO<sub>2</sub>$  lub NH<sub>3</sub>. W powierzchniowych relatywnie najcieplejszych warstwach jądra komety sublimują najmniej lotne substancje; lody kometarne, jak  $H_2O$  lub  $H_2O_2$ . Przedstawiony tu mechanizm sublimacji zachowuje porowatą strukturę jądra oraz tłumaczy istnienie różnych gazów w głowie komety przy jej zbliżaniu się do Słońca.

Molekuły sublimujących lodów unoszą ze sobą cząsteczki pyłów kometarnych oraz ziarna lodu wodnego zabrudzonego materiałem kometarnym. Prowadzi to do powstania głowy komety, składającej się z molekuł sublimujących lodów oraz pyłów i ziaren lodowych, w której możemy wyróżnić pewne struktury — otoczkę wewnętrzną oraz zewnętrzną. Z drugiej strony na powierzchni jądra komety gromadzą się cząsteczki pyłów i ziarna lodowe, które są zbyt duże, aby pod wpływem ciśnienia parujących gazów opuścić jądro komety. Dzieje się tak, ponieważ dla nich siła grawitacji komety przewyższa wypadkową siły związaną z oddziaływaniem molekuł sublimujących lodów oraz siły odśrodkowej będącej konsekwencją rotacji jądra komety. Dlatego na powierzchni jądra komety tworzy się spowijający je swoistego rodzaju płaszcz. Składa się on z substancji, które są nielotne w danych warunkach fizycznych panujących przy powierzchni jądra komety. Płaszcz ma porowatą strukturę i dlatego molekuły substancji bardziej lotnych sublimujące z głębszych warstw jądra mogą przezeń przenikać i przedo-

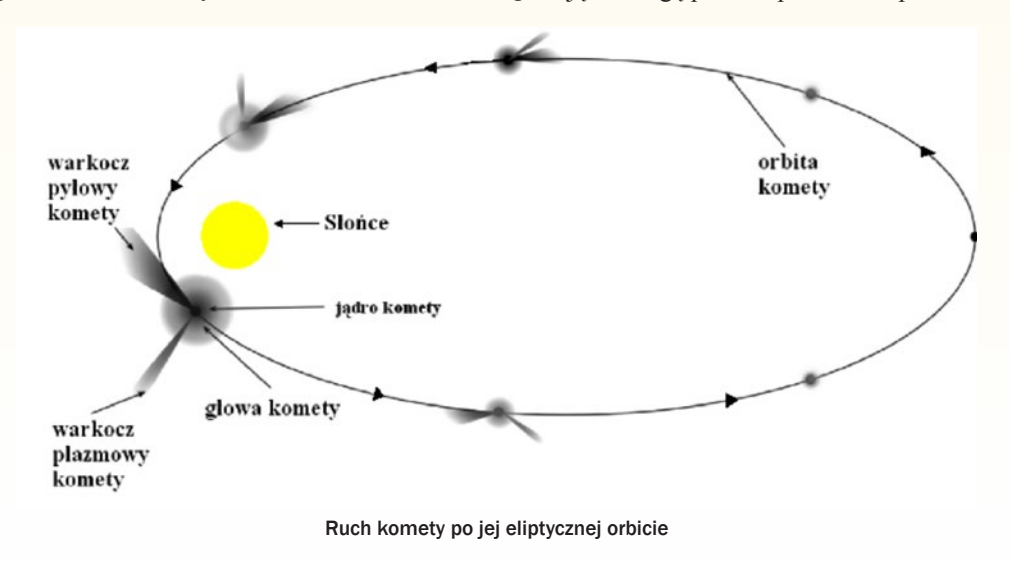
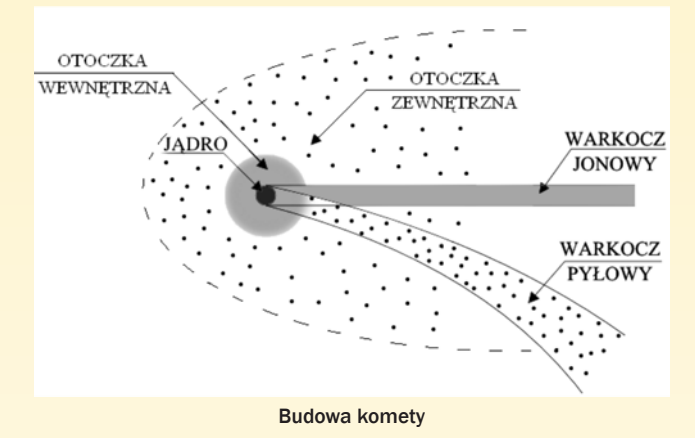

stawać się do otoczki atmosfery. Zasadniczo istnienie płaszcza jednak znacznie osłabia tempo sublimacji materii kometarnej. Najczęściej tylko niewielka część powierzchni jądra komety rzędu jednego procenta wykazuje pełną aktywność sublimacyjną. Warto zauważyć, że część uniesionych z powierzchni jądra cząsteczek pyłu może również utworzyć warkocz (czasami nazywany również ogonem) pyłowy, a zjonizowane molekuły substancji lotnych warkocz jonowy komety.

Komety prawdopodobnie pochodzą z dwóch źródeł: albo z Pasa Kuipera, który zaczyna się za orbitą Neptuna w odległości około 40 AU od Słońca, albo z Obłoku Oorta mającego postać sferycznej otoczki Układu Słonecznego o promieniu rzędu 100 000 AU

Jądra kometarne znajdujące się początkowo w Obłoku Oorta mogą być netracji Układu Słonecznego.

Kometa, obiegając Słońce po orbi-

cie kołowej, ulega w zależności od odległości od Słońca cyklicznym przemianom związanym z sublimacją lodów kometarnych.

# Komety w historii ludzkości

Komety od niepamiętnych czasów intrygowały i fascynowały ludzkość. Zjawiały się one niespodziewanie na niebie, świecąc czasami tak mocno, że bladły przy nich gwiazdy, planety

a nawet Księżyc. Mało tego, były niezwykle jasne, widoczne nawet w dzień. Niespodziewanie zjawiające się na nie-

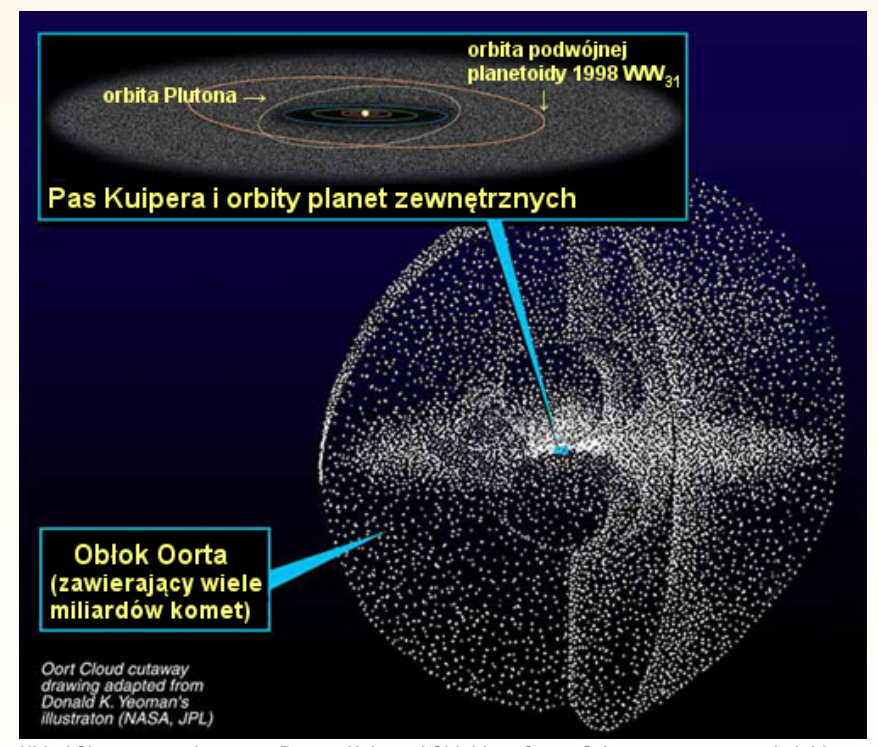

Układ Słoneczny z ukazanym Pasem Kuipera i Obłokiem Oorta. Schematyczny rysunek, jaki możemy znaleźć w Wikipedii

z niego wyrywane przez perturbacje pochodzące od wielkich planet i zmuszane do ruchu wokół Słońca. Analogicznie perturbacje pochodzące od najbliższych gwiazd zmuszają jądra kometarne rezydujące w Obłoku Oorta do pe-

bie komety, szczególnie wtedy, gdy były jasne i posiadały zakrzywiony warkocz przypominający karzący miecz, budziły wśród ludzi uczucia ciekawości, podziwu a jednocześnie lęku. Dlatego często uważano pojawienie się komety za zapowiedź wojny, kataklizmu lub zarazy. Tak więc Józef Flawiusz, słynny historyk żydowski, napisał w swoich kronikach, że znakiem zapowiadającym zburzenie Jerozolimy i pogrom ludności żydowskiej przez Rzymian w 70 r. n.e. była kometa świecąca nad miastem około roku. Nowoczesne badania naukowe oparte o analizę numeryczną wykazały ponad wszelką wątpliwość, że była to

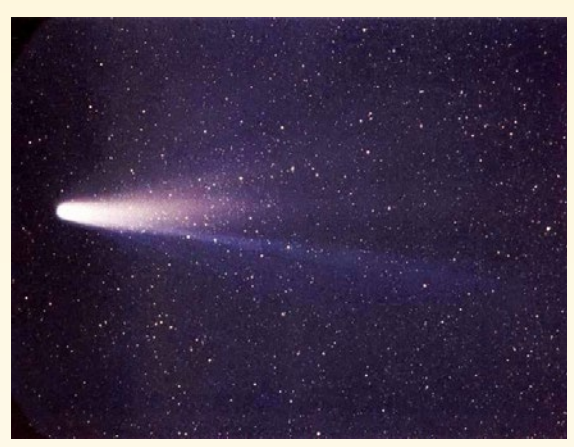

Zdjęcie komety 1P/Halley wykonane 8 marca 1986 roku podczas ostatniego zbliżenia do Słońca (peryhelium tej komety jest równe 0, 586 j.a.). Fot. NASA

słynna kometa Halleya powracająca w pobliże Słońca w roku 66 n.e.

Dziwnym zbiegiem okoliczności ta kometa była świadkiem wielu innych ważnych wydarzeń na Ziemi. W 1066 r. n.e. świeciła na nocnym niebie, gdy książę normandzki Wilhelm Zdobywca, pokonawszy w bitwie pod Hastings króla Haralda, zajął Londyn, koronował się na króla Anglii i w ten sposób zapoczątkował dynastię normandzką. Około 400 lat później w 1456 r. w czasie oblężenia Belgradu przez Turków budziła ona lęk po obu stronach murów obronnych twierdzy zarówno wśród Turków, jak i Serbów. W tym miejscu godzi się przypomnieć polskiego astronoma Michała Kamieńskiego (1879–1973). Badał on dynamikę tej komety przy uwzględnieniu perturbacji planetarnych i odtworzył jej ruch aż do roku 9541 p.n.e. W ten sposób Kamieński mógł porównać obliczone momenty zbliżeń komety do Słońca i Ziemi z bardzo starymi zapisami kronikarskimi. Pozwoliło to mu umiejscowić w czasie różne ważne wydarzenia, jak rozpoczęcie budowy

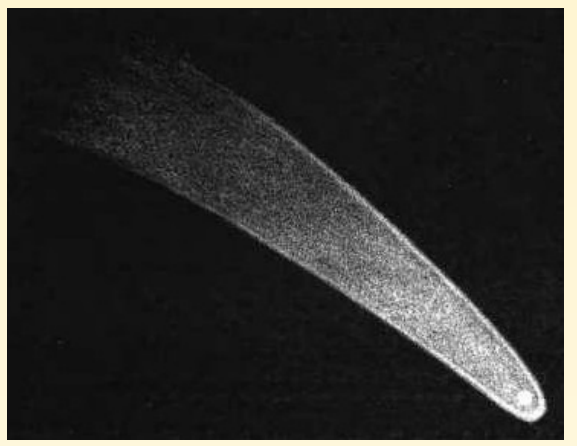

C/1811 F1 lub Wielka Kometa z 1811 roku (Kometa Napoleońska). Źródło: http://pl.wikipedia.org/wiki/C/1811\_F1

świątyni Jerozolimskiej przez Salomona, upadek Sodomy i Gomory, a nawet katastrofę legendarnej Atlantydy, którą mógł zniszczyć duży odłamek komety przelatującej wtedy blisko Ziemi. Oczywiście trudno bezkrytycznie przyjmować wyniki tych badań, gdyż obliczenia Kamieńskiego miały charakter przybliżony. Wydaje się więc, że powiązania w czasie kolejnych powrotów w pobliże Słońca i Ziemi komety Halleya mają raczej charakter eleganckich spekulacji. Zarówno uznanie ich za prawdziwe, jak i kompletne odrzucanie tych niewątpliwie atrakcyjnych domysłów bez dużej dozy krytycyzmu byłoby nieuzasadnione [5].

Warto również przypomnieć dwa fakty dotyczące innych komet. Pierwszy związany jest ze słynnym polskim kronikarzem żyjącym w XV w., Janem Długoszem. Sławiąc dokonania pierwszego polskiego króla, Bolesława Chrobrego, napisał: *przepowiednią dość wyraźną jego śmierci w 1025 r. n.e. była kometa wielkim światłem błyszcząca tak, że ludzie zaraz wnioskowali, że męża i króla wielkiego niebo weźmie do swej chwały*. Drugi dotyczy wielkiej komety, która pojawiła się na nieboskłonie w 1811r. i zwana była Kometą Napoleońską. Widoczna była ona gołym okiem łącznie przez około 260 dni. Uważano ją za zapowiedź przyszłej wojny Napoleona z Rosją. Jej pojawienie się uznano za tak niezwykłe, że wiele lat później nie omieszkał opisać jej Adam Mickiewicz w "Panu Tadeuszu".

Badania ruchów i ewolucji znanych komet oraz poszukiwania nowych, pierwszy raz pojawiających się na niebie, z pewnością nieraz jeszcze sprawią astronomom niejedną niespodziankę. Wszak to astronomowie mówią, że komety zachowują się jak koty: mają ogony i robią to, na co mają ochotę. Klasycznym przykładem takiego "kociego" zachowania są wybuchy blasku komet. Zjawisko to polega na nagłym — w ciągu paru godzin — zwiększeniu blasku komety, którego amplituda przekracza 1m. Zjawisko może trwać dość długo, do kilkudziesięciu dni, po czym wygląd komety powraca do stanu sprzed wybuchu.

Szczegółowa analiza zjawiska wykracza poza ramy tego artykułu a bardziej nim zainteresowanych zachęcamy do przeczytania artykułów z "Uranii — Postępów Astronomii" ([1], [2]).

# Sublimacja komety jako źródło materii meteoroidowej

Jak już wspomniano, molekuły sublimujących gazów kometarnych mogą unosić z powierzchni jądra komety w przestrzeń kosmiczną drobne pyły i ziarna lodowe. W ten sposób wzdłuż swojej orbity kometa "rozsiewa chmurę" składającą się z pyłów i ziaren lodowych oraz sporadycznie z większych

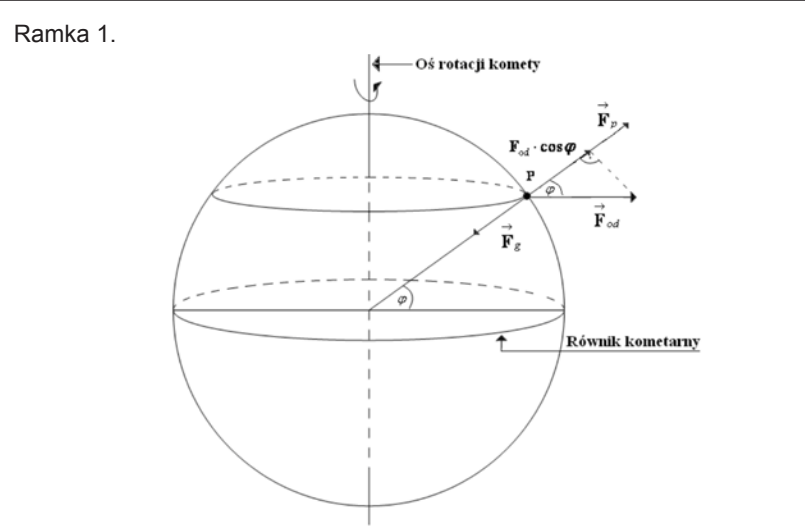

Siły działające na cząstkę pyłową leżącą na powierzchni jądra komety

Pyły i okruchy lodów (ziarna lodowe) znajdujące się na powierzchni sublimującego jądra komety są poddane następującym oddziaływaniom: sile grawitacji jądra komety  $\mathcal{F}_{gr}$ , sile parcia molekuł sublimującej materii kometarnej  $\mathcal{F}_{p}$ , sile odśrodkowej bezwładności *F*<sub>od</sub> będącej rezultatem ruchu obrotowego jądra komety. Zakładając dla uproszczenia, że jądro komety ma kształt kulisty, warunek na to, aby ziarno kometarne zostało uniesione z powierzchni jądra komety, możemy zapisać w następujący sposób:

$$
F_{\rm gr} \le F_{\rm p} + F_{\rm od} \cos \phi \tag{1}
$$

Można łatwo pokazać, że maksymalny promień kulistego kometarnego ziarna, które może być uniesione z jądra komety, jest wyrażony formułą:

$$
a_{\text{max}} = \frac{9 \cdot C_D \cdot M \cdot Z \cdot v_g}{32\Pi \cdot G \cdot d_1 \cdot d_2 \cdot R_j (1 - \frac{3\Pi \cos^2 \varphi}{G d_1 P^2})}
$$
(2)

W tym równaniu C<sub>p</sub> jest współczynnikiem oporu występującym we wzorze na siłę parcia sublimujących lodów kometarnych, *M, Z, v<sub>g</sub> oznaczają odpowiednio* masę molekuł sublimujących lodów kometarnych, tempo sublimacji oraz ich prędkość, *G* jest stałą grawitacji, *d<sub>1</sub>, d<sub>2</sub>* są odpowiednio gęstościami jądra komety i unoszonych kometarnych ziaren,  $R_{\!\!j}$  i  $\phi$  oznaczają promień jądra komety i "szerokość kometocentryczną" (rysunek), P jest okresem rotacji jądra komety. Analizując powyższy wzór, widzimy, że wielkość unoszonych z powierzchni jądra ziaren kometarnych jest funkcją wielu parametrów, z których praktycznie to, jaki związek chemiczny dominuje w aktywności sublimacyjnej komet, okazuje się najważniejszy. Jego tempo sublimacji *Z* oblicza się na podstawie równania równowagi energii dla powierzchni jądra komety. Obliczenia numeryczne pokazują, że w praktyce promienie a<sub>max</sub> unoszonych ziaren nie przekraczają kilku centymetrów.

 $a_{\rm ma}$ 

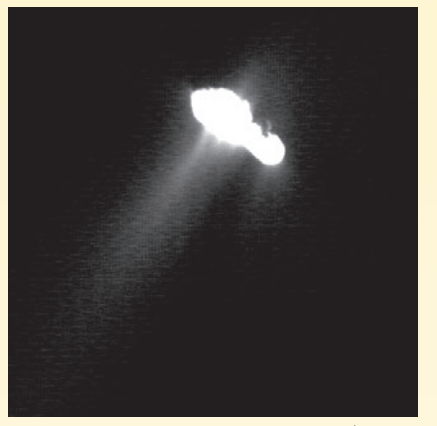

Jądro komety 19P/Borelly. Widać strugi materii kometarnej wyrzucanej z jądra. Fot. NASA

okruchów swojej materii. Jądro komety poruszające się wokół Słońca po orbicie eliptycznej za każdym powrotem w jego pobliże traci pewien ułamek masy w wyniku sublimacji swoich lodów i rozsiewania wzdłuż orbity okruchów materii kometarnej. W ten sposób po dostatecznie dużej ilości przejść przez peryhelium jądro komety zostaje pozbawione znacznej ilości lodów, które pełnią rolę swoistego lepiszcza spajającego pyły i okruchy skalne. Dlatego po pewnym czasie rozpada się ono na małe fragmenty, a siły perturbacyjne pochodzące głównie od planet rozpraszają "gruz kometarny" wzdłuż pierwotnej orbity komety. Jeśli eliptyczna orbita komety przecina lub przebiega dostatecznie blisko orbity Ziemi, wtedy regularnie w określonych porach roku możemy obserwować roje meteoroidów — inaczej zjawisko "gwiazd spadających". Dlatego też, patrząc w bezchmurną noc w niebo, możemy czasami zobaczyć jasne smugi sprawiające wrażenie przelatujących gwiazd. Jest to właśnie zjawisko meteorów.

W ogólności istnieje kilka mechanizmów mogących transportować w dużej ilości bryłki materii z jądra komety do jej atmosfery. Pierwszym jest właśnie sublimacja lodów kometarnych z warstw powierzchniowych jądra (ramka 1).

Bliższa analiza zjawiska prowadzi do wniosku (patrz ramka 1), że istnieje pewna granica rozmiarów promieni cząstek materii kometarnej *amax*. Jej sens jest taki, że tylko cząstki o promieniach nie większych od niej mogą być unoszone z jądra do atmosfery komety i ewentualnie dalej, wzbogacając przestrzeń międzyplanetarną w materię meteoroidową. Natomiast cząstki o promieniach większych od niej, pozostając na powierzchni jądra komety, tworzą swoisty płaszcz,

który osłabia tempo sublimacji z jądra komety.

# Kometarne gejzery

Amerykańska sonda kosmiczna realizująca firmowaną przez NASA misję EPOXI, 4 listopada 2010 r. zbliżyła się na odległość zaledwie 700 km do jądra

małej komety 103P/Hartley 2. Wysokiej jakości zdjęcia wykonane przez kamery umieszczone na pokładzie sondy obrazujące jądro tej komety oraz jego najbliższe otoczenie stały się wielkim zaskoczeniem dla astronomów na całym świecie. NASA oświadczyła, że po raz pierwszy w historii badań kometarnych stwierdzono tak bardzo blisko Słońca (w odległości 1,06 AU) aktywność sublimacyjną komety, która była kontrolowana przez dwutlenek węgla a nie lód wodny. Dodatkowym zaskoczeniem okazał się fakt, że na fotografiach przesłanych z Kosmosu na Ziemię

był widoczny szereg silnych strumieni gazów przypominających gejzery na naszej planecie, wyrzucanych ze szczelin na powierzchni jądra komety. Niespodzianką było również to, że jądro komety okazało się otoczone rojem lodowych bryłek o wymiarach od piłek tenisowych do piłek do koszykówki. Te odłamki lodu były wytrącane z komety za pośrednictwem strumieni dwutlenku węgla wyrzucanego przez liczne kometarne gejzery. Zjawisko "gejzeropodobnych" silnych strumieni gazów wyrzucanych z jąder zaobserwowano również dla kilku innych komet (19/P Borelly, 29P/Schwassmann — Wachmann 1). Istnienie zjawisk "kometarnych gejze-

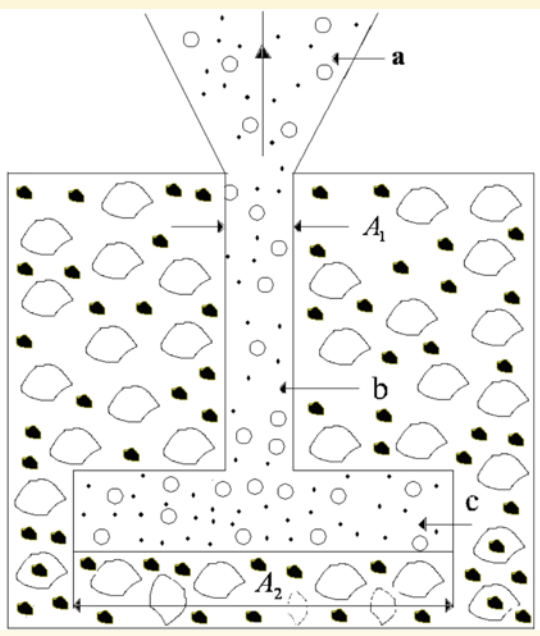

Schemat krateru kometarnego. Na rysunku przyjęto następujące oznaczenia: a — strumień materii wypływającej z krateru, b — kanał krateru, c — jama krateru, A<sub>1</sub> — przekrój kanału, *A*2 — przekrój jamy

rów" wydaje się być zupełnie prawdopodobne w świetle aktualnych badań kometarnych. Wnętrza komet zawierają prawdopodobnie liczne pęknięcia, dziury i jamy, które są wynikiem różnorodnych procesów destrukcyjnych, jakim ulegają te ciała niebieskie. Lody kometarne mogą sublimować do tych pustych przestrzeni, które w ten spo-

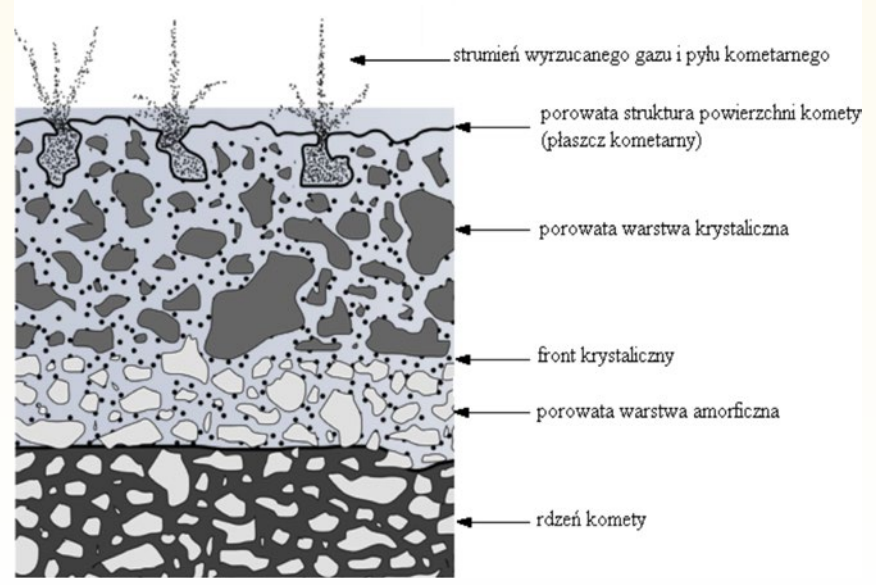

Wizja artystyczna przekroju przez kometę, widoczne gejzery kometarne, a także struktura komety

sób stają się zbiornikami lotnej materii. Jeżeli jej ciśnienie stanie się wystarczająco duże, w strukturze jądra komety zaczną powstawać dodatkowe pęknięcia iszczeliny. Wydostające się przez nie na powierzchnię jądra komety substancje gazowe, które unoszą ze sobą odłamki lodowo-pyłowe materiału kometarnego mogą być obserwowane właśnie jako kometarne gejzery ([3], [4]).

Wyniki obliczeń przeprowadzonych dla komety 103P/Hartley prowadzą do wniosku, że rzeczywiście strugi gejzerów mogą z niej wyrzucać bryłki materii o wymiarach rzędu kilkudziesięciu centymetrów.

# Zakończenie

Komety w dalszym ciągu nie przestają zadziwiać astronomów. Te ciała kosmiczne zachowują się w sposób trudny do przewidzenia. Pojawiają się często niespodziewanie na nieboskłonie, mogą ulegać gwałtownym pojaśnieniom — wybuchom blasku, pod wpływem perturbacji planetarnych dramatycznie zmieniają swoje orbity, czasami zderzają się z planetami lub rozpadają, tworząc roje meteoroidowe. Istnieje również grupa komet "muskających Słońce". Są to komety tzw. grupy Kreutza. Poruszają się po orbitach o bardzo małych peryheliach, zbliżając się do Słońca na odległości rzędu jego jednego promienia. W końcu, jak wykazały ostatnio przeprowadzone misje kosmiczne, te ciała niebieskie wykazują aktywność "gejzeropodobną". Z kolei sublimacja jąder kometarnych oraz zjawisko gejzerów wzbogaca przestrzeń planetarną w okruchy materii, która po wtargnięciu do ziemskiej atmosfery jest źródłem zjawiska meteorów.

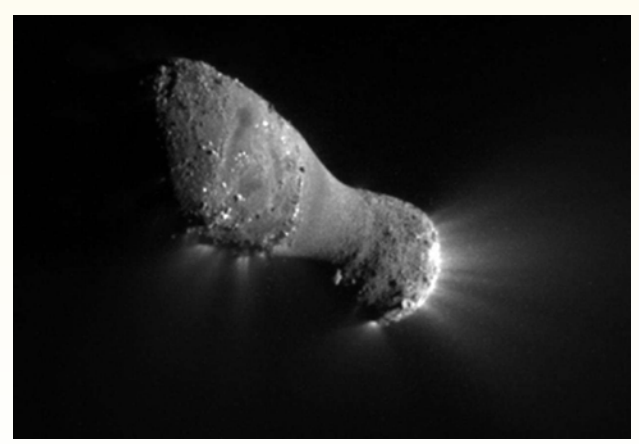

Kometa 103P/ Hartley. Zdjęcie wykonane z pokładu amerykańskiej sondy kosmicznej, która 4.11.2010 w ramach realizacji misji EPOXI zbliżyła się do niej na odległość 700 km. Dobrze są widoczne wyrzuty materii w postaci dżetów wylatujących z kometarnych gejzerów. Fot. NASA

# **Ramka 2.**

Fizykę kometarnego gejzeru opisujemy, wykorzystując prawa zachowania pędu i energii oraz równania hydromechaniki. Równanie równowagi energetycznej na powierzchni komety położonej nad jamą gejzeru ma postać:

$$
A_1 \frac{S_{\Theta}(1-a)\cos\theta}{d^2} = (A_1 - A_2) \in \sigma T^4 + (A_1 - A_2)K \frac{\Delta T}{\Delta x}.
$$
 (3)

Symbole tu wykorzystane:  $A_1$ ,  $A_2$ ,  $\alpha$ ,  $S_0$ ,  $d$ ,  $\theta$ ,  $\varepsilon$ ,  $\delta$ ,  $T$ ,  $K$ ,  $\Delta T$ ,  $\Delta x$  oznaczają odpowiednio: przekrój jamy gejzeru, przekrój kanału gejzeru, współczynnik odbicia (albedo), stałą słoneczną w odległości 1AU, odległość komety od Słońca (wyrażoną w jednostkach astronomicznych), kąt padania promieni słonecznych na powierzchnię jądra komety, współczynnik emisji, stałą Stefana-Boltzmanna, temperaturę powierzchni jądra komety, przewodność cieplną materii kometarnej, różnicę temperatur pomiędzy powierzchnią jądra komety a jamą oraz grubość płaszcza kometarnego nad jamą. Zakładamy przy tym, że aktywność sublimacyjna części powierzchni jądra komety znajdującej się nad jamą gejzeru jest pomijalna. W celu obliczenia prędkości molekuł sublimujących lodów wylatujących z otworu gejzeru wykorzystujemy równanie Bernoulliego:

$$
\frac{1}{2} \cdot v_1^2 + \frac{\gamma}{\gamma - 1} \rho_1 = \frac{1}{2} v_2^2 + \frac{\gamma}{\gamma - 1} \rho_2.
$$
 (4)

W powyższym równaniu symbole:  $v_{_1}$ ,  $v_{_2}$ ,  $\rho_{_1}$ ,  $\rho_{_2}$  oznaczają odpowiednio prędkość molekuł gazu oraz jego gęstość w jamie i przy ujściu z gejzeru. Wykładnik adiabaty dla gazu kometarnego oznaczono jako  $\gamma$ . Dla uproszczenia założono, że ciepło przewodzone z obszarów powierzchni jądra komety, znajdujących się nad jamą gejzeru, w całości zostaje wykorzystane na sublimację w jamie gejzeru. W oparciu o równanie ciągłości dla przepływu gazu w strudze można wyznaczyć prędkość oraz gęstość gazu przy wylocie z gejzeru. Wtedy przeprowadzając analogiczne rozumowanie jak dla zwykłej sublimacji, możemy uzyskać wyrażenie na maksymalny promień a<sub>max</sub> bryłek materii unoszonych przez strugę gazu wylatującą z gejzeru. Ma ona następującą postać:

$$
a_{\max} = \frac{9 \cdot C_D \cdot V_2 \cdot (1 - \alpha)}{32 \cdot \Pi \cdot G \cdot d_1 \cdot d_2 \cdot L \cdot \alpha \cdot R_j} \cdot K \cdot \frac{\Delta T}{\Delta x} \,. \tag{5}
$$

W tym wzorze  $\alpha$  oznacza stosunek powierzchni przekroju kanału gejzeru do powierzchni przekroju jamy  $\alpha$  =  $A_1/A_2$ ; *L* jest ciepłem sublimacji, a inne oznaczenia mają taki sam sens jak poprzednio.

O tym, że te ciała niebieskie nadal sprawiają nam niespodzianki, przekonuje nas również uważna analiza zjawiska gejzerów kometarnych.

Otóż fizyka gejzerów kometarnych

może być w pewnym stopniu analogiczna do fizyki silników odrzutowych (ramka 3). To jeszcze jedna zadziwiająca właściwość tych ciał niebieskich. Jak już wspomniano, komety naprawdę są podobne do kotów: mają ogony irobią to, na co mają ochotę.

Dlatego z niec i e r p l i w o ś c i a oczekiwano na przejście kome-

ty C 2012 S1 (ISON) przez peryhelium w dniu 28 listopada 2013 r. Tę kometę odkryło dwóch astronomów: Białorusin Witalij Newski oraz Rosjanin Artjom Nowiczonok w Obserwatorium Astronomicznym w Kisłowodzku (Rosja) 21 września 2012 r. przy użyciu 40-cm teleskopu zwierciadlanego. Wyznaczona hiperboliczna orbita komety ma mimośród *e* = 1,000002 i odległość peryhelium  $q = 0.012$  j.a. Oznacza to, że jej orbita zbliża się do powierzchni naszej gwiazdy na minimalną odległość równą 1 100 000 km. Początkowo spodziewano się, że tak bliskie położenie względem Słońca może spowodować, że kometa w okolicach peryhelium swojej orbity powinna być niezwykle jasna — widoczna nawet w dzień. Pierwsze szacunkowe obliczenia wskazywały na możliwość, że ten obiekt w pobliżu peryhelium może mieć jasność porównywalną z jasnością Księżyca w peł-

# **Ramka 3.**

W ramce 2 w celu uproszczenia rozważań przyjęto, że kanał gejzeru kometarnego ma stały przekrój. W rzeczywistości można się spodziewać, iż przekrój kanału może być funkcją jego głębokości. Oczywiście przekrój kanału może się zmieniać w różny sposób wraz z jego głębokością. Jeżeli jednak ulega on najpierw zwężaniu a następnie rozszerzaniu, idąc od jamy ku powierzchni, wtedy realizuje on tzw. dyszę de Lavala. Dysza de Lavala jest podstawowym urządzeniem aerodynamicznym służącym do uzyskiwania i badania przepływów naddźwiękowych gazu. Takie badania są klasycznym zagadnieniem dynamiki gazów i mają ogromne zastosowanie w projektowaniu silników odrzutowych. W oparciu o równanie Bernoulliego oraz prawa gazowe można udowodnić, że przepływ gazu przez dyszę de Lavala jest opisany następującym równaniem:

$$
\frac{dV_g}{dz} \cdot \frac{1}{V_g} = \frac{1}{M^2 - 1} \cdot \frac{dS}{dz} \cdot \frac{1}{S} \,. \tag{6}
$$

Przyjęto tu następujące oznaczenia: *z* jest bieżącą współrzędną wzdłuż dyszy, *M = v<sub>s</sub>lv<sub>g</sub>* oznacza liczbę Macha będącą stosunkiem prędkości dźwięku  $v_{\rm s}$  do prędkości molekuł gazu  $v_{\rm g}$ , S jest bieżącym przekrojem dyszy. Dysza de Lavala w formie zwężająco-rozszerzającego się kanału może służyć do przyspieszania strugi gazu do prędkości naddźwiękowych. Jest to wniosek z równania (6). Załóżmy, że w głębszej części dyszy *dS*/*dz*<0. Jeśli początkowy wypływ gazu z jamy jest poddźwiękowy (*M*<1), to z równania (6) wnioskujemy, że *d*n<sup>g</sup> /*dz* >0. Wynika stąd, że molekuły gazu są przyśpieszane do najwęższego przekroju kanału, w którym mogą osiągać prędkość dźwięku. Dalej w części rozszerzającej się kanału jest spełniona nierówność: *dS*/*dz*>0. Na podstawie równania 6 znowu wnioskujemy, że dla *M*>1 d $v_g/dz$  >0. Tak więc gaz może ulegać dalszemu przyśpieszaniu do znacznych prędkości naddźwiękowych. W konsekwencji prędkości strug kometarnej materii wypływającej z gejzerów mogą być bardzo duże. Okazuje się, że zaawansowane badania fizyki komet mają swoje odniesienia do techniki budowy odrzutowców. To jeszcze jedna niespodziewana osobliwość tych ciał niebieskich.

ni. Jednak dokładniejsze, późniejsze wyznaczenie jej jasności w okolicach peryhelium okazało się zagadnieniem niezwykle skomplikowanym, ponieważ trudno dokładnie przewidzieć zachowanie się komety tak blisko Słońca.

W tak małej odległości od Słońca spodziewana temperatura powierzchni jądra komety była oceniana na około

3000 K. Być może jądro komety zbyt szybko utraci substancje lotne, co pozbawi ją otoczki oraz warkocza lub ulegnie ono całkowitemu odparowaniu? Z drugiej strony przy tak dramatycznym zbliżeniu się komety do Słońca jej jądro może ulec rozerwaniu przez siły pływowe będące konsekwencją jej ruchu orbitalnego oraz grawitacji słonecznej. Dla-

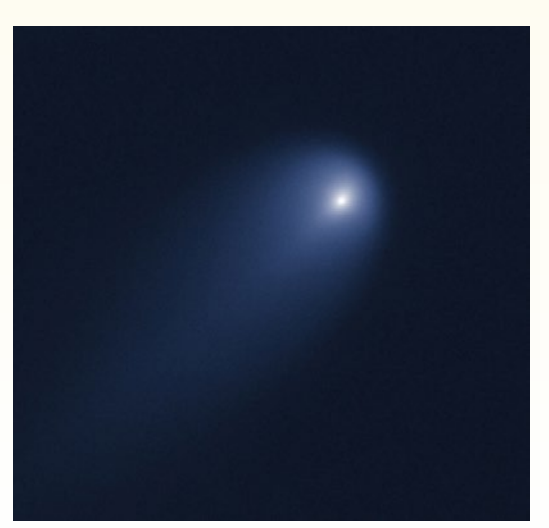

Kometa C 2012 S1 ISON sfotografowana przez teleskop Hubble'a w kwietniu 2013 r. Fot. NASA/ESA

tego późniejsze, ostrożniejsze obliczenia wynikające z analizy dotychczasowych zmian jasności komety prowadzą do wniosku, że w momencie przejścia przez peryhelium jej jasność powinna być rzędu –3<sup>m</sup> do –5<sup>m</sup>, a więc będzie porównywalna z blaskiem planety Wenus. Być może ISON zachowa się jeszcze inaczej, przejawiając nowe, nieznane dotychczas aspekty dotyczące fizyki komet. Niniejszy artykuł powstał przed datą przejścia komety ISON przez jej peryhelium i dlatego niezwykle trudno jest dokładnie przewidzieć jej zachowanie w pobliżu Słońca. W chwili gdy ten numer "Uranii" dotrze do czytelników, będą oni już wiedzieć, jak naprawdę zachowała się ta kometa w okolicach peryhelium swojej orbity.

W historii badań kometarnych nie raz bywało już tak, że nowo odkryta kometa zapowiadała się, że będzie obiektem niezwykle jasnym w okolicach swojego peryhelium, po czym następnie z różnych powodów okazywała się obiektem niczym szczególnie niewyróżniającym się wśród innych komet.

Astronomowie z niecierpliwością oczekiwali ostatnich dni listopada, mając nadzieję, że kometa ISON będzie przynajmniej dorównywała swym blaskiem planecie Wenus. Wszak została już w świecie astronomów okrzyknięta kometą stulecia. Drodzy Czytelnicy, wy już wiecie, czy w listopadzie 2013 r. ISON okazała się wielkim kosmicznym fajerwerkiem czy też niewypałem.

# **Literatura**

1. P. Gronkowski, 2001, *Wybuchy blasku komet*, *Urania–Postępy Astronomii*, 4, 148–151. 2. P. Gronkowski, 2007, *Badania fizyki wybuchów komet*, *Urania–Postępy Astronomii*, 3, 106-113.

3. P. Gronkowski, Z. Sacharczuk, S. Topolewicz, 2011, *Features of a comet nucleus: The case of 103P/Hartley 2*, *Astronomische Nachrichten*, 332, 785–794.

4. R.Yelle, L. Soderblom, R. Jokipii, 2003, *Formation of jets in Comet 19P/Borelly by subsurface geysers*, *Icarus*, 167, 30–36.

5. K. Ziołkowski, 1985, *Historia komety Halleya*, *Problemy*, 10, 21–41

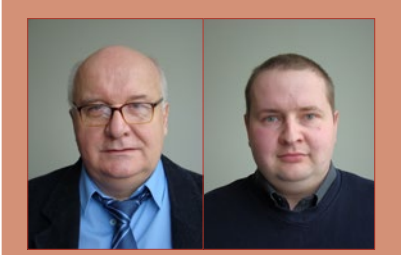

Autorzy są pracownikami Wydziału Matematyczno–Przyrodniczego Uniwersytetu Rzeszowskiego oraz Centrum Innowacji i Transferu Wiedzy Przyrodniczo-Technicznej Uniwersytetu Rzeszowskiego. Główną dziedziną badań naukowych dr hab. P. Gronkowskiego jest ewolucja fizyczna komet oraz zagadnienie zderzeń pomiędzy małymi ciałami Układu Słonecznego. Popularyzacja astronomii jest jednocześnie pasją i hobby obu autorów.

# Requiem dla ISON: lecą następne…

Michał Kusiak

*Wielce niewiadomy scenariusz dotyczący komety ISON po przejściu peryhelium staje się w końcu faktem. Pamiętam, jak kiedyś prof. Różyczka w jednym ze swoich artykułów popularnonaukowych określił kometę C/1999 S4 (LINEAR): "Kometa zginęła w pobliżu Słońca, niczym ćma w płomieniu lampy". Czy w przypadku komety ISON możemy coś takiego powiedzieć? Pozostawiamy osąd Czytelnikom.*

o dość spokojnym okresie wakacji i początku jesieni, kiedy blask wzrastał wolniej, niż wstępnie oczekiwano, przyszedł listopad, a wraz z nim dość wakacji i początku jesieni, kiedy blask wzrastał wolniej, niż wstępnie oczekiwano, dynamiczny wzrost aktywności obiektu zakończony dwoma wybuchami. Mocne wzrosty emisji molekuł i pyłu zanotowane zostały 14 oraz 18/19 listopada. Dzięki pierwszemu wybuchowi jasność komety z początkowych +8 magnitudo podskoczyła do blisko +5 wielkości, a warkocz uzyskał wówczas długość około 7 stopni. Przez kolejne 4 dni aktywność komety ustabilizowała się, po czym naukowcy z zespołu pracującego przy teleskopie ESO TRAPPIST zanotowali kolejny 6-krotny wzrost emisji molekuł i 2-krotny wzrost emisji pyłu. Istniały pewne przesłanki mówiące, że ISON rozpadła

się na kilka fragmentów, ale informacje te potem zostały zdementowane.

20 listopada na blisko 8 dni przed peryhelium jasność komety przekroczyła +4 magnitudo. Przez kolejne 4 dni nadal dokonywano obserwacji naziemnych, szacując blask obiektu aż do +2 wielkości. Między 21 a 25 listopada zespół naukowców wraz z dr. Michałem Drahusem (Caltech, USA) prowadzący swoje obserwacje za pośrednictwem radioteleskopu IRAM (Sierra Nevada, Hiszpania) poinformował o bardzo nietypowym, wręcz niepokojącym zachowaniu obiektu. Monitorując emisję molekuł cyjanowodoru HCN (3–2), stwierdzono, że jasność linii zaczęła gwałtownie spadać. W ciągu 4 dni stała się ona 20-krotnie słabsza. Tak wyraźne osłabienie mogło świadczyć o marginalnej

aktywności jądra albo jego postępującym rozpadzie.

Ponadto oprócz obserwacji naziemnych zaczęło pojawiać się coraz więcej pomiarów dokonywanych za pośrednictwem sond kosmicznych. ISON znalazła się w bezpośrednim zasięgu sond STEREO i SOHO. 21 listopada obiekt wszedł w pole widzenia kamery Heliospheric Imager 1 i na podstawie obserwacji wykonanych za jej pośrednictwem Karl Battams (NRL Waszyngton) ocenił jasność obiektu na ok. +3 magnitudo. Potem blask zdawał się ustabilizować, aż do ~40 godzin przed peryhelium, kiedy kometa znalazła się w polu koronografu SOHO LA-SCO C3 jako obiekt +2,5 magnitudo. Szybko się jednak okazało, że C/2012 S1 zyskuje na jasności i w ciągu 24 godzin od wejścia w zasięg pola widzenia SOHO uzyskała –2,5 magnitudo. Kilka godzin przez uzyskaniem minimalnej odległości od Słońca jasność zaczęła drastycznie spadać, a kometa zaczynała przybierać coraz bardziej wydłużony kształt. W momencie wejścia w zasięg drugiego koronografu LASCO C2 (elongacja komety ok. 2 stopnie kątowe) widać już było, że

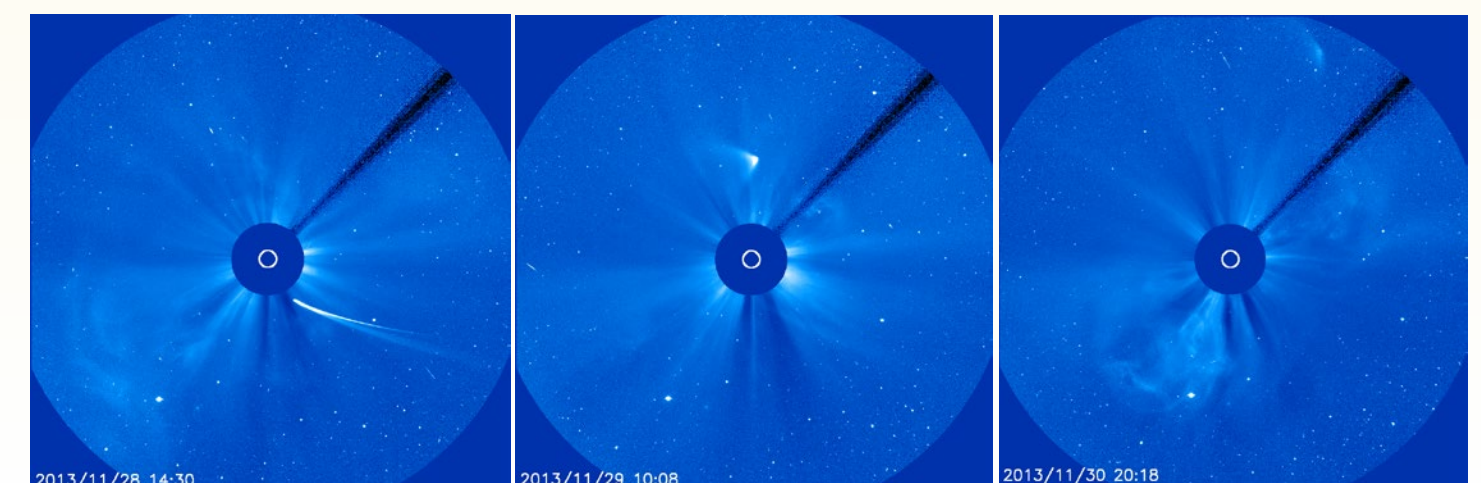

Trzy zdjęcia uzyskane za pomocą SOHO, obrazujące przejście przez peryhelium i dezintegrację komety ISON. Źródło: ESA, NASA

początkowo dość symetryczna otoczka komety stawała coraz bardziej wydłużona. W środowisku obserwatorów komet zaczęło wrzeć. Analogiczne zachowanie wykazują bowiem małe komety "muskające Słońce" z grupy Kreutza, które w wyniku oddziaływań pływowych i termicznych wyparowują podczas przelotu. Na 2 godziny przed peryhelium ISON przybrała kształt cygara, co stanowiło mocne podstawy, że jądro lub jego fragmenty zostały zniszczone. Zespół naukowców z NASA, pracujący w ramach kampanii Comet ISON Observing Campaign, poinformował, że w momencie peryhelium nie dokonano detekcji ciała na zdjęciach wykonanych przez instrument AIA zamieszczony na pokładzie sondy SDO. W świat poszła zatem informacja, że kometa rozpadła się całkowicie. Ok. godziny 22 UT, po drugiej stronie koronografu pojawiła się jednak chmura przypominająca szczątki komety. Szybko okazało się, że jej blask zaczyna wzrastać, a kształt wygląda bardziej symetrycznie. Nad ranem 29 listopada raport o definitywnym unicestwieniu ISON-a został zweryfikowany. "Coś" przetrwało peryhelium, jednak są to najprawdopodobniej bardzo drobne fragmenty pierwotnego jądra,

# **Konkurs astrofotograficzny**

Towarzystwo Izerskie wraz z Instytutem Astronomicznym UWr organizują konkurs fotograficzny pod hasłem "Komety w Górach Izerskich". Zadaniem konkursowym jest wykonanie fotografii przynajmniej jednej z trzech dostępnych w najbliższych miesiącach komet na tle Gór Izerskich. Zdjęcia komety C/2013 R1 (Lovejoy), 2P/Encke lub C/2012 X1 (LINEAR) należy przesłać na adres zamieszczony w regulaminie do 31 marca 2014 roku. Regulamin oraz szczegółowe informacje o konkursie znajdą Państwo na stronie Towarzystwa Izerskiego: http://www.towarzystwoizerskie.org/ Zwycięskie prace obejrzeć będzie można na wystawie pokonkursowej w Stacji Turystycznej Orle od 3 maja do 30 września 2014 roku. Nagrodzone prace zaprezentujemy również w przyszłych wydaniach "Uranii – Postępów Astronomii".

których rozmiary nie mają więcej jak kilkadziesiąt metrów średnicy. Prawdopodobna chmura szczątków w niewielkiej odległości od Słońca świeciła początkowo blaskiem około +2 magnitudo, który potem zaczął spadać i na wyjściu z koronografu LASCO C3 wynosił już tylko +6 magnitudo. Ten szybki spadek wiąże się zapewne z rozprzestrzenianiem pyłu na coraz większym obszarze, a ponadto zmiana kąta fazowego komety powoduje zmniejszanie efektu "rozpraszania wprzód" i szybkie osłabienie.

Z komety ISON nie będzie jednak "komety stulecia"! Warunki do jej obserwacji zapowiadają się na bardzo trudne i najprawdopodobniej najwcześniej po 10 grudnia pojawią się szanse,

żeby pozostałości zaobserwować za pomocą większych teleskopów.

W połowie grudnia trasa komety wiedzie przez gwiazdozbiór Herkulesa, po czym po okresie Świąt przejdzie do gwiazdozbioru Smoka. W okolicy 24 grudnia ISON osiągnie deklinację +40 stopni, co dla szerokości geograficznych Polski umożliwia próby obserwacji przez całą noc. W czasie noworocznym stanie się obiektem okołobiegunowym, przechodząc 8 stycznia zaledwie 3 stopnie od bieguna niebieskiego. W połowie stycznia kometa znajdzie się na pograniczu gwiazdozbiorów Kasjopei i Żyrafy, a następnie stosunkowo wolno przemieszczać się będzie aż do końca lutego na tle gwiazdozbioru Perseusza.

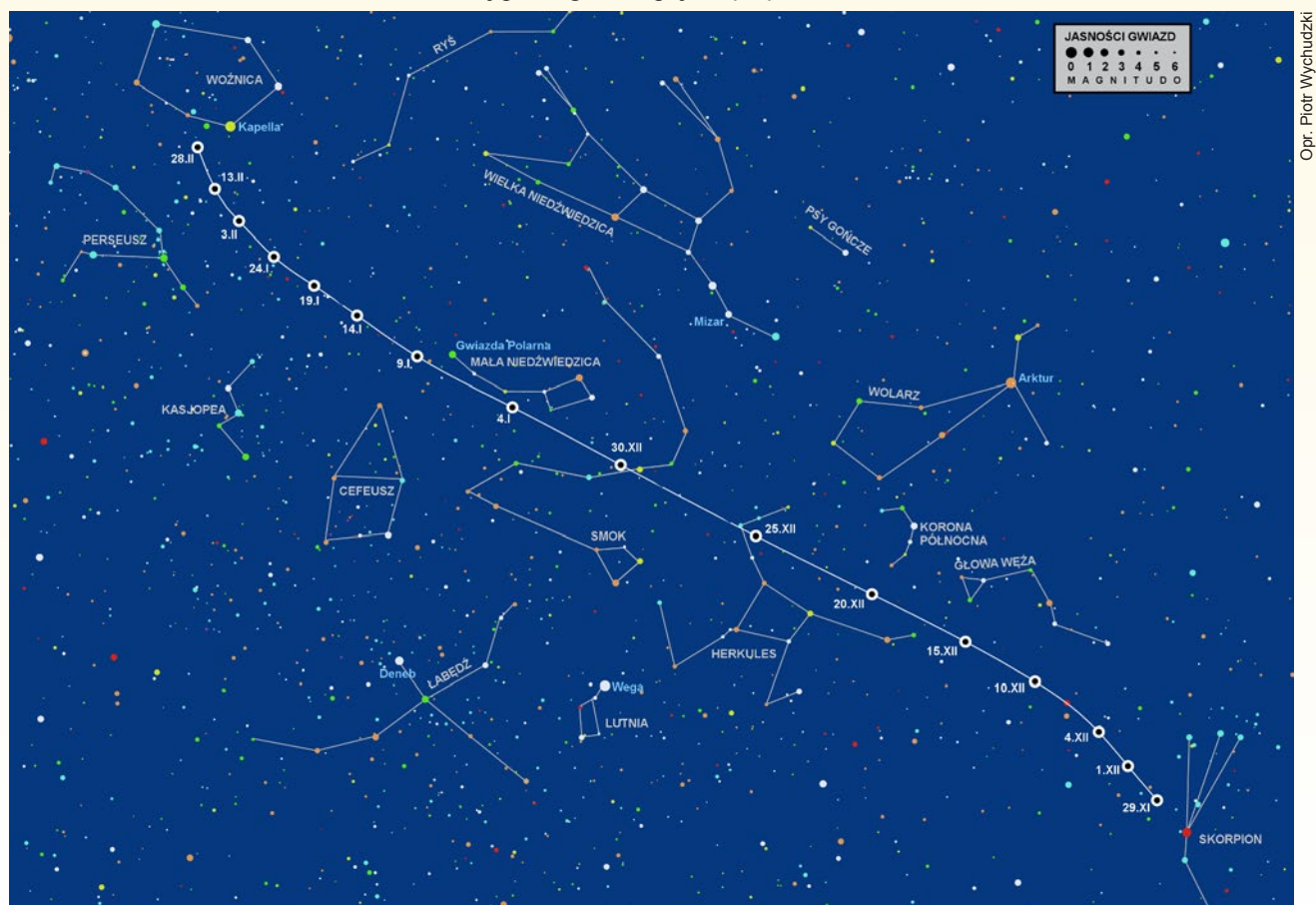

Mapka pokazująca położenie komety C/2012 S1 (ISON) na tle gwiazd w okresie czasu od końca listopada br. do końca lutego 2014 r.

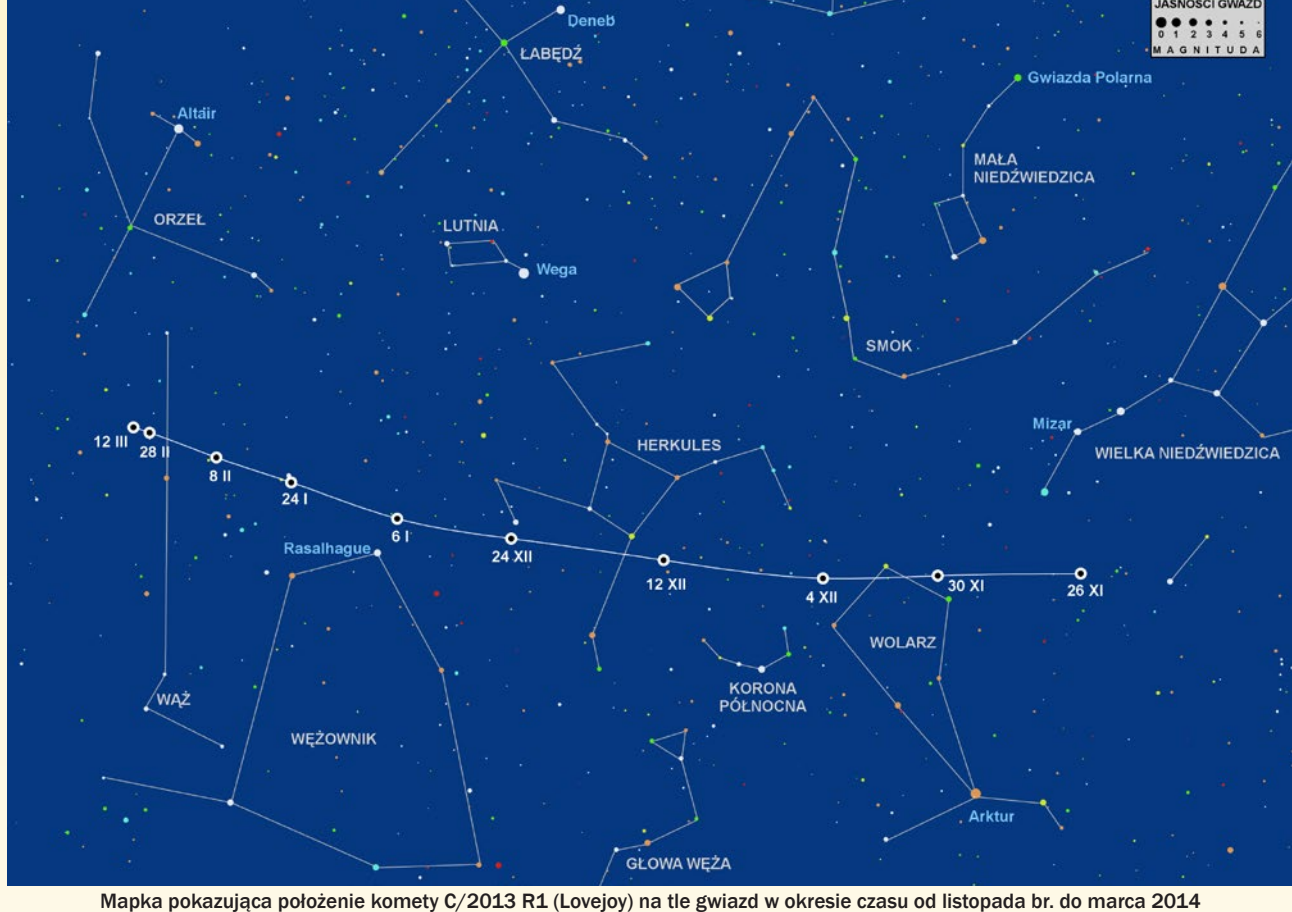

Dla zmartwionych "komeciarzy" mamy jednak dobrą informację, bowiem okres grudnia i stycznia jest jednym z ciekawszych do upolowania kilku innych jasnych i stosunkowo jasnych komet. Jedną z nich jest kometa C/2013 R1 (Lovejoy), której uwaga została nieco przytłumiona przez powyższą bohaterkę, a obecnie stała się obiektem możliwym do obserwacji w dobrych warunkach nawet gołym okiem. Jest to czwarta kometa odkryta przez słynnego łowcę komet Terry'ego Lovejoya z Australii. 22 grudnia osiągnie swoje peryhelium w odległości 0,81 jednostki astronomicznej. Warunki do jej obserwacji zapowiadają się naprawdę dobrze. C/2013 R1 najlepiej jest obserwować na porannym niebie, choć w początkowym okresie grudnia można odszukać ją również wieczorem kilkanaście stopni nad horyzontem w północnej części gwiazdozbioru Wolarza. Obserwatorzy donoszą, że obiekt świeci obecnie blaskiem ok. +5 magnitudo i ciągnie za sobą widoczny w lornetce kilkustopniowy warkocz. Mając na względzie początkowe prognozy, to w odróżnieniu od komety ISON sprawiła ona wielką niespodziankę, a istnieją

dodatkowo szanse, że z końcem grudnia kometa będzie utrzymywać jasność na

poziomie +4 magnitudo.

Dobre warunki do obserwacji panować będą w zasadzie przez najbliższe 2 miesiące. W grudniu kometa przemieszać się będzie na tle Wolarza, Korony Północnej i Herkulesa. W połowie stycznia przejdzie ona do gwiazdozbioru Wężownika i w jego obrębie pozostanie aż do połowy lutego. Gorąco zachęcamy do jej obserwacji!

Zachęcamy ponadto do podjęcia prób obserwacji kilku innych komet. W zasięgu teleskopów i lornetek znalazły się, także:

— 2P/ Encke, której maksimum blasku wynoszące +5 magnitudo wypadło w drugiej dekadzie listopada.

— C/2012 X1 (LINEAR): 12 listopada doszło do wybuchu, który podniósł jasność komety kilkaset razy niż wstępnie przewidywała efemeryda. Kometa swoim wyglądem przypomina 17P/ Holmes, posiadając wydłużoną otoczkę 50×20 minut łuku i świecąc blaskiem +8,5 mag. Warto zaznaczyć, że mierzony blask rozkłada się na pewną powierzchnię, w związku z czym do jej obserwacji zalecany jest teleskop o większej średnicy.

— C/2013 V1 (Nevski) odkryta przez Vitalija Nevskiego, jednego ze znalazców komety C/2012 S1 (ISON). Będąca także w wybuchu zwiększającym kilkaset razy jej jasność, świeci jako obiekt +10 magnitudo.

—154P/ Brewington, której peryhelium wypada 12 grudnia, a w maksimum blasku spodziewamy się jasności ok. +9,5 magnitudo.

Zachęcamy do skorzystania z efemeryd zamieszczonych na stronie Minor Planet Center pod adresem http://www.minorplanetcenter.org/iau/ Ephemerides/Comets/

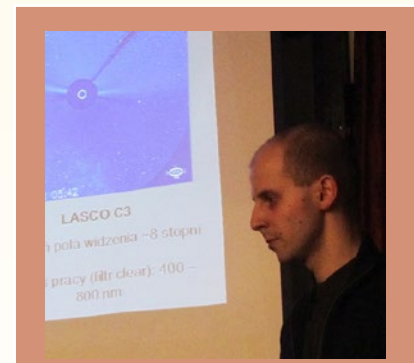

Michał Kusiak jest studentem astronomii na Uniwersytecie Jagiellońskim. Aktywnie uczestniczył w poszukiwaniach komet SOHO w latach 2007–2011. Obecnie prowadzi obserwacje i poszukiwania planetoid w ramach projektu Rantiga Osservatorio, współodkrywając z p. Michałem Żołnowskim kilkaset nowych ciał.

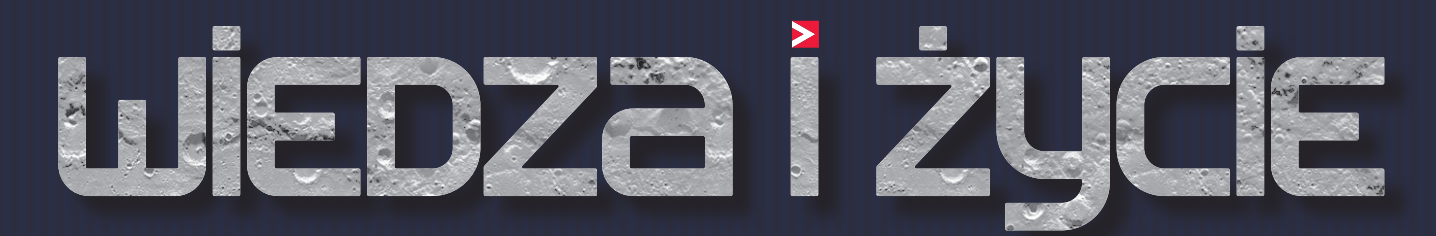

# **D** ZAPRENUMERUJ+

najstarszy polski miesiecznik popularnonaukowy

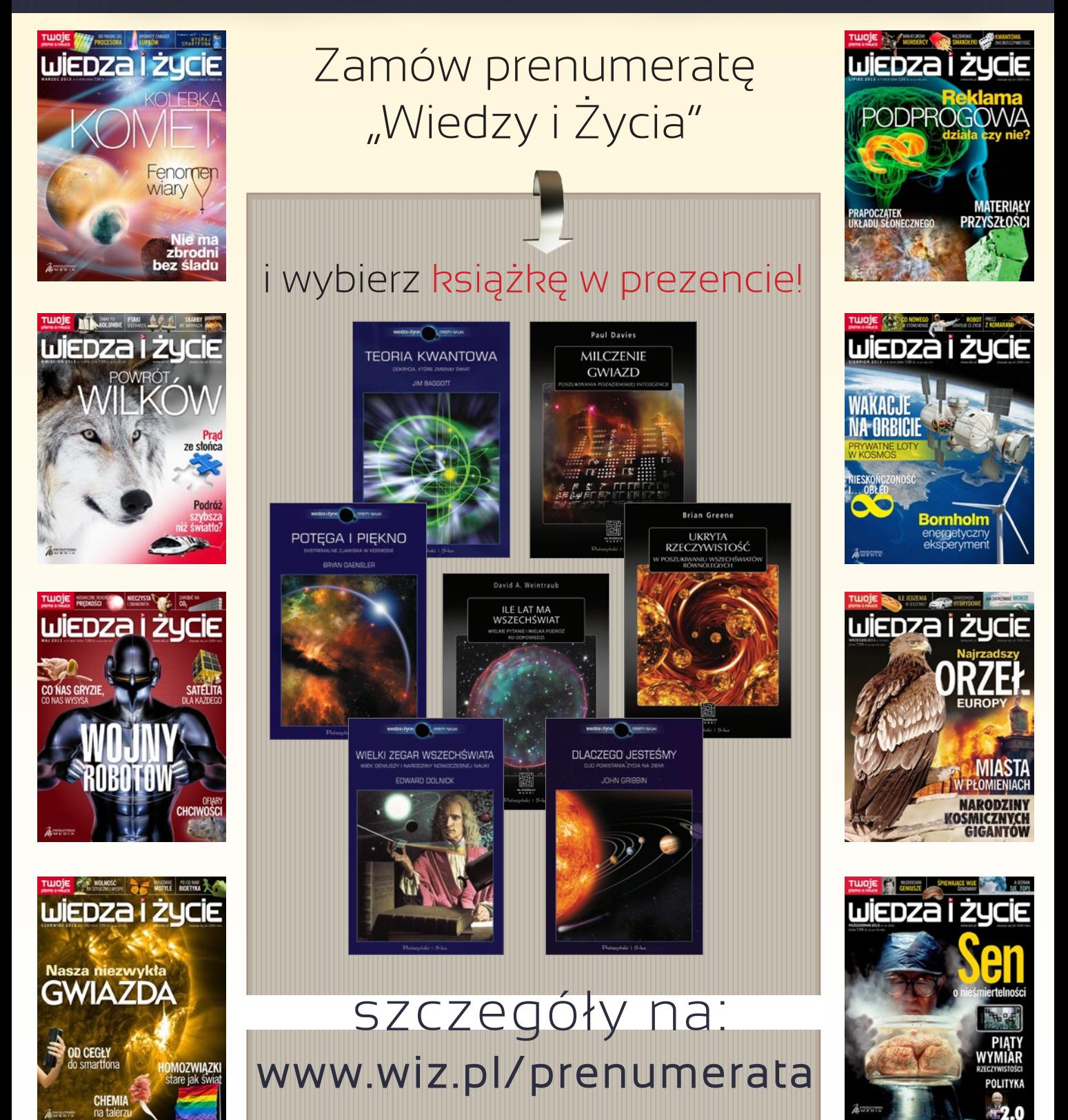

# Polowanie Hubert Dróżdż

Klikawa, 19.05.2013, 6.06 UTC, Synta 8", Canon 20D, 5 × 1/6400 s ISO 100. Fot. Kamila Mazurkiewicz

**Post** 

**Sec** 

ogodny dzień, łąka, odgłosy samochodów<br>
poruszających się na znajdującej się w nie-<br>
wielkiej odległości drodze, teleskop, aparat<br>
i ja. Statyw ustawiony, teleskop z filtrem<br>
słonecznym na miejscu, aparat zamocowany. W odporuszających się na znajdującej się w niewielkiej odległości drodze, teleskop, aparat i ja. Statyw ustawiony, teleskop z filtrem

dali ludzie spoglądający na mnie dość dziwnym wzrokiem. Pozostało nerwowe odliczanie. Nagle przyszedł odpowiedni moment i… Ale może opowiem wszystko od początku?

Po przejściu Wenus na tle tarczy Słońca w czerwcu 2012 r., a w oczekiwaniu na tranzyt Merkurego, postanowiłem wypełnić pustkę czymś nie mniej spektakularnym. Wybór padł na Międzynarodową Stację Kosmiczną (ang. International Space Station, ISS). Zachęcony znalezionymi w Internecie zdjęciami również zapragnąłem "upolować" tranzyt ISS na tle tarczy słonecznej. Wydawało mi się, że nie powinno być większego problemu — wystarczy tylko wiedzieć gdzie i kiedy. Niestety, rzeczywistość okazała się nieco inna.

# **Przygotowania**

Na początku postanowiłem poszukać niezbędnych informacji w Sieci, po czym zdecydowałem się skontaktować bezpośrednio z kimś, komu podobne zdjęcia udało się już wykonać. Cennych wskazówek udzieliła mi w tym wypadku Kamila Mazurkiewicz (jej zdjęcie zamieszczono obok). Moje pytania dotyczyły sposobu ustalenia miejsca i czasu zjawiska oraz użytego sprzętu, w tym optymalnych ustawień aparatu.

Aby sprawdzić najbliższy tranzyt ISS na tle tarczy Słońca, wykorzystałem serwis Calsky (www.calsky. com). Po uzupełnieniu danych dotyczących własnej lokalizacji, a także maksymalnej odległości od środkowej linii tranzytu, otrzymałem informacje na temat miejsca, daty i dokładnej godziny wystąpienia zjawiska, włącznie z mapką określającą najdogodniejszą do obserwacji (fotografowania) lokalizację.

# **Próba pierwsza**

Dojechałem na wyznaczone miejsce, rozstawiłem sprzęt i zainstalowałem aparat. Dysponowałem wtedy teleskopem Newtona (Sky-Watcher) o średnicy zwierciadła 150 mm i ogniskowej 750mm na montażu paralaktycznym EQ3-2 oraz lustrzanką Canon EOS 450D. Na tubę założyłem oczywiście filtr słoneczny — folię Baader Planetarium ND 5.0. Niestety jest to filtr dedykowany do bezpośredniej obserwacji wizualnej Słońca (do fotografii zalecany jest filtr ND 3.8), więc musiałem liczyć się z koniecznością zwiększenia czułości (ISO) oraz wydłużeniem czasu naświetlania. Ostatnia czynność jest niekorzystna, gdyż przelot ISS-a przed tarczą Słońca miał trwać tylko około sekundy, a nie widać zbliżającego się obiektu. Podłączyłem do aparatu wężyk spustowy i pozostało mi tylko czekać. Znałem dokładny czas wystąpienia zjawiska, ale zapomniałem o jednym — nie sprawdziłem, czy mój zegarek jest właściwie ustawiony. Założyłem, że błąd nie przekracza minuty. Jedyne, co mogłem zrobić w tej sytuacji, to patrzeć w wizjer i w odpowiednim momencie rozpocząć sekwencję zdjęć. Czekałem i czekałem, zacząłem się odrobinę niecierpliwić, gdyż według mojego zegarka stacja powinna być widoczna już dwie minuty wcześniej. Jeszcze raz spojrzałem na zegarek, potem znowu w okular i nagle… przeleciał. Nie zdążyłem! Rozczarowany spakowałem sprzęt i pojechałem do domu.

# **Próba druga**

Sprawdziłem, kiedy będzie najbliższa, w możliwie niedalekiej odległości od domu, okazja do fotografowania tranzytu, zerknąłem też na prognozy ze stron popularnych serwisów pogodowych. Wszystko wyglądało bardzo optymistycznie. Niestety prognozy mają to do siebie, że nie zawsze się sprawdzają. Tym razem tak właśnie było. Przegrałem z chmurami. Natura uczy człowieka pokory i cierpliwości. Nie poddałem się. Pomyślałem, że może "do trzech razy sztuka".

# **Próba trzecia**

Lokalizacja najlepszego miejsca do obserwacji wypadła niedaleko mojego domu, zapowiadał się piękny dzień, na niebie nie było ani jednej chmurki. Spakowałem sprzęt, dokładnie ustawiłem zegarek i pojechałem na miejsce. Do przelotu stacji na tle Słońca pozostało jeszcze około pół godziny. Zainstalowałem teleskop na montażu, umieściłem aparat do wykonania zdjęć w ognisku głównym, ustawiłem naszą Dzienną Gwiazdę w centrum kadru i uruchomiłem napęd w obu osiach. Potem ustawiłem ostrość, co nie jest czynnością prostą, biorąc pod uwagę znikomą ilość plam na Słońcu, a następnie postanowiłem wykonać kilka zdjęć testowych. Zależało mi na najlepszej jakości zdjęć i możliwości późniejszej korekty, więc zdecydowałem się na fotografowanie w RAW (ustawiłem odpowiedni tryb w aparacie). Jak wiadomo, pliki RAW zajmują więcej miejsca niż JPEG i dość wolno zapisują się na karcie pamięci. To właśnie był powód mojego kolejnego niepowodzenia. Gdy do zjawiska zostało kilka sekund, nacisnąłem wężyk spustowy, aby rozpocząć wykonywanie serii zdjęć. Po wykonaniu kilku ujęć aparat zaczął zapisywać dane i, jak się można było spodziewać, właśnie w tym momencie zobaczyłem w wizjerze, jak ISS spokojnie przelatuje na tle Słońca. Kolejne niepowodzenie jeszcze bardziej zmotywowało mnie do wykonania zadania.

# **Próba czwarta — finał**

Działałem już automatycznie — ustaliłem lokalizację, czas zjawiska, sprawdziłem prognozę pogody, spojrzałem na mapy satelitarne i dla pewności wyjrzałem przez okno, zsynchronizowałem zegarek i spakowałem sprzęt. Doszedłem do wniosku, że z każdą następną próbą przygotowania trwają coraz krócej. Gdy dojechałem na miejsce, miałem jeszcze sporo czasu. Można było delektować się pięknem okolicznych łąk i pól. Rozpocząłem przygotowanie stanowiska. Kolejny raz zadziałał automatyzm — w głowie miałem tylko hasła: tuba, filtr słoneczny, montaż, aparat, ostrość, pozycja, silniki, próbne zdjęcia. Nauczony doświadczeniem z trzeciego podejścia, tym razem postanowiłem wykonać zdjęcia tylko w formacie JPEG. Zależało

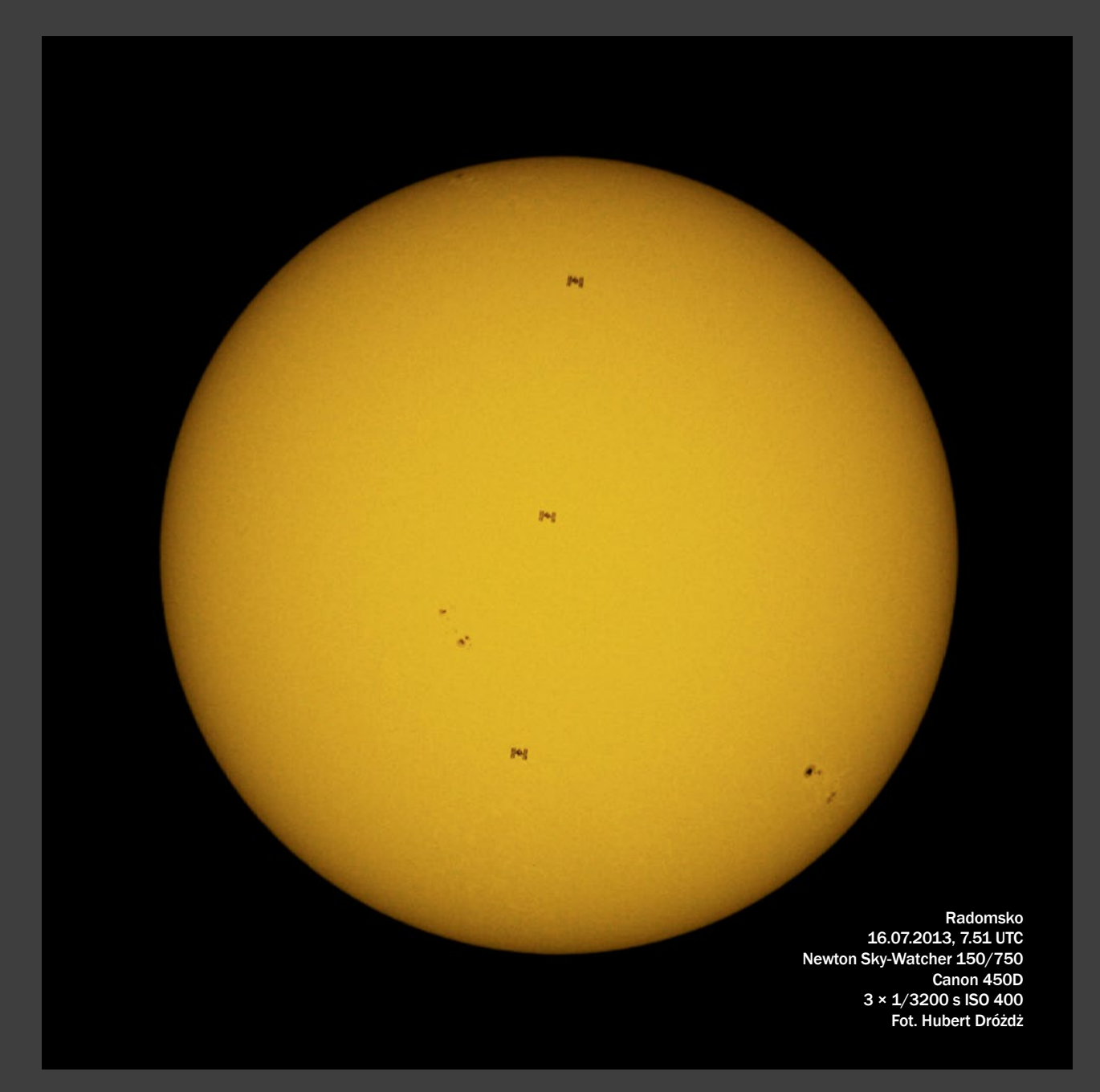

mi na szybkim zapisie, aby wykonać możliwie długą sekwencję. Po próbnych ujęciach zdecydowałem na wykonanie zdjęć o czasach ekspozycji rzędu 1/3200 s przy czułości ISO ustawionej na poziomie 400. Nie obyło się jednak bez drobnych problemów, gdyż na niebie pojawiły się niewielkie chmury. Na 2 minuty przed planowanym przelotem nie było widać Słońca. Jednak tym razem los się do mnie uśmiechnął, gdyż trafiłem na 30-sekundową przerwę w chmurach, akurat wtedy, gdy ISS miał znaleźć się przed tarczą słoneczną. Rozpocząłem serię zdjęć na 2 sekundy przed planowanym tranzytem. Tym razem udało się! Radość była ogromna. W dniu 16 lipca 2013 r. o godz. 9.51.40.56 zarejestrowałem Międzynarodową Stację Kosmiczną znajdującą się wtedy 581,4 km nad Ziemią. Udało mi się to na trzech zdjęciach. Nałożone na siebie klatki można zobaczyć powyżej. Nie spodziewałem się, że przy typowo amatorskim sprzęcie można wykonać taką fotografię. Wniosek jest jeden — warto było tyle razy próbować.

# **Kolejny cel**

Mam nadzieję, że wkrótce uda mi się sfotografować Międzynarodową Stację Kosmiczną przelatującą na tle Księżyca. Do tej pory jeszcze nie mam takiego zdjęcia w swojej kolekcji, ale myślę, że w najbliższym czasie to się zmieni. Planuję również nagrywanie filmów z tranzytów. Do tego celu mam zamiar wykorzystać kamerę internetową podpiętą do teleskopu.

# **Nie tylko ja**

Jak już wspominałem, nie tylko mnie fascynuje wykonywanie fotografii tranzytów. Emocje związane z uwiecznieniem jednego z przelotów ISS na tle Słońca tak opisywała pod swoim zdjęciem Kamila Mazurkiewicz:

*W ubiegłą niedzielę płakałam z radości i pisałabym Wam tutaj o emocjach, jakie przeżywałam. Dziś emocje opadły, ale nadal cieszę się z tego, co udało mi się osiągnąć. Może to była jedna sekunda, może mniej,* 

*ale to taka ważna jedna sekunda. ISS na tle Słońca. Mechaniczna mucha — tak. Powiecie, że może to łatwe, bo wszystko jest precyzyjnie zaplanowane (ułatwia nam to np. strona calsky.com). Może i łatwe, nie wiem. Godzina "przed" żeby znaleźć spokojne miejsce, dwie minuty "przed" stanie przy teleskopie i nerwowe oczekiwanie. Miłe uczucia. Seria trzech zdjęć i bach… Ostatnie… O rany, jest! Spróbujcie, koniecznie z odpowiednią folią — fajna sprawa, sprawdzenie swojego szczęścia i refleksu, a jednocześnie satysfakcja ze złapania chyba jednego z najbardziej skomplikowanych ludzkich tworów.*

Kolejną osobą, której fotografie możemy dziś obejrzeć, jest Mariusz Świętnicki. Swoje zmagania podczas wykonywania zdjęć tranzytów (w tym przypadku na tle Księżyca) opisywał następująco:

*Tej nocy stanowisko obserwacyjne miało zostać założone w Pułankach. To tutaj Międzynarodowa Stacja Kosmiczna centralnie i z całym swoim majestatem miała przejść na tle tarczy Srebrnego Globu. Wyjazd godzinę po północy. Czysto… i nagle mgły, nadal mgły, na stanowisku obserwacji potężne mgły. Po przejściu chłodnego frontu mleczna kurtyna nad ranem mogła się tylko nasilić. Szybka decyzja o wycofaniu i instalacji gratów na wzniesieniu we Frysztaku, oddalonym około kilometra od planowanego punktu. Nowe stanowisko powstało o 2.10, mgły zostały w dole, a nad głową wspaniały granat lipcowego poranka. Powierzchnia Księżyca zachwycała swoim nieskazitelnym i surowym pięknem. O 2.35 stacja pędziła już w północnej części nieba. W teleskopie wspaniale widoczne potężne panele baterii słonecznych i jej moduły. Minęła Księżyc w sporej odległości, ale to nie teraz. Jeszcze jeden obieg naszej planety, jeszcze 90 minut oczekiwania. O 4.10 wyraźnie świtało, a na zachodzie pojawił się olśniewająco jasny obiekt. Astronauci na jego pokładzie powitali swój kolejny, 45-minutowy dzień. Po chwili stacja przepłynęła centralnie przez zenit, pędząc na spotkanie z Księżycem. O 4.13 wleciała na tło jego tarczy, lecz nie centralnie. Zmiana stanowiska obserwacyjnego o 1000 metrów spowodowała także przesunięcie projekcji* 

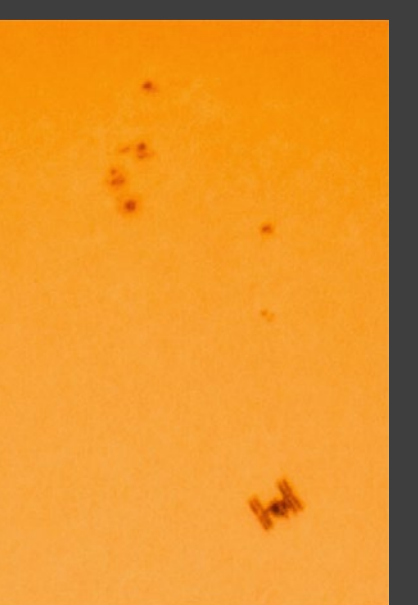

*przelotu na powierzchni Ziemi. Ulotna chwila 2,4 s i multiekspozycja 15 zdjęć. Stacja o rozpiętości 100 metrów utrwalona została z odległości 631 kilometrów. Tło jej przelotu mające średnicę 3476 kilometrów, odległe było od naszych teleskopów w ten poranek o 396 tysięcy kilometrów.*

Kadr zdjęcia (Grabowce Dolne, 05.05.2013, 12.46 UTC, Synta 8", Canon 20D,  $1/8000$  s, ISO 100). Fot. Kamila Mazurkiewicz

Frysztak, 2013.07.31, godz. 02.13 UTC. Reflektor Newtona 205/907 z korektorem MPCC+N.D300. ISO 800. Eksp. 15×1/800 s w czasie 2,4 s. Fot. Mariusz Świętnicki

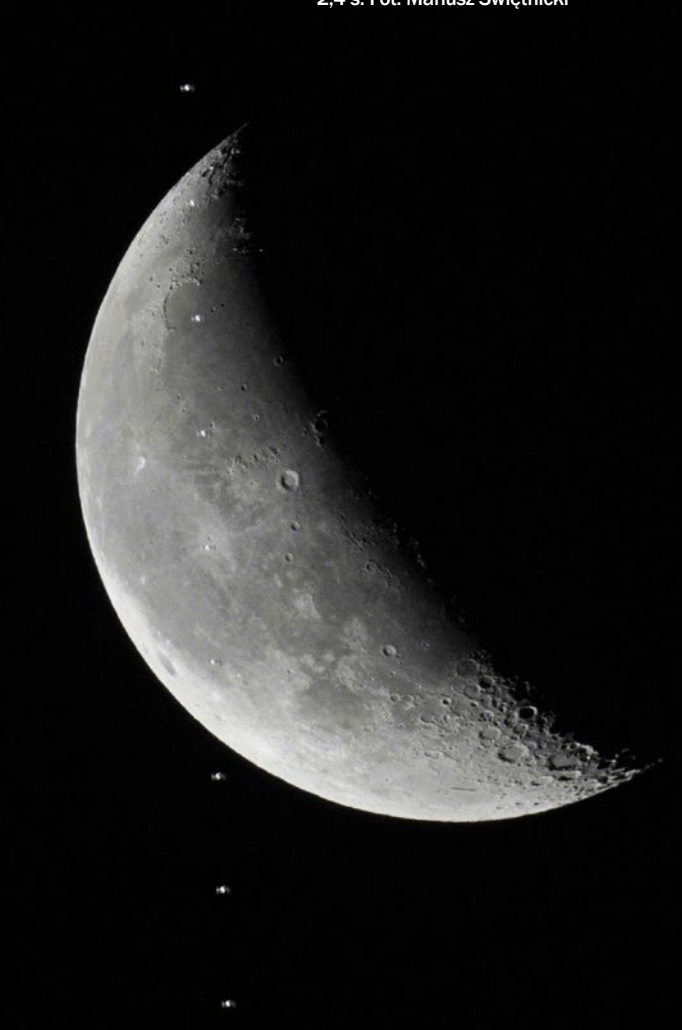

# **Podsumowanie**

Gorąco zachęcam szanownych Czytelników do spróbowania swoich sił w uwiecznianiu przelotów Międzynarodowej Stacji Kosmicznej na tle Słońca bądź Księżyca. Nie jest to, jak mogłoby się pozornie wydawać, zadanie łatwe. Mogę jednak w stu procentach zagwarantować niesamowite emocje i satysfakcję z wykonanych zdjęć.

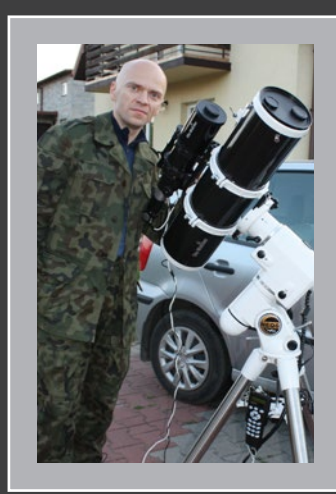

Hubert Dróżdż jest aktywnym członkiem warszawskiego oddziału Polskiego Towarzystwa Miłośników Astronomii. Pracował jako asystent w Instytucie Matematyki i Informatyki Uniwersytetu Opolskiego, a także w Instytucie Edukacji Technicznej i Bezpieczeństwa Akademii im. Jana Długosza w Częstochowie. Obecnie uczy matematyki w Zespole Szkół Ponadgimnazjalnych nr 1 w Radomsku.

Strona domowa autora:

http://www.hubertdrozdz.pl

# ASTRONOMIA

# Miesięcznik dla ludzi z pasją

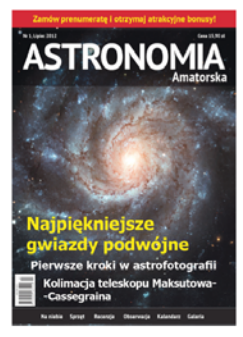

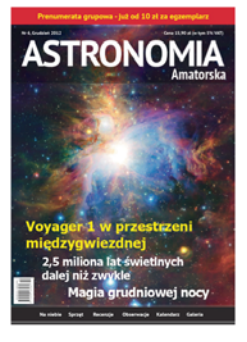

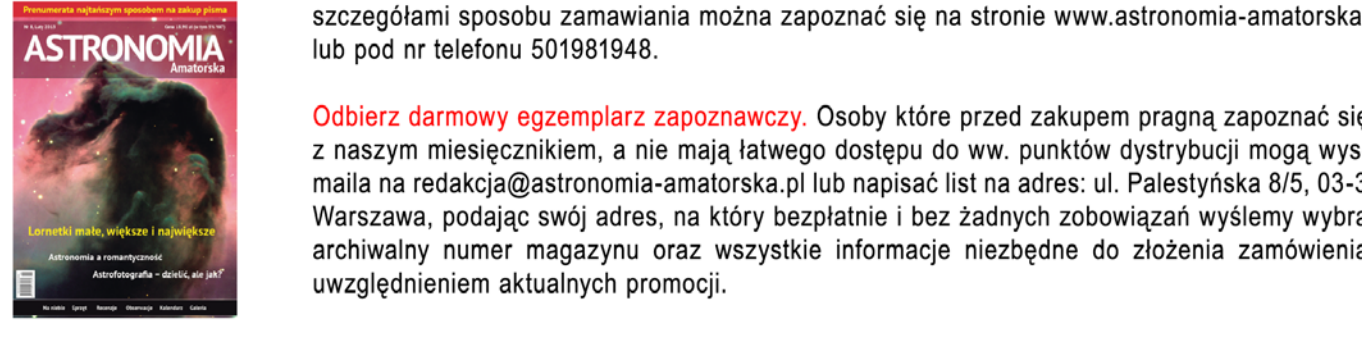

Astronomia Amatorska to miesięcznik przeznaczony w całości dla polskich miłośników astronomii. Tylko u nas znajdziesz co miesiąc aż 100 stron konkretnych informacji o tym, co ciekawego dzieje się na niebie i wśród społeczności miłośników astronomii, porad sprzętowych i obserwacyjnych, testów, map i efemeryd, opisów nieba i poszczególnych obiektów na nim widocznych. Artykuły i informacje dobieramy tak, aby przedstawiały nasze hobby z praktycznego punktu widzenia. Nie teoretyzujemy, nie opisujemy niczego, co nie byłoby w realnym zasięgu miłośnika astronomii. Zamieszczamy piękne zdjęcia kosmosu robione przez amatorów i amatorskim sprzętem, pokazując, jak wysoki poziom można osiągnąć w amatorskich warunkach.

Astronomia Amatorska to znakomite uzupełnienie dwumiesiecznika Urania, w szczególności dla czytelników szukających:

- szerokiej i precyzyjnej informacji o bieżących zjawiskach na niebie (kilkadziesiąt stron kalendarza astronomicznego i aktualności ze świata komet, meteorów i gwiazd zmiennych),

- szczegółowych map nieba obszarów aktualnie wartych obserwacji,
- recenzii sprzetu dla astroamatorów, w szczególności teleskopów, montaży, lornetek, kamer,
- raportów z sytuacji na Słońcu,
- opisów ciekawych obiektów będących w zasięgu amatorskiego sprzętu obserwacyjnego,
- informacji o bieżących wydarzeniach w społeczności miłośników astronomii.

Astronomia Amatorska jest dostępna we wszystkich Empikach i dobrych sklepach astronomicznych w Polsce. Miesięcznik można nabyć też wysyłkowo (przesyłka gratis). Ze szczegółami sposobu zamawiania można zapoznać się na stronie www.astronomia-amatorska.pl lub pod nr telefonu 501981948.

Odbierz darmowy egzemplarz zapoznawczy. Osoby które przed zakupem pragną zapoznać się z naszym miesięcznikiem, a nie mają łatwego dostępu do ww. punktów dystrybucji mogą wysłać maila na redakcja@astronomia-amatorska.pl lub napisać list na adres: ul. Palestyńska 8/5, 03-321 Warszawa, podając swój adres, na który bezpłatnie i bez żadnych zobowiązań wyślemy wybrany archiwalny numer magazynu oraz wszystkie informacje niezbędne do złożenia zamówienia z uwzględnieniem aktualnych promocji.

# **Rezerwat Meteoryt Morasko — perła Europy**

ezerwat przyrody "Meteoryt Mora-<br>
sko" jest miejscem szczególnym<br>
ze względu na walory przyrodnicze<br>
oraz naukowe. Można by powie-<br>
dzieć, że jest niezwykły na skalę Polski, sko" jest miejscem szczególnym ze względu na walory przyrodnicze oraz naukowe. Można by powie-Europy, a nawet świata. Na terenie rezerwatu znajdują się kratery powstałe w wyniku spadku meteorytu żelaznego, a co roku znajduje się nowe meteoryty, także te bijące rekordy wielkości. To właśnie tutaj w 2012 r. odnaleziono największy meteoryt w Polsce (po oczyszczeniu waży 261 kg). Poza walorami naukowymi, rezerwat jest także doskonałym miejscem na wycieczki piesze i rowerowe.

Na pewno rezerwat to miejsce warte wyeksponowania i powinno być dumą mieszkańców Poznania i Polski. Niestety, teren ten, pomimo że jest obiektem chronionym, okazuje się mocno zniszczony działalnością człowieka i zaniedbany. Z drugiej strony większość mieszkańców samego nawet Poznania nie wie, jak niezwykłe jest to miejsce. Uczestnicy wielu międzynarodowych konferencji naukowych odwiedzają rezerwat, niestety teren ten nie wygląda reprezentacyjnie. Zdecydowaliśmy się coś z tym zrobić!

Postanowiliśmy odbudować dydaktyczną na terenie rezerwatu, uporządkować i urozmaicić ją, zachęcając poznaniaków i nie tylko do odwiedzenia tego wspaniałego miejsca i poznawania jego tajemnic. Mamy nadzieję również rozpromować to miejsce poza granicami Poznania, a także Polski. W projekcie biorą udział pracownicy i studenci Instytutu Obserwatorium Astronomiczne oraz Instytutu Geologii UAM, ekolodzy z Polskiego Towarzystwa Ochrony Przyrody Salamandra oraz społecznicy z organizacji pozarządowych "Poznań I love you" oraz Stowarzyszenie Inwestycje dla Poznania.

Pierwszym pomysłem było wykonanie nowych tablic informacyjnych w ramach zajęć prowadzonych ze studentami w poznańskim obserwatorium. Po głębszym przemyśleniu okazało się jednak, że ogrom pracy wymaga większego nakładu czasowego i wiedzy z zakresu geologii oraz biologii, której pracownicy i studenci obserwatorium nie posiadają. Postanowiliśmy więc zwrócić się z propozycją współpracy do Koła Studentów Astronomii, Koła Studentów Geologii, pracowników Instytutu Geologii oraz Polskiego Towarzystwa Ochrony Przyrody Salamandra. Nasza propozycja została przyjęta bardzo entuzjastycznie. Z pełnym zapleczem merytorycznym ruszamy do pracy.

Pierwszym krokiem w odbudowie ścieżki będzie uporządkowanie terenu oraz wymiana tablic informacyjnych. Tablice zawierać będą informacje o tematyce astronomicznej, geologicznej oraz przyrodniczej. Kolejnym krokiem jest stworzenie aplikacji mobilnej na telefony typu smartfon, która po zeskanowaniu odpowiednich kodów QR z tablic udostępni dodatkowe informacje i materiały w postaci tekstów, filmów, animacji i gier edukacyjnych. Mamy nadzieję, że taki sposób przygotowania ścieżki uatrakcyjni wizyty w rezerwacie, w szczególności młodzieży i zachęci do studiowania kierunków ścisłych i przyrodniczych. Prototyp takiej aplikacji został już napisany przez p. Mateusza Sikorę z Akademickiego Koła Aplikacji Internetowych.

Poprzednia ścieżka dydaktyczna powstała 20 lat temu dzięki staraniom Polskiego Towarzystwa Ochrony Przyrody Salamandra. W tej chwili jest ona już mało aktualna informacyjnie oraz technologicznie. W ciągu ostatnich lat nastąpił znaczny postęp w badaniach nad meteorytem Morasko oraz samymi kraterami. Znamy także coraz więcej kraterów impaktowych na Ziemi. Tutaj warto podkreślić, że kratery na terenie rezerwatu Morasko były jednymi z pierwszych potwierdzonych kraterów uderzeniowych na Ziemi. Jednym z przedstawianych elementów edukacyjnych na ścieżce ma być właśnie porównanie kraterów moraskich z podobnymi miejscami w Polsce, Europie i na świecie oraz podkreślenie ich wagi pośród innych kraterów. Chcielibyśmy również przedstawić zwiedzającym sam proces poznawczy związany z prowadzeniem badań naukowych. Podobnie jak w przypadku wielu innych kraterów na świecie, istniało wiele hipotez dotyczących ich genezy. W szczególności były omawiane dwie hipotezy: impaktowa oraz wytopiskowa (związana z wytapianiem się ustępującego lodowca podczas ostatniego zlodowacenia). Obecny stan wiedzy definitywnie potwierdza meteorytowe pochodzenie kraterów.

Wszystkie materiały edukacyjne (teksty, grafiki, schematy itp. pod tablice informacyjne) przygotowywane są przez wolontariuszy z Instytutu Geologii oraz Instytutu Obserwatorium Astronomiczne. Przygotowaniem materiałów zajęli się studenci astronomii (Filip Berski, Małgorzata Bronikowska, Mateusz Gibowski, Monika Matuszak, Magda Murawiecka, Radosław Włodarski) oraz geologii (Izabela Czarnecka, Mikołaj Kowalczyk, Paweł Urbanek, Sławomir Żabierek). Przygotowane materiały są sprawdzane pod względem merytorycznym i edytorskim przez pracowników Instytutu Obserwatorium Astronomiczne (prof. Tadeusz Jopek, dr Agnieszka Kryszczyńska, dr Anna Marciniak, dr Dagmara Oszkiewicz, dr Magdalena Polińska, dr Halina Prętka-Ziomek, dr Regina Rudawska) oraz Instytutu Geologii (prof. Andrzej Muszyński, prof. Wojciech Stankowski). Wszystkie materiały są opracowywane w dwóch językach: polskim i angielskim.

Planujemy szczególną uwagę poświęcić wybranym walorom naukowym rezerwatu. Niezwykle cennym naukowo elementem rezerwatu są kratery impaktowe, powstałe około 5000 lat temu w wyniku spadku meteorytu żelaznego. Kratery te są jednym z dwóch miejsc na świecie, gdzie spadek meteorytu nastąpił w tzw. "miękkie osady" oraz jednym z około 20 miejsc na świecie, gdzie oprócz kraterów odnajduje się także meteoryty. Fakt ten czyni rezerwat Morasko miejscem niezwykłym na skalę światową.

Dodatkową atrakcją rezerwatu jest odnalezienie w październiku 2012 r. prawie 300 kg okazu, stanowiącego największy meteoryt w Polsce i czwarty co do wielkości meteoryt w Europie (patrz *Urania* 6/2012, s. 331). Całkowitą wagę dotychczasowo zebranych meteorytów Morasko szacuje się na około 2 t, co stanowi największy deszcz meteorytów żelaznych w Europie Środkowej.

Naszym głównym zadaniem jest nie tylko podkreślenie niezwykłości rezerwatu przyrody "Meteoryt Morasko" i prezentacja meteorytu Morasko i kraterów moraskich na tle Europy i świata, ale przede wszystkim przedstawienie historii tego miejsca i jego znaczenia w poznawaniu Wszechświata, a w szczególności poznawania mechanizmu formowania się i ewolucji Układu Słonecznego.

Do projektu włączyły się także organizacje pozarządowe "Poznań I love you" oraz Stowarzyszenie Inwestycje dla Poznania. Dzięki działalności Stowarzyszenia udało się już ustanowienie przystanku "na żądanie" przy parkingu obok rezerwatu. Do rezerwatu można więc dojechać autobusem linii numer 902 z osiedla Jana III Sobieskiego w kierunku na Suchy Las. Planowane jest także wykonanie ulotek informacyjnych na temat rezerwatu oraz możliwości dojazdu do rezerwatu wraz z Zarządem Transportu Miejskiego w Poznaniu. W celu dopełnienia wszelkich formalności związanych z zorganizowaniem ścieżki zwróciliśmy się także do Nadleśnictwa Łopuchówko (zarządcy terenu) oraz Regionalnej Dyrekcji Ochrony Środowiska (RDOŚ). Podczas spotkania w siedzibie RDOŚ przedstawiliśmy koncepcję nowej ścieżki i omówiliśmy różne opcje jej przebiegu. Ponieważ teren rezerwatu jest pod ścisłą ochroną, zdecydowaliśmy się nie ingerować w przebieg wyznaczonych już ścieżek i umiejscowić tablice informacyjne na istniejącej już trasie. Chcielibyśmy bardzo podziękować pracownikom wydziału Ochrony Przyrody i Obszarów Natura 2000, a w szczególności Pani Magdalenie Majewskiej, za uzyskaną pomoc.

Mamy nadzieję, iż stworzenie nowej ścieżki edukacyjnej przyczyni się do poszerzania wiedzy o rezerwacie, a także o badaniach geologicznych i astronomicznych wśród osób odwiedzających rezerwat. Otwarcie ścieżki planujemy w 2014 r., w 100 rocznicę odnalezienia pierwszego meteorytu w okolicach Moraska.

Do wybudowania nowej ścieżki są potrzebne fundusze, które zbieramy jako darowizny na konto PTOP Salamandra. Fundusze przeznaczymy na zakup stelaży do tablic edukacyjnych, nadruki plansz, a także pokrycie pozostałych wydatków związanych z infrastrukturą i przygotowaniem materiałów (filmów, animacji, gier itp.). Do odnowienia ścieżki potrzebujemy minimum 50 000 zł. Fundusze na ten cel zbieramy jako wpłaty od osób prywatnych. Ciągle poszukujemy także firm chętnych do wsparcia naszej inicjatywy. Chętnych bardzo prosimy o kontakt mailowy z dr Dagmarą Oszkiewicz z Instytutu Obserwatorium Astronomiczne.

Jeśli chcesz wesprzeć budowę nowej ścieżki na terenie rezerwatu, możesz wpłacić dowolną kwotę na konto:

**Polskie Towarzystwo Ochrony Przyrody Salamandra** Numer konta:

**31 1020 4027 0000 1802 0401 6929** Tytuł przelewu: **Morasko**

◄

# **SIERPIEŃ 2013**

**2 VIII** — Opublikowano mapę orbit planetoid potencjalnie za grażających Ziemi. Zalicza się do nich obiekty o średnicy co najmniej 140 m (Czeliabińsk miał 19 m), zbliżające się do orbity Ziemi na nie więcej niż 7,5 mln km. Obecnie znamy ich ponad 1400. Jednak żadna z nich nie uderzy w Ziemię przynajmniej w ciągu najbliższych 100 lat (rys. obok).

**3 VIII** — Teleskopem Kosmicznym Hubble'a po raz pierwszy<br>zaobserwowano wybuch "kilonowej", w galaktyce odległej o 4 mld lat św. Nazwą "kilonowa" określa się zjawisko przeciętnie 1000 razy jaśniejsze od nowej klasycznej. Wybuch zaobserwowano w miejscu, gdzie 3 VI 2013 nastąpił krótki rozbłysk γ. Obserwacje dowiodły, że zarówno krótkie błyski γ, jak i zjawisko kilonowej są wynikiem zlania się dwóch gwiazd neutronowych.

**14 VIII** — Koichi Itagaki z Japonii zaobserwował jasną gwiazdę nową w konstelacji Delfina. W momencie odkrycia jej blask oceniono na 6,8 mag. Dwa dni później osiągnęła maksymalną jasność 4,3 mag. Przez kilka dni była widoczna gołym okiem. Nova Delphini 2013 zaliczana jest do 30 najja śniejszych nowych w historii.

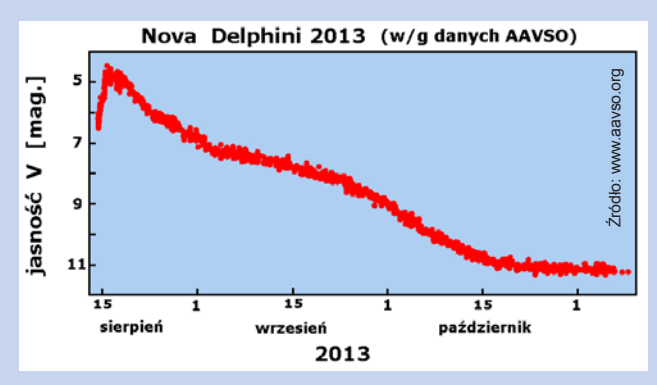

**15 VIII** — Międzynarodowa Unia Astronomiczna (IAU) zmie niła swoje oficjalne stanowisko w sprawie nazywania planet pozasłonecznych. Od teraz będzie można nadawać nowo odkrytym planetom, ich gwiazdom oraz planetarnym satelitom słowne nazwy, zamiast oznaczeń składających się z cyfr i liter.

**22 VIII** — Ogłoszono wyniki 13-letnich obserwacji telesko pem Hubble'a strugi wyrzucanej z centrum galaktyki M87 (rys. poniżej lewy). Wyniki pokazują, że jej dynamika jest rządzona przez pole magnetyczne wytwarzane przez dysk akrecyjny, wirujący wokół centralnej czarnej dziury. Linie sił pola zwijają się w lejek, który skupia i ukierunkowuje wypływ gorącej plazmy z okolic czarnej dziury (rys. poniżej prawy).

28 VIII — Przy pomocy Bardzo Dużego Tele skopu (VLT) znaleziono i zbadano najstarszą bliźniaczkę Słońca. Gwiazda HIP 102152 (250 lat św. od Ziemi) jest bardzo podobna do Słońca, ale jest starsza o prawie 4 miliardy lat. Pozwala to nam zobaczyć, jak nasza gwiazda będzie wyglą dała w przyszłości. Nowe obserwacje przyczyniły się także do powiązania obfitości litu w atmosfe -

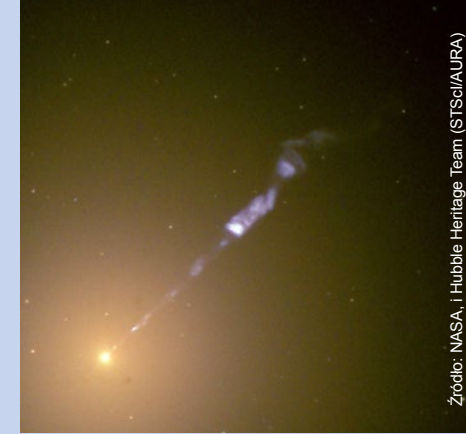

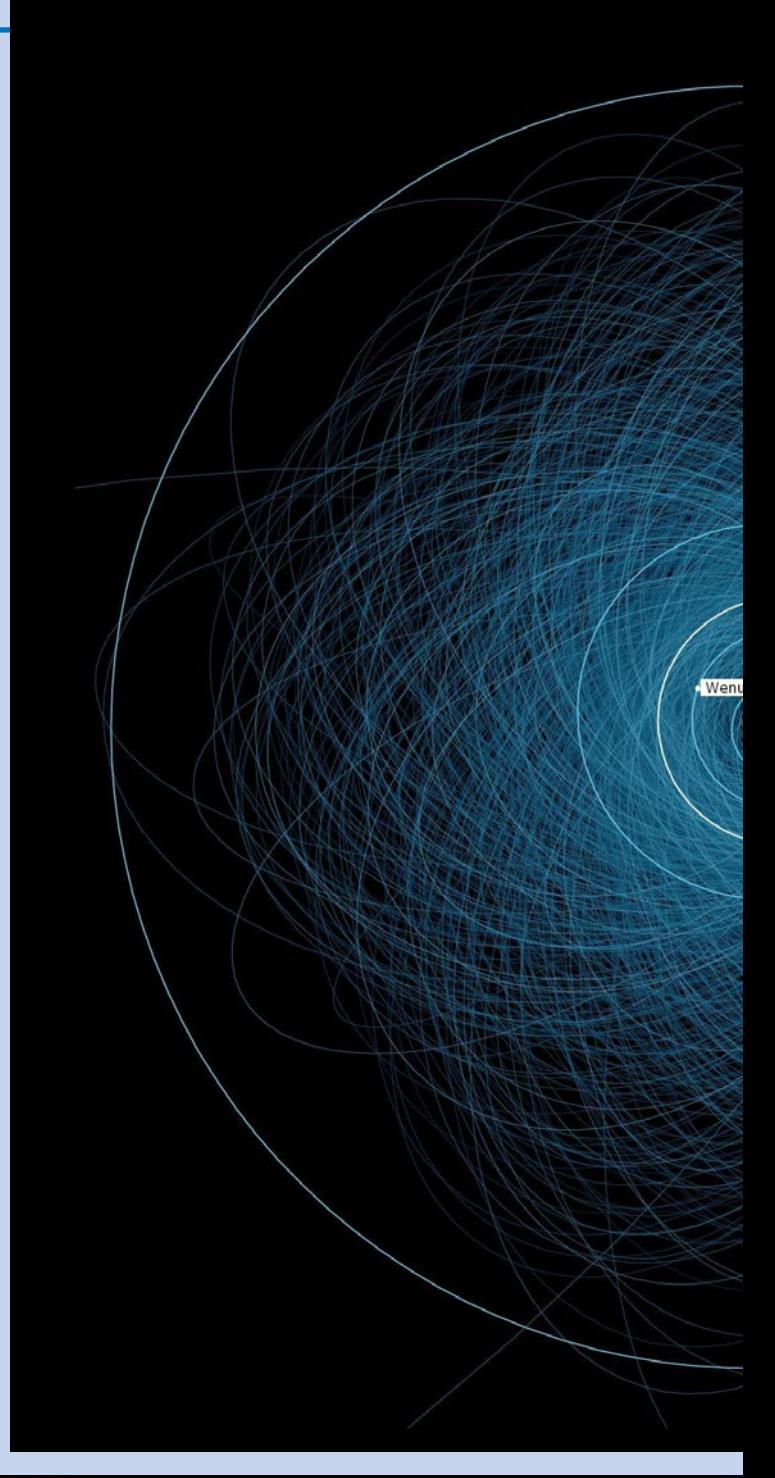

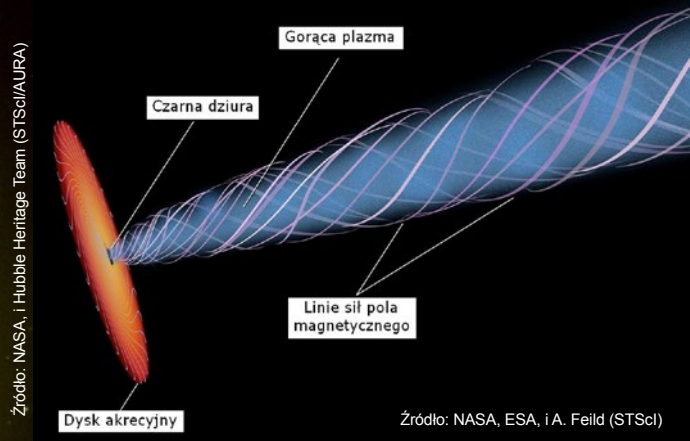

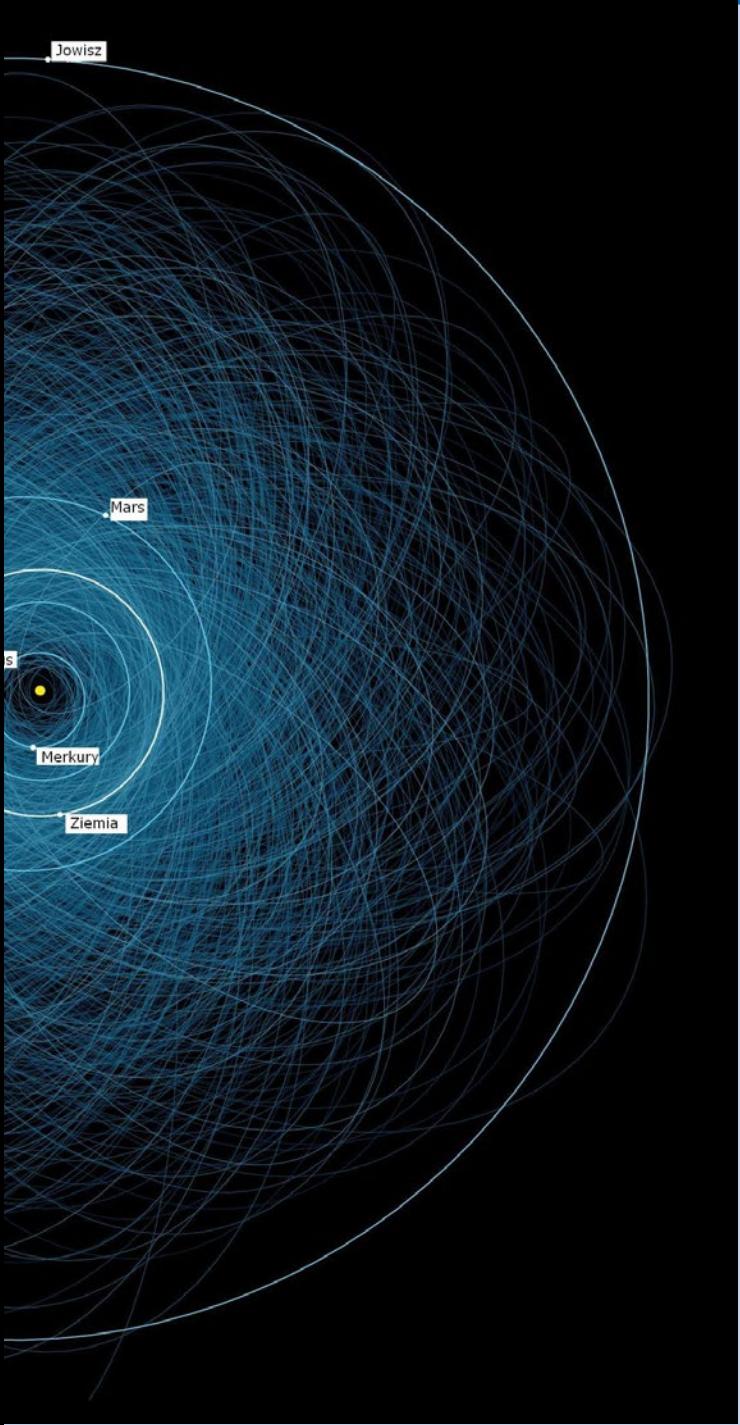

rze gwiazdy z jej wiekiem. Im starsza gwiazda, tym mniej go zawiera.

**30 VIII** — Ukazały się wyniki badań pierwszej planetoidy trojańskiej Urana, oznaczonej jako 2011 QF99. Została ona odkryta na zdjęciach wykonanych 24 października 2011 r. 3,6 m teleskopem CFHT. Ma około 60 km średnicy. Tym samym Uran dołączył do rodziny planet (Jowisz, Neptun, Ziemia, Mars), które posiadają planetoidy trojańskie.

# **WRZESIEŃ 2013**

**4 IX** — Udostępniono darmowe oprogramowanie OSCAAR (Open Source differential photometry Code for Accelerating Amateur Research), które mierzy jasności gwiazd na obrazach z kamer CCD. Ułatwia posiadaczom teleskopów m.in.

rejestrować przejścia planet pozasłonecznych na tle ich gwiazd lub badać rotację planetoid.

**5 IX** — Amerykańska sonda IBEX wykryła, że neutralne atomy helu wpadające do Układu Słonecznego z przestrzeni międzygwiazdowej czynią to z innego kierunku, niż obserwowano wcześniej. W ciągu ostatnich 40 lat wiatr międzygwiazdowy zmienił kierunek o 6,8°, z możliwym błędem wyniku 2,4°. W badaniach wzięli udział polscy naukowcy z Centrum Badań Kosmicznych PAN w Warszawie — prof. Maciej Bzowski oraz mgr Justyna Sokół.

**5 IX** — Wyniki badań najchłodniejszych brązowych karłów sugerują, że mogą istnieć brązowe karły o masach z zakresu przyjmowanego dla planet, co może dodatkowo utrudnić rozróżnienie gwiazd od planet. Okazuje się, że niektóre brązowe karły mogą mieć temperatury w przedziale od 120° do 170°C, skąd wynika, że mają masę od 5 do 20 mas Jowisza.

**12 IX** — NASA oficjalnie ogłosiła, że wystrzelona w 1977 r. sonda Voyager 1 w sierpniu 2012 r. przekroczyła heliopauzę i opuściła heliosferę. Stała się tym samym pierwszym obiektem zbudowanym przez człowieka, który znalazł się w przestrzeni międzygwiezdnej. Jednak strefę grawitacyjnej dominacji Słońca opuści dopiero za ok. 30000 lat. Voyager 1 znajduje się obecnie 125 j.a. od Słońca. Będzie jeszcze przysyłał dane, dopóki nie zawiedzie jego aparatura i zasilanie. Do wyłączenia pierwszego instrumentu badawczego dojdzie w 2020 r., a kolejne wyłączą się do 2025 r. (zob. "Urania" 3/2013, s. 12).

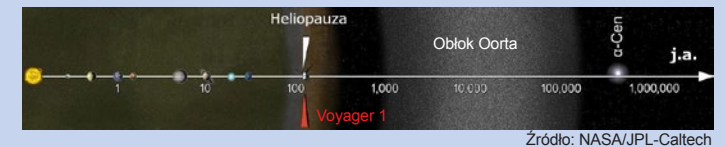

**23 IX** — Odkryto, że Księżyc jest młodszy o 100 mln lat, niż sądzono. Ponownej analizie poddano skały pochodzące z Księżyca i z Ziemi. Okazało się, że do kolizji młodej Ziemi z ciałem wielkości Marsa, w wyniku której powstał Księżyc, doszło około 4,45 mld lat temu.

**24 IX** — Zaobserwowano galaktykę karłowatą M60-UCD1, najgęstszą znaną galaktykę w naszej części Wszechświata. Ma masę 200 mln mas Słońca, ale jej połowa jest upakowana w promieniu ok. 80 lat św. Oznacza to, że gęstość gwiazd jest tam 15000 razy większa niż w okolicy Słońca, a średnia odległość między gwiazdami 25 razy mniejsza. Znajduje się ona w pobliżu dużej galaktyki eliptycznej M60, oddalonej od nas o 54 mln lat św.

**26 IX** — Okazało się, że gwiazda neutronowa IGR J18245- 2452 zmienia się z pulsara radiowego w rentgenowskiego i odwrotnie. Obiekt ten znajduje się 18 tys. lat św. od Ziemi, w gromadzie M28 w Strzelcu. Odkryto go w roku 2005 jako milisekundowy pulsar radiowy. W roku 2013 w tym samym miejscu odkryto pulsar rentgenowski. Analiza archiwalnych obserwacji udowodniła, że to ten sam obiekt, który przechodzi na przemian cykle radiowe i rentgenowskie.

**26 IX** — Wykorzystując dane zgromadzone podczas trzyletniej pracy dwóch kosmicznych teleskopów: Keplera i Spitzera, stworzono pierwszą, przybliżoną "mapę" chmur egzoplanety Kepler-7b. Jest to planeta 1,5 raza większa od Jowisza, o temperaturze 800–1000°C, dość niskiej jak na jej odległość od gwiazdy — zaledwie 0,06 j.a. W przeciwieństwie do Ziemi, ma ona wyjątkowo stabilny klimat. Jej zachodnia półkula jest stale pokryta warstwą wysokich chmur, a wschodnia "pogodna".

Wybrał i skomentował: Paweł Z. Grochowalski

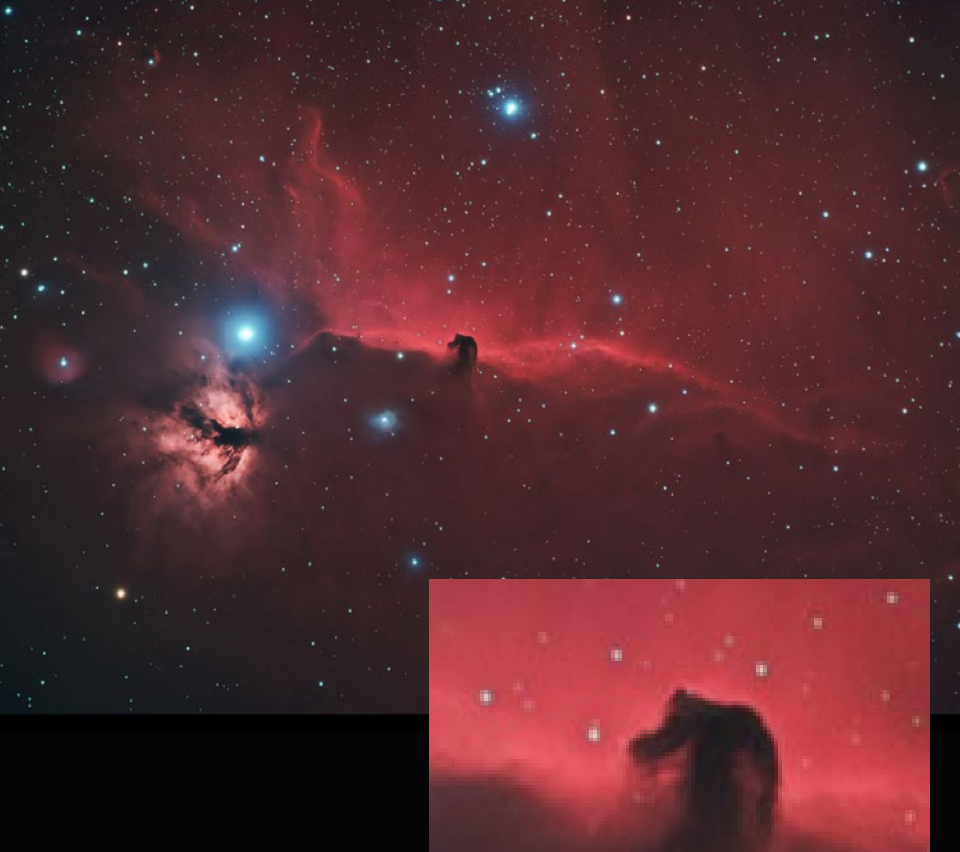

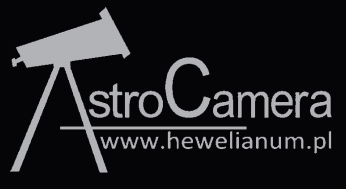

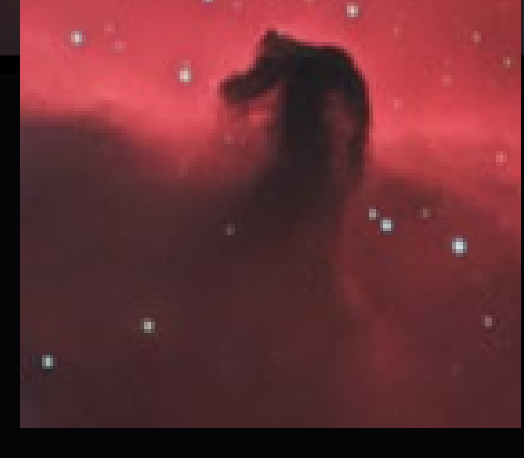

*pozostawiamy Czytelnikom.* Magdalena Więcek, Maciej Mikołajewski

# **Mgławica Koński Łeb i Płomień**

*Zdjęcie słynnego obszaru Bobowika otrzymało w konkursie jedno w gwiazdozbiorze Oriona z przepiękną mgławicą "Koński Łeb" wykonane przez Jacka z trzech trzecich miejsc. Obraz, podobnie jak omawiany na następnych stronach "Bąbel", był uzyskany przy użyciu filtrów RGB i Hα. Zdjęcie przedstawia kompleks mgławic w gwiazdozbiorze Oriona, mgławicę emisyjną IC 434, obszar HII (czerwony kolor wodorowej linii Hα) rozświetlający słynną ciemną mgławicę Koński Łeb. Obraz obejmuje około 3° kwadratowe, więc szczegółowa analiza wymaga powiększania wybranych obszarów. Po lewej stronie zdjęcia, tuż pod gwiazdą Alnitak (będącą w rzeczywistości układem wielokrotnym, jednakże rozdzielczość zdjęcia nie pozwala na obserwację złożonej natury gwiazdy) znajduje się mgławica Płomień NGC 2024 z charakterystyczną ciemną opaską pochłaniającą promieniowanie znajdującego się za nią źródła. Dalsze astrofizyczne "czytanie" zdjęcia, np. poszukiwanie mgławic refleksyjnych w pobliżu gorących młodych gwiazd, po uważnej lekturze całego artykułu,* 

# Zrozumieć barwy nieba

*Konkurs AstroCamera to cykliczne wydarzenie, które jest organizowane przez gdańskie Centrum Hewelianum od 2011 r. Konkurs na stałe zagościł w kalendarzu centrum nauki i jest ogłaszany zawsze w rocznicę urodzin Jana Heweliusza, czyli dnia 28 stycznia (patrz: www.hewelianum.pl). Jedną z kategorii w konkursie, a zarazem najtrudniejszą, są możliwe do ujęcia tylko przy użyciu zaawansowanego sprzętu tzw. "obiekty głębokiego nieba", czyli mgławice, galaktyki, gromady galaktyk i inne. Aby wykonać jedno zdjęcie w tej kategorii, autorzy potrzebowali czasem bardzo wielu godzin łącznej ekspozycji, kompletowanej w ciągu kilku sesji. Uzyskane przez autorów barwne obrazy można próbować interpretować astrofizycznie.* 

# **WYNIKI W KATEGORII "GŁĘBOKIEGO NIEBA"**

Do trzeciej edycji Konkursu zgłoszono łącznie 271 prac nadesłanych przez 25 uczestników. Największą popularnością cieszyła się najtrudniejsza "kategoria 1", czyli tzw. obiekty głębokiego nieba. Ze względu na bardzo wysoki poziom zdjęć nadesłanych w tej kategorii, Jury oprócz pierwszego i drugiego miejsca, postanowiło przyznać aż trzy trzecie miejsca *ex aequo*.

# **1. Miejsce**

Tytuł: Dusza i Serce

Autor: Bogdan Jarzyna

Teleskop: FSQ 106 EDXIII

Średni moment/łączny czas ekspozycji: 2011-09-29/23h

Kamera, filtry: ProLine FLI 16803, LRGB Baader Planetarium

Miejsce wykonania zdjęcia: Łuczanowice, Polska

# **2. Miejsce**

Tytuł: Bąbel i okolice

Autor: Piotr Dzikowski

Data obserwacji/łączny czas ekspozycji: wrzesień 2011 – październik 2012/ok. 12h

Teleskop: FSQ 85 i FSQ 106

Kamera, filtry: SBIG 11000M, LRGBHα

Miejsce wykonania zdjęcia: Bolęcin, Polska

# **3. Miejsce**

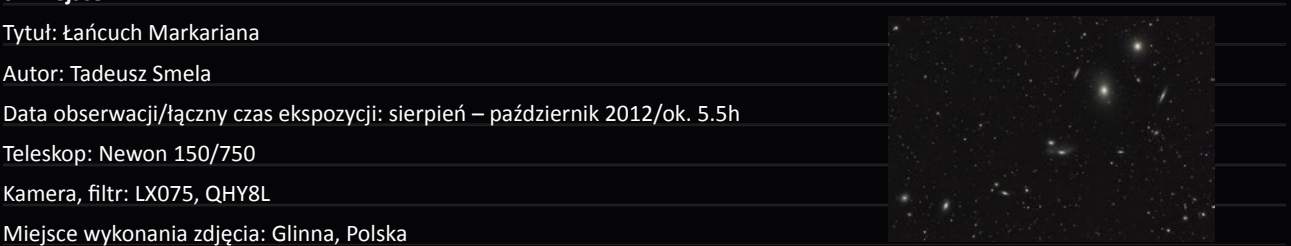

# **3. Miejsce**

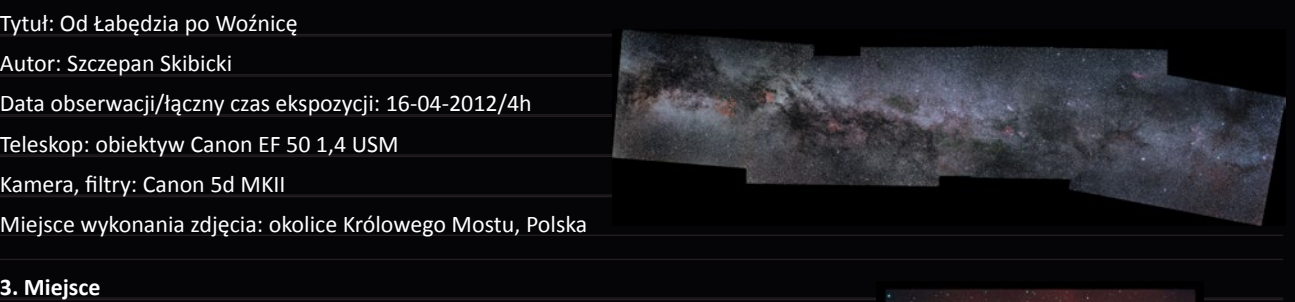

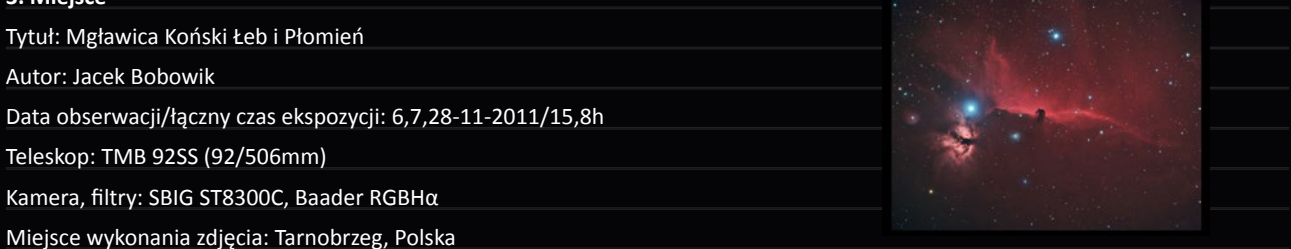

Dodatkowo, Bogdan Jarzyna uzyskał w tej kategorii **Wyróżnienie** za serię obrazów uzyskanych tym samym sprzętem pod nazwami: Irys, M-31, Omega Centauri, Rozeta i Trąba Słonia.

**AstroCamera jest jedynym cyklicznym konkursem astrofotograficznym organizowanym w Polsce. Liczymy, że wraz z kolejnymi edycjami to nietypowe hobby zyska wielu nowych pasjonatów, dzięki którym daleki Kosmos staje się nam bliższy. Konkurs odbywa się pod honorowym patronatem Prezydenta Miasta Gdańska, Polskiego Towarzystwa Astronomicznego i medialnym patronatem** "**Uranii**ˮ**. Ogłoszenia o Konkursie AstroCamera 2014 szukaj od 28 stycznia na stronie http://www.hewelianum.pl/.**

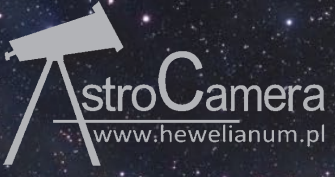

Urania 6/2013

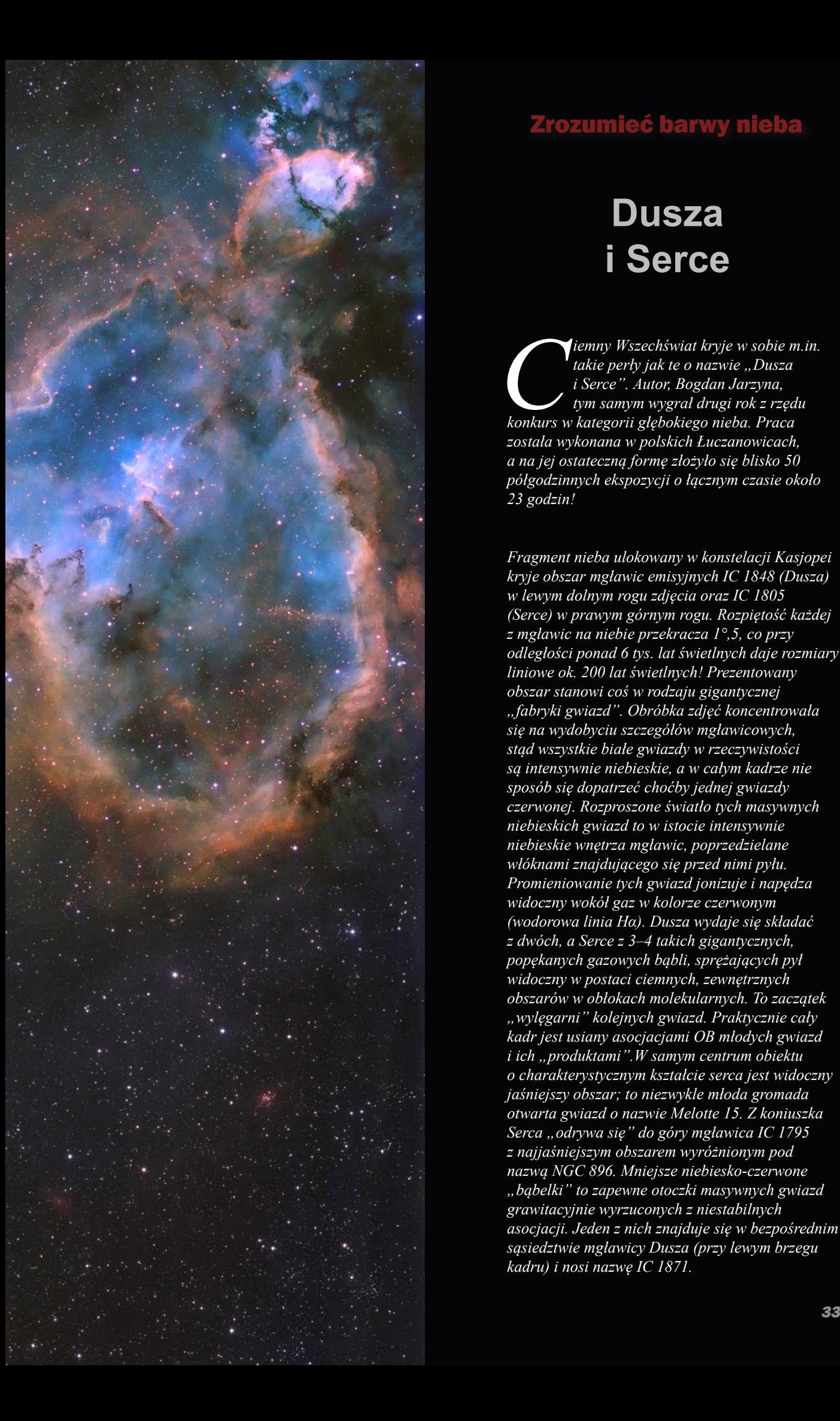

# Zrozumieć barwy nieba

# **Dusza i Serce**

*Ciemny Wszechświat kryje w sobie m.in.*<br> *takie perły jak te o nazwie "Dusza i Serce". Autor, Bogdan Jarzyna,*<br> *tym samym wygrał drugi rok z rzędu konkurs w kategorii głębokiego nieba. Praca takie perły jak te o nazwie "Dusza i Serce". Autor, Bogdan Jarzyna, tym samym wygrał drugi rok z rzędu została wykonana w polskich Łuczanowicach, a na jej ostateczną formę złożyło się blisko 50 półgodzinnych ekspozycji o łącznym czasie około 23 godzin!*

*Fragment nieba ulokowany w konstelacji Kasjopei kryje obszar mgławic emisyjnych IC 1848 (Dusza) w lewym dolnym rogu zdjęcia oraz IC 1805 (Serce) w prawym górnym rogu. Rozpiętość każdej z mgławic na niebie przekracza 1°,5, co przy odległości ponad 6 tys. lat świetlnych daje rozmiary liniowe ok. 200 lat świetlnych! Prezentowany obszar stanowi coś w rodzaju gigantycznej "fabryki gwiazd". Obróbka zdjęć koncentrowała się na wydobyciu szczegółów mgławicowych, stąd wszystkie białe gwiazdy w rzeczywistości są intensywnie niebieskie, a w całym kadrze nie sposób się dopatrzeć choćby jednej gwiazdy czerwonej. Rozproszone światło tych masywnych niebieskich gwiazd to w istocie intensywnie niebieskie wnętrza mgławic, poprzedzielane włóknami znajdującego się przed nimi pyłu. Promieniowanie tych gwiazd jonizuje i napędza widoczny wokół gaz w kolorze czerwonym (wodorowa linia Hα). Dusza wydaje się składać z dwóch, a Serce z 3–4 takich gigantycznych, popękanych gazowych bąbli, sprężających pył widoczny w postaci ciemnych, zewnętrznych obszarów w obłokach molekularnych. To zaczątek "wylęgarni" kolejnych gwiazd. Praktycznie cały kadr jest usiany asocjacjami OB młodych gwiazd i ich "produktami".W samym centrum obiektu o charakterystycznym kształcie serca jest widoczny jaśniejszy obszar; to niezwykle młoda gromada otwarta gwiazd o nazwie Melotte 15. Z koniuszka Serca "odrywa się" do góry mgławica IC 1795 z najjaśniejszym obszarem wyróżnionym pod nazwą NGC 896. Mniejsze niebiesko-czerwone "bąbelki" to zapewne otoczki masywnych gwiazd grawitacyjnie wyrzuconych z niestabilnych asocjacji. Jeden z nich znajduje się w bezpośrednim sąsiedztwie mgławicy Dusza (przy lewym brzegu kadru) i nosi nazwę IC 1871.*

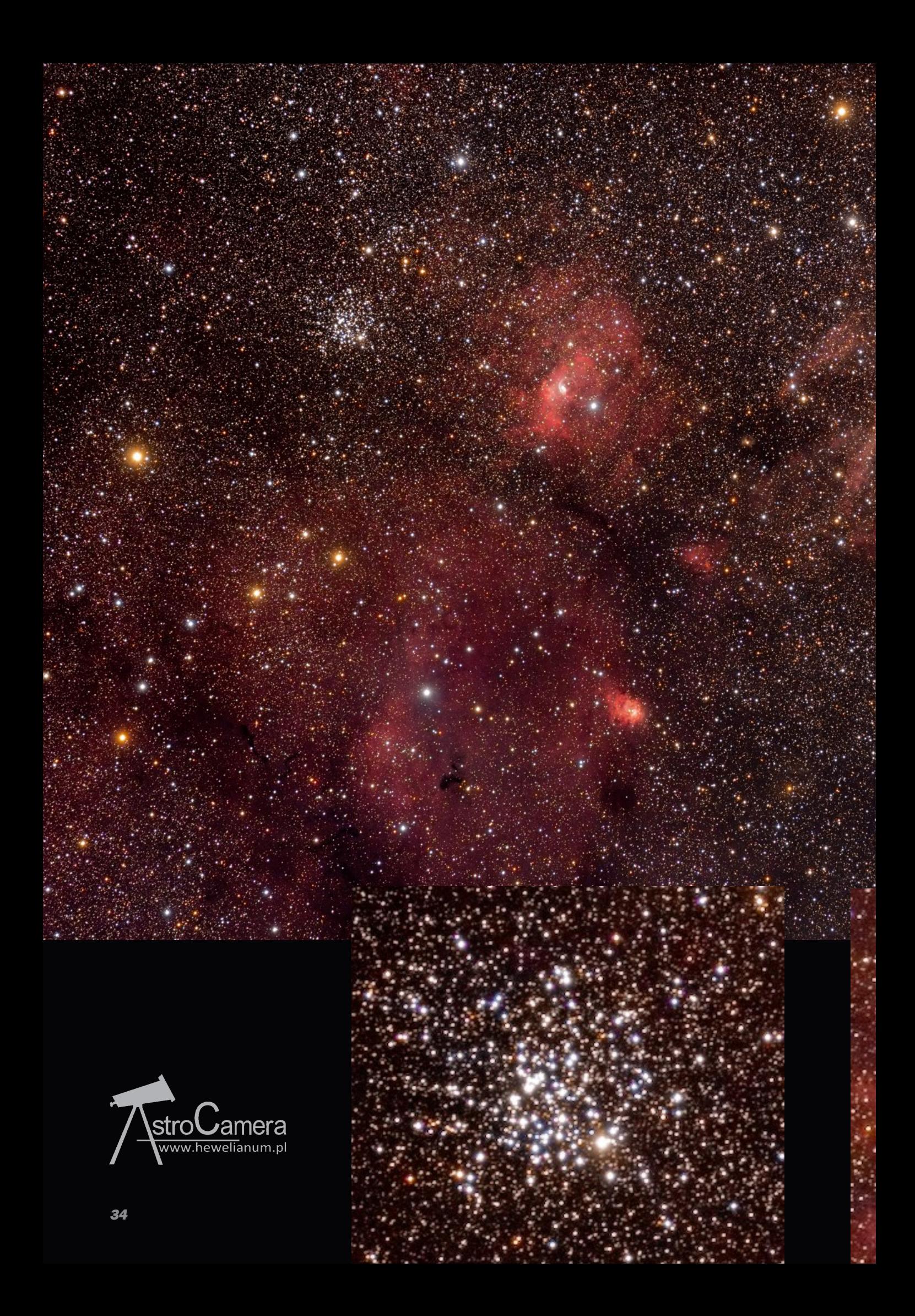

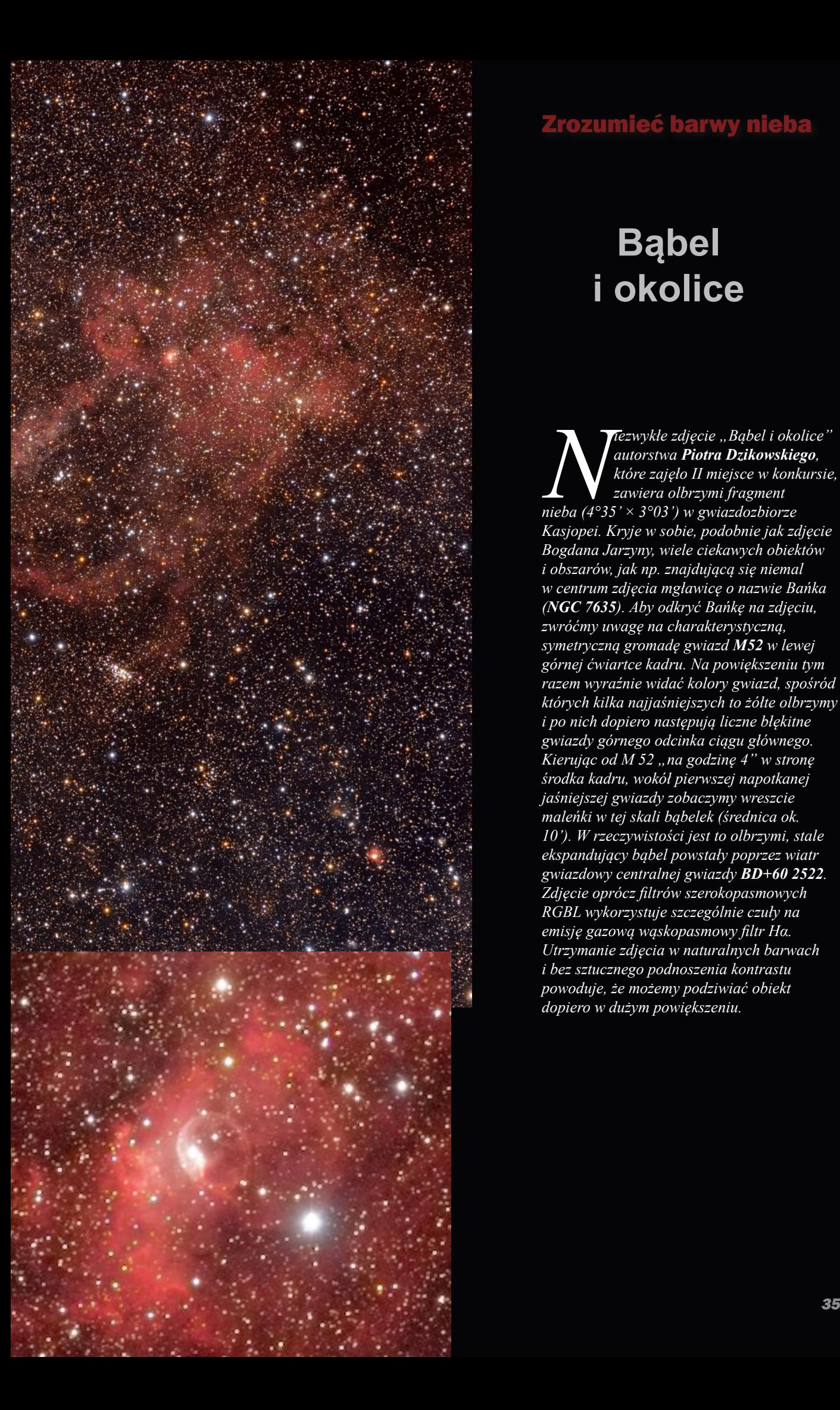

# Zrozumieć barwy nieba

# **Bąbel i okolice**

*Nezwykłe zdjęcie "Bąbel i okolice"*<br>*Axitore zajęło II miejsce w konkursie,*<br>*zawiera olbrzymi fragment*<br>*nieba (4°35' × 3°03') w gwiazdozbiorze autorstwa Piotra Dzikowskiego, które zajęło II miejsce w konkursie, zawiera olbrzymi fragment nieba (4°35'× 3°03') w gwiazdozbiorze Kasjopei. Kryje w sobie, podobnie jak zdjęcie Bogdana Jarzyny, wiele ciekawych obiektów i obszarów, jak np. znajdującą się niemal w centrum zdjęcia mgławicę o nazwie Bańka (NGC 7635). Aby odkryć Bańkę na zdjęciu, zwróćmy uwagę na charakterystyczną, symetryczną gromadę gwiazd M52 w lewej górnej ćwiartce kadru. Na powiększeniu tym razem wyraźnie widać kolory gwiazd, spośród których kilka najjaśniejszych to żółte olbrzymy i po nich dopiero następują liczne błękitne gwiazdy górnego odcinka ciągu głównego. Kierując od M 52 "na godzinę 4" w stronę środka kadru, wokół pierwszej napotkanej jaśniejszej gwiazdy zobaczymy wreszcie maleńki w tej skali bąbelek (średnica ok. 10'). W rzeczywistości jest to olbrzymi, stale ekspandujący bąbel powstały poprzez wiatr gwiazdowy centralnej gwiazdy BD+60 2522. Zdjęcie oprócz filtrów szerokopasmowych RGBL wykorzystuje szczególnie czuły na emisję gazową wąskopasmowy filtr Hα. Utrzymanie zdjęcia w naturalnych barwach i bez sztucznego podnoszenia kontrastu powoduje, że możemy podziwiać obiekt dopiero w dużym powiększeniu.* 

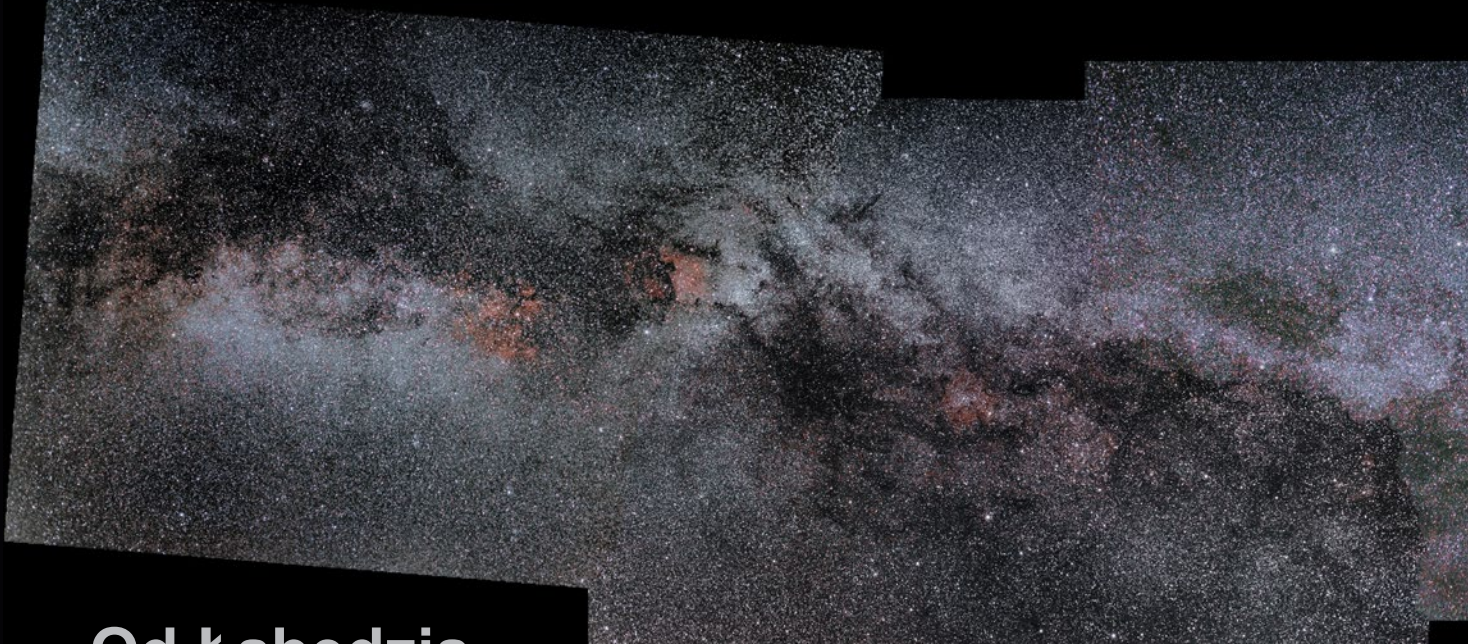

# **Od Łabędzia po Woźnicę**

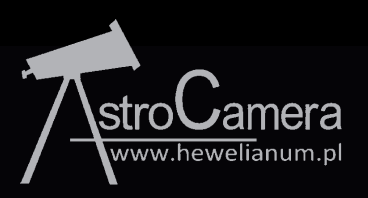

*Nezwykłe zdjęcie panoramiczne Drogi Mlecznej*<br>*O nazwie "Od Łabędzia po Woźnicę", autorstwa Szczepana Skibickiego, otwiera listę trzech pro*<br>*które zajęły równorzędne III miejsca. Zdjęcie*<br>*zawiera blisko 100 megapikseli. o nazwie "Od Łabędzia po Woźnicę", autorstwa Szczepana Skibickiego, otwiera listę trzech prac, które zajęły równorzędne III miejsca. Zdjęcie zawiera blisko 100 megapikseli. Obraz jest tak gęsty, że trudno odróżnić gwiazdy od kumulujących się gromad i odszukać wizerunki gwiazdozbiorów.* 

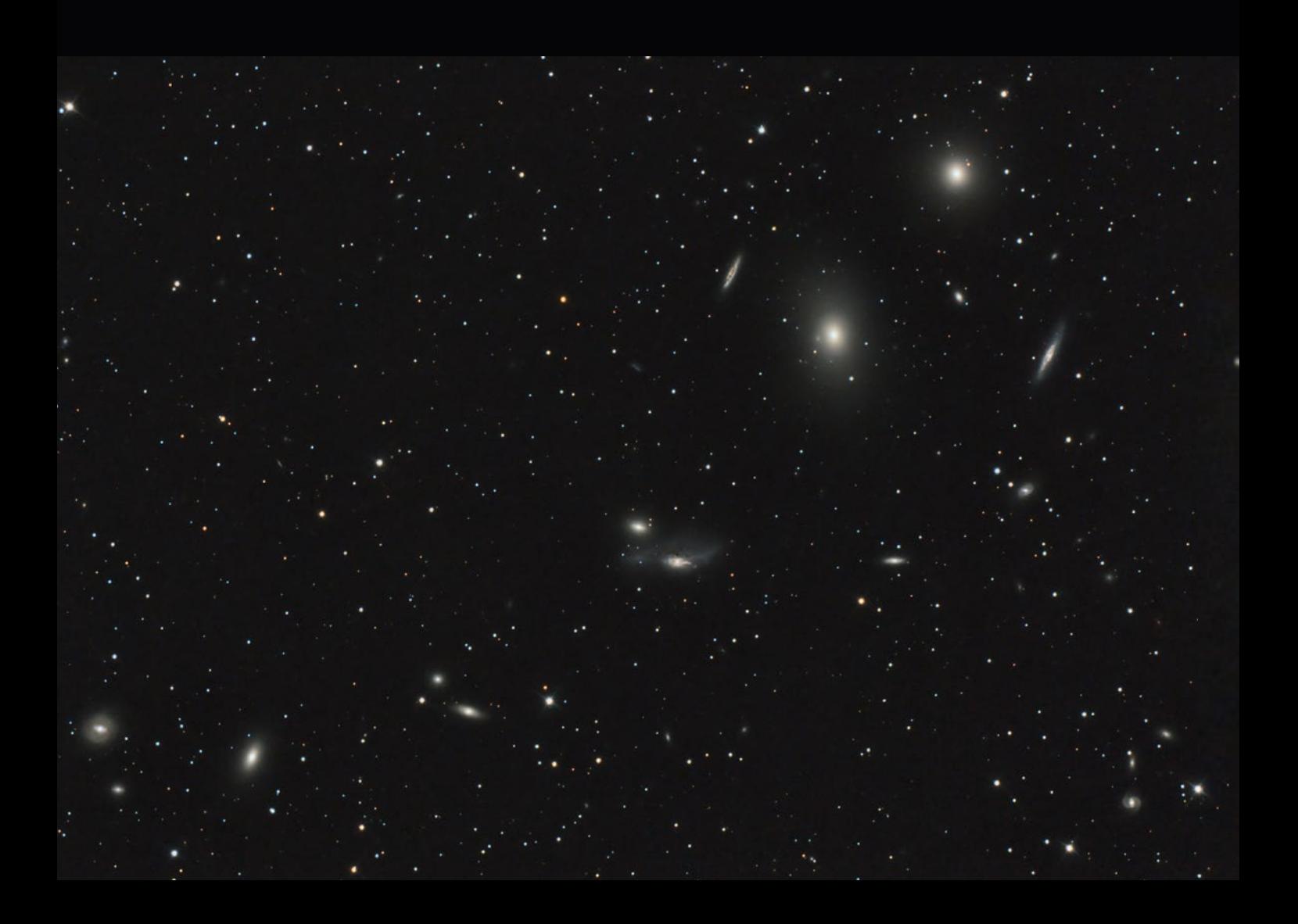

# Zrozumieć barwy nieba

*Panorama Drogi Mlecznej składająca się z pięciu ujęć lustrzanką! Obszar rozciągający się na niebie przez konstelacje Łabędzia, Kasjopei, Perseusza oraz Woźnicy. Do uzyskania ostatecznej formy pracy autor połączył 83 ekspozycje. Czas pojedynczej ekspozycji wyniósł 240 s, a po zsumowaniu ponad 5 godzin. Obraz jest tak duży, że wiele "świecidełek" wyglądających na gwiazdy w powiększeniu okazuje się gromadami. Czytelnikom udostępniamy pełen obraz "do pobrania" na naszej stronie internetowej urania.pta.edu.pl, jednocześnie ogłaszając szybki konkurs na identyfikację gwiazdozbiorów na zdjęciu.* 

# **Łańcuch Markariana**

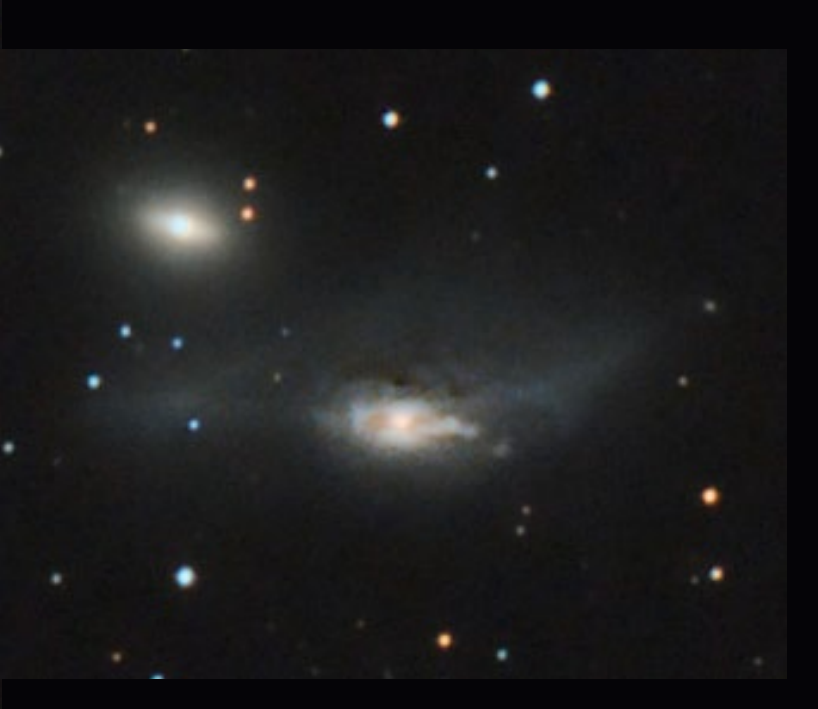

*Kolejny zdobywca III miejsca, Tadeusz Smela zaszczycił nas niesamowitym zdjęciem obszaru galaktyk "Łańcuch Markariana". Tym razem to teleskopowe zdjęcie uzyskano przy użyciu kolorowej kamery CCD i z dość nietypowym, wielopasmowym filtrem wycinającym widmowe obszary charakterystyczne dla zanieczyszczeń światłem.* 

*Na zdjęciu, oprócz widocznych gołym okiem galaktyk, znajduje się również 9 kwazarów! Podróż po łańcuchu rozpoczniemy od galaktyki wysuniętej na zdjęciu najbardziej w górę. To galaktyka M84 znajdująca się w odległości 60 mln lat świetlnych od Ziemi. Drugą galaktyką tworzącą charakterystyczny łańcuch jest M86, która poprzez długie włókno zjonizowanego wodoru jest połączona z galaktyką NGC 4438, czyli kolejną, idąc tym tropem galaktyką – dolną. Ta z kolei, niegdyś spiralna, dziś odkształcona odczuwa grawitacyjne przyciąganie również od galaktyki NGC 4435. Pełną identyfikację obiektów autor zawiera na swojej stronie internetowej: http://astro-foto.pl/*

# **R. PWN**

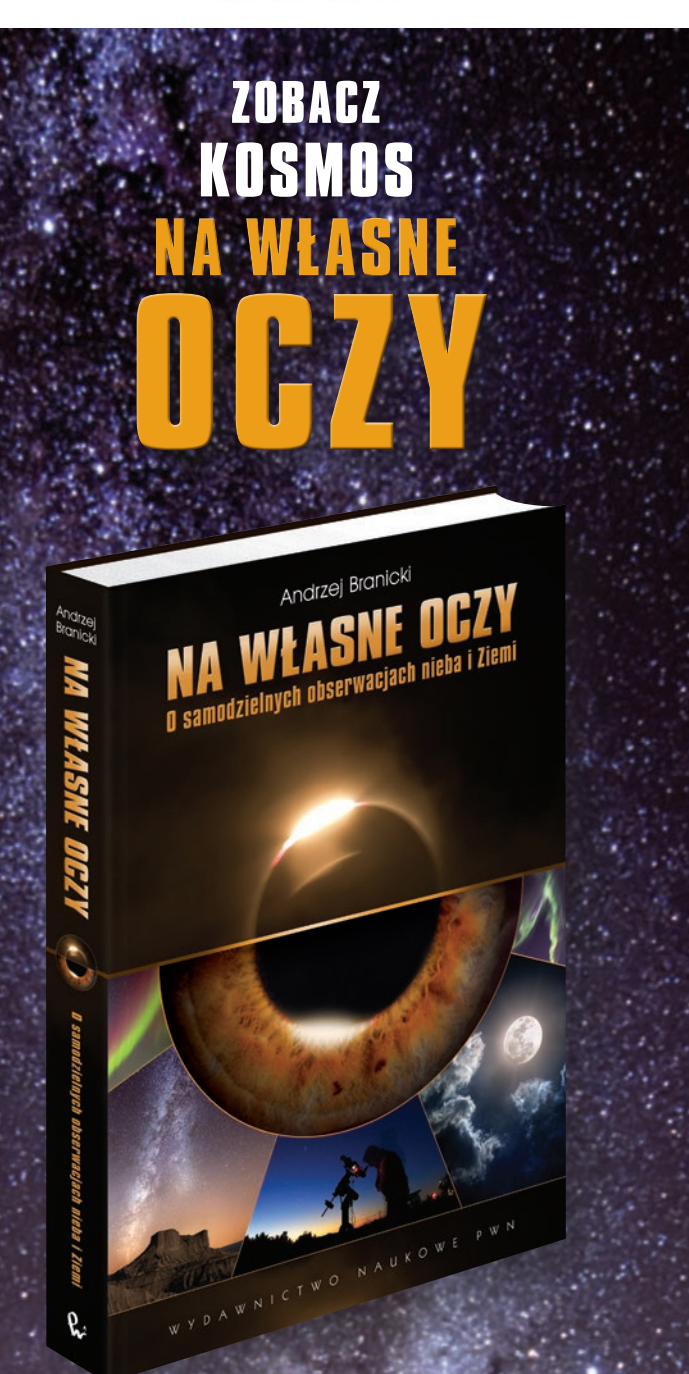

**Czy można doświadczalnie stwierdzić, że Ziemia jest kulą?**

**• Naucz się rozpoznawać planety na niebie i zaobserwuj ich ruch**

**•**

**Zapraszamy do fascynującej podróży wokół Ziemi!**

> POLSKIE TOWARZYSTWO ASTRONOMICZNE

# *Ciekawe strony internetowe…*

# *Ciekawy astronomii? Zapytaj Dave'a!*

Dziś kolejna strona edukacyjna. Proponuję zajrzeć pod adres http://curious.astro.cornell.edu/index.php. Znowu, jak w wielu przypadkach stron wspominanych w niniejszej rubryce trafiamy na zgrzebną szatę graficzną i, jak Czytelnicy zapewne już się domyślają, jest to mylące pierwsze wrażenie. Tytuł w wolnym przekładzie brzmi: "Ciekawy astronomii? Zapytaj astronoma." Strona została założona przez Dave'a Kornreicha w roku 1997, w czasie gdy był doktorantem. Jest prowadzona do dziś przez wolontariuszy, w większości doktorantów z Cornell University. Od roku 1997 upłynęło sporo czasu, część uczestników projektu pokończyła swoje doktoraty, pojawili się nowi, nie zawsze starczyło czasu na uaktualnienia. Po pogodzeniu się ze związanymi z tym niedogodnościami mamy dostęp do całkiem licznych pytań i odpowiedzi na tematy astronomiczne. Pytania są bardzo konkretne, wiele z nich pogrupowano w ramach szerszych tematów, a odpowiedzi sformułowane tak, że zrozumie je osoba wiedząca niewiele o astronomii, chociaż każde pytanie ma jedno z trzech oznaczeń (początkujący, średnio zaawansowany lub zaawansowany). Odbiorcą w zamierzeniu twórców strony są uczniowie, ich nauczyciele, miłośnicy astronomii, ale też studenci czy ludzie z ukończonymi studiami nie będący astronomami. Oprócz odpowiedzi na dane pytanie otrzymujemy również adresy wielu, niekiedy bardzo ciekawych, stron związanych z konkretnymi tematami – tutaj czasem niestety napotykamy martwe łącza, jednak wędrówka po tym, co zostaje, może zająć naprawdę dużo (dobrze spędzonego) czasu.

Roman Schreiber

### What is the **Curious About Astronomy?** hottest time of day? ASK ASTRONOMER AN **Welcome to Ask an**

### • Main Page<br>• About Us - About Os<br>• For Teachers ● Astronomy Links<br>● Ask A Question

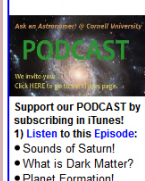

• What is Dark Matter?<br>• Planet Formation!<br>2) Subscribe in iTunes

QUE STION AND ANSWER<br>ARCHIVE:

• Most Recent<br>• Most Popular<br>• Random Questic

• Random Question<br>OUR SOLAR SYSTEM<br>• The Earth

• The Earth<br>• The Moon<br>• The Sun<br>• Planets<br>• Comets, Meter

Asteroids

**IE UNIVERSE** 

Extrasolar Pla

Galaxies<br>Cosmology And The<br>Big Bang<br>PSERVATIONAL

**SEARCH-**

ibe: What I<mark>s/Ho</mark><br>I me: I can't no

Since they first stepped out of the proverbial cave, humans have always been intrigued by the beauty and wonder of the <u>night sky</u> and the almost infinite possibilities of space

Astronomer at Cornell<br>University

Indeed, astronomy is both the closest and the most distant science from common experience. Every curious person who gazes at the night sky becomes an astronomer, and yet the things we see in outer space are wholly outside our earthbound experience.

That is why astronomy is both the oldest and the youngest science of them  $\frac{1}{a}$ 

Oldest because almost every ancient culture understanding the need to predict the coming of the seasons, became expert at tracking and predicting the motions of the sun, moon and planets. Many of the **128 URAN POLISKIE POLISKIE POLISKIE POLISKIE POLISKIE POLISKIE POLISKIE POLISKIE POLISKIE POLISKIE POLISKIE POLISKIE POLISKIE POLISKIE POLISKIE POLISKIE POLISKIE POLISKIE POLISKIE POLISKIE POLISKIE POLISKIE POLISKIE POLIS** prehistoric monuments that Egyptian Pyramids, Stonehenge, and a panoply of Native American, Mayan

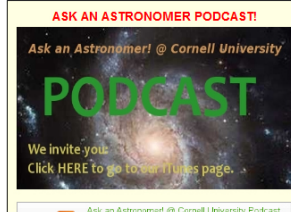

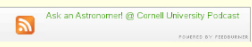

We at Ask an Astronomer have been hard at work<br>developing a NEW Series of Podcast episodes to spread our joy and excitement of astronomy to all of<br>spread our joy and excitement of astronomy to all of<br>you visiting our website. We are a grassroots group<br>of volunteer graduate students.

.<br>We still answer questions submitted by you, our<br>readers, and we also discuss our favorite astrono

Take a <u>listen</u> of our latest episode: please click on<br>the PODCAST banner above and <u>subscribe</u> to our ne POD-AST balline above and students of open<br>podcast. (Your browser may prompt you to open<br>iTunes on your computer if you have it installed;<br>otherwise click "View in iTunes".)

By subscribing, iTunes will automatically download<br>our new episodes when they are available (about<br>once a month). (Want to listen, but can't right now?<br>We'll send you a <u>reminder</u> for later.)

Please freely rate and comment on our iTunes<br>page -- we need all your help to get this venture off<br>the ground! Help us reach our goal of doubling our<br>subscribers by June 30th!

### 93 listeners

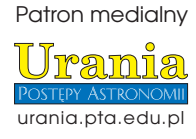

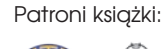

POLSKIE TOWARZYSTWO MIŁOŚNIKÓW ASTRONOMII

# PORADNIK MILOSNIKA ASTRONOMII

to wyjątkowa książka, napisana przez miłośnika astronomii dla miłośników astronomii. Zawiera bogactwo informacji przydatnych w planowaniu i przeprowadzaniu obserwacji astronomicznych. Adresowana jest przede wszystkim do początkujących obserwatorów nieba, którym powinna w praktyczny sposób pomóc wykorzystać własną lornetkę czy teleskop.

Z książki dowiedzą się oni kiedy, jak i gdzie oraz za pomocą jakich instrumentów rozpocząć swą przygodę z astronomią. Osoby planujące zakup lub rozbudowę swojego sprzętu obserwacyjnego, zapewne skorzystają z rozdziału poświęconego temu zagadnieniu, w którym autor w przystępny sposób pokazuje, na co zwrócić uwagę przy zakupie lornetki, teleskopu czy też wyposażenia – okularów lub filtrów.

OBROTOWA<br>MAPA NIEBA

ATLAS NIEBA

Doświadczeni obserwatorzy zapewne docenią szczegółowe opisy i porady dotyczące obserwacji kilkuset obiektów nocnego nieba, które – choć w dużej części znane – po raz pierwszy zostały tak kompleksowo zestawione. Poradnik miłośnika astronomii to idealny przewodnik dla każdego, kto chce bliżej poznać rozpościerające się ponad naszymi głowami niebo.

Książka zawiera kalendarz zjawisk astronomicznych na lata 2013-2024.

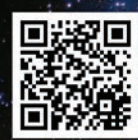

Wydawnictwo AstroCD - sprzedaż detaliczna i hurtowa (książki, mapy, atlasy, plakaty) http://www.astrocd.pl, e-mail: wydawnictwo@astrocd.pl tel. +48 787-972-712

Nasze produkty do nabycia również w najlepszych sklepach związanych z tematyką astronomiczną w kraju!

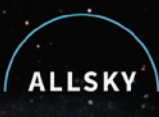

# Wyrusz w kosmiczną podróż!

# Obserwatoria astronomiczne typu roll-off

Dowiedz się więcej na:

www.allsky.pl

ASTROKRAK

F.P.U.H. Astrokrak ul. Mogilska 51 31-545 Kraków e-mail: astrokrak@astrokrak.pl www.astrokrak.pl tel. (12) 413 55 26 sklep czynny : pon.-pt. 9-17, sob. 10-14

Dołacz do grona odkrywców, już dziesiata gwiazda supernowa została odkryta naszym teleskopem!

Akcesoria GSO

Crayford 2" z mikrofokuserem 10:1 M-CRF086...

Crayford 2" z mikrofokuserem 10:1 M-CRF230....<br>Crayford 2" z mikrofokuserem 10:1 M-CRF230....

Crayford 2" do Newtona CRF001.

# **Sky-Watcher**

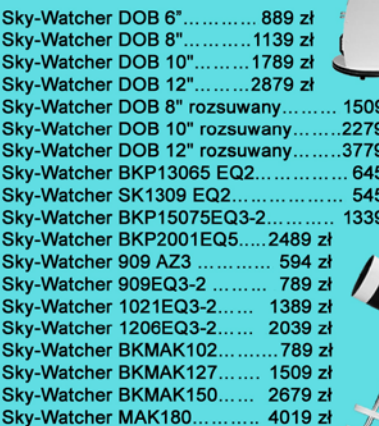

### Szukacz kątowy GSO 8x50................................ 265 zł Reduktor ogniskowej 0,5x 1,25".............................37 zł Reduktor ogniskowej 0,5x 2".............................  $\mathbf{z}$ zł zł i zł i zł i zł

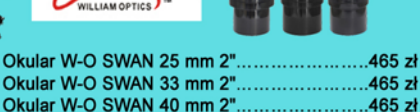

Okular W-O SWAN 40 mm 2"........................465 zł Nasadka kątowa W-O 45° 2"/2".................. 869 zł Flattener 88 / Megrez / ................................. 784 zł

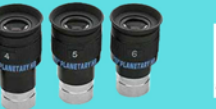

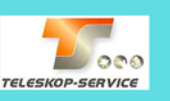

 $349 \times$ 

 $549 \times$ 

 $444 z<sub>k</sub>$ 449 zł

 $245 z<sub>t</sub>$ 

135 zł

............. 239 zł

Okular HR Planetary 4mm 1,25" - 60° ................269 zł<br>Okular HR Planetary 5mm 1,25" - 60° ................269 zł<br>Okular HR Planetary 6mm 1,25" - 60° ................269 zł

# Wydawnictwa

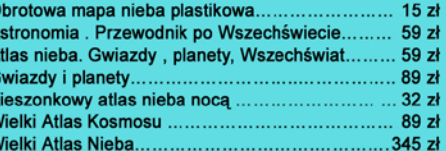

Teleskop słoneczny "Coronado" SolarMax 60/10...... 8449 zł

**CORONADO** 

ASTROKRAK

59 zł 49 zł 79 zł 49 zł  $39z$  $39z$ 69 zł 149 zł 159 zł

Teleskop słoneczny "Coronado" PST........................2789 zł

# **Astrokrak**

# Złączki, redukcje i wyciągi

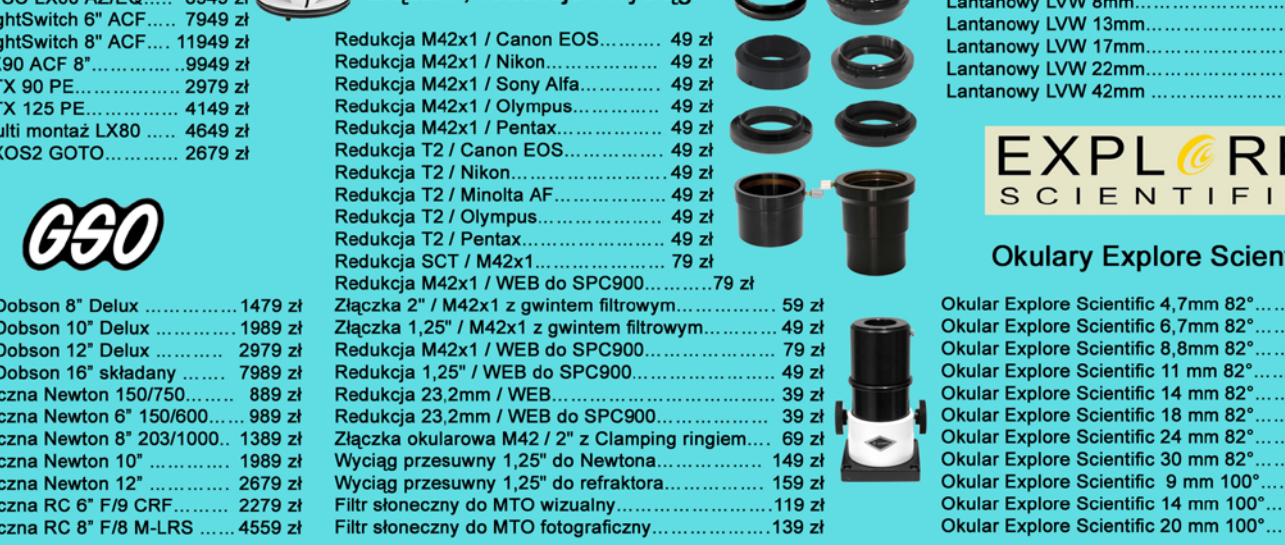

### Niniejszy cennik nie stanowi oferty w myśl przepisów prawa handlowego

# **Filtry Baader**

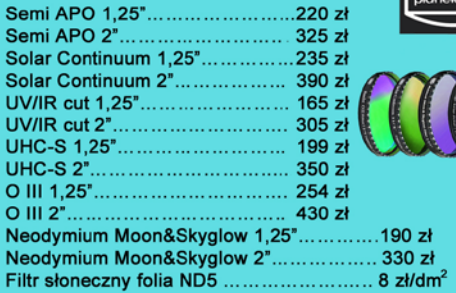

Wyciągi Baader Wyciąg 2" Crayford NT.......................829 zł

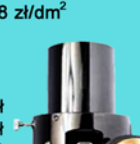

Wyciąg 3" Crayford RT..................... 1299 zł

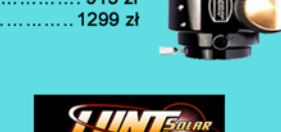

Teleskop Słoneczny LUNT LS60THa/B1200............ 8399 zł Teleskop Słoneczny LUNT LS60THa/B600............... 6799 zł Teleskop Słoneczny LUNT LS35THa DX................... 4149 zł

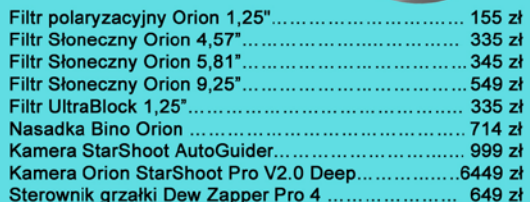

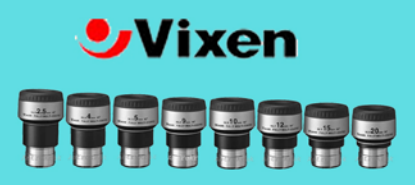

## **Okulary LVW**

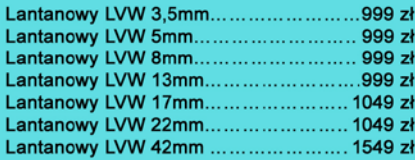

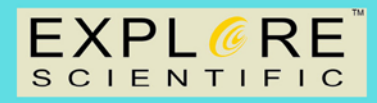

# **Okulary Explore Scientific**

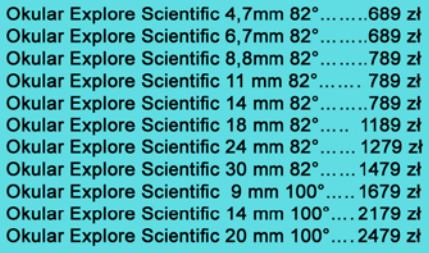

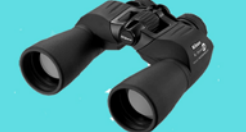

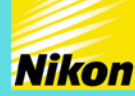

A A G K

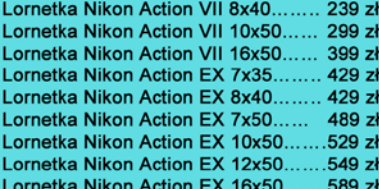

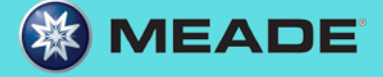

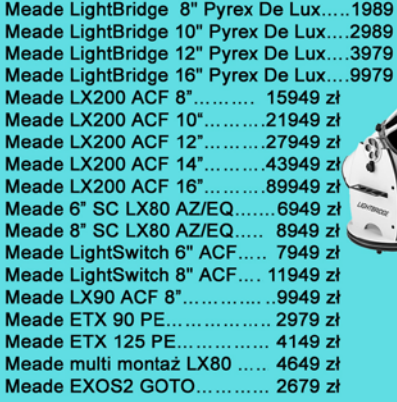

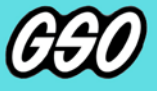

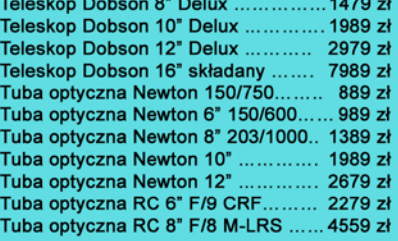

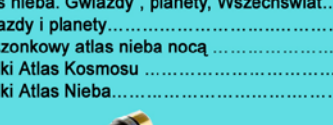

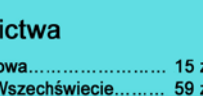

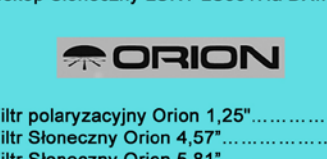

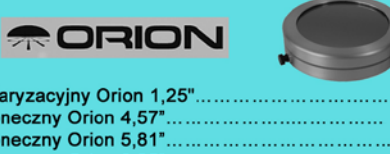

# Magnetar z jednym

# z najsilniejszych pól magnetycznych we Wszechświecie

Grupa astronomów wykorzystująca teleskop ESA XMM-Newton dokonała odkrycia jednego z najpotężniejszych znanych pól magnetycznych we Wszechświecie. Co ciekawe, dotąd uważano, że obiekt znany jako SGR 0418+5729 ma nadzwyczaj słabe jak na magnetar pole magnetyczne: 6×10<sup>12</sup> gaussów, czyli o dwa rzędy wielkości mniej niż typowi przedstawiciele tej grupy obiektów.

Ta martwa gwiazda jest zaliczana do grupy magnetarów — pulsarów o bardzo silnym polu magnetycznym. Są to obiekty bardzo gęste, mieszczące masę większą od słonecznej w kuli o promieniu około 20 km. Silne pola magnetyczne doprowadzają do potężnych eksplozji z impulsami promieniowania wysokoenergetycznego. Jedynie nieduży odsetek pulsarów jest jednocześnie magnetarem.

SGR 0418 znajduje się w naszej Galaktyce, około 6,5 tysiąca lat świetlnych od Ziemi. Został po raz pierwszy wykryty w 2009 r. niezależnie przez misje agencji amerykańskiej (Fermi) i rosyjskiej (Koronas-Foton), zwracając na siebie uwagę gwałtownym rozjaśnieniem w promieniach rentgena i gamma.

Pole magnetyczne magnetara przejawia się na kilku poziomach. Najbardziej oczywisty efekt — i zazwyczaj bardzo intensywny — pochodzi od pola dipolowego. Obserwujemy je, mierząc okres obrotowy takiego pulsara, ponieważ pole magnetyczne wpływa na jego spowolnienie. Trzy lata

takich obserwacji doprowadziły astronomów do wniosku, że SGR 0418 ma słabe pole magnetyczne.

Nowa technika rozwinięta przez zespół dr Tiengo (Instituto Universario di Studi Superiori w Pawii, Włochy), opiera się na wyszukiwaniu wariacji w widmie rentgenowskim magnetara w bardzo krótkich interwałach czasu rotacji. Pozwala to badaczom na znacznie dokładniejszą analizę pola magnetycznego i umożliwiło ukazanie SGR 0418 jako prawdziwego magnetycznego olbrzyma. Naukowcy wykryli, że co 9 sekund emisja magnetara słabnie w niektórych zakresach energetycznych, co oznacza, że niektóre promienie X są pochłaniane przez wąski obszar magnetara. Efekt ten, określany mianem absorpcji cyklotronowej, powodują protony, które oddziałują z promieniowaniem rentgenowskim wysyłanym z magnetara. Owo oddziaływanie zachodzi między 1 a 5 keV, wzależności od intensywności pola w danym miejscu.

*Ten magnetar musi mieć bardzo silne, zawinięte pole magnetyczne, osiągające 1015 gaussów na niewielkich obszarach powierzchni. Po uśrednieniu pole może wydawać się dość słabe, czyli takie jak dotąd sądziliśmy. Jednakże obecnie jesteśmy w stanie zbadać podstruktury na powierzchni i zobaczyć, że lokalnie pole jest wyjątkowo silne* — powiedział dr Tiengo. Prostym przyrównaniem mogą być lokalne pola magnetyczne powiązane z plamami na Słońcu, gdzie zmiana w ich konfiguracji może doprowadzić do nagłego kolapsu i powstania flary, w przypadku zaś SGR 0418 do rozbłysku rentgenowskiego.

*Wieńczysław Bykowski* Źródło: ESA/Nature

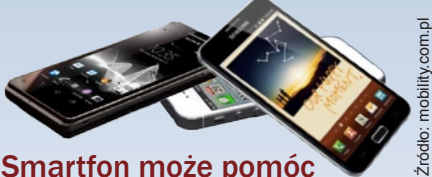

# Smartfon może pomóc w odkryciach naukowych

Posiadacze smartfonów i tabletów mogą pomóc w odkryciach astronomicznych. Od niedawna platforma BOINC, na której działają różne społecznościowe projekty naukowe do obliczeń rozproszonych, dostępna jest na urządzenia z systemem Android.

Do tej pory taki sposób znany był z komputerów PC. Teraz ochotnicy mogą zgłaszać się do udziału w danym projekcie także poprzez instalację specjalnego programu na telefonie komórkowym. Nie jest potrzebna specjalistyczna wiedza z danej dziedziny, po prostu udostępnia się nieużywaną moc obliczeniową procesora swojego urządzenia.

Oficjalną aplikację BOINC można pobrać ze sklepu Google Play, oczywiście za darmo. Autorem oficjalnego programu jest Space Science Laboratories, U.C. Berkeley. Aplikację mogą instalować posiadacze urządzeń, na których działa system operacyjny Android w wersji 2.3 lub wyższej. Obecnie androidowa wersja BOINC wspiera projekty Asteroids@home (badania planetoid) oraz Einstein@home (poszukiwanie fal grawitacyjnych i pulsarów) oraz kilka dodatkowych związanych z innymi dziedzinami nauki. Liczba projektów obsługiwanych przez wersję pecetową jest znacznie dłuższa.

### *Krzysztof Czart*

Źródło: BOINC/University of California

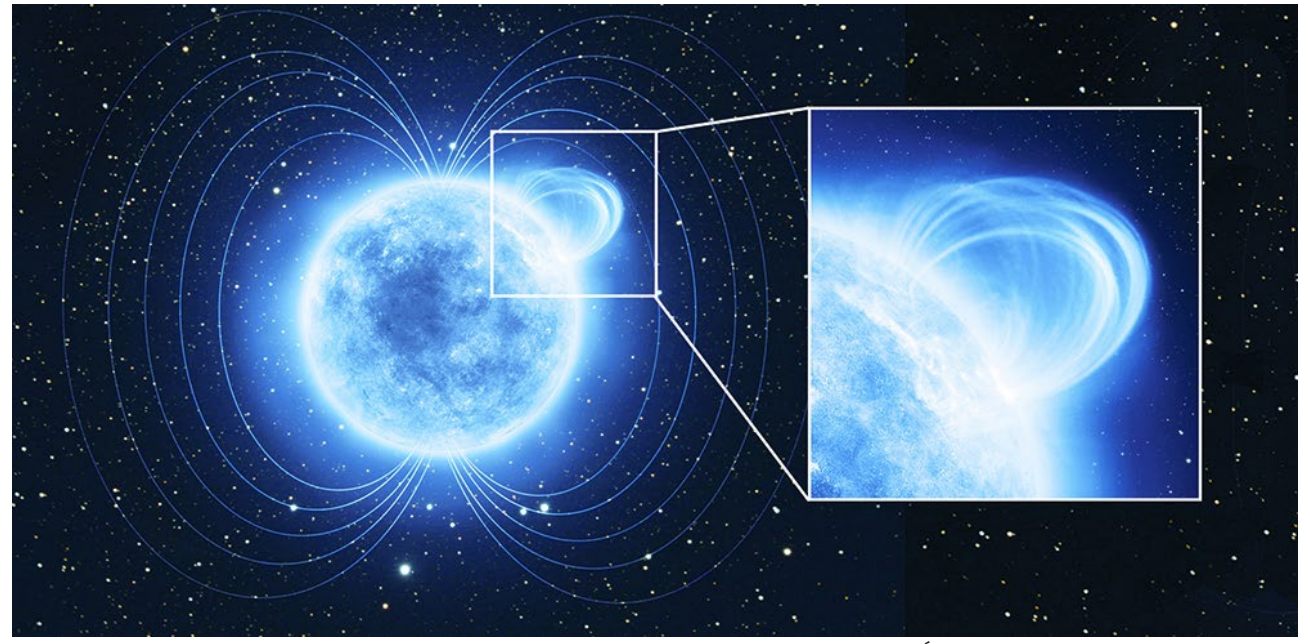

Wizja artystyczna przedstawiająca magnetar SGR 0418+5729 z pętlą magnetyczną. Źródło: ESA/ATG Medialab

# Curiosity znalazł wodę na Marsie

Misja Curiosity (ang. ciekawość) jest jednym z najbardziej medialnych programów NASA. Łazik pracuje na Czerwonej Planecie od ponad roku, ciągle dostarczając naukowcom fascynujących wyników. Celem misji jest badanie obecnego i przeszłego środowiska Czerwonej Planety, wykonanie pomiarów meteorologicznych, poszukiwanie wody i badanie wilgotności, zbadanie widma wysokoenergetycznego promieniowania naturalnego, a także określenie składu chemicznego skał i gleby na Marsie.

Dotychczasowe doniesienia Curiosity sugerowały obecność wody na Czerwonej Planecie. Ostatnie doniesienia NASA jednoznacznie określają, ile tej substancji zawiera marsjańska gleba. Ilość ta szacowana jest przez naukowców na 2%, czyli 20 ml w każdym kilogramie gleby.

Odkrycie wody na Czerwonej Planecie pozwala nam domniemywać, że na Marsie mogło istnieć życie. Wyniki opublikowane ostatnio na łamach *Science* stanowią najważniejsze z dotychczasowych doniesień na temat istnienia wody na Marsie.

Do analizy zostały wykorzystane próbki gruntu zebrane przez Curiosity z okolic krateru Gale. Łazik wykorzystał do tego celu instrument SAM (ang. Sample Analysis at Mars). Pobrane próbki były podgrzewane do temperatury około 835 stopni Celsjusza, a następnie chromatograf analizował wydzielające się gazy. Dzięki takiej metodzie analizy udało się zidentyfikować dwutlenek węgla, dwutlenek siarki, tlen oraz poszukiwaną wodę.

Geologia krateru Gale reprezentuje różne rodzaje powierzchni, jakie spotkać można na Czerwonej Planecie. Dlatego naukowcy wnioskują, że woda obecna w tym obszarze będzie też znajdowała się w innych częściach Marsa.

*Komentarz od internauty: Jeden człowiek zużywa rocznie ok. 650 tys. litrów wody.*

*Alicja Wierzcholska*

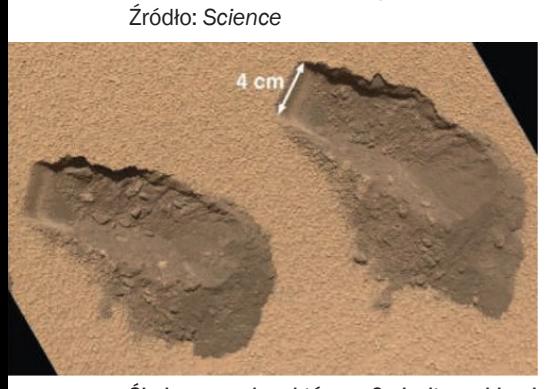

Ślady czerpaka, którym Curiosity pobierał glebę do badań. Źródło: NASA

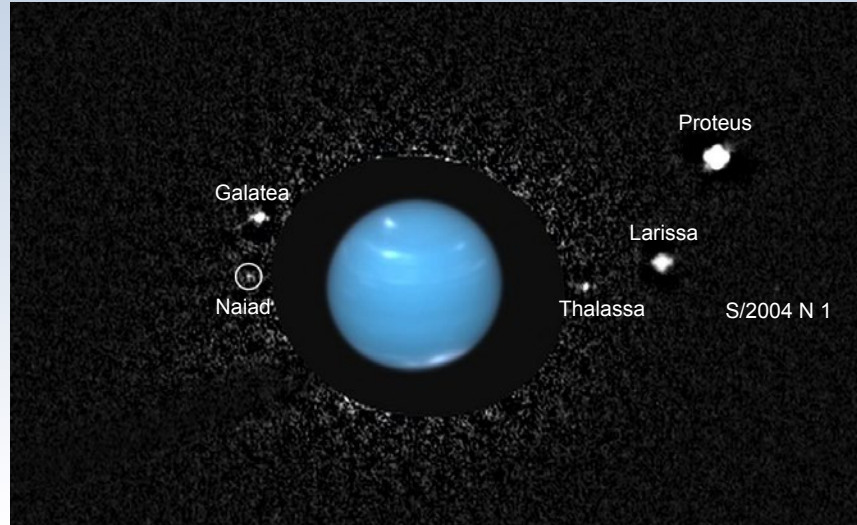

# Odnaleziono zagubiony księżyc Neptuna

Księżyc Najada, który krąży wokół Neptuna, został odkryty przez kamery sondy Voyager 2 w 1989 r. Niestety potem astronomowie go "zgubili". Dzięki analizie archiwalnych zdjęć z Kosmicznego Teleskopu Hubble'a udało się odnaleźć Najadę.

Wyniki poszukiwań zostały zaprezentowane 8.10.2013 w Denver podczas konferencji sekcji nauk planetarnych Amerykańskiego Towarzystwa Astronomicznego. Prezentacji dokonał dr Mark Schowalter, astronom pracujący w Instytucie SETI i mający na swoim koncie odkrycia kilku księżyców w Układzie Słonecznym.

Zagubiony księżyc udało się odnaleźć na serii ośmiu zdjęć wykonanych w grudniu 2004 r. przez Kosmiczny Teleskop Hubble'a (HST). Zespół kierowany przez Schowaltera musiał jednak zastosować nowe metody analizy obrazów. Najada jest w porównaniu z Neptunem bardzo niewielkim obiektem, na dodatek przy obserwacjach z Ziemi znajduje się zaledwie sekundę łuku od planety. W takiej sytuacji blask Neptuna, 2 mln razy większy niż Najady, skutecznie utrudniał astronomom obserwacje przez wiele lat.

Odkrycie pokazuje, że w przypadku danych astronomicznych, nawet po wyłuskaniu z nich najbardziej oczywistych informacji, dokładniejsza analiza może przynieść nowe odkrycia. W tym przypadku była to analiza archiwalnych zdjęć z HST, które zapewne już wcześniej przebadał inny zespół naukowców. Co więcej, dokładnie te same zdjęcia badał już także zespół Schowaltera, znajdując w lipcu 2013 r. nowy księżyc Neptuna, który otrzymał tymczasowe oznaczenie S/2004 N 1. Naukowcy prowadzili jednak dalsze analizy obrazu i odnaleźli zgubioną Najadę. *Krzysztof Czart* 

Źródło: Instytut SETI

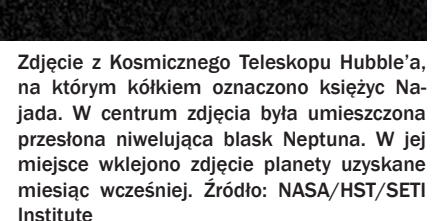

# Fomalhaut jest układem potrójnym

Okazuje się, że odległy od nas o 25 lat świetlnych układ podwójny Fomalhaut ma jeszcze trzeci składnik. Z wcześniejszych badań wiadomo, że ten bardzo ciekawy obiekt gwiazdowy posiada także dysk i planetę pozasłoneczną.

Eric Mamajek, profesor pracujący na University of Rochester, od kilku lat podejrzewał wraz ze współpracownikami, że Fomalhaut ma więcej składników niż dwa. Dla potwierdzenia swojej hipotezy badacze musieli zebrać jednak więcej danych obserwacyjnych. Podejrzana była gwiazda LP876-10. Dokonano pomiarów astrometrycznych, dzięki którym poznano ruchy obiektu na niebie, oraz pomiarów spektroskopowych, które pozwoliły ustalić temperaturę i ruchy gwiazdy w kierunku radialnym. Na tej podstawie udało się wyznaczyć odległość do LP876-10 i jej prędkość. Okazało się, że gwiazda jest składnikiem układu potrójnego Fomalhaut. Od tej pory będzie nosić też oznaczenie Fomalhaut C. Obiekt znajduje się na niebie daleko od głównej gwiazdy układu, Fomalhaut A, bowiem w odległości aż 5,5°. Być może właśnie to było przyczyną, że do tej pory nie wykryto związku LP876-10 z układem Fomalhaut.

Fomalhaut A jest jasną gwiazdą o masie mniej więcej dwa razy większej niż masa Słońca, z kolei Fomalhaut B i Fomalhaut C są znacznie mniejsze. Obieg składników B i C wokół głównego składnika A zajmuje im miliony lat. Wiek całego systemu szacuje się na 440 mln lat,

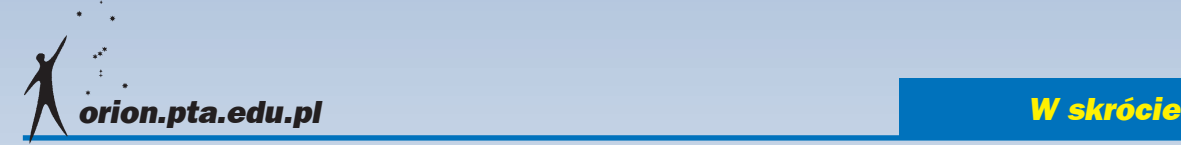

czyli zaledwie około 10% wieku Układu Słonecznego.

Na niebie hipotetycznej planety, która okrążałaby Fomalhaut C, główny składnik układu (Fomalhaut A) miałby jasność taką jak Wenus na ziemskim niebie, natomiast Fomalhaut B świeciłby blaskiem podobnym do Gwiazdy Polarnej.

Gwiazdę Fomalhaut można zobaczyć z Polski gołym okiem. Widać ją bardzo nisko nad południowym horyzontem.

*Krzysztof Czart* Źródło: University of Rochester

# Dostarczono ostatnią antenę ALMA

Ostatnia z anten sieci radioteleskopów ALMA została przekazana 1.10.2013 do obserwatorium. Oznacza to, że niedługo do celów naukowych będzie można używać pełnego zestawu 66 anten pracujących na falach milimetrowych i submilimetrowych. Projekt ALMA jest prowadzony we współpracy pomiędzy Europą, Ameryką Północną i Azją Wschodnią. Każdy z partnerów wyprodukował pewną część anten, z Europy pochodzi 25 anten 12-metrowych, w tym właśnie ostatnia przekazana. Obserwatorium zostało oficjalnie otwarte w marcu 2013 r., ale obserwacje rozpoczęło wcześniej, bo pod koniec 2011 roku. Wtedy były one prowadzone za pomocą niepełnego zestawu anten.

*Krzysztof Czart* 

Źródło: ESO

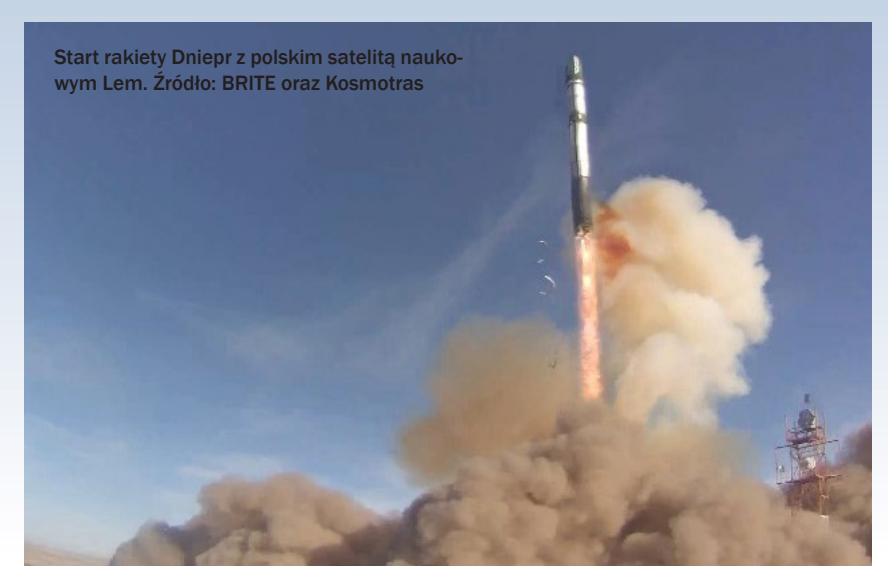

# LEM nadaje z orbity

21 listopada 2013 r. o godzinie 8.10 naszego czasu wystartowała rosyjska rakieta Dniepr, wynosząc w Kosmos pierwszego polskiego satelitę naukowego Lem. Satelita został wyniesiony na orbitę z wojskowej bazy Jasny, niedaleko granicy Rosji z Kazachstanem. Powstał w ramach projektu BRITE-PL, który realizuje Polskie Konsorcjum Projektu BRITE. W skład konsorcjum wchodzą Centrum Badań Kosmicznych PAN (CBK PAN) oraz Centrum Astronomiczne im. Mikołaja Kopernika PAN (CAMK PAN).

Odłączenie satelity Lem od górnego stopnia rakiety nośnej nastąpiło po 15 min i 50 s od startu, na wysokości 650 km. Odbyło się to nad Zatoką Adeńską (Ocean

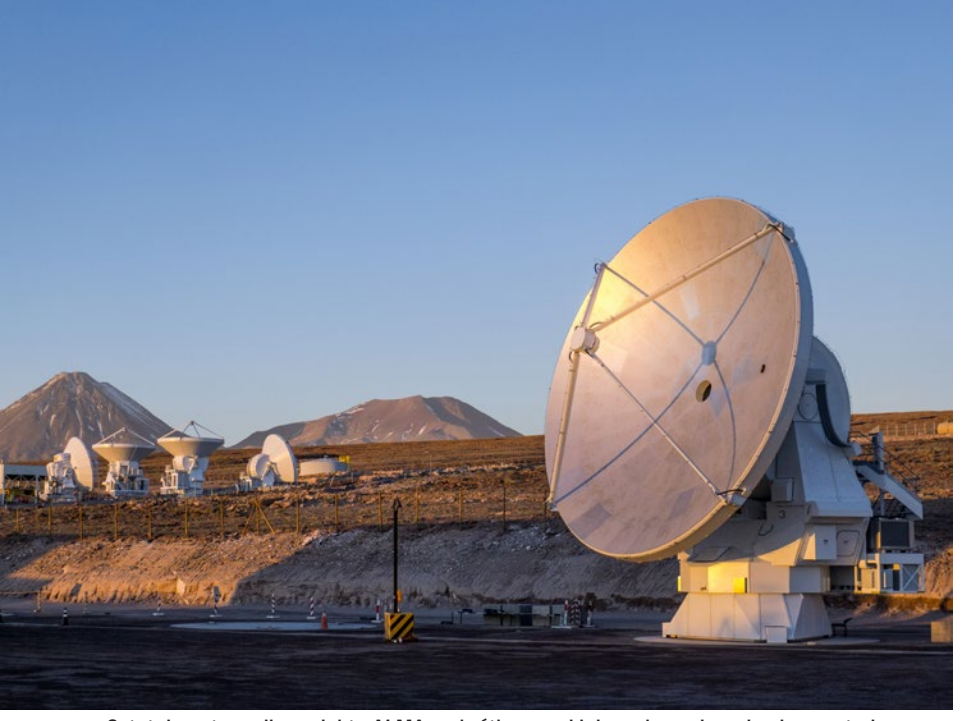

Ostatnia antena dla projektu ALMA na krótko przed jej przekazaniem do obserwatorium. Źródło: ESO/C. Pontoni

Indyjski). Po godzinie i 38 min lotu udało się nawiązać połączenie z satelitą. Było to połączenie kontrolne, które potrwało 12 min. W jego trakcie wysłano polecenie włączenia komputera pokładowego.

Satelita był montowany w laboratoriach CBK PAN od 2010 roku. Po kilkunastu miesiącach prac udało się ukończyć budowę w grudniu 2011 roku. Później, w oczekiwaniu na start, przechodził różne testy. Bezpośrednie przygotowania do startu zaczęto 23 września 2013 r., kiedy to przekazano satelitę do projektanta, czyli do SFL — University of Toronto, gdzie dokonano końcowych testów.

Program naukowy misji obejmuje bardzo precyzyjne pomiary grupy najjaśniejszych gwiazd, które posłużą do ustaleniach ich dokładnych parametrów, takich jak rozmiary, wiek skład chemiczny oraz będą przydatne do weryfikacji modeli budowy wewnętrznej tych obiektów.

Polski satelita jest sześcianem o boku 20 cm i wadze 7 kg, co plasuje go w kategorii nanosatelitów. Będzie wchodził w skład grupy sześciu podobnych satelitów BRITE. W skład tej grupy wejdzie także kolejny polski satelita Heweliusz, który ma zostać wystrzelony za pomocą chińskiej rakiety nośnej Long March w grudniu 2013 r. Koszt budowy obu polskich satelitów, razem z kosztami ich wystrzelenia na orbitę, wyniósł około 14 mln złotych. Lem jest drugim polskim sztucznym satelitą na orbicie okołoziemskiej (pierwszym był studencki PW-Sat), a pierwszym naukowym.

Przy okazji startu Lema został pobity rekord w liczbie wyniesionych jednocześnie satelitów. Oprócz polskiego satelity, rakieta Dniepr wyniosła dodatkowo 31 satelitów, pobijając tym samym rekord ustalony dzień wcześniej przez amerykańską rakietę Minotaur 1, której ładunkiem było 29 satelitów.

Źródło: BRITE-PL

*Krzysztof Czart*

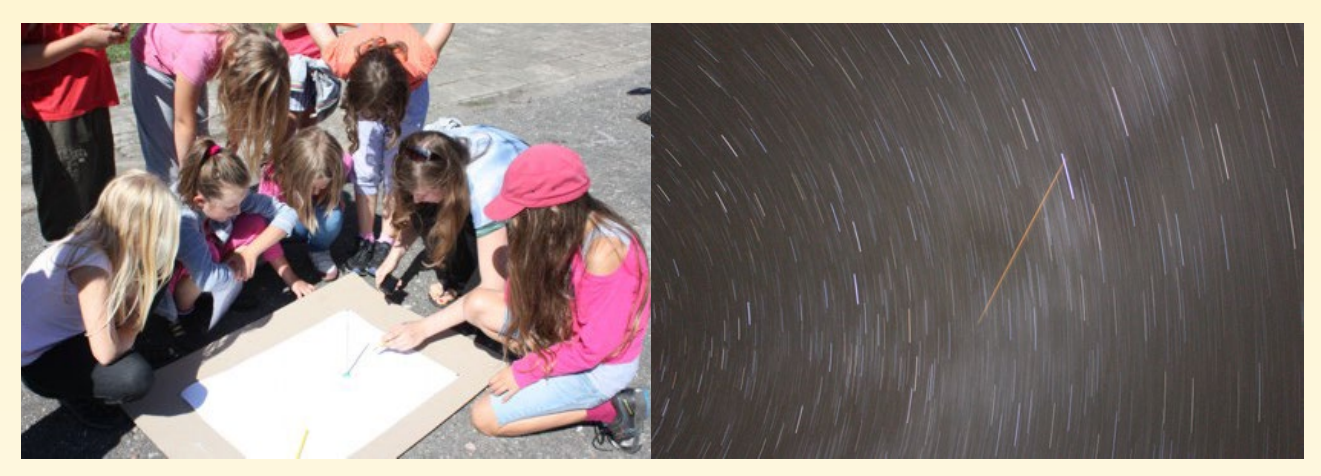

# Czarnocin, sierpień 2013

# **Obóz nad Zalewem**

Już drugi rok z rzędu odbył się obóz astronomiczny w Czarnocinie (Zachodniopomorskie) w Szkole Aktywnego Wypoczynku "Frajda". Obóz jest przeznaczony dla młodzieży w wieku 13–17 lat. Pierwszy odbył się w zeszłym roku i było troje uczestników, teraz 5, z dwóch szczecińskich szkół, ze Stargardu oraz z Kołobrzegu. Podczas tygodniowego pobytu uczestnicy uczyli się m.in. obsługi teleskopów, poznawali gwiazdozbiory oraz obiekty nieba głębokiego. Mieli okazję poznać również podstawy astrofotografii. Do dyspozycji uczestników były teleskopy, lunety, lornetki, aparat fotograficzny, kamerka internetowa oraz… gnomon.

W ramach tych zajęć wykonywali zdjęcia Księżyca, Słońca oraz zdjęcia ukazujące ruch sfery niebieskiej. Wykonane fotografie pozwoliły wyznaczyć promień Księżyca,liczbę Wolfa oraz czas obrotu Ziemi wokół własej osi. Udała się też wykonać kilka filmów ukazujących m.in Saturna,Jowisza oraz Wenus. Obóz odbywał się w sierpniu podczas maksimum aktywności roju Perseidów, a zatem była okazja uchwycenia kilku na fotografiach.

Miejscowość Czarnocin to mała wioska nad Zalewem Szczecińskim. Oprócz obozu astronomicznego miały tam miejsce jeszcze inne obozy. Był to doskonały moment na popularyzację astronomii m.in. wśród żeglarzy i tancerzy. W naszych pokazach nieba dla wszystkich uczestników wzięło udział około 80 osób. Zrodził się nam pomysł wybudowania tu obserwatorium. Miejsce jest bardzo — jak nazwa miejscowości wskazuje — bardzo ciemne, więc idealnie się do tego nadaje. Trzeba tylko pomyśleć nad sposobem sfinansowania inwestycji…

*Tomasz Skowron*

Obóz MOA, Lewałd Wielki, 1–21 sierpnia

# **Mazurski raj dla obserwatorów**

Coroczną ozdobą sierpniowego wypoczynku w gąszczu mazurskich lasów i jezior jest noc "spadających qwiazd", czyli "Perseidów". Jednak zanim o nich opowiem, wspomnę najpierw, że w tym roku nie była to jedyna atrakcja na niebie. Już pierwszej

pogodnej nocy przywitały nas dwie supernowe, SN2013dy oraz SN2013ej. Były niezwykle interesujące przede wszystkim dlatego, że przez cały czas trwania obozu pozostawały w zasięgu obserwacji wizualnych teleskopami 10'' oraz 14''. Kilkakrotnie rejestrowaliśmy je fotograficznie 14'' Newtonem na Dobsonie z systemem GoTo. Udało nam się zarejestrować ich maksima jasności i wciąż tworzymy ich krzywe blasku — obie supernowe nadal (10 września) pozostają w zasięgu wizualnych obserwacji w 14'' Newtonie.

Czekając na najważniejszą noc obozu, spędzaliśmy całe dnie na plaży, kajakach i żaglówce. Korzystaliśmy z każdej sekundy pięknej pogody, której na pewno nam nie brakowało. Kiedy oczy obozowiczów zostały obficie zbombardowane kosmicznymi fotonami, a naskórki wystarczająco sparzone przez Słońce, nadeszło kilka chłodniejszych dni i pochmurnych nocy, zbawiennych dla potrzeby snu. Był to też czas integracji — wieczorów filmowych, ognisk, a przede wszystkim śpiewów. Sami napisaliśmy "Odę do Perseidów" i 5 innych satyrycznych piosenek. Rozszerzyliśmy tekst Hymnu Młodzieżowego Obserwatorium Astronomicznego w Niepołomicach, oragnizatora naszego obozu.

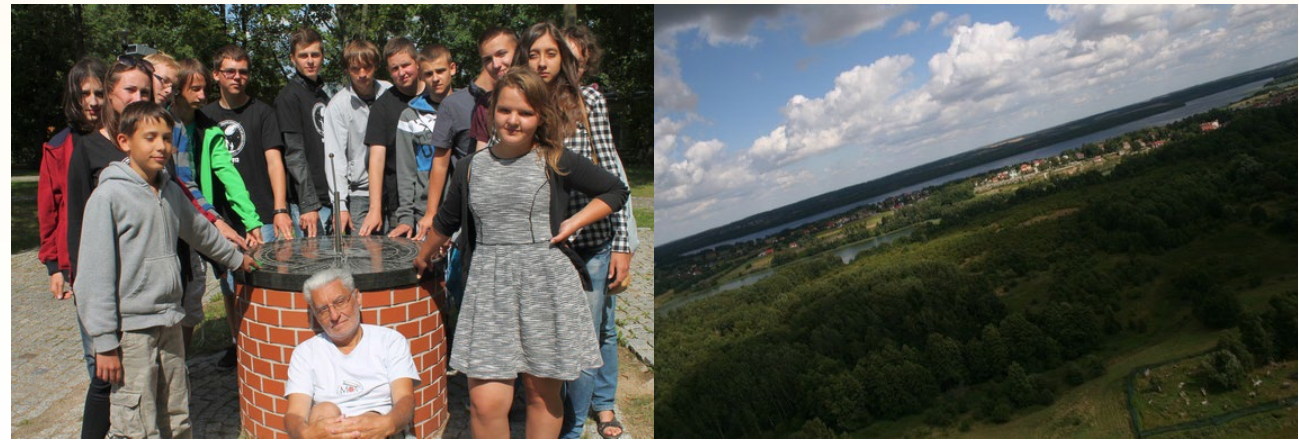

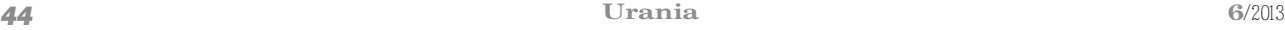

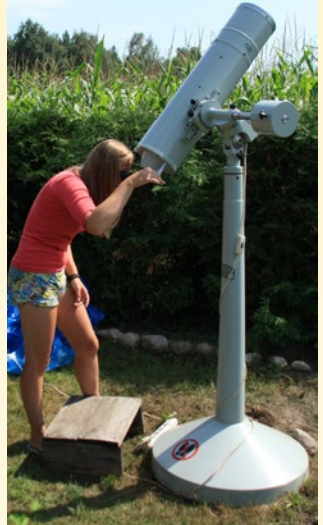

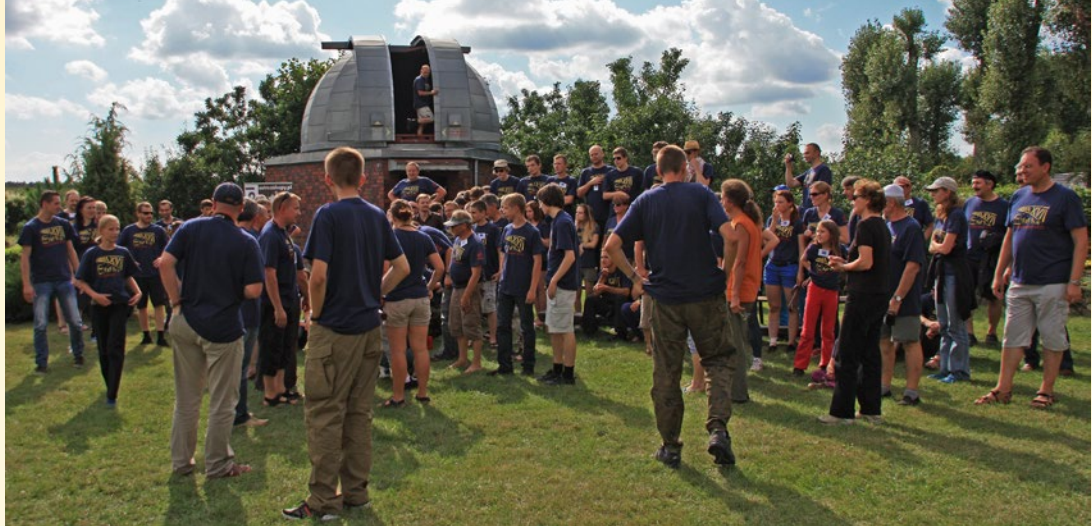

Podczas najgorętszej obserwacyjnie obozowej nocy (12/13 sierpnia) skierowaliśmy 3 aparaty w 3 różne rejony nieba. Nie brakowało też obserwatorów wizualnych, którzy zliczali pojawiające się meteory. Kiedy myśleliśmy, że obóz jest już na tyle udany, że lepiej być nie może, 14 sierpnia w gwiazdozbiorze Delfina pojawiła się gwiazda nowa. Wkrótce była widoczna nieuzbrojonym okiem. Coś niesamowitego! W ciągu kilkunastu dni tyle ulotnych zjawisk!

Badania kosmiczne, z braku odpowiedniej rakiety, powierzyliśmy latawcowi wysłanemu na wysokość około 200 metrów nad ziemię. Wykorzystaliśmy go do wciągnięcia aparatu fotograficznego, który wykonał zdjęcia okolicy z wysokości około 120 metrów. Coś pięknego!

*Mateusz Grala*

# XVII OZMA, Niedźwiady, 8–11 sierpnia

# **Siła tradycji**

Programy większości zlotów są całkiem podobne. Organizatorzy najstarszego z nich — XVII Ogólopolskiego Zlotu Miłośników Astronomii, Pałucko-Pomorskie Stowarzyszenie Astronomiczno- -Ekologiczne również zapewnili wiele atrakcji, popularnonaukowe wykłady zaproszonych gości, pogadanki i warsztaty o sprzęcie i technikach obróbki prowadzone przez gospodarzy oraz autoprezentacje samych uczestników zlotu. Najczęściej prezentowano swoje dokonania w dziedzinie astrofotografii — swoim warsztatem podzielili się z publiką między innymi: Cezary Kotwicki oraz Adam Tomaszewski, który także

opowiadał o sprzęcie oraz technikach, jakich używa do uzyskiwania swoich świetnych zdjęć obiektów Układu Słonecznego. Poza tym Mariusz Gozdalski — prowadzący stację bolidową w Urzędowie — zdał raport z jej dotychczasowego działania oraz podzielił się unikalnymi obrazami zjawisk zarejestrowanych przez jego kamery. Nie skończyło się jednak na samej pogadance. Gdy tylko chmury na to pozwoliły, Mariusz błyskawicznie uruchomił przenośną stację, która na żywo rejestrowała zjawiska pojawiające się tu i ówdzie nad naszymi głowami. Z kolei Paweł Dobies pokazywał techniki tworzenia filmów poklatkowych, a Przemysław Rudź dał wspaniały koncert muzyki elektronicznej i zaprezentował walory kopuł do obserwatoriów amatorskich. Państwo Mariola i Józef Baranowie pochwalili się swoją bogatą kolekcją meteorytów, w tym odłamkiem z Czelabińska.

W przerwach, największym zainteresowaniem — oprócz znakomitych i obfitych posiłków cieszyło się będące na wyposażeniu gospodarzy Coronado Solar Max II 90 Double Stack, któremu po zachodzie Słońca prym odbierał 40-centymetrowy Newton, lepiej znany jako BAJ oraz cała masa równie wspaniałego, lecz mniejszego kalibru sprzętu. Nie zabrakło również atrakcji dla najmłodszych, między innymi konkursów: wiedzy astronomicznej, w którym bezkonkurencyjnie zwyciężył Dominik Depta oraz odnajdywania zadanych obiektów na czas, gdzie pierwsze miejsce przypadło Jakubowi Gromadzkiemu.

Tak w dużym skrócie można opisać to, co w tym roku wydarzyło się w Niedźwiadach. Gospodarze wspierani finansowo przez Gminę Szubin spisali się medalowo. Co zatem wyróżnia OZMA? To panująca tu atmosfera, całe rodziny przyjeżdżające rok w rok razem z dziećmi, koncerty muzyczne, pokazy slajdów i wystawy obrazów, ale przede wszystkim wypracowane przez lata obyczaje i tradycja: żółta koszulka lidera dla najbardziej pozytywnego uczestnika, honorowe nagrody Grand OZ i tym podobne. Z ponad 150 przybyłych uczestników, w tym mnóstwa stałych bywalców, wielu znowu pokona setki kilometrów, by się spotkać za rok. *Kacper Lipiec* 

*(Fot. Grzegorz Paszkowski)*

Perseidalia w Renesowie, Nowe Guty na Mazurach, 10–12 sierpnia

# **Astronomia i sztuka**

Gdy artyści spotkają się z astronomami i miłośnikami astronomii, może być twórczo wybuchowo. I tak właśnie było. Gościnne progi Galerii Andrzeja Renesa RENESOWO przyjęły miłośników oglądania sierpniowego nieba wszystkim tym, co posiada u siebie najlepszego. Andrzej Renes jest absolwentem Akademii Sztuk Pięknych w Warszawie i Królewskiej Akademii Sztuk Pięknych w Brukseli, autorem projektów wielu prestiżowych nagród i statuetek, m.in.: Wiktora nagrody dla osobowości telewizyjnych, Nagrody Kisiela Tygodnika Wprost czy Czempiona — nagrody dla 10 najlepszych sportowców roku. Gospodarz zadbał o to, by każdy, kto odwiedził jego siedlisko, czuł się jak u siebie.

Nowe Guty to niewielka miejscowość na wschodzie Mazur

# *Wakacje pod gwiazdami*

nad Śniardwami. Tutaj kilkanaście lat temu Andrzej Renes kupił niewielkie gospodarstwo rolne, które w tym roku stało się mekką miłośników astronomii i obserwatorów meteorów.

Na pomysł zorganizowania imprezy artystyczno-astronomicznej "Perseidalia" wpadł Konrad Smoliński, ekonomista, z zamiłowania astronom i fizyk, oraz syn Andrzeja Renesa — Krzysztof, socjolog, rzeźbiarz i perkusista. Impreza została "ubrana" w projekt współfinansowany przez Miasto i Gminę Orzysz oraz unijny program Młodzież w Działaniu.

Organizatorzy projektu postanowili, że głównym celem tego działania jest łamanie granic między nauką i sztuką, dysocjacyjnym poznaniem i aktywną kreacją. Inicjacja dialogu pomiędzy miłośnikami jednej i drugiej dziedziny, a przede wszystkim wspólne działanie w obszarze twórczej kreacji i naukowego rygoru. W zgodzie z naturą i naturalnym porządkiem, bezwzględnie wyznaczającym granice i budującym pomost między, pozornie odległymi, dziedzinami poznania.

Poza oczywistymi wieczorno-nocnoporannymi obserwacjami Perseidów uczestnicy imprezy uczestniczyli w prelekcjach i warsztatach rzeźbiarskich, malarskich, fotograficznych i astronomicznych poświęconych meteorom i ich obserwacjom. Doskonały wykład dla początkujących miłośników astronomii wygłosił Kamil Złoczewski z planetarium w Centrum Nauki Kopernik w Warszawie oraz Tomasz Łojek z Pracowni Komet i Meteorów. Mirosław Trociuk, nauczyciel fizyki, wielki miłośnik i popularyzator astronomii z Włodawy mówił m.in. o Wszechświecie ludzi o długich i krótkich oczach. Artystyczny wyraz zbliżającego się maksimum Perseidów dał Andrzej Renes, który postanowił stworzyć malarskie dzieło sztuki upamiętniające realizację projektu. W starej wyremontowanej stodole, w której odbywały się zajęcia teoretyczne i planetaryjne pokazy, na przeciągniętej przez belkę linie byli "podwieszani" uczestnicy pokazu i z pędzlami i różnokolorowymi farbami "latali" w kierunku rozciągniętego płótna. Przy doskonałej muzyce na żywo zespołu Krzysztofa Renesa przywiązani do liny uczestnicy projektu, gdy znajdowali się w maksymalnym wychyleniu i najbliżej płótna dawali wyraz swojej fascynacji Perseidami w postaci szybkiego

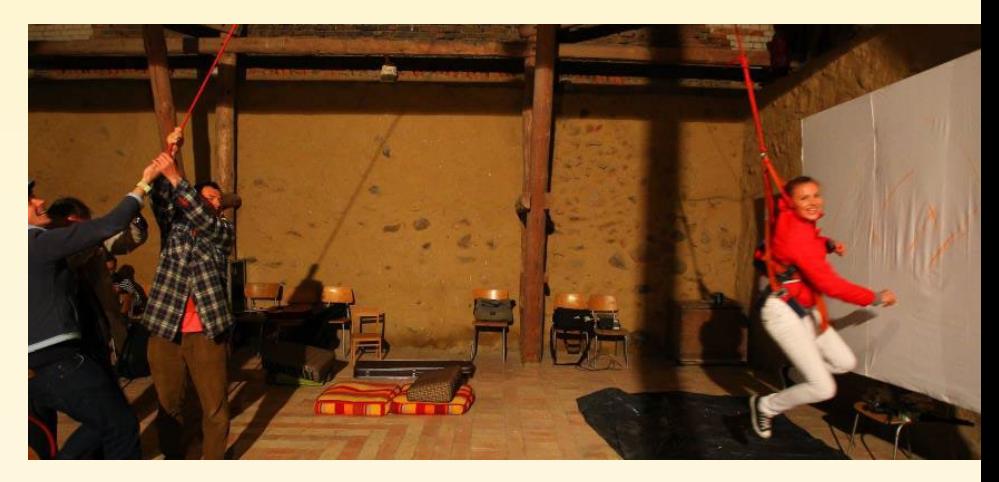

"przelotu" pędzla przez płótno. W ten sposób powstał niepowtarzalny obraz prezentujący dość chaotyczny wizerunek przelatujących meteorów. wykonany przez wielu twórców.

Skromne, ale czyste i bardzo zadbane zaplecze noclegowe i gastronomiczne było jednym z atutów projektu. I jak zaznaczali organizatorzy, celem ich działania nie było zorganizowane dużej imprezy masowej, a raczej ukierunkowanej pod konkretne osoby niewielkiej imprezy seminaryjnej, to zapewne frekwencja była znacznie wyższa, niż pierwotnie założyli. I choć słabą stroną projektu mogła być dość kiepska jakość drogi dojazdowej z Nowych Gut do Galerii RENESOWO (po sierpniowych ulewach głębokie kałuże utrudniały przejazd zwykłym samochodem osobowym, znacznie lepiej radziły sobie "terenówki"), to po dotarciu na miejsce bardzo miła atmosfera i gościnność Andrzeja i Krzysztofa, a także profesjonalna astronomiczna oprawa zorganizowana przez Konrada Smolińskiego z naddatkiem rekompensowała trudy dotarcia na miejsce projektu. *Robert Szaj*

Zlot Kudłacze 2013, Beskid Makowski, 29 lipca – 4 sierpnia

# **Kudłacze 2013**

W dniach 29 lipca – 4 sierpnia odbył się Zlot Miłośników Astronomii zorganizowany przez Oddział Krakowski PTMA i Klub Regulus. Miejsce Zlotu to Polana Kudłacze a konkretnie gospodarstwo agroturystyczne państwa Kudłaczy.

Uczestnicy mieli do dyspozycji cały obiekt o wysokim standardzie i niezwykle miłej obsłudze. Warunki obserwacyjne na Kudłaczach nie dorównują wprawdzie pod względem jasności tła nieba bieszczadzkim,

ale są zupełnie przyzwoite – notuje się tu nawet 21,2 mag/arcsec<sup>2</sup>. Całe przedsięwzięcie natomiast jest dużo prostsze od strony logistycznej – odległość Kudłaczy od Krakowa jest pięciokrotnie mniejsza niż dystans Kraków–Bieszczady.

Podczas tegorocznego Zlotu pogoda była niezwykle łaskawa – większość nocy pogodna, a przy tym ciepło i sucho. Również pod względem spokoju atmosferycznego panowały bardzo dobre warunki. Obserwatorzy zapewne długo będą pamiętać idealnie stabilne obrazy Urana i Neptuna, jakie mogli podziwiać za pomocą 40-cm teleskopu, który pozostawał do ich użytku. Udało nam się zobaczyć satelity Urana: Titanię i Oberona oraz Trytona – księżyc Neptuna. Obserwowano również komety, m.in. C/2011 L4 (PANSTARRS) oraz supernową SN 2013EJ w galaktyce M74 (jeden z uczestników wykonał zdjęcie galaktyki z doskonale widoczną supernową). Wykonywano oceny jasności gwiazd zmiennych zaćmieniowych oraz podziwiano oczywiście piękno rozlicznych mgławic, gromad gwiazd, galaktyk czy też gwiazd podwójnych. Nad ranem najwytrwalsi mogli obejrzeć zbliżający się do nowiu Księżyc, niezwykle plastyczny i nieczęsto oglądany w tej fazie. W dzień prowadzono obserwacje Słońca.

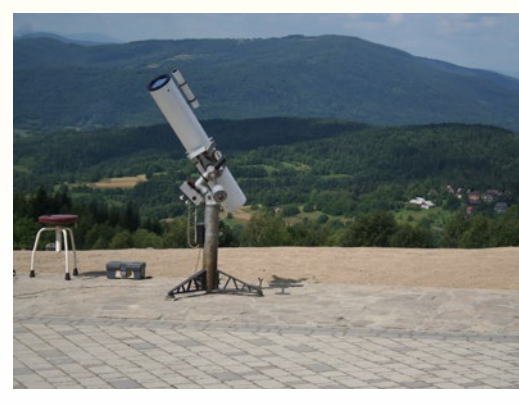

Uczestnicy mieli do dyspozycji instrumenty różnej konstrukcji i średnicy: od mniejszych i większych lornetek, poprzez średniej wielkości teleskopy, skończywszy na 40-cm Dobsonie (Meade serii Lightbridge).

W godzinach popołudniowych odbywały się prelekcje z zakresu astronomii klasycznej, kosmologii, astrofotografii i meteorologii.

W ciagu dnia słoneczna pogoda pozwalała na piesze wycieczki po okolicznych szczytach. Zorganizowaną grupą dotarliśmy do obserwatorium na szczycie Lubomira, gdzie dowiedzieliśmy się dużo przede wszystkim na temat historii astronomii obserwacyjnej, którą zajmowano się w tym miejscu na długo przed II wojną światową. W kolejnych dniach złożyliśmy wizytę na Suchorze w obserwatorium Uniwersytetu Pedagogicznego w Krakowie. Tu spotkało nas niezwykle miłe przyjęcie ze strony pana Marka Dróżdża, którego opowieści na temat historii, teraźniejszości oraz planów obserwatorium moglibyśmy słuchać bez końca.

Podsumowując, tegoroczny Zlot należy uznać za bardzo udany. Można więc planować lokalizację i termin przyszłorocznego spotkania.

*Marcin Filipek*

AstroWczasy, Stężnica, 27 lipca –10 sierpnia

# **Wczasy pod bieszczadzkim niebem**

Gdy Marek Substyk dał info na swojej fejsbukowej stronie o wolnym domku do wynajęcia w Bieszczadach, nie zastanawiałem się długo. Akurat byłem tam 2 miesiące wcześniej w ramach kilkudniowej wycieczki z pracy i czułem wielki niedosyt. Wiadomo, takie zorganizowane wyjazdy mają swoje liczne ograniczenia. Tym razem niezależny

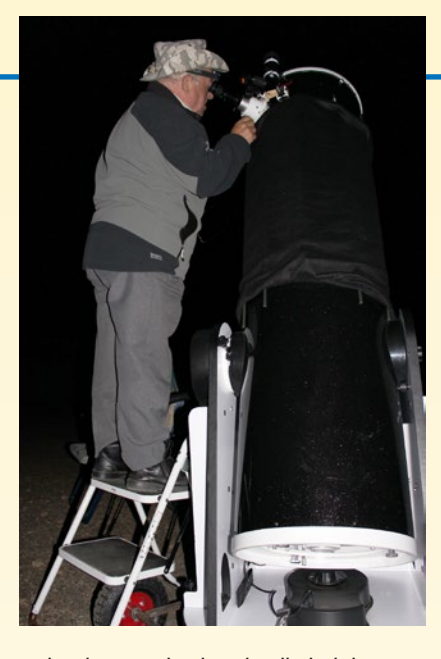

wyjazd samochodem jawił się jako wizja pełnej swobody działania plus możliwość napawania się obrazami legendarnego bieszczadzkiego nocnego nieba. Na miejscu okazało się, że domki przeznaczone dla astrowczasowiczów znajdują się w najdalej od drogi położonej części kompleksu rekreacyjno- -wypoczynkowego Natura Park w Stężnicy koło Baligrodu. Dzięki temu, pozytywnie nastawieni do nocnych obserwacji wczasowicze mogli cieszyć się niezłym zaciemnieniem terenu, tym bardziej iż gospodarz terenu życzliwie gasił o godz. 23 latarnie przy drodze dojazdowej. Można było wtedy dostrzec przy wielu domkach dyskretne czerwone lampki zdradzajace miejsce pracy obserwatorów. Pogoda wybitnie sprzyjała – stali bywalcy mówili, że po raz pierwszy mają non stop bezchmurne niebo (dwa tygodnie!). Po wyczerpujących wędrówkach w upale w ciągu dnia, takie noce pod gwieździstym niebem były prawdziwą rozkoszą. Nawet jeżeli dysponowało się tylko lornetką, a nawet i bez niej. Polecam!

*Jacek Drążkowski*

# *zloty, obozy, warsztaty*

Piknik Astronomiczny, Świecie, 18 sierpnia

# **Gwiazdy nad zamkiem**

Świecie nad Wisłą to jedna z tych miejscowości w Kujawsko- -Pomorskiem, gdzie swoje lokum znalazła Astrobaza Kopernik.

Od 4 lat na terenie tamtejszego XIV-wiecznego zamku krzyżackiego odbywają się pikniki astronomiczne, w których mam przyjemność uczestniczyć. W tym roku pogoda była dość łaskawa, dzięki czemu już od godzin południowych można było skorzystać z baterii teleskopów wycelowanych w naszą dzienną gwiazdę. Dla młodszych uczestników specjalną atrakcją było mobilne planetarium, które przyjechało z Olsztyna. Im bliżej nocy, tym liczba zainteresowanych mieszkańców rosła. Niestety, rosła też liczba obłoków na niebie. Na szczęście, nie przeszkodziły w pokazaniu przez teleskopy Księżyca, Jowisza z księżycami i wielu obiektów ciemnego nieba. Przyjemnie było słuchać opowiadającego z wielką pasją o pokazywanych obiektach gospodarza świeckiej astrobazy pana Grzegorza Stypulskiego.

Skwapliwie skorzystałem też z jego zaproszenia do zwiedzenia czynnej nareszcie placówki, tym bardziej że postawiono ją przy budynku liceum ogólnokształcącego, do którego kiedyś uczęszczałem. Z miłym zaskoczeniem skonstatowałem, iż lokalizacja w centrum miasta wcale mocno nie ogranicza zasięgu. Bardzo dobrze widoczna gołym okiem była spod kopuły goszcząca od paru dni na naszym nieboskłonie gwiazda nowa w Delfinie, a gromada kulista M13 w okularze głównego instrumentu (14-calowego Meade'a) nie ustępowała obrazowi widzianemu przez tej samej wielkości instrument w Bieszczadach!

*Jacek Drążkowski*

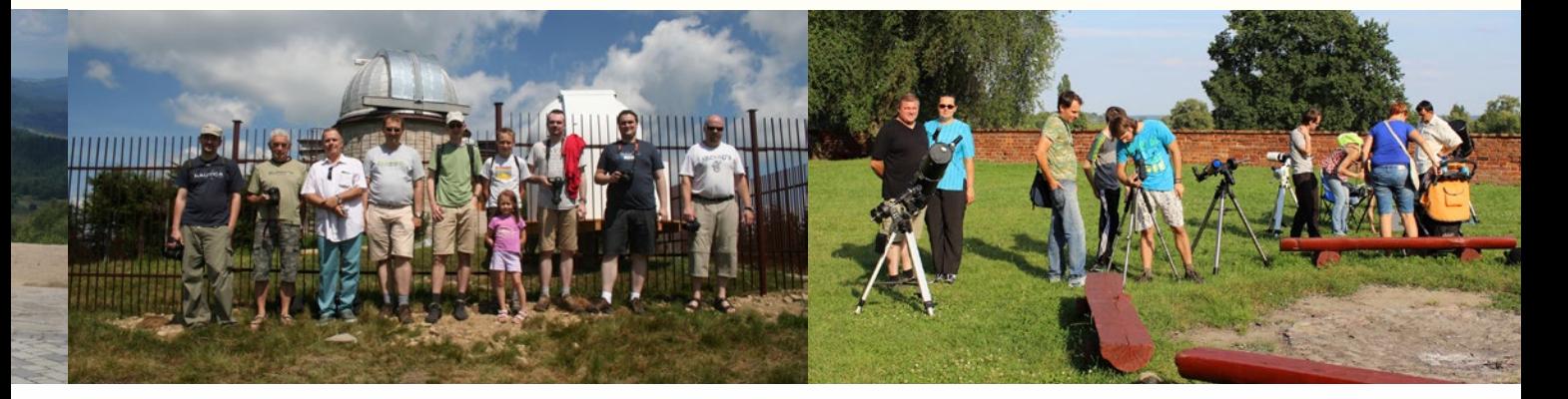

# **Communicating Astronomy with the Public (CAP 2013)**

**W** diviach 14-18.10.2013 r. odbyła<br>
ciwa konferencja Communicating Astronomy with the Public (CAP się w Warszawie międzynarodowa konferencja Communi-2013). Konferencje z tej serii są organizowane co dwa lata w różnych krajach. Spotykają się na nich osoby zajmujące się popularyzacją i edukacją astronomii z całego świata. W formie krótkich wywiadów przedstawiamy kilka ciekawych inicjatyw, które warto rozpropagować w naszym kraju. Witryna konferencji: www.communicatingastronomy.org.

# **Astronomers Without Borders (Astronomowie bez Granic)**

Sporo osób słyszało o organizacji Lekarze bez Granic. Okazuje się, że organizacja o podobnej nazwie działa również na polu astronomii. Przewodniczącym Astronomers Without Borders jest Mike Simmons z Wielkiej Brytanii. Witryna organizacji: www.astronomerswithoutborders.org.

# Krzysztof Czart: *Czym zajmują się "Astronomowie bez Granic"?*

Mike Simmons: Nasza organizacja prowadzi programy o zasięgu ogólnoświatowym, w których udział może brać każdy chętny, takie jak wspólne obserwacje, projekty związane ze sztuką, różnymi kulturami, obserwacje on-line z różnych krajów. Naszą największą inicjatywą jest Global Astronomy Month (Globalny Miesiąc Astronomii), który wyrósł z inicjatywy 100 godzin astronomii, zrealizowanej podczas Międzynarodowego Roku Astronomii.

### KC: *Czy Astronomers Without Borders łączy coś z innymi organizacjami o podobnej nazwie?*

MS: Nie mamy żadnych związków z innymi organizacjami "bez granic". Może poza współpracą z Teachers Without Borders (Nauczyciele bez Granic). Współpracujemy z różnymi organizacjami, małymi i dużymi, które robią coś lokalnie, a chciałyby przenieść swoje inicjatywy na poziom międzynarodowy.

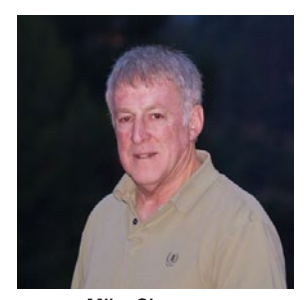

Mike Simmons — *Astronomers Without Borders*

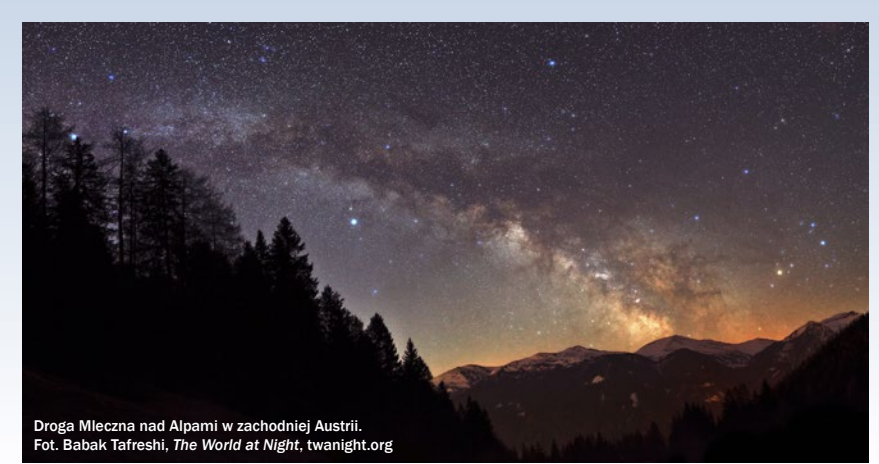

### KC: *Czy działacie w Polsce?*

MS: Obecnie nie robimy nic konkretnego w Polsce, ale nasze projekty są dostępne dla każdego, w dowolnym miejscu, mam więc nadzieję, że miłośnicy astronomii z Polski będą zainteresowani niektórymi naszymi inicjatywami. Szczególnie kwietniowym Global Astronomy Month. Zachęcamy do współpracy. Nie mamy obecnie koordynatora w Polsce i powinniśmy znaleźć kogoś do tej roli. Kogoś kto jest aktywnym astronomem, mającym kontakty z lokalnymi klubami astronomicznymi i planetariami.

# KC: *Jak rozpoczęła się Pana przygoda z astronomią?*

MS: Astronomią interesowałem się od kiedy pamiętam, a nawet jeszcze wcześniej. Byłem małym dzieckiem, gdy w latach pięćdziesiątych w Kosmos poleciał Sputnik i rozpoczęła się era eksploracji Kosmosu. Byłem tym zafascynowany. Generalnie zawsze próbowałem zaobserwować coś na niebie. Nie miałem wtedy teleskopu, ale angażowałem się w uczestnictwo w klubach astronomicznych.

# **The World At Night (TWAN)**

Niesamowite zdjęcia Kosmosu oraz zapierające dech w piersiach krajobrazy z astronomicznymi elementami. Tym zajmuje się Babak A. Tafreshi z Iranu (obecnie mieszka wNiemczech) — mistrz astrofotografii, kierujący projektem The World At Night (www.twanight.org).

## KC: *Czym zajmuje się TWAN?*

Babak Tafreshi: Ideą naszej organizacji jest połączenie Ziemi i nieba za pomocą medium fotograficznego. Zdjęcie niesie ze sobą różne informacje. Jedna z nich jest taka, że natura i nocne niebo są ze sobą połączone. Patrząc na Drogę Mleczną rozpostartą nad ziemskim krajobrazem, można uświadomić sobie,

że niebo jest nie tylko laboratorium dla astronomów, ale istotną częścią naszej natury. Noc stanowi dużą część ludzkiego życia, podobnie jak każdego zwierzęcia na naszej planecie. Jeśli zaprezentujemy nocne niebo z tej pespektywy, wiele osób lepiej zrozumie, dlaczego tak ważna jest ochrona ciemnego nieba, tak jak każdego innego dziedzictwa ludzkości. Drugą z informacji jest, że mamy dużą różnorodność krajobrazów i budowli, ale nad wszystkimi rozpościera się niebo, jakby wielki dach, pod którym żyjemy na jednym małym świecie. Oczywiście staramy się być także projektem popularyzującym astronomię. Z naszych zdjęć korzysta wielu nauczycieli i popularyzatorów. Fotografie te często są mostem pomiędzy sztuką, nauką i kulturą.

# KC: *Czy w TWAN są obecni Polacy?*

BT: Mamy dwa poziomy udziału wTWAN. Pierwszym jest główny zespół, który składa się z 30 osób. Taka osoba musi być najlepsza w swoim regionie w krajobrazowej fotografii astronomicznej. W tej chwili nie mamy oficjalnego członka zespołu zPolski, ale chcielibyśmy, aby taka osoba dołączyła do nas w przyszłości. Mamy także galerię gości. Gdy ktoś odwiedza witrynę internetową www.twanight.org, trafi na sekcję, która zawiera zdjęcia od fotografów z całego świata. Kilka osób z Polski dzieli się swoimi zdjęciami w tej

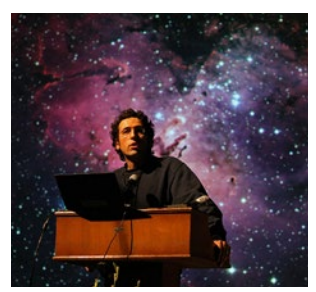

Babak Tafreshi — *The World At Night*
galerii. Organizujemy także konkurs fotograficzny, w którym zwykle bierze udział spora liczba Polaków. Ale czekamy na oficjalnego członka zespołu TWAN z Polski.

#### KC: *Czy może Pan doradzić coś osobom zaczynającym w tym temacie?*

BT: Po pierwsze: nie bójcie się. Obecnie, dzięki rozwojowi techniki fotograficznej, jest łatwiej niż w czasach, gdy my zaczynaliśmy. Gdy zaczynałem jako nastolatek w roku 1991, bardzo trudno było uzyskać dobre zdjęcie Drogi Mlecznej przy krótkim czasie ekspozycji, ponieważ filmy miały niską czułość ISO, nie były tak czułe jak współczesne matryce. Początek jest łatwy. Jeżeli jednak chcemy zajmować się tym na poważnie, w sposób profesjonalny, konieczna jest znajomość nocnego nieba. Profesjonalny fotograf, który nie zna praktycznej astronomii, nie zrobi dobrego zdjęcia nocnego nieba. Trzeba wiedzieć, jaki gwiazdozbiór jest widoczny niebie, jakie zjawiska mogą zajść danej nocy, aby móc zaplanować zdjęcia z odpowiednim wyprzedzeniem i znaleźć najlepsze miejsca do ich wykonania. Astronomiczna fotografia krajobrazowa wymaga wielu podróży. Trzeba jeździć do miejsc z wyjątkowymi krajobrazami albo bardzo istotnych z perspektywy historycznej. Trzeba być w odpowiednim miejscu o odpowiednim czasie.

#### KC: *Jaki moment sprawił, że zainteresował się Pan astronomią?*

BT: Było to w stolicy Iranu, Teheranie, kiedy miałem trzynaście lat. W prezencie otrzymałem małą książkę o astronomii. Okazało się, że posiada ona dwie mapy Księżyca z zaznaczonymi szczegółami, które można było zaobserwować przez teleskop. Pożyczyłem teleskop od sąsiada. Był to mały teleskop o średnicy zaledwie 6,5 cm. Spojrzenie przez ten instrument na Księżyc zmieniło moje życie. Było to w1991 r., gdy miałem 13 lat. Pamiętam ten moment do tej pory, każdą jego sekundę.

#### **Międzynarodowy Rok Światła 2015, Universe Awareness oraz Space Scoop**

Zapewne większość naszych Czytelników pamięta Międzynarodowy Rok Astronomii 2009. Nadchodzi kolejna globalna inicjatywa, która ma związek z astronomią — Międzynarodowy Rok Światła 2015. Obecnie projekt jest na etapie poparcia przez UNESCO, a później powinien być głosowany podczas Zgromadzenia Ogólnego ONZ. Dokładnie taką samą procedurę przechodził rok astronomii na kilka lat przed jego realizacją. Oto rozmowa z Pedro Russo, który był głównym koordynatorem Międzynarodowego Roku Astronomii, a obecnie zajmuje się projektem Universe Awareness (www.unawe.org).

#### **Astronomiczne kalambury dla dzieci**

Reprezentanci Universe Awareness przeprowadzili w Złejwsi Wielkiej (woj. kujawsko-pomorskie) warsztaty, w trakcie których zaproponowali zabawę dla młodszych dzieci, którą można nazwać astronomicznymi kalamburami. Dzieci dzieli się na kilkuosobowe zespoły. Następnie każdy z zespołów otrzymuje do przeczytania tekst o astronomicznym odkryciu, napisany w języku zrozumiałym dla dzieci (przykłady takich tekstów znajdziemy na stronie internetowej projektu Space Scoop: www.unawe.org/kids/). Dany zespół ma za zadanie przedstawić pozostałym uczniom informację bez użycia słów — może odegrać scenkę teatralną, wykorzystać materiały, takie jak kredki, kolorowy papier, piłki i różne inne. Pozostali uczniowie starają się odgadnąć, o czym była informacja. Na zakończenie można przeprowadzić plebiscyt na najfajniejszą z prezentacji i nagrodzić zwycięski zespół.

#### KC: *Czy Międzynarodowa Unia Astronomiczna ma wizję Roku Światła?*

Pedro Russo: Inicjatywa jest prowadzona przez fizyków, w szczególności przez Europejskie Towarzystwo Fizyczne. Międzynarodowa Unia Astronomiczna będzie działać zgodnie z rekomendacjami fizyków. Mamy nadzieję, że społeczność astronomiczna włączy się w te działania — światło jest przecież kluczowe w dziedzinie astronomii. Z naszej strony możemy szczególnie zaakcentować problem zanieczyszczenia nocnego nieba sztucznym światłem oraz ochrony ciemnego nieba.

#### KC: *W Toruniu od kilku lat organizowany jest Festiwal Światła Skyway. Czy podobne imprezy są realizowane w innych miastach na świecie?*

PR: Znam toruńską inicjatywę i jednocześnie nie znam innego podobnego festiwalu a świecie, dedykowanego w całości światłu. Wiele imprez używa w jakiś sposób światła, ale gdy zajmowałem się Międzynarodowym Rokiem Astronomii, to Skyway był jedyną w taki sposób prezentującą temat światła.

#### KC: *Czym się Pan zajmuje obecnie?*

PR: Moim głównym projektem jest teraz Universe Awareness (Świadomość Wszechświata), który wystartował w 2006 r. dzięki uniwersytetowi w Lejdzie. Co ciekawe, istnieje podobieństwo pomiędzy Lejdą a Toruniem, które są miastami bliźniaczymi, oba mają uniwersytety i oba odgrywają znaczącą rolę w astronomii. Nasz projekt wykorzystuje piękno astronomii do zainteresowania

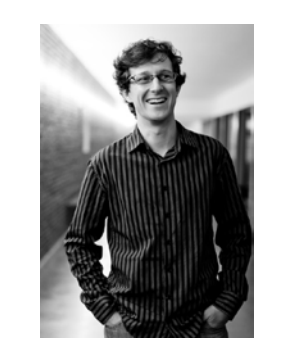

Pedro Russo — *Universe Awareness*

młodszych dzieci naukami matematyczno-przyrodniczymi i techniką, w tym oczywiście astronomią i Kosmosem.

#### KC: *Czy Universe Awareness działa w Polsce?*

PR: Tak. Prezentowaliśmy projekt podczas spotkania studentów astronomii wZielonej Górze w ubiegłym roku. Prowadziliśmy także działania w przedszkolach. Mam nadzieję, że program dla Polski będzie za jakiś czas obszerniejszy i na poziomie ogólnokrajowym. Projekt skierowany jest do dzieci w wieku od 4 do 10 lat.

#### KC: *Co to jest Space Scoop?*

PR: Jako jedno z działań prowadzimy Space Scoop. Jest to próba przybliżenia najnowszych odkryć astronomicznych młodszym dzieciom. Codziennie w mediach są podawane informacje o wielu różnych odkryciach, pochodzące od różnych organizacji, opisujących swoje badania. Niestety brakuje informacji podanych w sposób zrozumiały dla dzieci. Przygotowaliśmy w związku z tym serwis astronomicznych wiadomości dla najmłodszych — Space Scoop. Jest to adaptacja opisów najnowszych odkryć na język zrozumiały dla dzieci. Mamy sieć wolontariuszy na całym świecie, tłumaczących na różne języki, w tym polski.

#### KC: *Jak zaczęło się Pana zainteresowanie astronomią?*

PR: Gdy byłem w małej wiosce u dziadków, przypadkowo zobaczyłem spadającą gwiazdę — meteor. Zjawisko to bardzo mnie zaciekawiło i wywołało zainteresowanie astronomią. Zadawałem różne pytania rodzicom i nauczycielom, ale nie byłem usatysfakcjonowany odpowiedziami, poszedłem więc do biblioteki, gdzie znalazłem kilka książek o astronomii. Później czytałem na ten temat coraz więcej i byłem coraz bardziej zafascynowany. Wjednej z książek był adres portugalskiego stowarzyszenia miłośników astronomii. Napisałem do nich, miałem wtedy 9 lub 10 lat. Zaprosili mnie do wstąpienia i przysyłali różne materiały, co było bardzo pomocne w rozwoju zainteresowań.

◄

# Ciemność, widzę ciemność!

**W krójwymiarowej przestrzeni, horyzont zdarzeń można sobie wyobrażać jako dwuwymiarową**<br>
"powierzchnię" czarnej dziury. Nie jest to obraz<br>
całkiem zadawalający, gdyż czarne dziury są<br>
obiektami zasadniczo *czasoprzestrzen* można sobie wyobrażać jako dwuwymiarową "powierzchnię" czarnej dziury. Nie jest to obraz całkiem zadawalający, gdyż czarne dziury są lu szczególnych rozważaniach, zwłaszcza gdy stosuje się go ostrożnie i z wyczuciem, obraz taki jest zupełnie uprawniony. Żadna informacja o zdarzeniach zachodzących pod horyzontem, to znaczy we wnętrzu czarnej dziury, nie może wydostać się do zewnętrznego świata. Wpadająca do czarnej dziury materia traci wszystkie swoje cechy prócz trzech: masy *M*, momentu pędu (czyli "spinu") *J* i ładunku elektrycznego *Q*. Informacja o innych własnościach *całkowicie* ginie. Czarne dziury są więc elementarnie proste, gdyż charakteryzują się zaledwie trzema własnościami: *M*, *J* i *Q*. W szczególności, dwie różne czarne dziury, ale o tych samych *M*, *J*, *Q* są obserwacyjnie nierozróżnialne. Chociaż istnieją bardzo silne *pośrednie* obserwacyjne argumenty za istnieniem czarnych dziur, nie ma *bezpośrednich* obserwacyjnych dowodów na istnienie horyzontu zdarzeń. W dość często cytowanej pracy z 2002 r., Włodek Kluźniak, Jean-Pierre Lasota i ja pokazaliśmy, że takiego ostatecznego, obserwacyjnego dowodu nigdy nie będzie można uzyskać. Skazani więc jesteśmy na gromadzenie dowodów pośrednich.

Mam przyjaciela, agnostyka, który udaje, że zdumiewa go moja wiara w życie po śmierci: *Jak możesz w to wierzyć! Przecież istnienie "tamtego" świata jest empirycznie niesprawdzalne!* Zirytowany jego niedowiarstwem zażartowałem kiedyś, iż fizyka wnętrza czarnej dziury ma przecież identyczny status empirycznej niesprawdzalności. *Po śmierci* — blefowałem z powagą — *każdy z nas się przekona empirycznie, na własnej skórze, o istnieniu "tamtego"*  świata. Ale tej wiedzy nie będzie mógł przekazać do "tego" *świata i podzielić się nią z żyjącymi (jeszcze) fizykami. Podobnie fizyk, który wpadłby do czarnej dziury, mógłby empirycznie badać jej wewnętrzną naturę, ale nie mógłby*  wyników swych badań zakomunikować fizykom z "tego" *świata, gdyż żadna informacja nie może się wydostać spod horyzontu zdarzeń. W dodatku, i w jednym, i w drugim przypadku zdobycie wiedzy o "tamtej stronie" związane jest ze śmiercią niechybną, bowiem we wnętrzu czarnej dziury można przeżyć tylko krótki moment.* Rzeczywiście, zgodnie z teorią Einsteina, wpadający do czarnej dziury fizyk przekracza horyzont zdarzeń w skończonym czasie, mierzonym na swoim zegarku. Potem, także w skończonym czasie (i to bardzo krótkim), osiąga centralną osobliwość i tam zostaje unicestwiony, wypada z istnienia, przestaje "być".

Gdyby fizyk wpadał pod horyzont zamknięty w małej kabinie o nieprzejrzystych ścianach i nie mógł obserwować zewnętrznego świata, wykonywane przez niego wewnątrz kabiny *lokalne* eksperymenty nigdy nie pozwoliłyby na stwierdzenie, w którym momencie kabina przekroczyła horyzont. Zabrania tego fundamentalna w teorii względności zasada równoważności. Istnienie horyzontu jest *globalną* własnością czasoprzestrzeni.

Z punktu widzenia obserwatorów "statycznych", to znaczy nieruchomych względem czarnej dziury, spadające obiekty nigdy nie docierają do horyzontu, lecz zbliżają się do niego nieograniczenie, coraz wolniej i wolniej, pozostając zawsze na zewnątrz, ponad horyzontem. Efekt ten wynika z różnego tempa upływu czasu w różnych miejscach pola grawitacyjnego. Związany jest z nim ściśle efekt degradacji energii (*redshiftu*): foton poruszający się "w górę" w polu grawitacyjnym ma coraz mniejszą energię mierzoną przez statycznych obserwatorów. I na odwrót: energia fotonów spadających na czarną dziurę, "w dół" pola grawitacyjnego, jest tym większa, im bliżej czarnej dziury znajduje się mierzący ją obserwator. Efekty "grawitacyjnego redshiftu" występują w każdym polu grawitacyjnym, nie tylko czarnodziurowym. W polu grawitacyjnym Ziemi zostały bardzo dokładnie zmierzone w wielu specjalnie dedykowanych eksperymentach; uwzględnia się je także rutynowo w telekomunikacji i nawigacji, w szczególności GPS. Nie ma tu tajemnic, wszystko jest doskonale rozumiane i sprawdzone. W przypadku czarnych dziur prowadzi to do wniosku, że tuż przy samym horyzoncie energia "spadających" fotonów, mierzona przez obserwatorów statycznych, jest ogromna a na samym horyzoncie — formalnie nieskończona. Ta nieskończona energia niepokoi zarówno niektórych fizyków, jak i czytelników popularnych artykułów. We wrześniu 2012 r. odpowiadałem w "Świecie Nauki", w rubryce "Jak i dlaczego?" na pytanie: *Co widzi astronauta, gdy obróci się do tyłu w momencie przekraczania horyzontu zdarzeń? Czy nie zobaczy całej przeszłości Wszechświata (w ułamku milisekundy)? I czy taki blask by go nie spalił?*

Istotnie, na każdą czarną dziurę spadają fotony "z całej przeszłości Wszechświata", to znaczy z mikrofalowego promieniowania tła, odległych i bliskich galaktyk, gwiazd i innych obiektów. Energia pojedynczych fotonów wpadających do czarnej dziury, mierzona przez obserwatorów statycznych (ściślej: mierzona przez tych obserwatorów *intensywność promieniowania*), jest formalnie nieskończona na horyzoncie. Czy zatem spadające fotony utworzą na horyzoncie "zaporę ogniową", w której spali się wszelka wpadająca do czarnej dziury materia? Aby ocenić skutki działania takiej hipotetycznej zapory ogniowej, trzeba zsumować intensywność promieniowania po całym niebie. Im bliżej horyzontu, tym większy obszar nieba obserwatora statycznego zajmuje czarna dziura. Na samym horyzoncie widzi on tylko ciemność. Całe niebo jest zakryte i czarne, a wszystkie spadające na czarną dziurę fotony docierają z jednego tylko kierunku, to znaczy z nieskończenie małego obszaru nieba. Ich zsumowana energia (tzn. nieskończona intensywność pomnożona przez zerową powierzchnię świecącego obszaru) jest zbyt mała na utworzenie zapory ogniowej. Podsumujmy: zgodnie ze standardową wersją ogólnej teorii względności, przekraczanie horyzontu nie wiąże się z żadnymi niezwykłymi zjawiskami, zachodzi gładko i bezboleśnie. Czy uwzględnienie efektów kwantowych zmienić może ten wniosek? Tego nikt nie wie.

Promieniowanie Hawkinga opisać można jako wynik kwantowej, spontanicznej kreacji wirtualnych par *cząstka- -antycząstka*. Całkowita energia pary jest równa zeru, gdyż energia nie może powstać z niczego. Zatem jedna z wirtualnych cząstek musi mieć energię dodatnią, a druga ujemną. Daleko od horyzontu takie pary powstają na czas bardzo krótki, a potem anihilują się wzajemnie bez śladu. Niedaleko horyzontu możliwe jest wchłonięcie cząstki o ujemnej energii przez czarną dziurę. Na zewnątrz horyzontu pozostaje za-

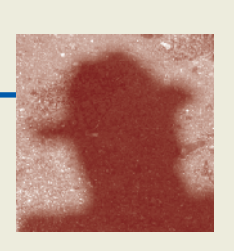

tem czastka o dodatniej energii, tzn. kwant promieniowania Hawkinga. Całkowita energia jest zachowana, ponieważ w wyniku absorbcji cząstki o ujemnej energii masa czarnej dziury ulega zmniejszeniu (masa i energia są równoważne, *E* = *Mc*<sup>2</sup> ). Matematyczny opis tego procesu nie może być całkiem ścisły, gdyż kwantowa teoria grawitacji nie jest jeszcze znana. Dlatego wynik, uzyskany w roku 1974 przez Stephena Hawkinga, nie jest całkiem pewny i do dziś kwestionowany przez niektórych fizyków. Rozważanie natury własności promieniowania Hawkinga prowadzi do szeregu paradoksów. Niektóre są głębokie i interesujące, gdyż dotykają fundamentalnych problemów kwantowej grawitacji, inne są pozorne. Najistotniejszy jest paradoks informacyjny. Mechanika kwantowa nie dopuszcza możliwości utraty informacji. Jeśli zatem promieniowanie Hawkinga niesie informację

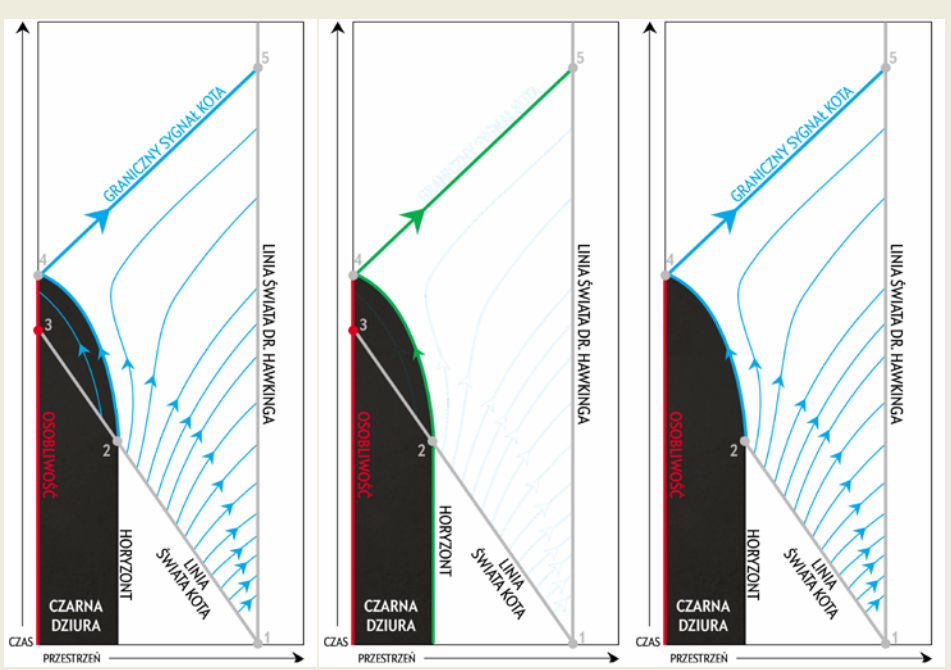

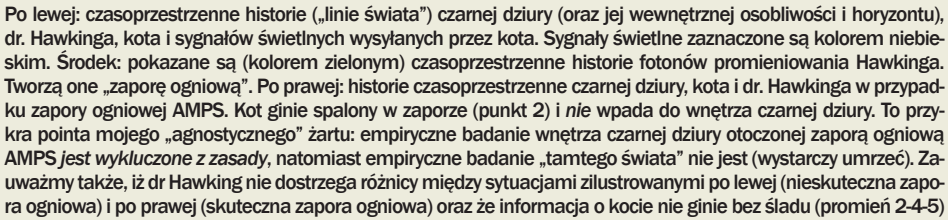

tylko o *M*, *J*, *Q*, gdzie podziewa się informacja o innych własnościach wpadającej do czarnej dziury materii?

O paradoksie kota Hawkinga rozmawiałem w latach siedemdziesiątych na Uniwersytecie Teksańskim w Austin z Johnem Archibaldem Wheelerem i jego doktorantem Wojtkiem Żurkiem, dziś słynnym ekspertem od podstaw mechaniki kwantowej, a zwłaszcza dekoherencji funkcji falowej<sup>1</sup>. Wyobraźmy sobie dr. Hawkinga, który patrzy, jak jego kot skacze do czarnej dziury (punkt 1 na rysunku). Dr Hawking jest obserwatorem statycznym. Z jego punktu widzenia kot jest stale widoczny na zewnątrz horyzontu. Promieniowanie Hawkinga zmniejsza masę czarnej dziury — czarna dziura "paruje". Im mniejsza masa, tym silniejsze parowanie. Zatem szybkość parowania narasta, w końcowym stadium bardzo gwałtownie, aż do ostatniego potężnego błysku, kończącego życie czarnej dziury (punkt 4). Możemy przypuszczać, że gdy ostatnia fala promieniowania minie dr. Hawkinga, będzie on wciąż widział kota w pustej przestrzeni, już bez czarnej dziury. Lecz kot, gdyby istniał, opowiedziałby tę historię całkiem inaczej: w skończonym czasie mierzonym na swoim zegarku wpadł do czarnej dziury (punkt 2), a następnie został unicestwiony w centralnej osobliwości (punkt 3). Mamy zatem paradoks: *kot jednocześnie istnieje i nie istnieje!* Ten paradoks jest pozorny, a punkt widzenia kota słuszny: on (kot) naprawdę *nie* istnieje! Natomiast punkt widzenia dr. Hawkinga musi być istotnie zmodyfikowany. To prawda, że dr Hawking nigdy nie zobaczy kota wpadającego *pod* horyzont. Ale gdy dr Hawking widzi, że kot "dotyka" zmniejszającego się horyzontu

parującej czarnej dziury, horyzont znika (promień światła 2-4-5). Zatem z punktu widzenia dr. Hawkinga kot przestaje istnieć dokładnie w ostatnim, potężnym błysku promieniowania Hawkinga, który do dr. Hawkinga dociera (punkt 5). Dr Hawking mógłby więc powiedzieć, że kota spaliła "zapora ogniowa" utworzona tuż przy horyzoncie przez intensywne promieniowanie Hawkinga starej czarnej dziury. "Starej", to znaczy w ostatnim stadium parowania.

Bardziej wyrafinowaną (ale w zasadzie podobną) wersję zapory ogniowej, utworzonej przez promieniowanie Hawkinga starej czarnej dziury, rozważali niedawno Ahmed Almheiri, Donald Marolf, Joseph Polchinski i James Sully z Uniwersytetu Kalifornijskiego w Santa Barbara. Ich zapora (nazywana "AMPS" od inicjałów autorów) ma ogromną gęstość energii fotonów, porównywalną z gęstością Plancka, *ρ<sup>P</sup>* = 5×1096 kg/m<sup>3</sup> . Wynika to (przede wszystkim, ale nie tylko) z faktu kwantowego splątania par wirtualnych fotonów promieniowania Hawkinga. Zapory ogniowe AMPS są obecnie jednym z najczęściej i najgoręcej dyskutowanych tematów fizyki teoretycznej (zwłaszcza teorii strun); opublikowana w lutym 2013 praca AMPS była już cytowana ponad 100 razy. Nie ma zgody, czy zapory ogniowe AMPS mogą naprawdę istnieć; w dyskusji badane są głównie ich trudne i niebanalne aspekty kwantowomechaniczne. Włodek Kluźniak, Jean-Pierre Lasota i ja zwróciliśmy uwagę (w pracy posłanej do druku w listopadzie 2013) na niedostrzeżony do tej pory banalny aspekt grawitacyjny. Pokazaliśmy ścisłym rachunkiem, że zapora ogniowa AMPS, z powodu swej ogromnej gęstości, musi koniecznie mieć także ogromną masę; większą niż masa czarnej dziury, wokół której zapora się tworzy. Wydaje się, iż implikuje to trudność nie do pokonania dla modelu zapory ogniowej AMPS.

*Marek Abramowicz*

<sup>1</sup> Paradoks opisałem ze swym studentem Marcusem Percivalem w szwedzkim "Forskning och framsteg" (grudzień 1997), a potem sam w "Delcie" (numer 6, 1998), i w "Świecie Nauki" (lipiec 2012). Wykorzystuję tu małe fragmenty tych artykułów.

#### Bardzo odległa galaktyka

Astronomowie odkryli jedną z najbardziej odległych galaktyk, której wiek szacuje się na 700 mln lat po Wielkim Wybuchu, co oznacza, że światło z niej wysłane podróżuje do Ziemi 13 mld lat. Odkrycie jest ciekawe samo w sobie, ale dostarcza również wskazówek na temat tego, jakie warunki panowały wówczas we Wszechświecie. Wyniki szczegółowo opisano na łamach czasopisma *Nature*.

Galaktyka, skatalogowana jako z8\_ GND\_5296, po raz pierwszy została zauważona w obserwacjach Kosmicznego Teleskopu Hubble'a (HST) w ramach przeglądu CANDELS (ang. *Cosmic Assembly Near-Infrared Deep Extragalactic Legacy Survey*). Projekt ten jest jednym z największych realizowanych przez HST i dzięki niemu udało się odkryć łącznie około 100 tys. galaktyk, z których 43 wyróżniało się jako potencjalne kandydatki na najbardziej odległe obiekty. Wśród nich była oczywiście z8\_GND\_5296.

Astronomowie wykorzystali obserwacje wykonane w Obserwatorium Kecka, znajdującym się na wulkanie Mauna Kea na Hawajach, do zbadania 43 kandydatek. Naukowcy poszukiwali charakterystycznych linii w widmie, powstających podczas przejścia Lyman alfa, aby potwierdzić, że obserwowany obiekt jest wyjątkowo odległy. Otrzymana wartość przesunięcia ku czerwieni dla naszej bohaterki wynosi *z* = 7,51, która odpowiada zaledwie 5% z obecnego wieku Wszechświata. Obecną odległość do galaktyki oszacowano na 30 mld lat świetlnych (tzw. *comoving distance*, czyli odległość między nami, a galaktyką dla  $z = 0$ )

Odkrycia takie jak te są szczególnie ważne, ponieważ dostarczają nam informacji na temat wczesnego Wszechświata. Na przykład, z8\_GND\_5296 okazała się być niespodziewanie bogata w metale oraz formująca dużą ilość gwiazd, w tempie około 330 mas Słońca rocznie, co stanowi 100 razy więcej niż w przypadku Drogi Mlecznej.

Według odkrywców, z8\_GND\_5296 jest najdalszą znaną galaktyką, do której dystans został potwierdzony. Jak większość rekordów odległości w astronomii, z8\_GND\_5296 najprawdopodobniej nie utrzyma tego tytułu. Lepsze teleskopy i techniki obrazowania zawsze dostarczają nowych odkryć.

*Hubert Siejkowski* Źródło: *Nature*

### ESO Astronomy Camp 2013

#### – wyniki konkursu

Ogłoszono wyniki naboru na międzynarodowy obóz astronomiczny dla młodzieży ESO Astronomy Camp 2013. Polscy uczniowie wykazali niesamowicie duże zainteresowanie – z naszego kraju napłynęło aż 20 procent wszystkich zgłoszeń na obóz (34 ze 170 zgłoszeń z różnych krajów). Europejskie Obserwatorium Południowe (ESO) zdecydowało się przyznać Polsce sześć miejsc i ufundować dodatkowe stypendium dla ucznia z naszego kraju. Stypendia przyznały też Polskie Towarzystwo Astronomiczne (PTA) oraz Krajowy Fundusz na rzecz Dzieci (KFnrD). Konkursowi patronowała "Urania". Obóz odbędzie się w dniach 26-31.12.2013 r. w Obserwatorium Astronomicznym Aosta Valley w Saint-Barthelemy w gminie Nus we Włoszech.

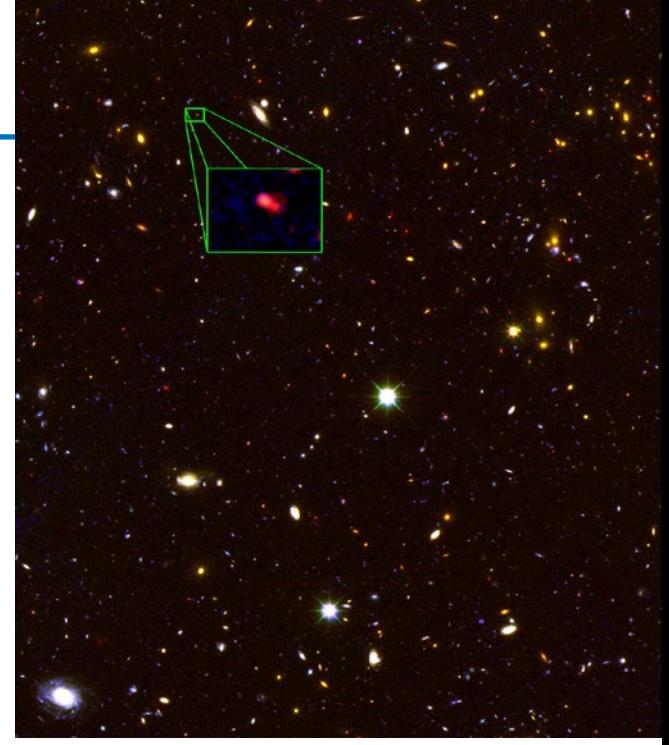

Zdjęcie z przeglądu CANDELS, prowadzonego przez Kosmiczny Teleskop Hubble'a. W ramce obiekt z8\_GND\_5296, który jest jedną z najdalszych znanych galaktyk (*z*=7,51). Źródło: V. Tilvi, Texas A&M University; S.L. Finkelstein, University of Texas at Austin; C. Papovich, Texas A&M University; CANDELS Team oraz Hubble Space Telescope/NASA

Laureatami konkursu zostali:

– Kamila Ulatowska z Zespołu Szkół Technicznych im. Jana i Jędrzeja Śniadeckich w Grudziądzu (stypendium PTA)

– Maciej Garbacz z Publicznego Liceum Ogólnokształcącego Politechniki Łódzkiej w Łodzi (stypendium ESO)

– Katarzyna Budzik z V Liceum Ogólnokształcącego im. Augusta Witkowskiego w Krakowie (stypendium KFnrD).

Na obóz pojadą także: Gabriela Berecka, ucząca się w I Liceum Ogólnokształcącym im. Stanisława Staszica w Lublinie, Karol Łoziński z Zespołu Szkół Technicznych i Ogólnokształcących im. Stefana Banacha w Jarosławiu oraz Filip Wilk z I Liceum Ogólnokształcącego Collegium Gostomianum w Sandomierzu.

*Krzysztof Czart*

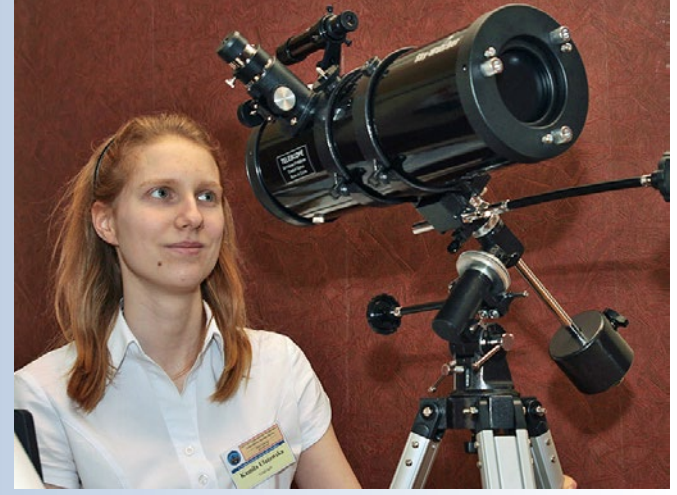

Laureatka stypendium PTA – Kamila Ulatowska z Grudziądza. Fot. Piotr Bilski, *Gazeta Pomorska*

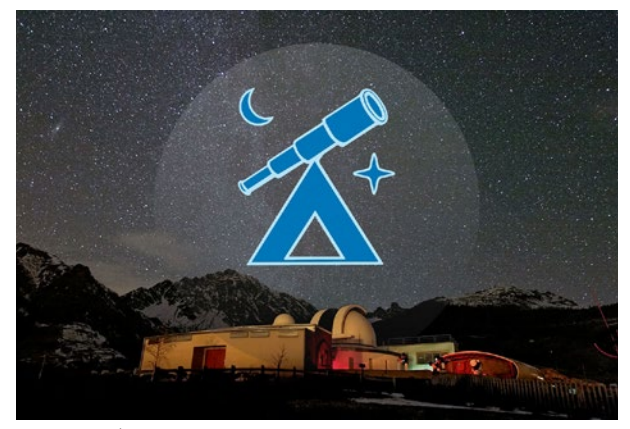

W tle widać piękne nocne niebo nad Obserwatorium Astronomicznym Aosta Valley w Saint-Barthelemy we Włoszech. To tam odbędzie się międzynarodowy obóz astronomiczny dla młodzieży ESO Astronomy Camp 2013. Źródło zdjęcia: ESO/P. Calcidese–Fondazione C. Fillietroz, ONLUS.

#### **LVI Olimpiada Astronomiczna (2012/2013) Druga seria zadań zawodów I stopnia, zadanie nr 3**

*Znakiem # oznaczono dodatkowe komentarze z wyjaśnieniami. Zgodnie z regulaminem rozwiązania powinny być krótkie i zwięzłe, ale z wystarczającym uzasadnieniem; w przypadku samodzielnego wyszukiwania danych należy także podać ich źródło.*

**W maju 2012 roku aż dwie planetoidy z grupy Apollo (2012 KP24 i 2012 KT42) przeszły bardzo blisko Ziemi. Pierwsza z nich miała średnicę około 25 m, a średnicę drugiej oszacowano na 3 – 10 m. Wyznacz stosunek odległości, w których planetoidy te mogły być odkryte tym samym przyrządem.**

**W rachunkach przyjmij, że planetoidy mają kulisty kształt i takie samo albedo, a w momencie odkrycia były z Ziemi widoczne w pełni. W doniesieniach o tych zbliżeniach sprawdź, czy koreluje to z odstępem czasu między odkryciem danej planetoidy a jej maksymalnym zbliżeniem do Ziemi.**

**Dane:**

*r***2 = 25 m**  $r_1 \in (3, 10)$  m *dzbliżenia1* **= 14 400 km** *dzbliżenia2* **= 57 000 km**

*Dane z doniesień o odkryciach za pl.wikipedia.org*

Ponieważ planetoidy zostały odkryte tym samym przyrządem, ich minimalne jasności obserwowalne są sobie równe.

Zgodnie z prawem Pogsona:

 $m_1 - m_2 = -2.5 \log (L_1/L_2)$  ale  $m_1 = m_2$  $0 = -2.5 \log (L_1/L_2)$  więc  $L_1 = L_2$ 

gdzie  $m_1$ ,  $m_2$  – obserwowane jasności planetoid (w magnitudo),  $L_{1}$ ,  $L_{2}$ – natężenia promieniowania planetoid.

Zakładamy, że w momencie obserwacji oba ciała miały jasność odpowiadającą jasności granicznej instrumentu optycznego.

*# jasność graniczna (zasięg teleskopu) – odpowiada jasności najsłabszych obiektów, które można dostrzec za pomocą danego sprzętu optycznego (teleskopu).* 

Zakładamy, że planetoidy są dla obserwatora świecącymi tarczami w kształcie koła oraz że odbijają taki sam procent padającego światła (takie samo albedo (*a*)). Stosunek natężeń ich promieniowania wyniesie wtedy:

$$
\frac{\delta r_1^2 a}{4 \delta d_1^2} = \frac{\delta r_2^2 a}{4 \delta d_2^2}
$$

$$
\frac{r_1}{r_2} = \frac{d_1}{d_2}
$$

Czyli stosunek promieni równy jest stosunkowi odległości planetoid od Ziemi (obserwatora).

*# Jasność planetoidy zależy jedynie od jej rozmiarów i albedo, ponieważ całe pochodzące od niej promieniowanie jest światłem odbitym. Jeżeli na jednostkę powierzchni planetoidy pada światło o natężeniu L, to promieniowanie odbite wyrazi się wzorem πr*<sup>2</sup> *aL.* 

Podstawiając dane liczbowe:

1  $rac{d_1}{d_2} = \frac{3m}{25m} = \frac{3}{25}$  [stosunek minimalny] 1  $rac{d_1}{d_2} = \frac{10m}{25m} = \frac{10}{25}$  [stosunek maksymalny] 1 2 3 10 25, 25 *d*  $\frac{d_1}{d_2} \in \left(\frac{3}{25}, \frac{10}{25}\right)$ 

Planetoida 2012 KP42 została odkryta 28 maja 2012, dzień później maksymalnie zbliżyła się do Ziemi. 2012 KT24 odkryto w nocy z 23 na 24 maja 2012, natomiast do Ziemi zbliżyła się 28 maja. Mniejsza planetoida została odkryta dzień przed zbliżeniem, większa 4 dni przed przelotem.

Można przyjąć, że większą planetoidę odkryto, gdy była 4 razy dalej od Ziemi, wtedy

$$
\frac{d_1}{d_2} = 0.25
$$

co mieści się w wyznaczonym przedziale – planetoidy mogły zostać odkryte tym samym przyrządem.

*Mateusz Krakowczyk*

*Autor rozwiązania jest finalistą LV Olimpiady Astronomicznej, aktualnie studentem Lotnictwa i Kosmonautyki na Politechnice Warszawskiej. Aktywnie działa w klubie astronomicznym "Almukantarat".*

*Zachęcamy olimpijczyków z ubiegłych lat do nadsyłania swoich rozwiązań zadań olimpijskich. Jeśli chcesz, aby także twoje zadanie znalazło się w Uranii, prześlij jego wersję elektroniczną na adres redakcja@pta.edu.pl*

# **XL Ogólnopolskie Młodzieżowe Seminarium Astronomiczne**

Wzorem ubiegłych lat Komitet Organizacyjny *Ogólnopolskiego Młodzieżowego Seminarium Astronomiczno-Astronautycznego im. Profesora Roberta Głębockiego* zaprasza do przeprowadzenia wojewódzkich konkursów na referat z zakresu astronomii i astronautyki dla uczniów szkół ponadgimnazjalnych. Patronat merytoryczny nad przebiegiem konkursu i seminarium sprawują Polskie Towarzystwo Astronomiczne, Polskie Towarzystwo Astronautyczne oraz Polskie Towarzystwo Miłośników Astronomii.

W tym roku akcja konkursów i seminariów odbędzie się czterdziesty raz, w tym trzydziesty w skali ogólnopolskiej. Autorzy najlepszych referatów wezmą udział w Finale, który stanowi XL Ogólnopolskie Młodzieżowe Seminarium Astronomiczne w Grudziądzu. XL OMSA odbędzie się w dniach 20–22 marca 2014 r.

Mamy nadzieję, że wszystkie Kuratoria, Ośrodki Metodyczne oraz placówki Doskonalenia Nauczycieli włączą się w organizację konkursu na terenie własnych województw, przyczyniając się do rozbudzenia zainteresowań młodzieży wiedzą o Wszechświecie, jedną z najbardziej intensywnie rozwijających się obecnie dziedzin nauki.

#### Komitet organizacyjny:

Sebastian Soberski, Planetarium i Obserwatorium Astronomiczne w Grudziądzu

Agnieszka Zbanyszek, Olsztyńskie Planetarium i Obserwatorium Astronomiczne.

Strona domowa konkursu: **http://www.grudziadz.planetarium.pl/omsa**

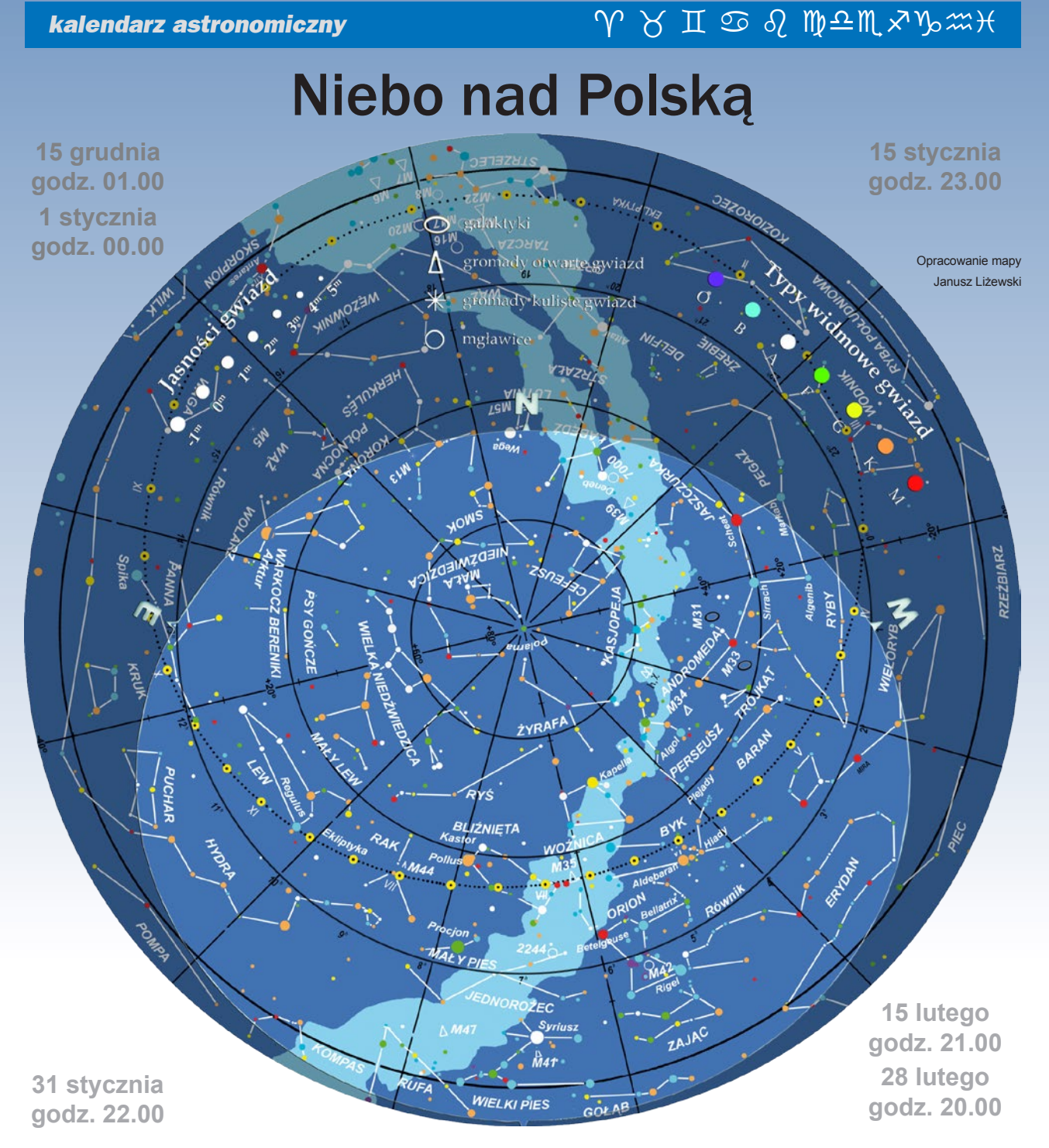

# widziane z Bukowca

owyższa mapa przedstawia przybliżony wygląd nieba nad Bukowcem odpowiadający wybranym datom i godzinom (w czasie urzędowym). Niemal to samo widzą wszyscy obserwatorzy na terenie Polski o godzinie różniącej się o poprawkę wynikającą z długości geograficznej (patrz mapka obok).

Na sąsiedniej stronie prezentujemy diagram pozwalający odczytać warunki widoczności w Bukowcu nad horyzontem Księżyca i widocznych gołym okiem planet (wschody, górowania, zachody). Odpowiedni moment odczytujemy z osi poziomej w dniu wskazanym na osi pionowej. Linie wschodu i zachodu Słońca oraz linie świtu i zmierzchu astronomicznego wyodrębniają z każdej doby: dzień (kolor pomarańczowy), czas występowania poświaty słonecznej (jasnobłękitny) oraz porę nocy wolnej od rozproszonego światła słonecznego (ciemnoniebieski). Odczytane z diagramu przybliżone czasy są podane dla Bukowca w czasie urzędowym. Przybliżonego przeliczenia momentów wschodów, górowań i zachodów dla innych miast można dokonać, dodając do wartości odczytu poprawki na długość geograficzną (mapka Polski).

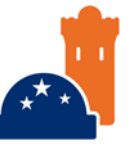

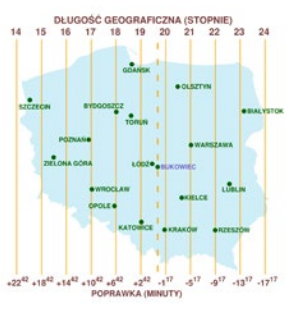

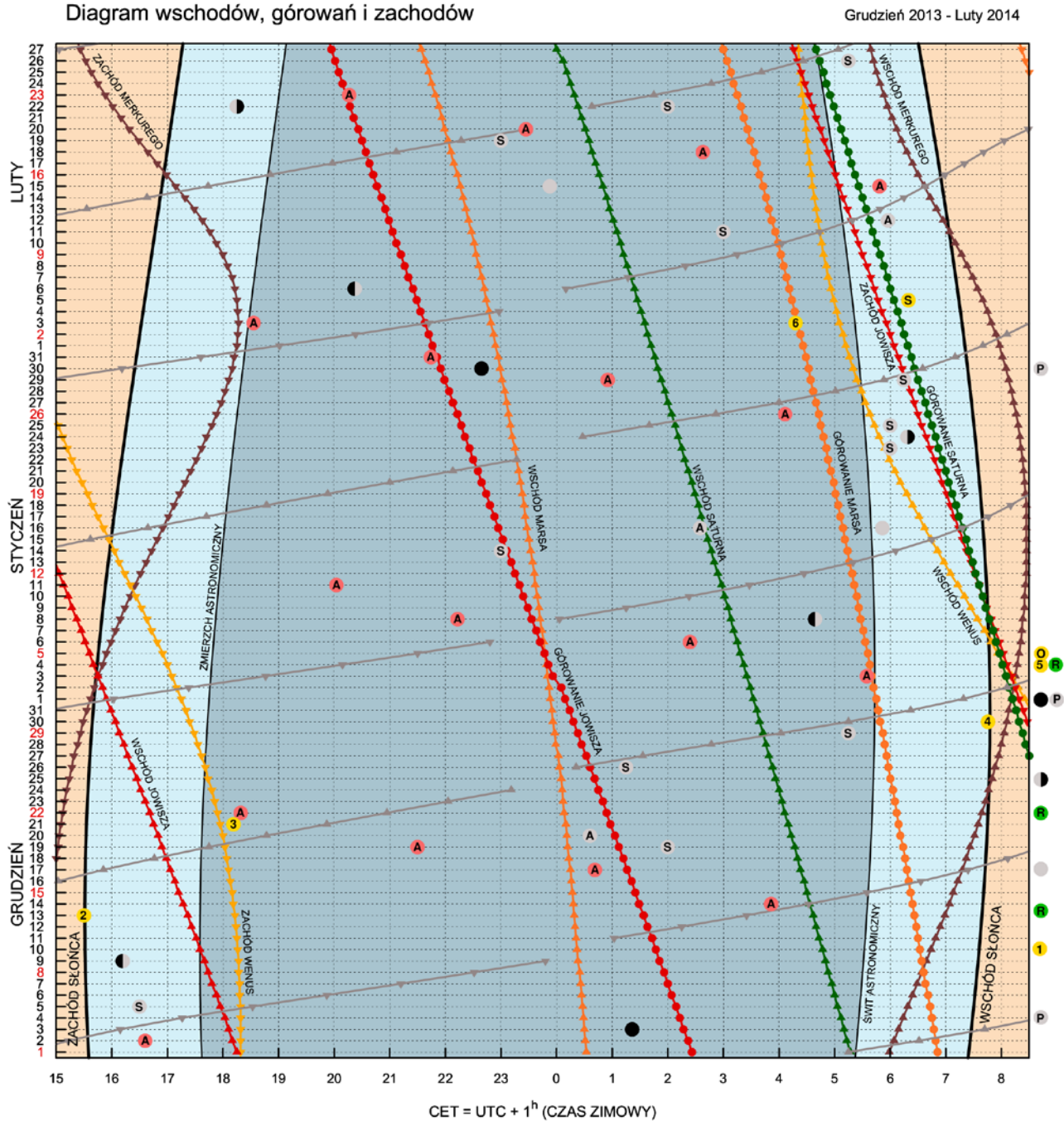

#### Księżyc

- Nów
- Pierwsza kwadra
- Pełnia
- 03 XII 01<sup>h</sup>22<sup>m</sup>; 01 I 12<sup>h</sup>14<sup>m</sup>; 30 I 22<sup>h</sup>39<sup>m</sup><br>09 XII 16<sup>h</sup>12<sup>m</sup>; 08 I 04<sup>h</sup>39<sup>m</sup>; 06 II 20<sup>h</sup>22<sup>m</sup><br>17 XII 10<sup>h</sup>28<sup>m</sup>; 16 I 05<sup>h</sup>52<sup>m</sup>; 15 II 00<sup>h</sup>53<sup>h</sup> 25 XII 14<sup>h</sup>48<sup>m</sup>; 24 l 06<sup>h</sup>19<sup>m</sup>; 22 ll 18<sup>h</sup>15<sup>m</sup> Statnia kwadra
	- 04 XII 11<sup>h</sup>03<sup>m</sup>; 01 I 12<sup>h</sup>14<sup>m</sup>; 30 I 10<sup>h</sup>52<sup>m</sup>
	- 20 XII 00<sup>h</sup>36<sup>m</sup>; 16 l 02<sup>h</sup>35<sup>m</sup>; 12 ll 05<sup>h</sup>58<sup>m</sup>
- A Apogeum S Spotkania z:

P Perygeum

05 XII 16<sup>h</sup>30<sup>m</sup> (7,5<sup>o</sup>); 29 | 06<sup>h</sup>15<sup>m</sup> (3,5<sup>o</sup>); 26 || 05<sup>h</sup>15<sup>m</sup> (22') Wenus Marsem 26 XII 01<sup>h</sup>15<sup>m</sup> (4,5°); 23 1 06<sup>h</sup>00<sup>m</sup> (4,0°); 19 ll 23<sup>h</sup>00<sup>m</sup> (3,5°) Marsent 26 All 01 13 (4,3 ), 23 1 06 00 (4,0 ), 19 il 23 00 (3,5 )<br>Jowiszem 19 XII 02<sup>h</sup>00<sup>m</sup> (5,5°); 14 i 23<sup>h</sup>00<sup>m</sup> (6,0°); 11 il 03<sup>h</sup>00<sup>m</sup> (5,5°) (B) Roje meteorowe: 13 XII Geminidy (ZHR~100), 22 XII Ursydy (ZHR~10)<br>S

#### Wydarzenia

- 1 10 XII Wenus w maksimum blasku (-4,67 mag)
	-
- 2) 13 XII 15<sup>h</sup>30<sup>m</sup> Najwcześniejszy zachód Słońca w roku<br>3) 21 XII 18<sup>h</sup>11<sup>m</sup> Przesilenie zimowe początek astronomicznej zimy
- 4 30 XII 07<sup>h</sup>46<sup>m</sup> Najpóźniejszy wschód Słońca w roku
- 5 04 I Jowisz najbliżej Ziemi
- 6 03 II 04<sup>h</sup>18<sup>m</sup> Mars 4,5° od najjaśniejszej gwiazdy Panny Spiki
- S Spotkania planet: 05 II 06<sup>h</sup>20<sup>m</sup> Wenus 4,2<sup>o</sup> od planety karłowatej Pluton
- O Opozycje: 05 | Jowisz
	-

Algol - minima: 02 XII 16<sup>h</sup>36<sup>m</sup>, 14 XII 03<sup>h</sup>52<sup>m</sup>, 17 XII 00<sup>h</sup>41<sup>m</sup>, 19 XII 21<sup>h</sup>30<sup>m</sup>, 22 XII 18<sup>h</sup>19<sup>m</sup>, 03 I 05<sup>h</sup>35<sup>m</sup>, 06 I 02<sup>h</sup>24<sup>m</sup>, 08 I 22<sup>h</sup>13<sup>m</sup>, 11 I 20<sup>h</sup>02<sup>m</sup><br>26 I 04<sup>h</sup>07<sup>m</sup>, 29 I 00<sup>h</sup>55<sup>m</sup>, 31 I 21<sup>h</sup>

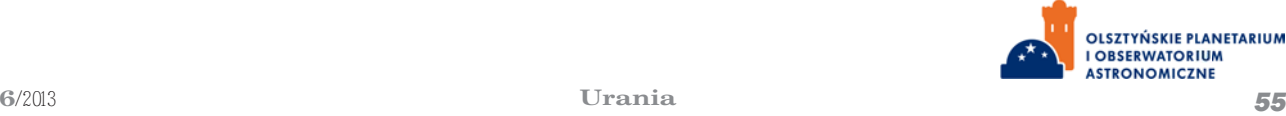

## *kalendarz astronomiczny しょうしゃ インスエの 外 出 の の 順<sup>立</sup>川ぶりが出*

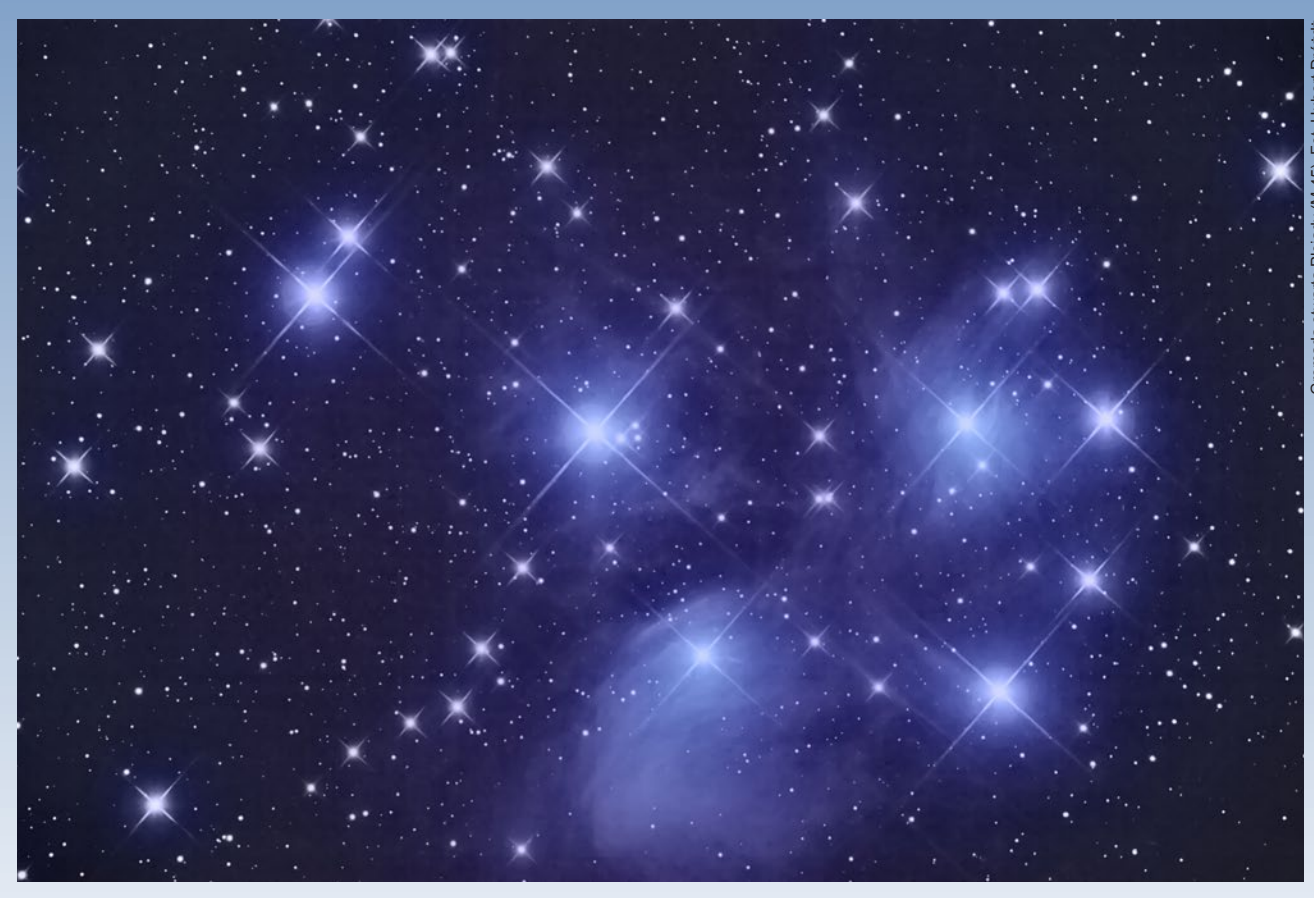

#### Jesienno-zimowe niebo

Schyłek jesieni i początek zimy to spora zmiana na wieczornym niebie. W grudniu, w dwie godziny po zachodzie Słońca, czyli krótko po zakończeniu codziennych zajęć, nad południowo- -wschodnim horyzontem są już widoczne gwiazdozbiory z jasnymi i kolorowymi gwiazdami. To one również w styczniu i lutym będą ozdabiać wieczorne i nocne niebo. Mowa przede wszystkim o Byku, Orionie, Bliźniętach, Woźnicy i Perseuszu. Pośród ich najjaśniejszych gwiazd, takich jak Betelgeza, Rygiel, Aldebaran czy Kapella, widnieją różnorakie kosmiczne twory kształtujące krajobraz naszej galaktycznej okolicy. Często dostrzec je można za pomocą zwykłej lornetki, niewielkiego teleskopu, a nawet nieuzbrojonym okiem. W średniej wielkości mieście, bez sprzętu optycznego i bez większych problemów powinno się udać odnaleźć skupiska jednych z najmłodszych gwiazd w Galaktyce, w postaci Plejad i Hiad — gromad otwartych z gwiazdozbioru Byka. Hiady, w kształcie litery V, tworzą początek rogów mitologicznego

#### **Polecamy do obserwacji**

**Planeta Jowisz**

Zimowe niebo to doskonały czas na obserwacje planety Jowisz. Styczniowa opozycja gwarantuje wzrost wielkości jowiszowej tarczy o ponad 30%, w stosunku do sytuacji, gdy znajdujemy się względem niej po przeciwnej stronie Słońca. Rozmiar kątowy planety w czasie opozycji wyniesie 46,8''. Dzięki temu jej tarczę dostrzeżemy nawet przez lornetkę, jeśli tylko ustawimy ją na statywie.

Opozycja spowoduje również wzrost jasności planety do 2,7 mag. Te sprzyjające warunki to również świetny czas na obserwacje czterech największych naturalnych satelitów Jowisza, nazywanych księżycami galileuszowymi. To bowiem włoski astronom Galileo Galilei, jeden z pionierów obserwacji teleskopowych, zdał sobie sprawę z prawdziwej natury niegdysiejszych "gwiazd medycejskich". Za pomocą lornetki na statywie lub niewielkiego teleskopu bez problemu można dostrzec księżyc Io, Europę, Ganimedesa oraz Kalisto i odtworzyć obserwacje Galileusza sprzed ponad 400 lat. Wytrwały obserwator w ciągu kilku dni zauważy, że zmieniają one położenie względem siebie i planety, którą obiegają. Io potrzebuje 1,7 dnia na pełny obieg Jowisza, Europa 3,5, Ganimedes 7,1, a Kalisto 16,6 dnia. Pogoda na jesieni i w zimie często nie dopisuje. Kilkudniowe obserwacje mogą się nie udać. Jednak w sprzyjających warunkach wystarczy godzina bezchmurnego nieba. W tym czasie można dostrzec ruch księżyca Io. Jeśli posiadamy teleskop o średnicy przynajmniej 7 cm, można przeprowadzić jedną z najciekawszych obserwacji układu Jowisza, gdy jeden z satelitów (lub kilka na raz) rzuca cień na tarczę planety. Najciekawiej jest również w przypadku Io, ze względu na jego krótki okres orbitalny. W jego przypadku zmiana położenia cienia staje się zauważalna w ciągu kilkudziesięciu minut.

przebrania Zeusa. Na szczycie jednego z ramion V jasno świeci Aldebaran — czerwony olbrzym, którego natura jakby jest manifestowana wyraźnym pomarańczowoczerwonawym zabarwieniem. Około 14° na prawo, pod gwiazdozbiorem Perseusza, odnajdziemy kolejne skupisko świeżo upieczonych gwiazd — Plejady lub inaczej M45 (z katalogu jasnych obiektów mgławicowych Charlesa Messiera). Jest to trudny, ale za to wdzięczny obiekt dla astrofotografii. Najlepsze zdjęcia Plejad ukazują mglistą powłokę, w której osadzone jest 7 widocznych gołym okiem składników gromady. Rejestrowany na zdjęciach gazowy składnik to pozostałość po obłoku gazowo-pyłowym, z którego Plejady powstały, a jasno świecące gwiazdy nie zdążyły go jeszcze rozwiać w przestrzeń międzygwiazdową. Po przeciwnej stronie Byka, w stosunku do Plejad, odnajdziemy Oriona z również pomarańczowawą Betelgezą oraz białym Riglem, a także charakterystycznym, złożonym z trzech jasnych gwiazd, Pasem Oriona. Jeśli przebywając poza miastem, skierujemy wzrok mniej więcej 4° pod ów pas, powinniśmy dostrzec mglisty obiekt, który swą prawdziwą naturę zdradza dopiero podczas obserwacji teleskopowych. Prócz niezwykle wyraźnie widocznego kształtu obłoku gazowego teleskop ukaże również cztery centralne gwiazdy struktury, nazywane gromadą Trapez. Jej nazwa, jak często w astronomii, bierze się od widomej konfiguracji gwiazd. Gromada Trapez i otaczające ją obłoki gazu to również Wielka Mgławica w Orionie — jeden z najciekawszych i najefektowniejszych obiektów głębokiego Kosmosu, dostępnych obserwacjom niewielkimi teleskopami. Centralna gromada mgławicy złożona z czterech gwiazd jest jeszcze młodsza niż te w Byku. Podobnie jak w przypadku Plejad powstały z części obłoku, który wciąż je otacza. Co więcej, to dzięki nim możemy podziwiać samą mgławicę. Gwiazdy w Trapezie są bardzo masywne i bardzo jasno świecą. Emitowane przez nie promieniowanie ultrafioletowe pobudza różne pierwiastki do świecenia. Ich rozłożenie w mgławicy staje się widoczne po wykonaniu kolorowego zdjęcia. Tego typu fotografie wykonane za pośrednictwem Kosmicznego Teleskopu Hubble'a pozwoliły odkryć protogwiazdy i dyski protoplanetarne — obiekty, w których gwiazdy i planety dopiero zaczynają powstawać. Wiele gromad otwartych odnajdziemy również w Woźnicy i Perseuszu. Gwiazdozbiory te są położone bezpośrednio na tle Drogi Mlecznej, gdzie przede wszystkim rodzą się gwiazdy.

Podczas jesienno-zimowych obserwacji nie zapomnijmy o przyjrzeniu się najjaśniejszej gwieździe nieba — Syriuszowi. Ciekawą obserwacje można wykonać zwłaszcza wtedy, gdy nie wzniesie się zbyt wysoko nad horyzont. Gdy jest na wysokości kilkunastu stopni, tam gdzie zwykle pomiary astronomiczne nie są prowadzone, wtedy właśnie warto zwrócić na Syriusza teleskop o długiej ogniskowej i wydusić z urządzenia duże powiększenie, nawet tak duże, które podczas standardowych obserwacji staje się nieużyteczne. Tylko wtedy zobaczymy na własne oczy, jak działa refrakcja atmosferyczna.

#### Słońce

W grudniu, jak co roku, nadejdzie zima. Ta kalendarzowa rozpocznie się 22 grudnia. Natomiast dzień wcześniej, 21 grudnia o 18<sup>h</sup>11<sup>m</sup> w dniu przesilenia, gdy Słońce najkrócej w roku utrzymywać się będzie nad horyzontem, nastanie zima astronomiczna. W Bukowcu najkrótszy dzień roku trwa 7ʰ48ʷ48ʰ. Od tej daty dnia zacznie przybywać. W ciągu miesiąca dzień wydłuży się o 44<sup>m</sup>, a pod koniec lutego będzie dłuższy już o 3<sup>h</sup>. Drugiego stycznia Ziemia znajdzie się w peryhelium i o 5ʰ06ʷ dystans dzielący nas od Słońca wyniesie 0,9833 AU (147 099 586,3 km). Jak widać, odległość od zapewniającej nam ciepło gwiazdy nie rządzi porami roku. Odpowiada za nie ilość energii słonecznej, docierającej w różne rejony Ziemi. To z kolei modyfikuje nachylenie osi rotacji Ziemi do jej wokółsłonecznej orbity. Postępujący ruch orbitalny zwraca ku Słońcu w lecie półkulę północną, a w zimie południową. Ruch wokółsłoneczny determinuje również długość pór roku. Eliptyczna orbita naszej planety zmusza Ziemię do szybszego poruszania się w okresie peryhelium, przez co zimy, o kilka dni, są krótsze niż lata.

#### **Planety**

Merkury na początku grudnia wschodzi około 6 rano. Na godzinę przed wschodem Słońca odnaleźć go można 4° nad południowo-wschodnim horyzontem. Pierwszego grudnia, ponad 8° na południe od planety dostrzec będzie można bardzo wąski sierp Księżyca na dwa dni przed nowiem. Widoczność Merkurego z dnia na dzień się pogarsza, ponieważ zbliża się na niebie do Słońca. W pierwszych dniach miesiąca planecie towarzyszy Saturn i obie widoczne będą na tle gwiazdozbioru Wagi. 29 XII

Większy teleskop o aperturze powyżej 8–10 cm pozwoli przyjrzeć się szczegółom tarczy planety. Mimo ustawicznej obecności (przynajmniej od XVII w.) Wielkiej Czerwonej Plamy w atmosferze, jowiszowe chmury to twory dynamiczne, zmienne, potrafiące dostarczyć ciekawych, a nawet zagadkowych obserwacji. Jowisz składa się głównie z wodoru i helu. Jednak w jego atmosferze wykryto niewielkie domieszki takich gazów, jak: metan, para wodna, amoniak, etan, fosforowodór i siarkowodór, jak również w śladowych ilościach węgiel, neon i tlen. W wyniku szybkiej rotacji planety, która w 9<sup>h</sup> i 55<sup>m</sup> dokonuje pełnego obrotu, powstały widoczne w górnych warstwach równikowo ułożone pasy chmur. Ich odmienne barwy i odcienie są związane z różnicami w składzie chemicznym. Gaz w sąsiednich pasach porusza się w przeciwnych kierunkach. Z tego powodu na styku pasów powstają gwałtowne turbulencje, wiry. Najprawdopodobniej w ten sposób powstała Wielka Czerwona Plama, którą odkrył włosko-francuski astronom J.D. Cassini w 1672 roku. Rozmiary tego antycyklonu wynoszą około 44 000 na 13 000 km. Widoczne przez teleskop jowiszowe chmury mają temperaturę około –145°C. Temperatura niższych warstw planety rośnie wraz z głębokością i tam, gdzie ciśnienie przekracza dziesięciokrotnie ciśnienie na powierzchni Ziemi, wynosi około 21°C. Bardzo ciekawym wydarzeniem ostatnich lat było zaniknięcie na pewien czas jednego z dwóch głównych pasów chmur. Ostatnie obserwacje pasa południowego przed jego absencją wykonano w maju 2010 roku. Jego odbudowa rozpoczęła się pod koniec roku, a całkowicie powrócił na jowiszowy krajobraz w lutym 2011 roku. Nie wiadomo dokładnie dlaczego, ale okazuje się, że ten pas tak ma i od 1901 r. znikał już 17 razy.

Jowisz jest najmasywniejszą planetą Układu Słonecznego, 2,5-krotnie masywniejszą niż suma mas pozostałych planet. Gdyby w momencie narodzin zgromadził 80 razy większą masę, stałby się gwiazdą, bowiem temperatura w jego wnętrzu osiągnęłaby wartość umożliwiającą przebieg reakcji syntezy wodoru w hel. Z powodu wielkiej masy intensywnie oddziału-

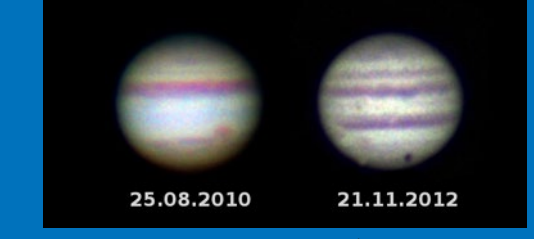

W 2010 roku jowiszowy południowy pas równikowy (SEB) zniknął na prawie rok. Na zdjęciu z 2012 roku widoczny jest cień Ganimedesa na tarczy planety (OPiOA)

Merkury znajdzie się w koniunkcji górnej, a około 20 stycznia można zacząć go wypatrywać na niebie wieczornym. Wówczas planeta znajdowała się będzie na tle konstelacji Koziorożca. W ostatnim tygodniu stycznia powinna być widoczna w łunie zachodu, nisko nad horyzontem. Na początku lutego Merkury ponownie zacznie zbliżać się do Słońca. W koniunkcji, tym razem dolnej, znajdzie się 15 II. Tak więc pod koniec miesiąca planety położonej najbliżej Słońca powinniśmy wypatrywać ponownie na niebie porannym. Będzie to jednak niezwykle trudne ze względu na położenie Merkurego na wysokości jedynie 2°— 3° nad horyzontem. Na większych wysokościach nad horyzontem planeta dostępna dopiero pod koniec maja.

Wenus przez cały grudzień będzie widoczna nad południowo- -zachodnim horyzontem. Na początku miesiąca po zachodzie Słońca zobaczymy ją na wysokości około 10°, świecącą z jasnością ponad –4,3 mag. Piątego grudnia w pobliżu planety pojawi się sierp Księżyca w 2 dni po nowiu, o jasności ponad –8 mag. Po Księżycu Wenus będzie najjaśniejszym obiektem niebieskim grudniowych wieczorów. Codziennie zbliża się na niebie do Słońca, ale nawet pod koniec miesiąca, świecąc niżej nad horyzontem w łunie zachodu, jej blask –4 mag. nie pozostanie niezauważony. Na początku stycznia planeta przesunie się na niebo poranne, przechodząc przez koniunkcję dolną 11 I. Aby ponownie zobaczyć Wenus, należy jej wypatrywać nad południowo-wschodnim horyzontem, przed wschodem Słońca, około 20 stycznia. Mniej więcej od tej daty do końca lutego powinna być dostępna porannym obserwacjom. W międzyczasie dojdzie do ciekawej koniunkcji z Księżycem. 26 II te najjaśniejsze obiekty porannego zimowego nieba odległe będą od siebie jedynie o 20' minut łuku, czyli mniej niż średnica tarczy Księżyca.

Marsa przez najbliższe trzy miesiące obserwować można do woli. W grudniu będą to obserwacje w drugiej części nocy oraz poranne. Pod koniec stycznia wschodzącego Marsa będzie można dostrzec jeszcze przed północą. Natomiast w lutym obserwacje Czerwonej Planety można zacząć już około godziny 22. Przez cały ten czas Mars podróżuje po niebie na tle gwiazdozbioru Panny. Odnalezienie charakterystycznego koloru planety nie powinno być kłopotliwe przy bezchmurnym niebie. W jej zlokalizowaniu pomogą nam trzy gwiazdy: Arktur z Wolarza, Spika z Panny i Regulus z Lwa. W grudniu Mars przemieszczał się będzie mniej więcej po wyimaginowanej linii łączącej Spikę z Regulusem. Jako dodatkowy "punkt odniesienia" możemy wykorzystać linię łączącą Arktura ze Spiką, do której Mars "odbije" w styczniu, a którą przetnie w lutym.

Zima to również sezon na Jowisza. Największa planeta Układu Słonecznego dostępna będzie całonocnym obserwacjom niemal do końca stycznia. Co prawda w drugiej połowie lutego zachodzi jeszcze przed świtem, lecz to nadal znakomity czas na różnorakie obserwacje planety. Zwłaszcza że 4 stycznia Jowisz będzie w minimalnej odległości od Ziemi 4,21 AU, natomiast 5 stycznia znajdzie się w opozycji. Więcej na temat obserwacji planety znajdą Państwo w części "Polecamy do obserwacji".

Saturna w łunie wschodzącego Słońca można wypatrzeć już w drugim tygodniu grudnia. Być może planecie będzie towarzyszyła kometa ISON, jeśli przetrwa listopadowe bliskie spotkanie ze Słońcem. Tak czy inaczej, najbliższe trzy miesiące nie zapewnią wyśmienitych warunków obserwacyjnych Saturna, zwłaszcza dla astrofotografii. Planeta dostępna będzie wyłącznie w drugiej połowie nocy, górując jedynie około 22° nad horyzontem. 22 II spotka się z Księżycem w ostatniej kwadrze w odległości około 2°.

Z dnia na dzień będą się pogarszały warunki obserwacyjne Urana i Neptuna. O ile przez grudzień i styczeń za pomocą teleskopów odnaleźć je można na wieczornym niebie, to Uran od połowy lutego będzie ginął w poświacie zachodu, a Neptun już na początku lutego zachodzi niedługo po Słońcu. Dokładne mapy położeń planet można znaleźć w *Almanachu Astronomicznym* Tomasza Ściężora.

#### Komety i meteory

Grudniowe niebo może stworzyć sprzyjające warunki na obserwacje nieuzbrojonym okiem dwóch komet. O C/2012 S1 ISON słyszał już prawie każdy zainteresowany astronomią. Jeśli ten przybysz z rubieży Układu Słonecznego podczas przejścia przez peryhelium nie odparuje, to możliwe, że jesienne wieczory dostarczą ciekawego widowiska. Być może stanie się widoczny warkocz komety rozpięty na kilka lub kilkanaście stopni na tle gwiazdozbiorów. W listopadzie wielu miłośników astronomii uwieczniło na zdjęciach warkocz komety ISON przed jej przejściem przez peryhelium. Więcej o samej

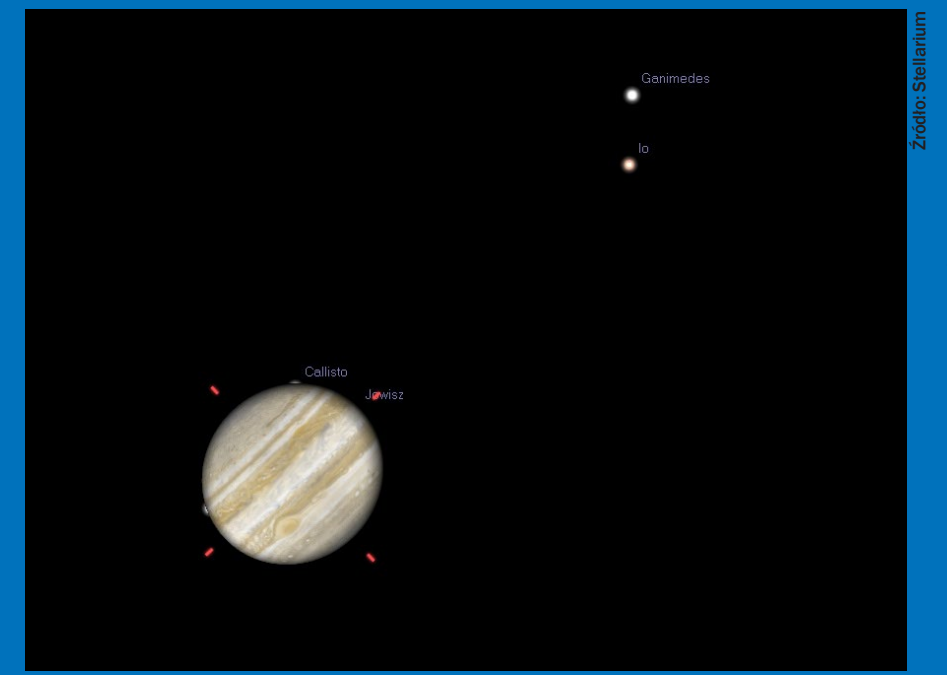

Obserwując teleskopowo Jowisza możemy nawet w dość krótkim przedziale czasu zaobserwować wyraźny ruch jego księżyców. Przykładowo, 9 grudnia w godz. 22.30 – 23.30 możemy być świadkiem znikania za tarczą planety Callisto a następnie po kilku minutach Europa wyłaniania się z drugiej strony. Niewiele później zobaczymy, jak Io mija się z Ganimedesem.

Dysponując odpowiednio dużą aperturą teleskopu, będziemy mogli w tym czasie podziwiać na tarczy Jowisza jego słynną Wielką Czerwona Plamę

komecie mogą Państwo przeczytać w artykule Michała Kusiaka na s. 56.

Drugą z komet jest C/2013 R1 Lovejoy, którą może udać się wypatrzeć ponad 20° nad zachodnim horyzontem. Na początku miesiąca jej jasność wyniesie około 5 mag., ale z wieczoru na wieczór będzie spadać, wraz z wysokością komety nad horyzontem.

Z każdą kolejną grudniową nocą coraz wyżej widnieje gwiazdozbiór Bliźniąt, a wraz z nim coraz lepiej staje się widoczny obszar radiantu Geminidów. Obiektem macierzystym tego roju jest planetoida 3200 Phaeton. W czasie jego maksimum aktywności, przypadającym na 13/14 grudnia, można się spodziewać około 120 meteorów w ciągu godziny, wpadających w atmosferę z prędkością 35 km/s. Niestety w tym roku najsłabszych przelotów może nie udać się zauważyć, ze względu na świecący niedaleko Bliźniąt, bliski pełni, Księżyc.

Na 22 grudnia przypada maksimum aktywności Ursydów. Rój ten, związany z kometą 8P/Tuttle, nie należy do obfitych. Zwykle ilość obserwowanych zjawisk wynosi około 10 w ciągu godziny.

Natomiast 4 stycznia zwiększy swą aktywność rój Kwadrantydów. Meteory z tego roju można obserwować od około 27 grudnia. Za ich obiekt macierzysty uznaje się planetoidę 2003EH. Obserwowane meteory wpadają w atmosferę z prędkościami dochodzącymi do 43 km/s. W czasie styczniowego maksimum spodziewać się można około 35 przelotów w ciągu godziny. W przeciwieństwie do Geminidów Księżyc, krótko po nowiu, nie utrudni obserwacji.

*Piotr Wychudzki*

#### Więcej informacji:

MAGAZYN ASTRONOMICZNY http://www.planetarium.olsztyn.pl/

ALMANACH ASTRONOMICZNY TOMASZA ŚCIĘŻORA http://regulus.astrohobby.pl/

ROCZNIK ASTRONOMICZNY INSTYTUTU GEODEZJI I KARTOGRAFII http://www.igik.edu.pl/

je na przelatujące w pobliżu ciała kosmiczne. Ogromna siła grawitacji Jowisza doprowadziła do rozerwania jądra komety Shoemaker-Levy 9 na 21 części oraz zmiany ich orbit tak, że w 1994 roku wpadły do jowiszowej atmosfery, dostarczając astronomom okazji do obserwacji jednego z ciekawszych zjawisk kosmicznych, jakie udało się zaobserwować w Układzie Słonecznym. Zderzenia pozostawiły w atmosferze liczne ślady, które były obserwowane przez wiele teleskopów naziemnych i pozaatmosferycznych. Okazuje się, że podobne zdarzenia są w przypadku Jowisza względnie częste. W ostatnim pięcioleciu zaobserwowano trzy zderzenia. Miały miejsce 19 lipca 2009 r., 3 czerwca i 20 sierpnia 2010 r. To ostatnie zjawisko zaobserwował japoński astronom amator (http://alpo-j.asahikawamed.ac.jp/kk10/j100820g2.wmv). Na marginesie, Mars w październiku 2014 roku prawdopodobnie uniknie zderzenia z kometą C/2013 A1. Planeta dostępna będzie wówczas obserwacjom przez około godzinę po zachodzie Słońca, nisko nad południowo-zachodnim horyzontem. To jednak dopiero za rok. Przez najbliższe miesiące warto skupić się podczas pierwszej połowy nocy na obserwacjach Jowisza, a w drugiej można przerzucić się na górującego Marsa.

*Piotr Wychudzki*

#### **Spójrz w niebo – asteryzmy**

## **Lambda–lambda**

W górnej części gwiazdozbioru Oriona możemy obserwować asteryzm zajmujący na niebie obszar około 1° i składający się z kilku gwiazd tworzących kształt greckiej litery "λ". Co ciekawe, najjaśniejszym jego składnikiem jest widoczna w środkowej części zdjęcia gwiazda Meissa\* (Heka) — λ Ori (+3,39 mag.) i stąd podwójna lambda w nazwie obiektu.

Dwie gwiazdy na dole zdjęcia to: z lewej  $\varphi^2$  Ori (+4,09 mag.) i z prawej φ<sup>1</sup> Ori (+4,39 mag.). W środkowej części odnajdujemy również trzy słabsze, niemal identyczne gwiazdy, ułożone w regularną pionową linię. To od góry SAO 112926 (+7,62 mag.), SAO 112923 (+7,46 mag.) i SAO 112922 (+6,72 mag.). Na samej górze asteryzmu świeci gwiazda SAO 94671 (+5,60 mag.).

Współrzędne: α= 5h 35<sup>m</sup>, δ = +9°52' [2000.0].

*Marek Substyk*

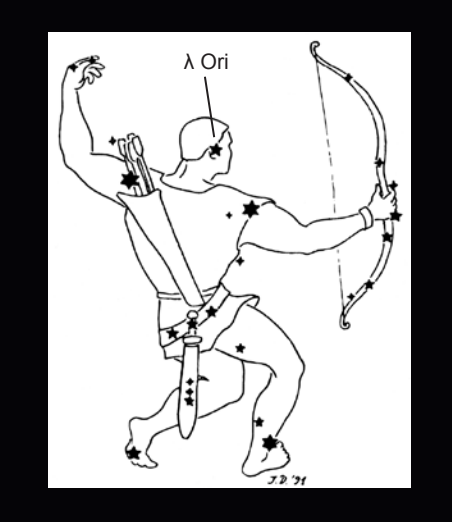

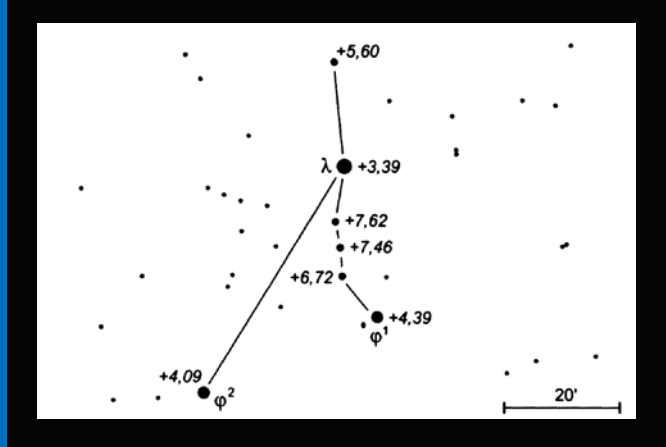

\* Gwiazda λ Orionis jest układem wielokrotnym, w którym znajduje się ciasny układ ze składnikami o jasności 3,7 i 5,6<sup>m</sup> oraz typie widmowym O5, oddalonymi od siebie o 4,4′ łuku. W odległości 28,6′ znajduje się kolejny składnik tego układu o jasności 11,2<sup>m</sup> oraz w odległości 78,3′ kolejna gwiazda o jasności również 11,2<sup>m</sup>.

#### Poradnik

# Jak wypełnić raport na stronie SOS PTMA

Expośrednio na stronie http://sosptma.astrowww.pl/<br>jest możliwość pisania i wysyłania raportu (zestawie-<br>nia miesięcznego).<br>Możemy tego dokonać przy pomocy komputera przyłaczojest możliwość pisania i wysyłania raportu (zestawienia miesięcznego).

Możemy tego dokonać przy pomocy komputera przyłączonego do sieci, tabletu czy nawet smartfona z systemem android 4.0. Oczywiście przedtem musimy zarejestrować się jako *Obserwator* i wypełnić pola *Profil* i *O mnie*. Poniżej przedstawiam krótką instrukcję, jak to wykonać.

#### **Instrukcja wypełniania raportu**

Po zalogowaniu jako obserwator wchodzimy do *Profil* i wpisujemy swoje dane osobiste a także dane dotyczące: teleskopu, powiększenia, używanego okularu oraz filtru. Dane te automatycznie zapiszą się w odpowiednim miejscu naszego raportu. W przeciwnym razie każdorazowo trzeba będzie uzupełniać te rubryki z naszymi danymi.

Podczas obserwacji w tabelce obok szkicu lub w brudnopisie zapisujemy: datę; czas uniwersalny – UT; dokładność obserwacji – t; widoczność – q; wiatr – w; seeing – S; liczbę grup północnych – g<sub>N</sub>; liczbę plam północnych – f<sub>N</sub>; liczbę grup południowych –  $g_s$ ; liczbę plam południowych – f<sub>s</sub>; ogółem liczbę grup – g; ogółem liczbę plam – f; liczbę Wolfa R obliczoną ze wzoru R = 10g + f; liczbę półcieni z plamami – p; liczbę plam bez półcienia – s. Aktywność plamotwórczą obliczymy ze wzoru SN = 10p + s. Te dane będą nam potrzebne do prawidłowego wypełnienia naszego raportu.

W profilu klikamy na *Nowy raport*. Otworzy się nam okienko, w którym utworzymy swój raport zgodny z danym miesiącem. Przepisujemy dane zapisane podczas obserwacji do odpowiednich rubryk w naszym raporcie. Po każdym wpisaniu obserwacji klikamy na *Zapisz*. Wtedy jeszcze mamy możliwość edycji raportu.

Dopiero po zakończeniu miesiąca klikamy na *Wyślij*. Po wysłaniu raportu nie możemy już go edytować, jedynie zobaczyć.

Życzę udanych obserwacji

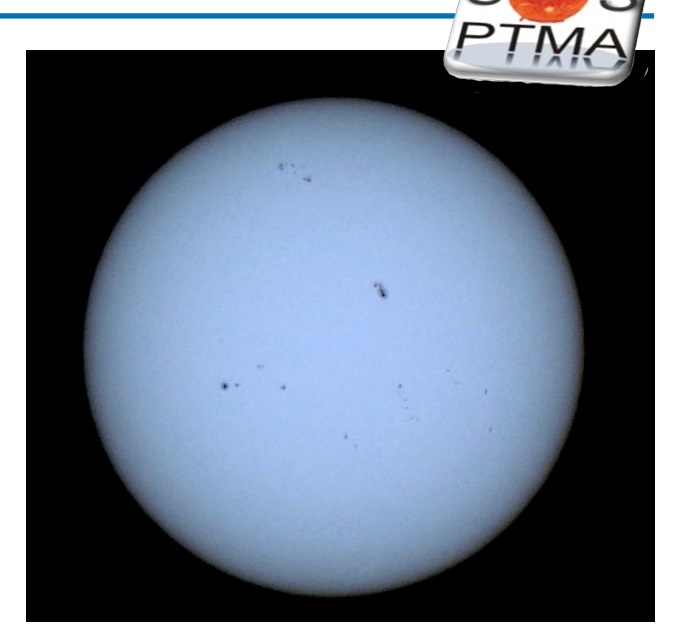

Zdjęcie wykonano aparatem Nikon colpix P510 zoom 42× ogniskowa 1000 mm powiększenie 41,6×

### **Maksimum aktywności słonecznej**

Jak długo obserwuję Słońce, a przeprowadziłem dotąd 5568 jego obserwacji, nie pamiętam tak niskiej aktywności słonecznej, która by w liczbie Wolfa wynosiła bez współczynnika 138 plam na tarczy słonecznej. Obecnie maksimum nastąpiło dnia 16 maja 2013 roku. W tym roku wszystkie dni obserwacyjne są bardzo zaniżone w stosunku do poprzednich lat, w których występowały maksima aktywności słonecznej. I tak w moich obserwacjach w maju w liczbie Wolfa przeprowadzone obserwacje wyglądają w dniach 01 – 54 plamy, 02 – 69 plam, 05 – 76 plam, 06 – 68 plam, 07 – 62 plamy, 08 – 102 plamy, 09 – 67 plam, 10 – 82 plamy, 11 – 90 plam, 14 – 110 plam, 15 – 106 plam i 16 – 138 plam na tarczy słonecznej. Tutaj trzeba brać pod uwagę, że to są wyłącznie moje obserwacje przeprowadzone wizualnie przez mój reflektor o średnicy zwierciadła 114 mm, ogniskowej 500 mm i okularze lantanowym 12mm. Na pewno liczba zbiorowa wszystkich członków będzie inna, bo każdy obserwator ma inny instrument do obserwacji Słońca. Dla przykładu podam aktywność w roku1991, 22 sierpnia wynosiła aż 325 plam na tarczy Słońca, a w późniejszych miesiącach danego roku nadal było bardzo dużo plam. W tym roku już w następnych miesiącach liczba plam słonecznych jest mocno zaniżona. Co to oznacza, czas nam pokaże.

*Jerzy Zagrodnik*

#### Raport

# wrzesień– – październik 2013

Wzrost średniej aktywności Liczby Wolfa — R oraz liczby plamotwórczej — SN może świadczyć, że mamy do czynienia z fazą powrotnego maksimum plam Słonecznych.

Na poniższy wykres obrazujący aktywność Słońca za miesiąc wrzesień i październik złożyło się 240 obserwacji 11 obserwatorów. Są nimi: Wirkus Krystyna, Magdalena Zwolińska, Jerzy Zagrodnik, Bańkowski Janusz, Demecki Paweł, Skorupski Piotr, Żywko Krzysztof, Czyżewski Karol, Figiel Tadeusz i zagraniczni obserwatorzy sekcji: Jimenez Cebrian oraz Yurij Zakharov. Wszystkim składam podziękowania.

Koordynator sekcji SOS PTMA, Tadeusz Figiel

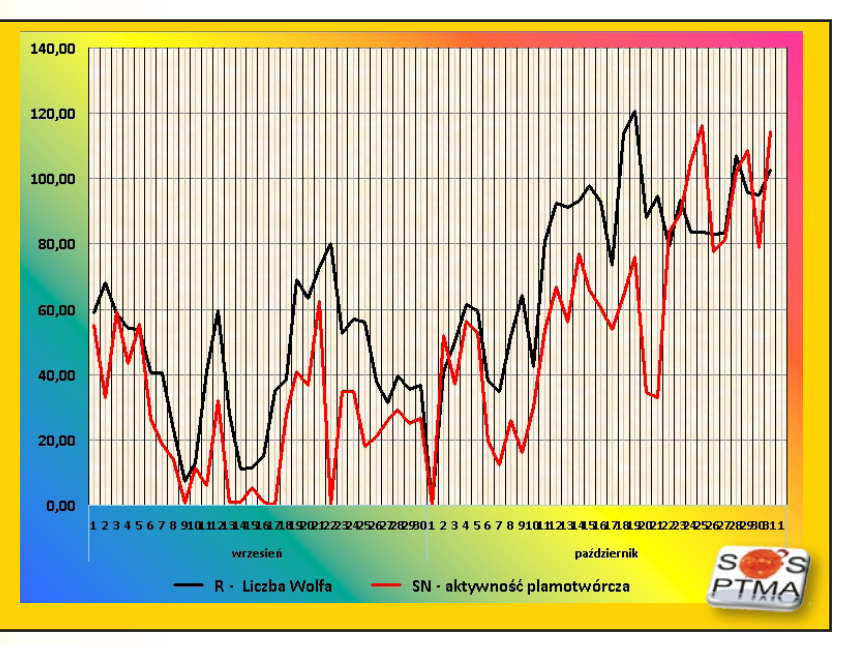

*Tadeusz Figiel*

# **7 planet i ona jedna**

**Coraz mniej cieszy mnie słuchanie<br>
muzyki granej na żywo. Przyczyna<br>
jednak jest jak najbardziej poza-<br>
muzyczna. Można by rzec – księżycowa:** muzyki granej na żywo. Przyczyna jednak jest jak najbardziej pozabrak atmosfery…

Czasami winni są organizatorzy, czasami publiczność, czasami samo jakoś tak wychodzi. Ot, proszę wyobrazić sobie koncert muzyki kameralnej, wymagającej skupienia odbiorców, zagrany w środku dnia podczas jakiegoś festynu rodzinnego. Głośne rozmowy przekrzykujących się przy piwie, rozbiegane wszędobylskie dzieci etc. Efekt szczególnie dotkliwie odczuwalny, gdy to jest właśnie TEN koncert, właśnie TEGO wykonawcy, dla nas przynajmniej WYDARZENIE roku.

Pół biedy, jeśli koncert jest darmowy. Gorzej, gdy płacimy za bilet i to niemało. Takim wielkim rozczarowaniem był tegoroczny koncert Dead Can Dance w Sopocie. Trudno – mądry Polak po szkodzie. Następnym razem będę uważniej analizował czas (dzień, za jasno!) i miejsce (Opera Leśna to nie filharmonia) wydarzenia, zanim zakupię bilet. Dla przeciwwagi przykład właściwego czasu i miejsca – koncert Józefa Skrzeka z okazji 540. rocznicy urodzin Mikołaja Kopernika i 40. rocznicy otwarcia Olsztyńskiego Planetarium pod kopułą tegoż planetarium.

A jak w takim kontekście wypadł zapowiadany od dawna koncert "Planety" w Sali Kongresowej, któremu patronowała medialnie nasza "Urania"? Hm... nie było źle, mogło być lepiej. Brzmienie kilkudziesięcioosobowej orkiestry złożonej z młodych ludzi (Polska Orkiestra Sinfonia Iuventus) – ekstra! Oczywiście to duża zasługa maestro dyrygującego zespołem (Zygmunt Rychert). Superstereofonicznie rozegrany chór w ostatniej części poświeconej Neptunowi (Chór Akademicki Politechniki Warszawskiej) – rewelacja! Radość słuchania, niestety, zakłócał głośny szum wentylacji nad sceną i zbyt jaskrawe oświetlenie (ustawione jakby pod kamery, choć o transmisji w TVP Kultura nic nie słyszałem). Dzieci biegające w przejściach były tylko drobnym dodatkiem do tego dyskomfortu. Zapewne przyciągnęła je do Kongresowej wizja zamiany tej nobliwej sali w największe na świecie planetarium. Jednak rozpięty nad orkiestrą kinowy ekran, na którym wyświetlano zdjęcia planet ilustrowane dźwiękiem, nie był w stanie wywołać odpowiedniego efektu. Tym bardziej że jasne oświetlenie mocno psuło kontrast obrazów.

Każdy utwór poprzedzał słowny komentarz streszczający obecną wiedzę astronomiczną na temat prezentowanego obiektu (red. Piotr Majewski i Jerzy Rafalski z Planetarium w Toruniu). Genialne było intro – animacja, w której Pałac Kultury i Nauki zamienia się w rakietę i po odpaleniu silników wznosi się na orbitę i dalej, ku planetom.

Gustav Holst, jak wiadomo, swoje muzyczne planety ograniczył do tych tylko, które uwzględniano w horoskopach, a więc patrząc z geocentrycznego punktu widzenia. Zabrakło tej, dla nas najważniejszej, trzeciej od Słońca – Ziemi. Przyznam, iż cały czas łudziłem się, że koncert nie zakończy się na Neptunie, że będzie jakiś bonus, tak jak na wstępie (startowi PKiN w Kosmos towarzyszyła grana na żywo muzyka Richarda Straussa spopularyzowana w filmie Kubricka "Odyseja Kosmiczna 2001"). Liczyłem na niespodziankę nawiązującą do tej jedynej, wyjątkowej

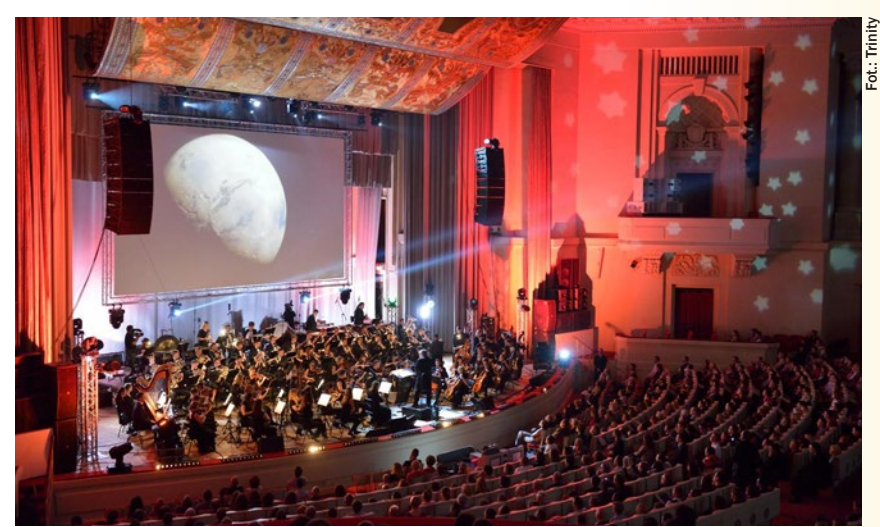

25.10.2013 r. w Sali Kongresowej PKiN odbyło się widowisko muzyczno-filmowe "Planety", które obejrzało blisko 3000 osób. Urania była patronem medialnym wydarzenia. Oto jedno ze zdjęć z koncertu

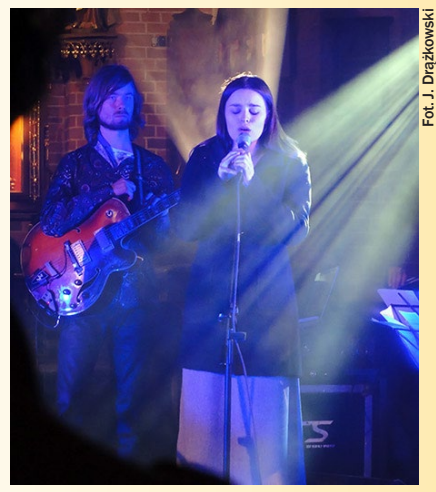

Patryzia Zish – młoda wokalistka obdarzona mocnym wyrazistym głosem, którym wypełniła drugą część konceru "Earthica"

planety na której żyjemy. Nic takiego jednak nie nastąpiło.

Może z tego powodu szczególnego wymiaru nabrał o dwa dni późniejszy koncert w olsztyńskiej Katedrze św. Jakuba zatytułowany "Earthica". Projekt olsztyńskiego muzyka Grzecha Piotrowskiego, znanego z kooperacji z różnymi muzykami ze świata grającymi to, co często określa się mianem "World Music", był niczym brakujący element układanki! Miejsce koncertu na swój sposób podkreślało szczególny, sakralny wymiar jedynej znanej nam planety obdarzonej fenomenem Życia. Jednak i tu udało się co nieco popsuć…

Zaczęło się od problemów z uruchomieniem rzutnika multimedialnego, a kiedy już udało się wyświetlić w tle wykonawców wspaniałe widoki Planety Ziemia, to szybko się okazało, iż ktoś się nie przyłożył i publiczność skazana była na oglądanie kilka razy w kółko tych samych, zapętlonych sekwencji. O przemyślanym doborze obrazów do utworów można było zapomnieć. Zamiast dzieci, tu z kolei przed wykonawcami uwijali się cały czas zawzieci fotoreporterzy.

Praktykowany gdzieniegdzie zwyczaj przypominania przed koncertami o wyłączeniu telefonów komórkowych i nierobieniu zdjęć w trakcie nie jest taki głupi!

*Jacek Drążkowski*

PS Ktoś kiedyś powiedział, iż jak chce posłuchać w spokoju muzyki w dobrej jakości dźwięku, to idzie do… Multikina. Coś w tym jest. Film "Grawitacja" nie dość, że obfituje we wspaniałe obrazy Kosmosu z orbity Ziemi (koniecznie oglądać w 3D!), to i daje przyjemność słuchania pięknych kompozycji Stevena Price'a. Widownia, wgnieciona w fotele, nie przeszkadza.

#### *Szanowni Państwo*

*W numerze 4/2013 (766) "Uranii–Postępów Astronomii" zamieszczone zostały fotografie obłoków srebrzystych. Co do niektórych z nich mam poważne wątpliwości, czy przedstawiają rzeczywiście te najwyżej w atmosferze Ziemi występujące obłoki. Trudno mi ocenić, w jakim stopniu fotografie te zostały "poprawione" bądź "upiększone" przez grafika redakcyjnego przygotowującego fotografie do druku. Biorąc pod uwagę jednak to, co widzę, sądzę że tak się mogło stać. Jak idzie o dane, jakie podano w artykule, dotyczące wykonania fotografii, brak niestety w kilku przypadkach momentu ich sfotografowania, co ma istotne znaczenie w identyfikacji tego, co przedstawiają te zdjęcia. Obłoki mezosferyczne (symbol: NLC), taka bowiem została przyjęta nazwa międzynarodowa tych najwyżej występujących chmur w naszej atmosferze tworzących się na wysokości mezopauzy (około 82 km nad powierzchnią Ziemi), praktycznie są nie do zaobserwowania, gdy Słońce oświetla niżej położone warstwy atmosfery. Warunek poprawnej ich identyfikacji jest spełniony, gdy Słońce znajduje się co najmniej 6° i nie więcej niż 16° pod horyzontem, zaś najlepsze warunki ich obserwacji występują, wg niektórych doświadczonych obserwatorów, gdy jest ono pod horyzontem pomiędzy 8° a 14°. Z tego względu konieczna jest znajomość dokładnego momentu obserwacji, oczywiście nie w czasie sztucznym, jakim jest czas letni, ale tego chyba tłumaczyć astronomom nie muszę. Stąd bierze się wyżej podane zastrzeżenie co do braku momentu wykonania fotografii, gdyż dokładny czas ich obserwacji jest głównym kryterium ich identyfikacji. Drugim kryterium jest ich barwa. Obłoki mezosferyczne, widoczne na tle ciemnego, nocnego nieba, mają charakterystyczny wygląd srebrzystego koloru sprawiającego wrażenie rozlanej rtęci.*

*Pisałem o zagadnieniach związanych z tymi chmurami wartykule "Obłoki srebrzyste" zamieszczonym w URANII nr XXXIX z września 1968 r.*

*W swoim czasie, przez wiele lat problemem obłoków mezosferycznych albo "obłoków srebrzystych", jak je początkowo nazywano, zajmowaliśmy się w zespole z dr. Stefanią Kosibową i nieco później także dr. Jerzym Speilem (obydwoje pracownikami Instytutu Geofizyki PAN). Z naszej inicjatywy powstała sieć obserwacyjna NLC utworzona głównie w oparciu o doświadczonych obserwatorów sieci stacji meteorologicznych IMG W. Wynikiem tych obserwacji jest m. in. wyznaczenie częstości występowania NLC nad Polską i szerokości geograficznych najczęstszej ich widzialności. Rezultaty tych obserwacji były publikowane m. in. w Acta Universitatis Wratislawiensis, w Przeglądzie Geofizycznym oraz były przekazywane do Światowych Centrów zbiorczych dla obłoków mezosferycznych w Tartu (Estonia), gdzie były one wysoko oceniane. Dla uczestników obserwacji NLC został przetłumaczony wydany w 1966 r. przez Specjalne Światowe Centrum Geofizyczne dla obłoków srebrzystych w Tartu należącym wówczas do Instytutu Fizyki i Astronomii Akademii Nauk Estońskiej SRR, "Podręcznik obserwacyjny obłoków srebrzystych", który w Polsce rozpowszechniony został w 1967 r.*

*[...] Moim zdaniem fotografia na okładce nie przedstawia obłoków mezosferycznych, lecz podświetlone przez znajdujące się pod horyzontem Słońce chmury troposferyczne co najwyżej piętra średniego – Altocumulus undulatus.*

*Fotografia na str. 28 u góry, wykonana 4 lipca, niewątpliwie przedstawia obłoki mezosferyczne, co wynika z ich wyglądu i głównie momentu wykonania zdjęcia. Fotografia dolna na tej samej stronie, z braku momentu wykonania zdjęcia może przedstawiać obłoki srebrzyste, o ile autor podałby czas ich wykonania, a czas ten mieściłby się w okresie położenia Słońca, jak wyżej podałem. Jednak jeśli kolor tych obłoków jest autentyczny, szczególnie w dolnej części, to znaczne jest prawdopodobieństwo, że nie są to obłoki mezosferyczne. Wykonana fotografia 10 czerwca, zamieszczona na stronie 29 ugóry, prawdopodobnie przedstawia* 

#### *Poczta ZAPROSZENIA zloty, obozy, konkursy, spotkania, wykłady, wystawy*

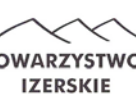

**KONKURS FOTOGRAFICZNY**

TOWARZYSTWO Towarzystwo Izerskie oraz Instytut Astronomiczny Uniwersytetu

Wrocławskiego ogłaszają konkurs na najładniejsze zdjęcie komety zrobione w pięknej zimowej scenerii Gór Izerskich.

Szczegóły na stronie

http://www.towarzystwoizerskie.org/category/konkursy/

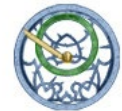

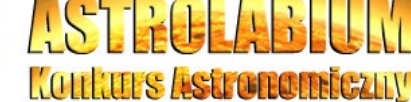

#### **II EDYCJA KONKURSU**

dla uczniów szkół podstawowych, gimnazjów i liceów ogólnokształcących

Szczegóły na stronie http://www.astrolabium.edu.pl

*obłoki mezosferyczne, aczkolwiek pewne wątpliwości budzi kolor nieba poniżej i powyżej obłoków (stąd m.in. moje wątpliwości co do ingerencji redaktora graficznego). Wykluczona jest obecność mezosferycznych na fotografii ze s. 29 u dołu. Przy takiej pogodzie ich identyfikacja jest praktycznie niemożliwa. Piękna fotografia zamieszczona na stronach 30 i 31, dla której brak czasu wykonania oraz ich barwa powodują znaczną wątpliwość, raczej są to chmury troposferyczne.*

*Szanowni Państwo, proszę mi wybaczyć tę moją recenzję omawianych fotografii, jednak uważałem, że warto to zrobić dla uniknięcia pomyłek w przyszłości, gdyż może to wprowadzić w błąd czytelników.*

*Z serdecznym pozdrowieniem i życzeniem sukcesów edytorskich oraz dobrych fotografii rzeczywistych obłoków mezosferycznych. Dr hab. em. prof. UWr Jerzy L. Pyka*

**Red.**: Szanowny Panie Profesorze, bardzo dziękuję za wnikliwą analizę tematu NLC i prezentowanych zdjęć. Jako osoba odpowiedzialna za przygotowanie tego materiału zapewniam, iż moja ingerencja w przygotowanie zdjęć do druku jest minimalna i kolorystyka zdjęć niewiele odbiega od dostarczonych oryginałów cyfrowych. Pytałem również autorów o to, czy "poprawiali" kolory, ale dostałem odpowiedź negatywną. Z pokorą przyjmuję łajanie za brak konsekwencji w podawaniu czasu wykonania zdjęć – *mea culpa*! Niestety, często sami autorzy zapominają sprecyzować podany czas lub odsyłają mnie do danych zawartych w pliku cyfrowym (EXIF), nie wiedząc, że przesłane zdjęcia przeszły już u nich proces obróbki usuwający te informacje.

Po zweryfikowaniu czasów wykonania zdjęć budzących Pańskie wątpliwości i rozmowach zautorami śmiem jednak twierdzić, że wszystkie zdjęcia zawierają obrazy NLC, aczkolwiek nie zawsze w czystej postaci. Uzasadnieniem takiego stanowiska niech będzie poniższe zdjęcie panoramiczne pochodzące z podobnej sesji fotograficznej co zdjęcie na okładce *Uranii* 4/2013. Patrząc na nie, można sobie wyobrazić, jak mylące może być ujęcie będące drobnym wycinkiem tej całości.

Z wyrazami szacunku Jacek Drążkowski

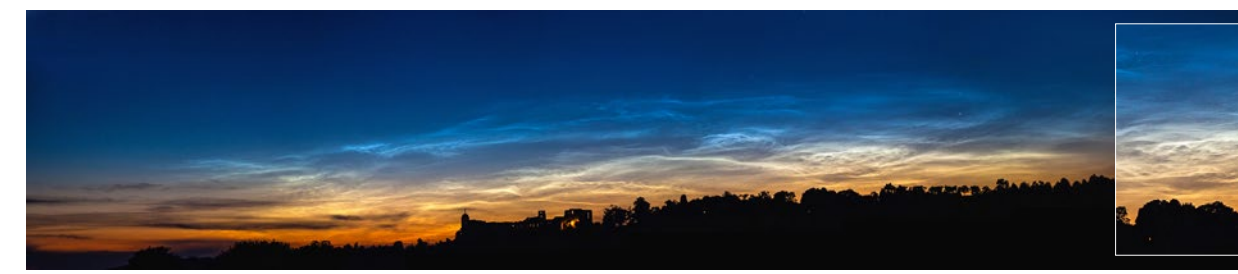

Zdjęcie obłoków mezosferycznych (NLC) wykonane w okolicach Janowca. 9 lipca 2013 r., godz. 20.57 UTC. Panorama powstała ze złożenia 6 kadrów

# Sky-Watcher Virtuoso — poręczny teleskop i głowica fotograficzna

W połowie października 2013 r. odbyła się w Warsza-<br>
wie zorganizowana przez firmę Delta Optical prezentacja nowego teleskopu Sky-Watcher Virtuoso, na<br>
którą zaproszono media branżowe, w tym "Uranię".<br>
Zaprezentowany sprzę wie zorganizowana przez firmę Delta Optical prezentacja nowego teleskopu Sky-Watcher Virtuoso, na którą zaproszono media branżowe, w tym "Uranię". cych miłośników astronomii. Może być też przydatny dla amatorów fotografii i filmowania, niekoniecznie astronomicznego.

Zestaw Sky-Watcher Virtuoso posiada dwa elementy: niewielki teleskop oraz automatyczny montaż (głowicę). Teleskop został wykonany w systemie Maksutowa-Cassegraina, dzięki czemu ma bardzo poręczne wymiary. Średnica teleskopu wynosi 90 mm, a długość ogniskowej 1250 mm. Zestaw zawiera dwa okulary o ogniskowych 25 mm i 10 mm, dające powiększenia 50× i 125×. Parametry teleskopu pozwalają na obserwacje Księżyca, planet, pasów na Jowiszu, pierścieni Saturna, czap polarnych Marsa, jaśniejszych gromad.

Drugi element zestawu — montaż, to interesująca konstrukcja, stanowiąca zaawansowany system precyzyjnych silników krokowych oraz podwójnych enkoderów osi, opatentowany przez firmę Sky-Watcher. Montaż jest azymutalny i potrafi śledzić ruch obiektów astronomicznych dzięki ruchom w dwóch osiach. Można nim sterować za pomocą przycisków zamieszczonych na obudowie, współpracuje także z pilotem SynScan AZ oraz ze sterownikiem SynScan Tour, wtedy ma nieco większe możliwości zdefiniowania trybów pracy oraz możliwość współpracy z bazą danych kilkudziesięciu tysięcy obiektów astronomicznych.

Montaż wyposażono dodatkowo w mocowanie dla aparatu fotograficznego, dzięki czemu można wykorzystać go jako przenośny, automatyczny statyw do robienia zdjęć lub kręcenia filmów. Można dzięki niemu wykonywać sekwencje czasowe (timelapse) oraz nagrywać filmy z płynnym prowadzeniem. Można też cyklicznie fotografować kilka obiektów, w prosty sposób programując wcześniej miejsca, w które głowica ma się skierować (maksymalnie 6). Mamy również możliwość fotografowania panoramicznego 360 stopni.

Jest to konstrukcja bardzo mobilna. Teleskop razem z montażem waży około 5 kg (teleskop 1,45 kg, montaż 3,7 kg). Do zasilania służą baterie lub akumulatorki AA , można też stosować zewnętrzny zasilacz 12 V.

Kilka dodatkowych uwag. Do wygodnego korzystania ze Sky- -Watcher Virtuoso jako teleskopu obserwacyjnego warto posiadać statyw fotograficzny (z gwintem 3/8 cala), aby umieścić na nim montaż. Pilot SynScan AZ niestety nie wchodzi w skład zestawu. Trzeba zaznaczyć też, że montaż nie nadaje się do wykonywania fotografii obiektów astronomicznych przy stosowaniu bardzo długich ekspozycji z powodu tzw. rotacji pola (cecha ta dotyczy wszystkich montaży azymutalnych).

Na podstawie samego pokazu urządzenia nie jesteśmy w stanie ocenić jakości wykonania elementów optycznych, ale prezentacja teleskopu zrobiła na nas dobre wrażenie, szczególnie w kontekście ceny (890 zł) w stosunku do oferowanych możliwości. Teleskop może być atrakcyjnym prezentem gwiazdkowym dla początkujących miłośników nocnego nieba albo amatorów fotografowania i filmowania.

Zalety:

- zajmuje mało miejsca,
- łatwy do przenoszenia,
- teleskop i głowica fotograficzna w jednym,

— cena w stosunku do możliwości,

— zasilanie bateriami lub akumulatorkami AA.

Wady:

- dla wygody użytkowania wymaga dokupienia statywu,
- pilot SynScan AZ nie wchodzi w skład zestawu,

— nie nadaje się do bardzo długich ekspozycji obiektów astronomicznych,

— ruch głowicy w najszybszym trybie jest trochę głośny, co może być wadą przy przy filmowaniu.

*Krzysztof Czart*

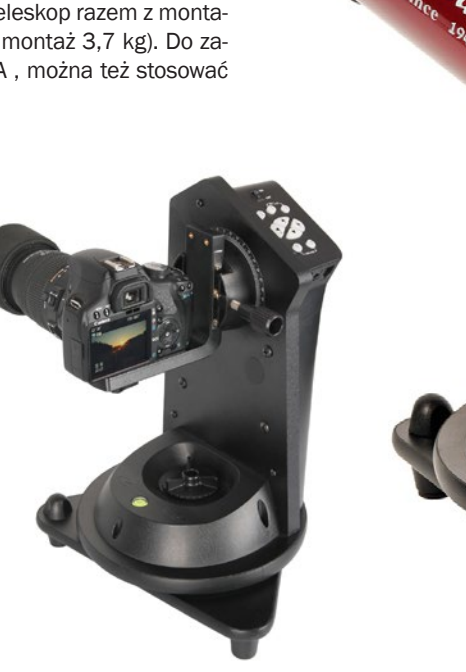

#### *Biblioteka, czyli... nie tylko teleskopy*

**Najnowsze i trochę starsze książki Michała Hellera, czyli młodzi intelektualiści o poglądach swoich trochę starszych kolegów**

# **TEOLOGIA KOSMOLOGII?**

## **PRZED I PO EINSTEINIE**

Karolina Sędziak

książkami Michała Hellera zetknęłam się, rozpoczynając studiowanie fizyki teoretycznej. Ksiądz profesor Michał Heller jest jednocześnie uczonym, filozo-<br>fem i teologiem Jako pierwszy Polak został w 2008 roku nając studiowanie fizyki teoretycznej. Ksiądz profesor Michał Heller jest jednocześnie uczonym, filozofem i teologiem. Jako pierwszy Polak został w 2008 roku laureatem Nagrody Templetona.

Zawarte w książkach Hellera przemyślenia dotyczące filozofii przyrody ukazują filozofię jako inspirację do tworzenia

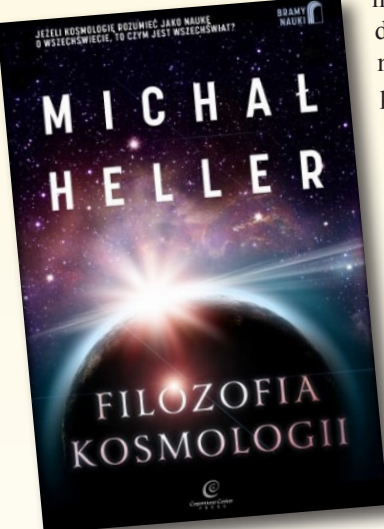

nowych teorii i prowadzenia badań naukowych w celu znalezienia odpowiedzi na fundamentalne pytania. *Filozofia kosmologii*, jak sam autor przyznaje, jest tylko wprowadzeniem do zagadnień kosmologicznych. Podejmowane problemy poprzez pokaźną ilość przypisów odsyłają zainteresowanych czytelników do dodatkowej literatury na dany temat. W książce poruszane są problemy filozoficzno-światopoglądowe i kosmologiczne, z jakimi borykali się naukowcy. Pokazuje, jak pojęcie Wszechświata ulegało ewolucji na przestrze-

ni wieków od starożytności po czasy no-

wożytne. Przedstawia, jak wyciąganie wniosków z teorii i doświadczeń prowadzi zarówno do dyskusji filozoficznych, jak i o charakterze fizycznym. Prof. Heller poprzez nakreślenie tła historycznego obrazuje niełatwą ścieżkę, usianą paradoksami, z jakimi musiała się zmierzyć kosmologia, aby stać się nauką. Patrząc z perspektywy czasu, możemy zrozumieć, czemu dany model kosmologiczny miał szansę się rozwinąć, a inne koncepcje nie miały racji bytu i pozostały tylko ciekawostkami historycznymi.

Czytając tę książkę, po raz kolejny spotykam się z charakterystycznym podziałem czasowym na "przed" i "po" Einsteinie. Dla współczesnej fizyki i kosmologii jest to najtrafniejszy wybór, ponieważ dokonania Alberta Einsteina są bardzo znaczące. Heller dotyka zagadnień nierozwiązanych po dzień dzisiejszy, związanych z zakresem kosmologicznej ekstrapolacji oraz początkiem Wszechświata, poruszając problem osobliwości początkowej. W niezwykle ujmujący sposób autor pokazuje, że fizyka i filozofia zazębiają się, gdy dochodzimy do wyjaśnienia naszego istnienia — początku Wszechświata.

Po lekturze "Filozofii kosmologii" można dojść do wniosku, że książki Michała Hellera nie są dla każdego, co wcale nie znaczy, że ktoś nie może ich czytać. Z jednej strony nie da się zrozumieć filozofii kosmologii bez znajomości współczesnej fizyki, z drugiej strony może to stanowić dla laika przyczynek do rozpoczęcia studiów nad fizyką w kontekście kosmologii. Autor bowiem wprowadza czytelnika w świat, gdzie czytelnik bardziej lub mniej świadomie musi zacząć zadawać sobie pytania, czasem nietrywialne, wynikające z chęci zrozumienia otaczającego go świata. Książka niesie przesłanie, że osoby znające i fascynujące się pięknem fizyki z natury swej rzeczy są filozofami!

Reasumując, ks. prof. Michał Heller w swojej książce w sposób bardzo ciekawy przedstawił historię i ewolucję filozofii kosmologii na przestrzeni dziejów. Poruszana problematyka zachęca czytelnika do głębokich refleksji, przemyśleń filozoficznych i dociekań związanych z kosmologią (Wszechświatem) i jej przyszłością, dlatego naprawdę warto po nią sięgnąć.

*Michał Heller, Filozofia kosmologii, Copernicus Center Press, Kraków 2013, s. 150*

## **LEKTURA OBOWIĄZKOWA**

#### Kamil Bonna

Propozycje łączenia refleksji fi-<br>
lozoficznej i teologicznej ze<br>
współczesną nauką stanowią<br>
znakomita intelektualna przygode lozoficznej i teologicznej ze współczesną nauką stanowią znakomitą intelektualną przygodę dla czytelników zainteresowanych każdym z tych tematów. Przygodę tym ciekawszą, ponieważ napisaną przez znakomitych autorów, wybitnych intelektualistów i profesorów — księdza Michała Hellera oraz arcybiskupa Józefa Życińskiego.

Ich wspólne dzieło, *Pasja wiedzy*, to zbiór osiemnastu esejów, których zróżnicowaną tematykę łączy wspólny motyw — pasja poznawcza człowieka. Autorzy podzielili je na cztery części:

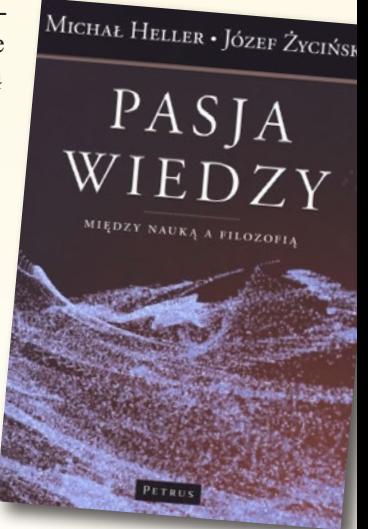

*Pasjonaci*, *Wokół ewolucji*, *Nauka a filozofia* oraz *Nauka a teologia*.

Część pierwsza traktuje o wybitnych umysłach — naukowcach i filozofach działających pod koniec XIX oraz w XX wieku. Autorzy w zwięzły sposób przedstawiają ich poglądy kładąc nacisk na uwarunkowania społeczno- -psychologiczne oraz "atmosferę filozoficzną" panującą za życia myślicieli. Nie wyrażają oni swoich stanowisk filozoficznych w sposób bezpośredni, starają się za to nakreślić ówczesną problematykę metafizyczną, co w mojej opinii jest dużą zaletą dzieła. Taki sposób przekazu czytelnik może odnaleźć w każdym eseju M. Hellera i J. Życińskiego. Autorzy w wielu miejscach decydują się jednak na komentarz, dotyczący danego nurtu, który nie ma na celu wskazywania jednej drogi, a jedynie uwidacznia i podkreśla najistotniejsze cechy i wartościowe założenia danej myśli filozoficznej.

Część druga składająca się z trzech esejów abp J. Życińskiego dotyczy zagadnienia ewolucji. Jej celem wydaje się być nakreślenie wzajemnego stosunku teologii i teorii ewolucji. Można odnieść wrażenie, że autor uprawia ostrożną apologetykę, która w moim odczuciu nie za bardzo pasuje do zbioru esejów dotyczących pasji poznawczej.

Części trzecia i czwarta koncentrują się wokół wzajemnych stosunków nauki z filozofią i teologią. Poruszane są w nich takie problemy jak matematyczność przyrody, epistemologia nauki, tautologiczność logiki i historia wzajemnych relacji teologii z przyrodoznawstwem. Problematyka tych esejów jest niezwykle interesująca, a ich analizę cechuje duży dystans i intelektualna ścisłość. Wielopoziomowy sposób rozumowania autorów sprawia, że w przejrzysty sposób oddzielają oni nieistotną osnowę danego zagadnienia od sedna jego problematyki.

Wielką zaletą myśli filozoficznej M. Hellera i J. Życińskiego jest umiejętność całościowej analizy i szerokiego spojrzenia na wspólną problematykę płaszczyzn filozofii, nauki i teologii. Autorzy potrafią ukazać w logiczny i ścisły sposób głęboko ukryte podobieństwa między poznaniem racjonalnym i empirycznym a poznaniem filozoficznym i teologicznym, które wynika z analizy epistemologicznego problemu metodologii naukowej. Tłem refleksji filozoficznych jest ukazywanie, w jaki sposób pragnienie wiedzy prowadziło ludzi do szukania prawdy o otaczającej ich rzeczywistości. Wybór problematyki, pozwalającej snuć refleksje dotyczące pasji poznawczej jest trafny, choć szkoda, że zabrakło zagadnień z zakresu antropologii filozoficznej, która mogłaby być doskonałym polem do rozważania kwestii podobieństw i różnic metod poznawczych człowieka.

Dzieło M. Hellera i J. Życińskiego należy uznać za wyjątkowe i godne polecenia, bowiem pozwala czytelnikowi na zauważenie głębokiej filozofii, która kryje się za formami poznania człowieka. Czytelnik może przekrojowo spojrzeć na metody poznawcze wraz z ich ograniczeniami. Zdecydowanie jest to pozycja obowiązkowa w księgozbiorze każdego intelektualisty.

> *Michał Heller, Józef Życiński, Pasja wiedzy. Między nauką a filozofią, Wydawnictwo PETRUS, Kraków 2009, s. 288*

## **BEZ WZAJEMNYCH ROSZCZEŃ**

#### Bartosz Migała

siążka Bóg i nauka jest wywiadem rzeką, który przeprowadził w Tarnowie Giulio Brotti z księdzem profesorem Michałem Hellerem. Osoba profesora Hellera zdaje się być szalenie interesująca. Jest on równocześnie księdzem, a więc osobą głęboko wierzącą, jak i teologiem, filozofem, a przede wszystkim fizykiem i kosmologiem, dla którego racjonalne rozumowanie to narzędzie pracy. Jest to połączenie dla większości osób zaskakujące, a jeśli mam być szczery, dla mnie wręcz egzotyczne. Dlaczego? Istnieje powszechne przekonanie, że pomiędzy nauką a szeroko pojętą wiarą występuje permanentny konflikt. Jest on tematem przewodnim rozmowy, w której ksiądz Heller prezentuje współczesny stan relacji między dyskursem naukowym a religijnym. Kreśli przy tym panoramę problematyki, nad jaką pochyla się w dzisiejszych czasach ludzka myśl naukowa i filozoficzna.

Nie można zapominać o istotnej roli Pana Giulio Brottiego, który miał swój wkład w ostateczny kształt recenzowanej pozycji — polskie wydanie jest tłumaczeniem ubiegłorocznego wydania książki we Włoszech. To on nadawał tempo i wskazywał kierunek rozmowy. Stawiane przez niego pytania obejmowały szeroki kontekst historyczny, filozoficzny i naukowy. Ponadto doskonale komponowały się z kompetencjami rozmówcy, a przez to stworzyły solidny fundament pod ich wspólne dzieło.

Treść samego wywiadu jest szalenie interesująca. Wszakże dotyczy ona kwestii dla nas fundamentalnych nauki i religii. Jest to tematyka niezwykle jaskrawa, budząca emocje, a ponadto wszechobecna w ludzkiej cywilizacji. Heller mówi o tej delikatnej problematyce z wielkim wyczuciem i intelektualnym taktem. Nie faworyzuje argumentów żadnej ze stron i nie polemizuje z faktami. Swoje stanowisko prezentuje w sposób stonowany i pozbawiony roszczeń. Stara się przy tym pozostać obiektywny, intelektualnie uczciwy i racjo-

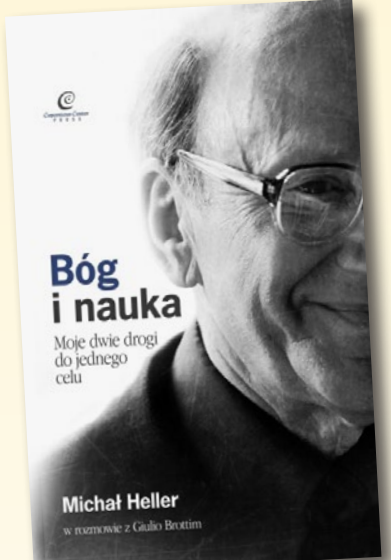

nalny wobec dyskutowanych wątków. Kilka zaskakujących, ale naprawdę sensownych i intelektualnie atrakcyjnych argumentacji, w racjonalny sposób łączyło oba zwaśnione światy. W połączeniu z bogatym kontekstem historycznym, prezentowane konflikty często bardziej przypominały duże nieporozumienia niż ideologiczne bariery nie do sforsowania. Trzeba zaznaczyć, że wszystko było to utrzymane w temperaturze merytorycznych rozważań, które nie mają nic wspólnego z gorączką, obserwowaną tak często w debacie publicznej.

Szkoda, że w rozmowie zabrakło refleksji filozoficznej nad tą częścią nauk przyrodniczych, które zajmują się człowiekiem samym w sobie. Doskonale rozumiem, że ks. Heller jest fizykiem a nie biologiem czy neurologiem. Pominięcie takich wątków jak istnienie wolnej woli czy genetyka, czyni, że rozmowa wydaje się wręcz niekompletna.

Książka jest zapisem rozmowy dwóch szeroko wykształconych ludzi, którzy swobodnie operują językiem zarówno nauki, jak i filozofii. Ja czytałem ją z perspektywy osoby, która studiuje fizykę. Sądzę, że w dzisiejszych czasach chyba faktycznie występuje duży rozłam pomiędzy naukami przyrodniczymi a religią. Z kolei dzisiejsze społeczeństwo jest tak ukształtowane, że na piątym roku studiów ścisłych trudno byłoby komukolwiek zadać pytanie o opinię w tej kwestii. Jestem przekonany, że tego typu książki, wyrażające zdanie człowieka na co dzień trudniącego się nauką w jej najbardziej fundamentalnej postaci i będącego równocześnie osobą głęboko wierzącą, reprezentantem wielomilionowego kościoła, są niezwykle ciekawe i intelektualnie istotne.

*Bóg i nauka. Moje dwie drogi do jednego celu. Michał Heller w rozmowie z Giulio Brottim, Copernicus Center Press 2013, s. 245*

# **Statystyczny miłośnik astronomii**

#### **Podsumowanie ankiet wśród Czytelników Uranii**

**WANDER ETABLE STATES (VERITE STATES)**<br>
wała się ankieta dla Czytelników<br>
opinię na temat "Uranii" kolo-<br>
rowej", czyli numerów, które ukazały się od wała się ankieta dla Czytelników chcieliśmy poznać Waszą opinię na temat "Uranii" kolopoczątku 2012 r. Ankietę można było również wypełniać poprzez naszą stronę internetową. Zastanawialiśmy się, na ile odpowiedzi możemy liczyć, okazało się, że odzew Czytelników był wspaniały — otrzymaliśmy prawie 170 ankiet. Do wielu ankiet były dołączone cenne komentarze i uwagi, których część opublikowaliśmy w numerach 1/2013 i 2/2013. Teraz podsumowujemy wyniki "statystycznie". W niektórych przypadkach podane wyniki nie sumują się do 100%, gdyż nie wszyscy ankietowani udzielili odpowiedzi na każde z pytań. Było też kilka pytań z możliwością zaznaczenia jednocześnie kilku odpowiedzi, stąd z kolei w innych miejscach wyniki dające po zsumowaniu ponad 100%.

Jak zatem wygląda statystyczny Czytelnik "Uranii"? Jest to osoba w wieku 41 lat, mieszkająca w dużym mieście. Jest stałym czytelnikiem od 15 lat, nabywającym czasopismo w prenumeracie. Korzysta z internetu, ale nie porzuca czytania książek (czyta chociaż jedną książkę astronomiczną w roku) ani czasopism (oprócz "Uranii" czyta także różne inne tytuły popularnonaukowe). Posiada sprzęt optyczny w postaci lornetki lub teleskopu. W swojej lub sąsiednich miejscowościach zna siedmiu innych miłośników astronomii.

Jak nas oceniacie? Nadspodziewanie dobrze. W szkolnej skali ocen od 1 do 6 otrzymaliśmy piątkę, i to właściwie we wszystkich aspektach — oceny ogólnej (średnia z ocen

5,13), oceny za teksty (4,90) i za szatę graficzną (5,19). Dziękujemy za tak wysoką ocenę, ale jednocześnie zdajemy sobie sprawę, że pewne rzeczy powinniśmy poprawić.

Przy bardziej szczegółowej ocenie materiałów najwyższe oceny uzyskały artykuły popularnonaukowe o współczesnej astronomii (piątka z plusem — średnio 5,22) oraz działy "Polecamy do obserwacji" (5,19) i "Spójrz w niebo" (5,17). Najniższą ocenę ma krzyżówka, ale nadal jest to ocena dobra (4,06).

W "Uranii" staramy się maksymalnie różnicować materiały w każdym numerze, zarówno pod względem doboru tematów, jak i trudności tekstów. Wyniki ankiety potwierdzają, że to właściwa droga. Nie ma działu lub tematu, który nie wzbudzałby zainteresowania chociaż pewnej grupy czytelników. Najmniejszym zainteresowaniem cieszą się relacie z imprez (3,62) i staramy się je ograniczać, ale całkowicie nie zrezygnujemy, gdyż czasopismo powinno także spełniać rolę dokumentowania wydarzeń i informowania, co się dzieje w społeczności astronomicznej. Najwięcej osób oczekuje kalendarza astronomicznego (4,96) i poradnika obserwatora (5,08) oraz ciekawostek (4,97) i astrofotografii (4,83). Jeśli chodzi o konkretne dziedziny badań Kosmosu, to bardzo trudno wskazać faworyta, wszystkie wymienione w ankiecie zakresy tematyczne otrzymały średnie oceny poziomu ich pożądania w "Uranii" powyżej czwórki. Najwięcej zwolenników mają tematy takie jak "Droga Mleczna i galaktyki" oraz "Układ Słoneczny", ale ich przewaga nad pozostałymi zagadnieniami jest naprawdę niewielka.

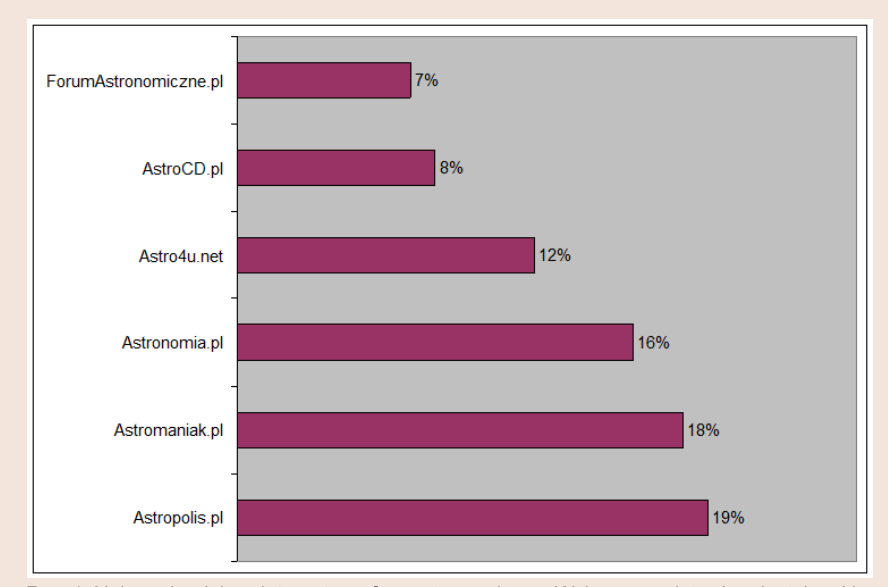

Rys. 1. Najpopularniejsze internetowe fora astronomiczne. Wykres przedstawia odsetek ankietowanych, którzy odwiedzają dane forum

Wśród uczestników ankiety, którzy podali swoje dane adresowe, rozlosowaliśmy 10 parasoli "Uranii". Otrzymają je: Piotr Idzik ze Świdnika, Janusz Kabza z Kęt, Anna Kapuścińska z Gliwic, Renata Karoń z Wodzisławia, Grzegorz Kawecki z Katowic, Sylwester Kraśnicki ze Strzelina, Wojciech Skałuba z Niemodlina, Józef Światłoń z Wrocławia, Ewa Tkaczyk-Klekocińska z Człuchowa oraz Józef Wydmański z Krakowa.

Z ankiety można wywnioskować, że pasjonat danej dziedziny będzie z dużym prawdopodobieństwem czytał wszystkie dostępne czasopisma poświęcone jego hobby, o ile tylko pozwolą mu na to finanse. Kilka lat temu podobne wnioski prezentowała podczas jednej z konferencji redakcja "Sky & Telescope", przy porównaniu w stosunku do swojego największego konkurenta, czyli "Astronomy". W odpowiedziach naszej ankiety pojawiały się dość często tytuły "Astronomia Amatorska" (17%) oraz "Vademecum miłośnika astronomii" (16%). Z czasopism popularnonaukowych o bardziej ogólnym podejściu, wśród odpowiedzi zdecydowanie królują "Wiedza i Życie" (39%) oraz "Świat Nauki" (26%). Z zagranicznych czasopism najwięcej osób czyta także "Sky & Telescope" (5%). Ogólnie 74% osób czyta co najmniej jeden inny tytuł popularnonaukowy oprócz "Uranii".

Wydawcy książek narzekają na spadające czytelnictwo, ale astronomicznemu hobby chyba to na razie nie grozi. Co najmniej jedną książkę astronomiczną w ciągu ostatniego roku przeczytało aż 79% ankietowanych. Co więcej, zakup książki o Kosmosie w ciągu najbliższego roku deklaruje połowa naszych Czytelników (51%).

Wśród współczesnych mediów coraz mocniejszą pozycję zdobywa internet, nie mogło więc zabraknąć pytań na jego temat. Internetowe fora dyskusyjne o astronomii odwiedza równo połowa uczestników ankiety, przy czym najczęściej więcej niż jedno, natomiast z portali astronomicznych korzysta jeszcze więcej osób (74%) — tutaj również zazwyczaj więcej niż z jednego. Co ciekawe, na pierwszej pozycji ciągle jest Astronomia.pl, mimo braku aktualizacji już od pewnego czasu — aż 31% ankietowanych deklaruje, że odwiedza ten portal, natomiast drugi w kolejności jest Astronet.pl z 18% odwiedzających.

Pytaliśmy także o przynależność do organizacji astronomicznych. Co czwarta osoba należy do stowarzyszenia lub klubu astronomicznego (25% odpowiedzi). Część osób kiedyś należała, ale obecnie zrezygnowała

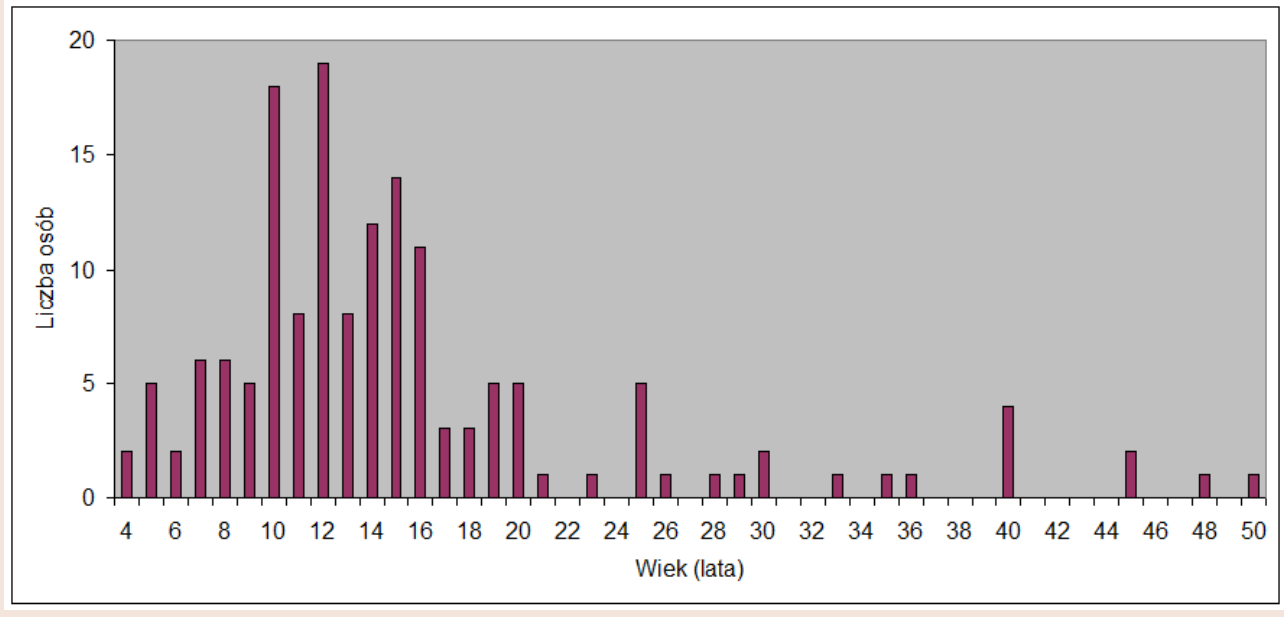

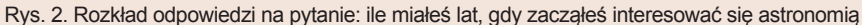

z tej formy realizacji swojego hobby. Najpopularniejszą organizacją jest PTMA (16%). Jako jeden z problemów dotyczących zrzeszania się w organizacjach o zasięgu krajowym, ankietowani wskazują trudności techniczne w opłacaniu składek, co można rozumieć jako brak możliwości ich opłacenia metodami popularnymi w XXI wieku, takimi jak bankowość elektroniczna, karty płatnicze czy telefony komórkowe. Podobną tendencję widzimy przy prenumeratach "Uranii" — coraz więcej prenumerat jest opłacanych za pomocą naszego sklepu internetowego (http://sklep.pta. edu.pl), zamiast tradycyjnymi przelewami.

Tematem bardzo związanym z organizacjami są obozy astronomiczne. 23% miłośników astronomii uczestniczyło w ciągu ostatnich pięciu lat w zlotach i obozach astronomicznych, przy czym najpopularniejszy jest zlot OZMA (8%).

Zrzeszanie się to jedna kwestia, ale co z najbliższą okolicą, sąsiadami, znajomymi? Ilu innych podobnych pasjonatów ze swojej lub sąsiednich miejscowości zna dany miłośnik astronomii? Prawdopodobnie nikt nie jest w stanie odpowiedzieć wiarygodnie na to pytanie, być może to dobry temat do zbadania w pracy magisterskiej z socjologii. W naszej ankiecie zadaliśmy jedno pytanie na ten temat. Średnia z odpowiedzi wskazuje liczbę siedmiu osób, jednak najczęściej pojawiają się mniejsze liczby znajomych, typu jedna, dwie lub trzy osoby. Wielkość zwana w statystyce medianą (wartość powyżej i poniżej której jest jednakowa liczba obserwacji) daje wynik dwóch osób.

Średnia wieku, w którym nasi Czytelnicy zaczęli interesować się astronomią to 15,5 roku. Mediana wynosi 13 lat, a najmłodszy zadeklarowany wiek 4 lata. Nie oznacza to, że astronomią nie można zacząć się interesować w dorosłym życiu, było trochę odpowiedzi wskazujących na 40 lat. Jeden z Czytelników zainteresował się Kosmosem w wieku 50 lat. Szczegółowy rozkład odpowiedzi prezentujemy na wykresie.

Sprawdziliśmy także świadomość wśród miłośników astronomii różnych projektów związanych z naszą dziedziną (w badaniach marketingowych miernik tego typu nazywany

jest "wspomaganą znajomością marki"). Pytaliśmy tylko o kilka wybranych, gdyż inaczej lista byłaby zbyt długa. Najbardziej rozpoznawalny okazał się nasz polski projekt OGLE, prowadzony przez warszawskich astronomów — kojarzy go aż 80% osób. Niewiele mniejszą rozpoznawalność mają duże europejskie organizacje zajmująca się badaniami Kosmosu — Europejska Agencja Kosmiczna (ESA), do której Polska przystąpiła w 2012 roku (76%) oraz Europejskie Obserwatorium Południowe (ESO), o przystąpienie do którego starania nadal trwają (74%). O projekcie Ciemne Niebo słyszało 67% osób,

Galaktyczne Zoo uzyskało wynik 52%, Solaris 44%, Globe at Night 37%, a o możliwości przekazania 1% podatku na astronomię (Astroprocent) wie 30% badanych.

Na zakończenie kilka dodatkowych ciekawostek. Sporo osób posiada sprzęt optyczny do obserwacji nieba. W przypadku 59% jest to lornetka, 49% ma mały teleskop, a 32% teleskop o średnicy ponad 15 cm. 86% osób widziało na niebie Drogę Mleczną, 65% widziało kometę poprzez teleskop, a 55% gołym okiem. Dwie trzecie ankietowanych (67%) deklaruje, że chociaż raz było w planetarium. *Krzysztof Czart*

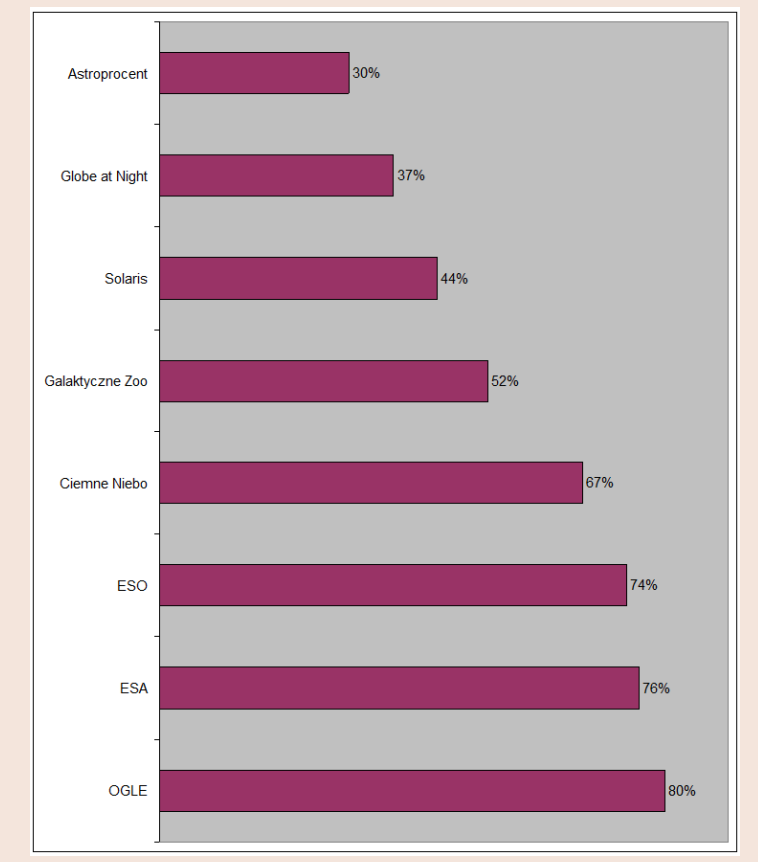

Rys. 3. Znajomość wybranych projektów astronomicznych (jaki jest procent osób, które słyszały o danym projekcie)

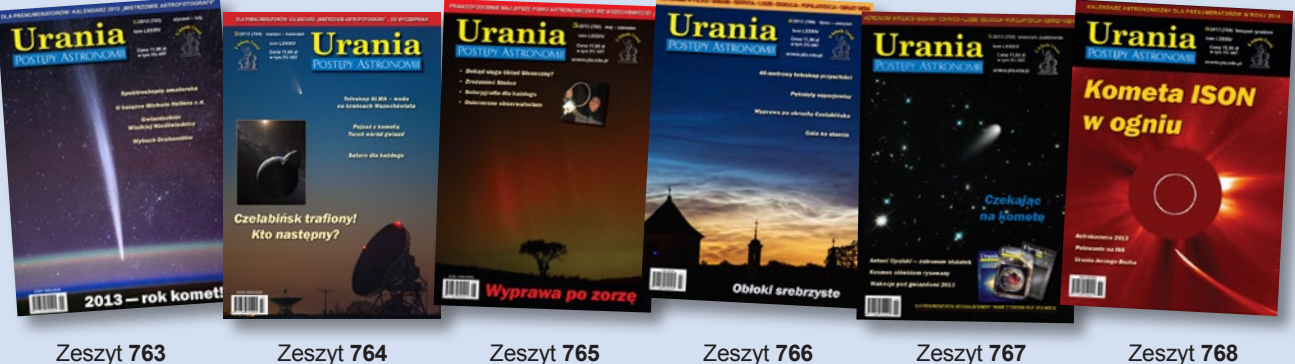

1/2013

2/2013

3/2013

4/2013

Zeszyt **767** 5/2013

Zeszyt **768** 6/2013

# *Spis treści rocznika 2013 (tom LXXXIV)*

# **Indeks autorów**

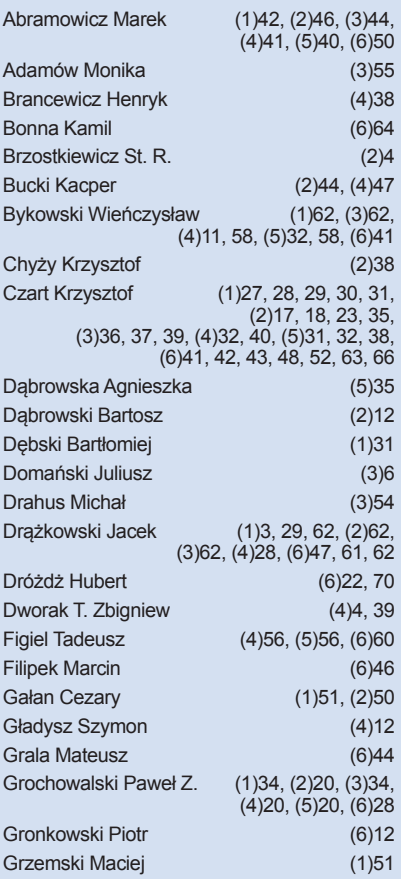

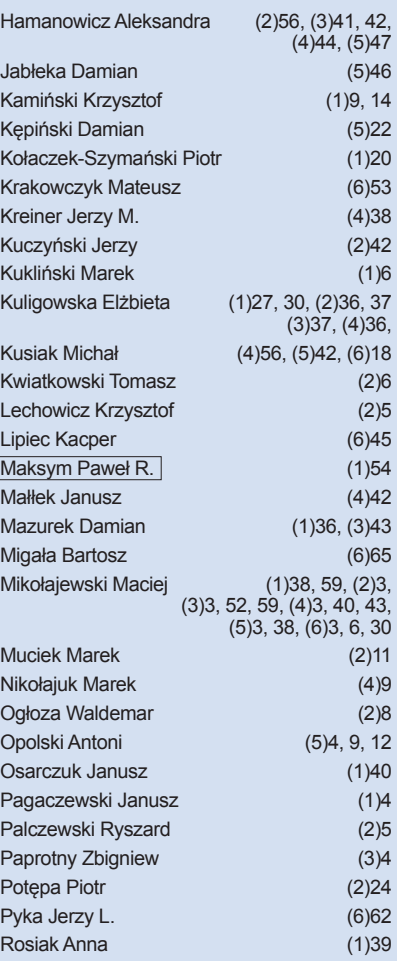

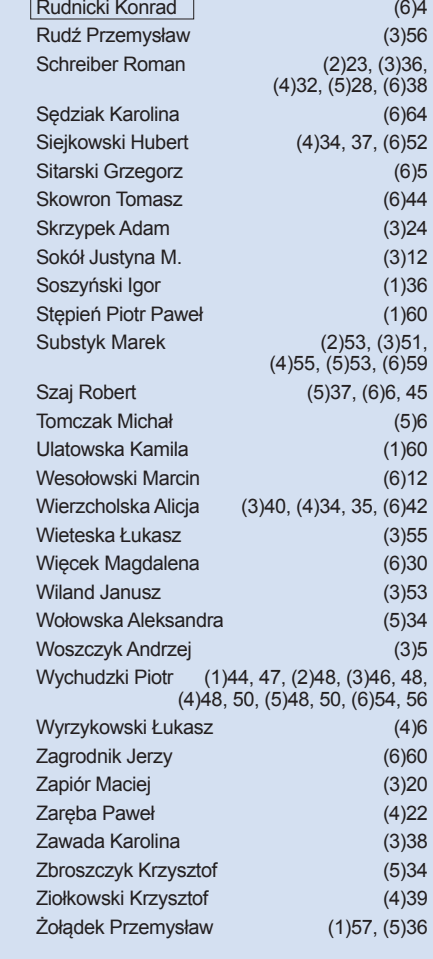

# **Indeks przedmiotowy**

#### Artykuły

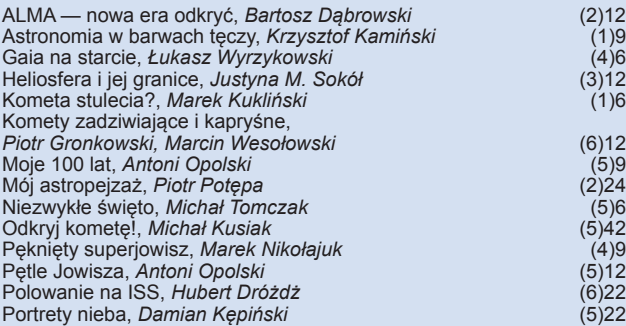

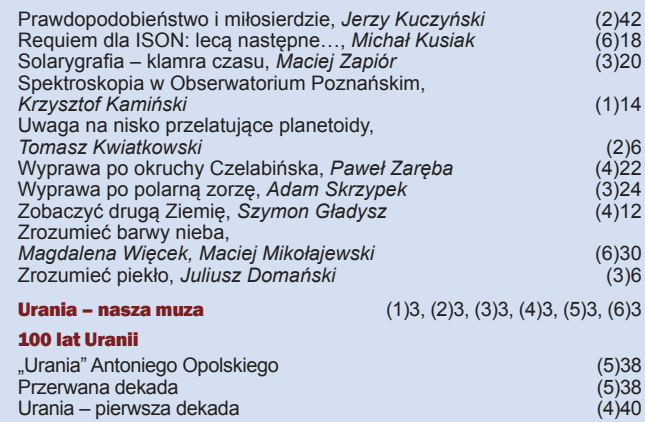

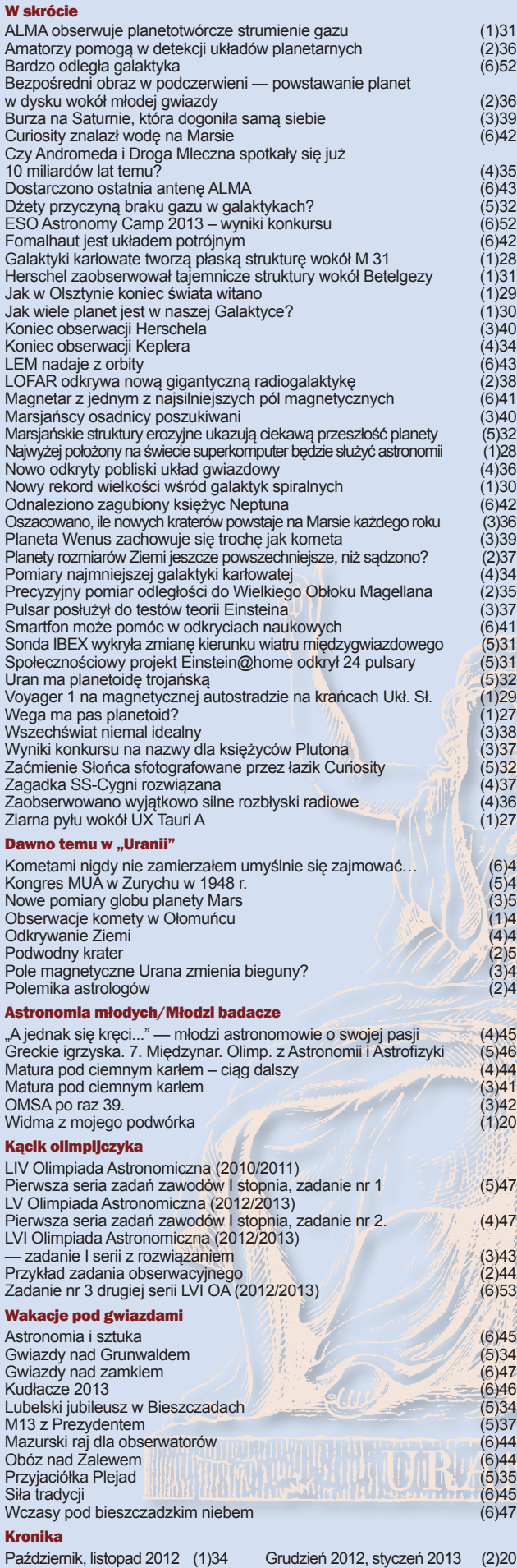

Luty, marzec (3)34 Kwiecień, maj 2013 (4)20 Czerwiec, lipiec 2013 (5)20 Sierpień, wrzesień 2013 (6)28

#### Echa naszych publikacji

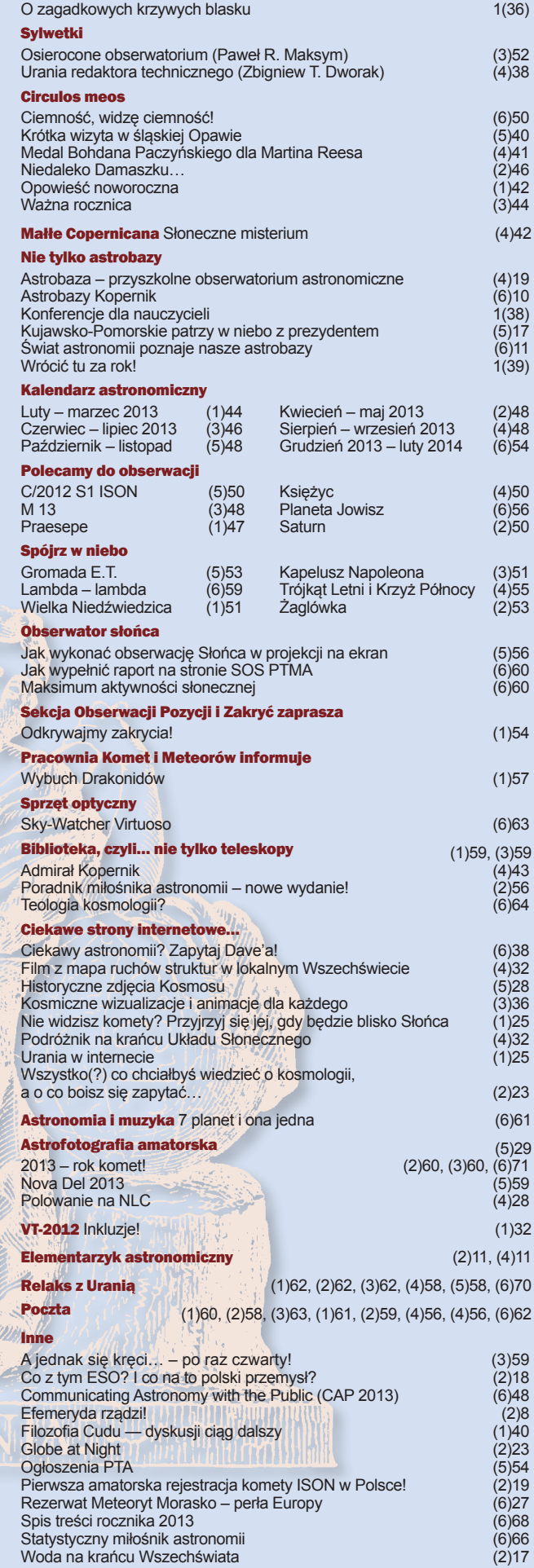

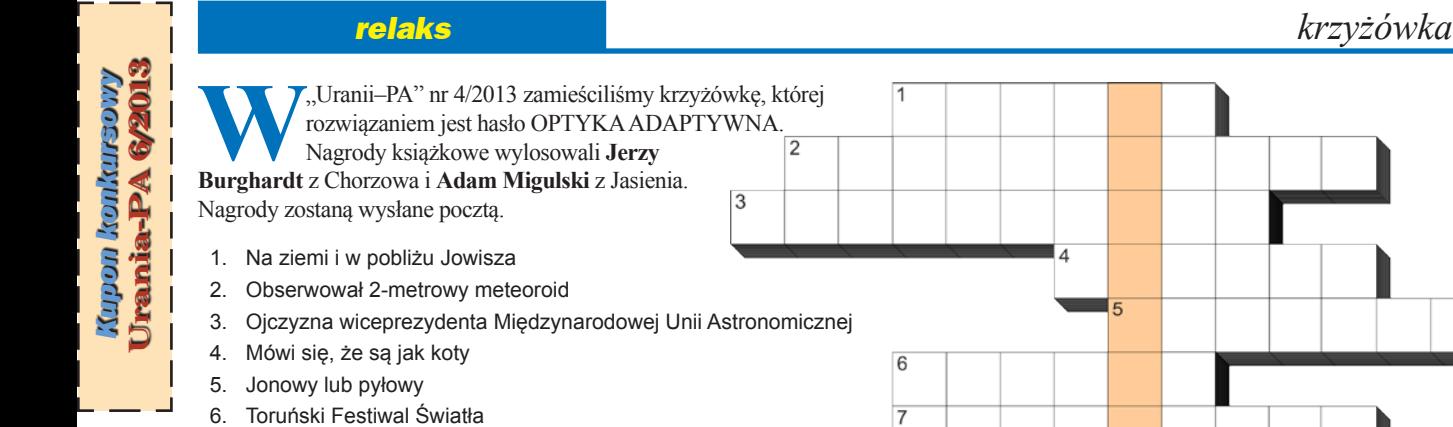

- 7. Lokalizacja sierpniowego obozu astronomicznego nad zalewem
- 8. Ciekawość na Czerwonej Planecie
- 9. Siedem sióstr
- 10. Bogdan z duszą i sercem
- 11. Japoński odkrywca nowej
- 12. Nowość od Sky-Watchera
- 13. Kierujący projektem The World At Night
- 14. Rezerwat przyrody z meteorytem w nazwie

Dla uważnych czytelników tego zeszytu "Uranii" znalezienie słów pomocniczych potrzebnych do rozwiązania nowej krzyżówki nie powinno stanowić problemu. Rozwiązanie utworzą litery z kratek ponumerowanych od 1 do 14. Na rozwiązania czekamy do końca stycznia2014r. Osoby nie będące prenumeratorami "Uranii–PA" muszą dołączyć do rozwiązania kupon umieszczony wlewym górnym rogu tej strony. Prenumeratorzy mogą przesyłać rozwiązania drogą elektroniczną na adres: urania@pta.edu.pl. Wśród autorów poprawnych odpowiedzi rozlosujemy dwie książki o tematyce astronomicznej.

Słowa kluczowe do rozwiązania krzyżówki zamieszczonej w "Uranii–PA" 4/2013:

**Poziomo**: 3. KOSMODROM, 5. NASA, 6. REESE, 9. KORONOGRAF, 11. ED-DINGTON, 14. IRVINE, 15. OBŁOKI, 16. PARKES

**Pionowo**: 1. SOLARIS, 2.AMS, 3. WASIUTYŃSKI, 4. METEOROID, 7. RENT-GENOWSKI, 8. URAN, 10. INTEGRAL, 12. ELIPSA, 13. RYBY.

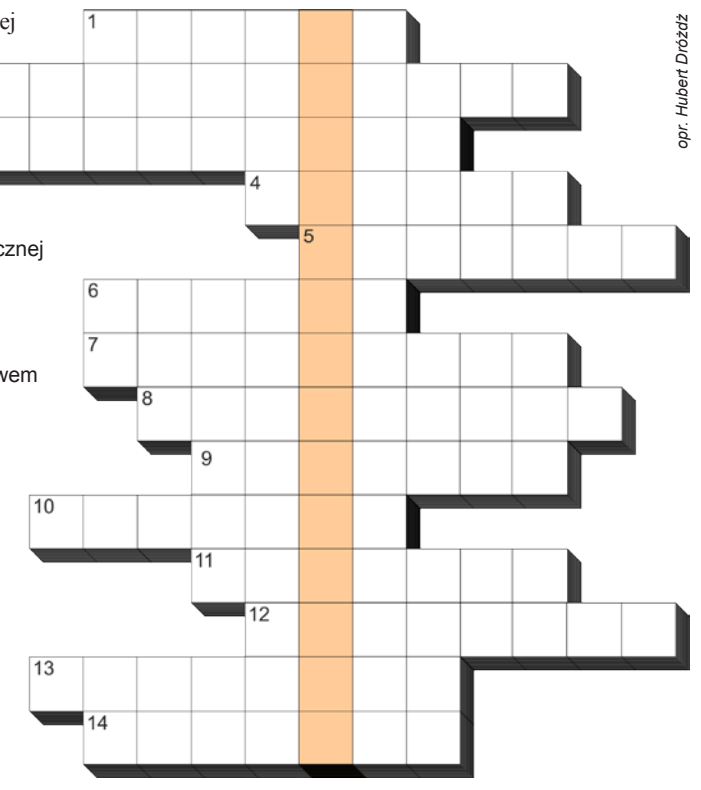

#### **Wyniki konkursu "Moc Klasyki – Planety"**

*W dniach 23.09–6.10.2013 r. przeprowadziliśmy na naszej stronie internetowej konkurs, w którym do wygrania były dwa podwójne bilety na koncert "Moc Klasyki – Planety" w Sali Kongresowej PKiN w Warszawie. Pytaliśmy o asteryzmy, które polecamy do obserwacji w "Uranii" nr 4/2013. Prawidłowa odpowiedź to: Trójkąt Letni i Krzyż Północy. W wyniku losowania wśród autorów poprawnych odpowiedzi bilety otrzymały Patrycja Sobik z Rybnika oraz Magdalena Kawecka z Warszawy. Nagrody wysłaliśmy pocztą. Mamy nadzieję, że koncert się podobał.*

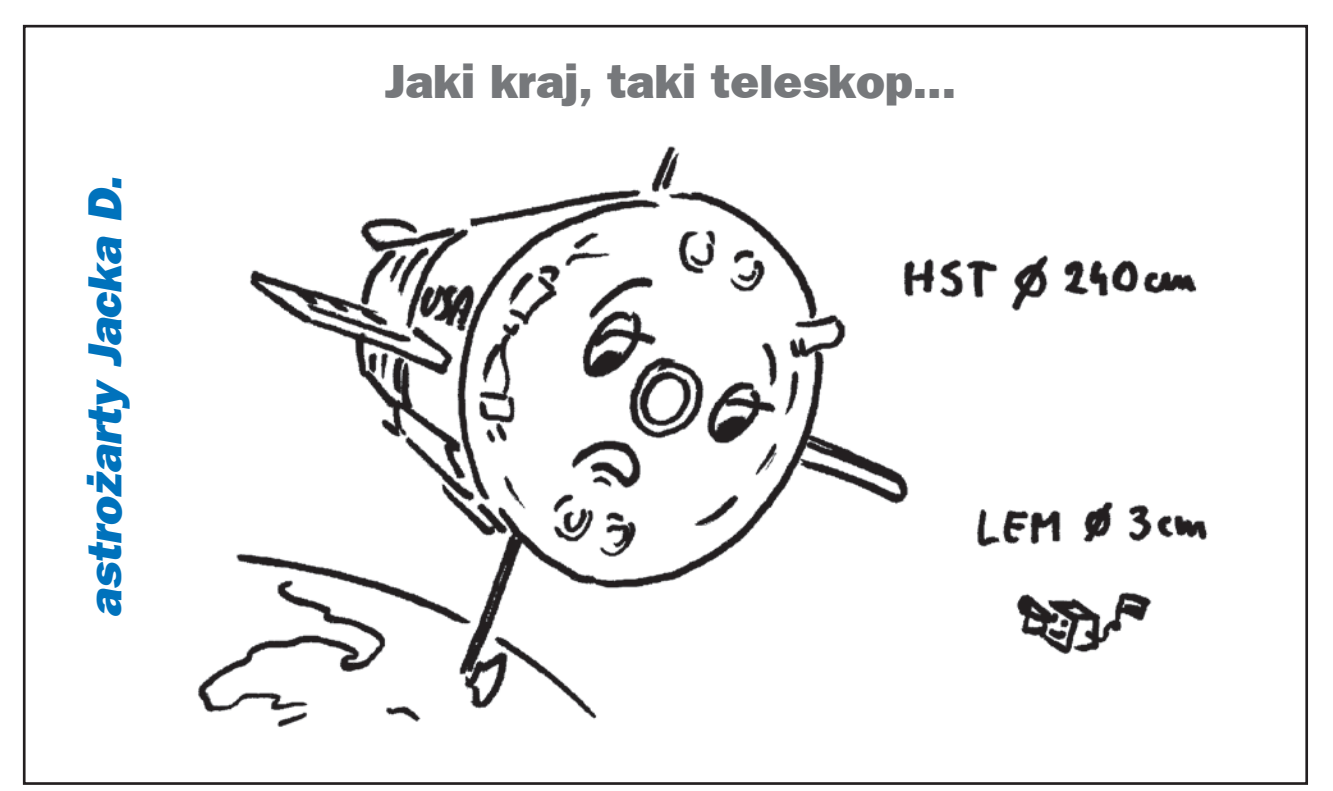

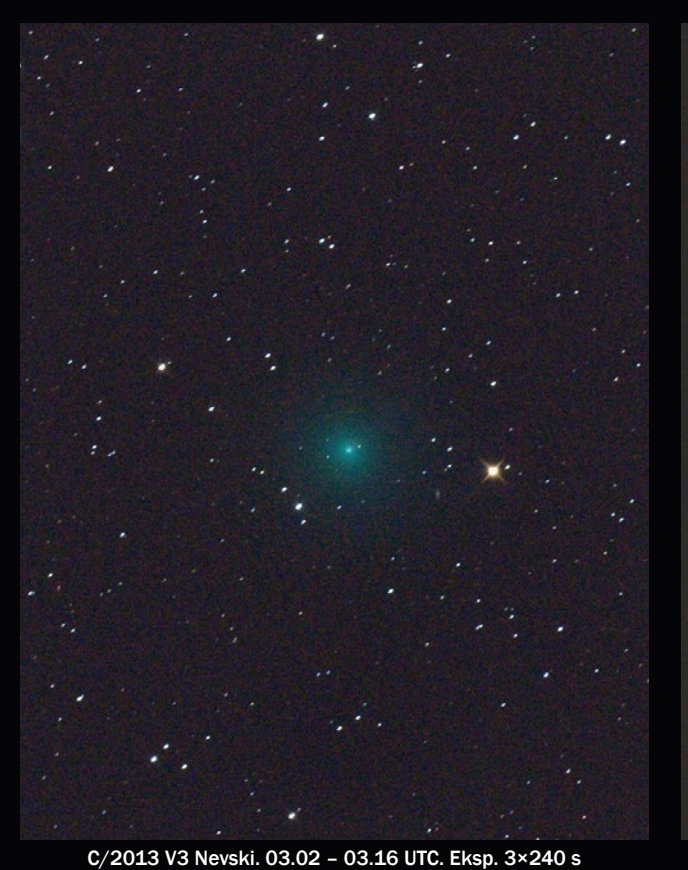

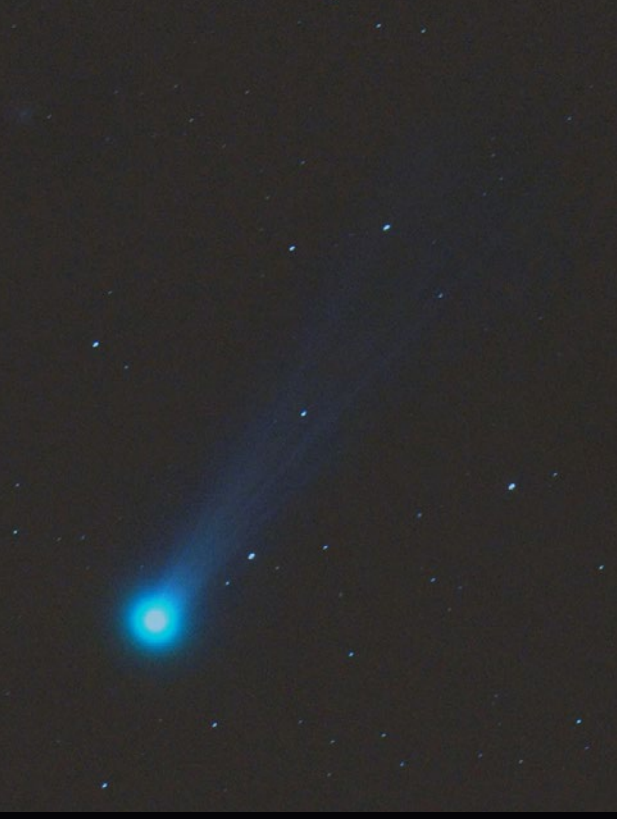

C/2013 R1 Lovejoy. 03.26 – 03.46 UTC. Eksp. 4×240 s

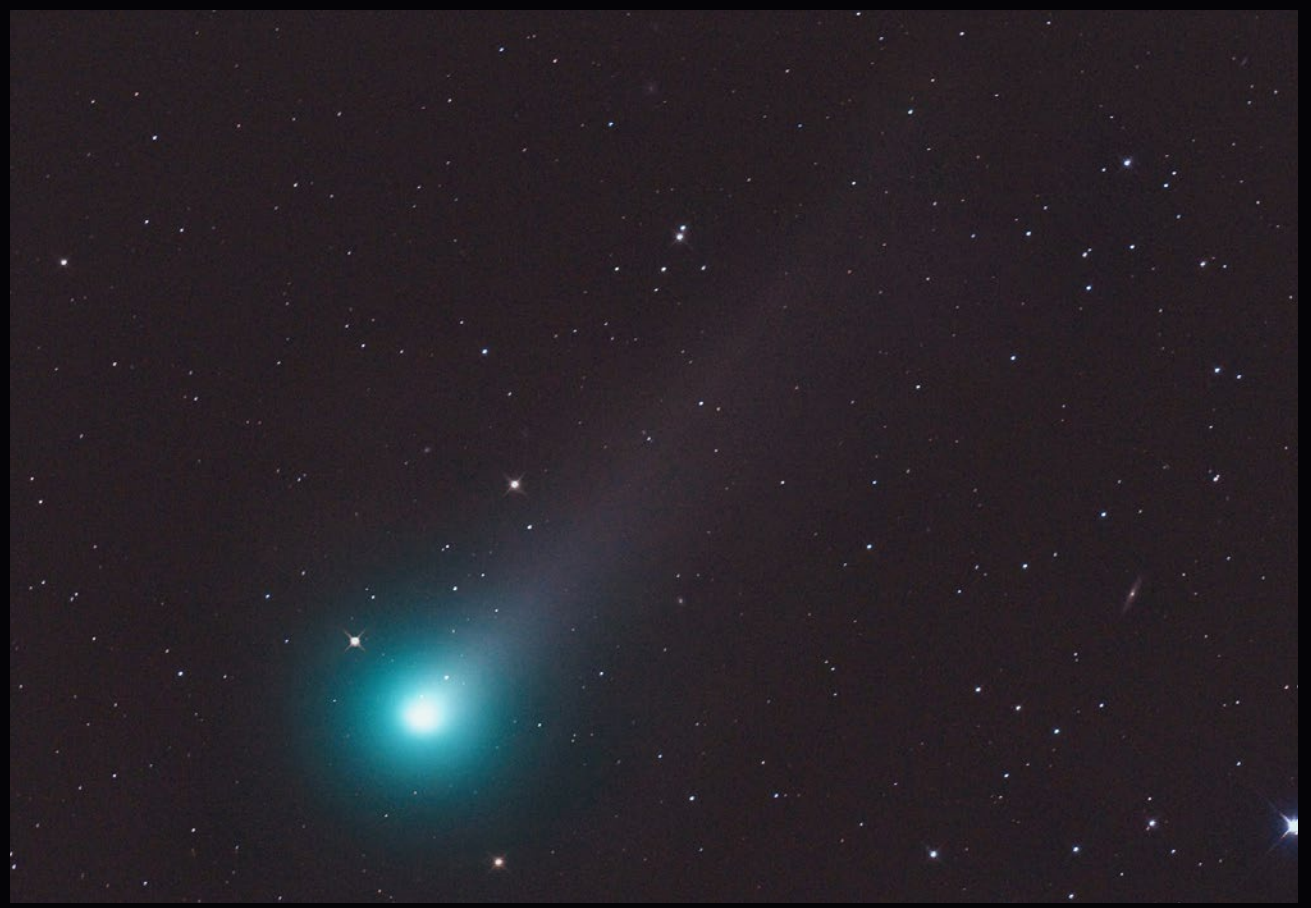

C/2012 S1 ISON. 04.03 – 04.07 UTC. Eksp. 230 s. Zdjęcie z jednej ekspozycji, wykonane w trudnych warunkach. W chwili, gdy kometa znalazła się już na odpowiedniej wysokości nad horyzontem napłynęły mgły i jednocześnie zaświeciły latarnie uliczne, gwałtownie załamując warunki fotograficzne. Wielka szkoda, bo ISON rozwinęła wspaniały system warkoczy, który w dobrych warunkach przedstawiałyby spektakularny widok. Fot. Mariusz Świętnicki, 2013.11.15. Reflektor Newtona 205/907 z korektorem MPCC + Nikon D300 (w ognisku głównym teleskopu). ISO1600

# PRENUMERATA 2014 PO STAREJ CENIE I Z KALENDARZEM!

W związku z otrzymaniem dofinansowania z Ministerstwa Nauki i Szkolnictwa Wyższego postanowiliśmy zachować stare ceny prenumeraty "Uranii" na rok 2014, które nadal kosztują tylko 60 zł! Prenumeratę można zamawiać od dowolnego numeru na rok i każde następne 6 zeszytów.

Prenumeratę (oraz inne zamówienia) można opłacić na konto Polskiego Towarzystwa Astronomicznego **nr 44 1160 2202 0000 0000 5530 5241** lub elektronicznie: **http://urania.pta.edu.pl/prenumerata**.

Prosimy o dokładne podanie adresu, na który ma być wysłane czasopismo oraz numeru "Uranii", od którego ma być realizowana prenumerata.

Prenumeratorom "Uranii" w roku 2014 będziemy wysyłali atrakcyjny KALEN-DARZ Z ASTROFOTOGRAFIĄ, wraz z numerem 6/2013 i 1/2014, aż do wyczerpania nakładu.

# ZA POŁOWĘ CENY!

# DLA SZKÓŁ…

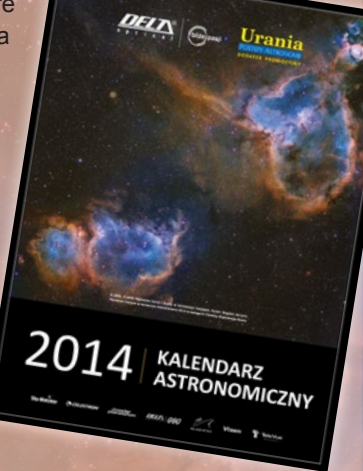

Czynimy starania o otrzymanie nowego rodzaju dotacji Ministerstwa Nauki i Szkolnictwa Wyższego na dofinansowanie prenumerat dla bibliotek szkolnych. Zainteresowane szkoły mogą zgłaszać się poprzez stronę internetową **http://urania.pta.edu.pl/prenumerata**. Szkoły, które zgłoszą się do końca 2013 r., otrzymają prenumeraty w pierwszej kolejności (ilość jest limitowana). Prenumeratę trzeba opłacić po 1 stycznia 2014 r. w kwocie 30 zł. Jeżeli ministerstwo przyzna dotację, szkoła otrzyma pełną prenumeratę "Uranii" na rok 2014, a w przypadku braku dotacji gwarantujemy wysłanie 4 kolejnych zeszytów (czyli szkoła zyskuje 1 darmowy numer). Dodatkowe informacje: **urania@pta.edu.pl lub tel. 698 556 161**.

# I DLA CZŁONKÓW PTMA

Podobnie jak w roku bieżącym członkom Polskiego Towarzystwa Miłośników Astronomii proponujemy prenumeratę na rok 2014 za połowę ceny (30 zł) przy wysyłce na adres oddziału, zwiększoną o 10 zł (40 zł) przy wysyłce na adres indywidualny. O dokonywanie wpłat prosimy skarbników lub prezesów oddziałów. Na adres **urania@pta.edu.pl** prosimy o przesłanie imiennej listy prenumeratorów wraz z adresem zbiorowym i adresami indywidualnymi do wysyłki.

# SKLEP INTERNETOWY URANII

## **http://sklep.pta.edu.pl**

W sklepie do nabycia prenumeraty (po 60 zł), numery bieżące od 2012 roku (11,90 zł) i numery archiwalne "Uranii" z lat 1998–2011 (5 zł), a także archiwalne numery "Postepów Astronomii" z lat 1991–1997 (5 zł). Do wyczerpania nakładów dostępne są również unikatowe numery bibliofilskie "Uranii" i "Postępów Astronomii" z wymienionych roczników (25 zł).

W sklepie do nabycia również wybrane książki astronomiczne pod patronatem i polecane przez "Uranię", a w niedalekiej przyszłości pamiątki i gadżety związane ze zbliżającą się setną rocznicą wydawania naszego tytułu.

Dla pakietów książek i czasopism oferujemy atrakcyjne promocje.

*Dodatkowo bieżące numery Uranii do nabycia m.in. w księgarniach EMPiK na terenie całego kraju, salonach Delta Optical (Warszawa, Al. Jana Pawła II 19, Gdańsk, ul. Grunwaldzka 40/9, Katowice, ul. Uniwersytecka 13) i salonie Astrokrak (Kraków, ul. Mogilska 51) oraz planetariach w Chorzowie, Olsztynie i Toruniu.*

*72* Urania 6/2013